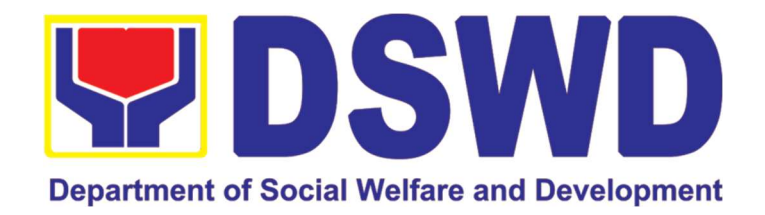

# DEPARTMENT OF SOCIAL WELFARE AND DEVELOPMENT

# FIELD OFFICE MIMAROPA REGION

CITIZEN'S CHARTER 2022 (7<sup>th</sup> Edition)

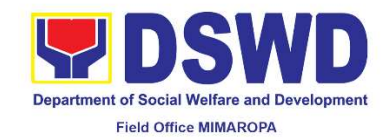

### I. Mandate:

The Department of Social Welfare and Development (DSWD) is the primary government agency mandated to develop, implement and coordinate social protection and poverty-reduction solutions for and with the poor, vulnerable and disadvantaged.

### II. Vision:

The Department of Social Welfare and Development envisions all Filipinos free from hunger and poverty, have equal access to opportunities, enabled by a fair, just, and peaceful society.

#### III. Mission:

To lead in the formulation, implementation, and coordination of social welfare and development policies and programs for and with the poor, vulnerable, and disadvantaged.

### IV. Service Pledge:

We are committed to provide quality, prompt, and courteous service from Mondays to Fridays, 8:00 A.M. to 5:00 P.M., without noon breaks and thereby ensure that all applicants or requesting parties who are within the DSWD premises prior to the end of the official working hours and during lunch break shall be attended to. In view of this, we shall ensure availability of Officers-in-Charge of our frontline services at all times for consultation and advice.

Furthermore, we shall endeavor to complete transactions within the day and in the event that we are unable to do so, we shall inform you promptly of our actions taken so far and clearly explain the reason/s for such delay.

We shall appreciate any positive or negative feedback regarding our services, facilities, and personnel.

All these we pledge for the best interest of the clients/customers we serve.

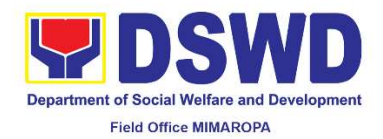

# V. LIST OF SERVICES

### Frontline Services

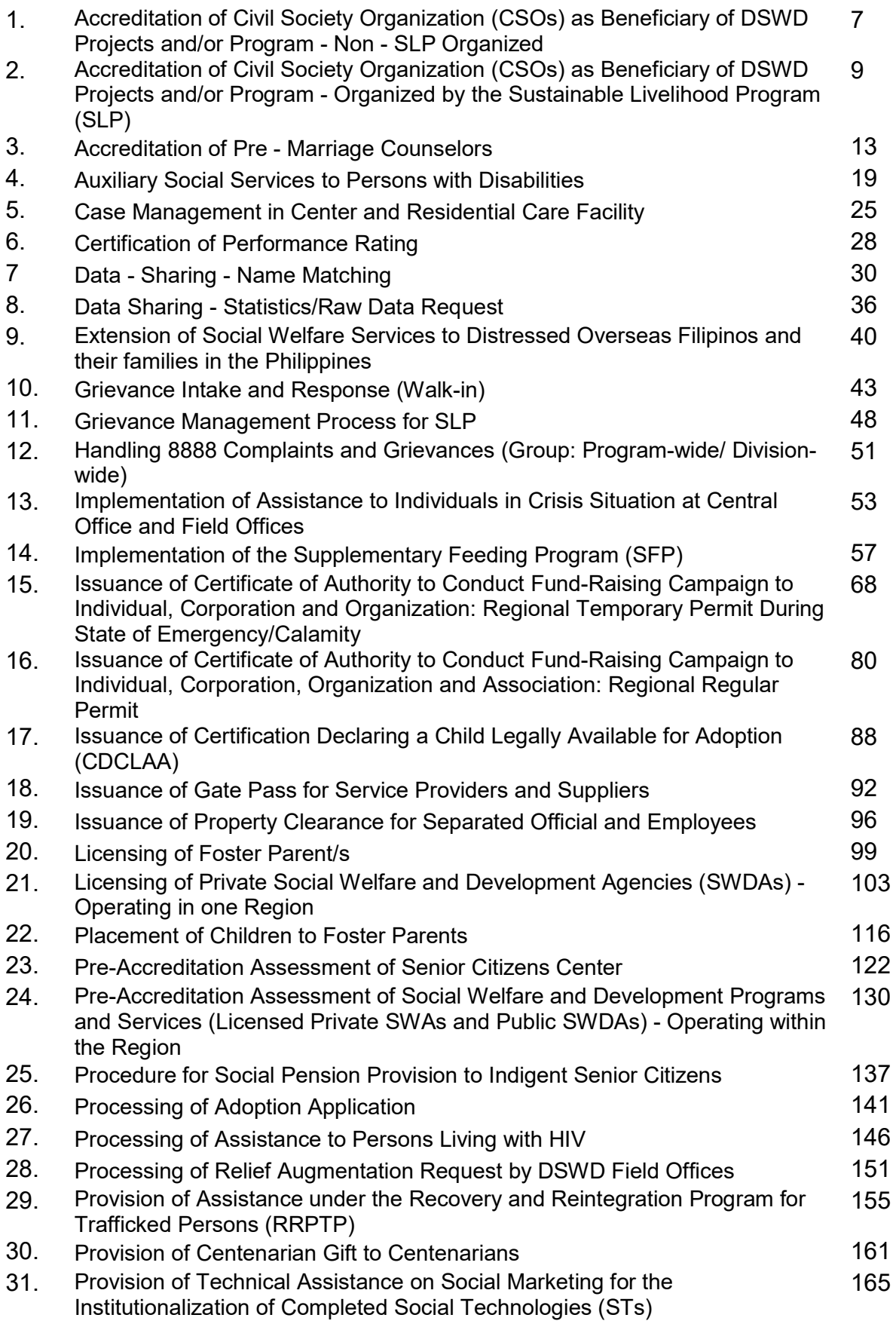

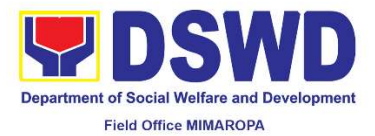

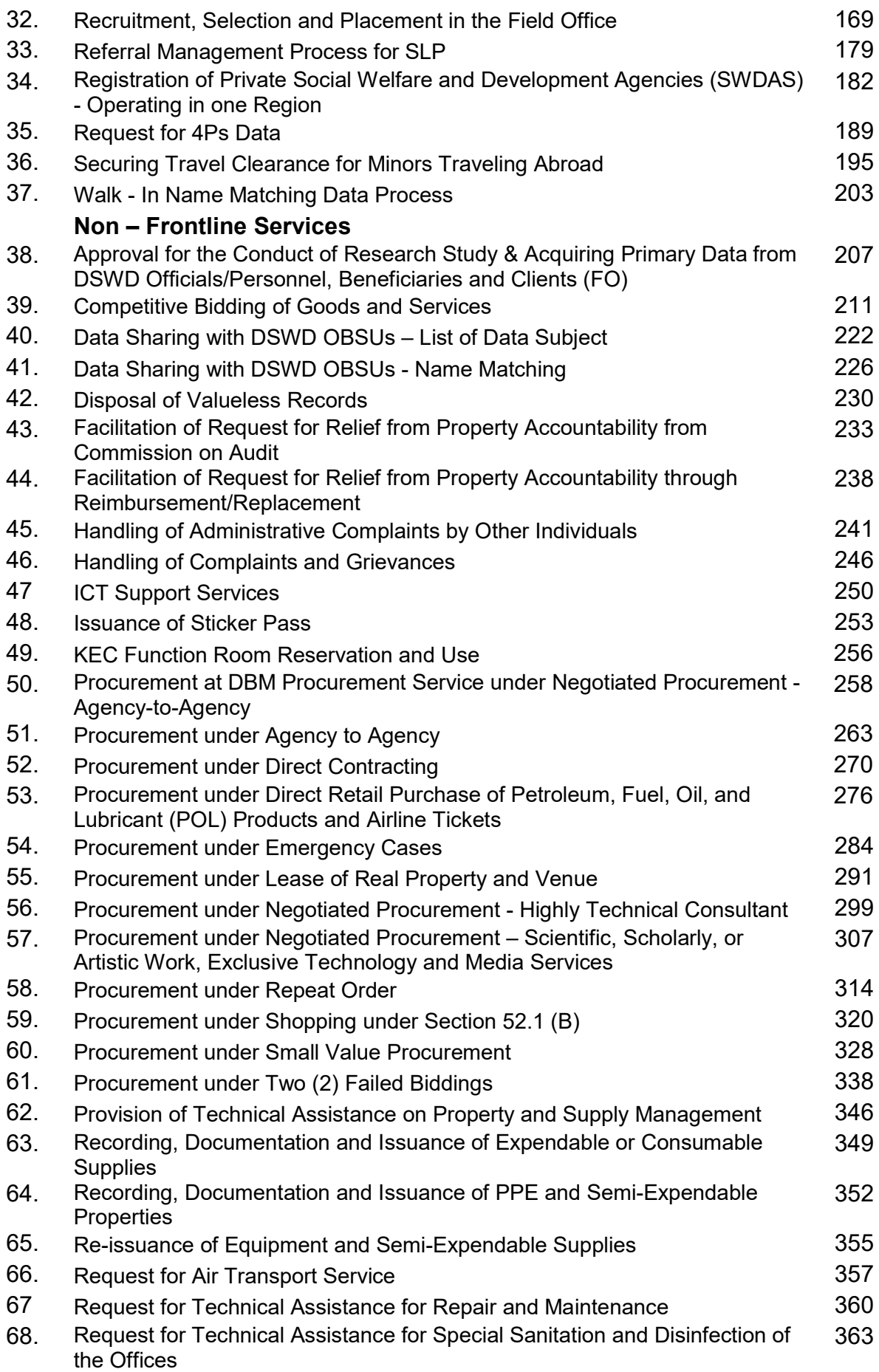

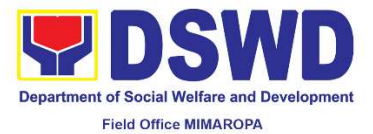

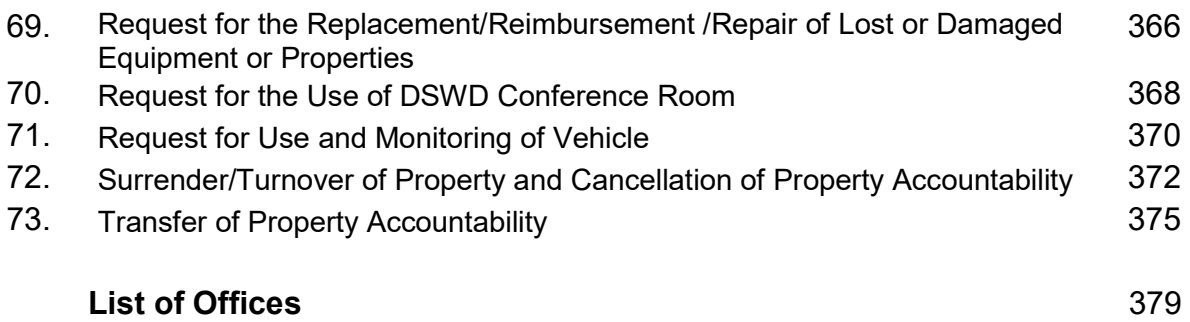

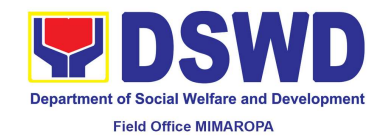

# Field Office MIMAROPA Region

# Frontline Services

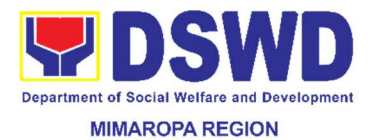

### 1. Accreditation of Civil Society Organization (CSOs) as Beneficiary of DSWD Projects and/or Program - Organized by the Sustainable Livelihood Program (SLP)

The process of issuing Certificate of Accreditation to Civil Society Organizations (CSOs) Beneficiaries of DSWD Projects and/or Program Organized by the Sustainable Livelihood Program (SLP).

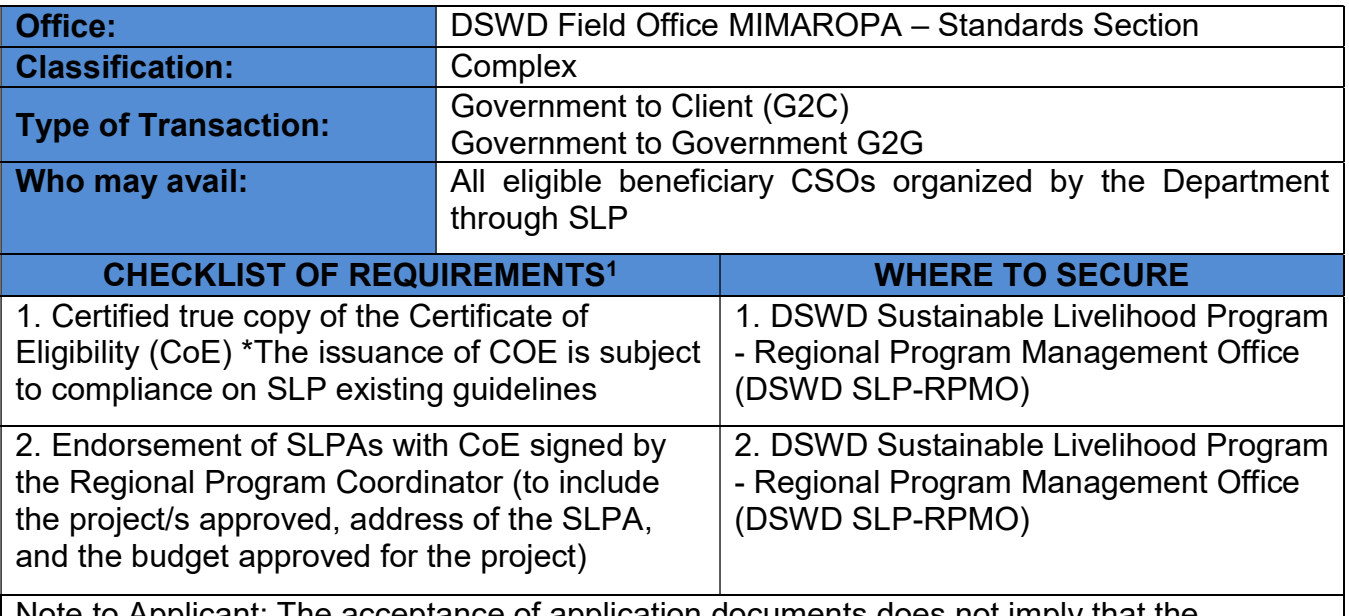

Note to Applicant: The acceptance of application documents does not imply that the application is already approved. The applicant must satisfy the assessment indicators based on DSWD Memorandum Circular No.26 Series of 2020.

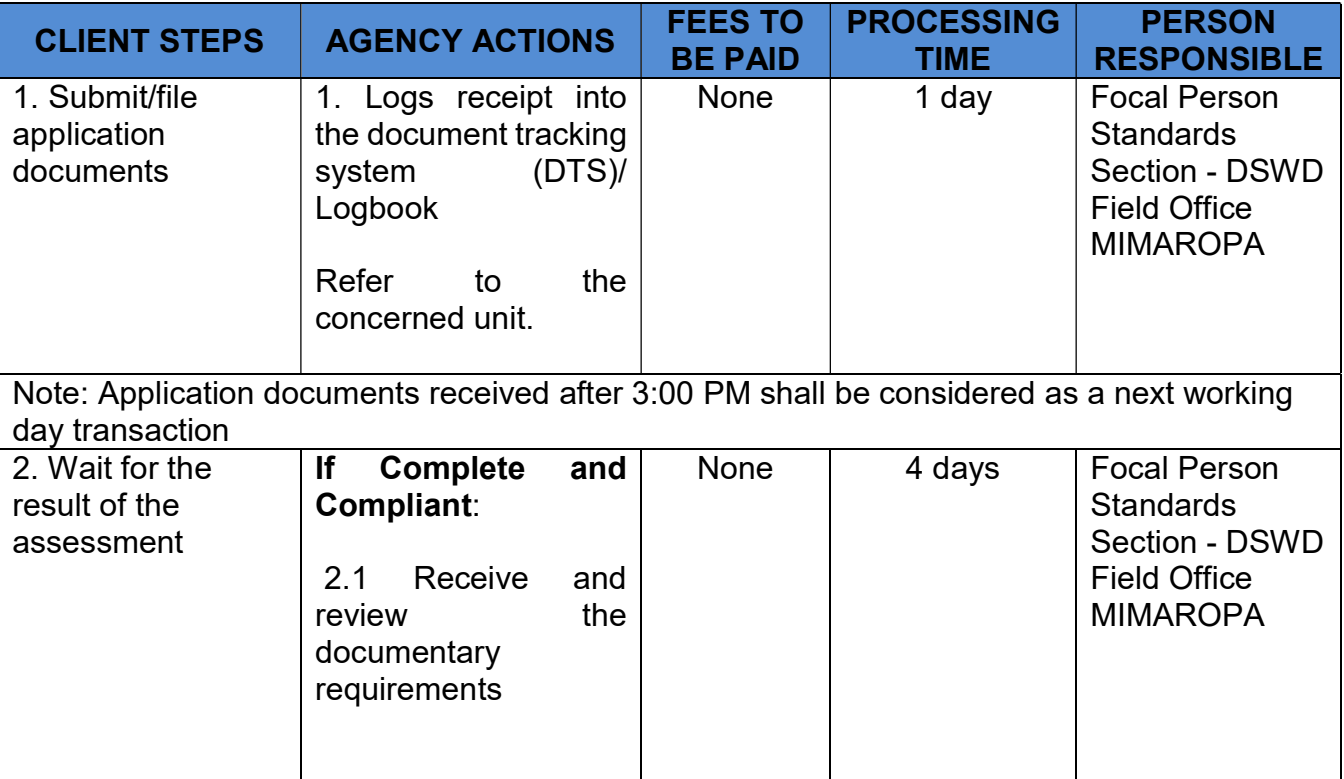

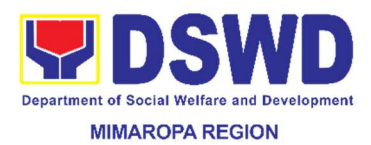

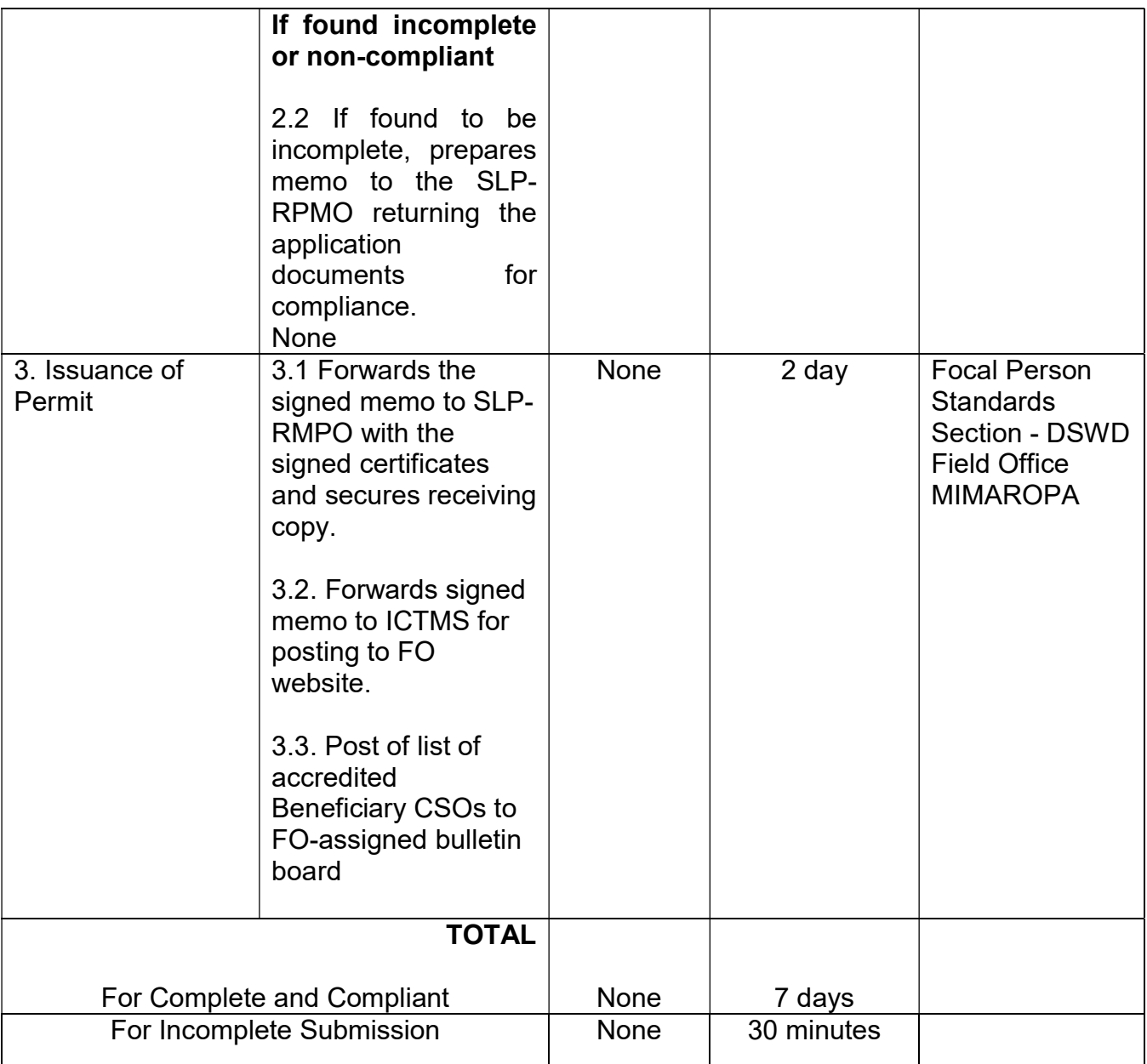

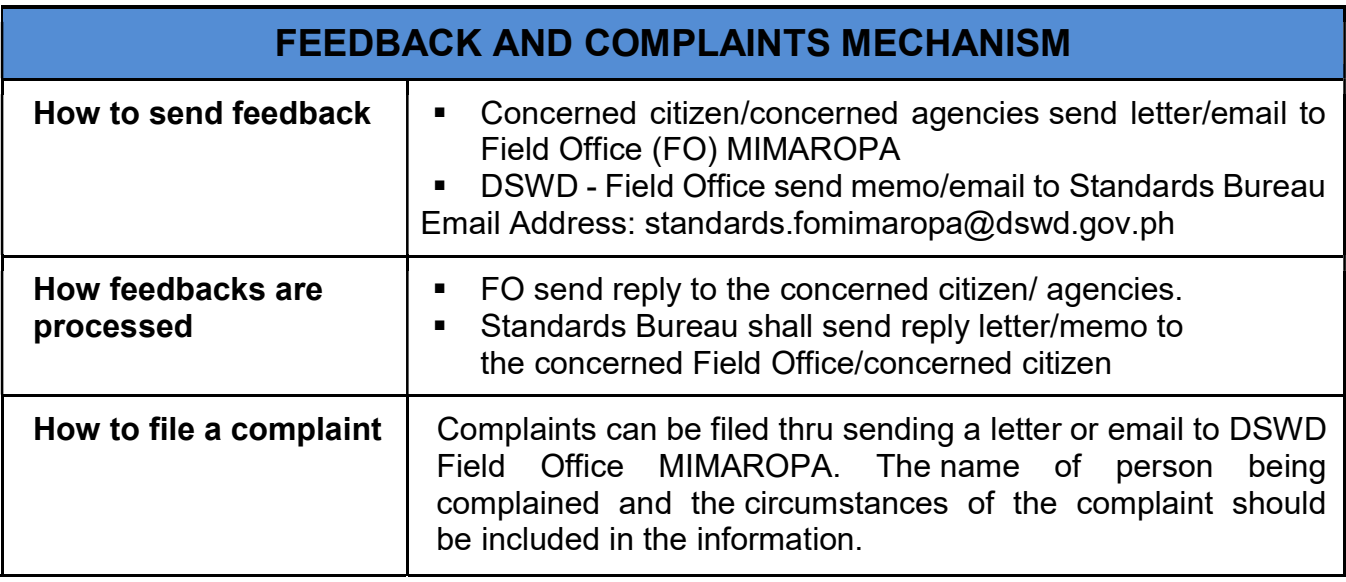

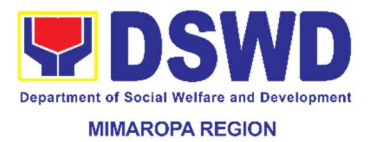

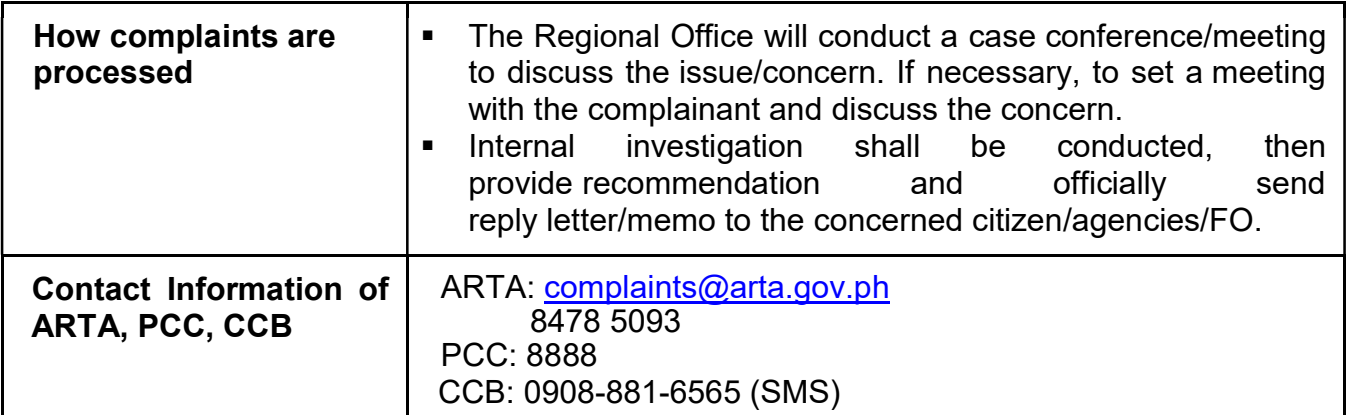

### 2. Accreditation of Civil Society Organization (CSOs) as Beneficiary of DSWD Projects and/or Program - Non-SLP Organized

The process of issuing Certificate of Accreditation to Civil Society Organizations (CSOs) Beneficiaries of DSWD Projects and/or Program.

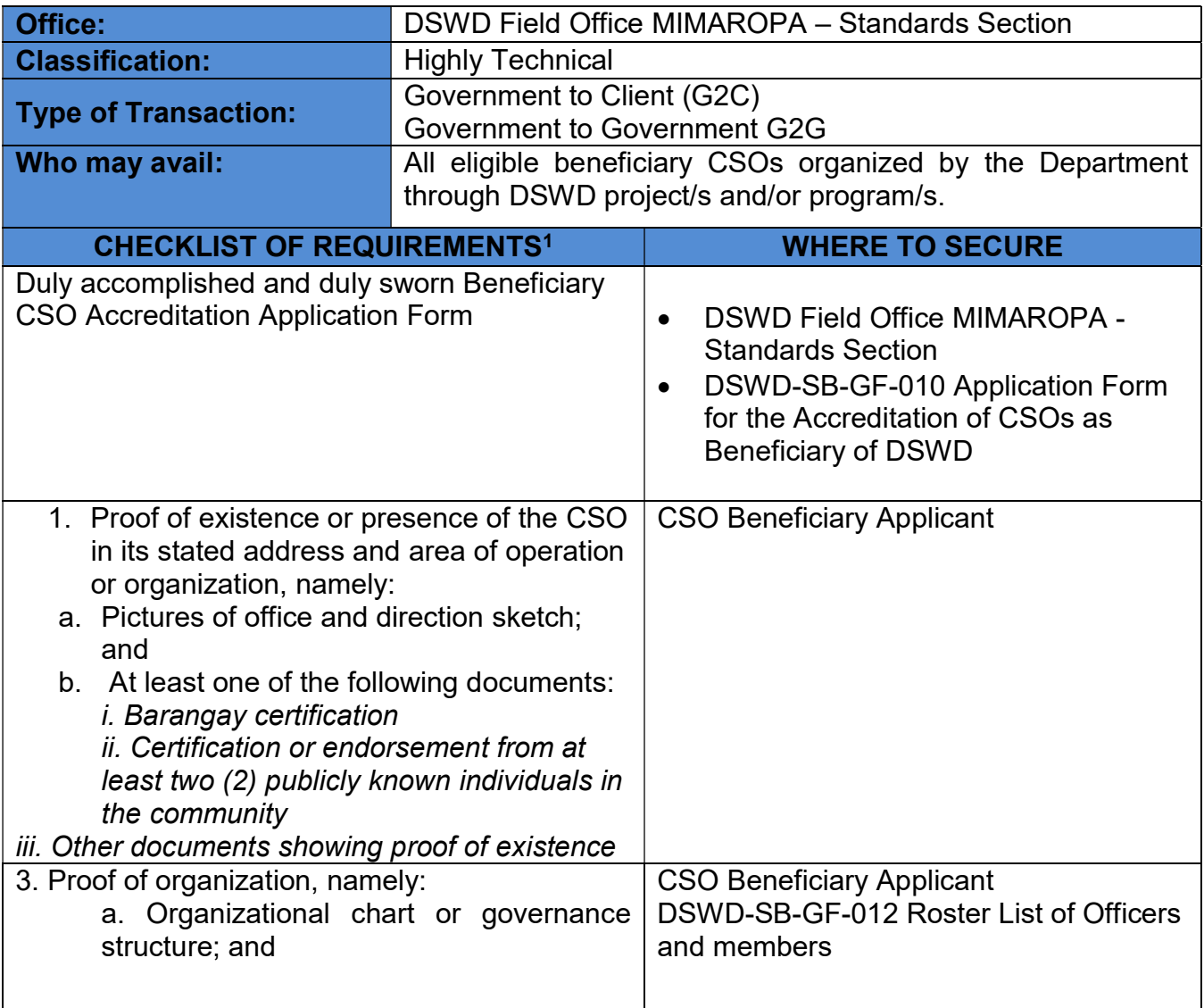

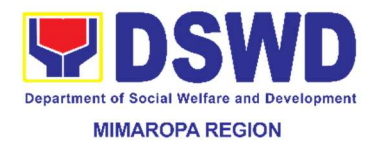

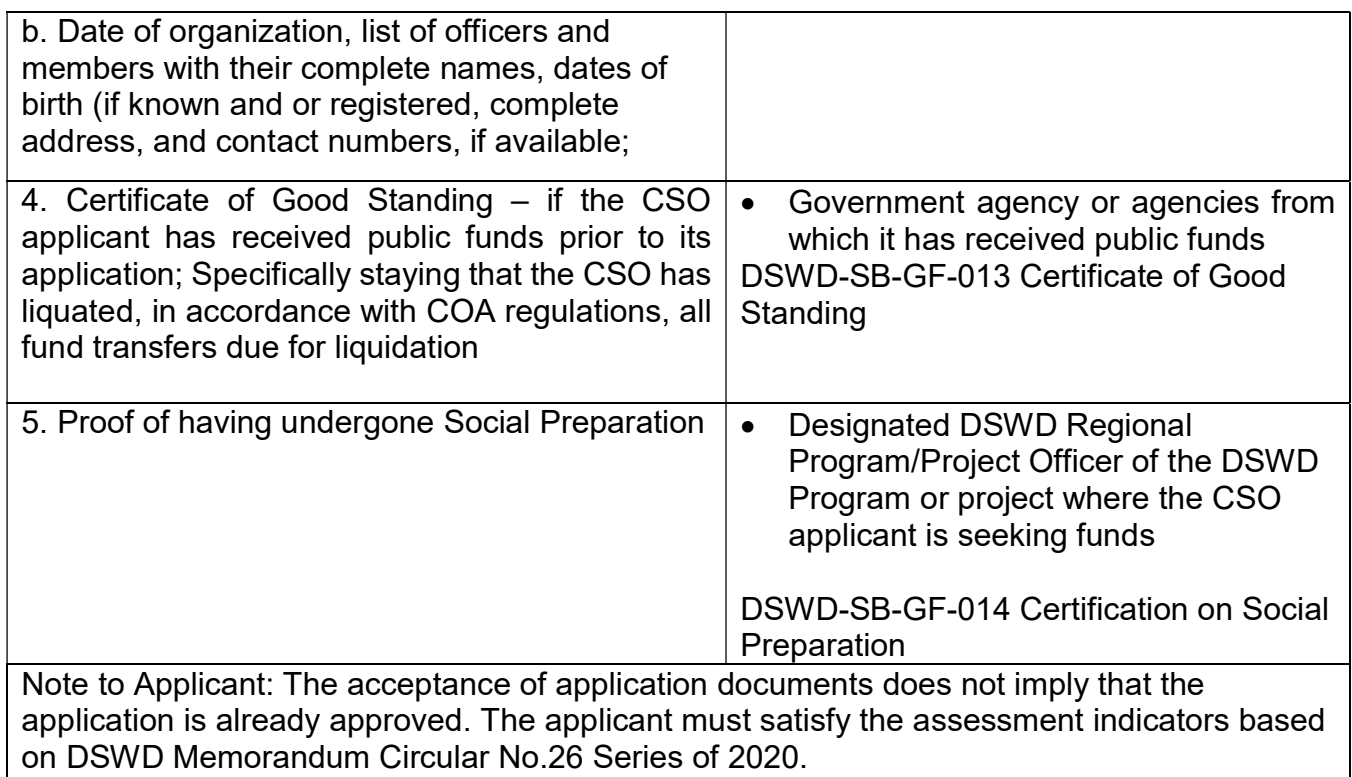

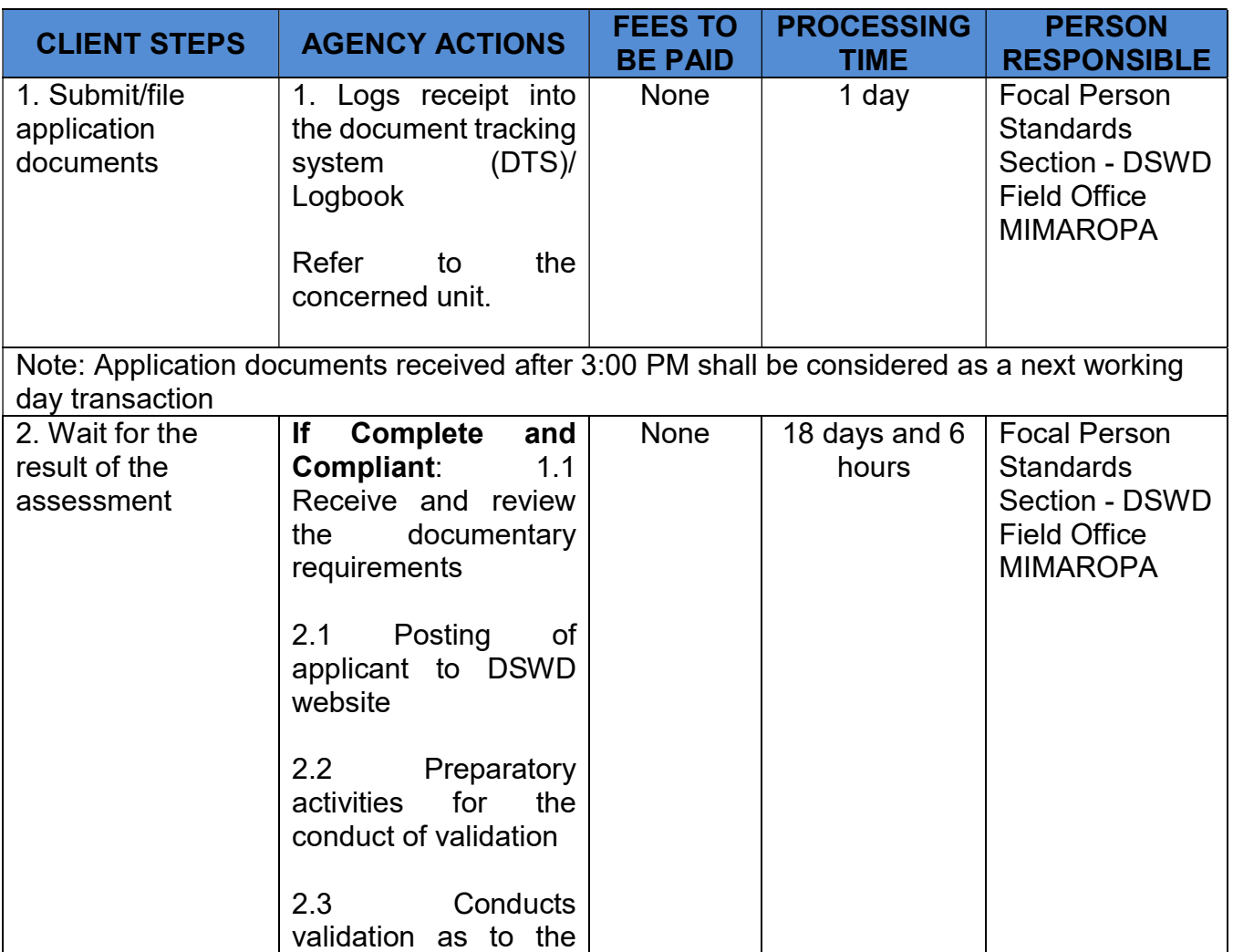

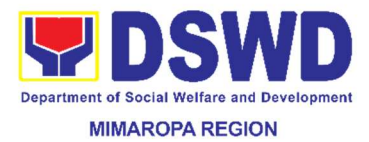

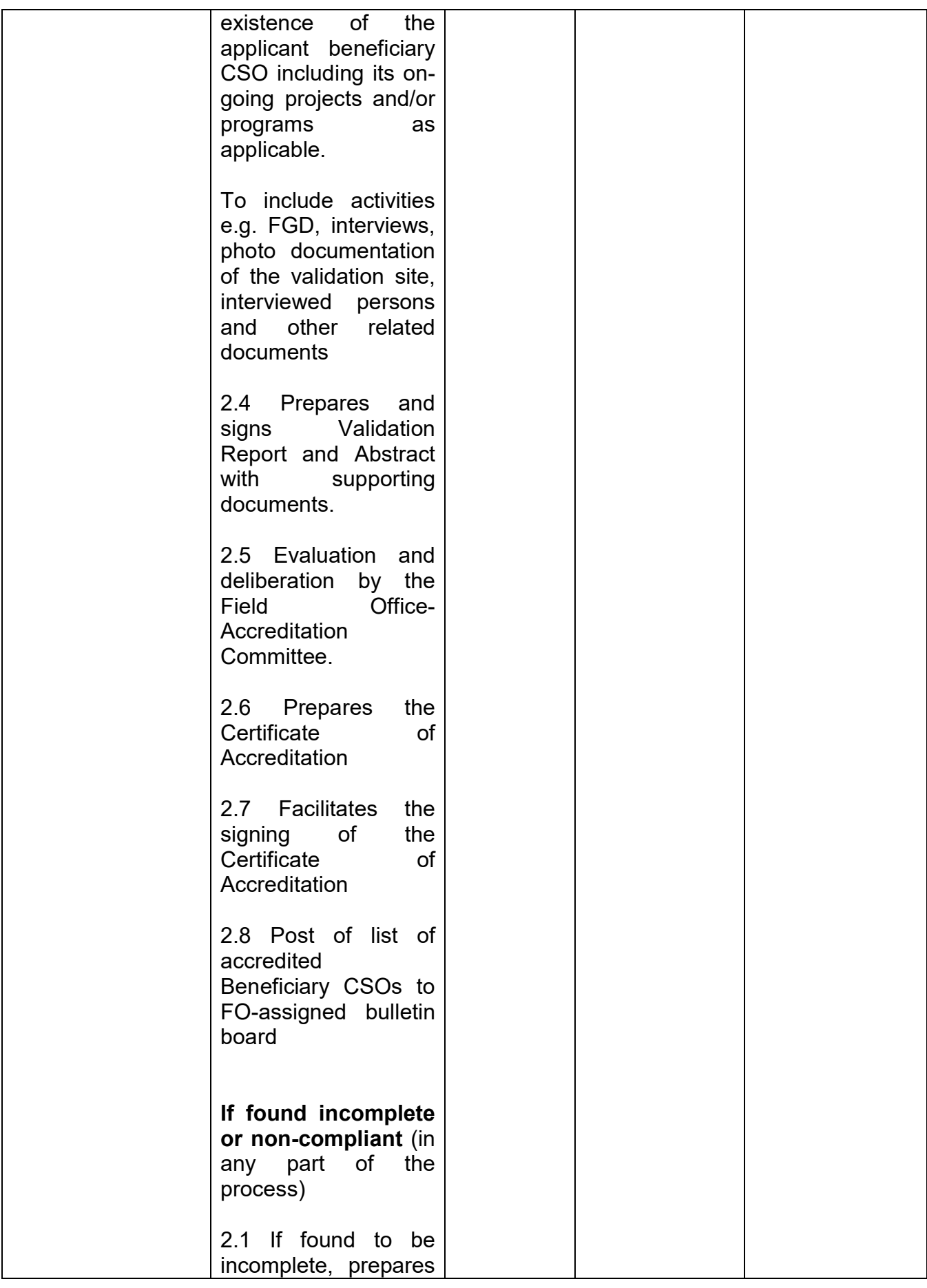

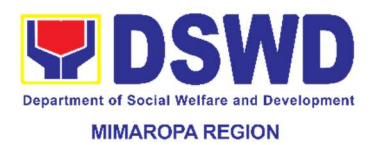

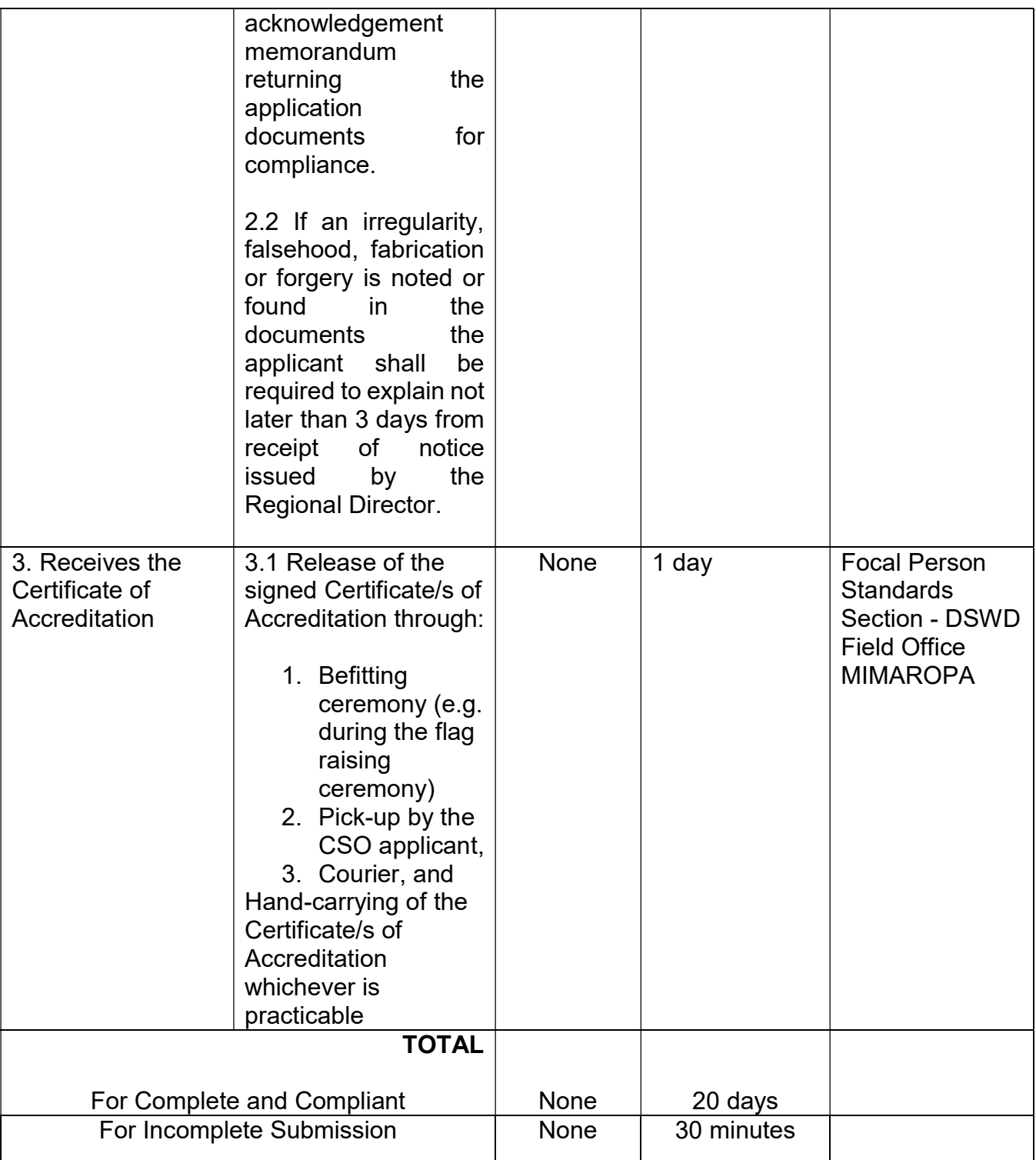

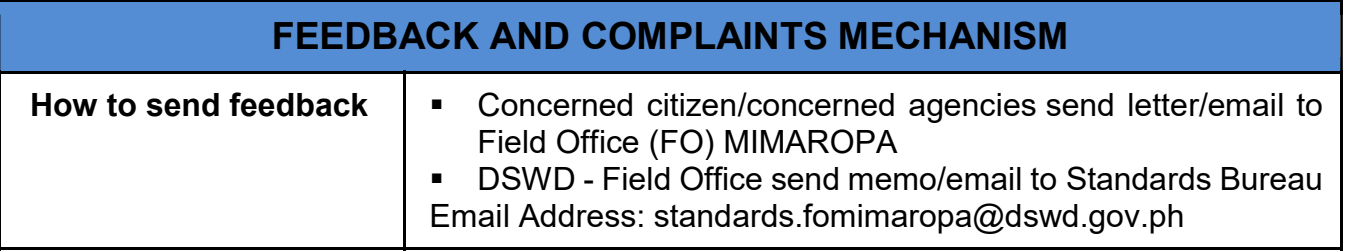

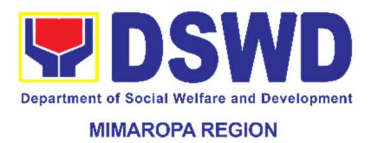

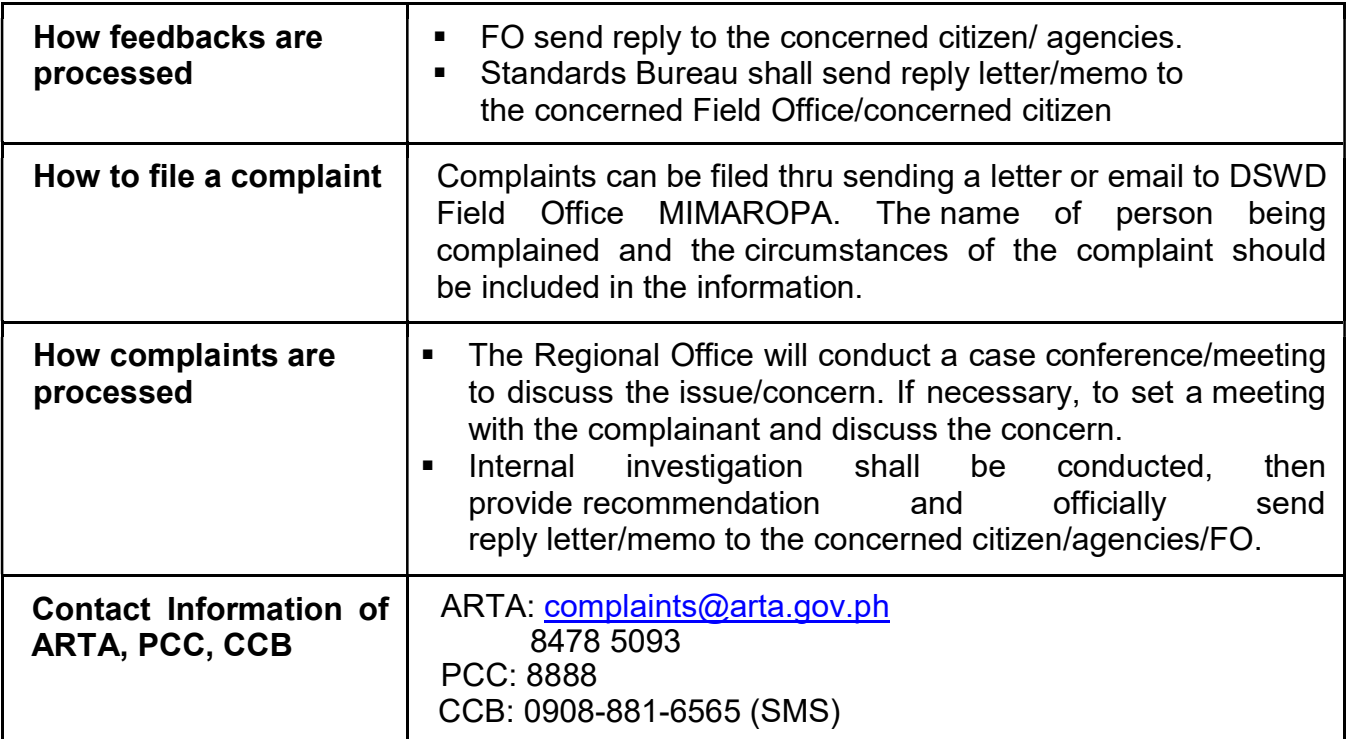

### 3. Accreditation of Pre - Marriage Counselors

The process of assessing the applicant eligible to conduct pre-marriage counseling pursuant to Article 16 of the Family Code of the Philippines.

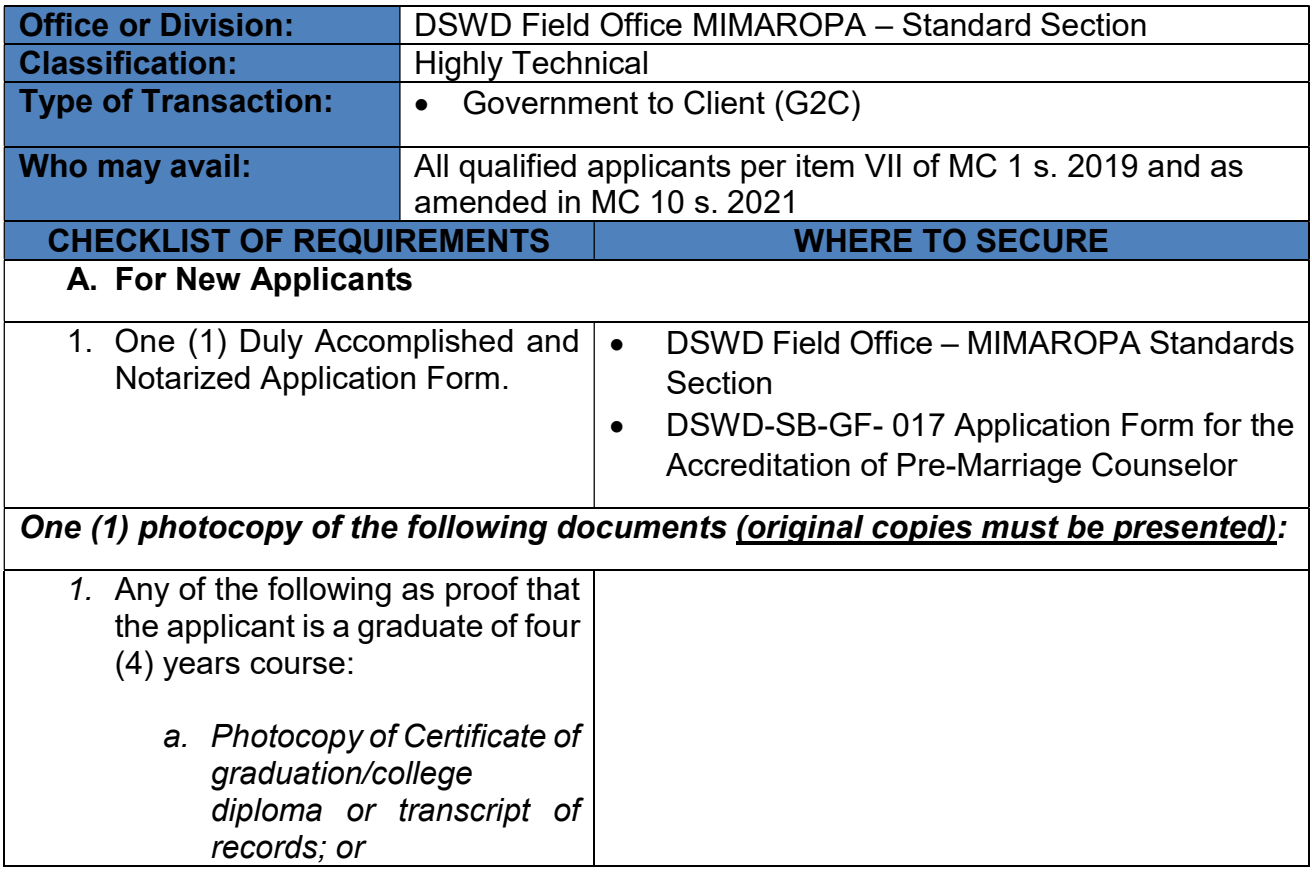

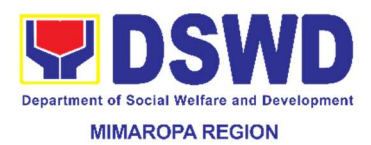

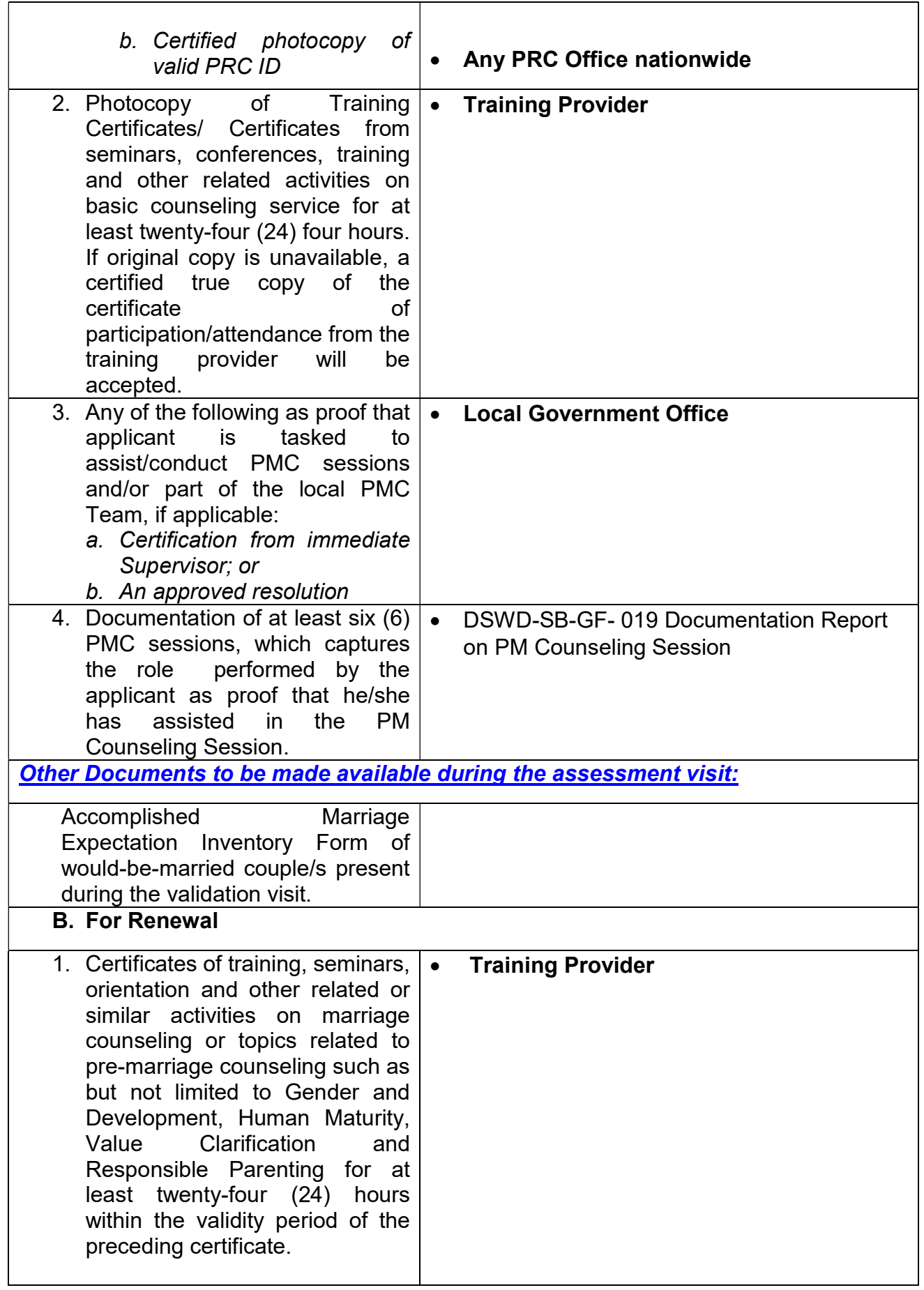

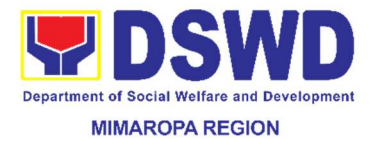

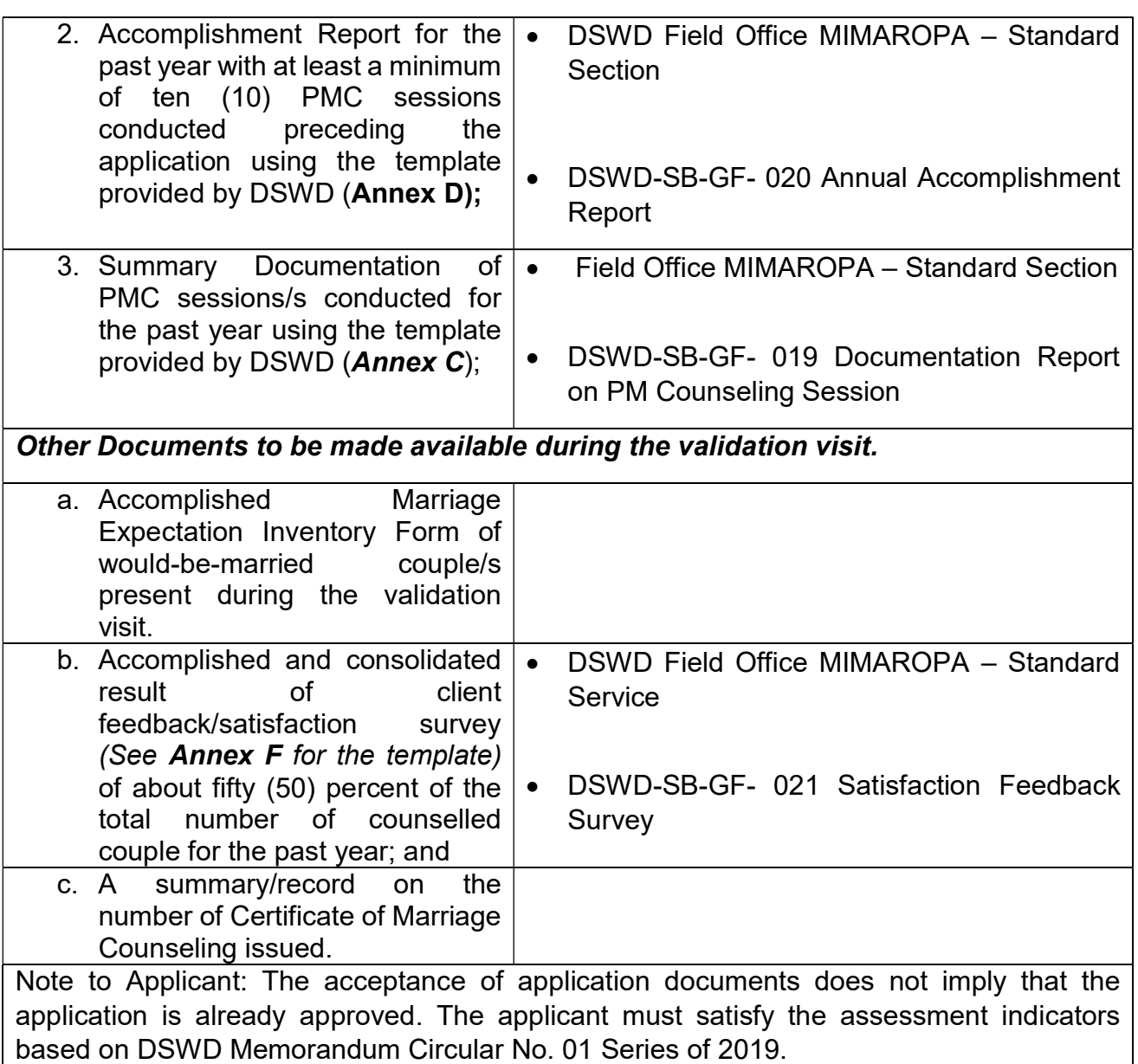

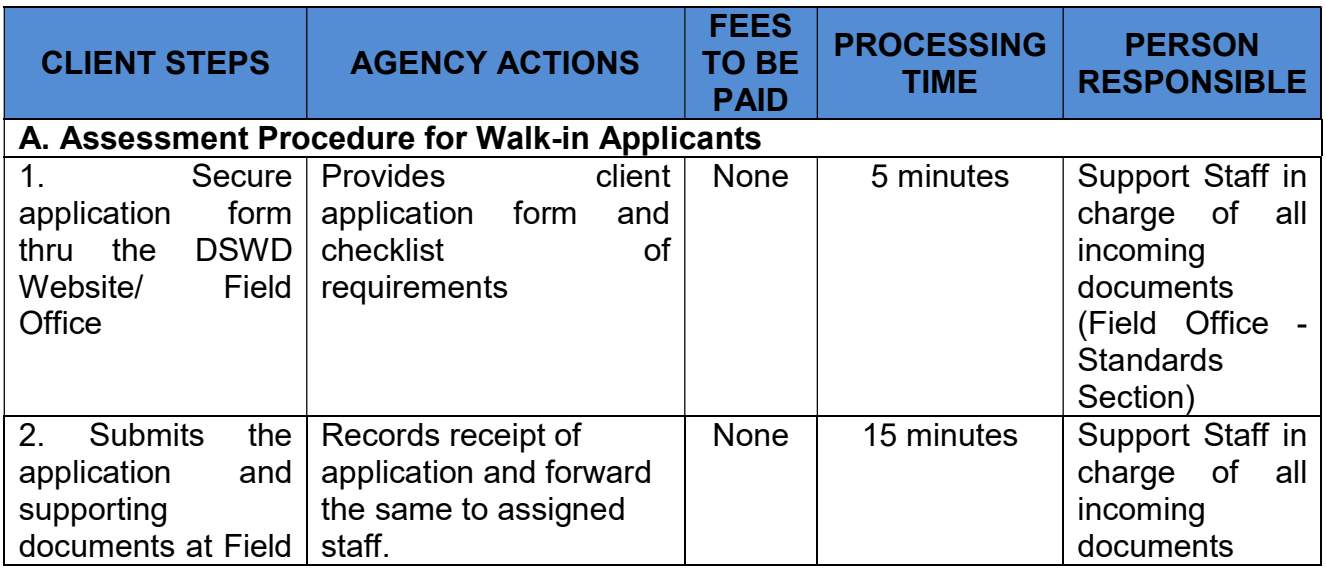

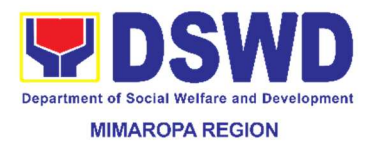

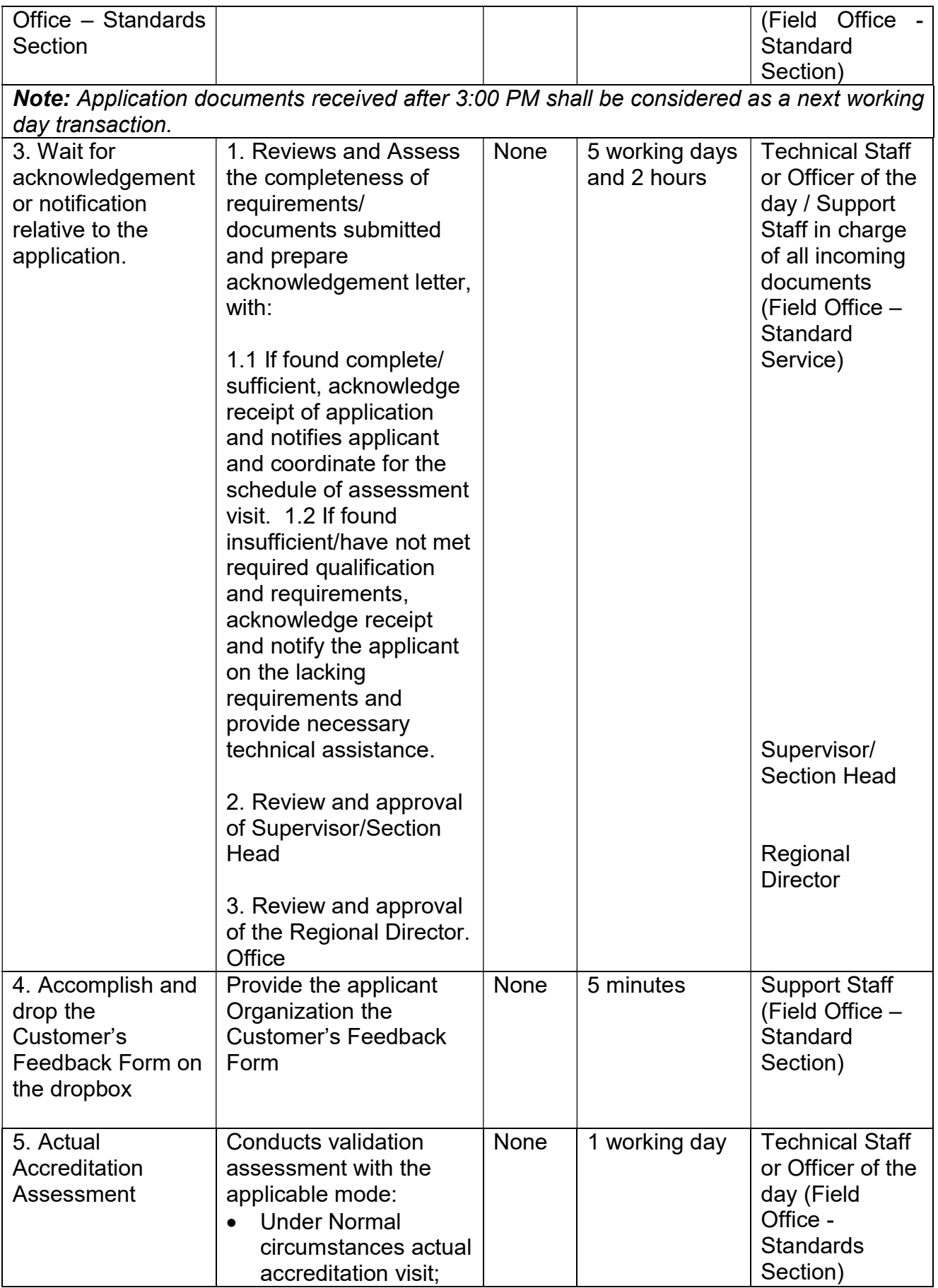

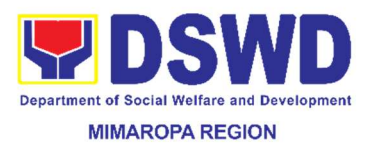

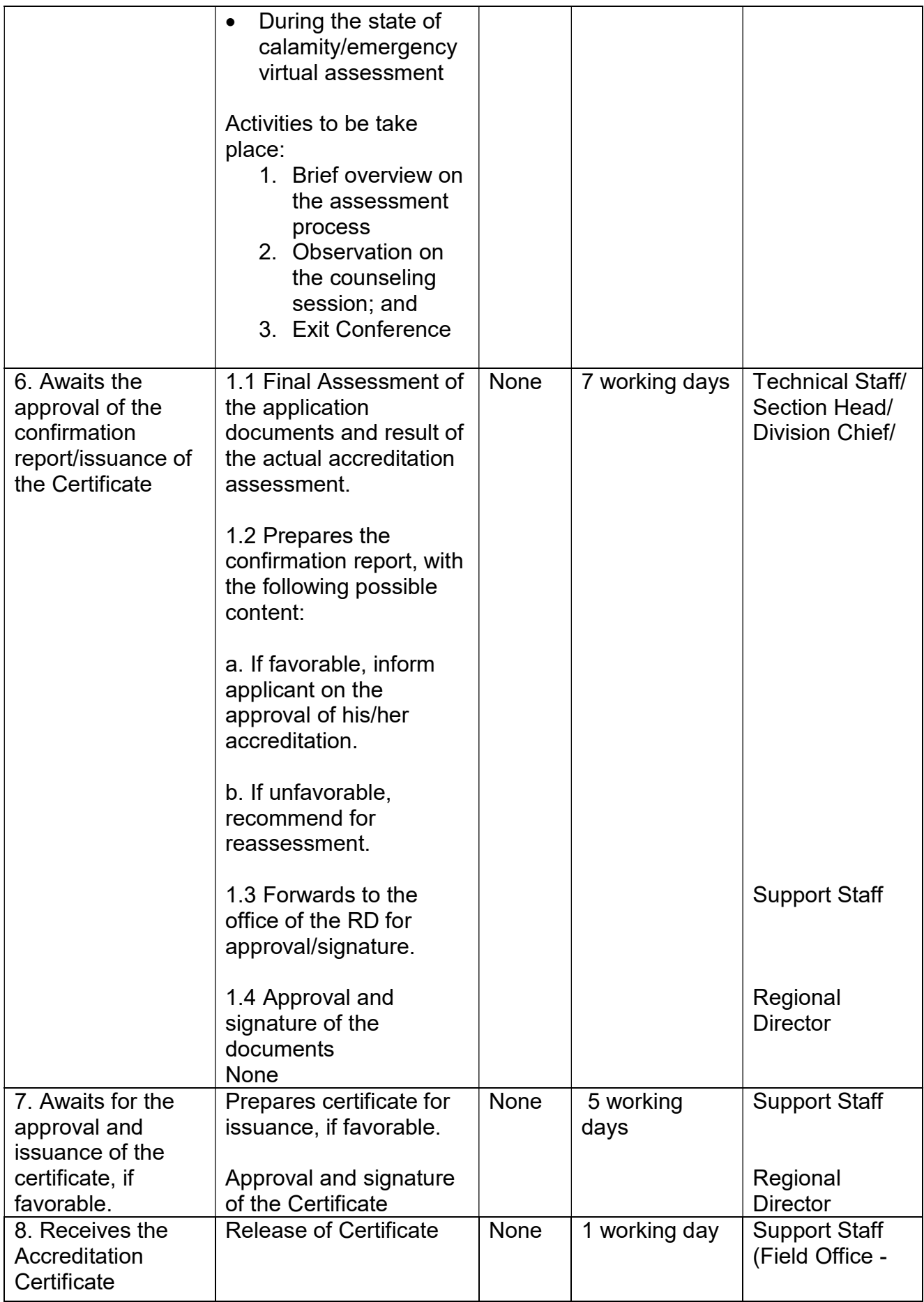

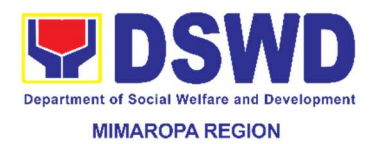

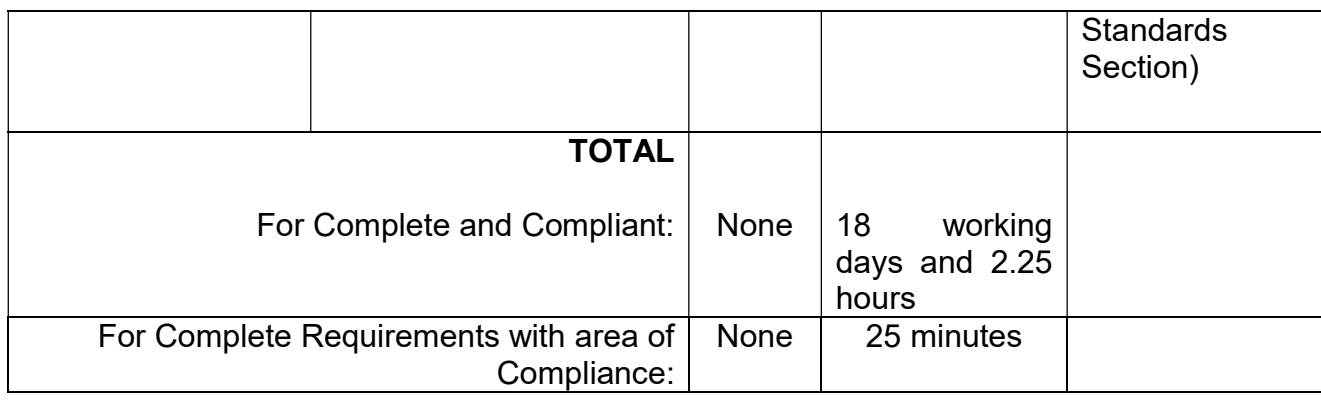

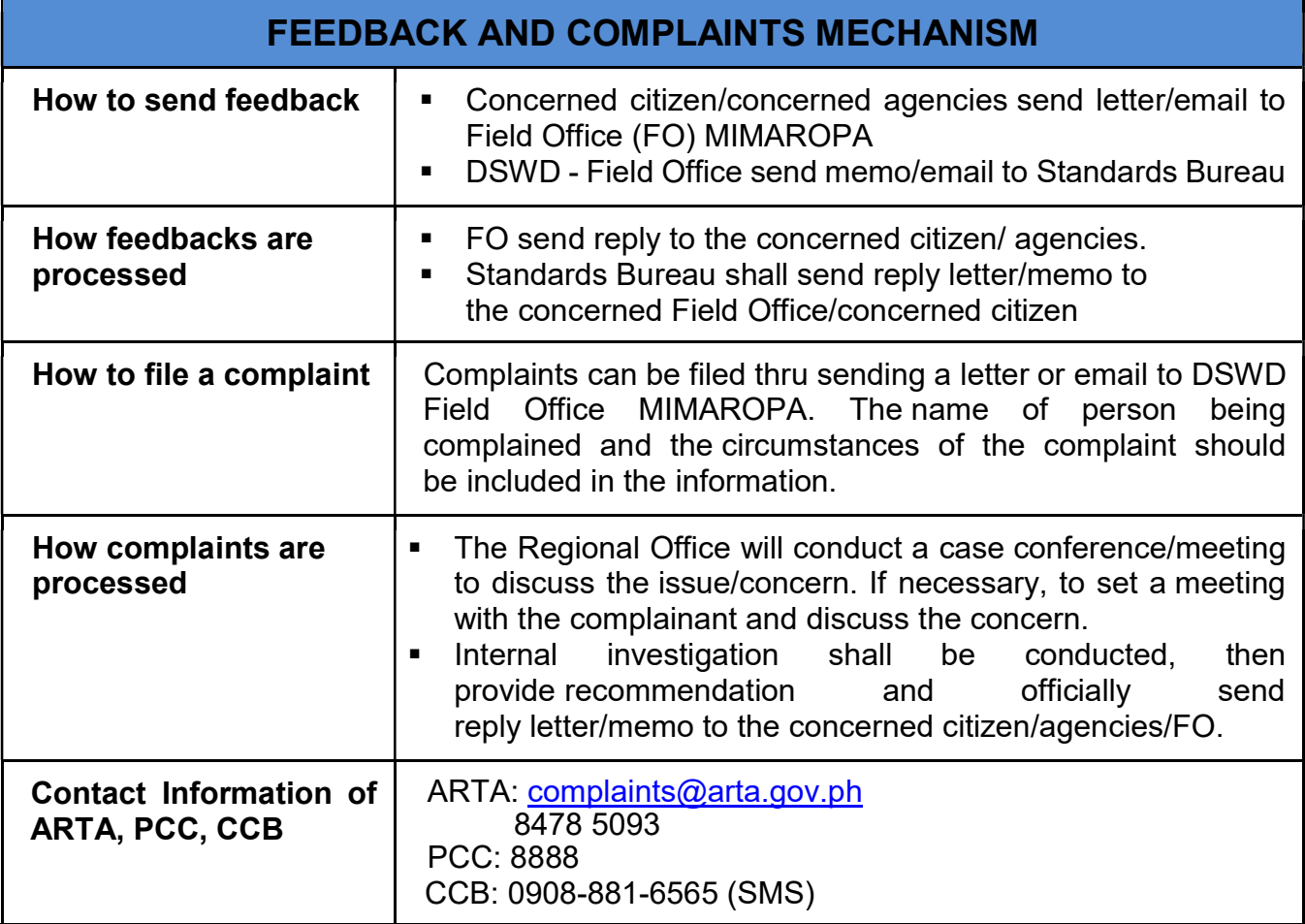

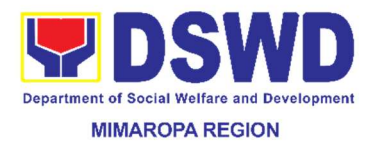

## 4. Auxiliary Social Services to Persons with Disabilities

Provision of assistance to Person's with Disability

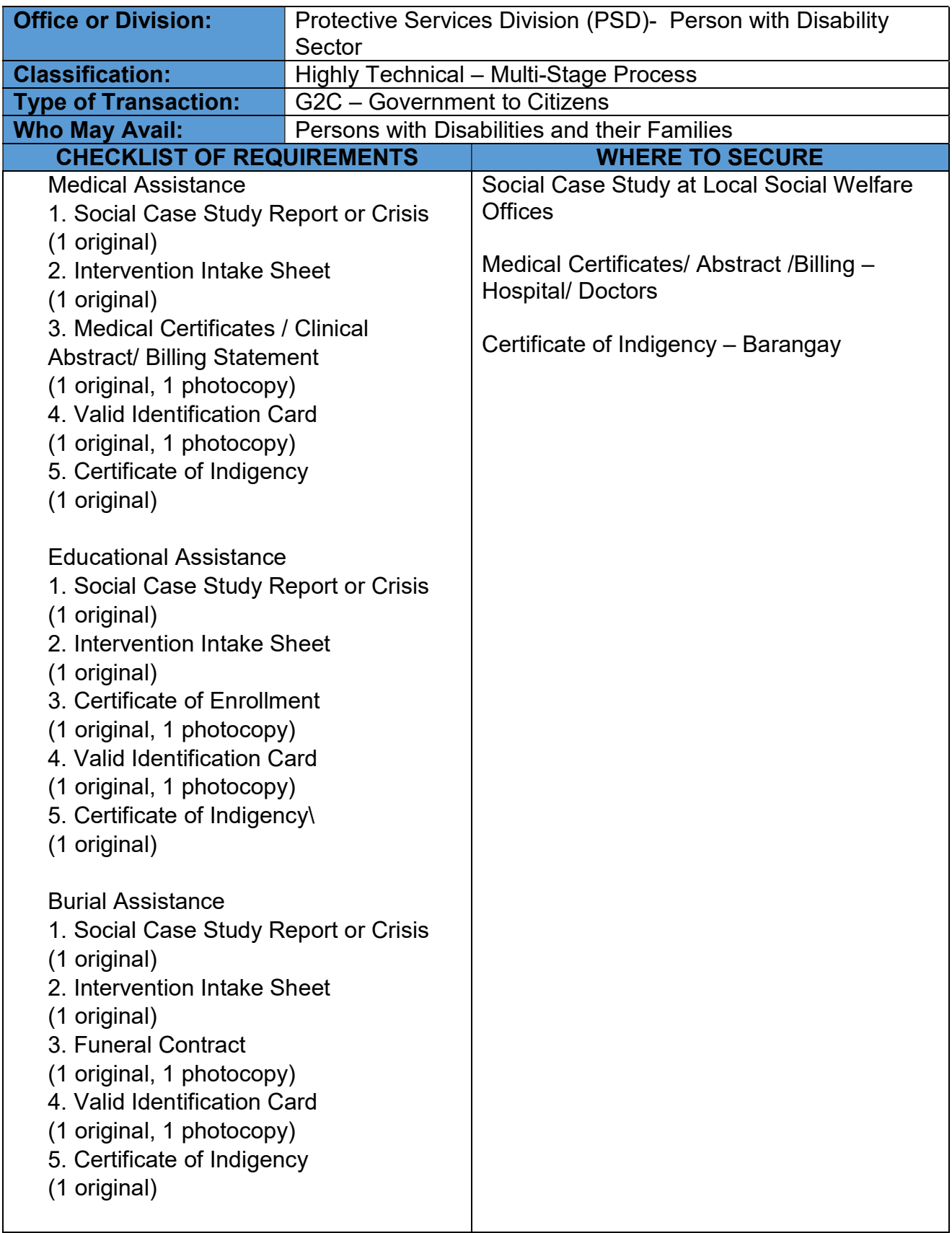

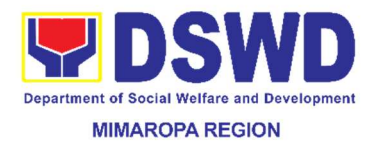

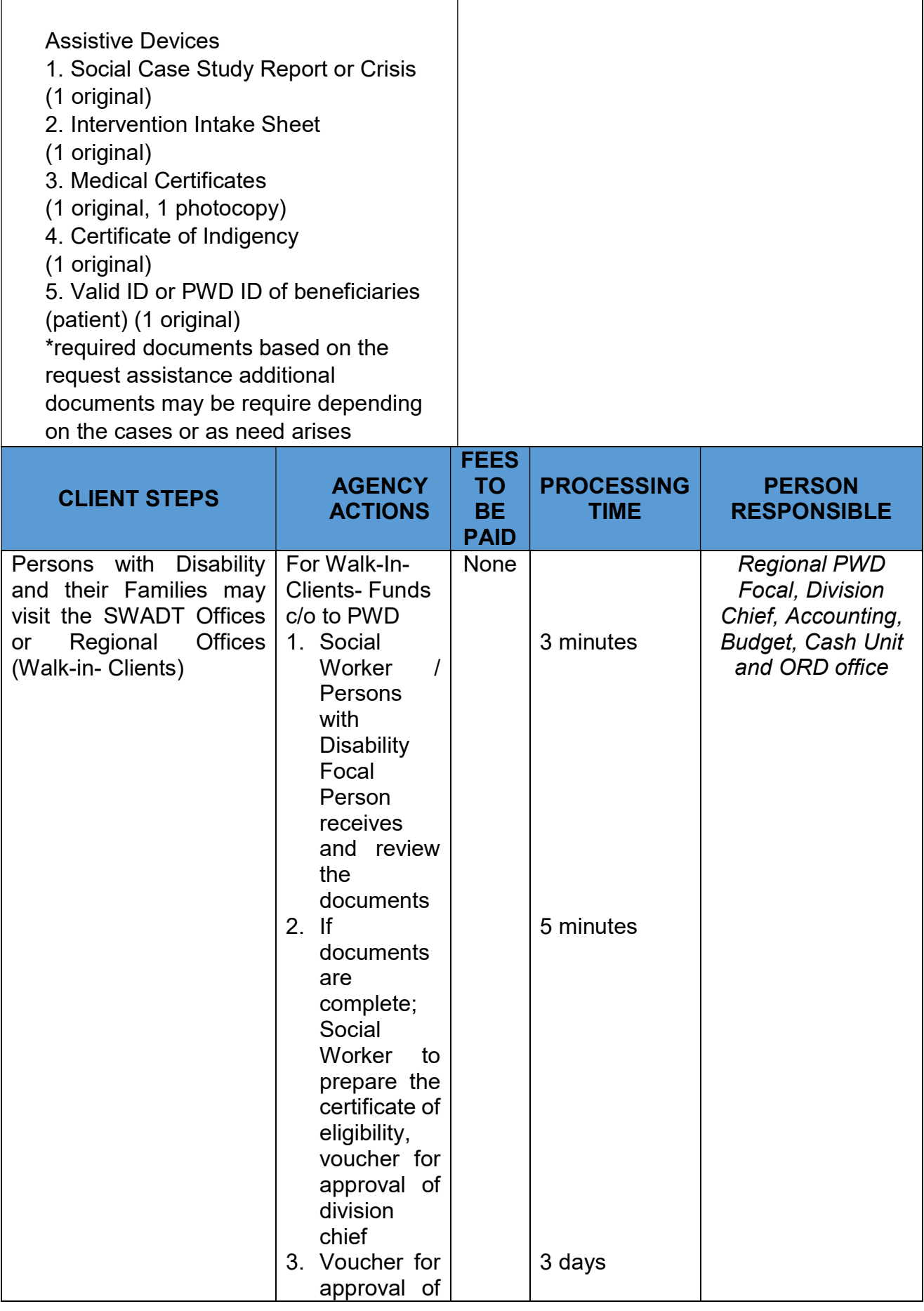

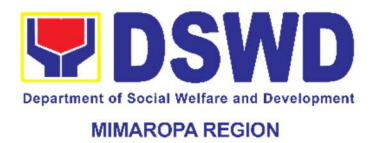

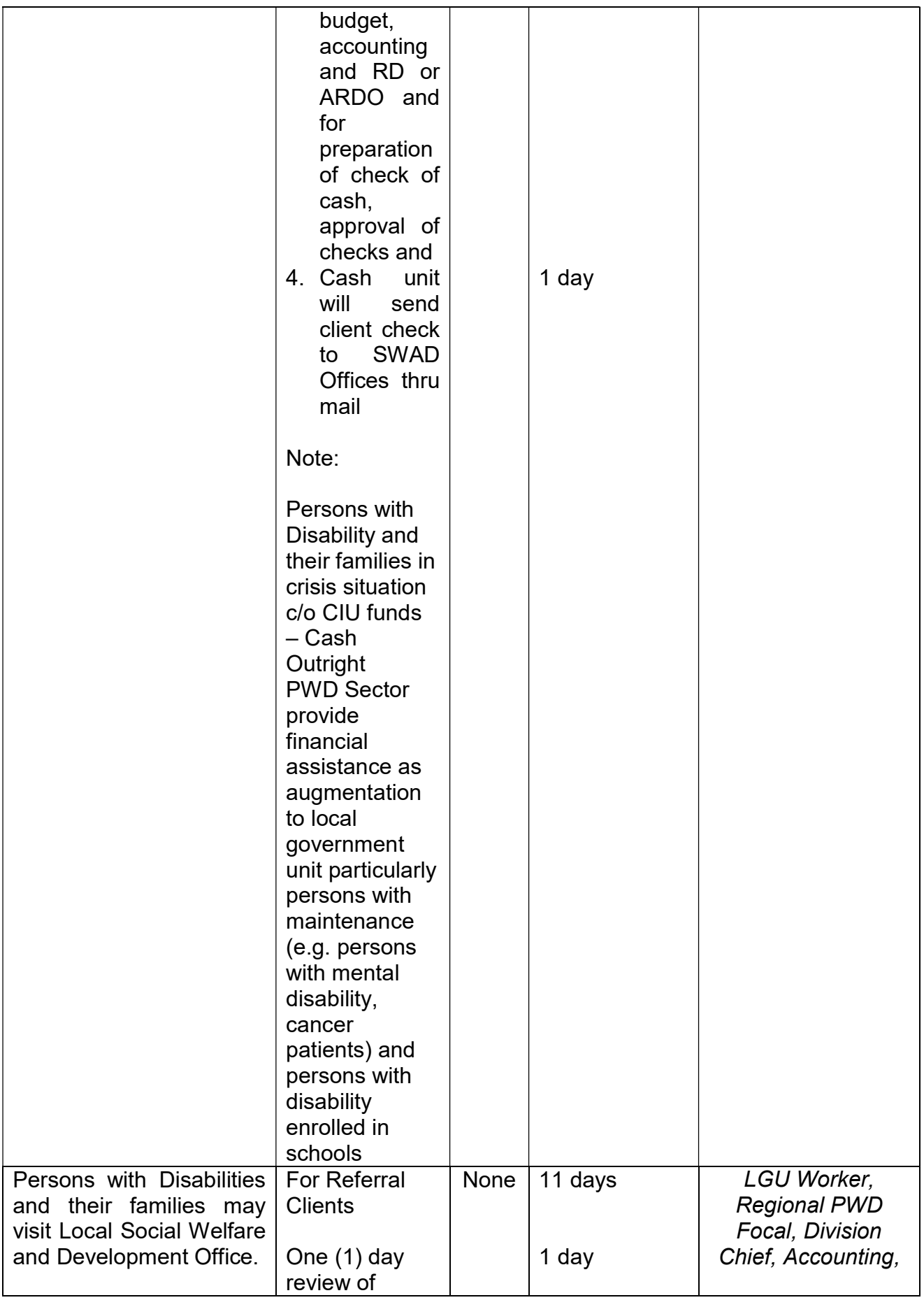

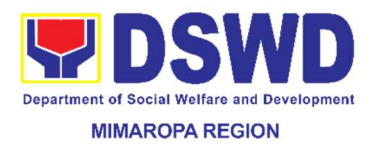

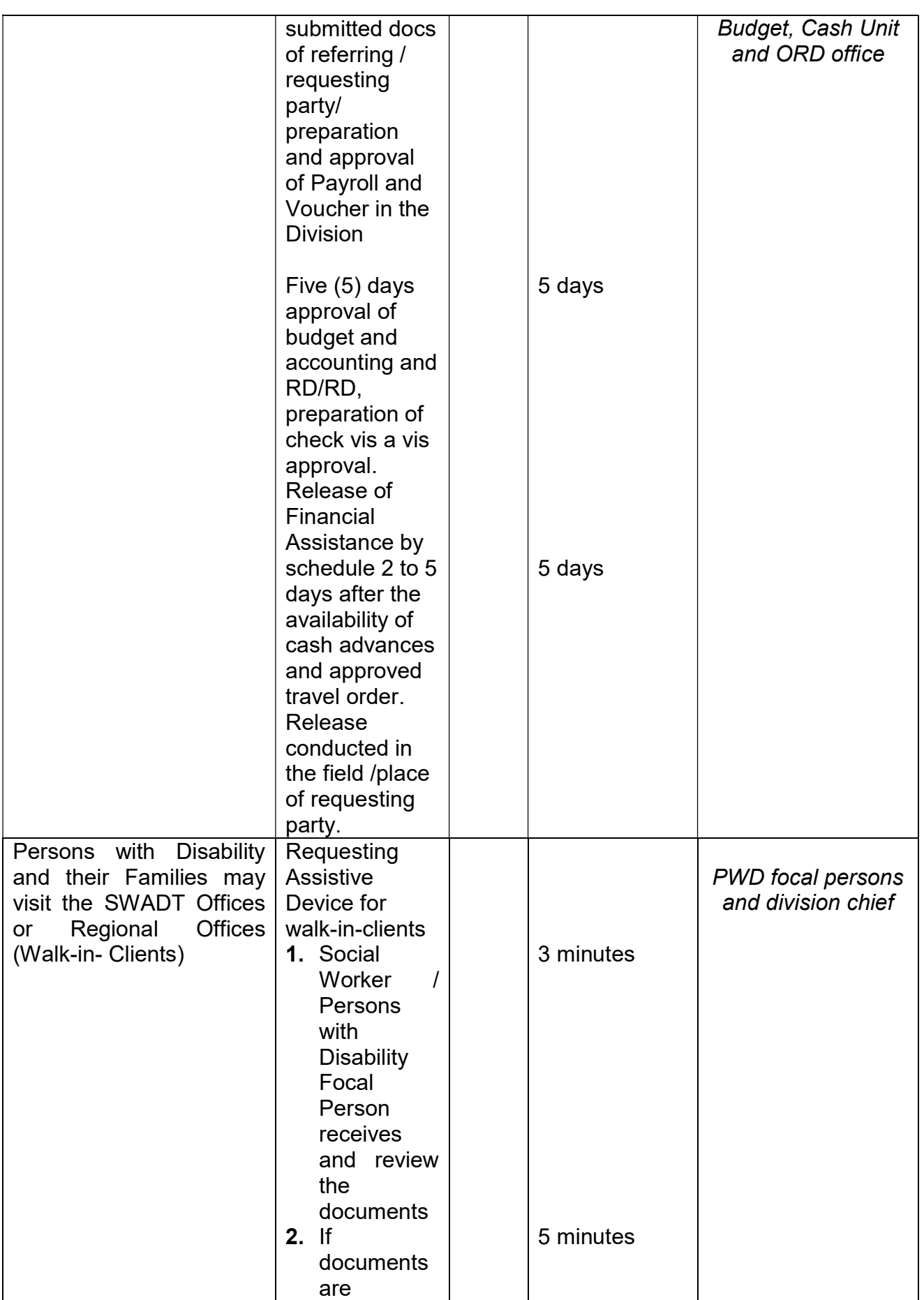

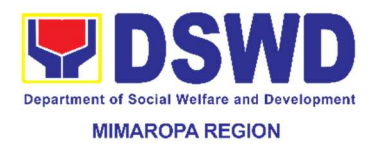

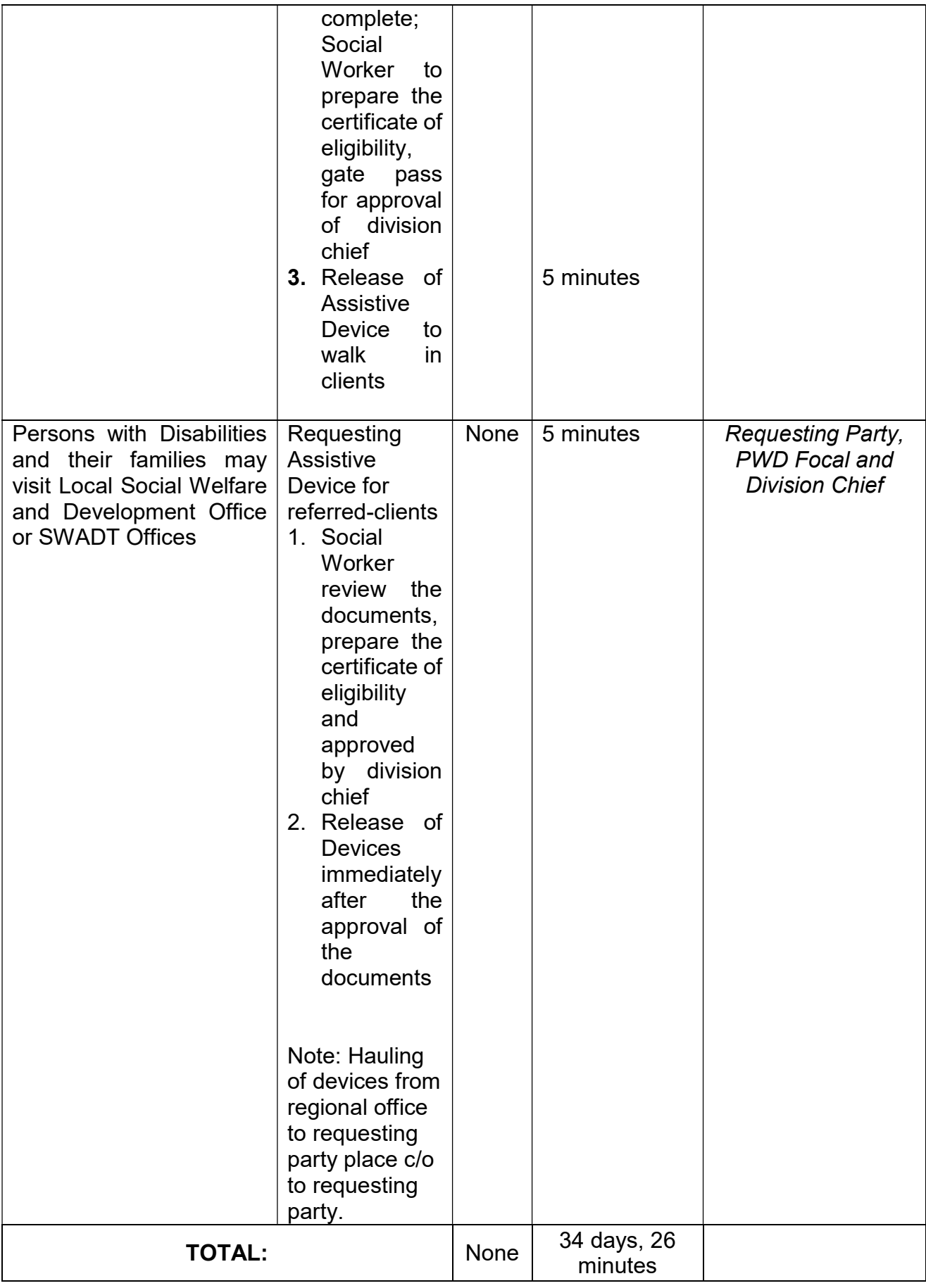

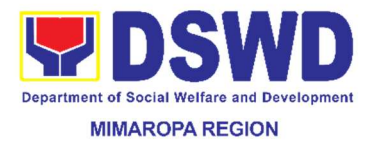

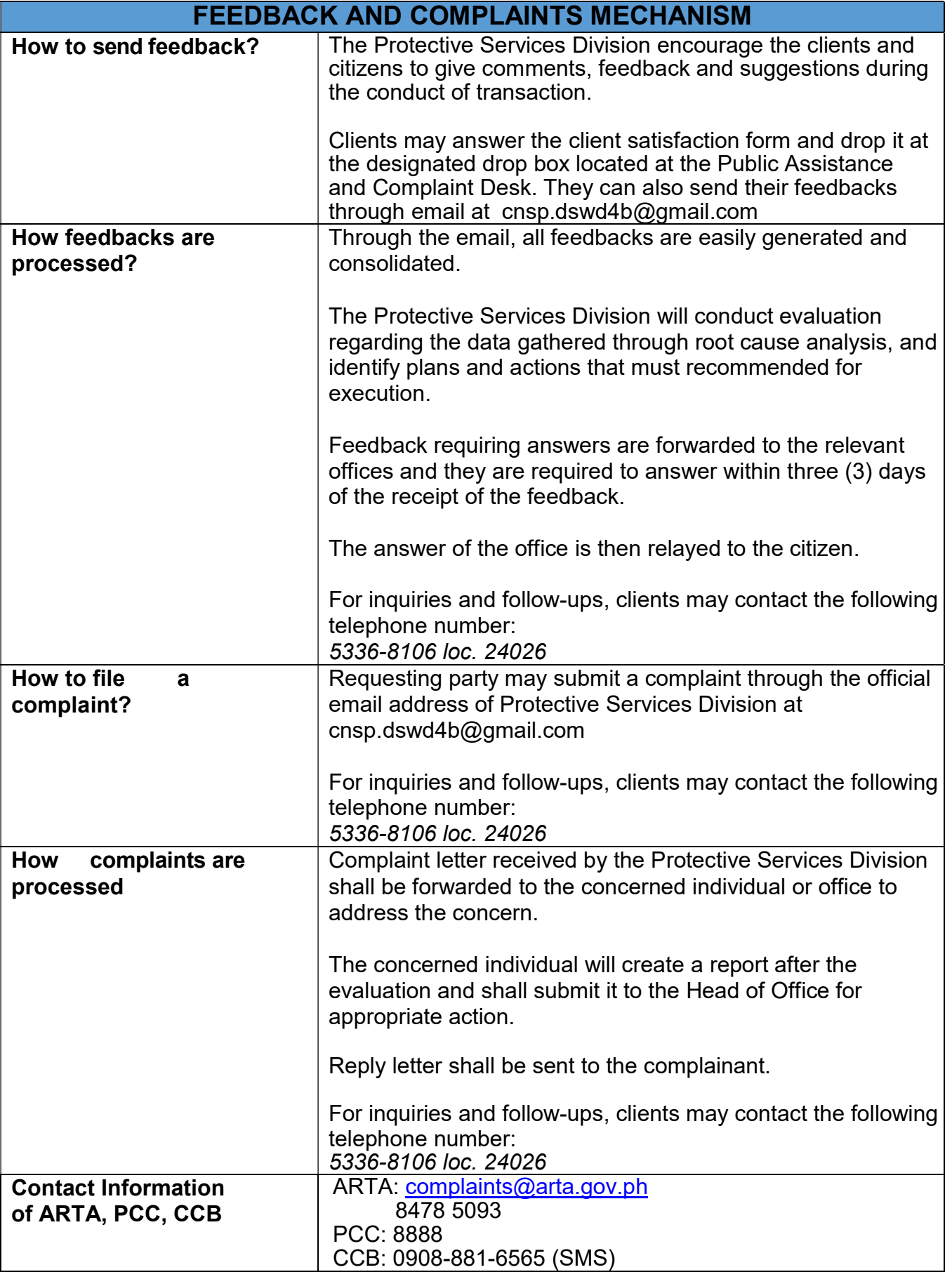

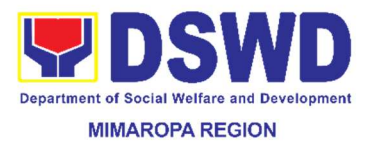

### 5. Case Management in Center and Residential Care Facility

The Center Based Section – is responsible for the receiving and conduct of initial evaluation of requests on Freedom of Information (FOI) being received by the Department. This process covers requests for information/data of Department through FOI pursuant to Executive Order No. 09, series of 2016, on FOI.

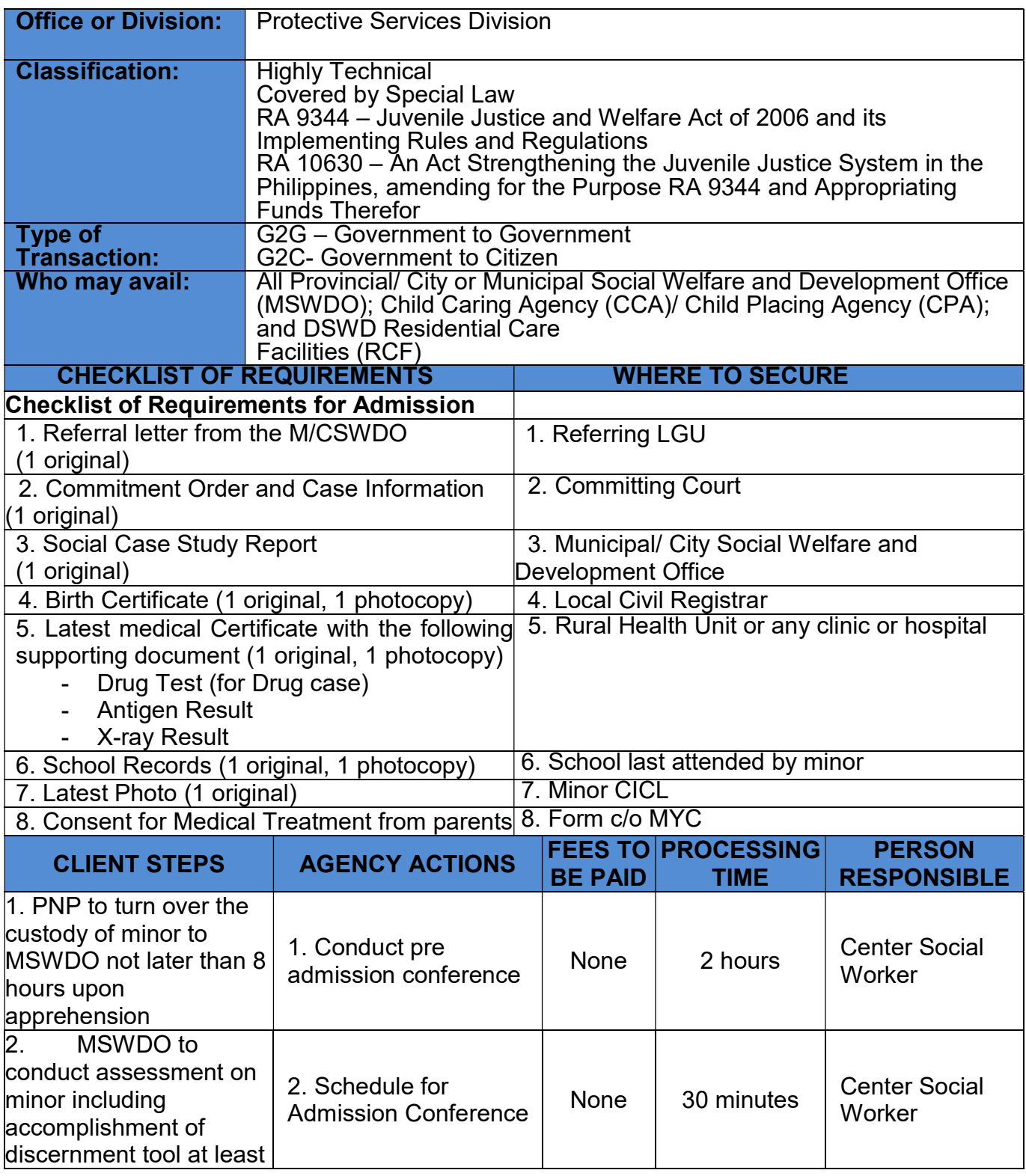

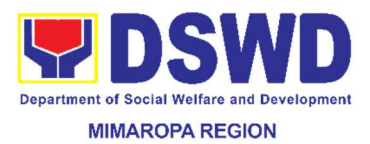

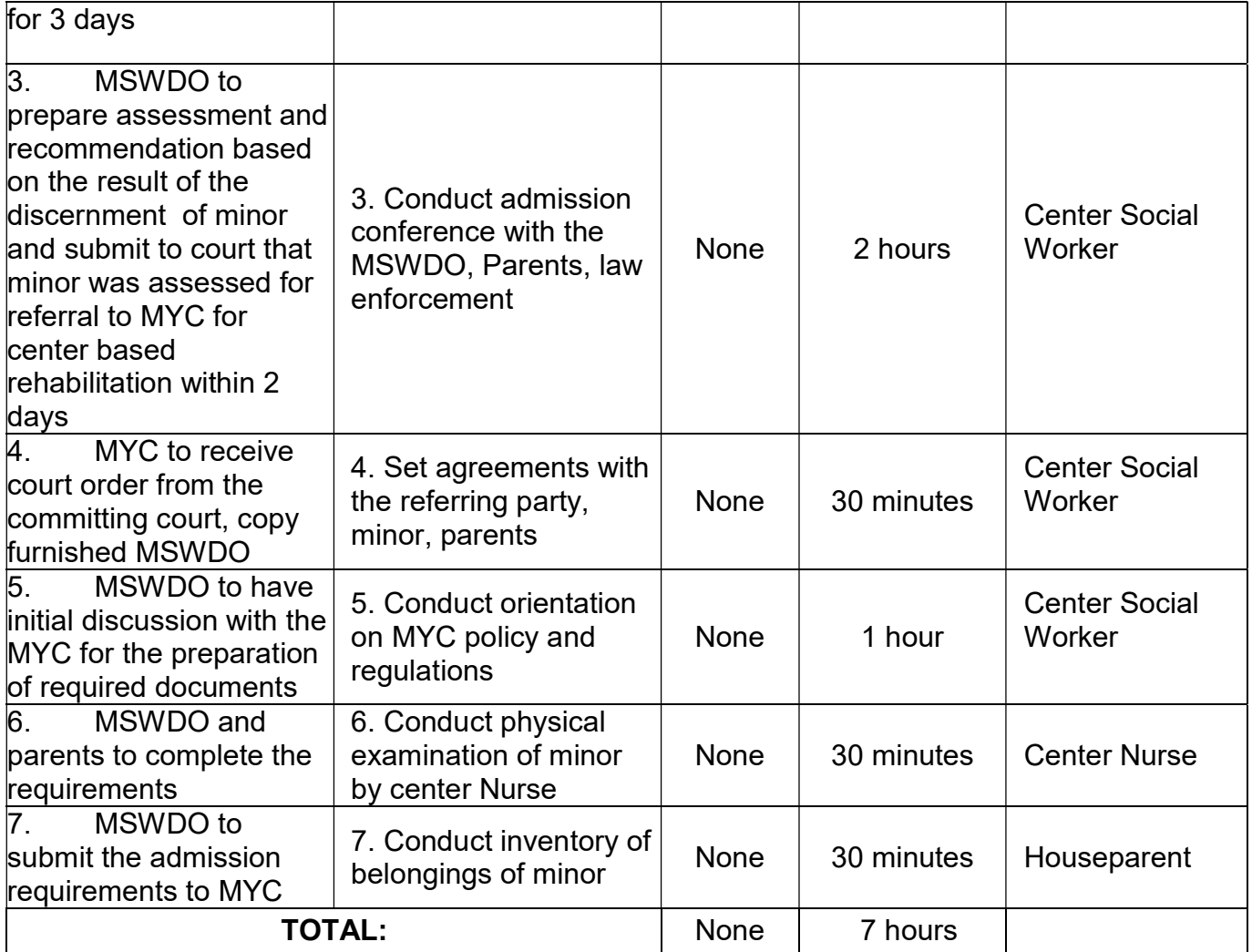

(Minor will stay in the center for 6 months to one year but it depends on the rehabilitation period and court decision)

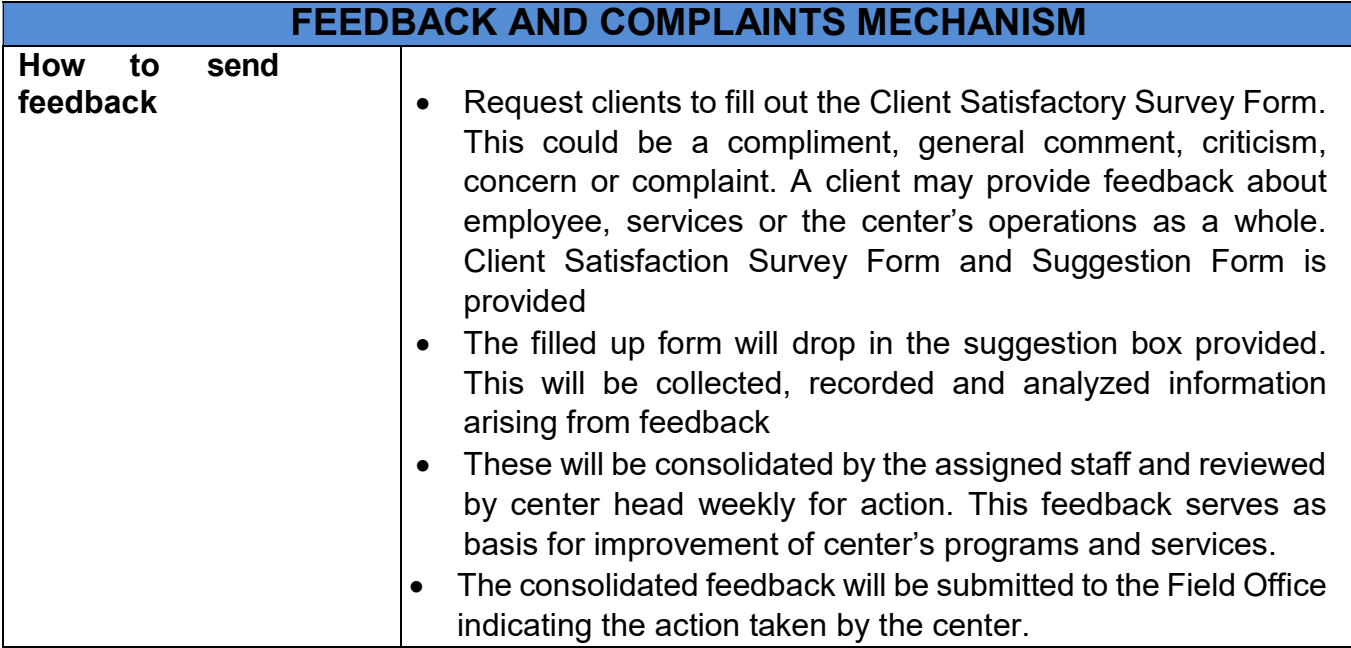

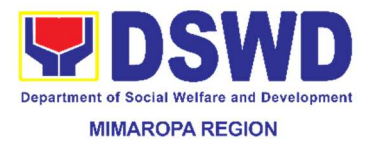

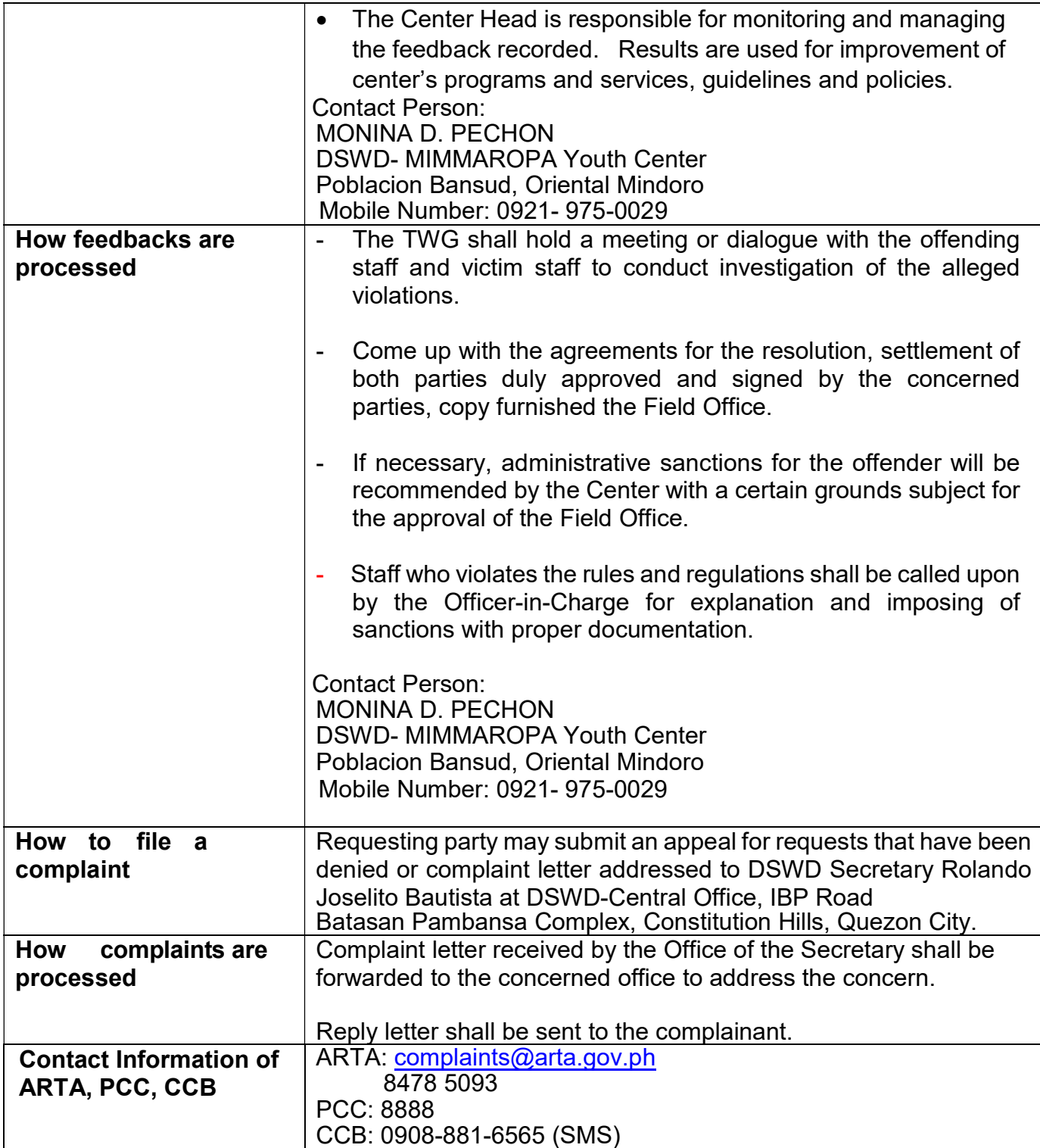

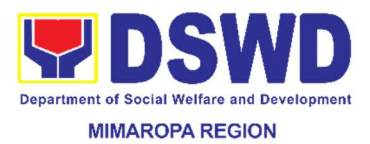

### 6. Certification of Performance Rating

This process involves the facilitation of the issuance of Certificate of Performance Ratings of Officials and employees for the performance period being requested by the requesting party.

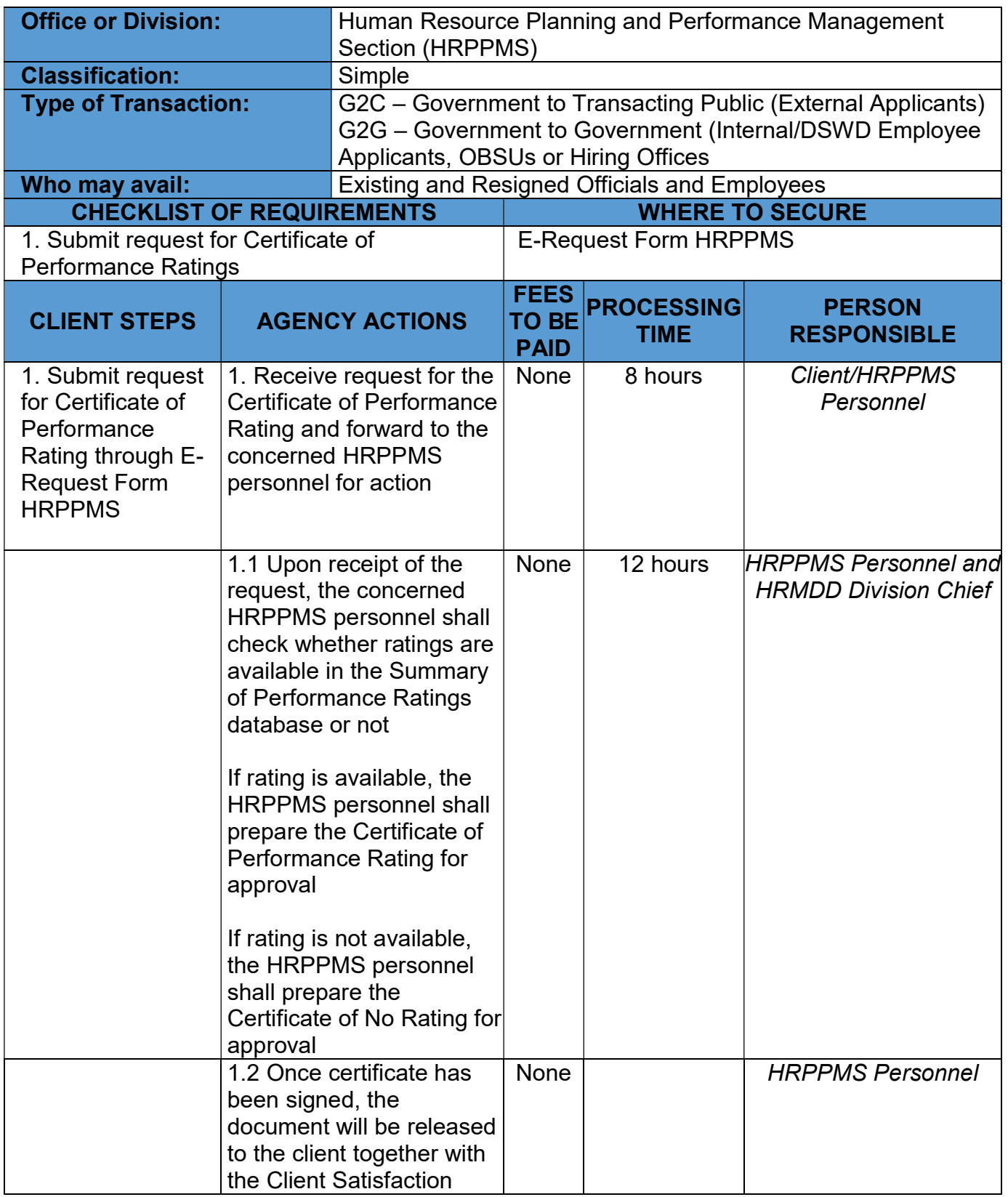

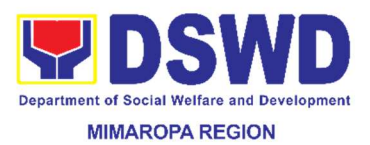

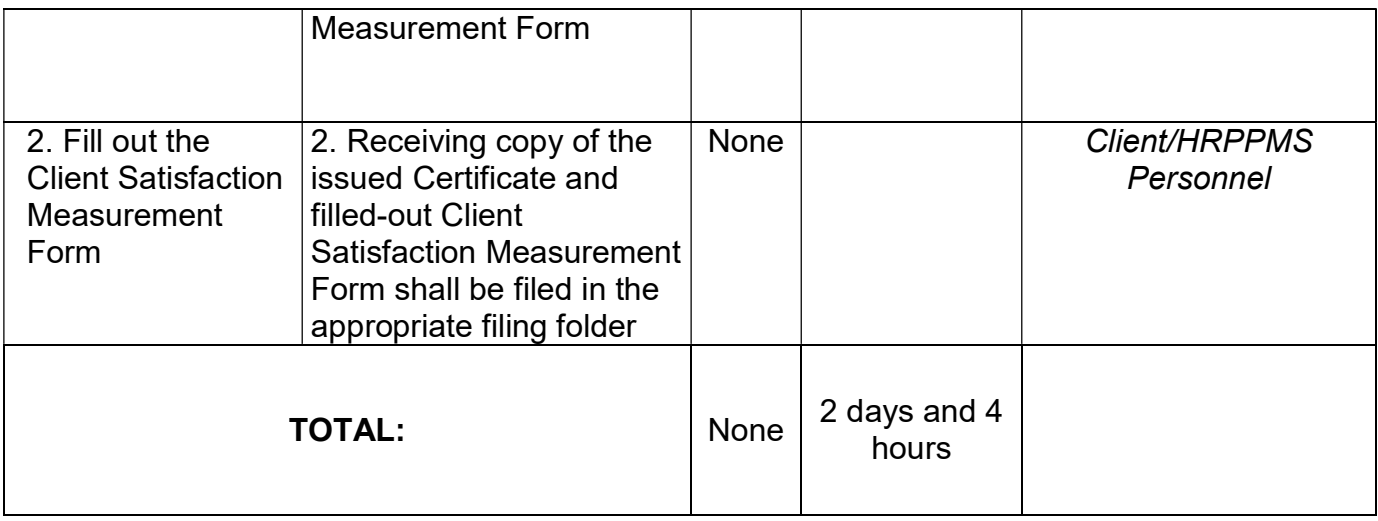

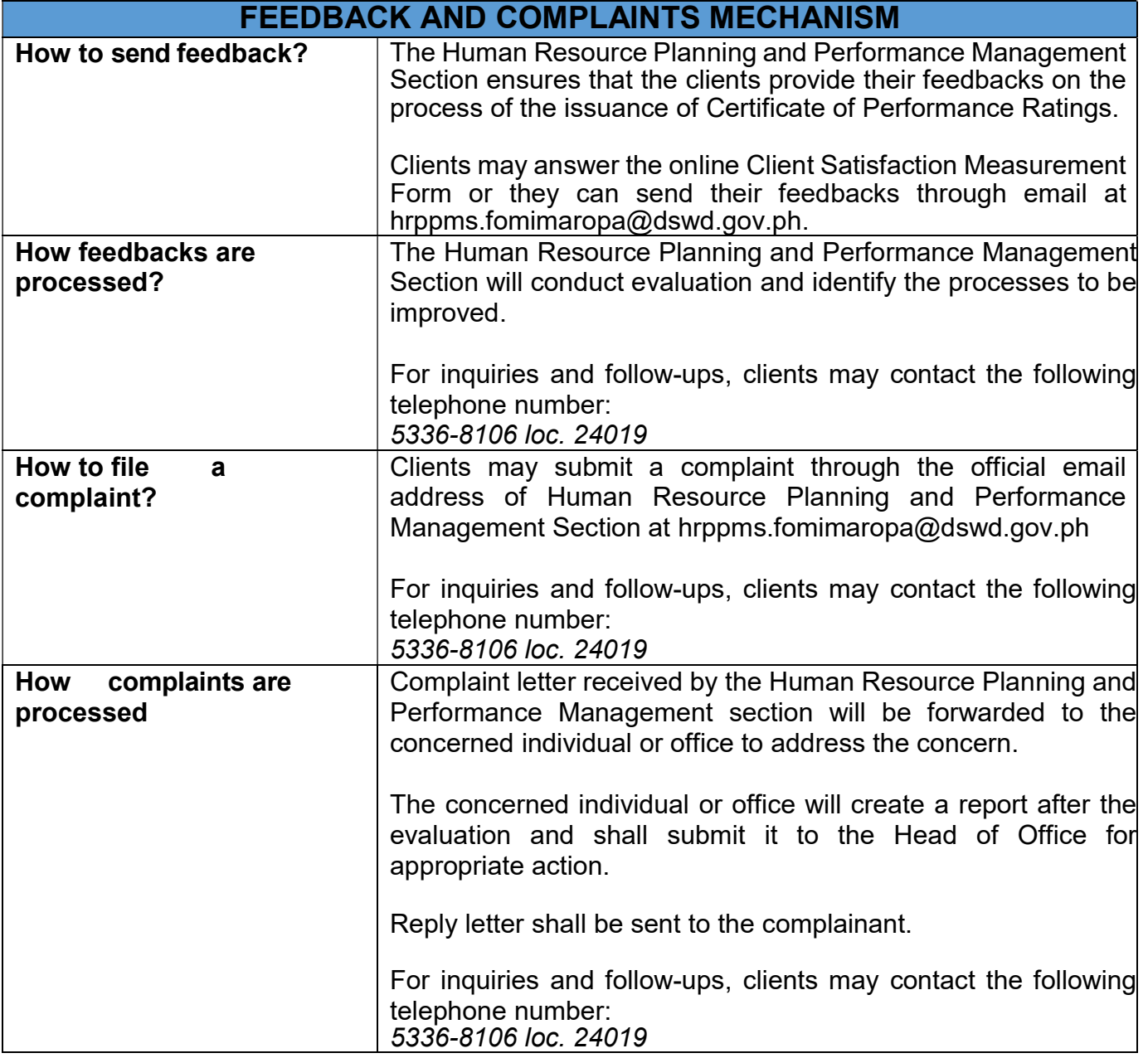

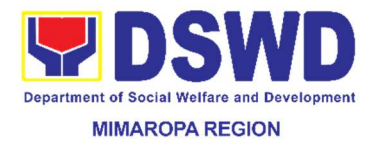

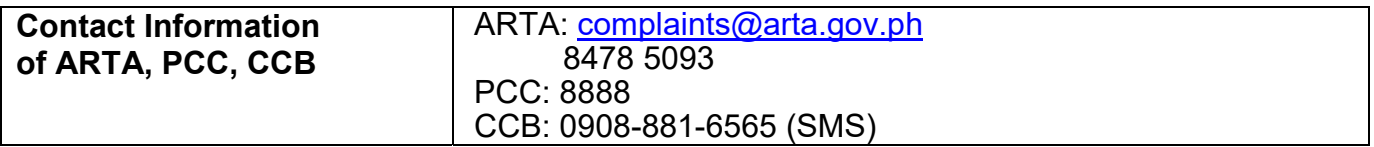

### 7. Data - Sharing - Name Matching

Provision of data corresponding to the individual/s name matching request – to determine if a household is in the Listahanan database and its corresponding poverty status.

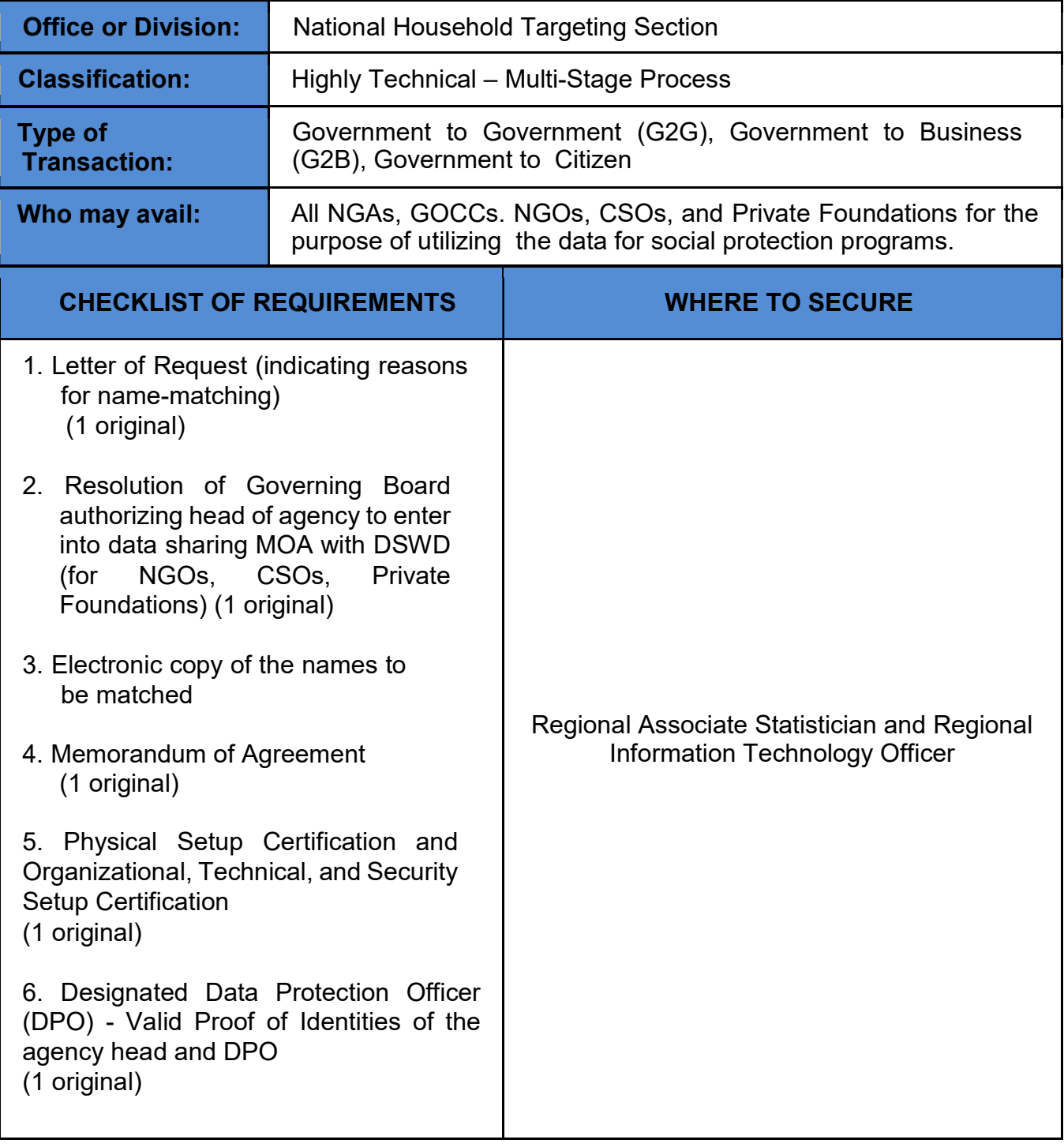

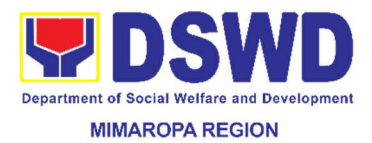

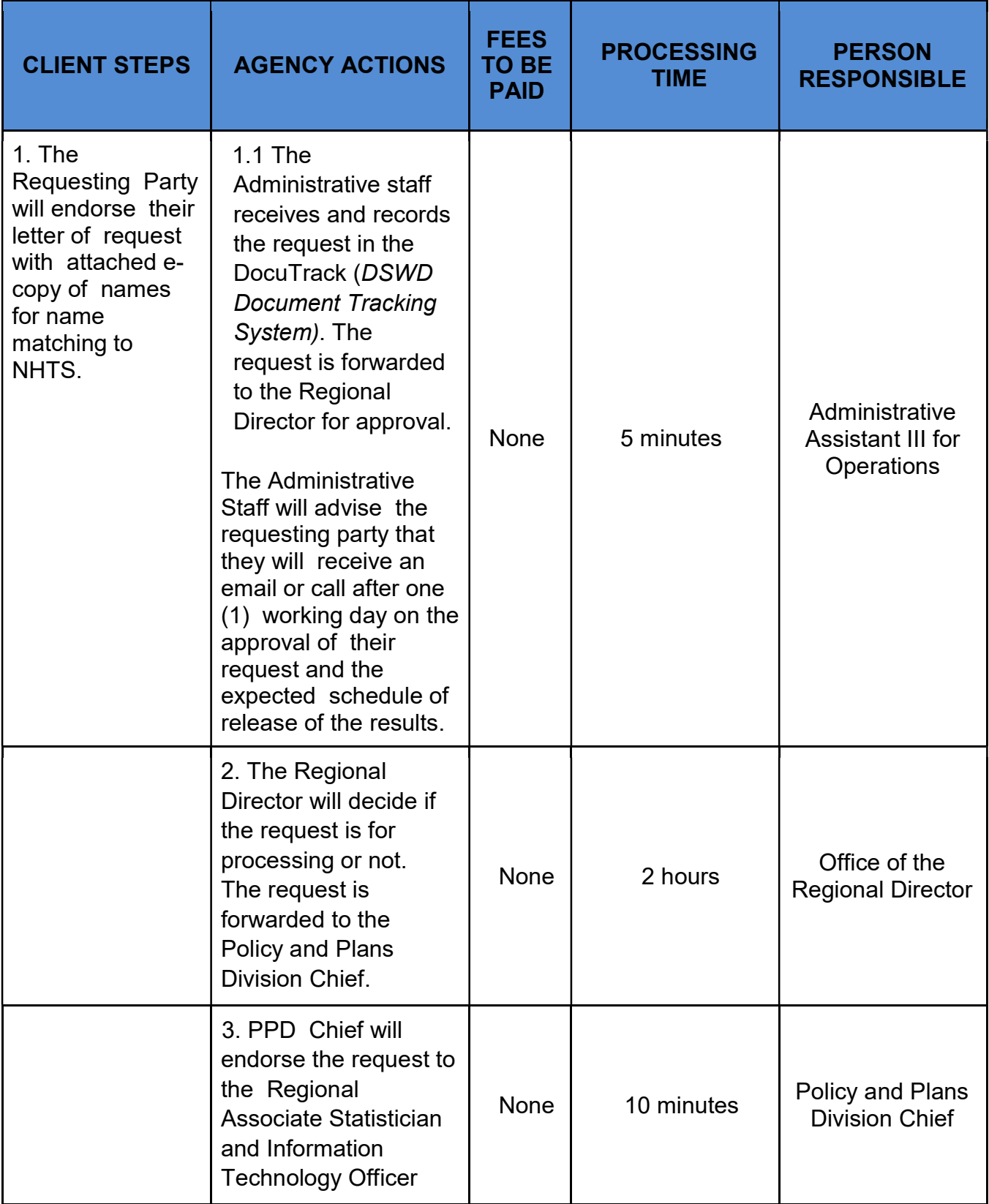

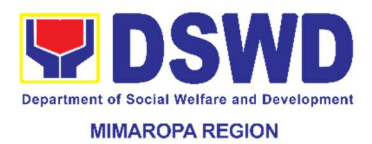

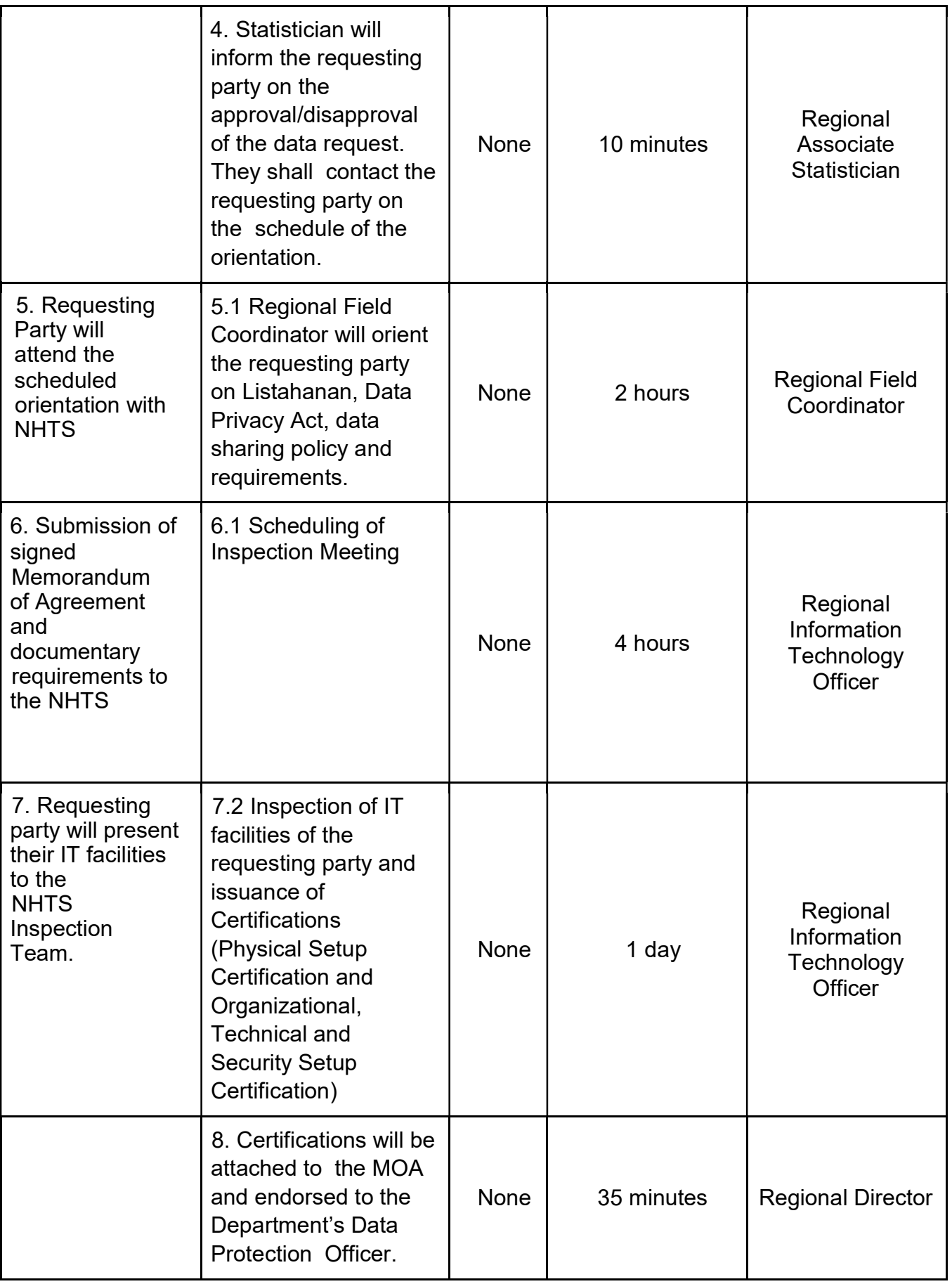

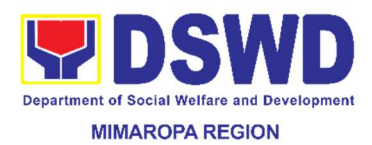

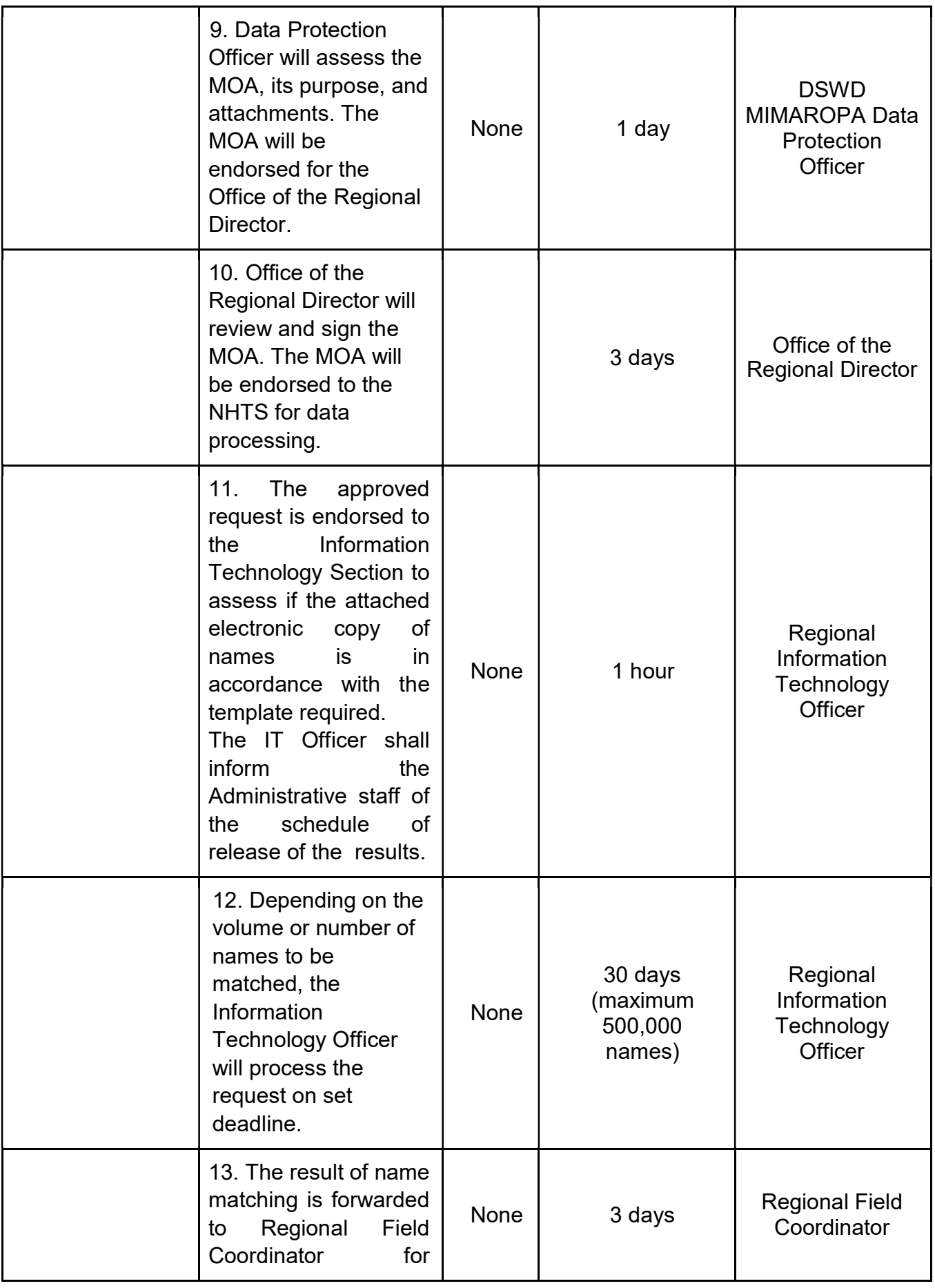

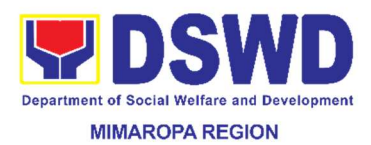

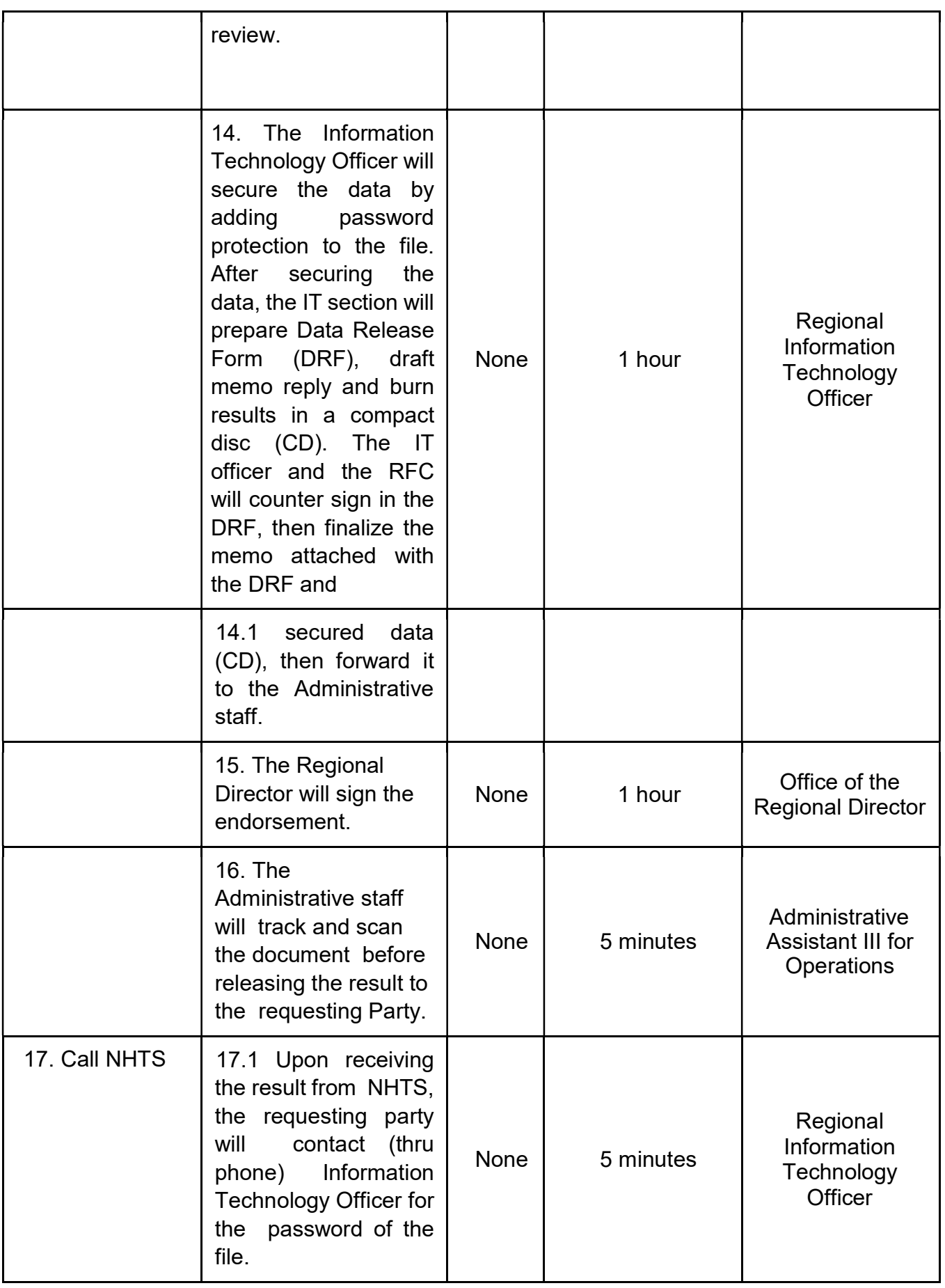

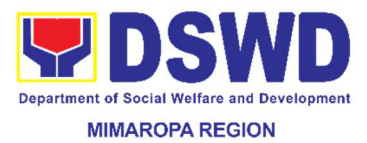

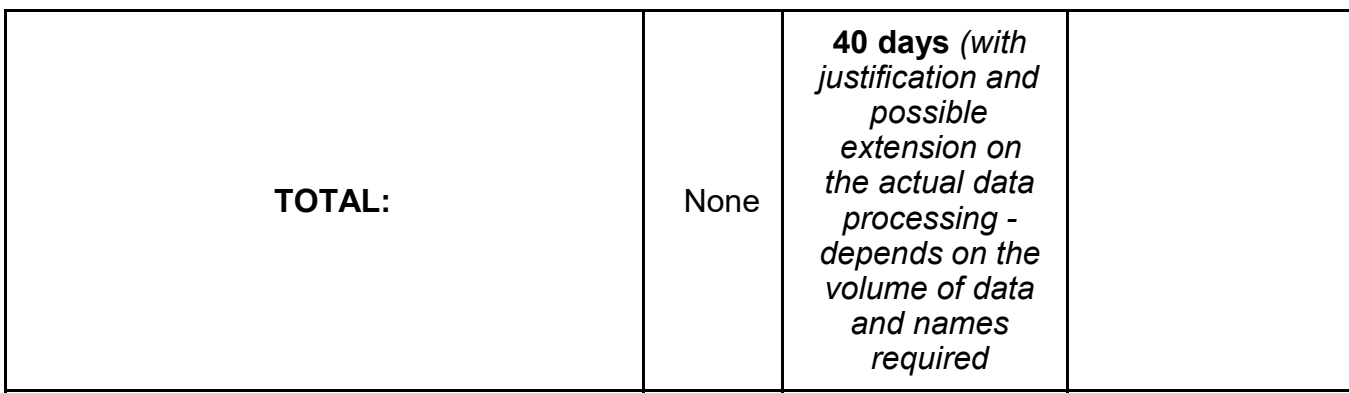

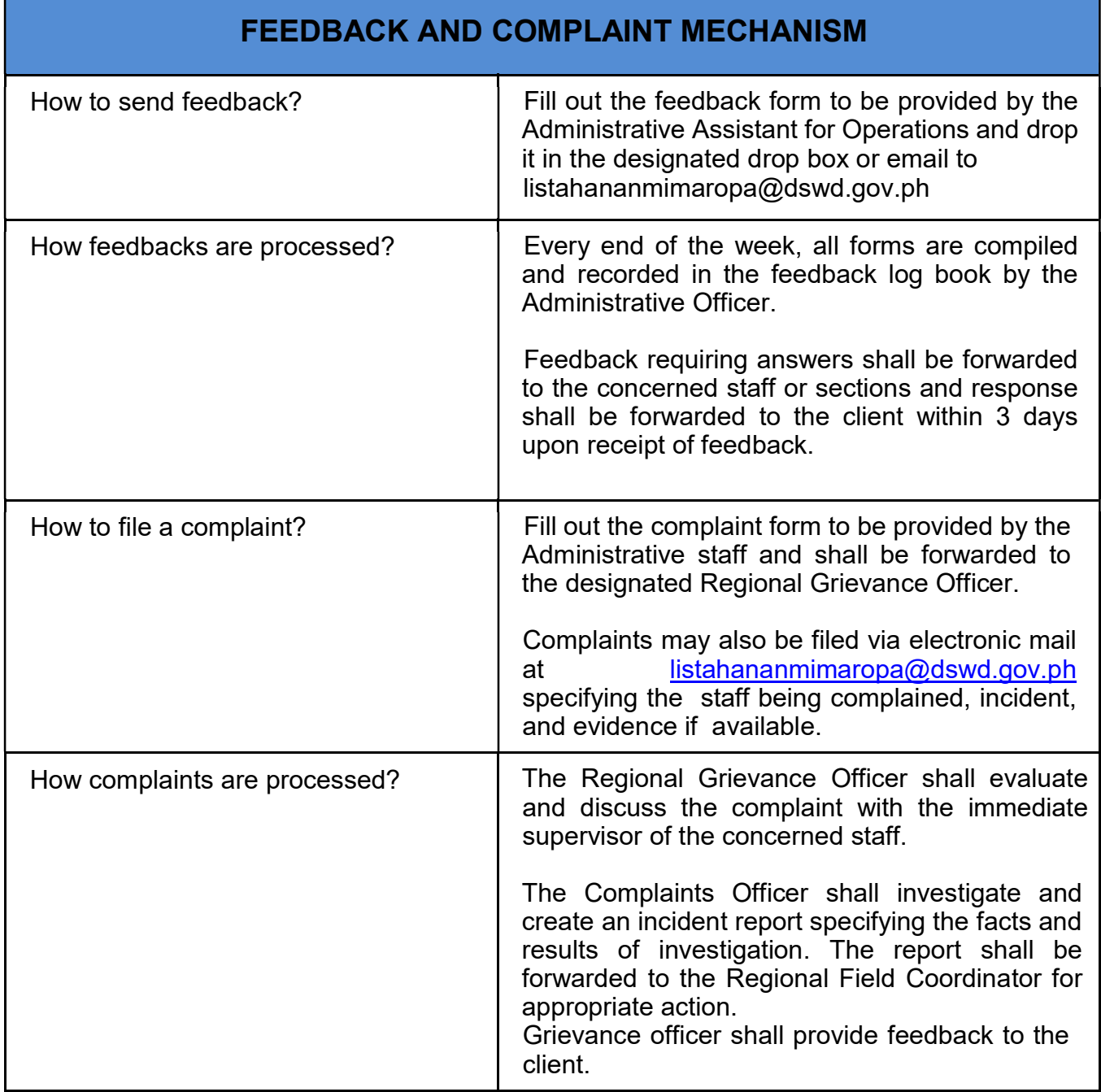

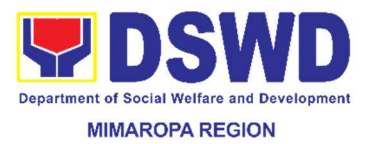

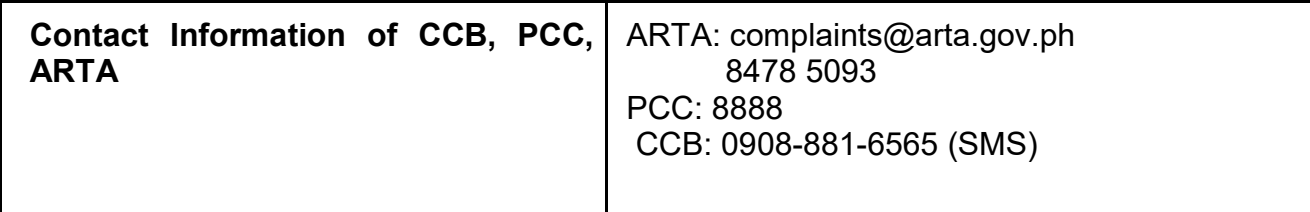

## 8. Data Sharing - Statistics/Raw Data Request

Generation of source data, unprocessed anonymized data or numerical processed data for the as requested by the client.

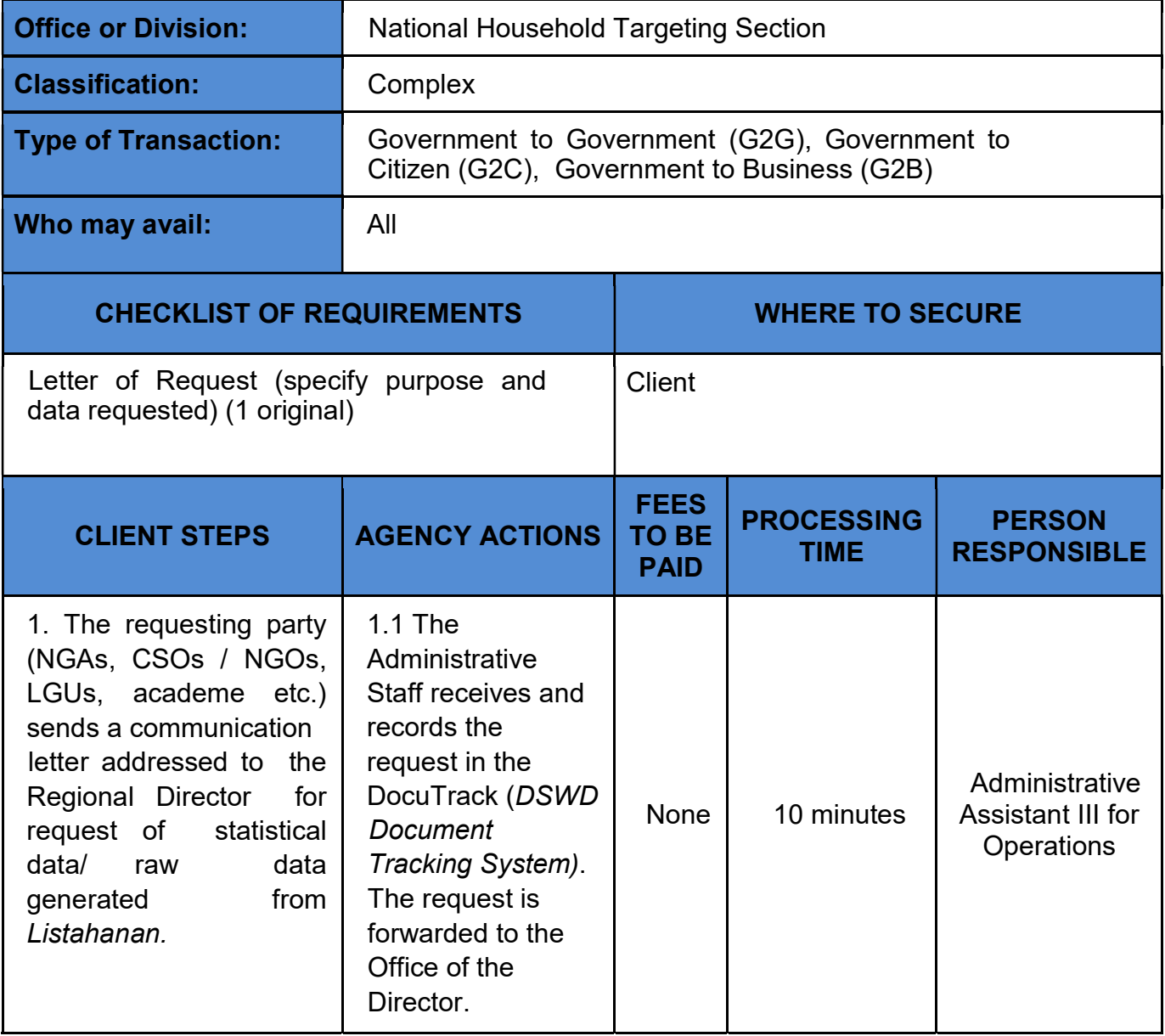
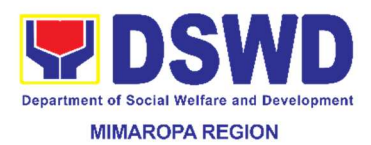

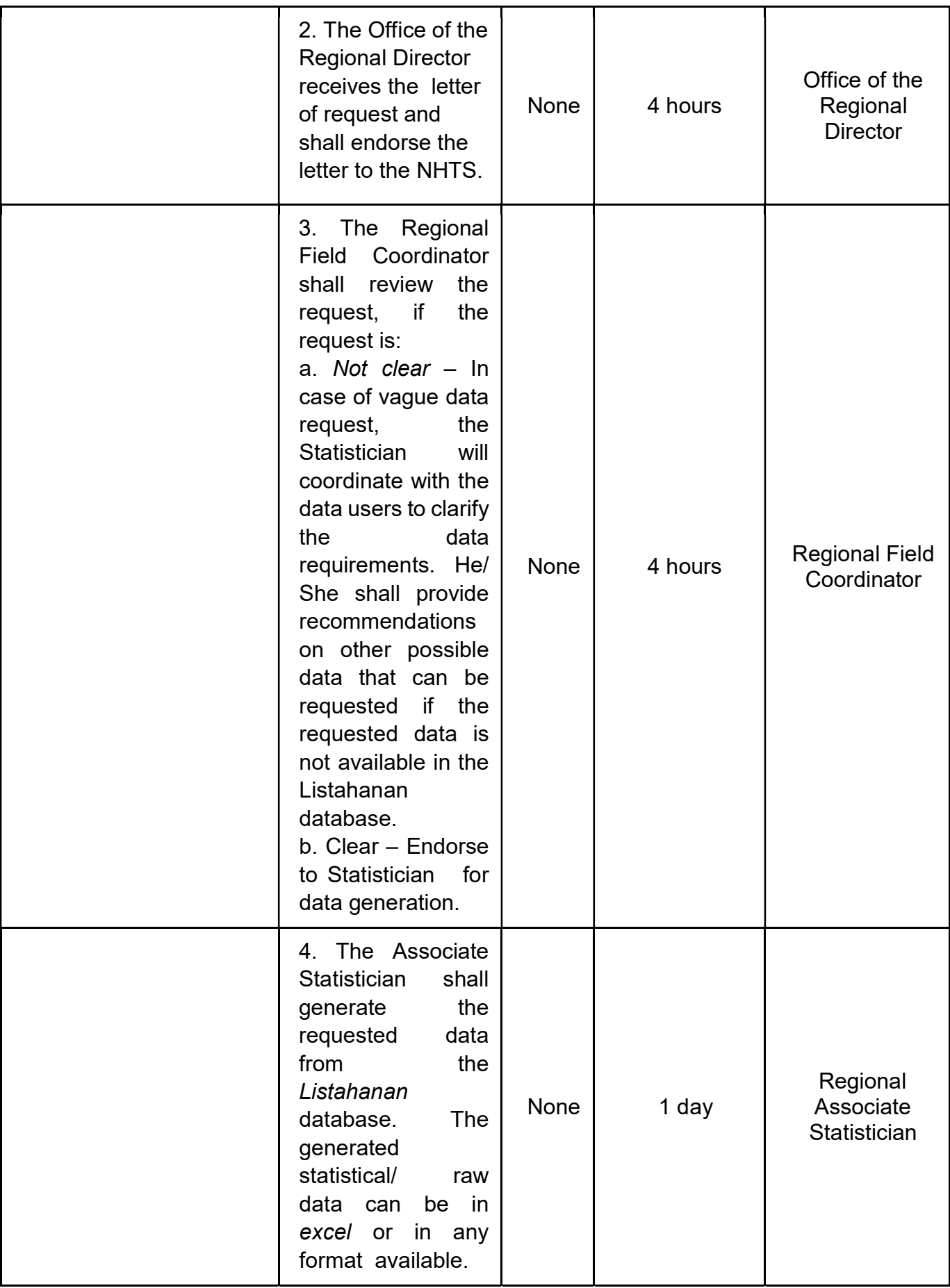

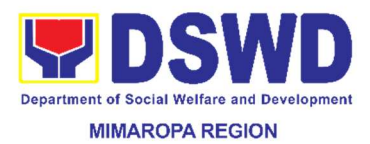

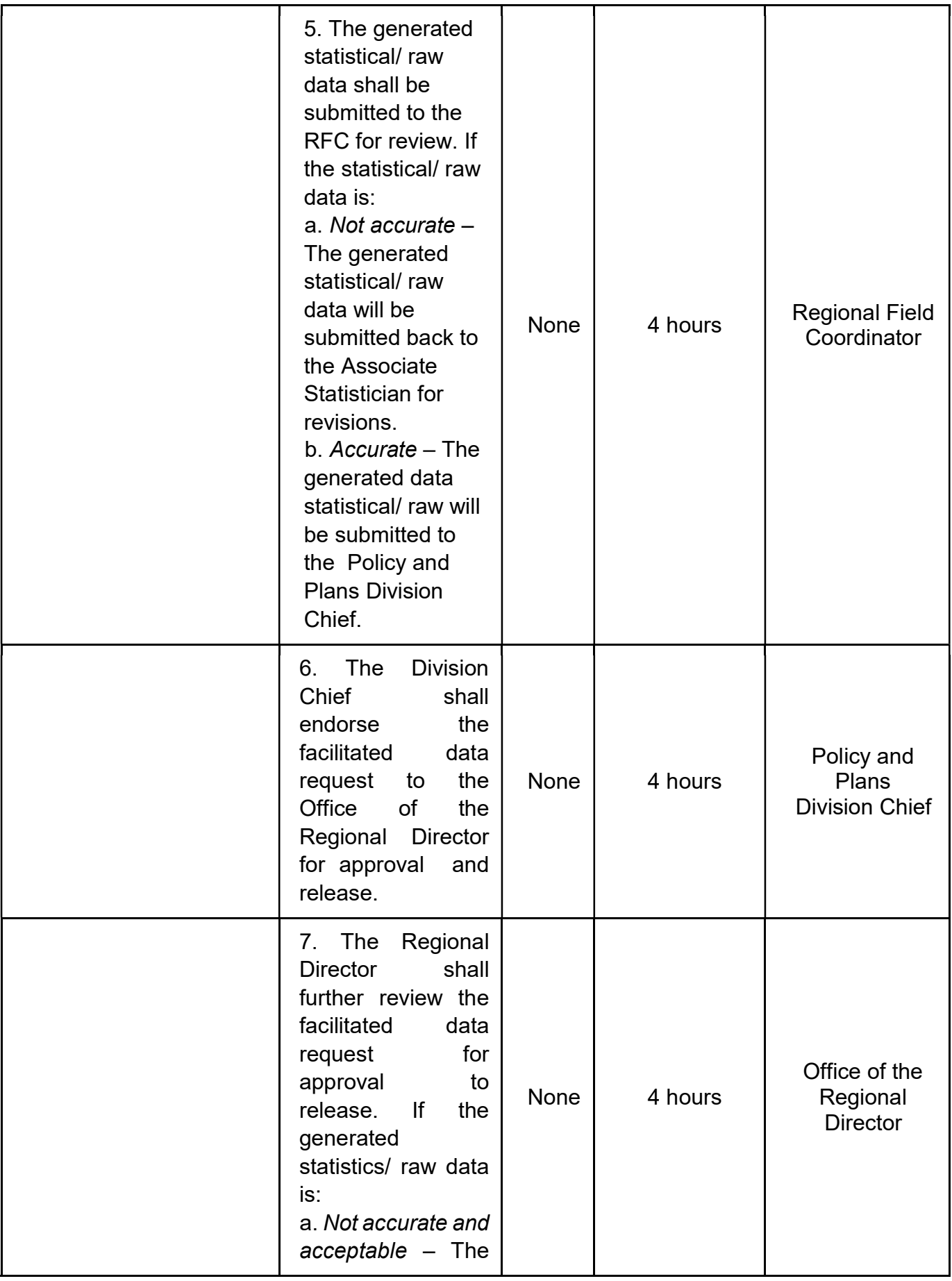

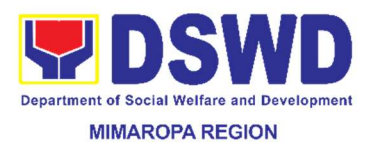

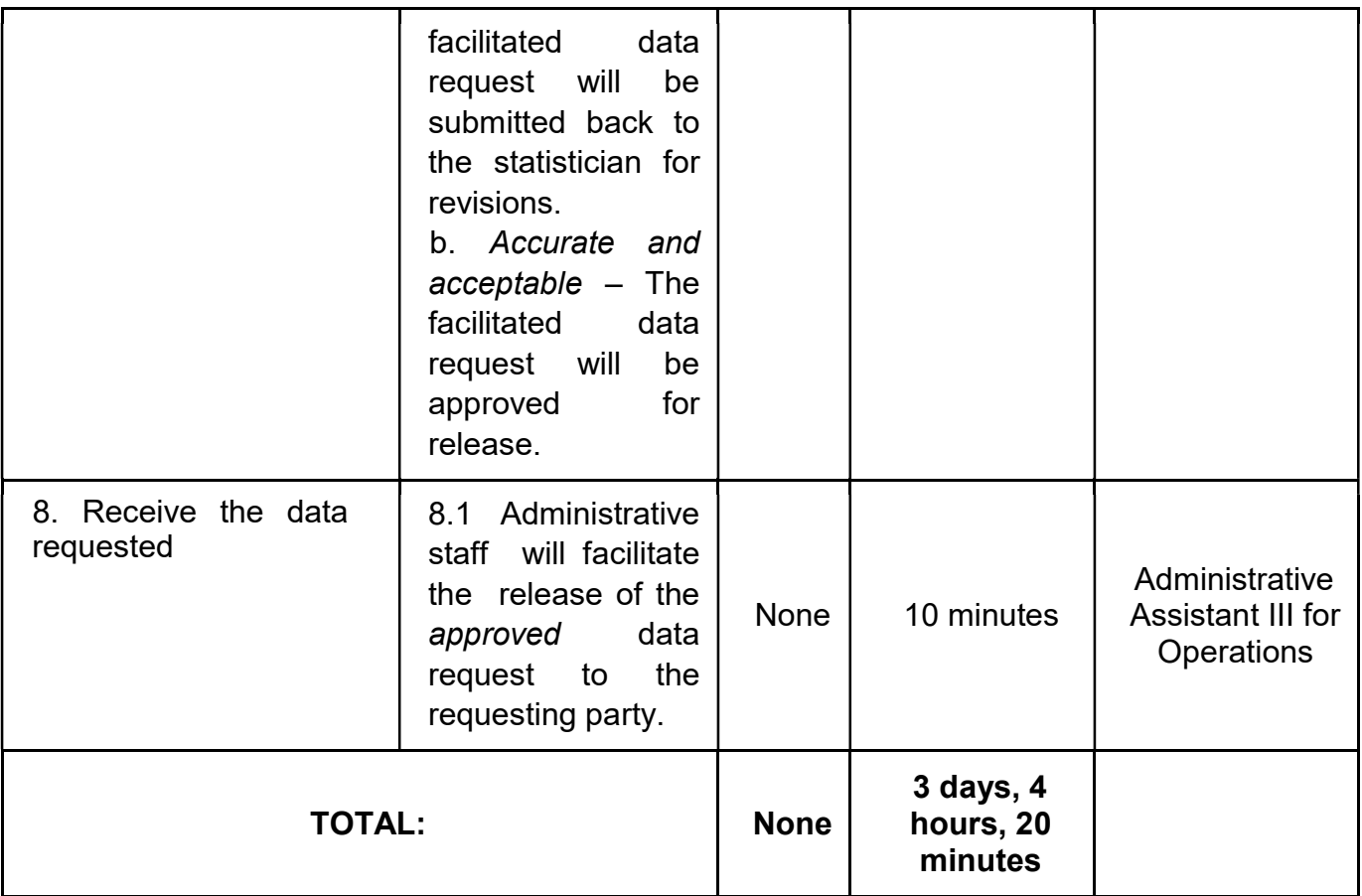

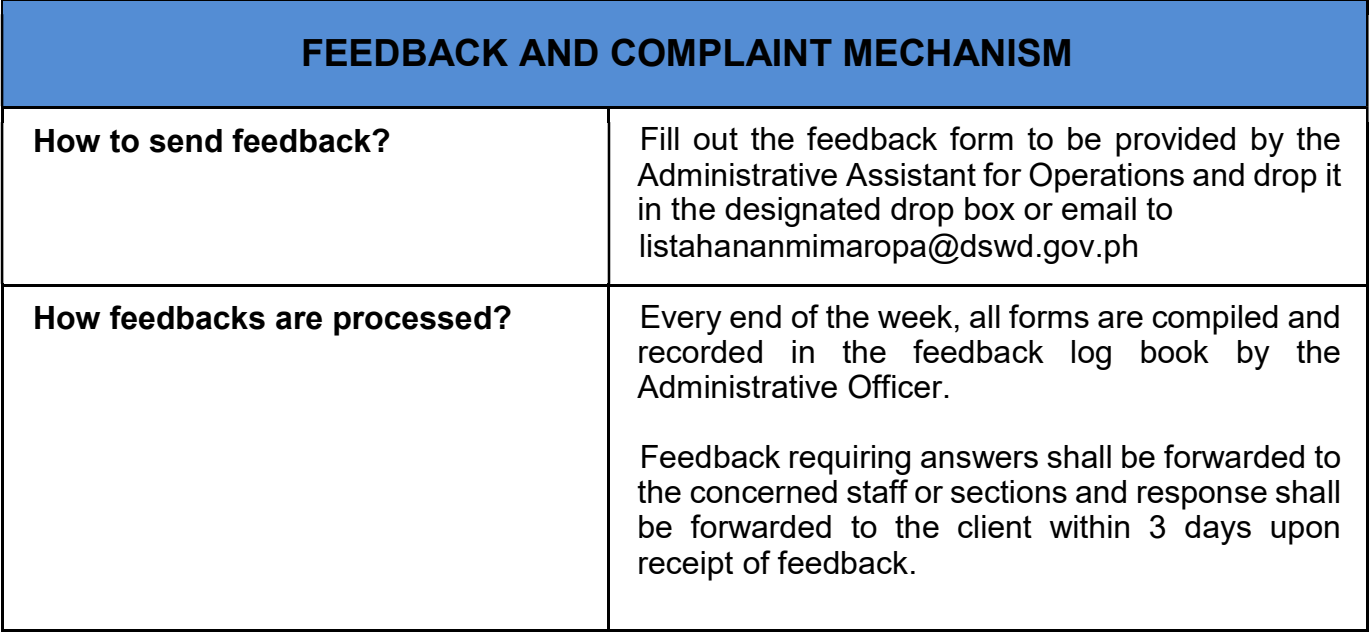

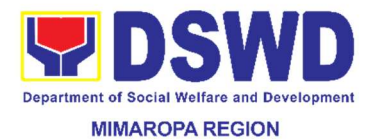

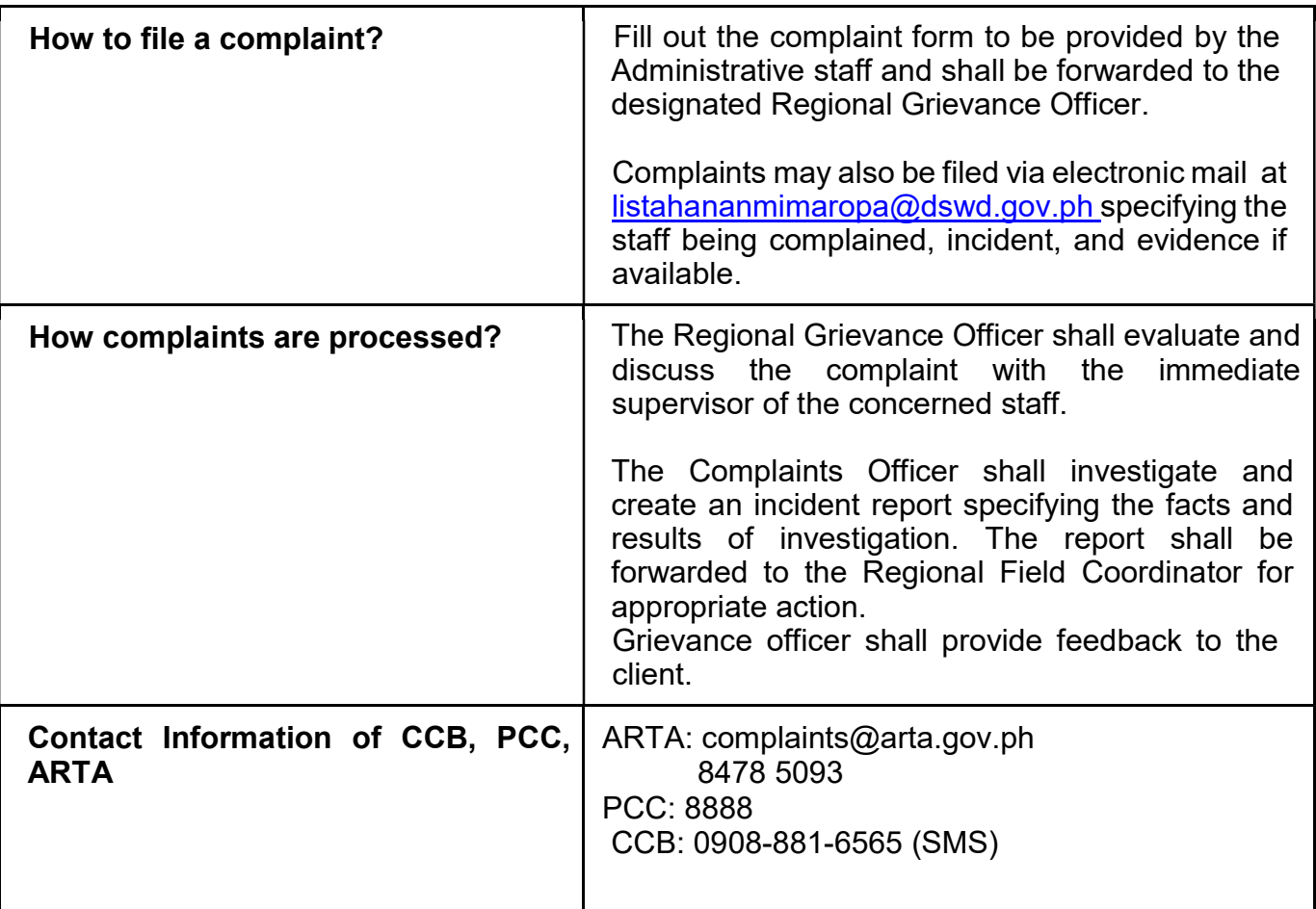

#### 9. Extension of Social Welfare Services to Distressed Overseas Filipinos and their families in the Philippines

International Social Service Office (ISSO) is a program established to attend to the needs of distressed Overseas Filipinos (OFs) and their families. The services given may be in psychosocial services, thru financial assistance following the guidelines of Assistance to Individuals in Crisis Situation or thru referrals to other agencies for more actions and appropriate services.

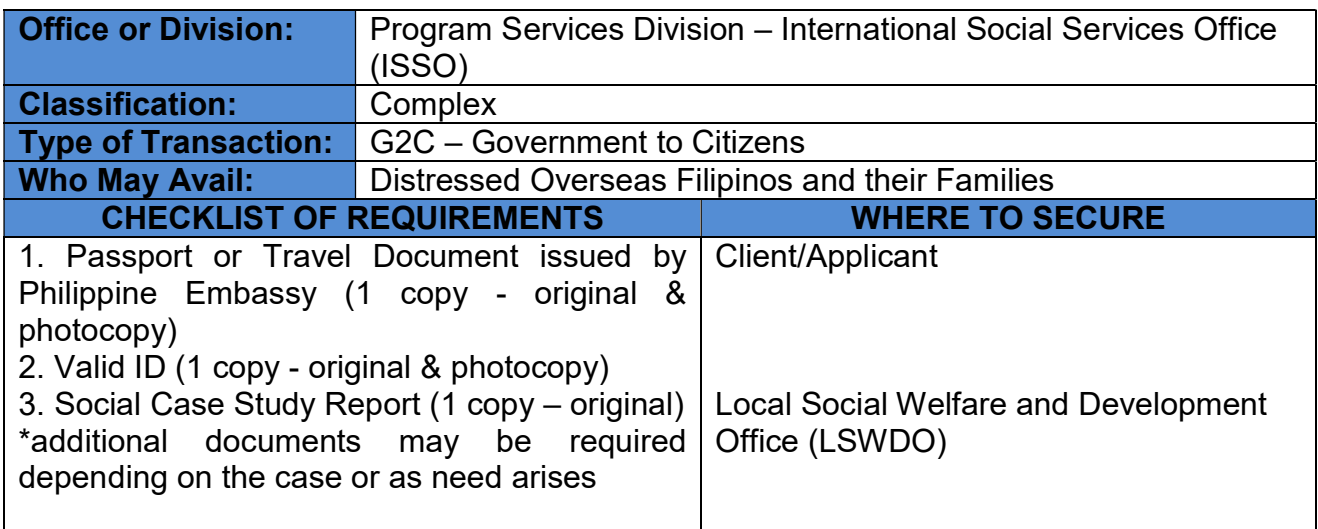

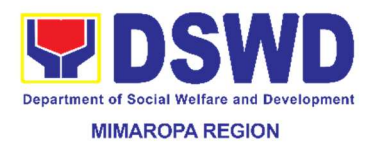

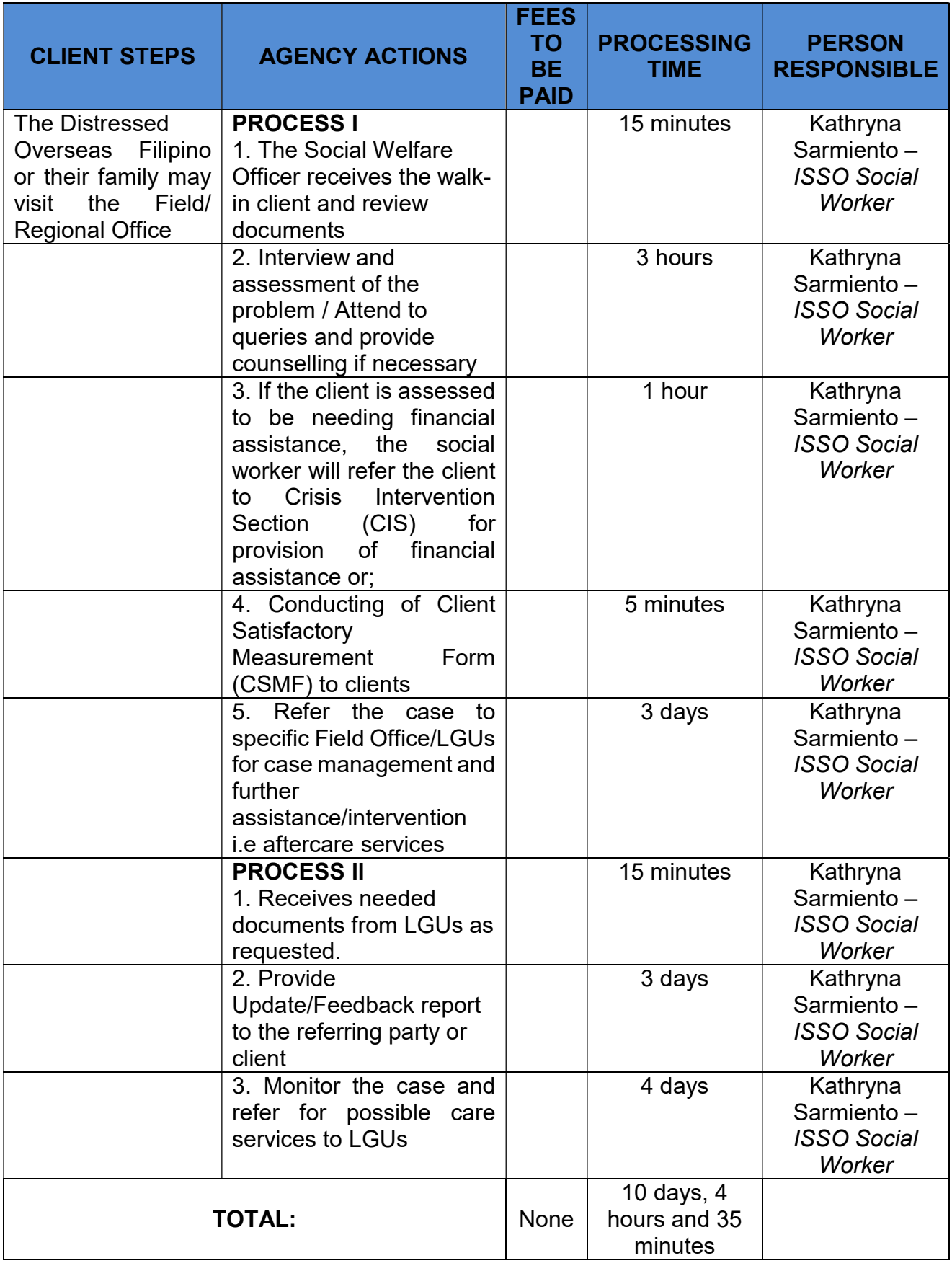

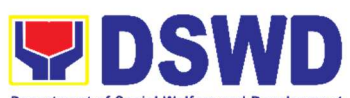

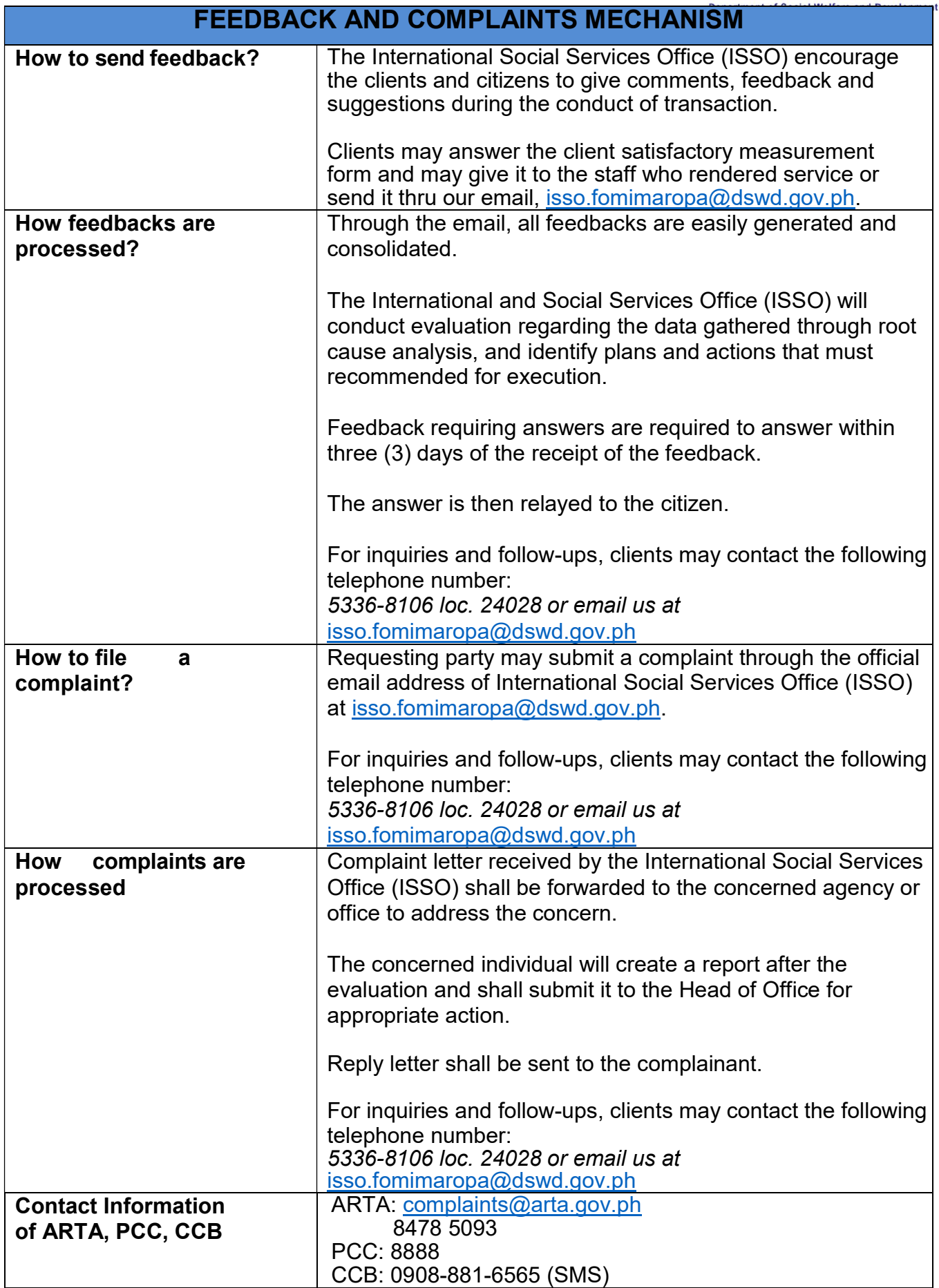

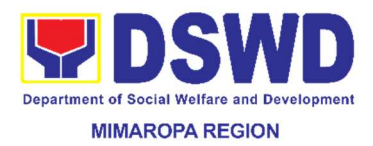

#### 10. Grievance Intake and Response (Walk-in)

Intake and response refers to the recording of a grievance and providing the client an initial response, which usually involves an explanation about how the grievance will be processed by the DSWD and other actors.

As a general rule, anyone may accept a grievance but only the City/Municipal Link and grievance officers may ascertain its validity and thereafter intake the grievance. To 'accept' a grievance is to receive the transaction but to 'intake' is to record the transaction in a grievance form after ascertaining its validity. Intake and response require technical know-how about the GRS, particularly on the procedures in resolving the specific types and subtypes of grievances.

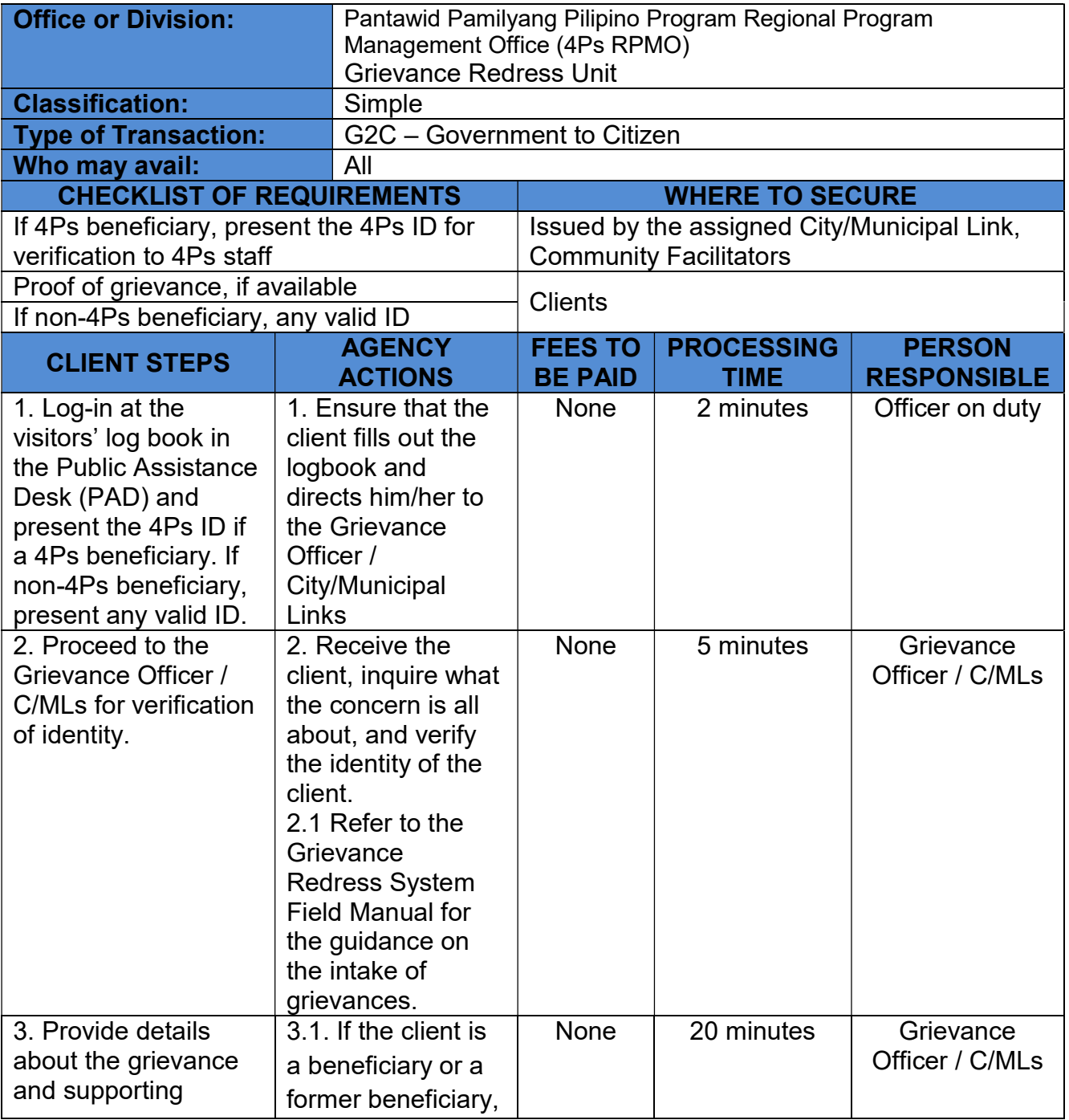

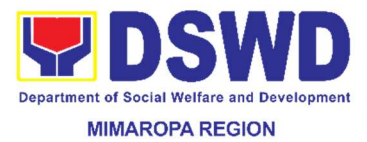

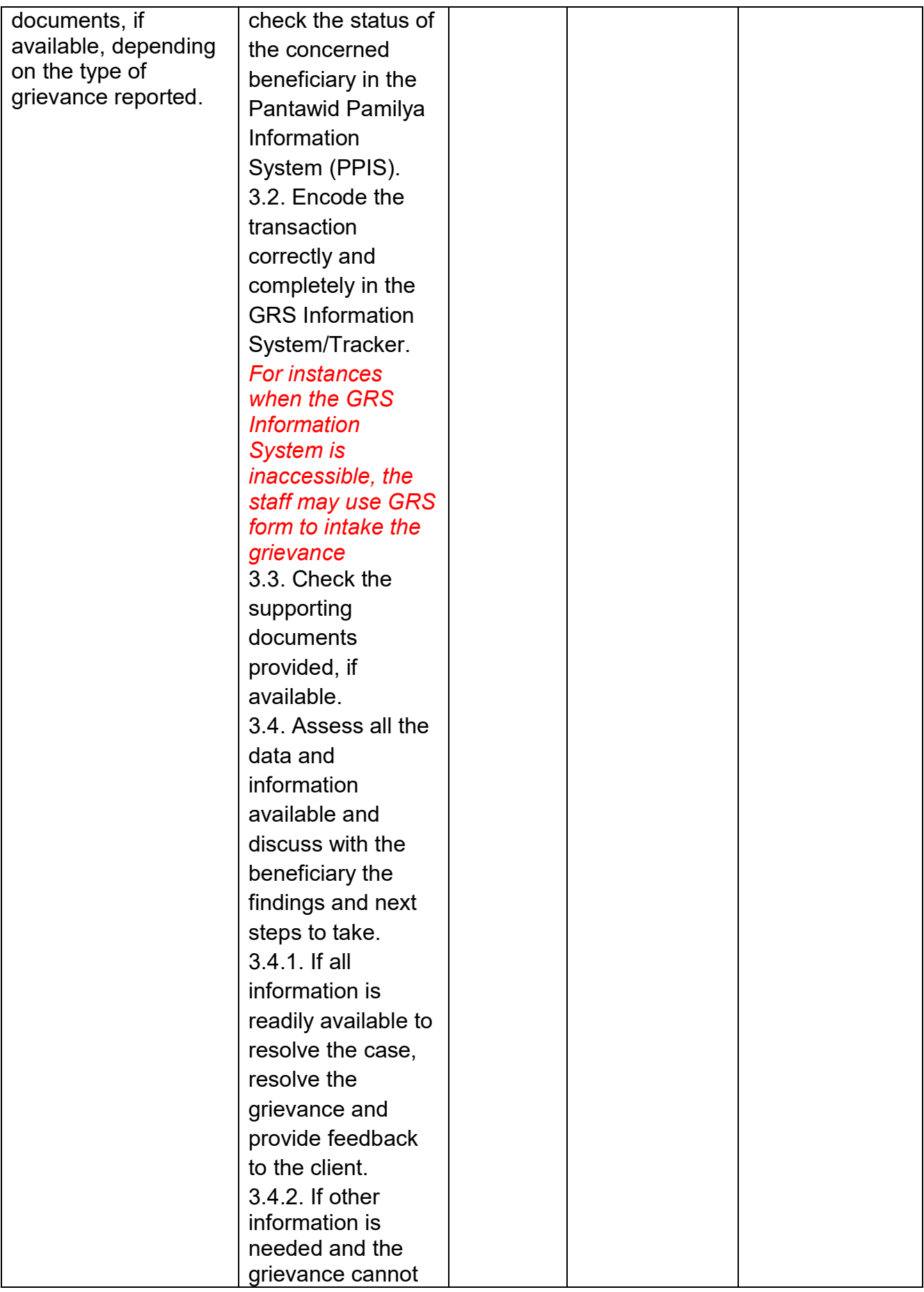

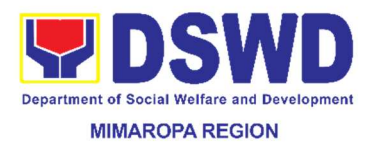

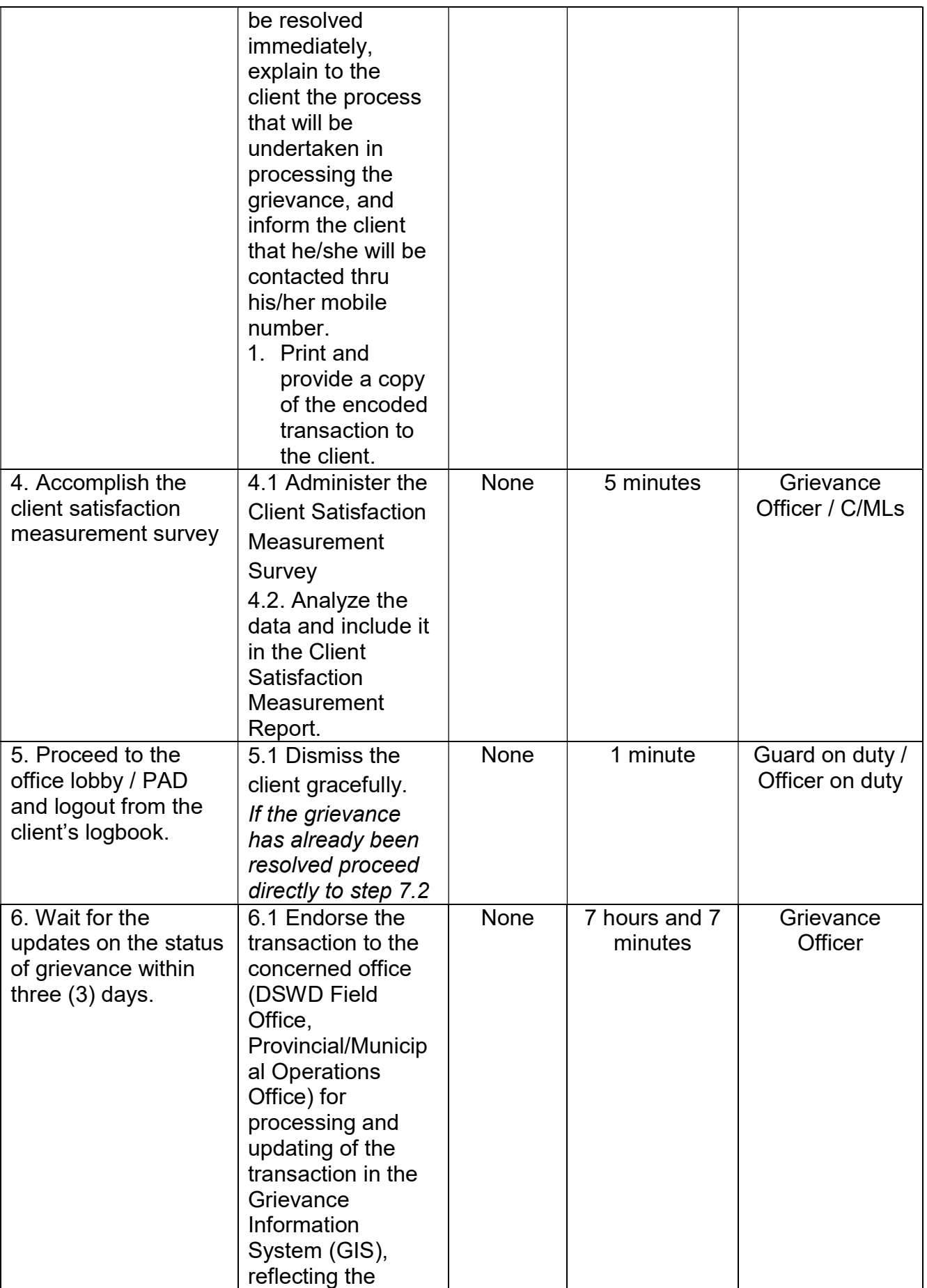

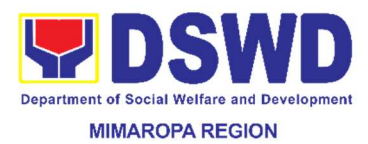

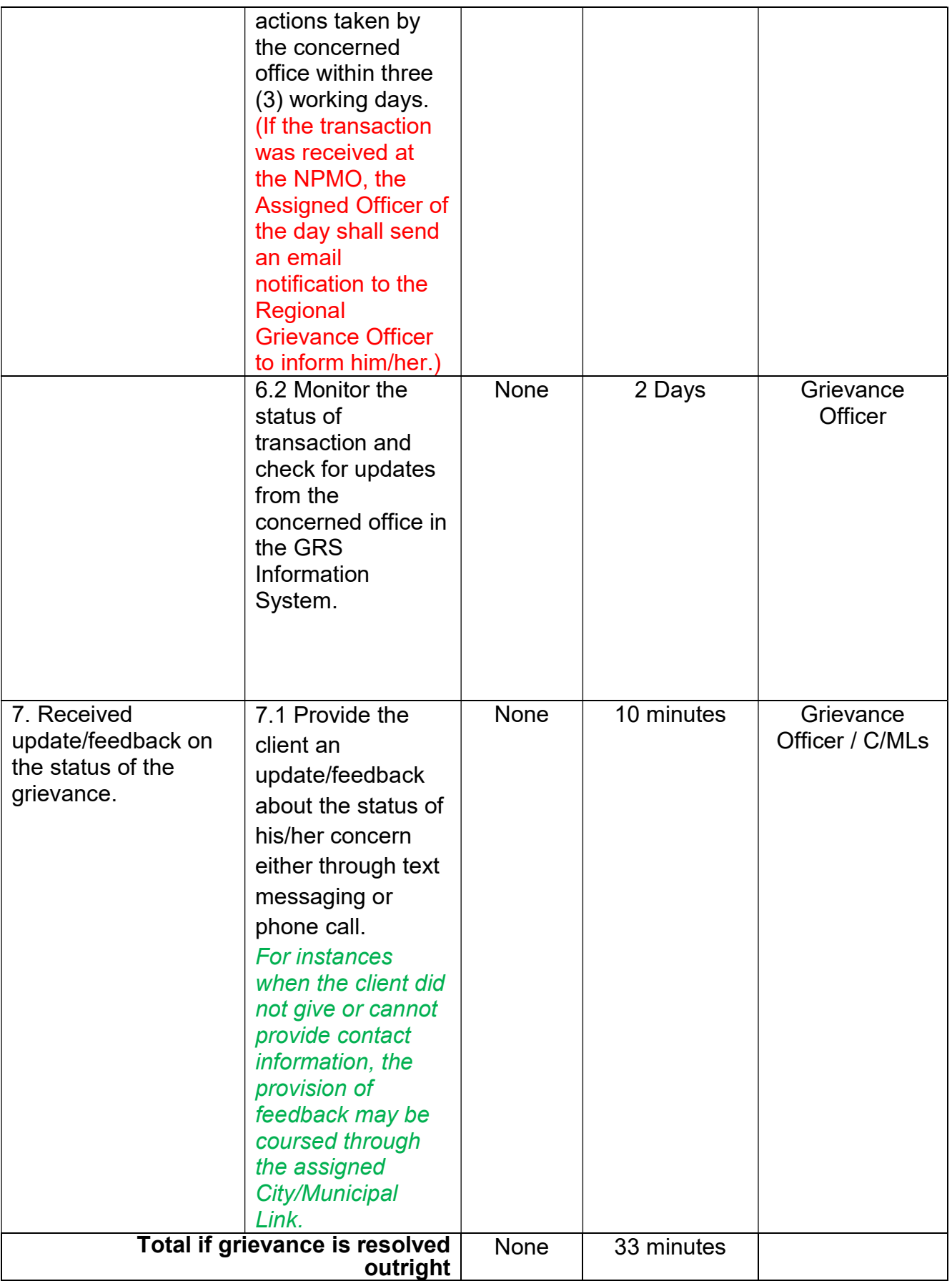

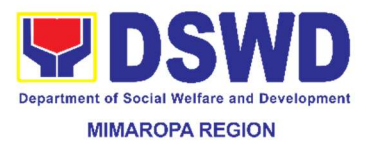

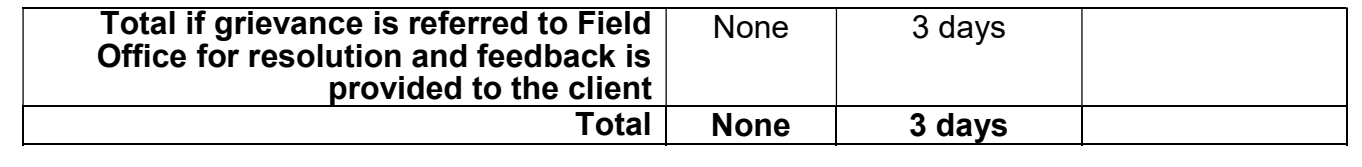

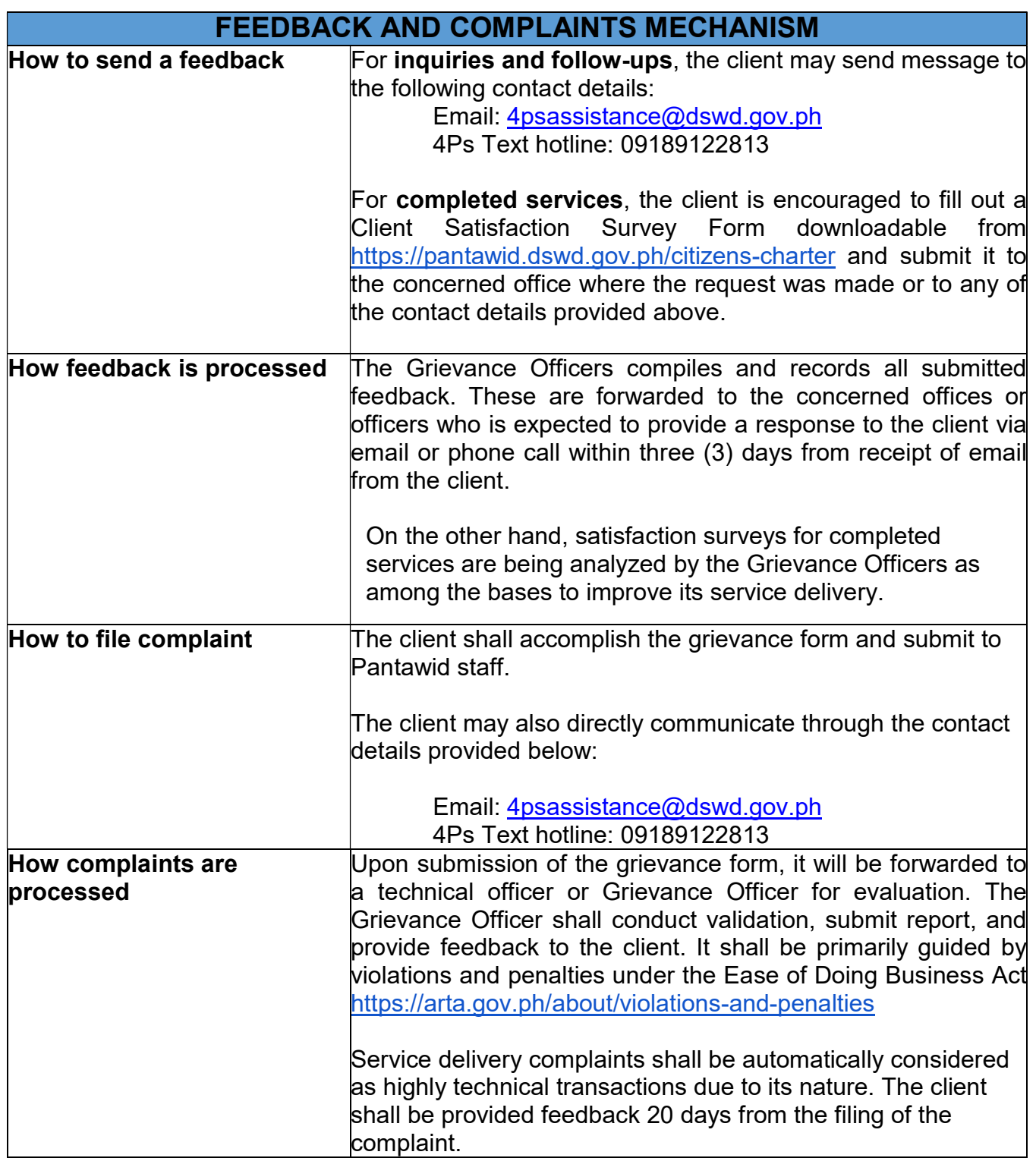

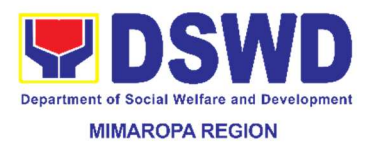

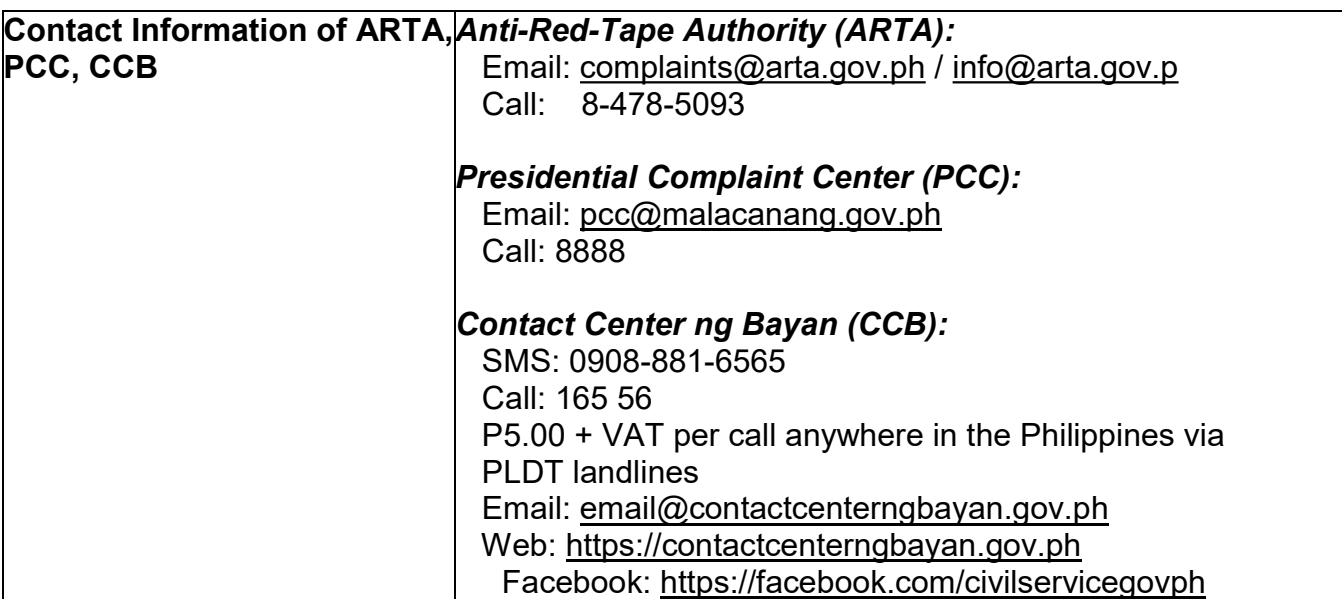

## 11. Grievance Management Process for SLP

The SLP Grievance Management Process shall only cover grievances that are related to SLP implementation

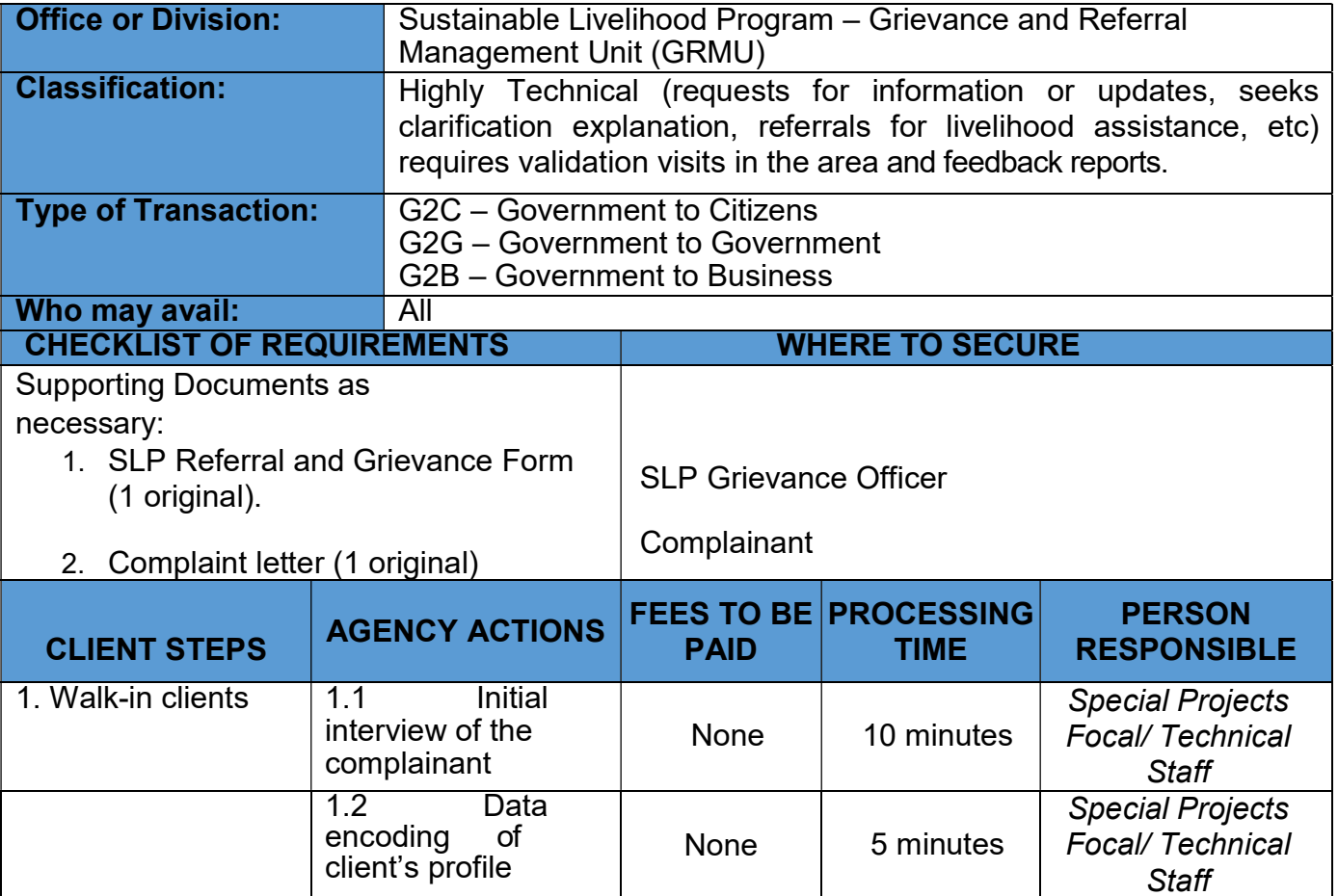

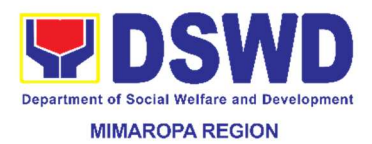

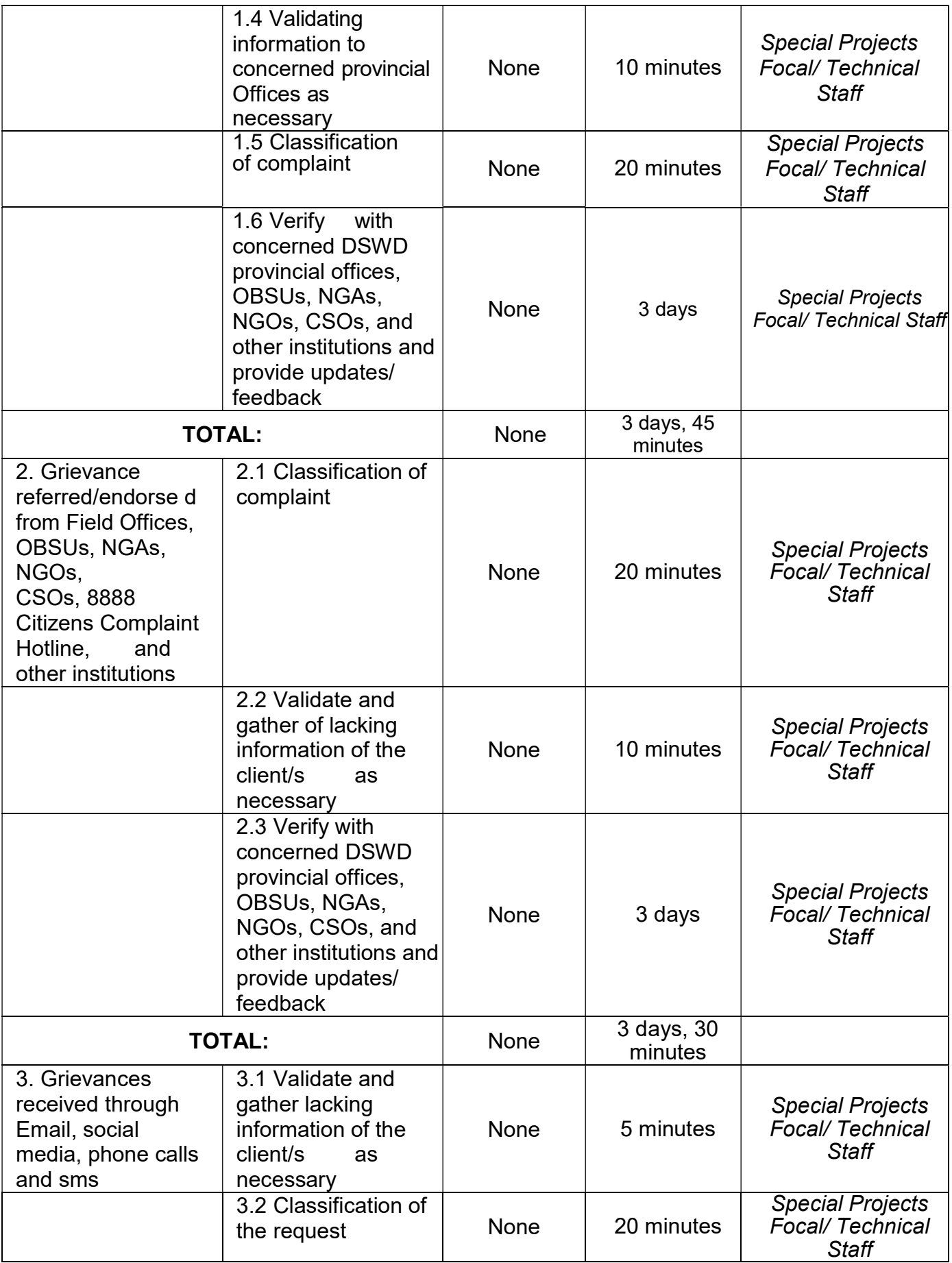

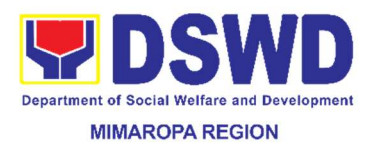

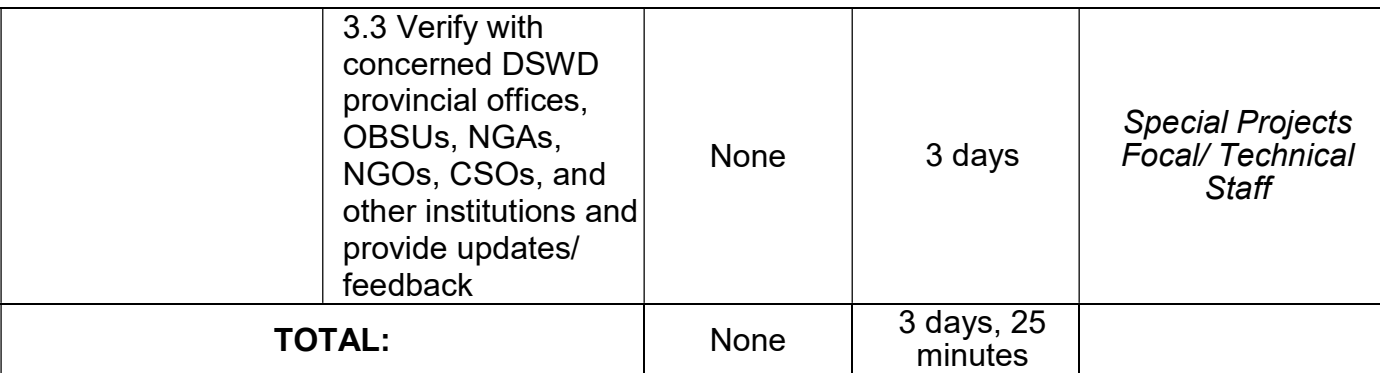

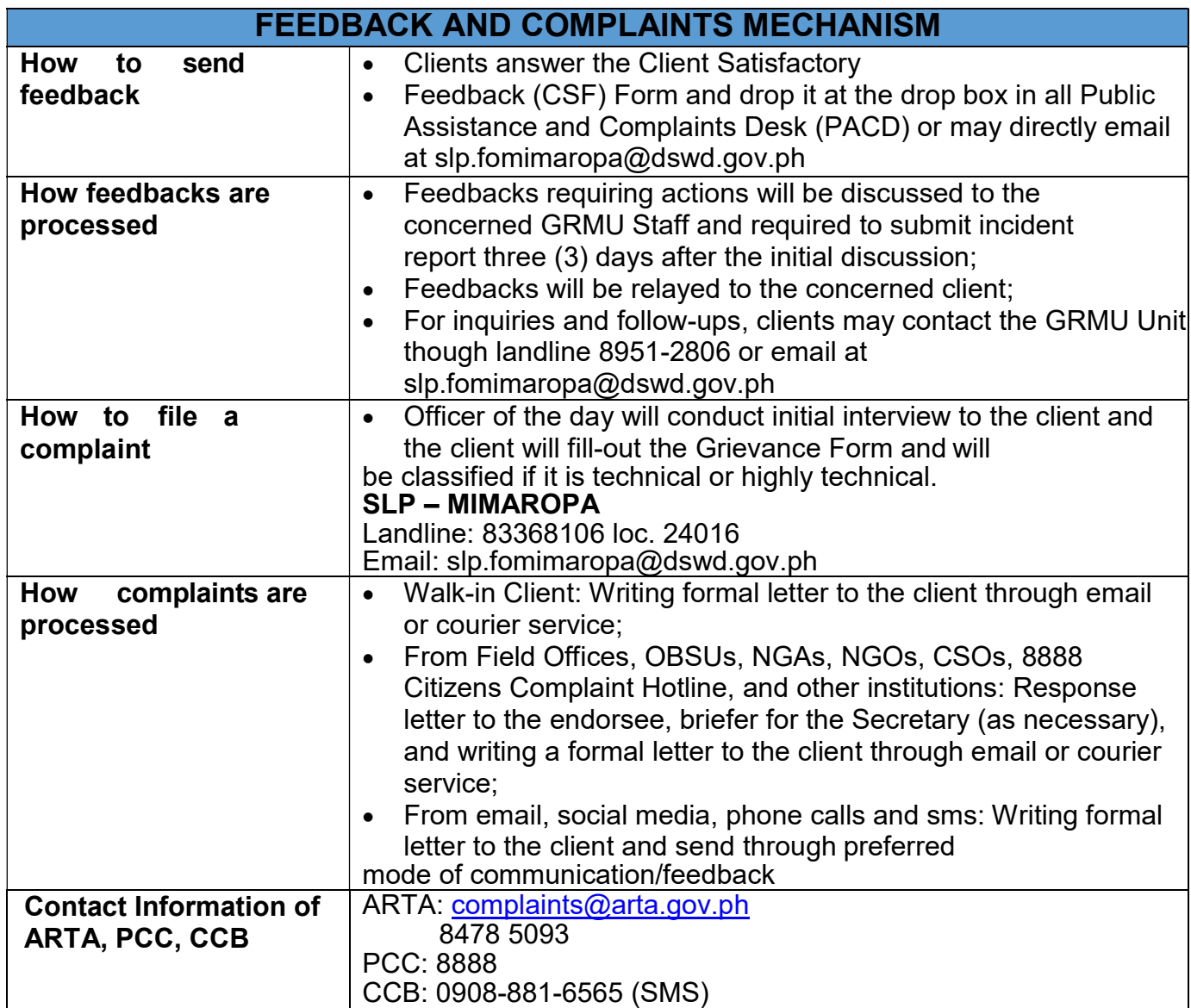

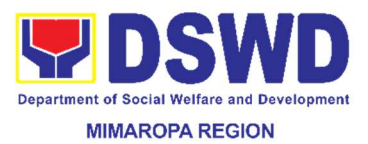

#### 12. Handling 8888 Complaints and Grievances (Group: Programwide/ Division-wide)

In accordance to Executive Order No. 6, series of 2016, "Institutionalizing the 8888 Citizen's Complaint Hotline and Establishing the Citizen's Complaint Center," a DSWD MIMAROPA 8888 focal was assigned to ensure prompt actions on concerns, complaints, and requests for assistance.

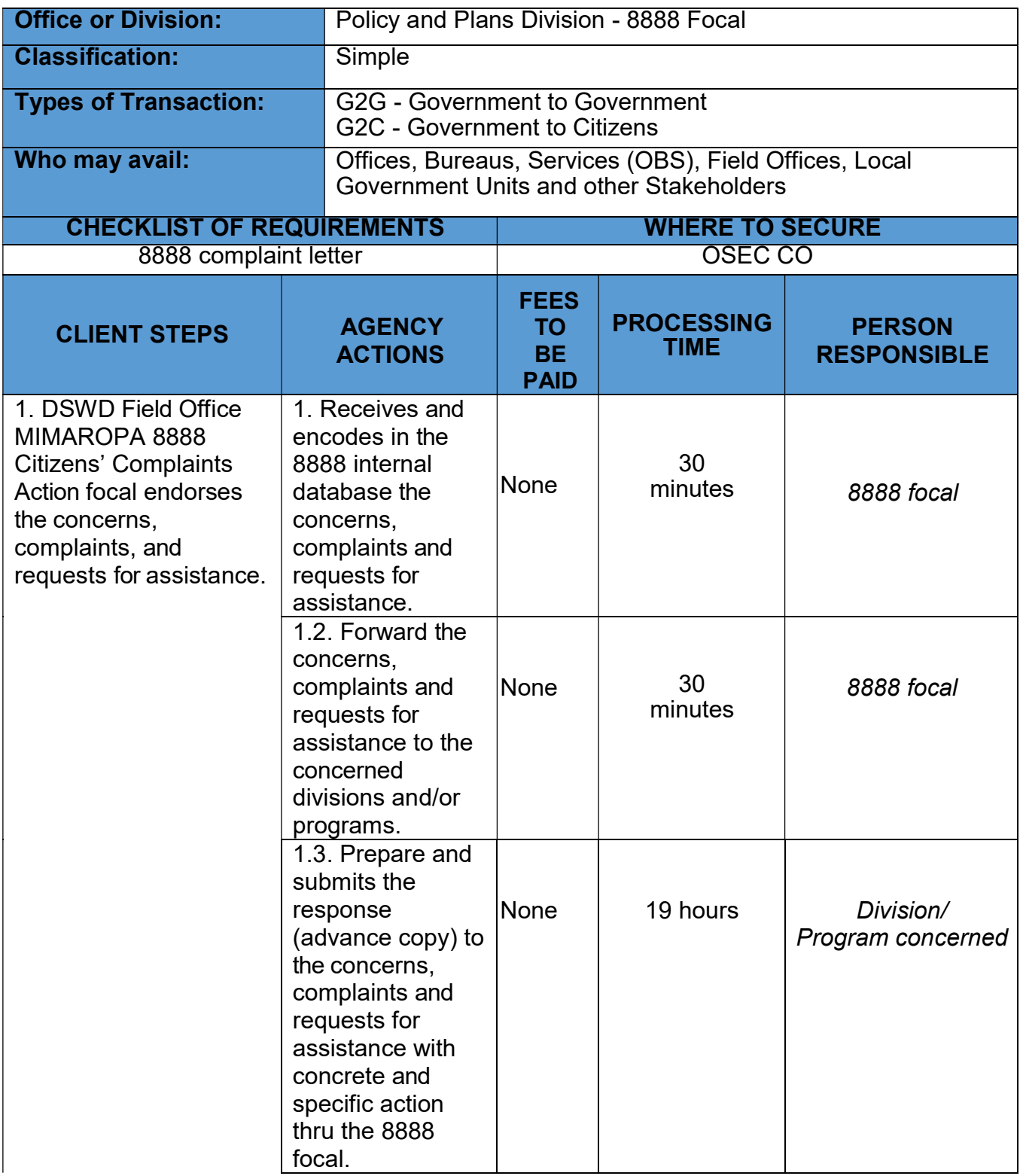

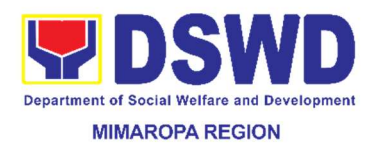

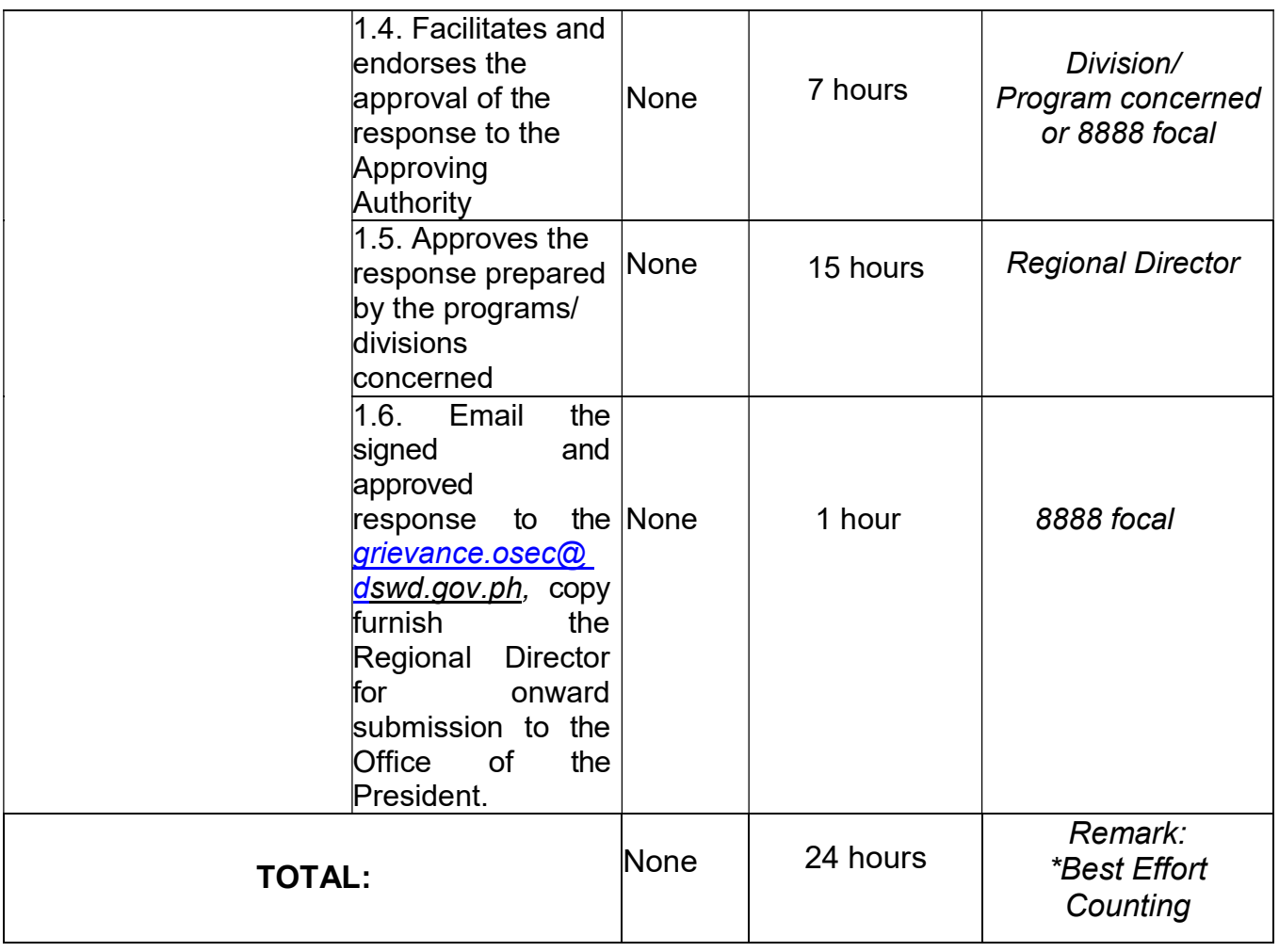

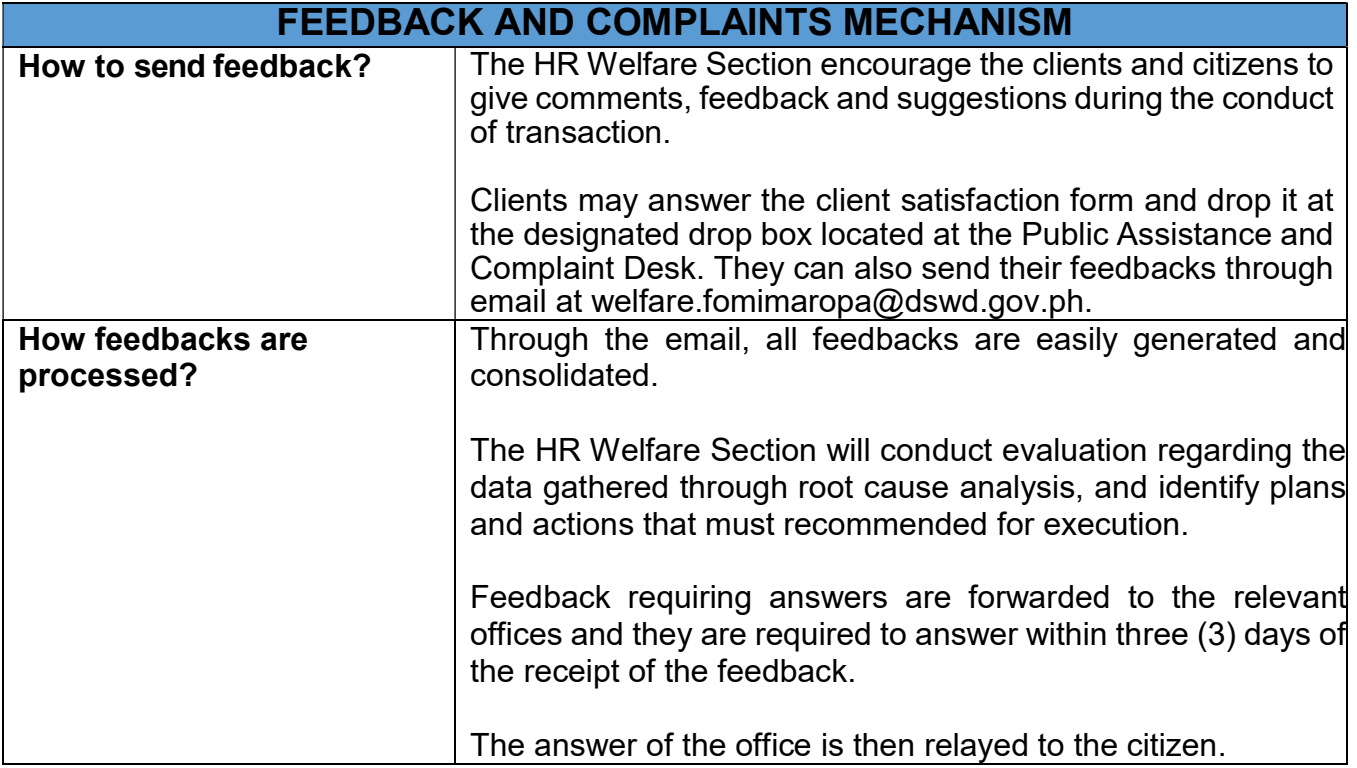

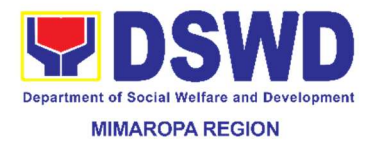

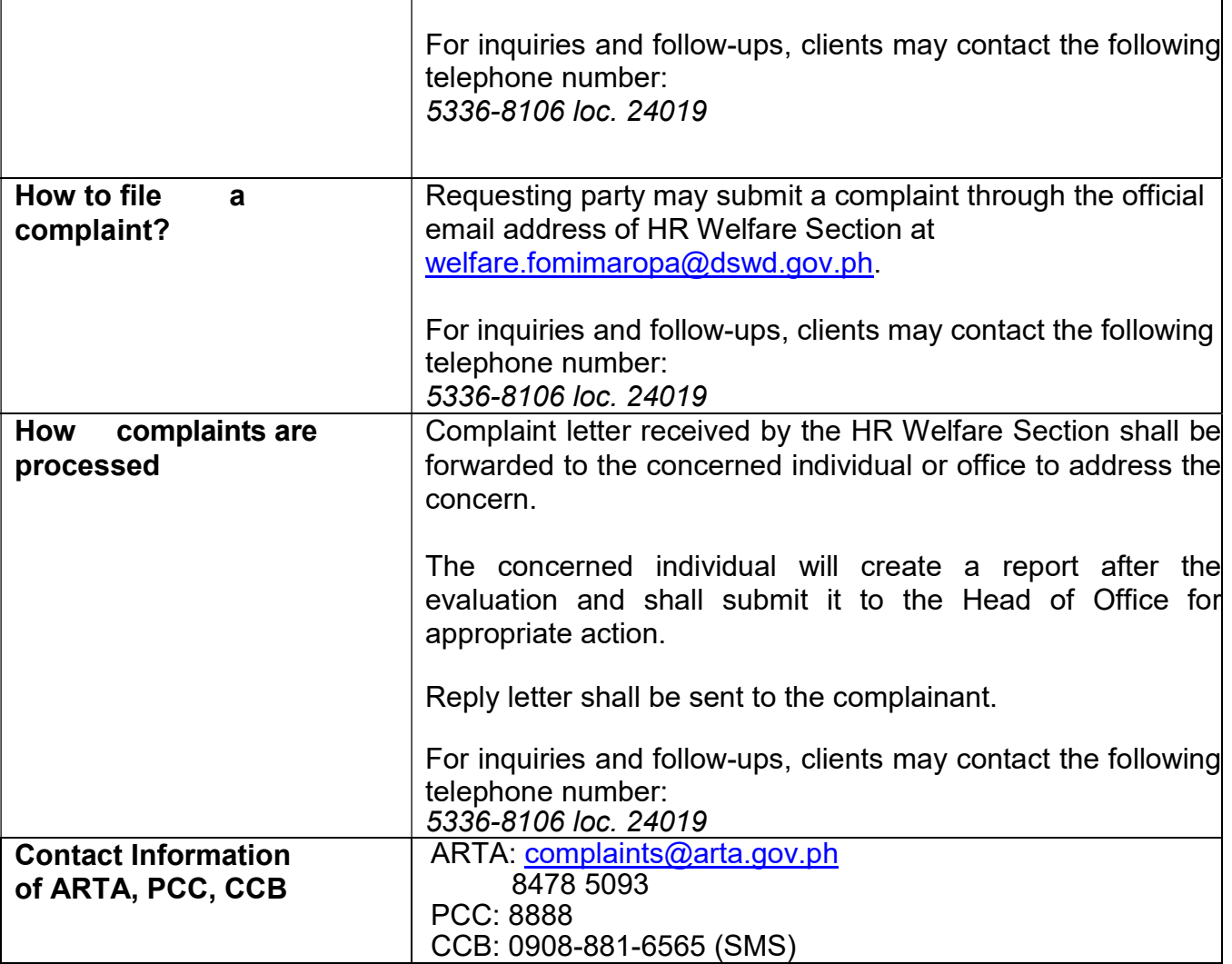

#### 13. Implementation of Assistance to Individuals in Crisis Situation at Central Office and Field Offices

The Assistance to Individuals in Crisis Situation (AICS) is part of the DSWD's protective services for the poor, marginalized and vulnerable/disadvantaged individuals. The AICS has been implemented by the DSWD for decades, as part of its technical assistance and resource augmentation support to LGUs and other partners.

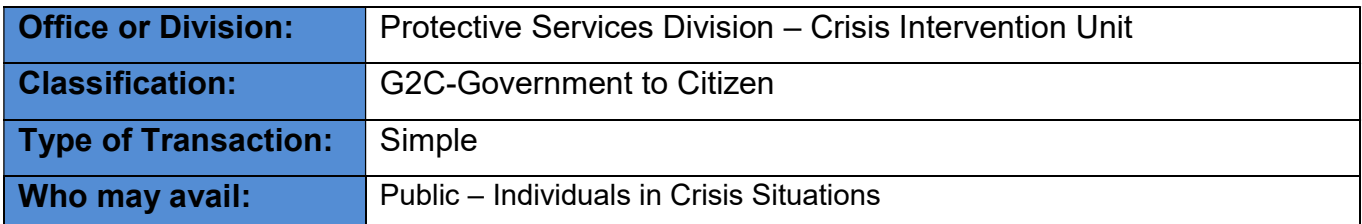

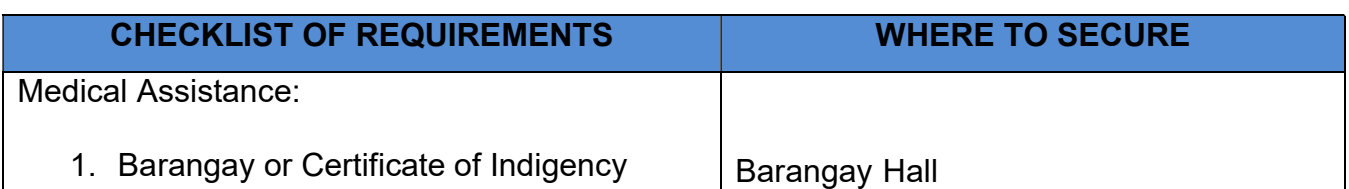

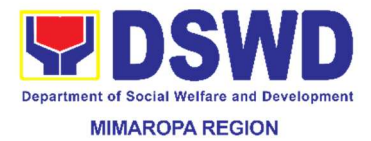

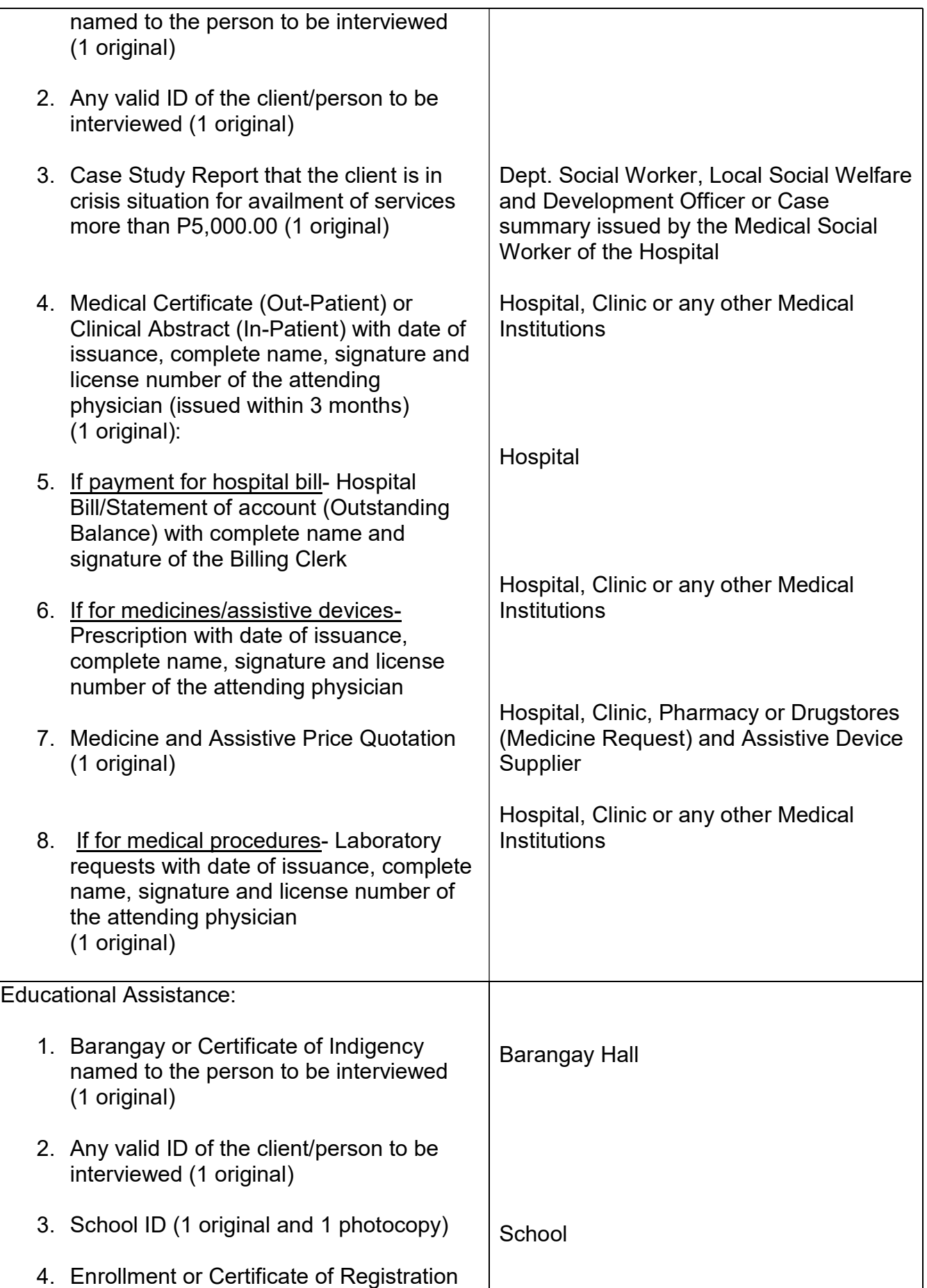

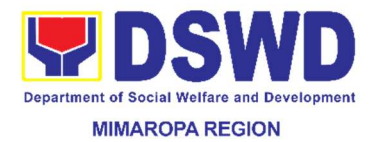

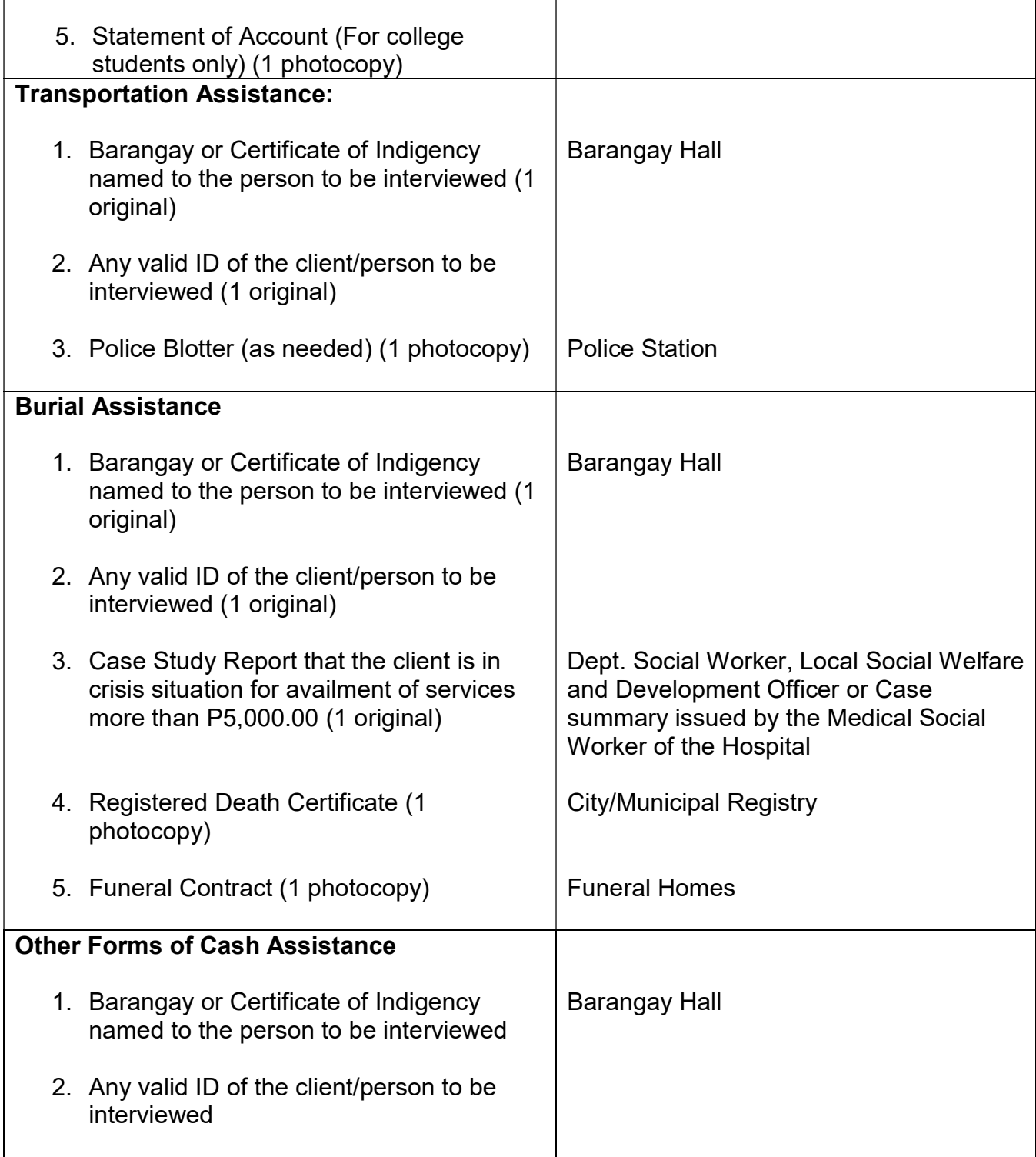

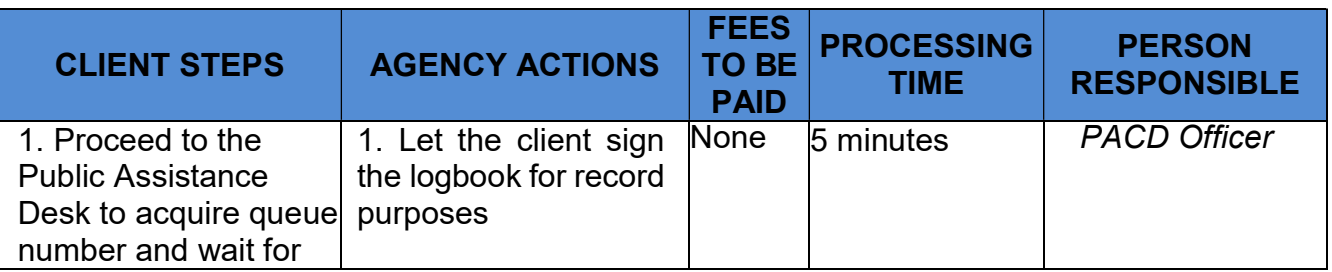

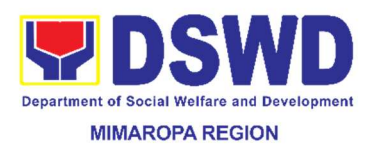

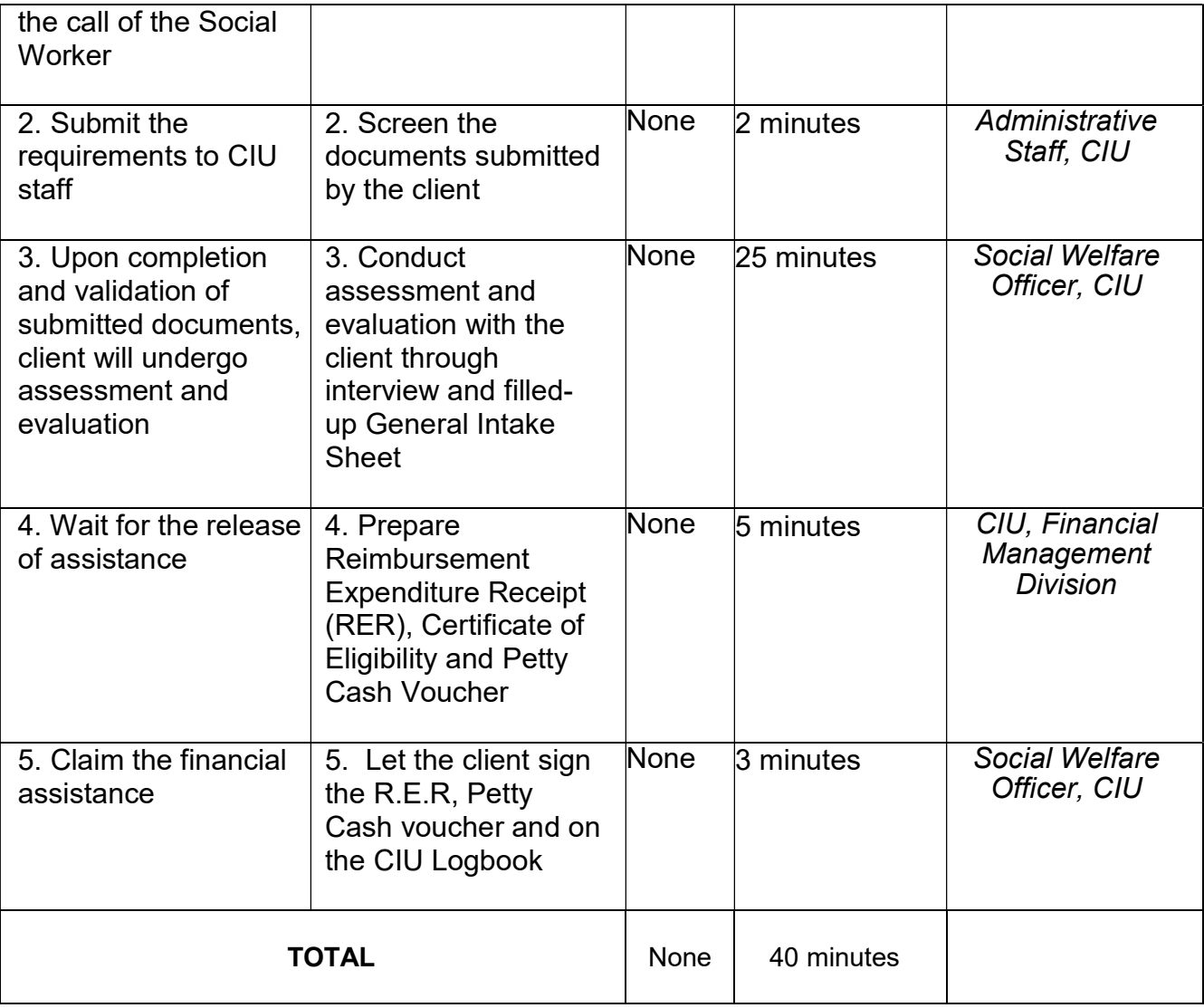

# For clients with No or Incomplete Documents

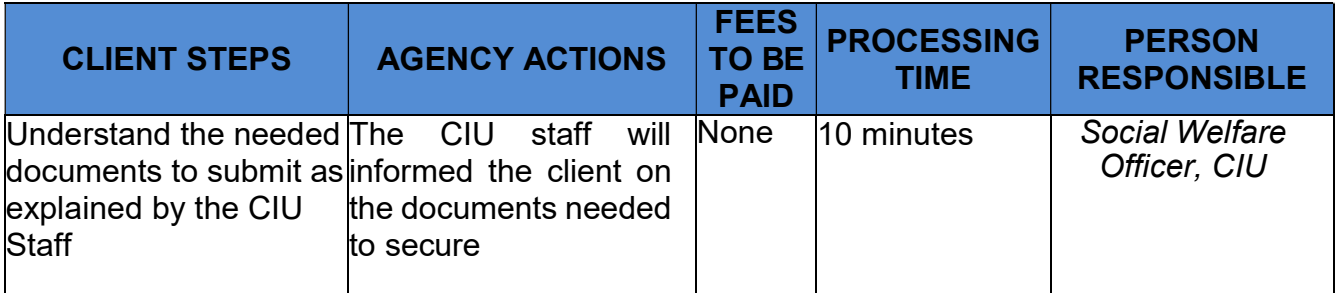

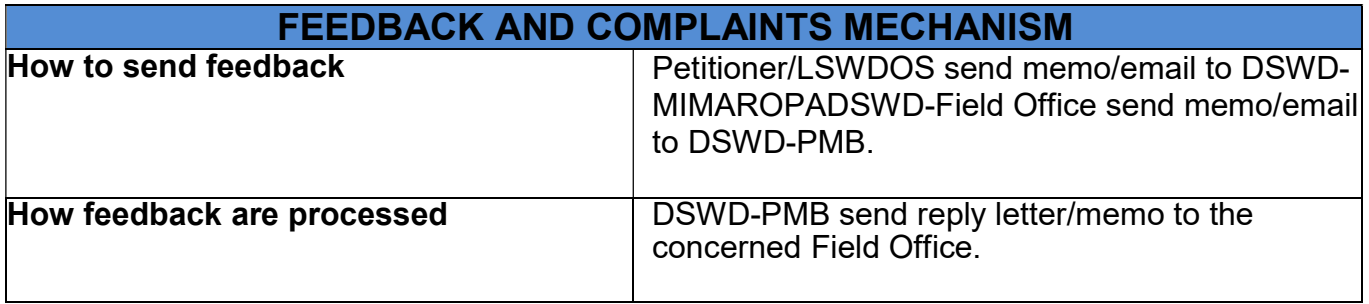

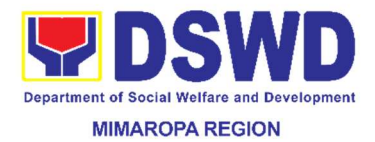

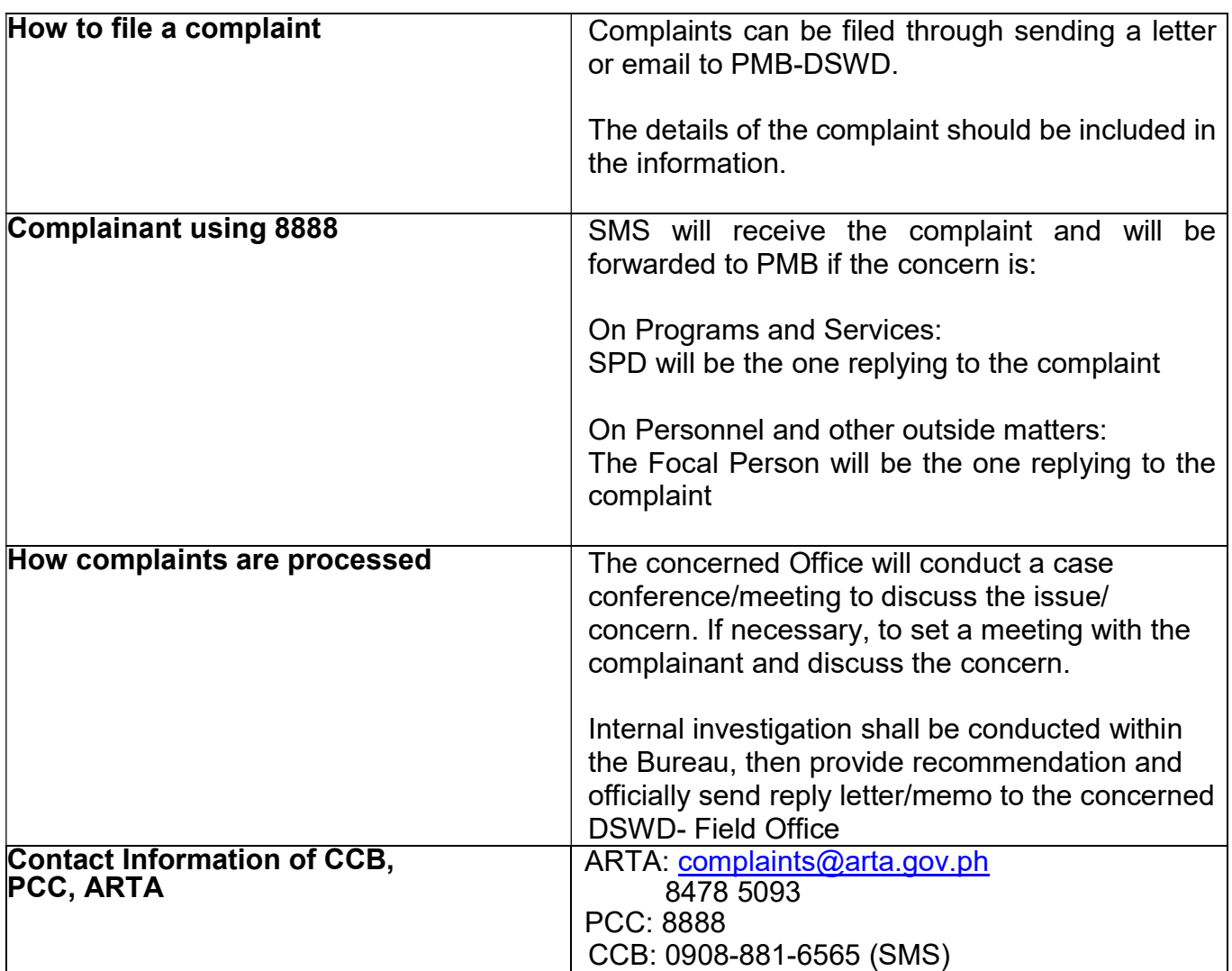

### 14. Implementation of the Supplementary Feeding Program (SFP)

Provision of Fortified MEAL in addition to the regular meals to target children ages 3-4 years enrolled in Child Development Centers (CDC) and 2-4 years old children in Supervised Neighborhood Play (SNP)

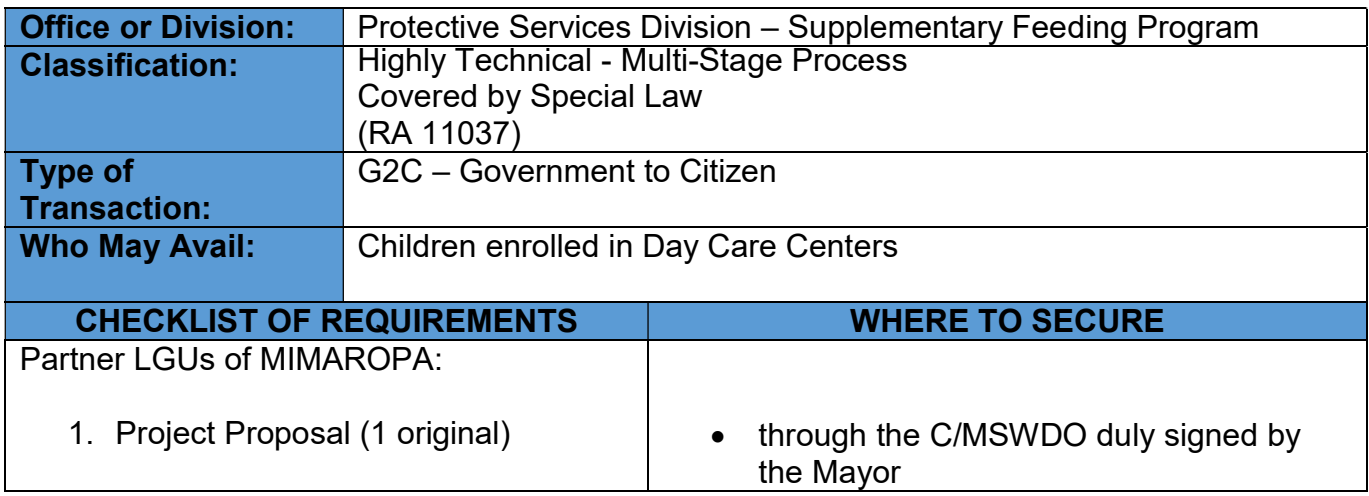

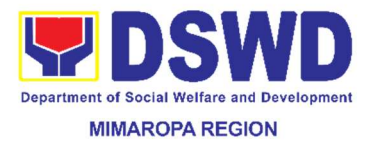

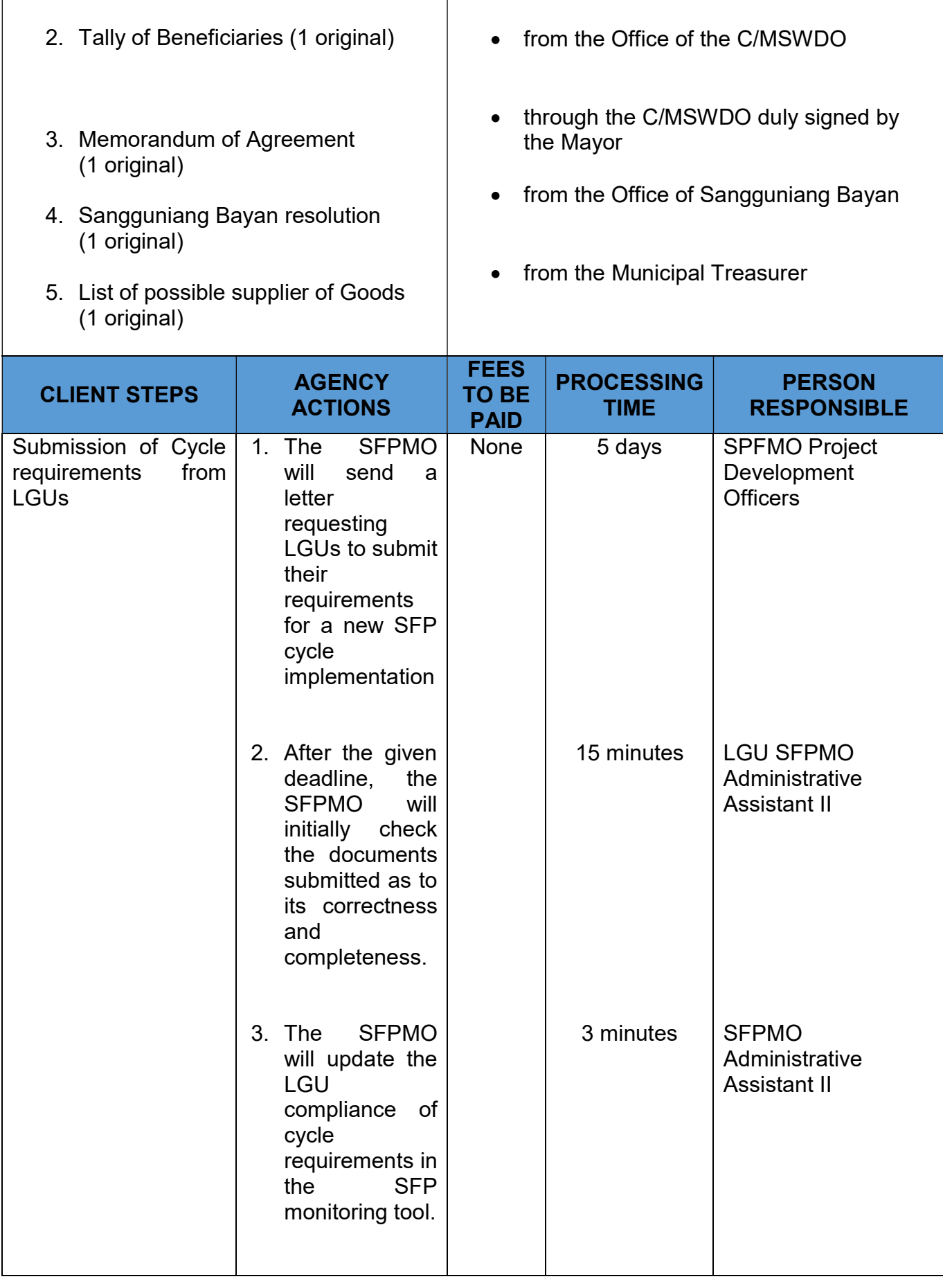

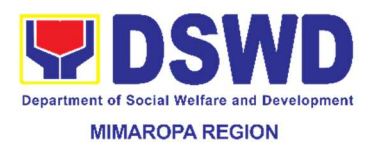

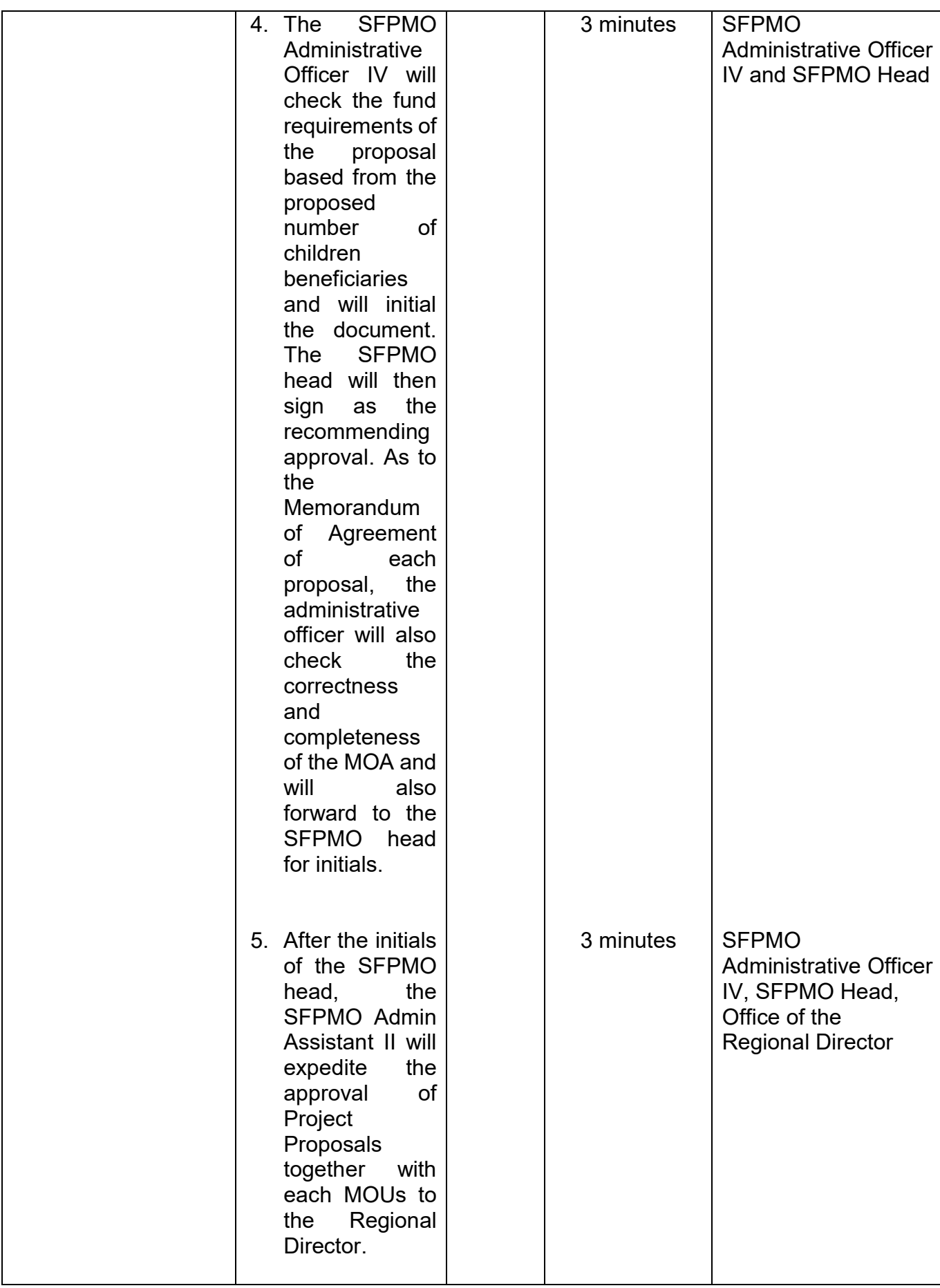

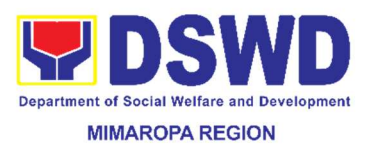

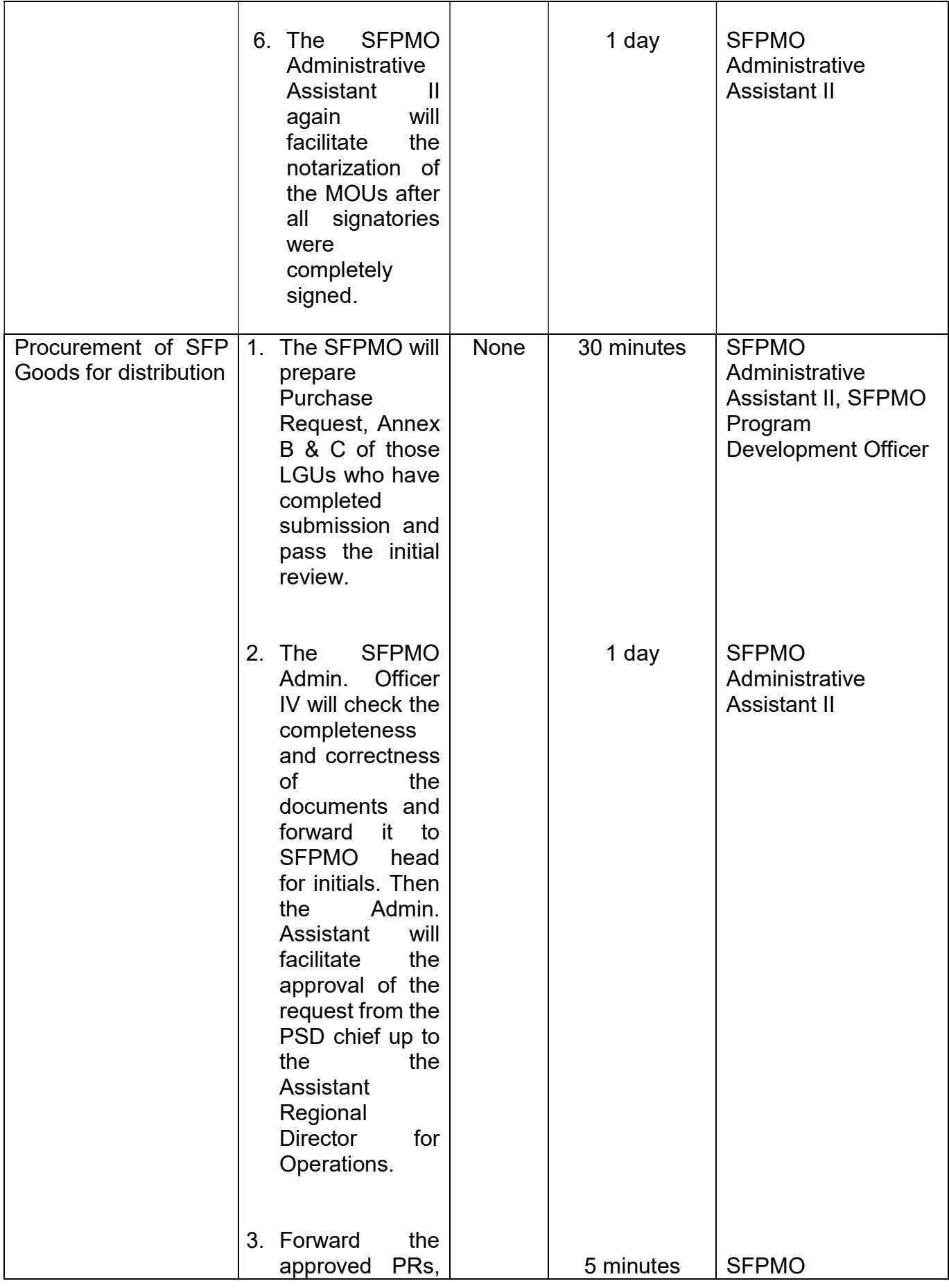

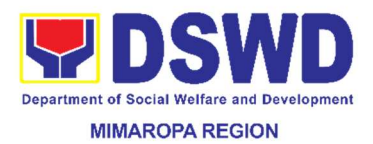

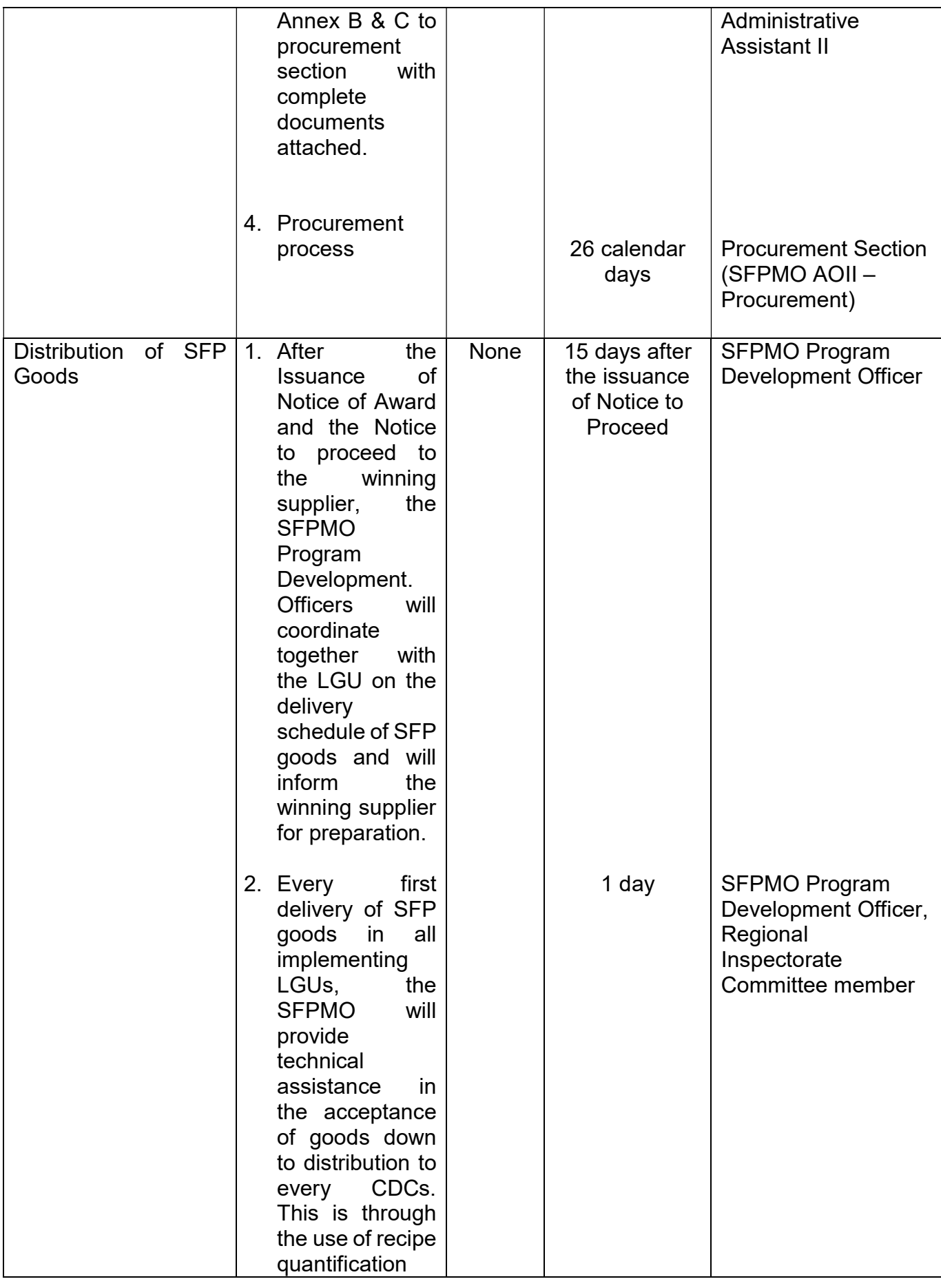

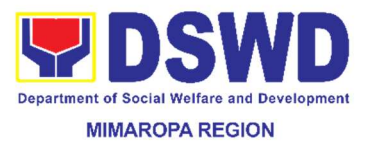

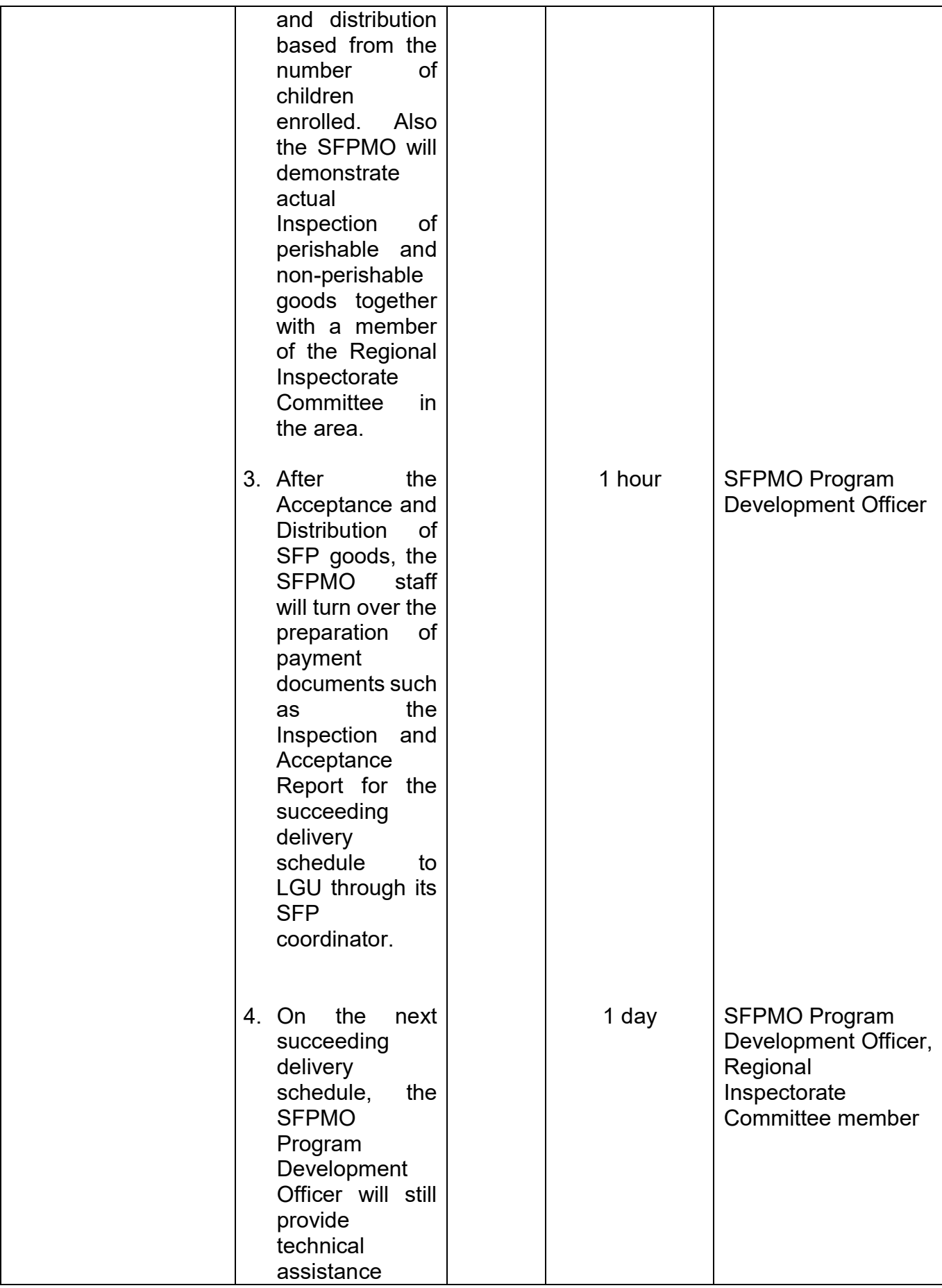

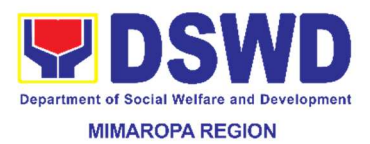

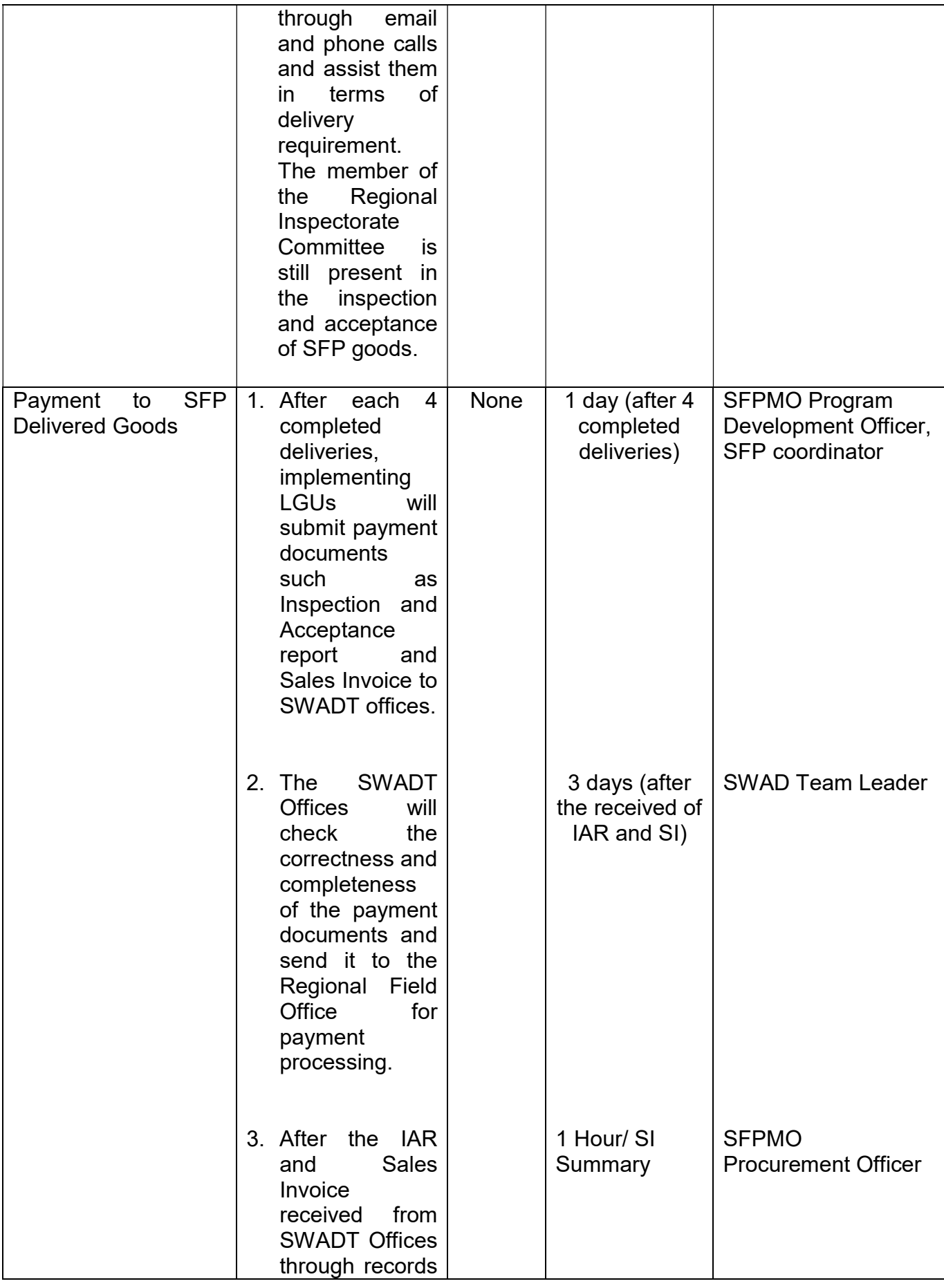

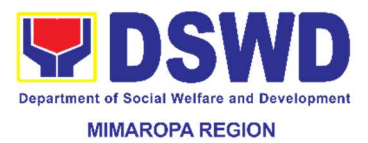

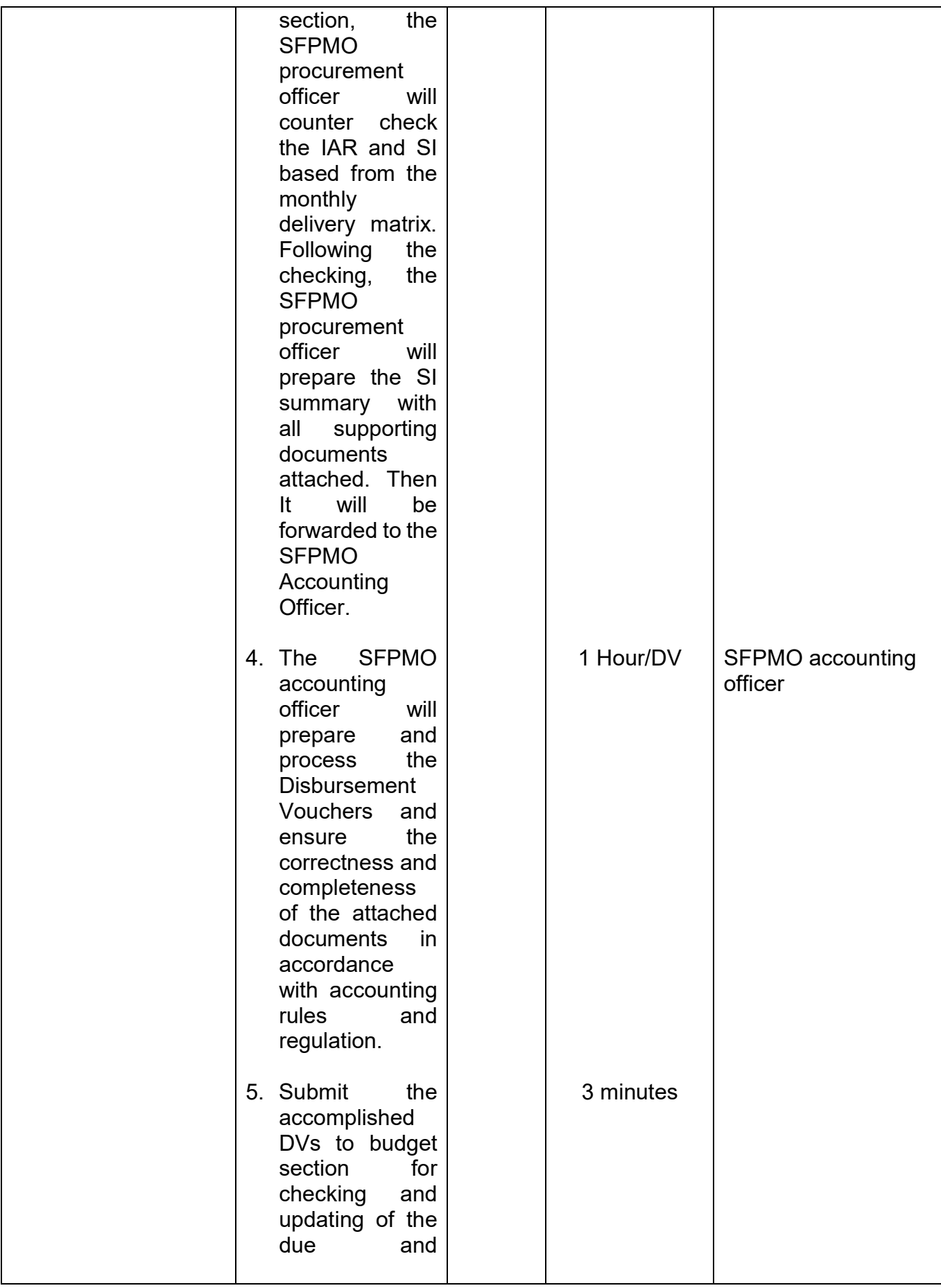

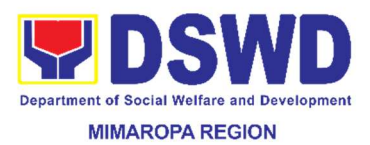

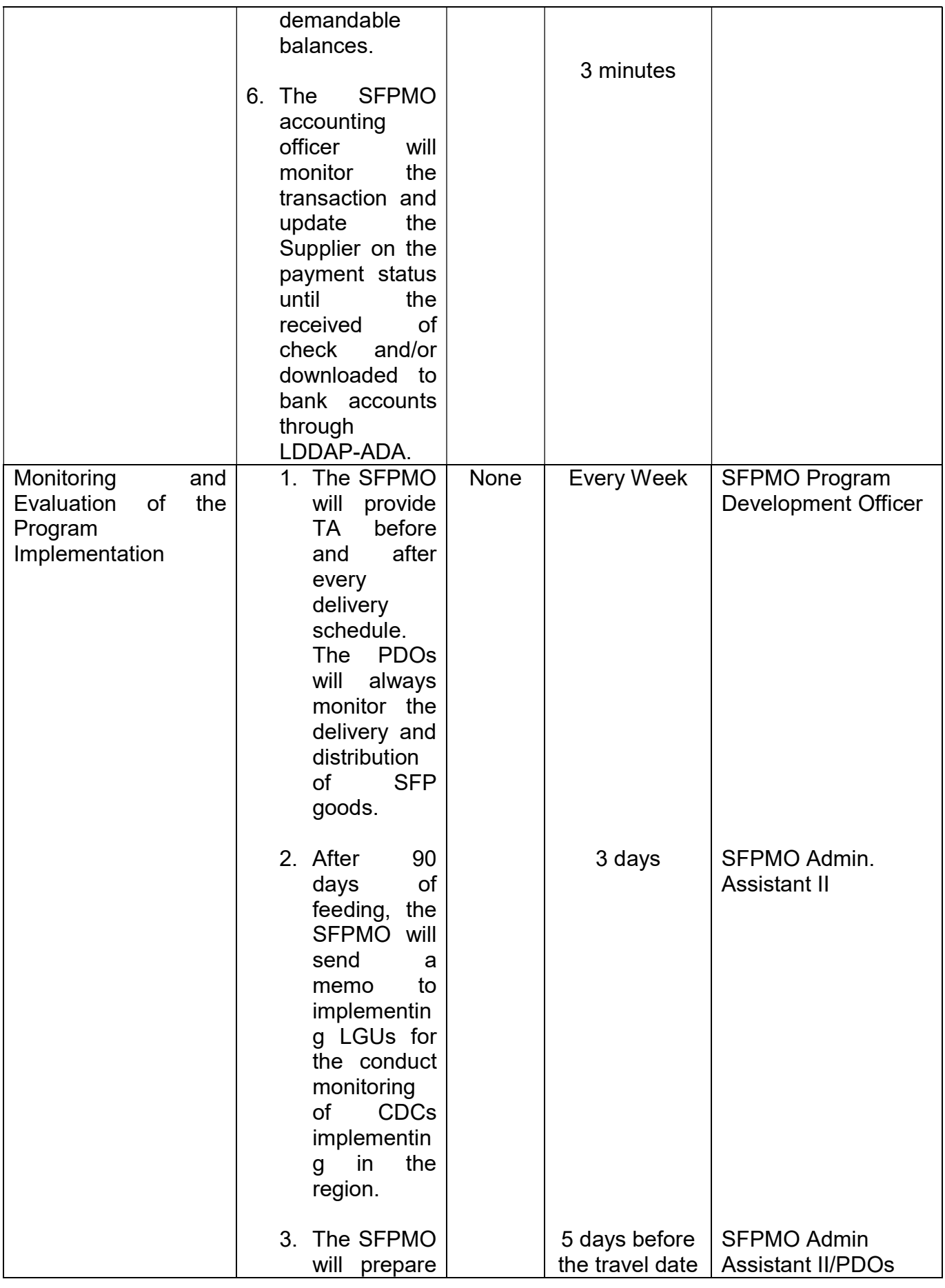

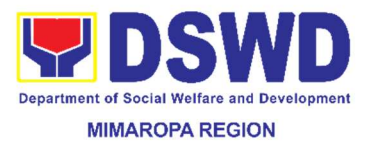

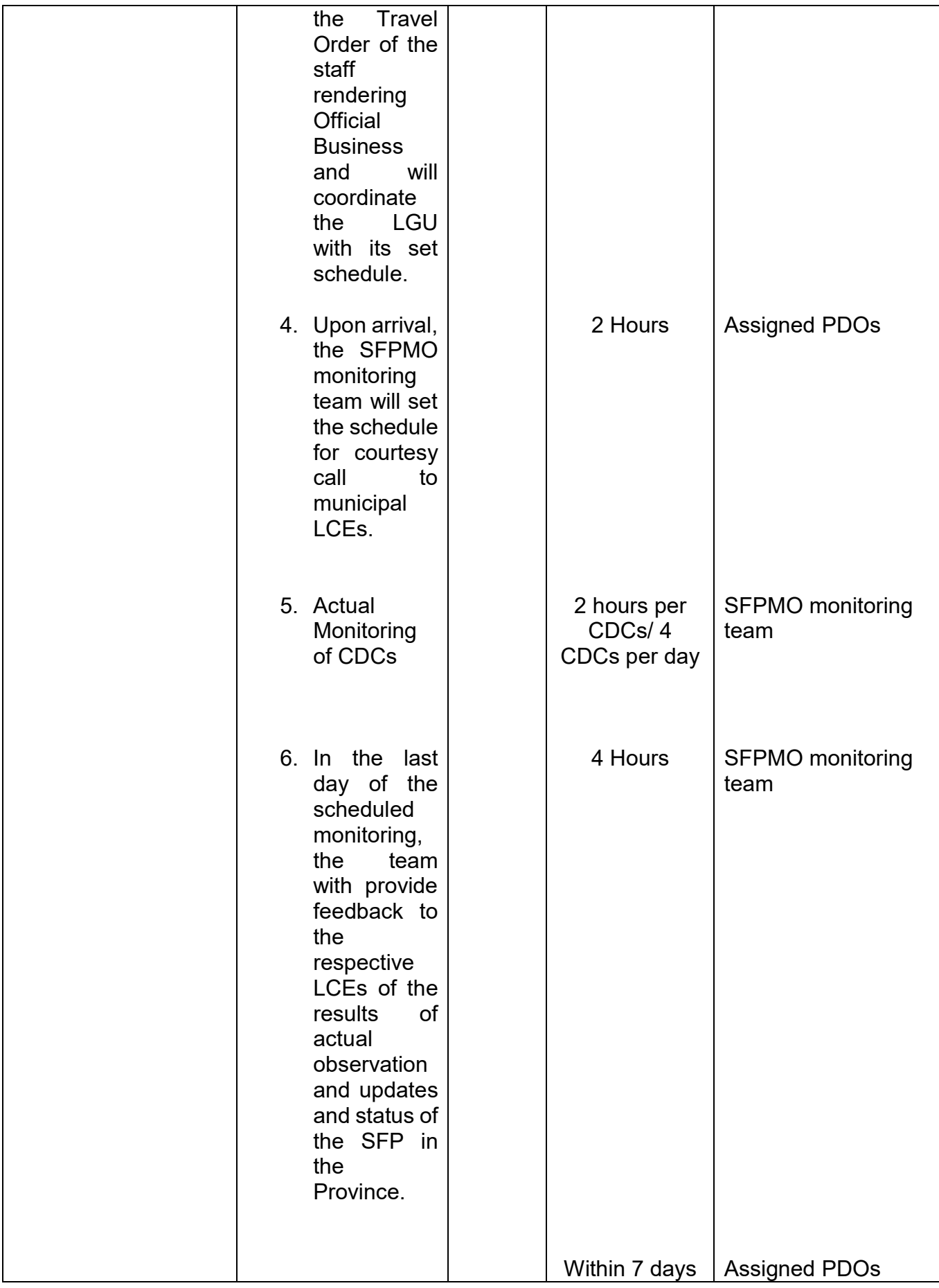

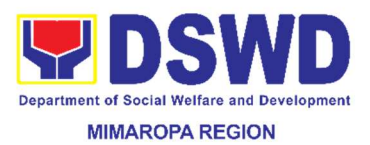

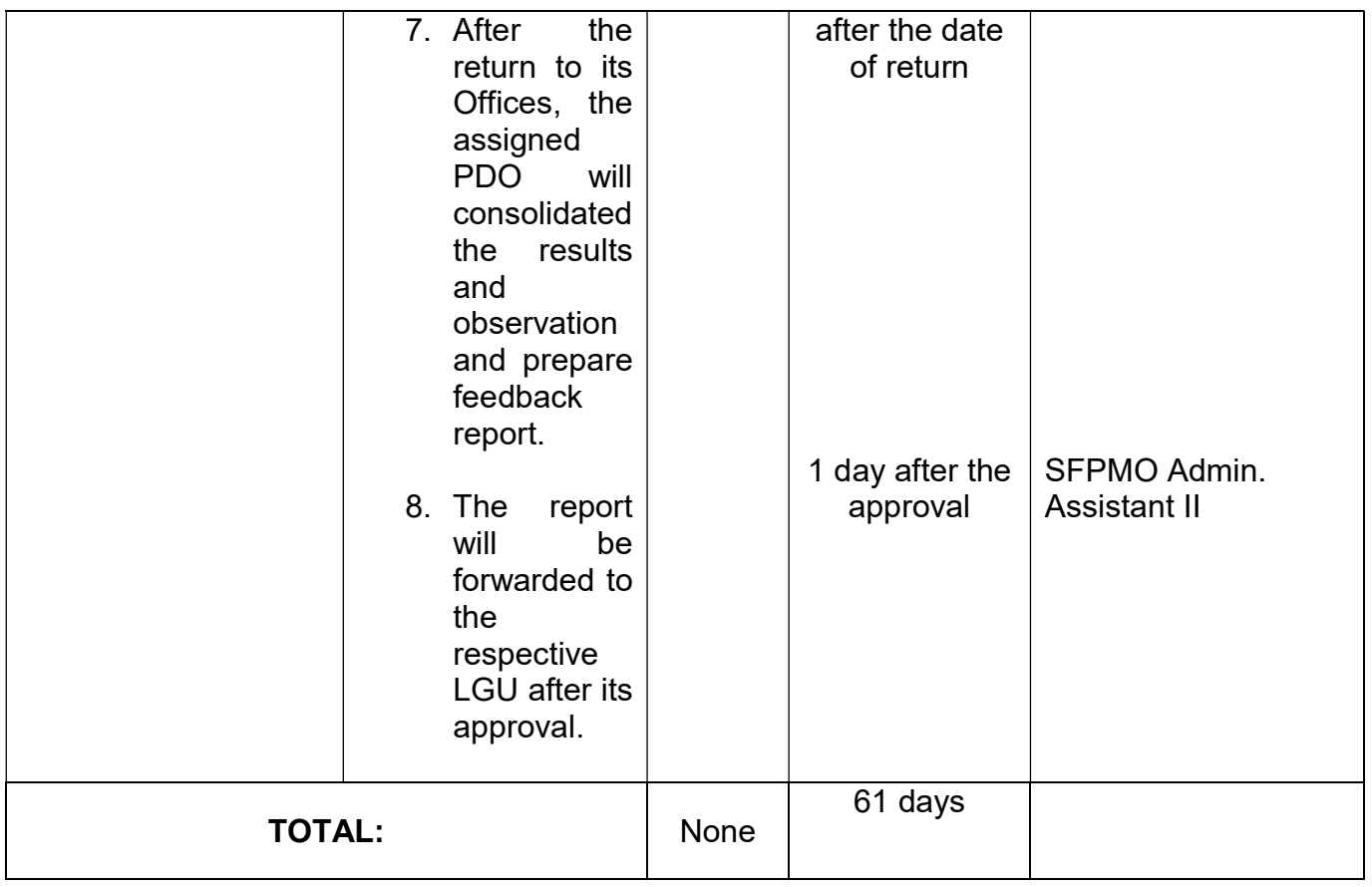

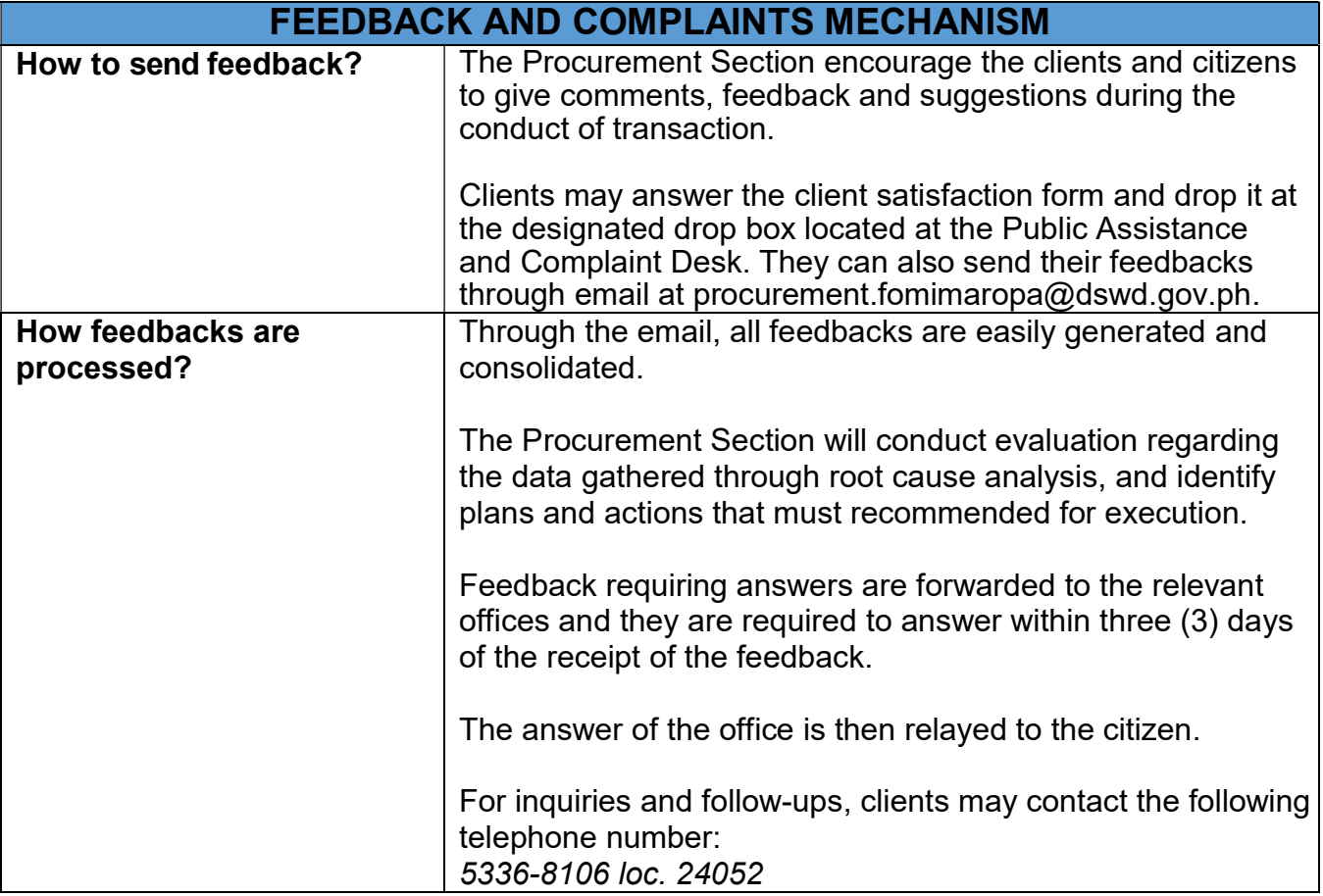

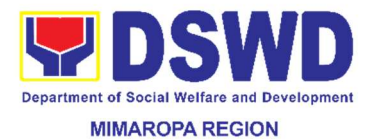

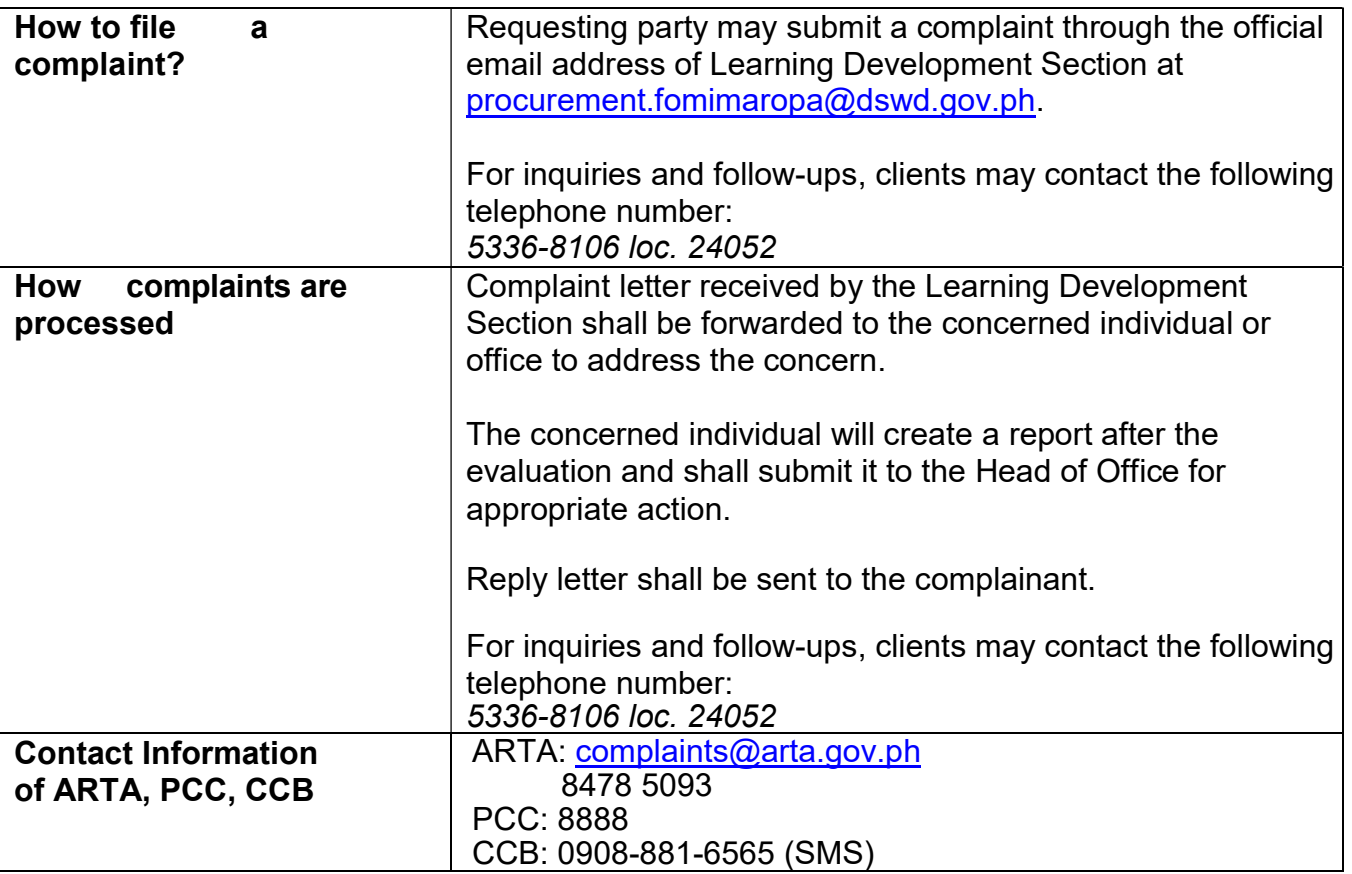

#### 15. Issuance of Certificate of Authority to Conduct Fund-Raising Campaign to Individual, Corporation and Organization: Regional Temporary Permit During State of Emergency/Calamity

The process of assessing the applicant person, groups, corporation, organization or association's eligibility for Solicitation Permit to conduct Regional Fund Raising Campaign during State of Emergency/Calamity

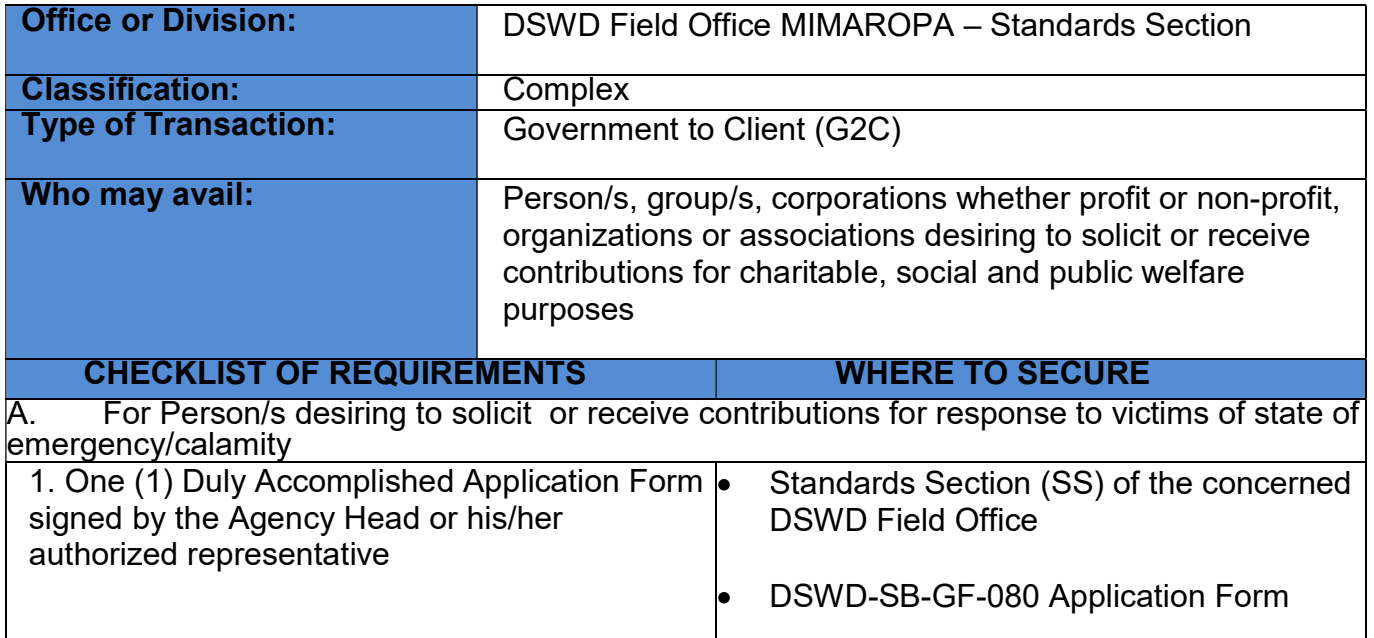

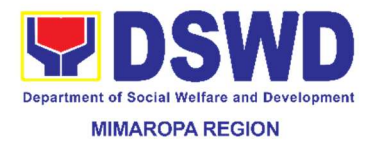

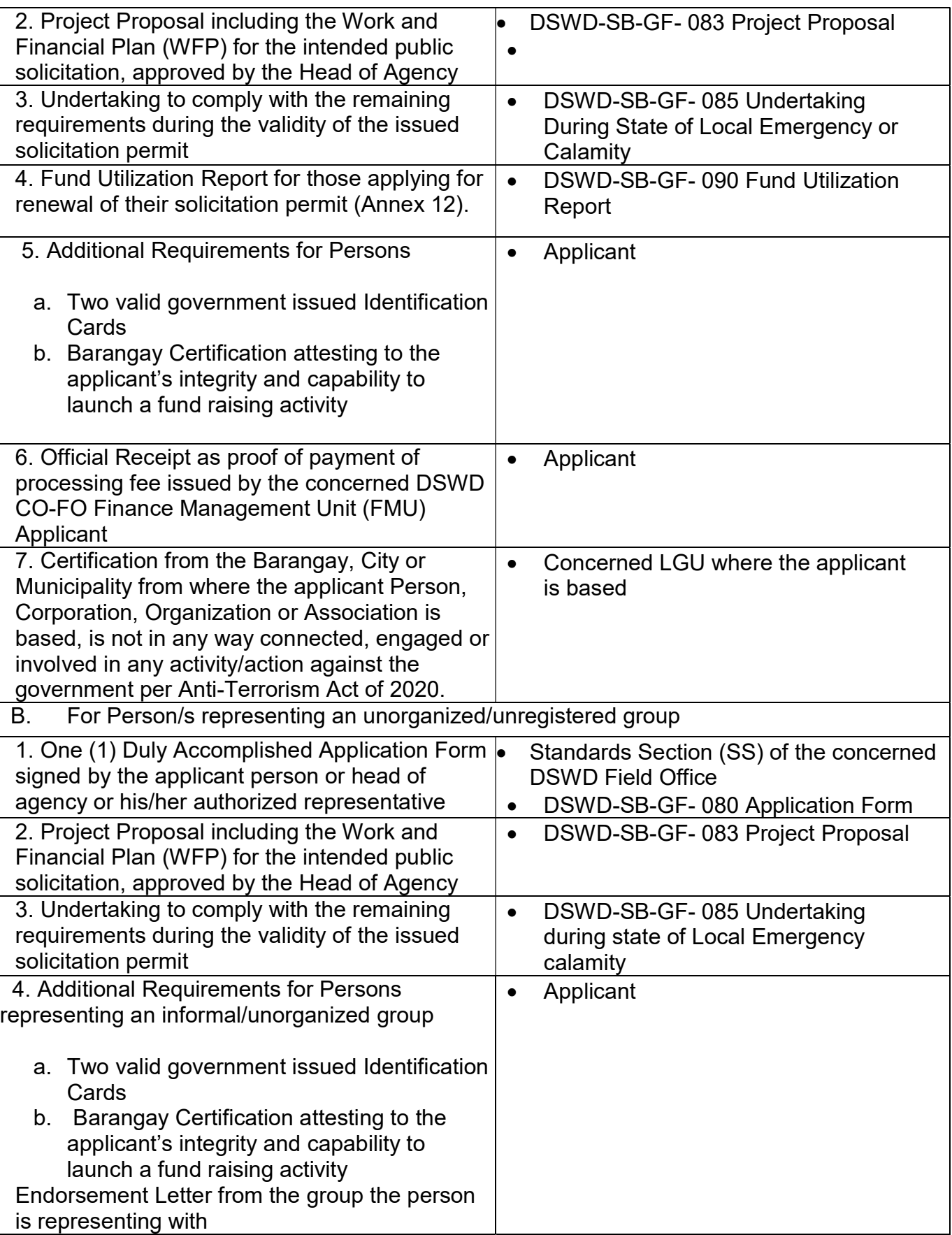

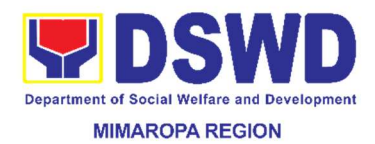

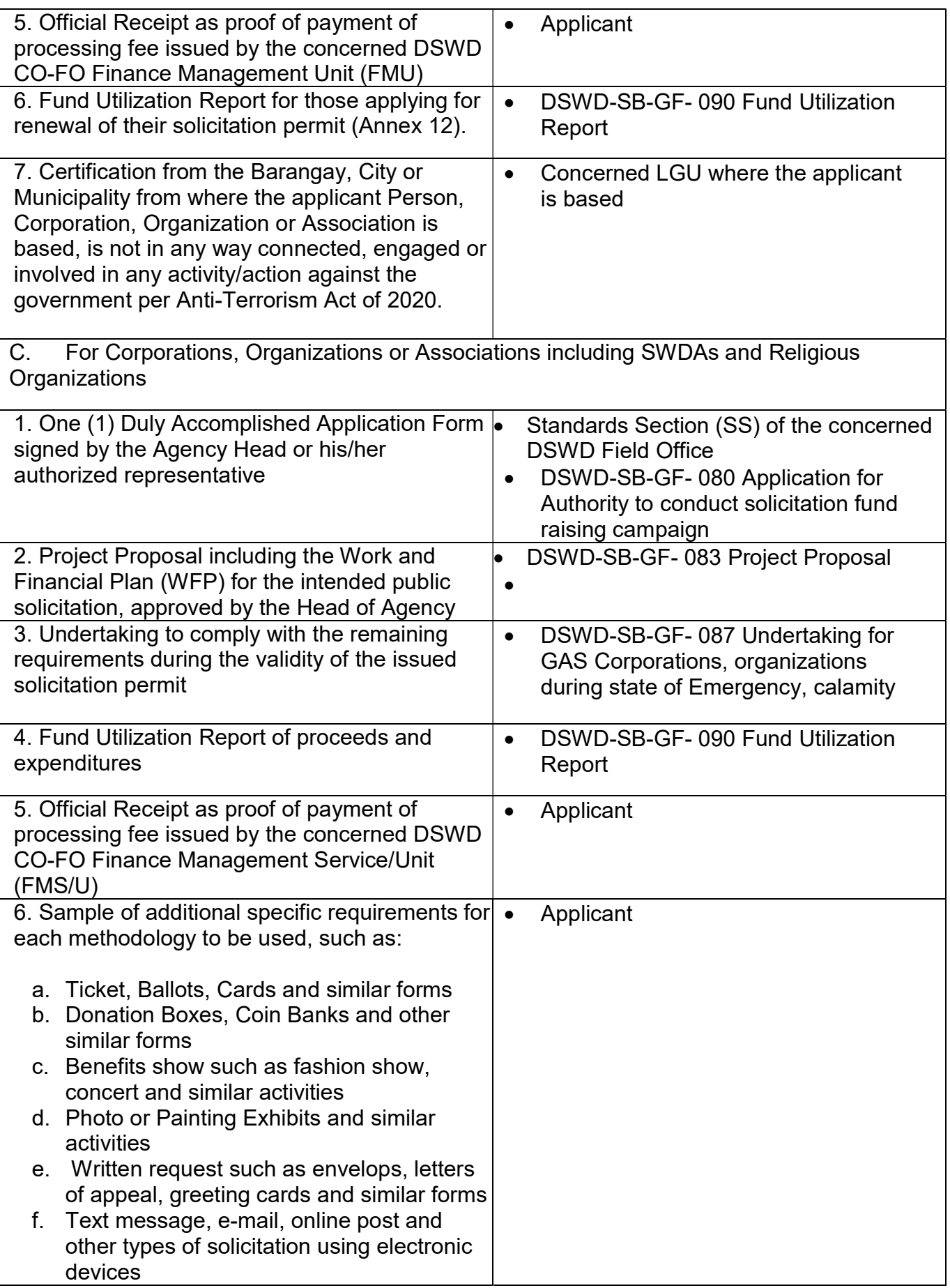

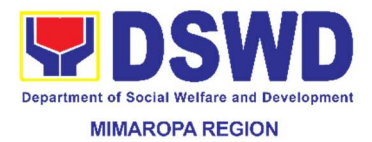

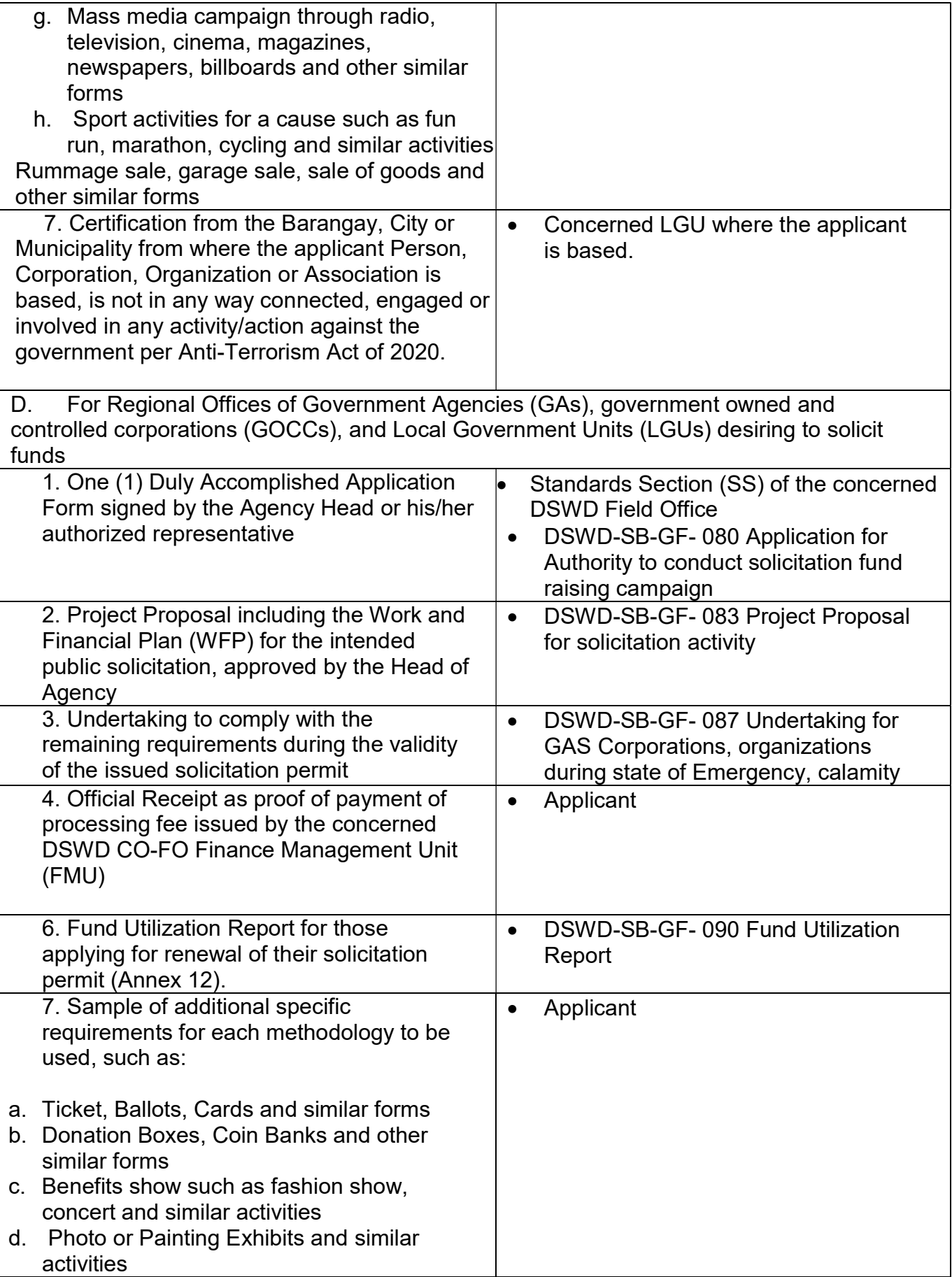

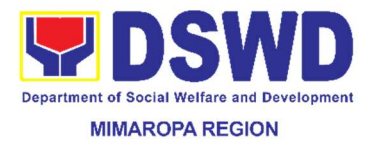

- e. Written request such as envelops, letters of appeal, greeting cards and similar forms
- f. Text message, e-mail, online post and other types of solicitation using electronic devices
- g. Mass media campaign through radio, television, cinema, magazines, newspapers, billboards and other similar forms
- h. Sport activities for a cause such as fun run, marathon, cycling and similar activities
- i. Rummage sale, garage sale, sale of goods and other similar forms

Note to Applicant: The acceptance of application documents does not imply that the application is already approved. The applicant must satisfy the assessment indicators based on DSWD Memorandum Circular No. 05 Series of 2021

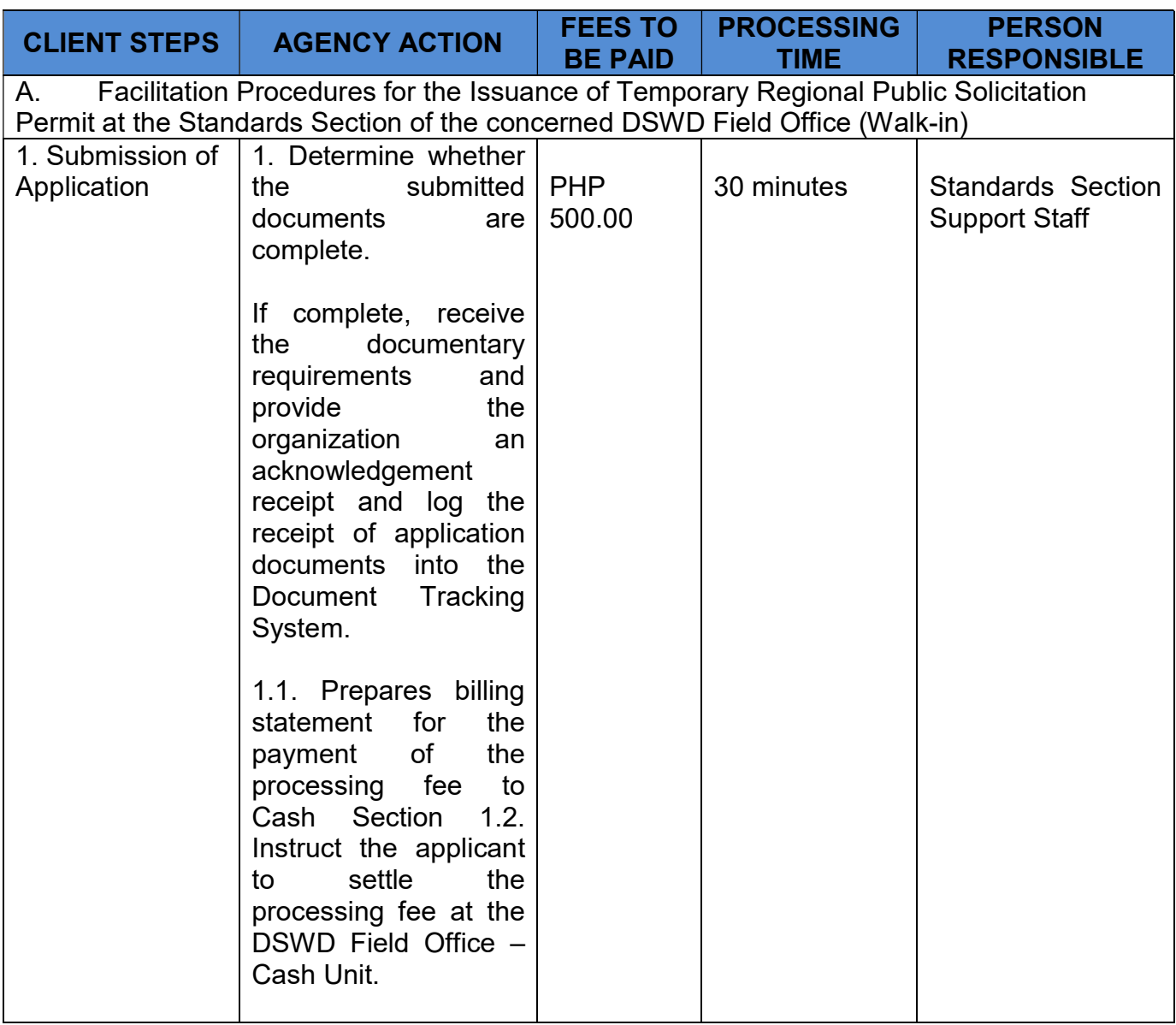
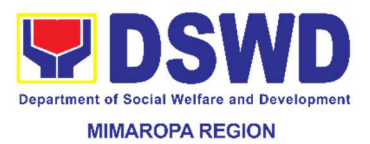

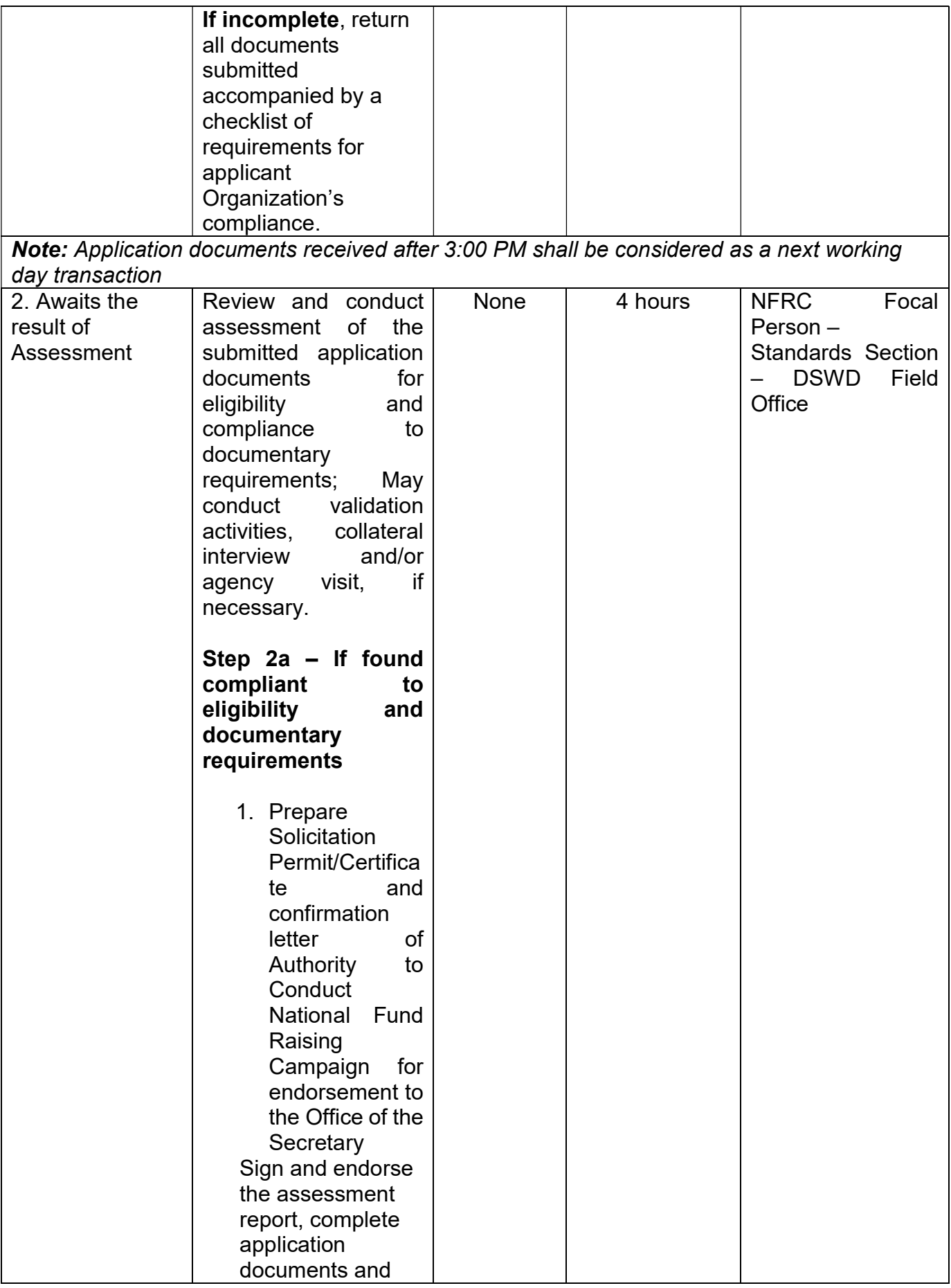

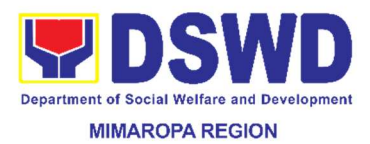

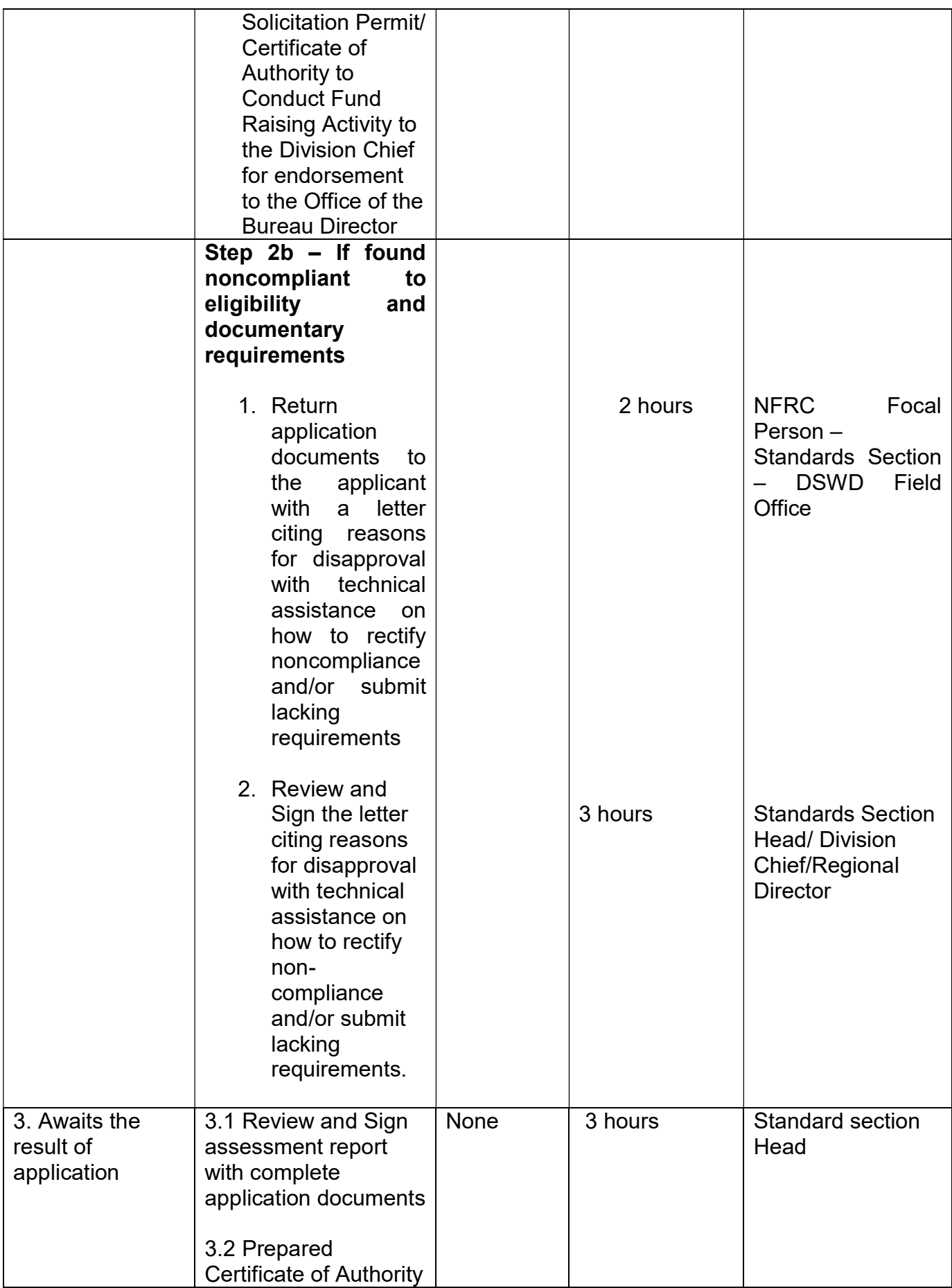

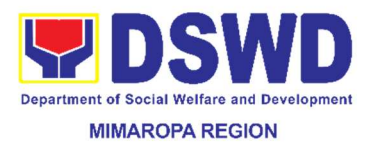

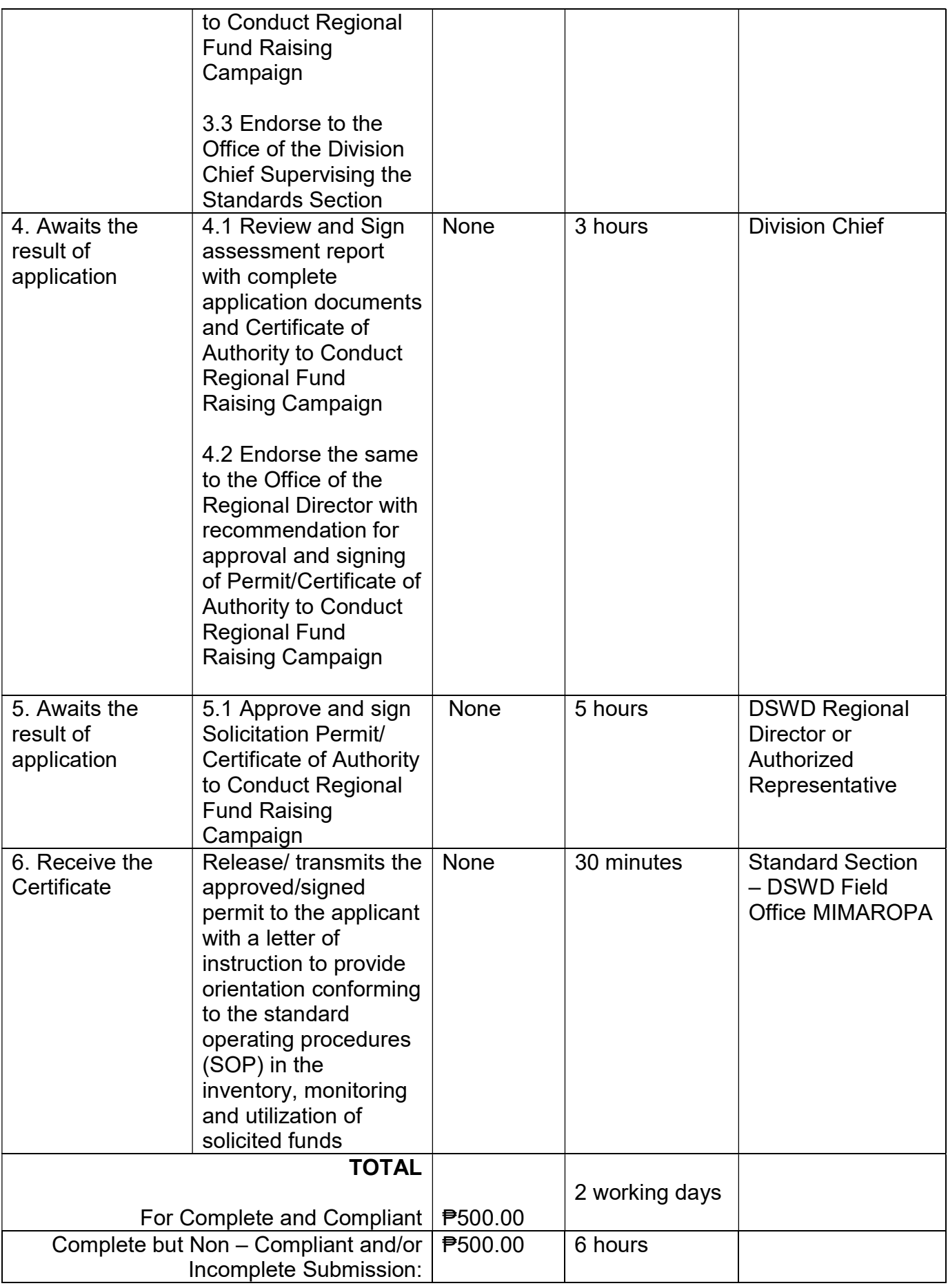

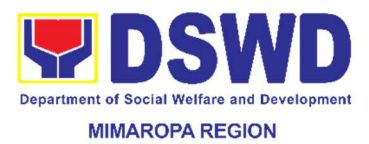

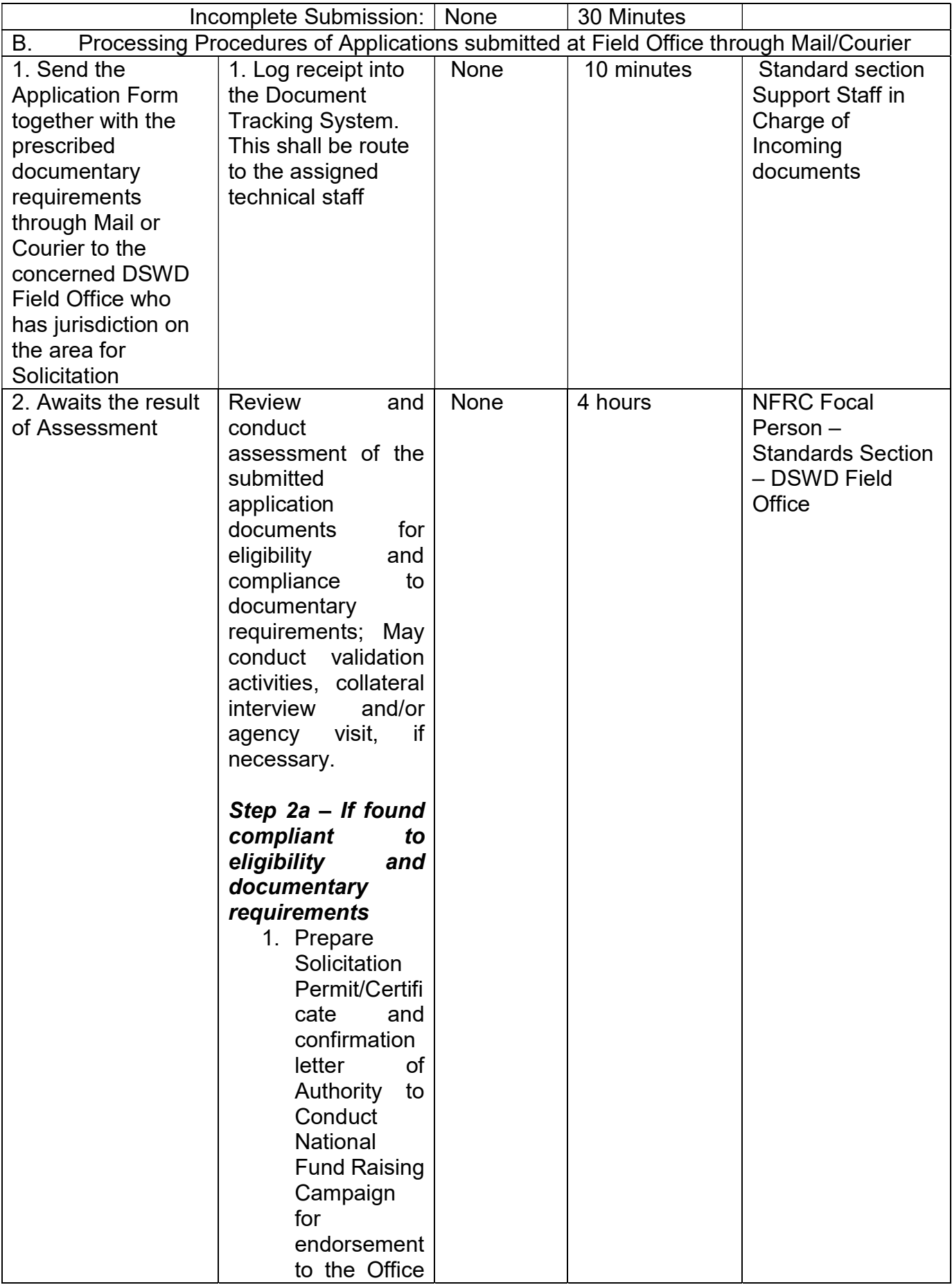

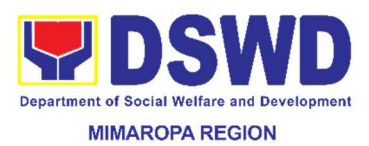

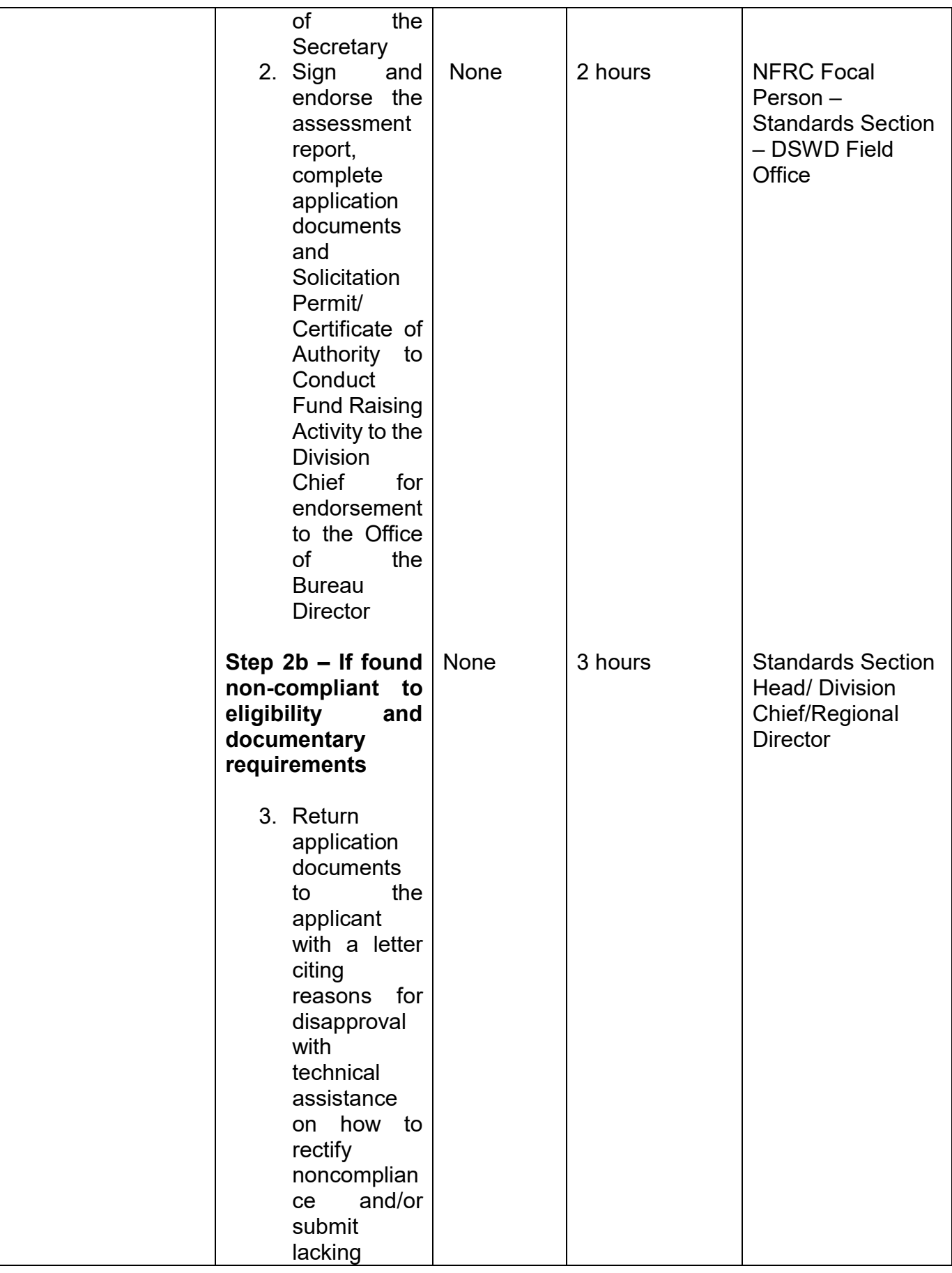

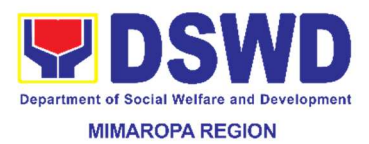

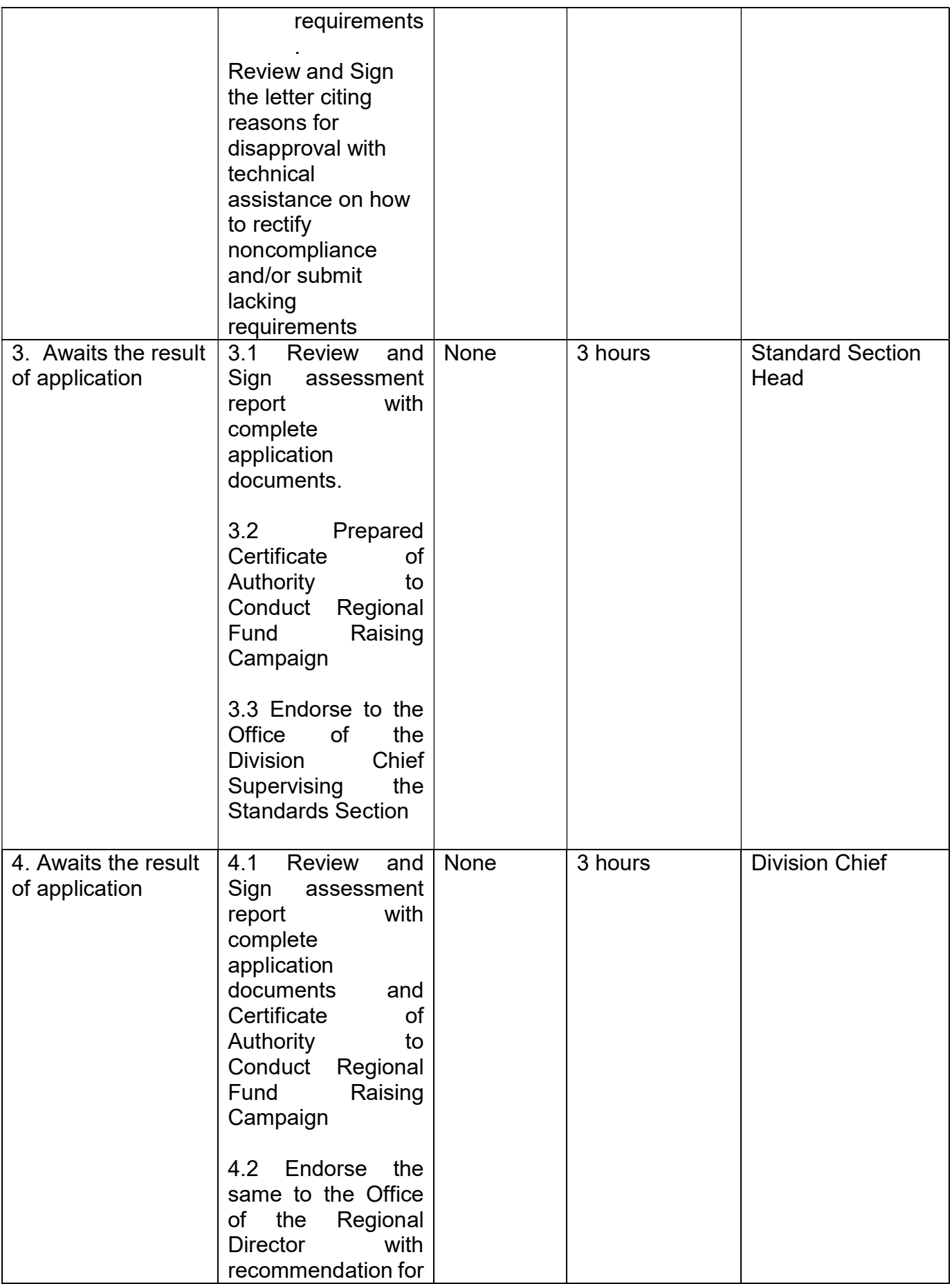

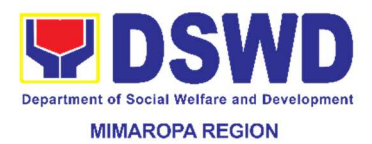

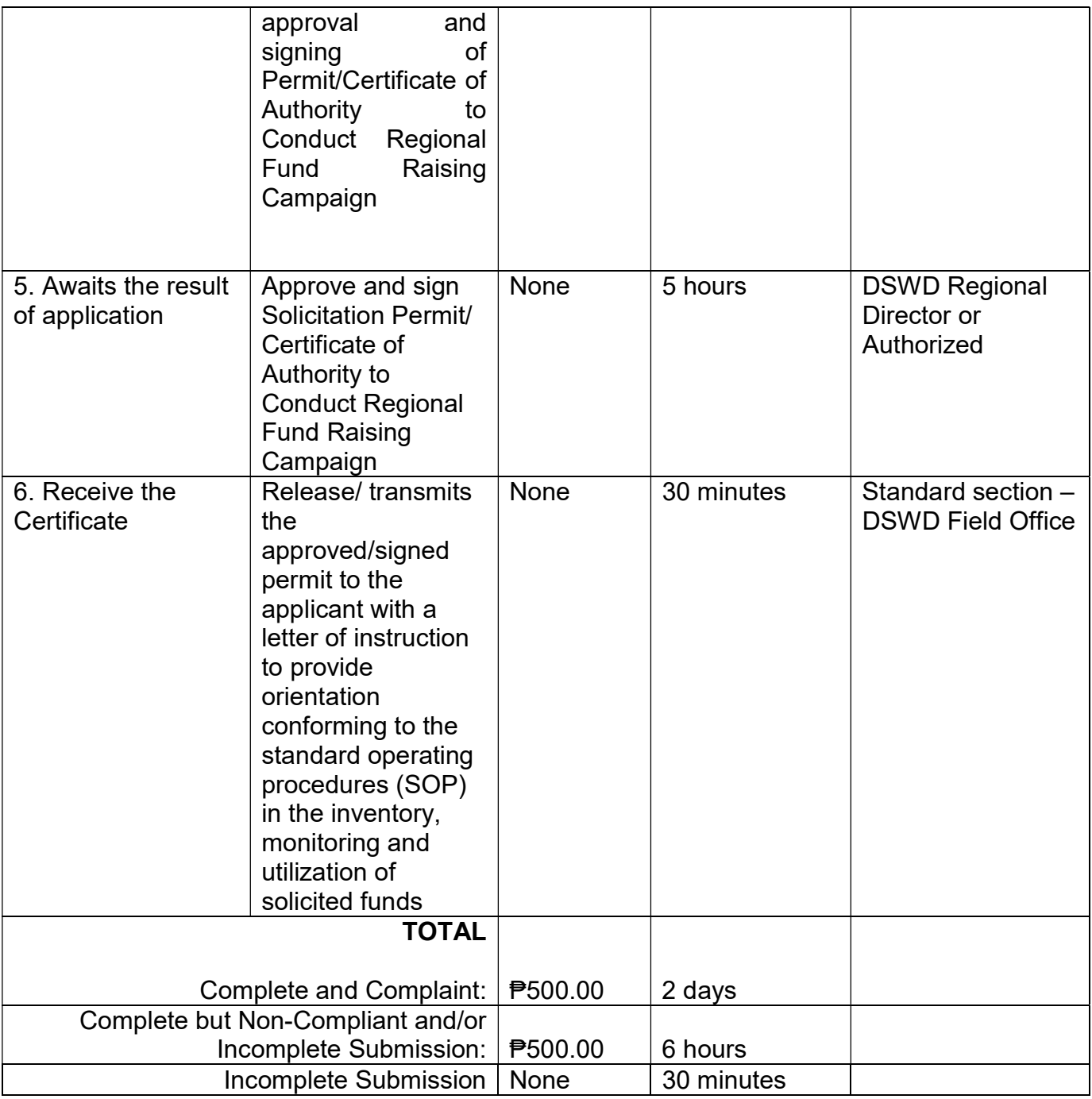

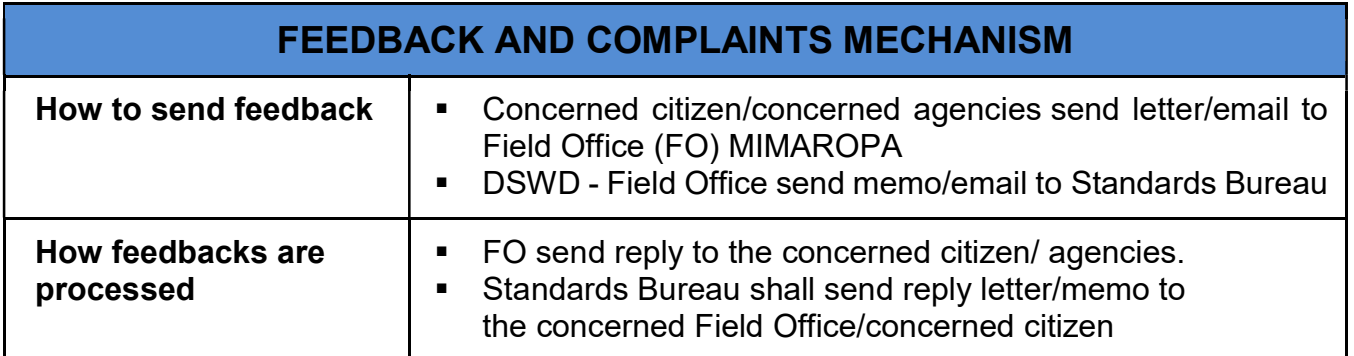

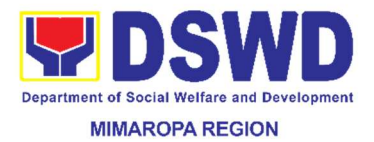

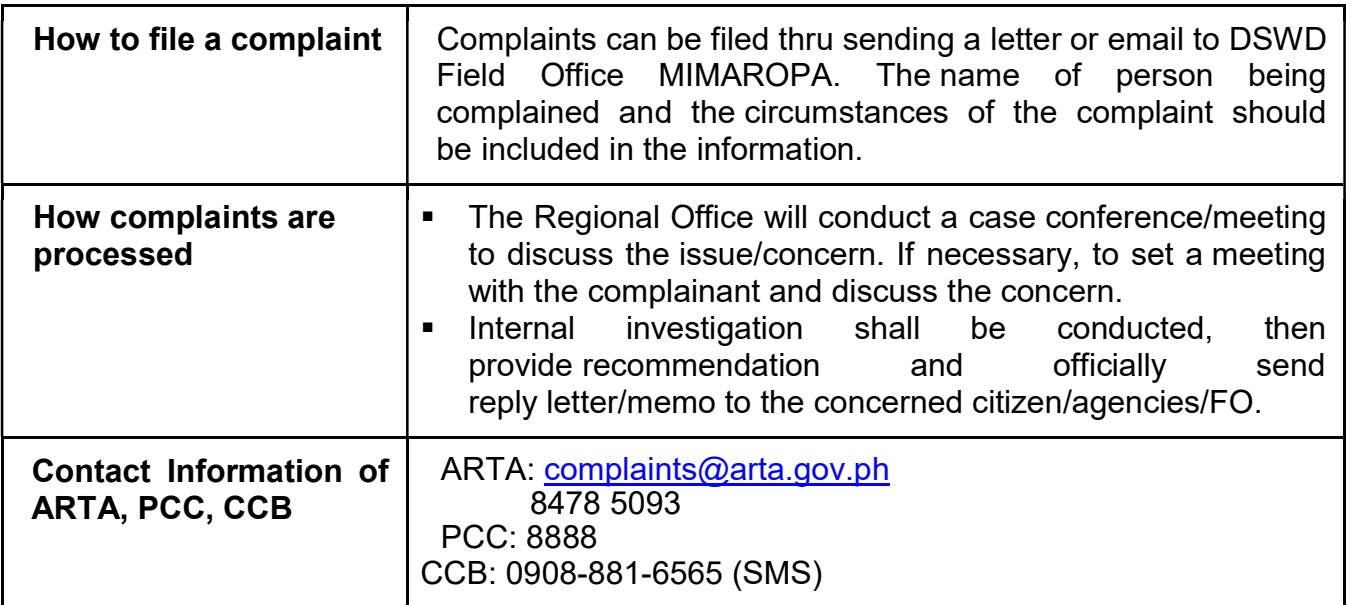

#### 16. Issuance of Certificate of Authority to Conduct Fund-Raising Campaign to Individual, Corporation, Organization and Association: Regional Regular Permit

The process of assessing the applicant person/individual, corporation, organization or association eligibility to conduct fund raising campaign.

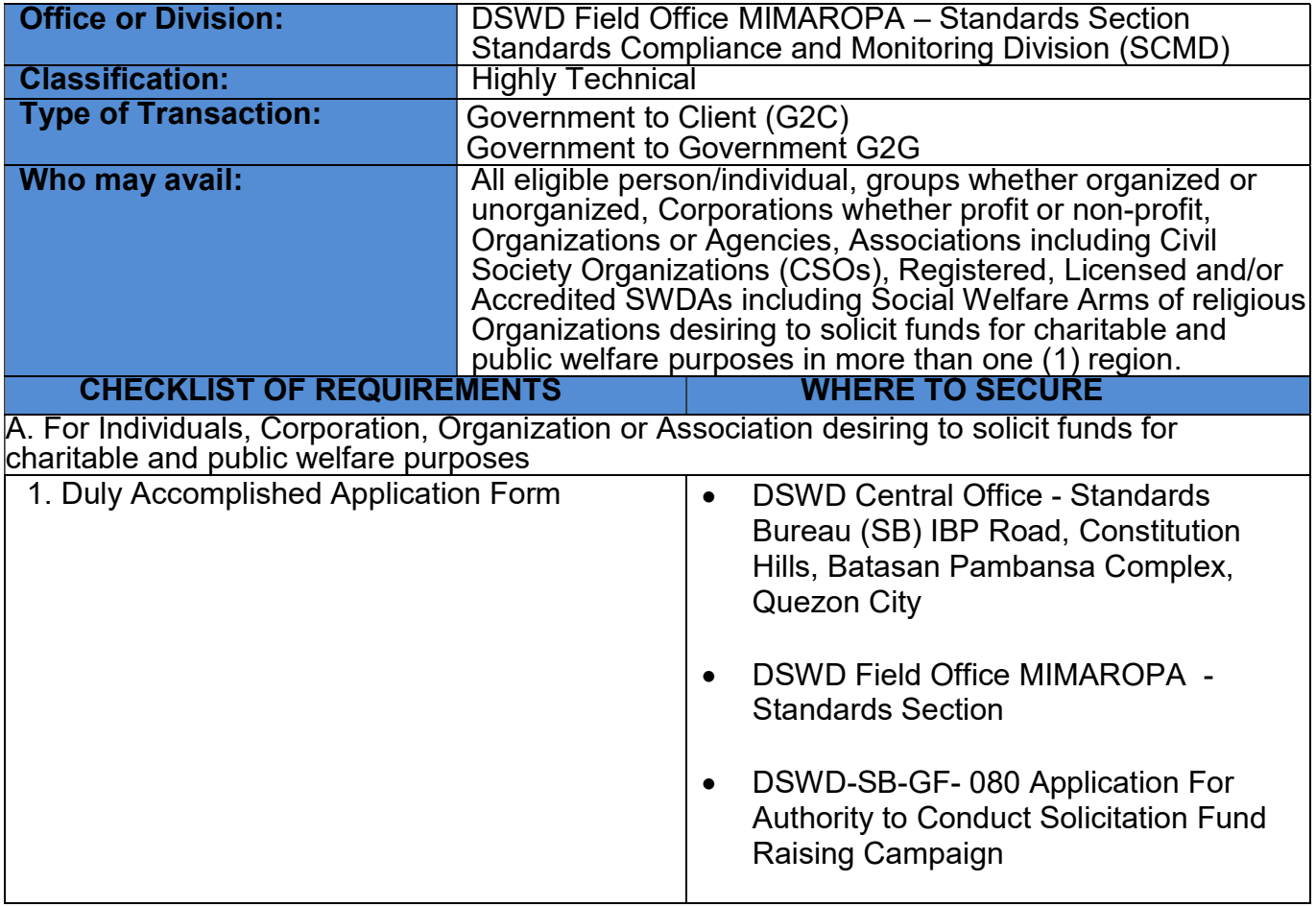

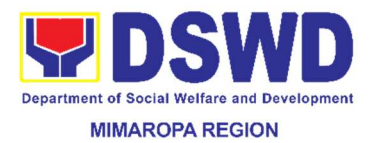

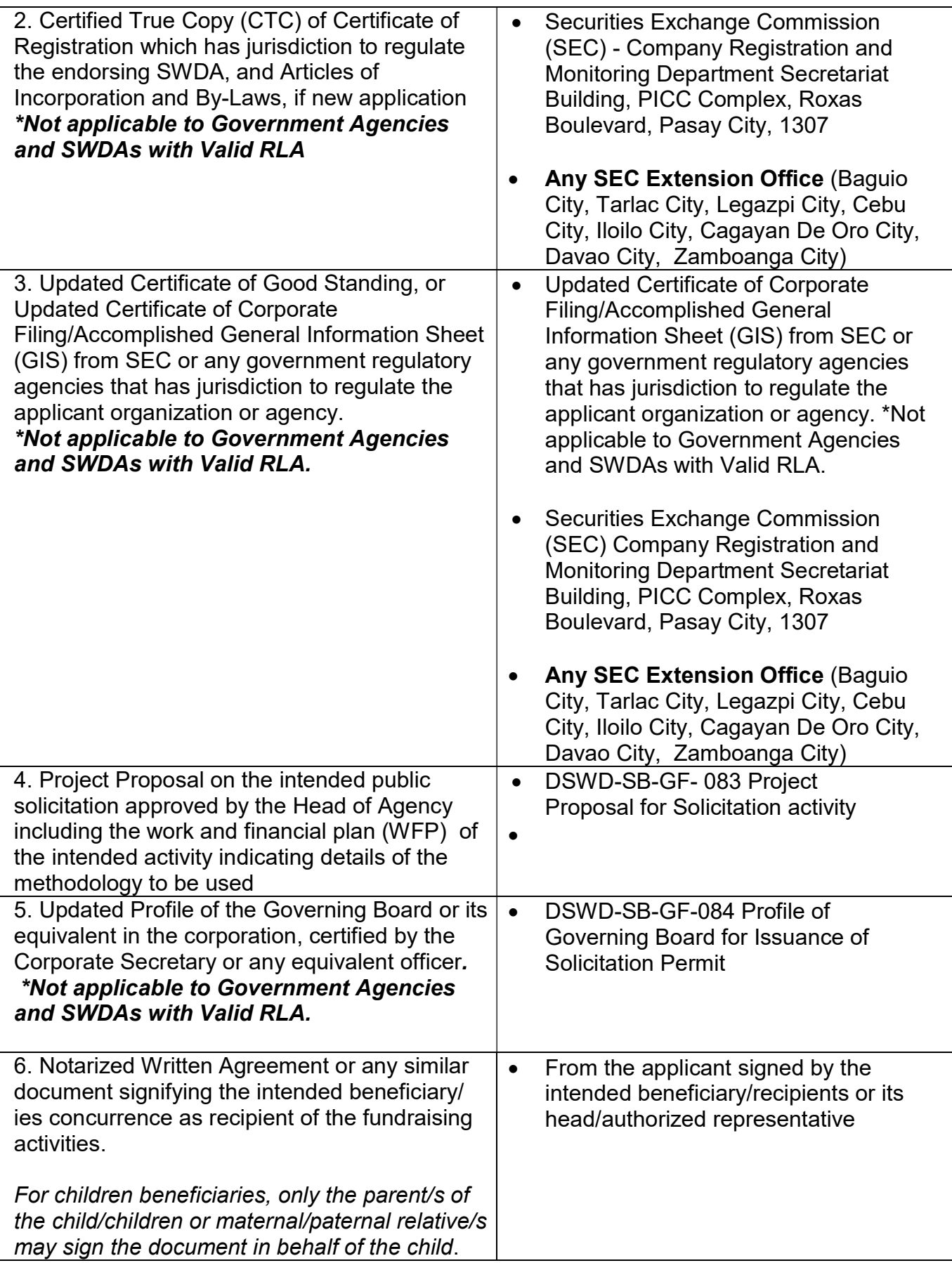

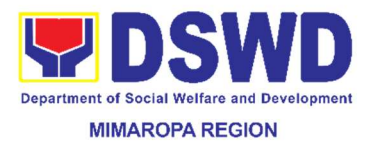

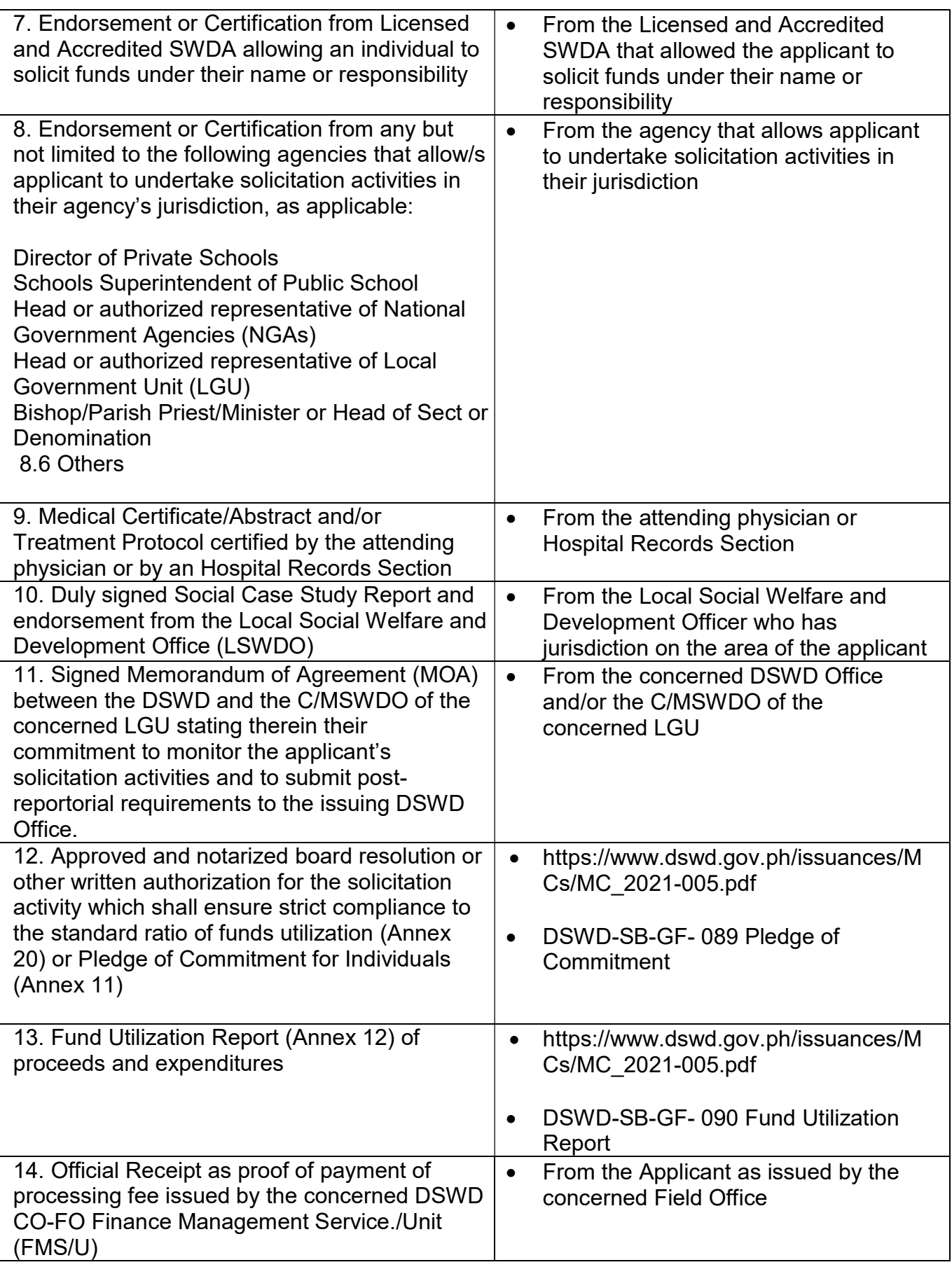

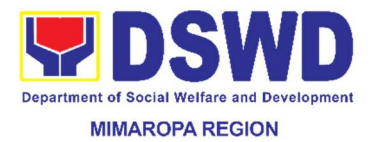

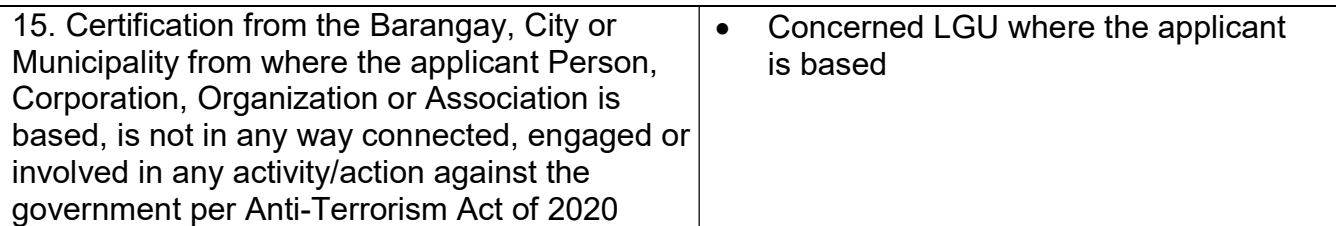

Note to Applicant: The acceptance of application documents does not imply that the application is already approved. The applicant must satisfy the assessment indicators based on DSWD Memorandum Circular No. 05 Series of 2021

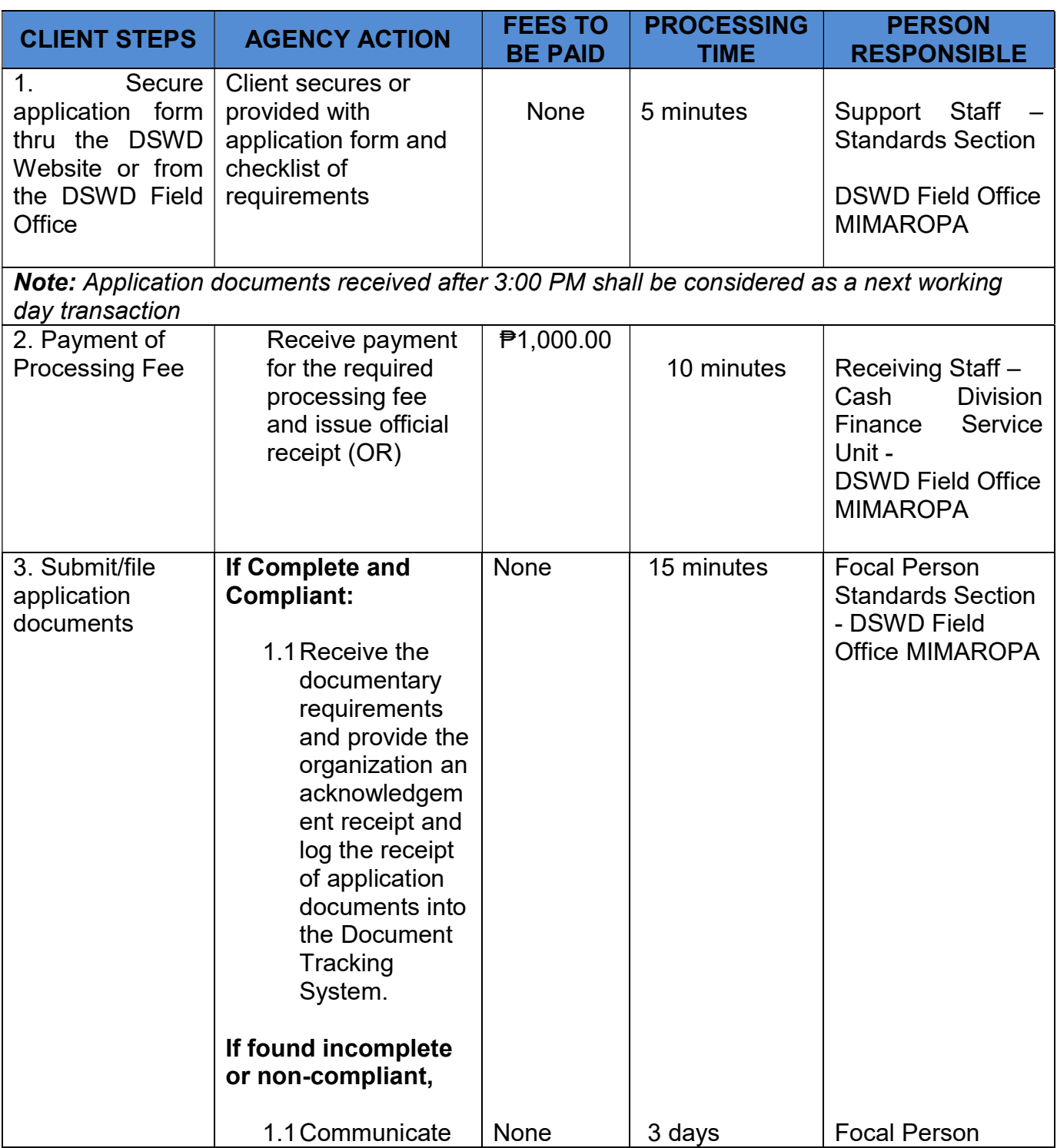

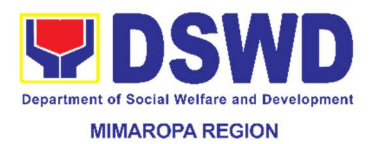

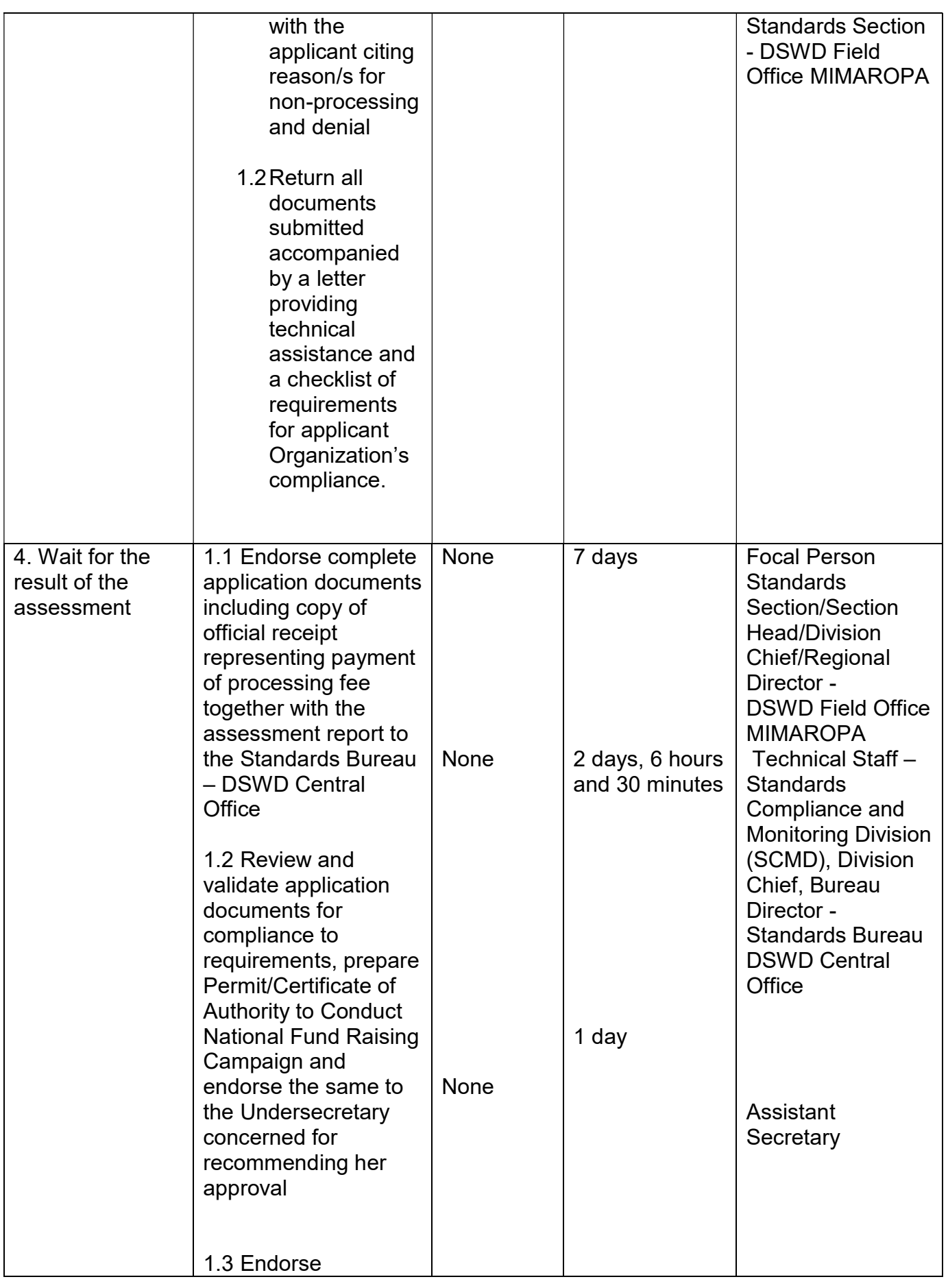

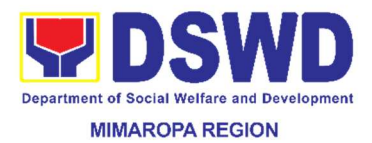

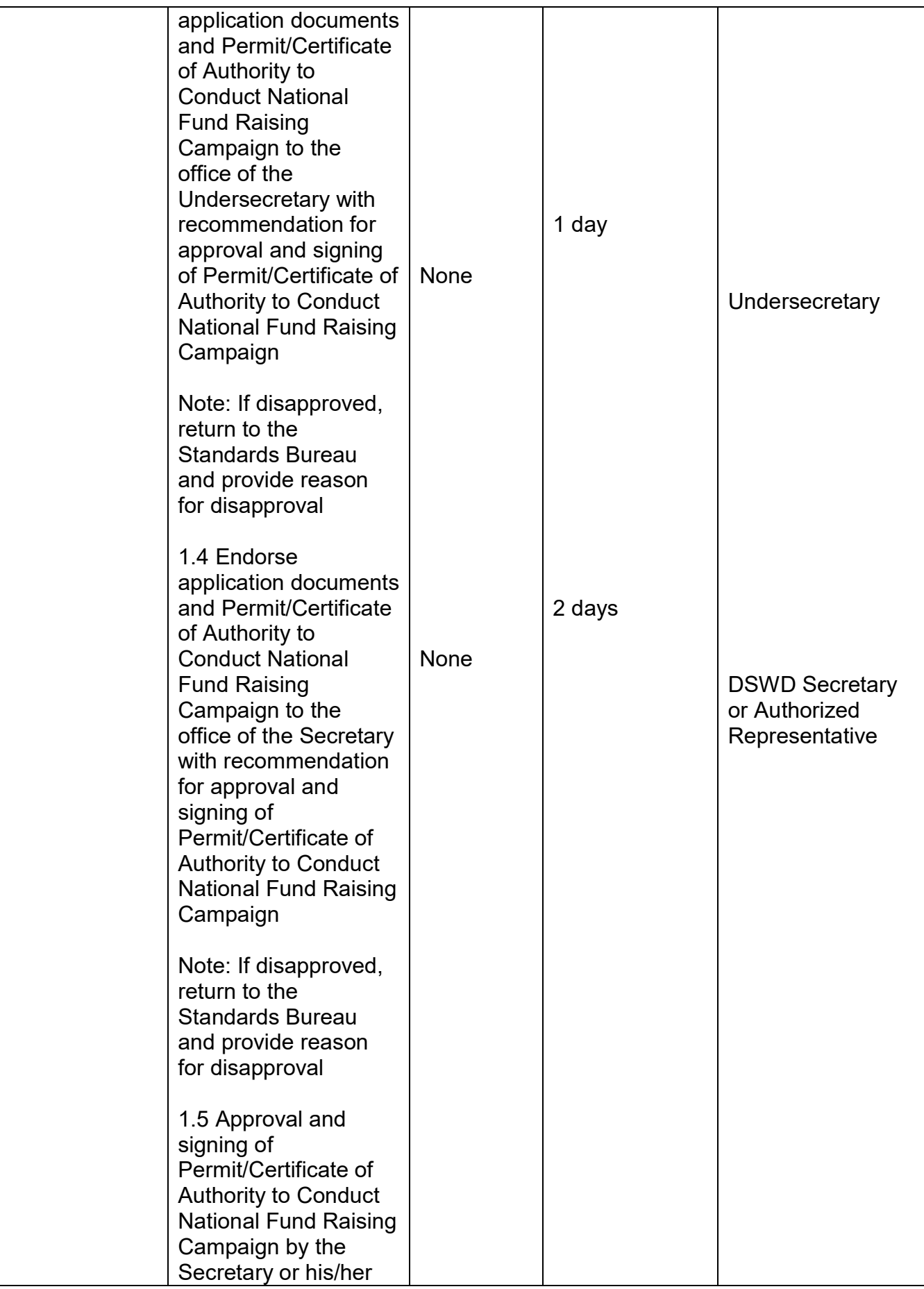

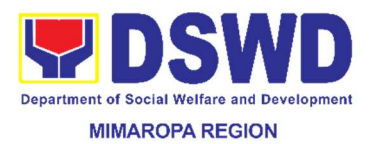

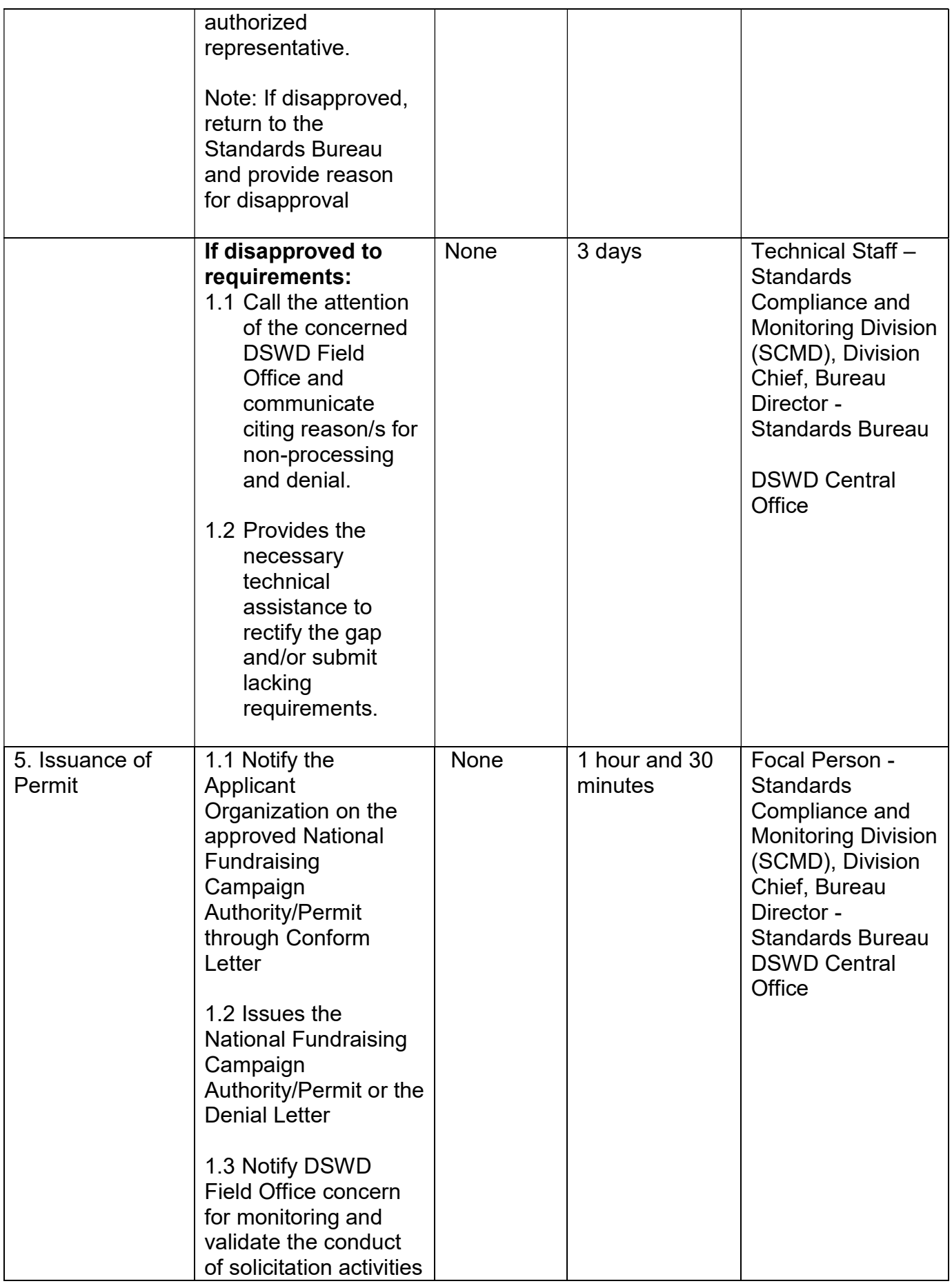

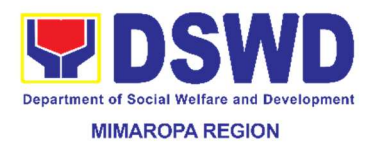

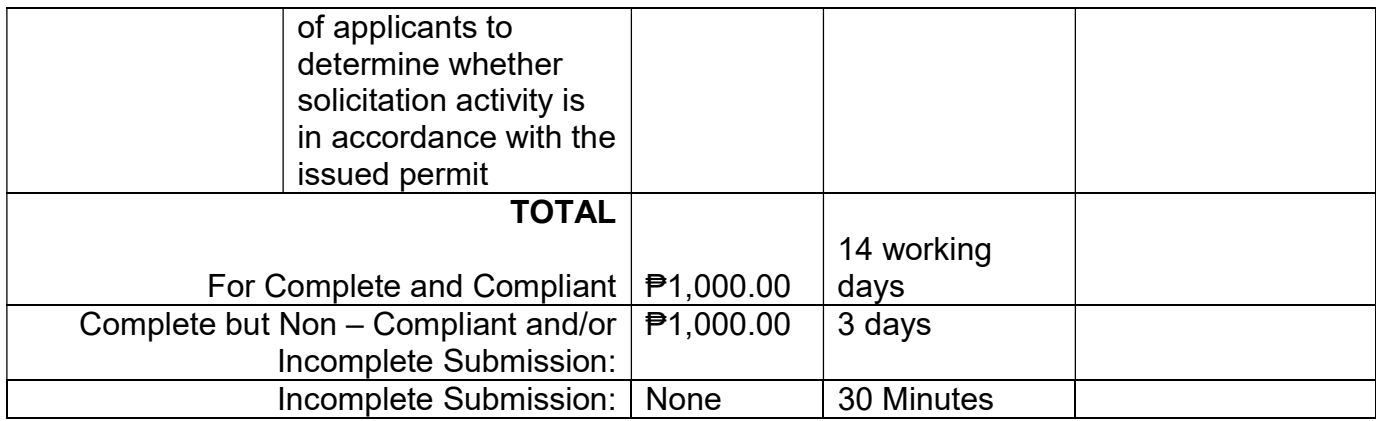

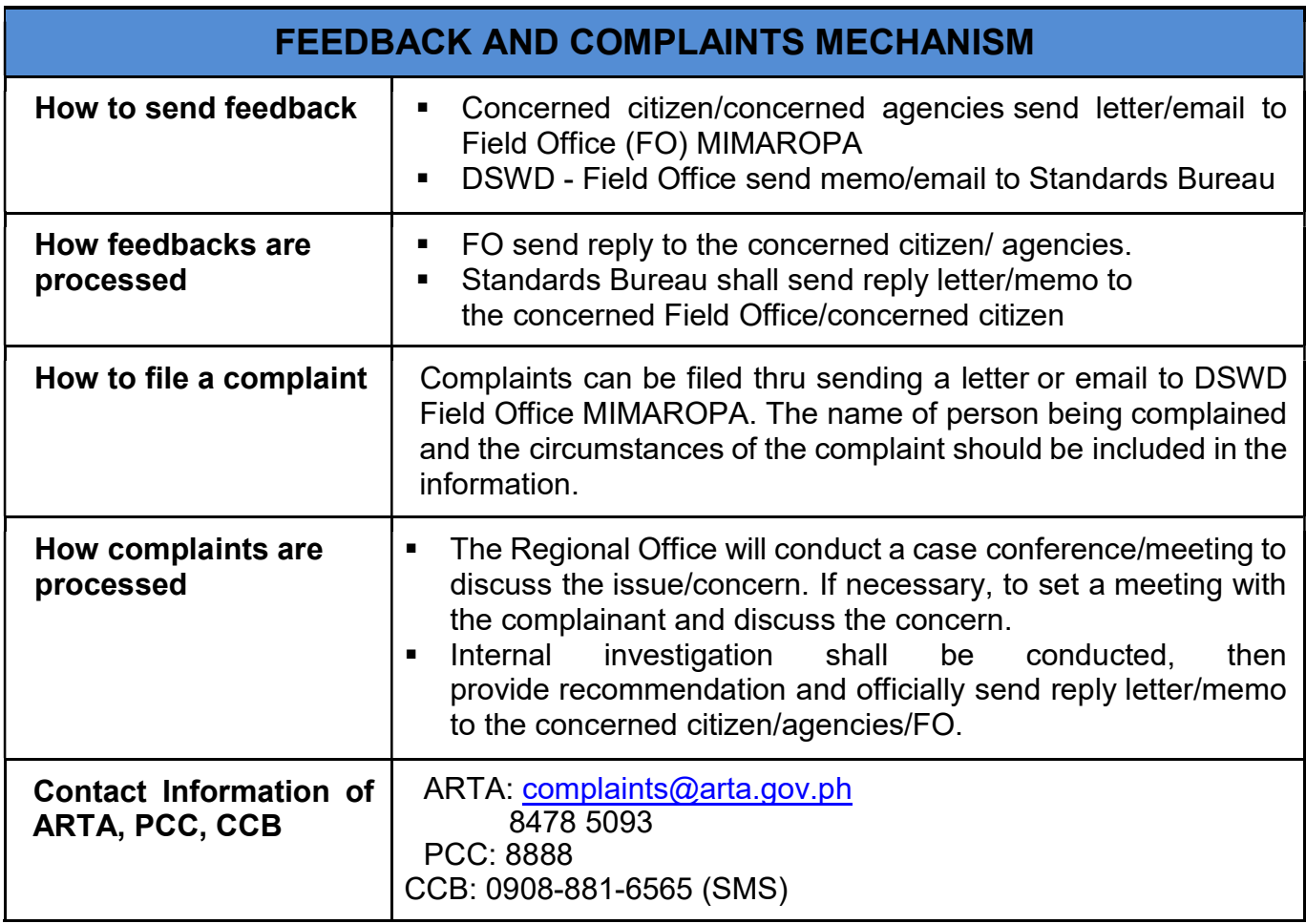

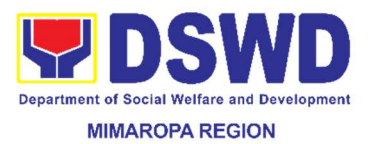

### 17. Issuance of Certification Declaring a Child Legally Available for Adoption (CDCLAA)

The Certification Declaring a Child Legally Available for Adoption (CDCLAA) is a document signed by the DSWD Secretary or his/her duly authorized representative, administratively declaring the child legally available for adoption.

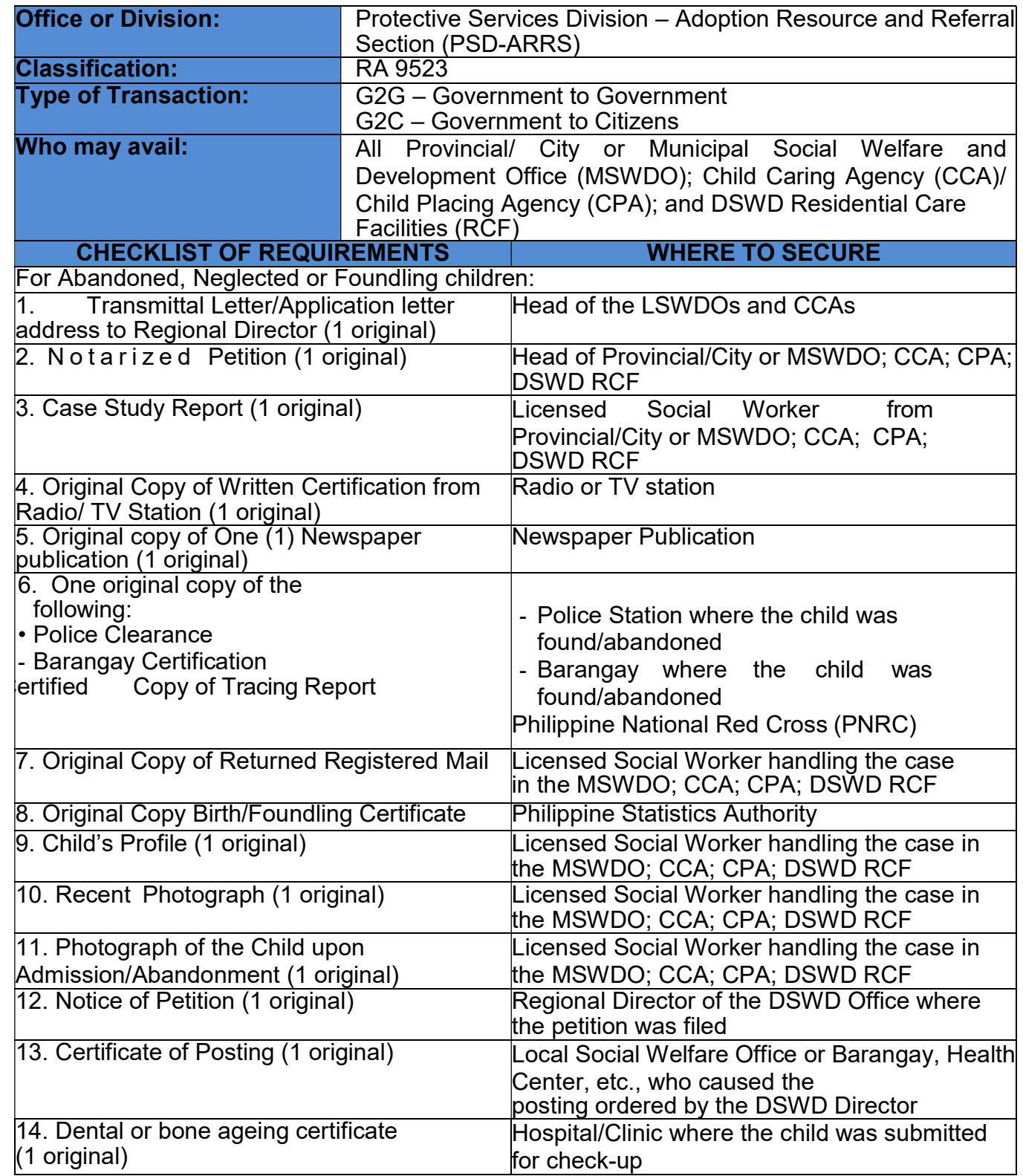

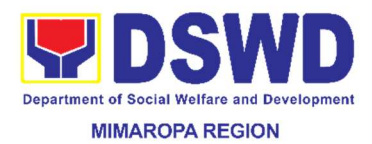

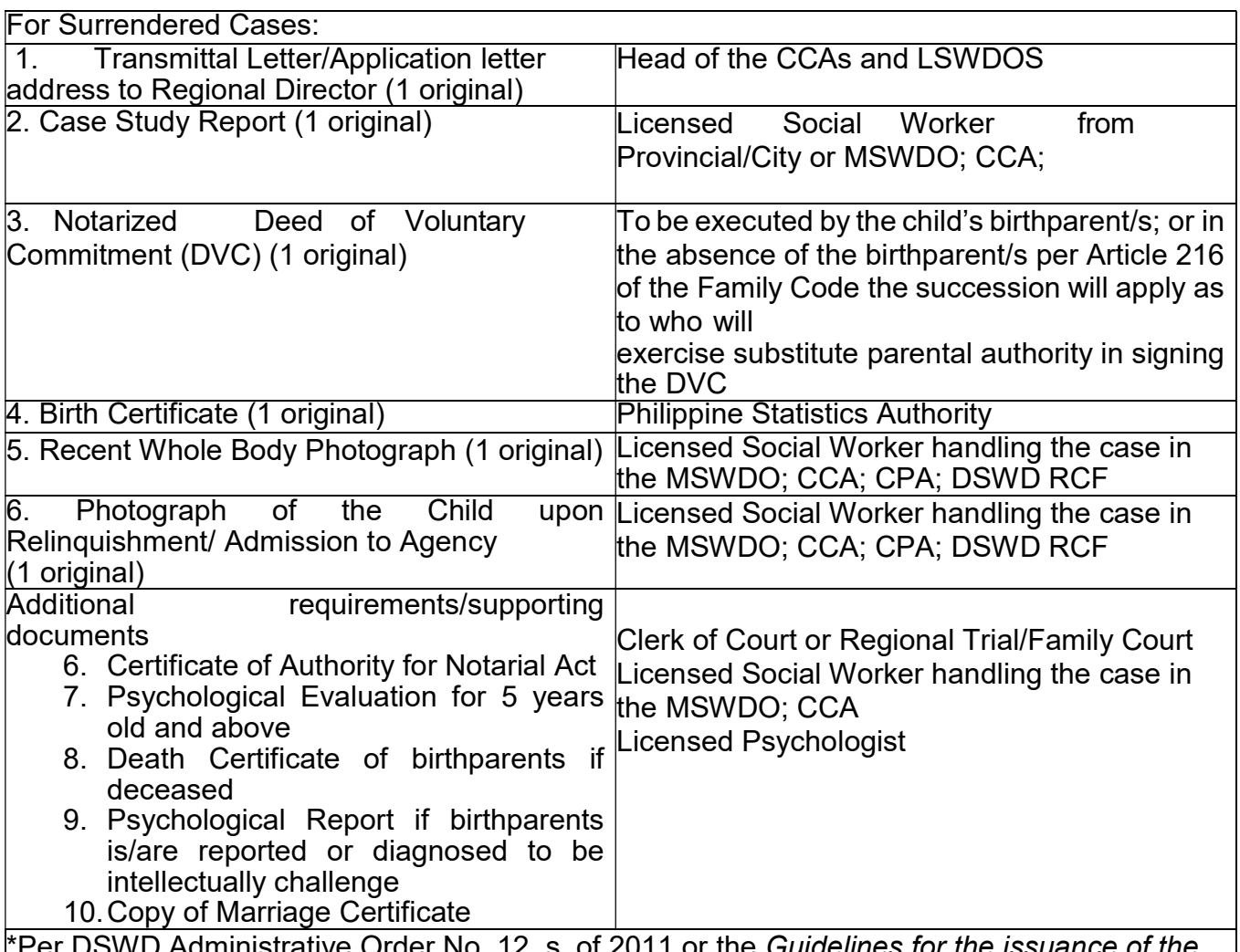

Iministrative Order No. 12, s. of 2011 or the *Guidelines for the issuance of the* DSWD Certification, additional documents may be required to support the report/case of the child if it is for the best interest of the child to be issued with CDCLAA.

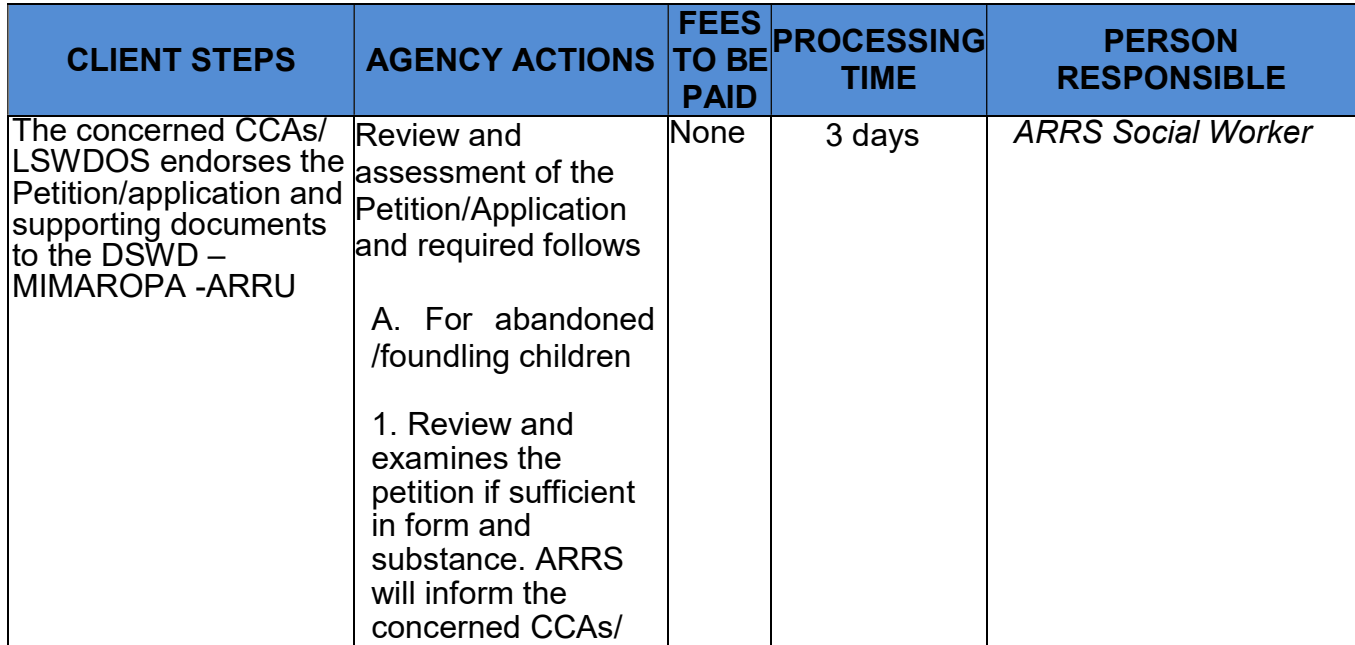

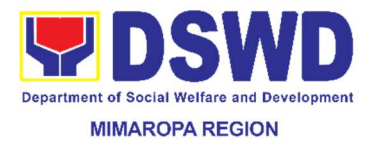

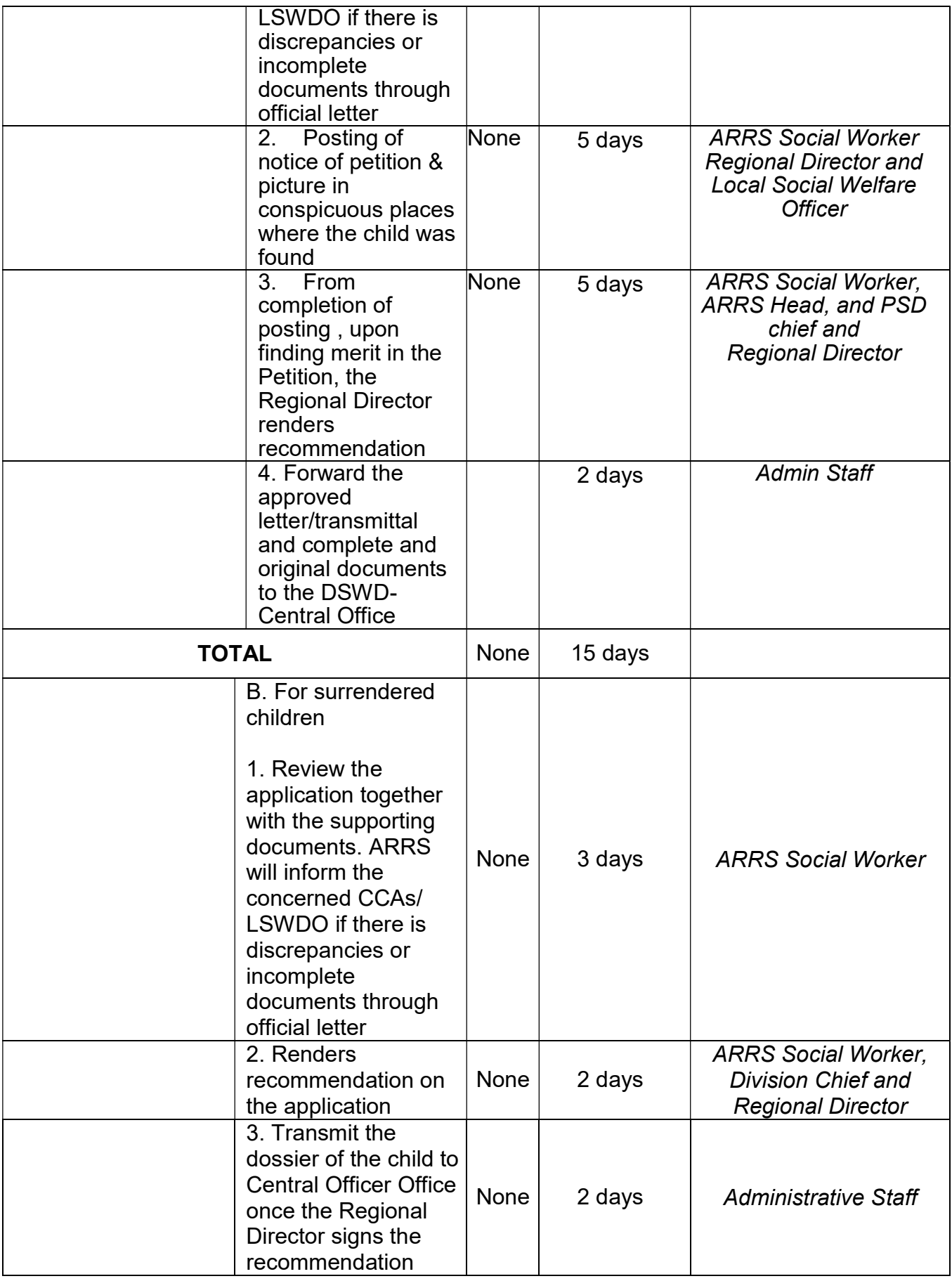

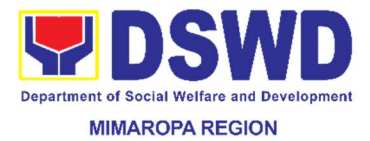

٦

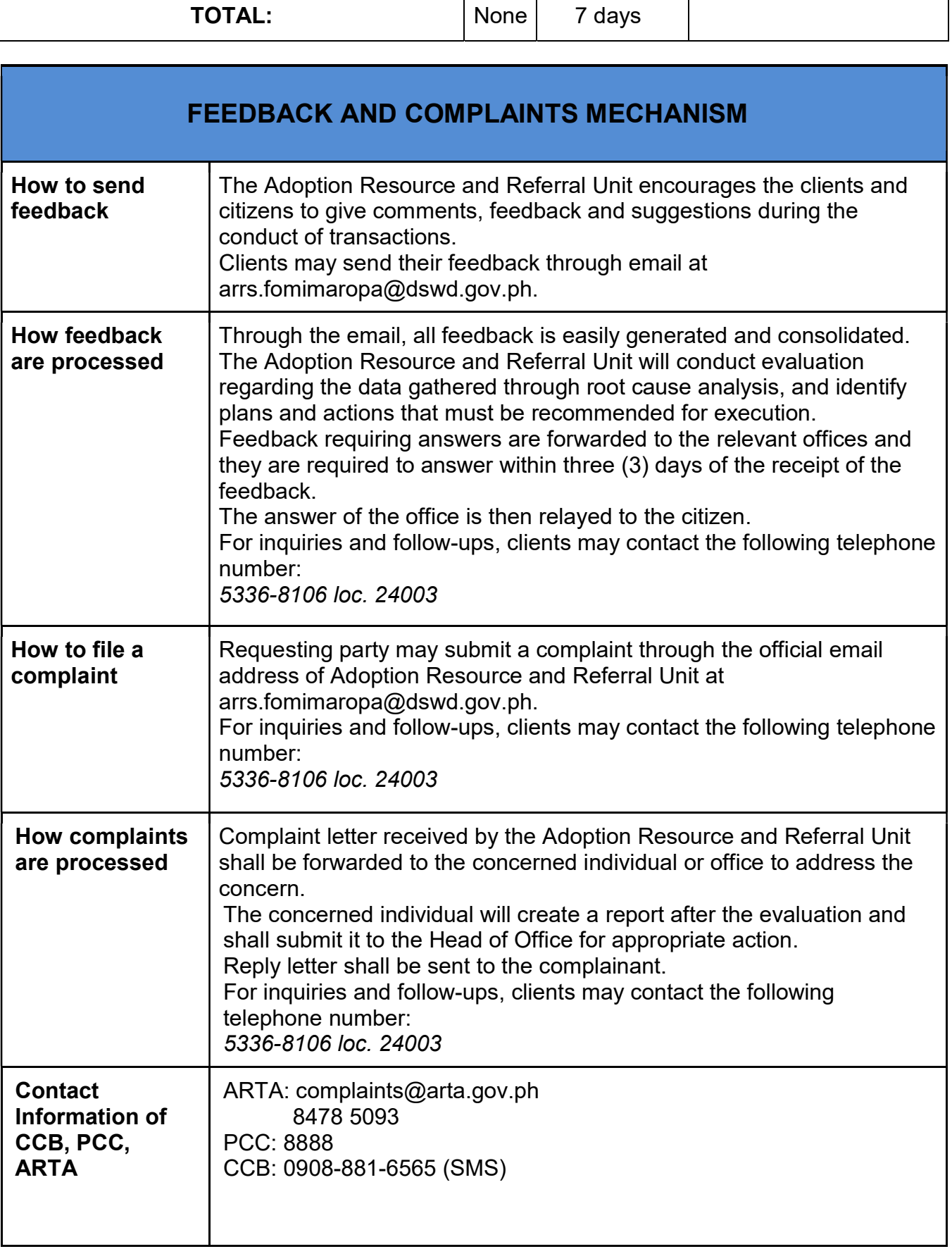

٦

┱

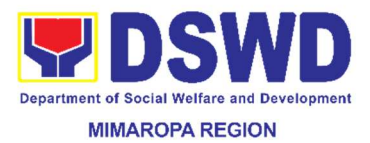

### 18. Issuance of Gate Pass for Service Providers and Suppliers

Issued for properties that are to be used outside of DSWD premises, for properties to be brought outside of DSWD premises for repair or replacement by the supplier, for properties that are to be disposed through sale/transfer/other mode of disposition.

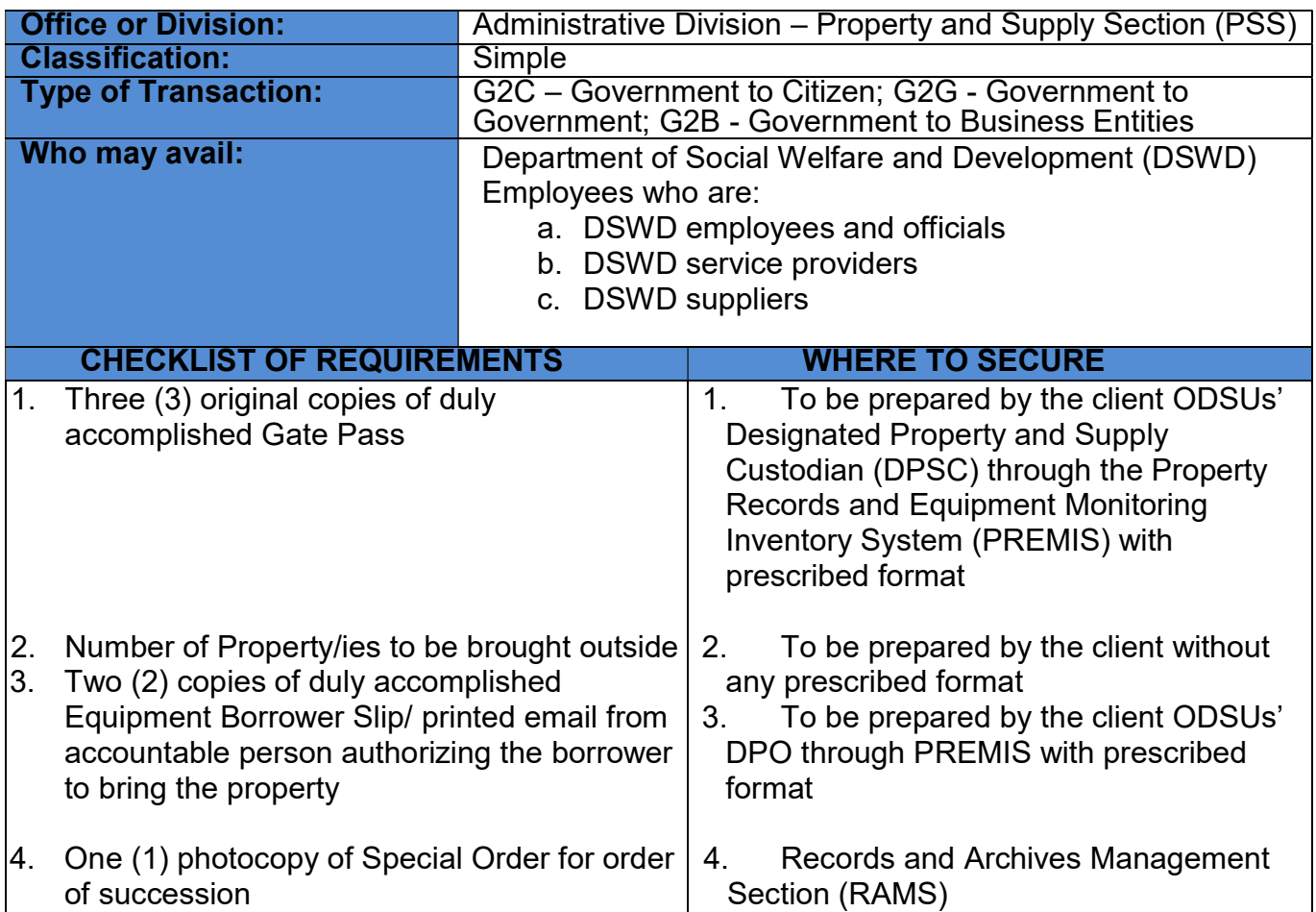

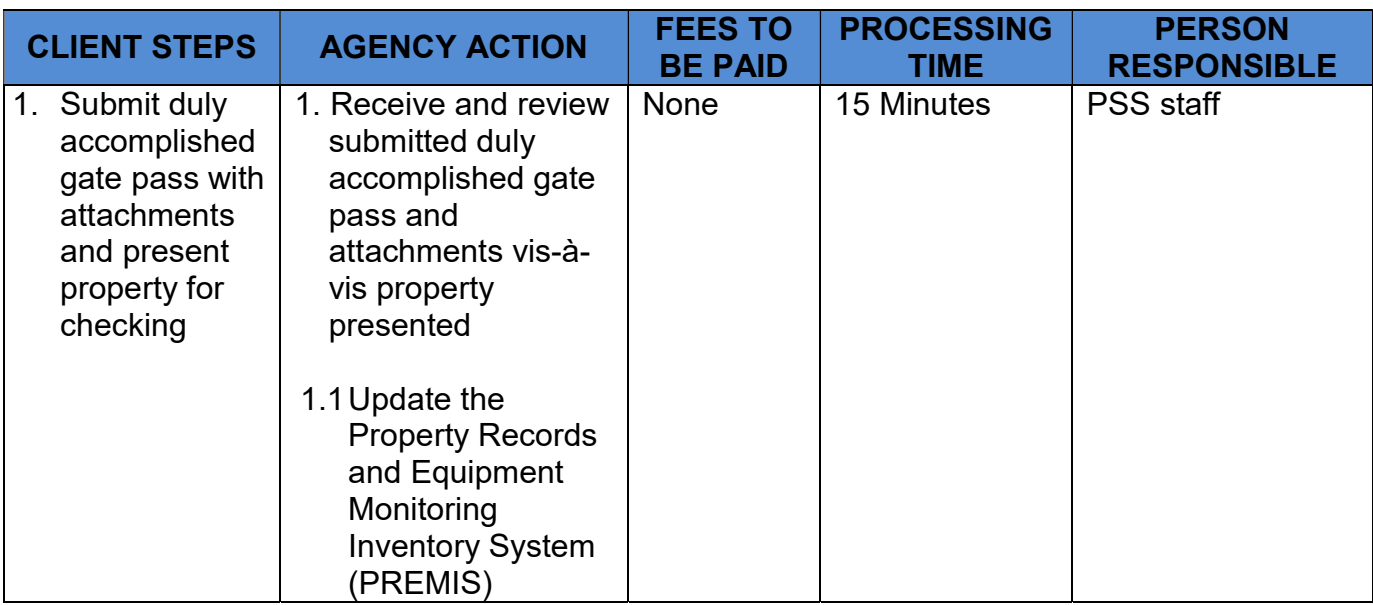

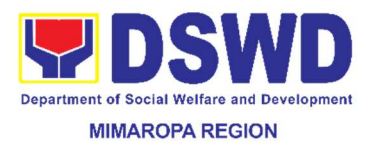

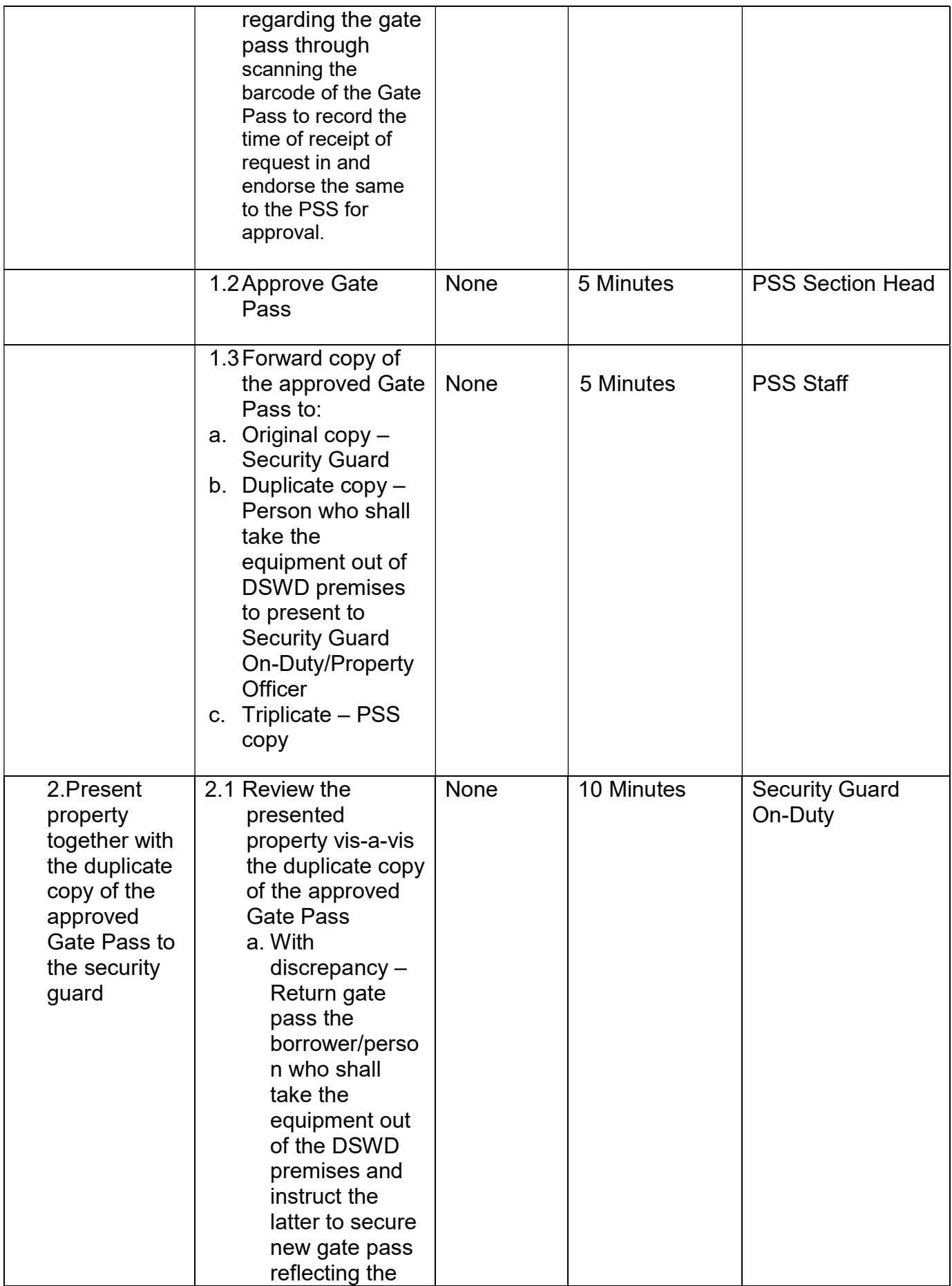

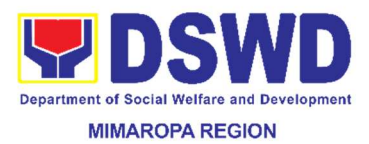

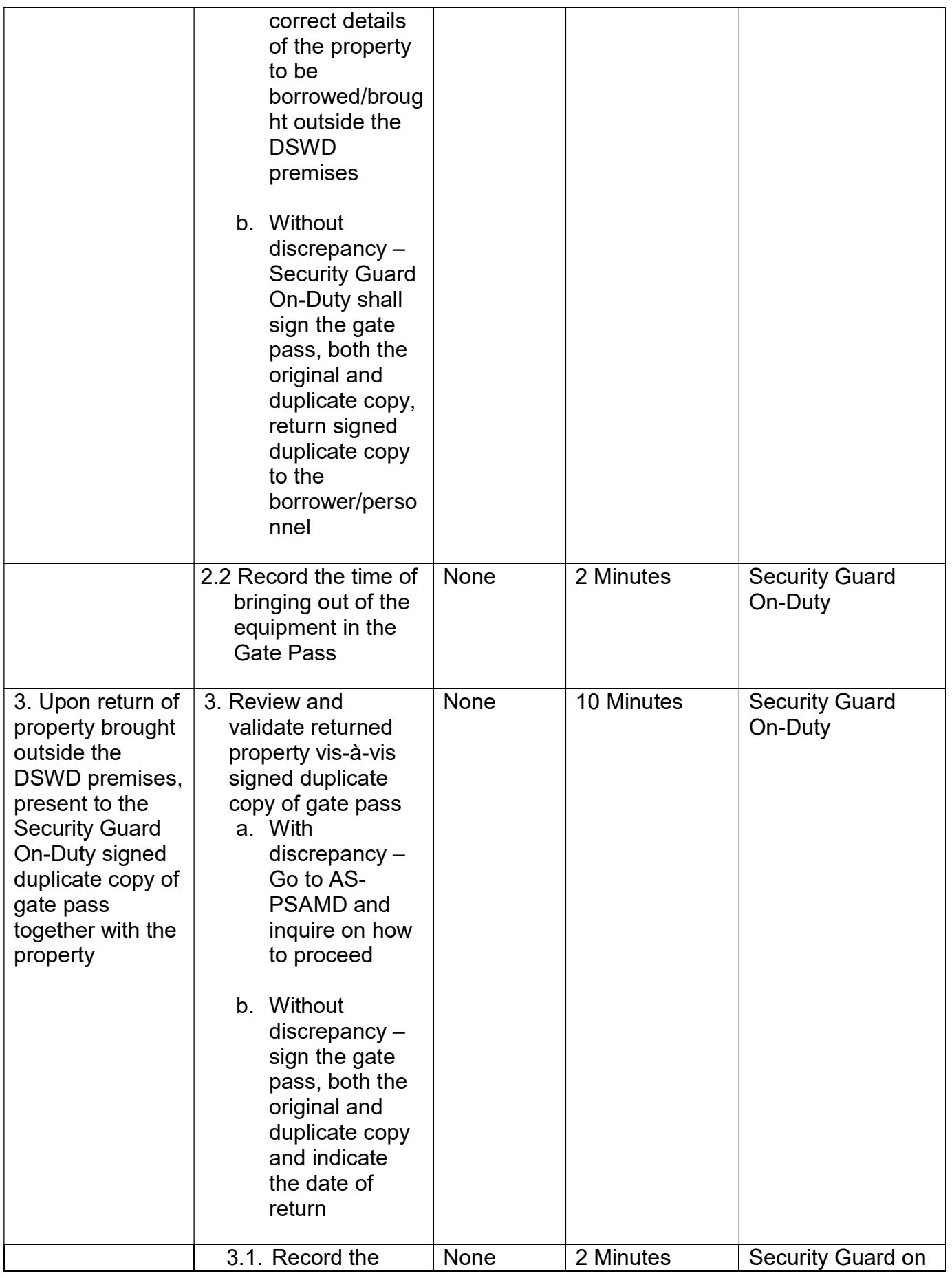

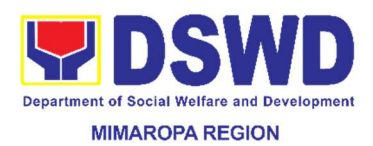

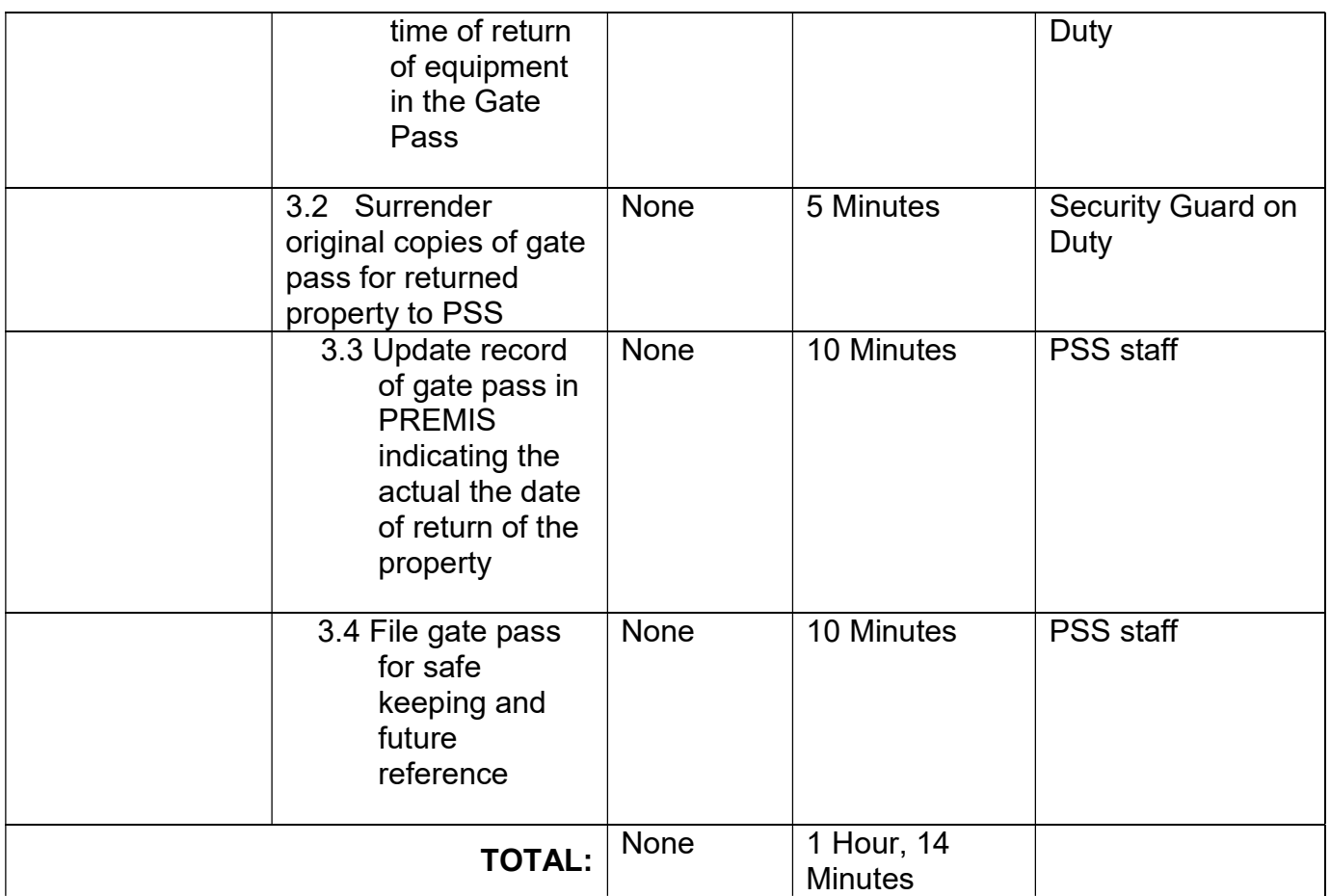

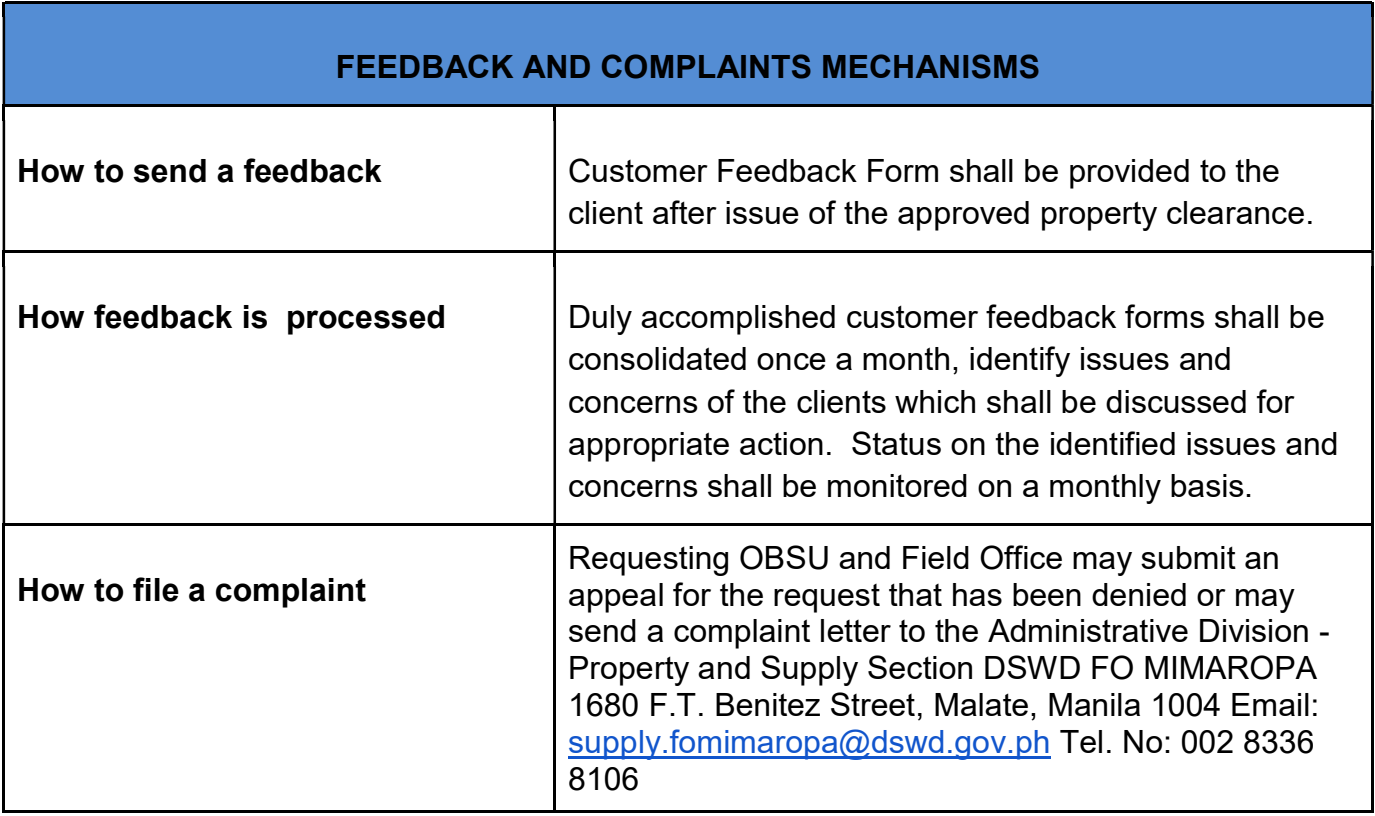

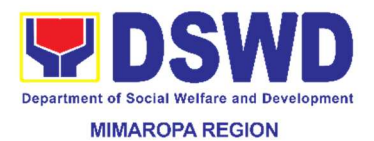

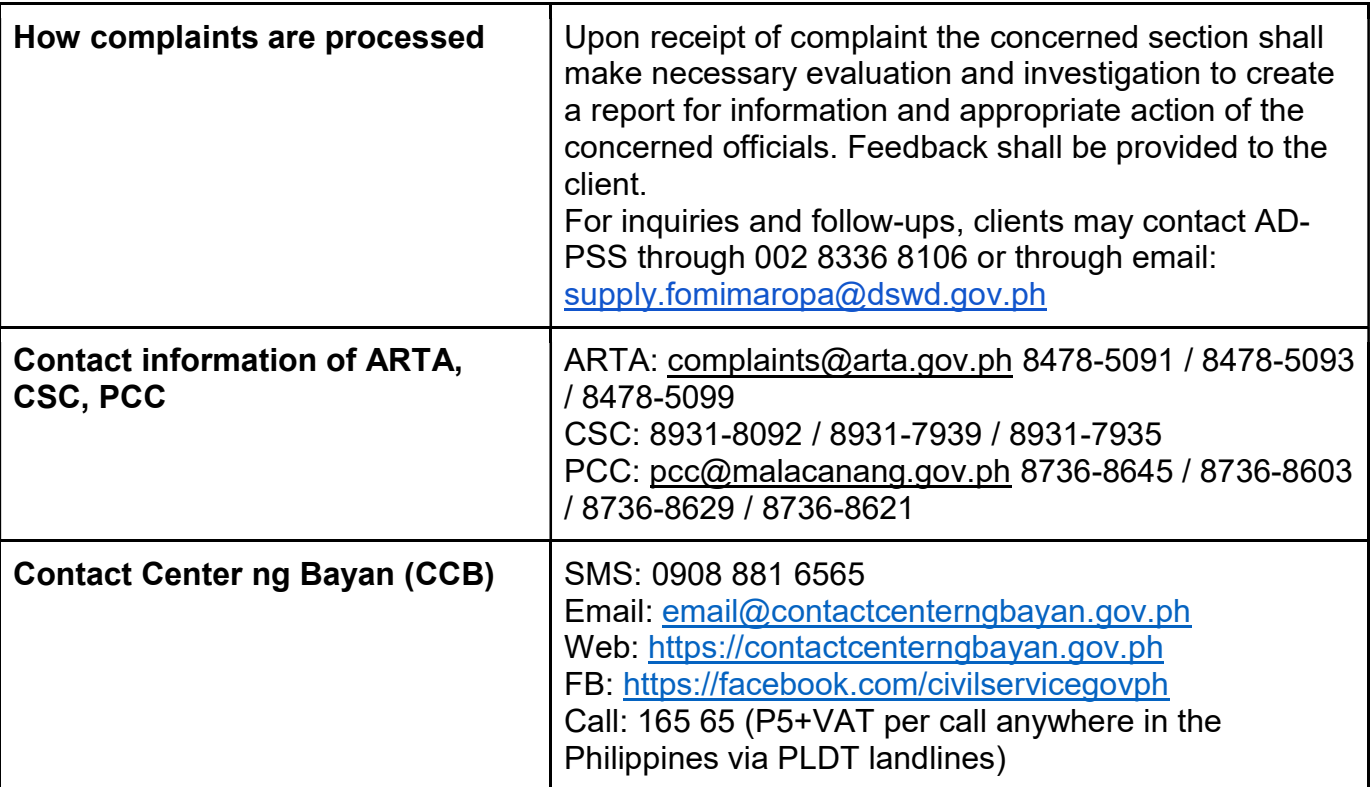

## 19. Issuance of Property Clearance for Separated Official and Employees

Property Clearance is issued to DSWD employees who are retired/transferred to another government agency/detail separation from the service, promotion/reassignment/transfer from one organizational unit within the Department. Approved Property Clearance shall be issued immediately upon cancellation of property accountability.

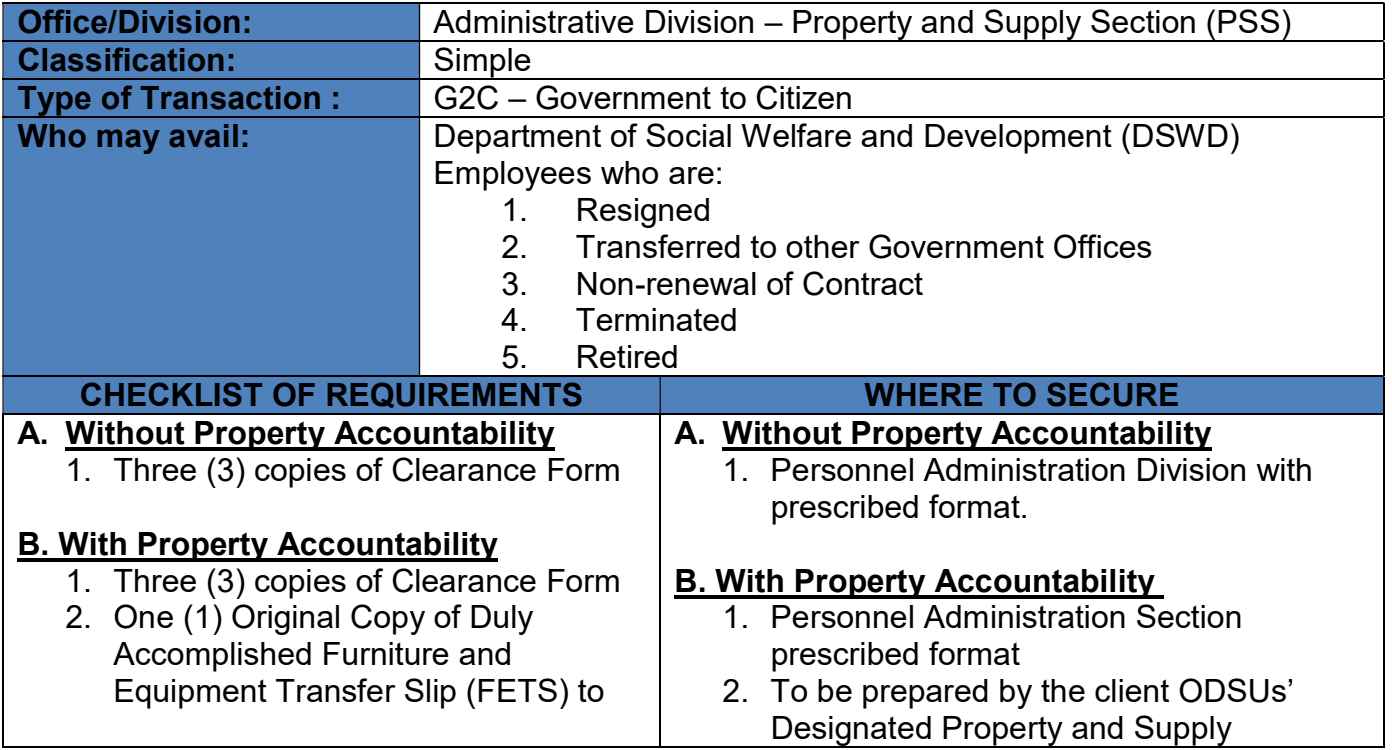

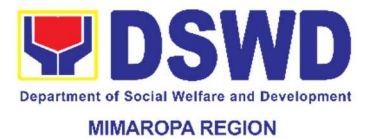

transfer/turnover of property accountabilities

- 3. With request for relief from property accountability due to loss - one (1) copy of COA decision
- 4. With request for replacement of lost property - One (1) photo copy of request for replacement approved by the Undersecretary for General Administration and Support Services Group

Custodian through the Property Records and Equipment Monitoring Inventory System (PREMIS) with prescribed format

- 3. DSWD Commission on Audit without any prescribed format
- 4. Property Supply and Asset Management Division without any prescribed format

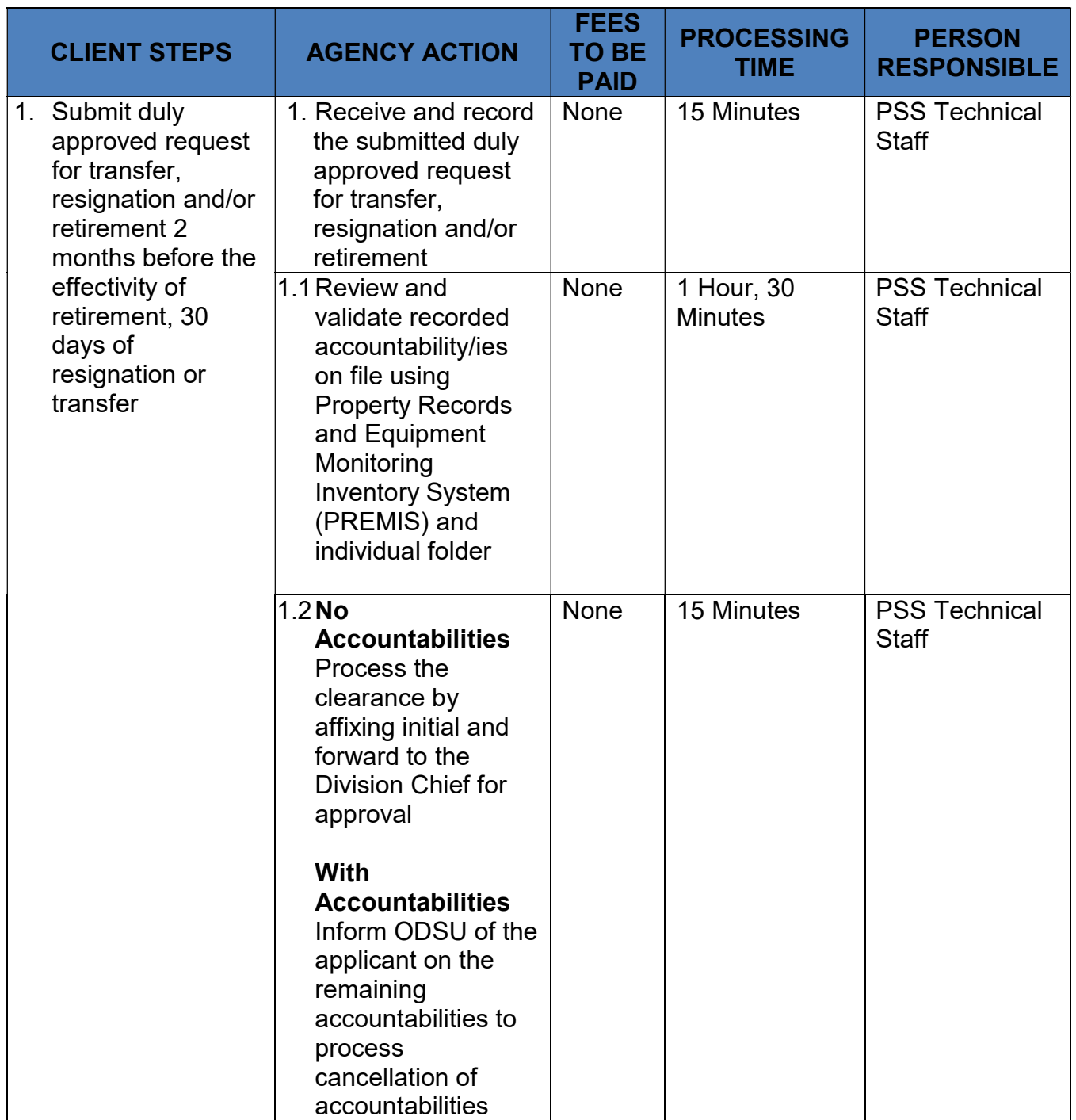

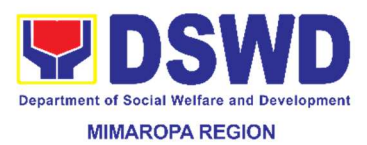

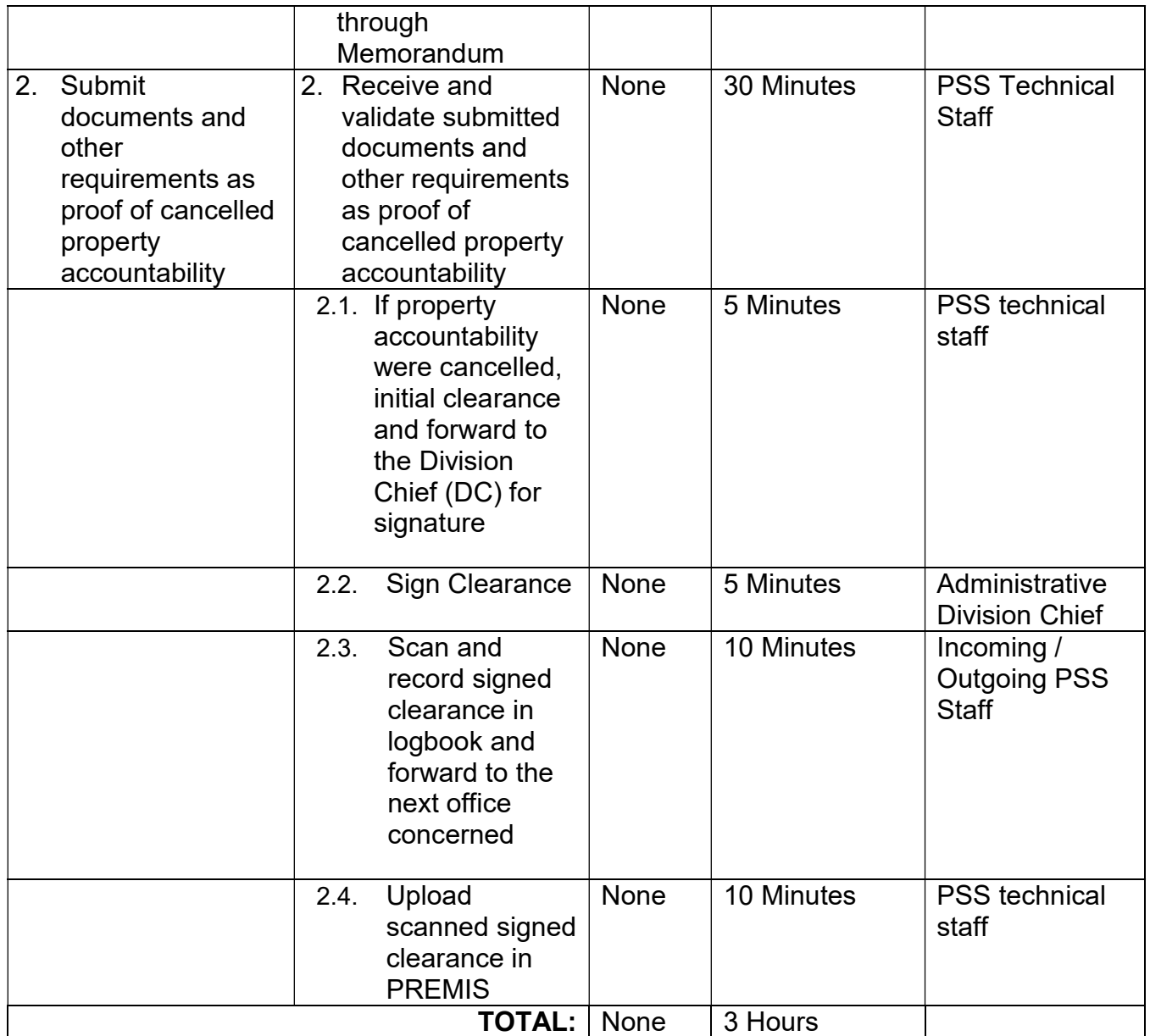

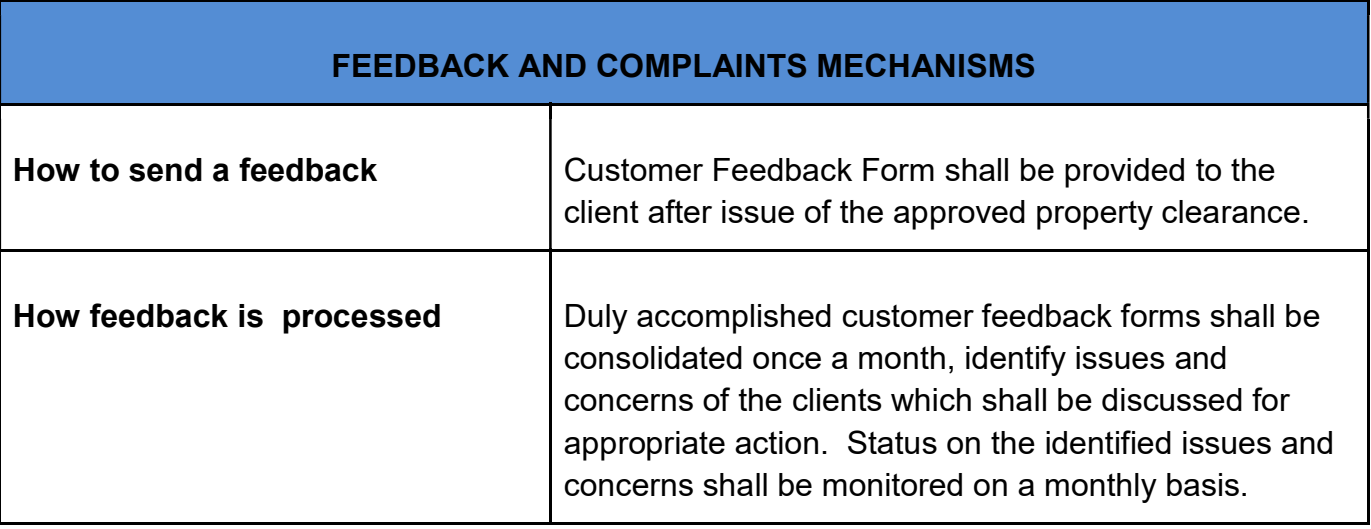

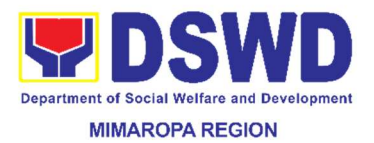

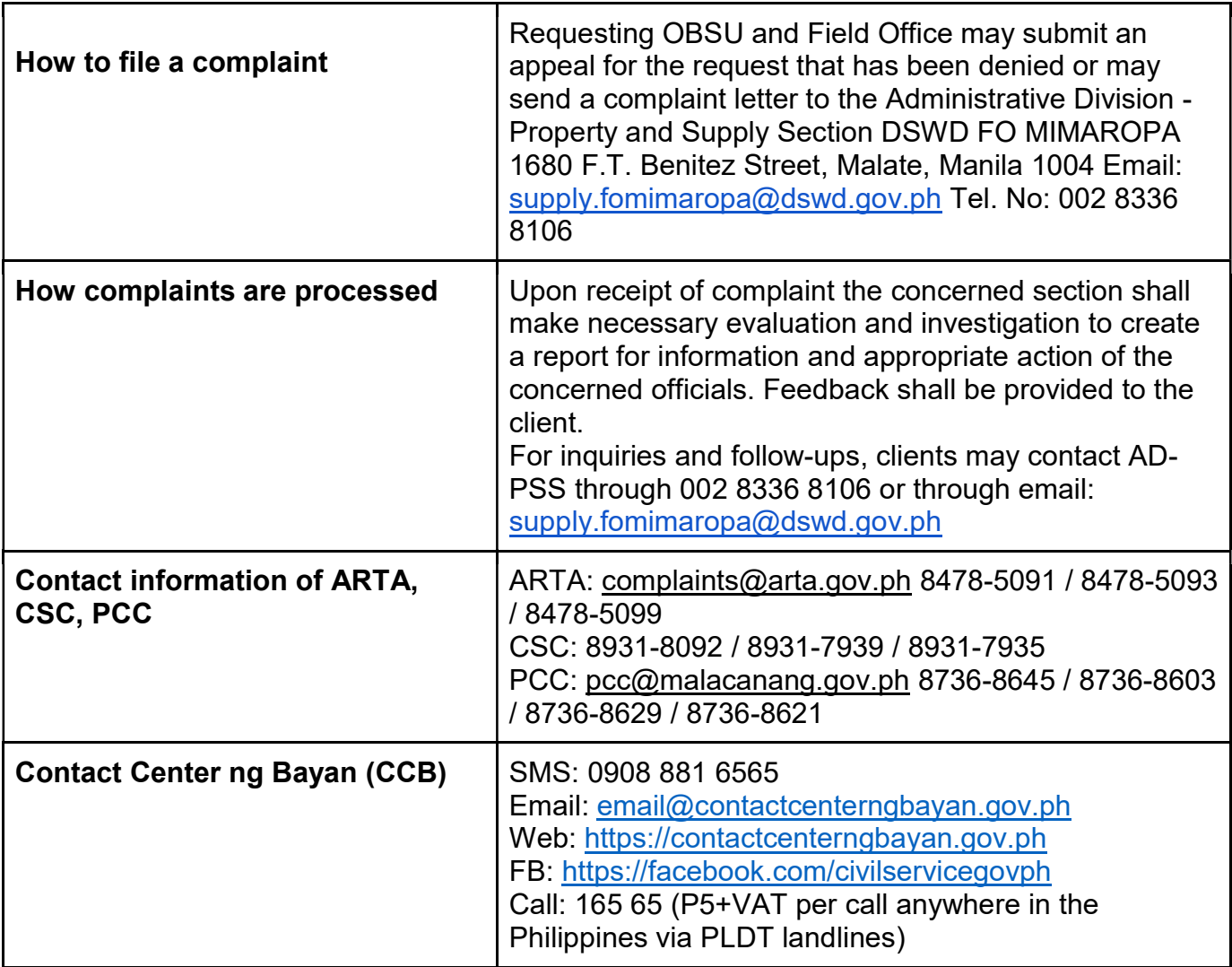

# 20. Licensing of Foster Parent/s

The Foster Family Care License is a document issued by DSWD authorizing the foster parent(s) to provide foster care

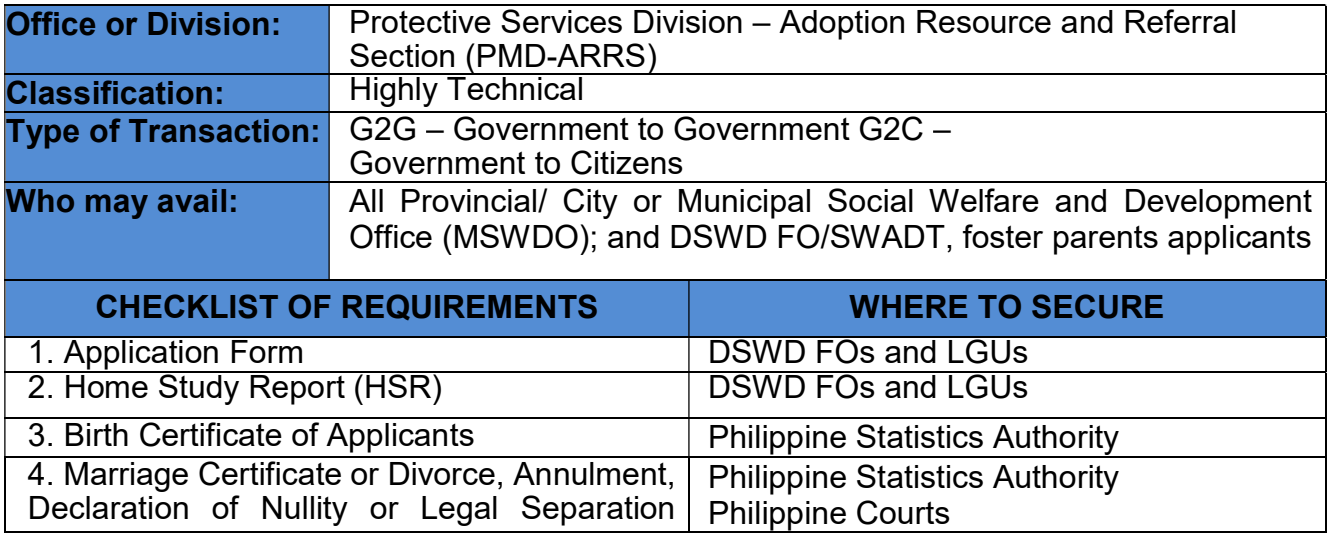

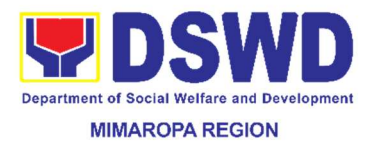

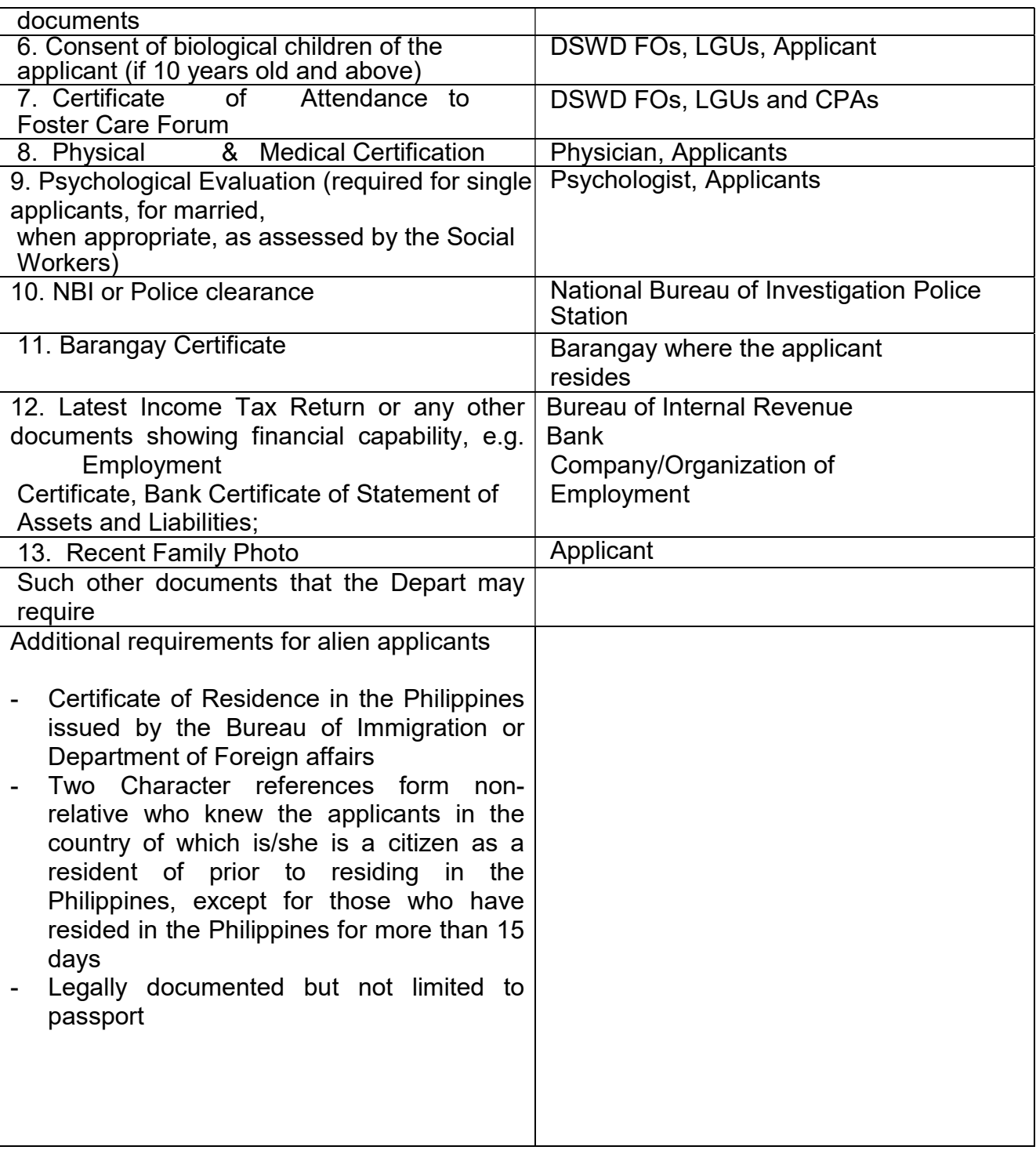

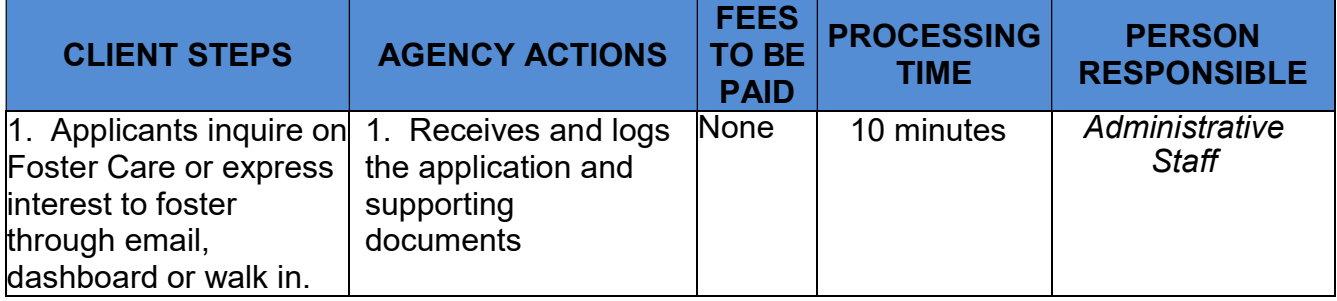

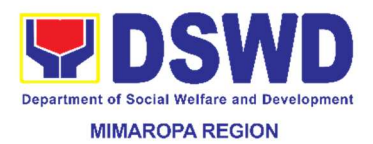

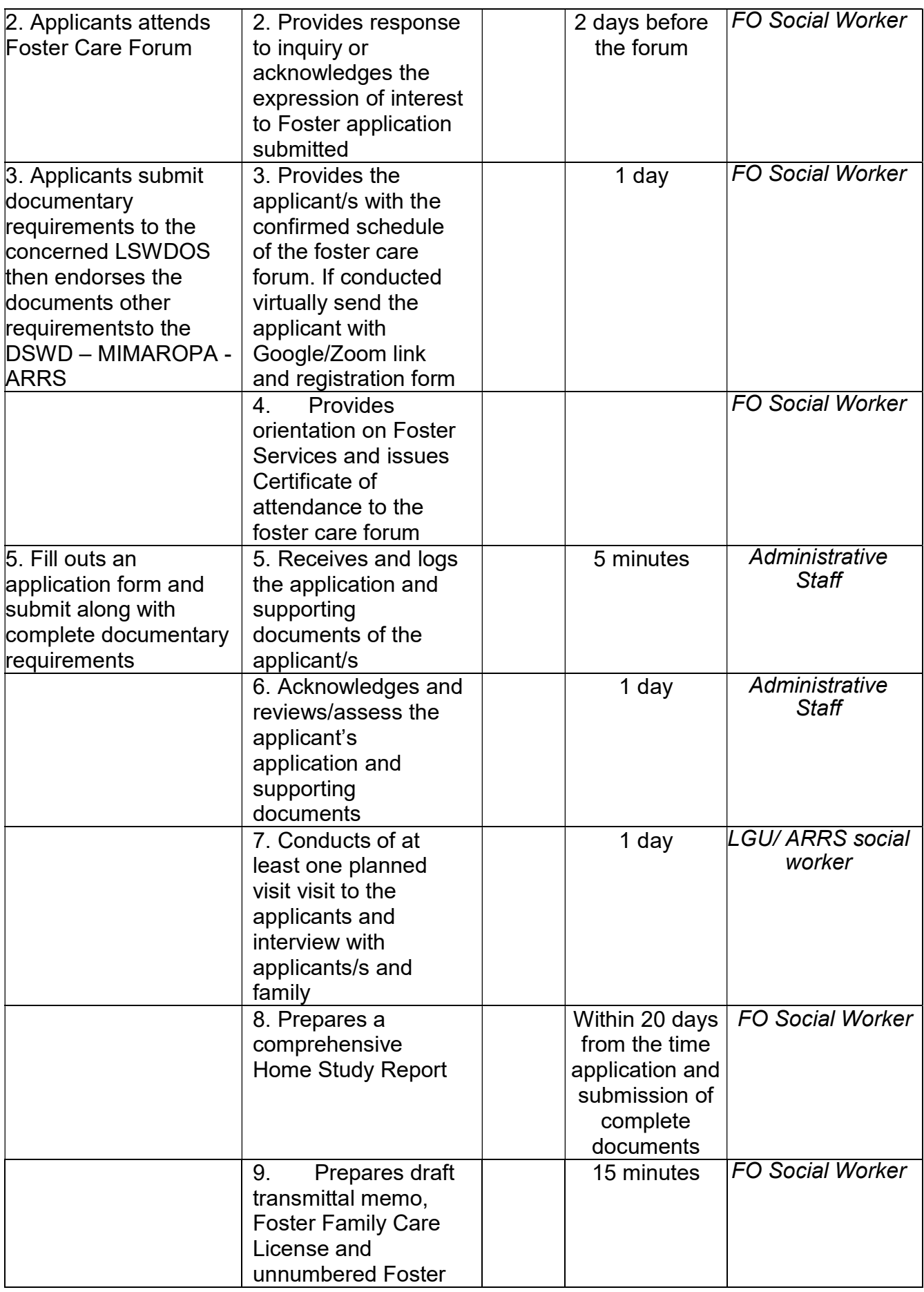

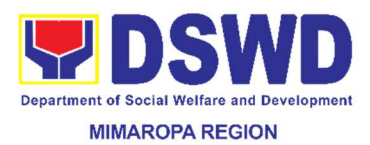

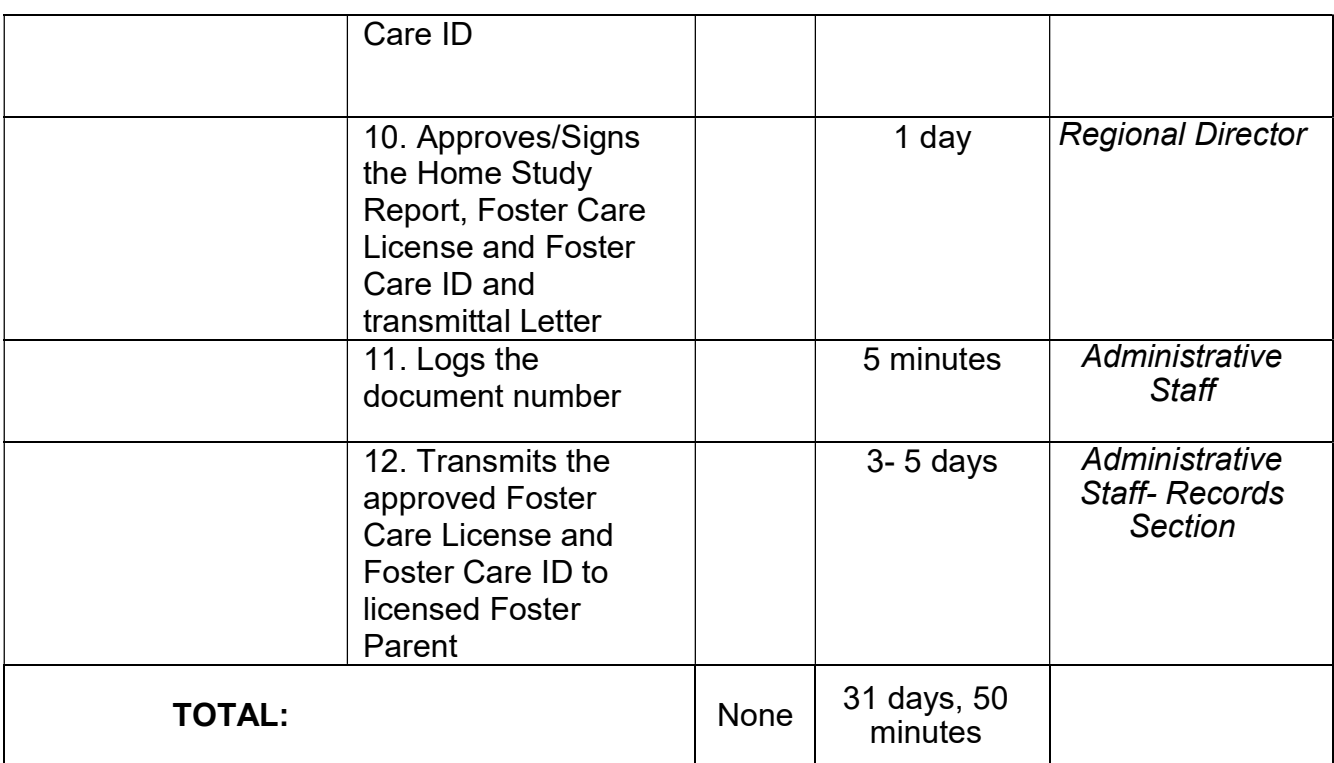

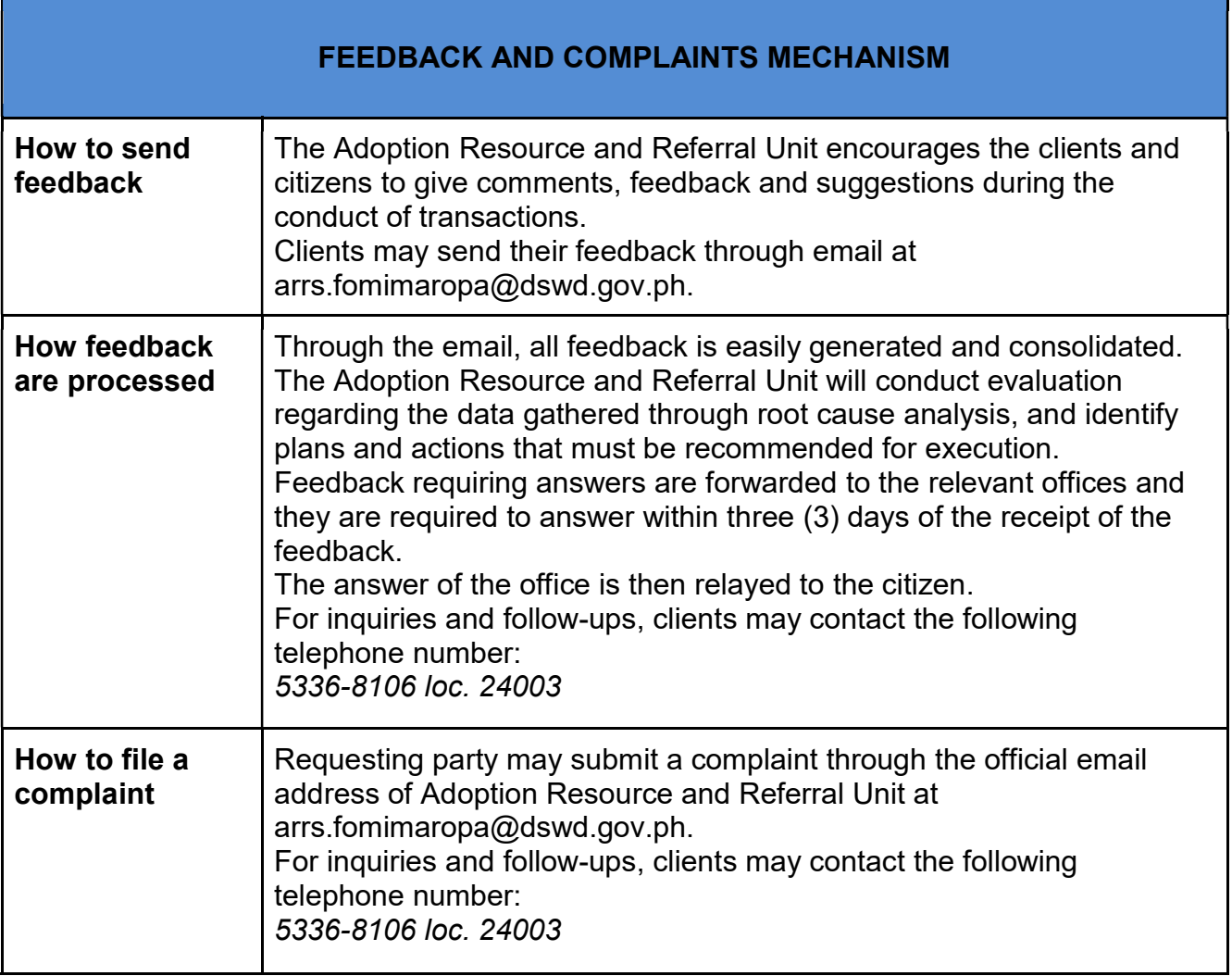

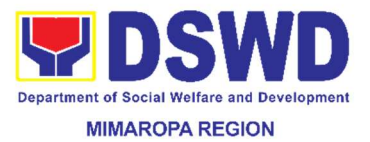

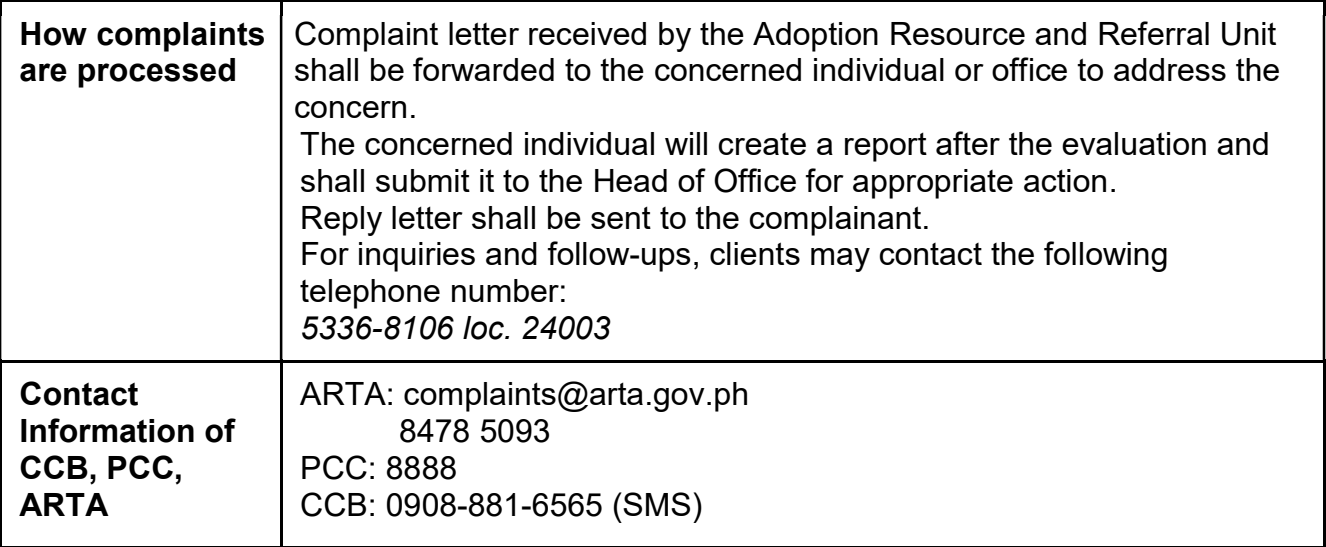

## 21. Licensing of Private Social Welfare and Development Agencies (SWDAs) - Operating in one Region

The process of assessing the qualifications and authorizing a registered SWDA to operate as a Social Work Agency or as an Auxiliary SWDA operating in one region.

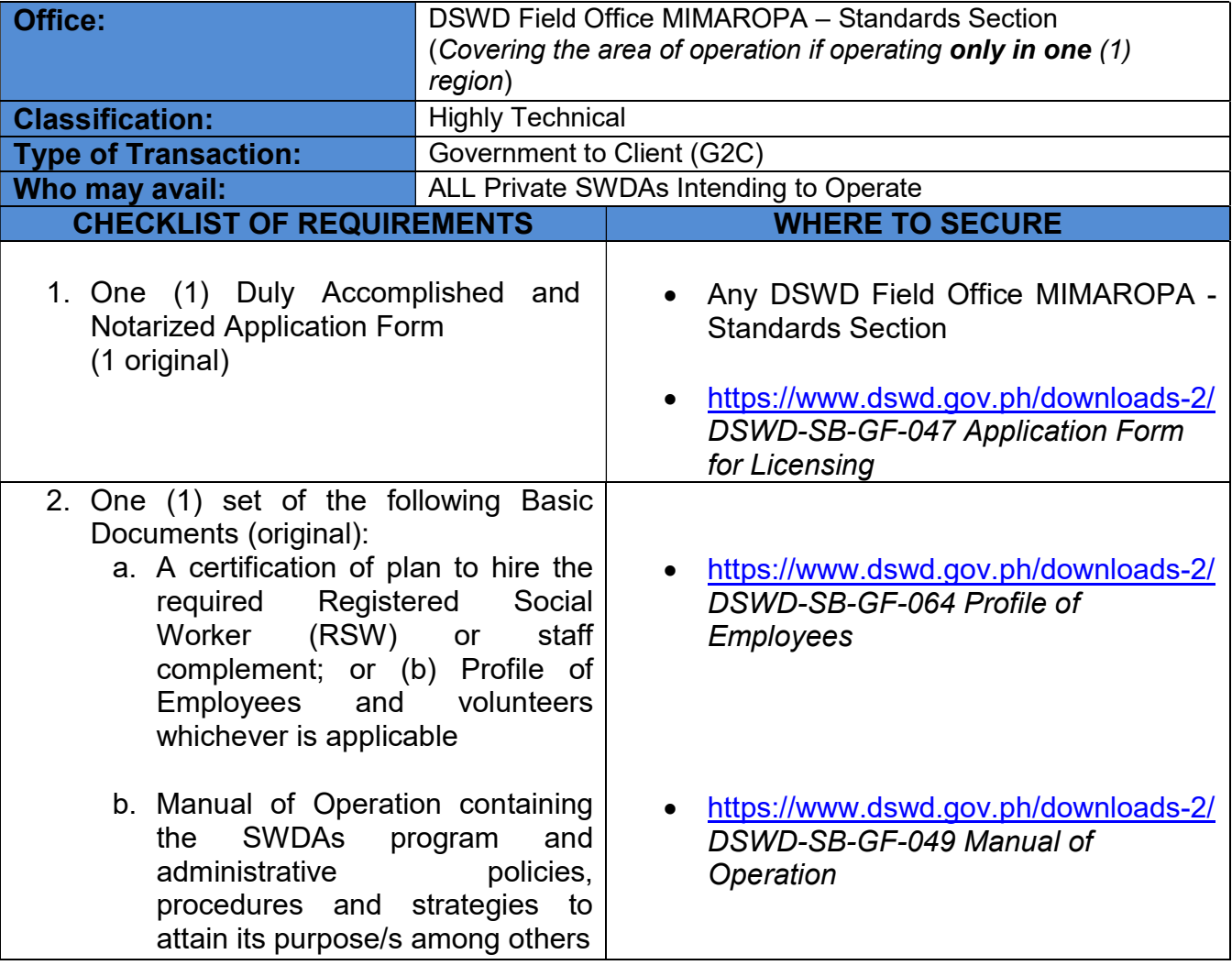

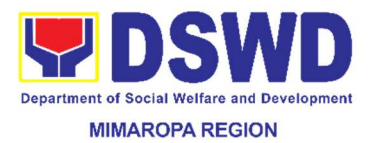

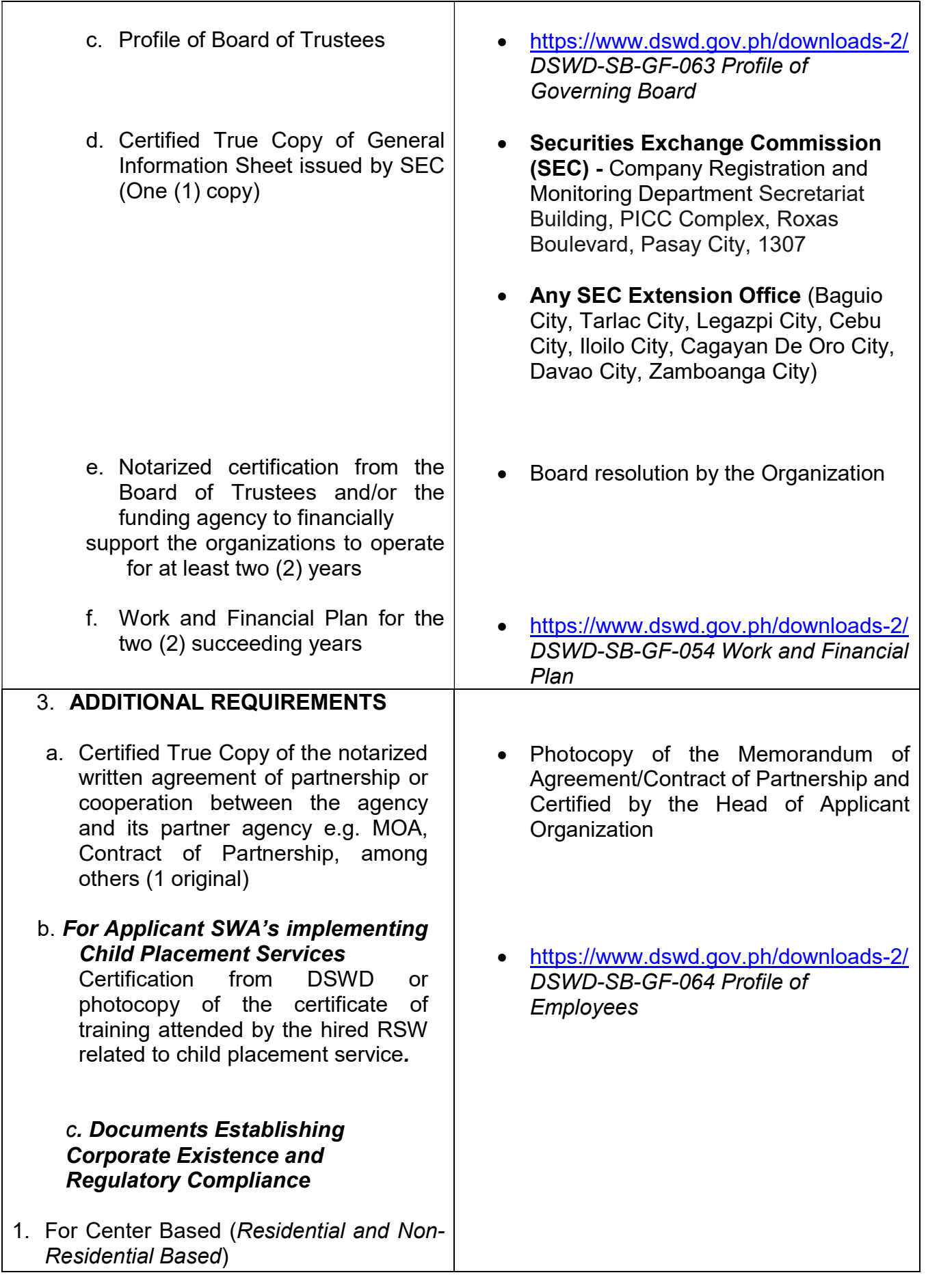

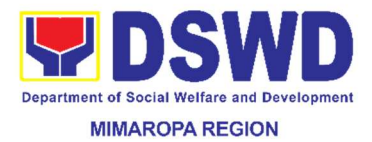

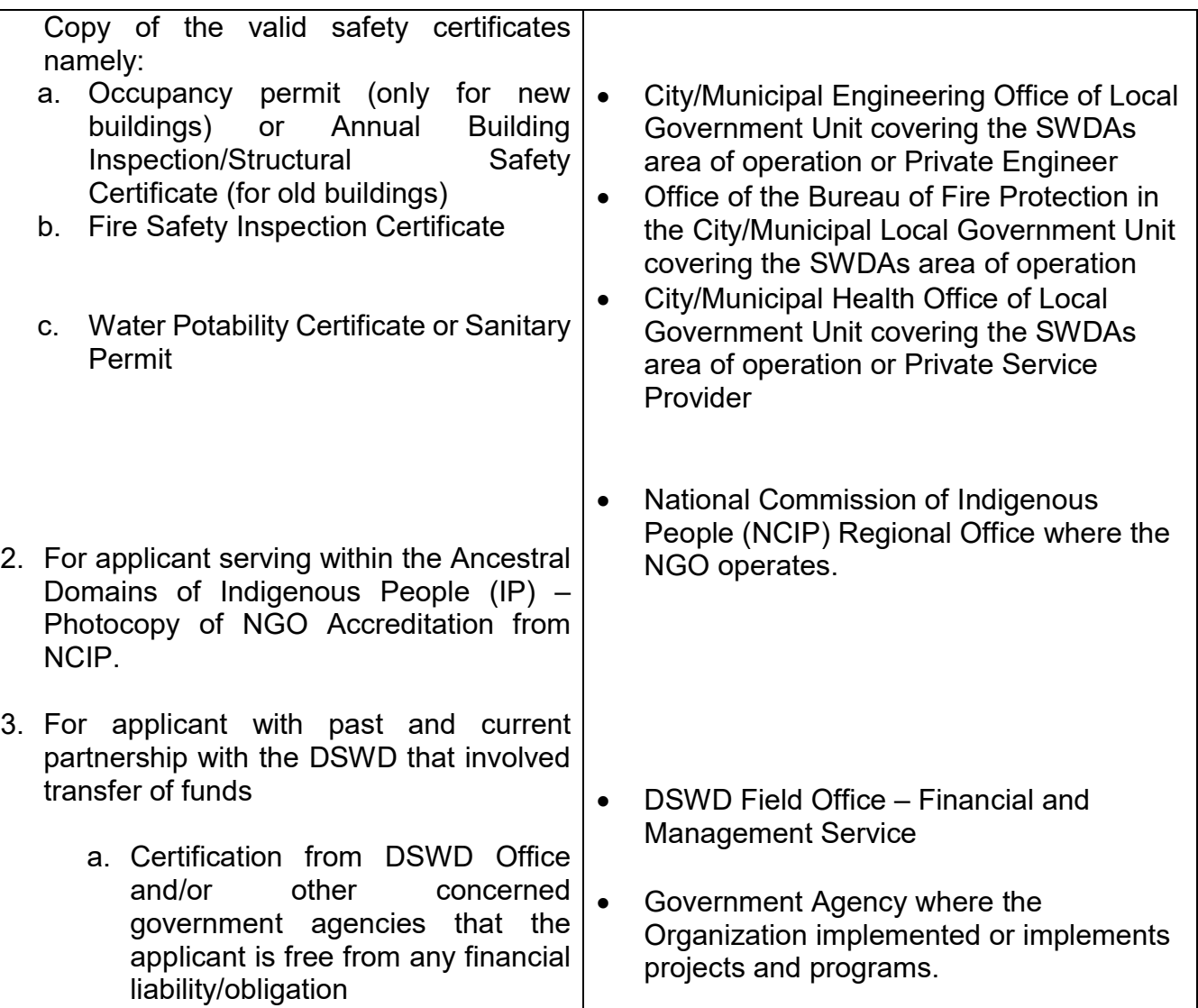

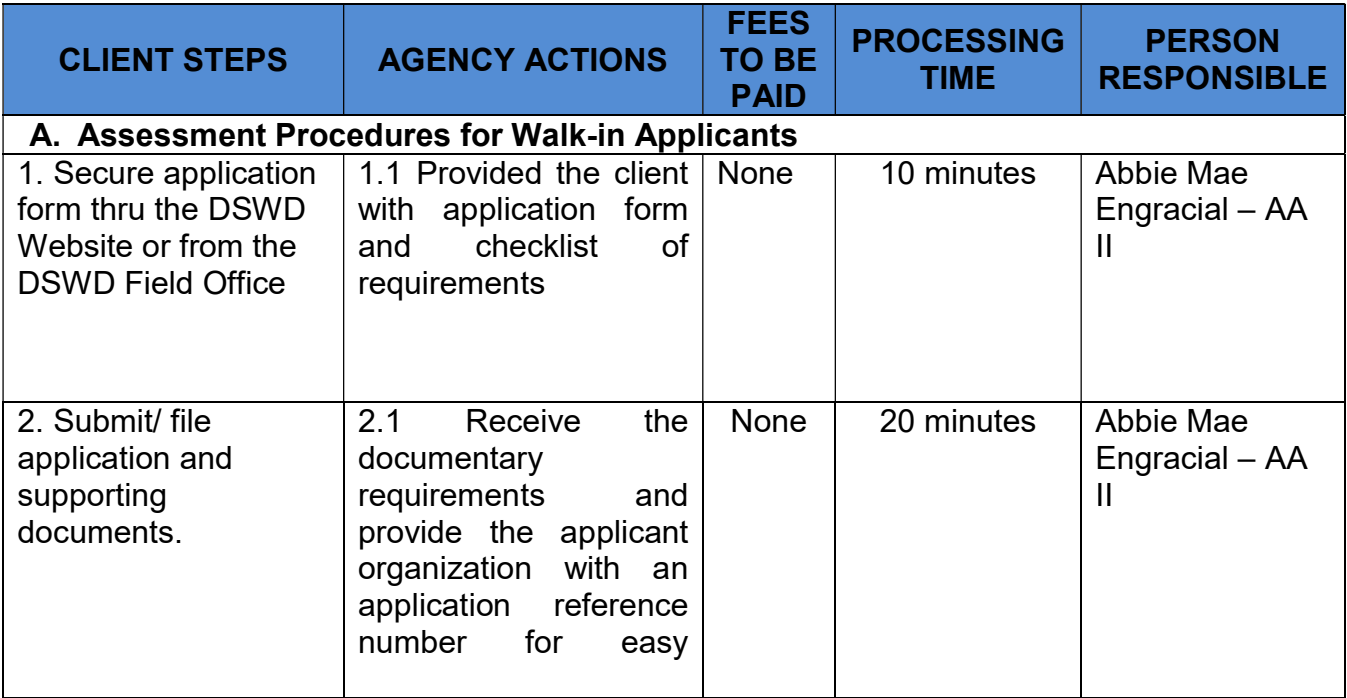

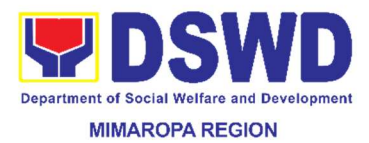

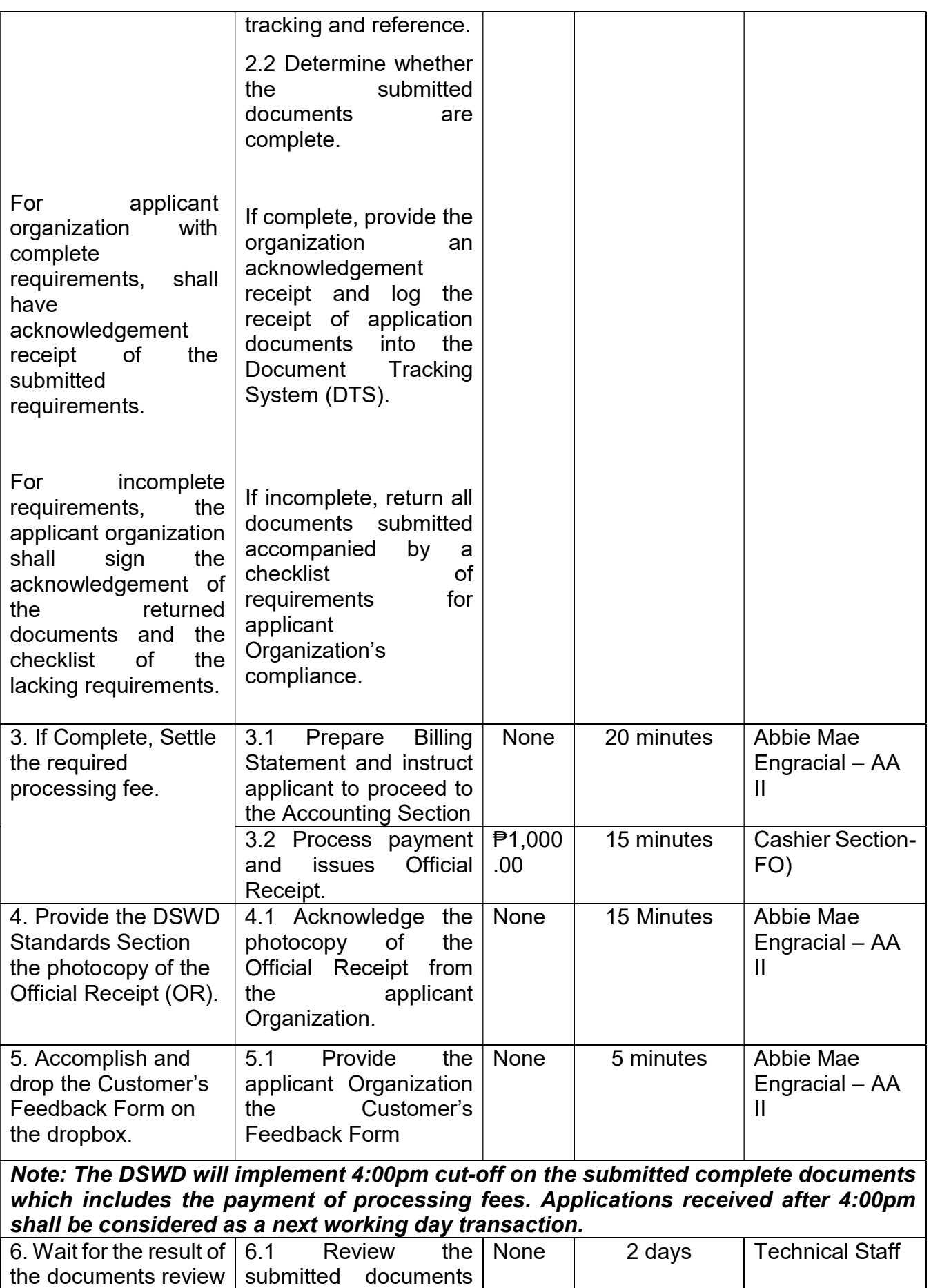

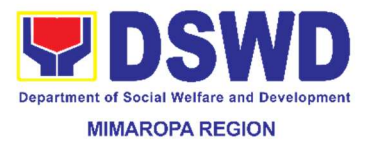

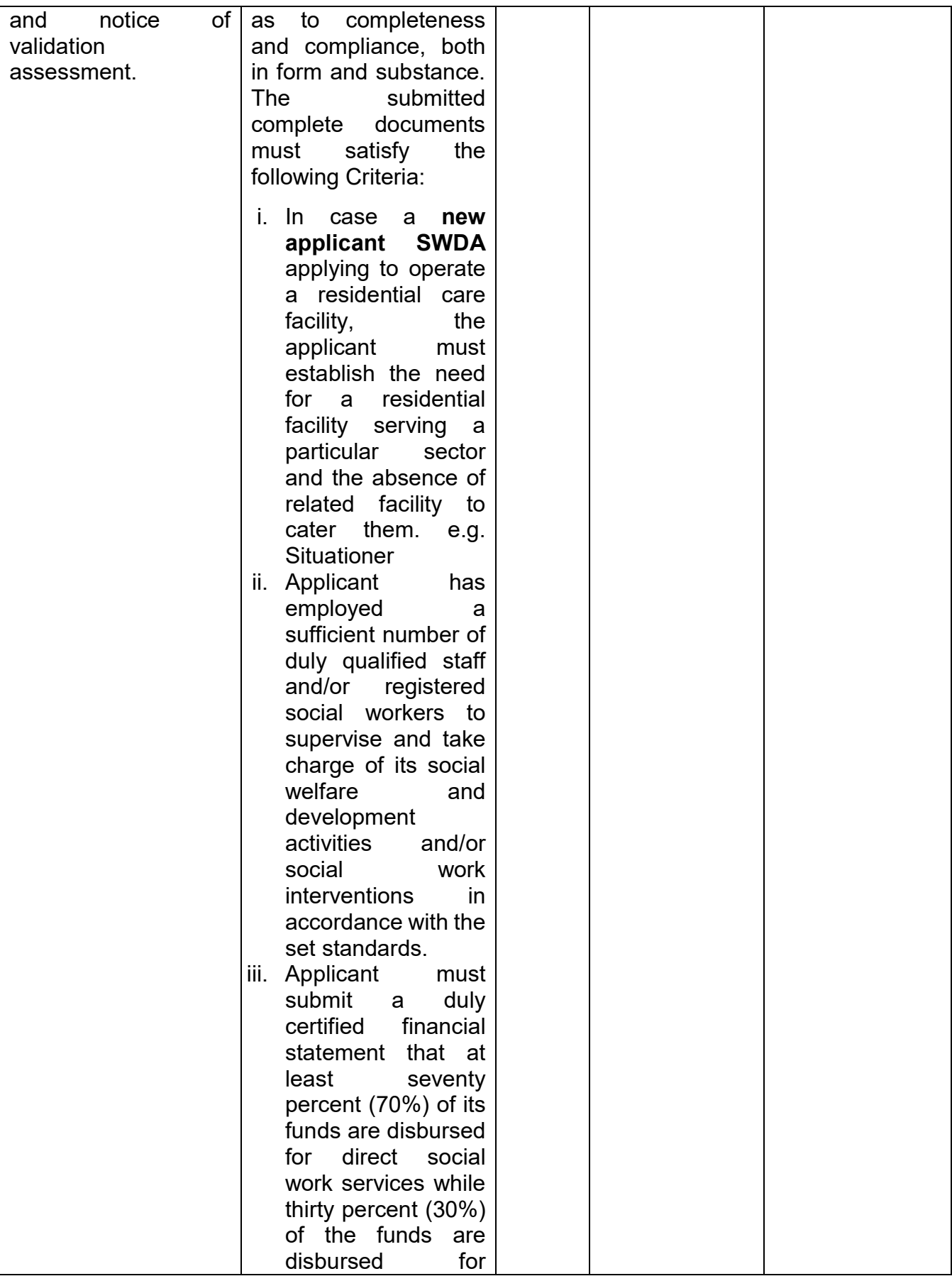

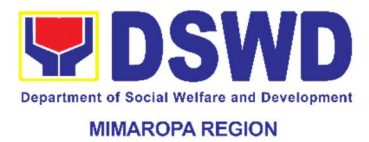

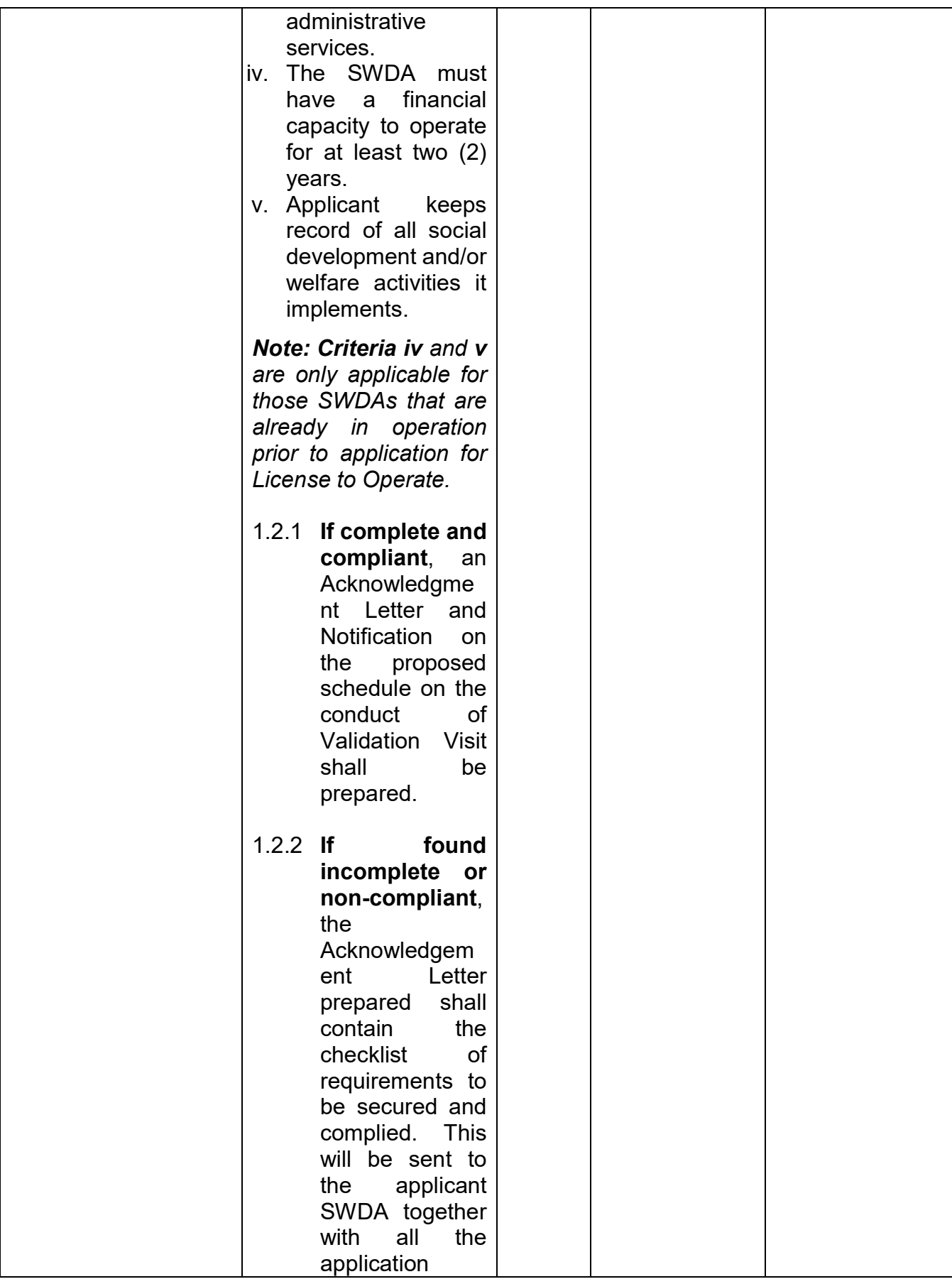
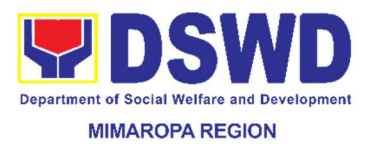

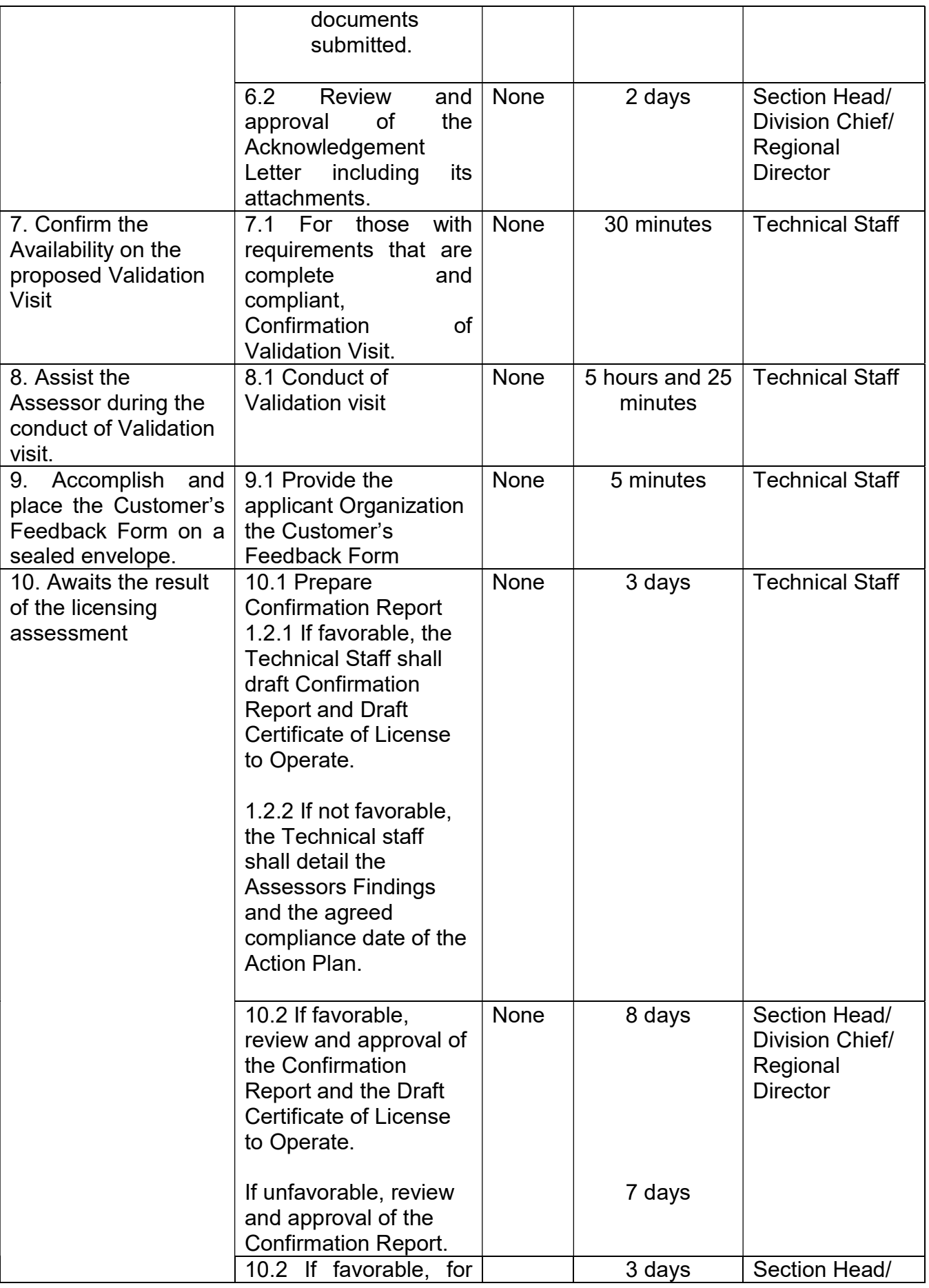

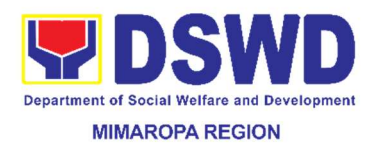

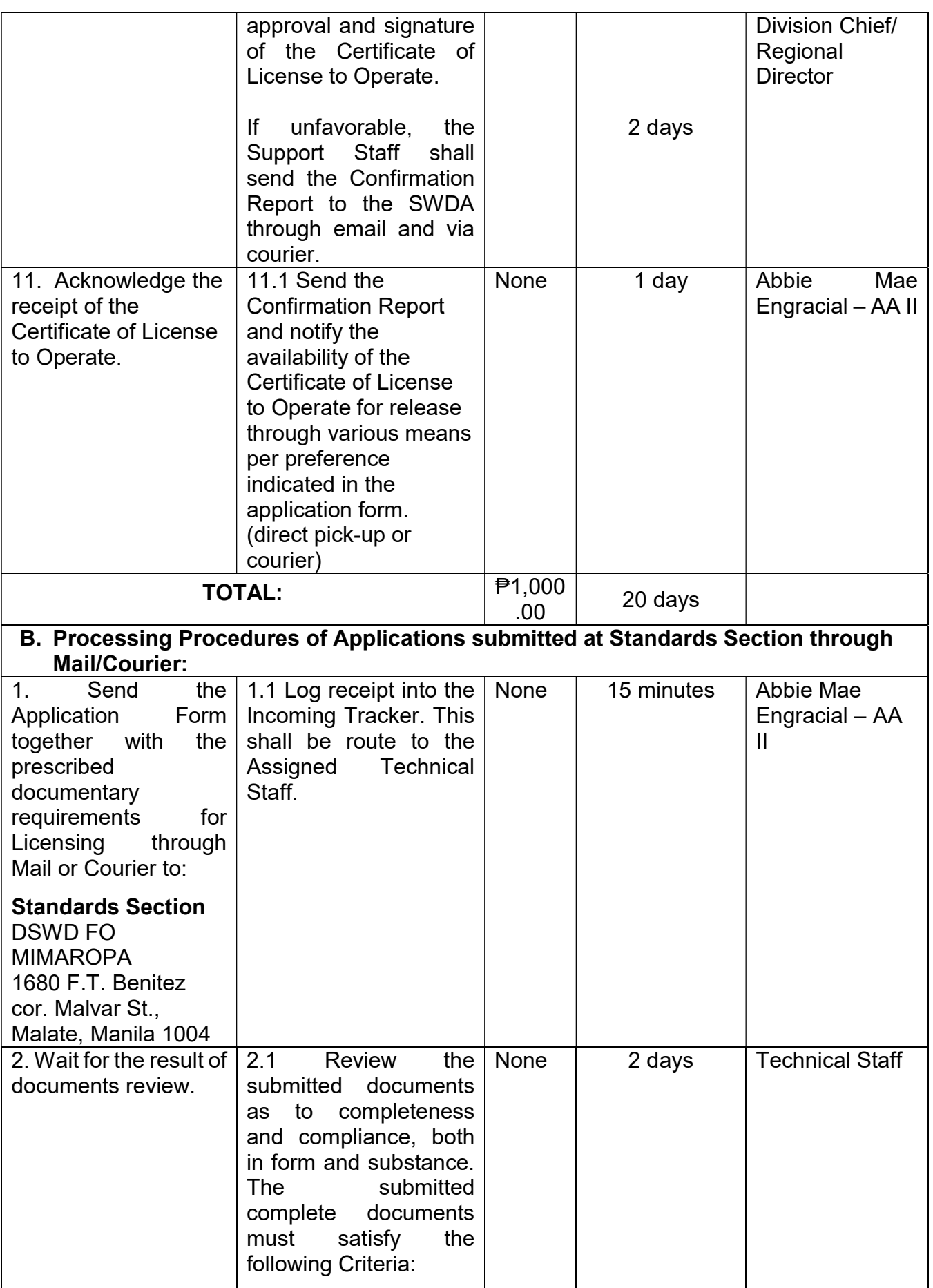

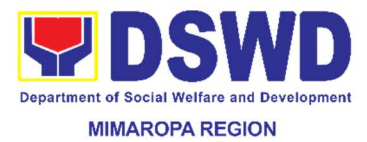

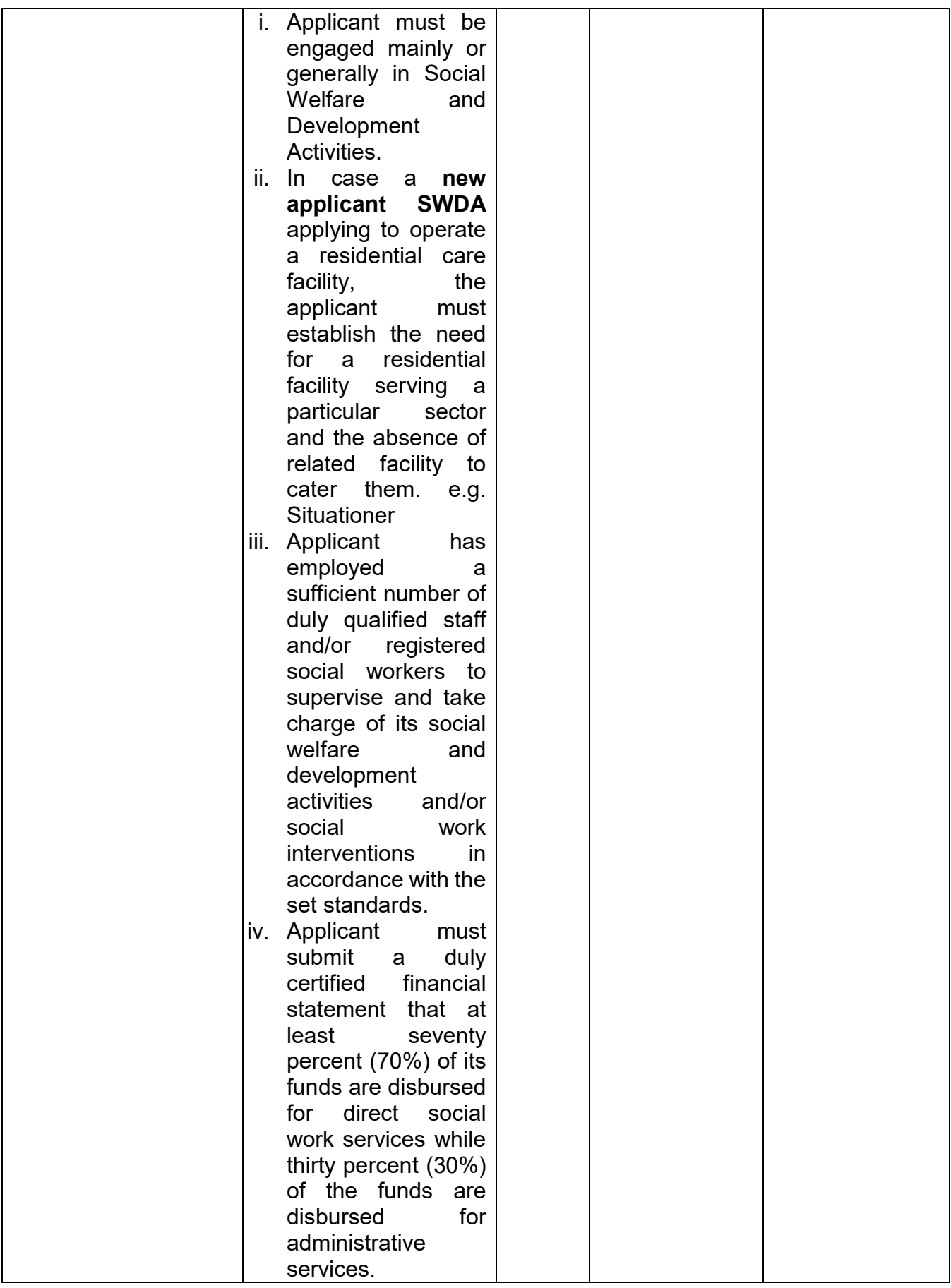

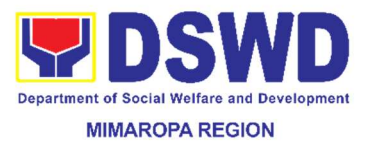

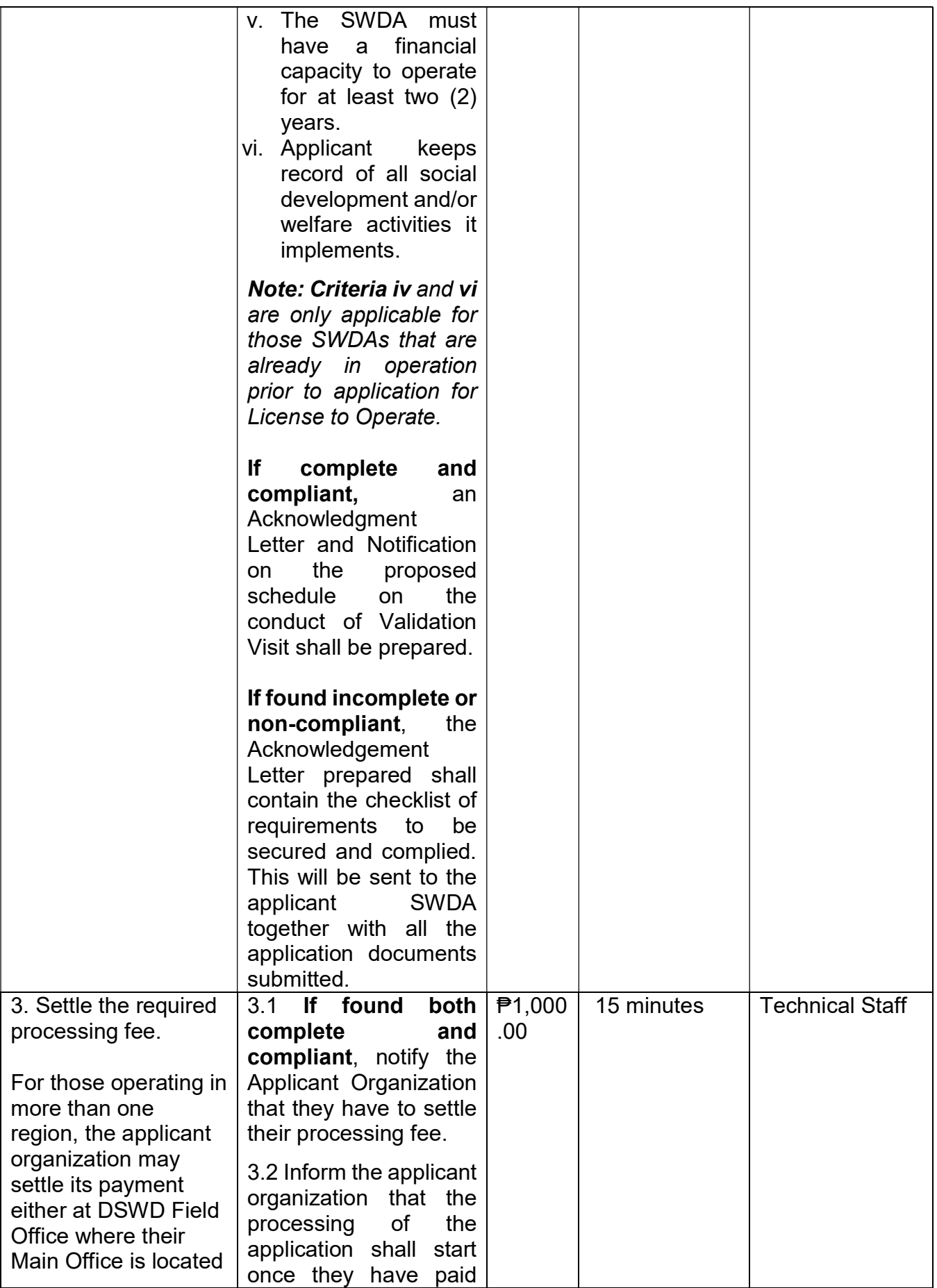

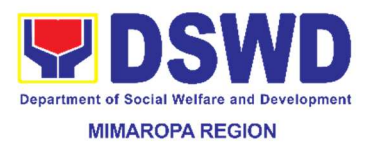

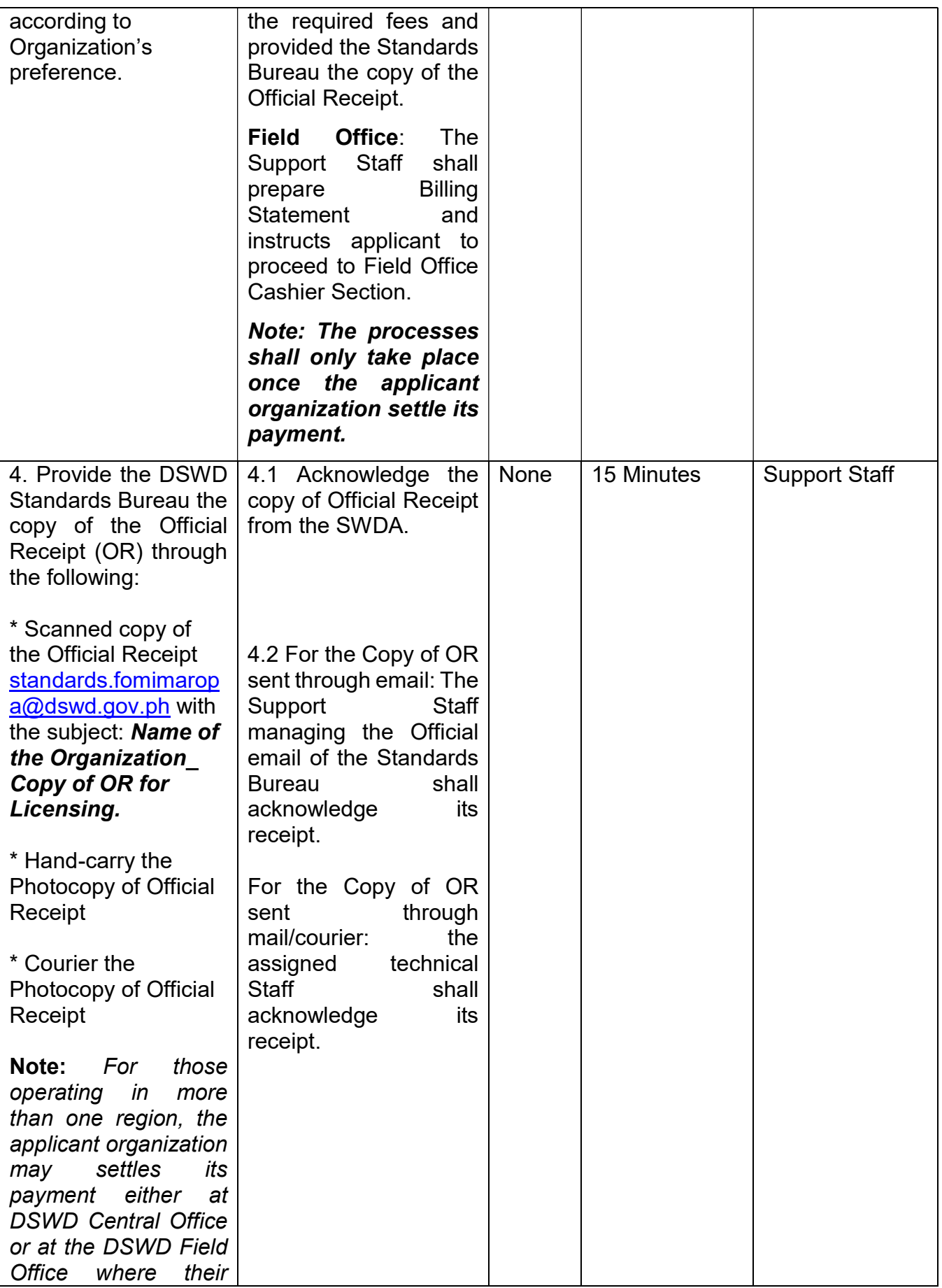

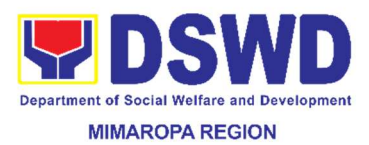

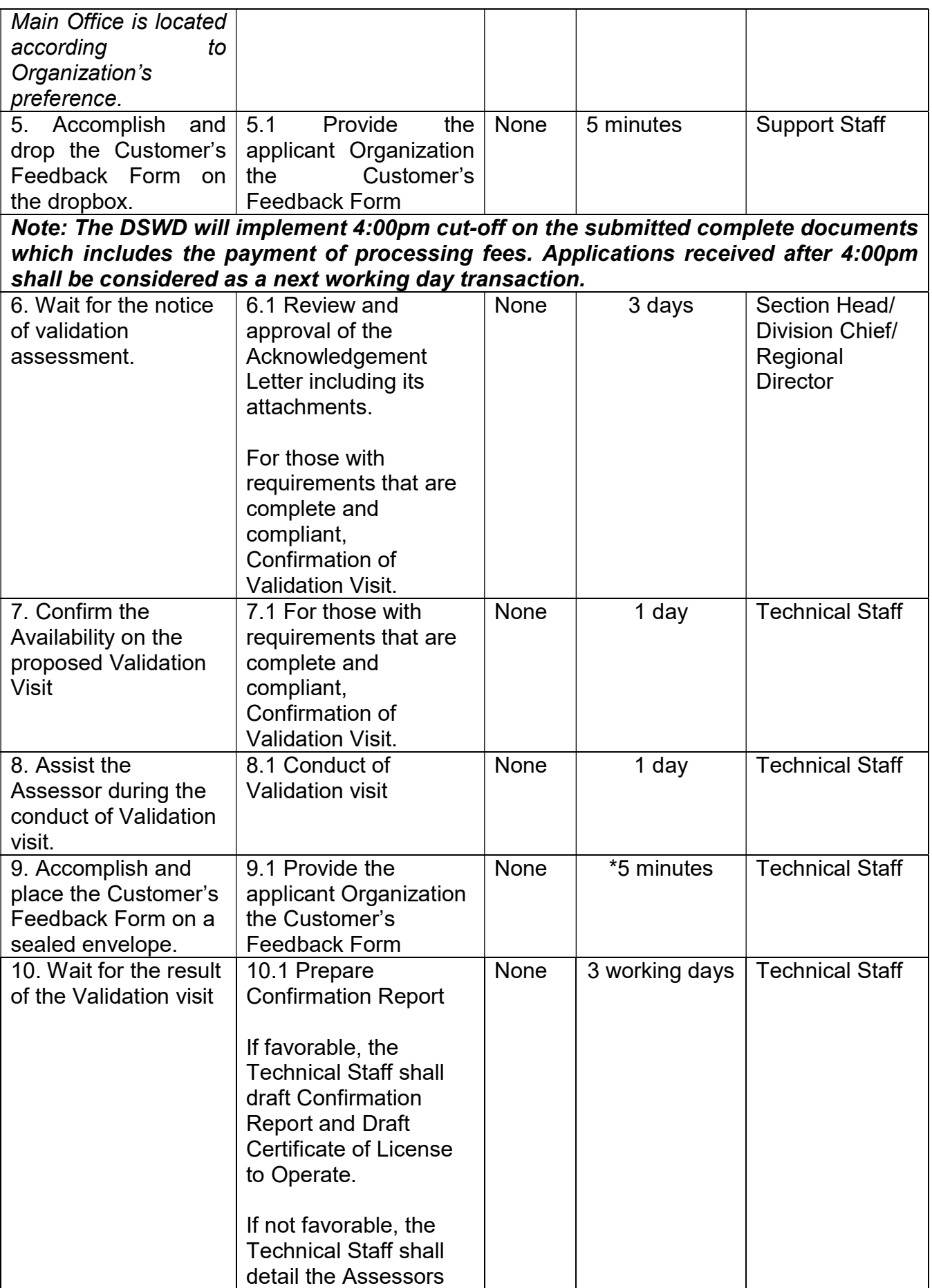

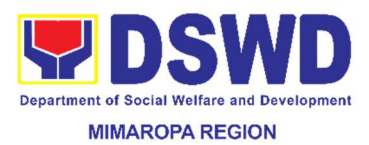

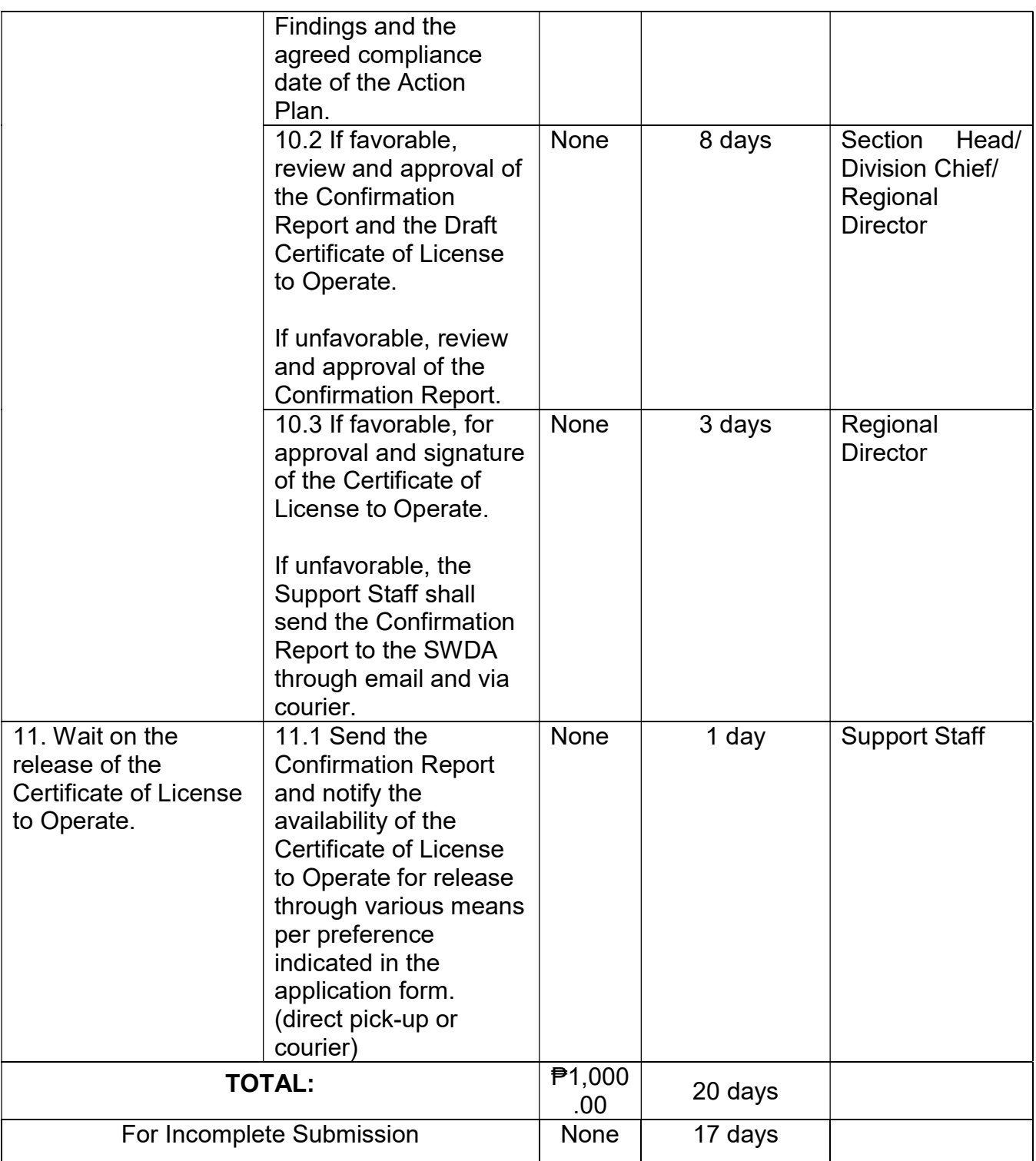

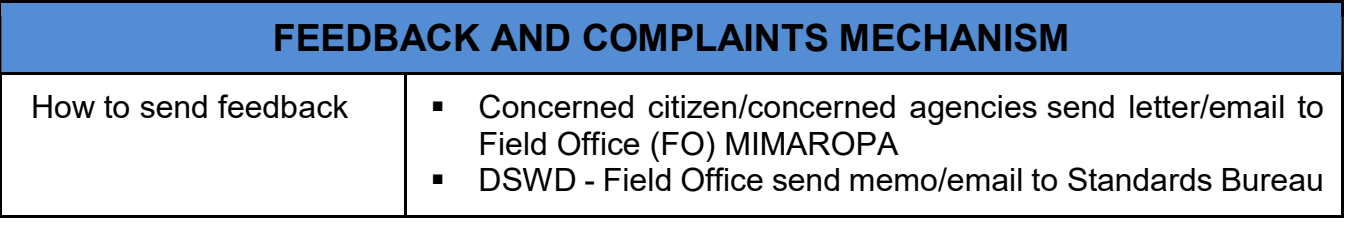

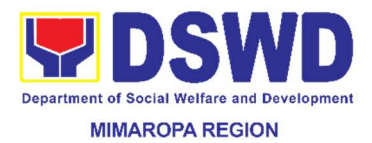

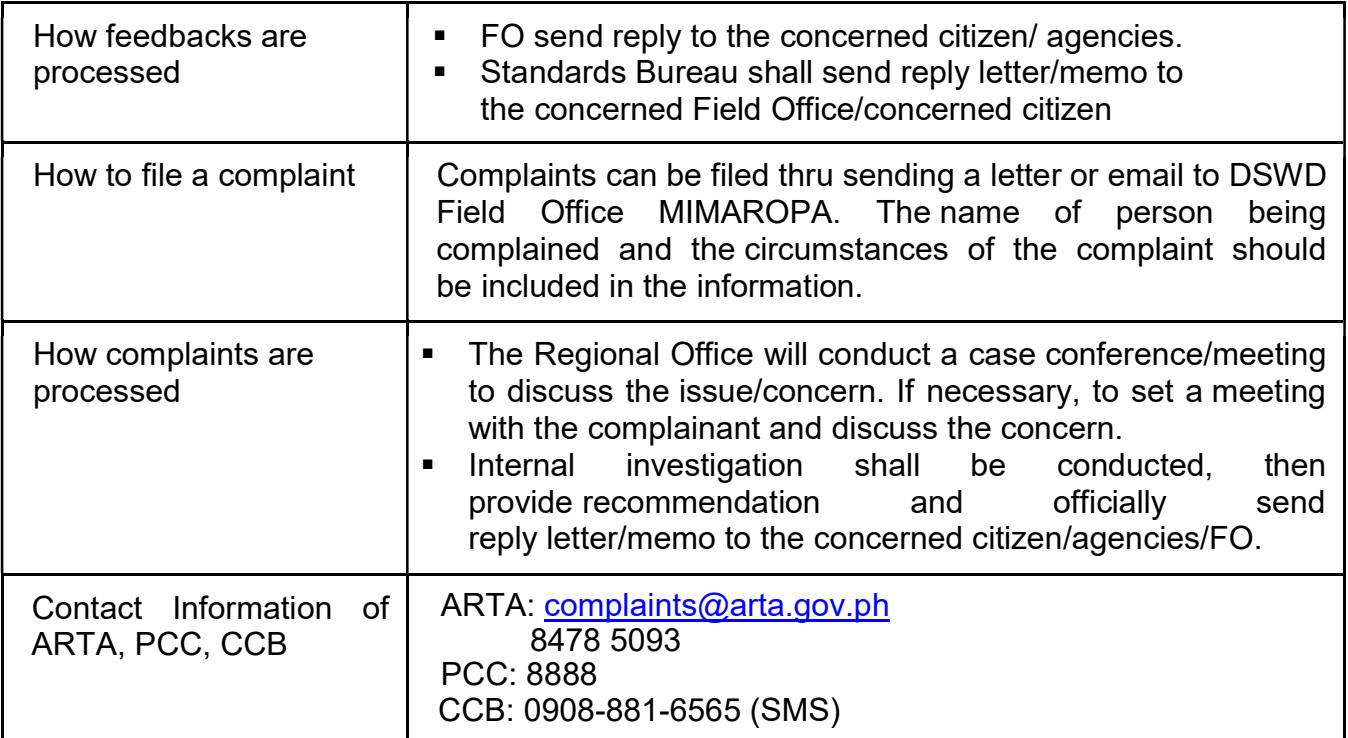

# 22. Placement of Children to Foster Parents

For every placement of a child under foster care, a Foster Placement Authority should be issued. It is a document issued by DSWD to authorize the placement of a particular child to a licensed foster family.

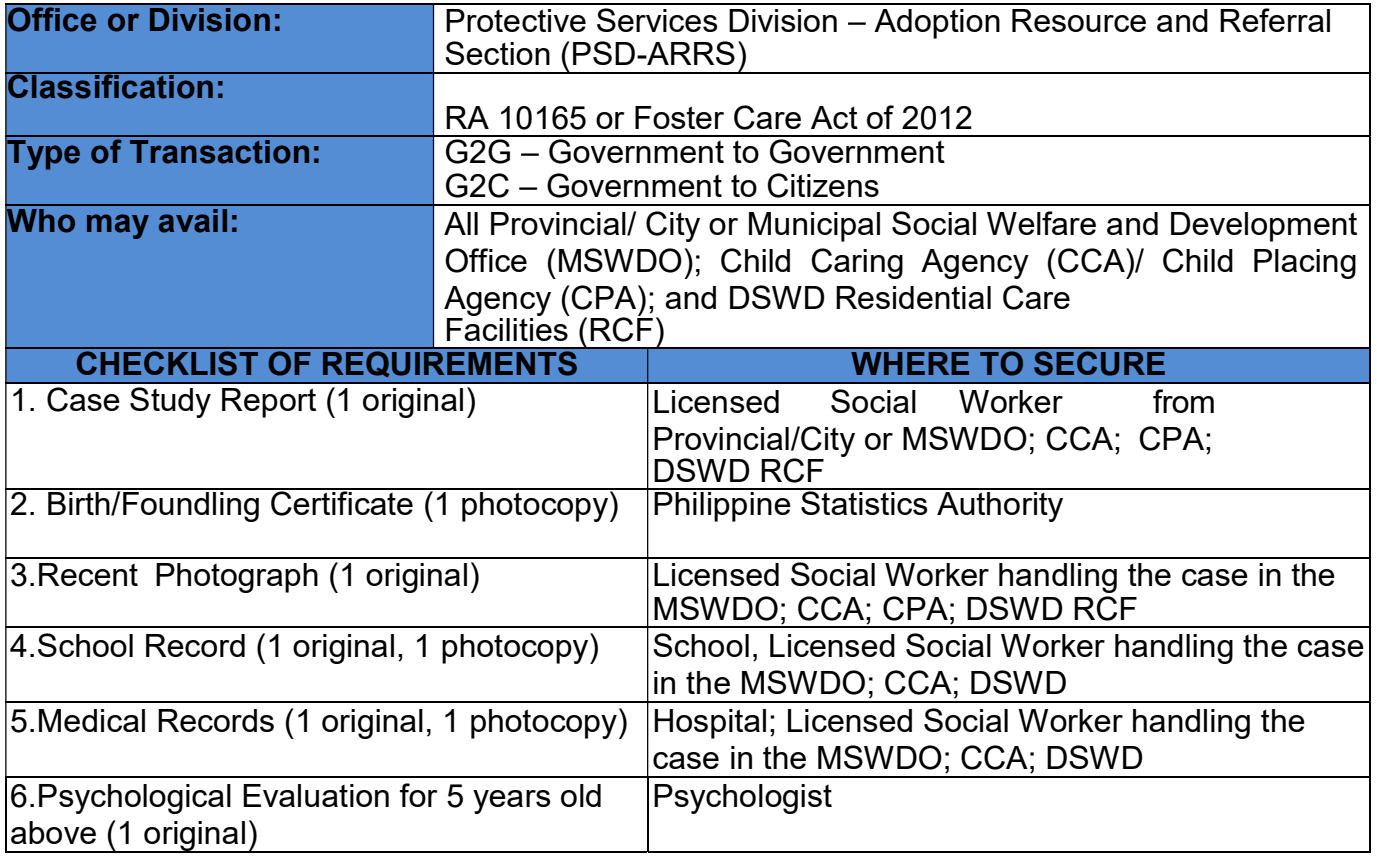

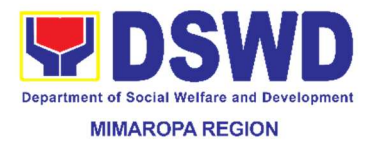

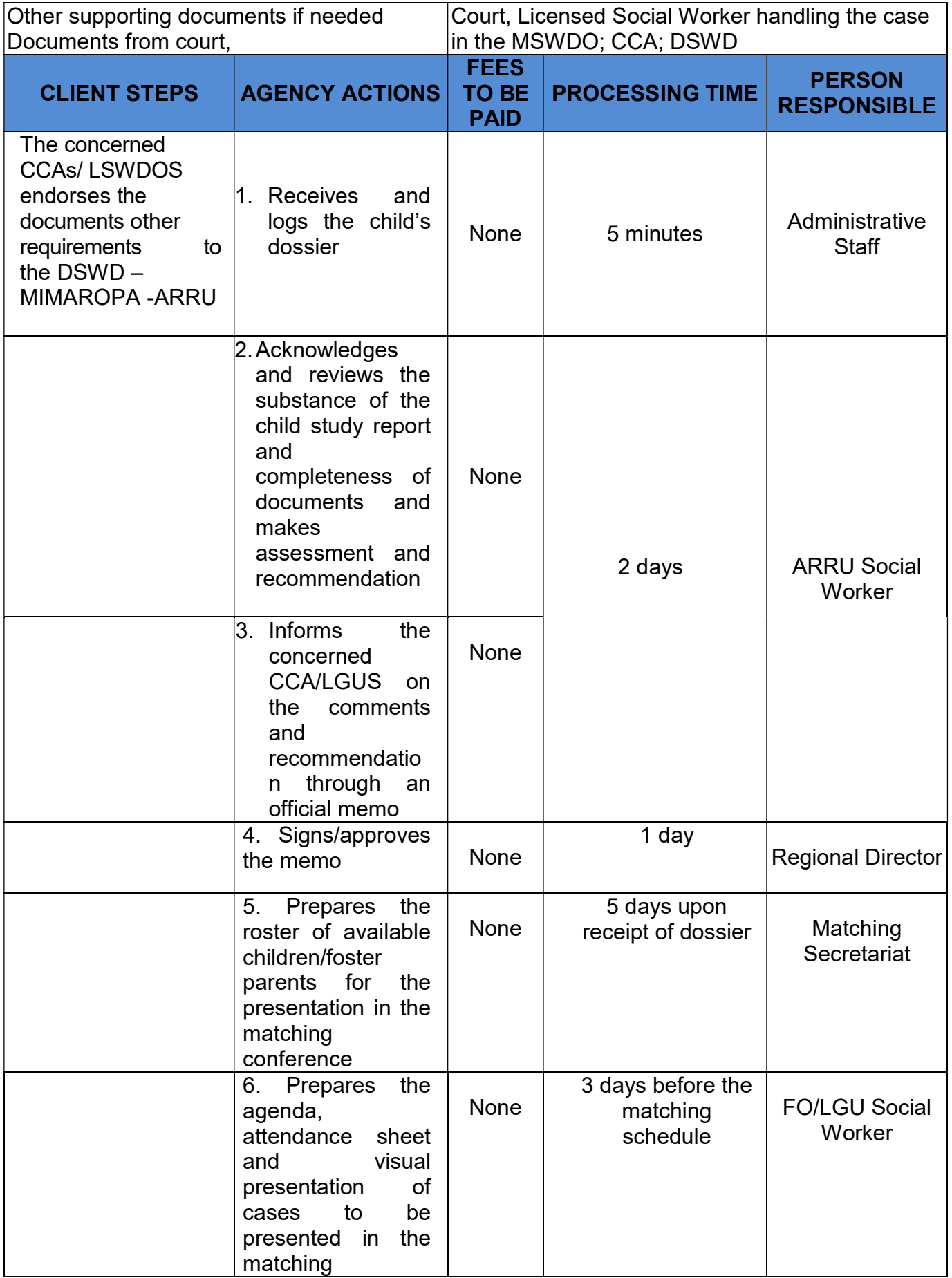

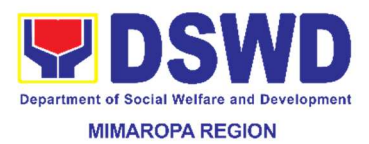

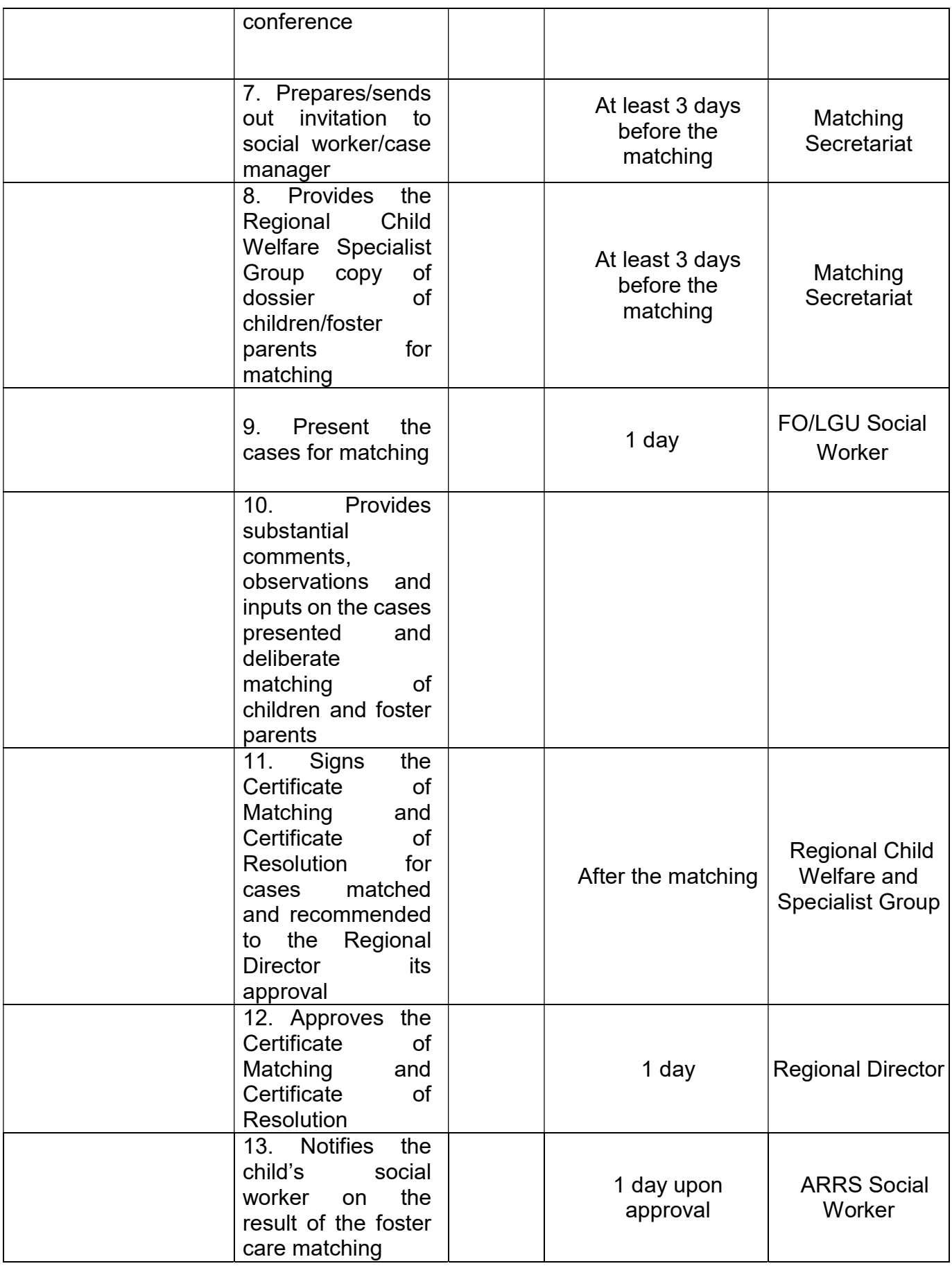

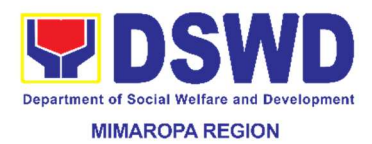

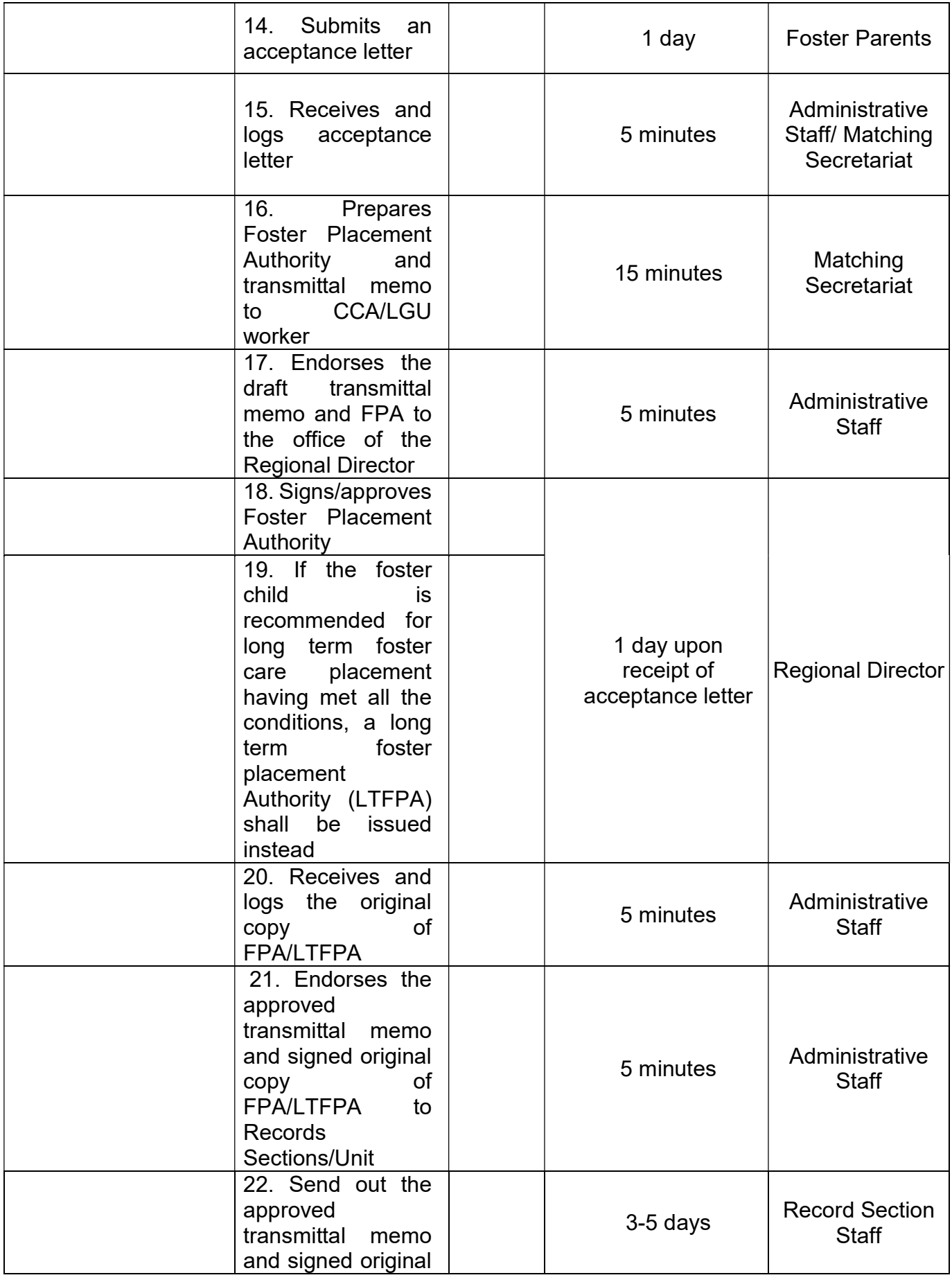

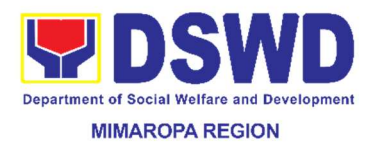

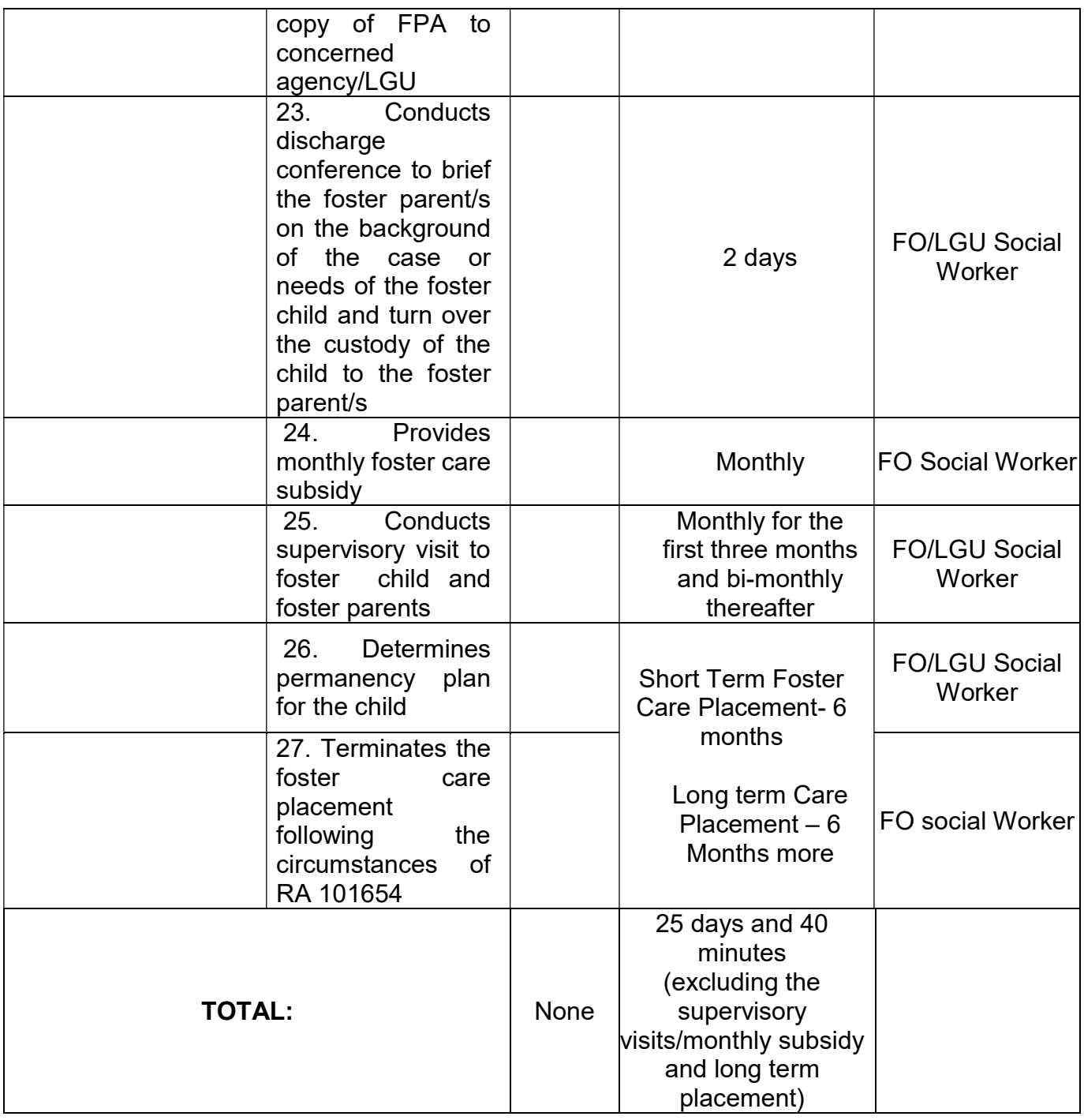

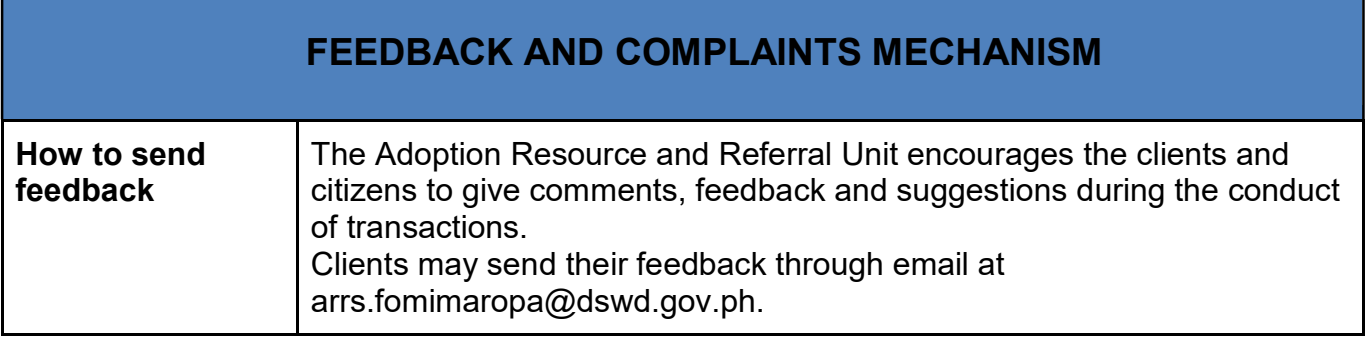

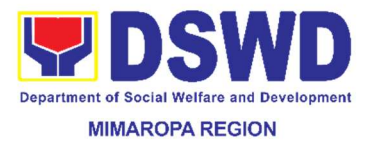

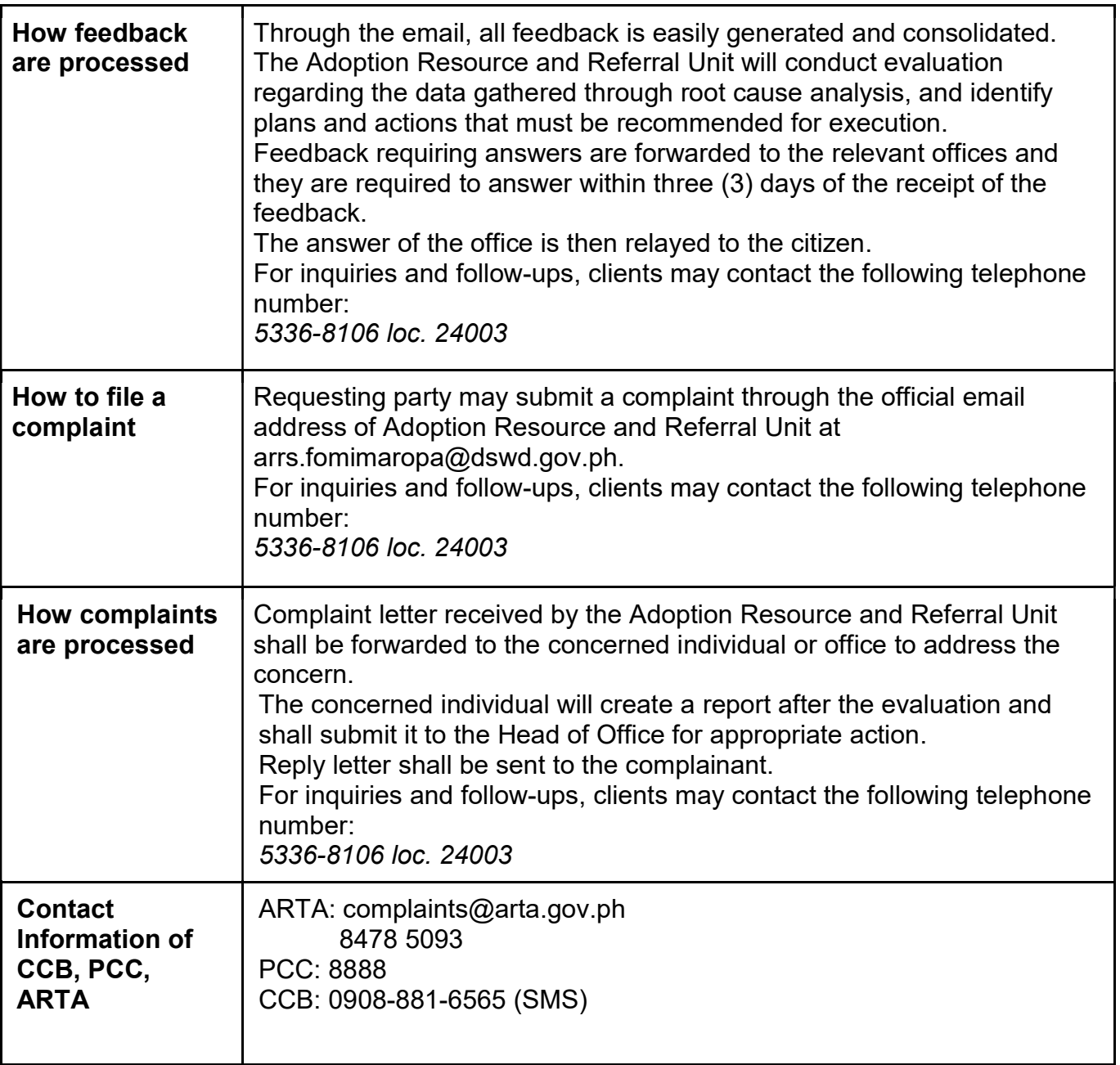

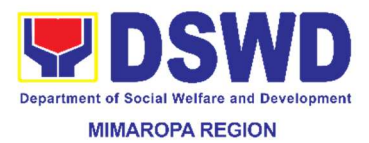

# 23. Pre-Accreditation Assessment of Senior Citizens Center

Refers to the process of assessing the Senior Citizen Center if they are compliant to set standards

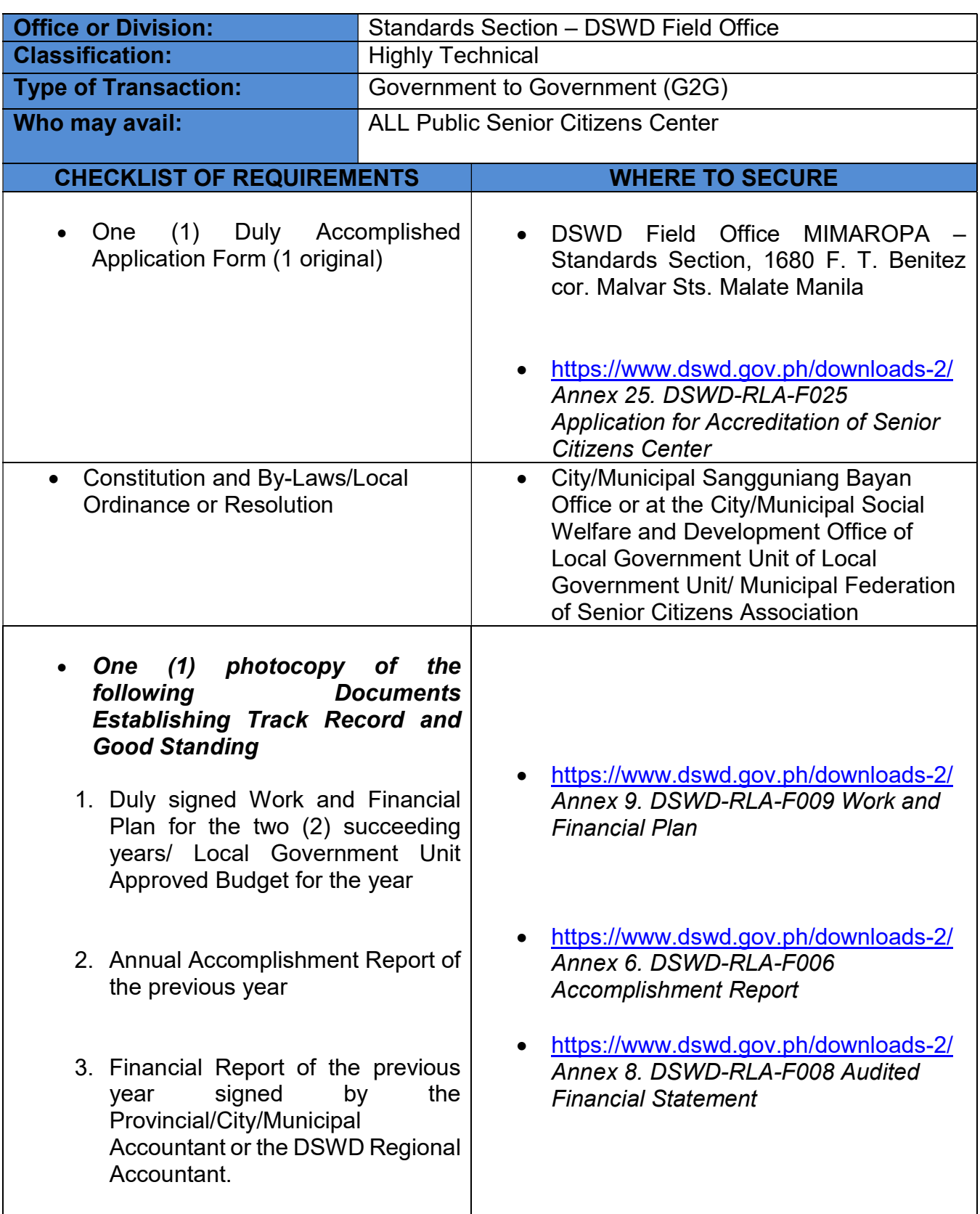

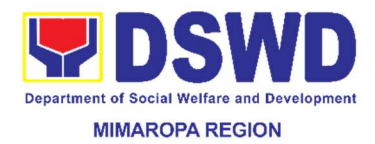

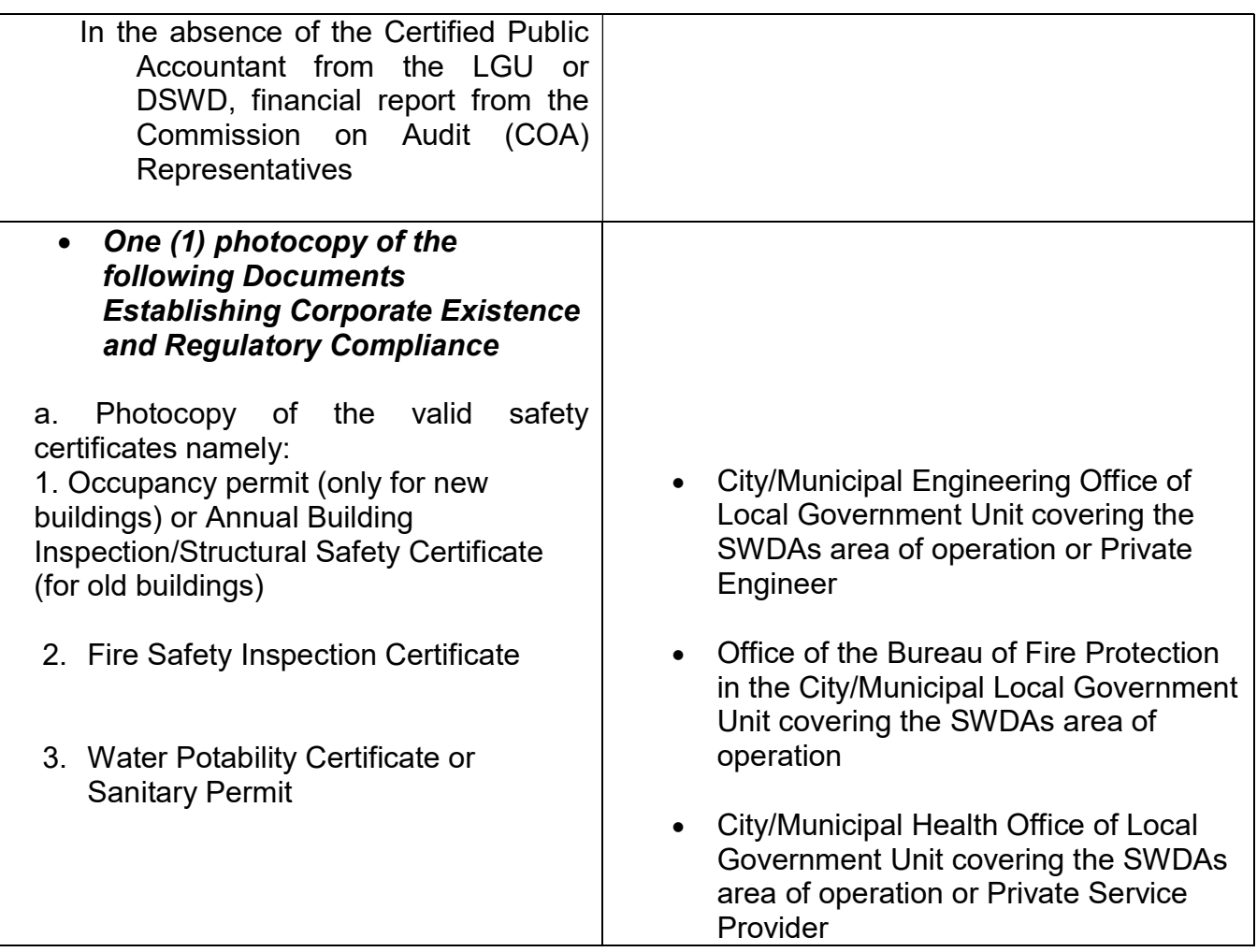

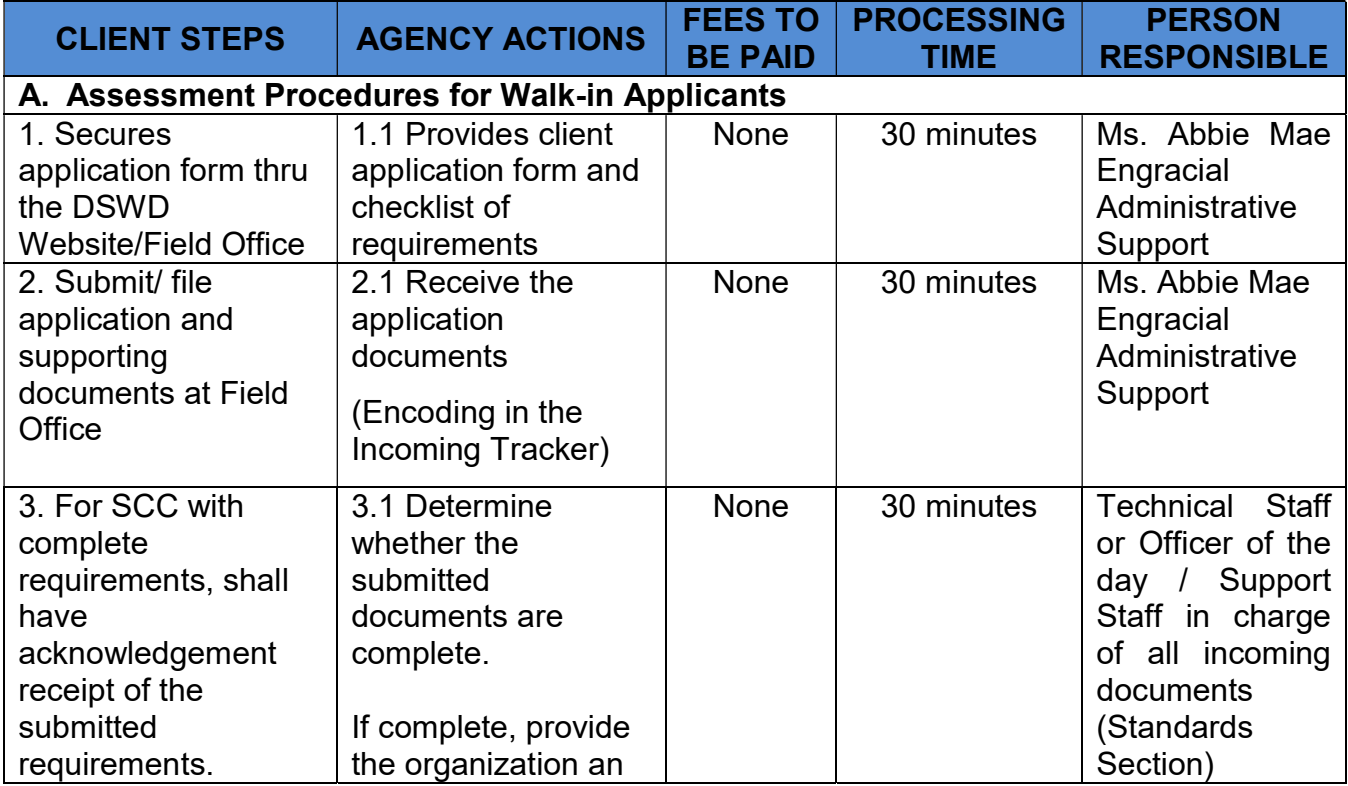

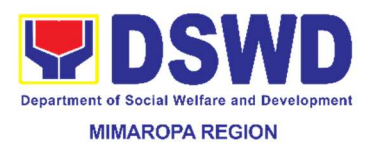

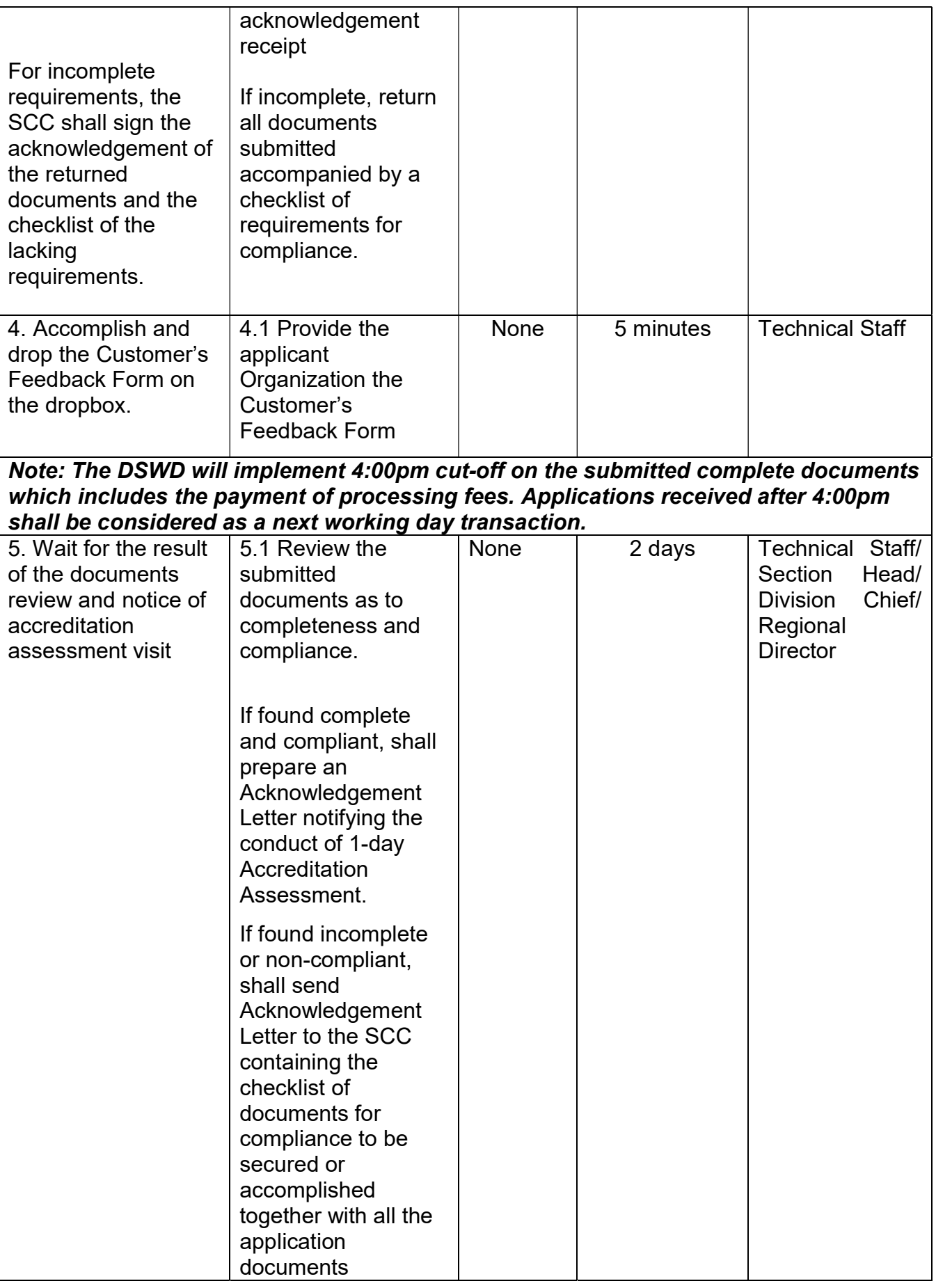

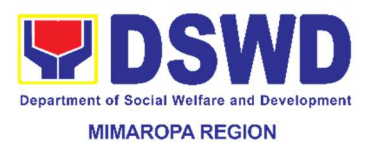

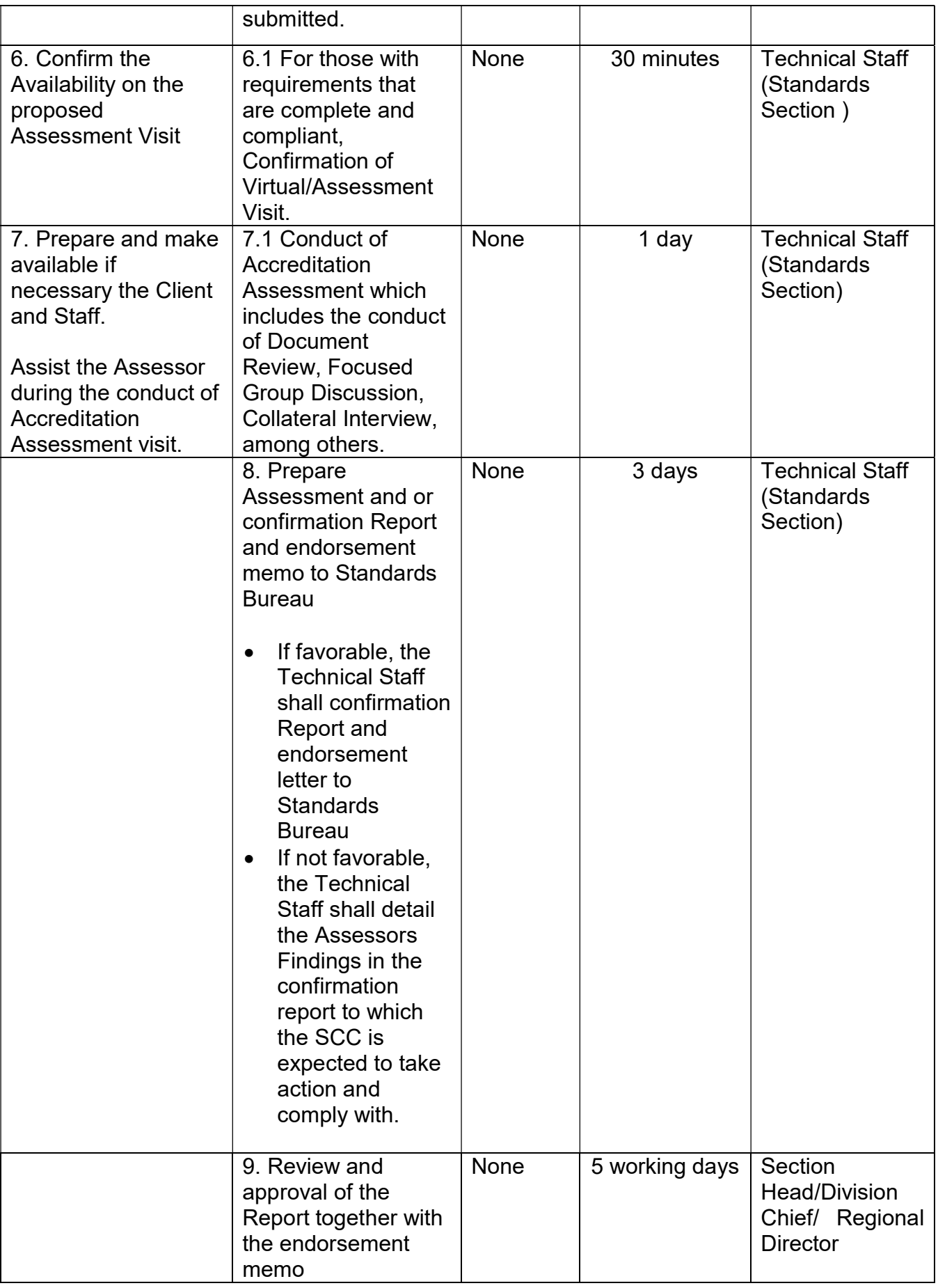

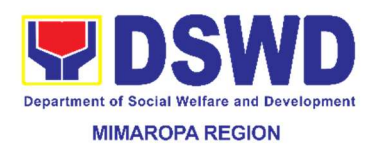

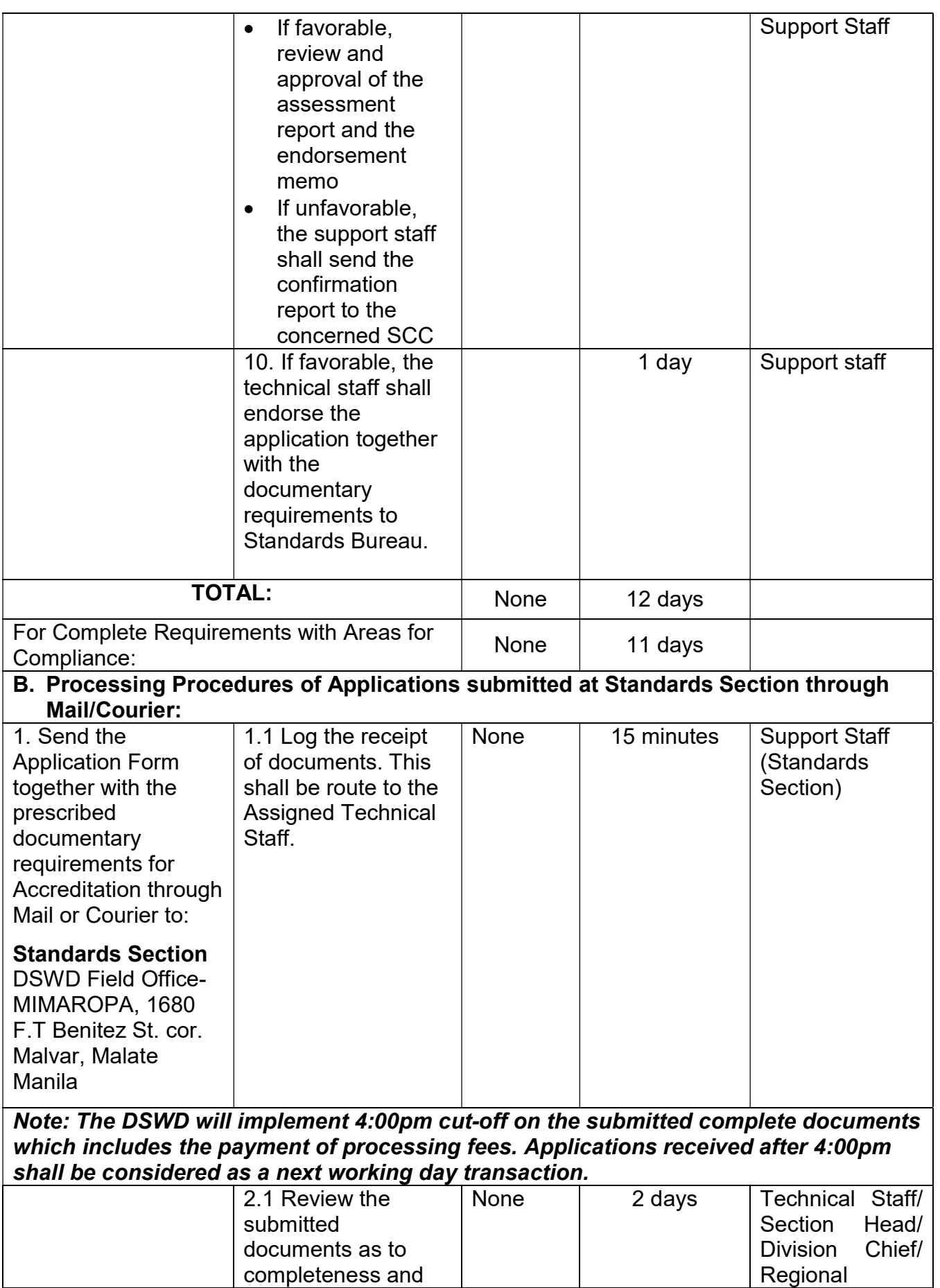

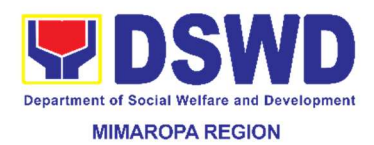

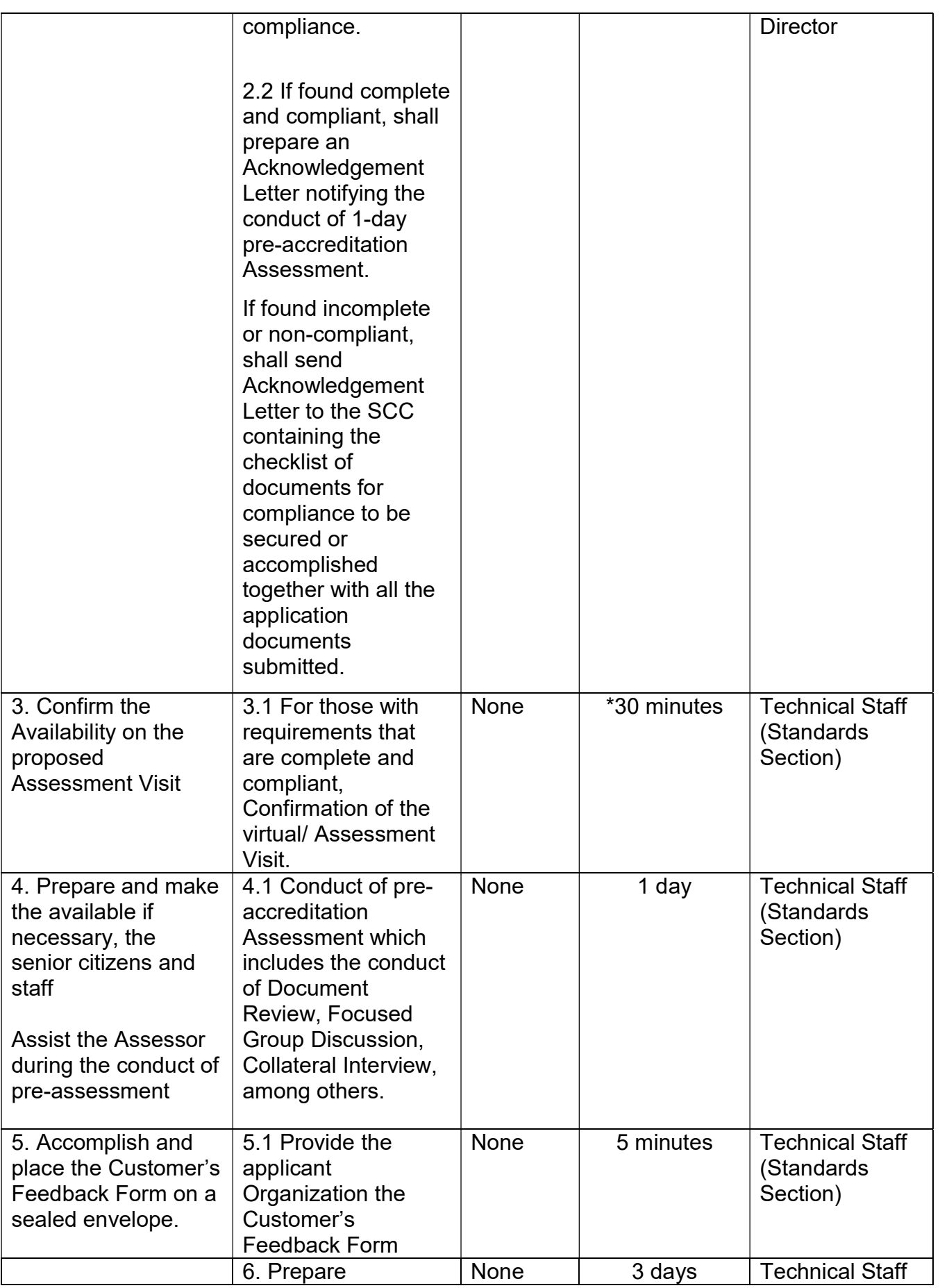

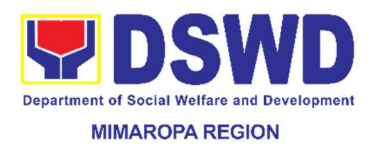

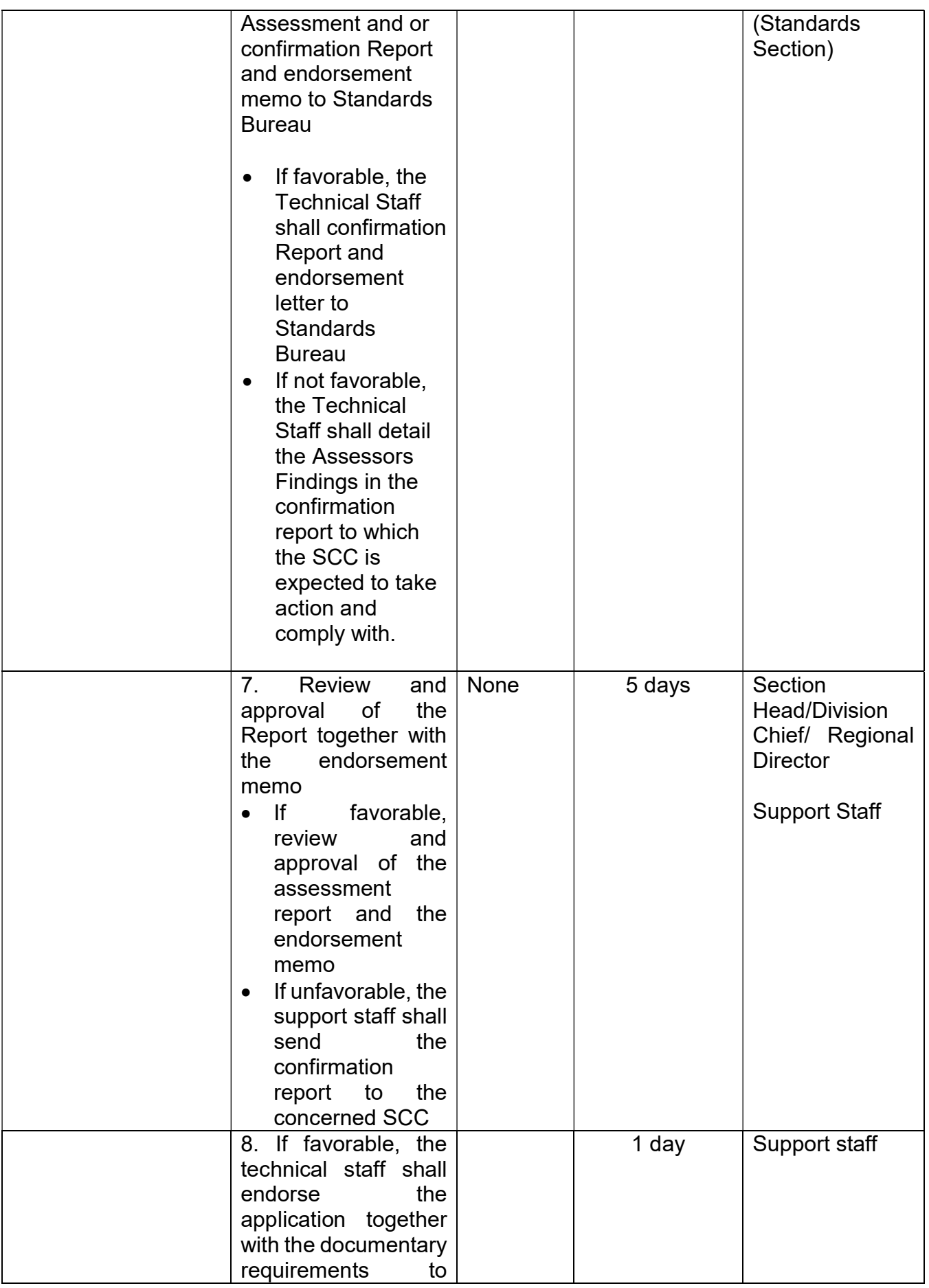

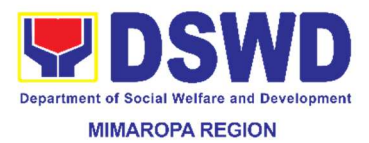

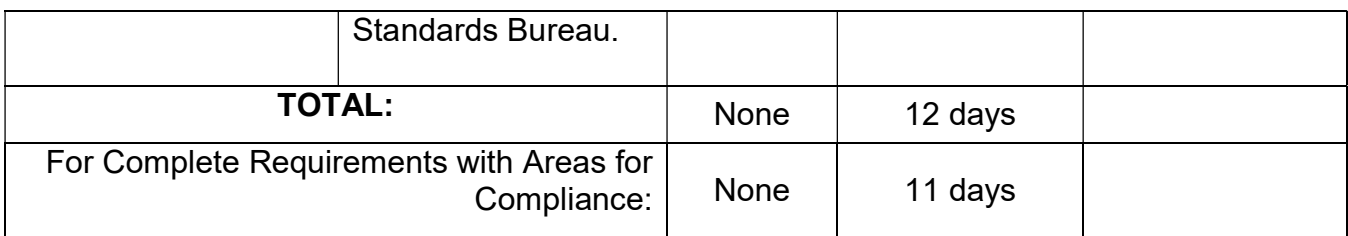

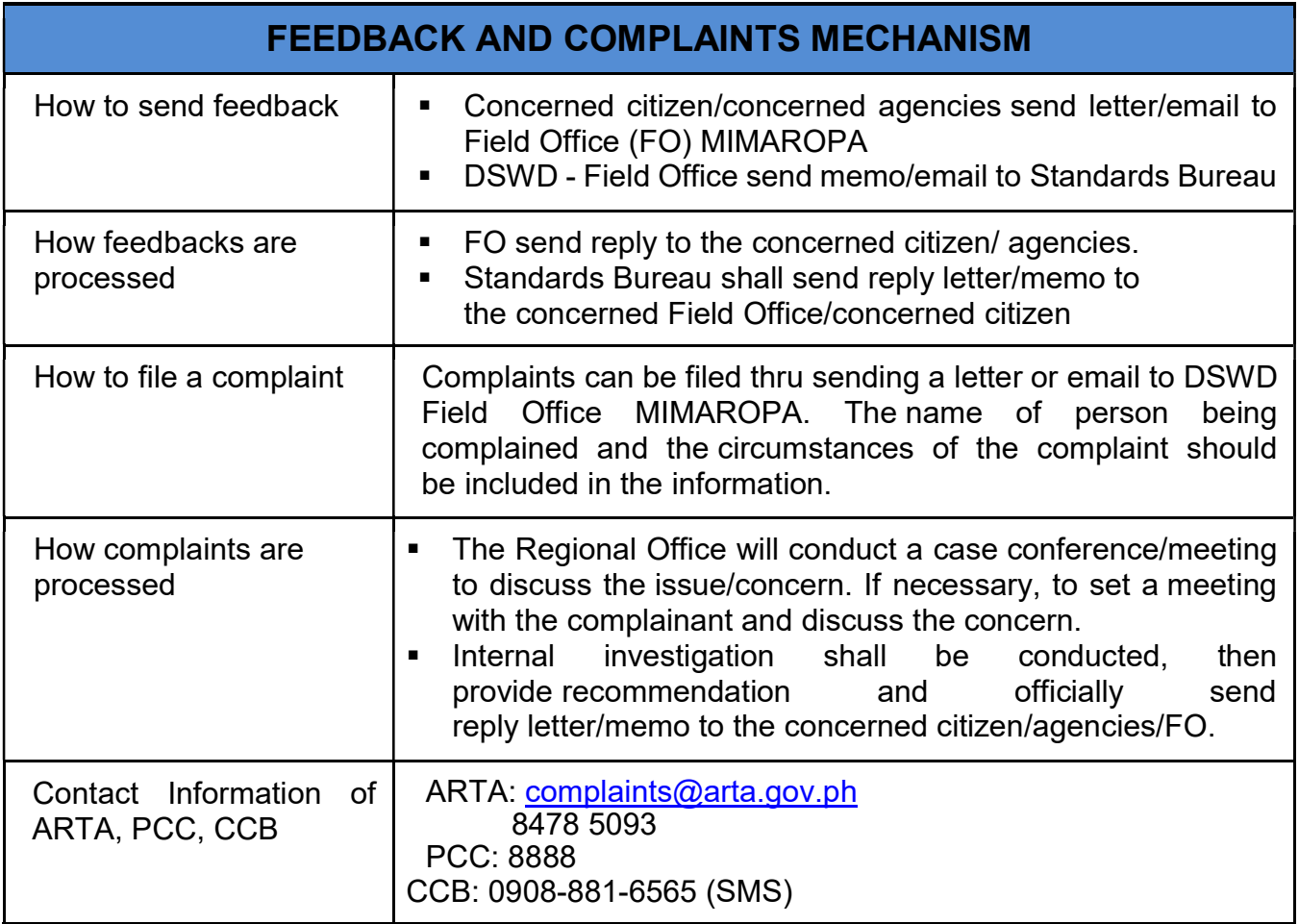

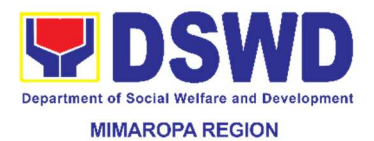

#### 24. Pre-Accreditation Assessment of Social Welfare and Development Programs and Services (Licensed Private SWAs and Public SWDAs) - Operating within the Region

Refers to the process conducted by the Standards Section of the concerned DSWD Field Office to determine the readiness of the SWDA to meet the set standards on SWD programs and services being delivered to its client prior to SBs accreditation.

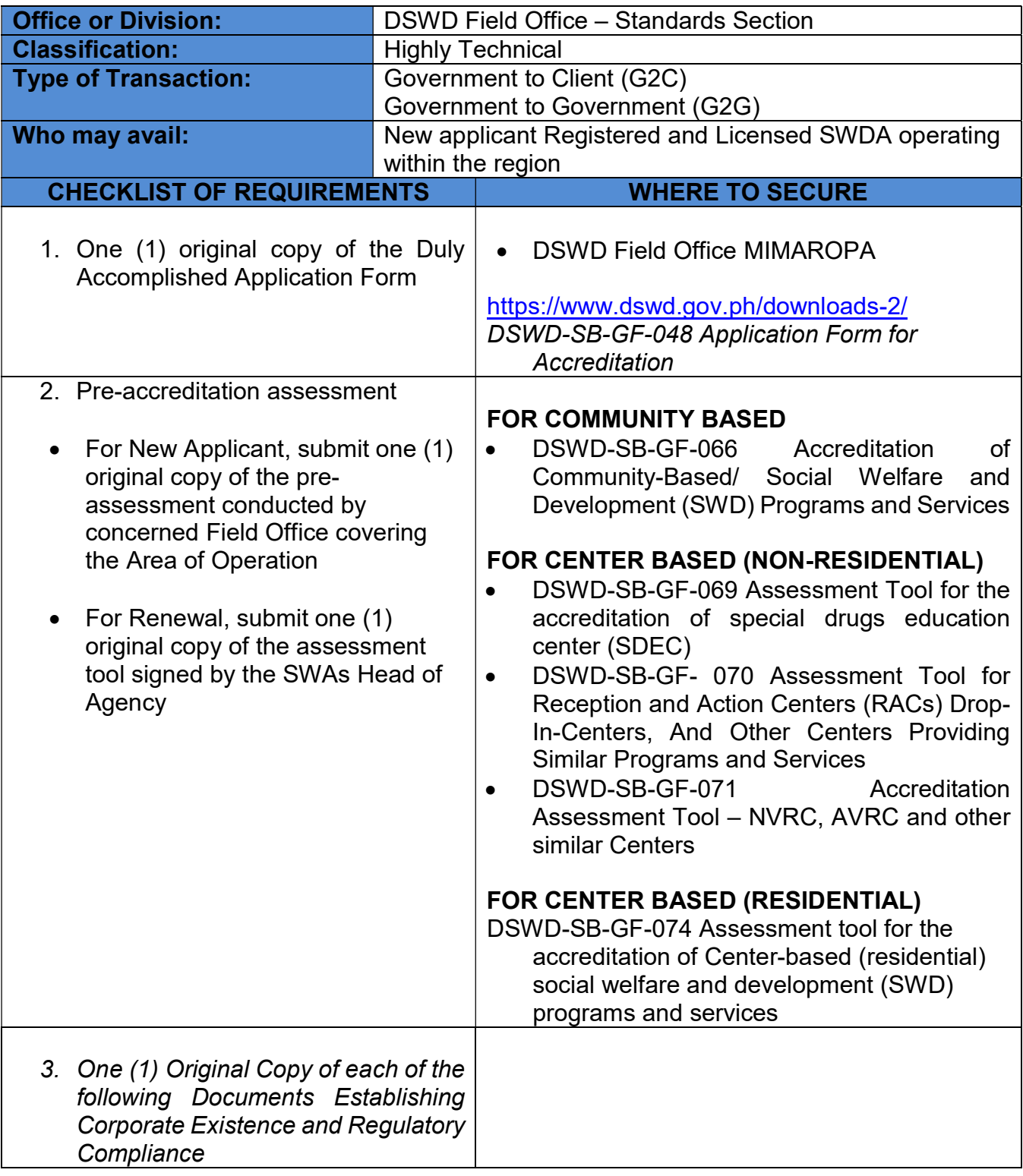

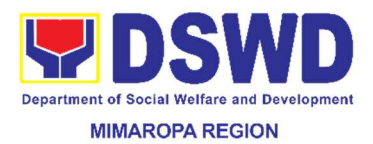

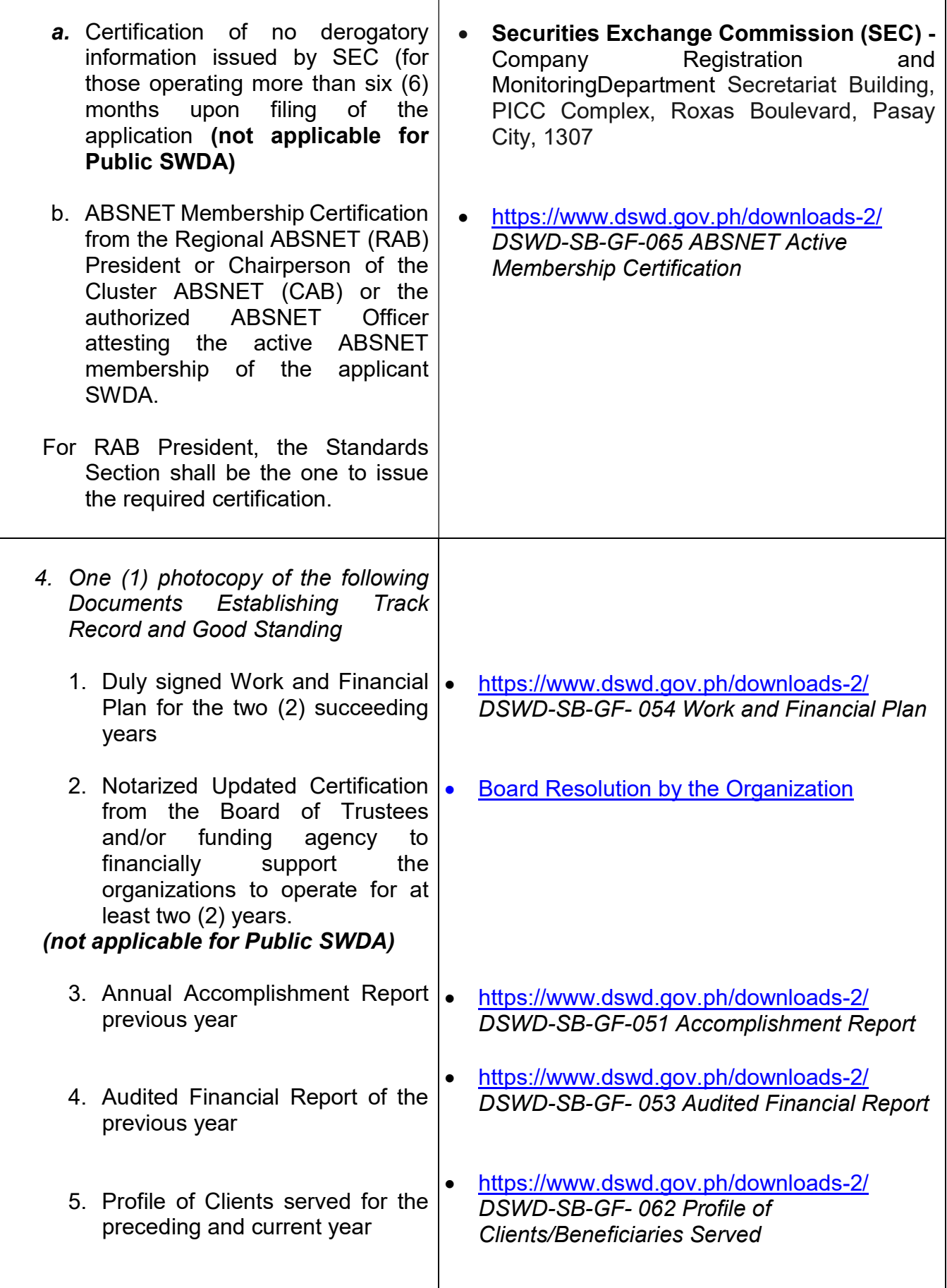

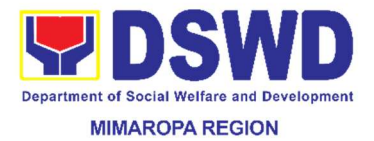

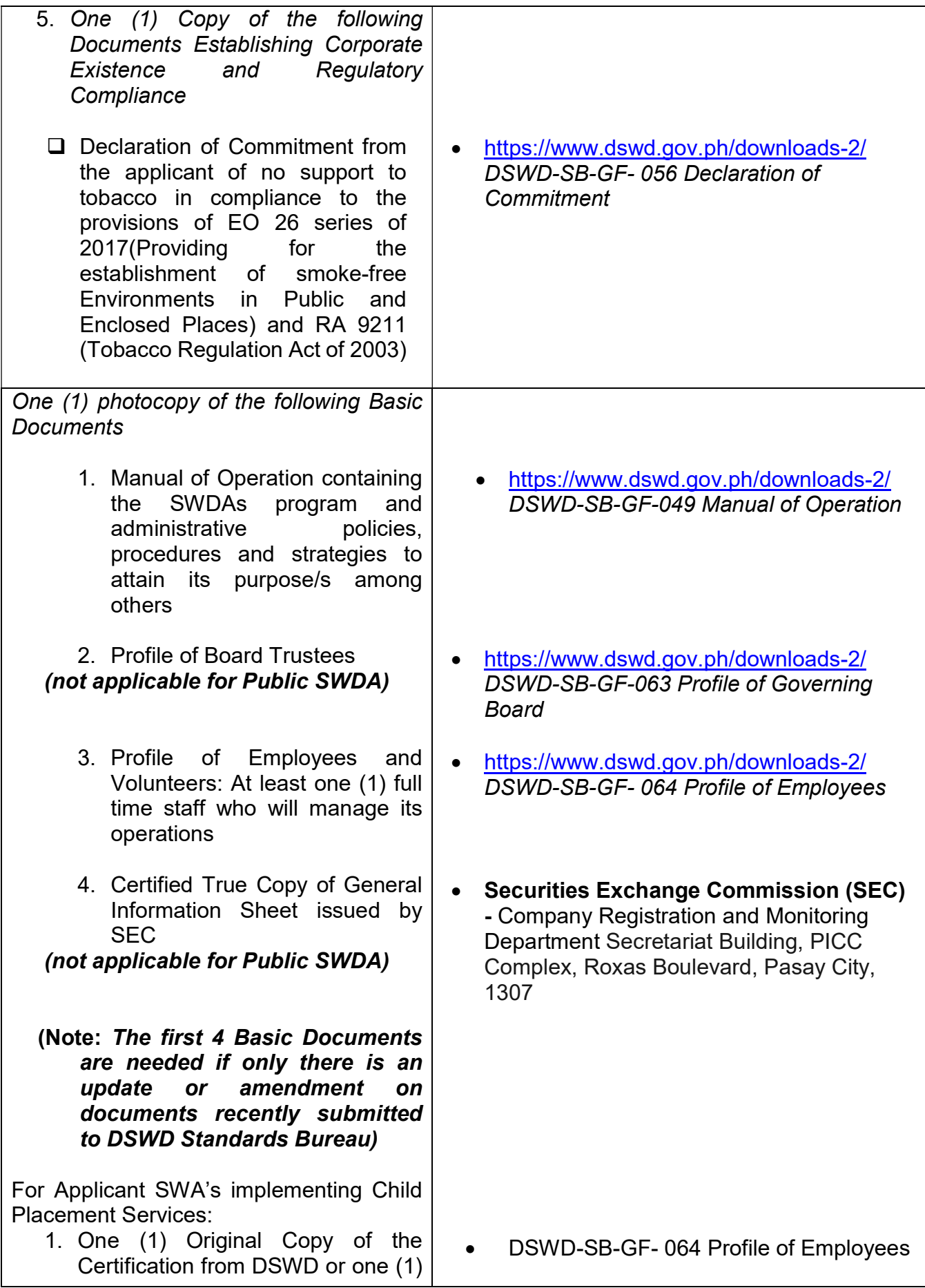

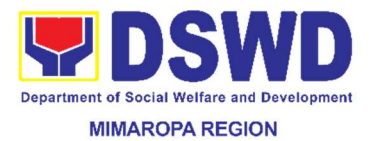

photocopy of the certificate of training attended by the hired RSW related to child placement services.

- 2. Certified true copy of general information sheet issued by SEC (not applicable for Public SWDA)
- 3. For Center Based (Residential and Non-Residential Based) AND Community Based, Copy of the valid safety certificates namely:
	- a. Occupancy permit (only for new buildings) or Annual **Building** Inspection/Structural Safety Certificate (for old buildings)
	- b. Fire Safety Inspection Certificate Water
	- c. Potability Certificate or Sanitary Permit
- 4. For applicant serving within the Ancestral Domains of Indigenous People (IP) – Photocopy of NGO Accreditation from NCIP
- 5. For applicants with past and current partnership with the DSWD that involved transfer of funds.
- Securities Exchange Commission (SEC) Company Registration and Monitoring Department Secretariat Building, PICC Complex, Roxas Boulevard, Pasay City, 1307
- City/Municipal Engineering Office of Local Government Unit covering the SWDAs area of operation or Private Engineer
- Office of the Bureau of Fire Protection in the City/Municipal Local Government Unit covering the SWDAs area of operation
- City/Municipal Health Office of Local Government Unit covering the SWDAs area of operation or Private Service Provider
- National Commission of Indigenous People (NCIP) Regional Office where the NGO operates
- Field Office- Financial and Management Service Unit or concerned Government Agency where the Organization implemented or implements projects and programs. DSWD-SB-GF-055 Certification Free from Financial Liability
- 6. Signed Data Privacy Consent Form Applicant

Note to Applicant: The acceptance of application documents does not imply that the application is already approved. The applicant must satisfy the assessment indicators for Accreditation based on DSWD Memorandum Circular No. 17 Series of 2018

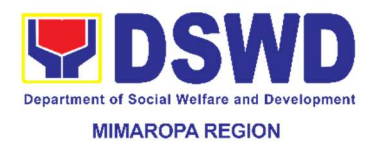

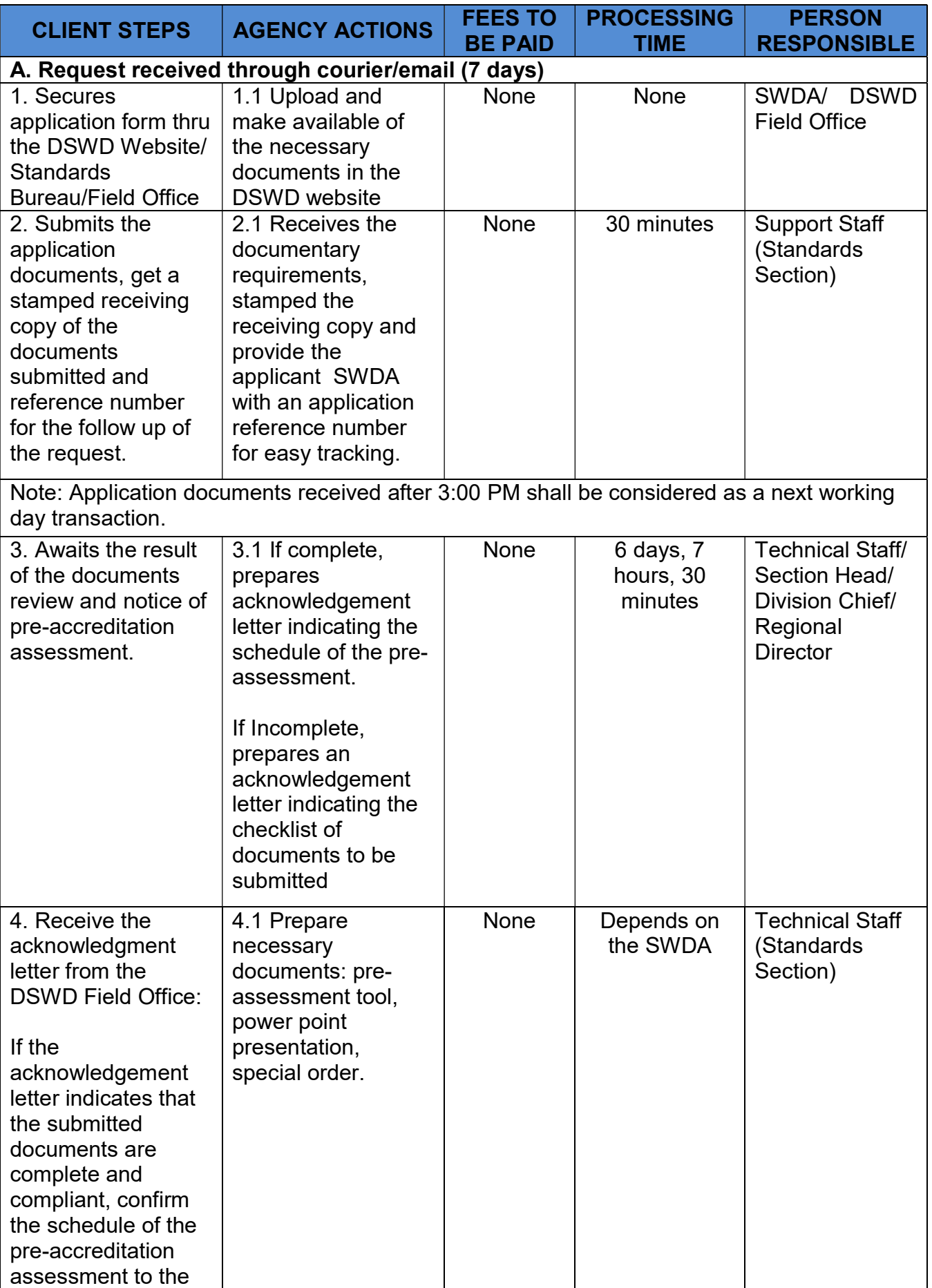

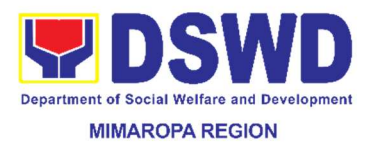

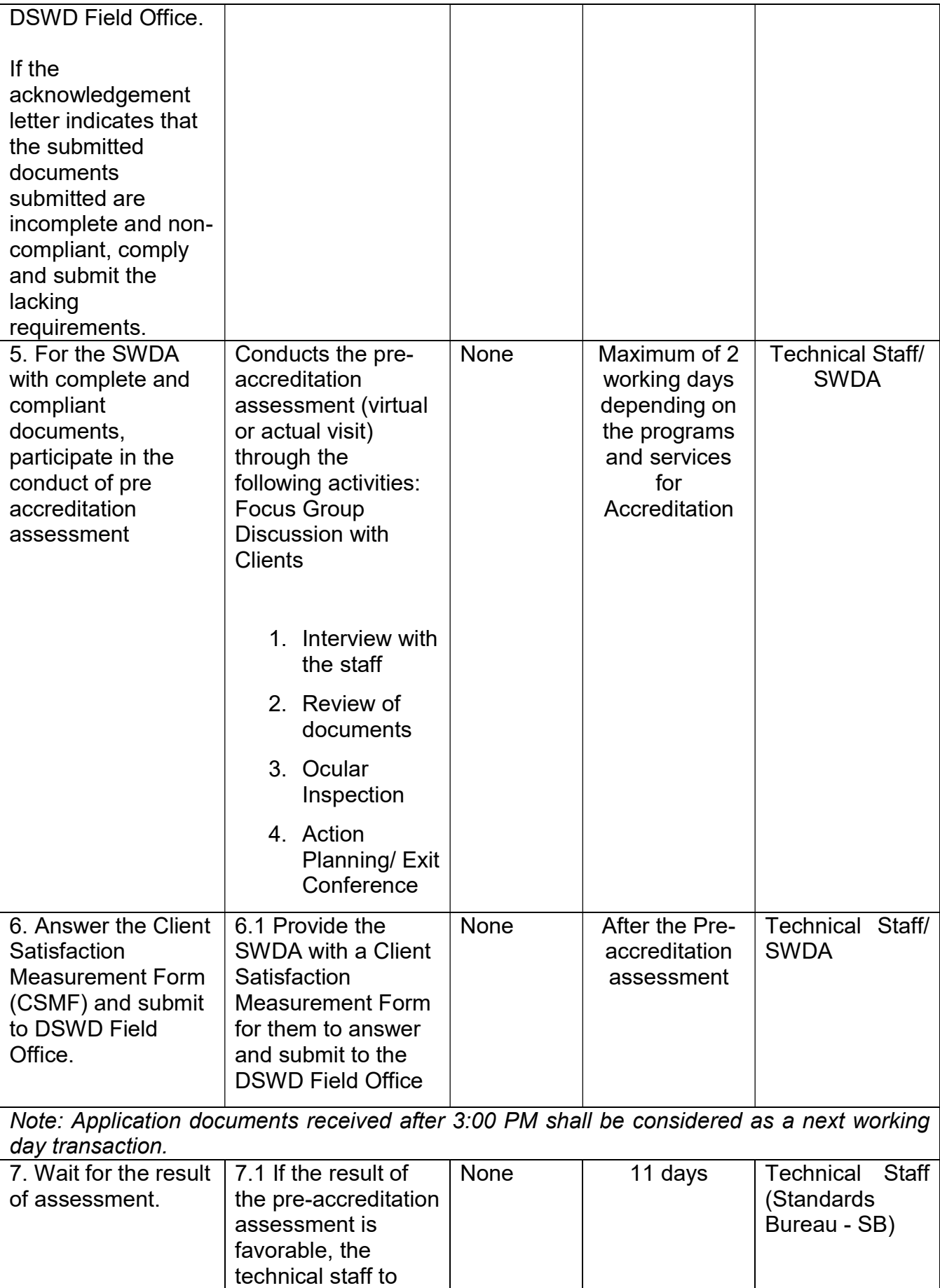

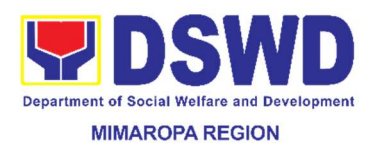

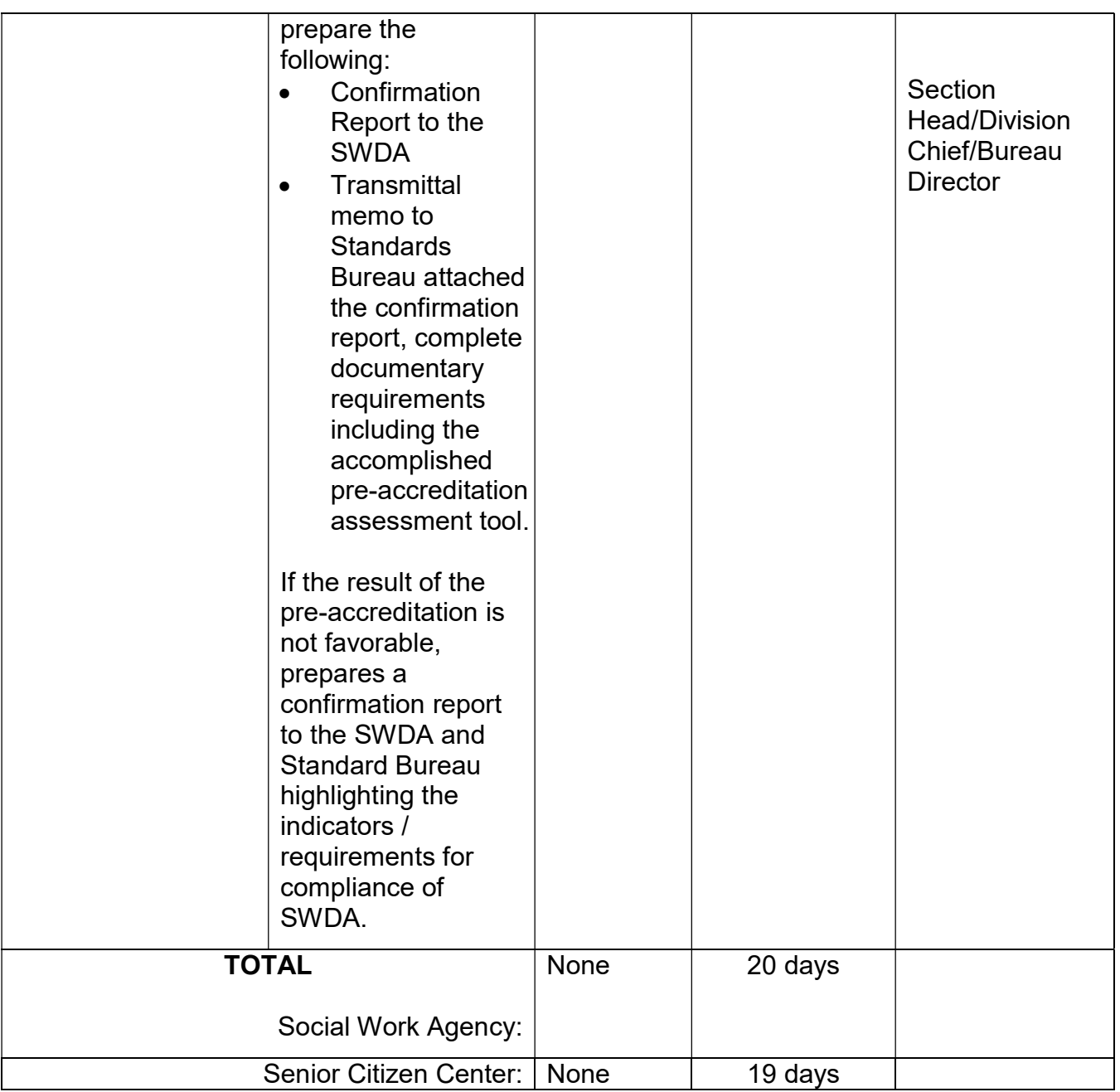

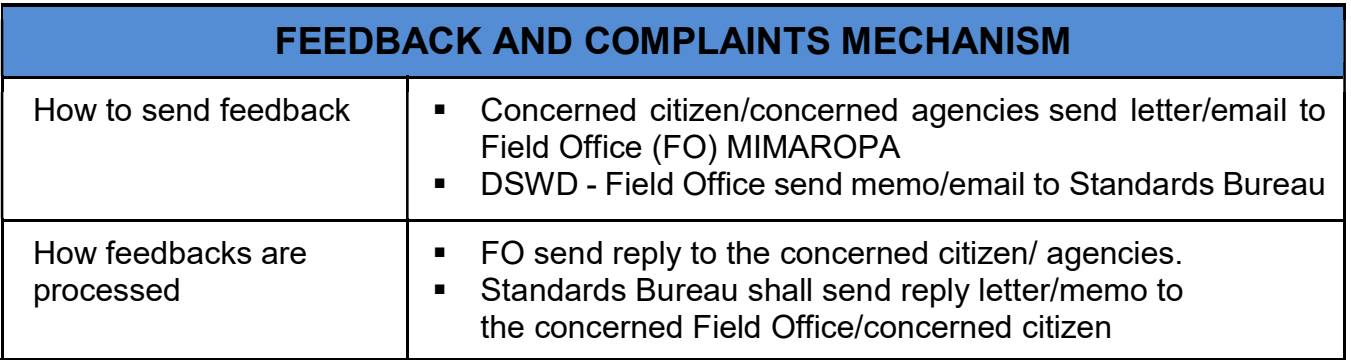

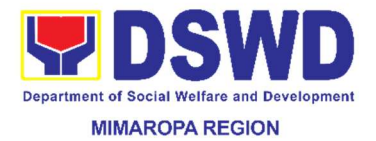

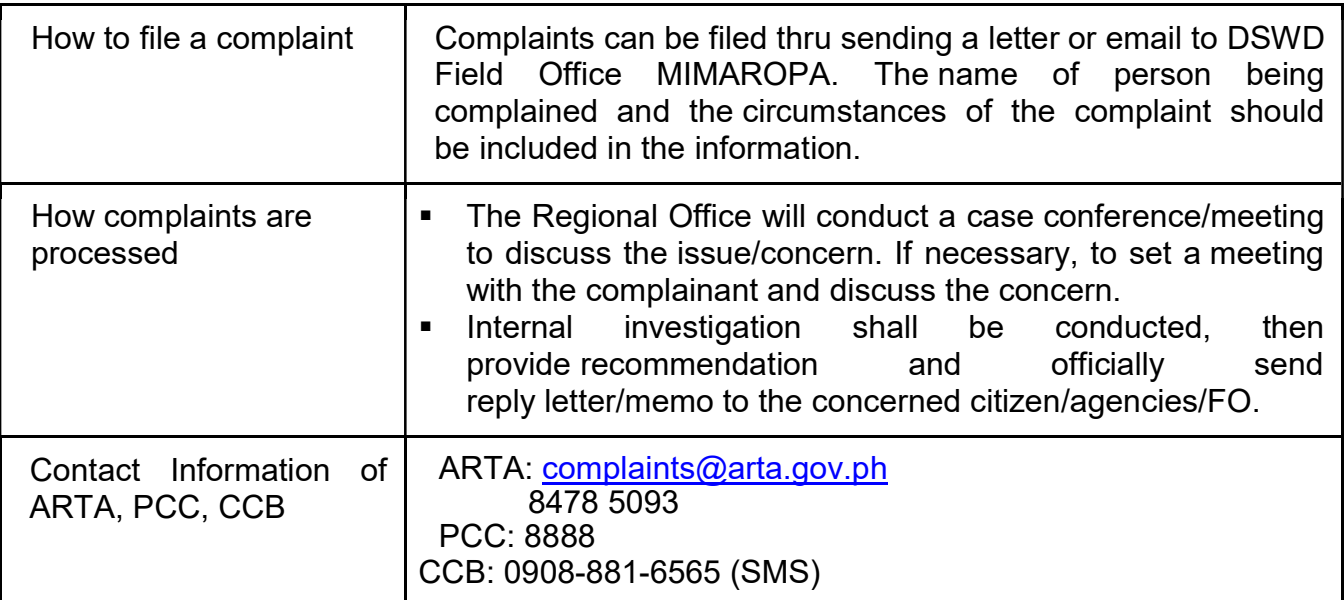

### 25. Procedure for Social Pension Provision to Indigent Senior Citizens

Provision of monthly stipend amounting to Five Hundred Pesos (PhP500.00) to Indigent senior citizen refers to any elderly who is: frail, sickly, or with disability, without pension, without permanent source of income, compensation or financial assistance from his/ her relatives to support his/ her basic needs

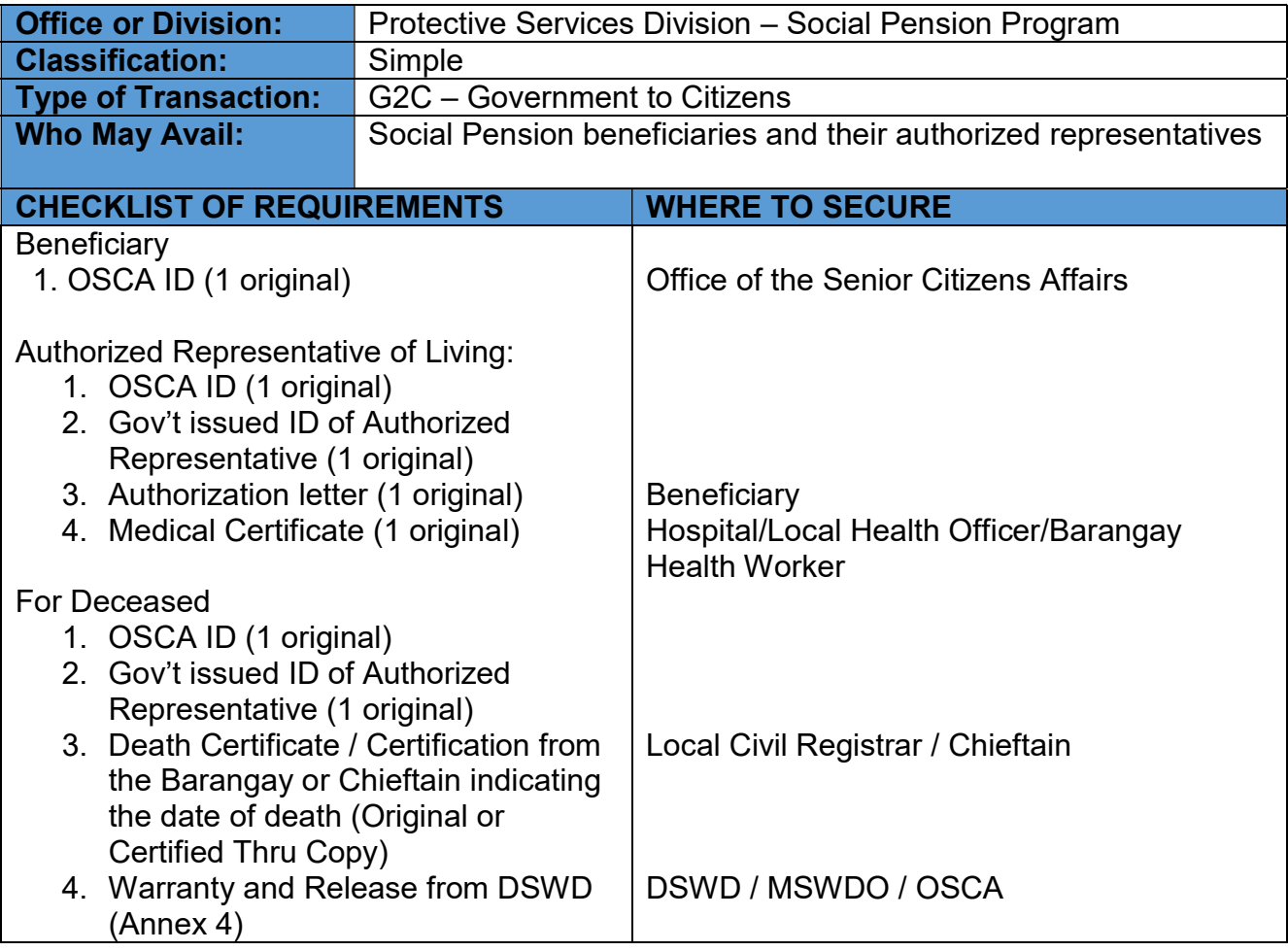

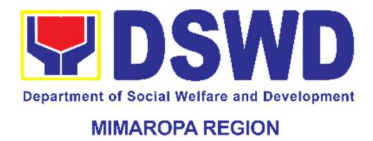

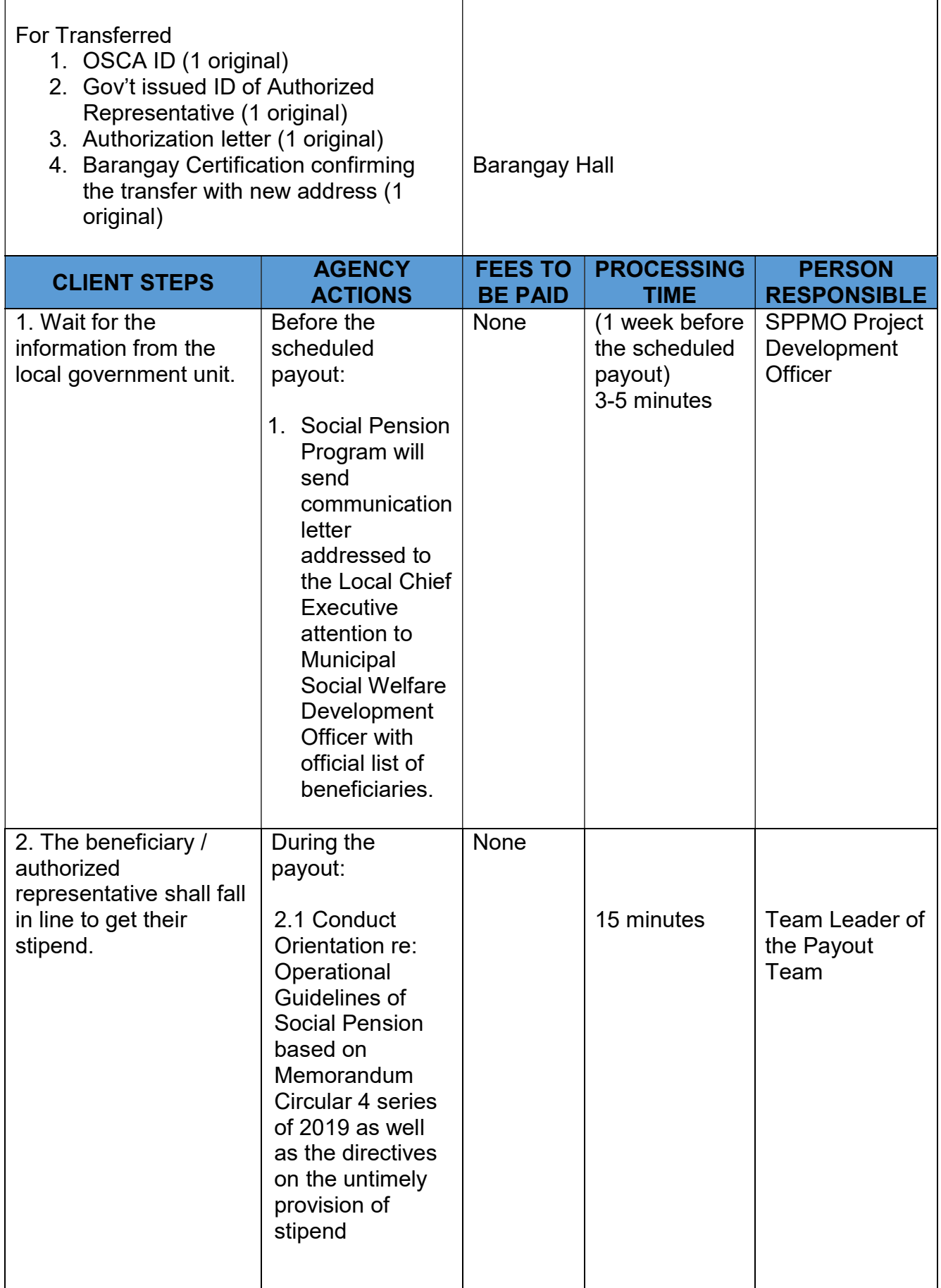

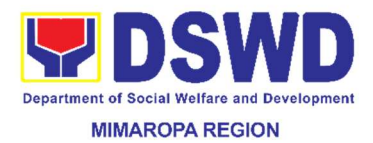

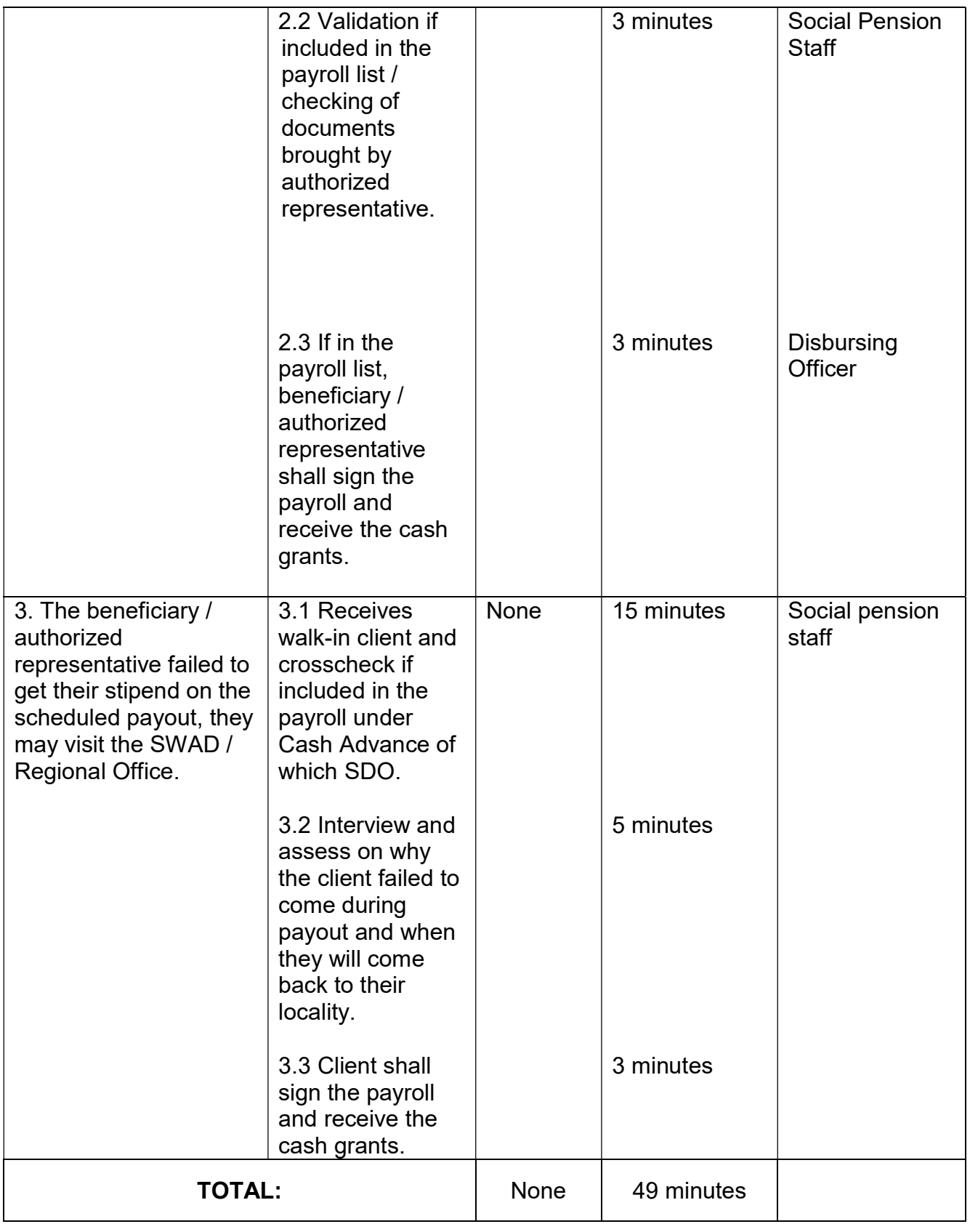

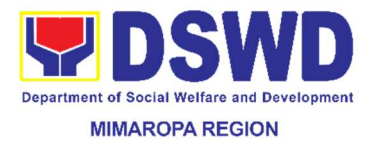

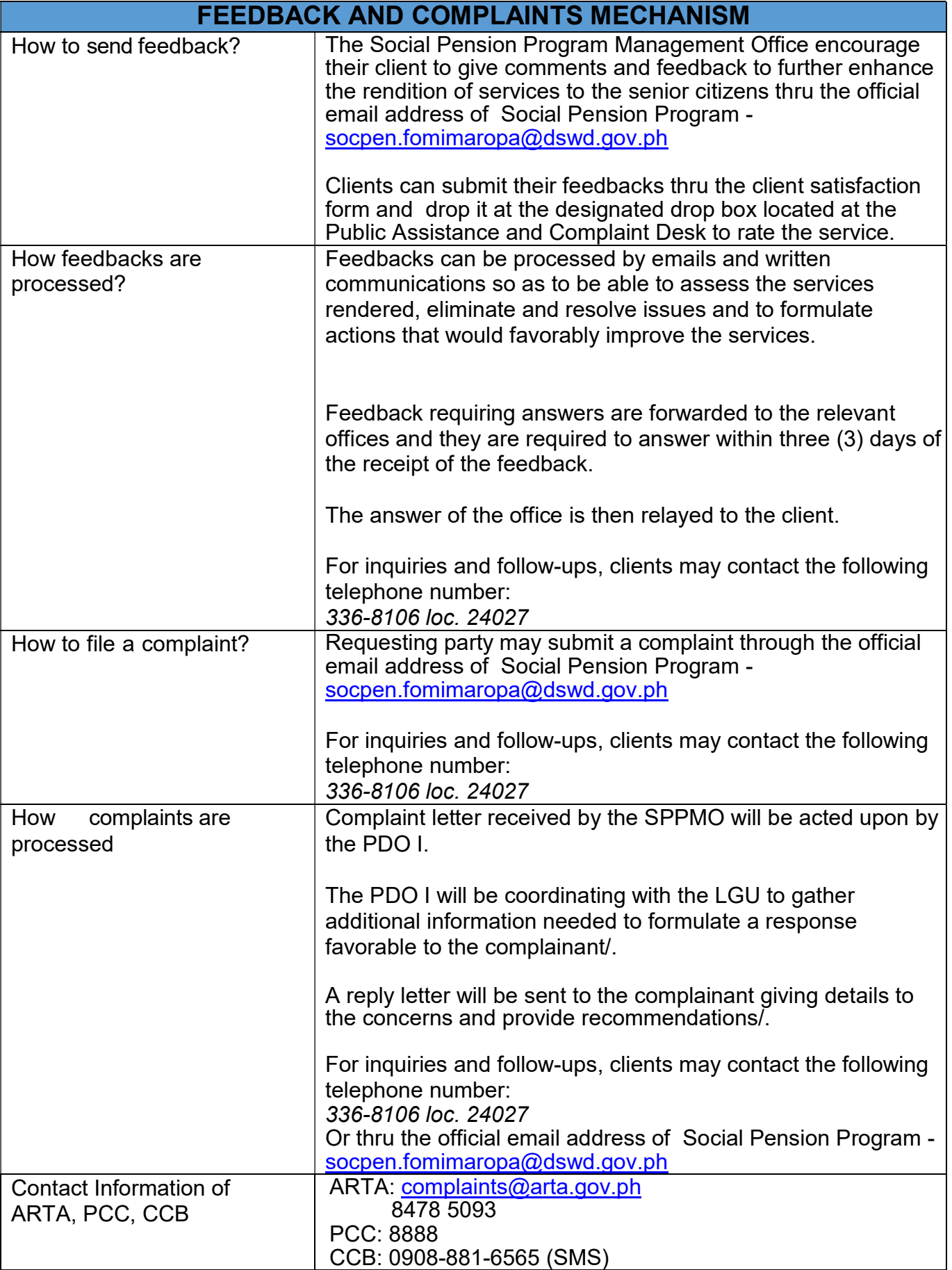

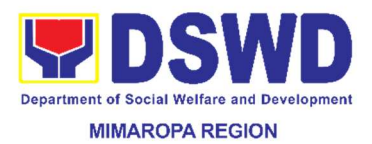

### 26. Processing of Adoption Application

This is a socio-legal process of placing a Filipino child who is legally available for adoption permanently to an eligible/qualified prospective adoptive parent/s based on the requirements stipulated in RA 8552 or the Domestic Adoption Act of 1998.

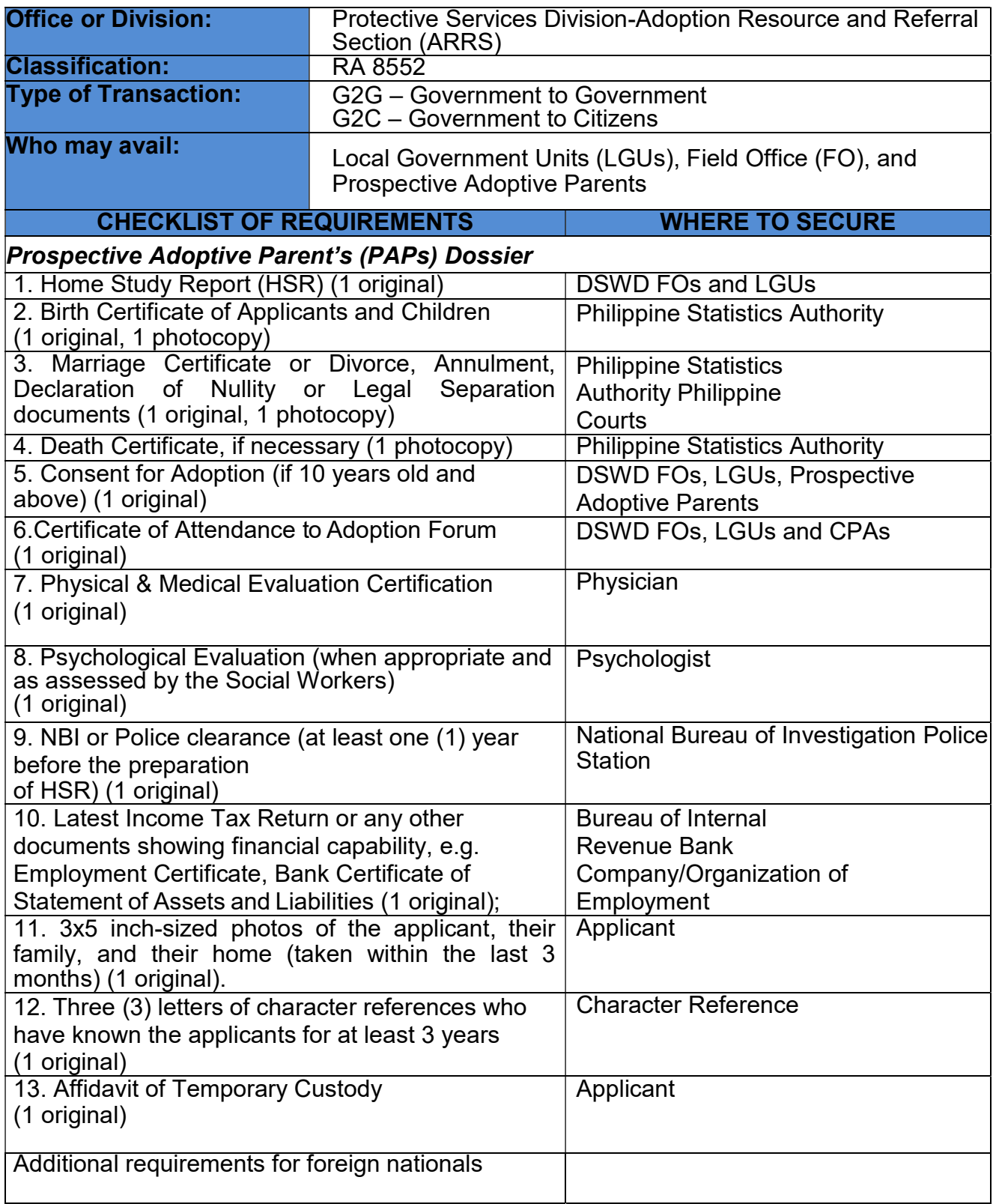

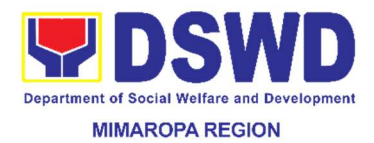

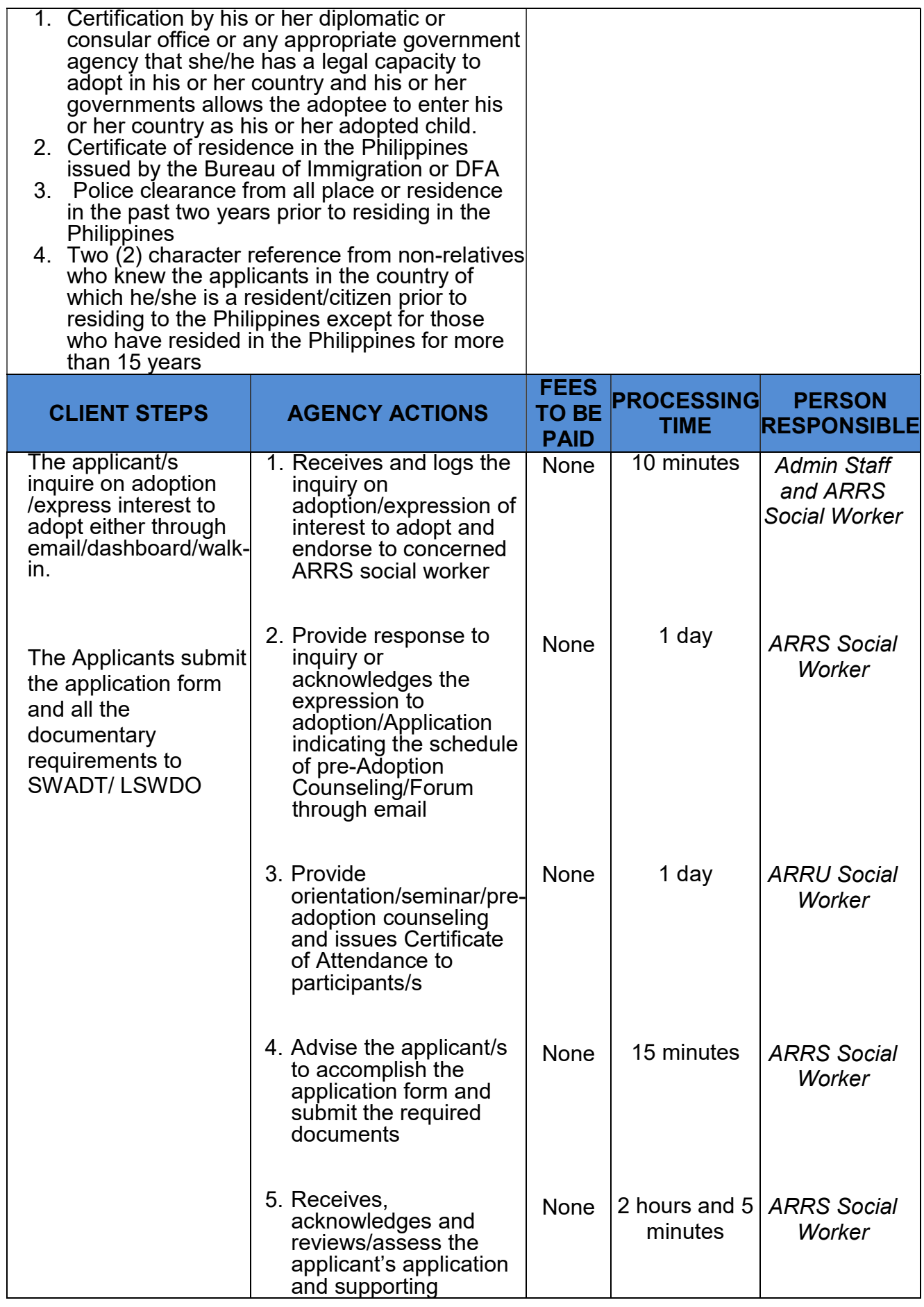

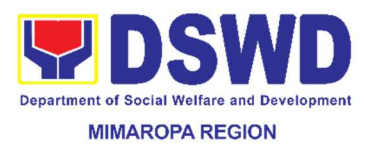

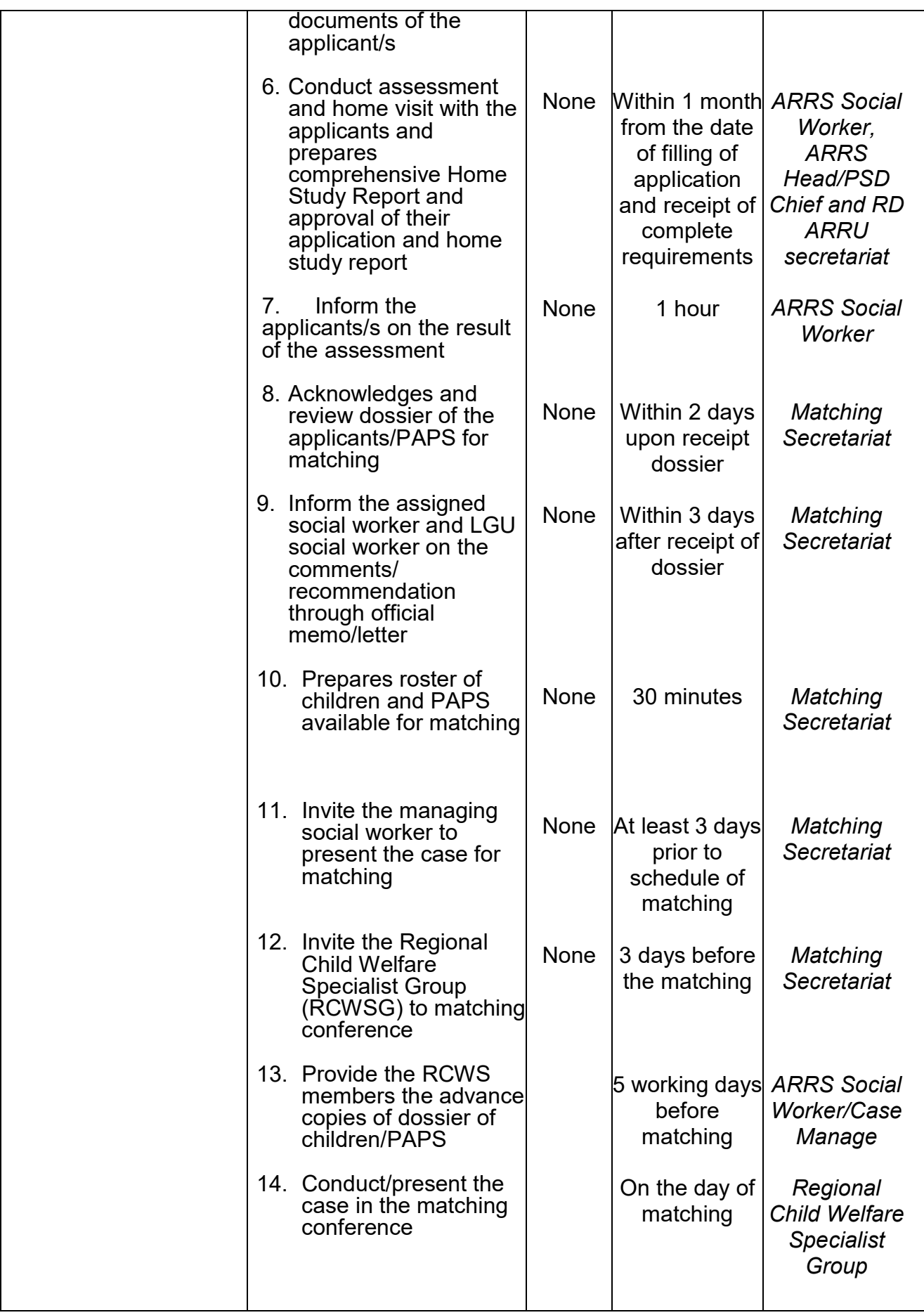

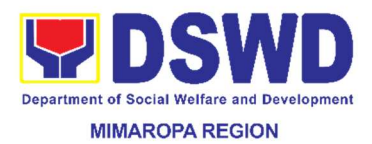

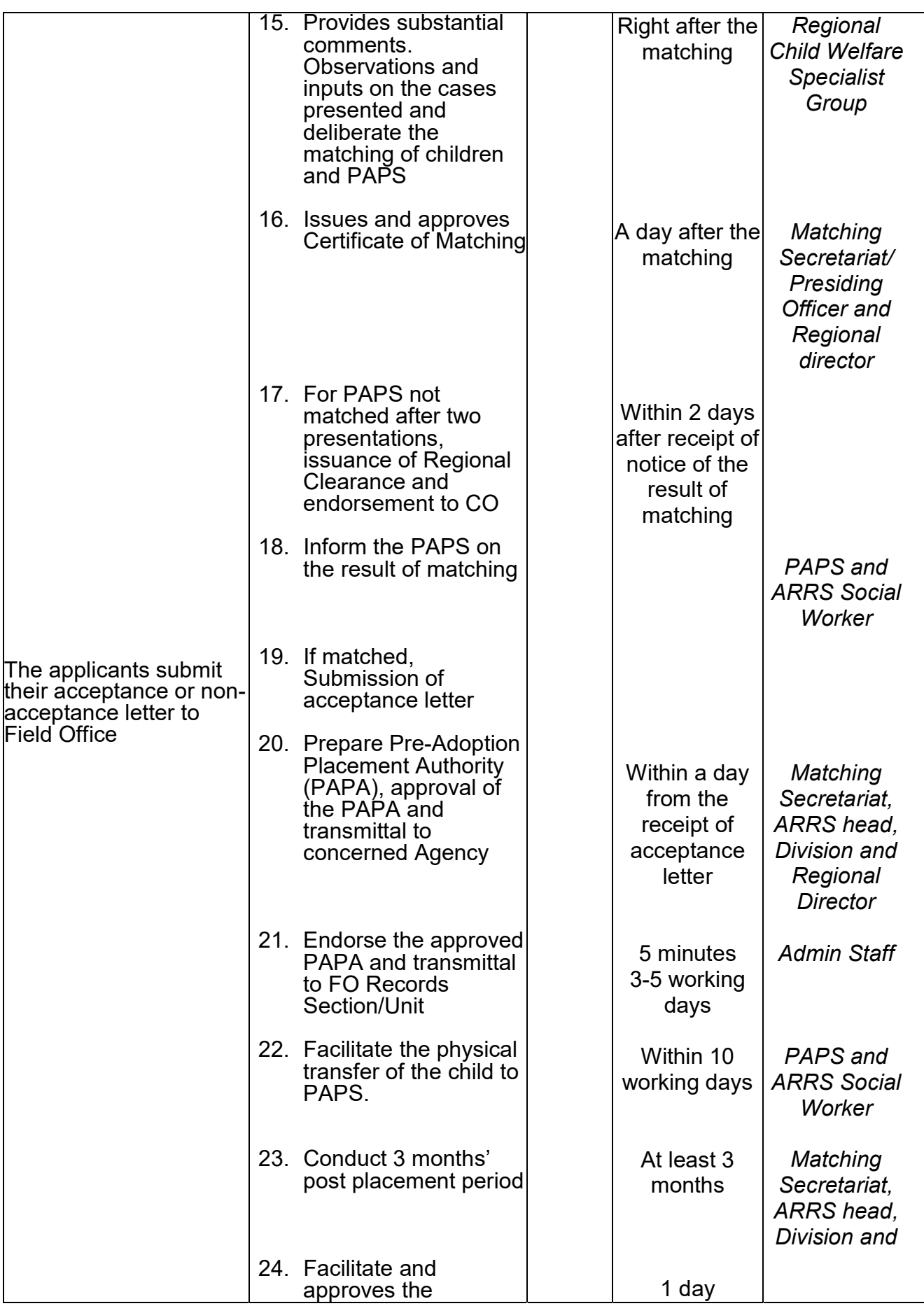
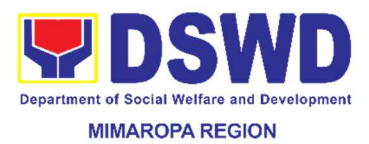

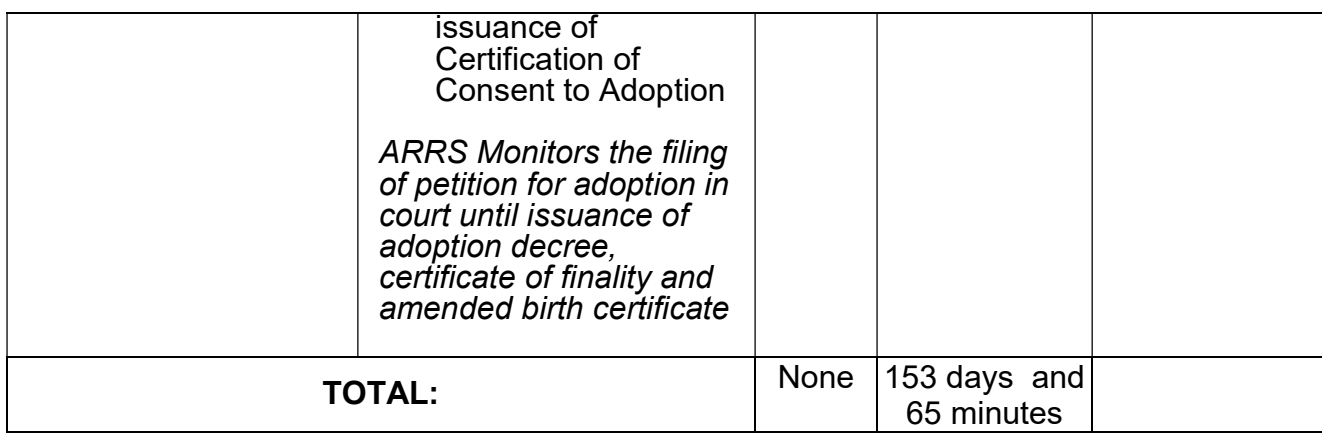

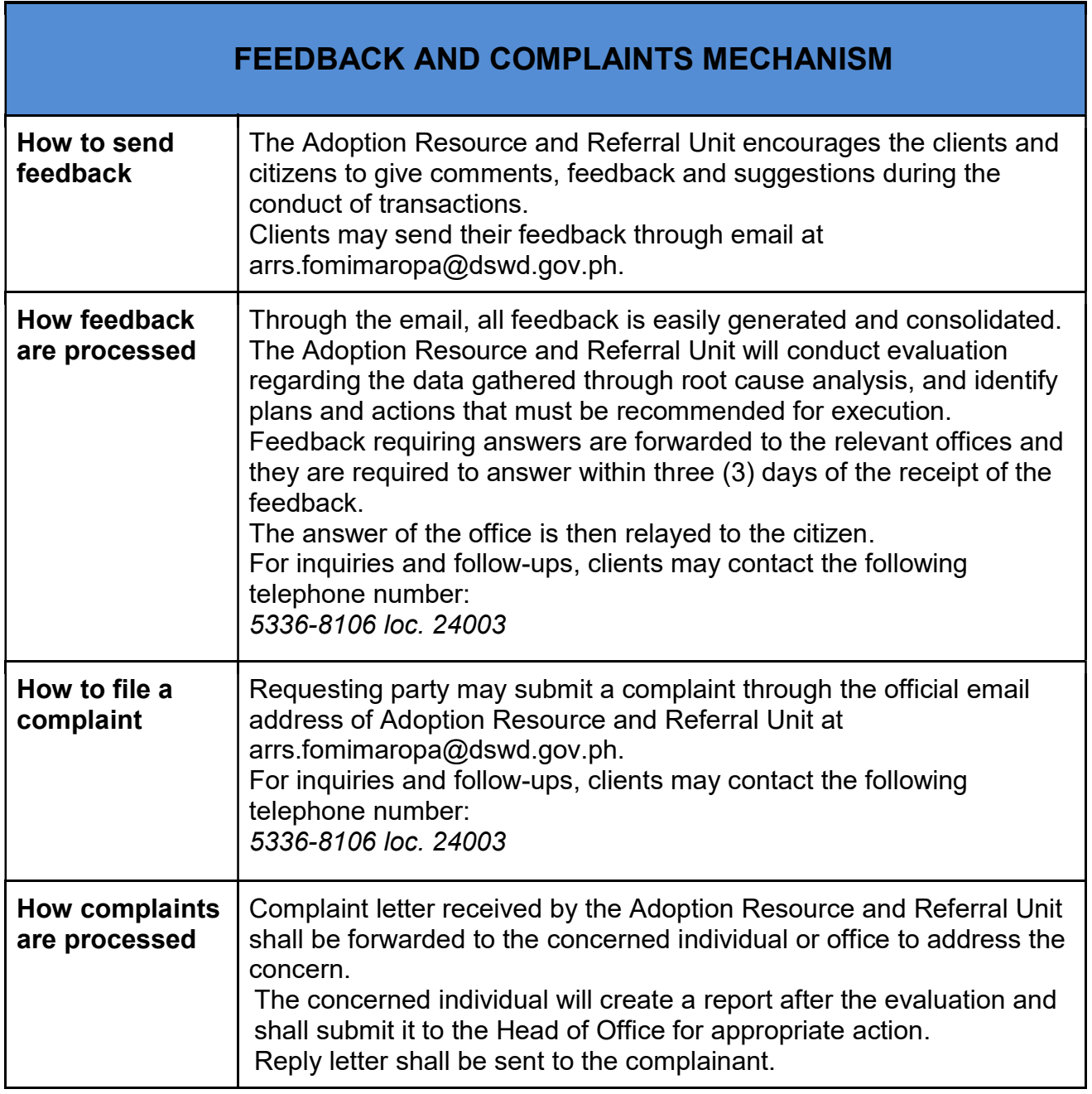

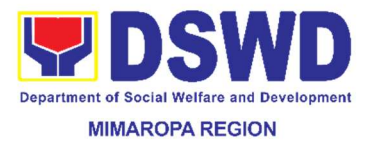

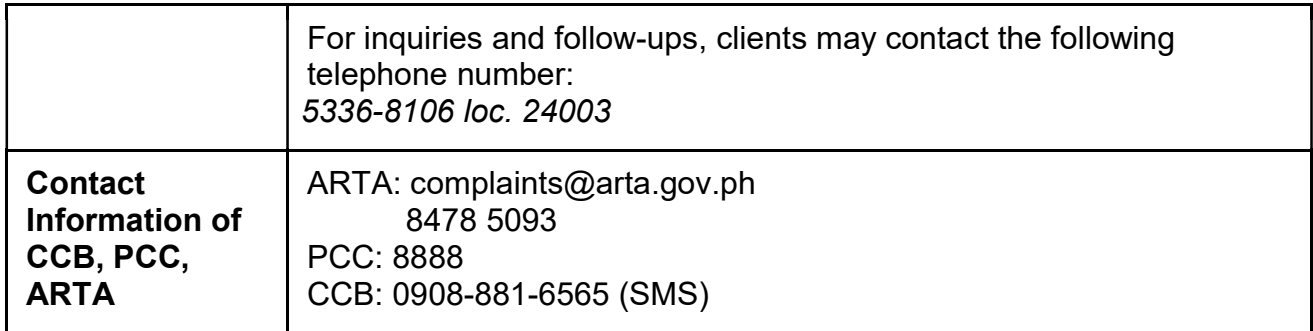

# 27. Processing of Assistance to Persons Living with HIV

Provision of assistance to Persons Living with HIV

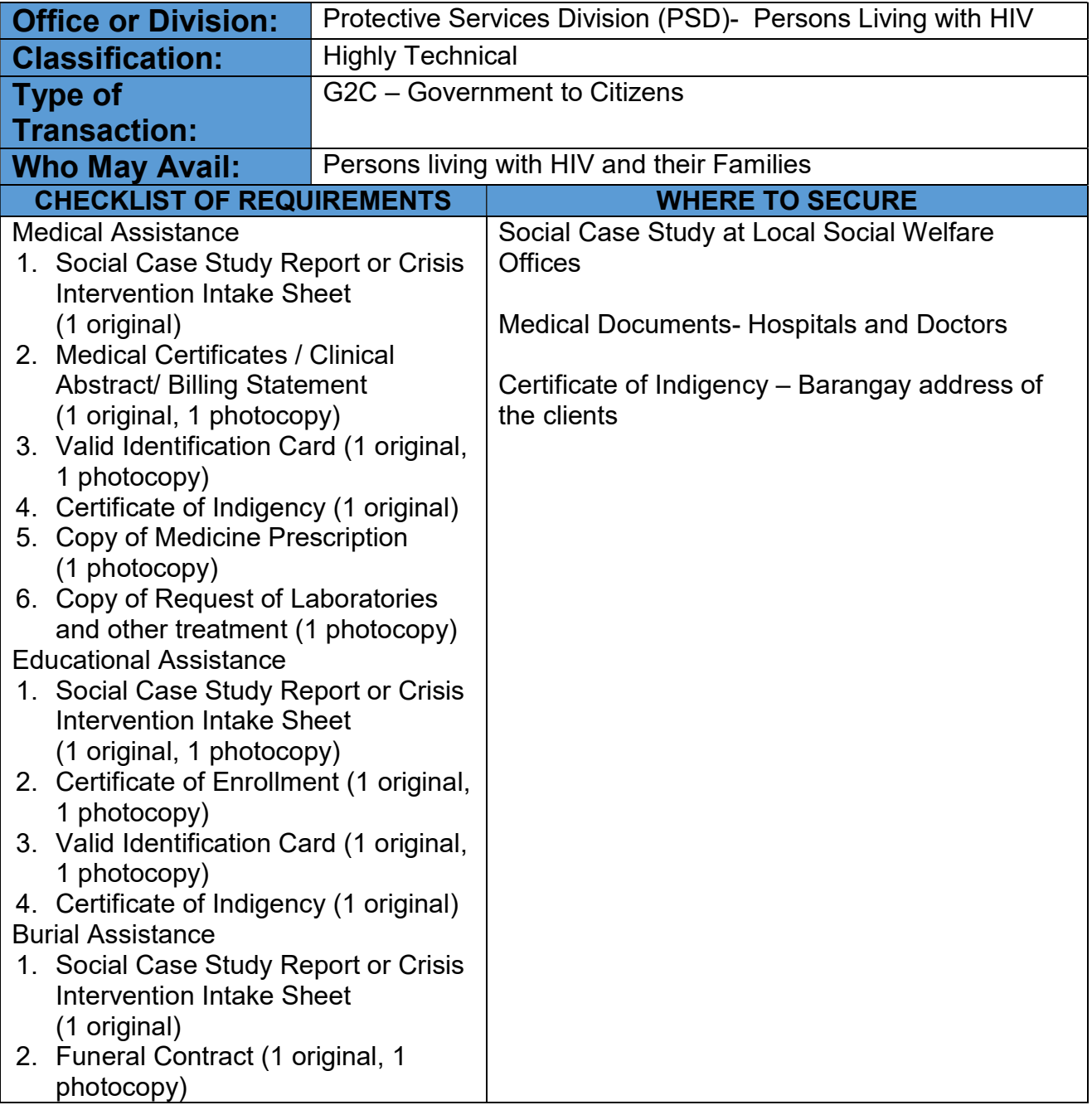

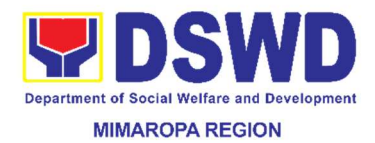

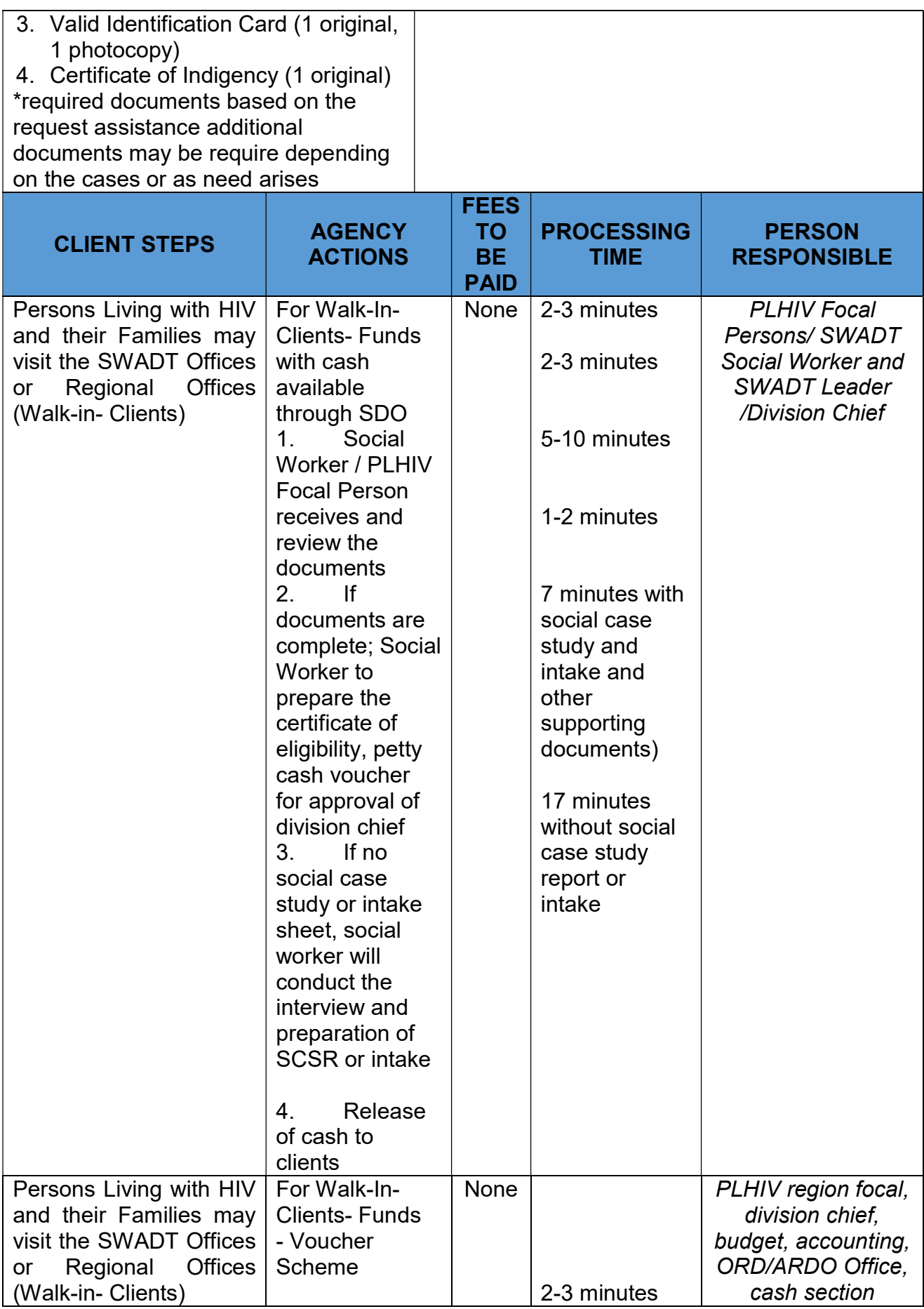

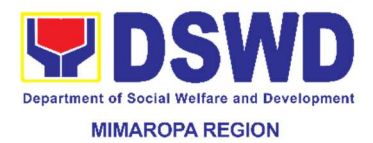

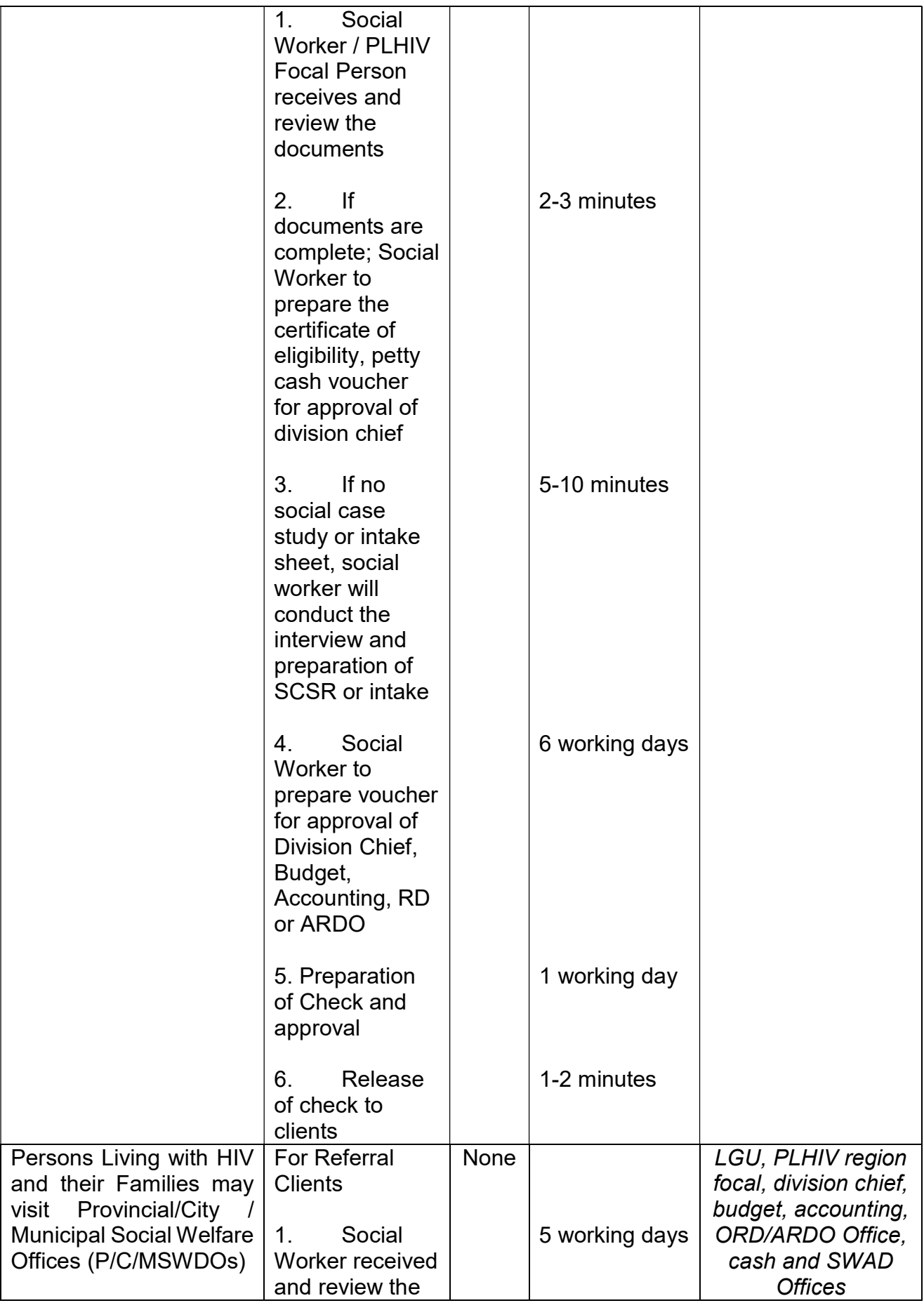

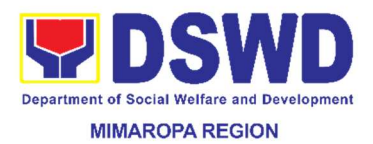

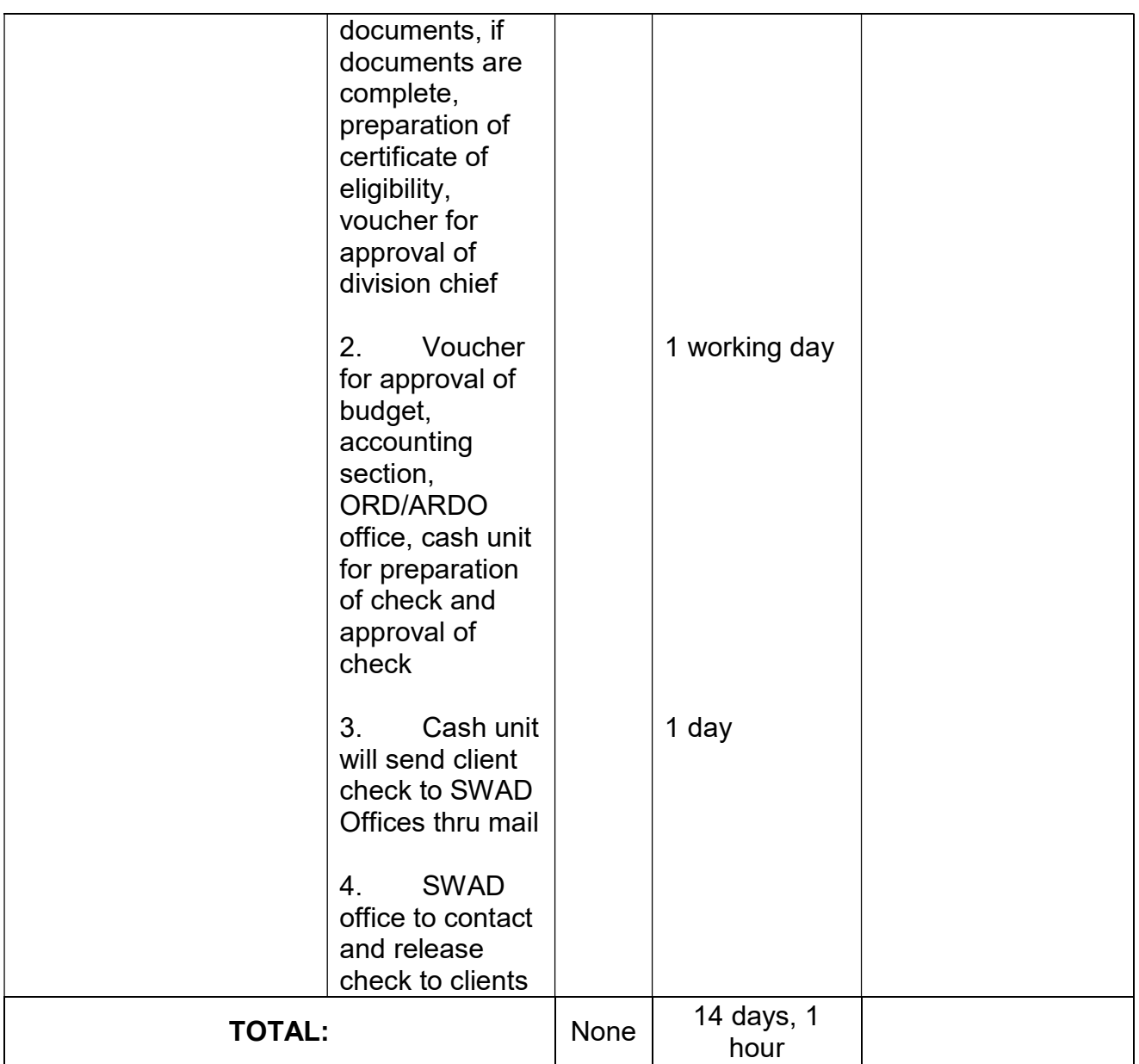

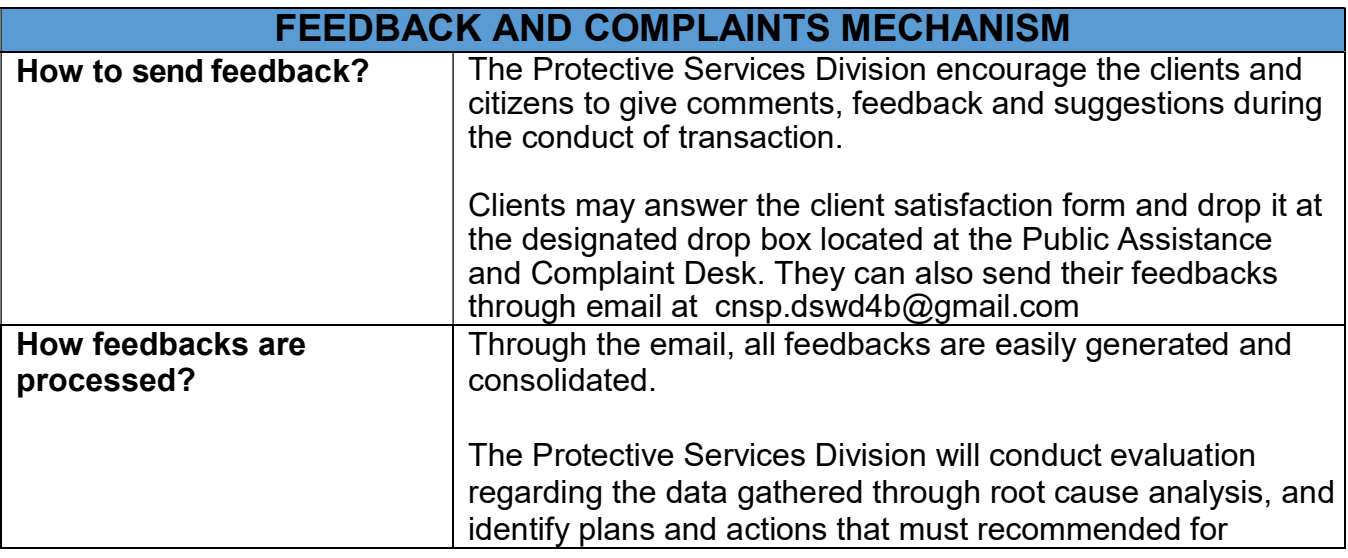

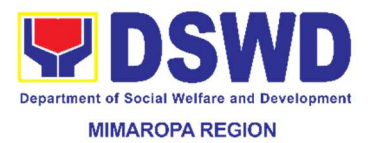

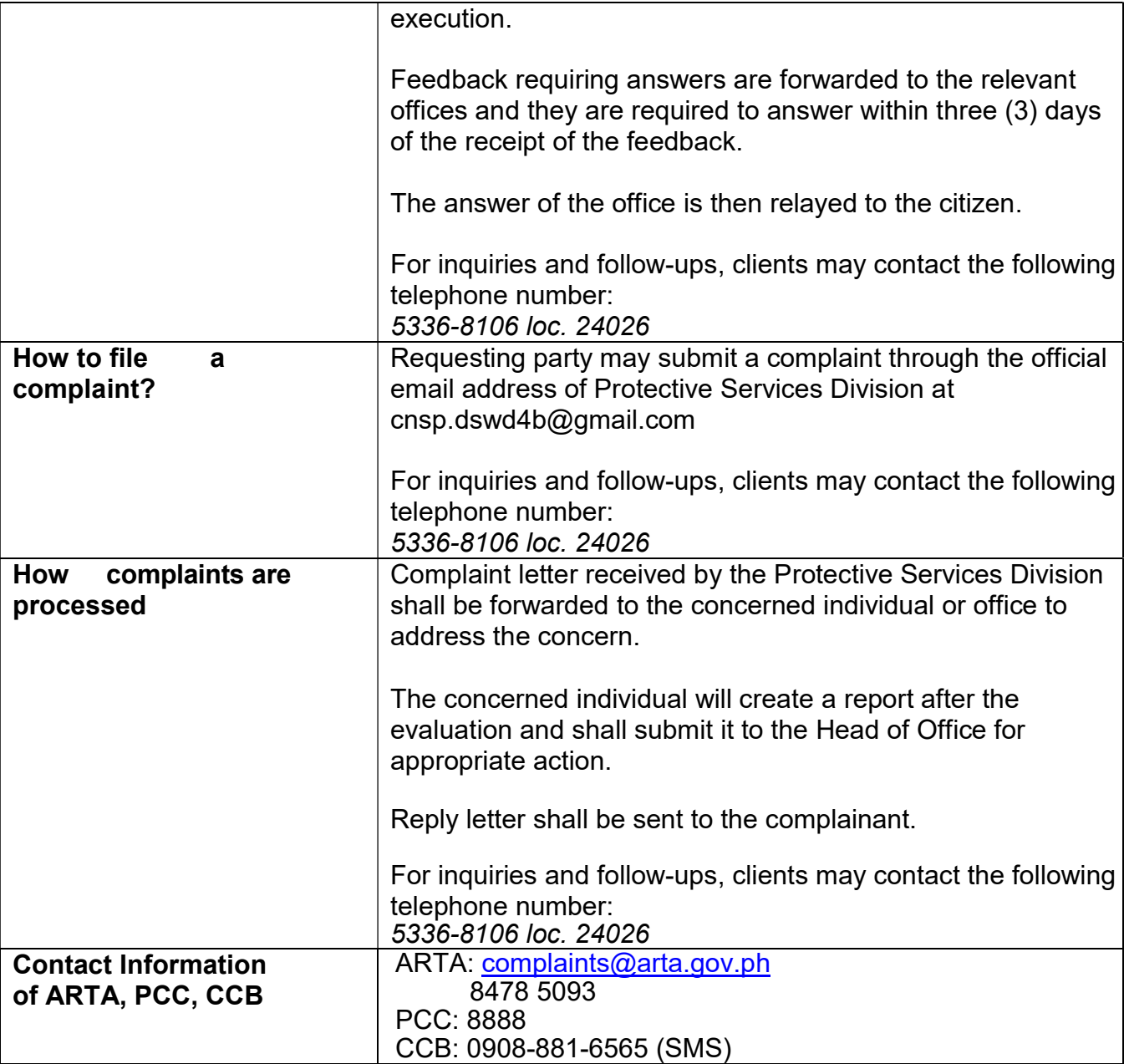

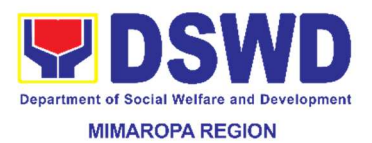

## 28. Processing of Relief Augmentation Request by DSWD Field **Offices**

This process intends to provide a system on receiving, recording, approving and determining the requirements for request for resource augmentation to the Local Government Units (LGUs) in response to the needs of the families affected by disasters, calamities, and pandemic. Likewise, it aims to ensure that management and mobilization of food and non-food items (FNIs) are done in an effective, efficient, timely and coordinated manner.

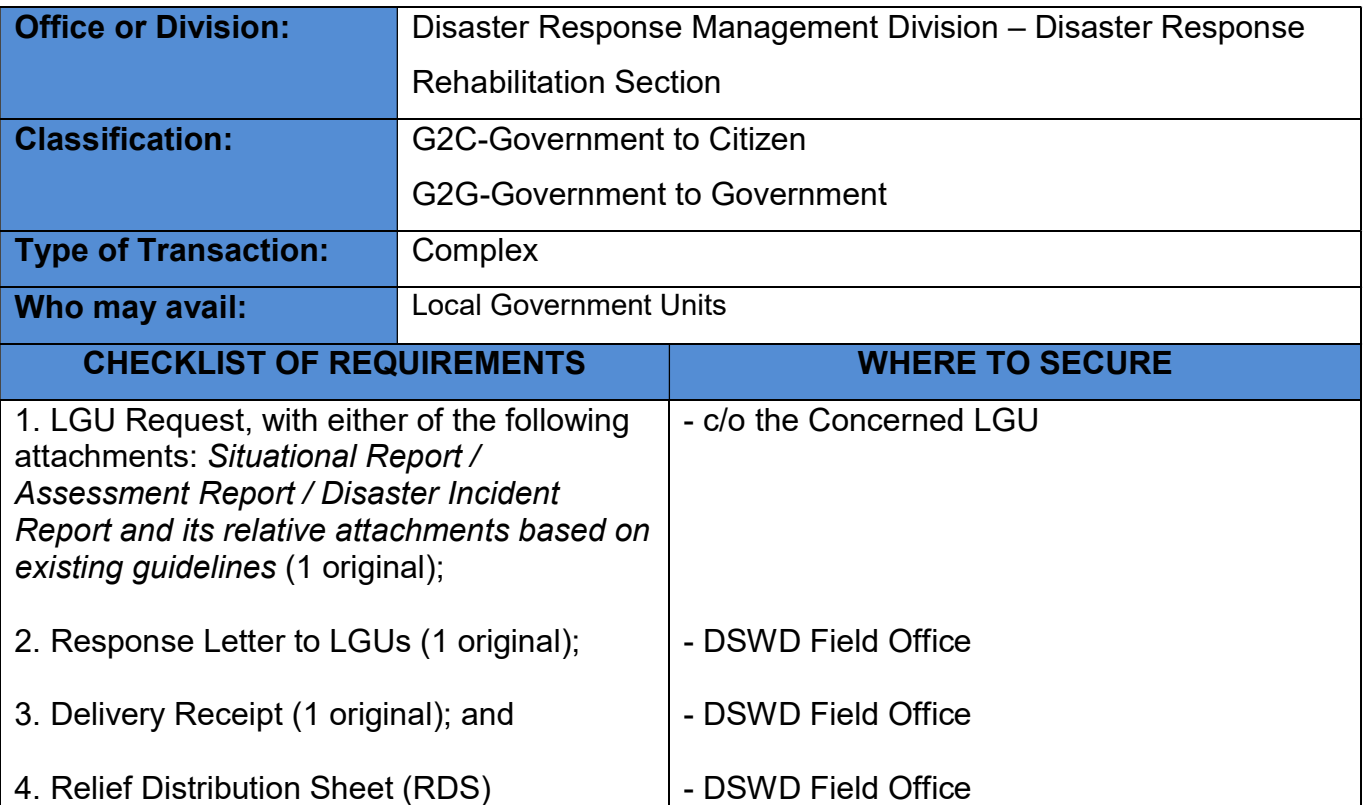

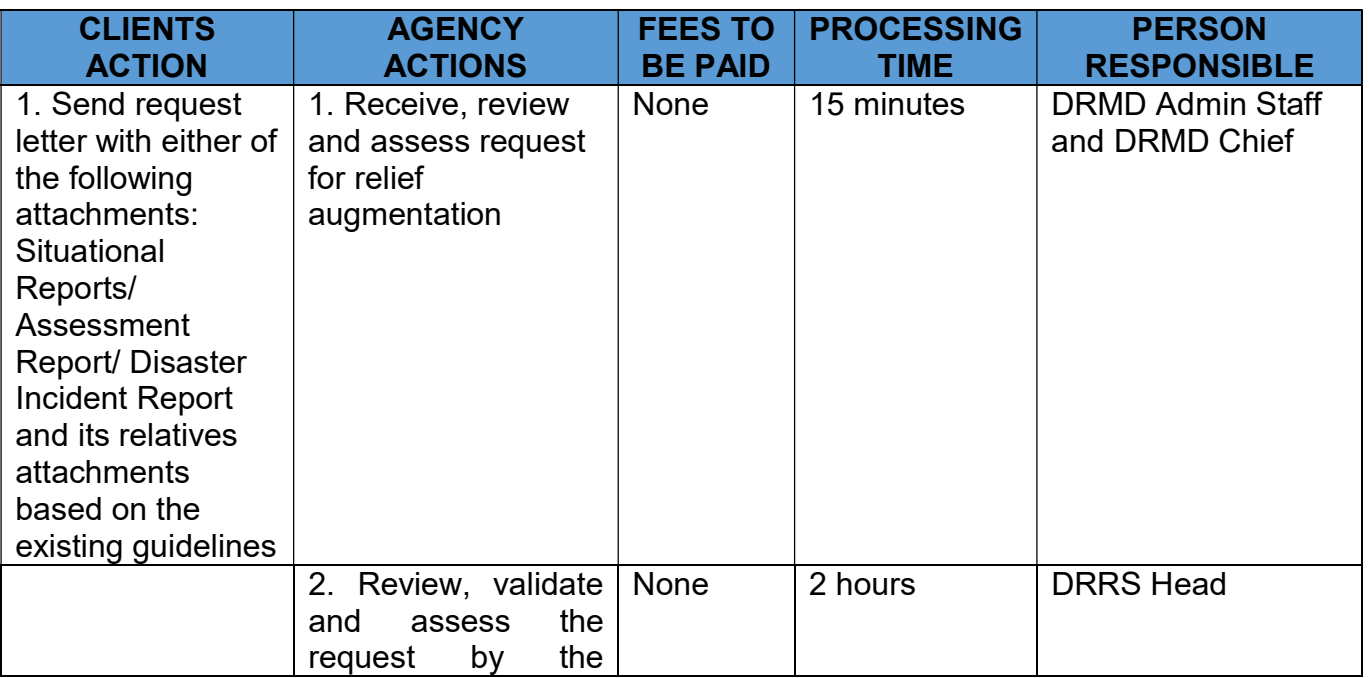

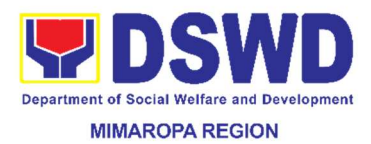

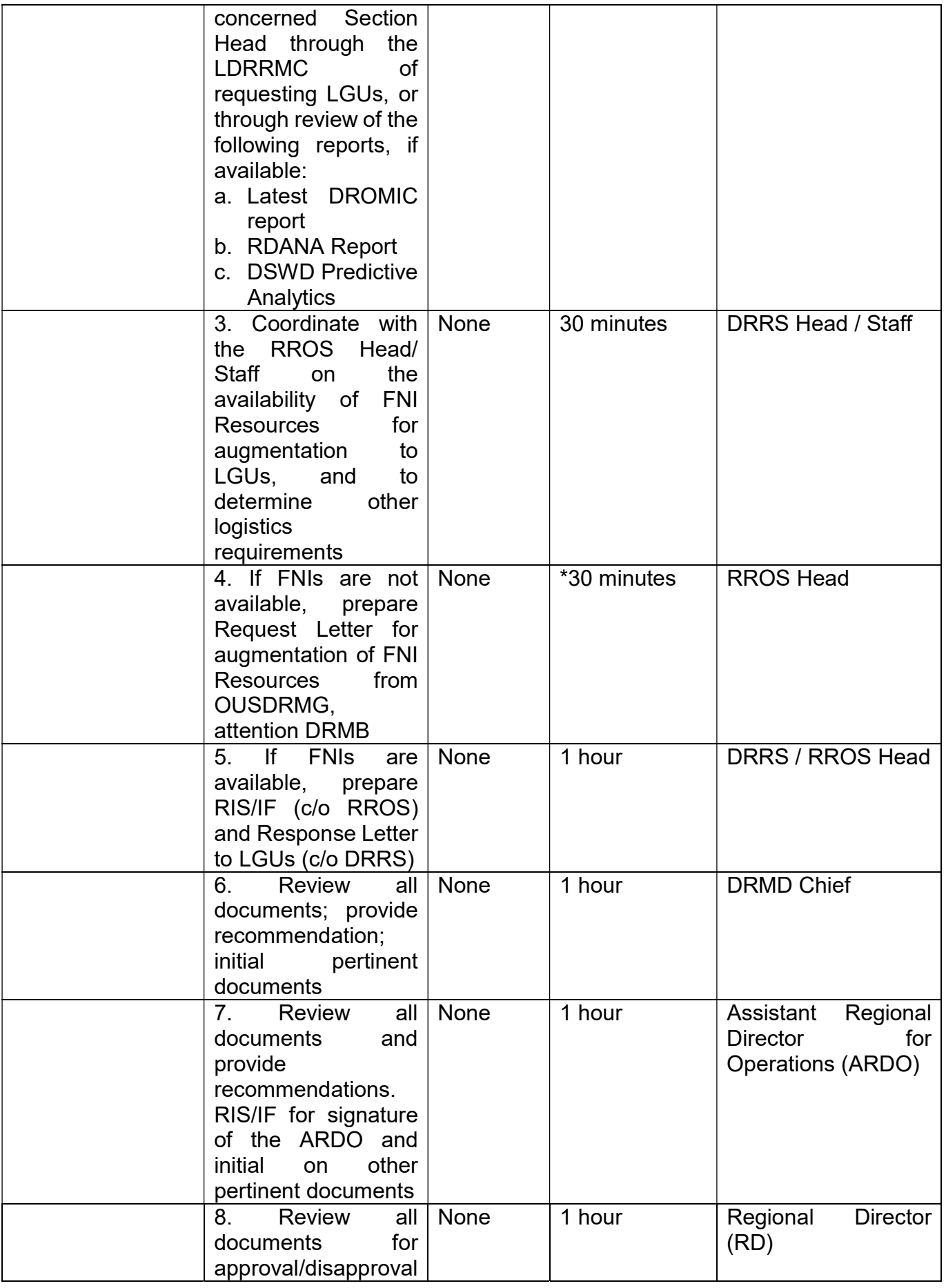

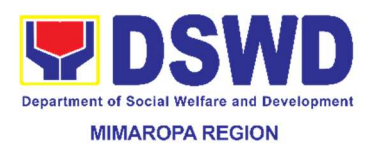

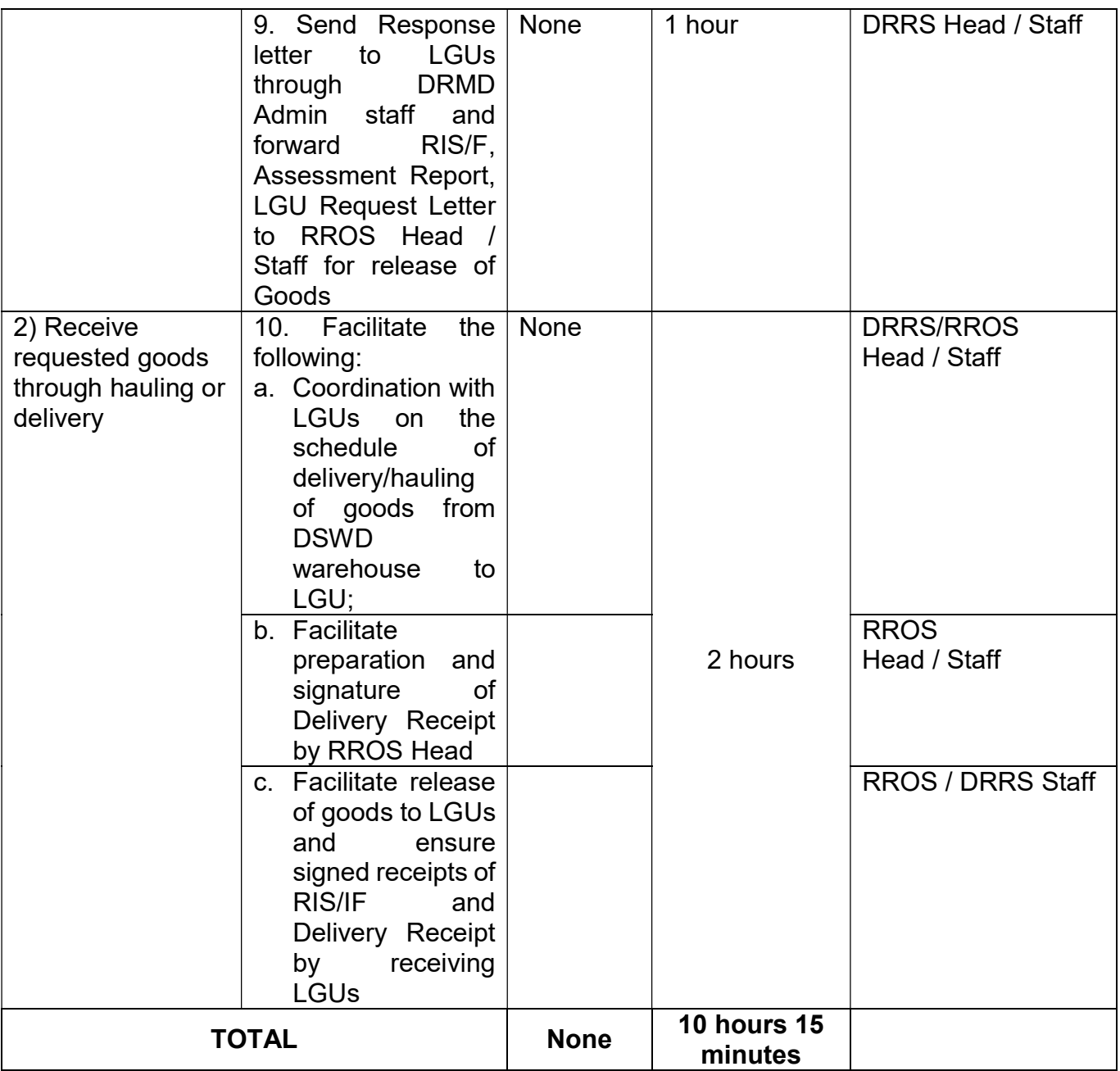

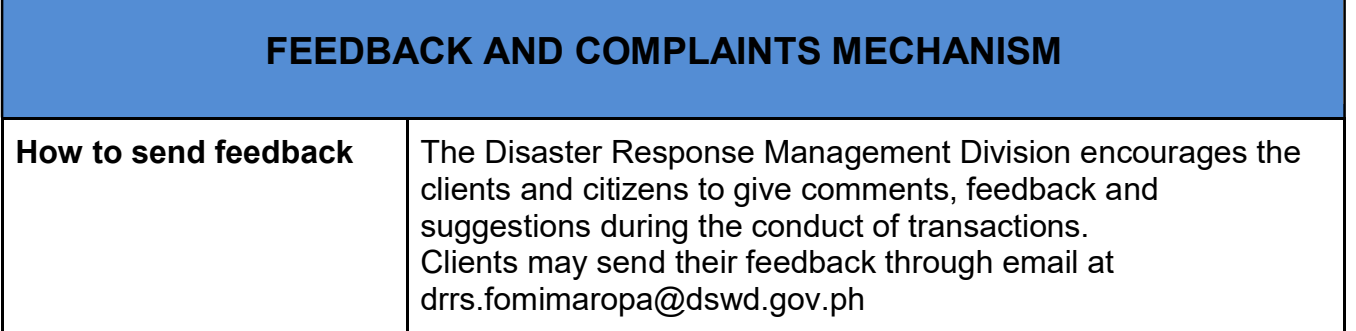

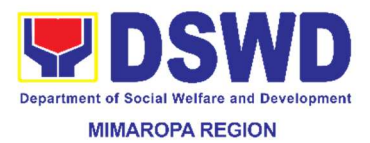

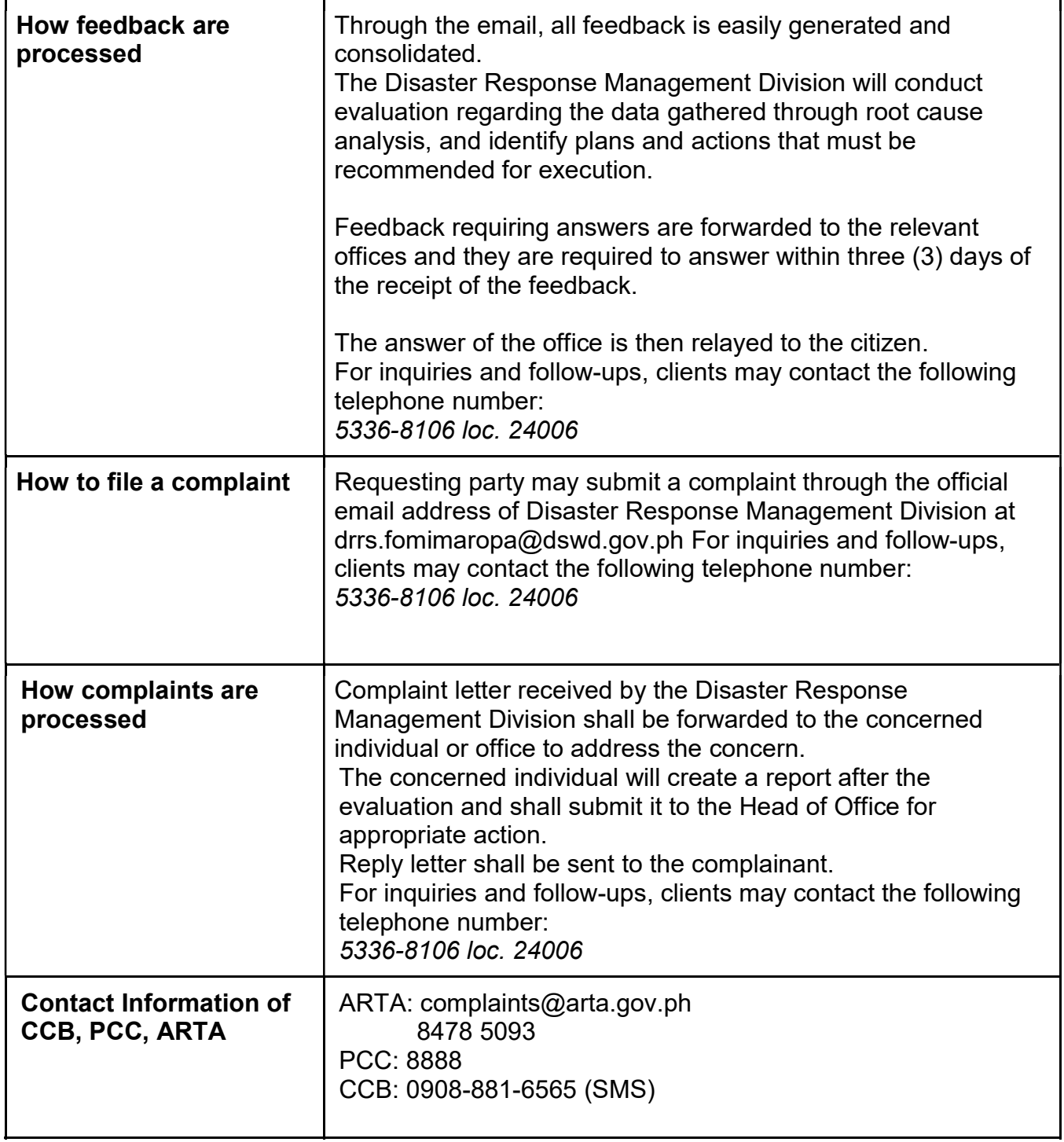

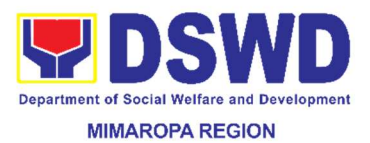

### 29. Provision of Assistance under the Recovery and Reintegration Program for Trafficked Persons (RRPTP)

Provision of assistance to victims-survivors of trafficking and their families is based on MC No 20 series of 2015 Guidelines in the implementation of the Recovery and Reintegration Program for Trafficked Persons. Wherein, victims-survivors of trafficking assisted by the FOs and LGUs from CY 2003 to present may avail of the services under RRPTP from DSWD field Offices. The categories shall include victims of trafficking within and outside the country. Moreover, clients who wish not to file legal action may also avail the services.

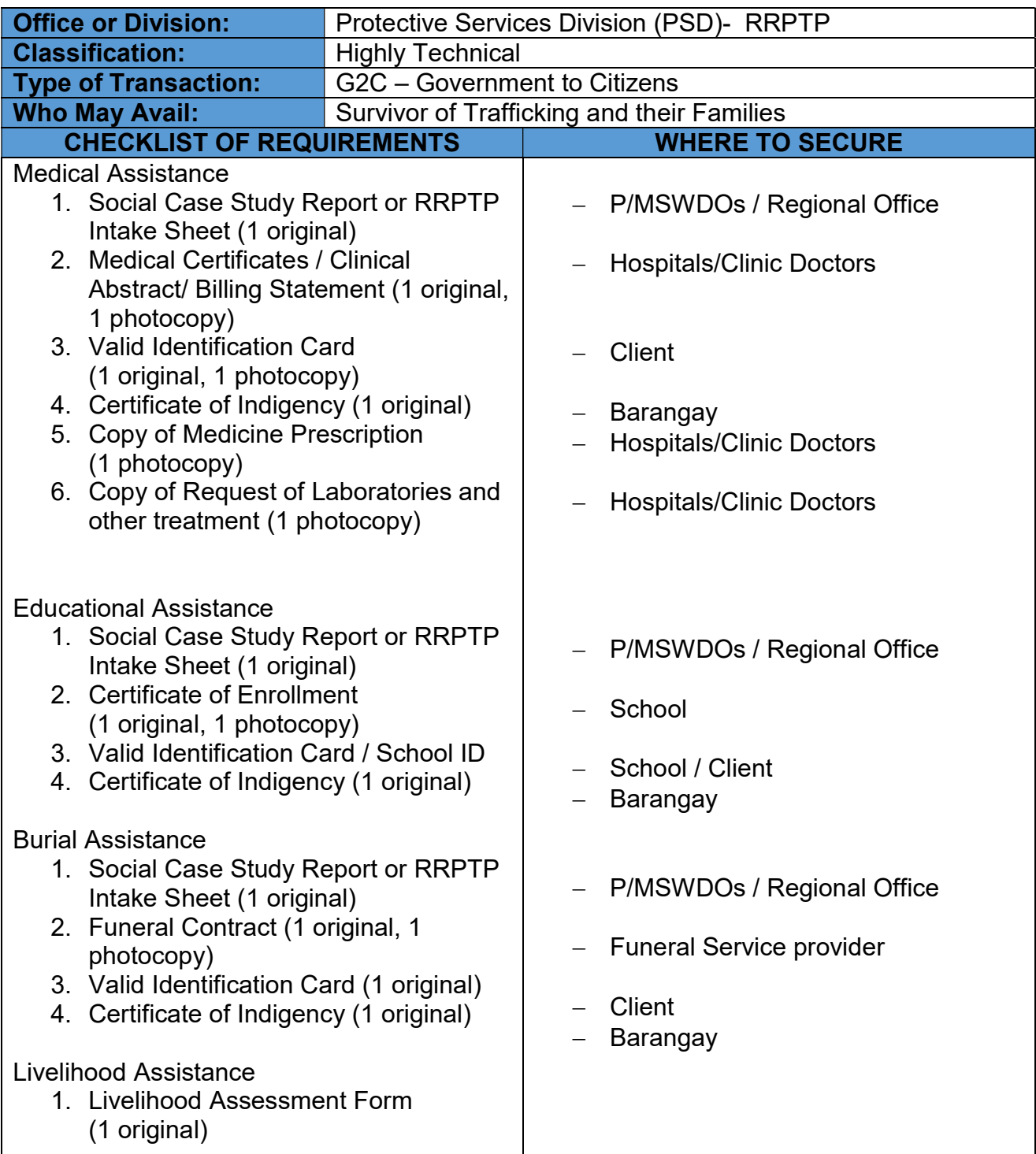

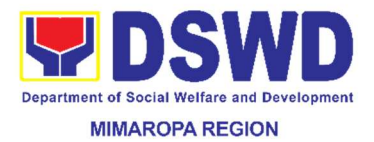

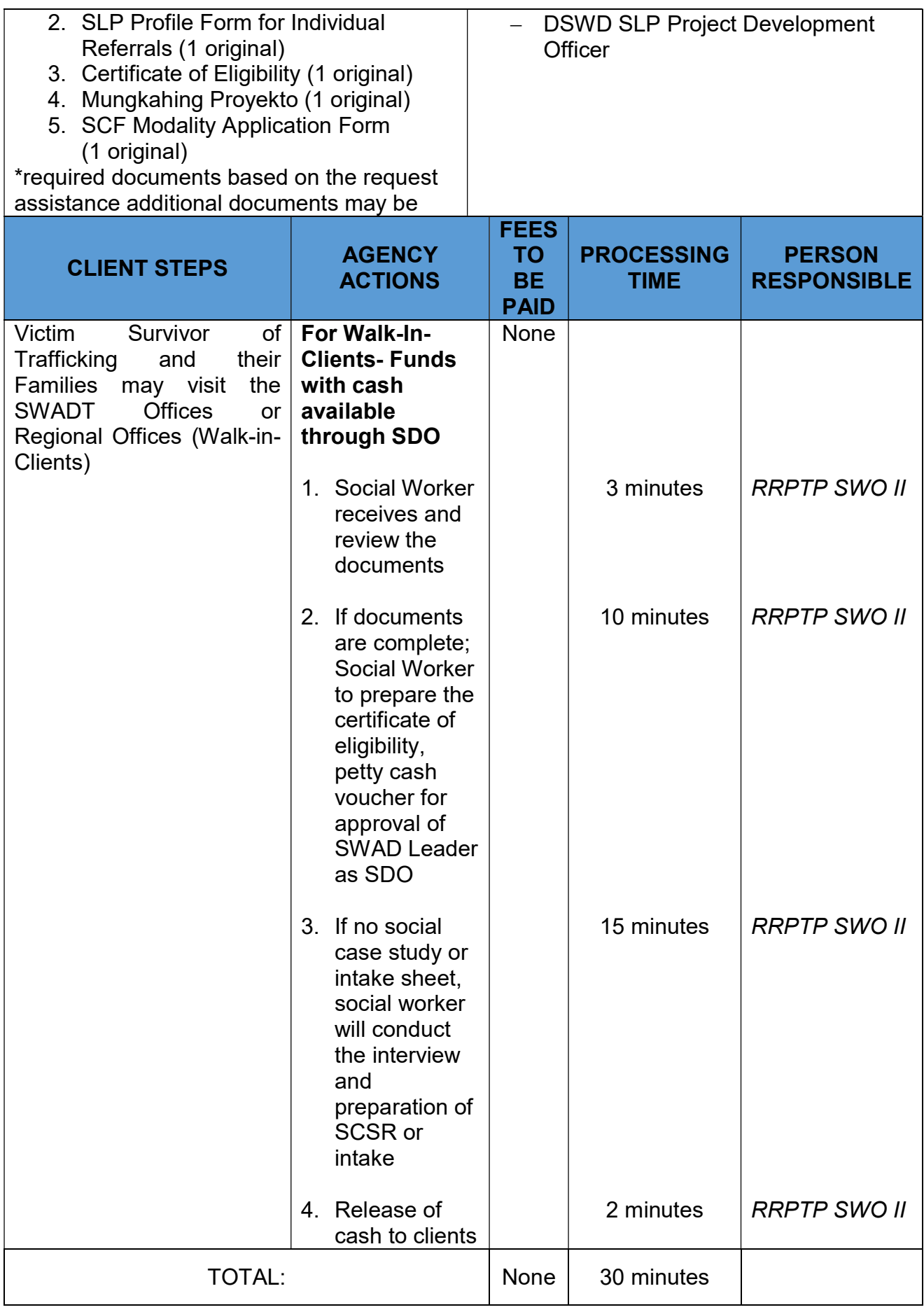

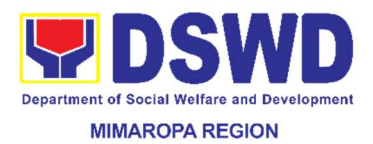

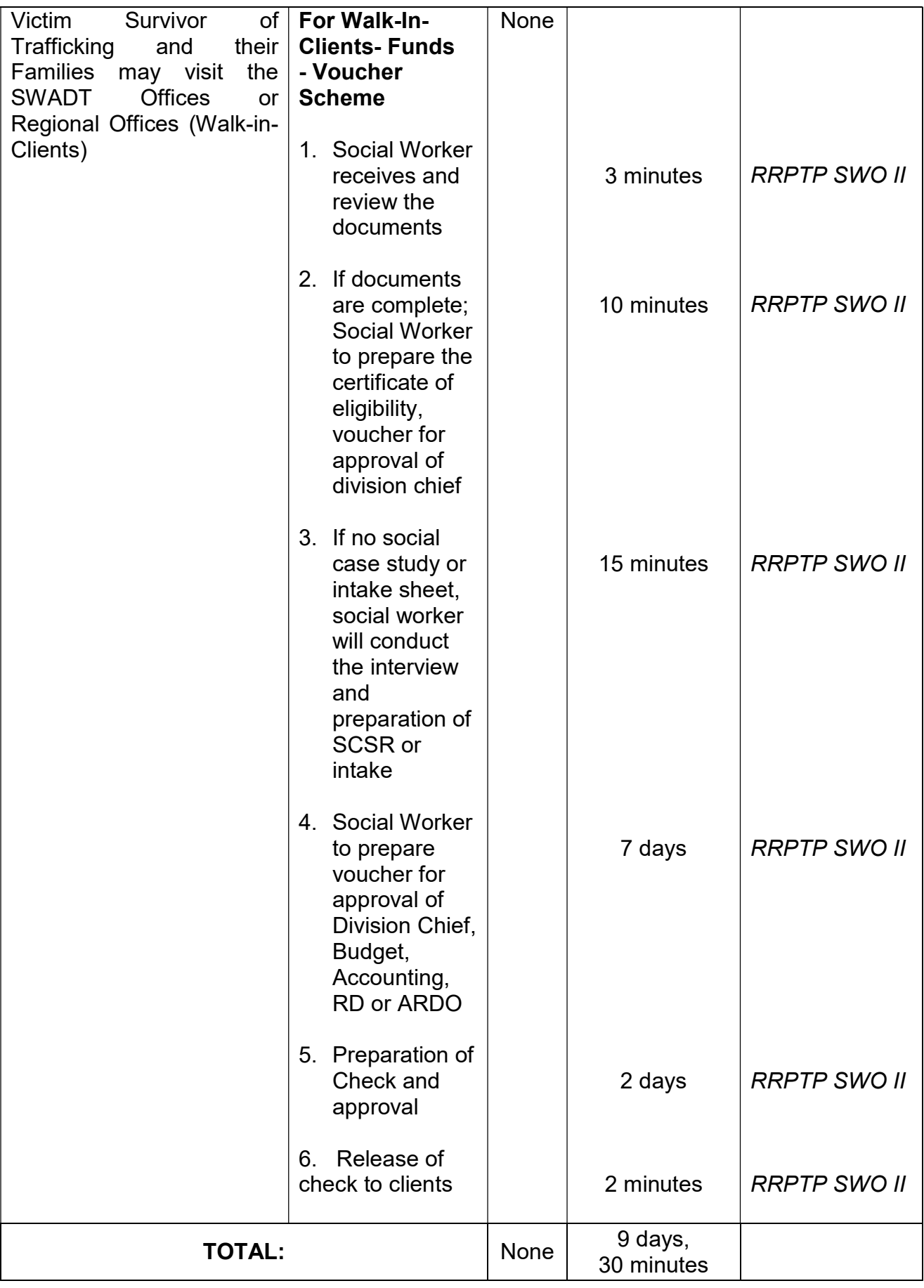

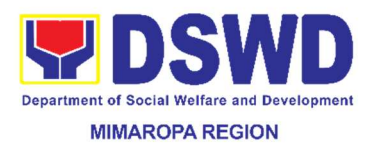

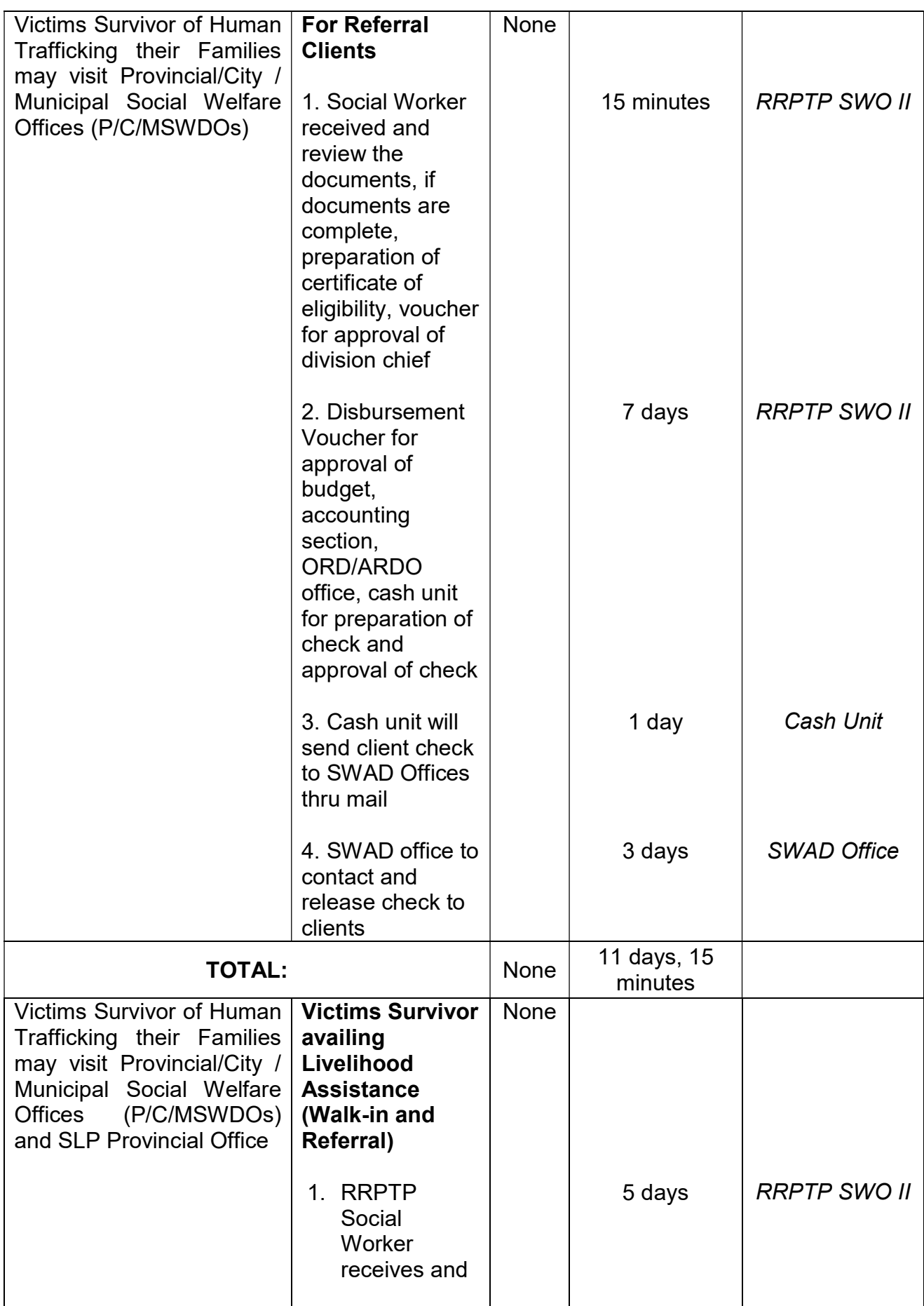

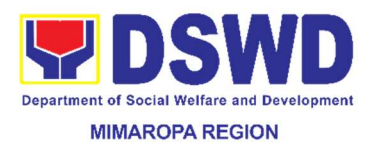

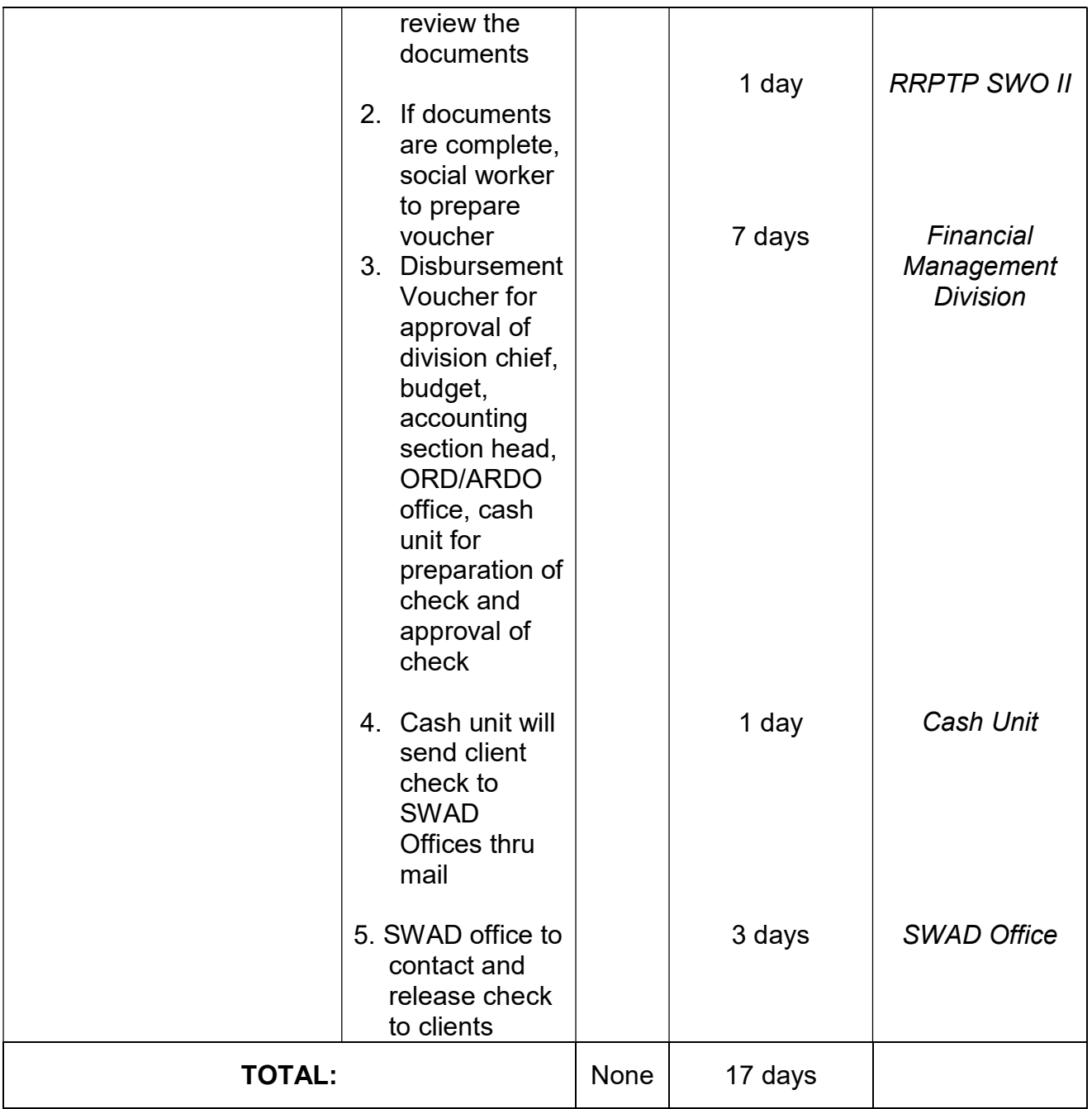

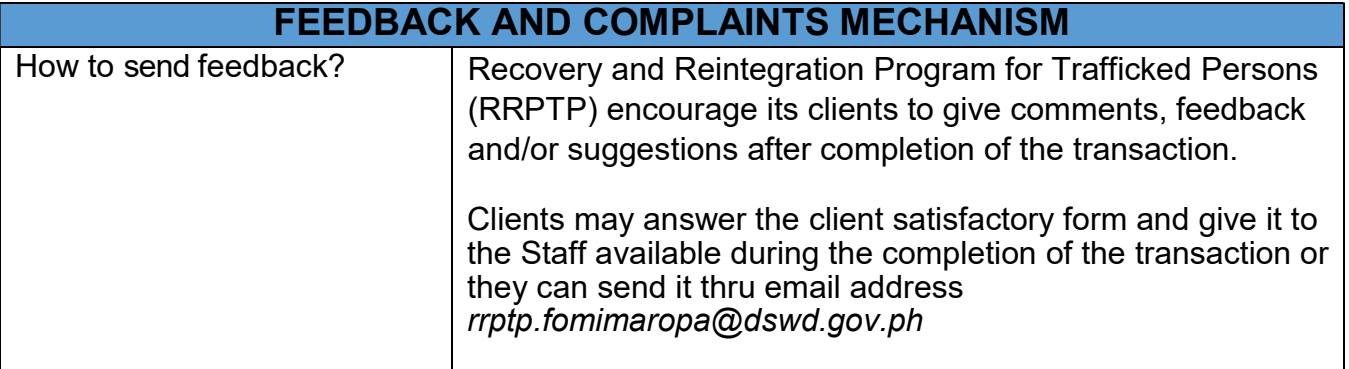

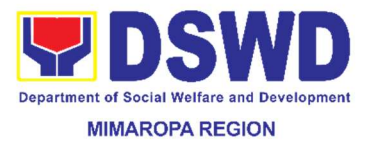

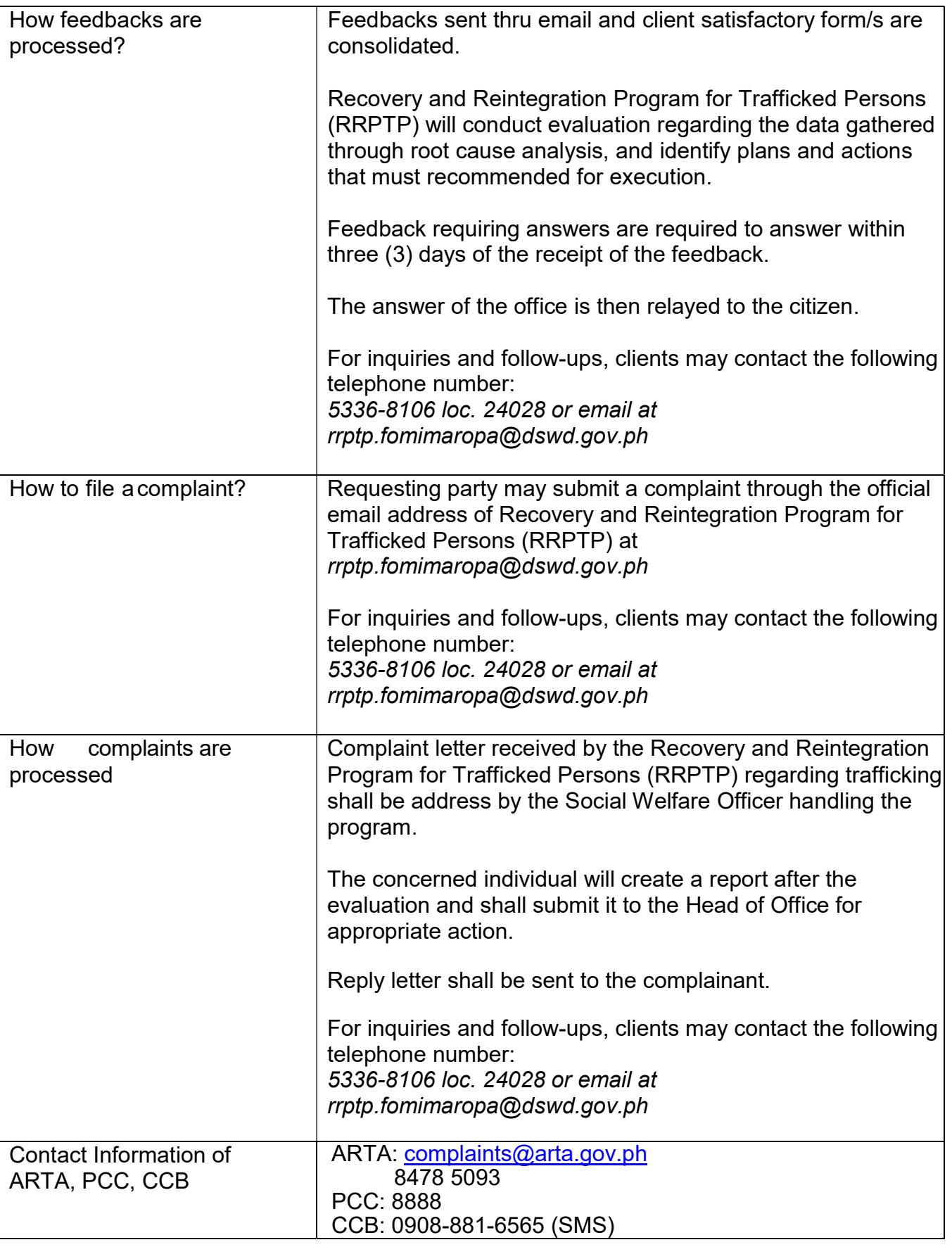

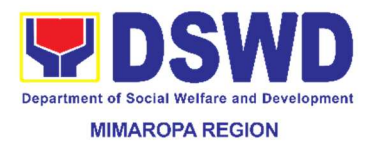

## 30. Provision of Centenarian Gift to Centenarians

Provision of cash gift to a senior citizen who reached the age of 100 years old amounting to PHP 100,000.00

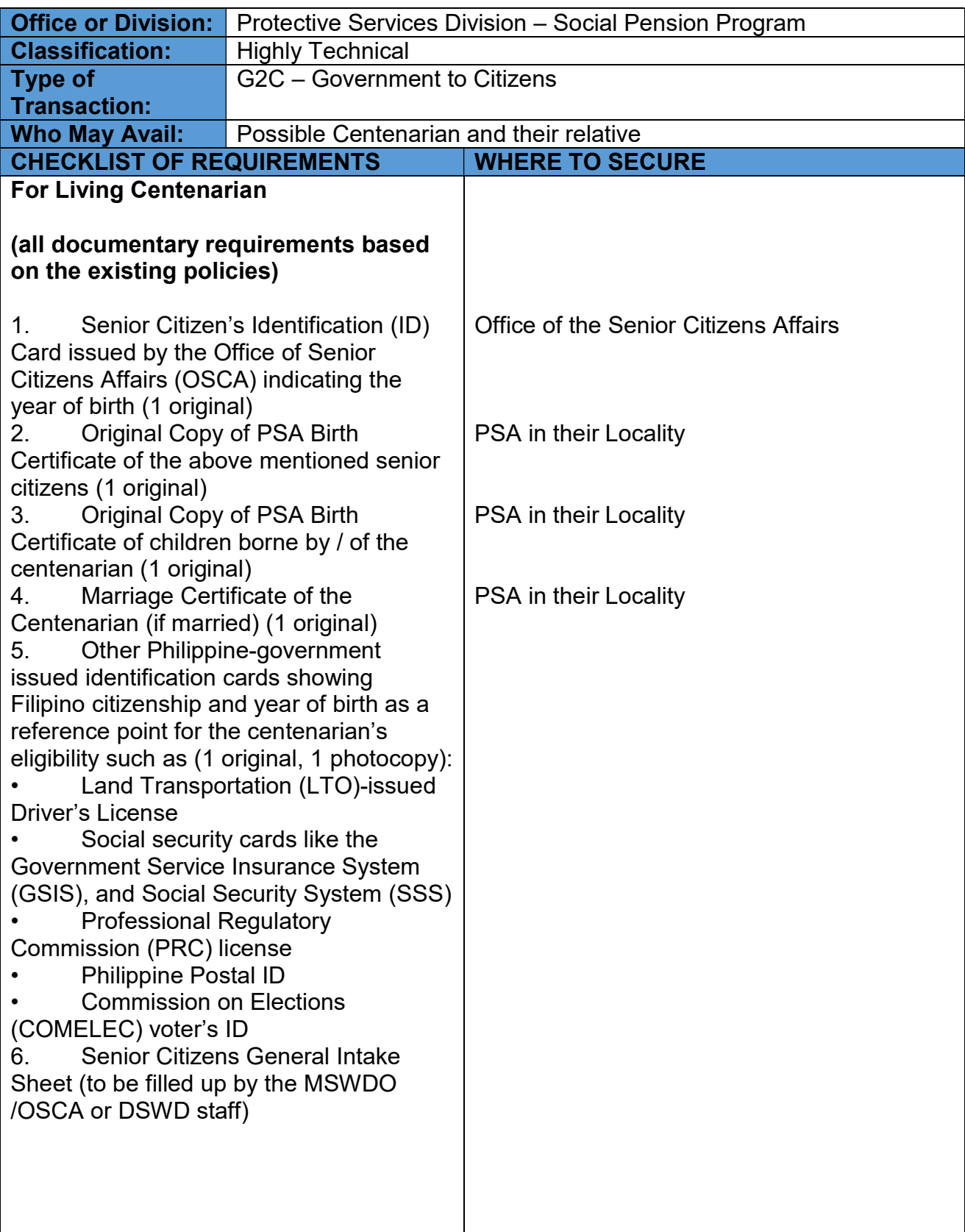

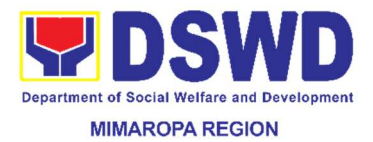

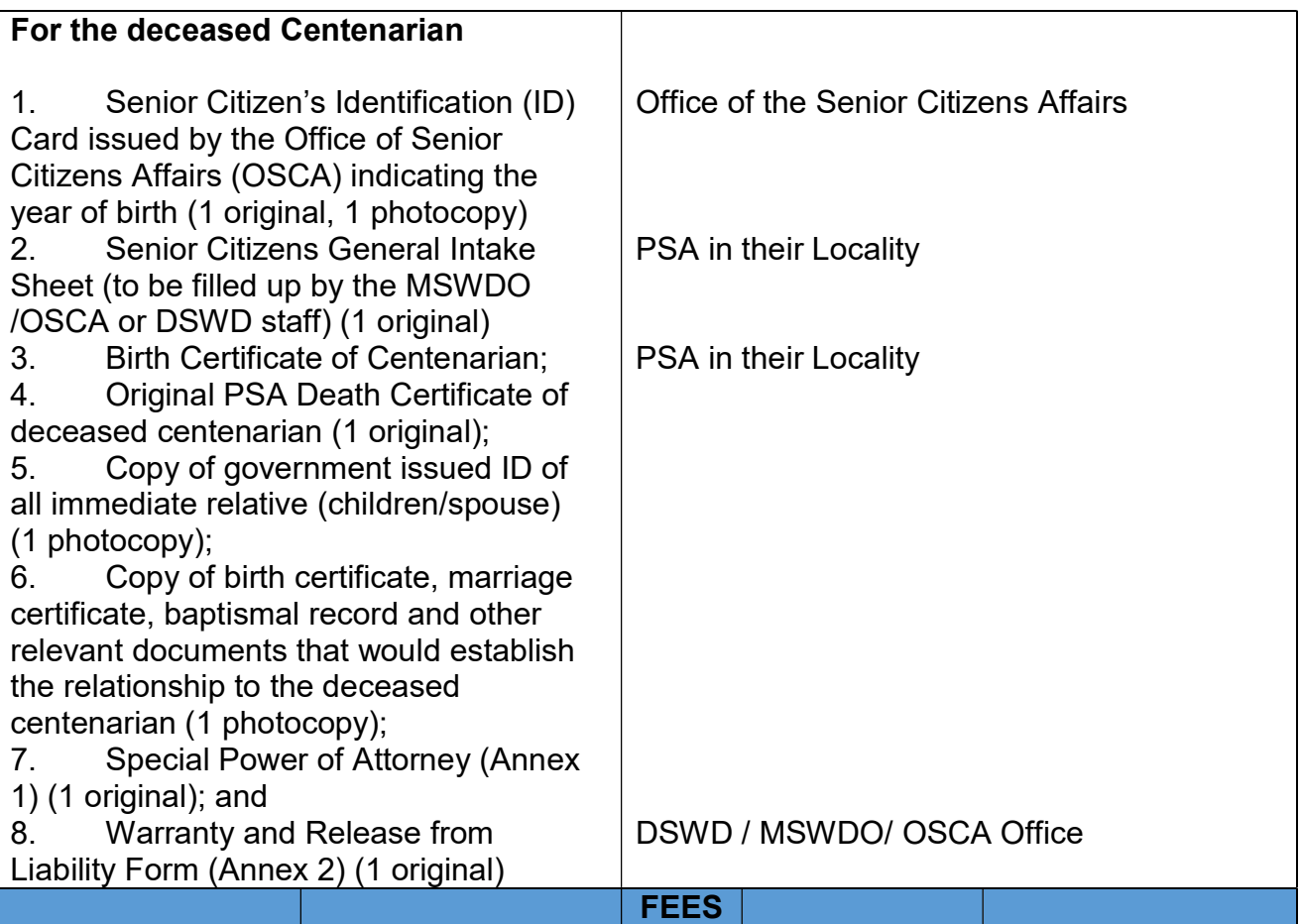

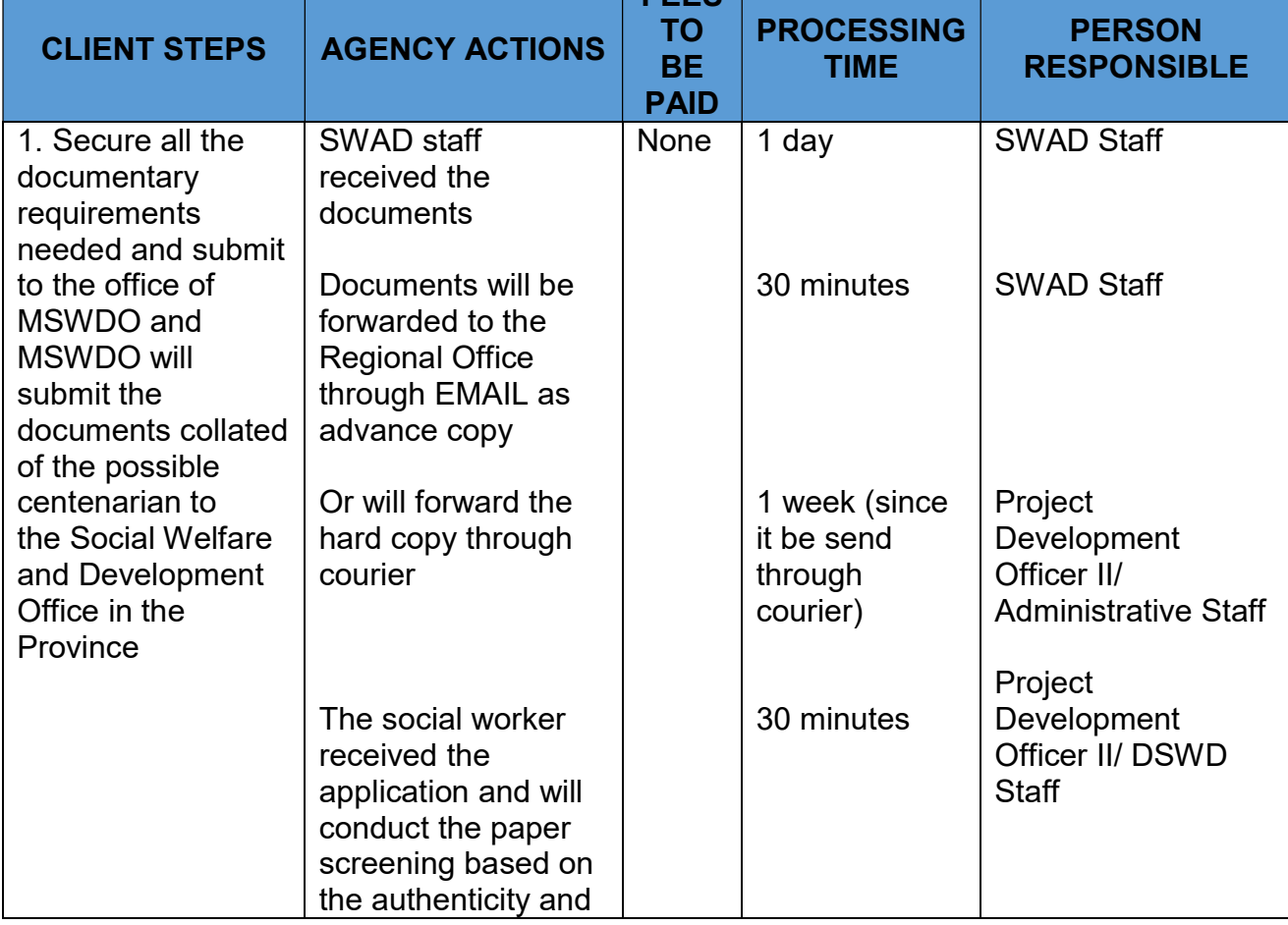

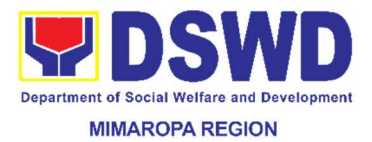

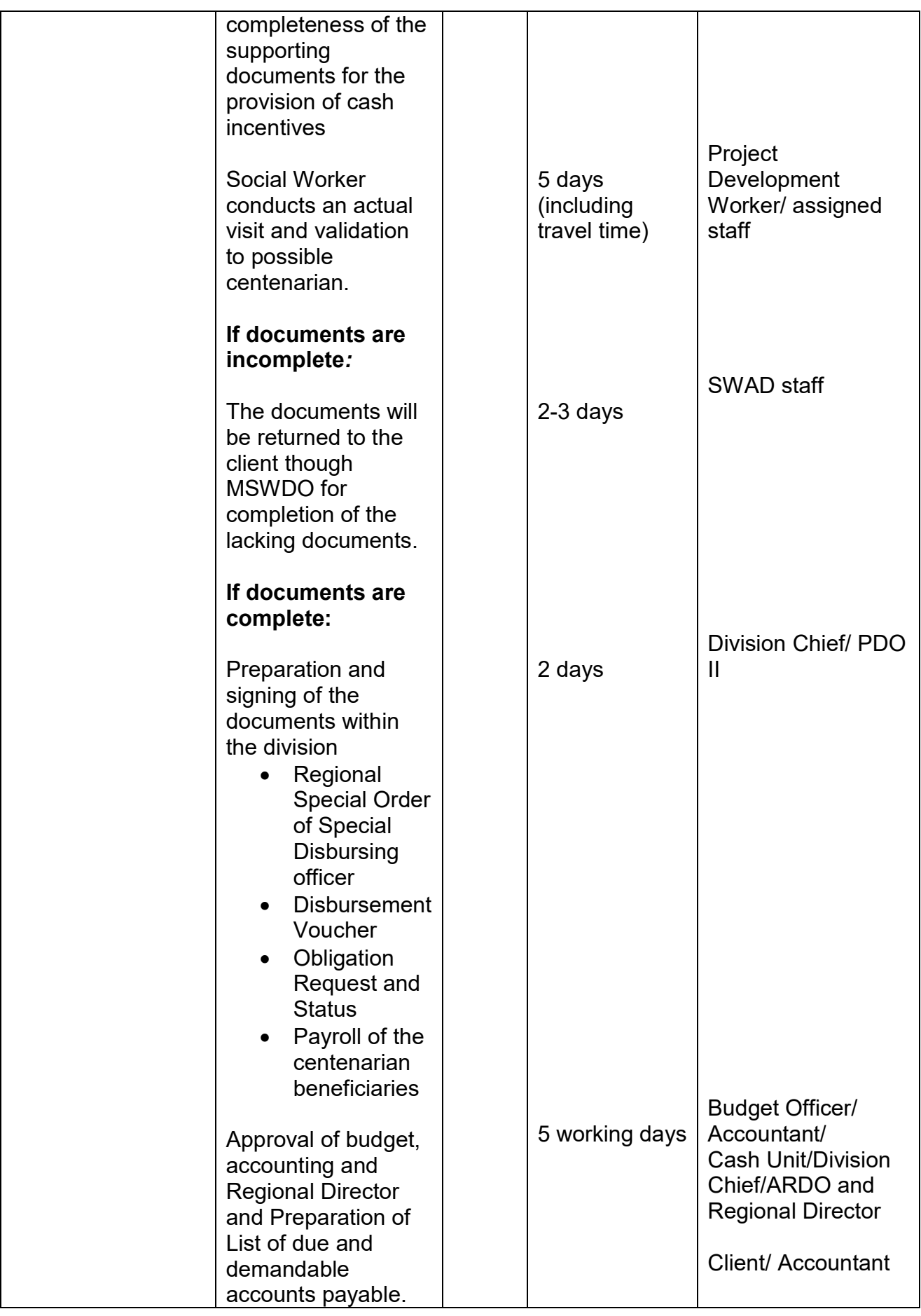

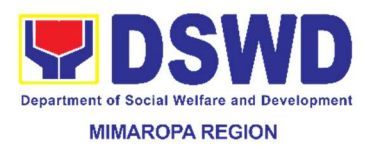

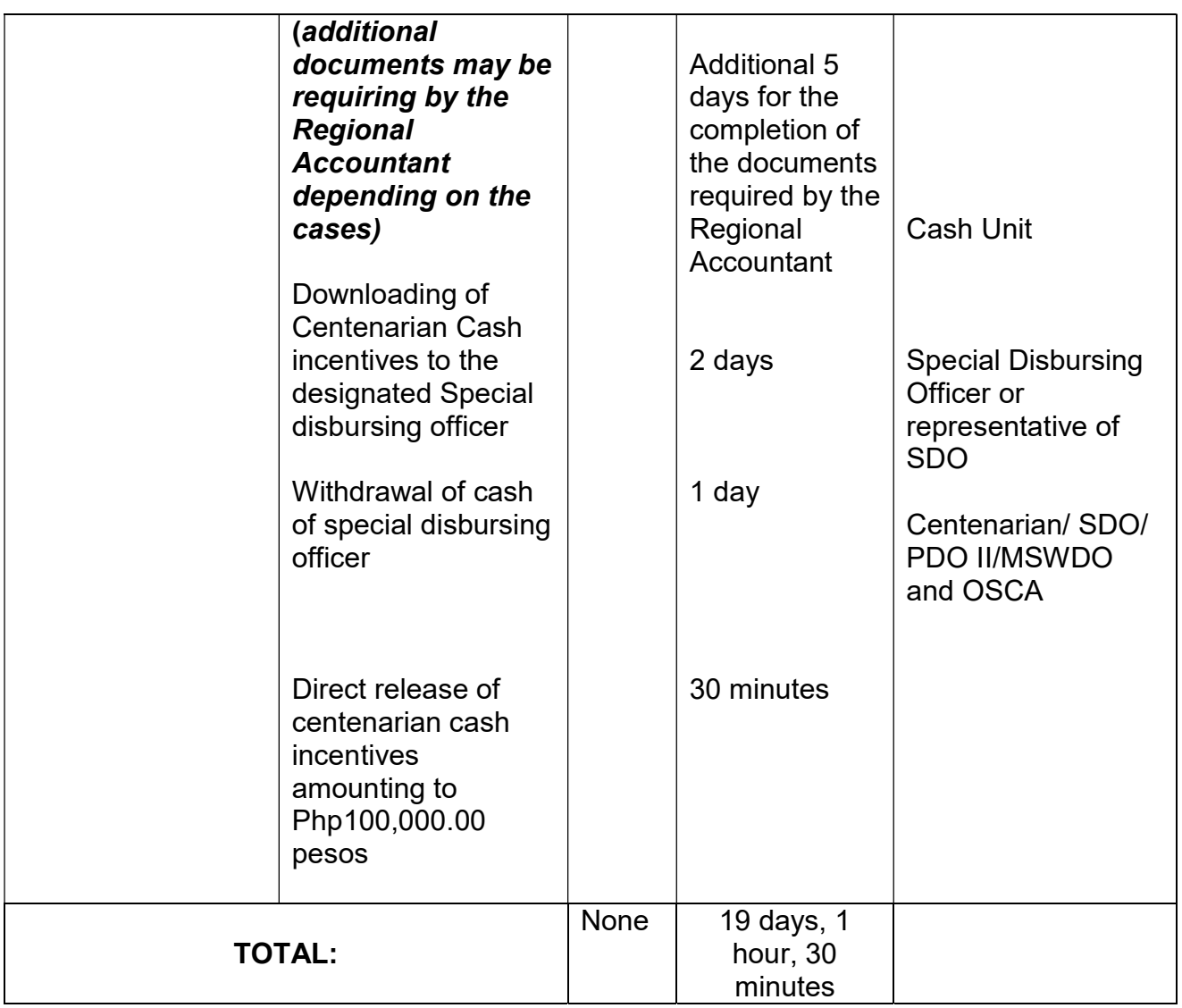

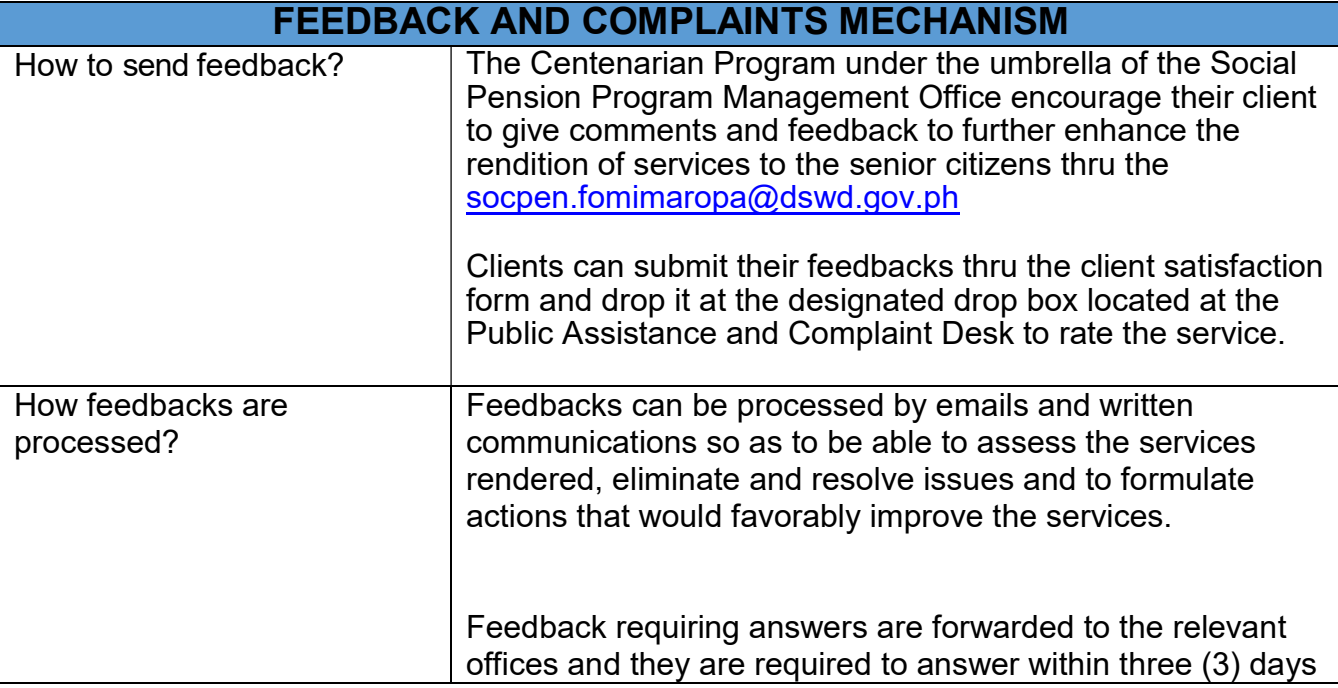

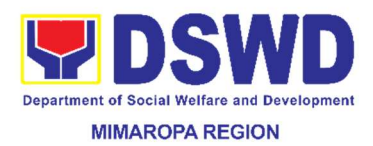

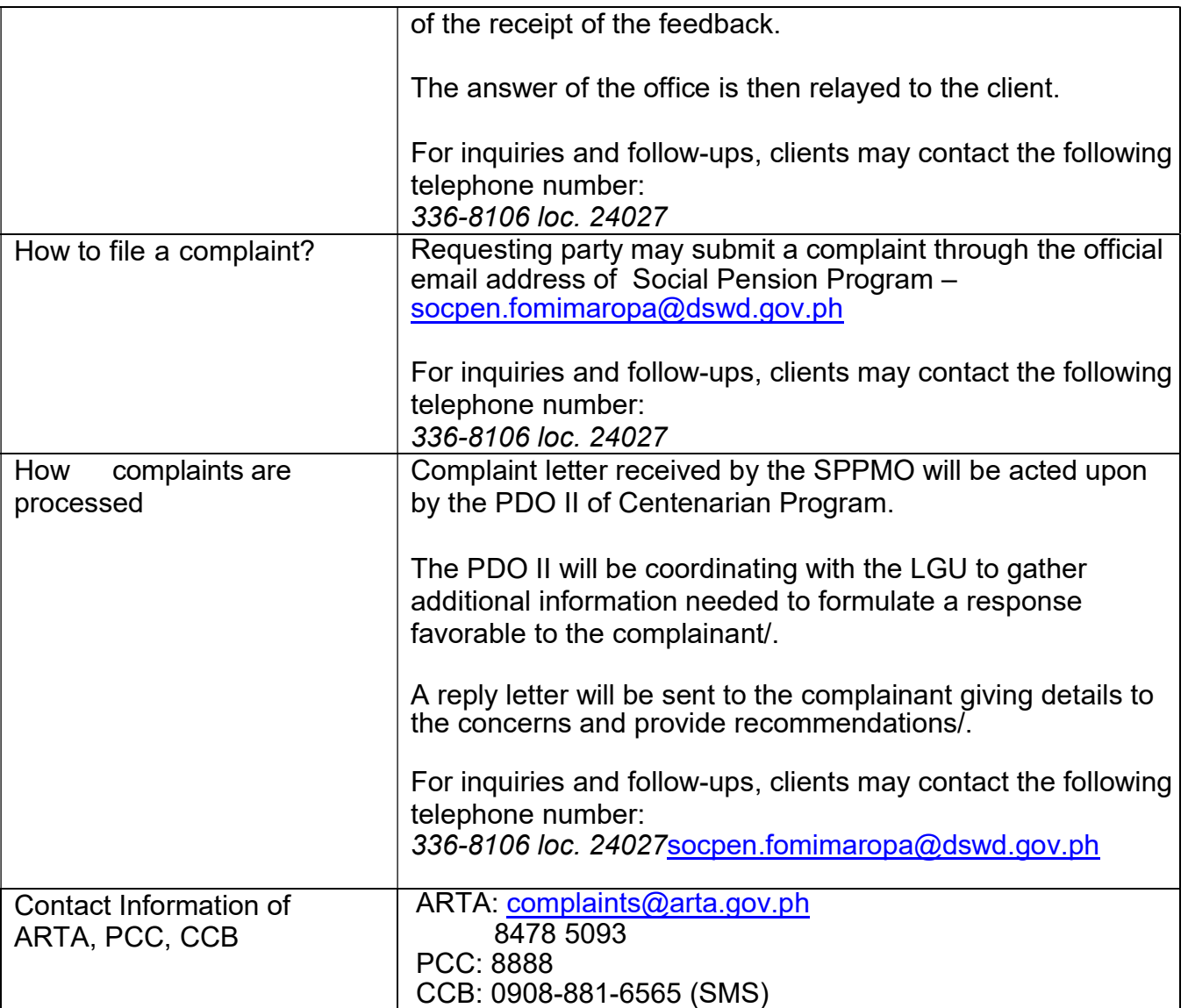

#### 31. Provision of Technical Assistance on Social Marketing for the Institutionalization of Completed Social Technologies (STs)

The Social Technology Bureau (STB) provides technical assistance to DSWD-Offices, Bureaus, Services, Units (OBSUs), DSWD Field Offices, National Government Agencies (NGAs), Local Government Units (LGUs), academe and Non-Government Organizations (NGOs) with intent to institutionalize that is to adopt or replicate completed Social Technologies (ST). The Technical Assistance provided by the Bureau includes among others resource person in social marketing activities, capability building activities, advocacy and lobbying with policy making bodies, and orientation on completed STs.

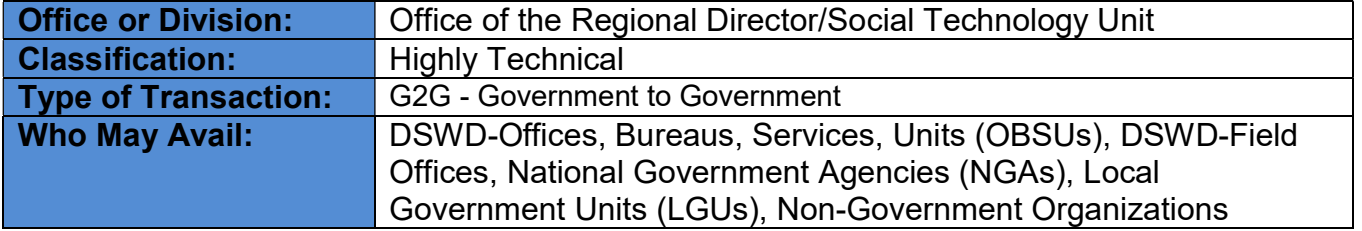

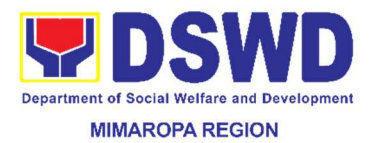

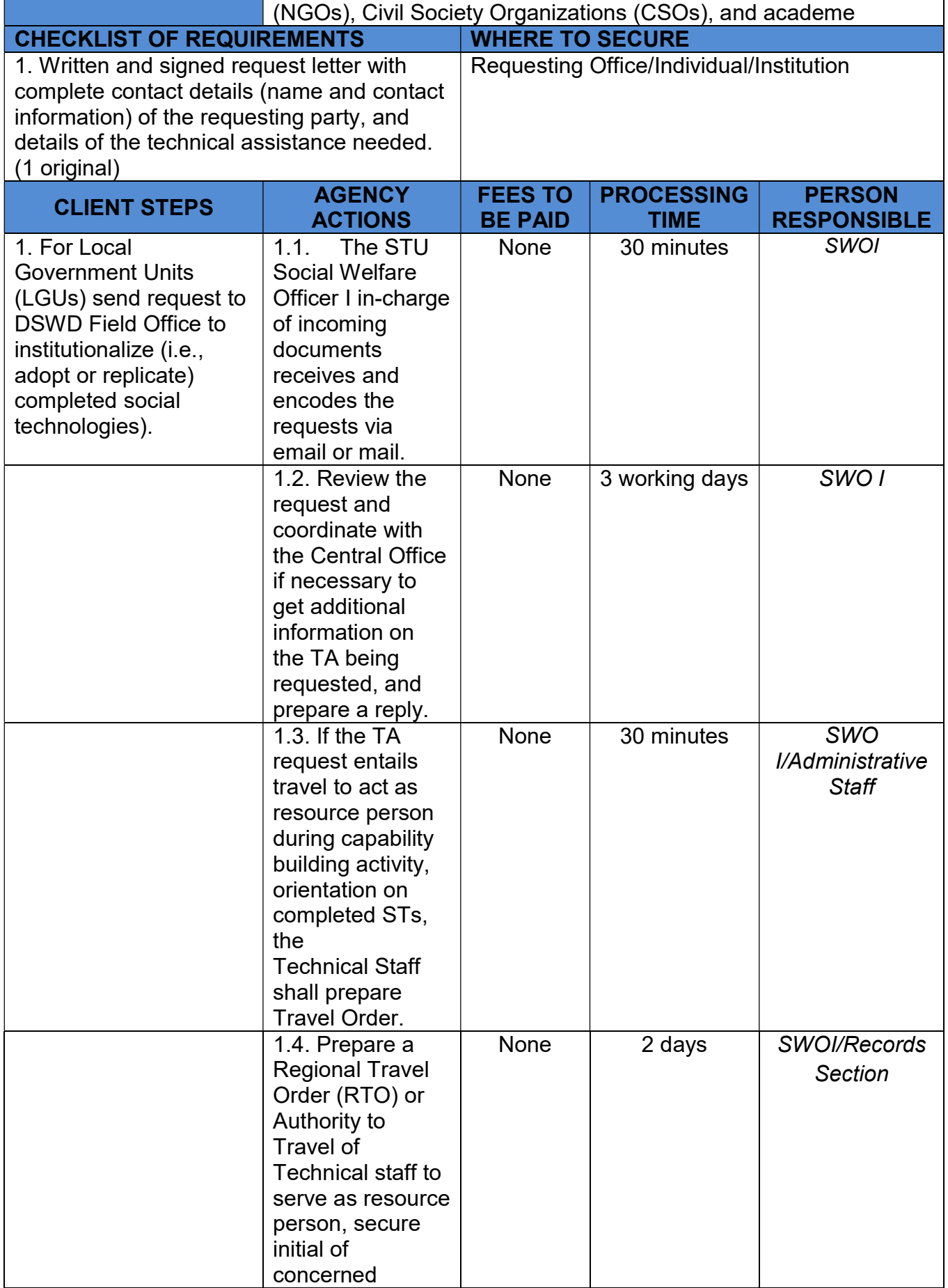

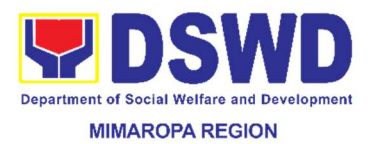

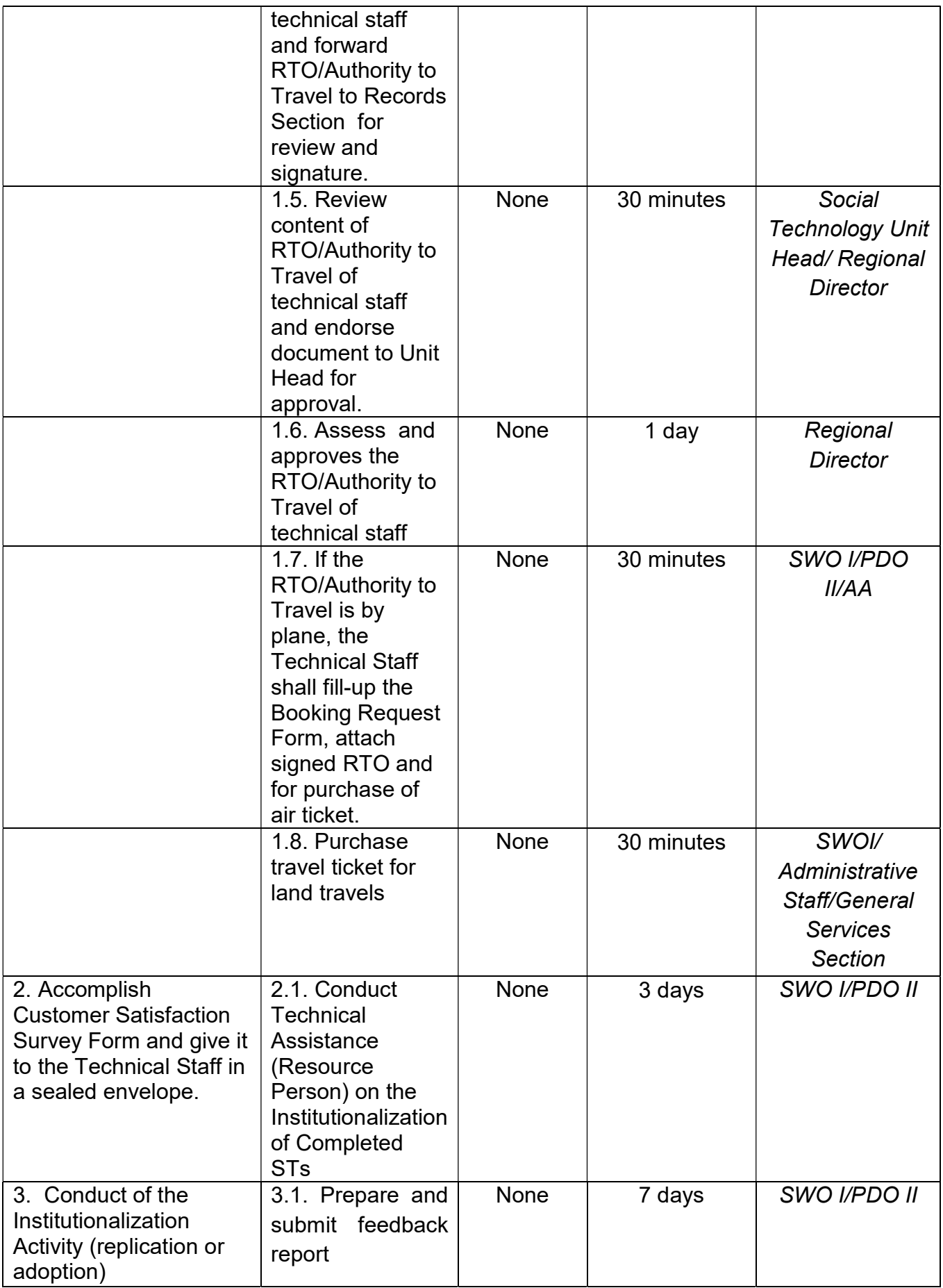

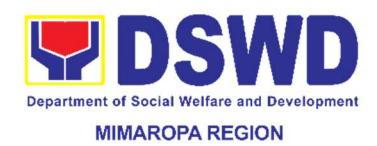

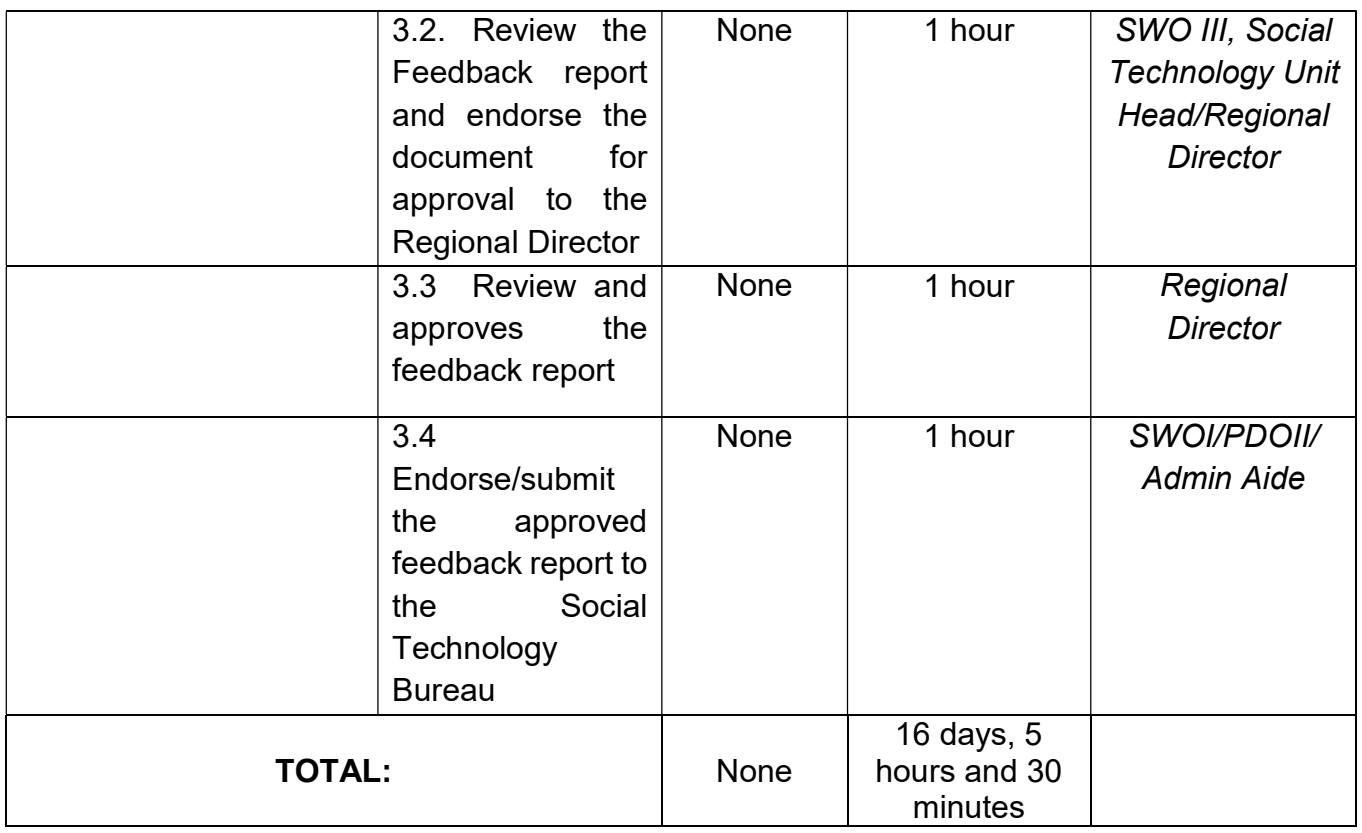

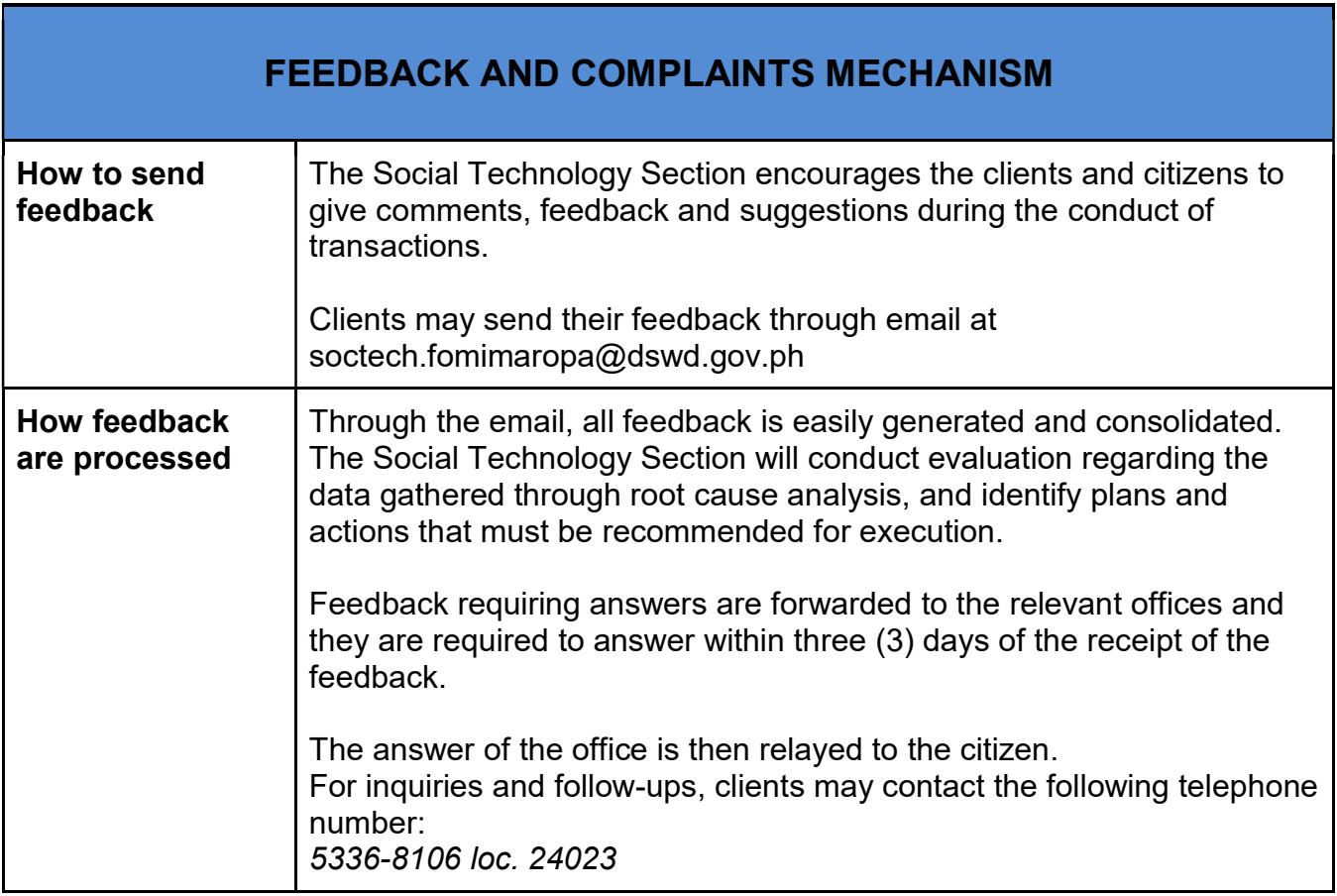

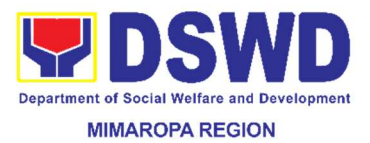

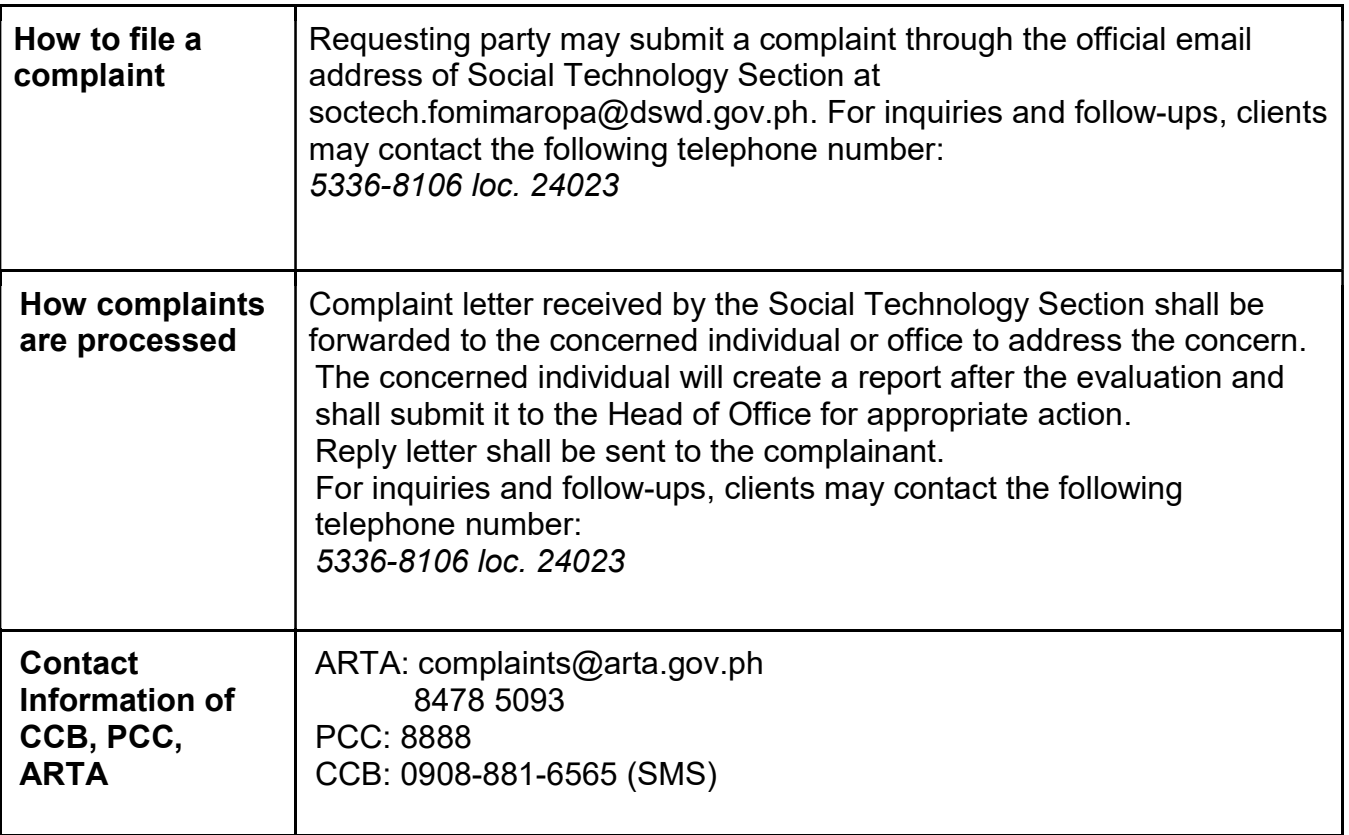

#### 32. Recruitment, Selection and Placement in the Field Office

This process involves the filling of vacancies in the Regional Office; which starts from the publication of the notice of vacancies, up to the issuance of appointments.

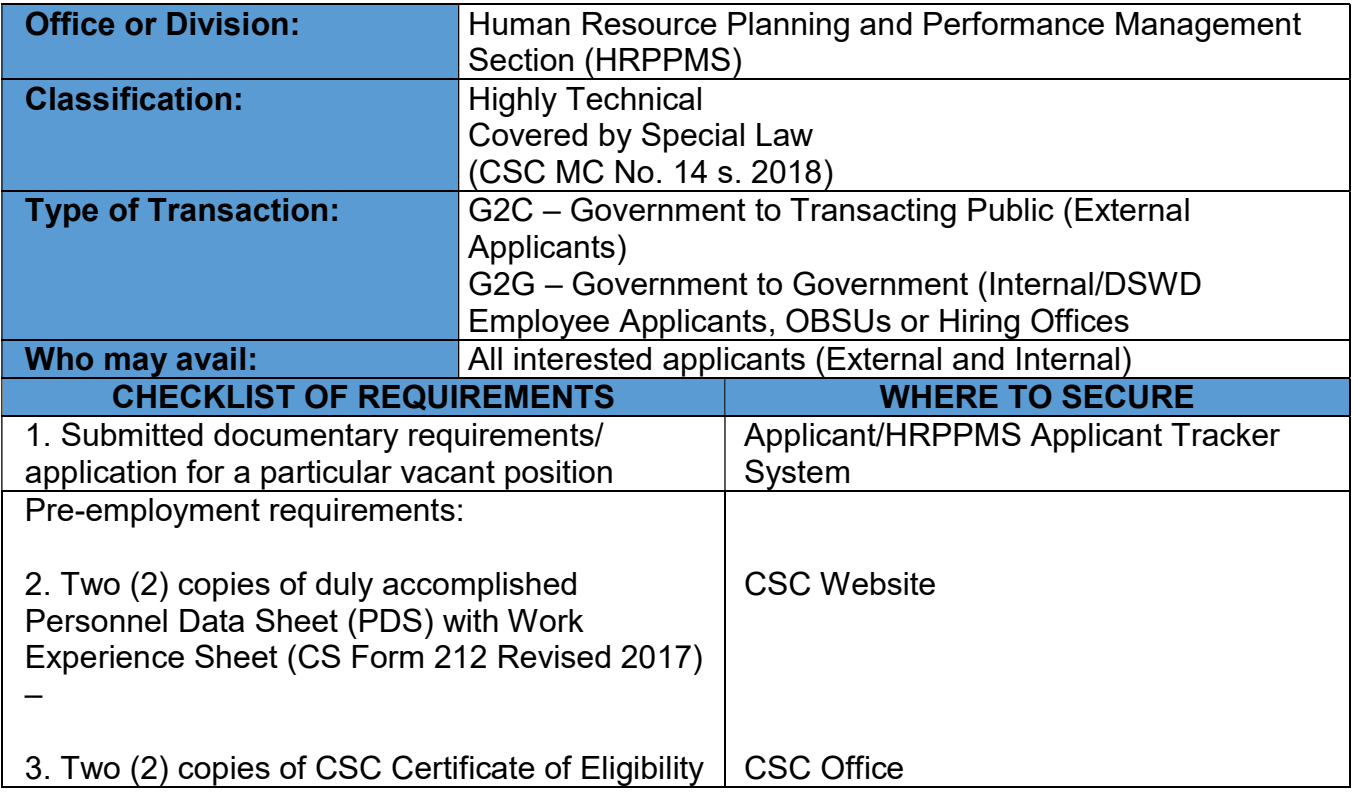

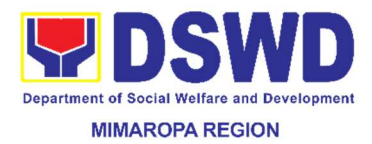

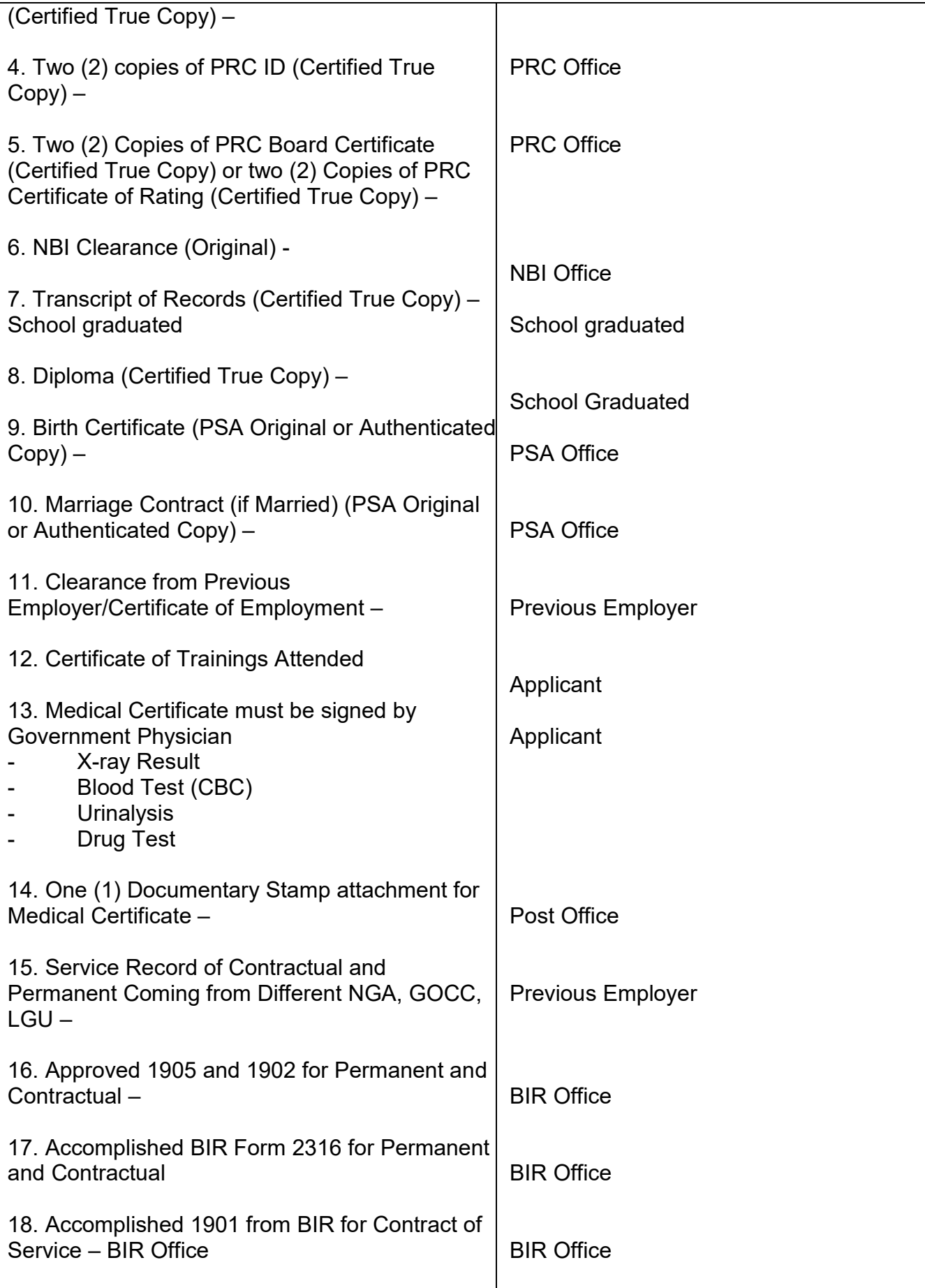

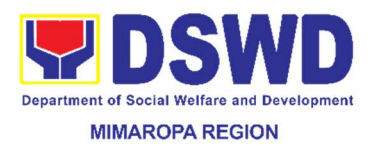

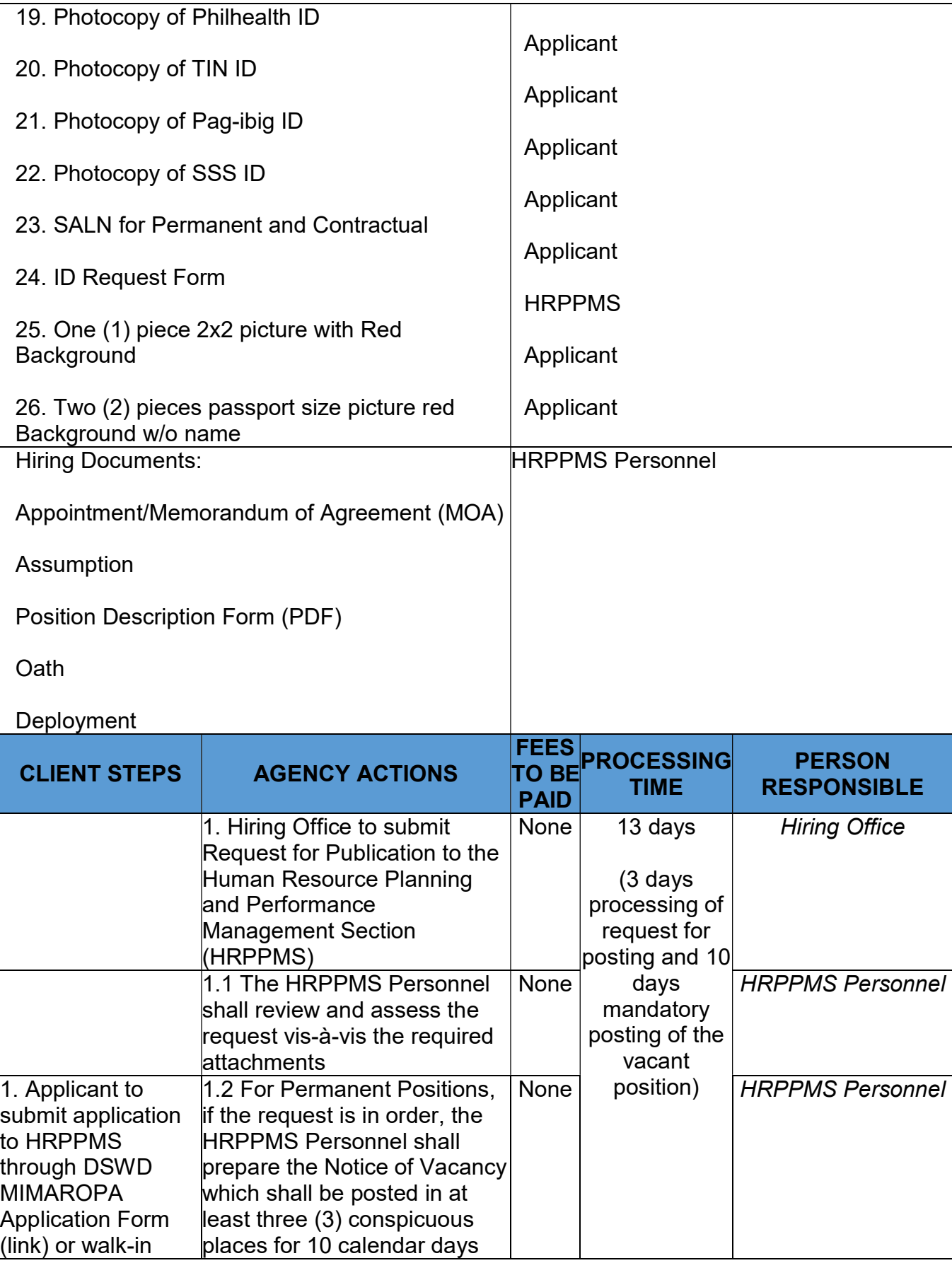

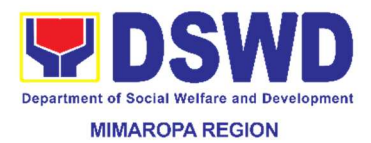

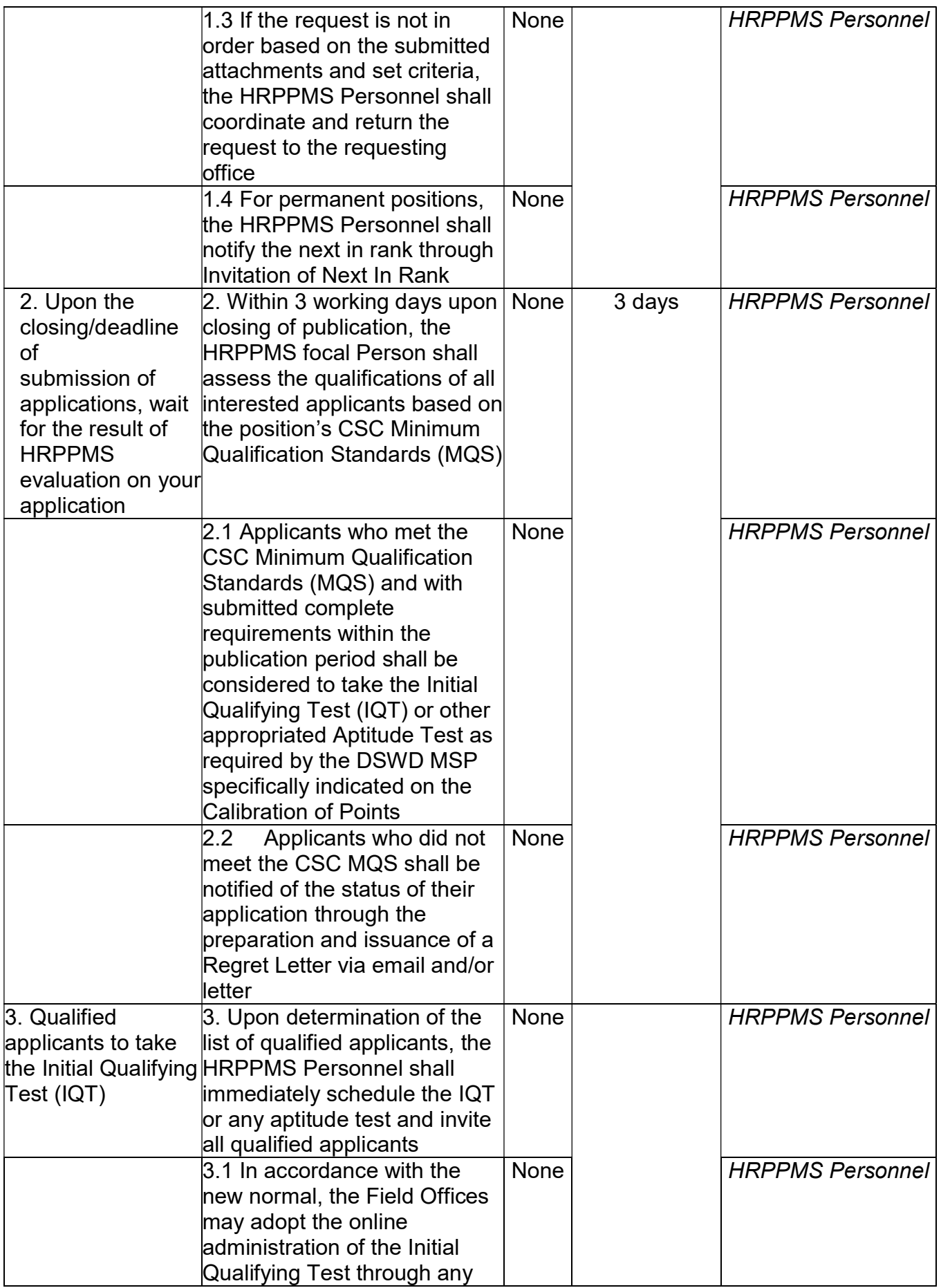

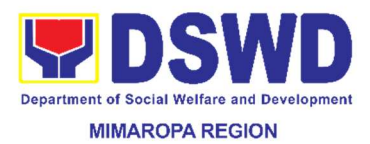

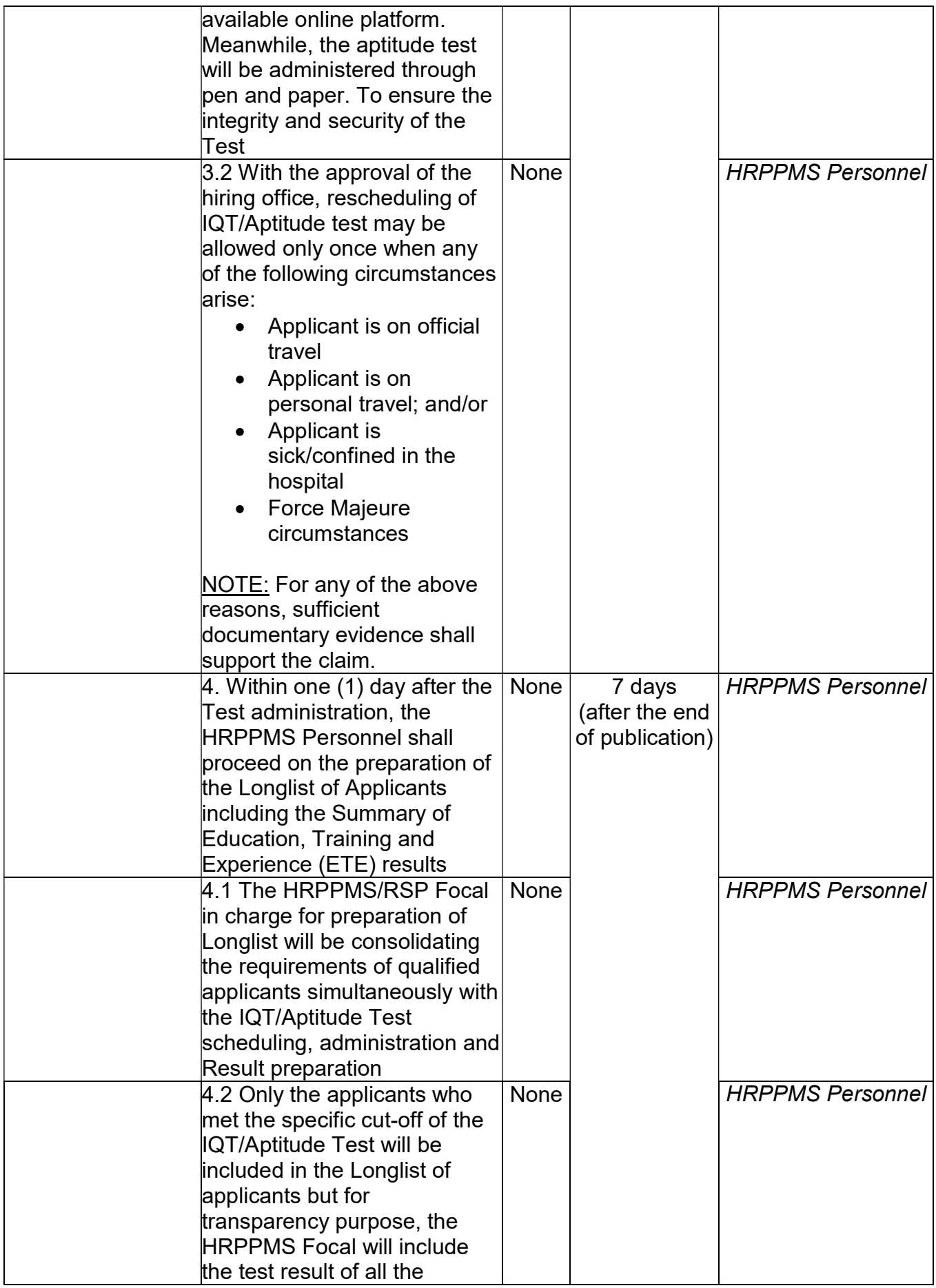

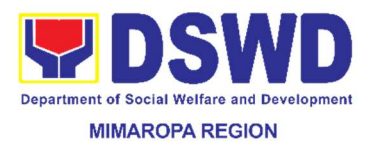

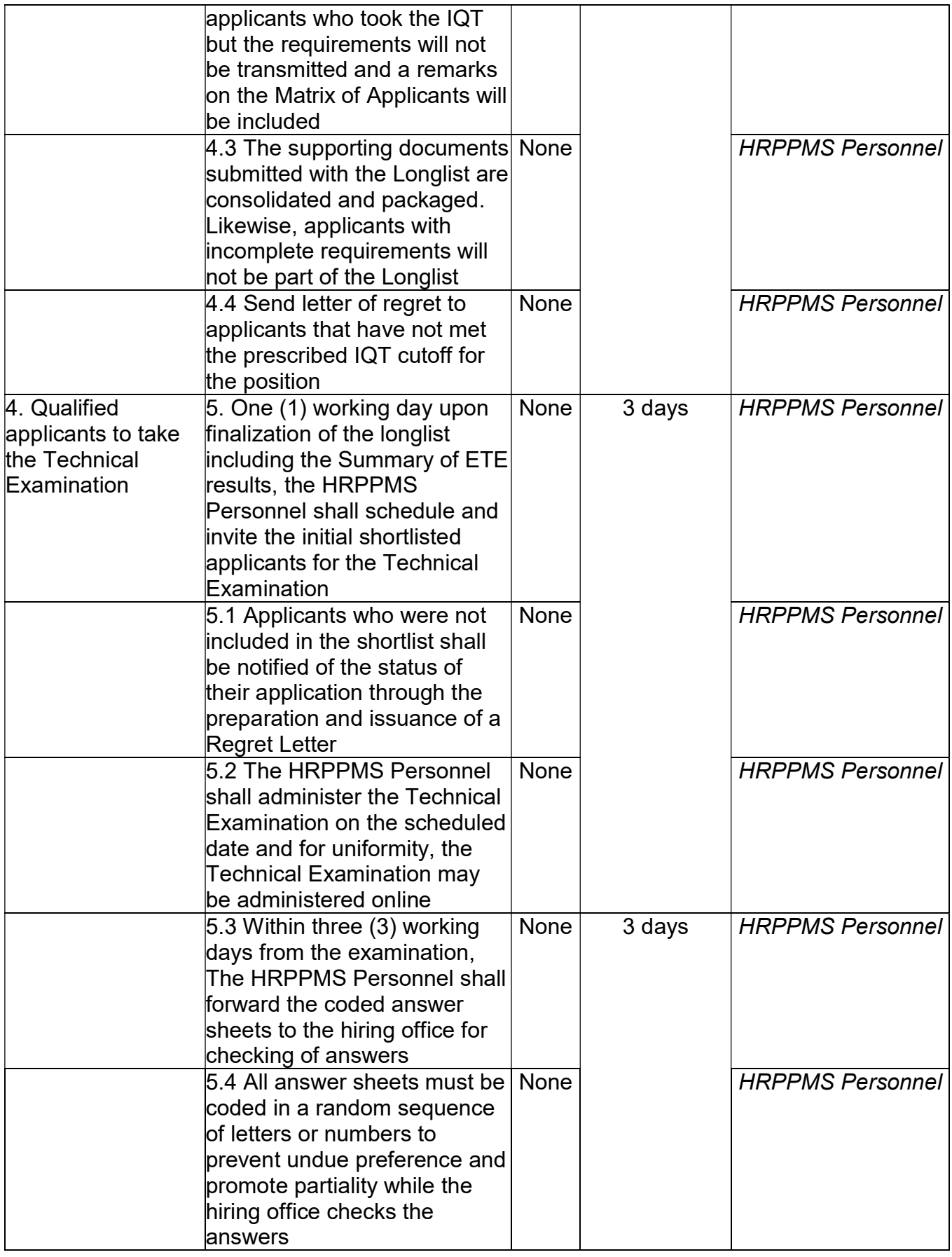

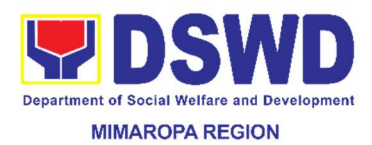

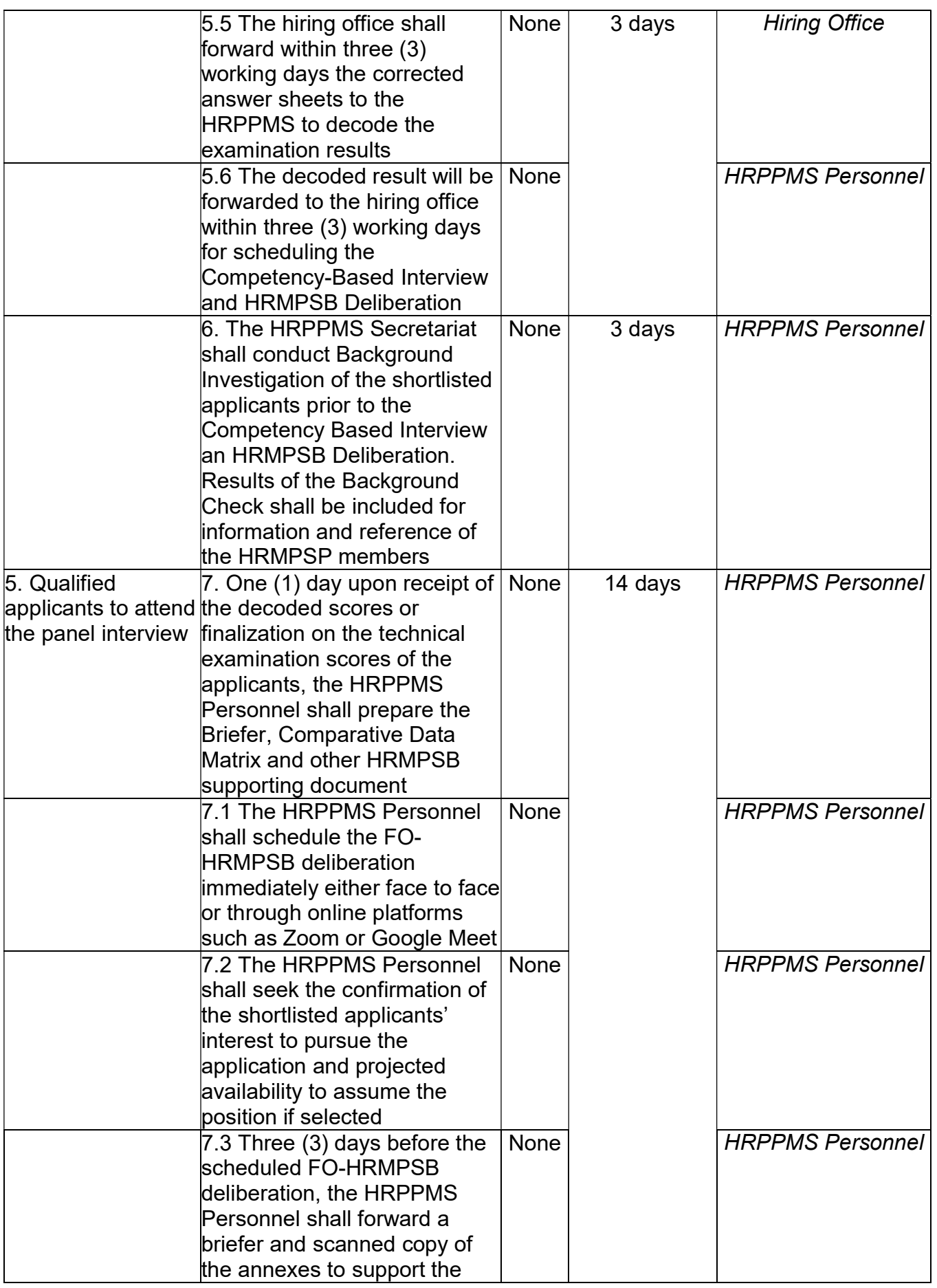

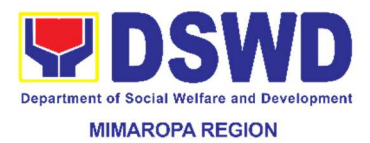

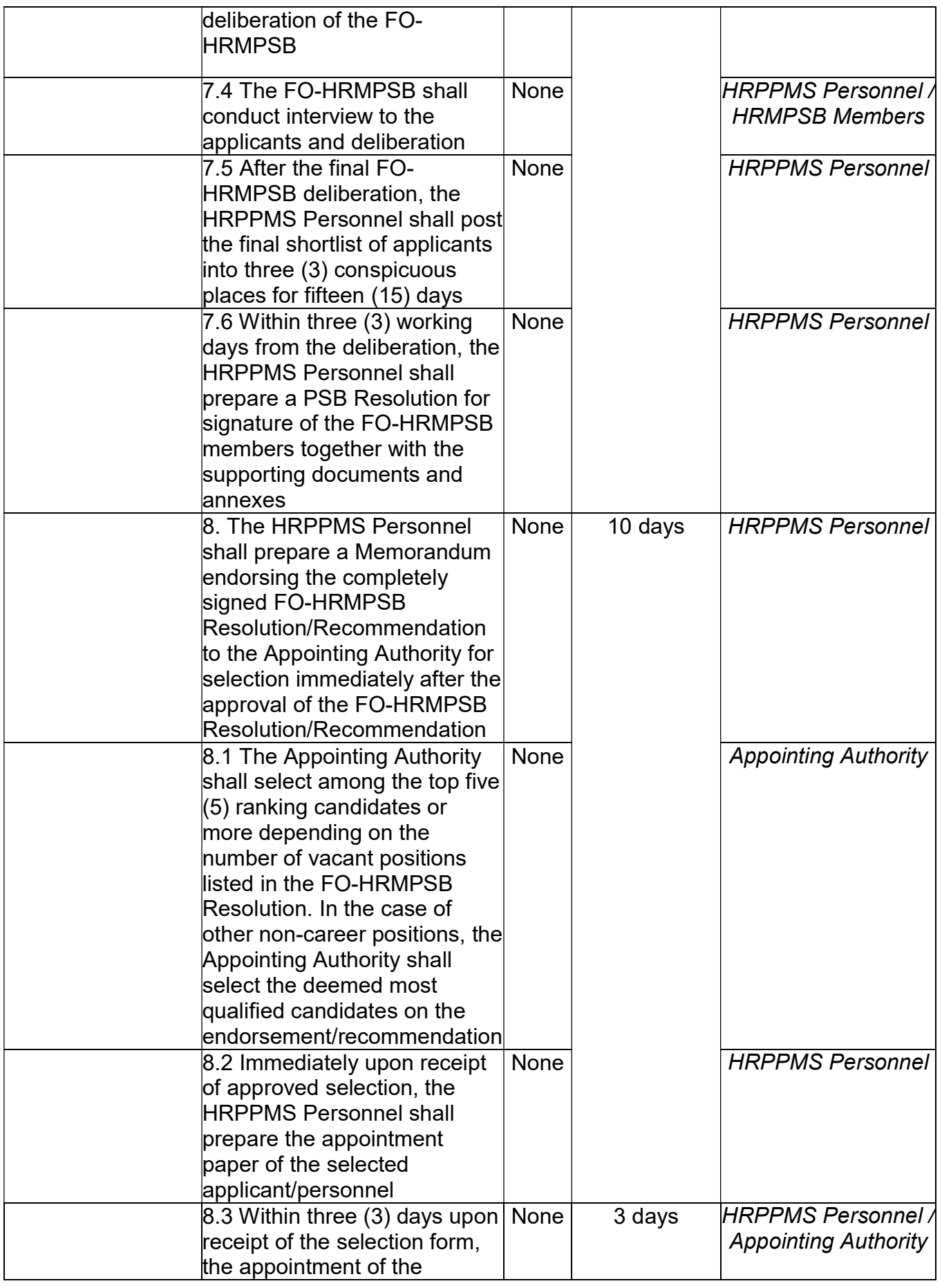

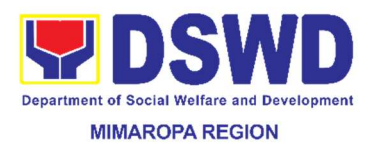

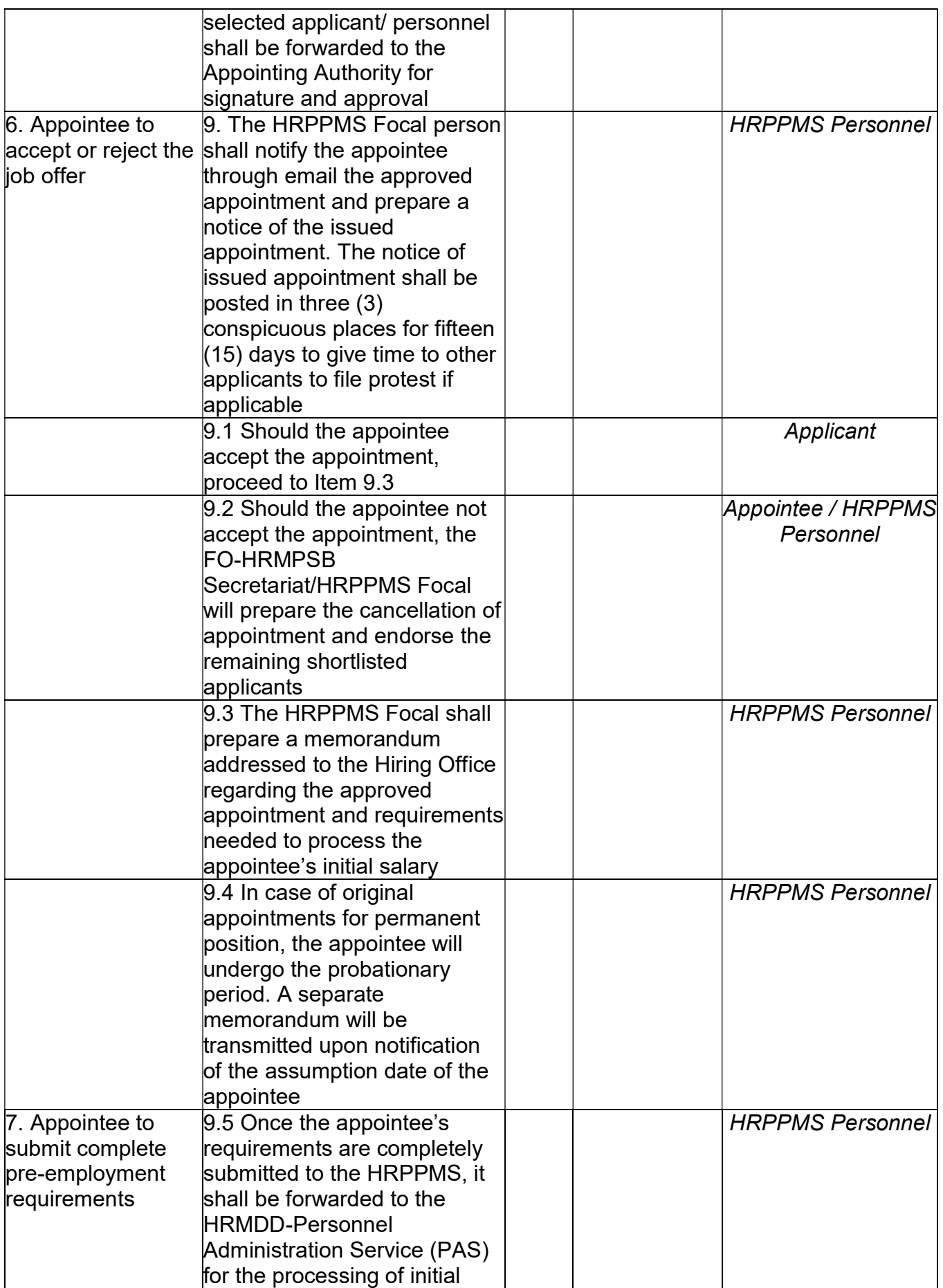

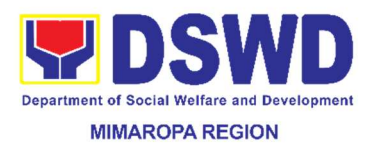

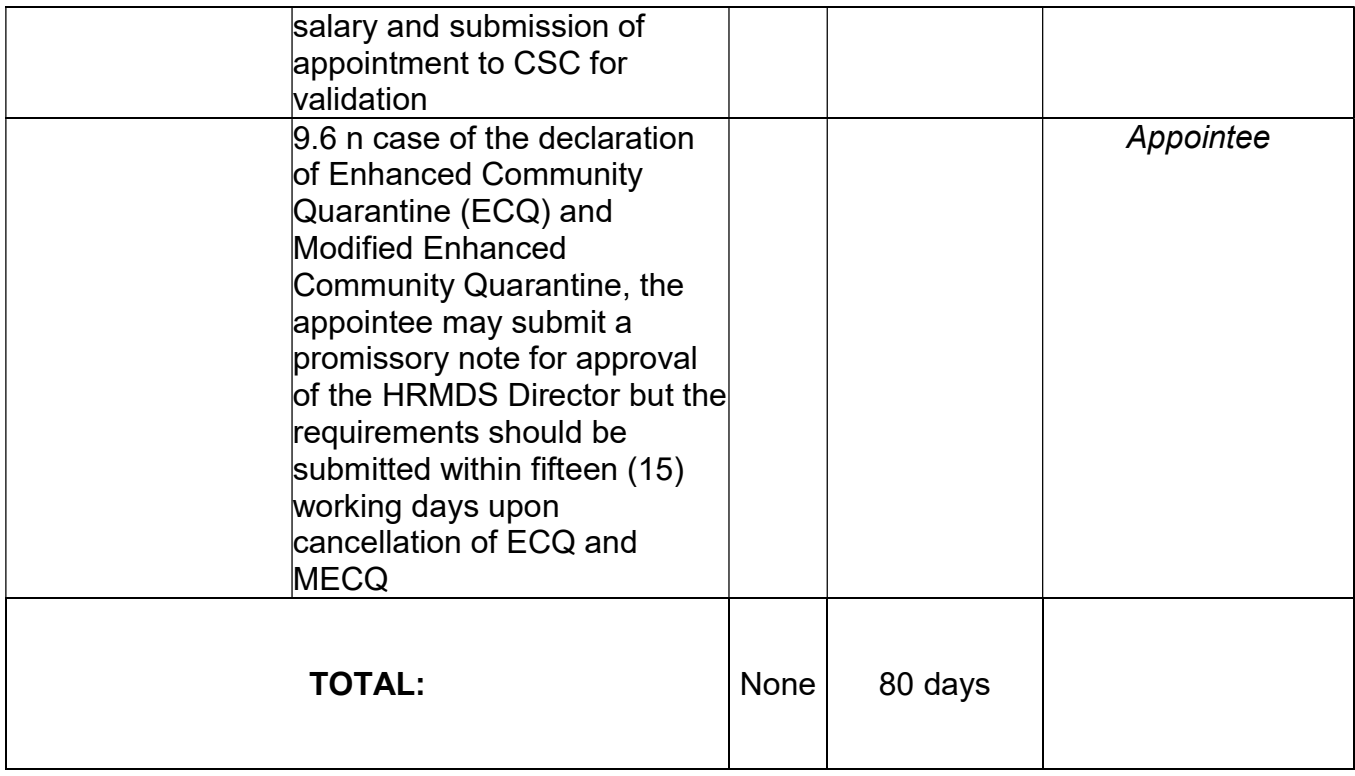

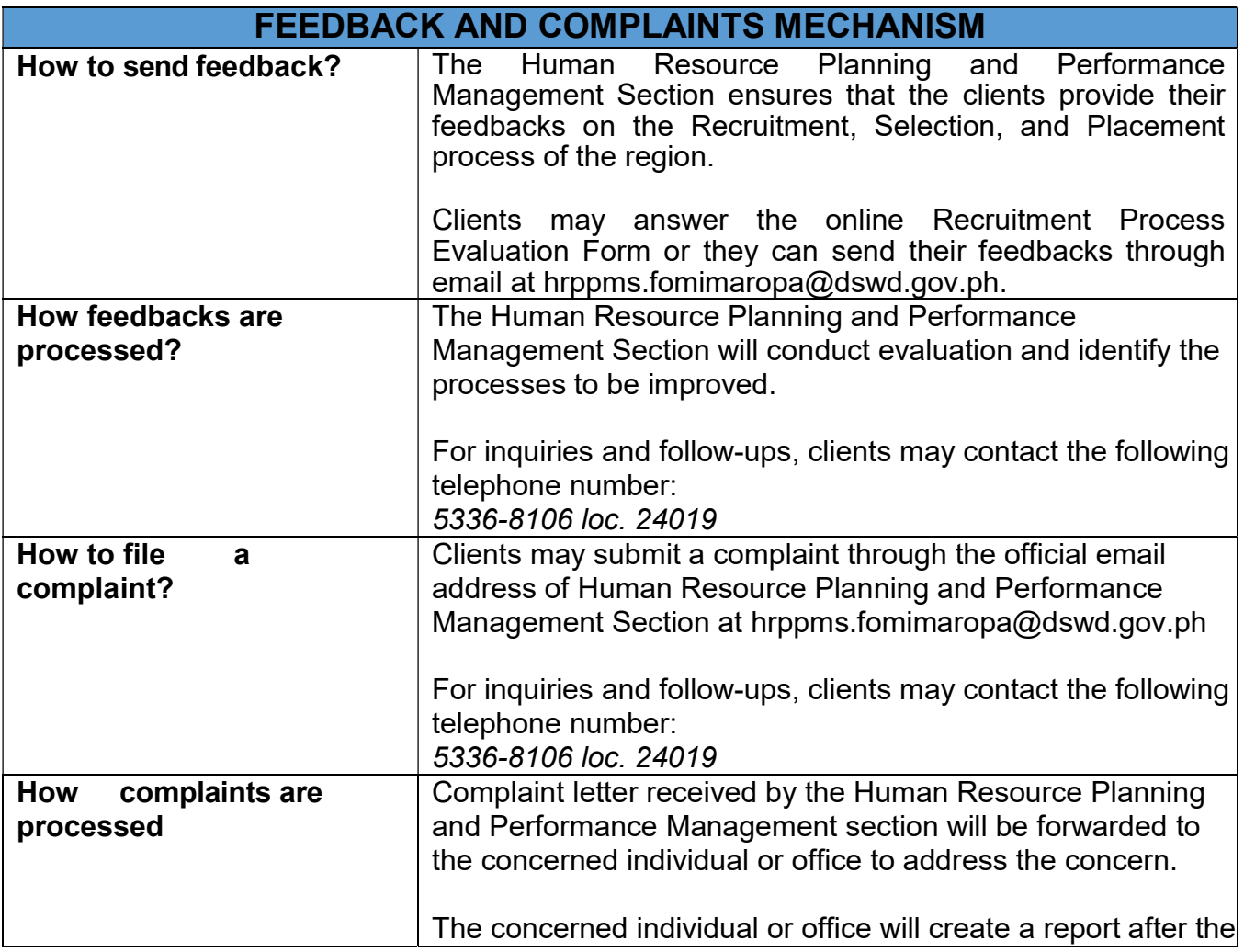

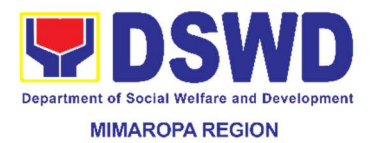

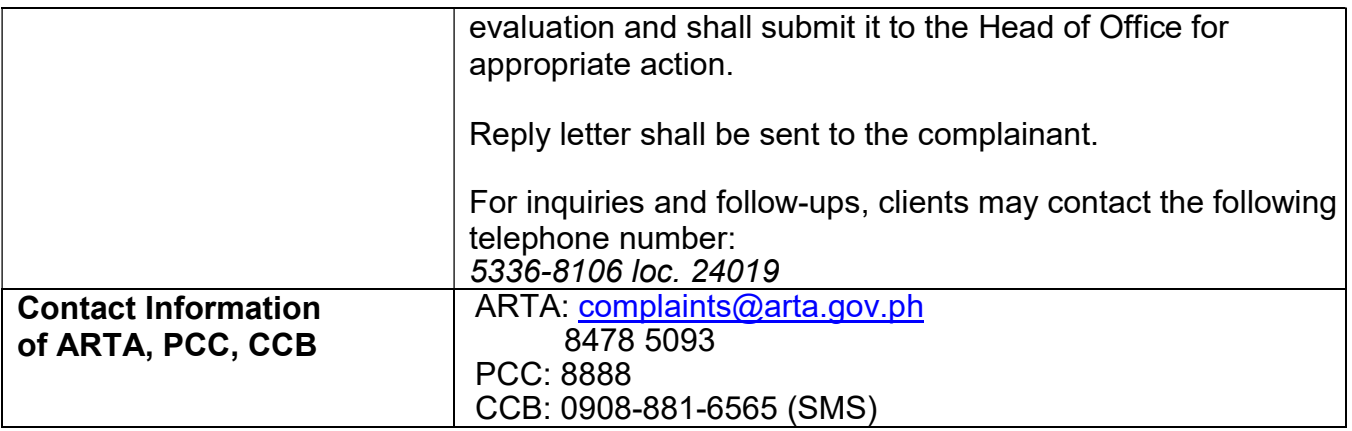

## 33. Referral Management Process for SLP

The SLP Referral Management Process is for Individuals and or families that belong to the vulnerable sector and are indigent. These are also for individuals and or families that are listed in the Listahanan database that are found poor, victims of natural calamities / disaster and armed conflict or are otherwise qualified after the administration of SLP profile form, means test and LAF.

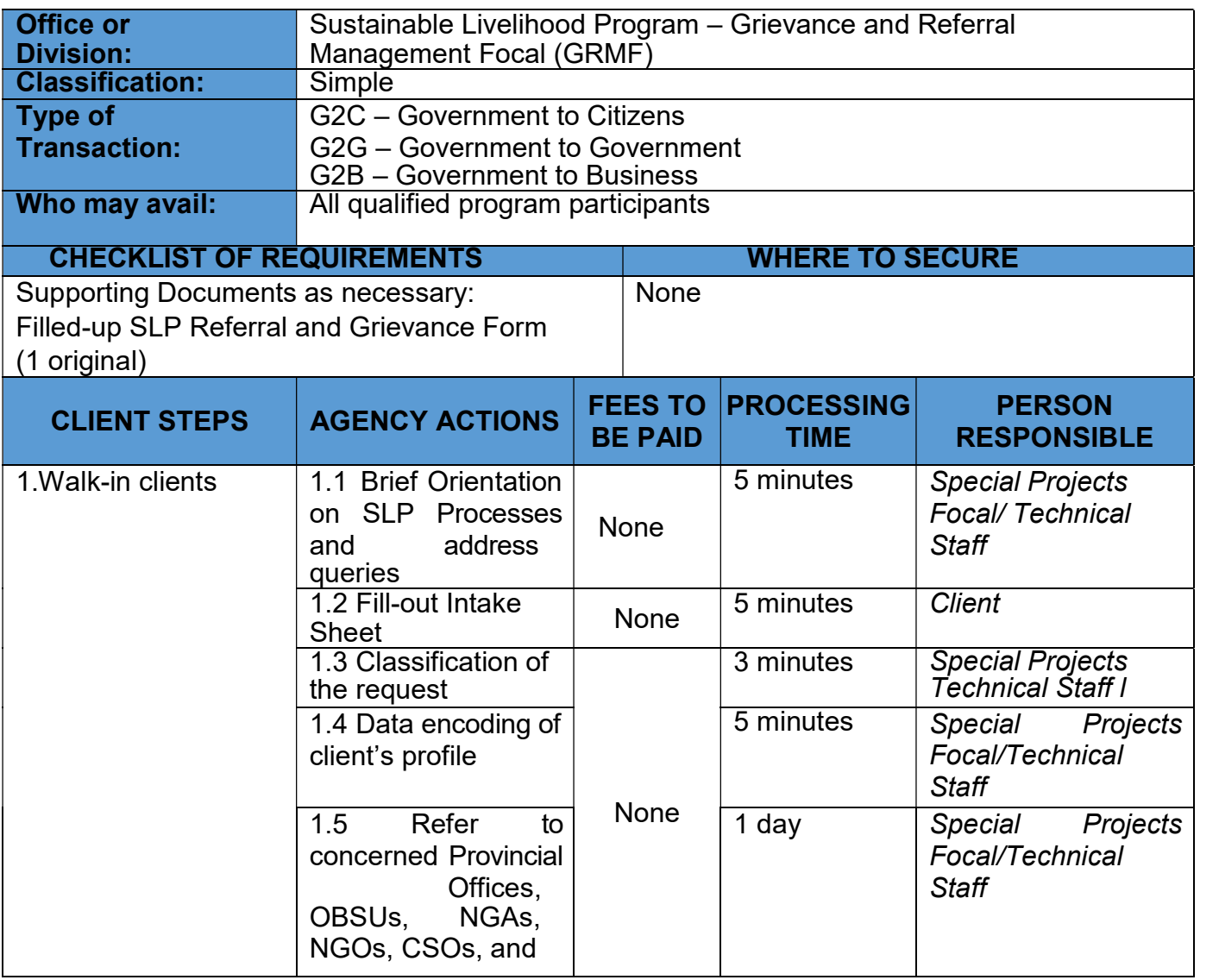

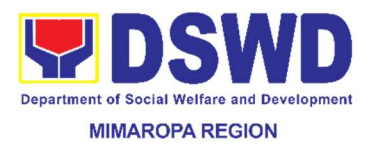

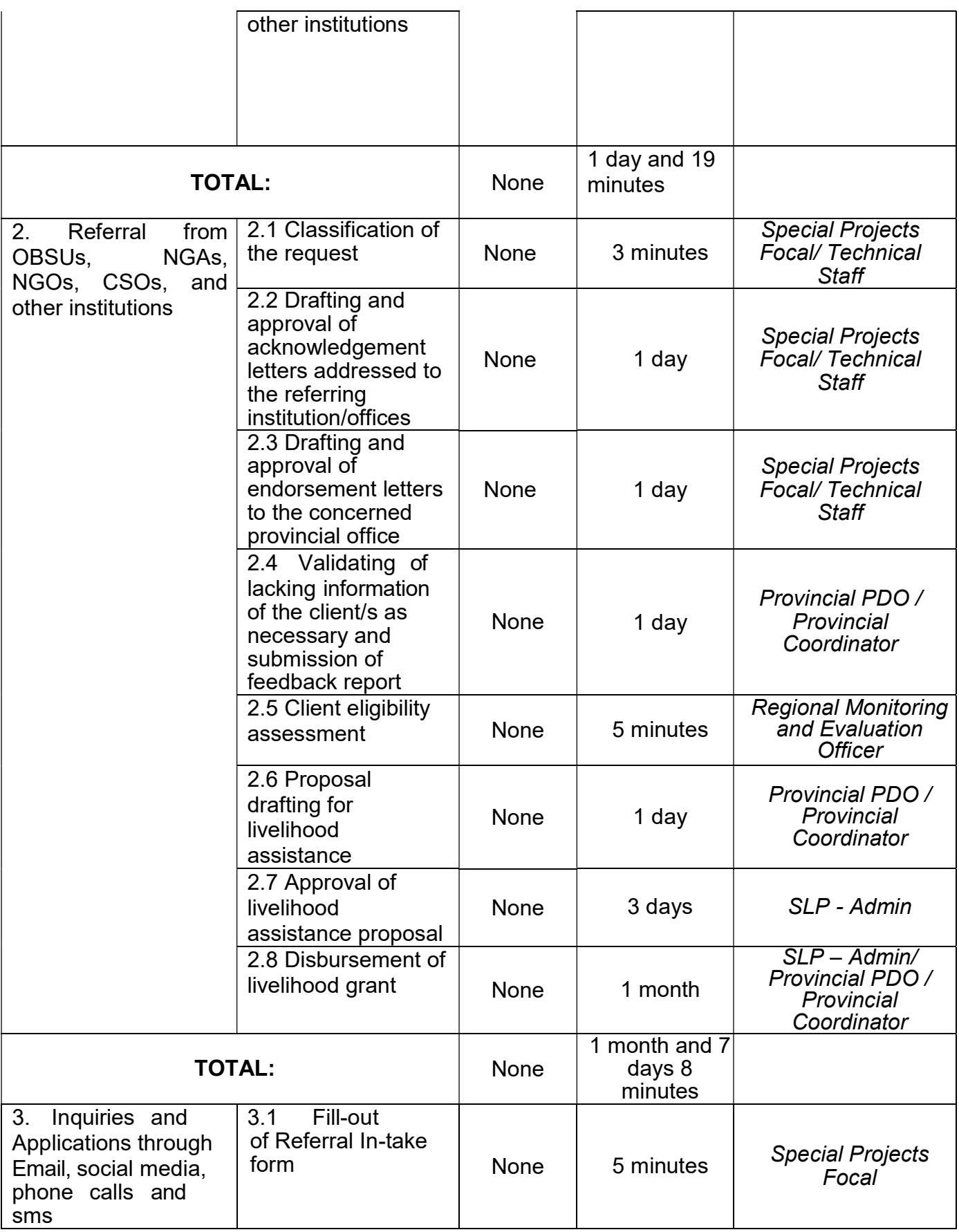
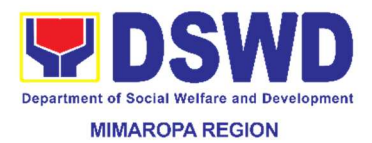

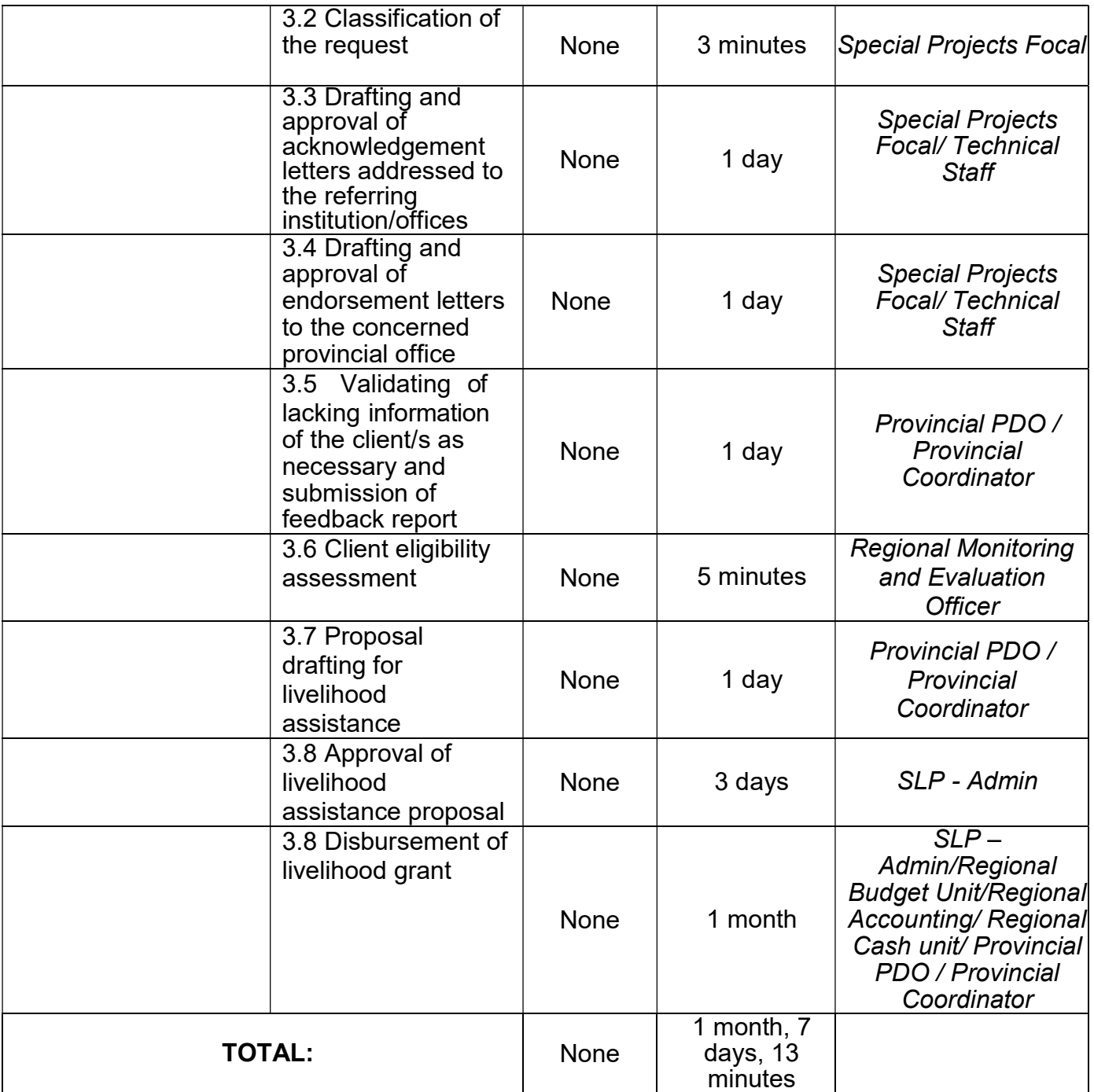

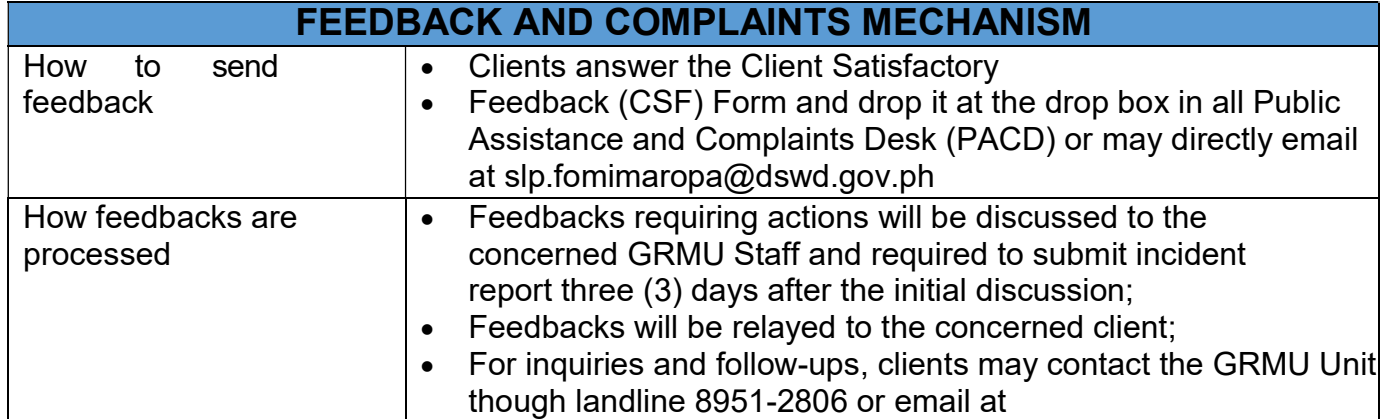

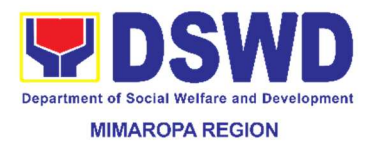

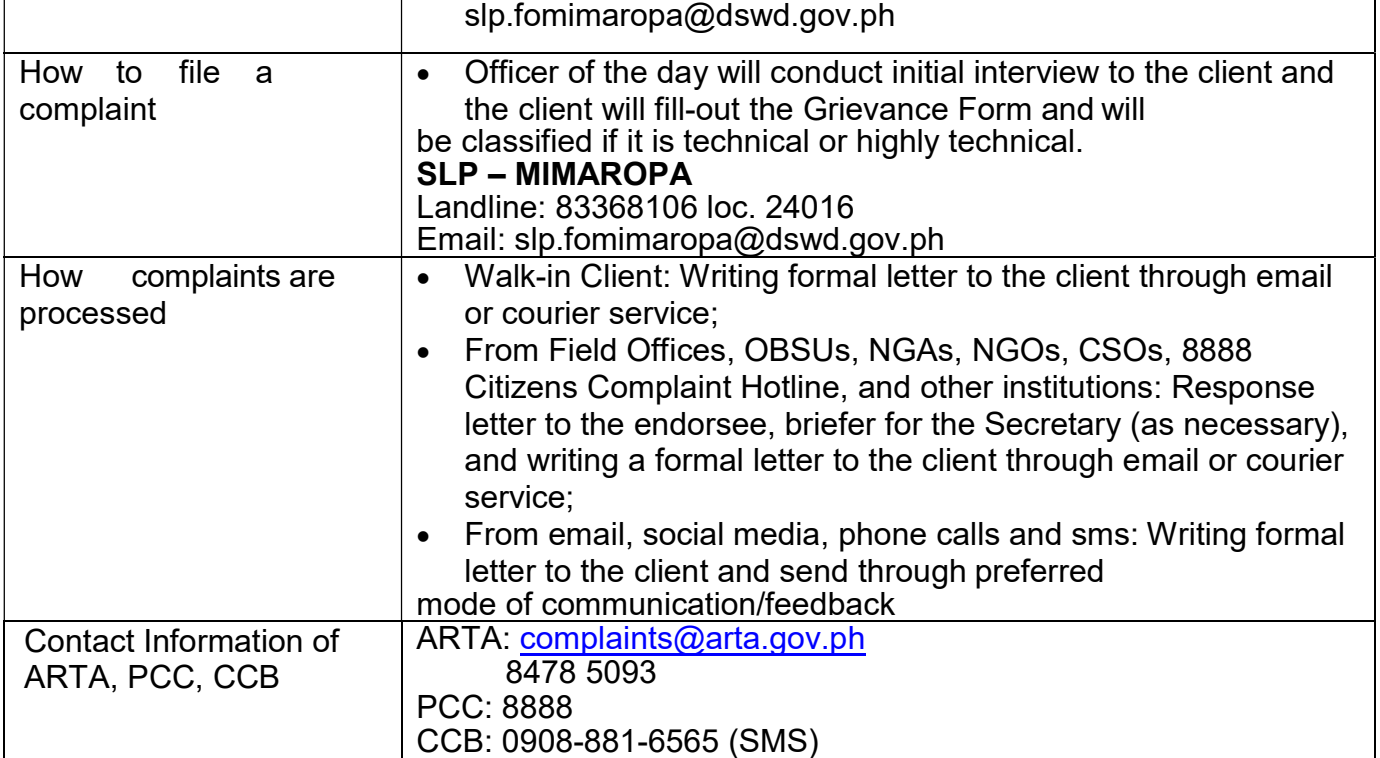

## 34. Registration of Private Social Welfare and Development Agencies (SWDAS) - Operating in one Region

The process of assessing the applicant person/individual, corporation, organization or association operating only in one region whether its intended purpose is within the purview of social welfare and development.

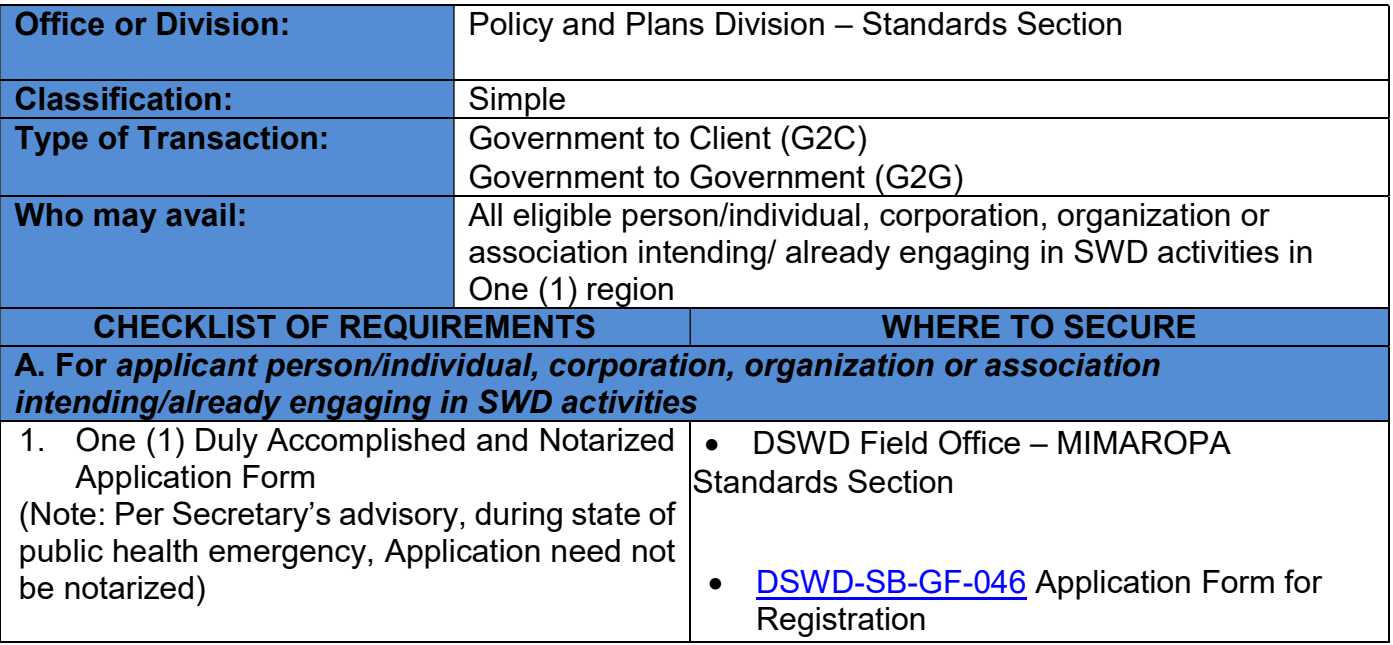

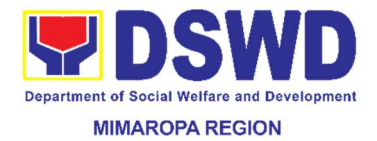

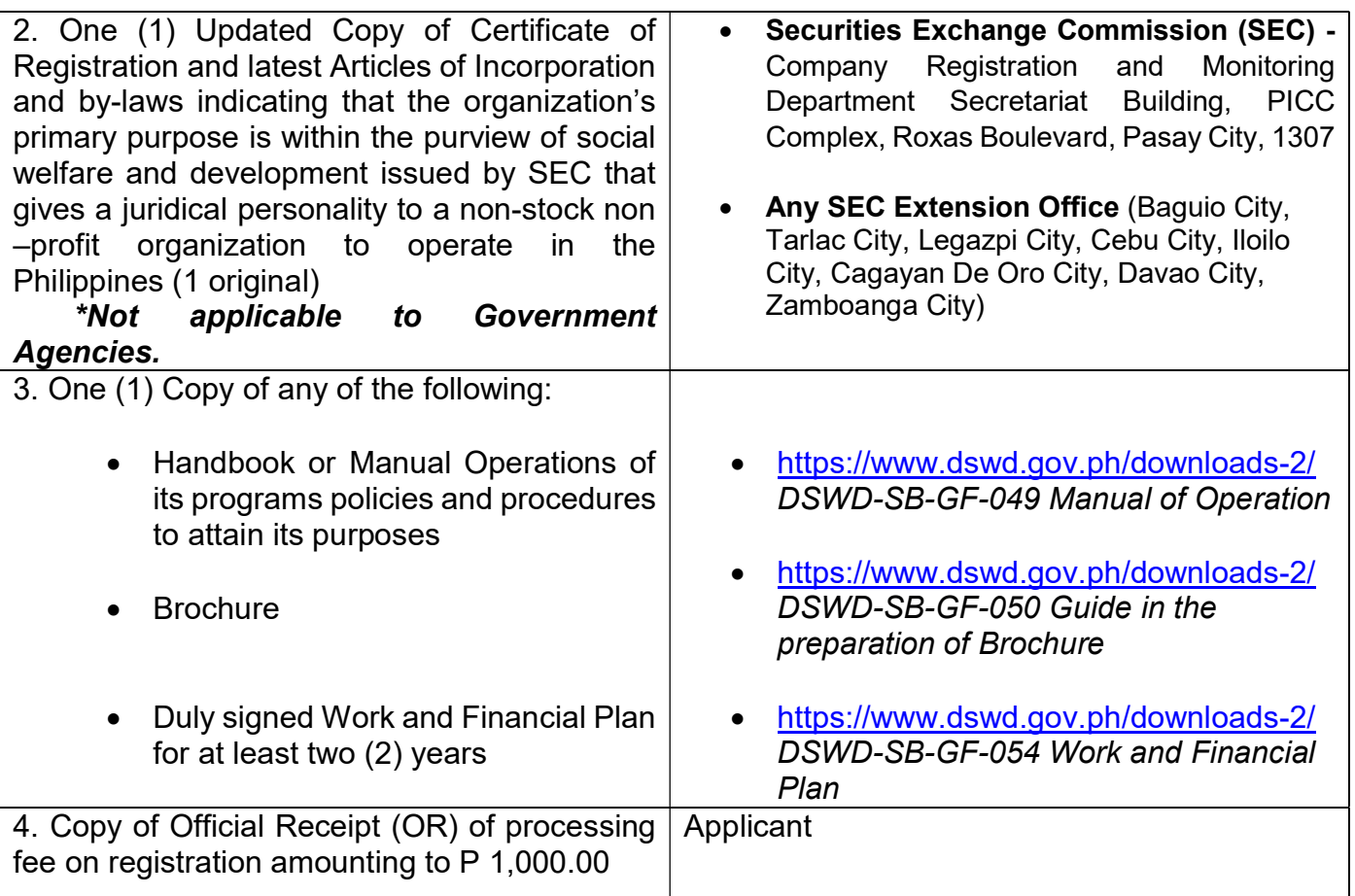

Note to Applicant: The acceptance of application documents does not imply that the application is already approved. The applicant must satisfy the assessment indicators for Registration based on DSWD Memorandum Circular No. 17 Series of 2018.

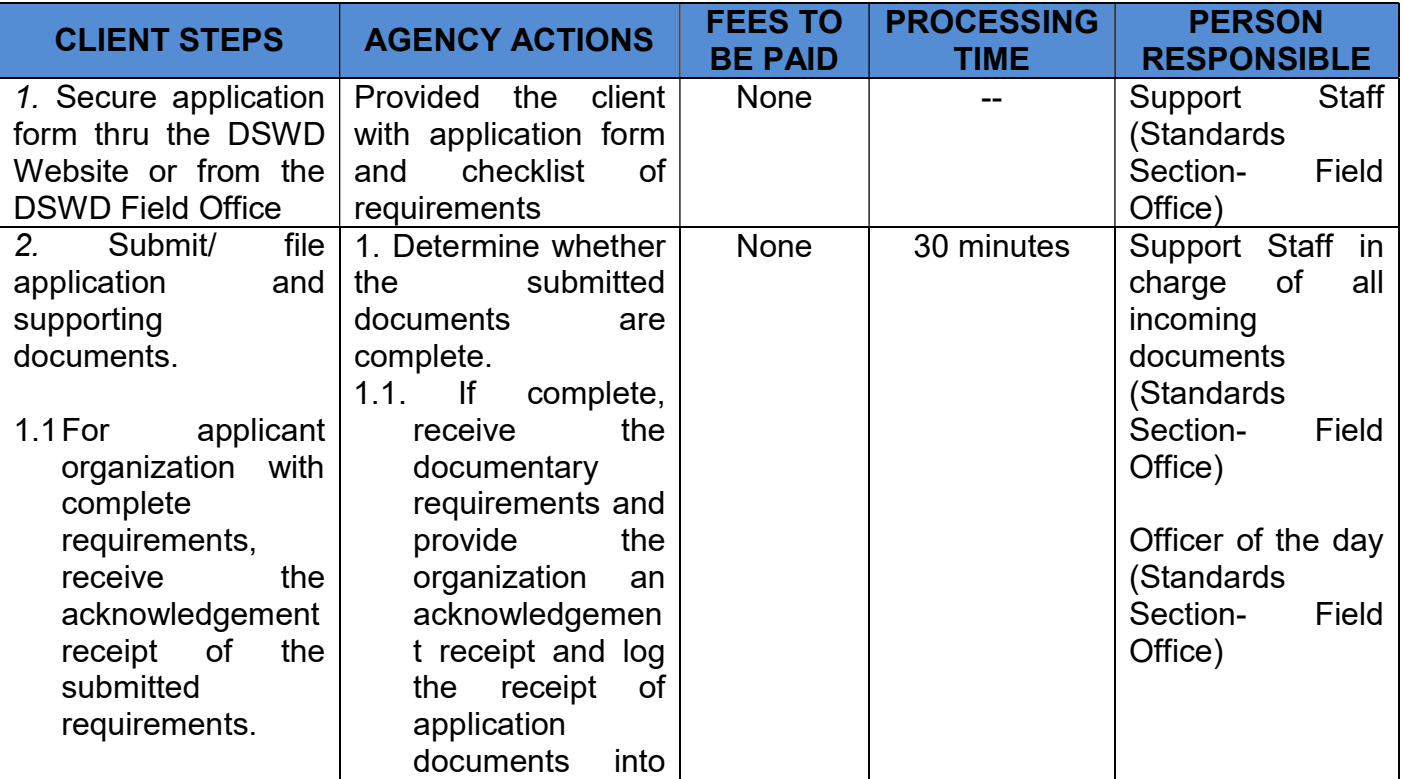

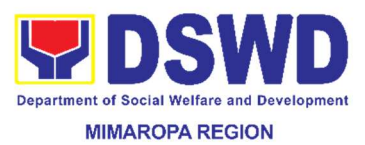

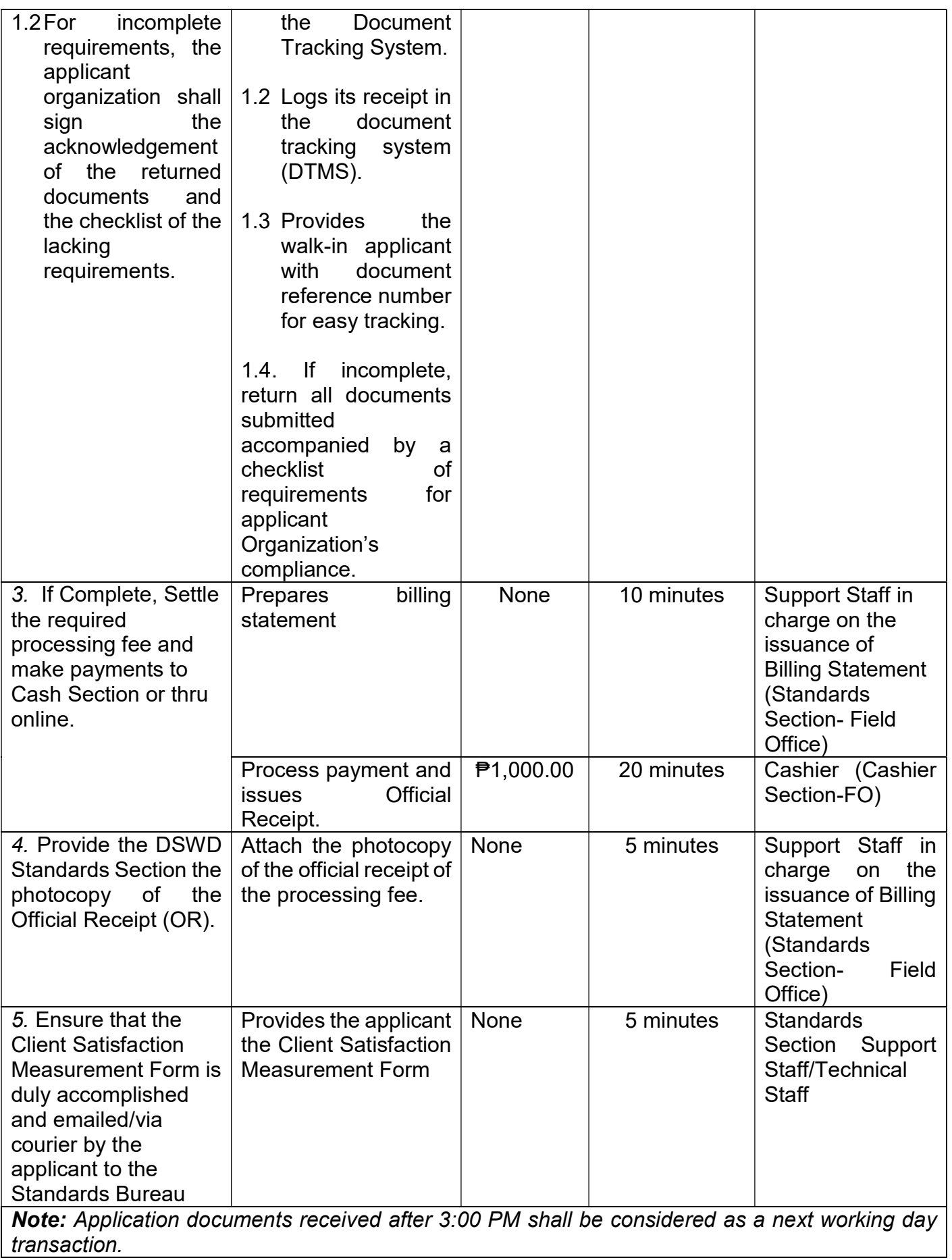

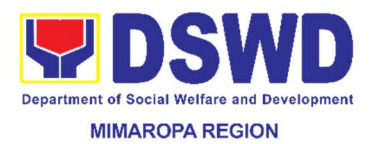

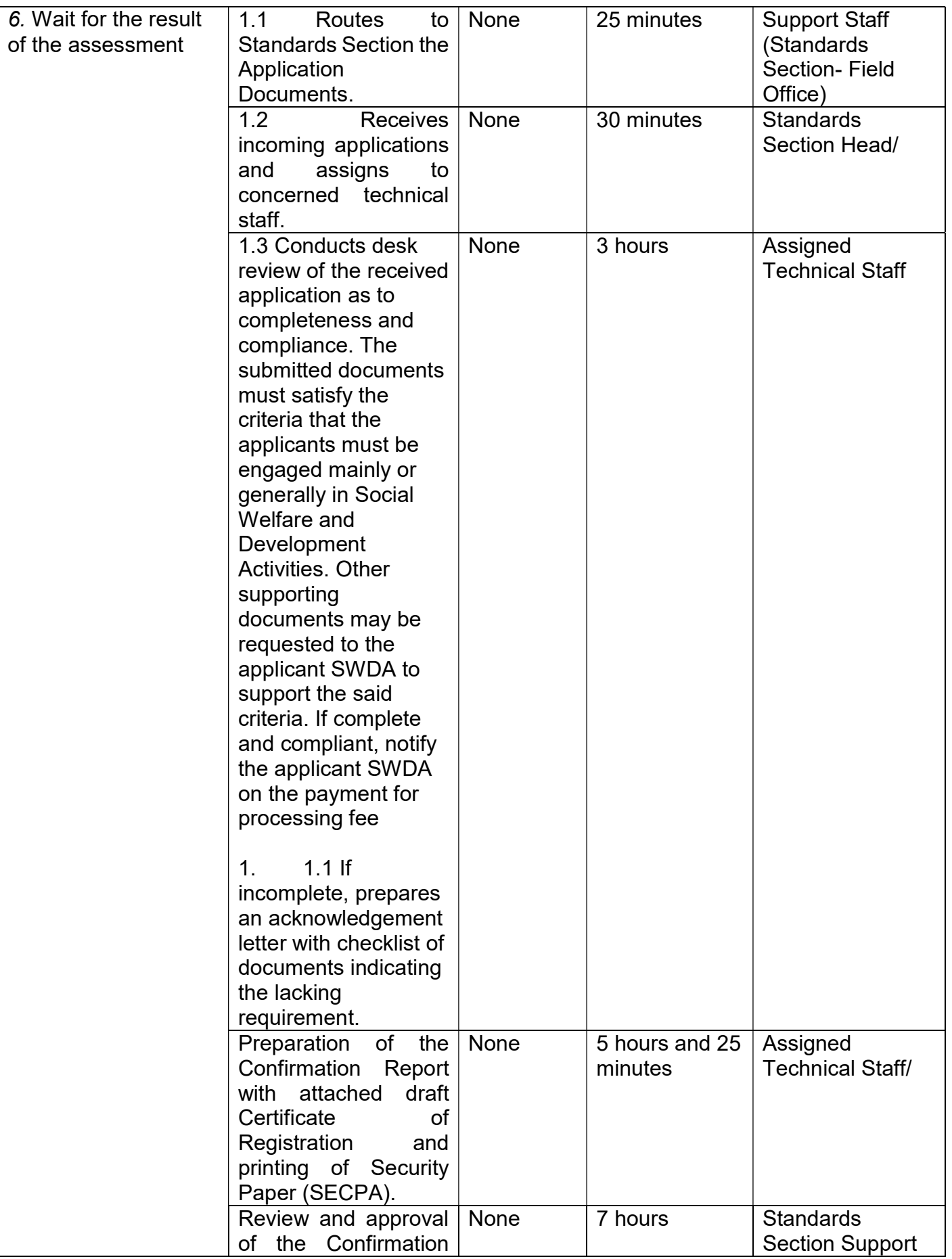

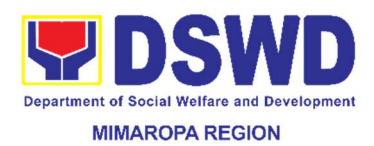

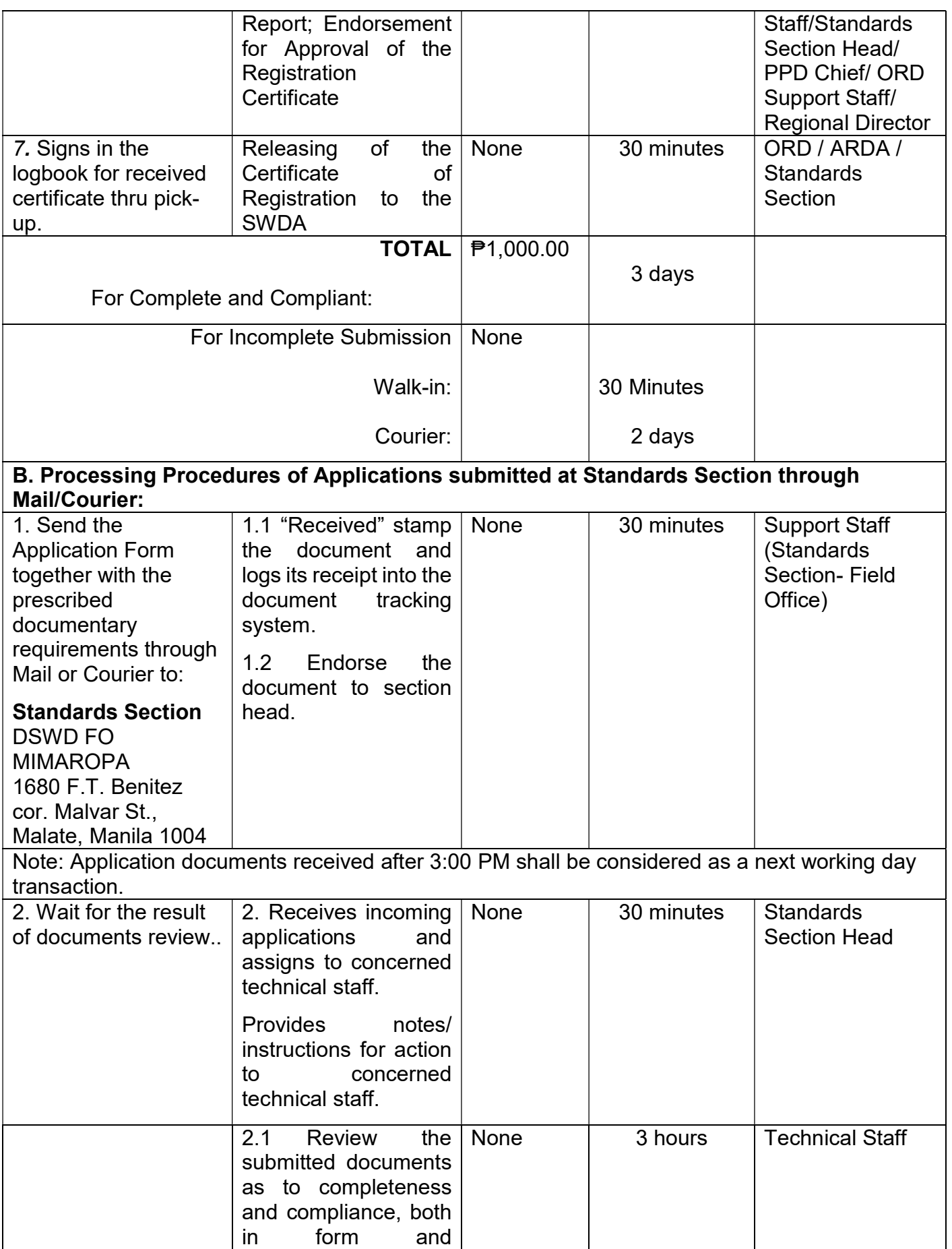

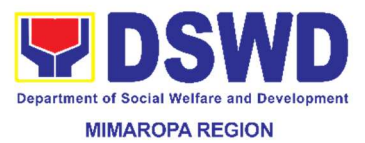

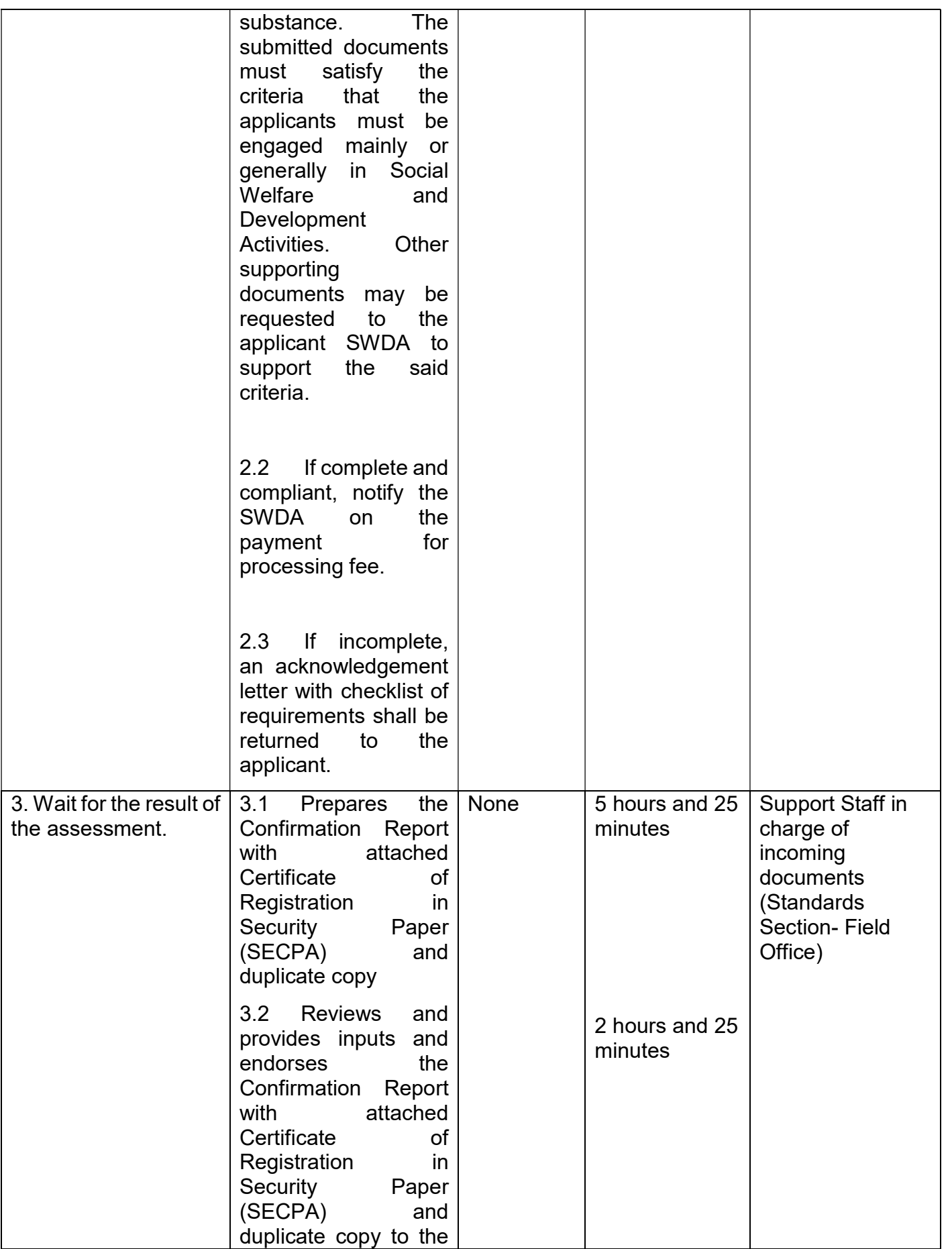

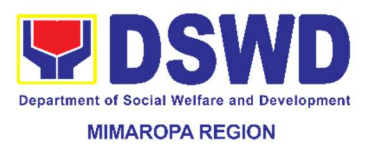

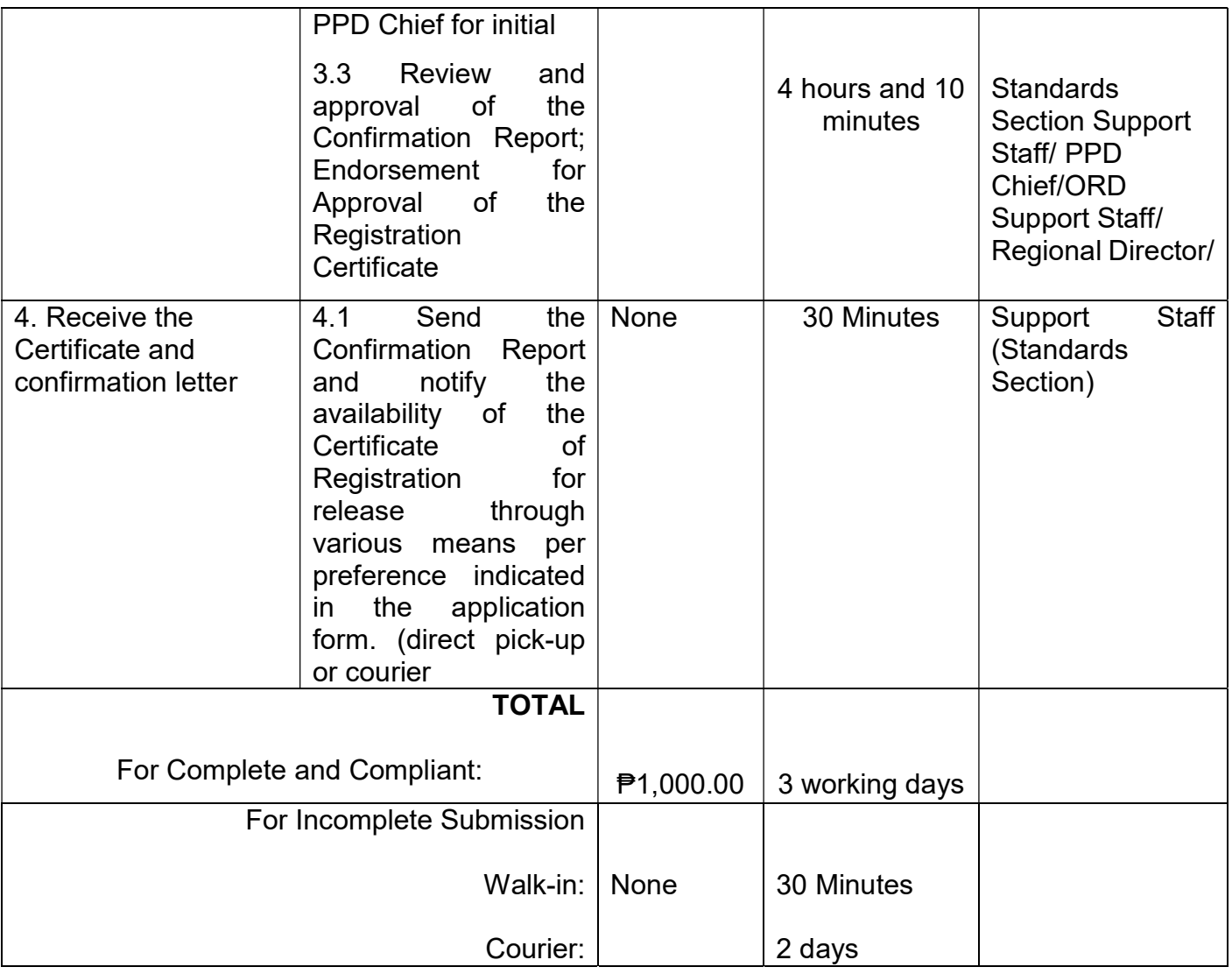

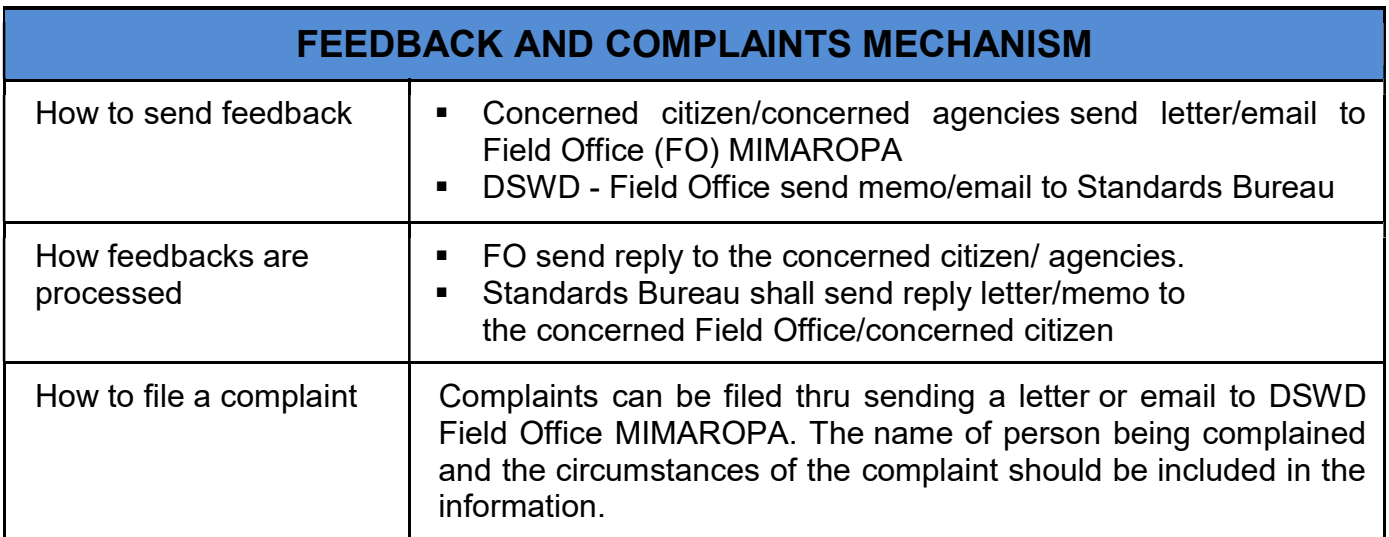

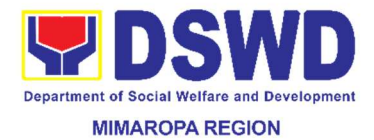

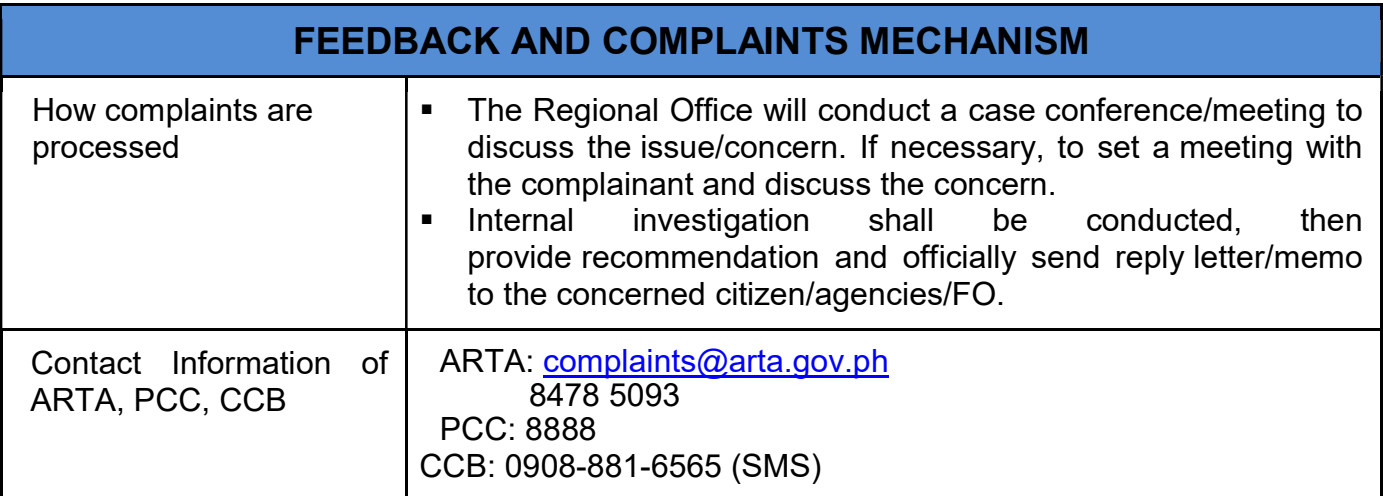

### 35. Request for 4Ps Data

This section describes the process of providing assistance to clients and various stakeholders (general public and other government organizations) both within and outside DSWD through the sharing of public data. However, access to data will be subject to the limitations set to safeguard privacy of the beneficiaries, data security and data misappropriation. Therefore, access to data shall be carefully considered and granted in accordance with the Pantawid data sharing protocol.

In processing the request, there is an expectation that all documentary requirements have been submitted by the requesting party. Otherwise, the start of processing may take an extended period of time.

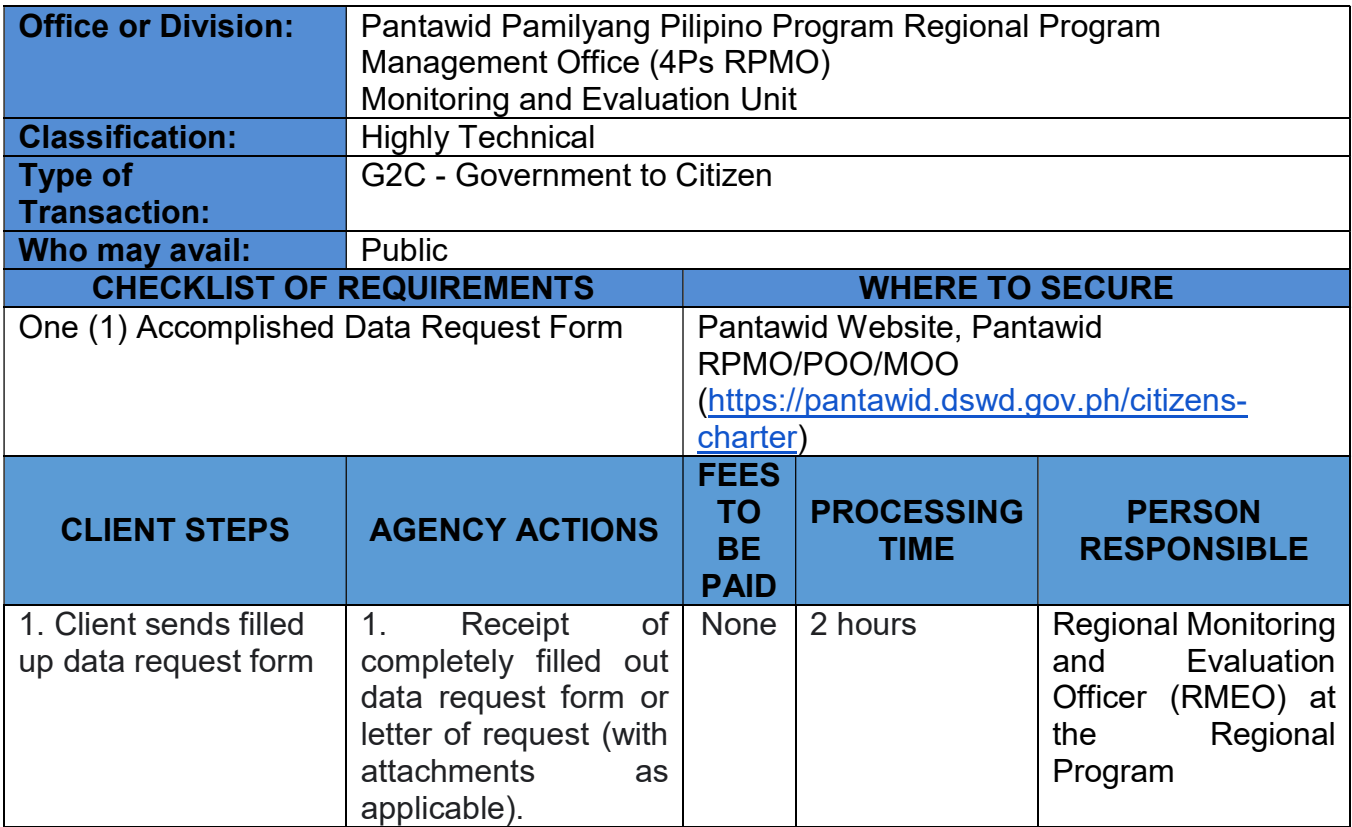

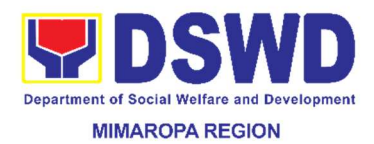

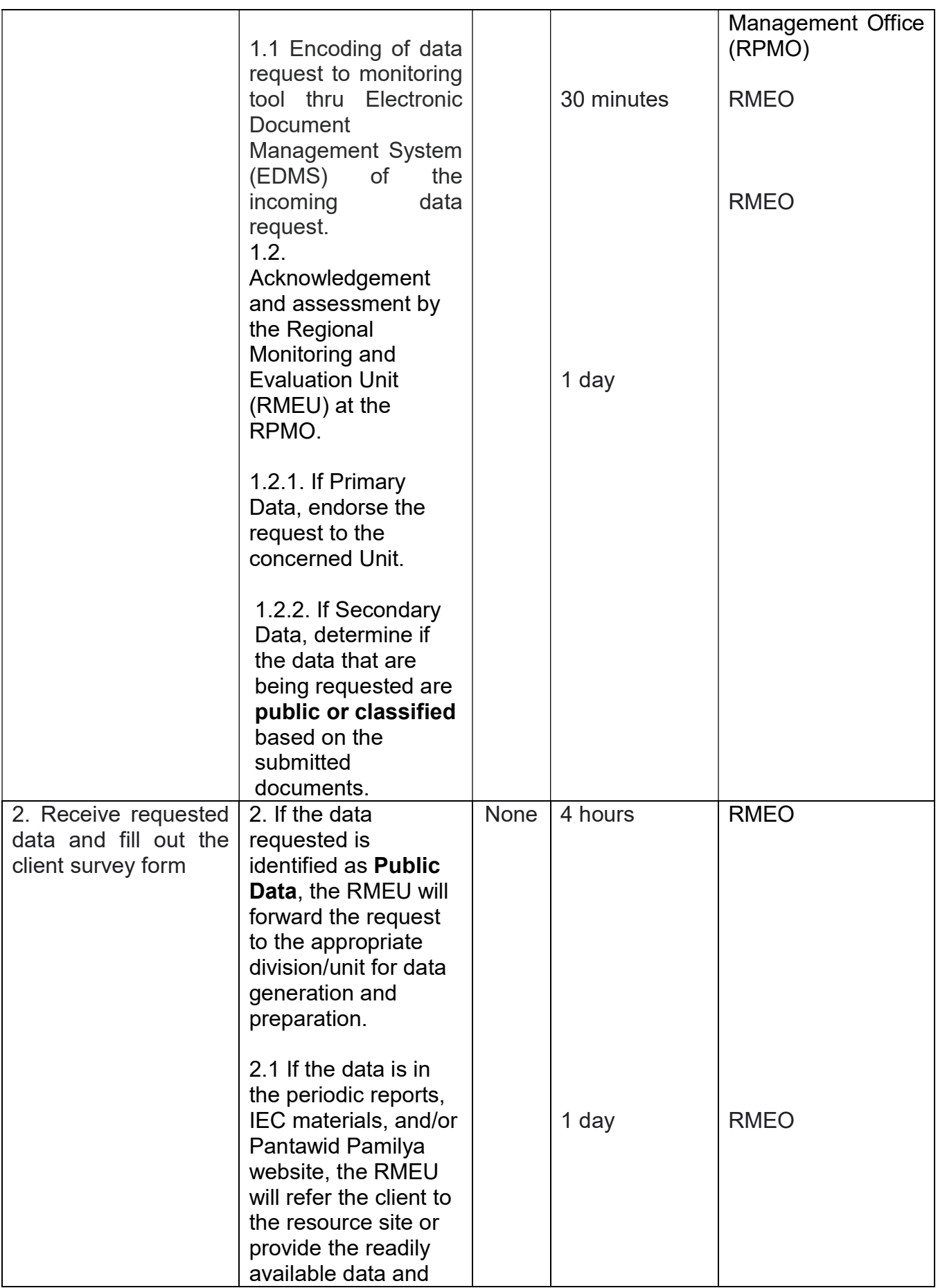

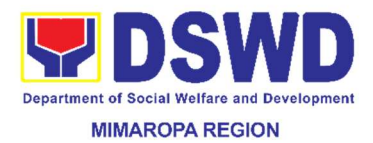

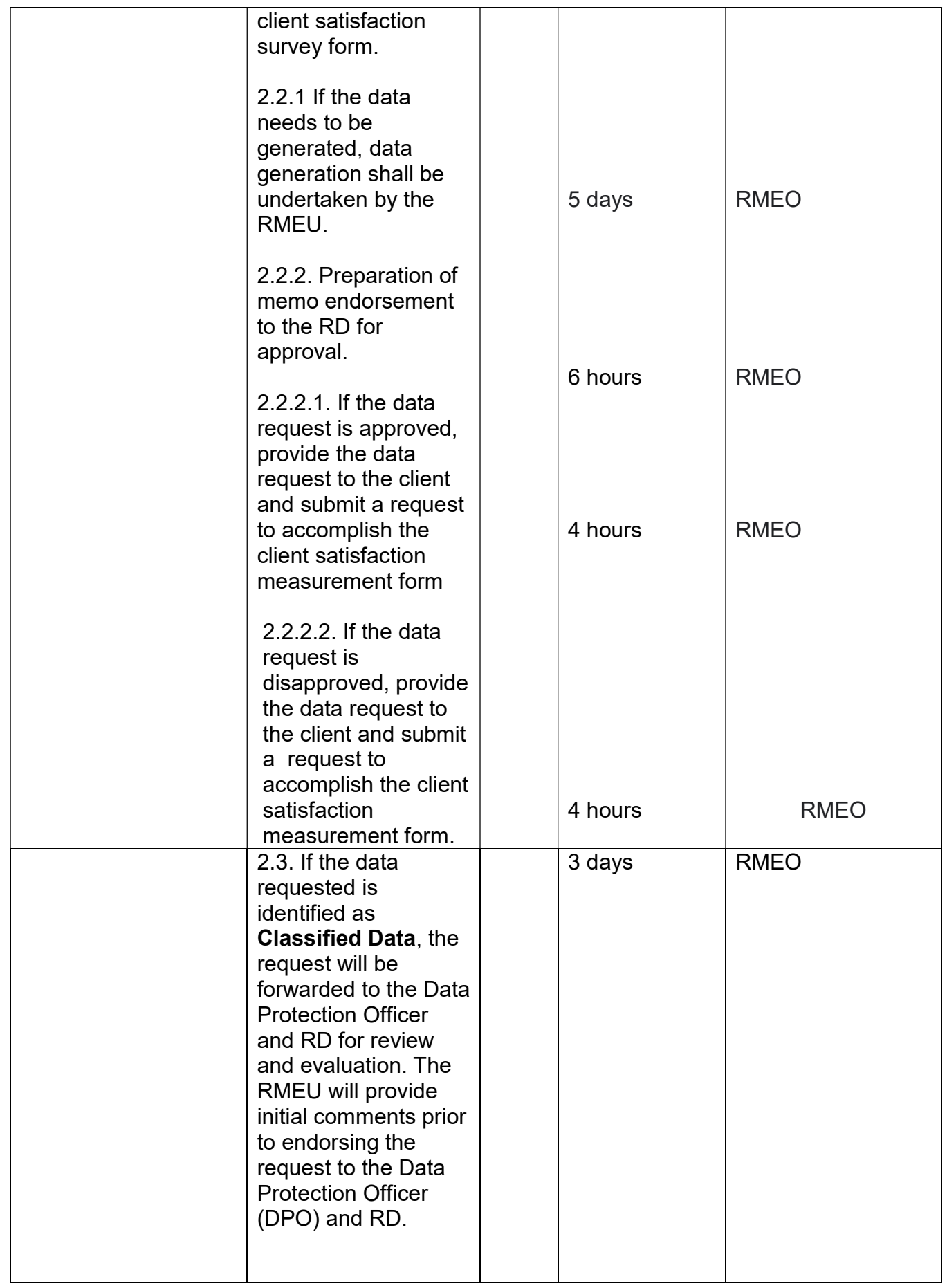

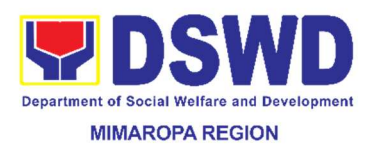

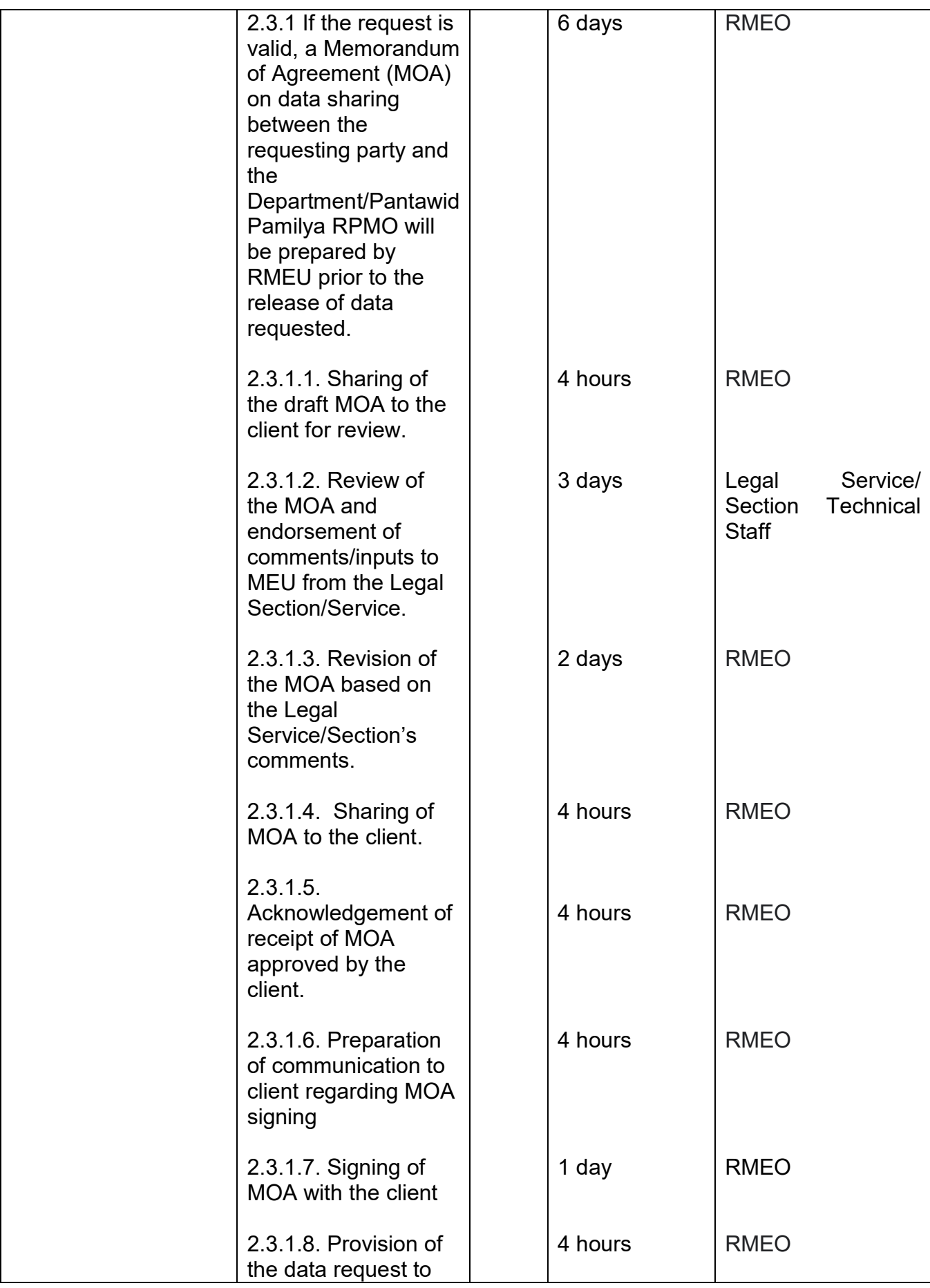

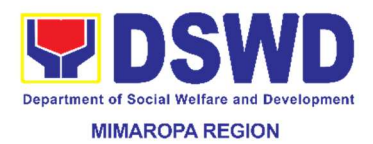

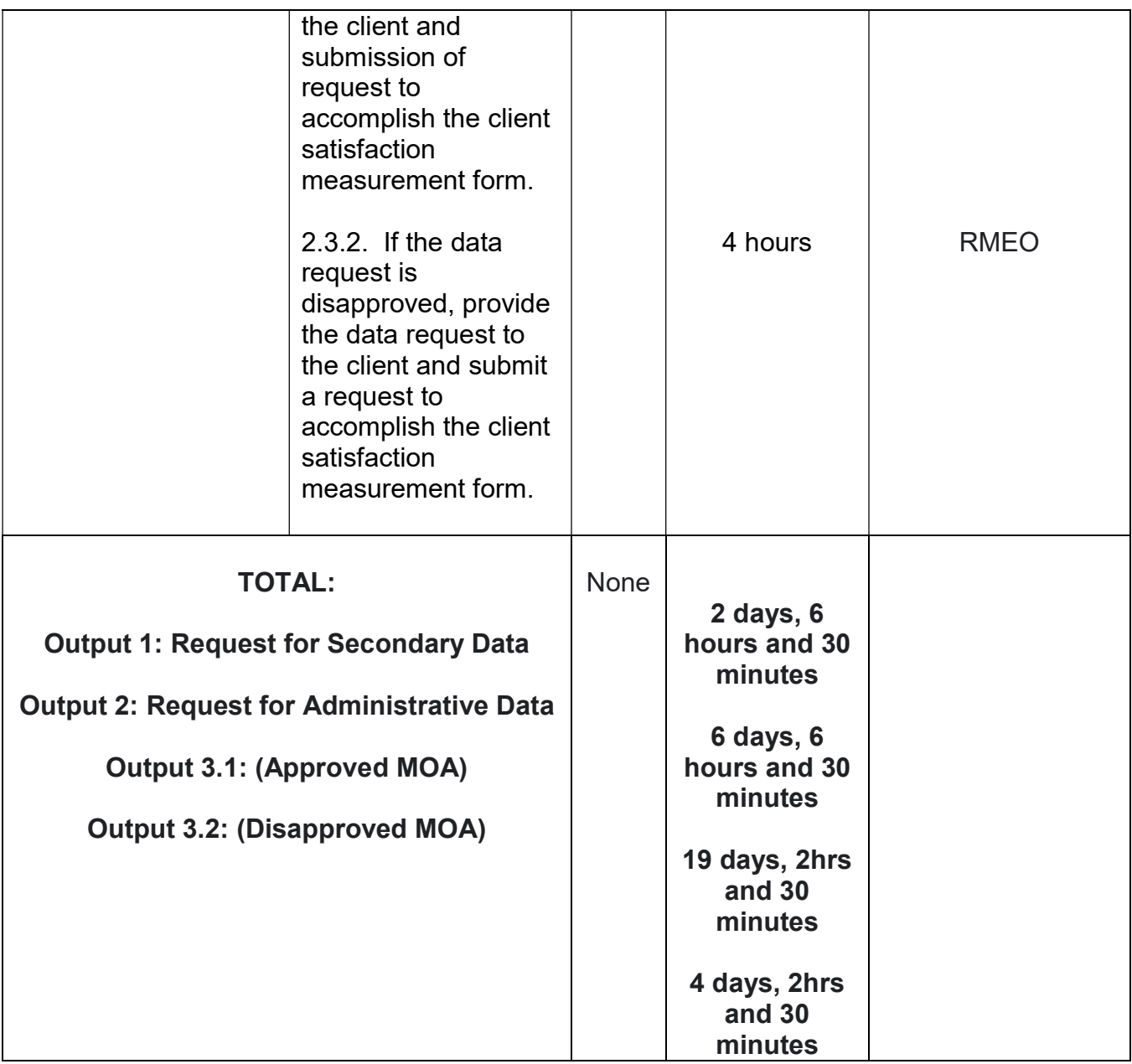

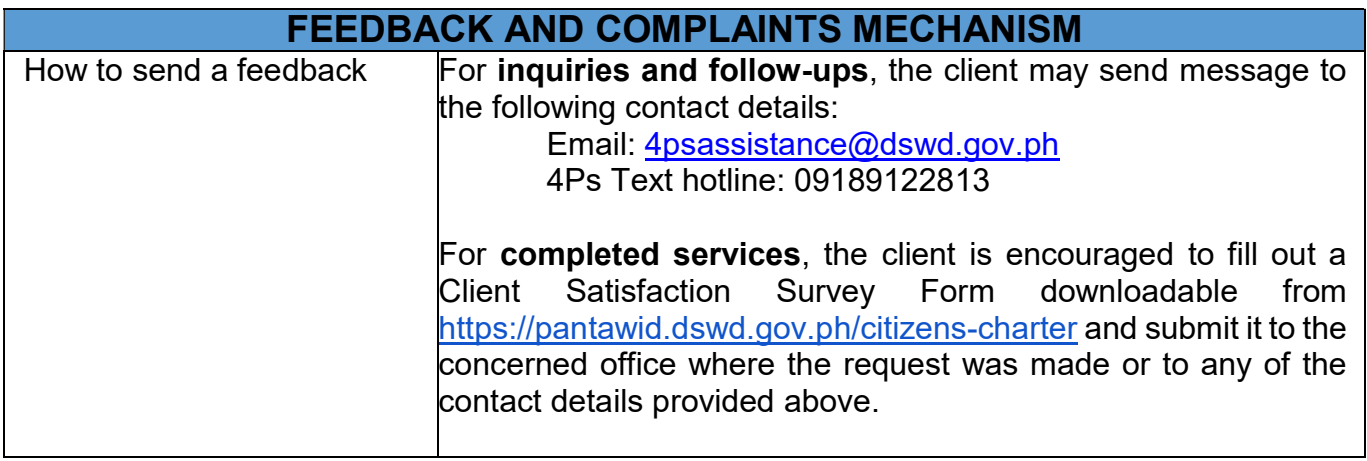

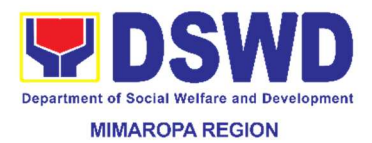

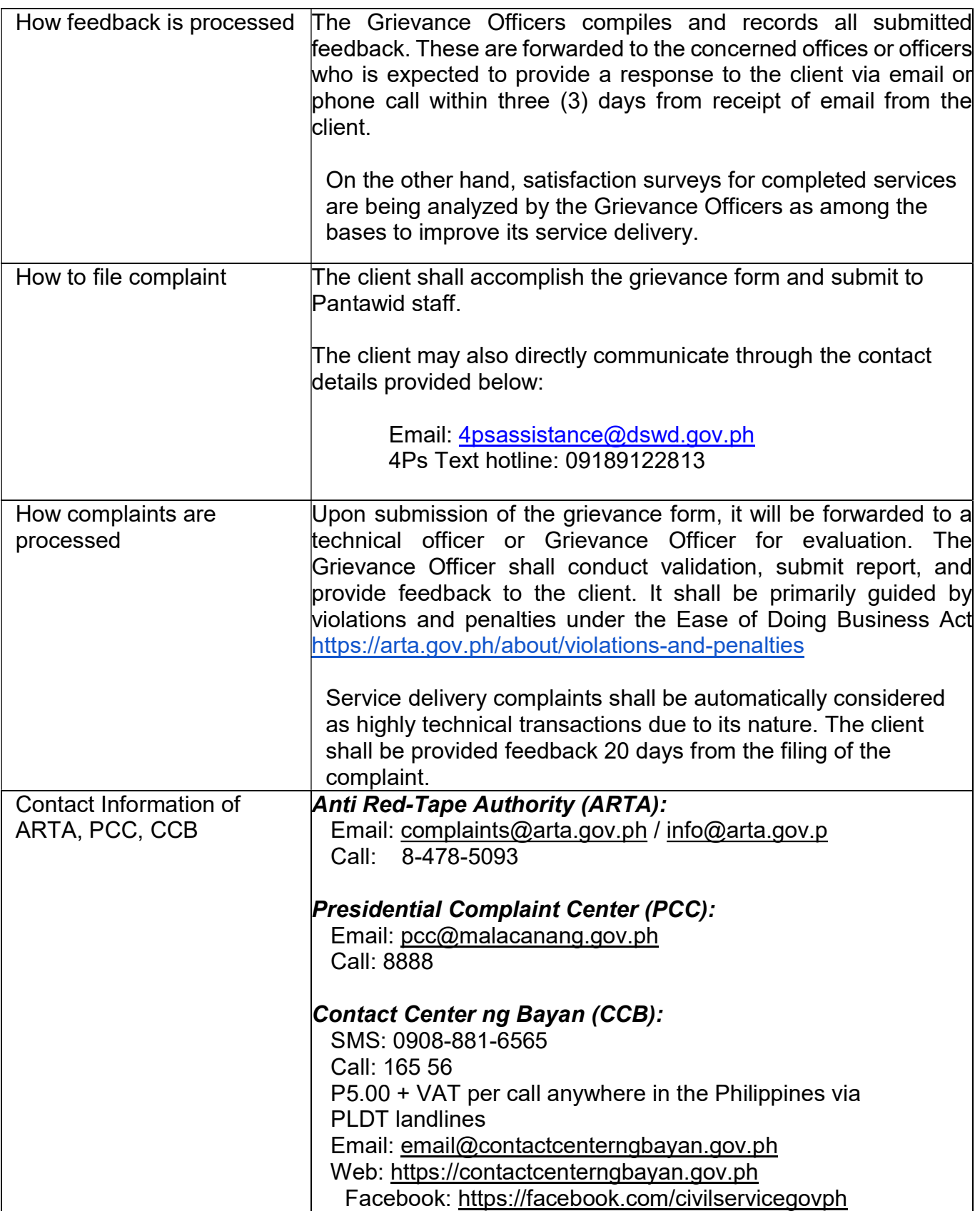

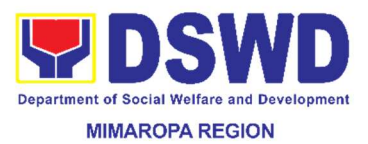

#### 36. Securing Travel Clearance for Minors Traveling Abroad

Travel Clearance is a certificate issued by the Department of Social Welfare and Development for minors traveling alone or accompanied by a person other than a parent or the legal guardian to a foreign country.

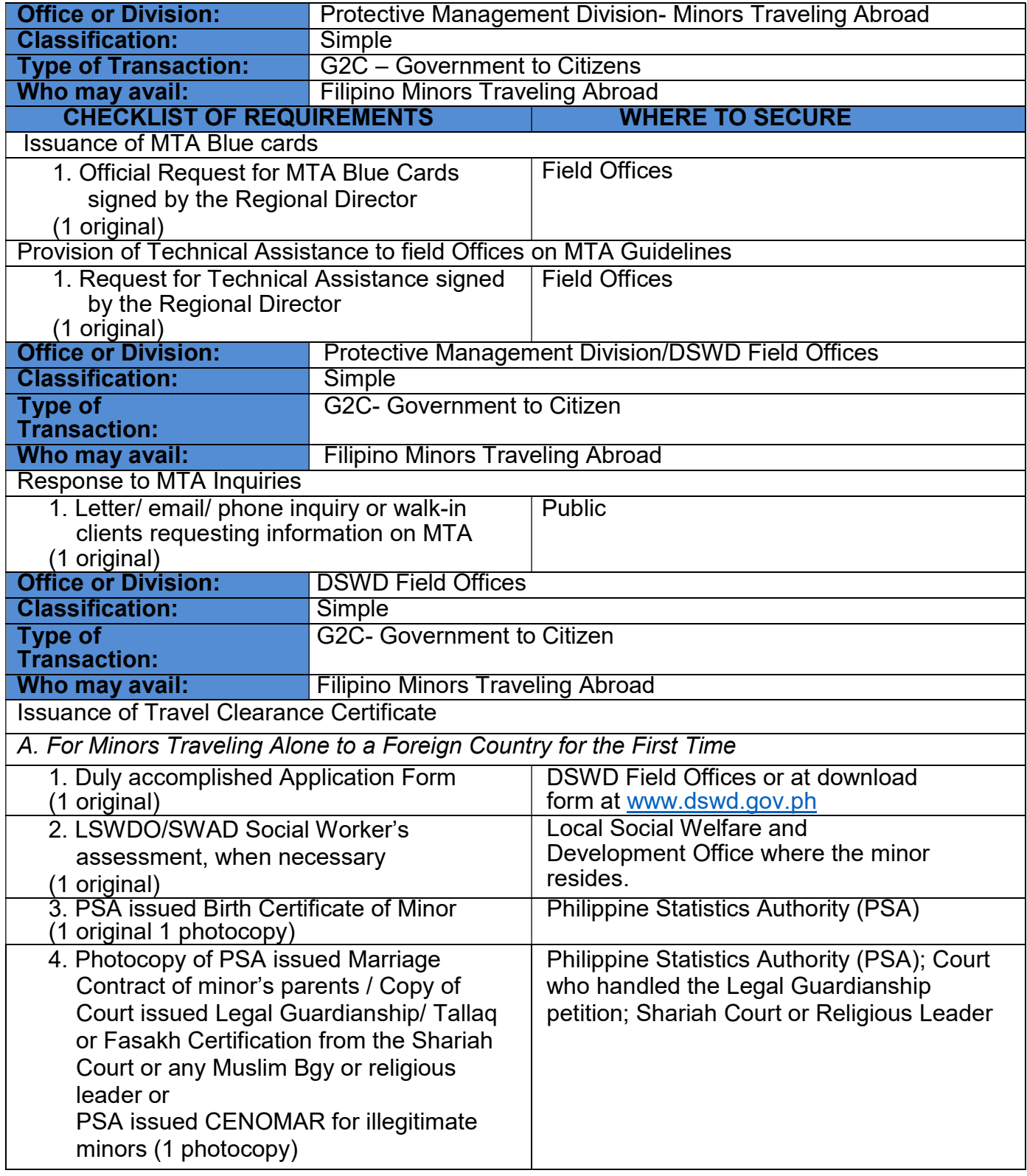

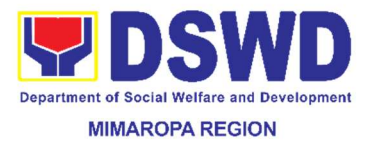

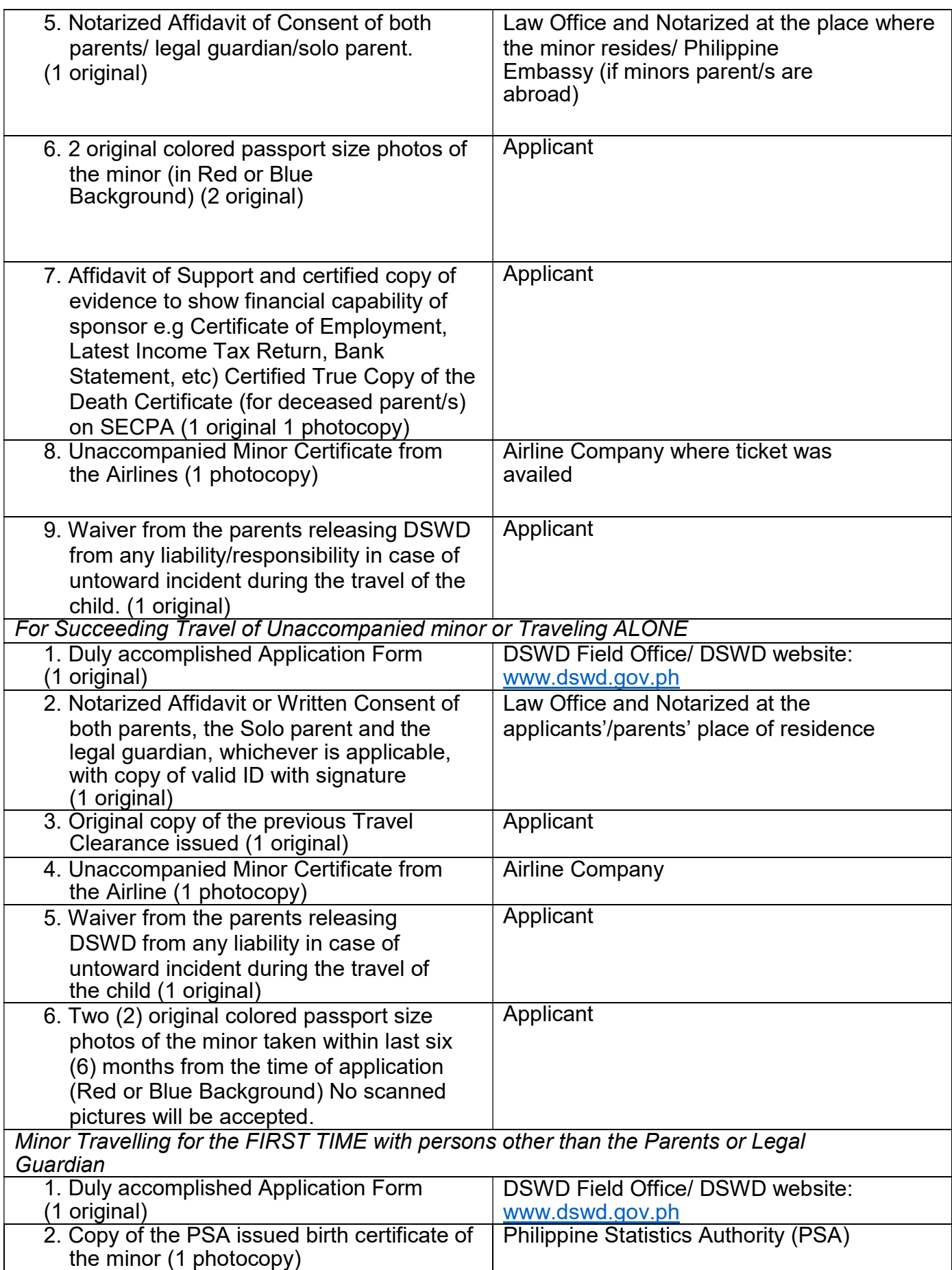

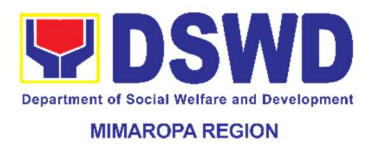

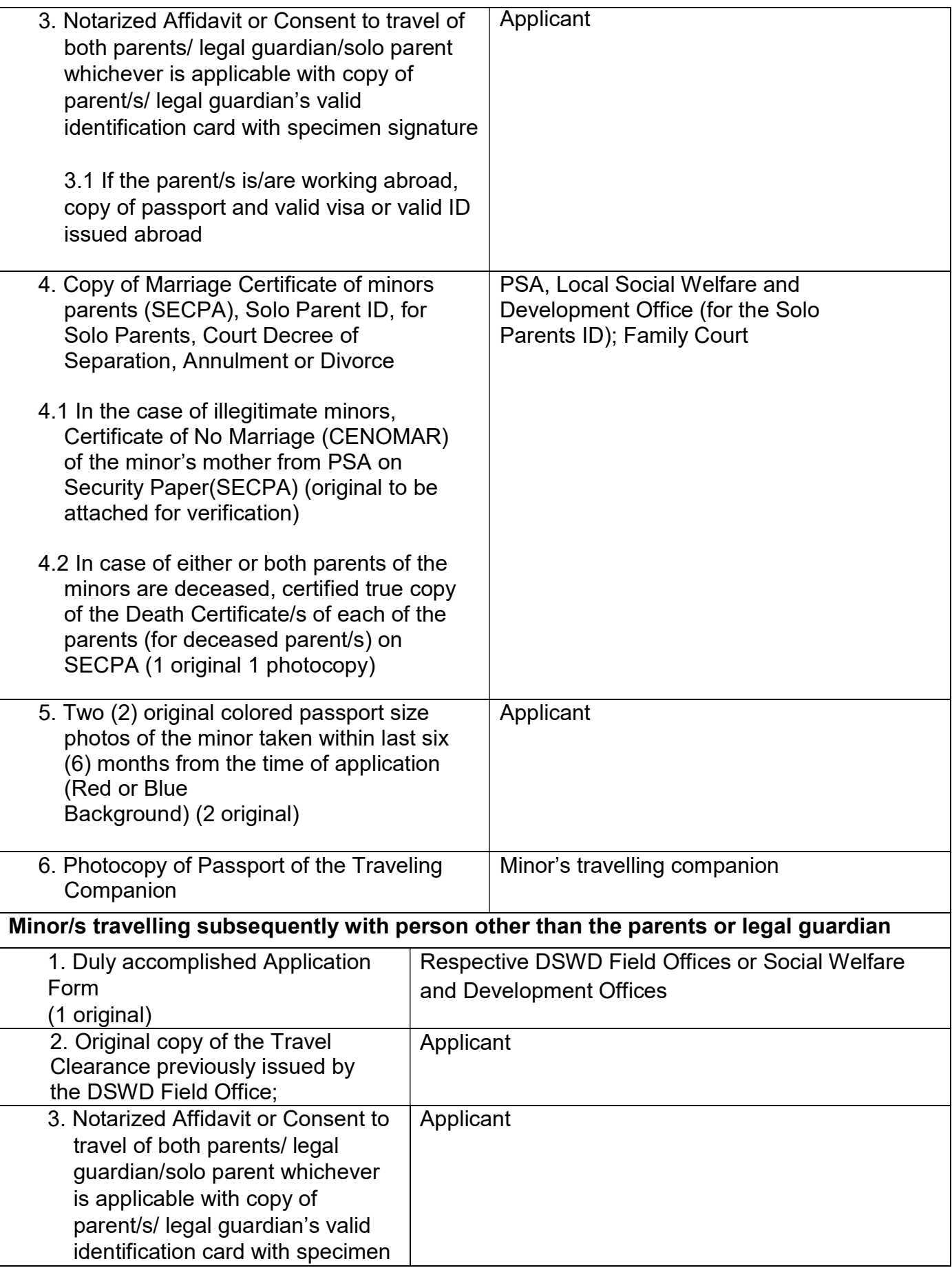

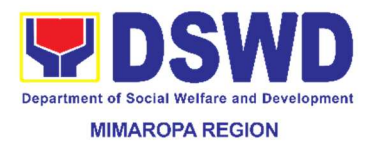

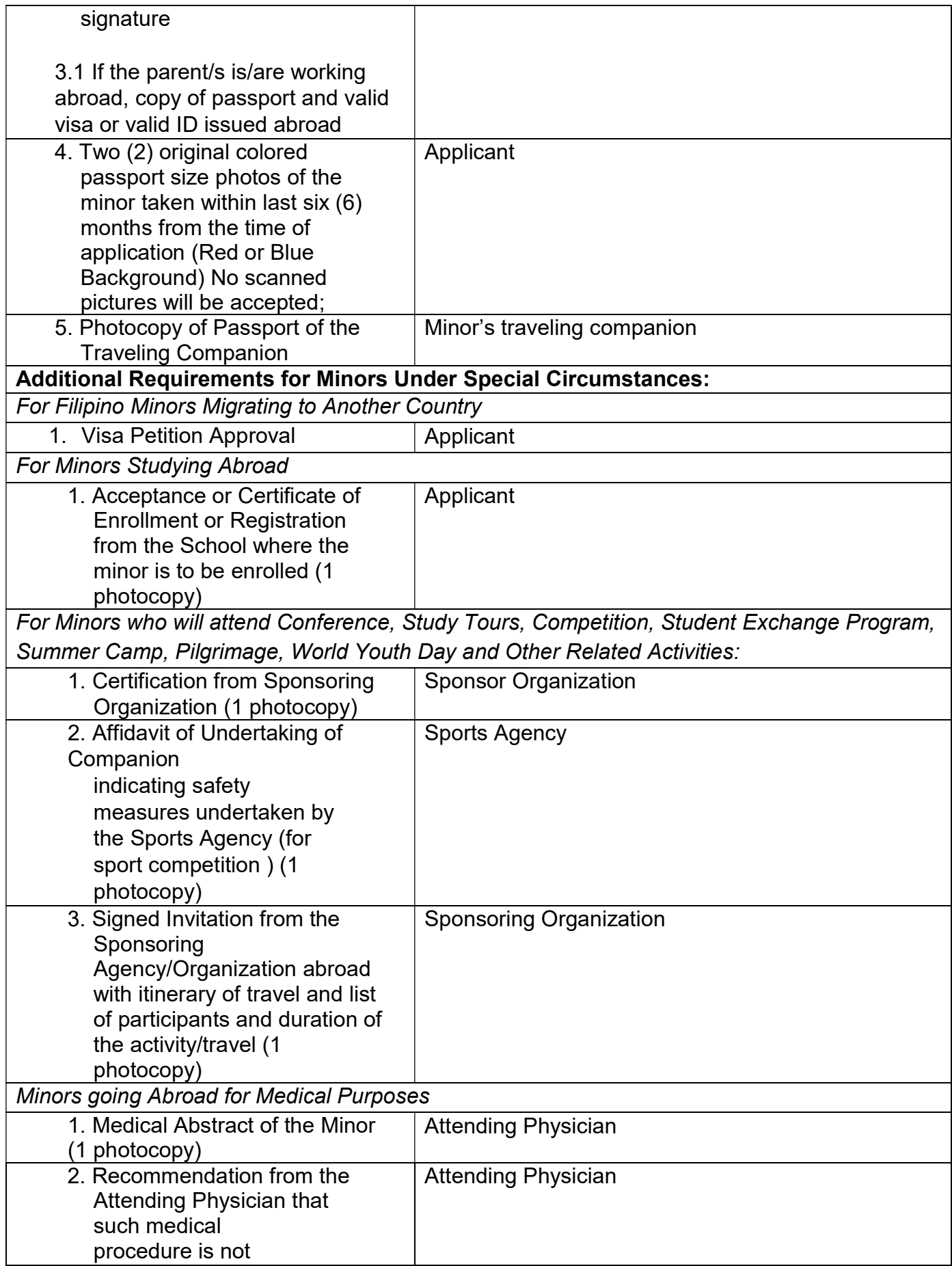

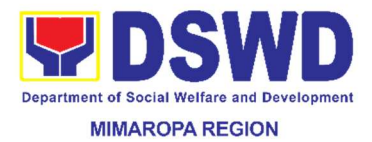

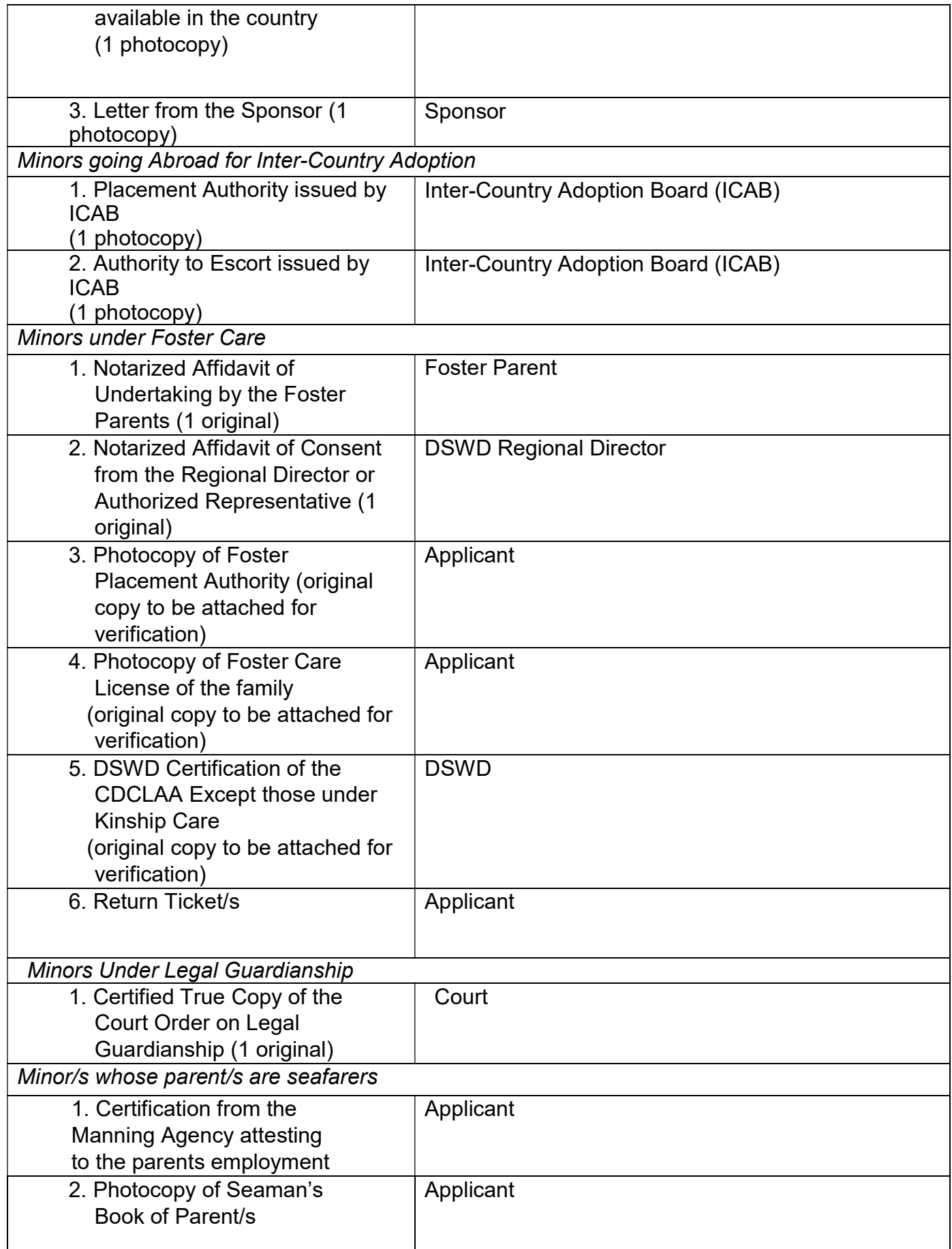

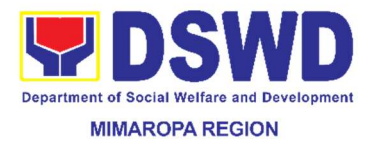

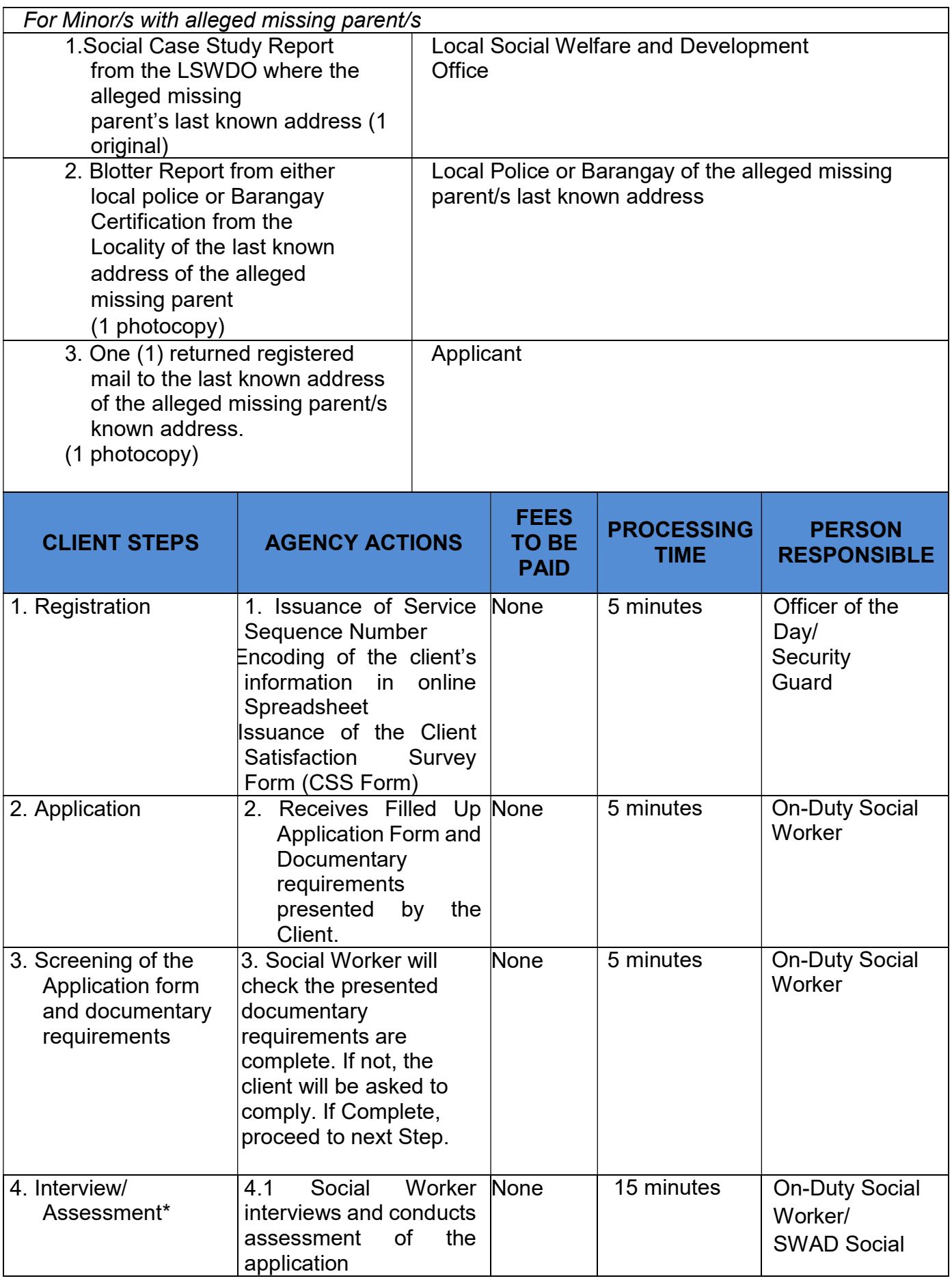

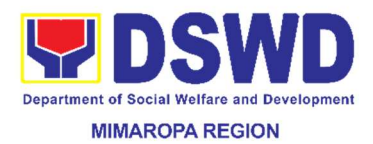

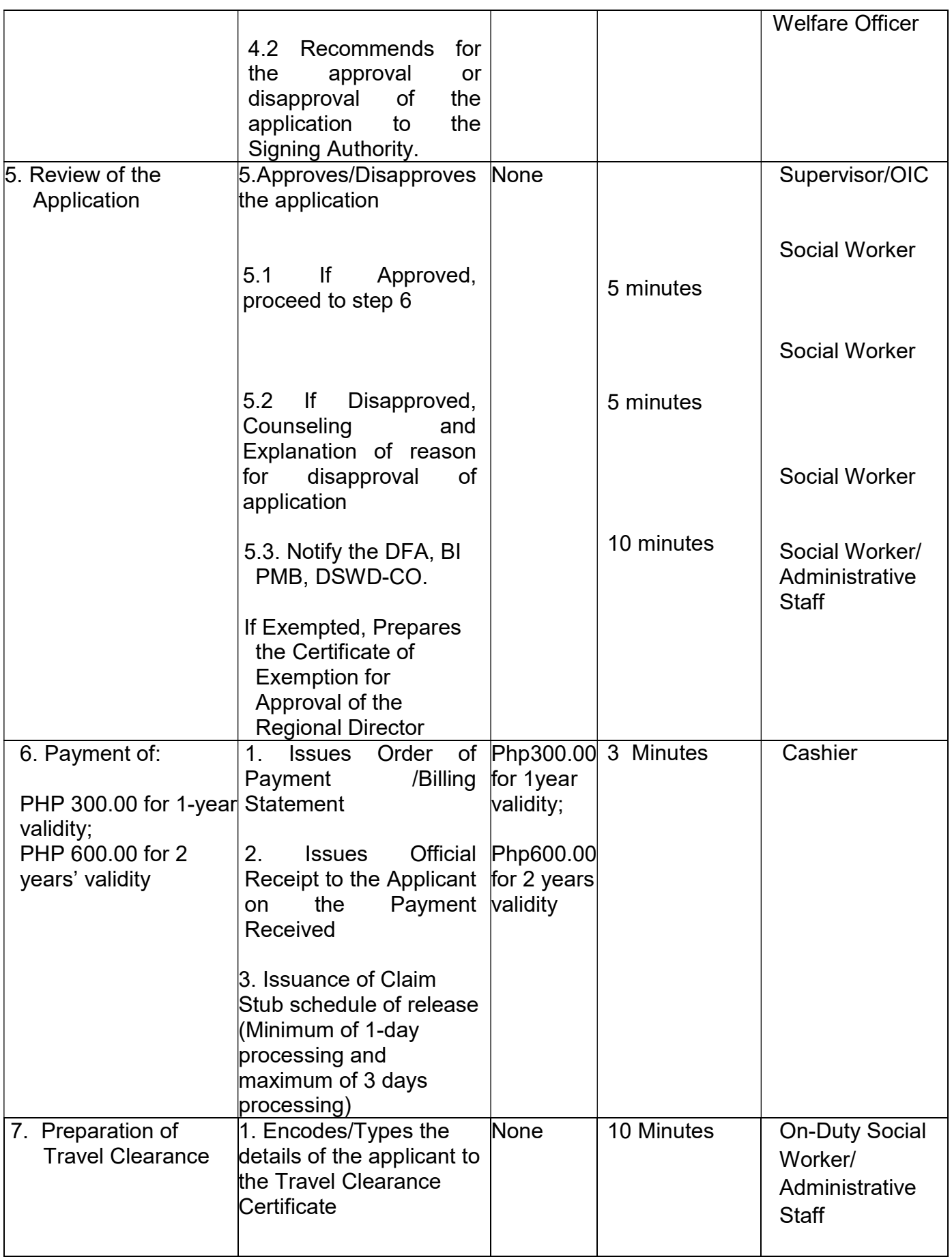

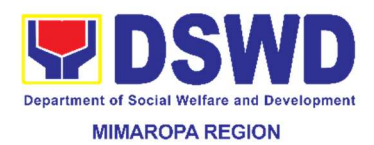

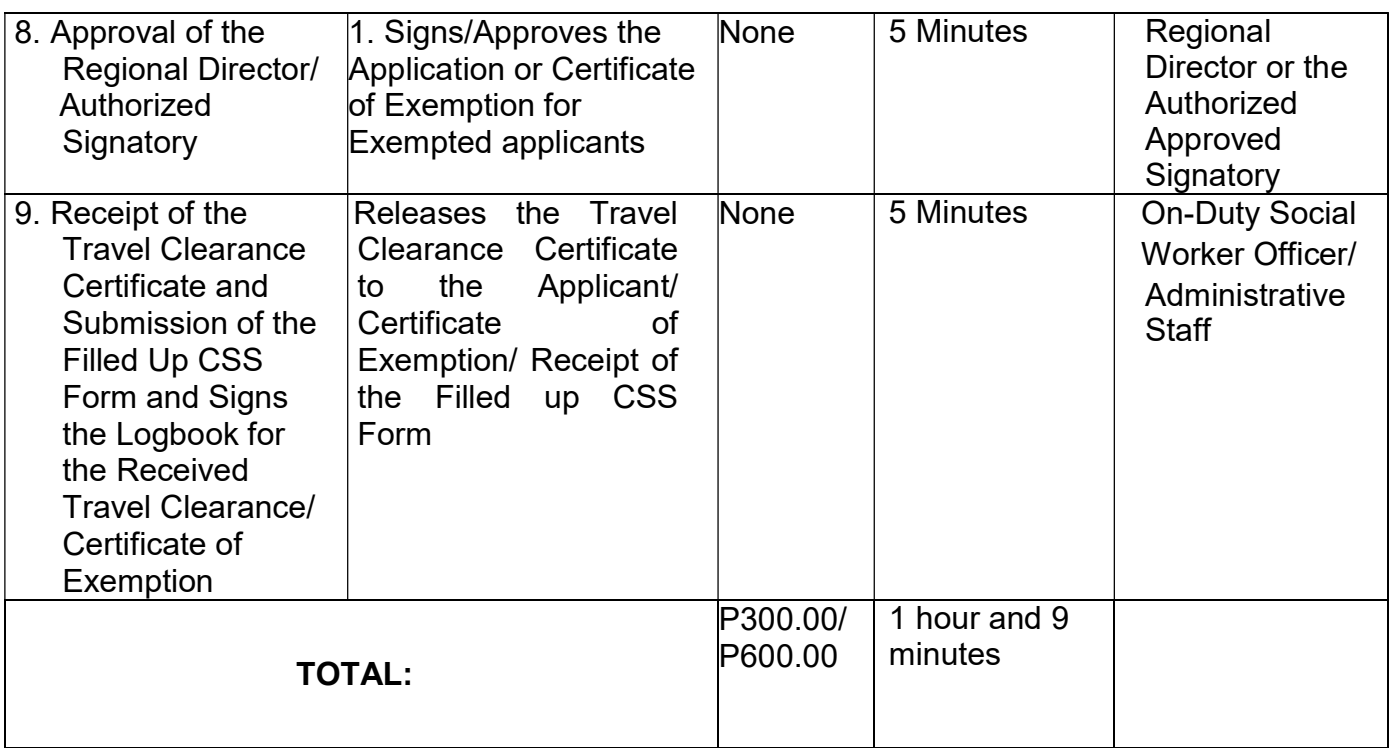

#### \*Fees P 300.00 for one (1) Year and P 600.00 for two (2) years

\*Social Workers may require additional documents from the applicant as basis of assessment whether or not the minor's travel will not constitute trafficking, exploitation and abuse

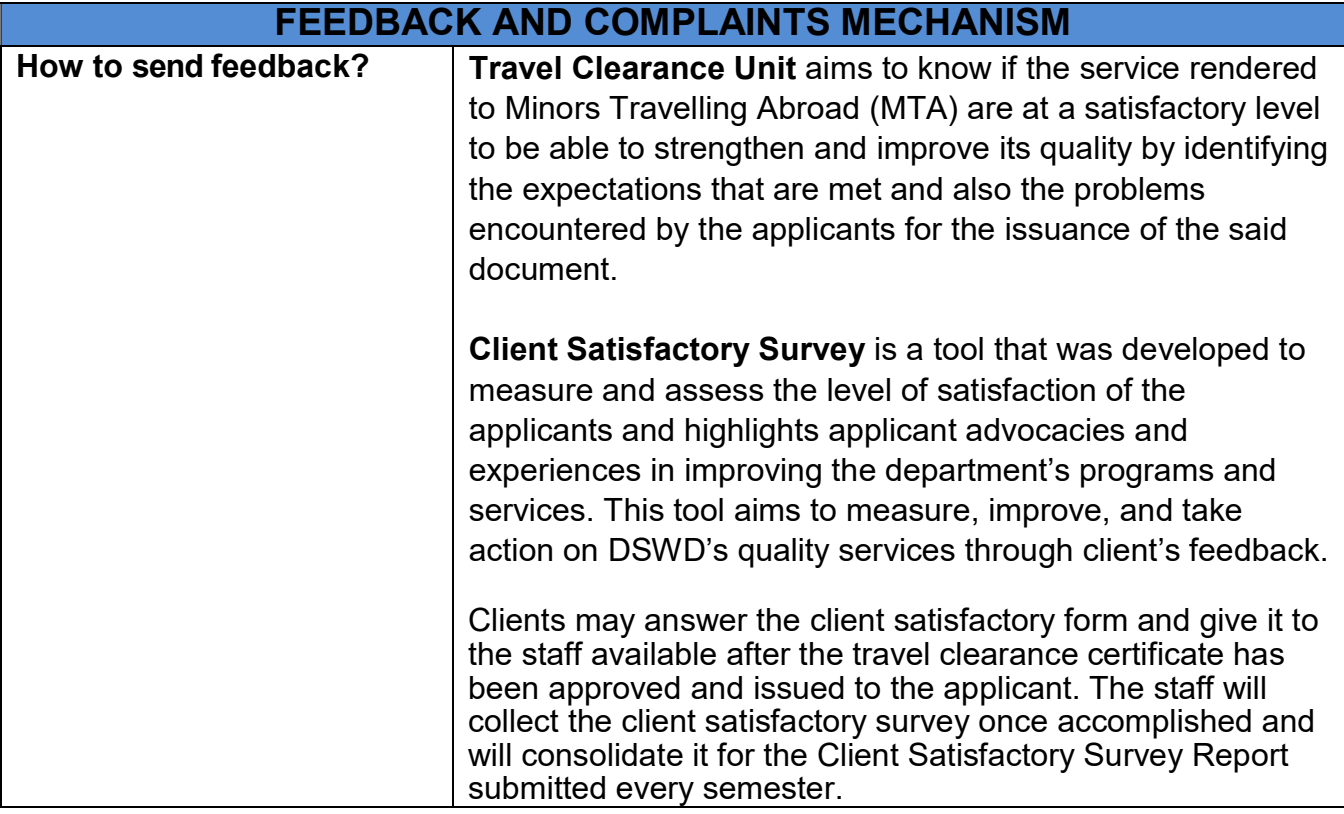

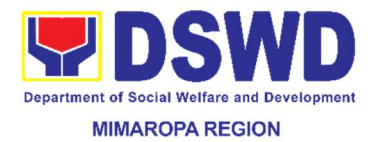

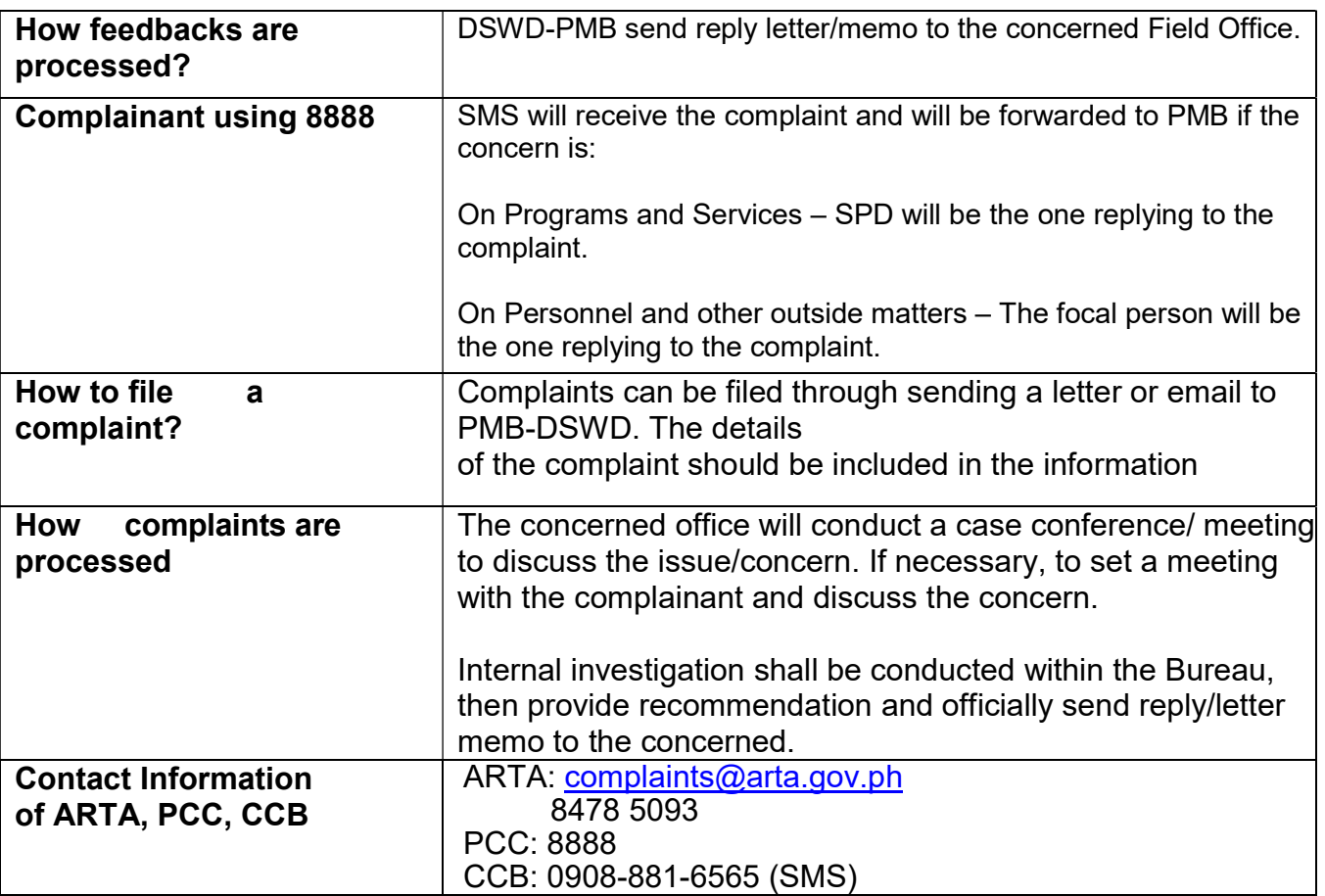

## 37. Walk - In Name Matching Data Process

Provision of data corresponding to the individual/s name matching request – to determine if a household is in the Listahanan database and its corresponding poverty status.

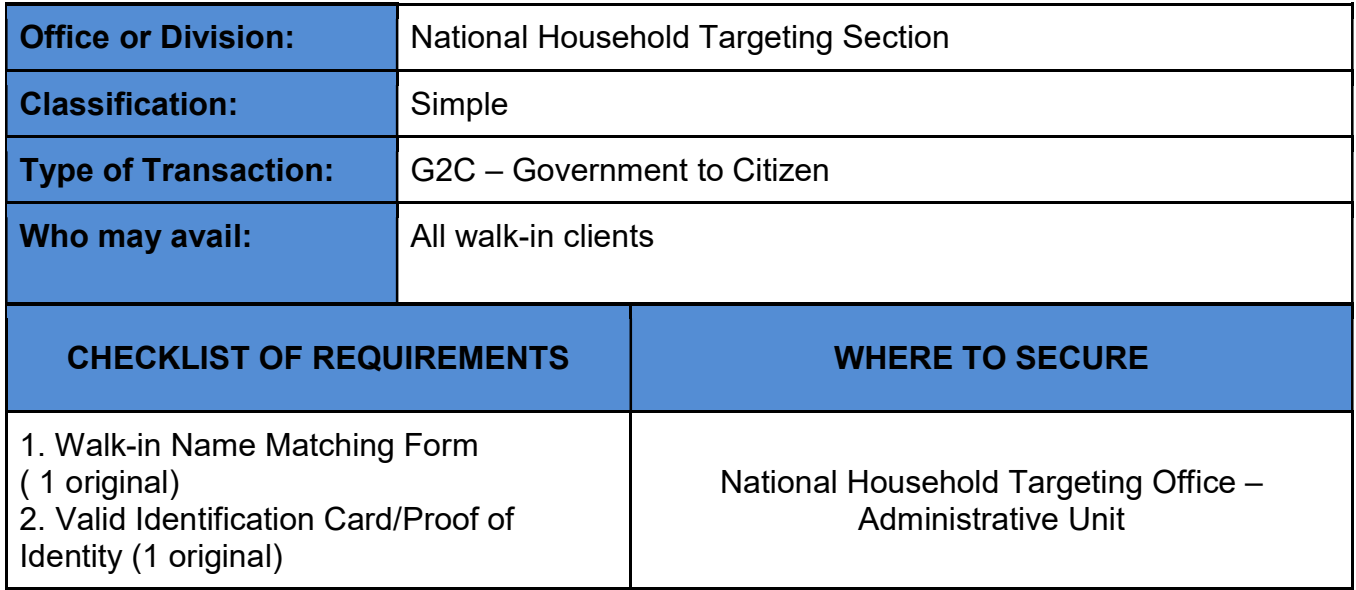

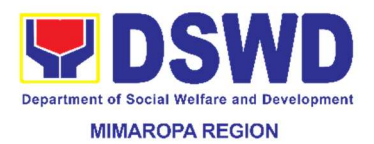

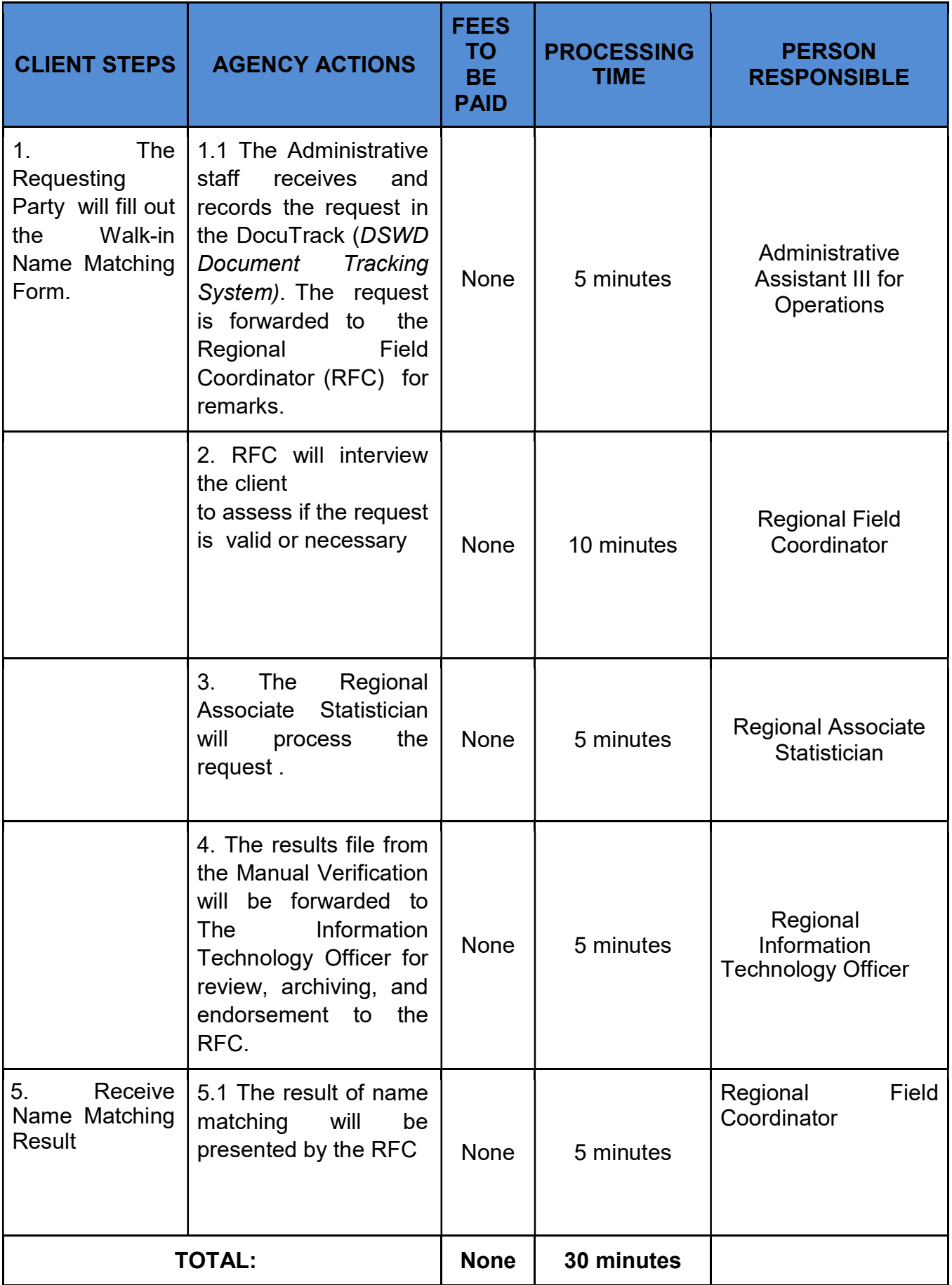

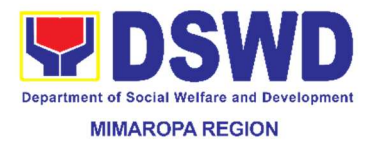

ı,

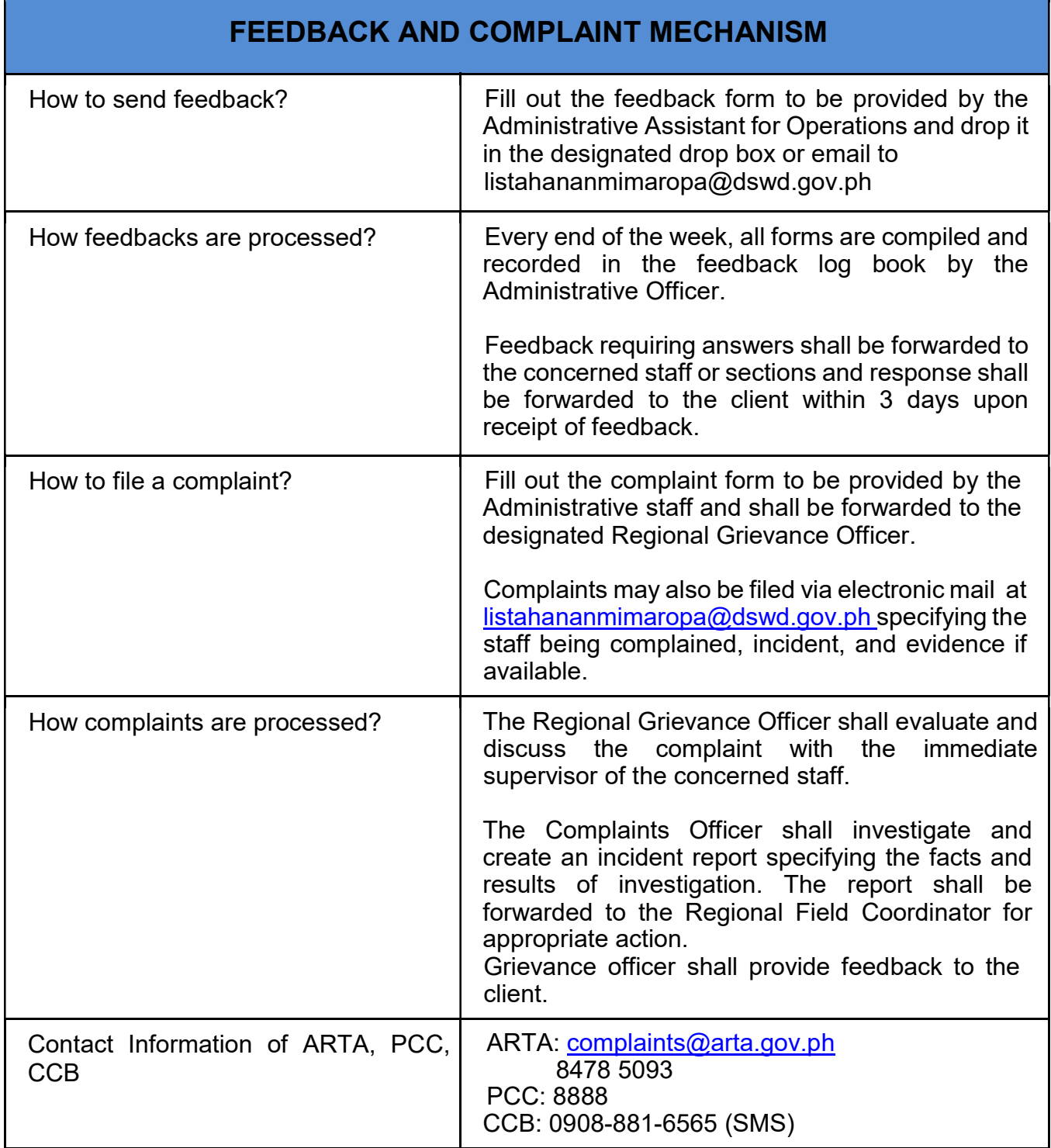

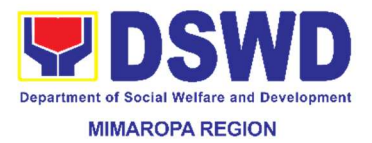

# Field Office MIMAROPA Region

Non - Frontline Services

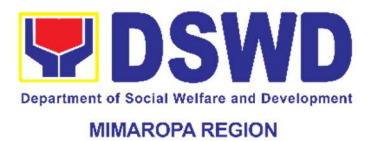

## 38. Approval for the Conduct of Research Study & Acquiring Primary Data from DSWD Officials/Personnel, Beneficiaries and Clients (FO)

Approval is issued to internal and external researchers who intend to conduct research studies related to or involving the Department. Primary data refers to data obtained through first hand investigation. These are collected through face-to-face interview, survey questionnaires, focused group discussion, case study among others. Request to conduct such activities need to undergo research protocol. Research whose target respondents covering one (1) region shall seek for the approval of the Regional Director. Research request must be submitted to Regional Director at least two (2) weeks before the projected start of data gathering activity.

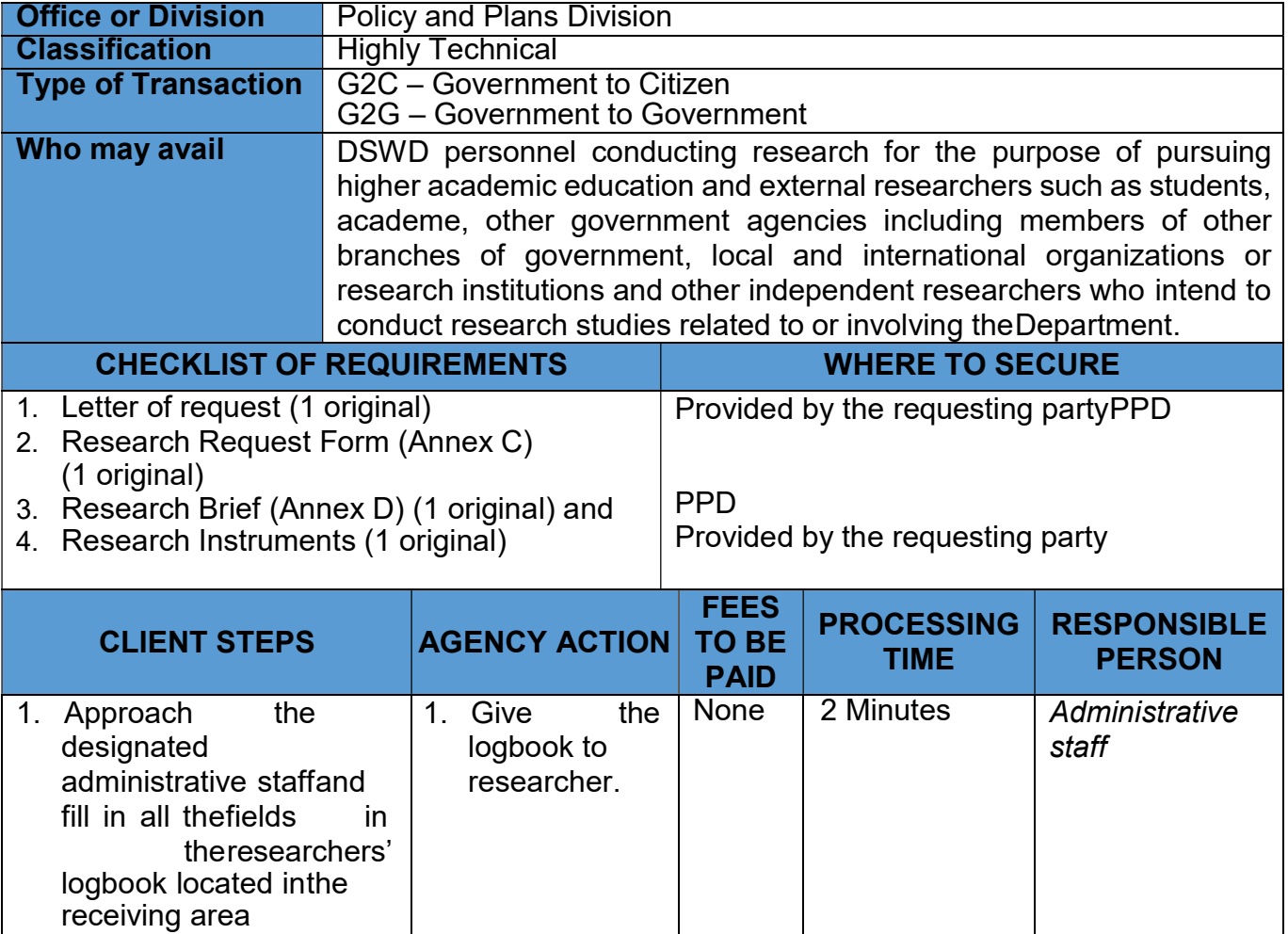

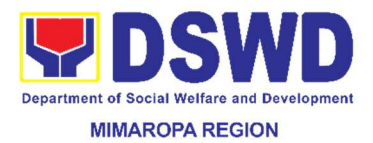

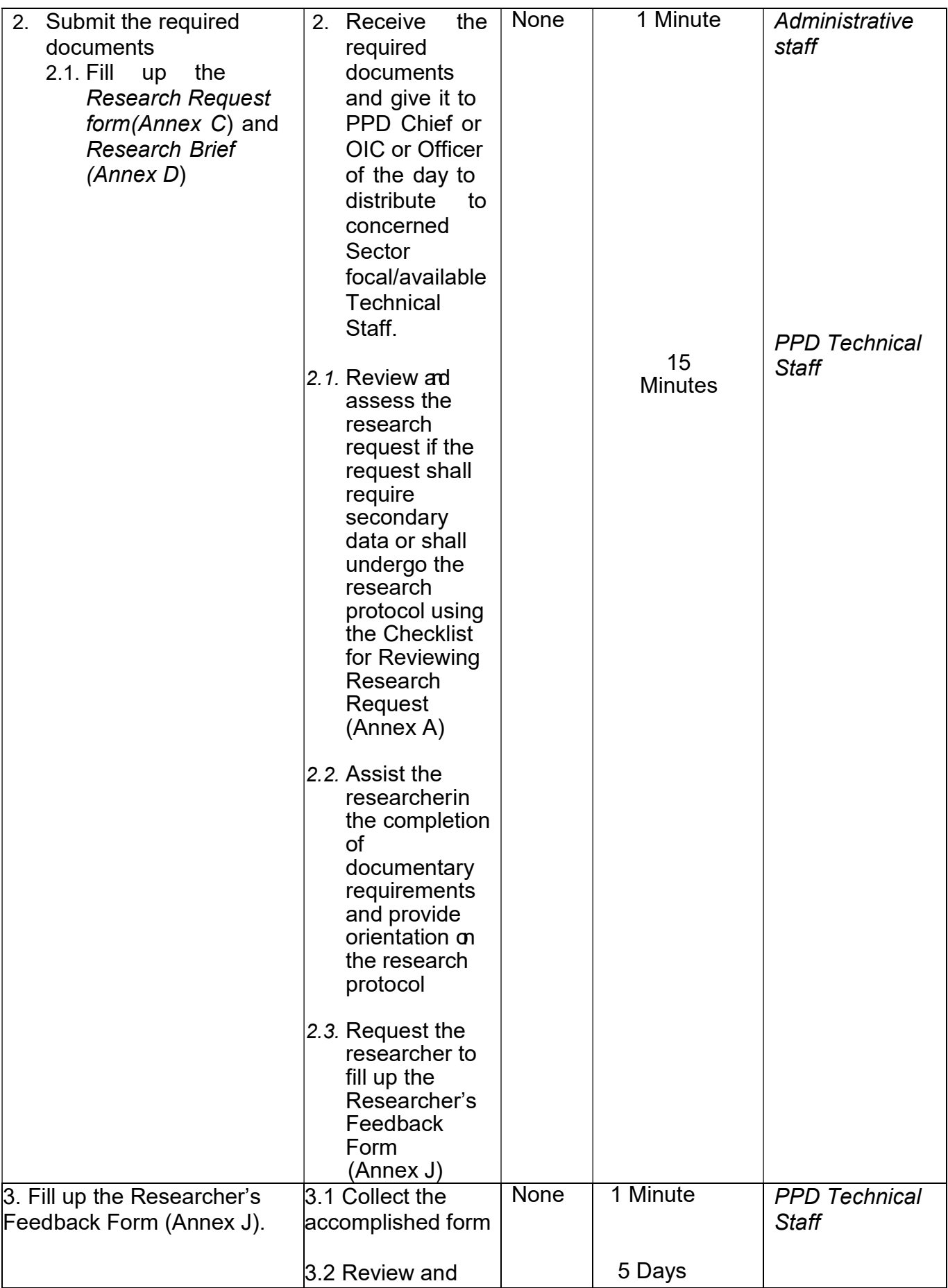

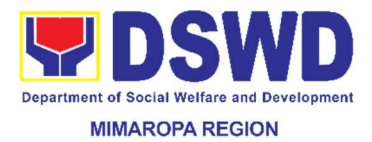

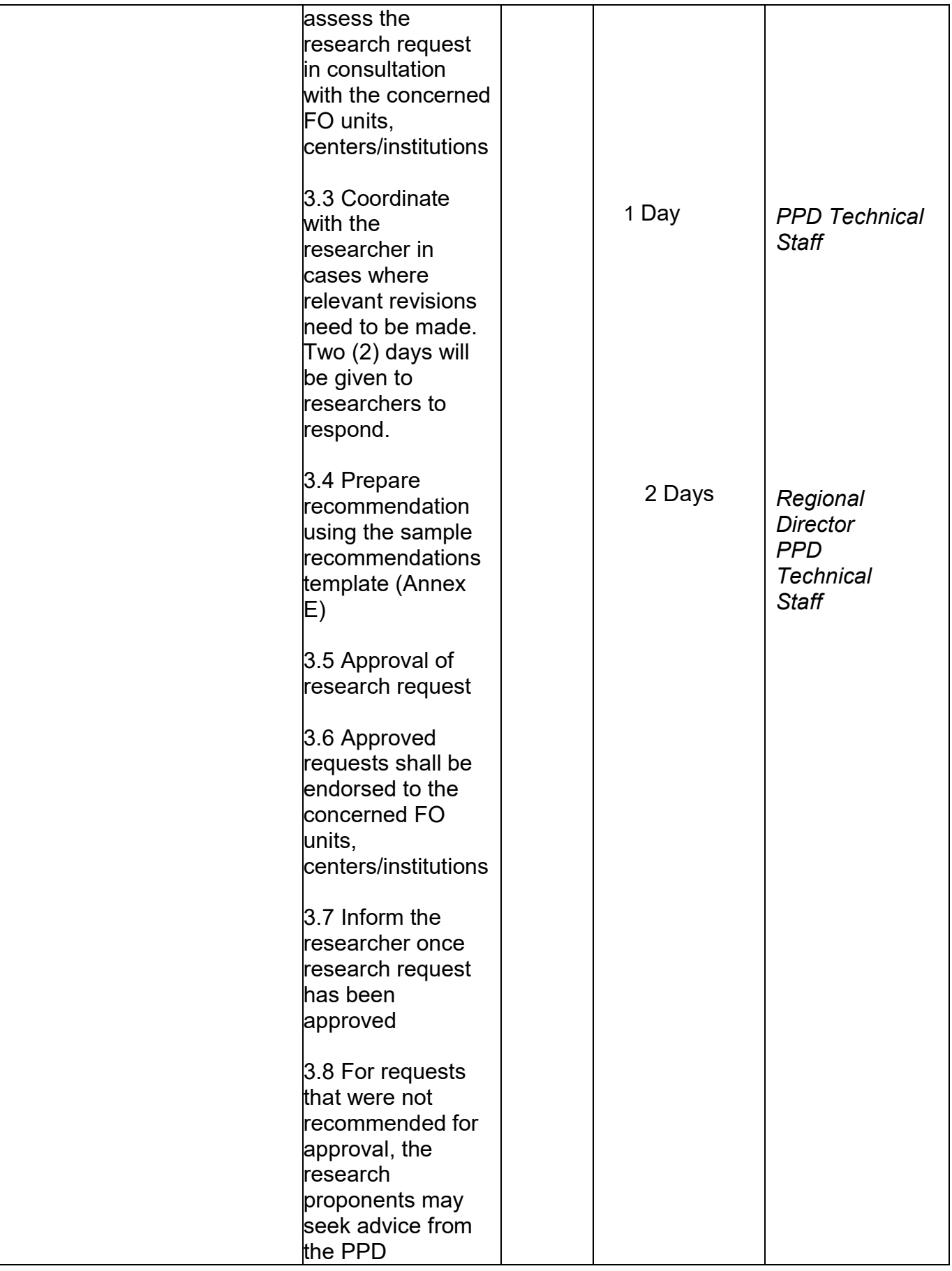

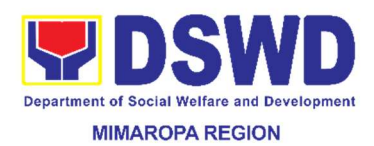

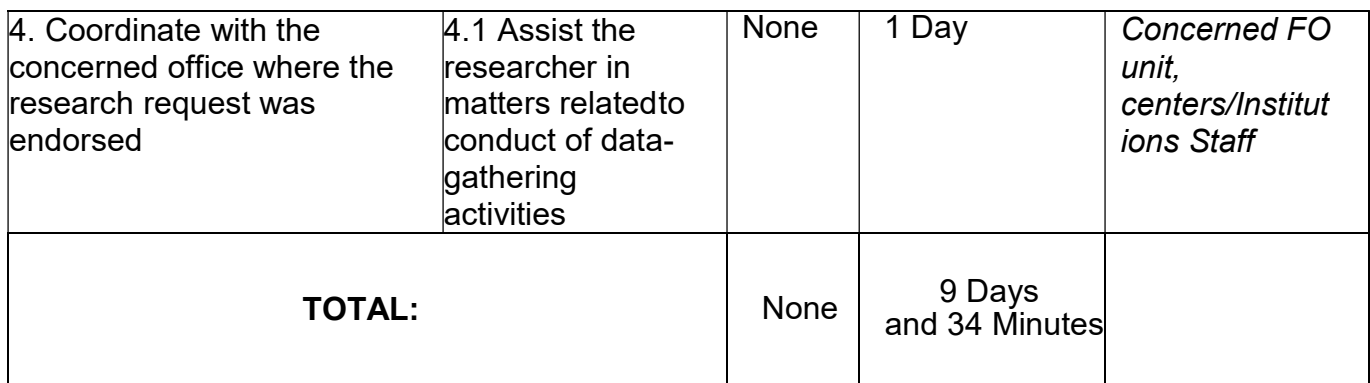

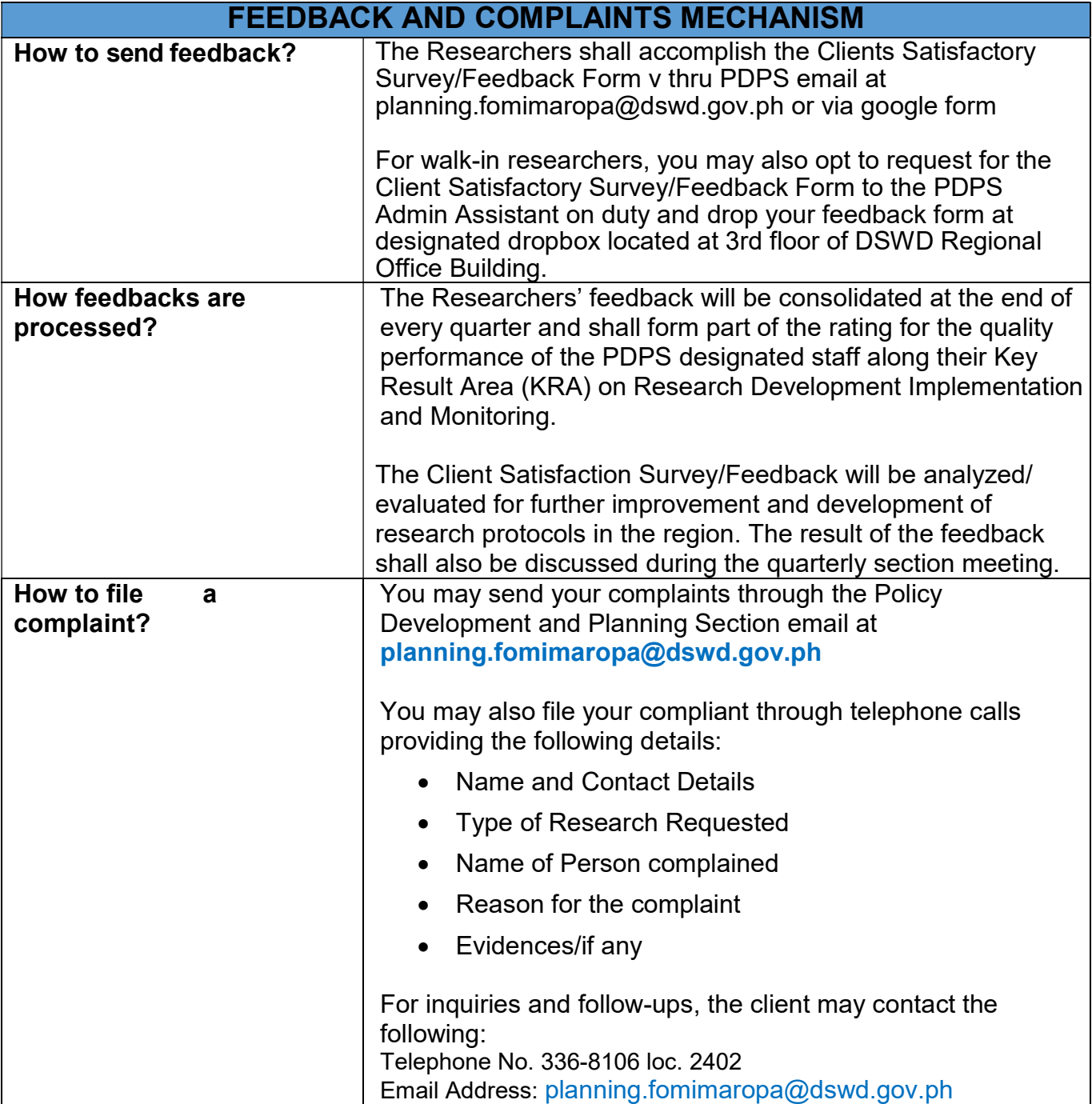

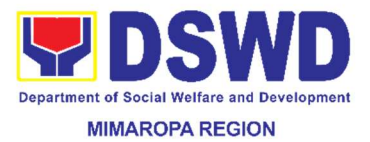

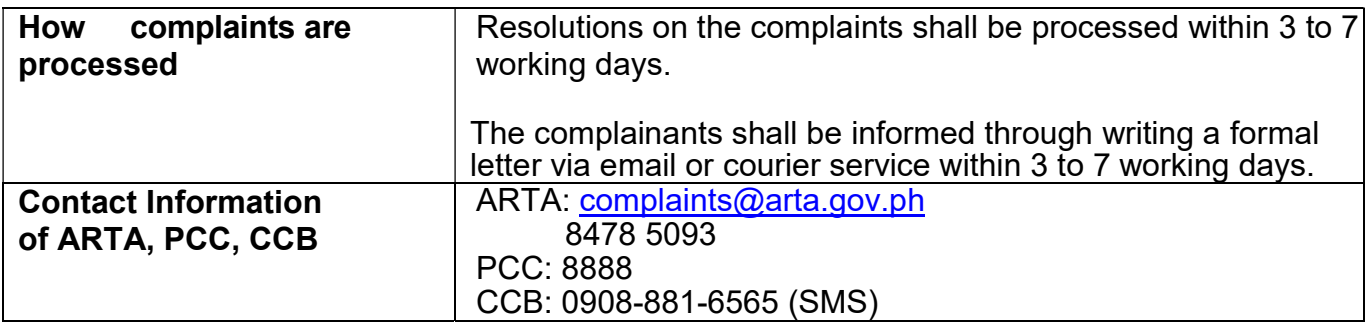

## 39. Competitive Bidding of Goods and Services

This process covers the procurement of goods, infrastructure and consulting services based on the requirement needed by the agency to be procured using Competitive Bidding of 2016 Revised IRR of RA 9184 as mode of procurement.

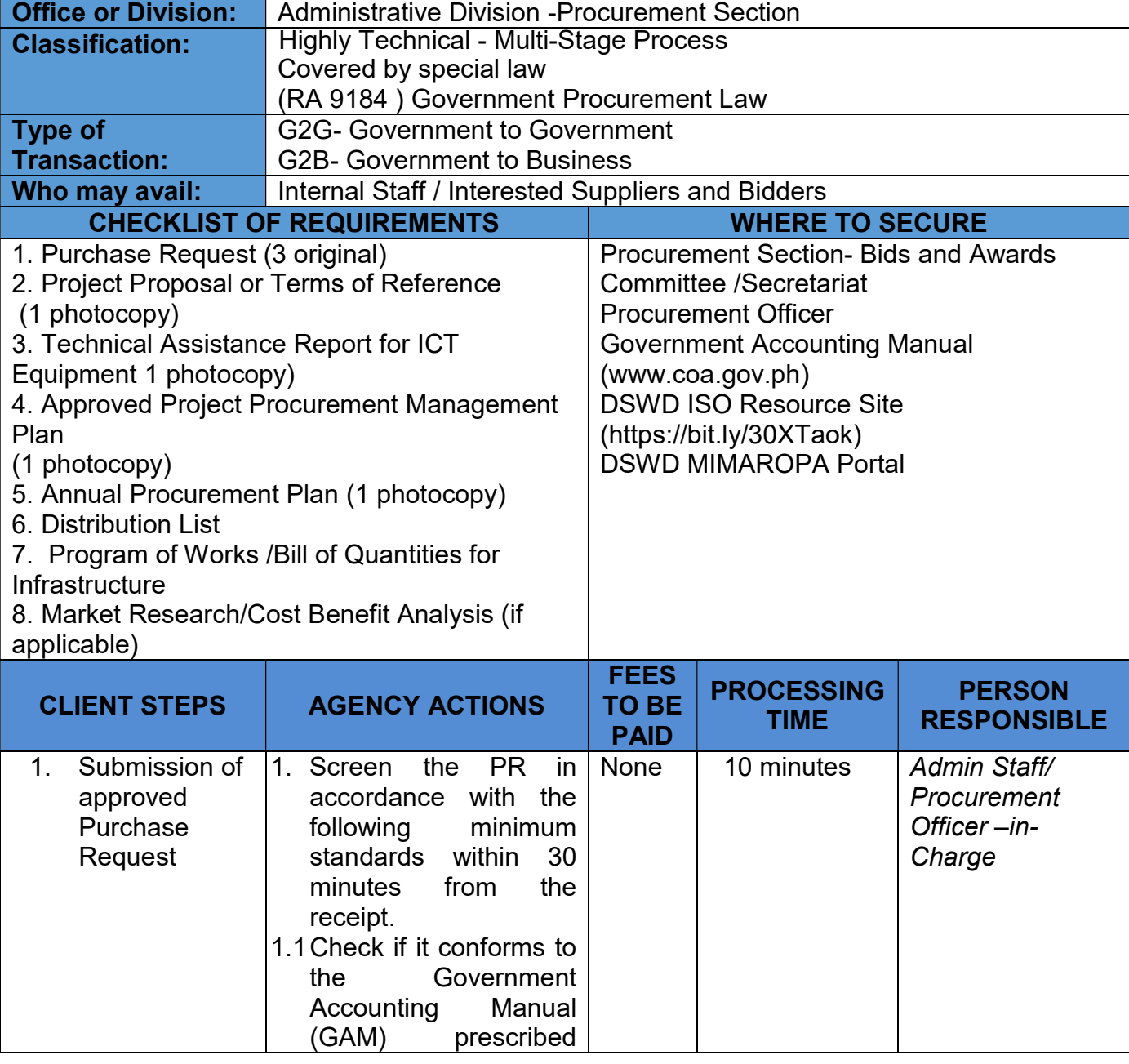

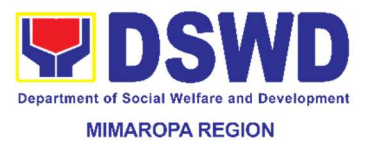

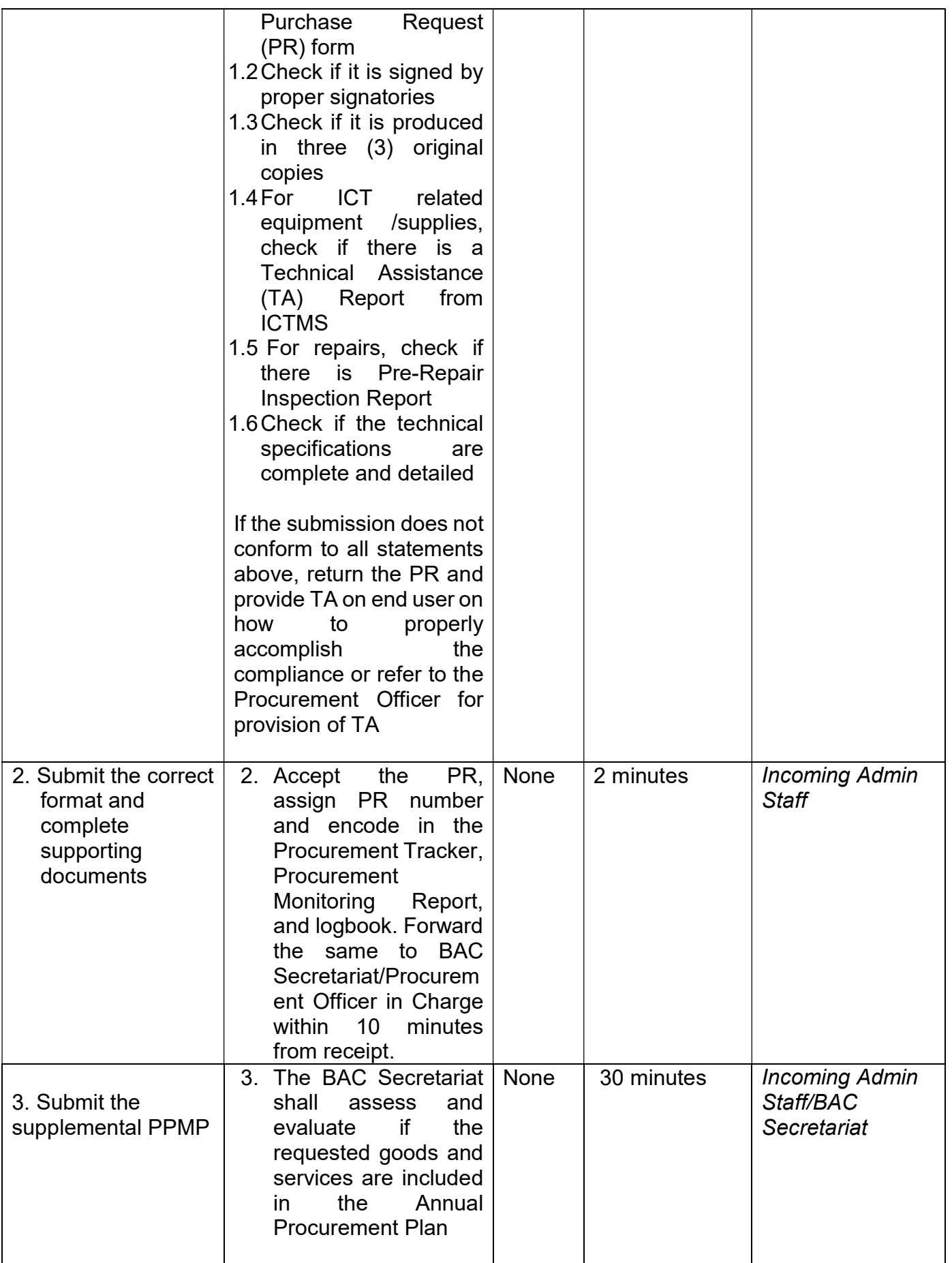

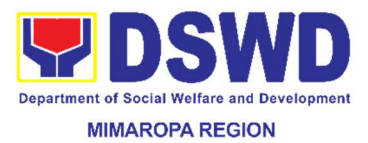

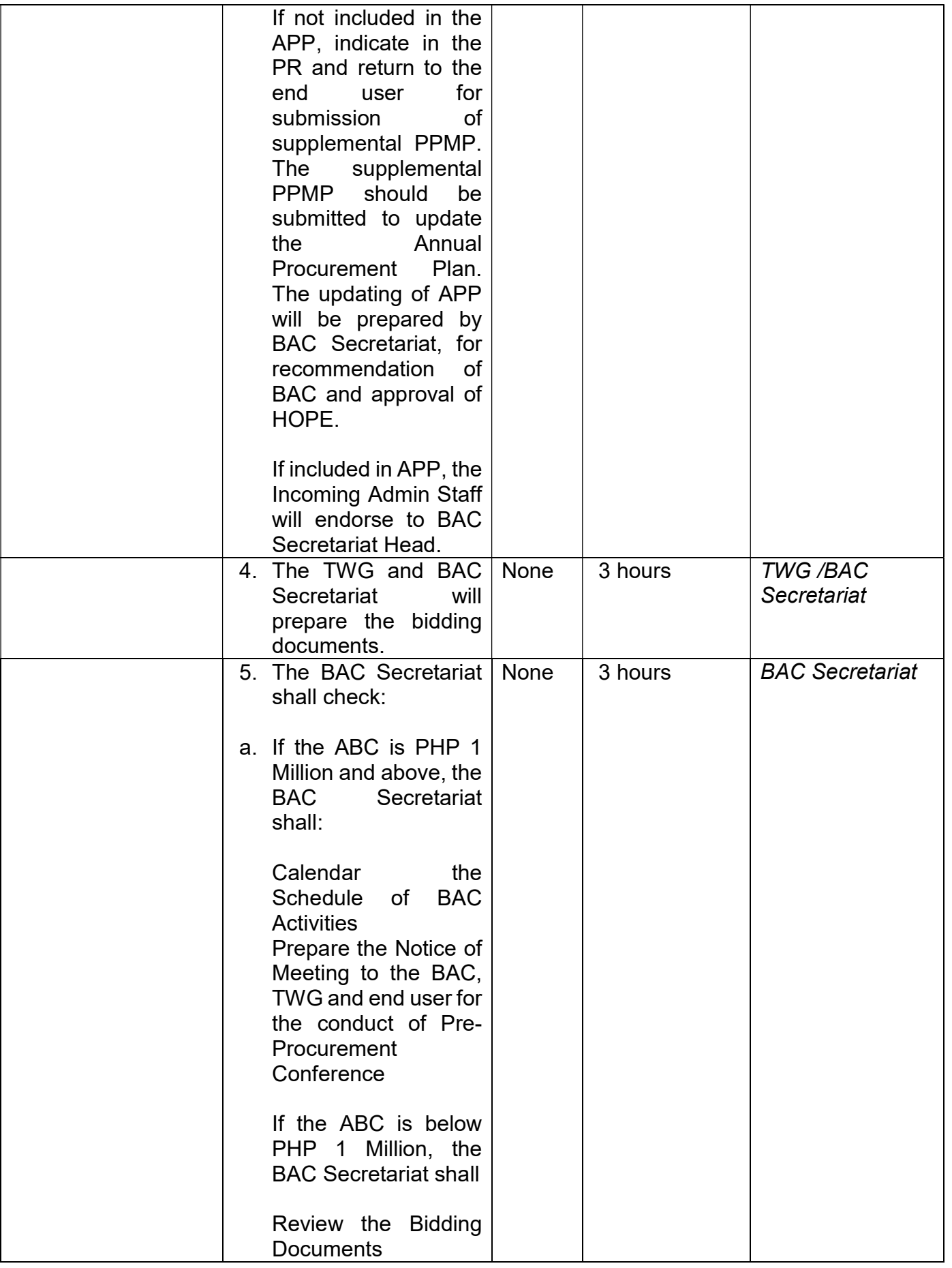

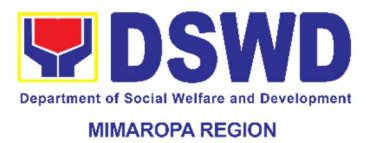

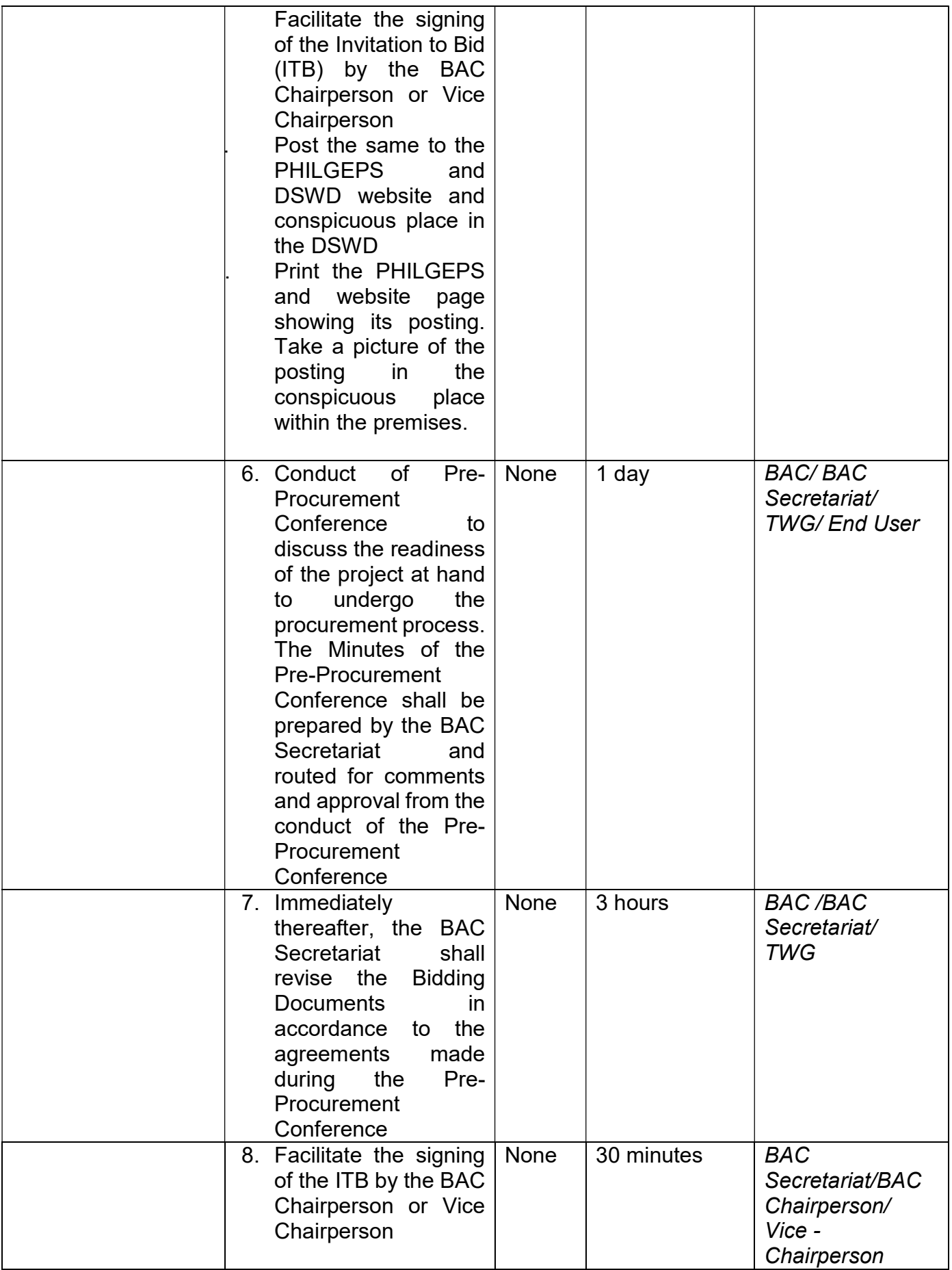

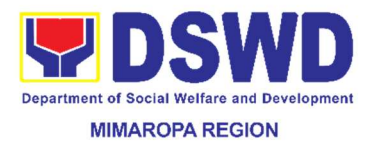

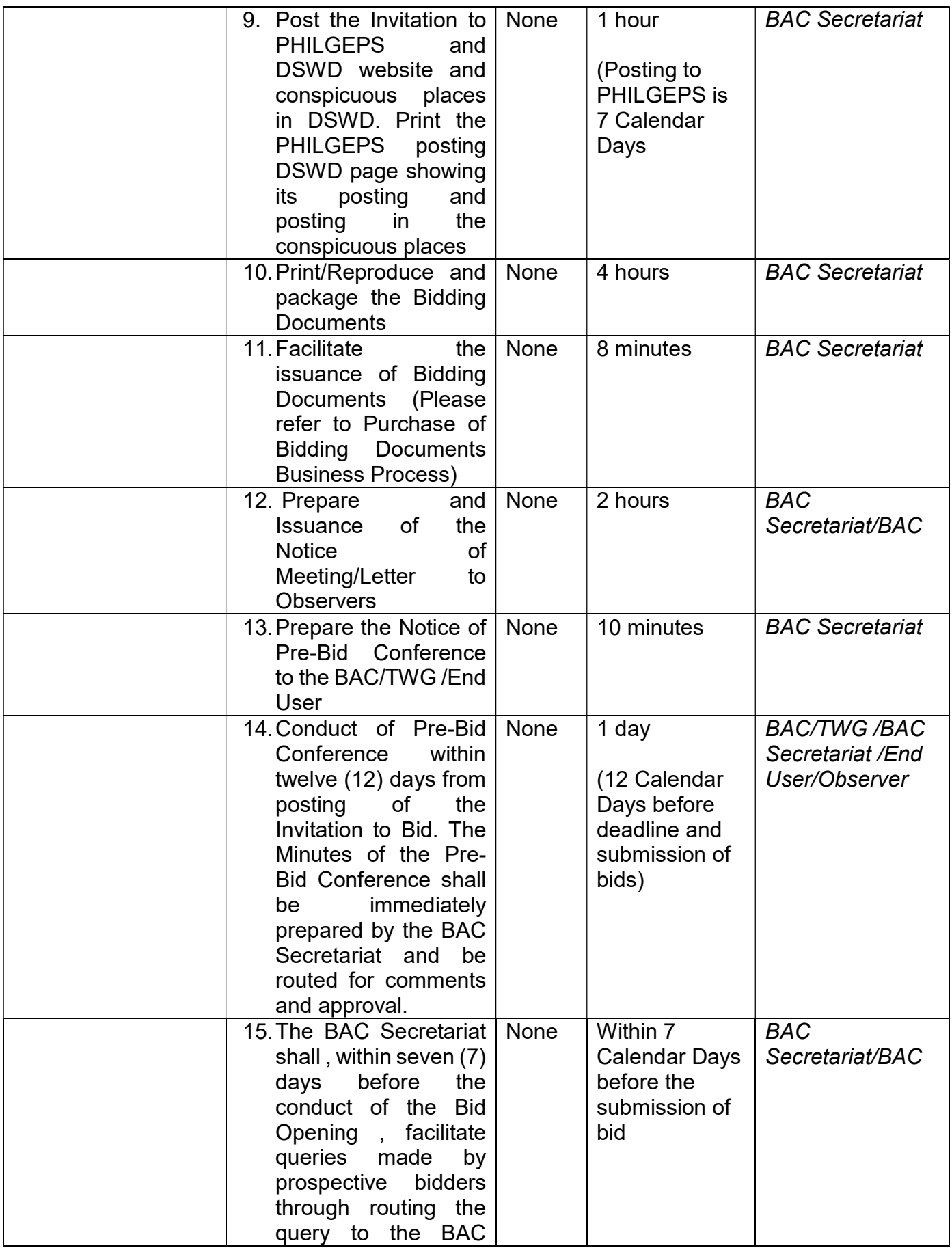

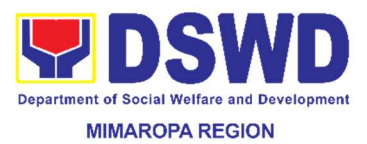

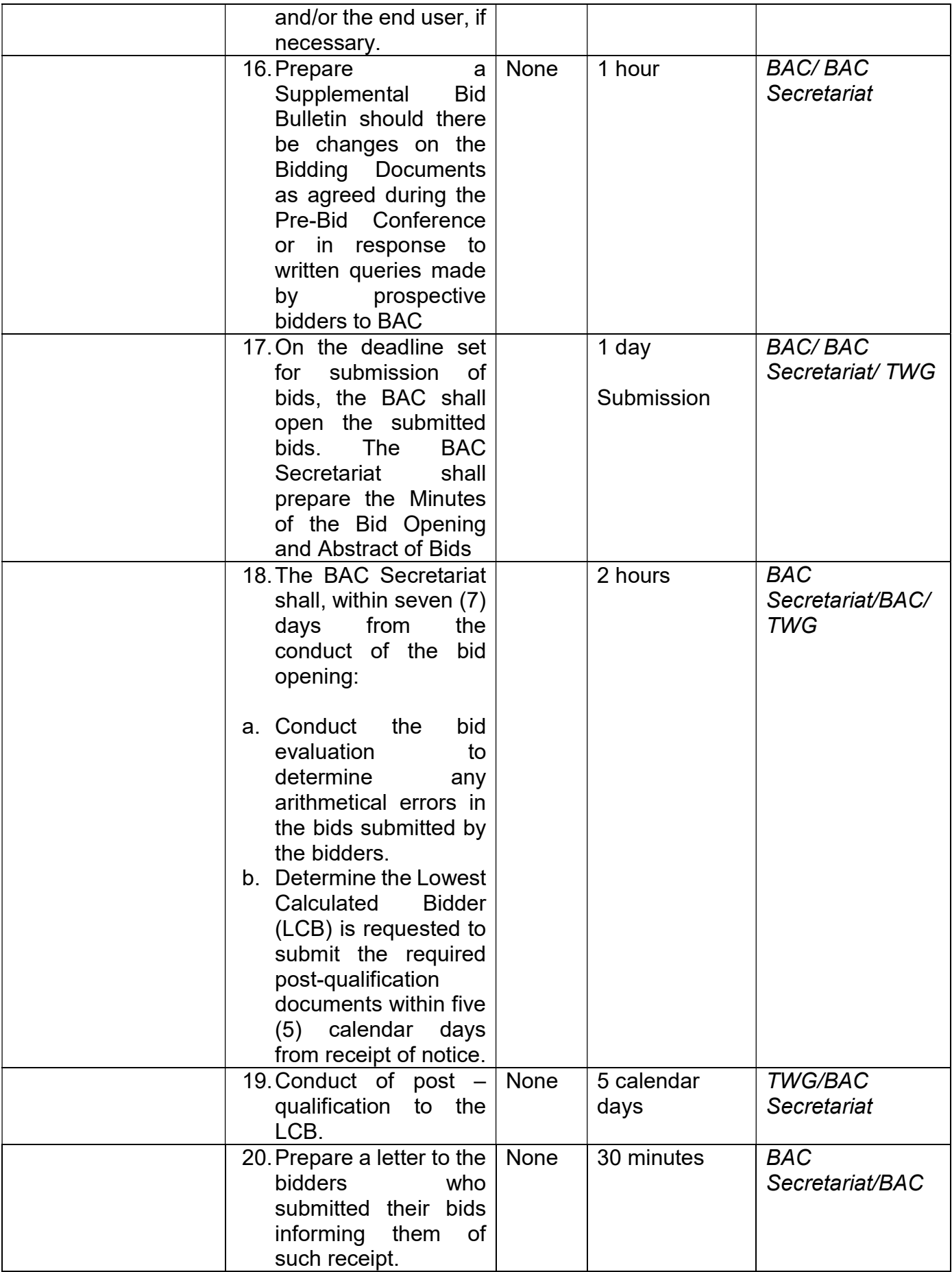
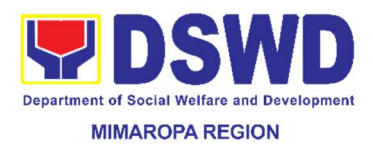

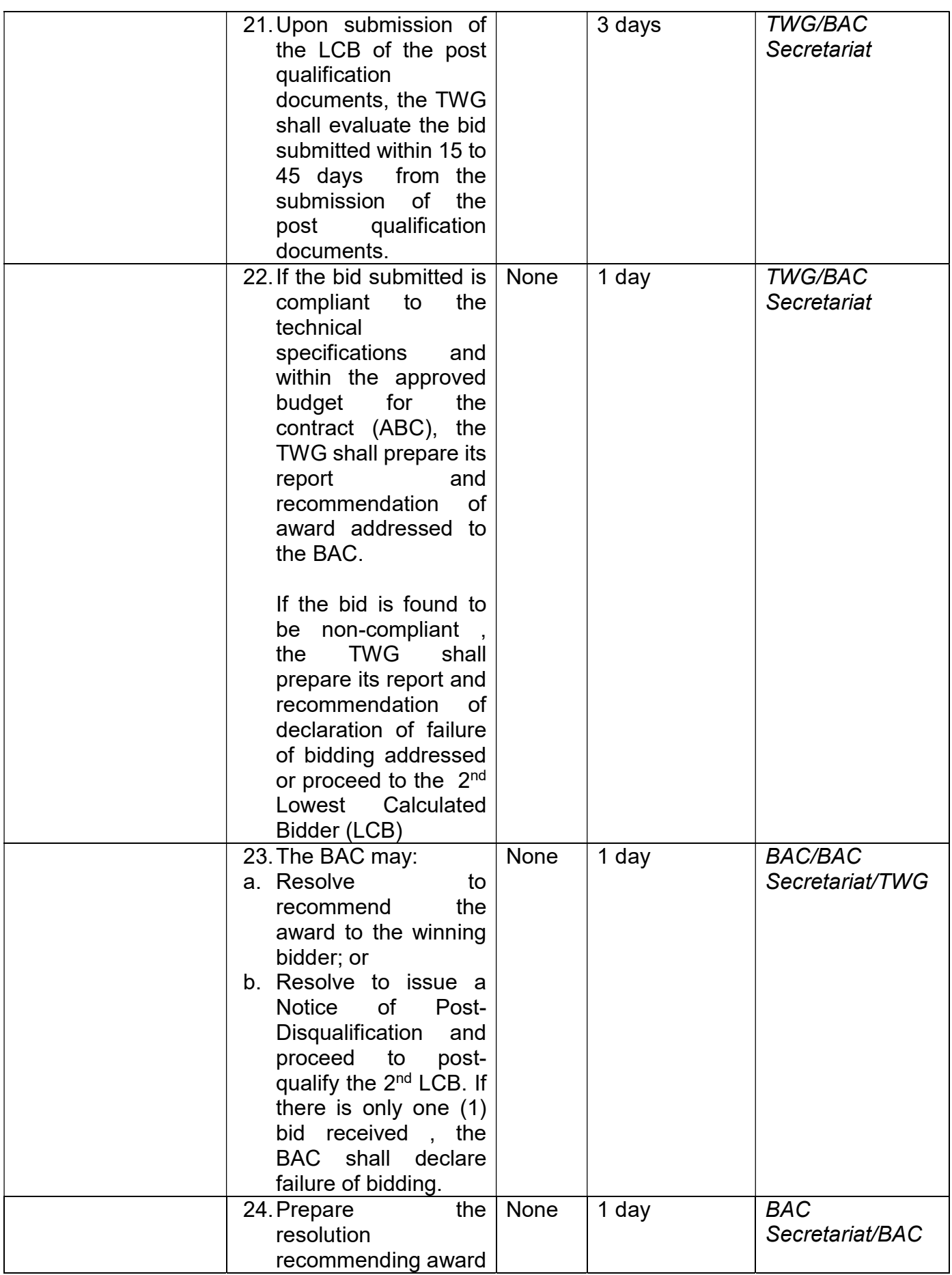

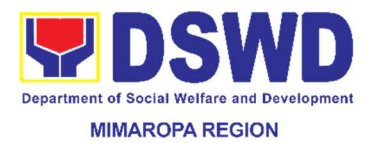

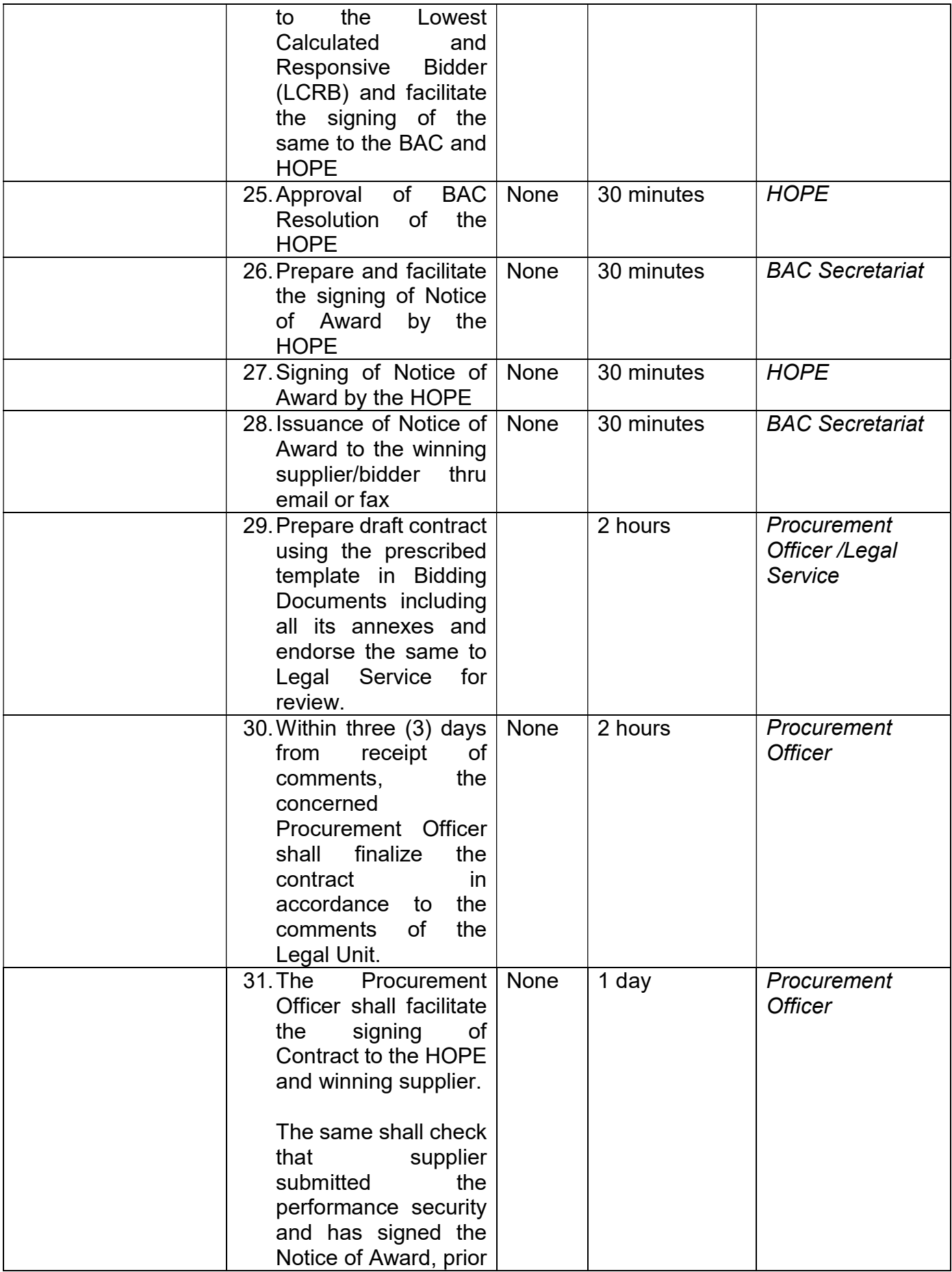

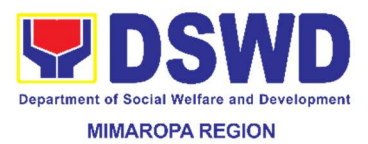

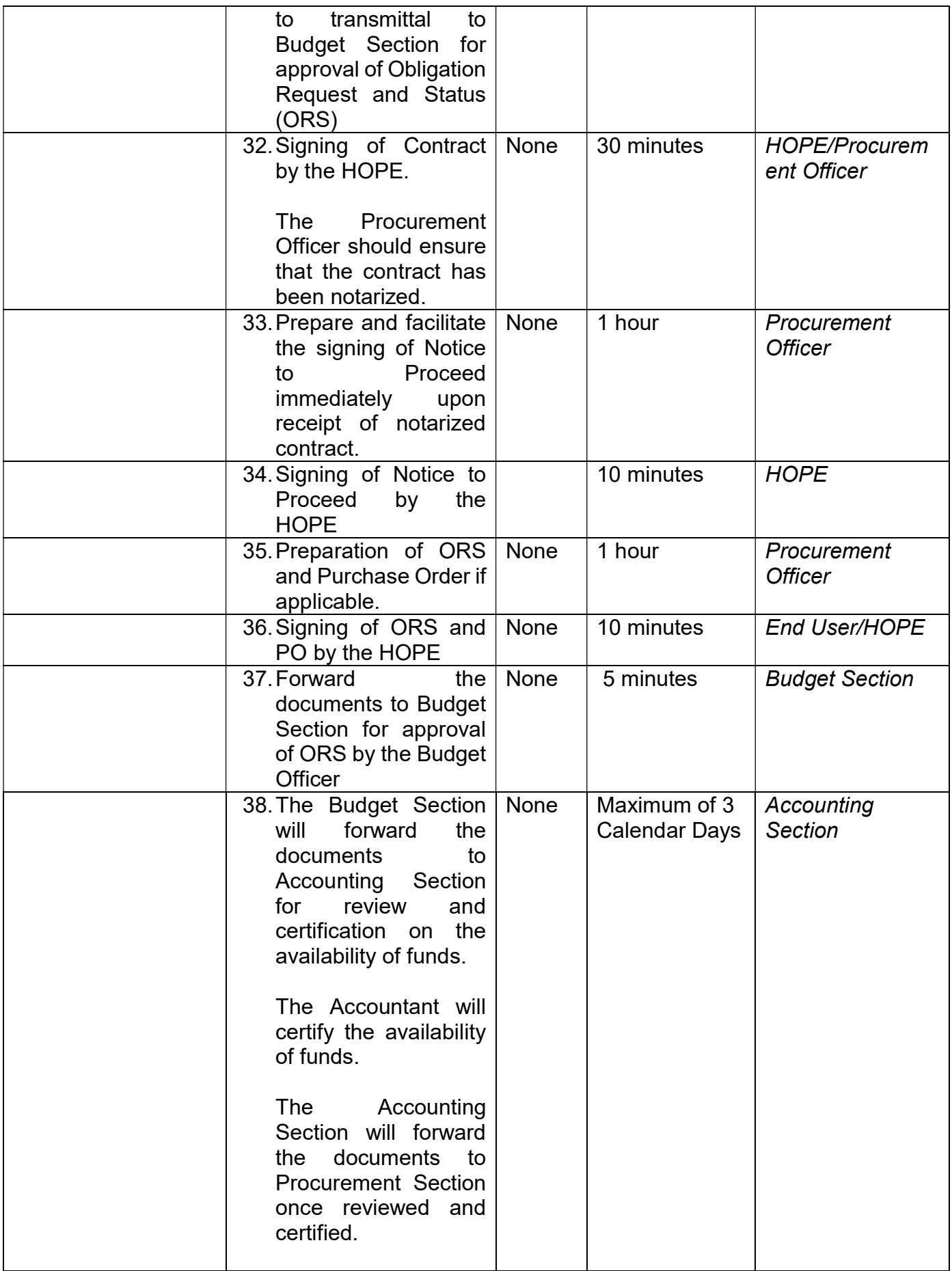

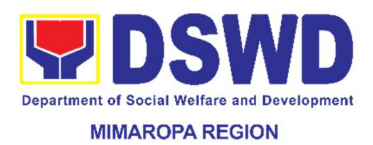

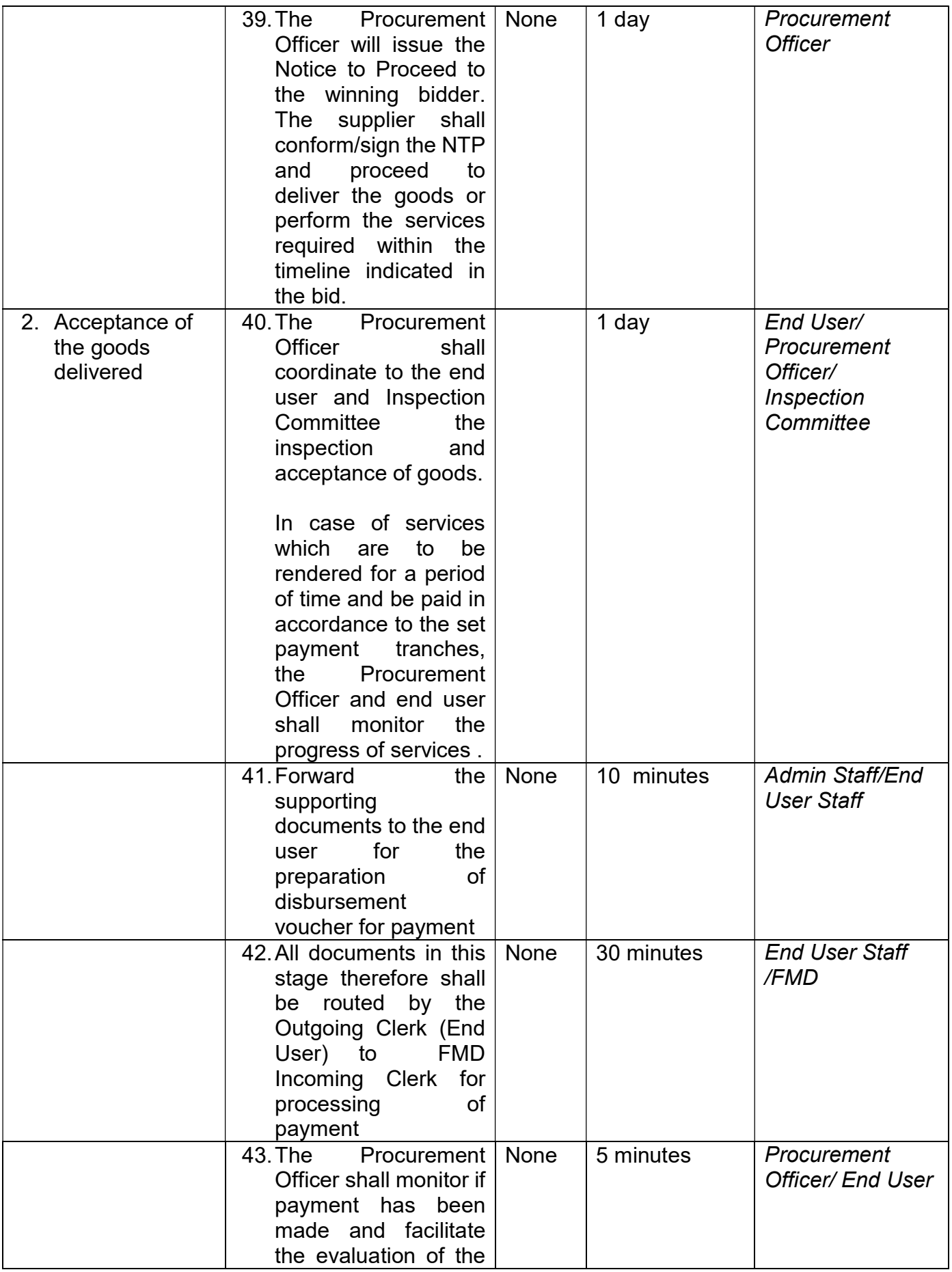

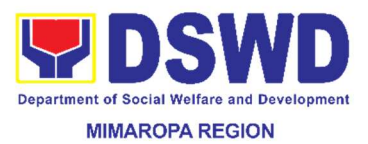

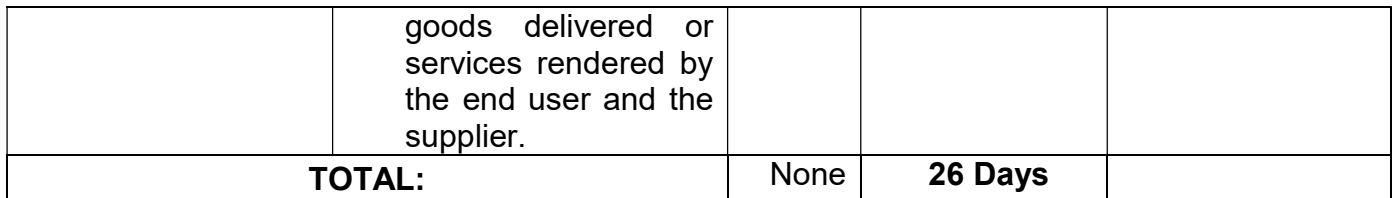

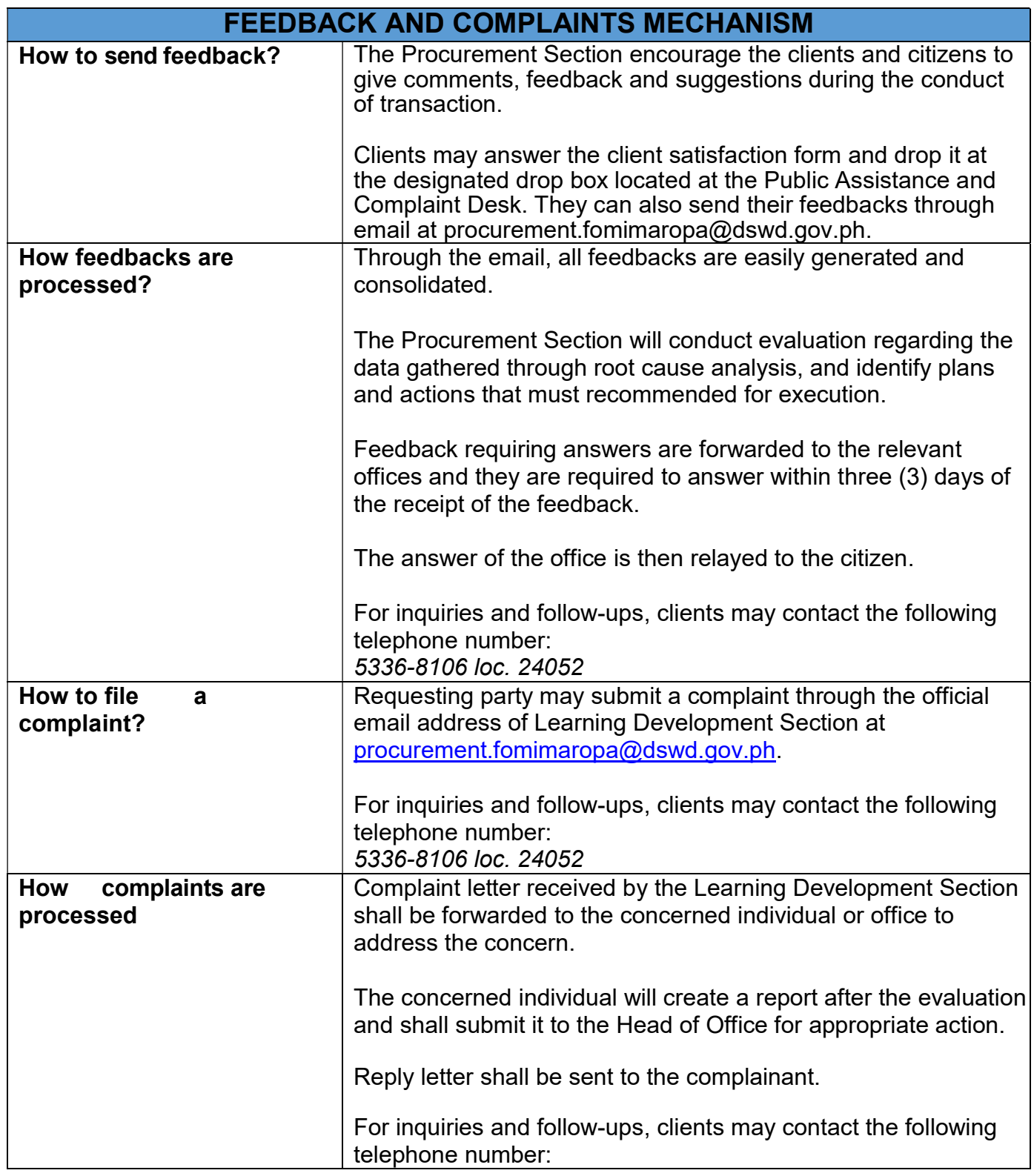

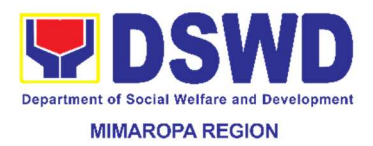

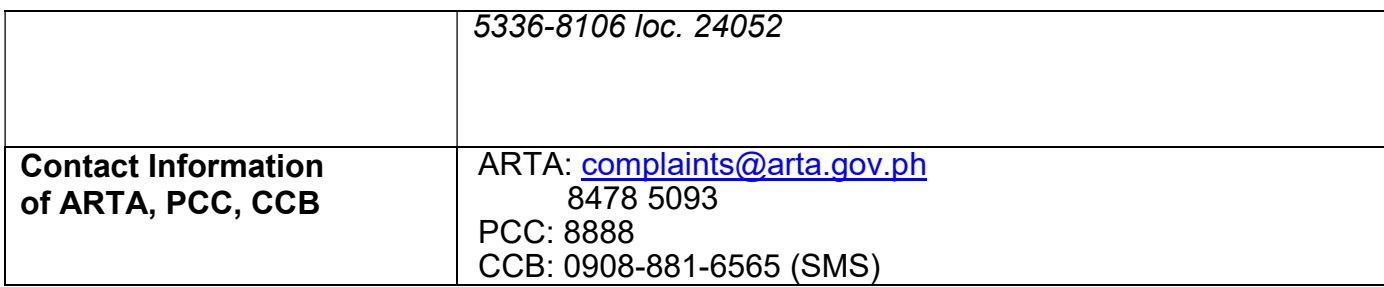

### 40. Data Sharing with DSWD OBSUs – List of Data Subject

Generation of data sets with Personal Information (PI) and Sensitive Personal Information (SPI) for social protection purposes.

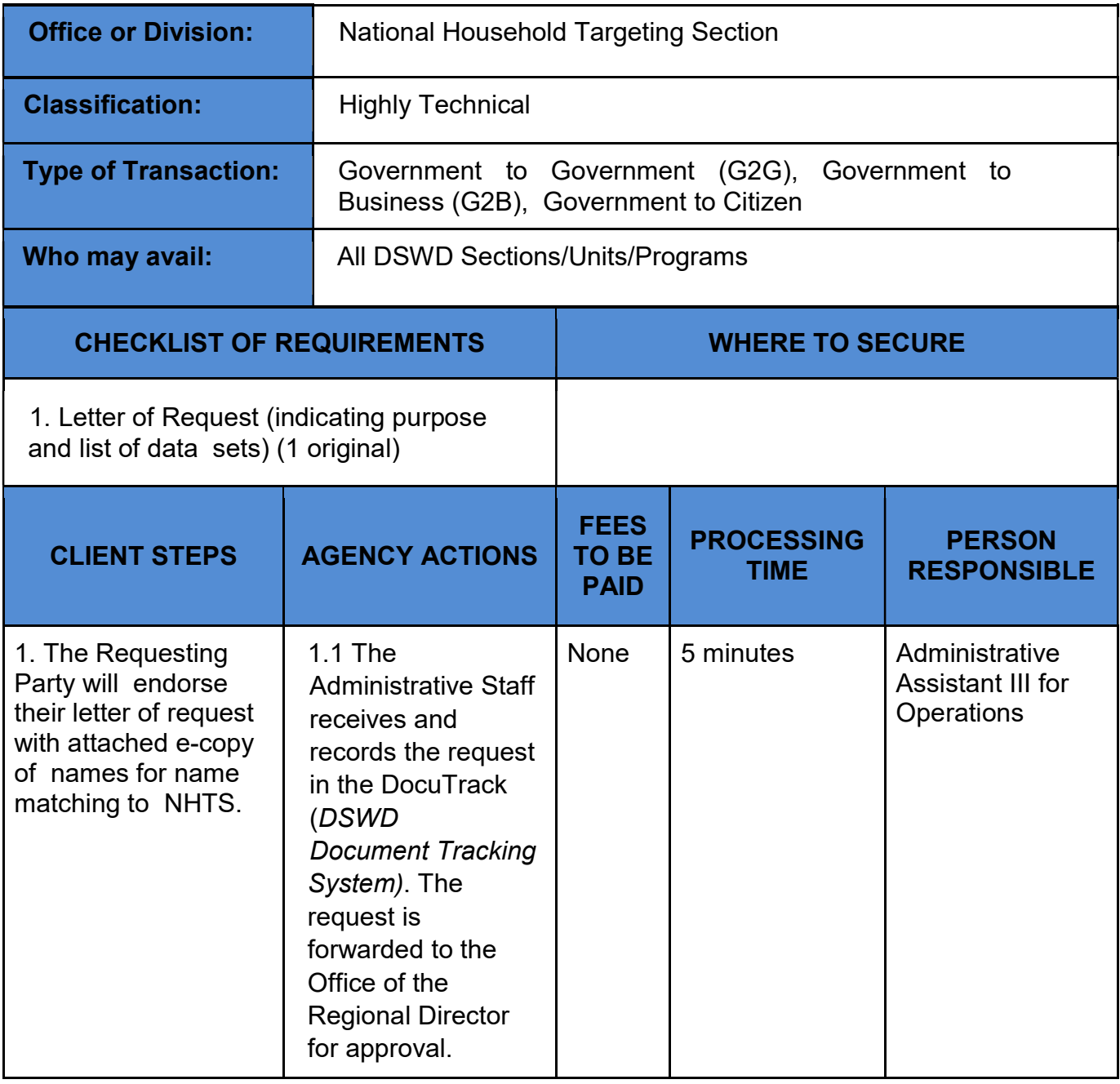

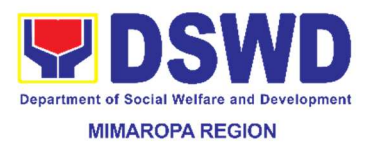

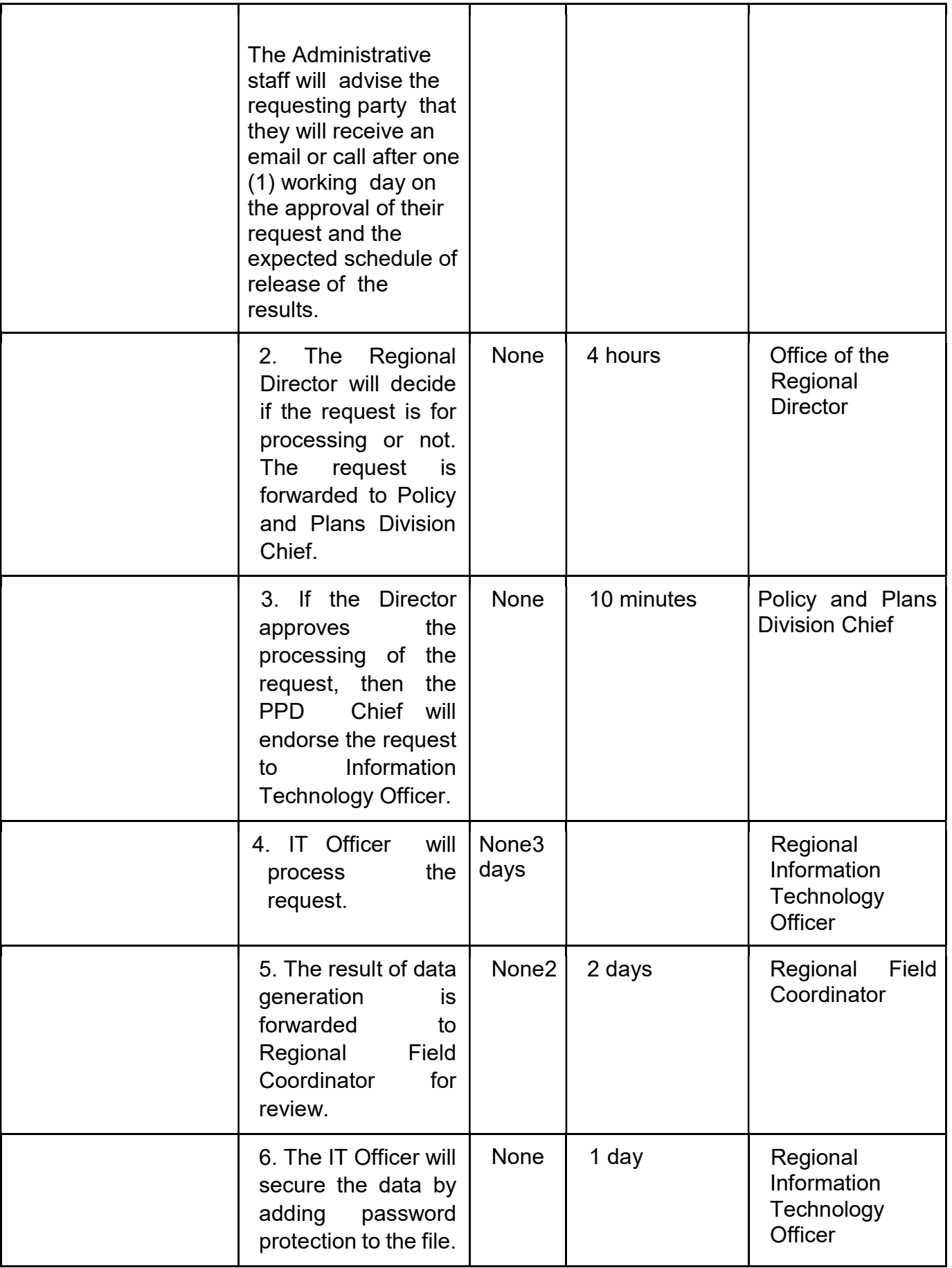

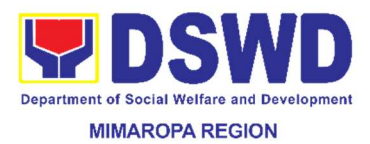

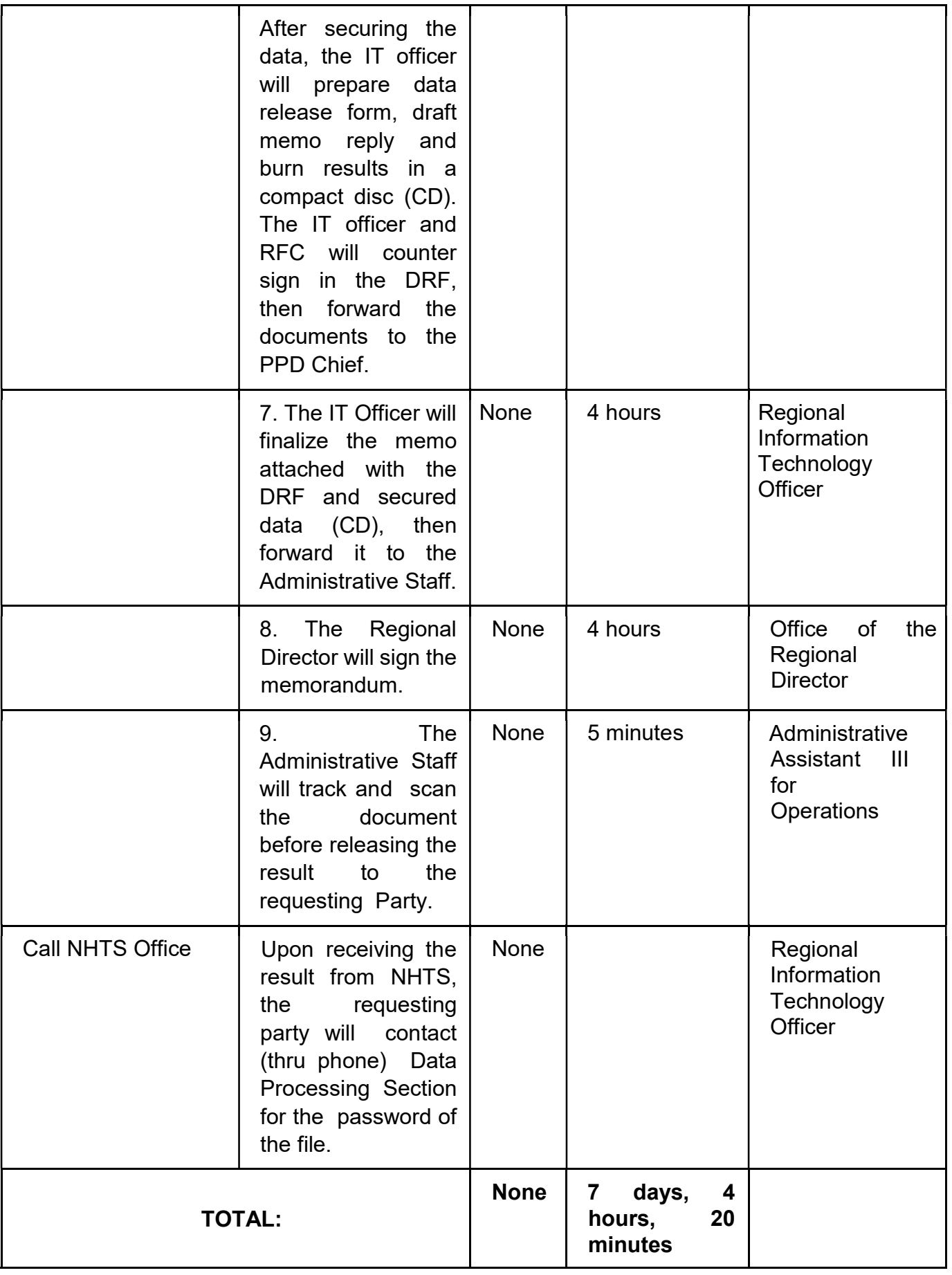

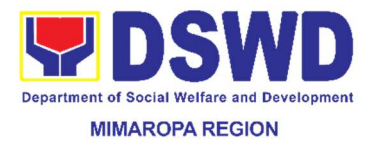

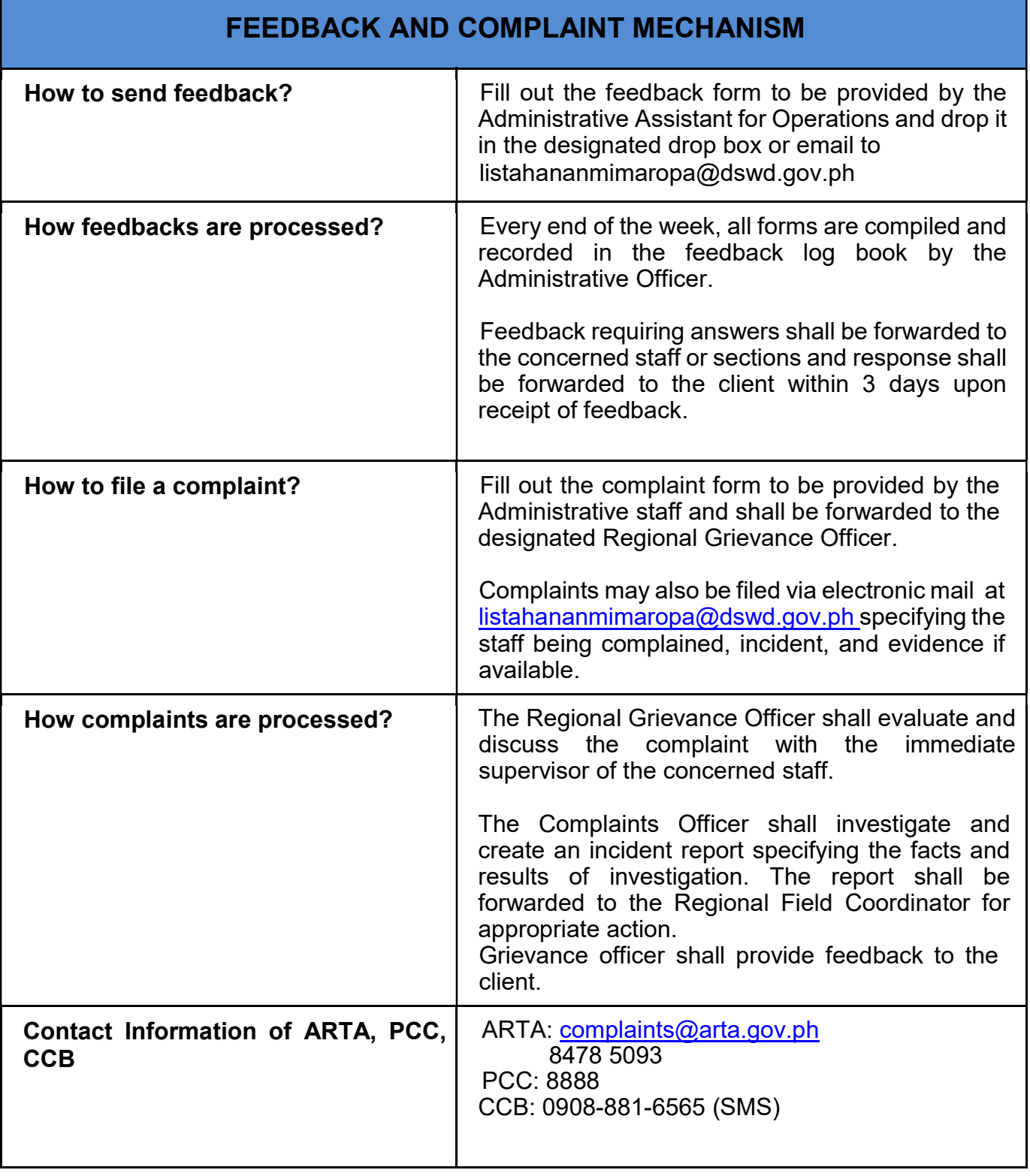

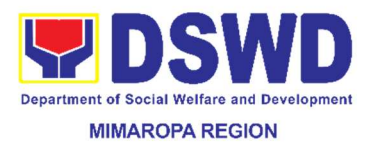

#### 41. Data Sharing with DSWD OBSUs - Name Matching

Processing of data to determine if a household is in the Listahanan database and what its corresponding poverty status.

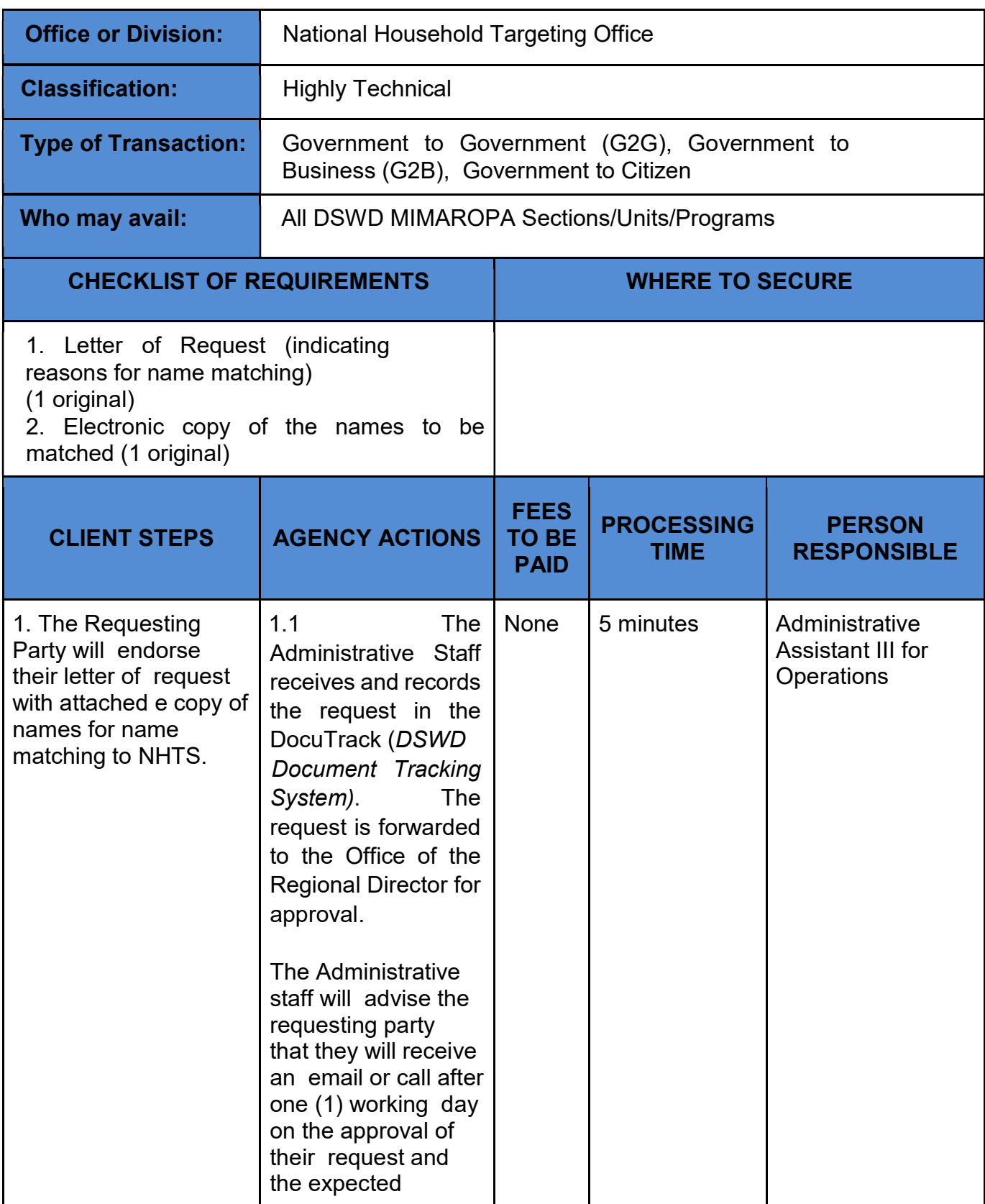

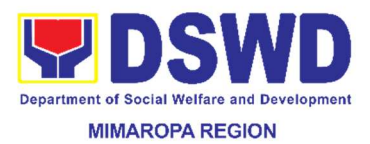

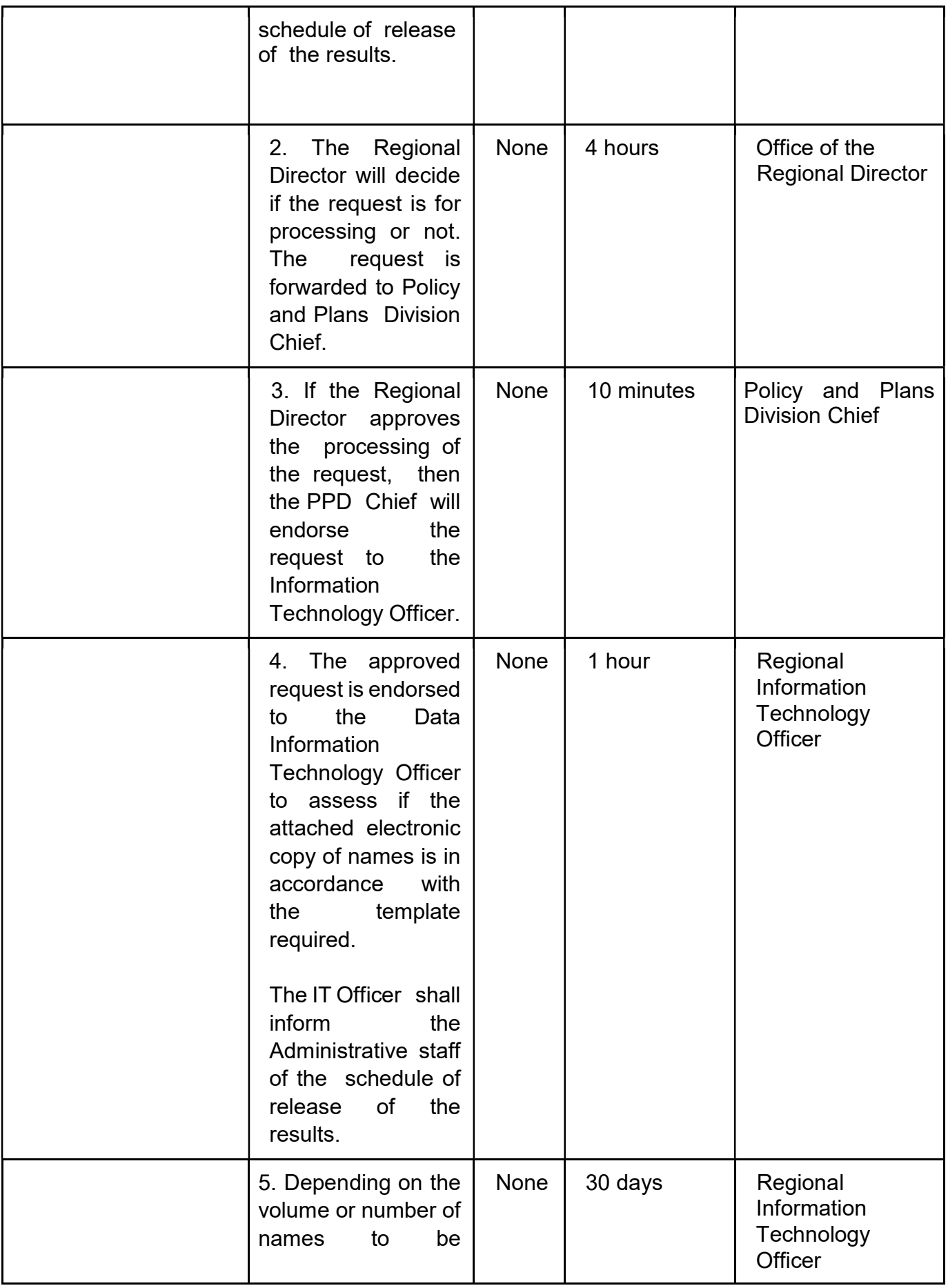

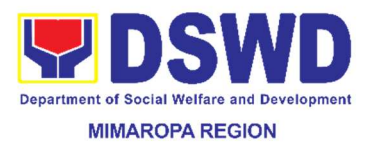

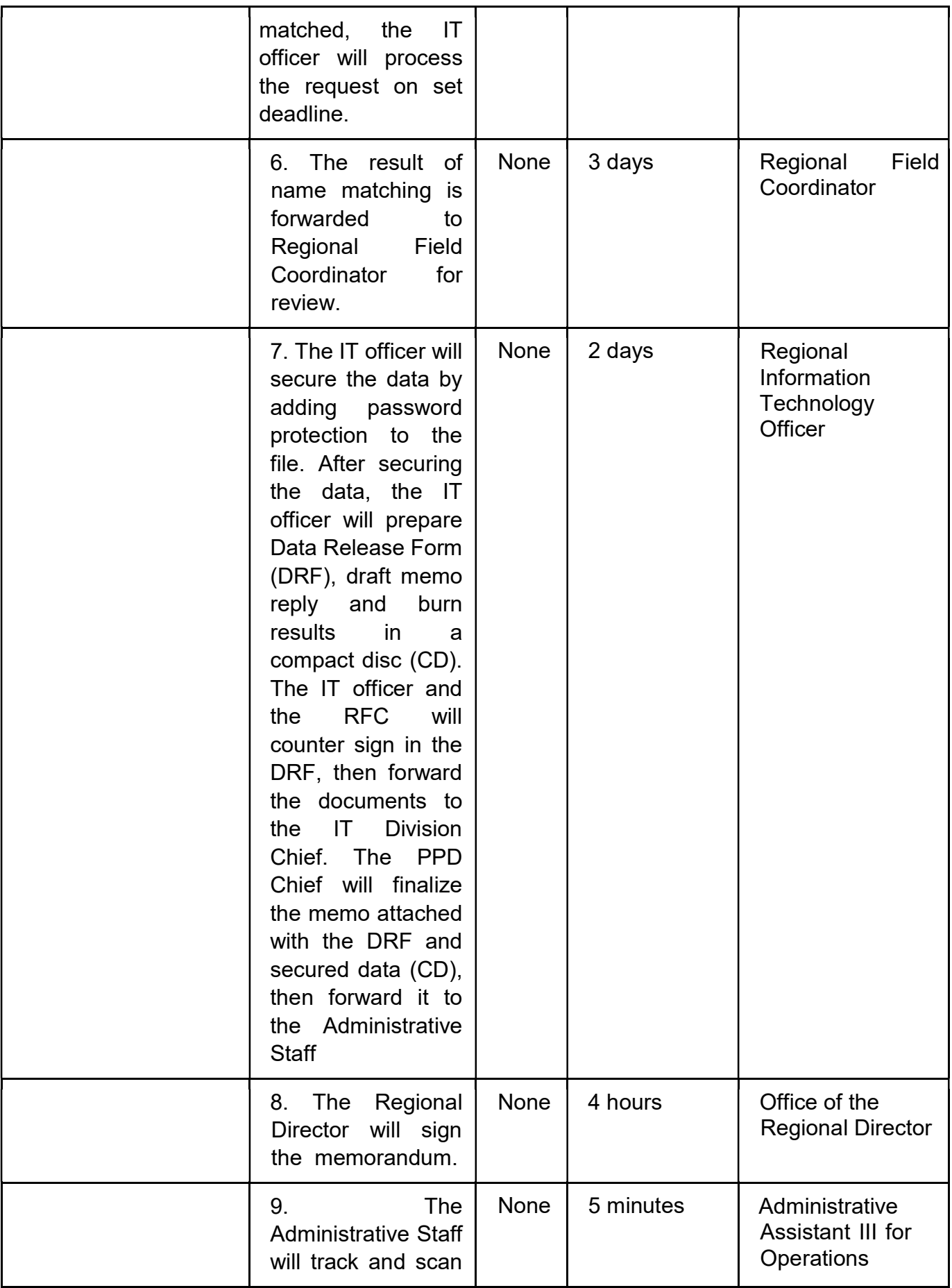

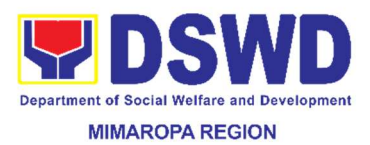

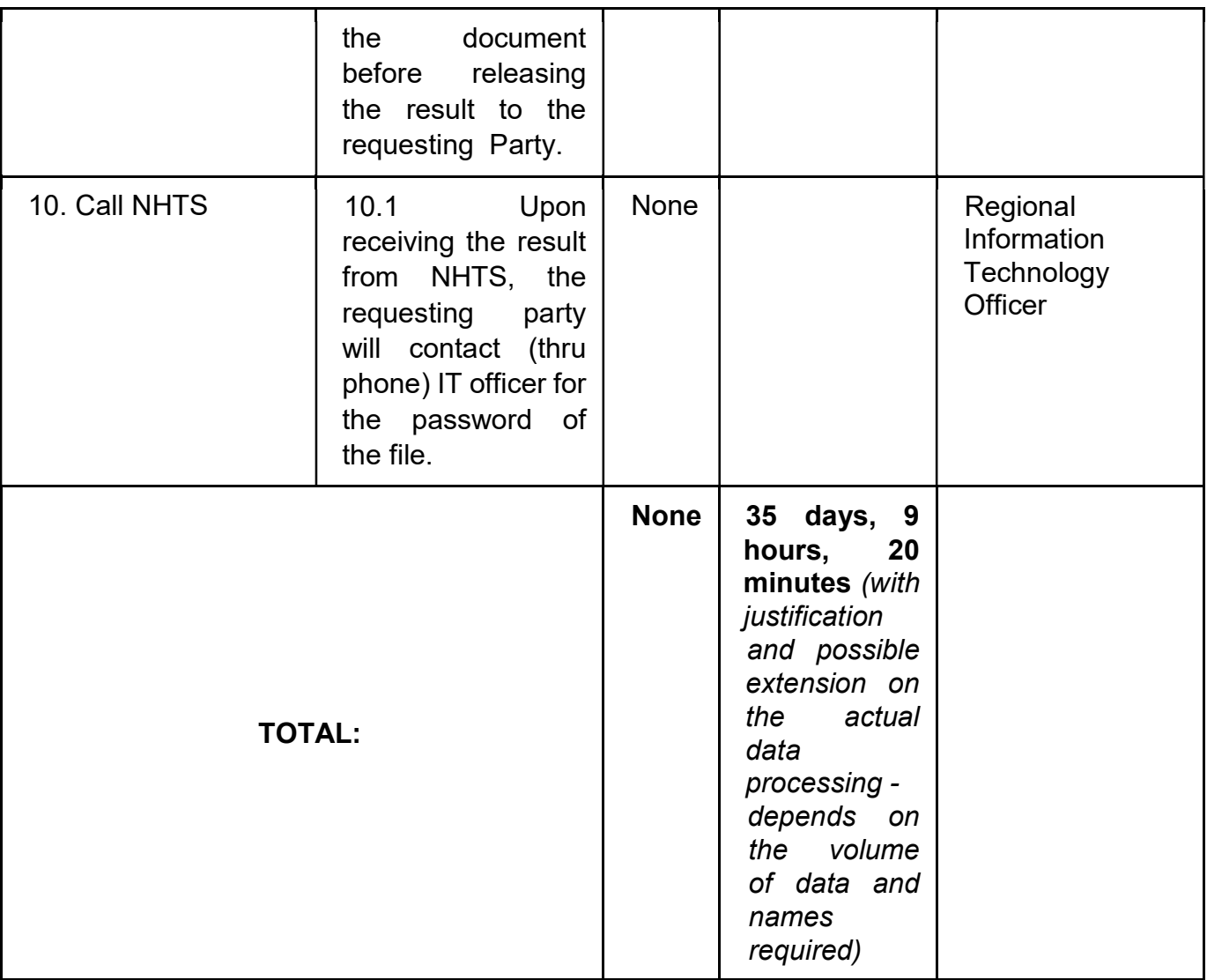

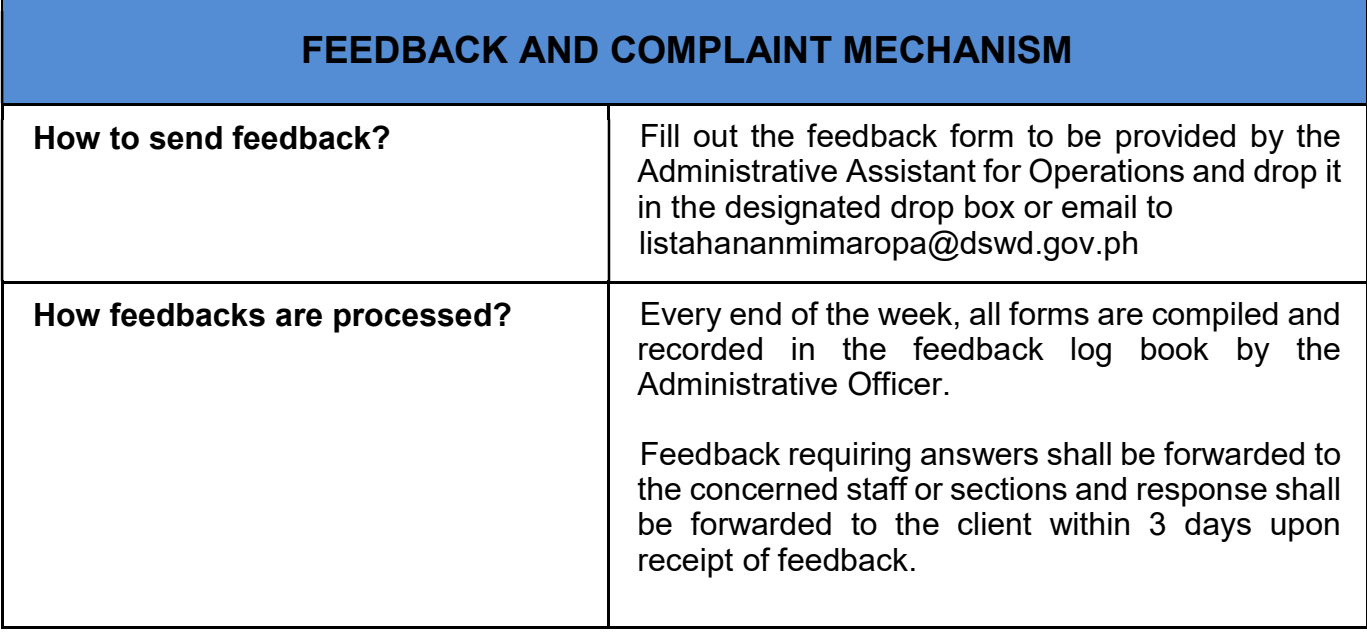

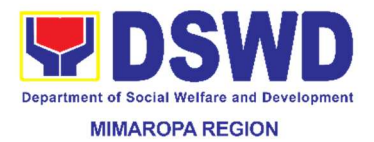

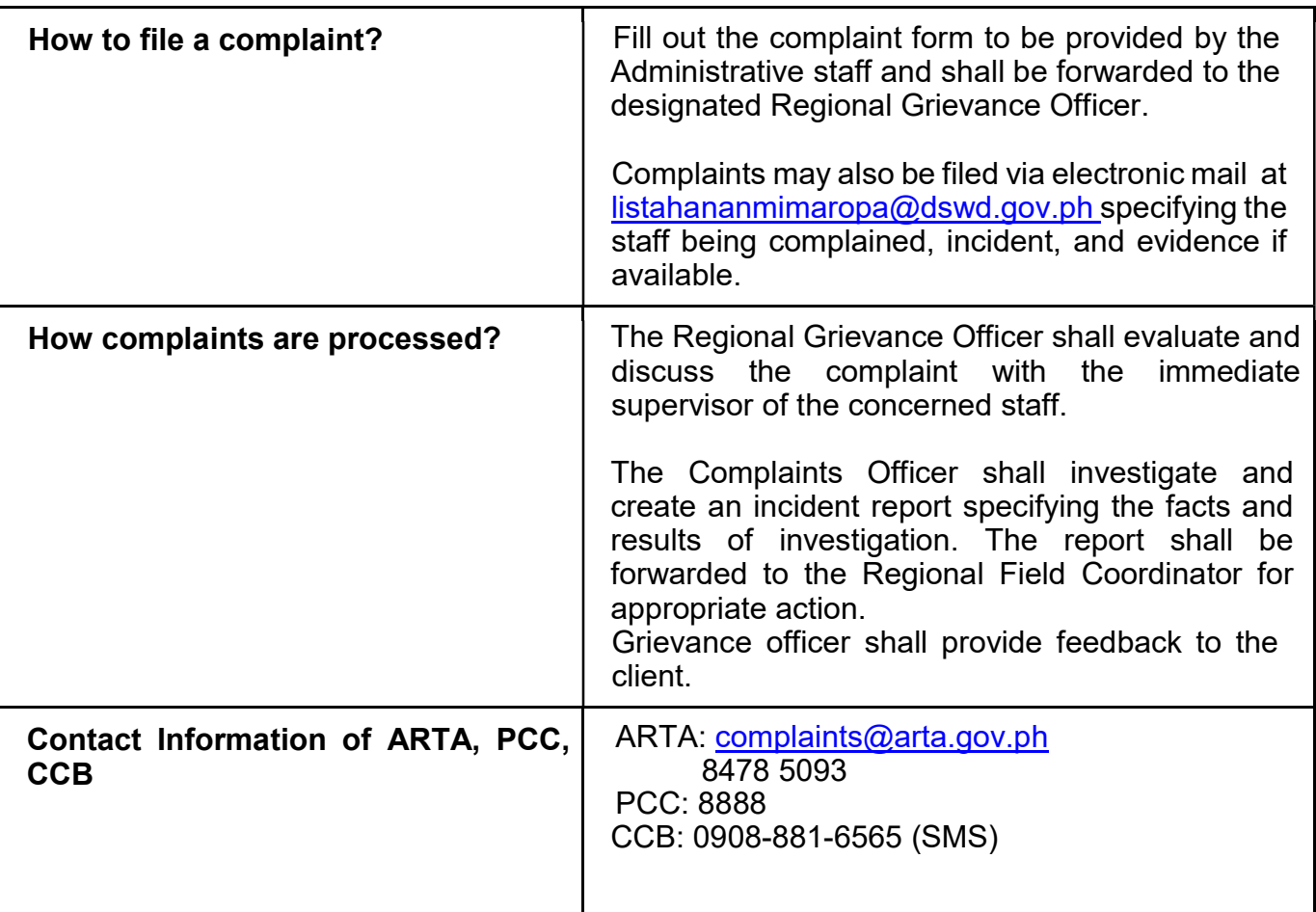

# 42. Disposal of Valueless Records

This covers the proper disposal of valueless records of DSWD MIMAROPA.

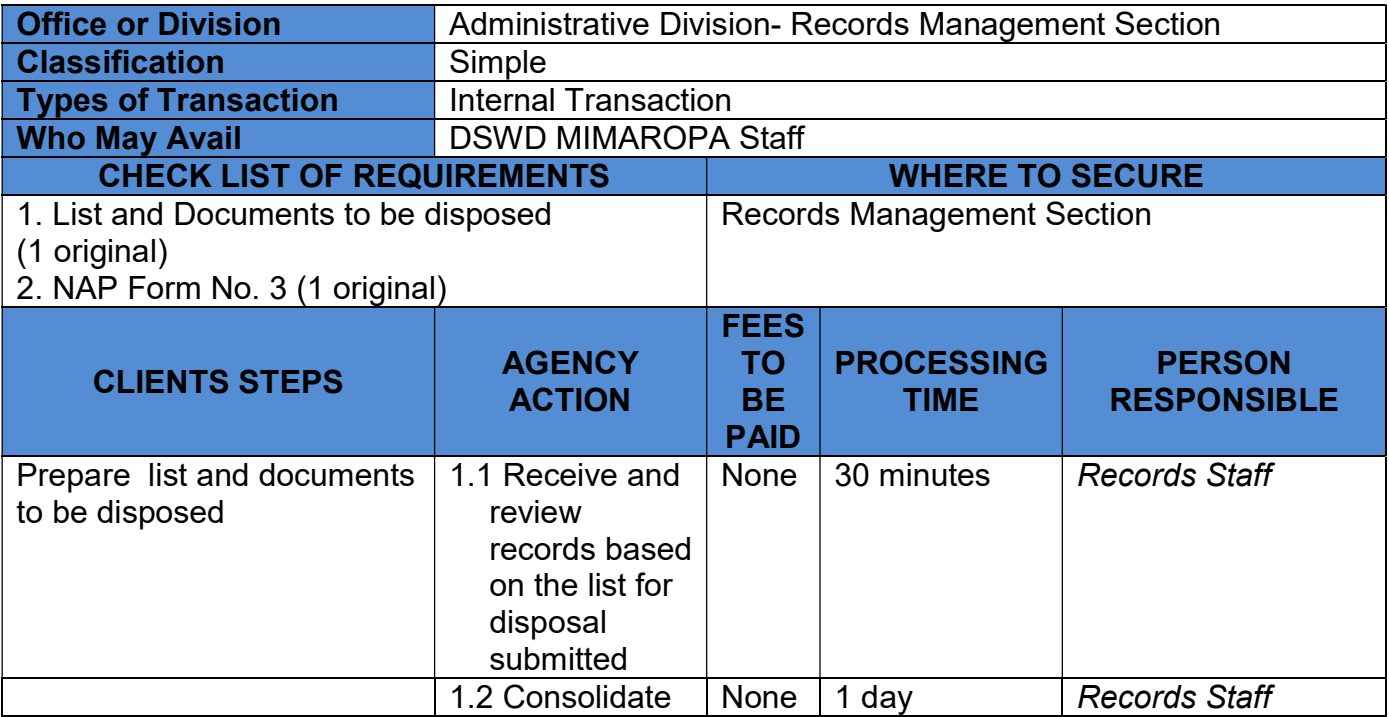

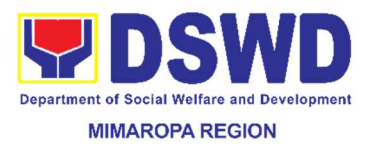

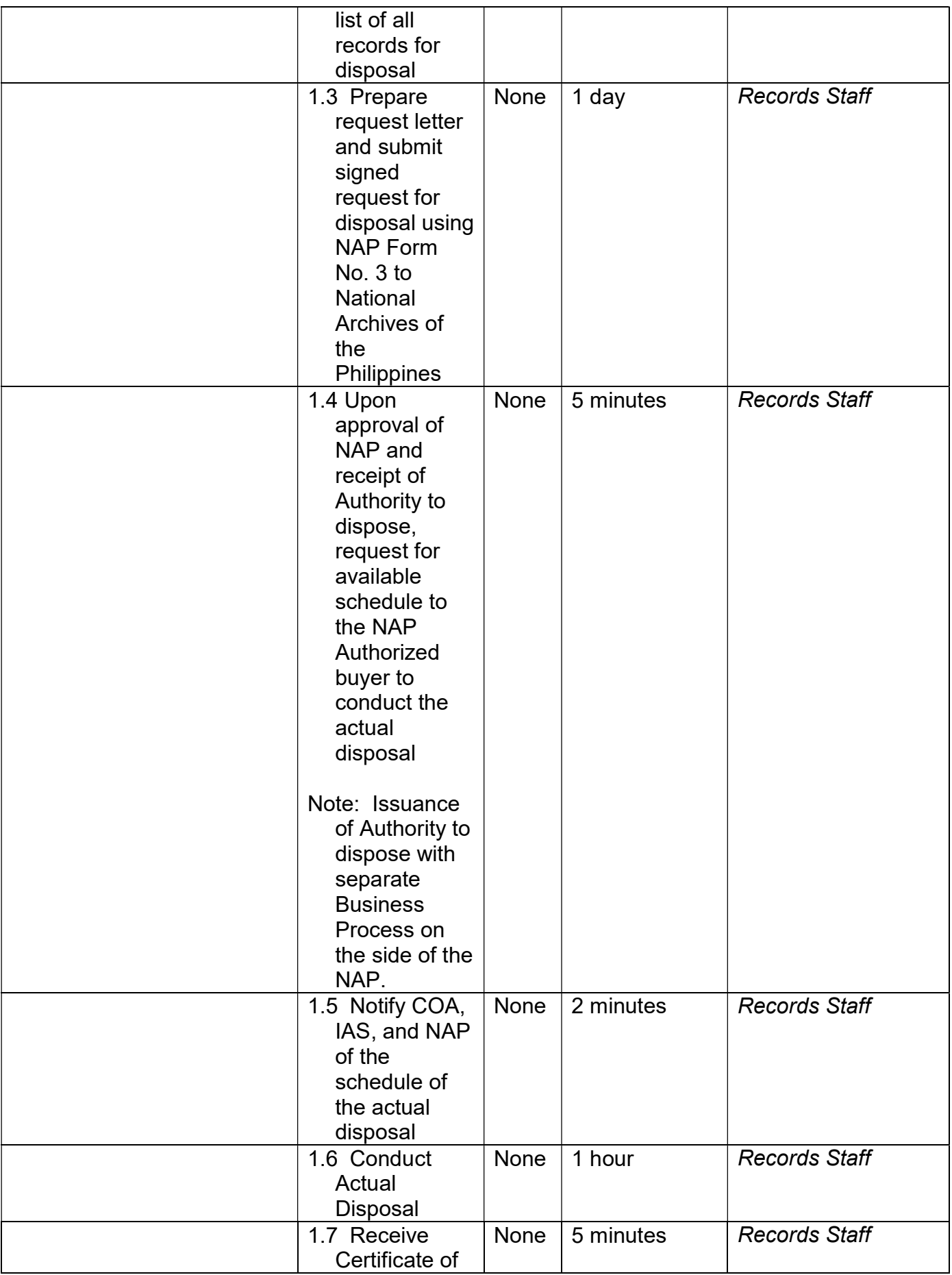

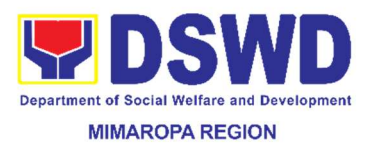

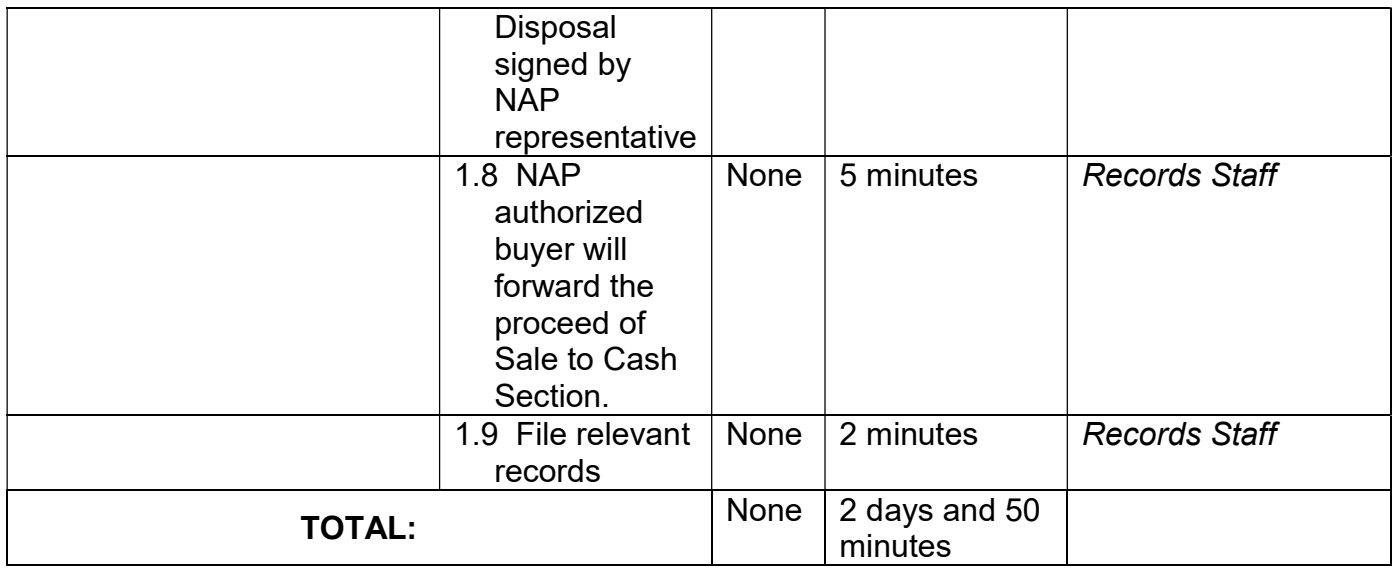

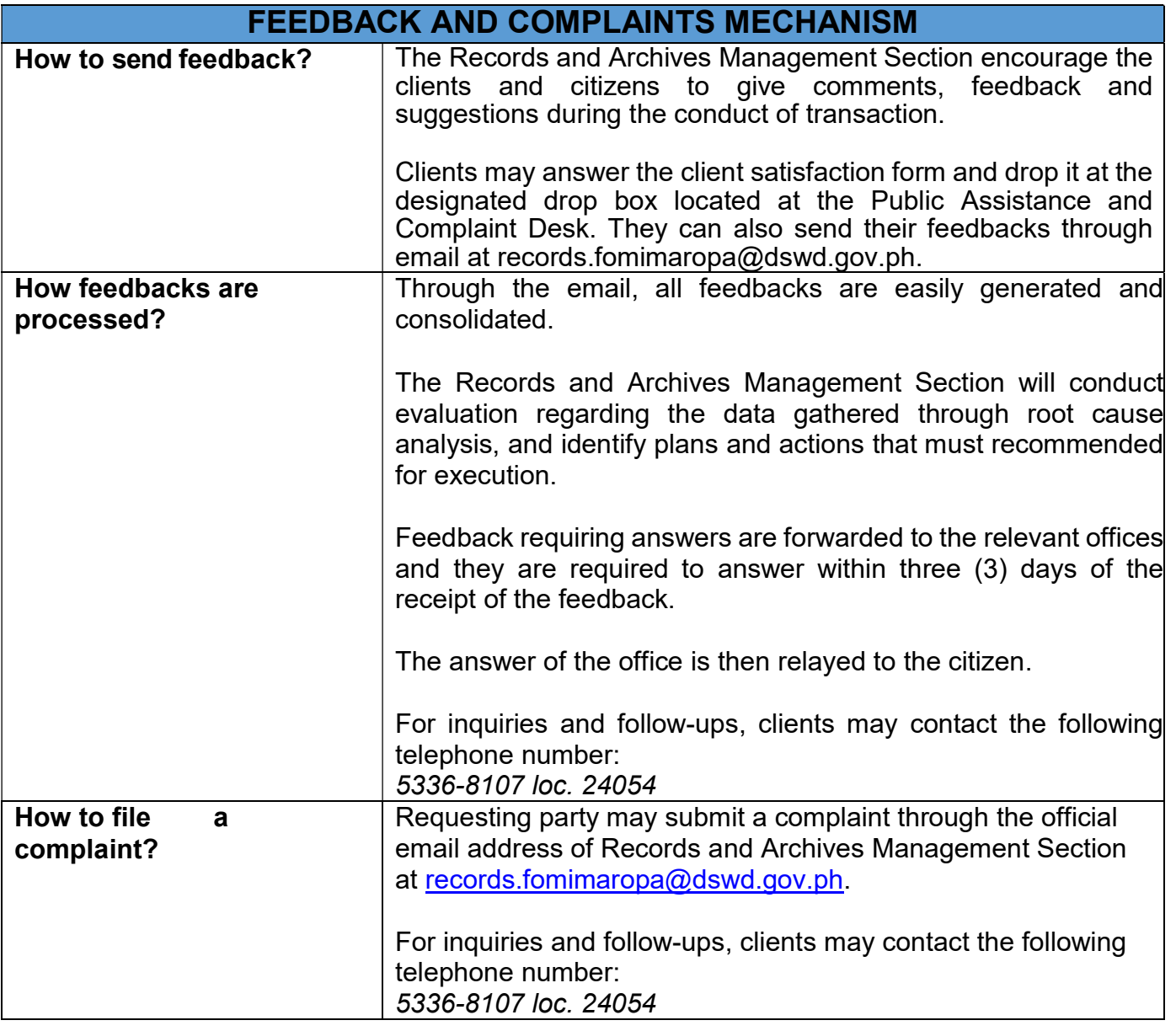

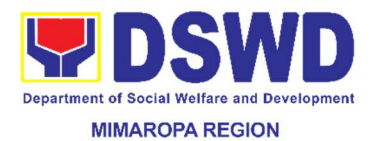

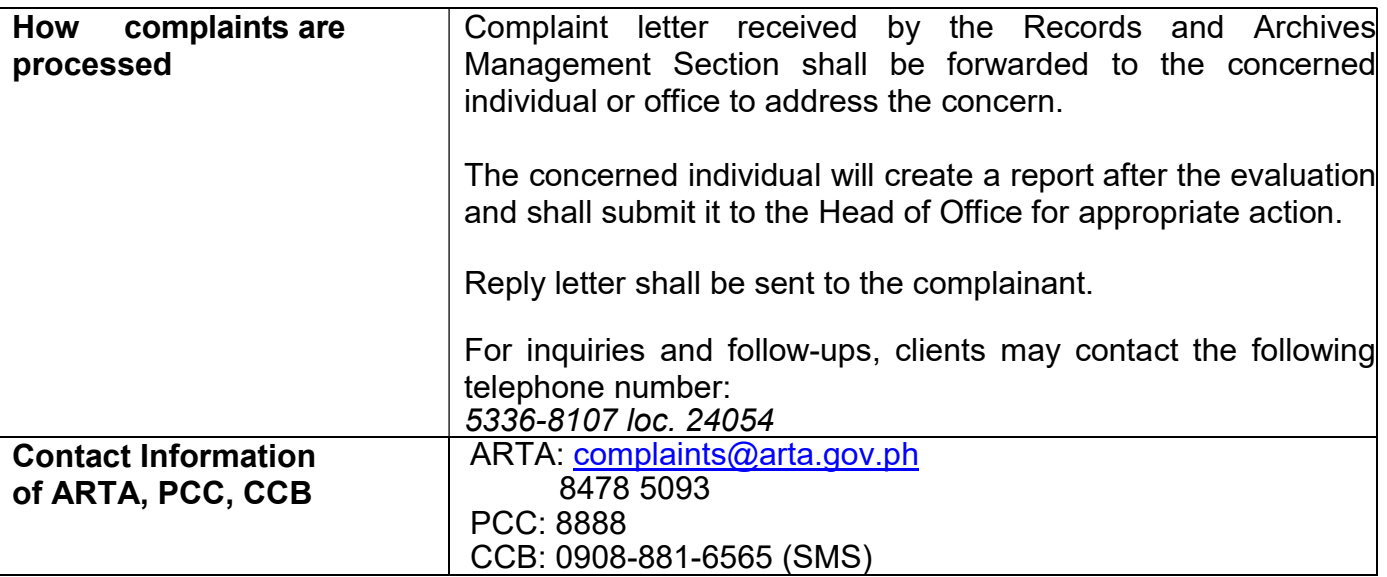

#### 43. Facilitation of Request for Relief from Property Accountability from Commission on Audit

In case of the lost, damaged and destroyed property issued to employees due to force majeure, theft/robbery and fire, the Accountable Officer can request for Relief from Property Accountability to COA. AS-PSAMD facilitate this request upon submission of pertinent documents by the Accountable Officer.

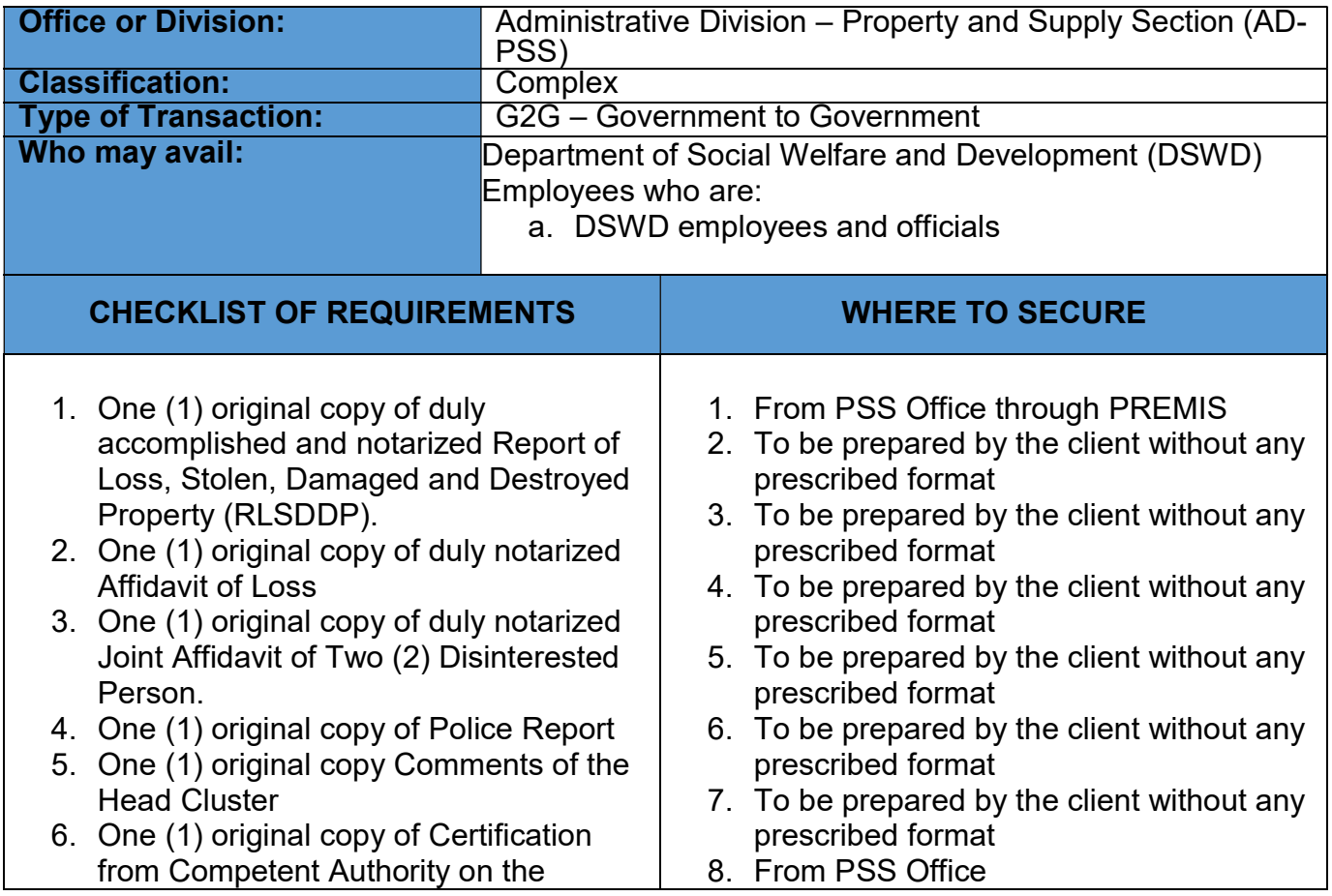

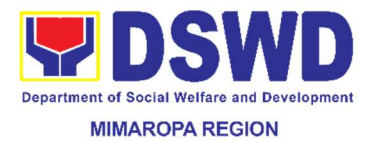

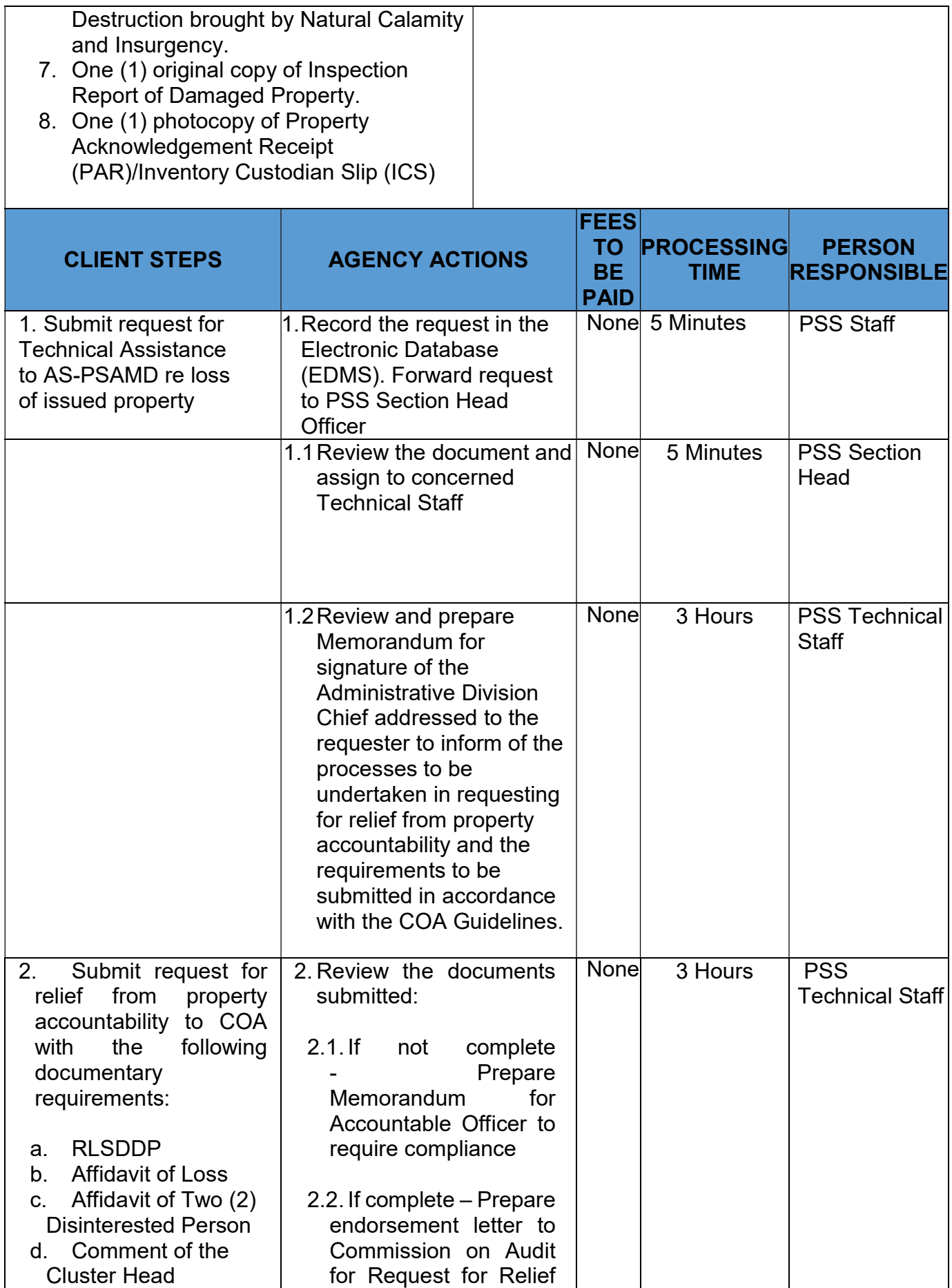

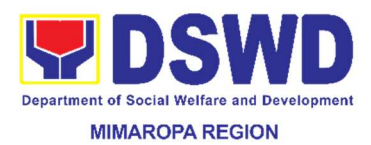

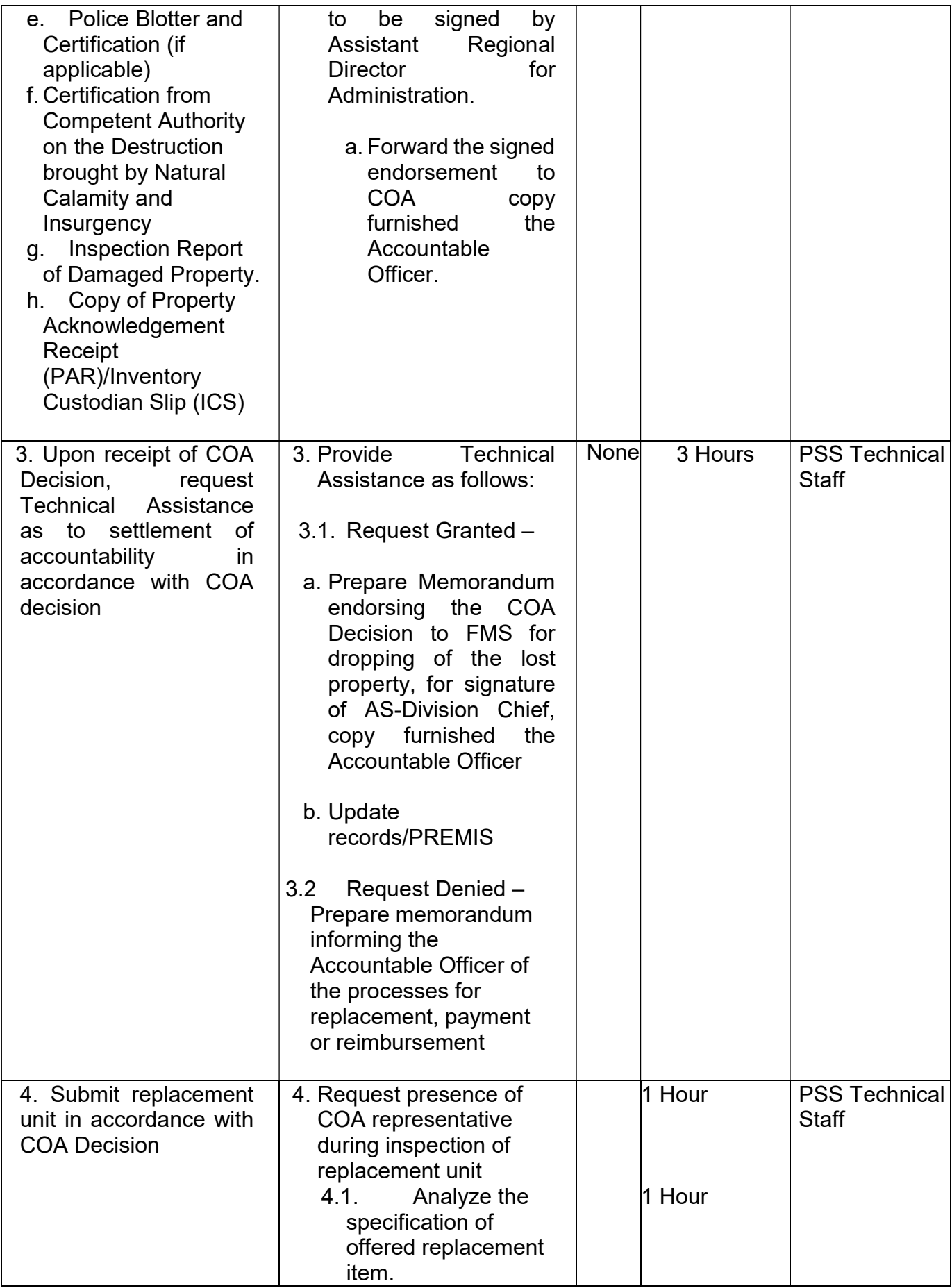

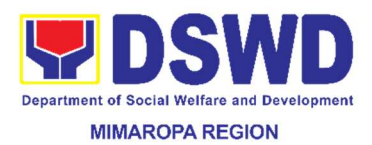

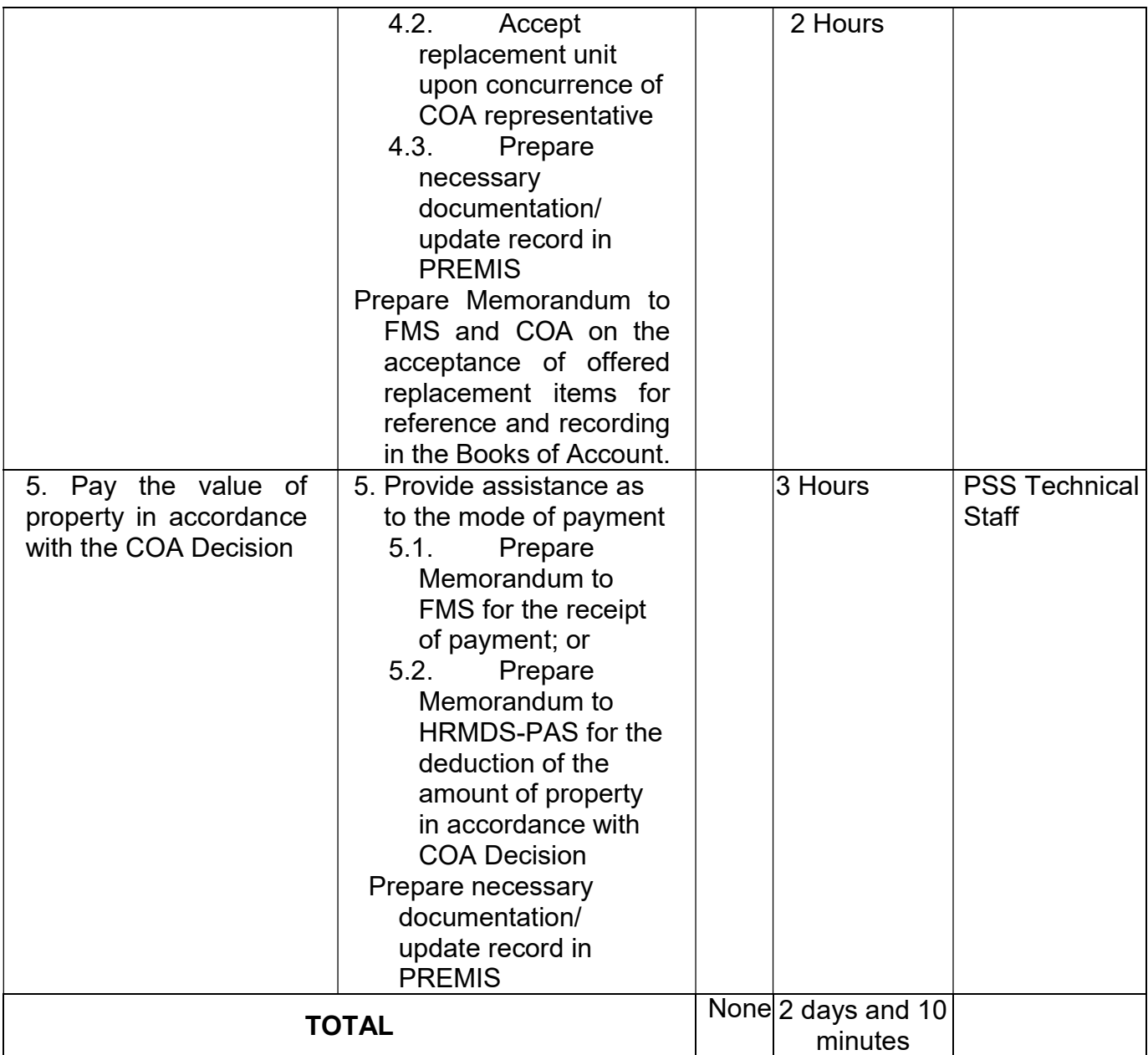

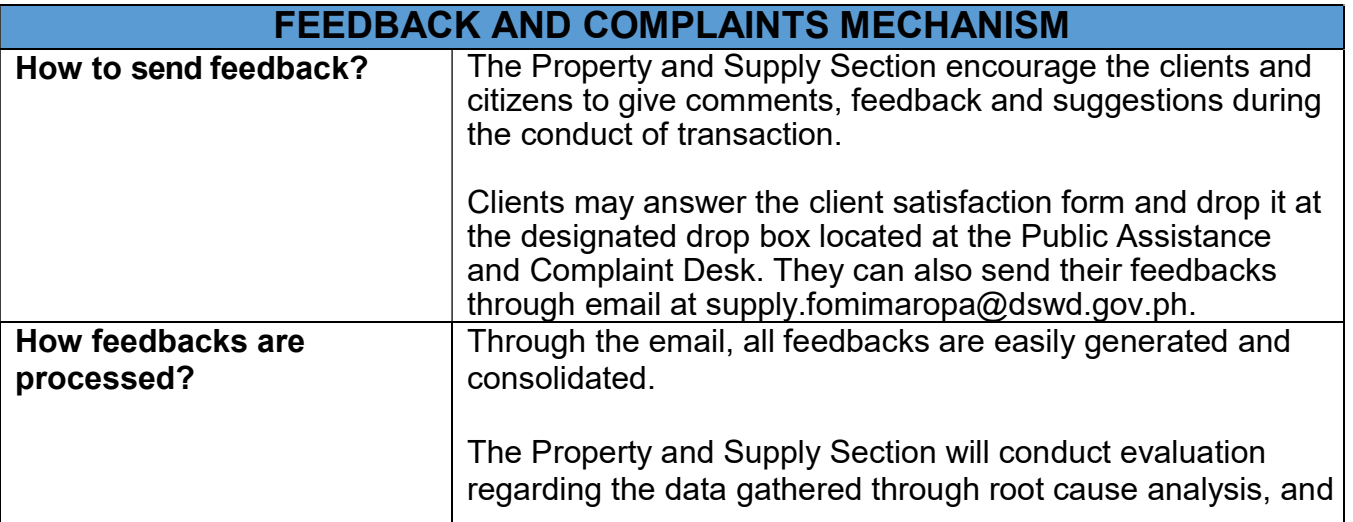

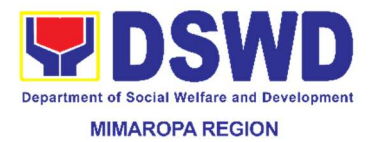

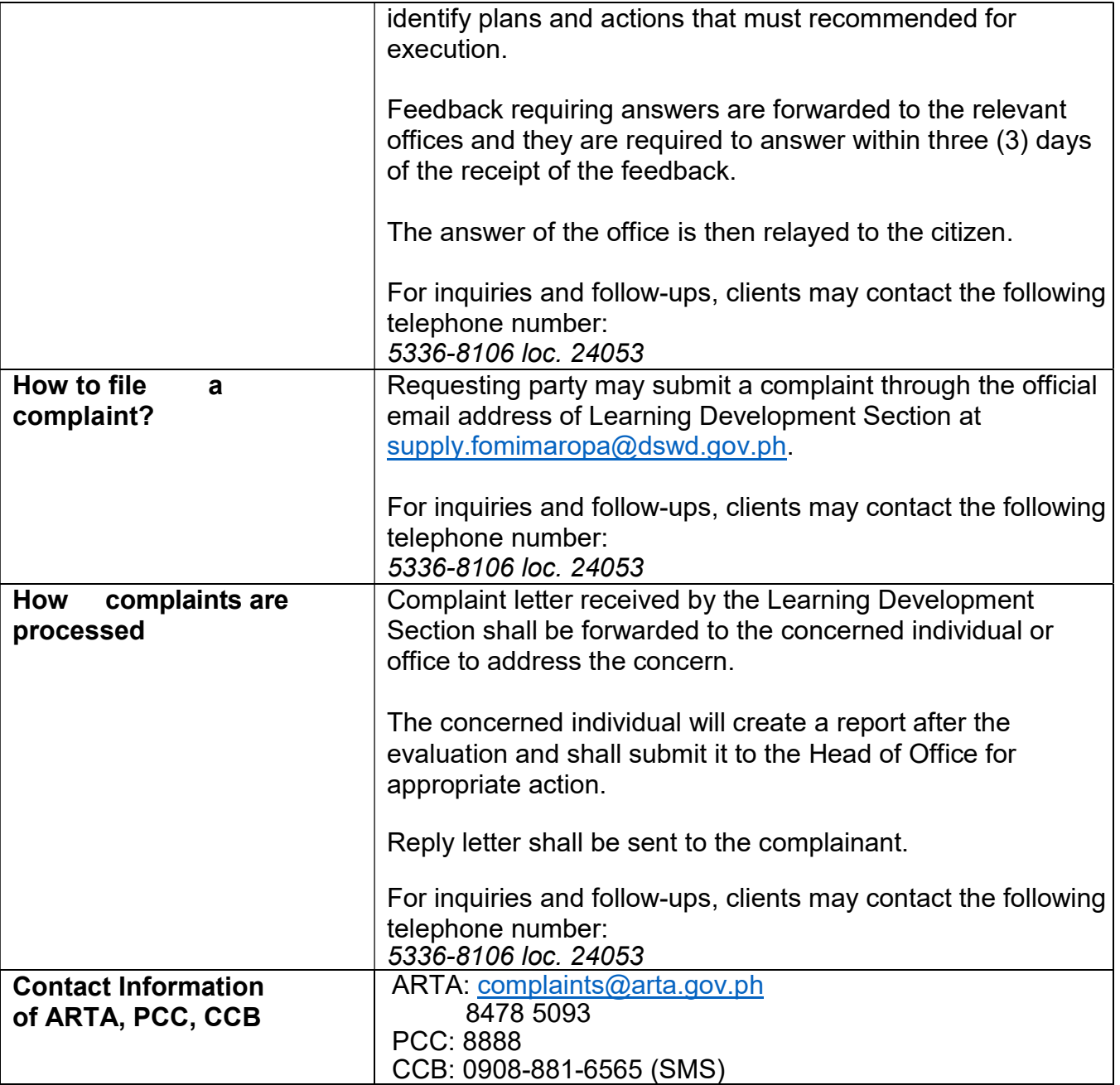

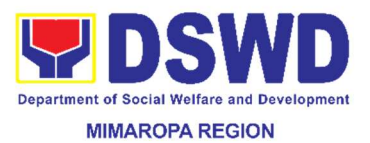

#### 44. Facilitation of Request for Relief from Property Accountability through Reimbursement/Replacement

When the lost, damaged and destroyed property issued to employees was due to other circumstance other that force majeure, theft/robbery and fire (whereas lost may be credited), the Accountable Officer can request for the replacement or reimbursement of the money value of the lost property or payment of cost of repair of the damaged property, within thirty (30) days from the occurrence of loss.

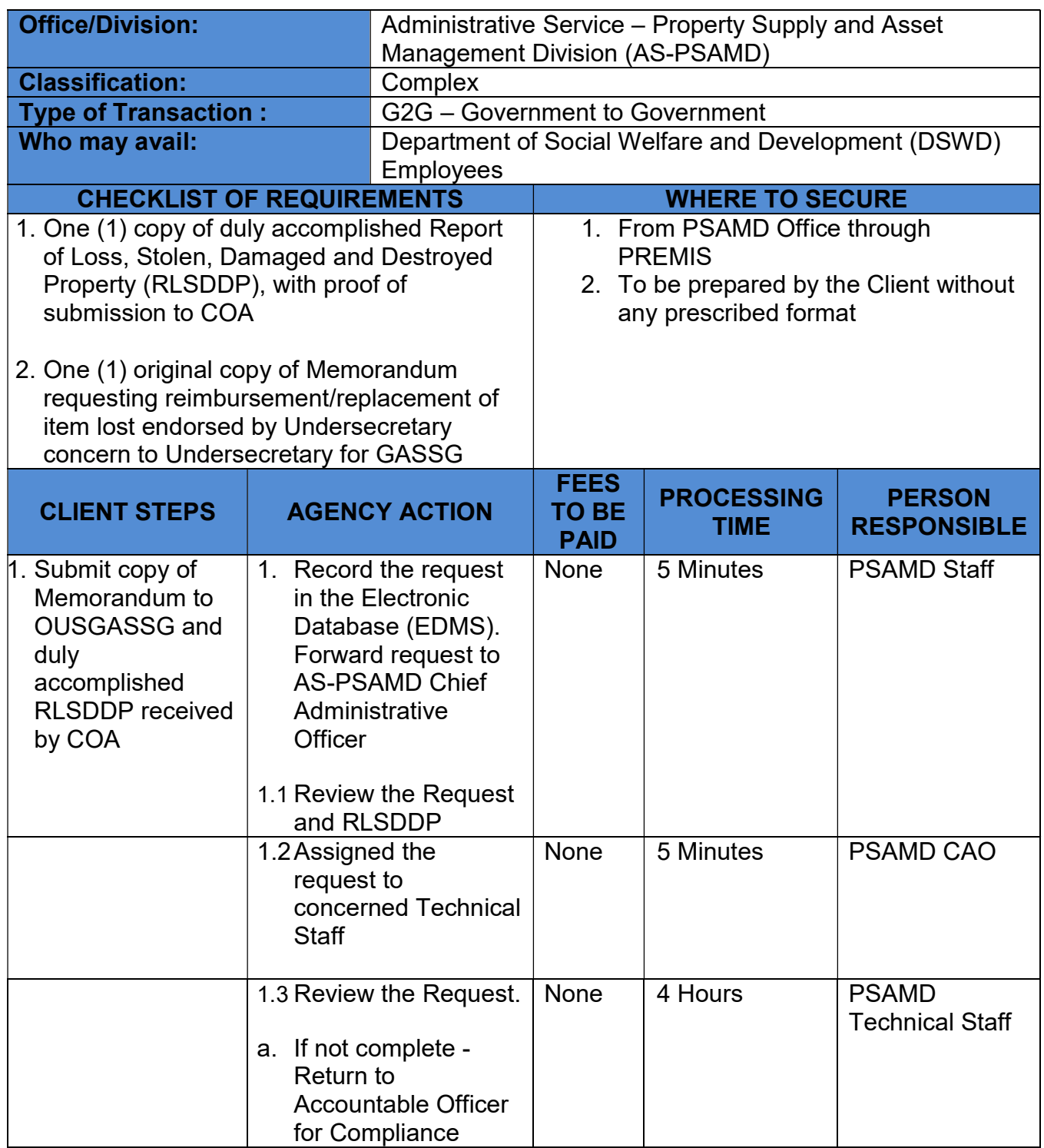

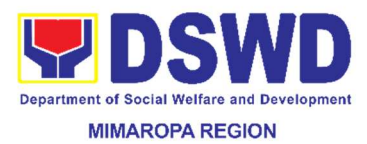

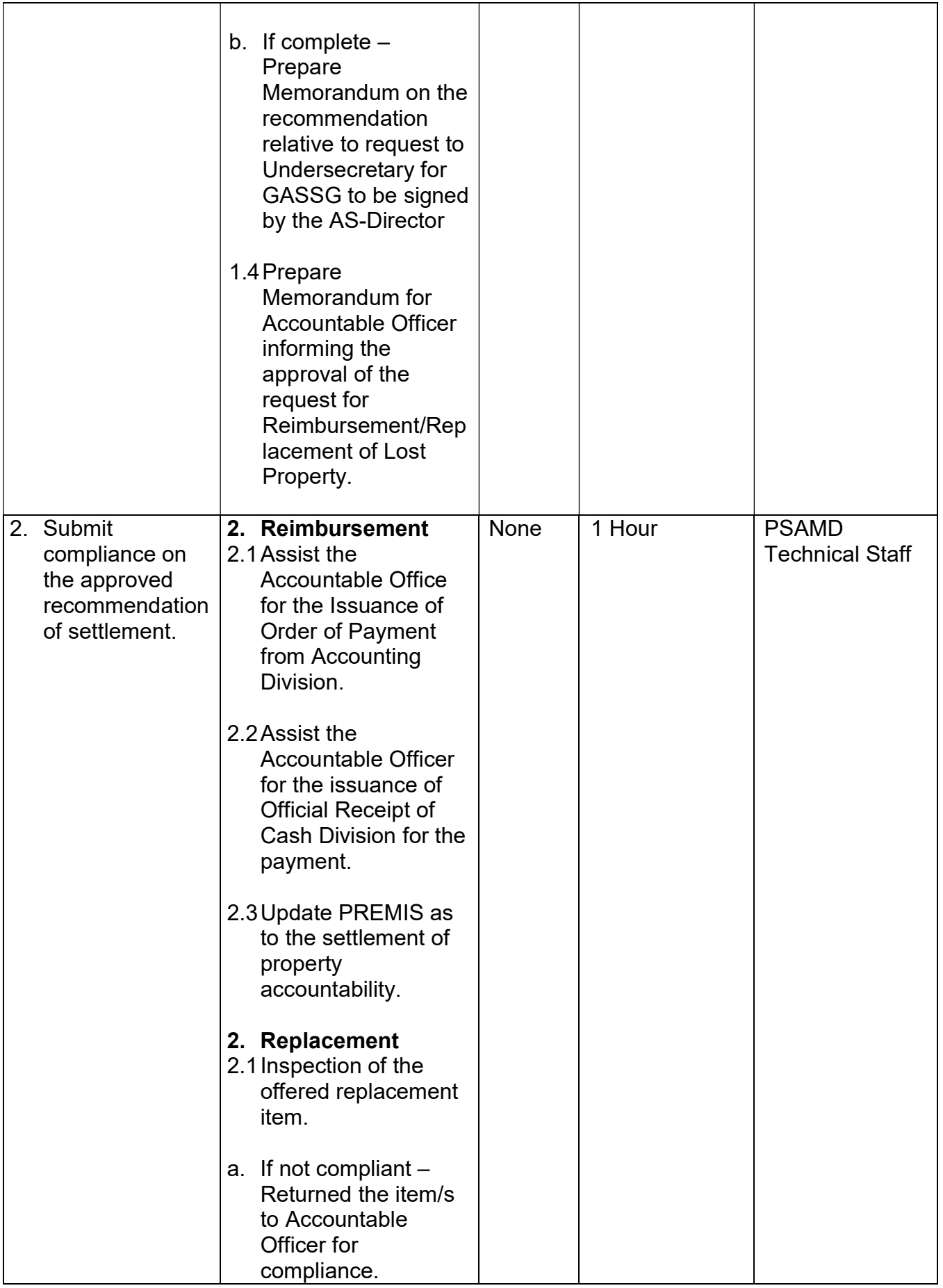

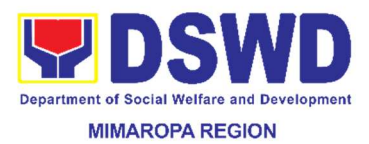

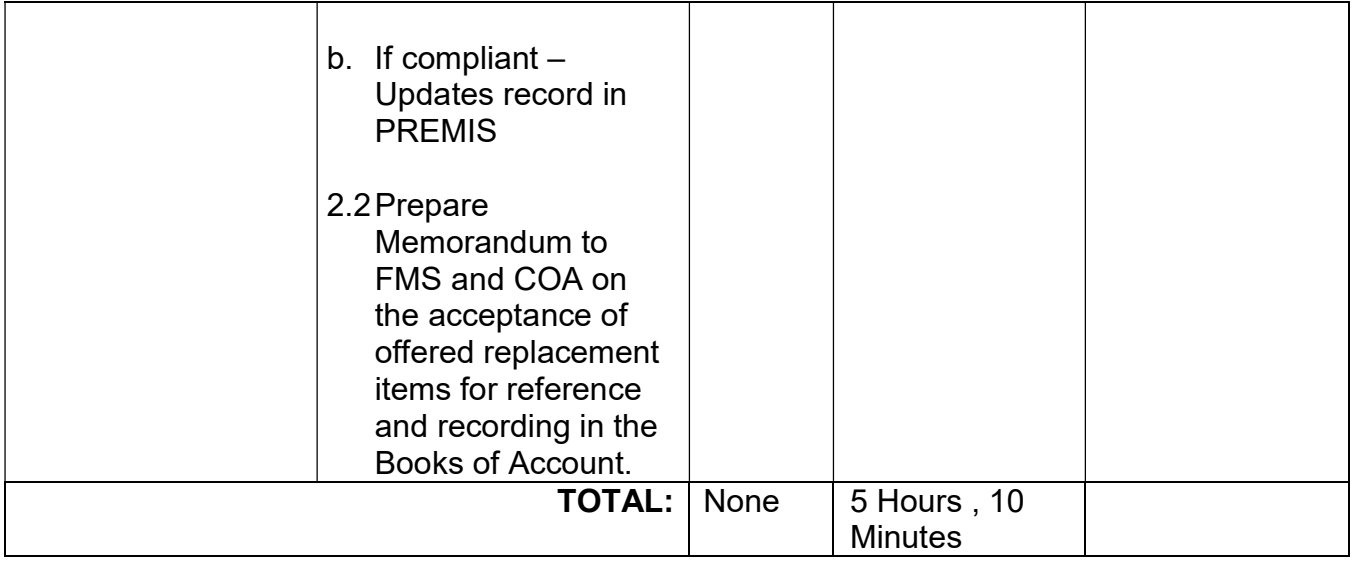

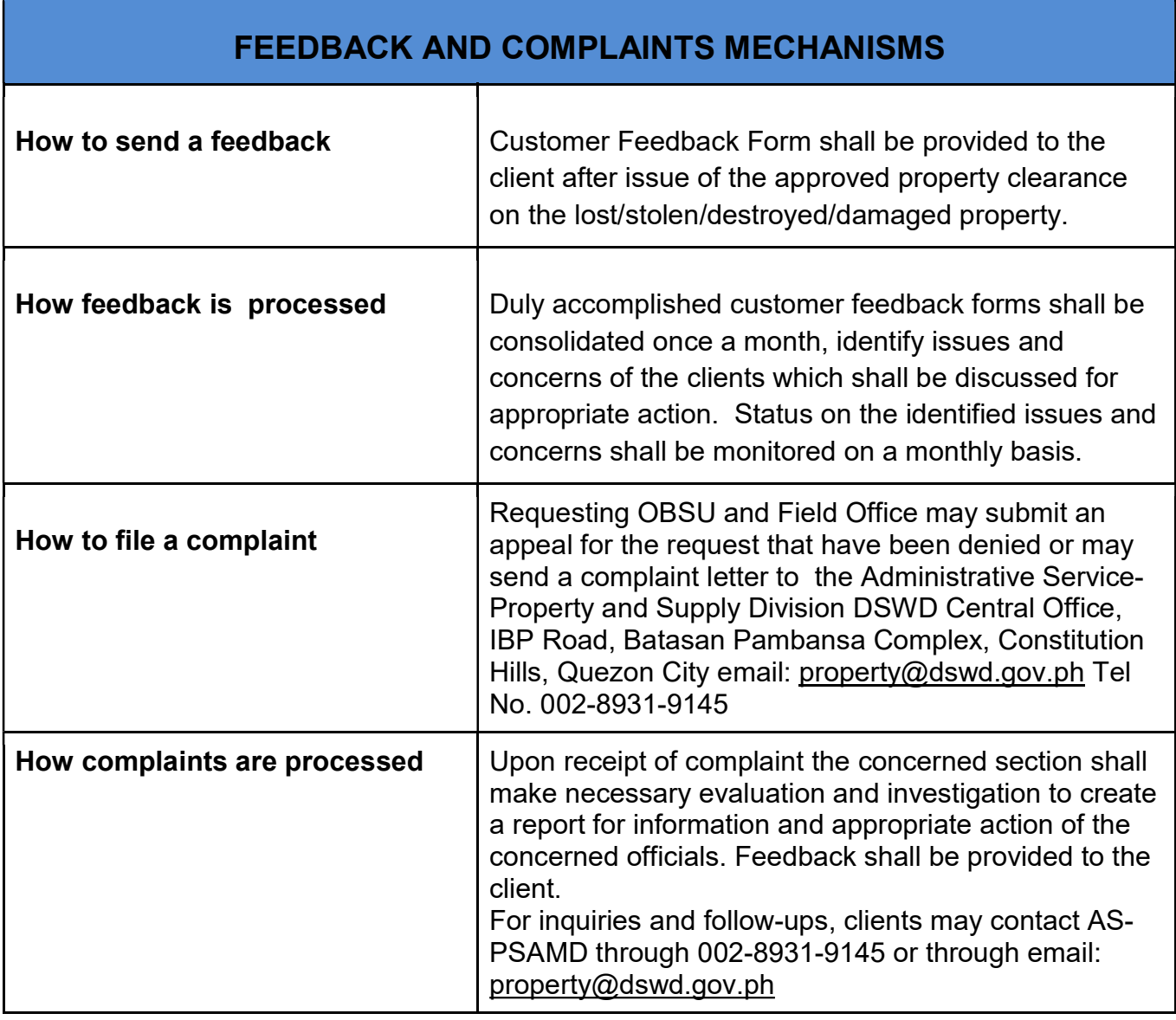

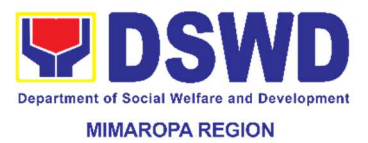

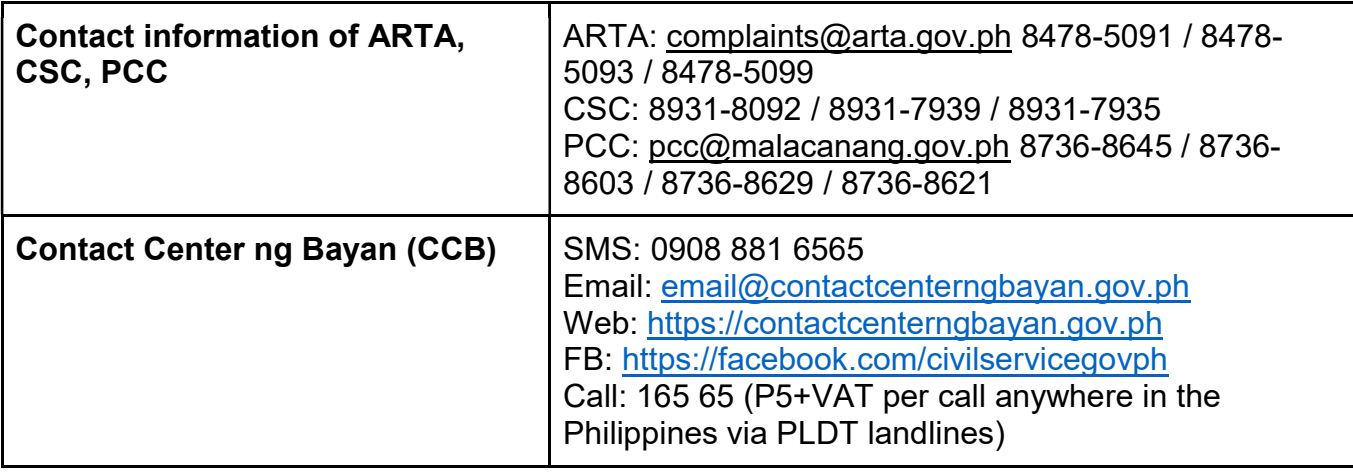

### 45. Handling of Administrative Complaints by Other Individuals

This process covers an administrative complaints initiated by any other persons other than DSWD employees.

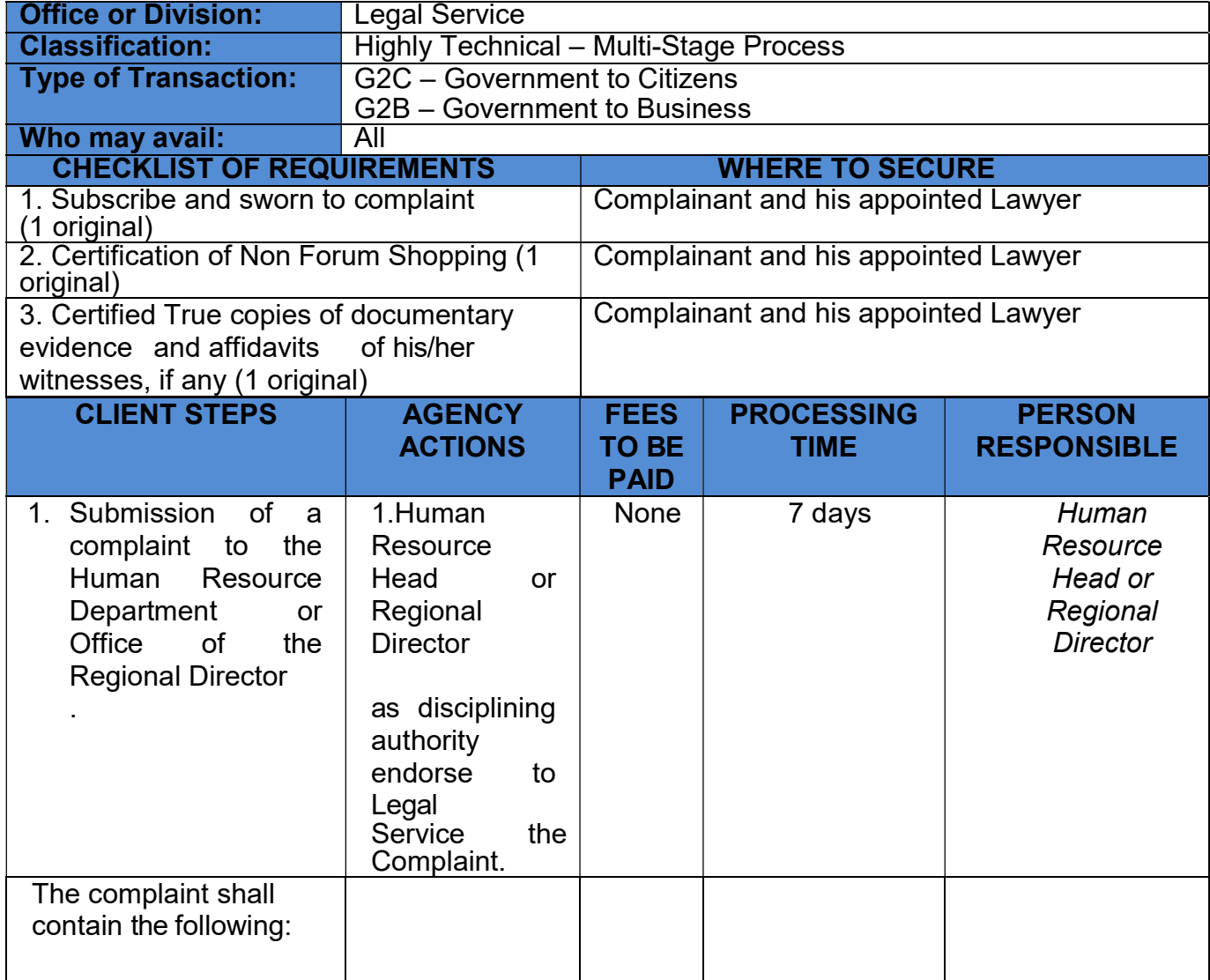

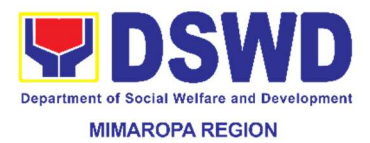

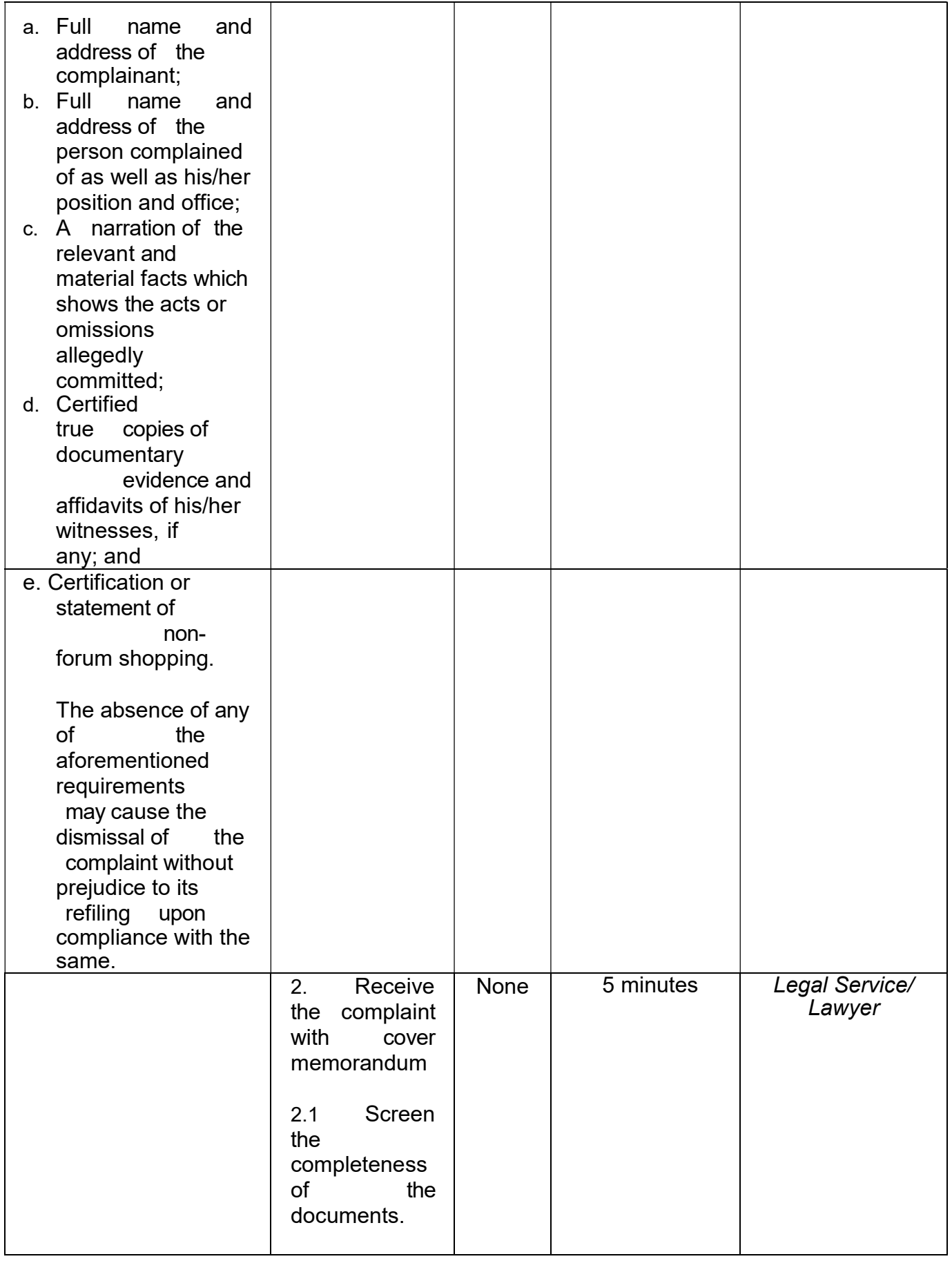

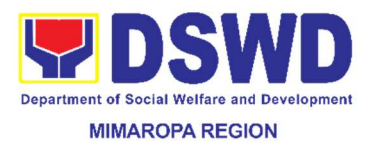

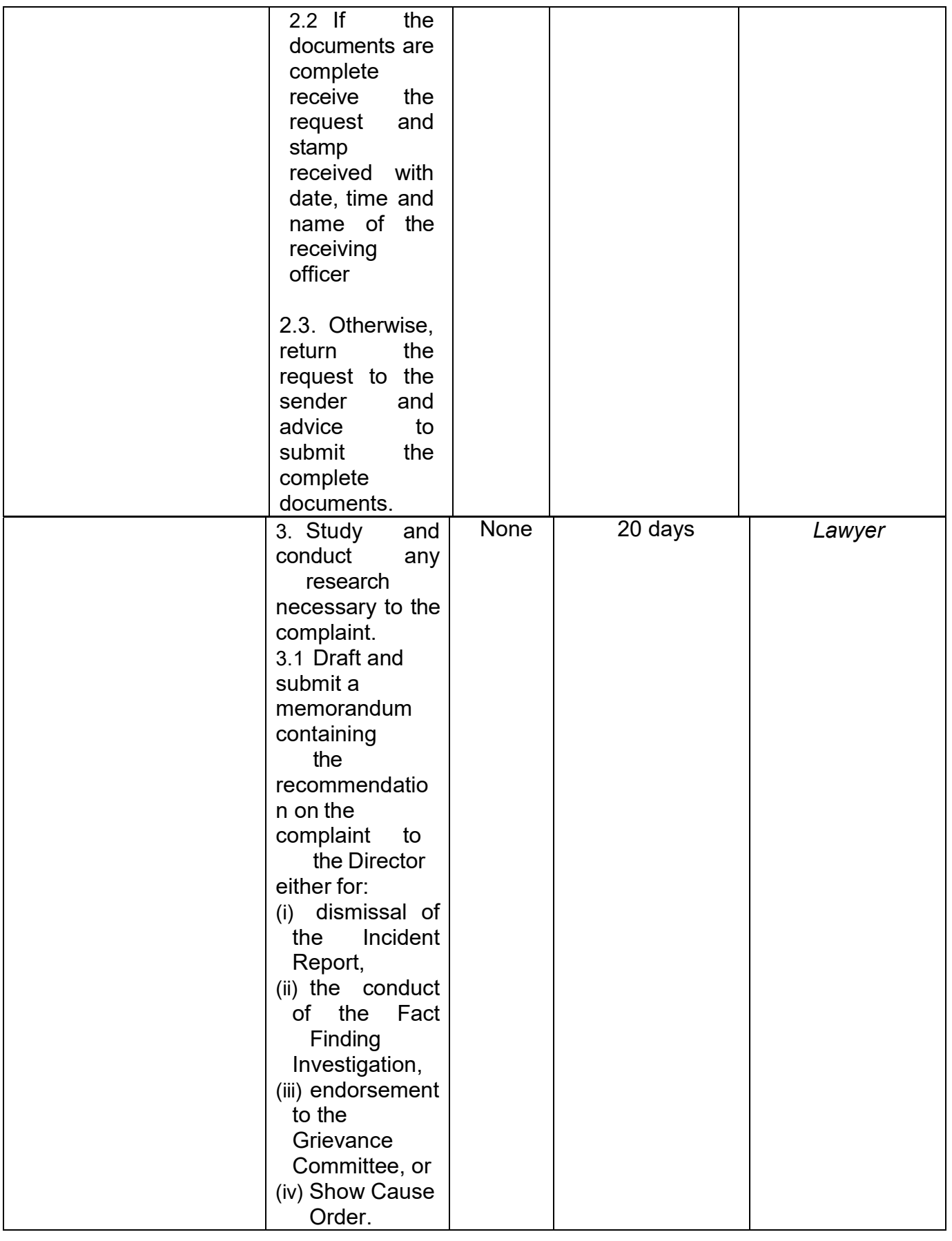

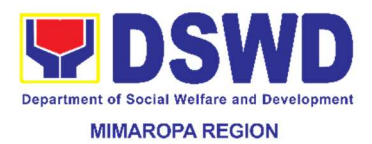

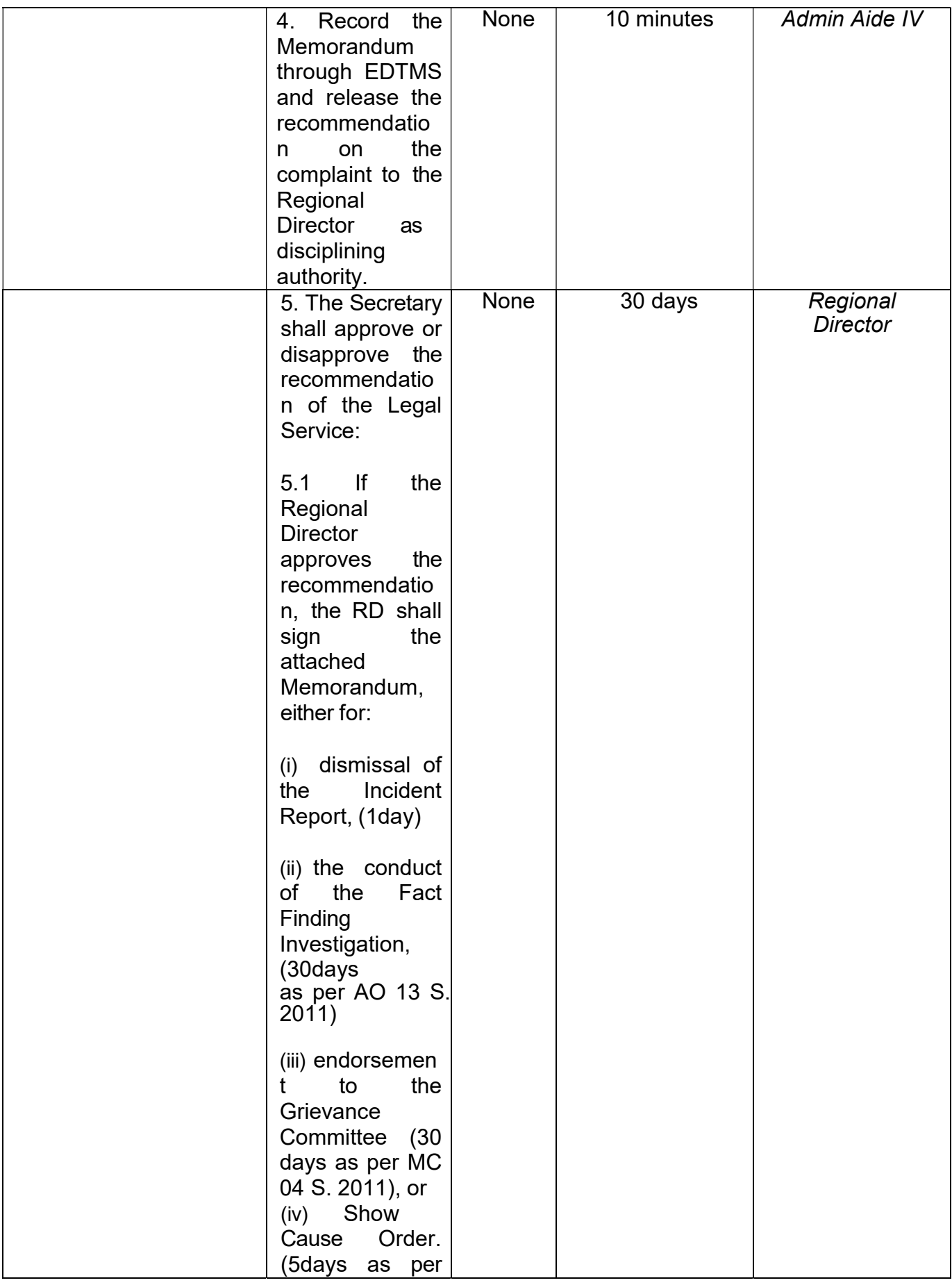

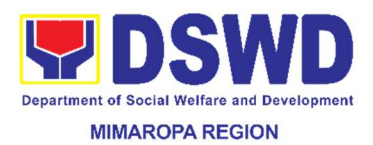

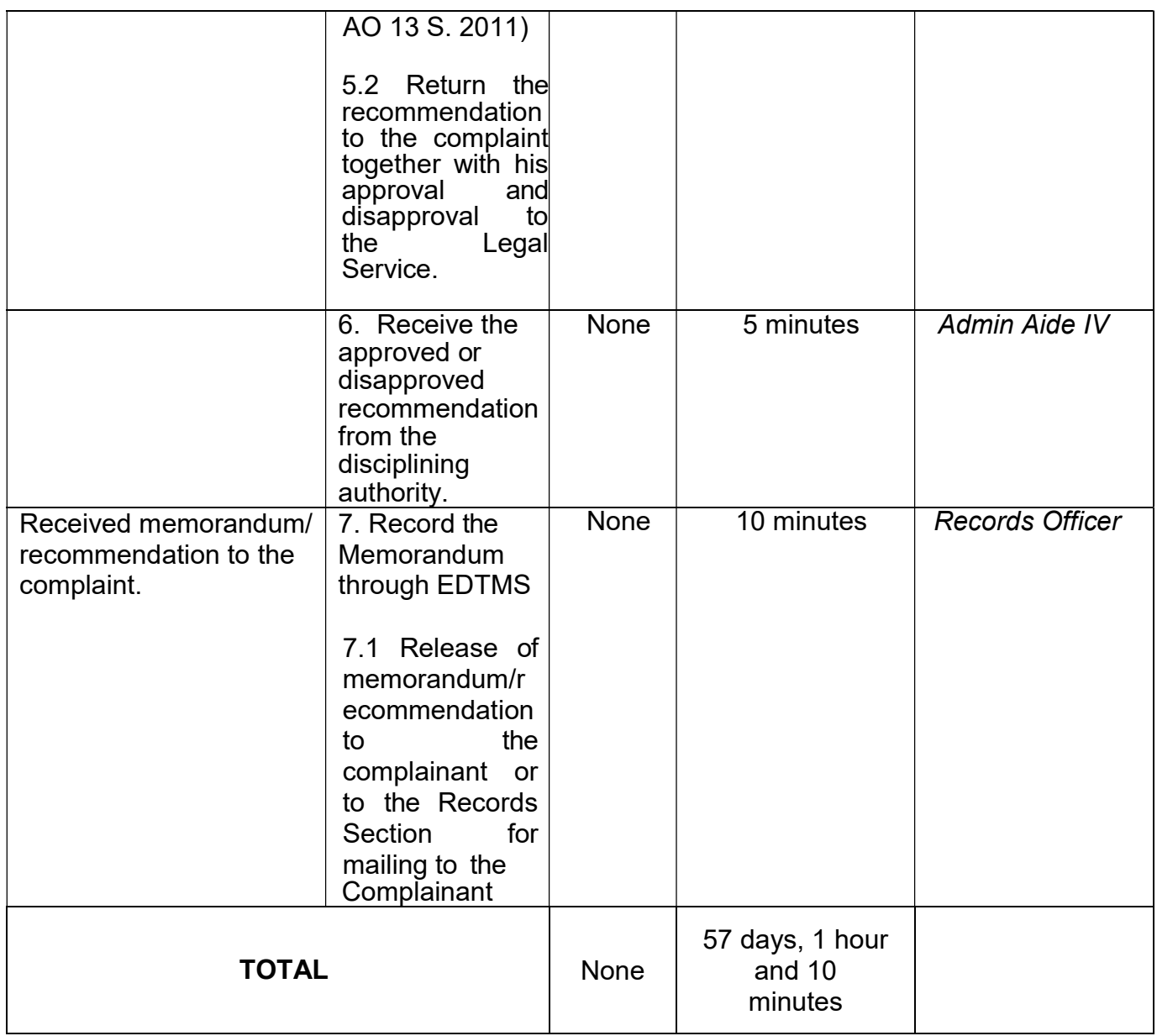

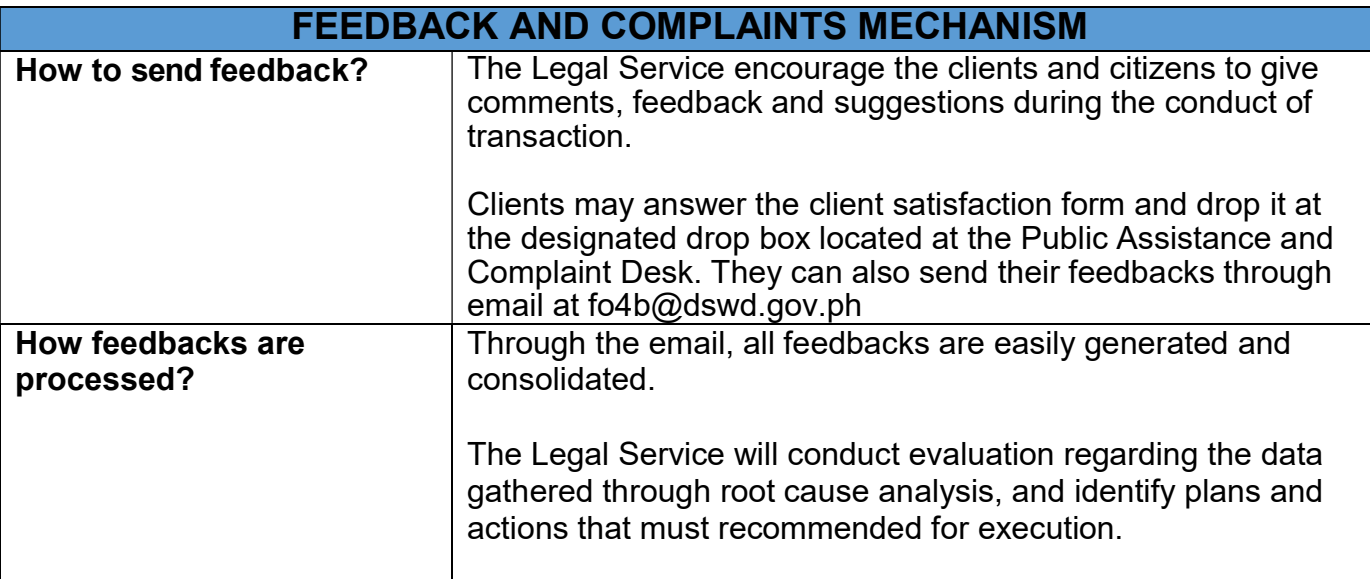

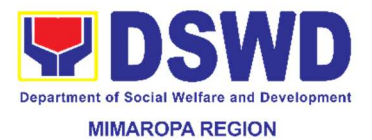

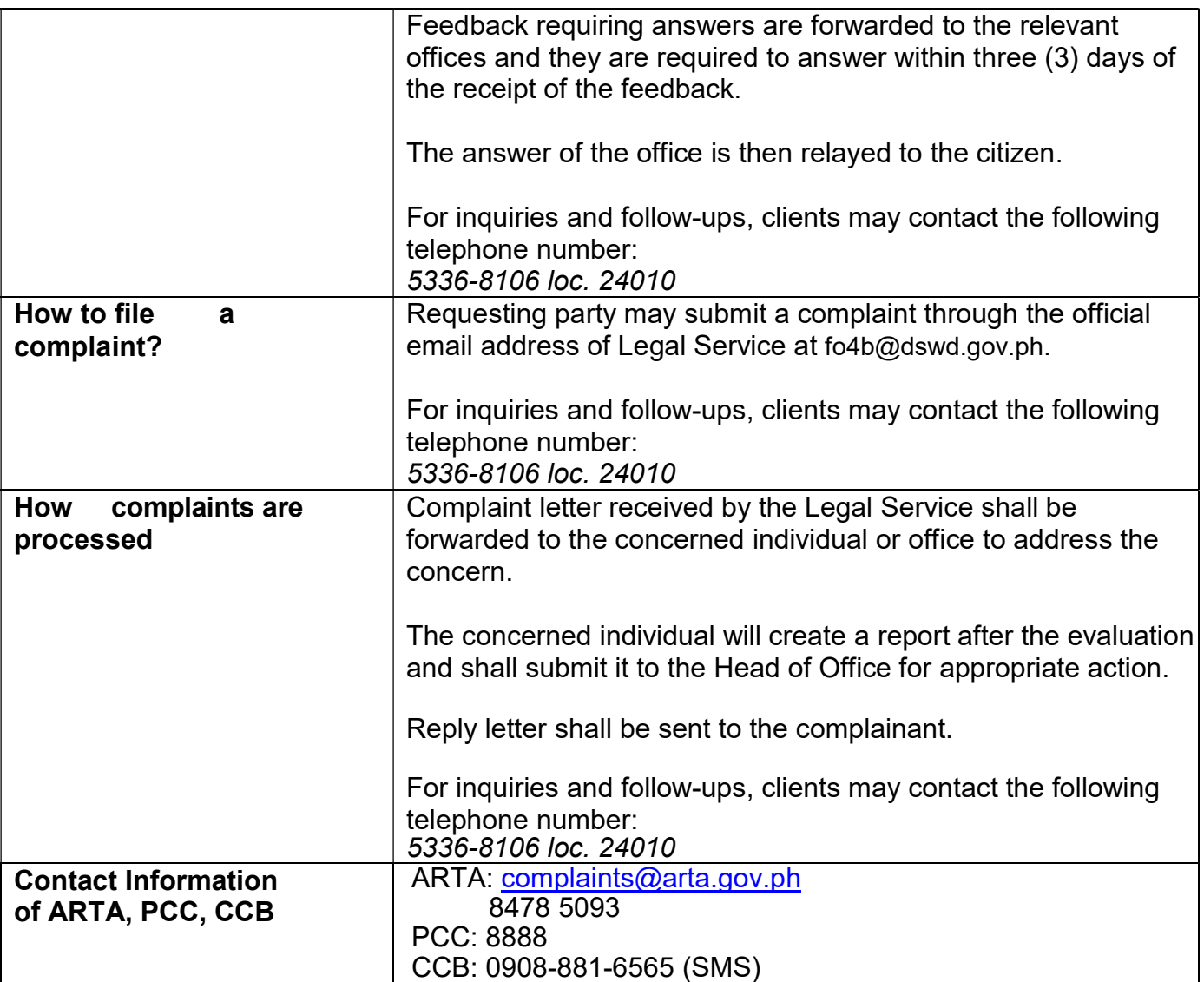

#### 46. Handling of Complaints and Grievances

In compliance to Memorandum Circular No. 1, Series of 2003, a grievance machinery is created to activate and strengthen the grievance redress system of DSWD and to settle grievances at the lowest possible level.

This process covers complaints/ grievances initiated by DSWD employees and other personalities outside DSWD towards DSWD employees.

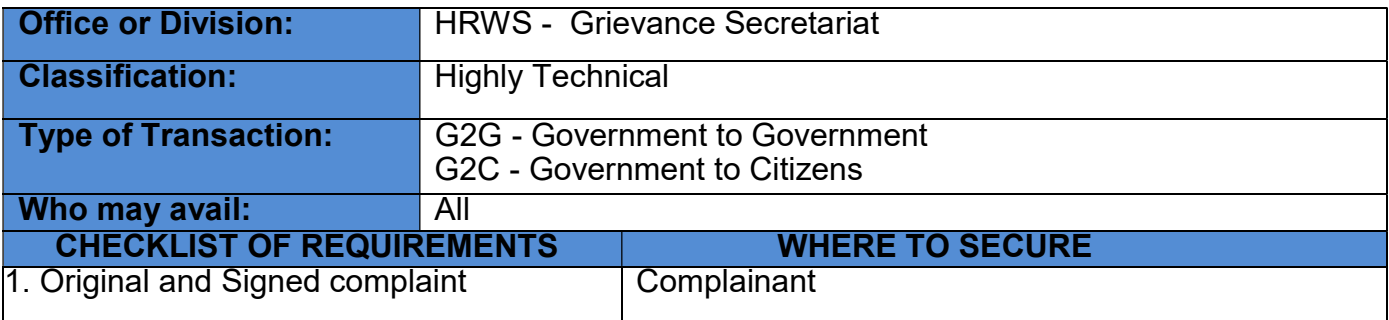

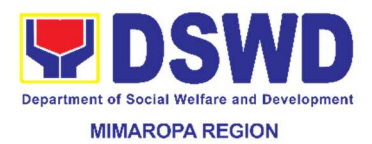

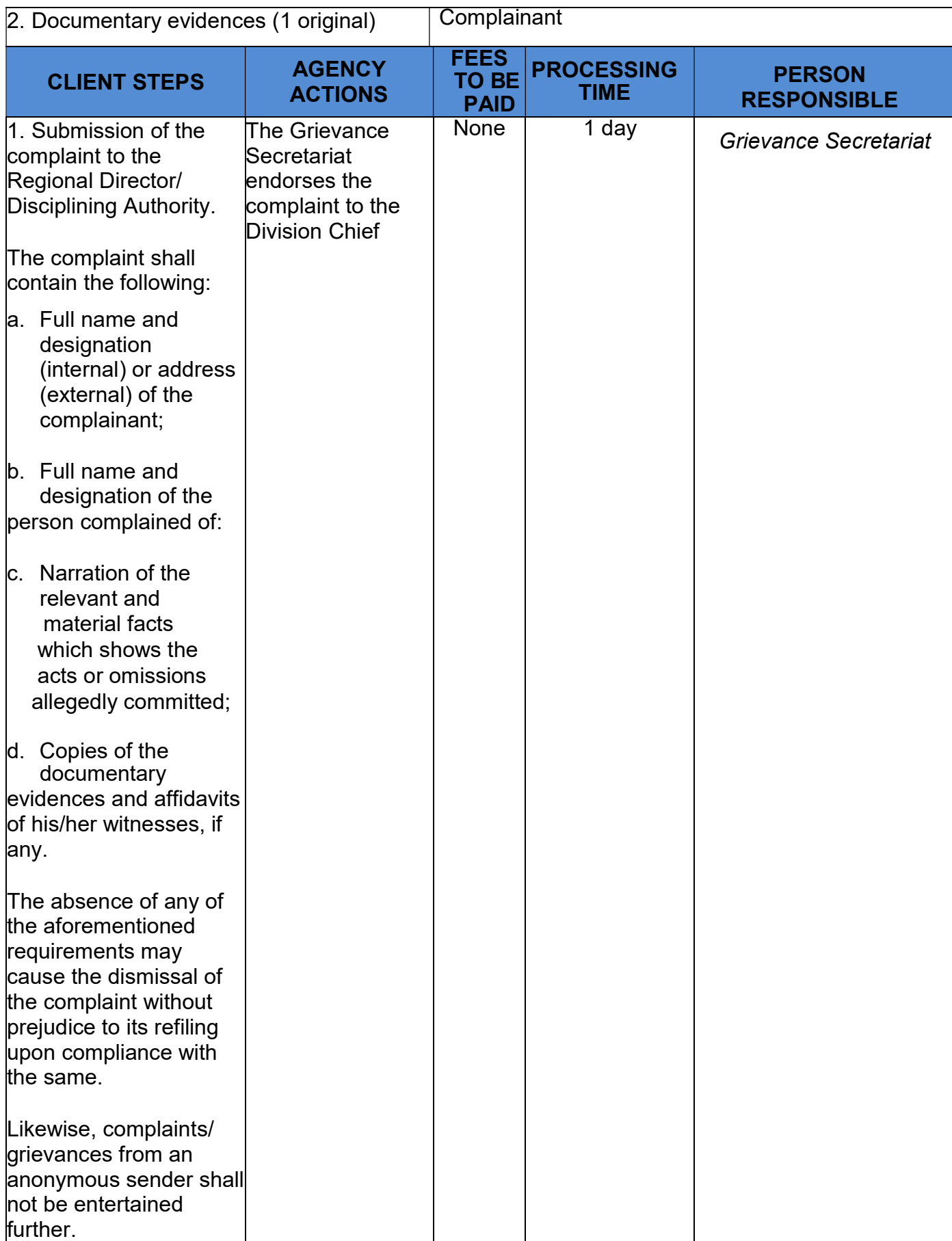

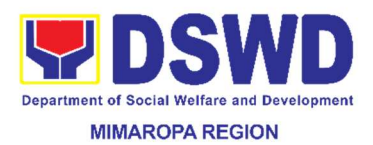

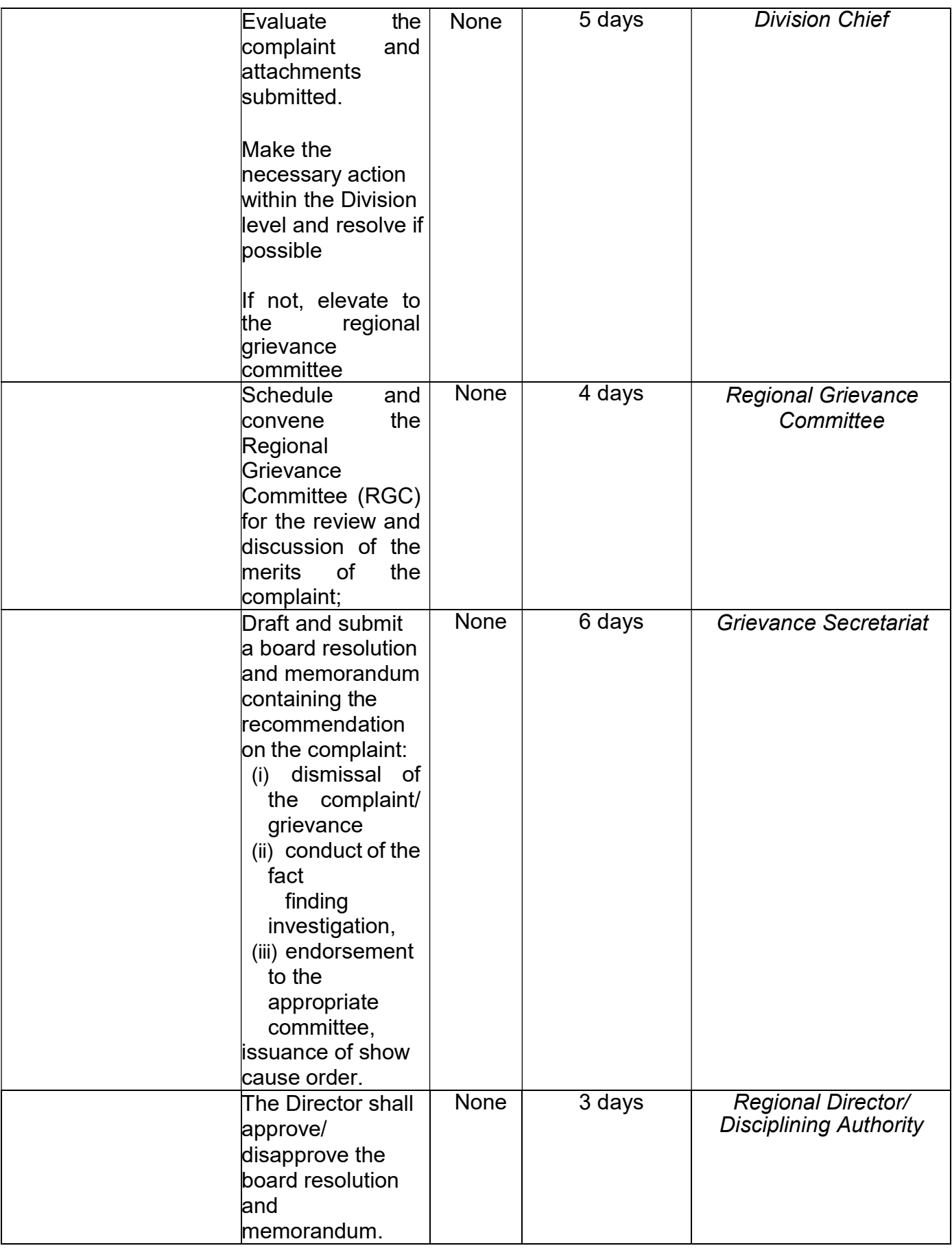

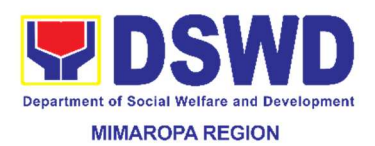

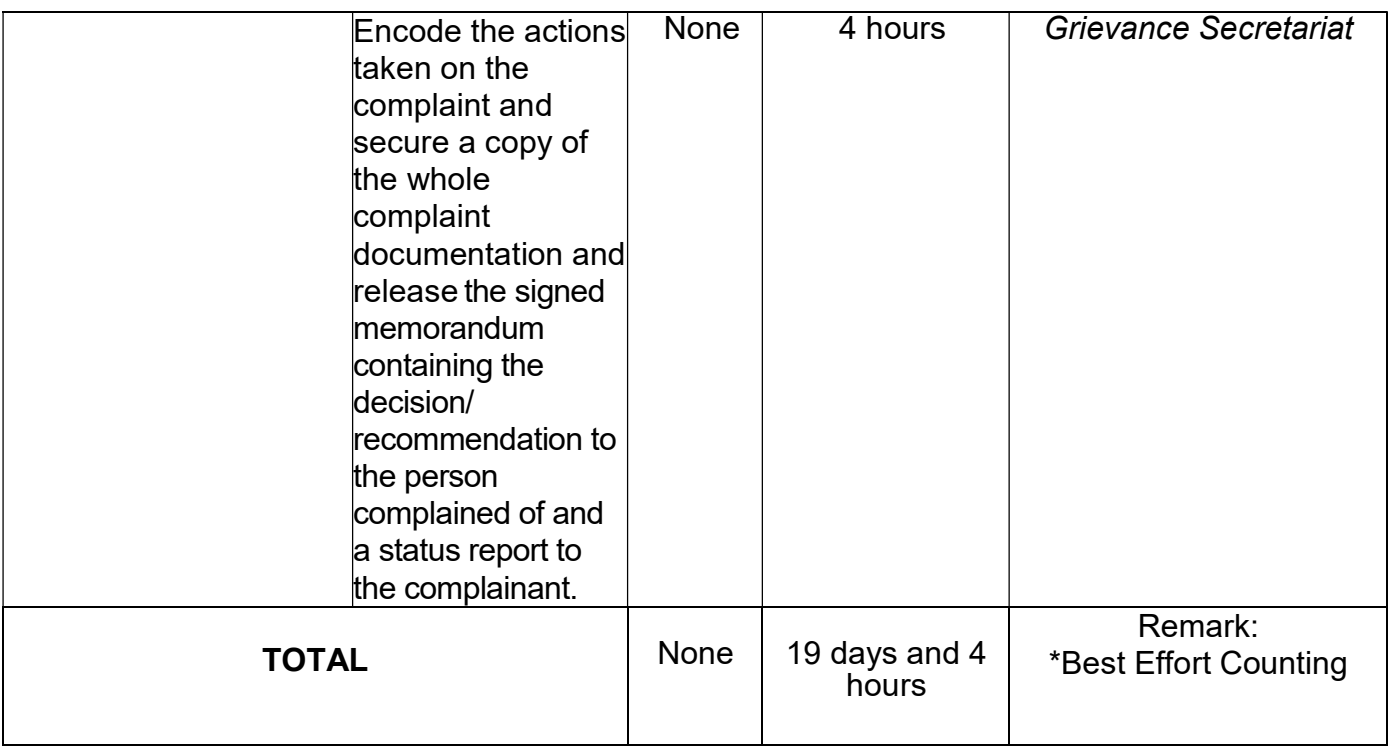

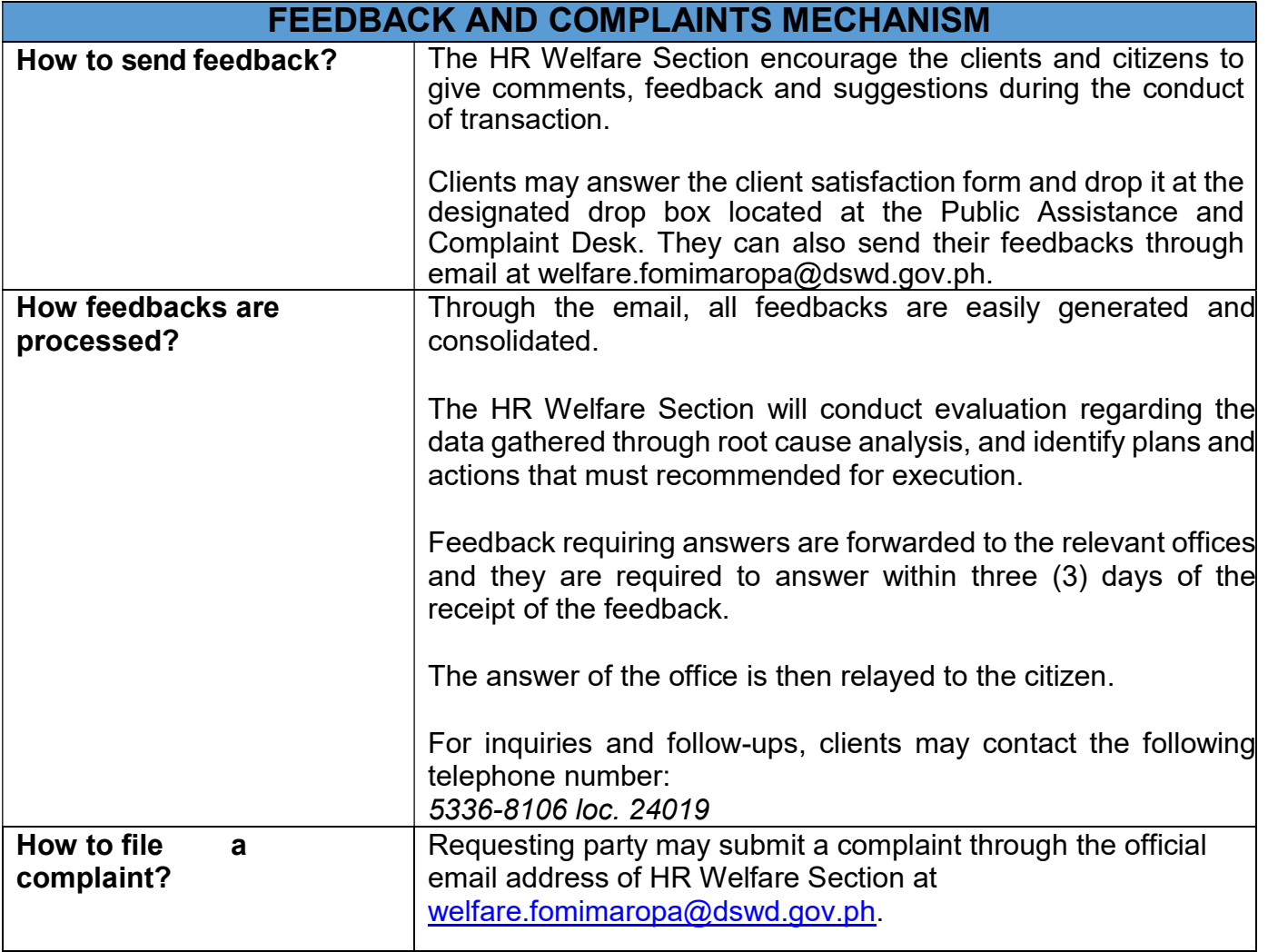

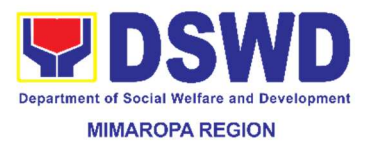

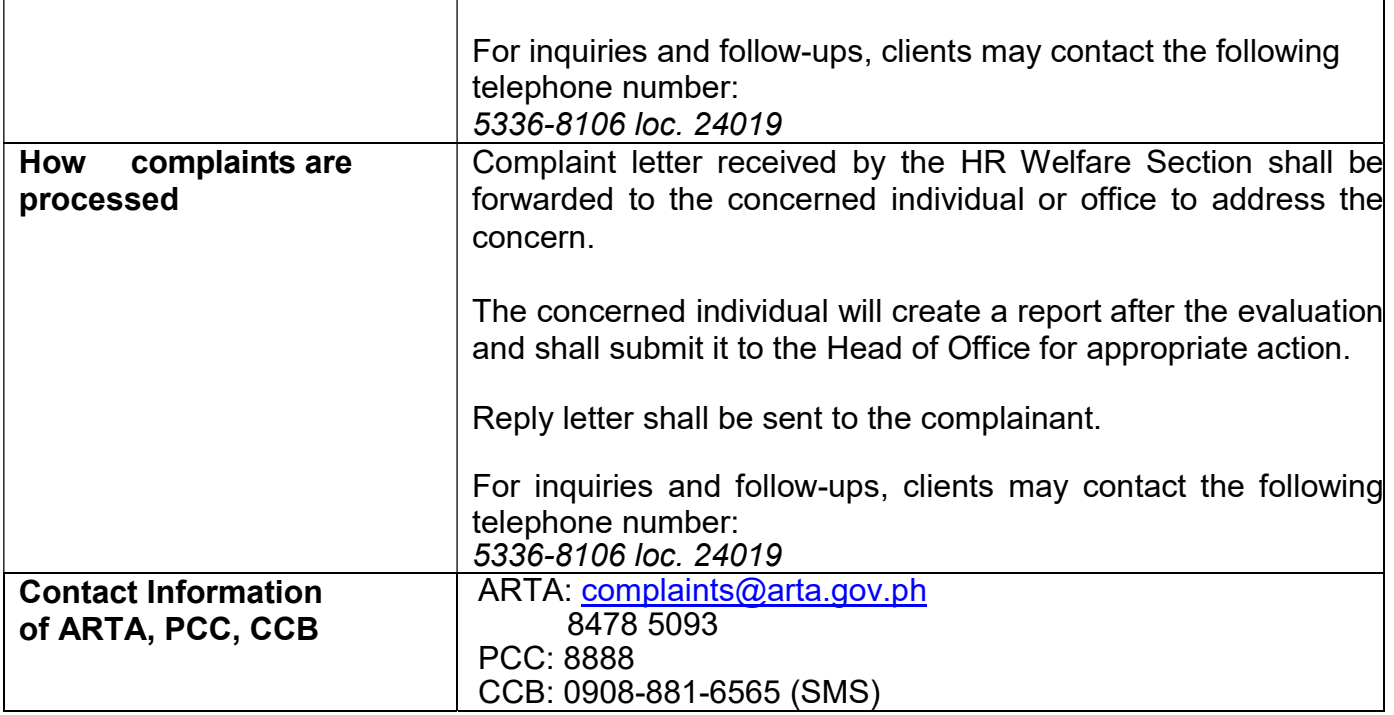

## 47. ICT Support Services

Provision of ICT Technical Assistance Support and Services to DSWD FO MIMAROPA Staff

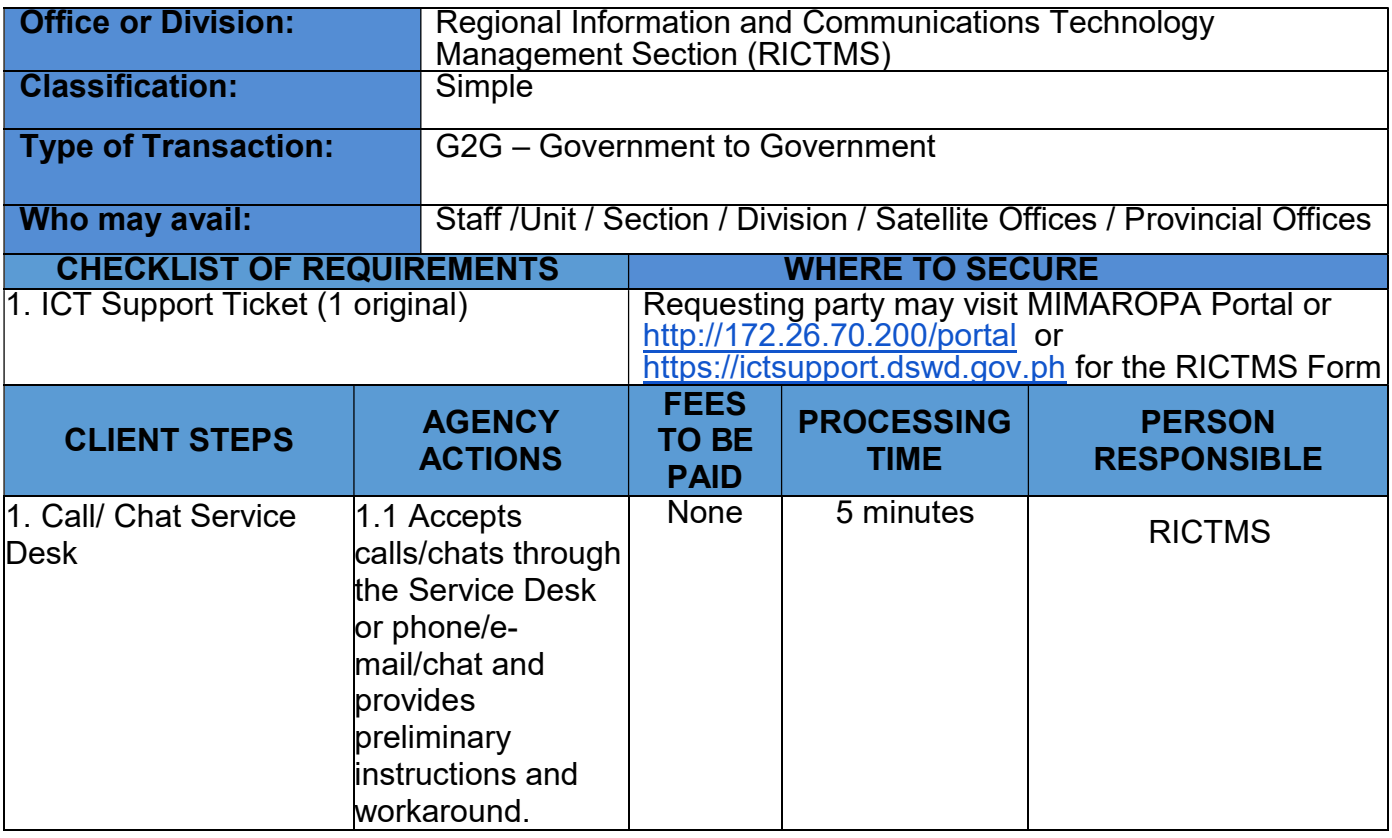

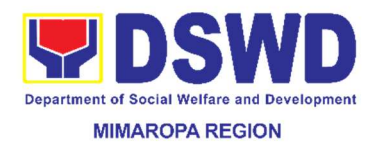

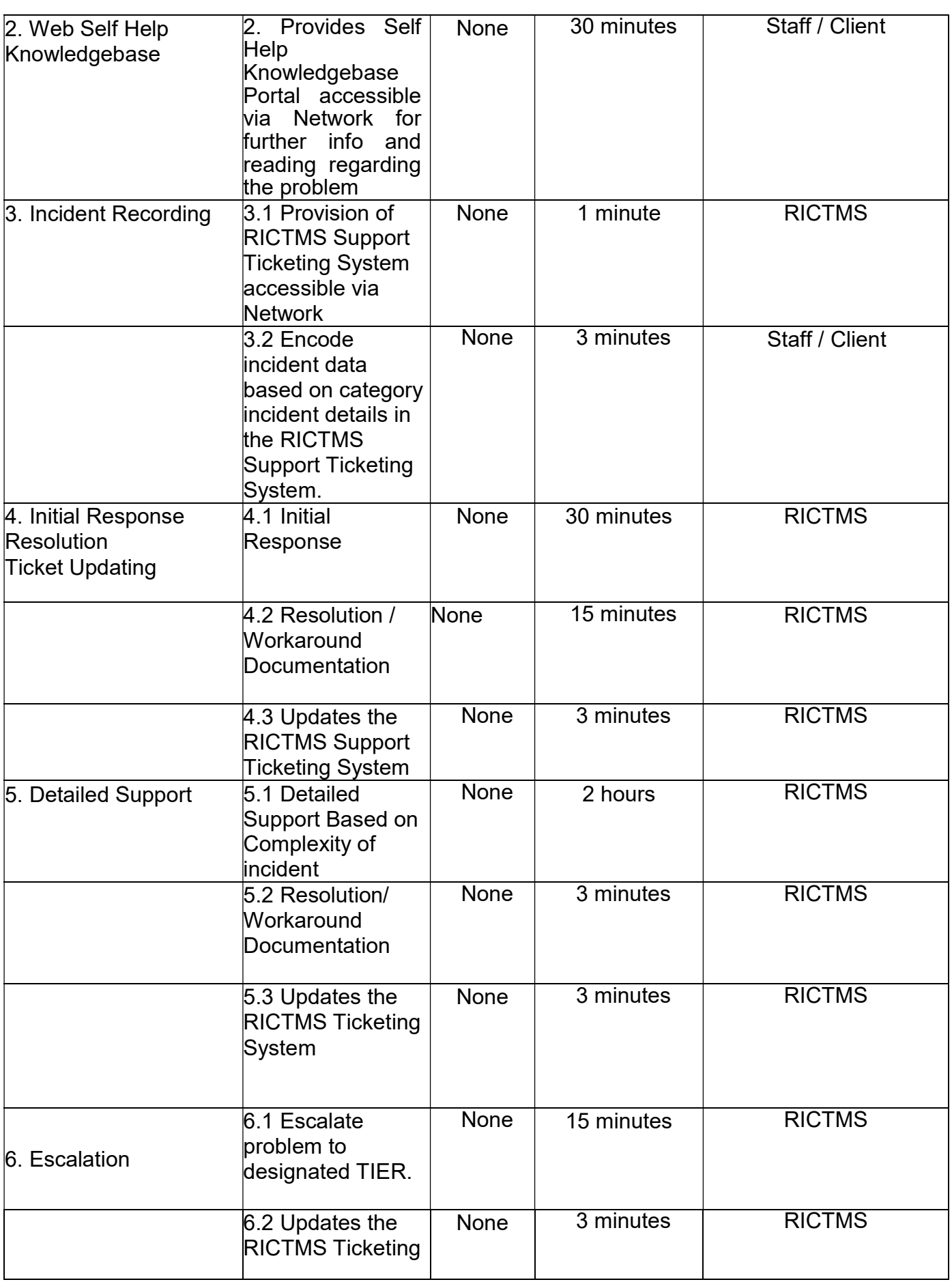

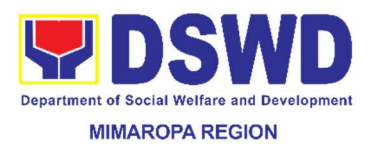

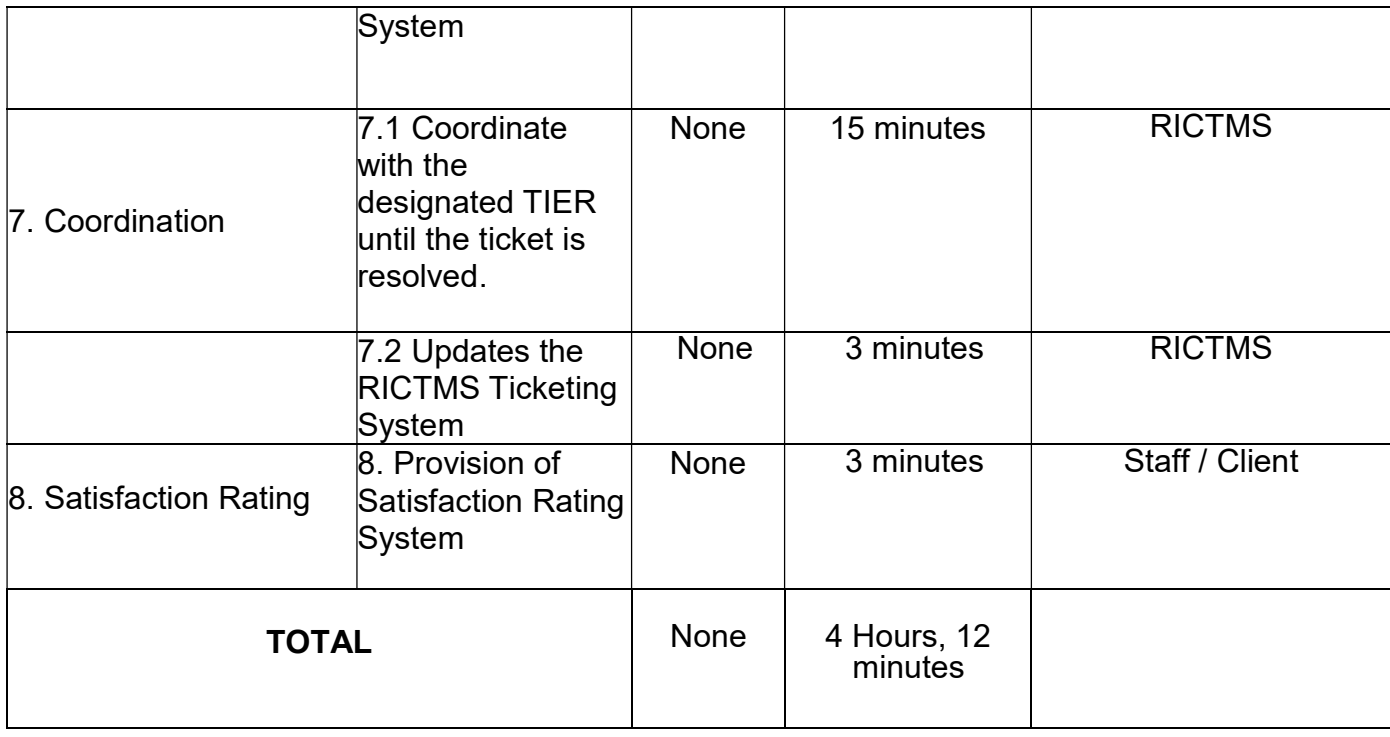

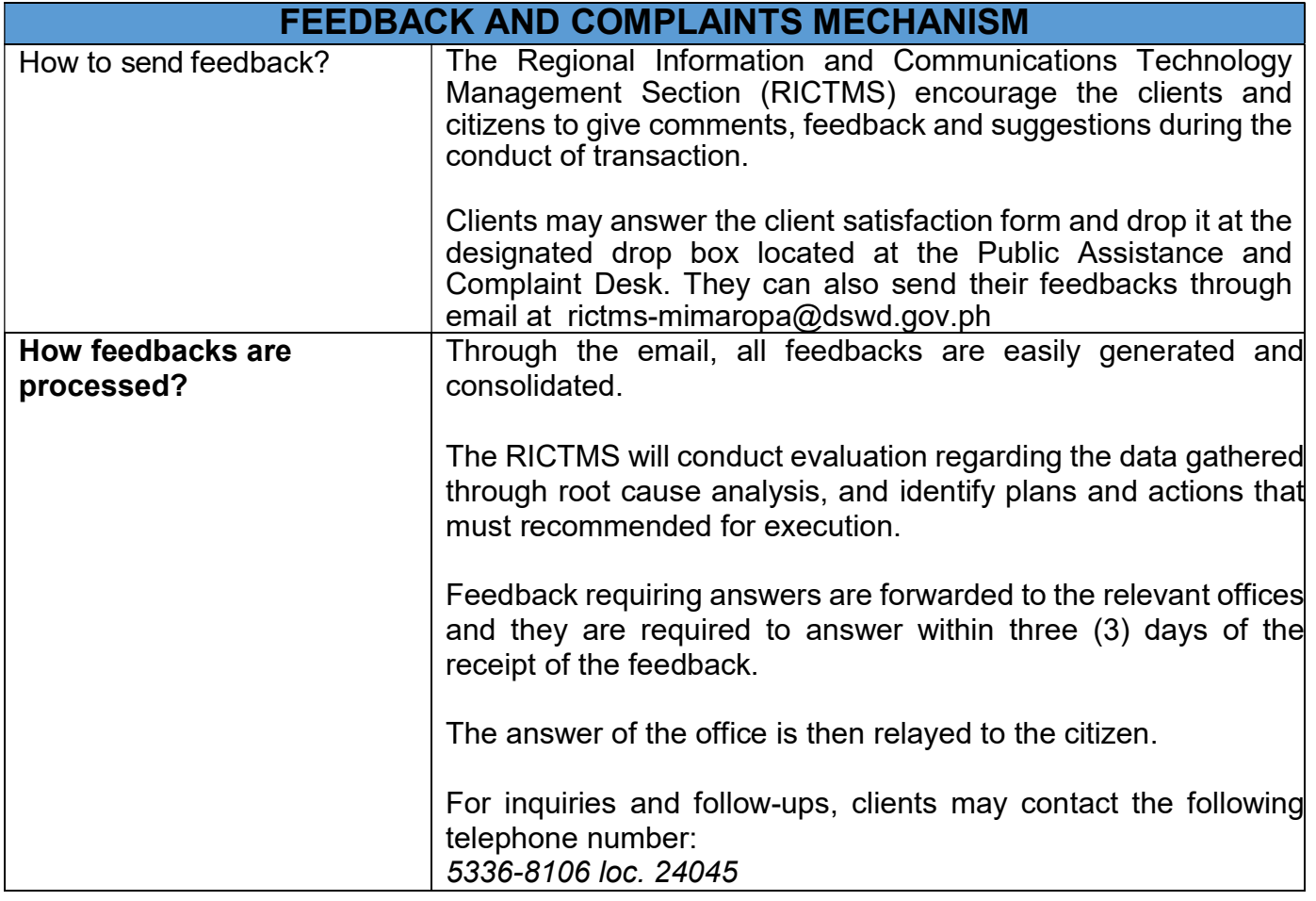
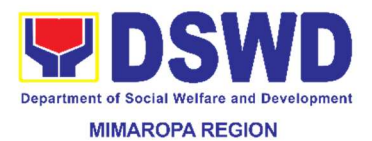

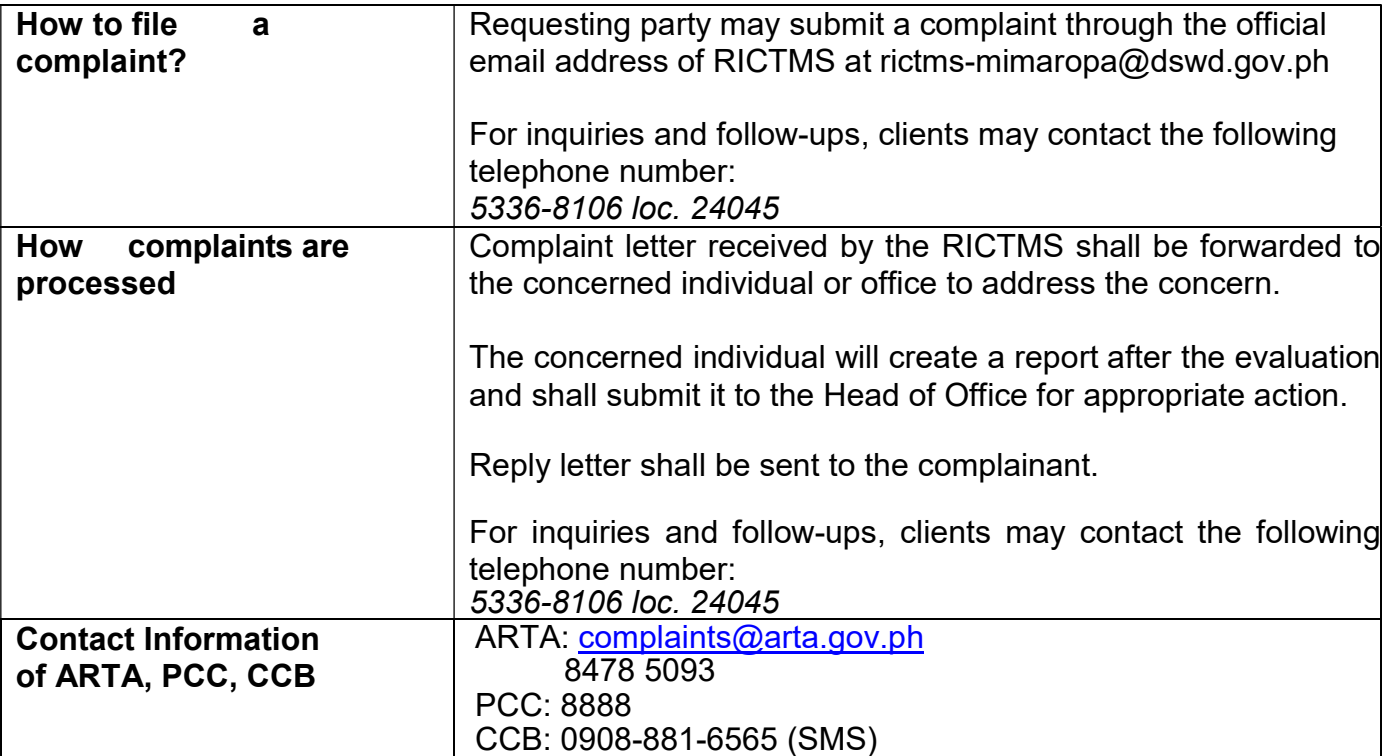

#### 48. Issuance of Sticker Pass

Clients with portable equipment which are frequently brought outside and inside the DSWD premises may request for issuance of Portable Equipment Sticker Pass (PESP) in lieu of Gate Pass.

Unlike Gate Pass which is valid until the stated date of returned, PESP is valid from issuance or renewal until the last working day of the semester for regular/casual//contractual/coterminous employee, the same shall apply for personal portable equipment frequently brought by the employee and until the last day of the quarter for COS workers but not beyond the last day of the contracted service.

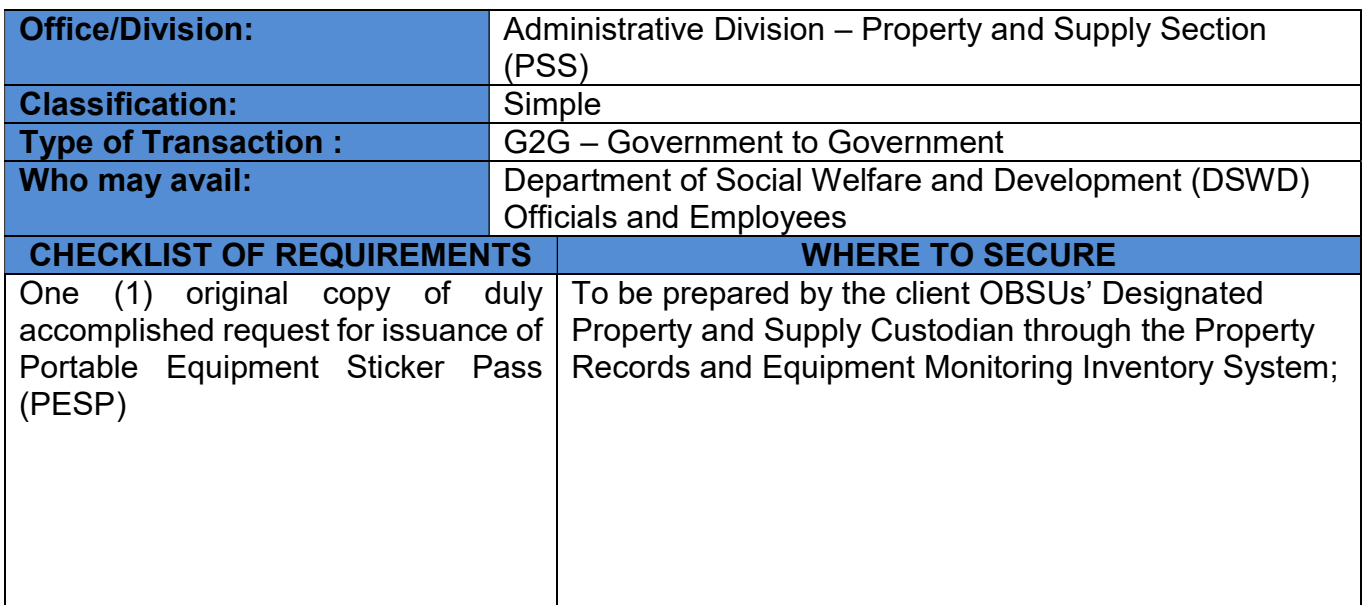

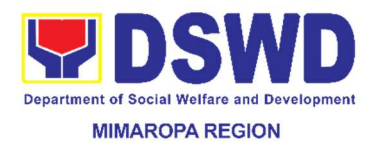

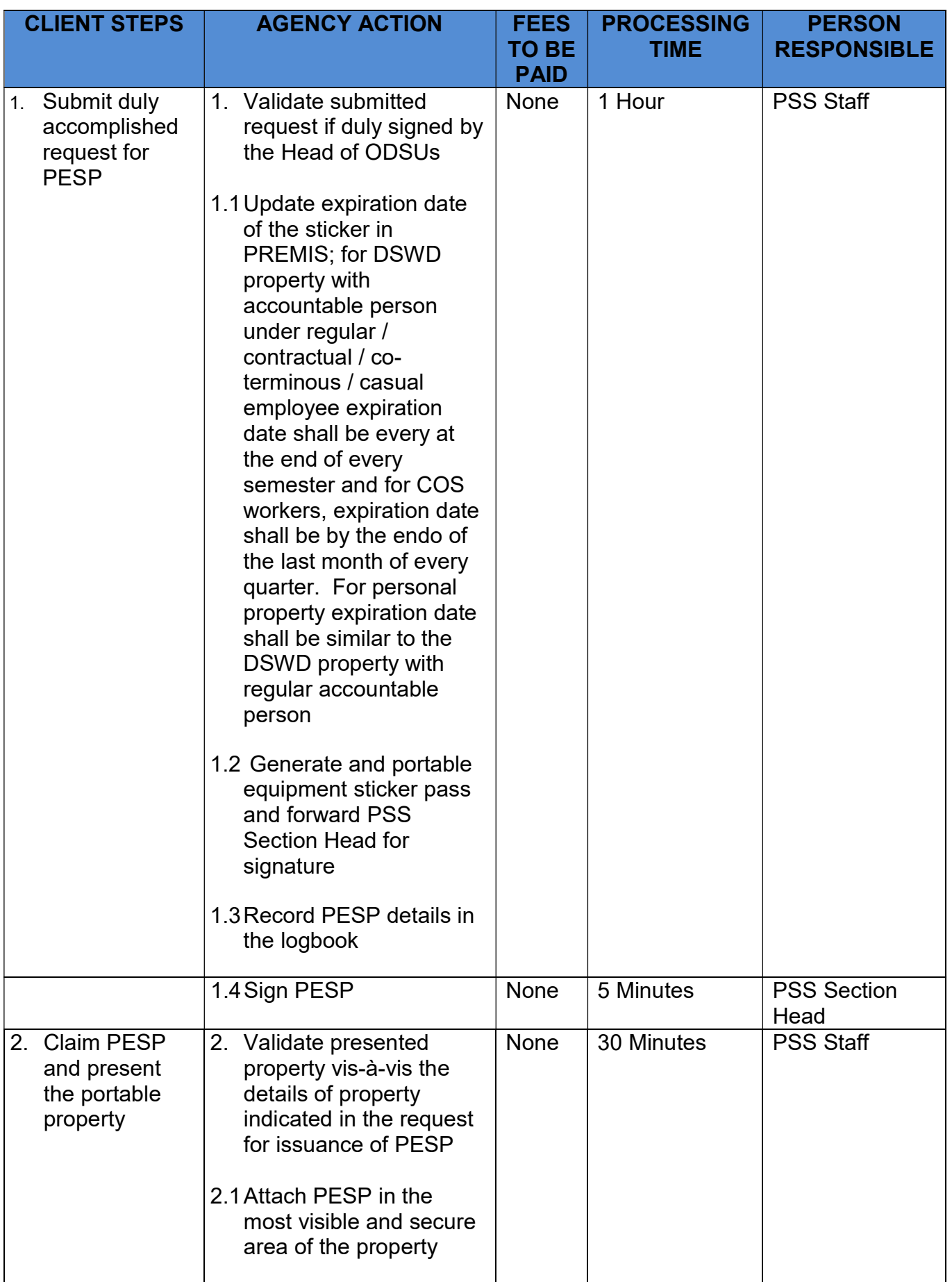

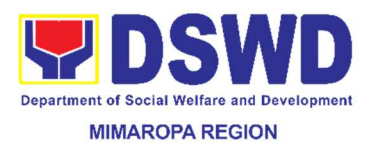

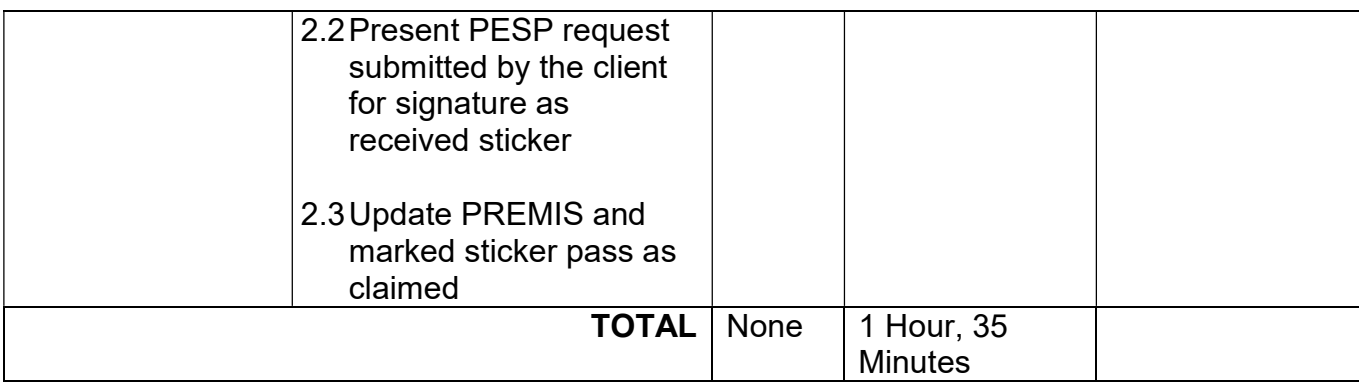

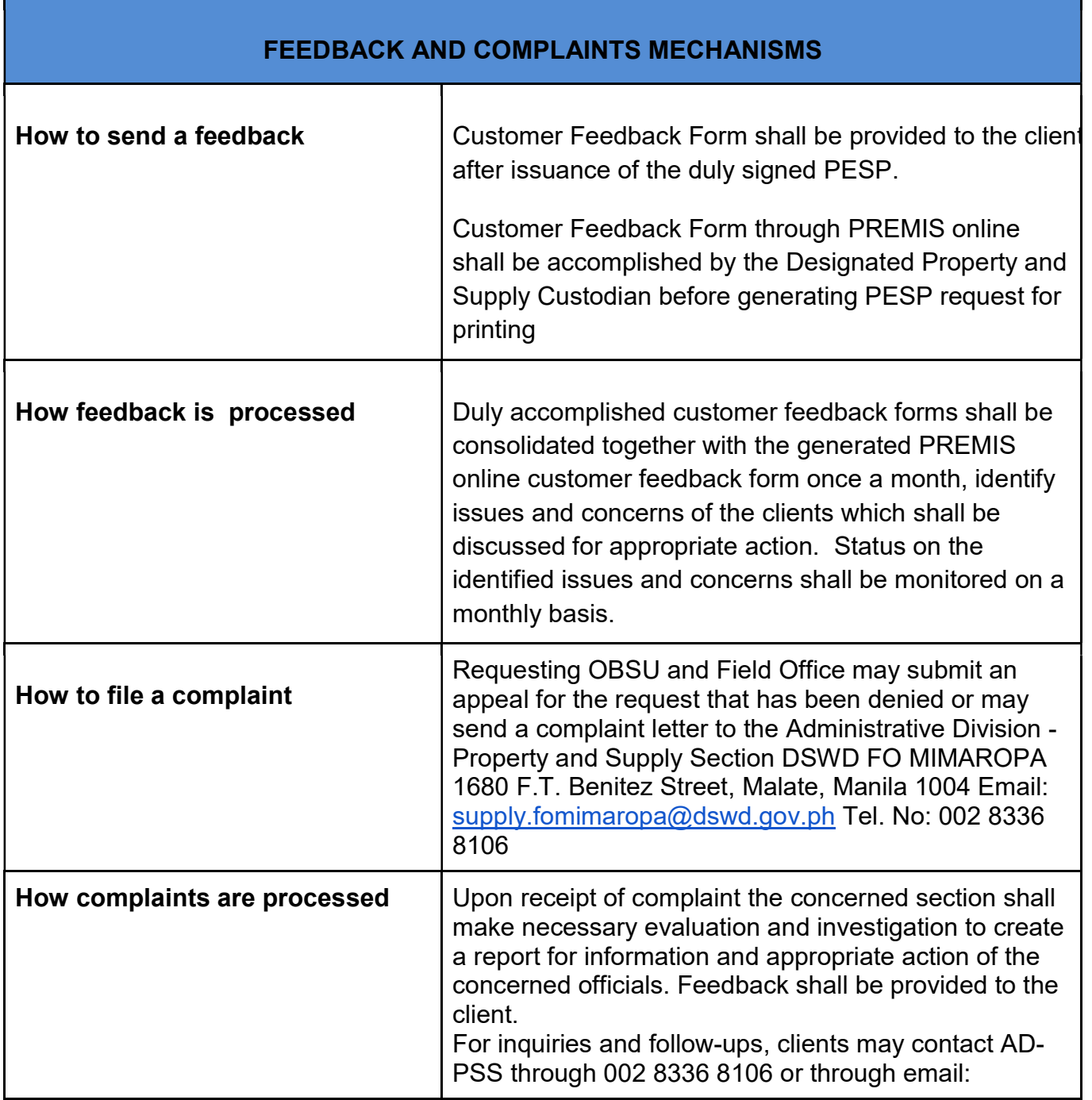

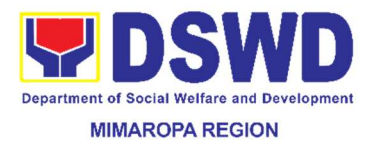

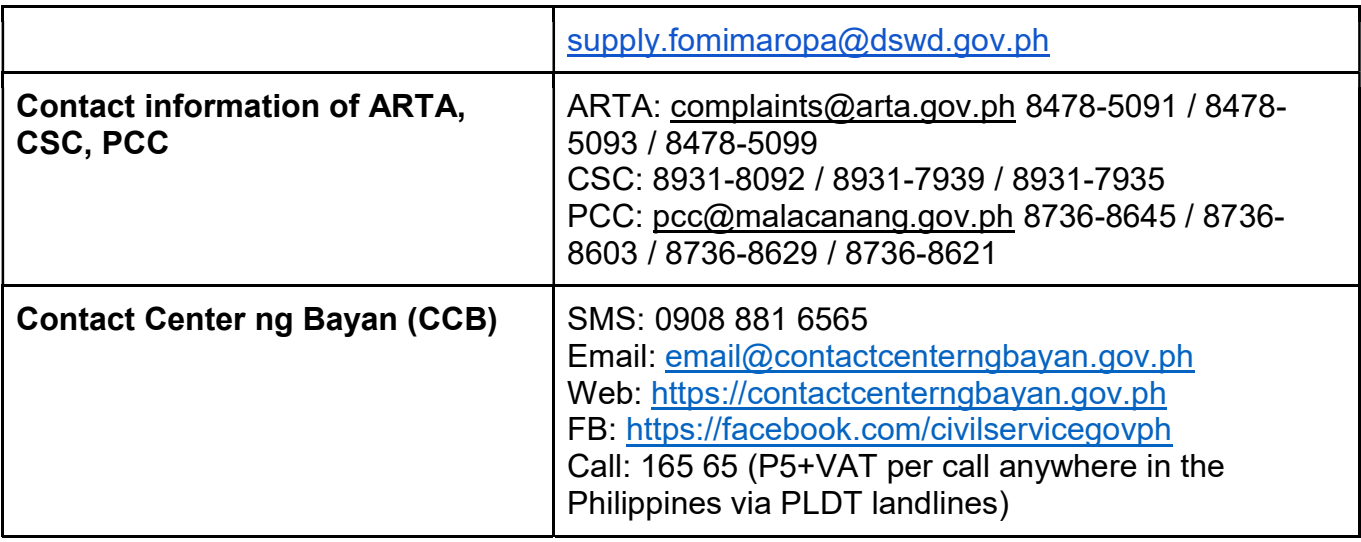

## 49. KEC Function Room Reservation and Use

Reservation of the RLRC Conference Room for meetings, learning sessions, and exams for applicants via electronic mail or phone call

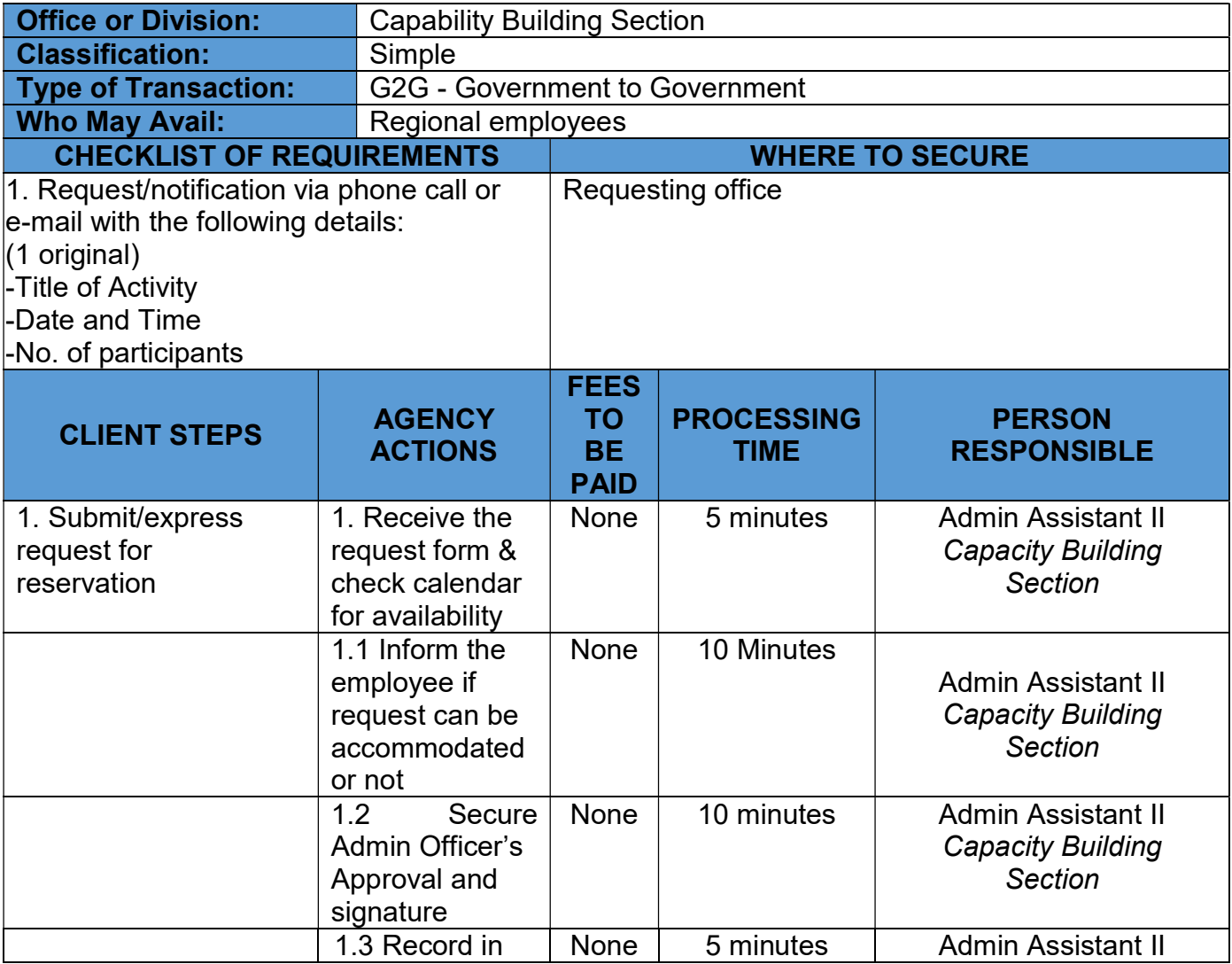

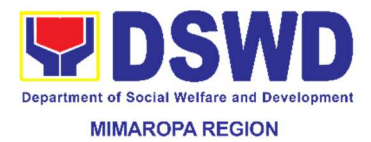

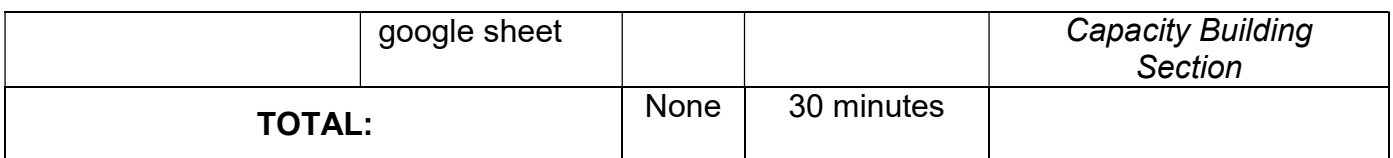

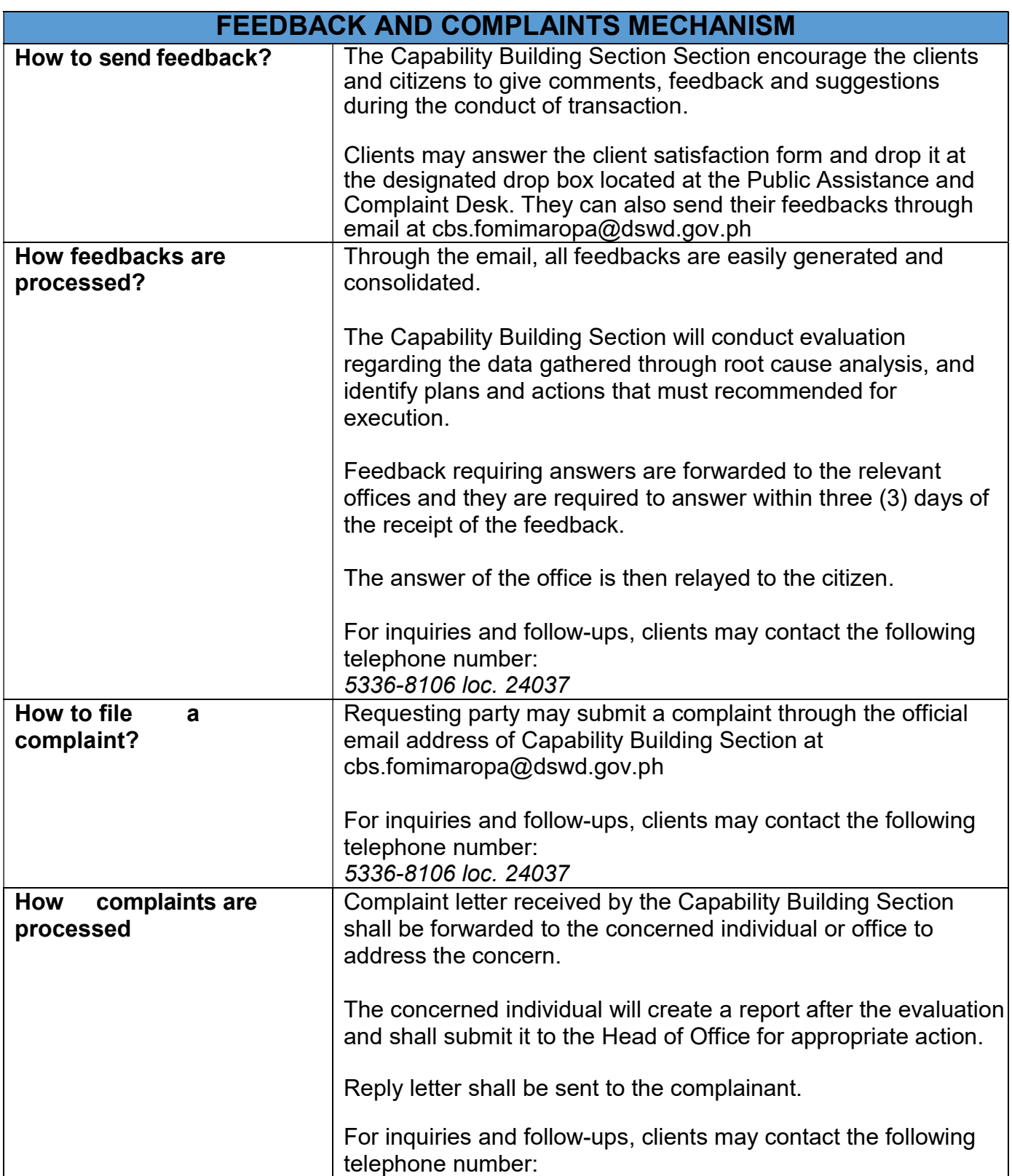

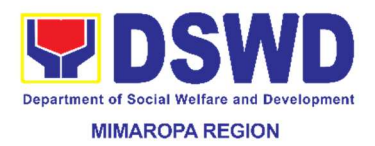

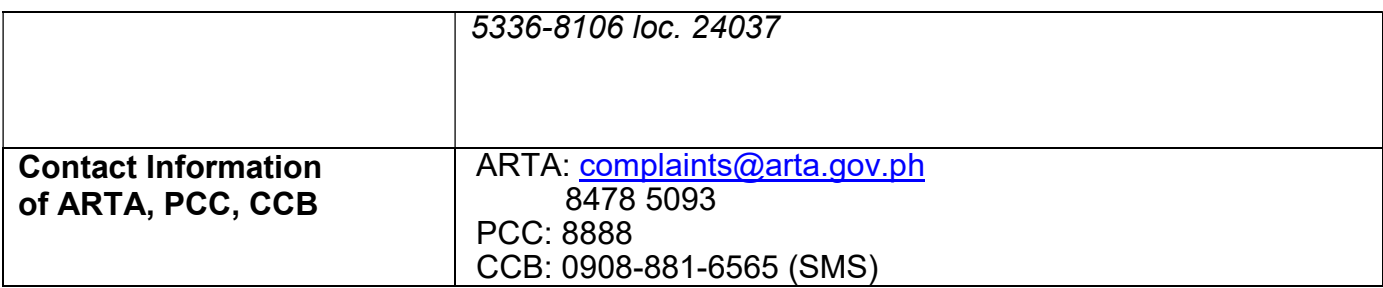

### 50. Procurement at DBM Procurement Service under Negotiated Procurement -Agency-to-Agency

This process covers the procurement of goods based on the requirement needed by the agency to be procured at DBM Procurement Service using Negotiated Procurement -Agency-to-Agency under Section 53.5 of the 2016 Revised IRR of RA 9184 as mode of procurement.

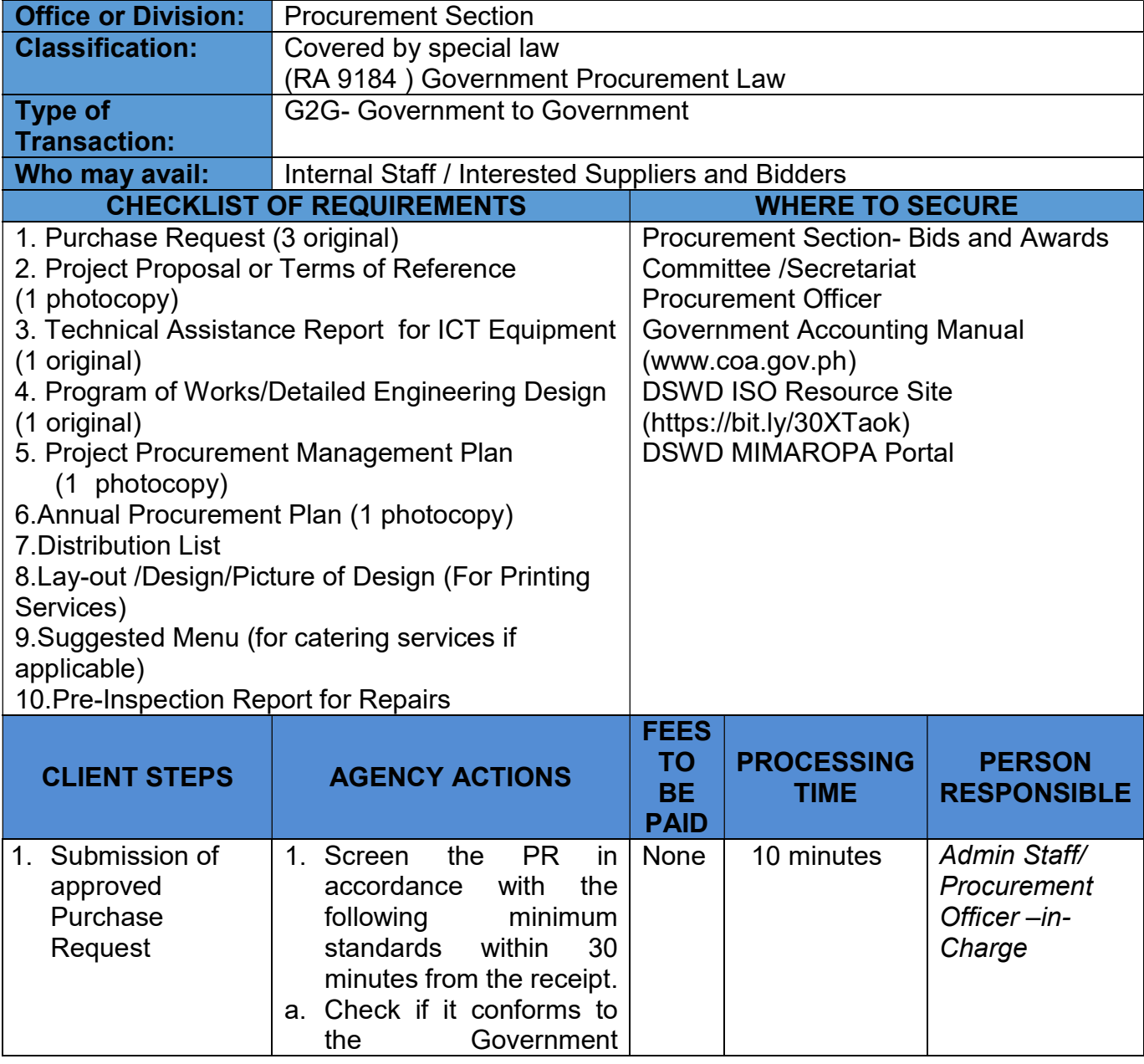

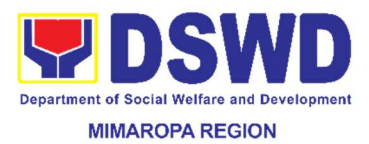

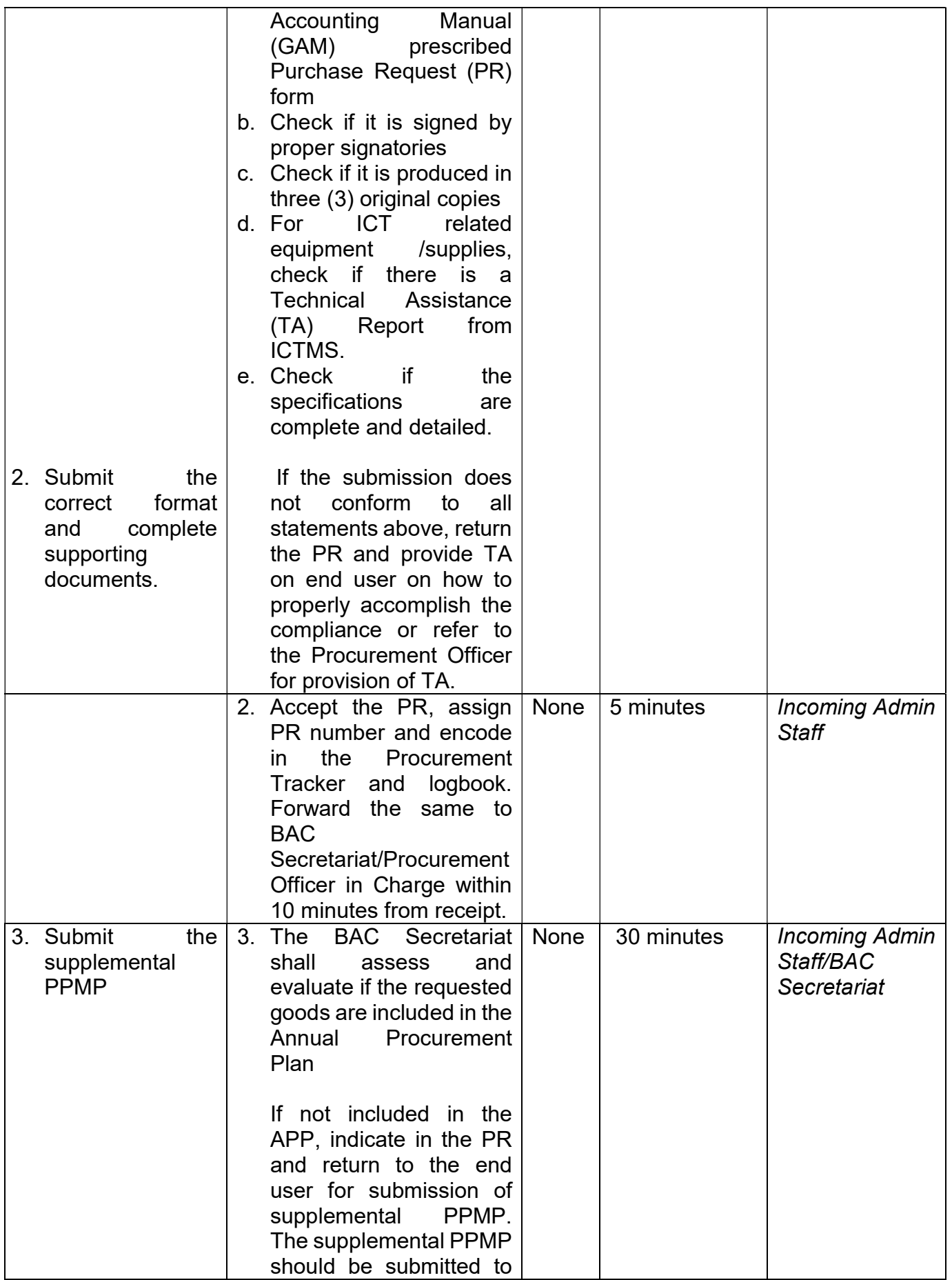

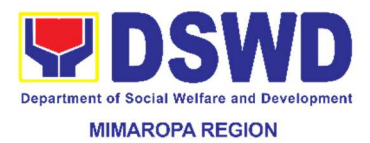

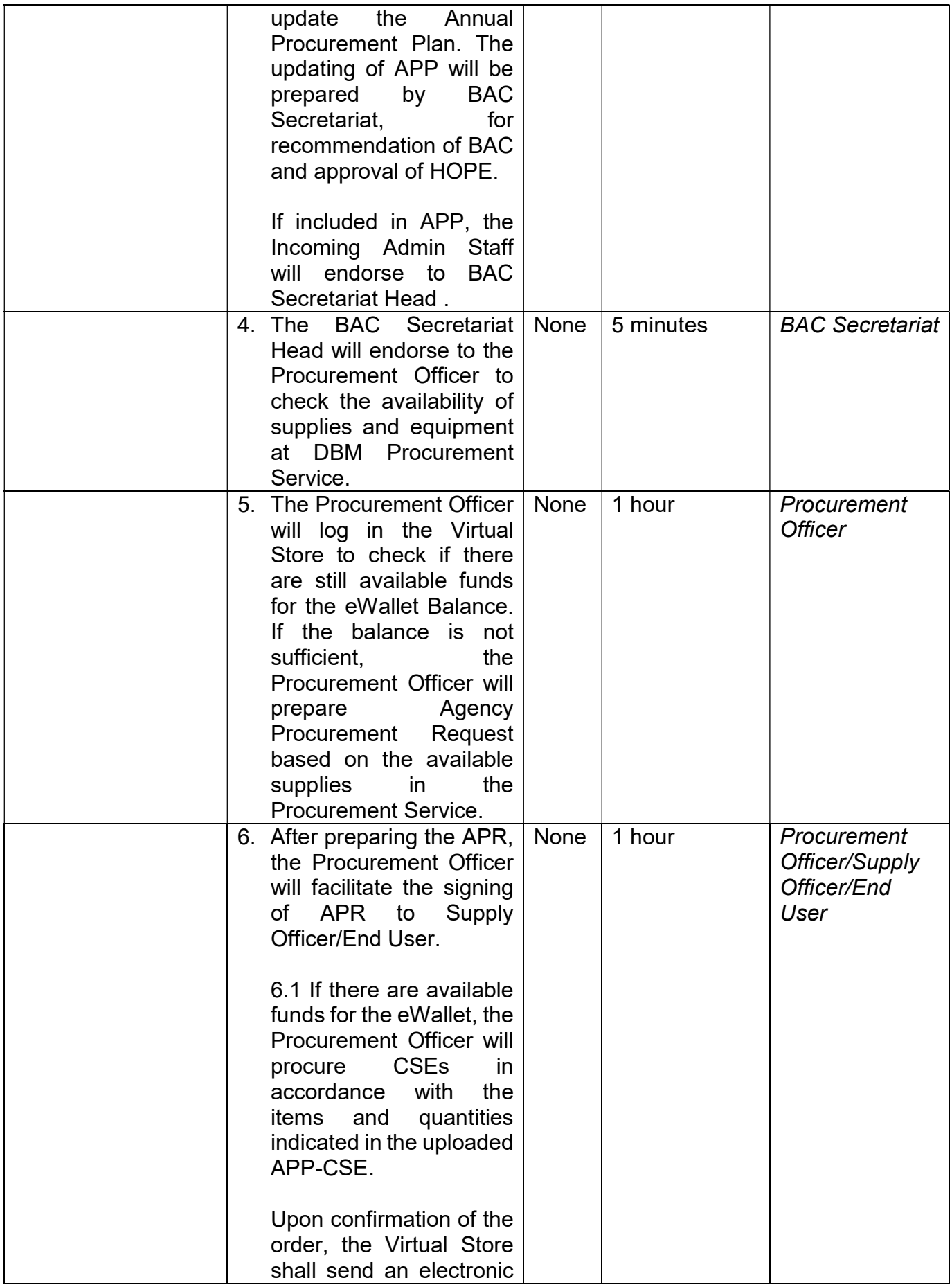

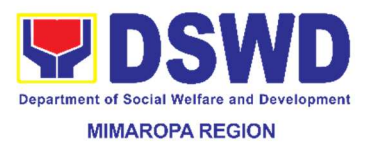

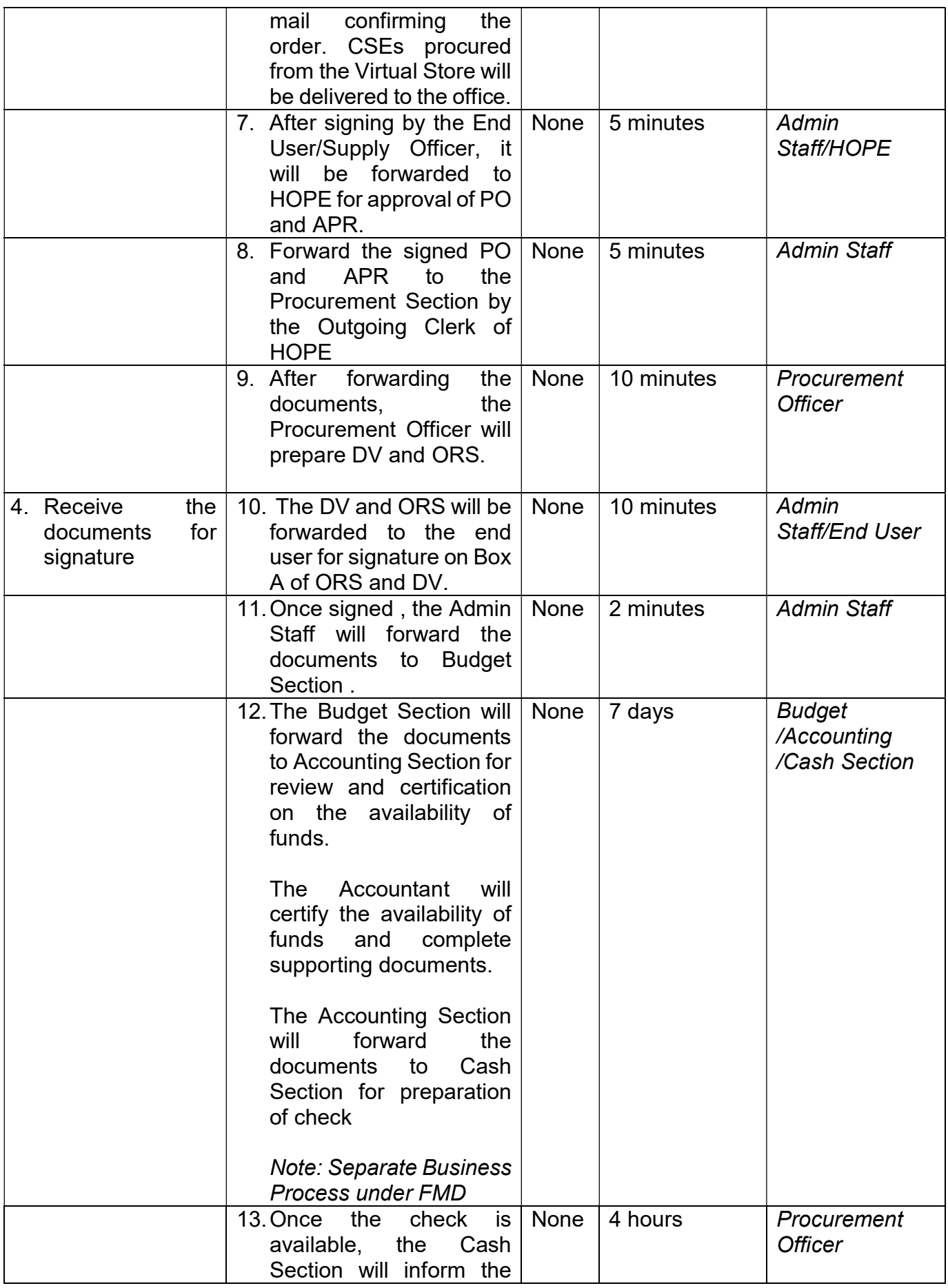

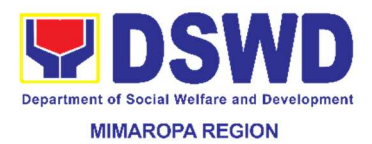

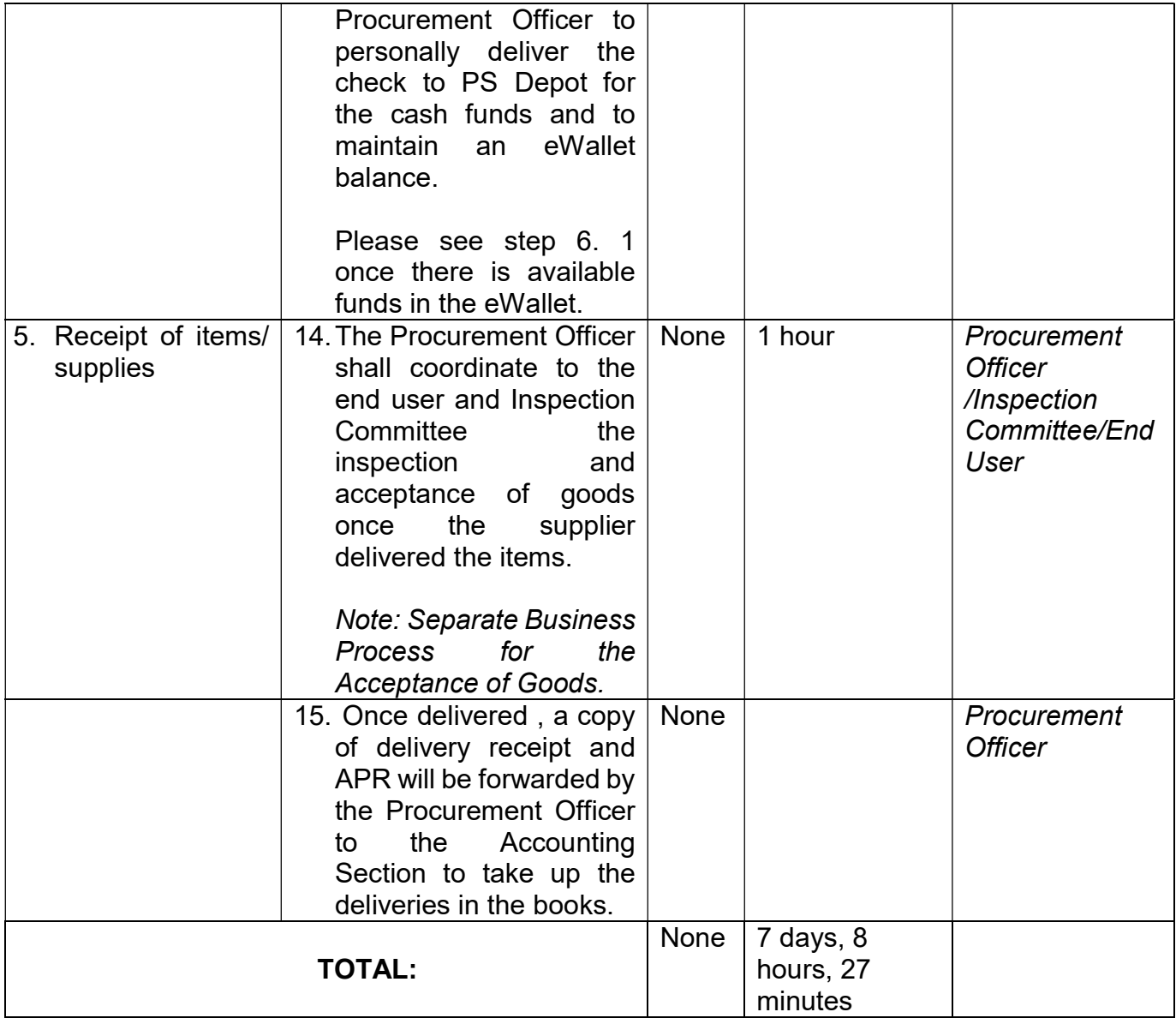

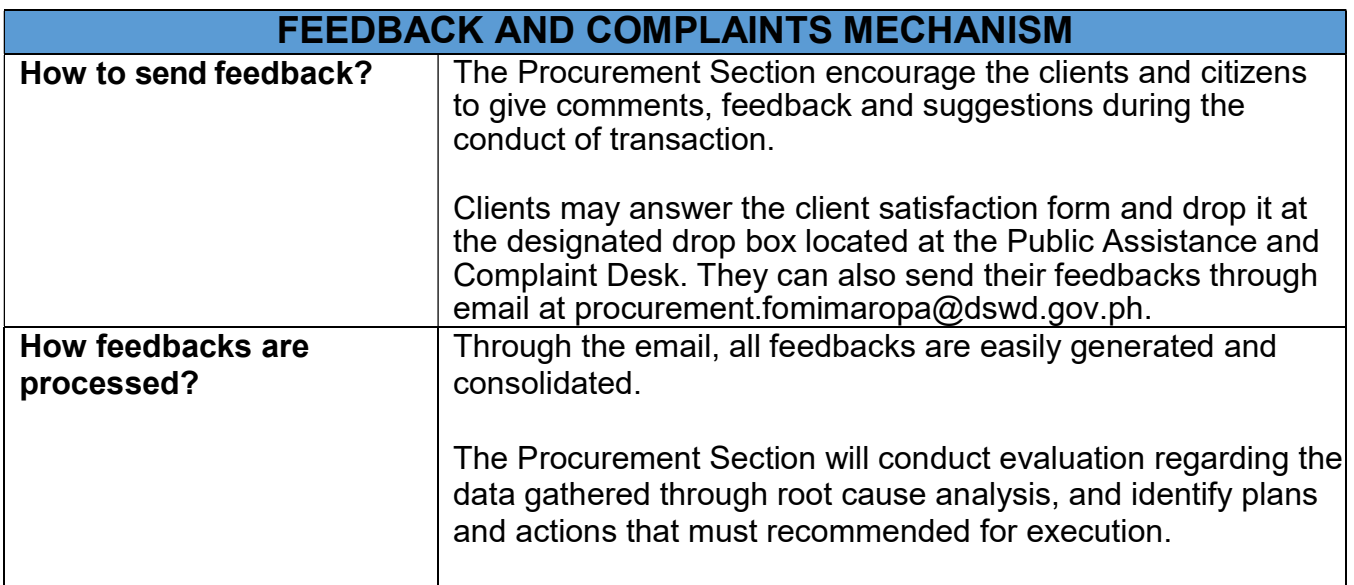

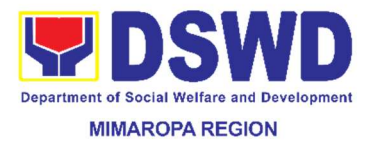

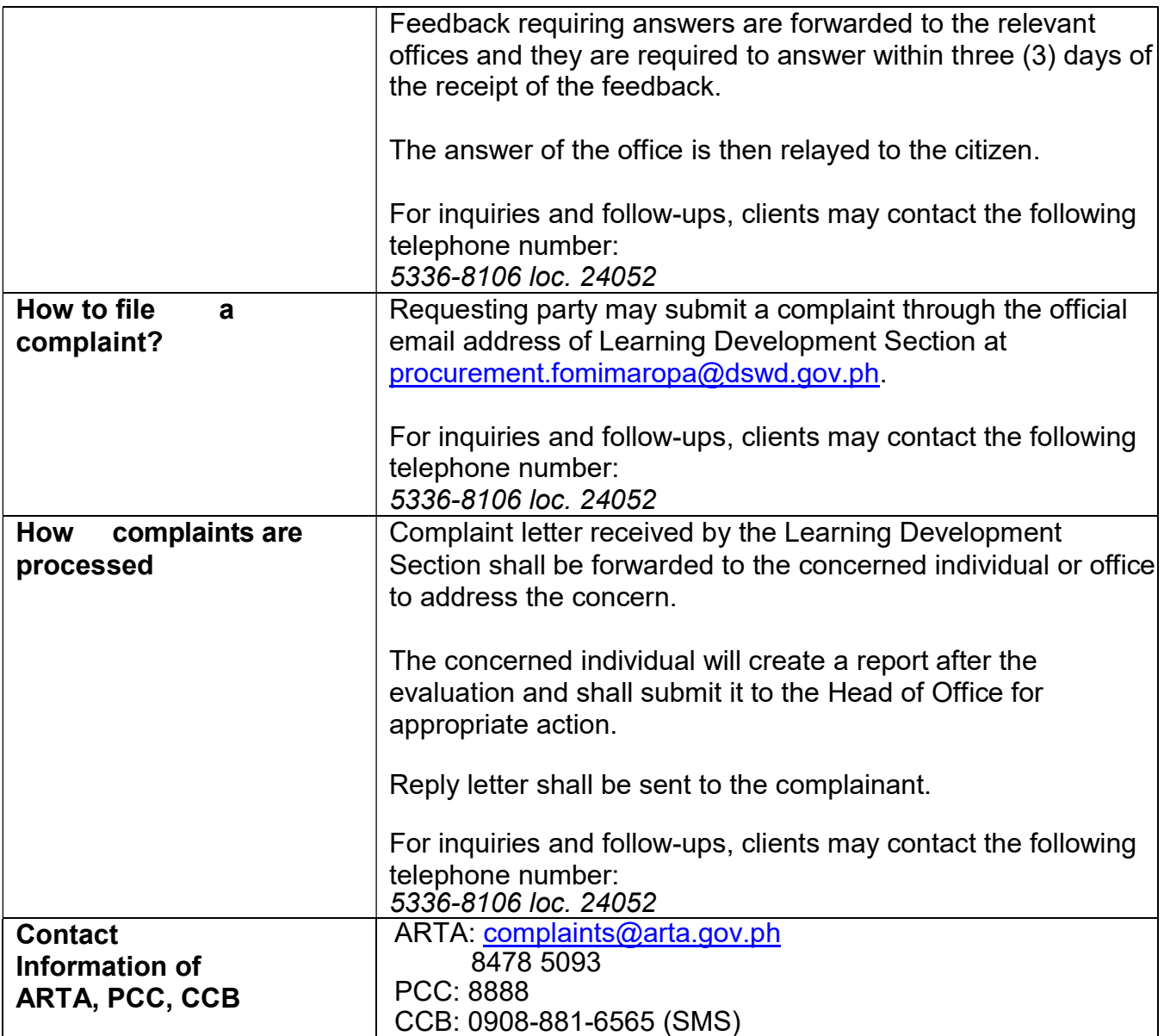

# 51. Procurement under Agency to Agency

This process covers the procurement of goods, infrastructure and consulting services based on the requirement needed by the agency to be procured using Negotiated Procurement -Agencyto-Agency under Section 53.5 of the Revised IRR of RA 9184 as mode of procurement.

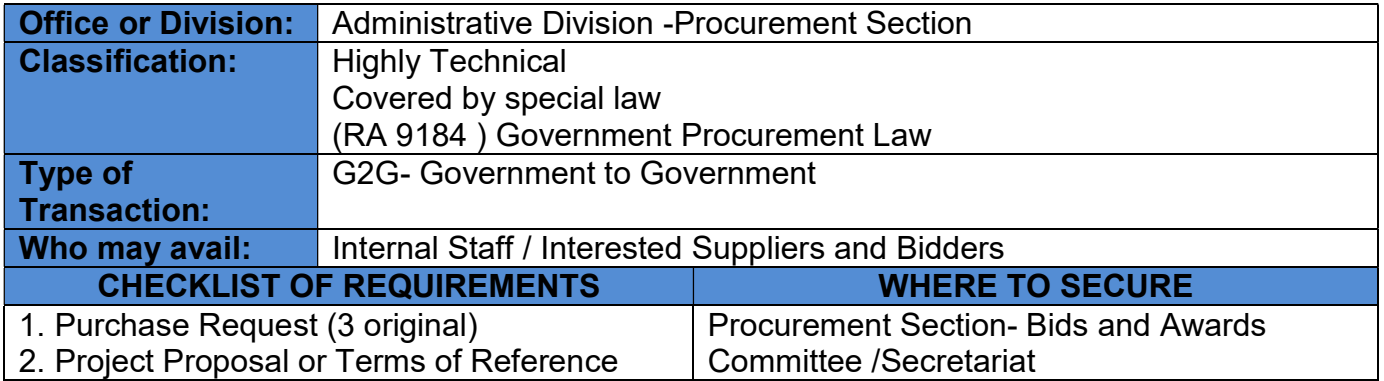

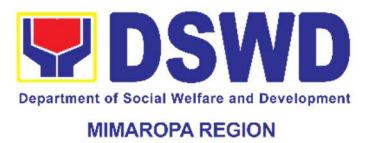

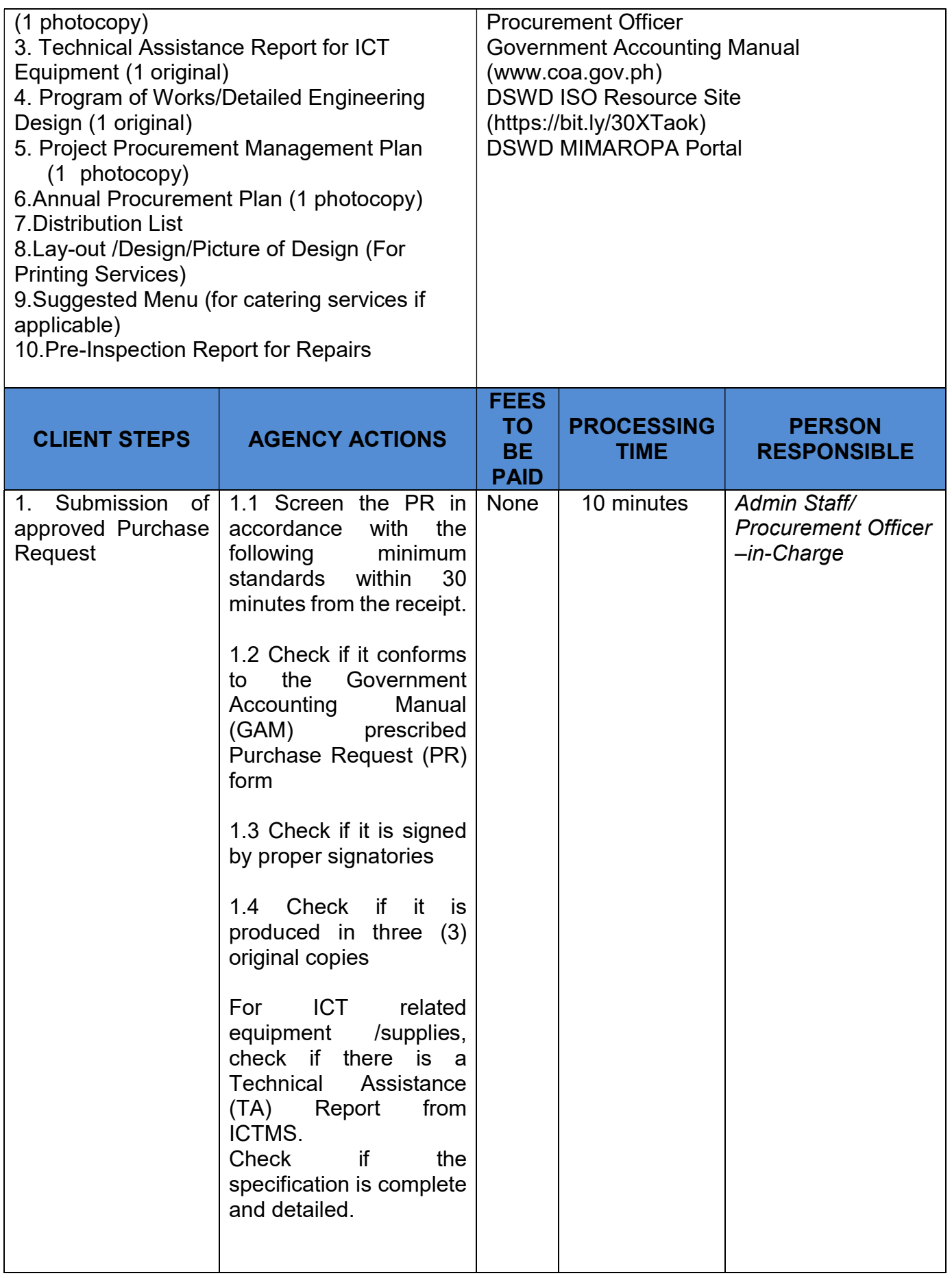

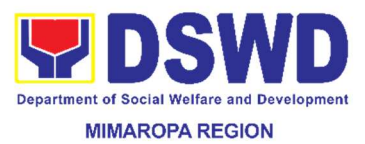

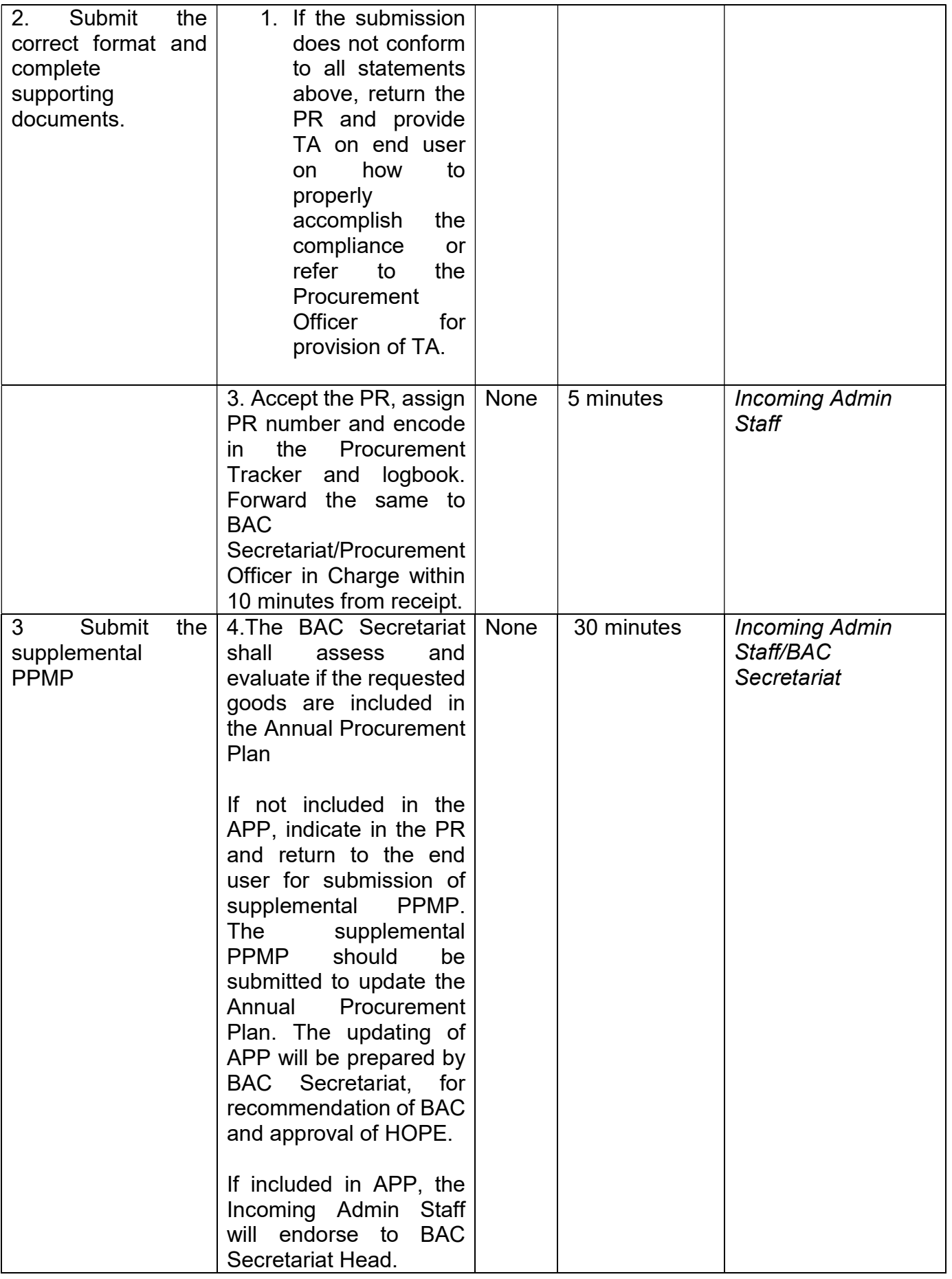

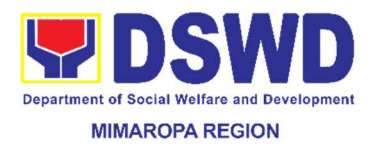

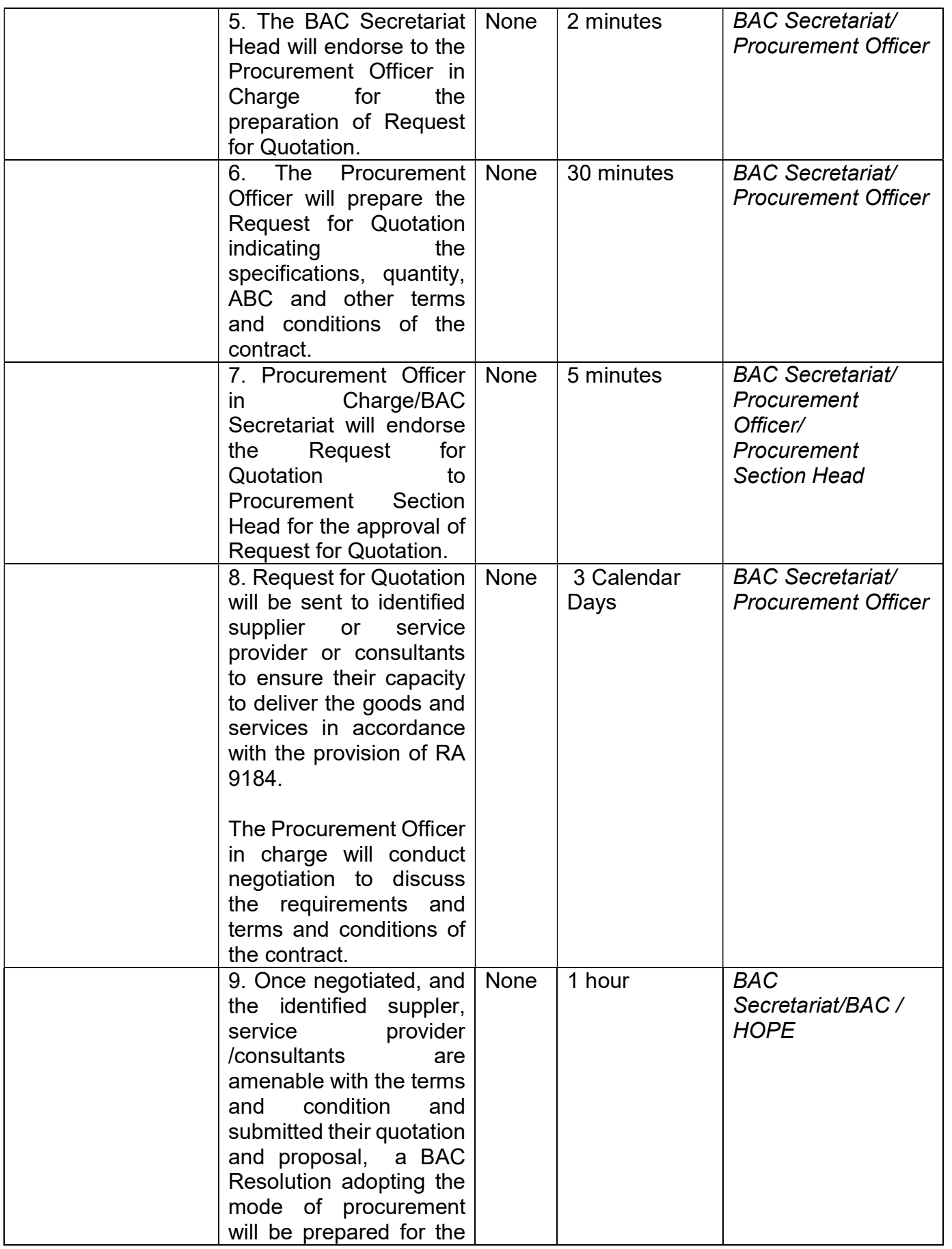

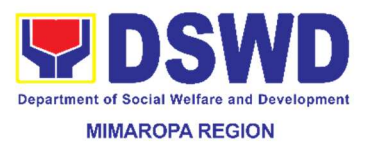

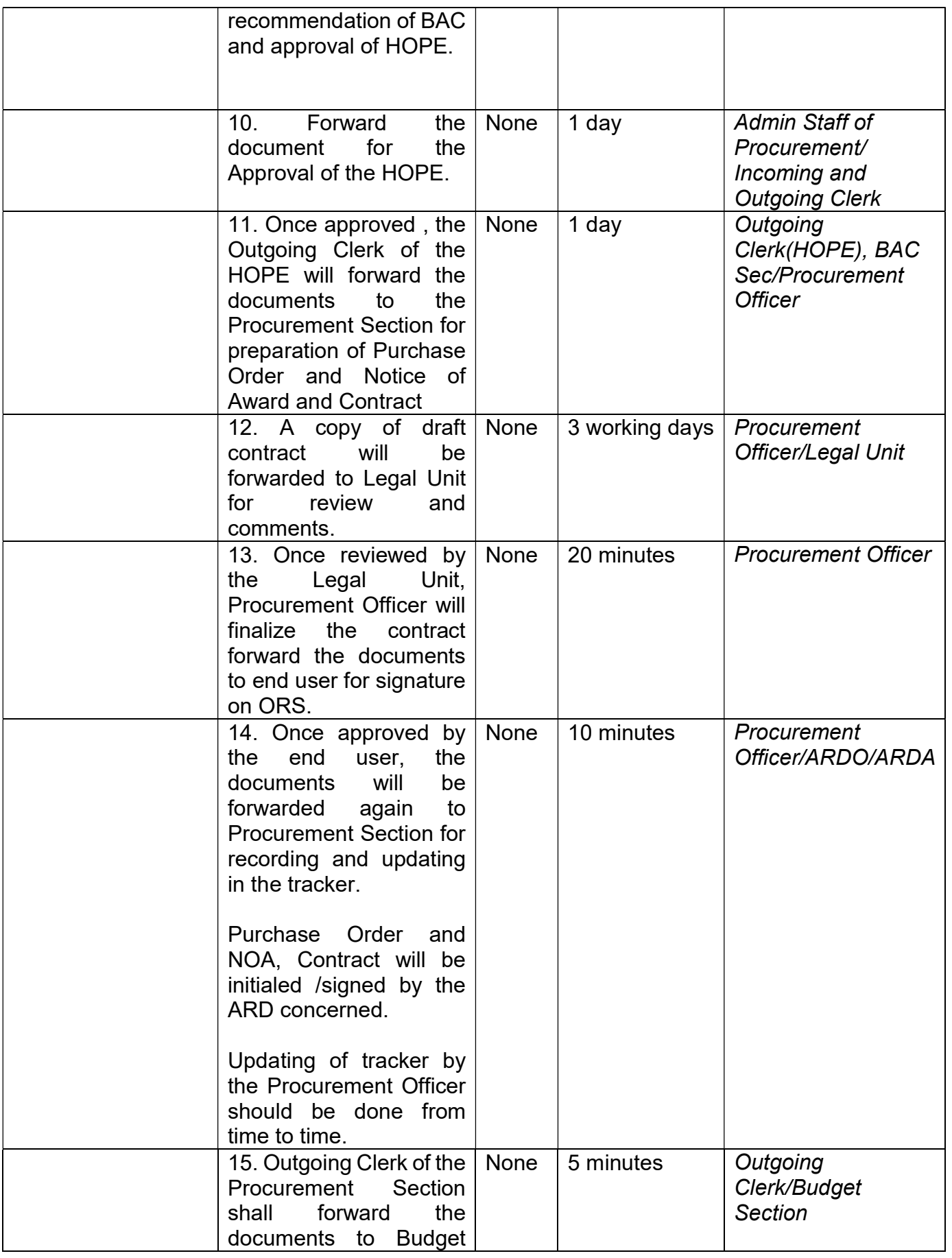

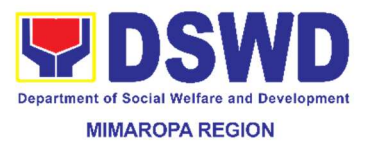

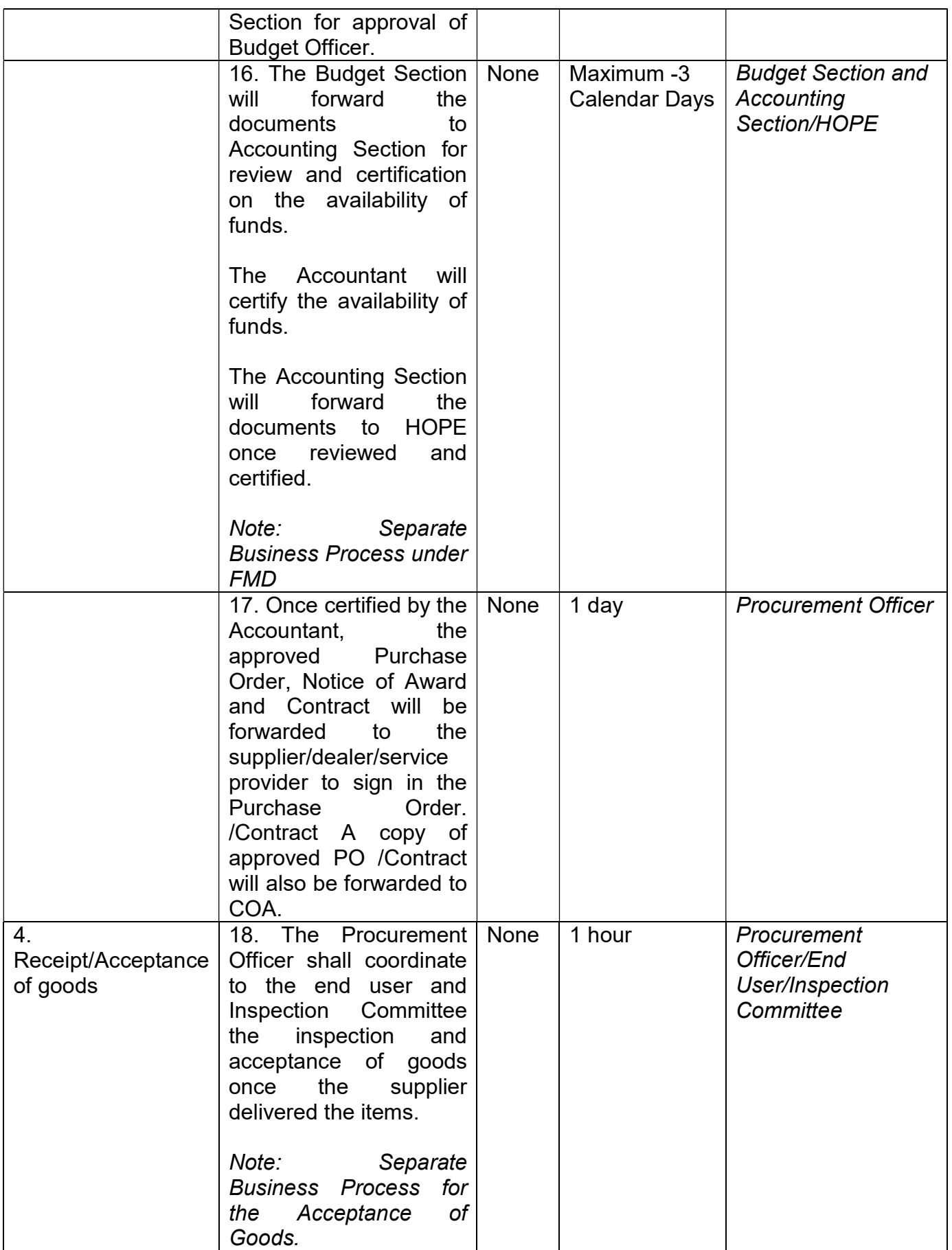

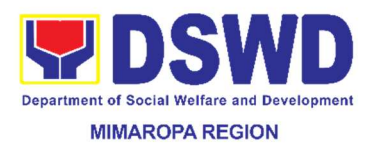

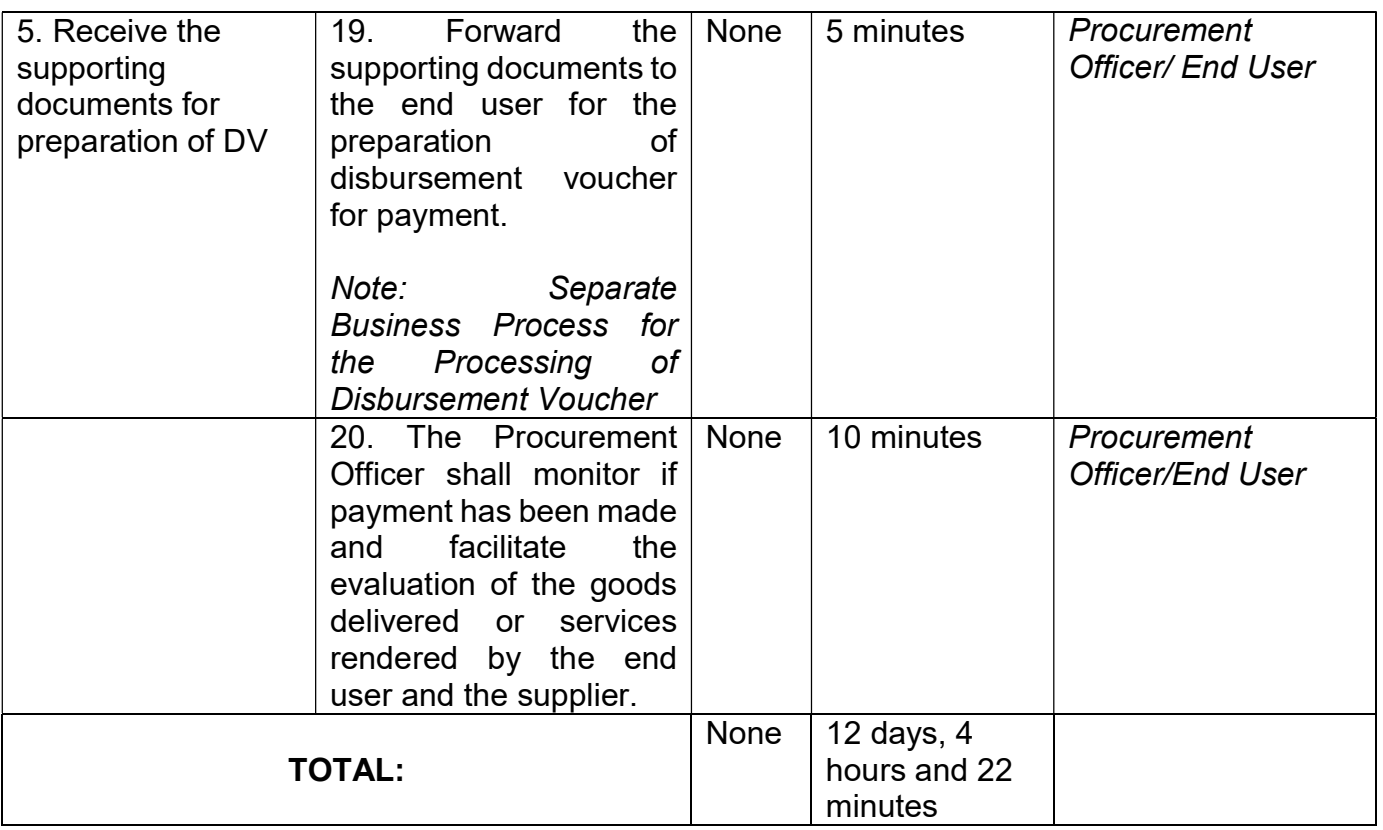

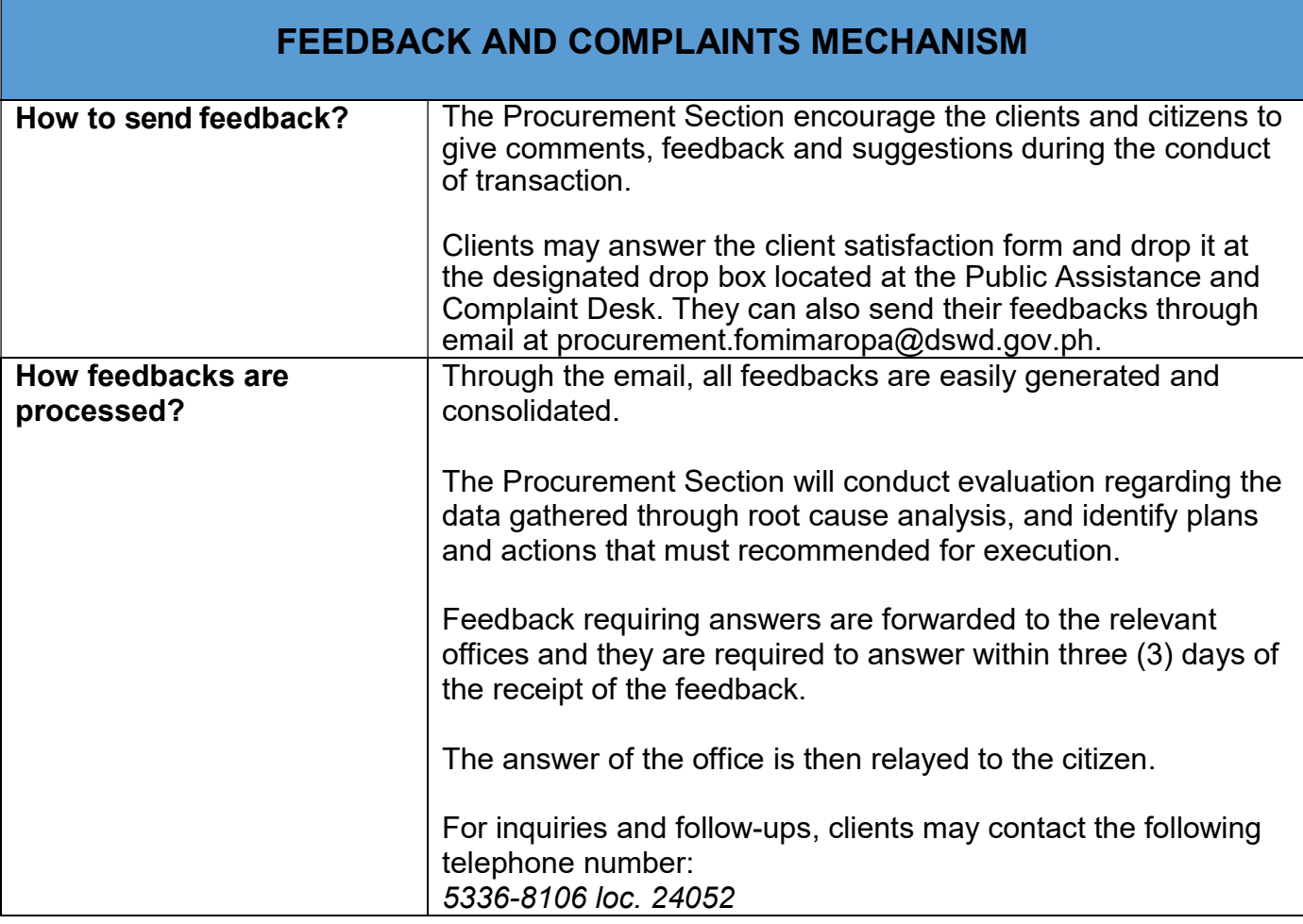

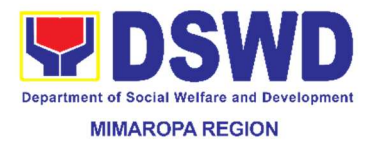

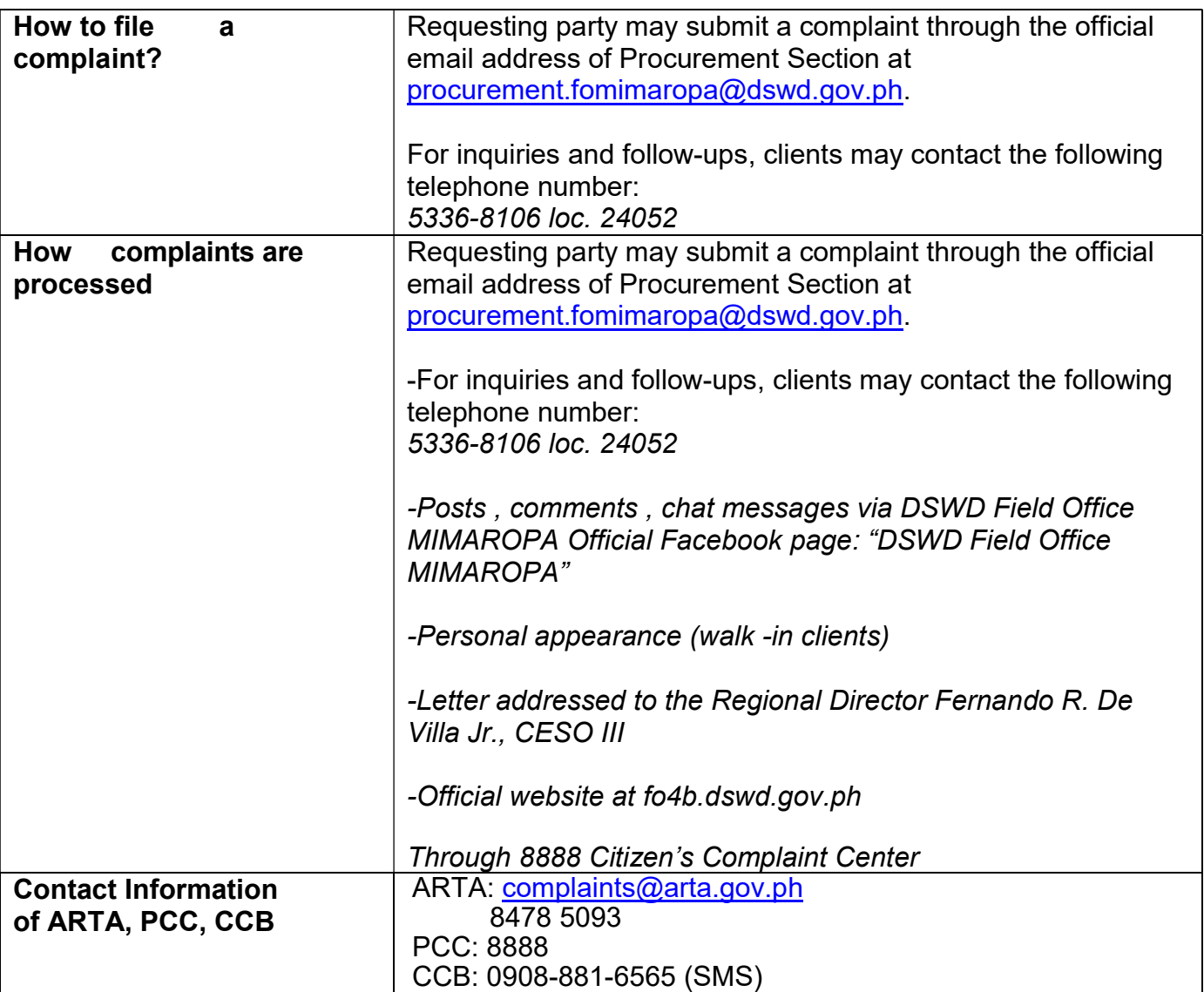

## 52. Procurement under Direct Contracting

This process covers the procurement of goods based on the requirement needed by the agency to be procured using Direct Contracting under Section 50 of the 2016 Revised IRR of RA 9184 as mode of procurement.

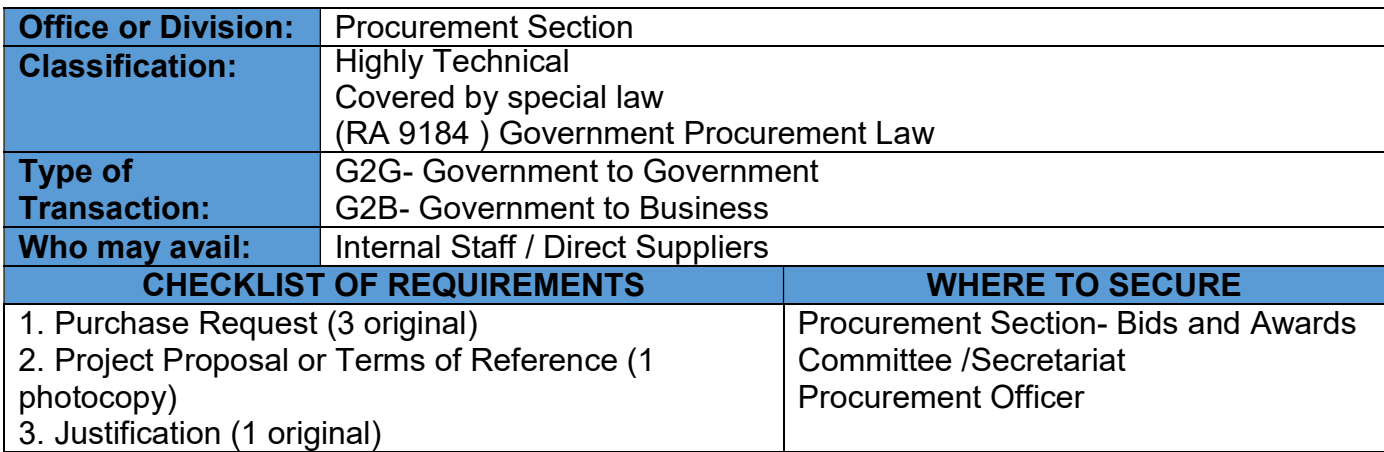

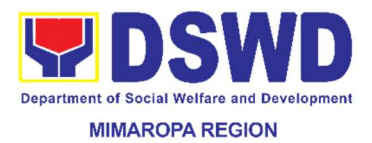

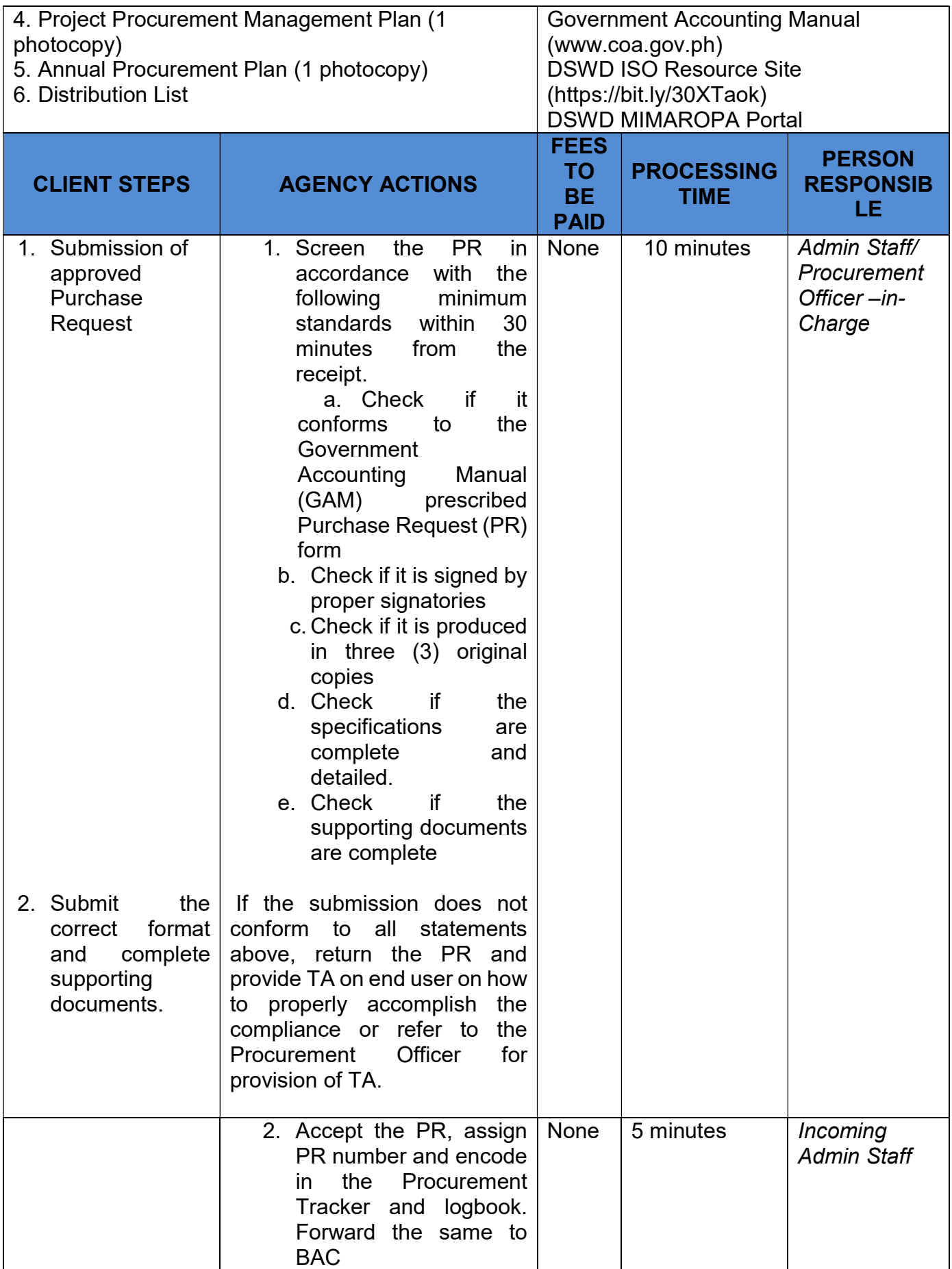

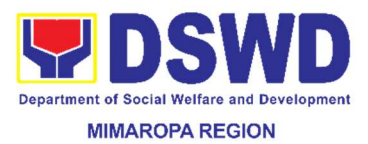

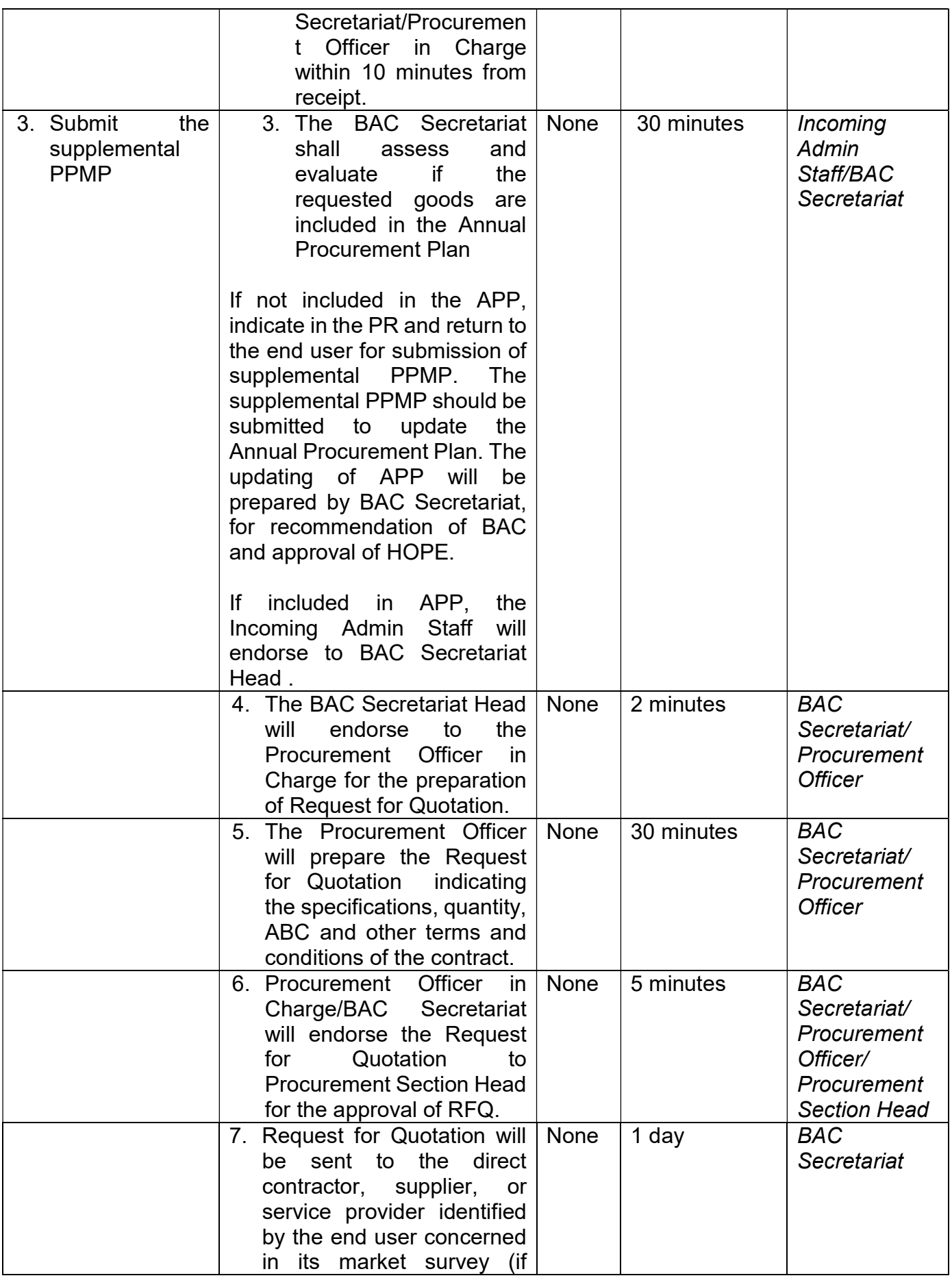

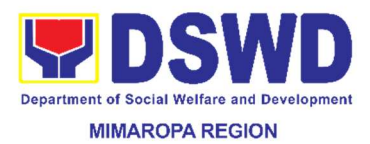

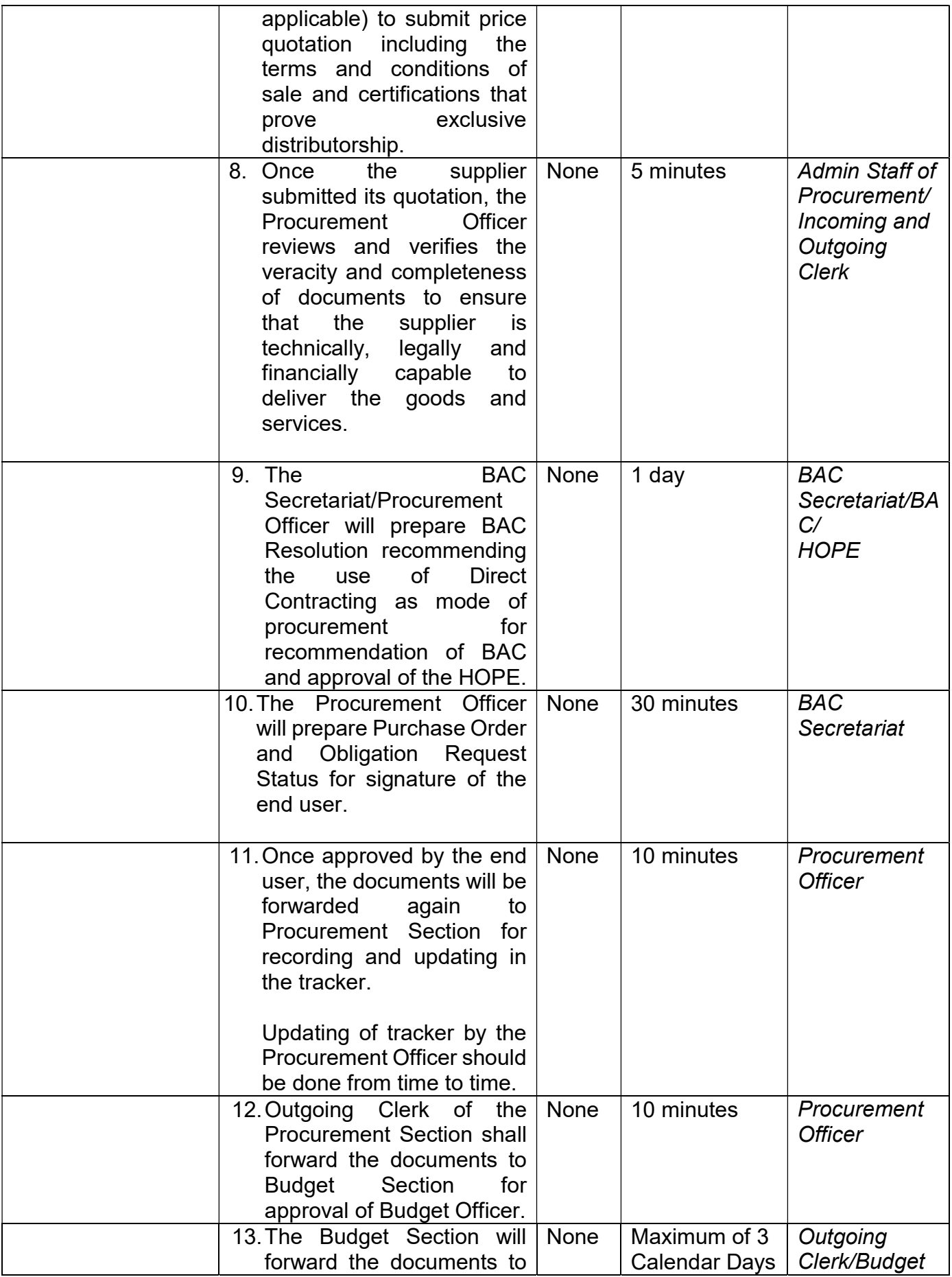

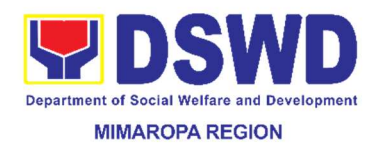

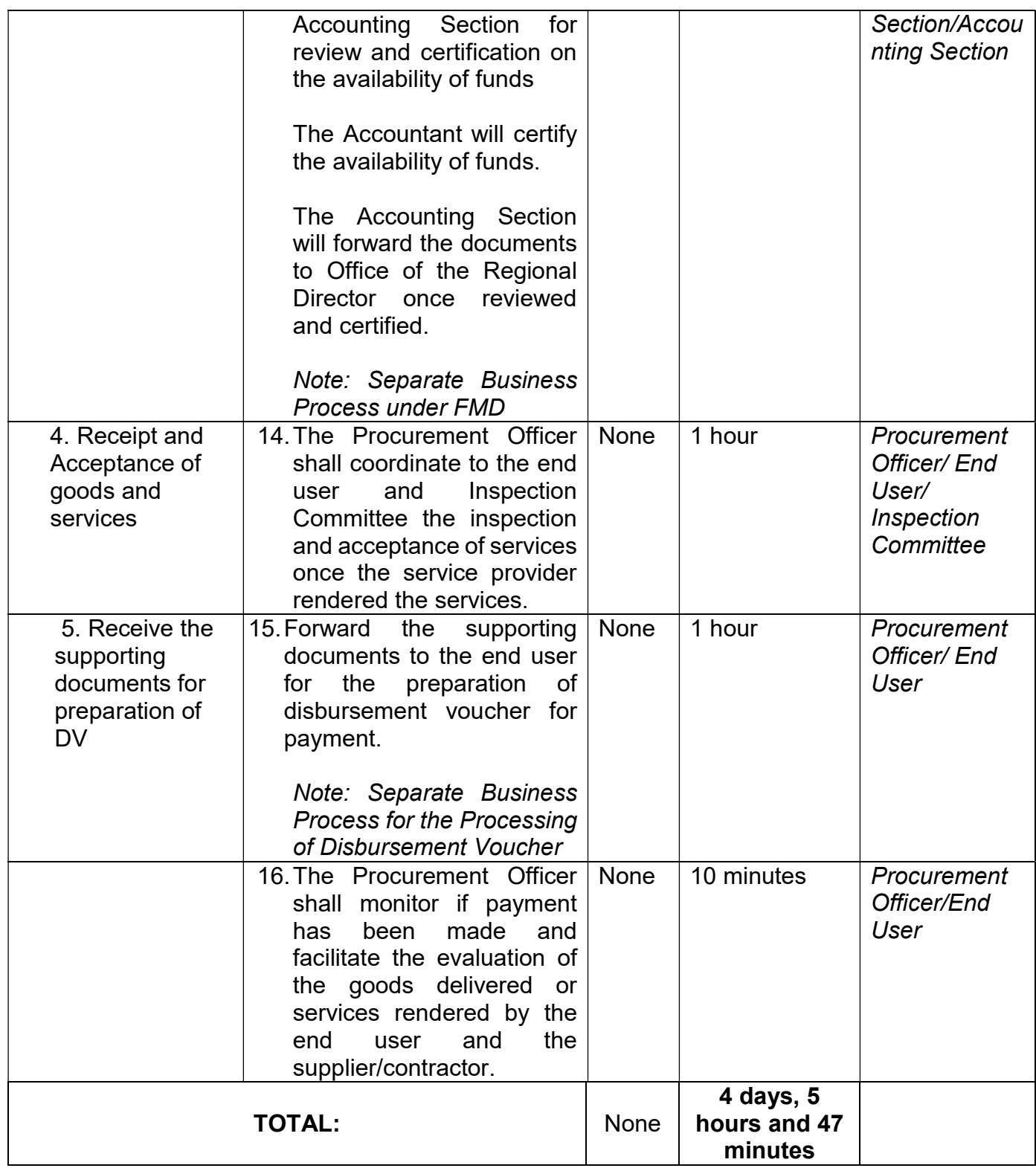

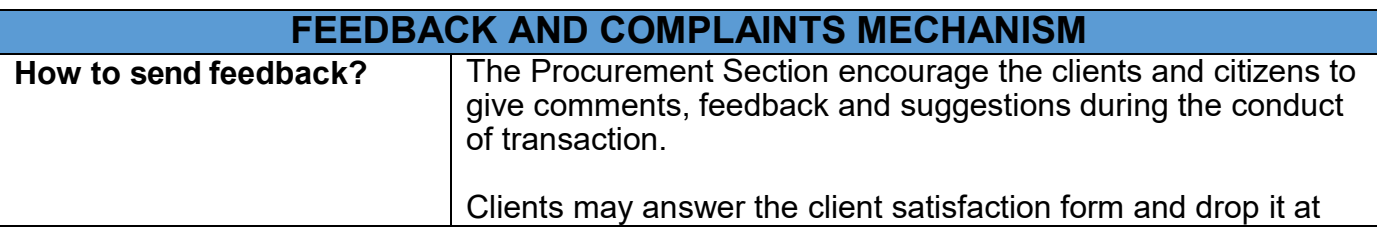

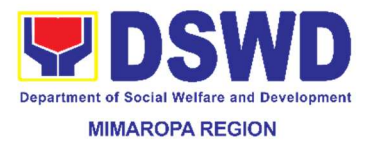

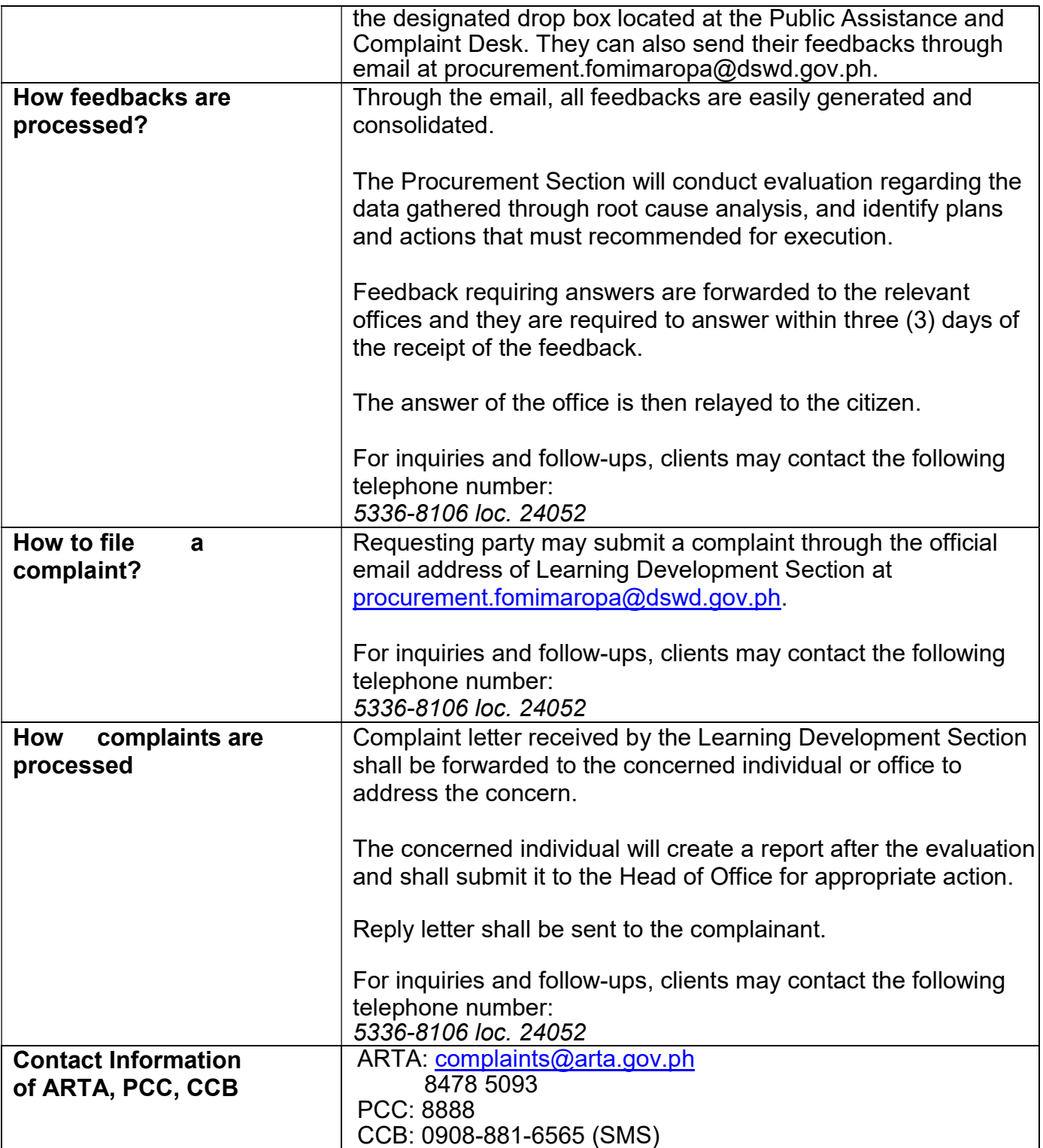

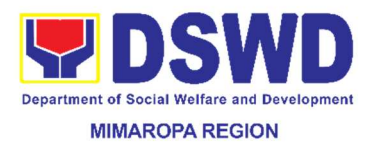

### 53. Procurement under Direct Retail Purchase of Petroleum, Fuel, Oil, and Lubricant (POL) Products and Airline Tickets

This process covers the procurement based on the requirement needed by the agency to be procured using Direct Retail Purchase of Petroleum, Fuel, Oil and Lubricant (POL) Products and Airline Tickets under Section 53.14 of the Revised IRR of RA 9184 as mode of procurement.

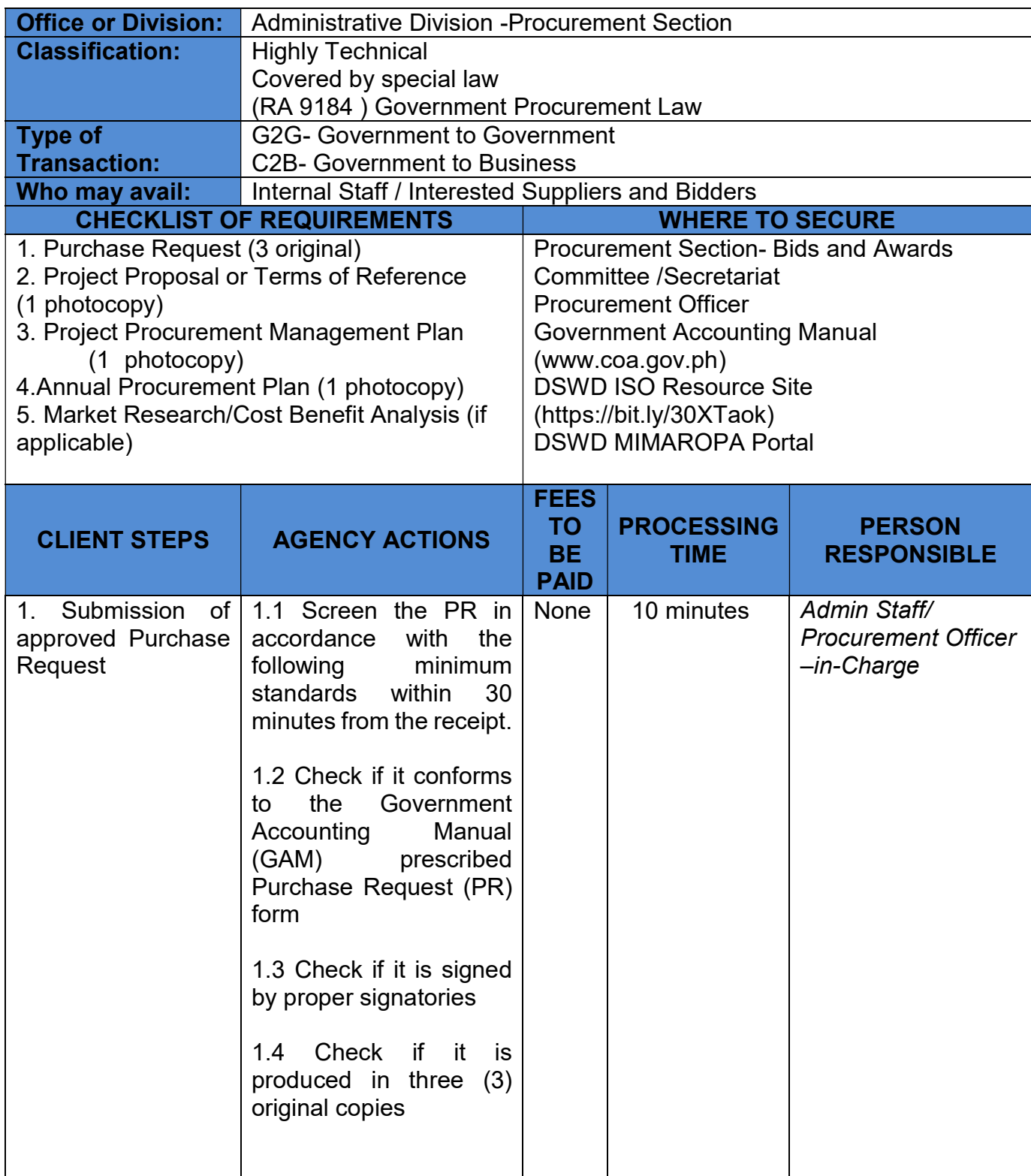

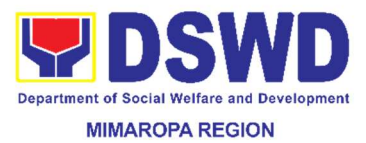

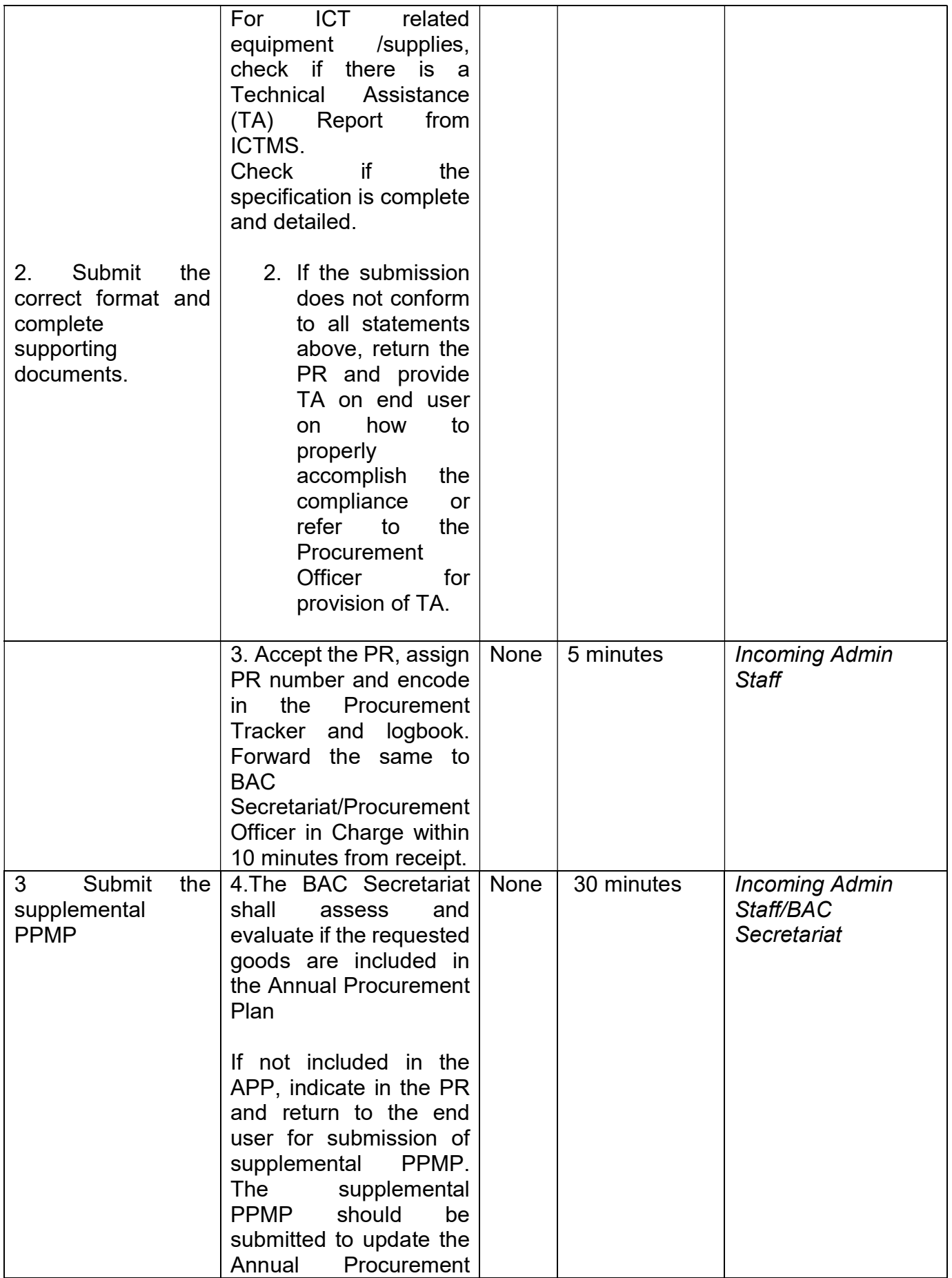

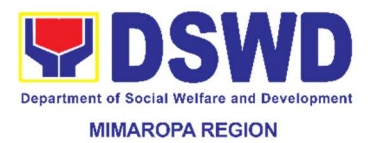

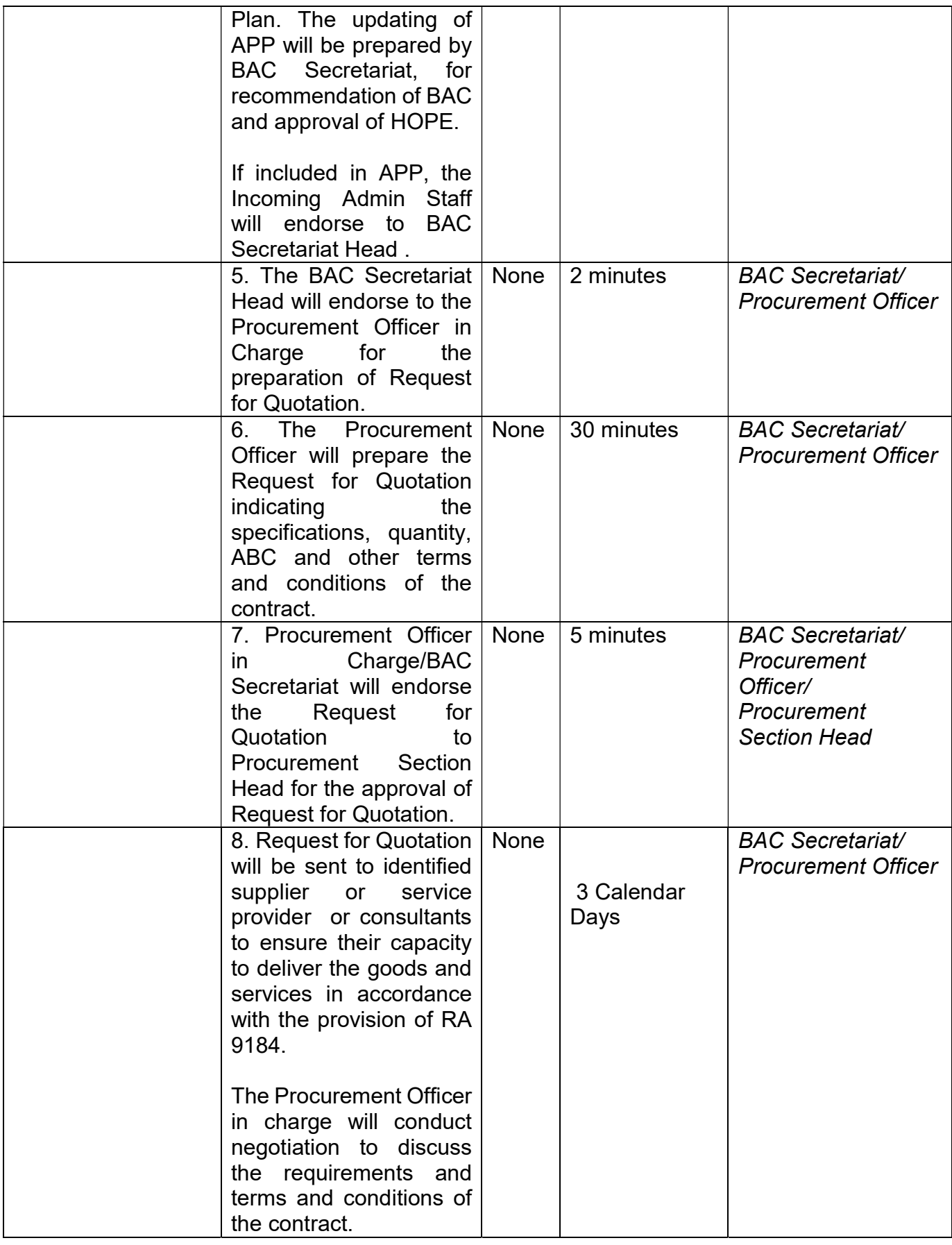

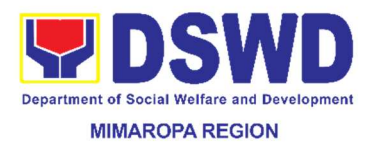

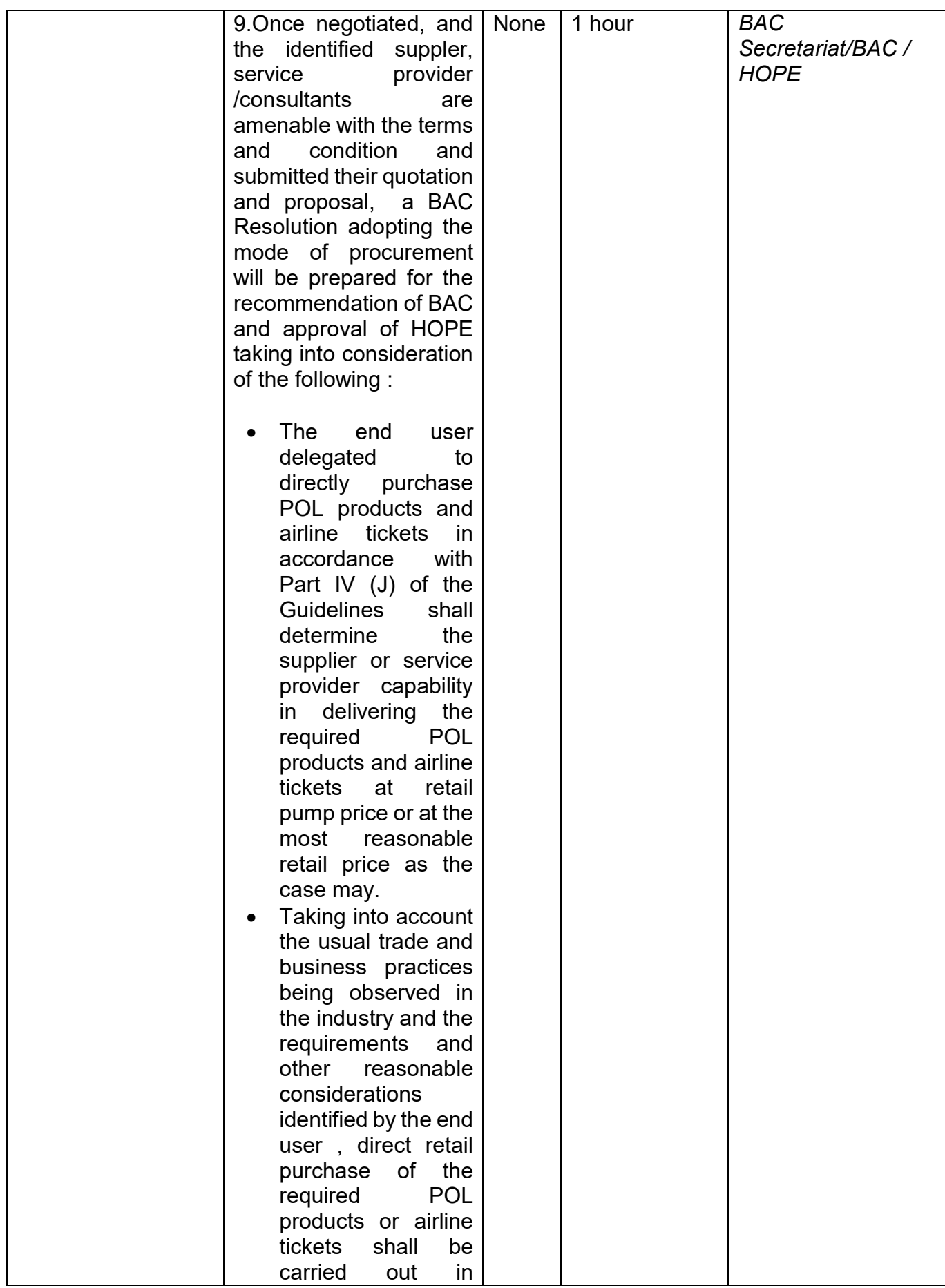

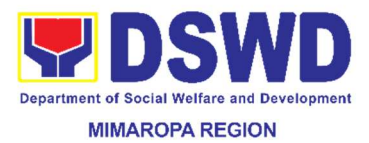

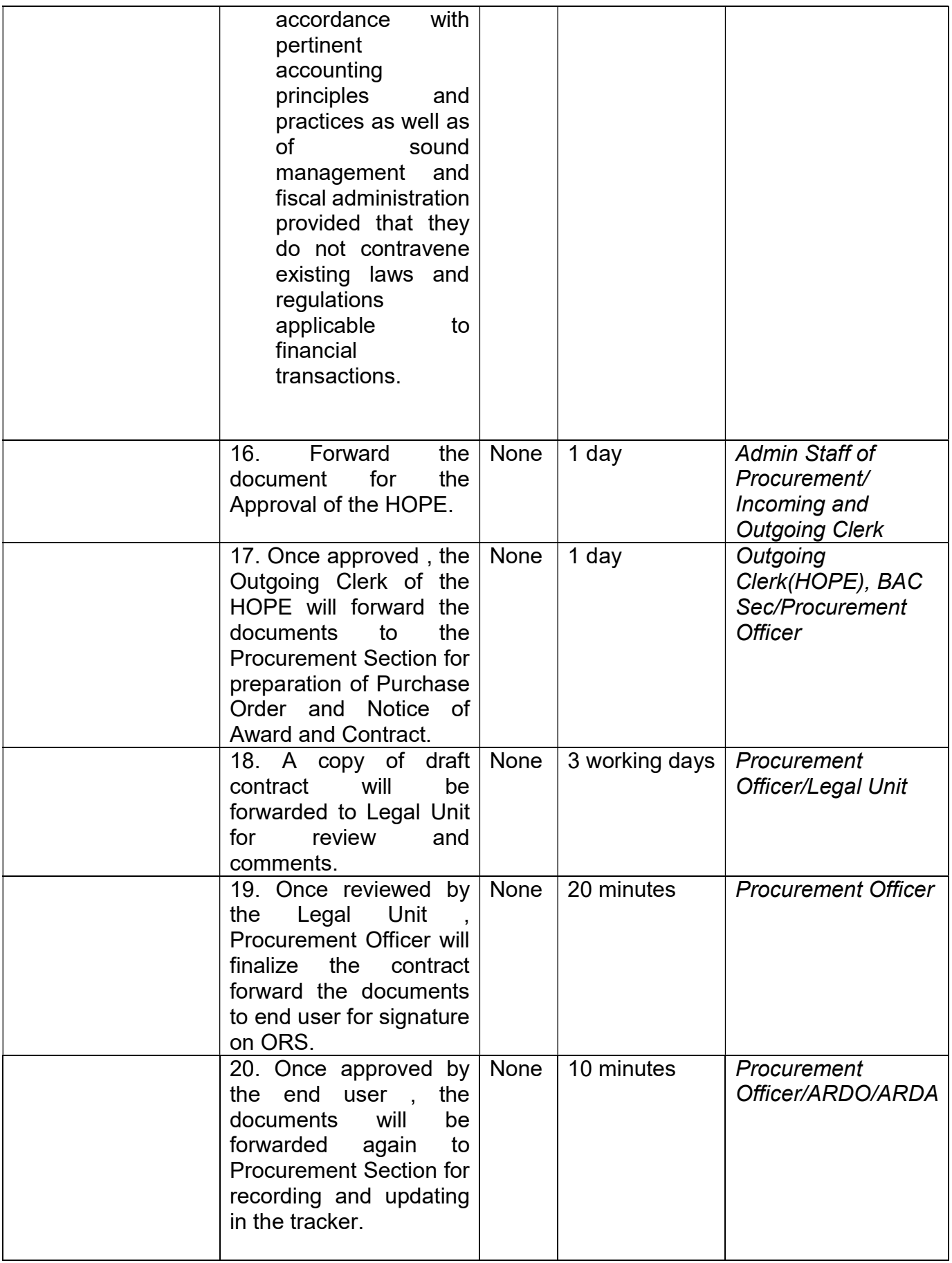

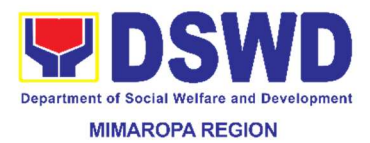

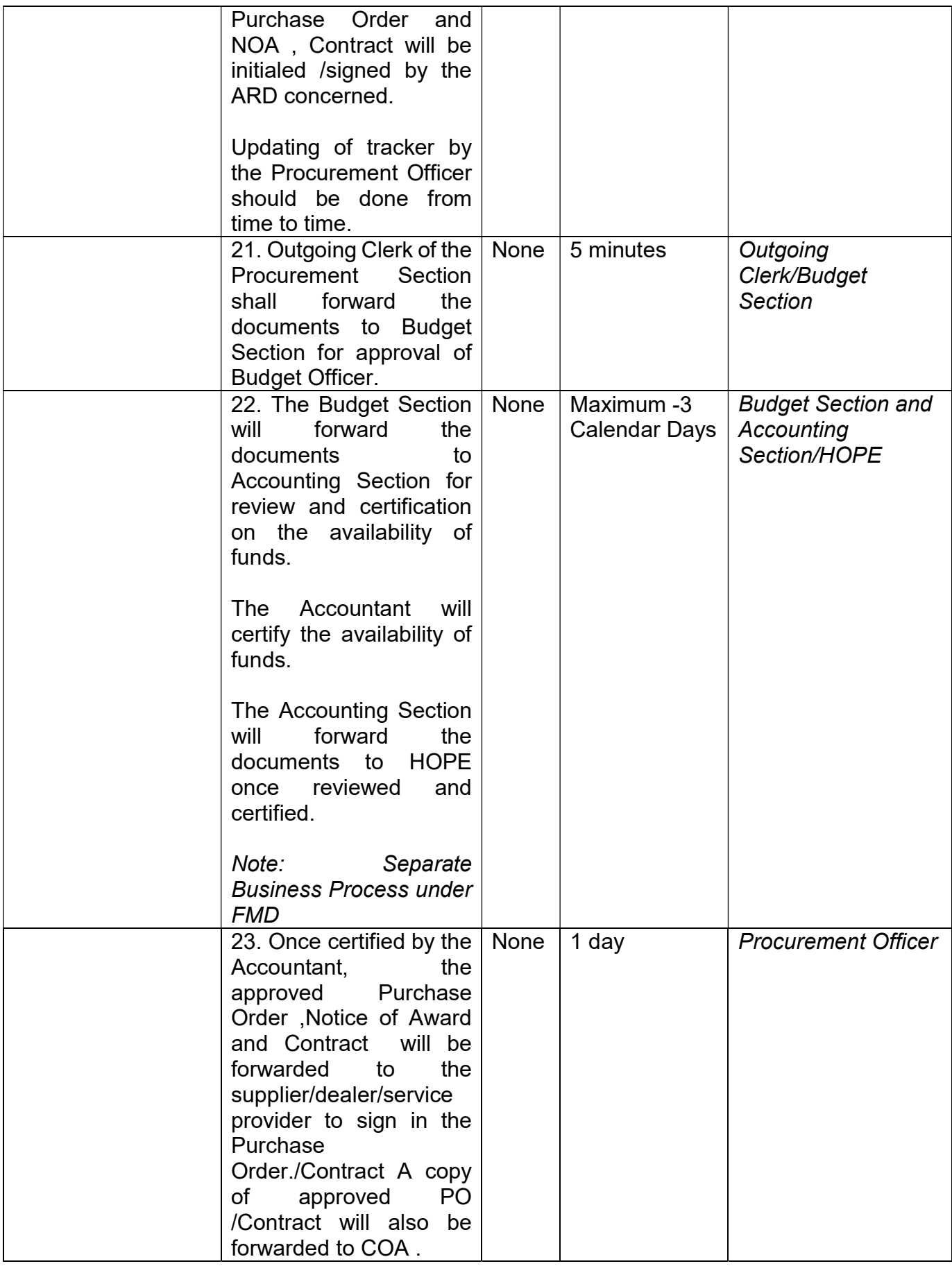

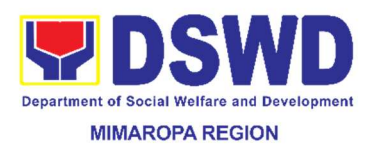

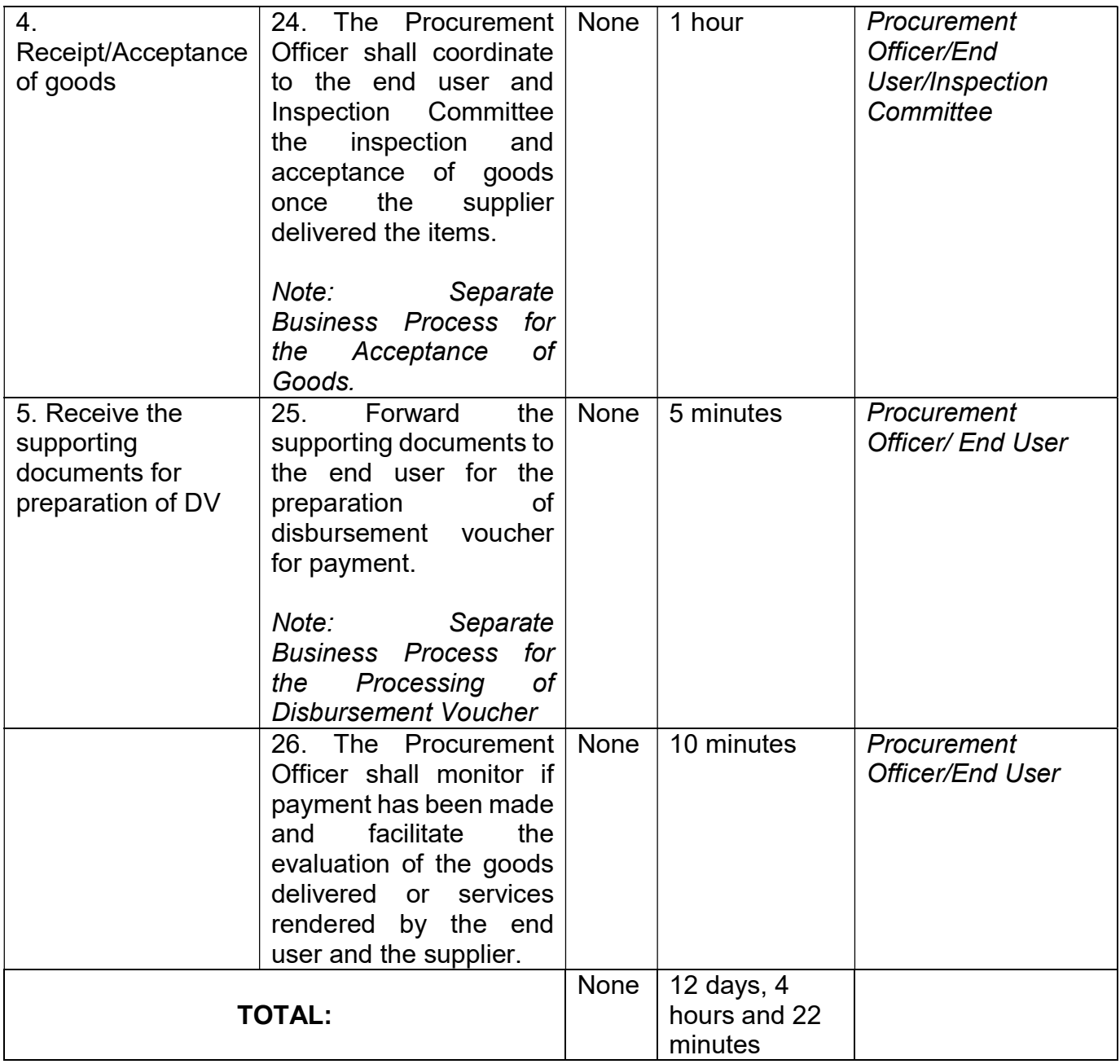

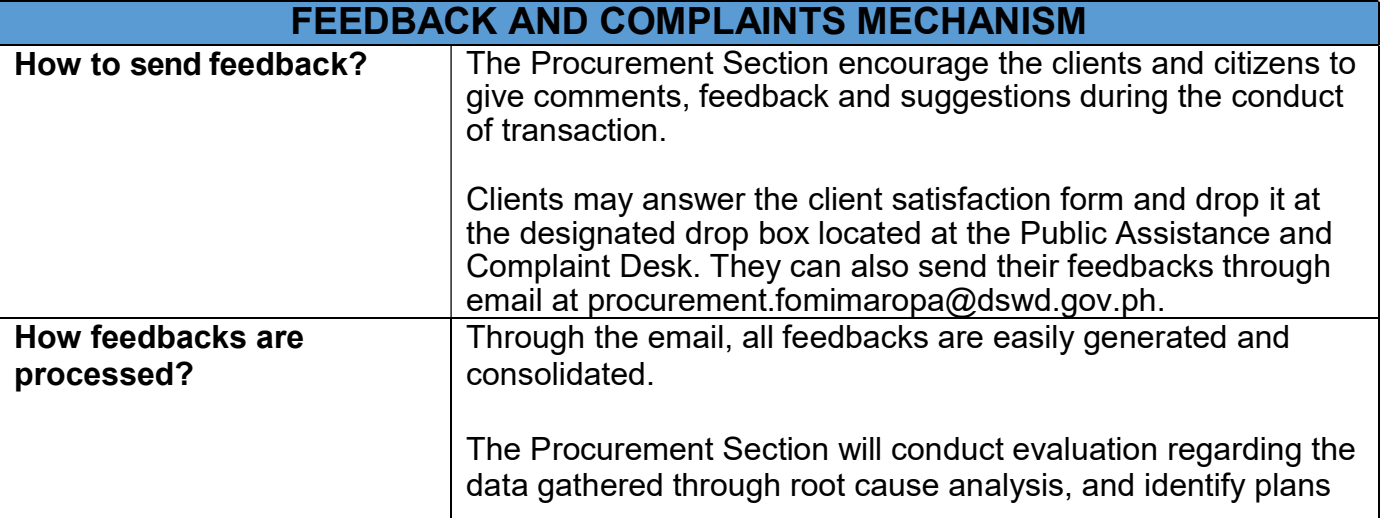

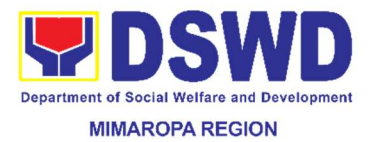

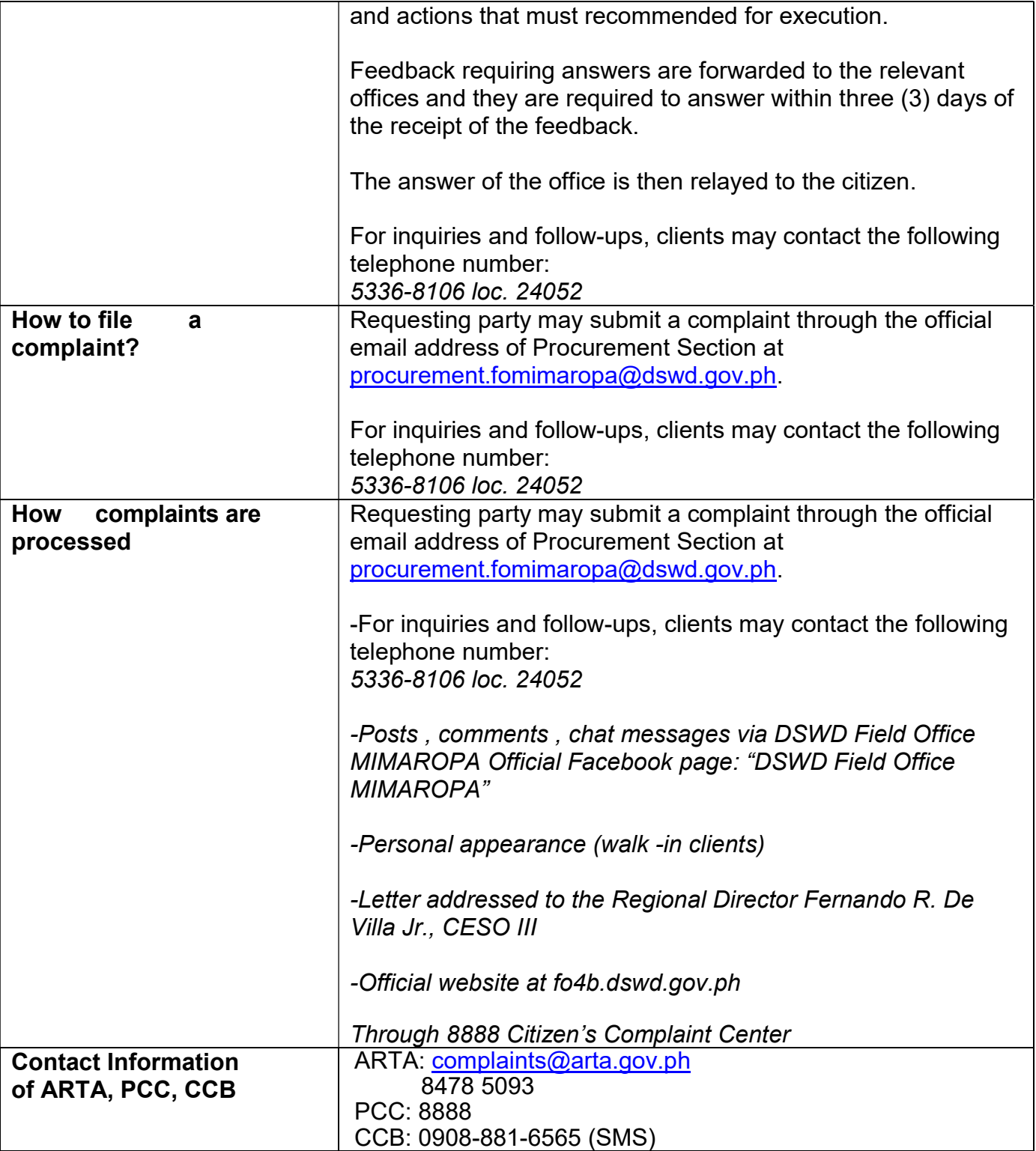

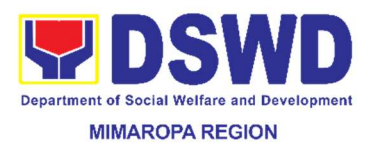

#### 54. Procurement under Emergency Cases

This process covers the procurement of goods, services and infrastructures based on the requirement needed by the agency to be procured using Negotiated Procurement-Emergency Cases under Section 53.2 of the Revised IRR of RA 9184 as mode of procurement.

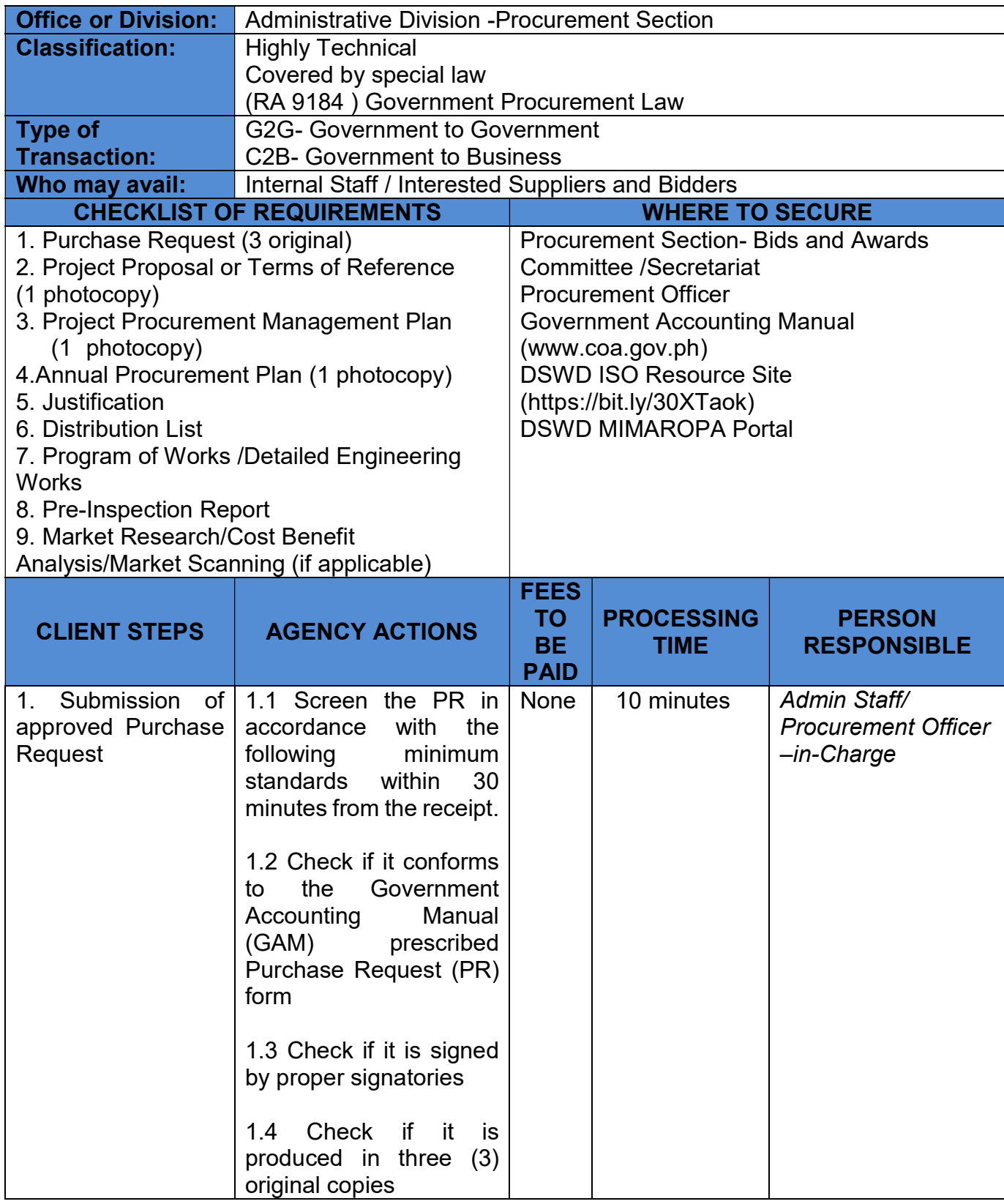

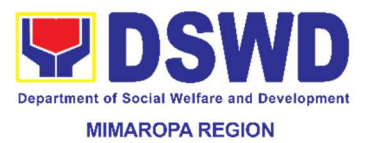

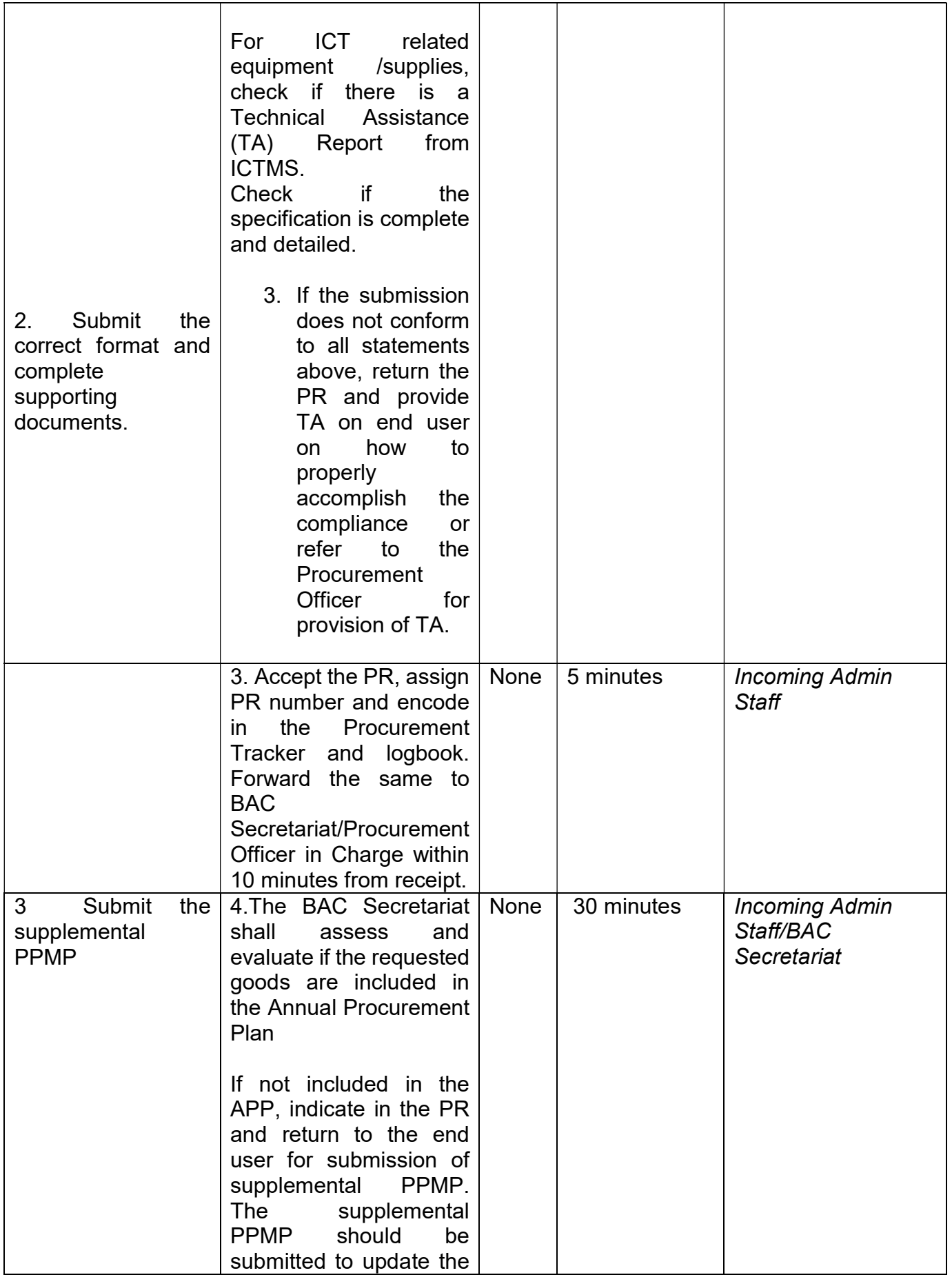

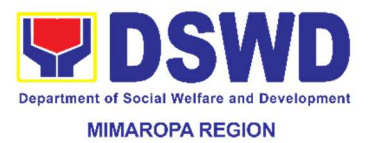

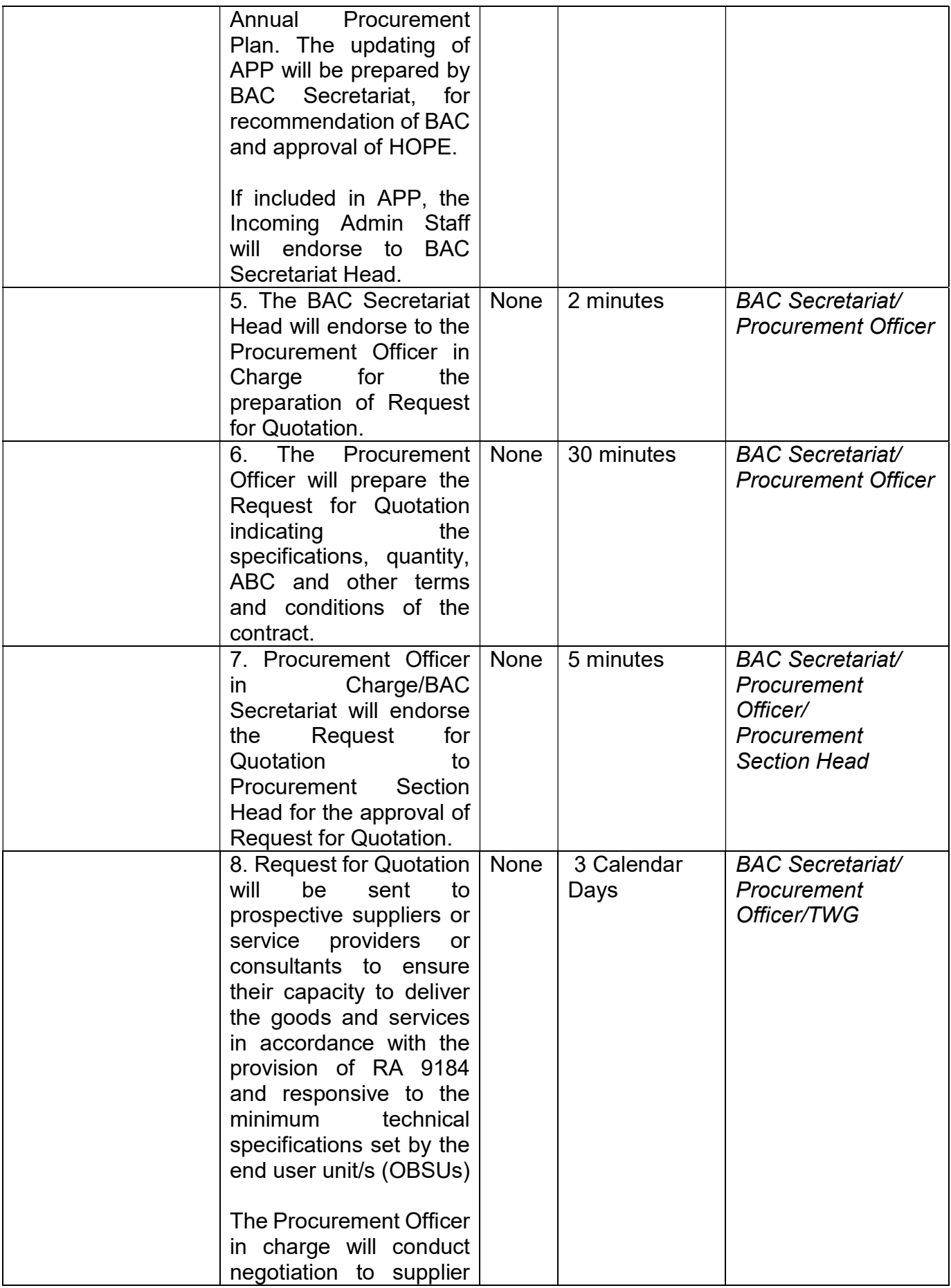

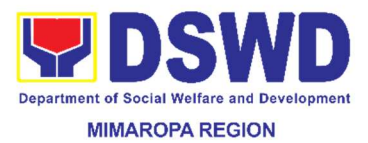

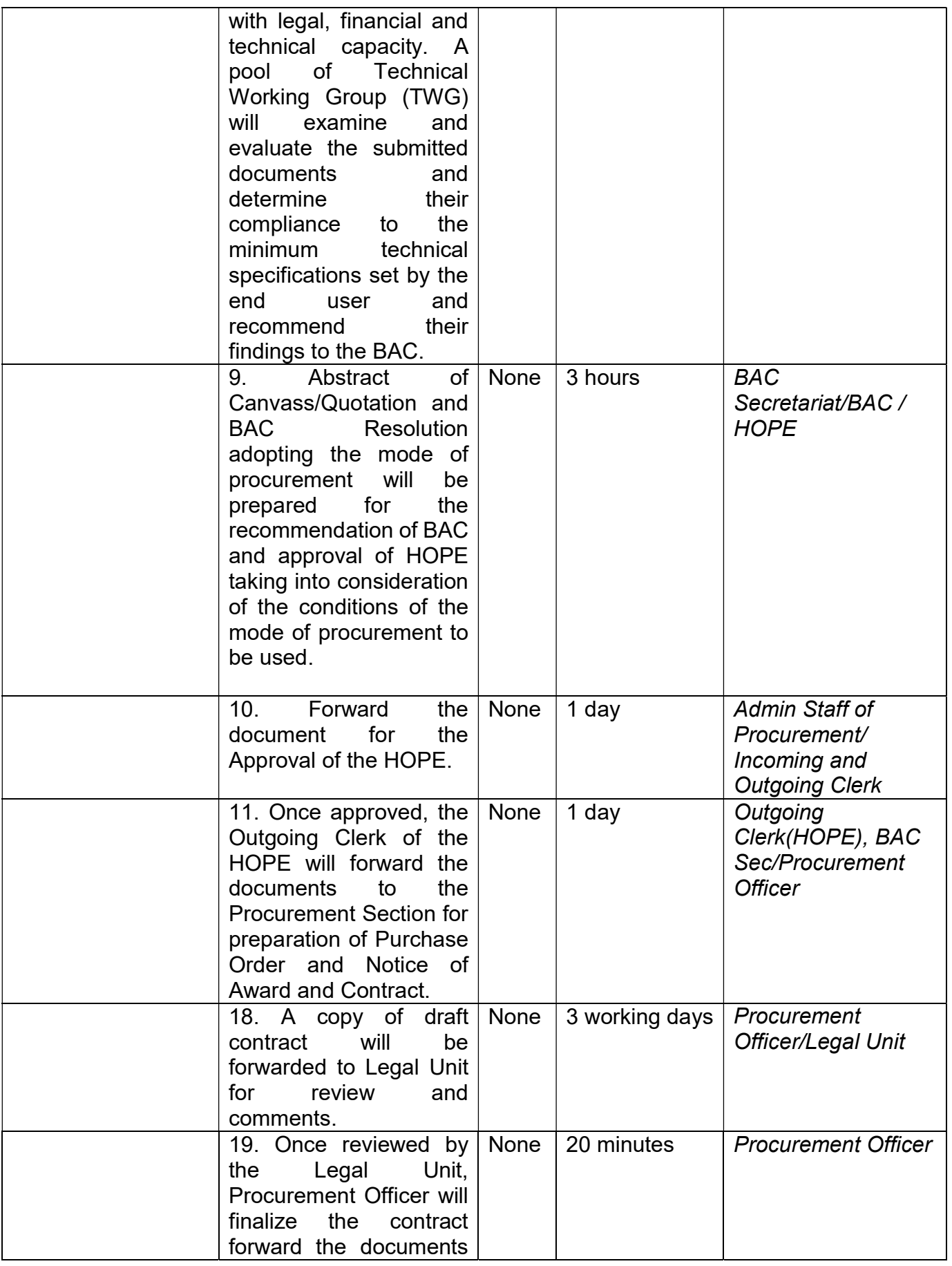

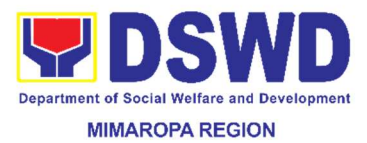

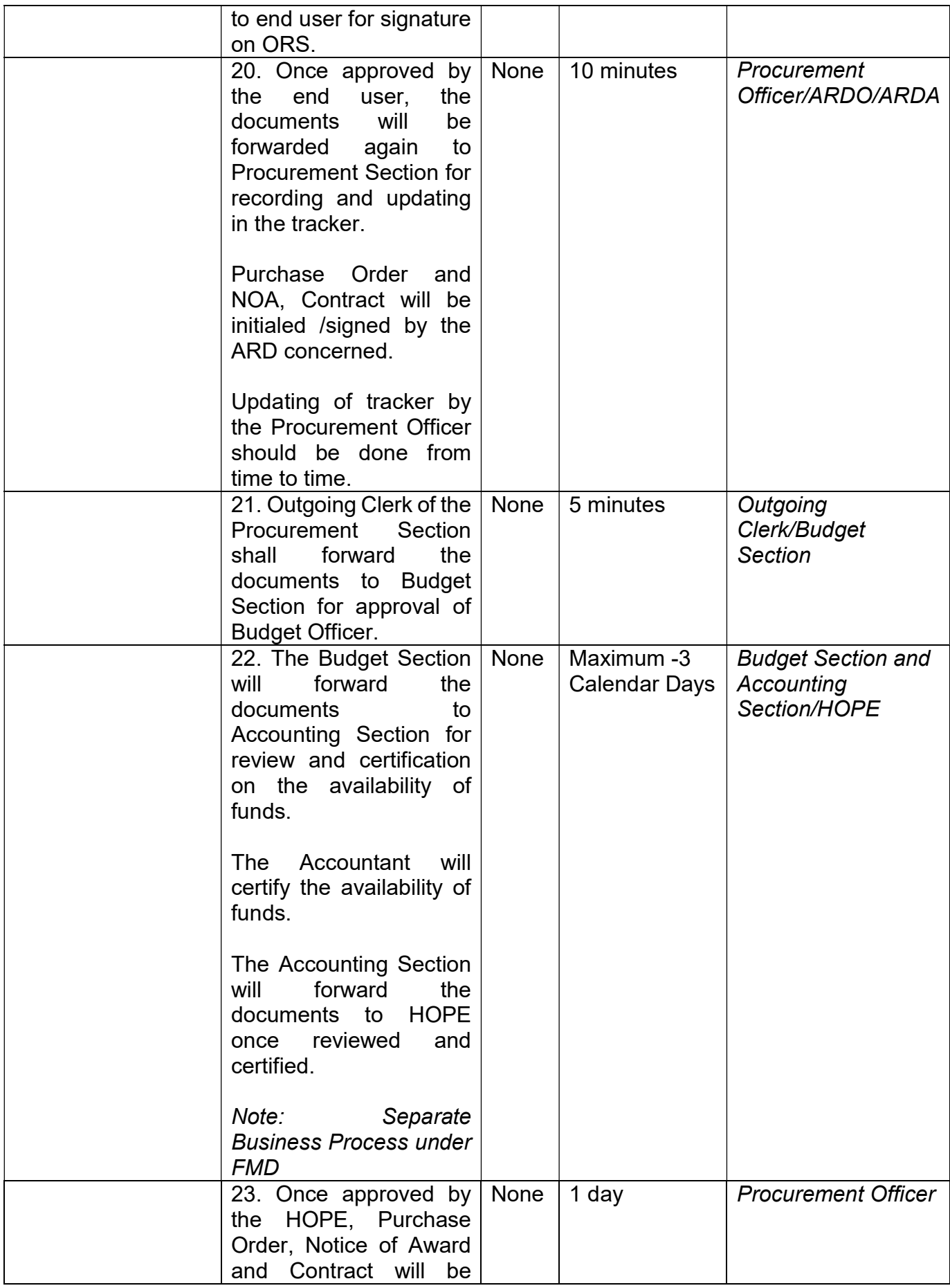
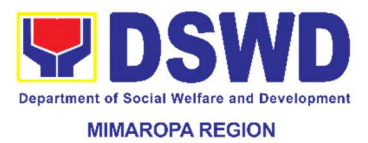

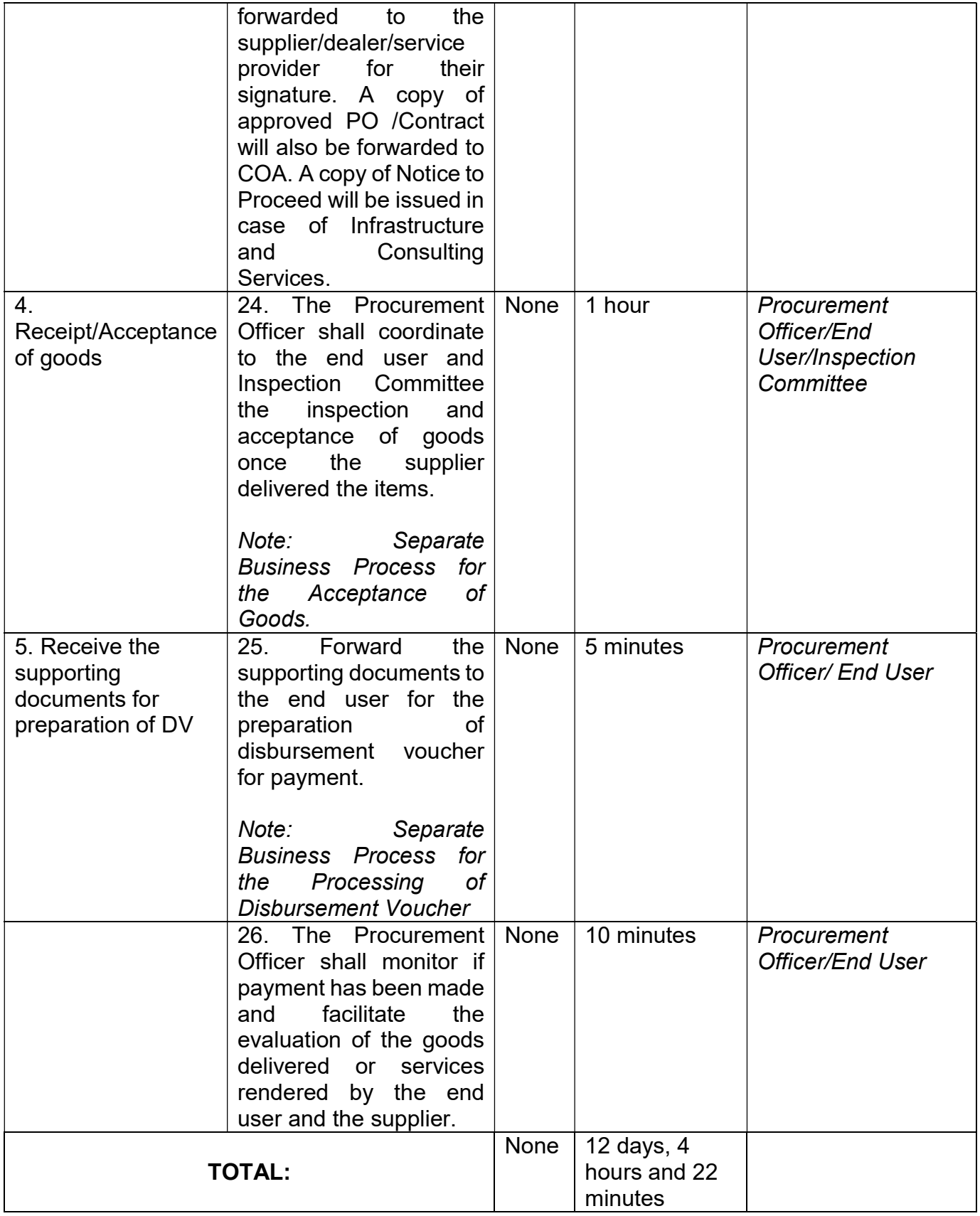

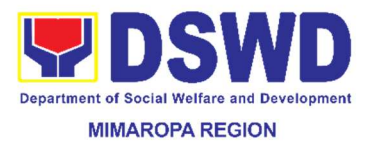

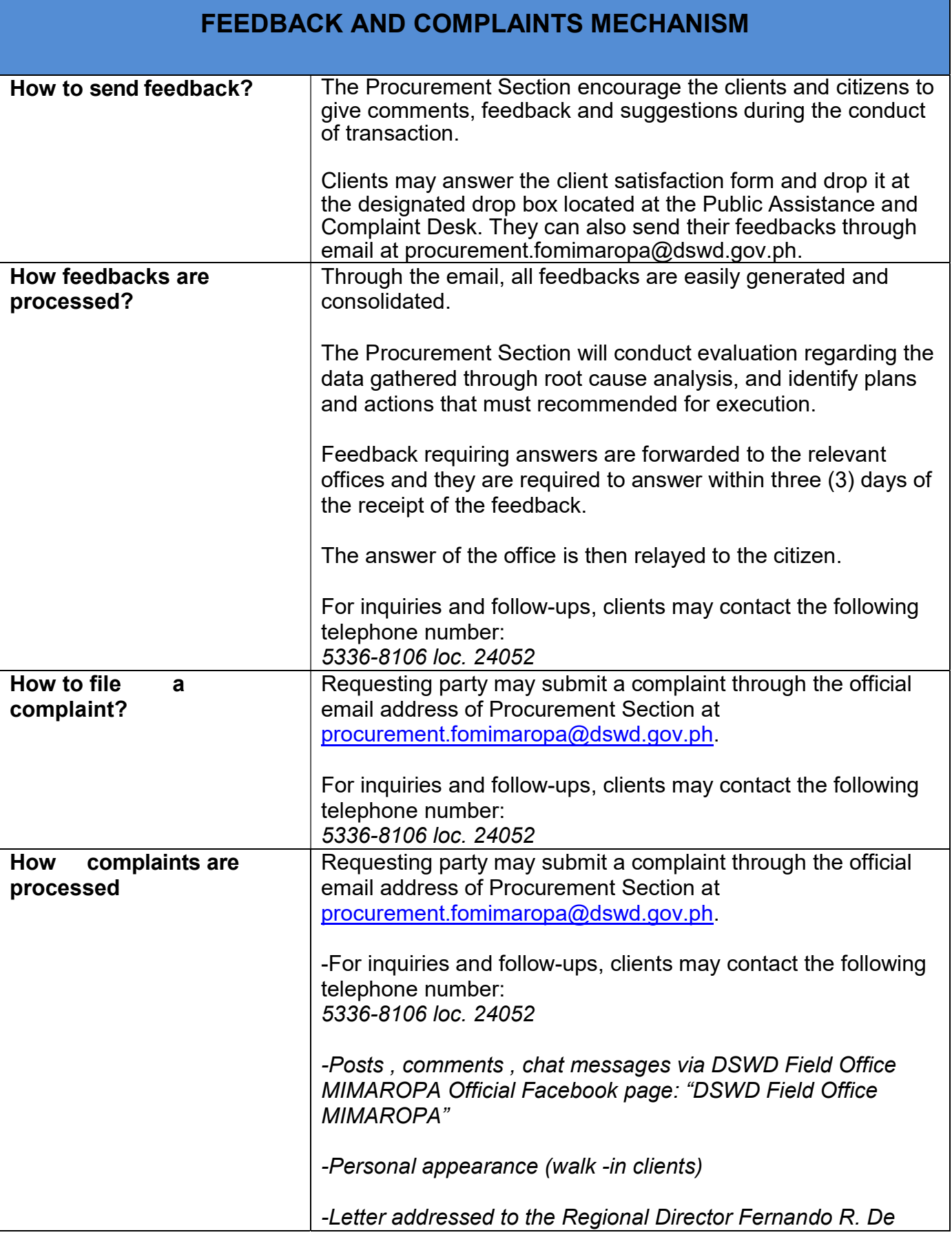

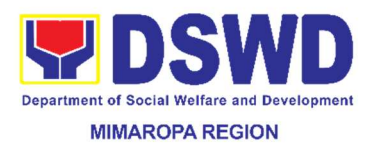

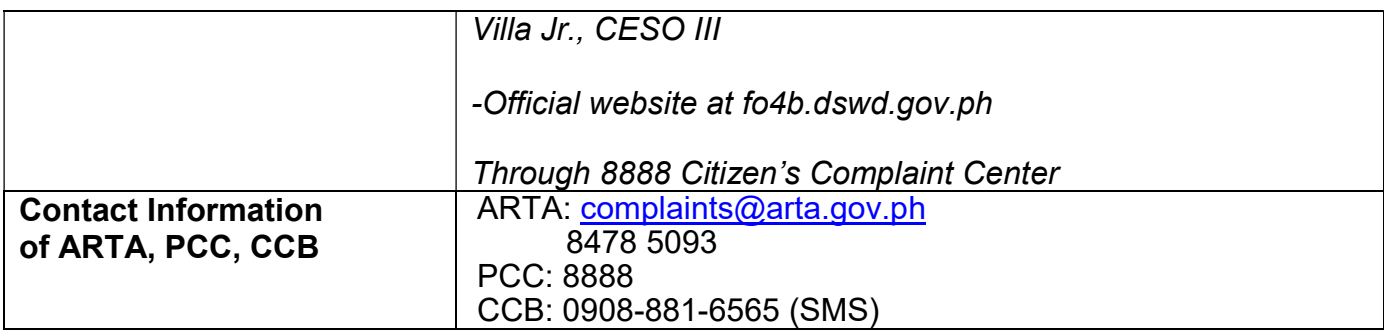

## 55. Procurement under Lease of Real Property and Venue

This process covers the procurement of goods and services based on the requirement needed by the agency to be procured using Lease of Real Property and Venue under Section 53.10 of the 2016 Revised IRR of RA 9184 as mode of procurement.

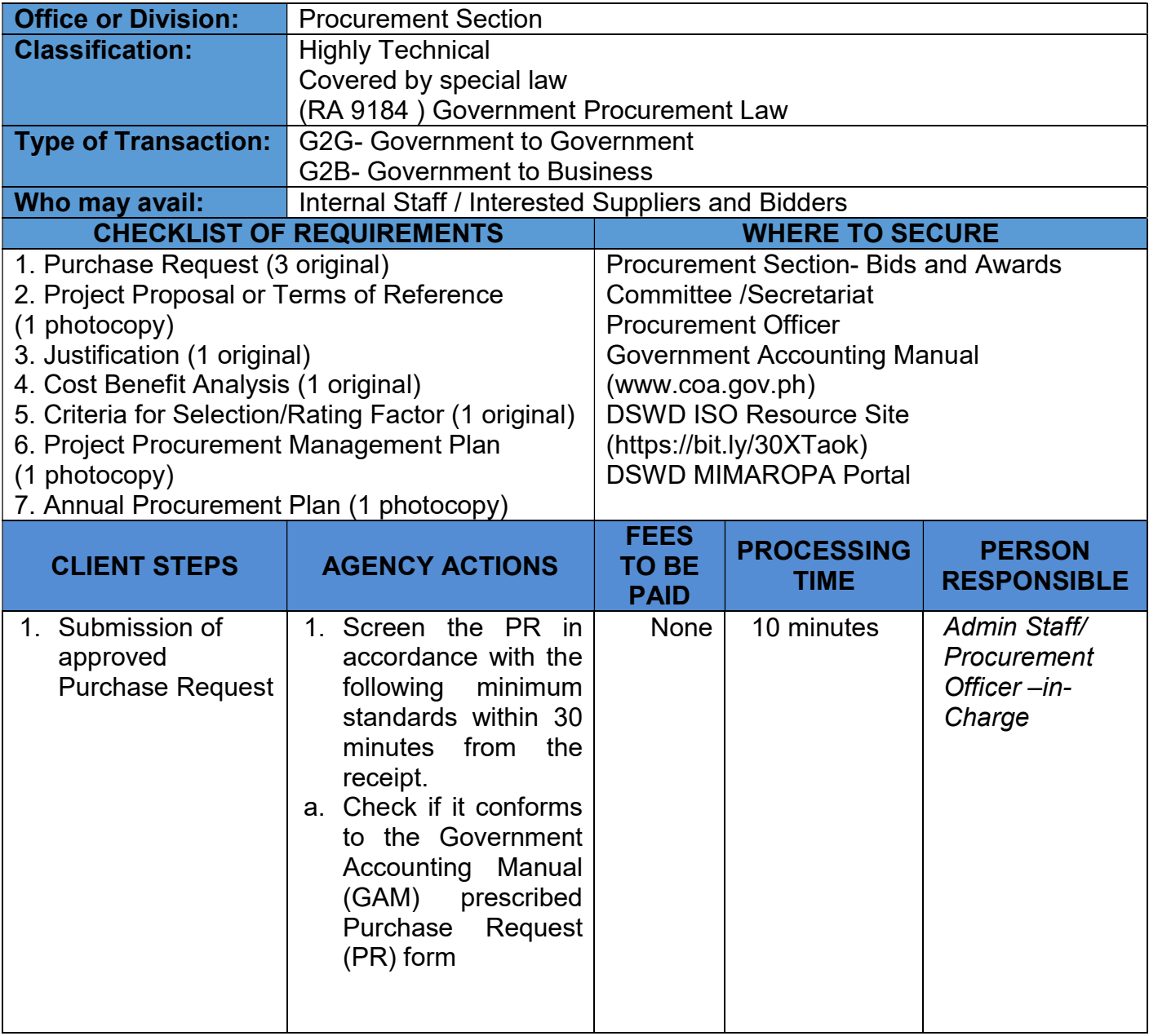

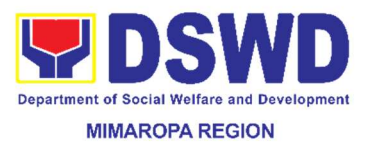

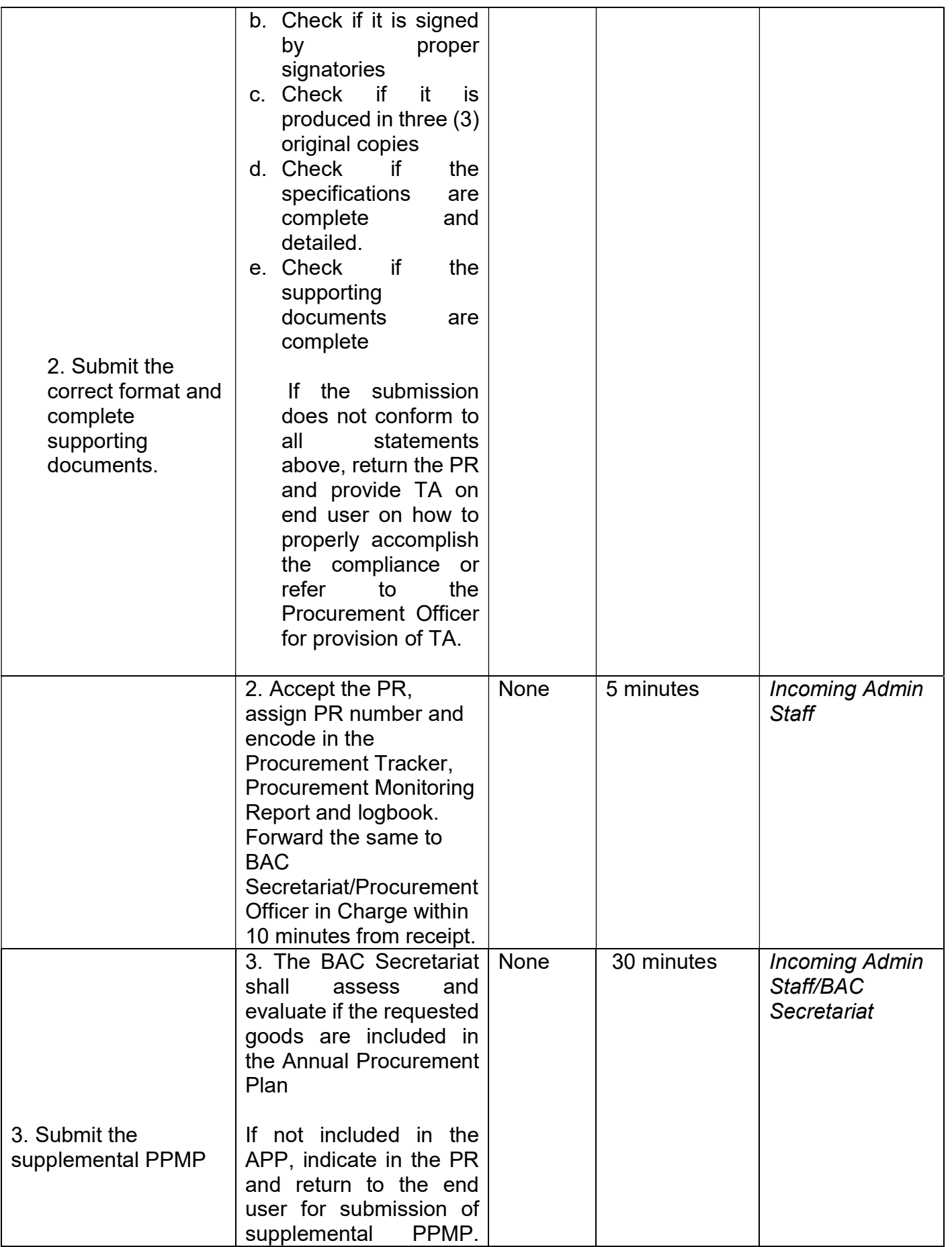

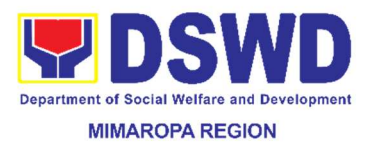

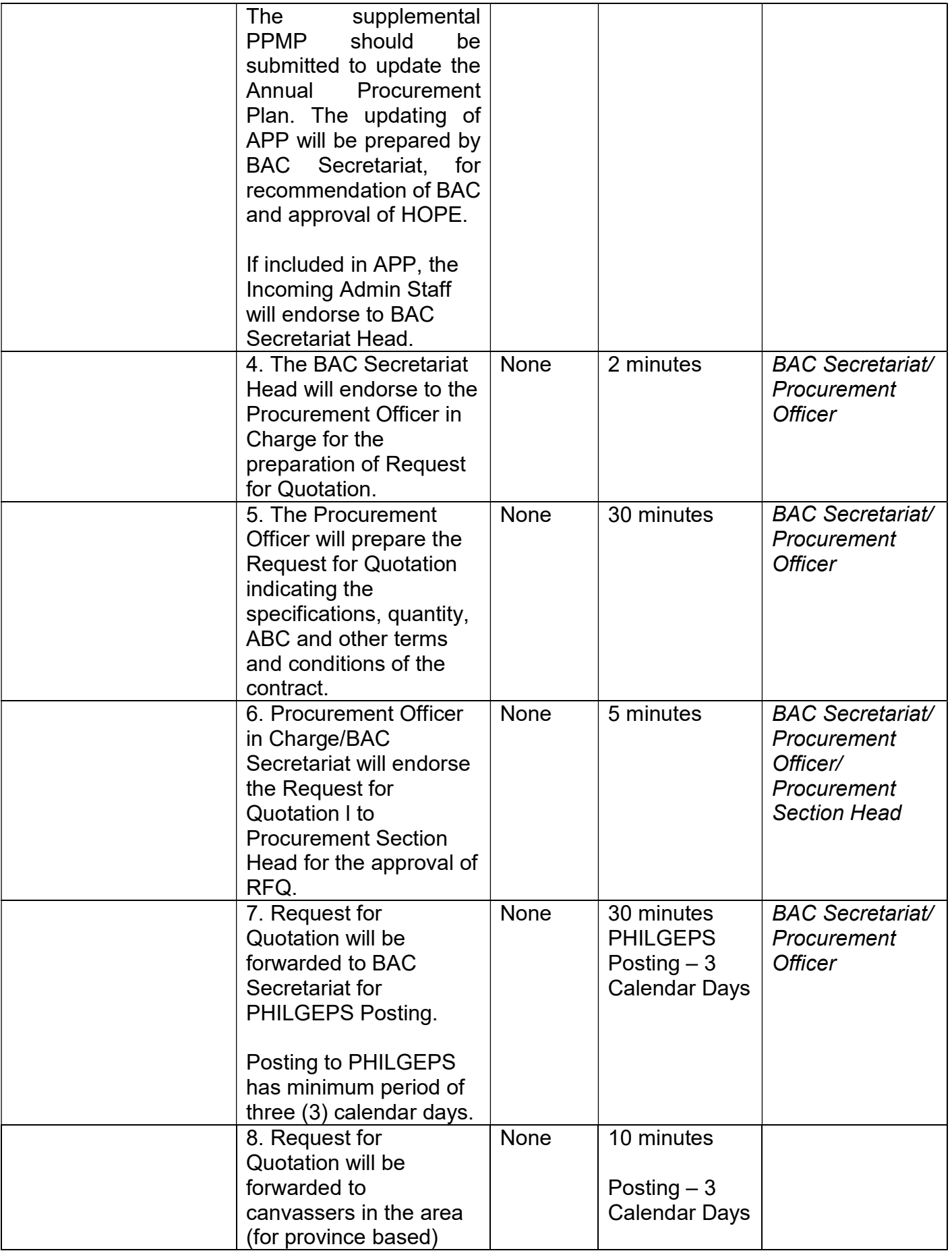

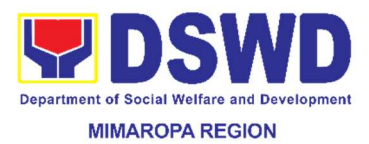

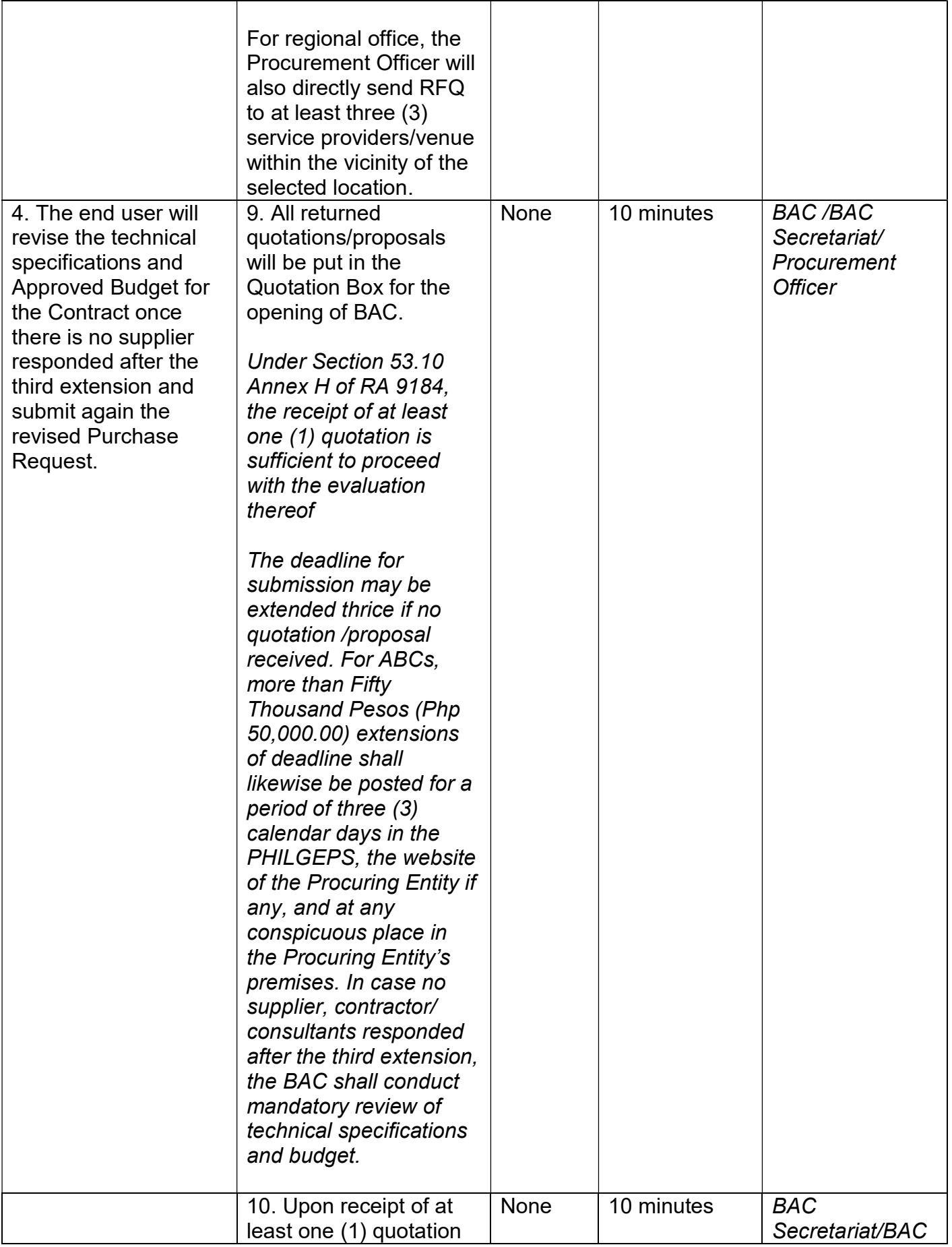

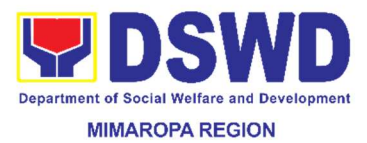

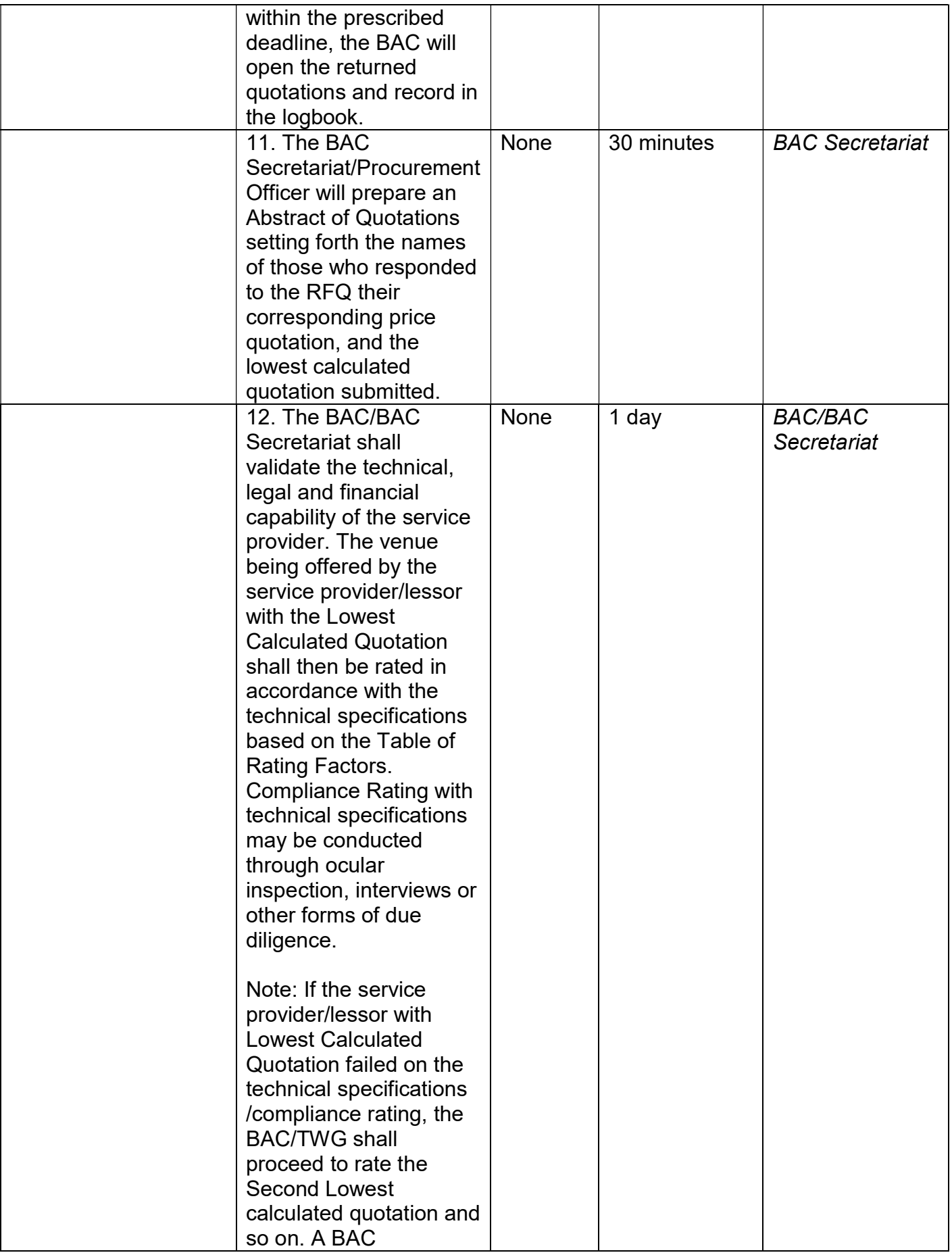

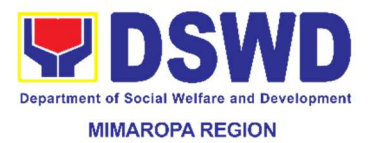

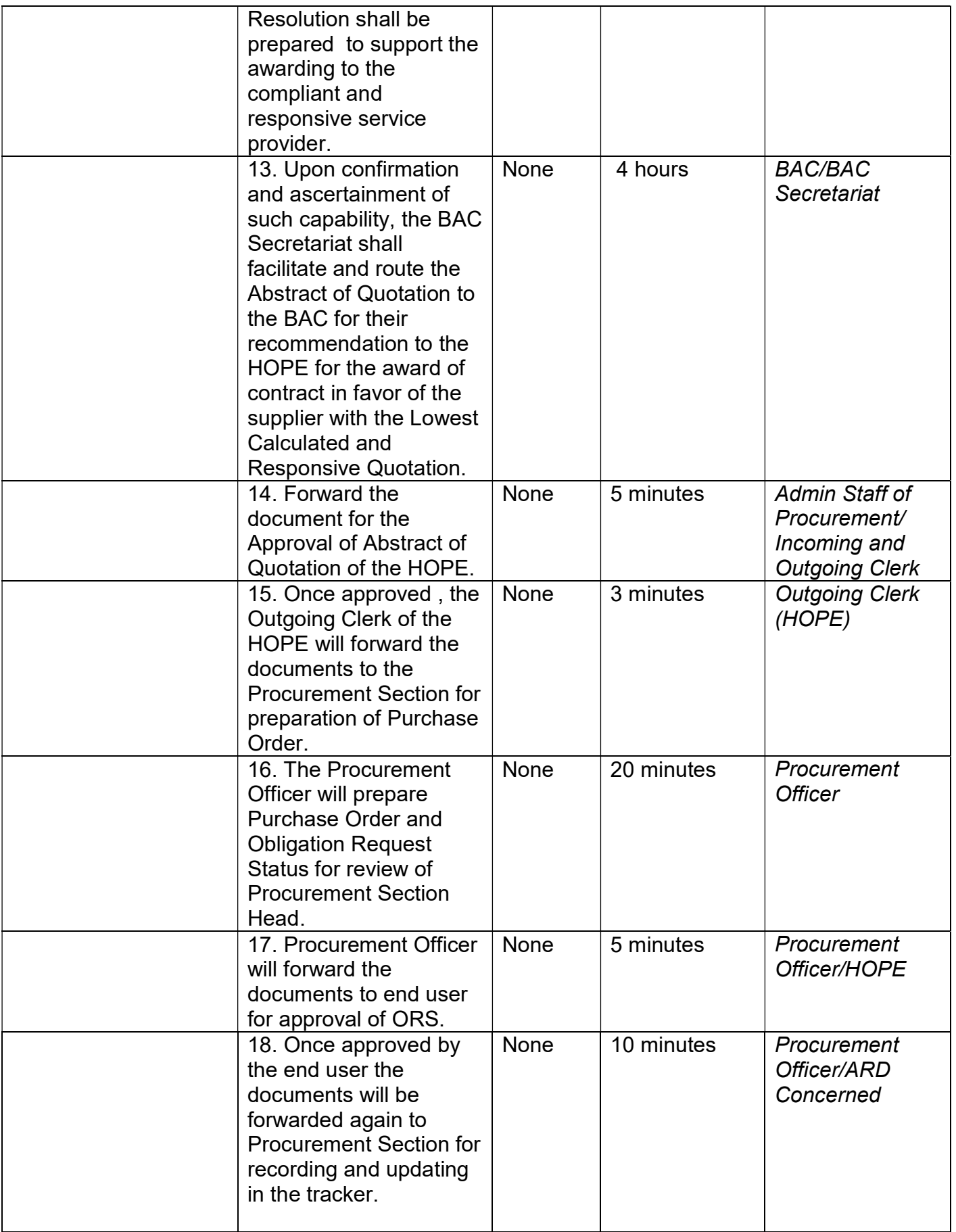

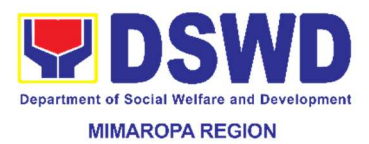

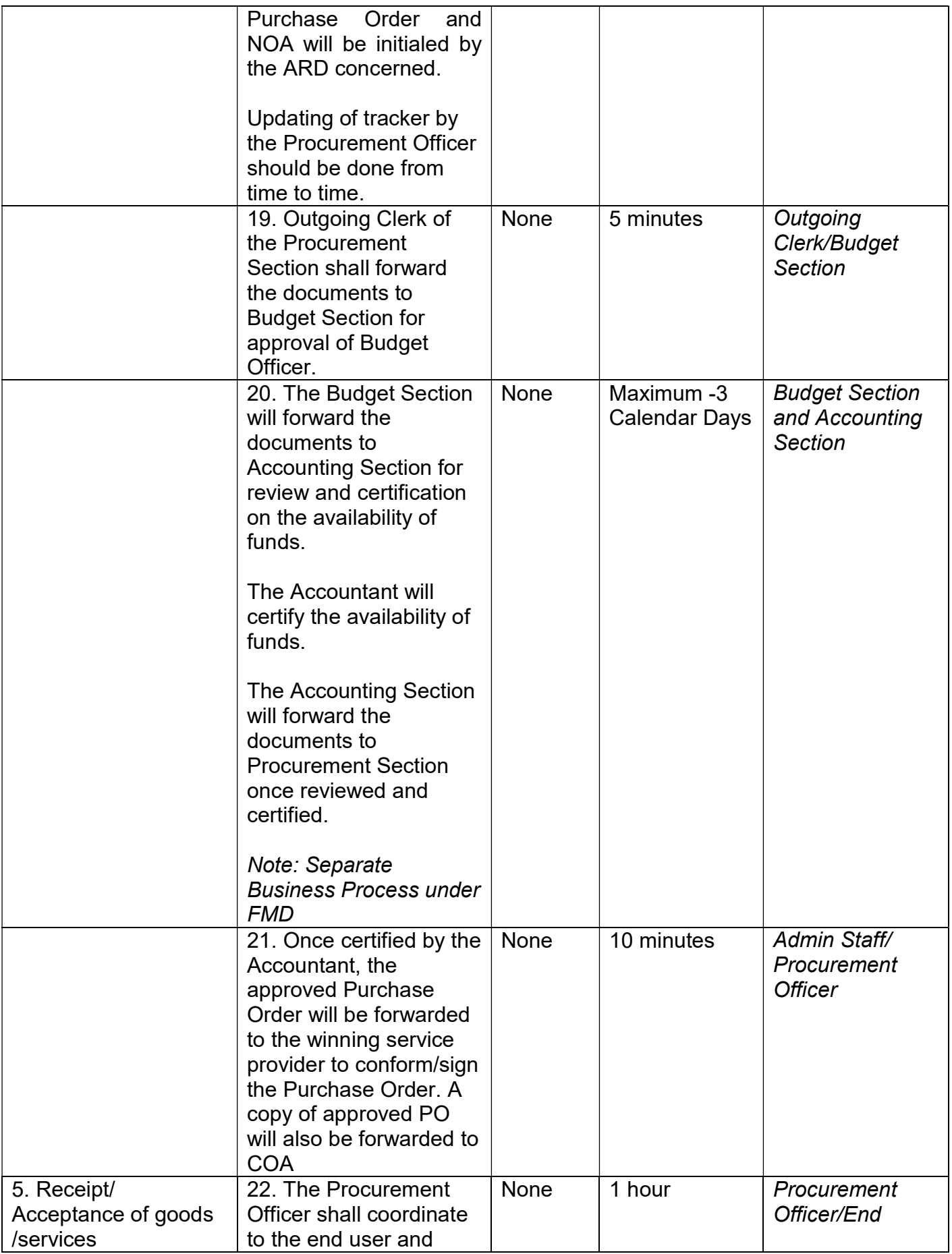

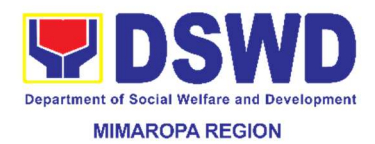

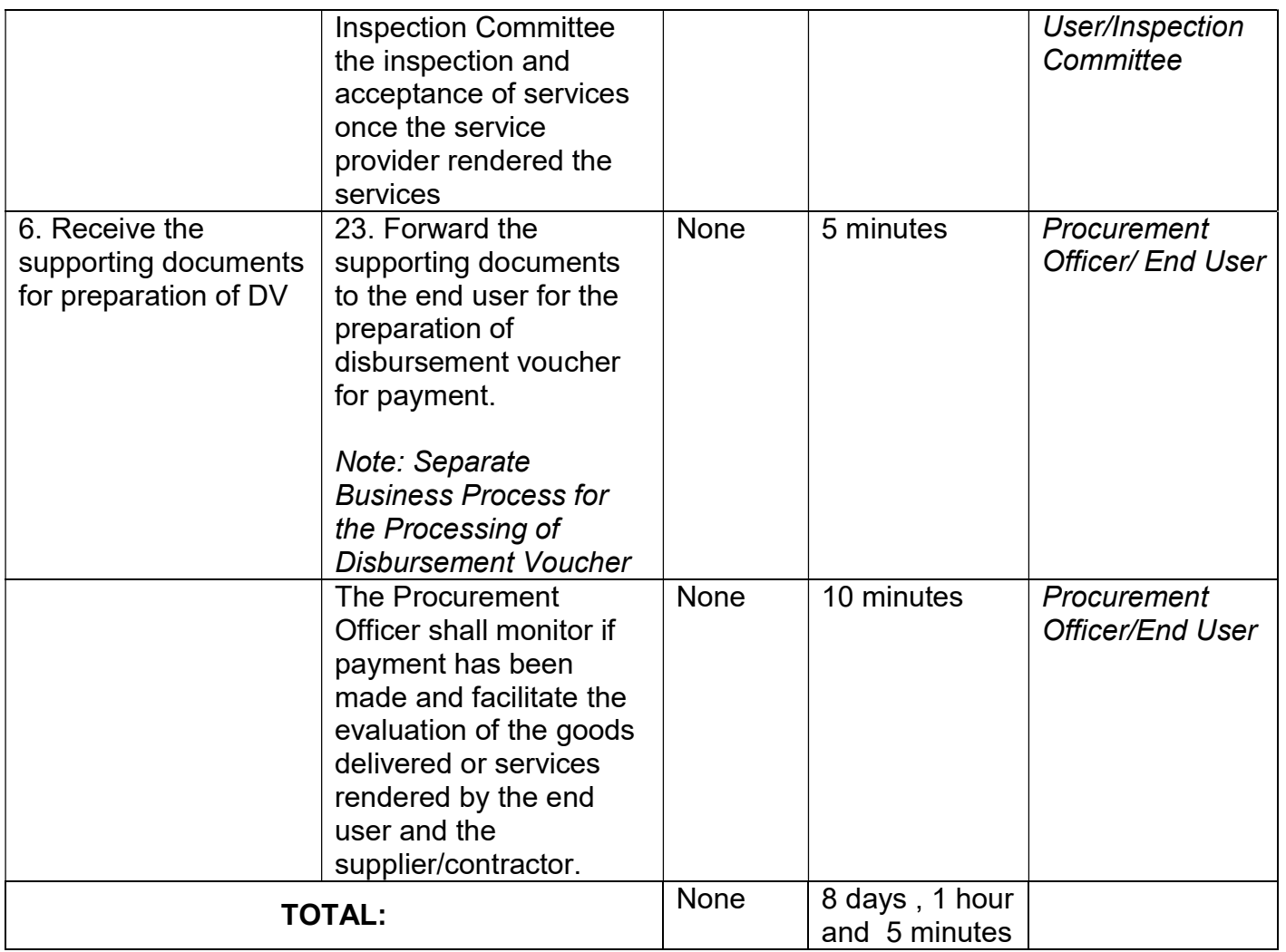

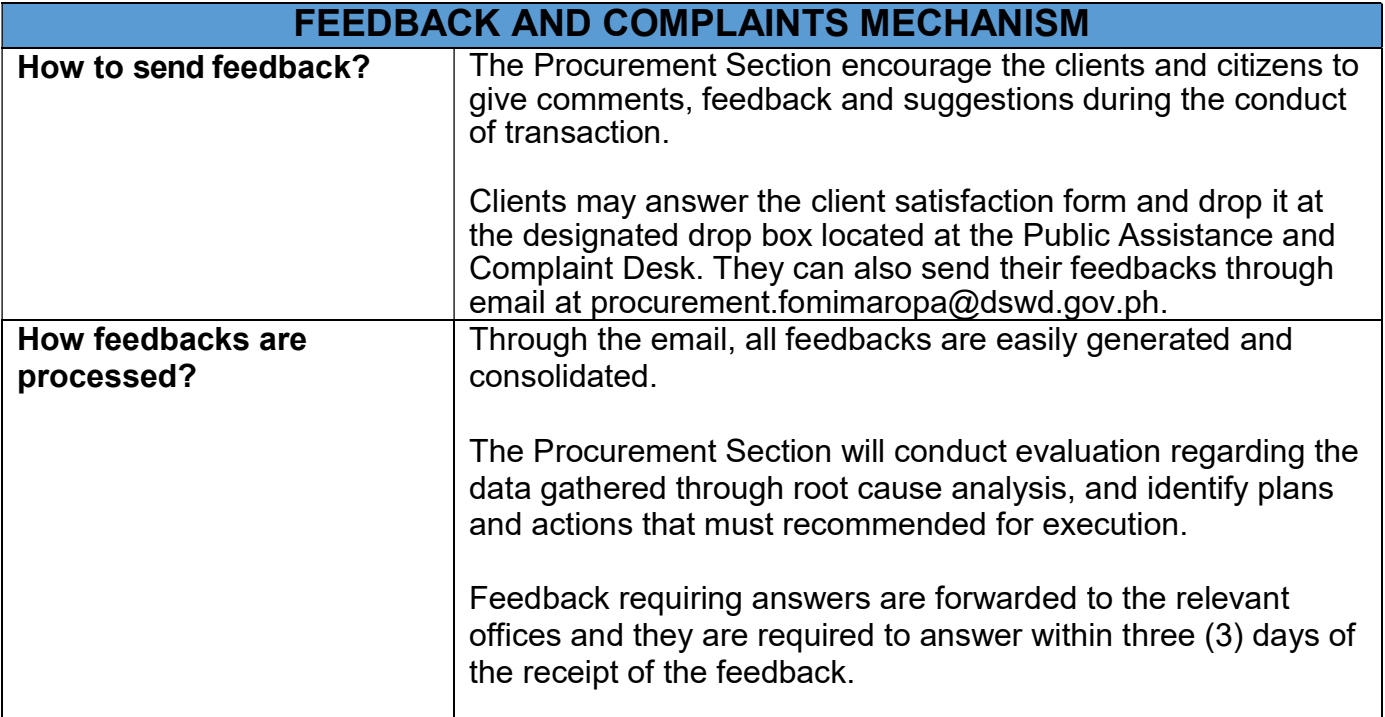

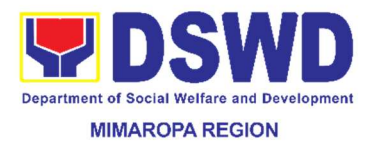

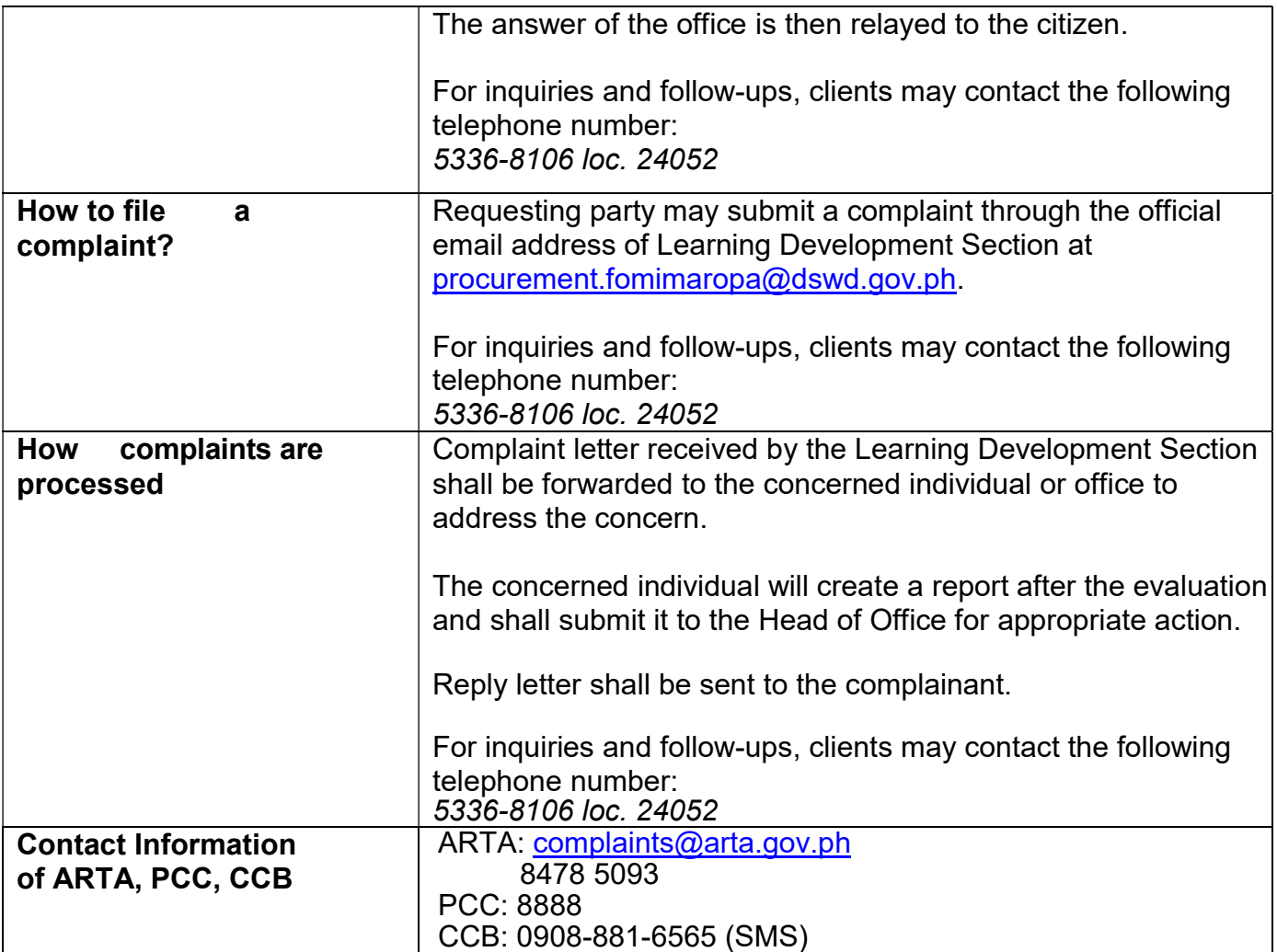

## 56. Procurement under Highly Technical Consultant

This process covers the procurement of consulting services based on the requirement needed by the agency to be procured using Negotiated Procurement-Highly Technical Consultant under Section 53.7 of the Revised IRR of RA 9184 as mode of procurement.

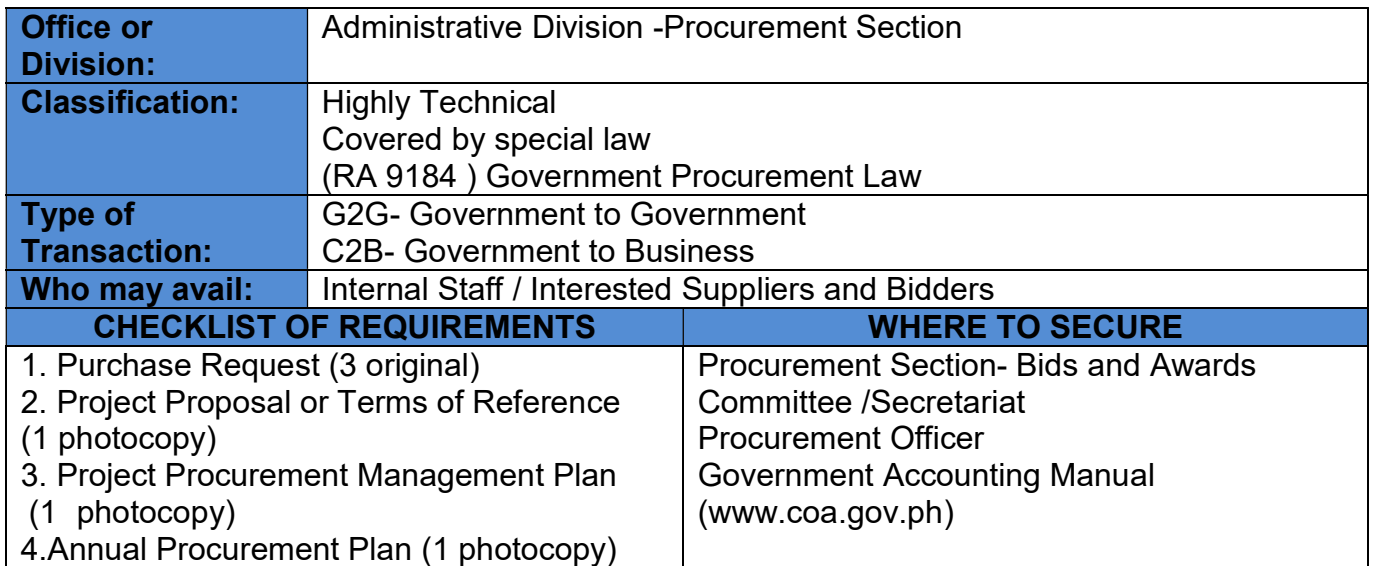

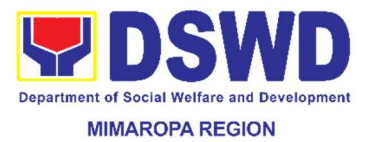

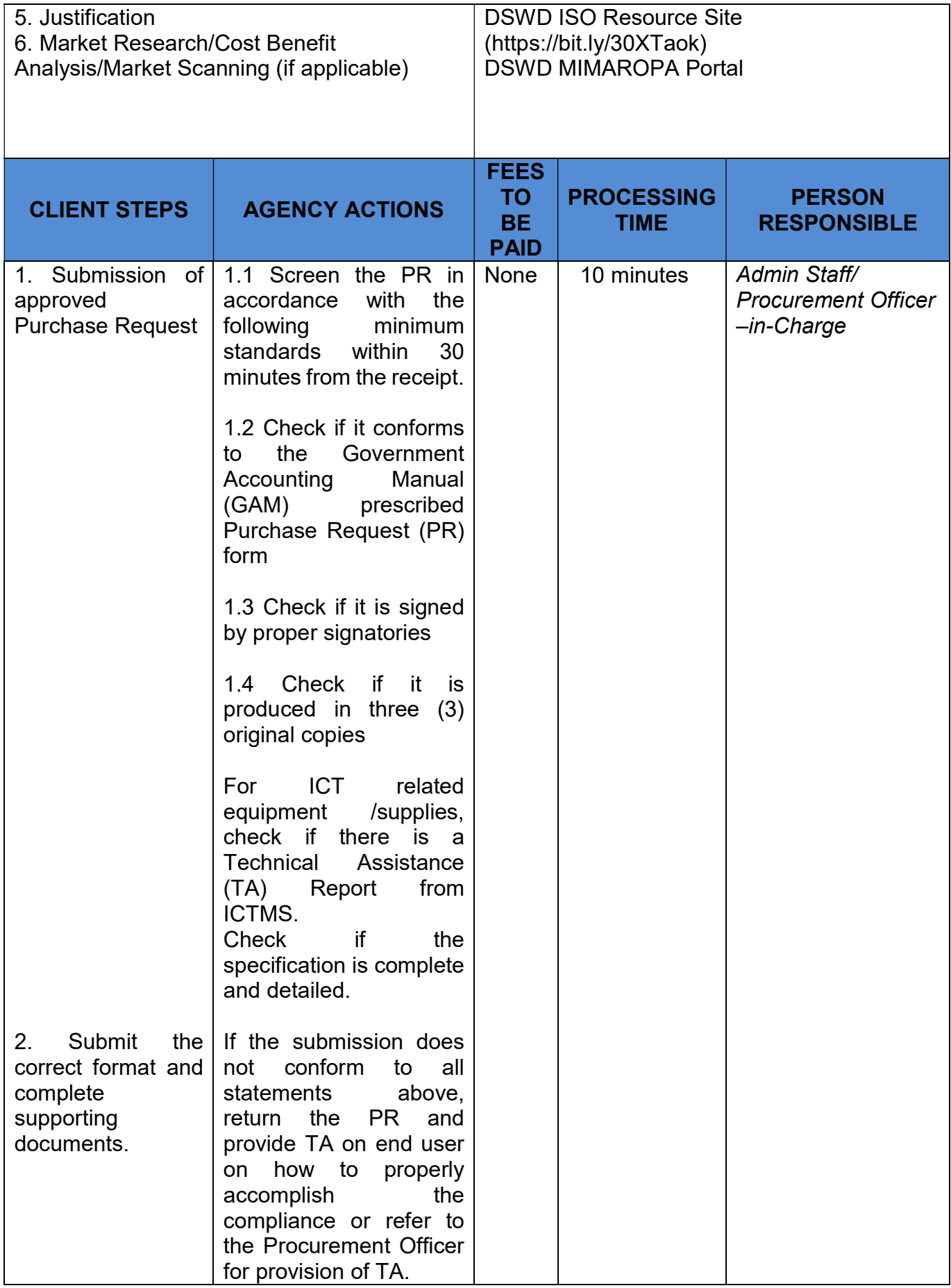

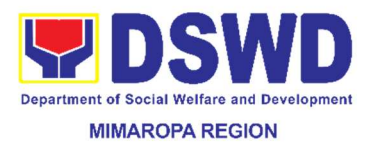

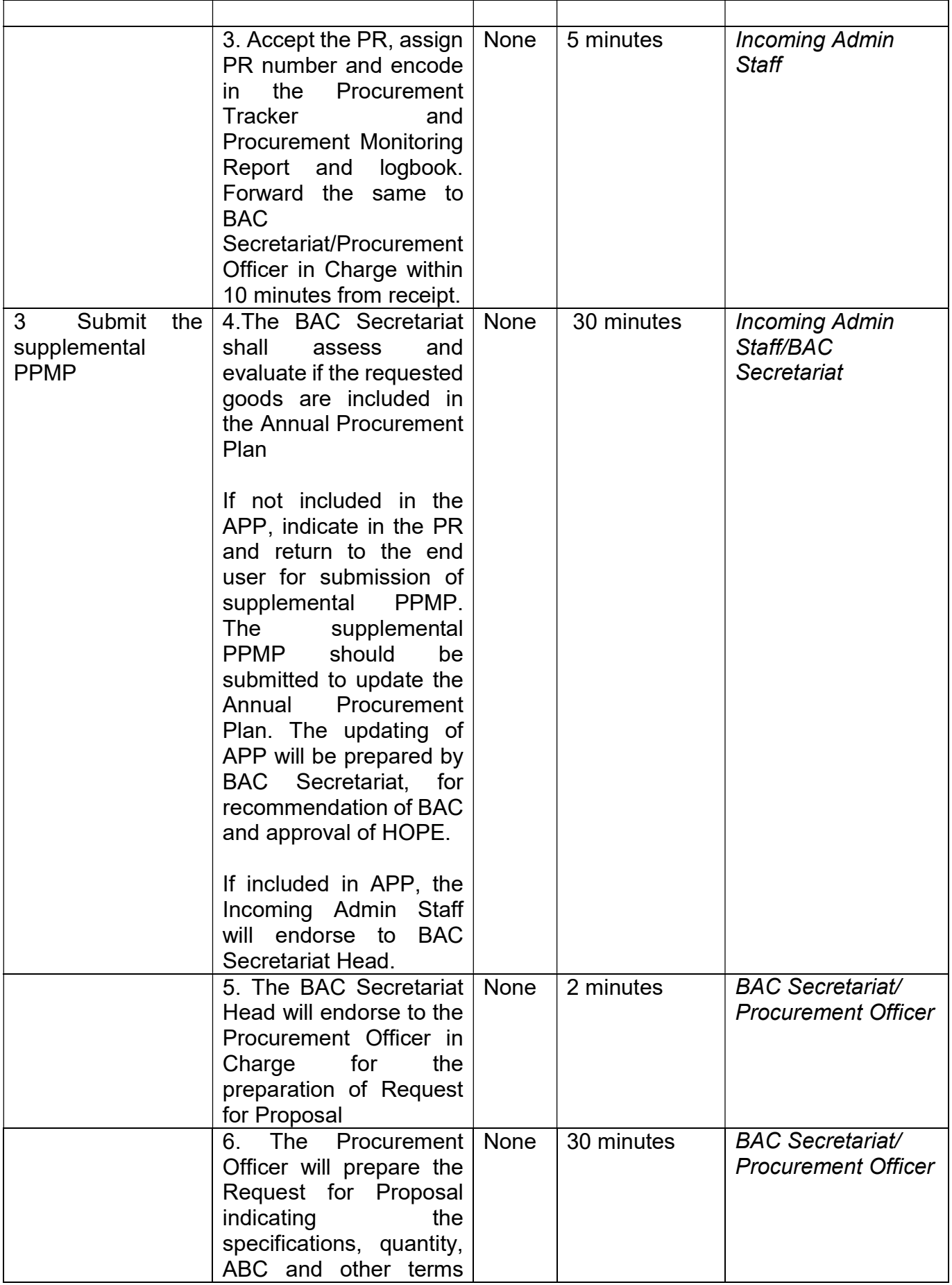

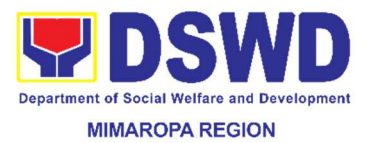

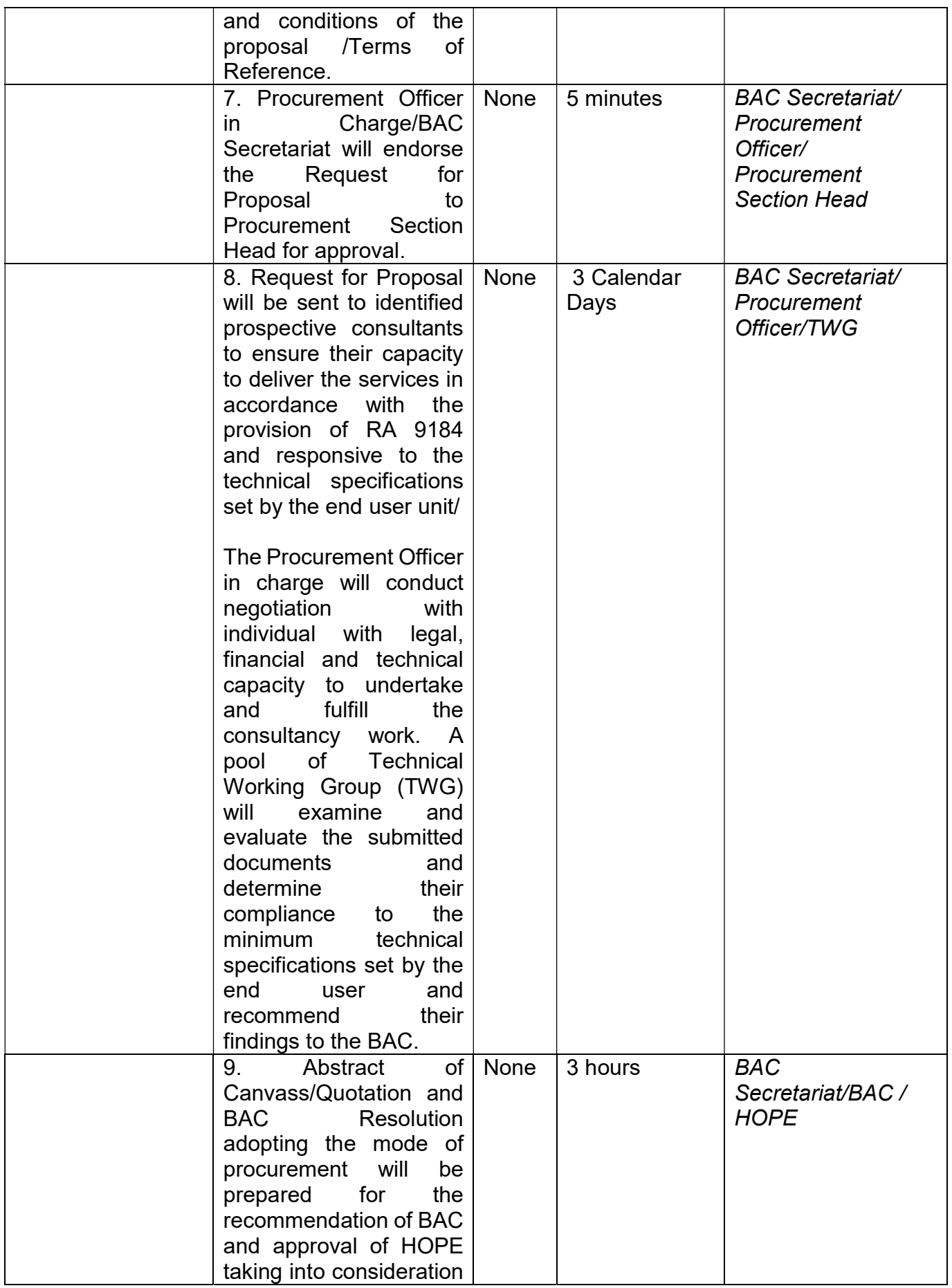

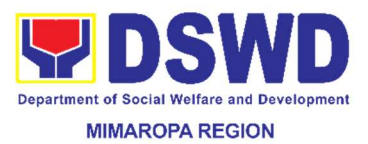

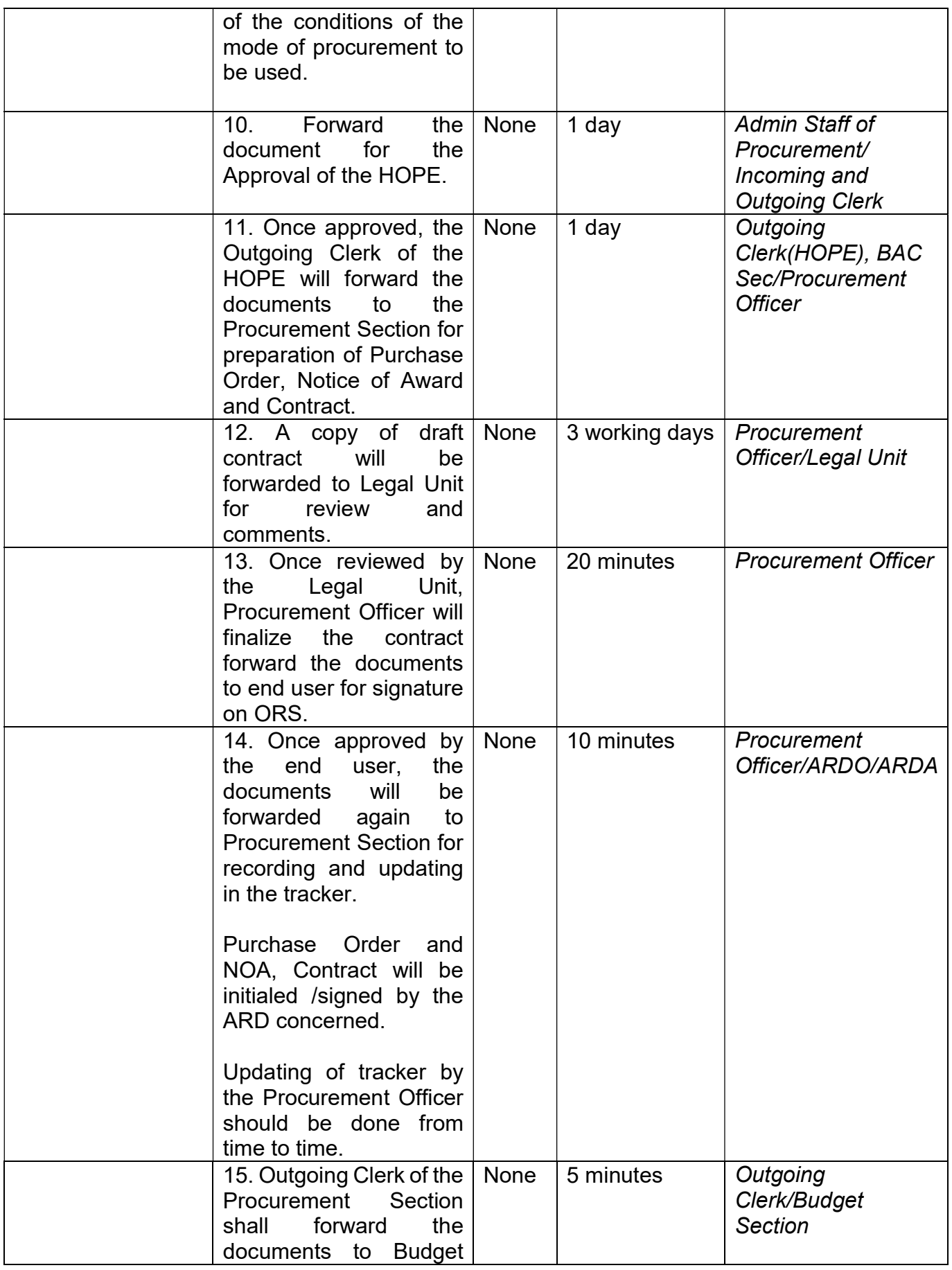

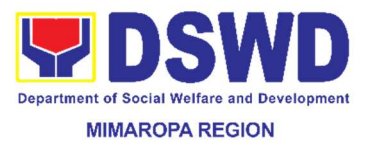

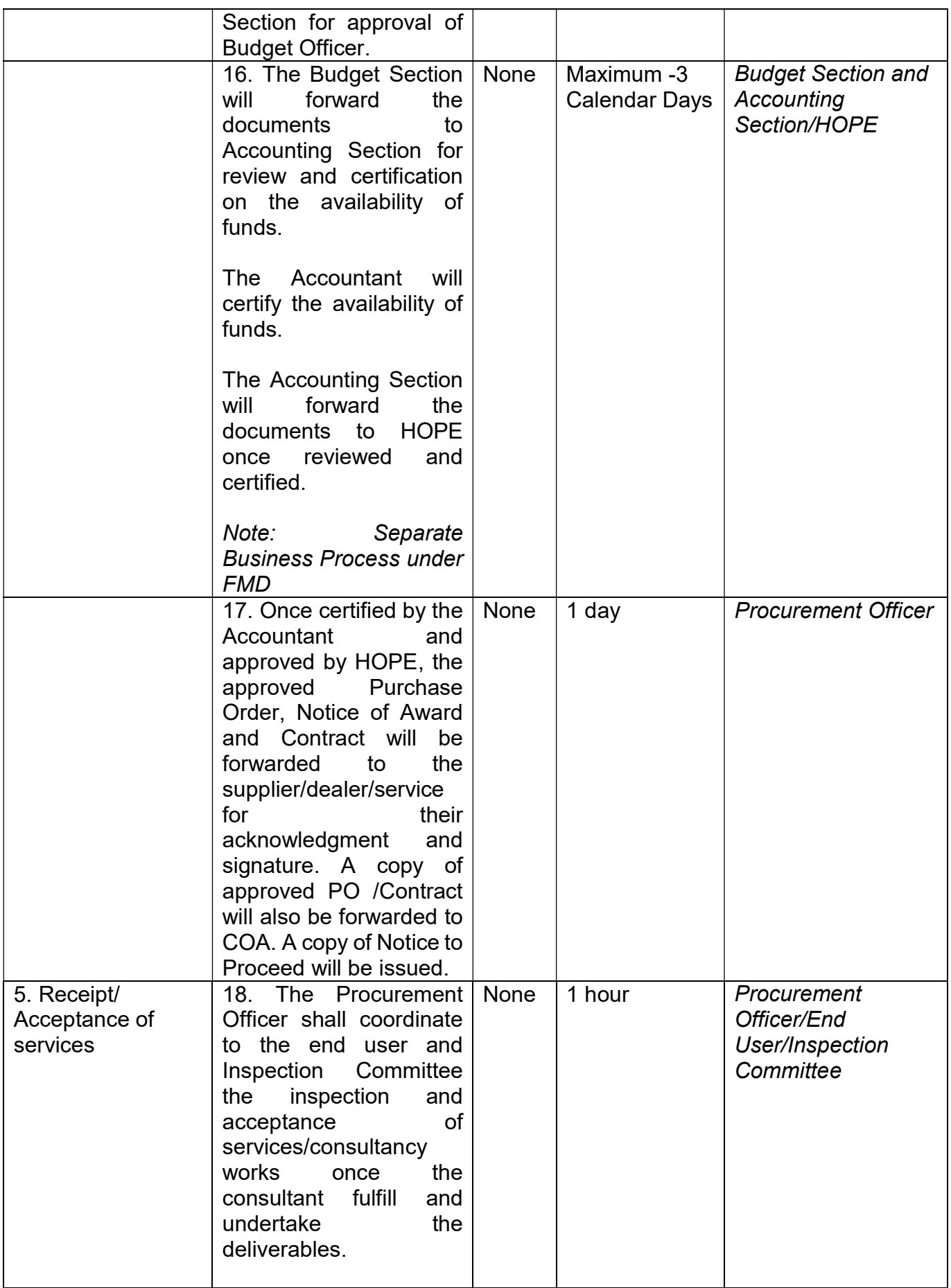

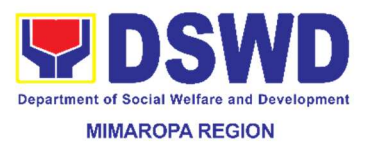

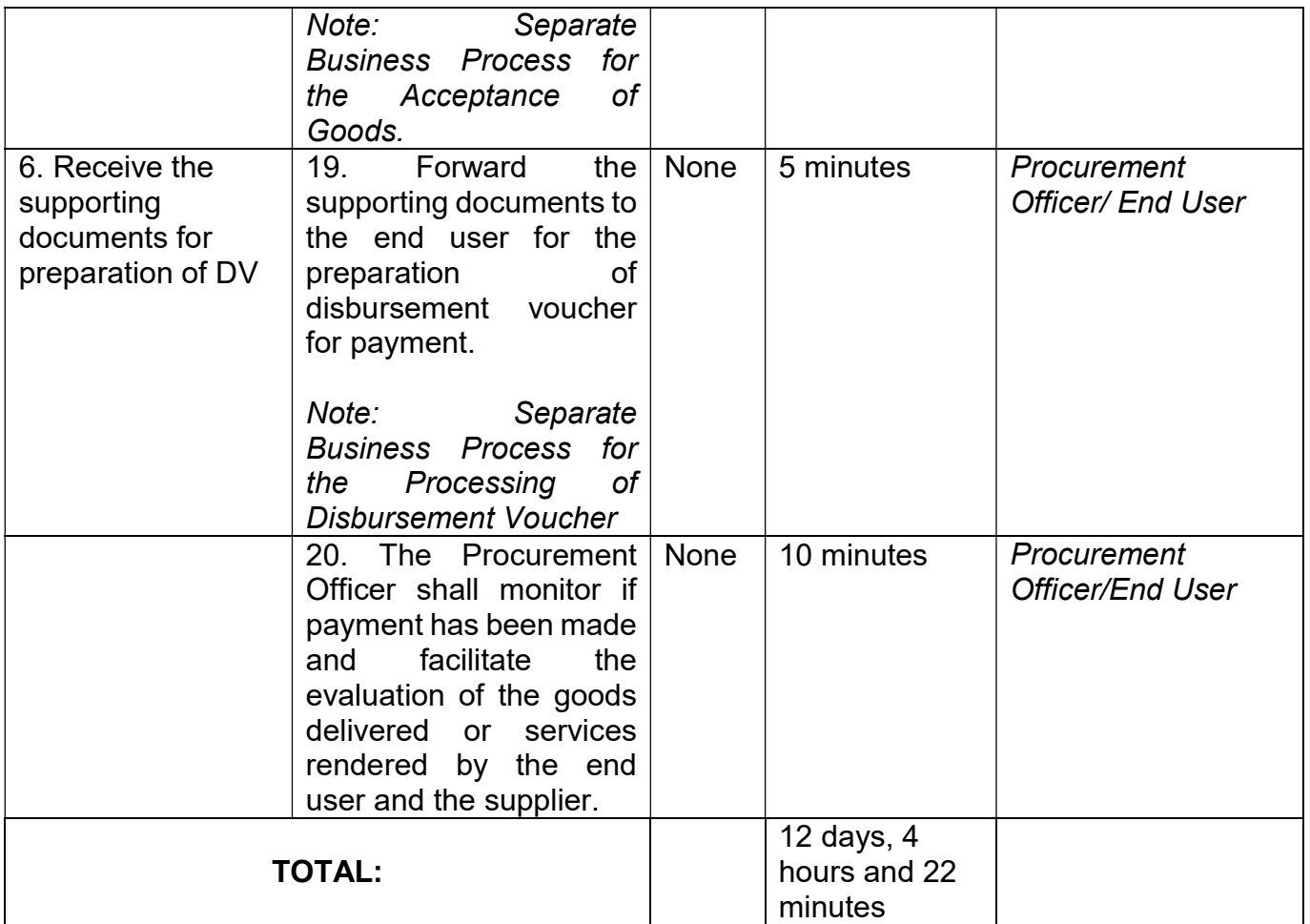

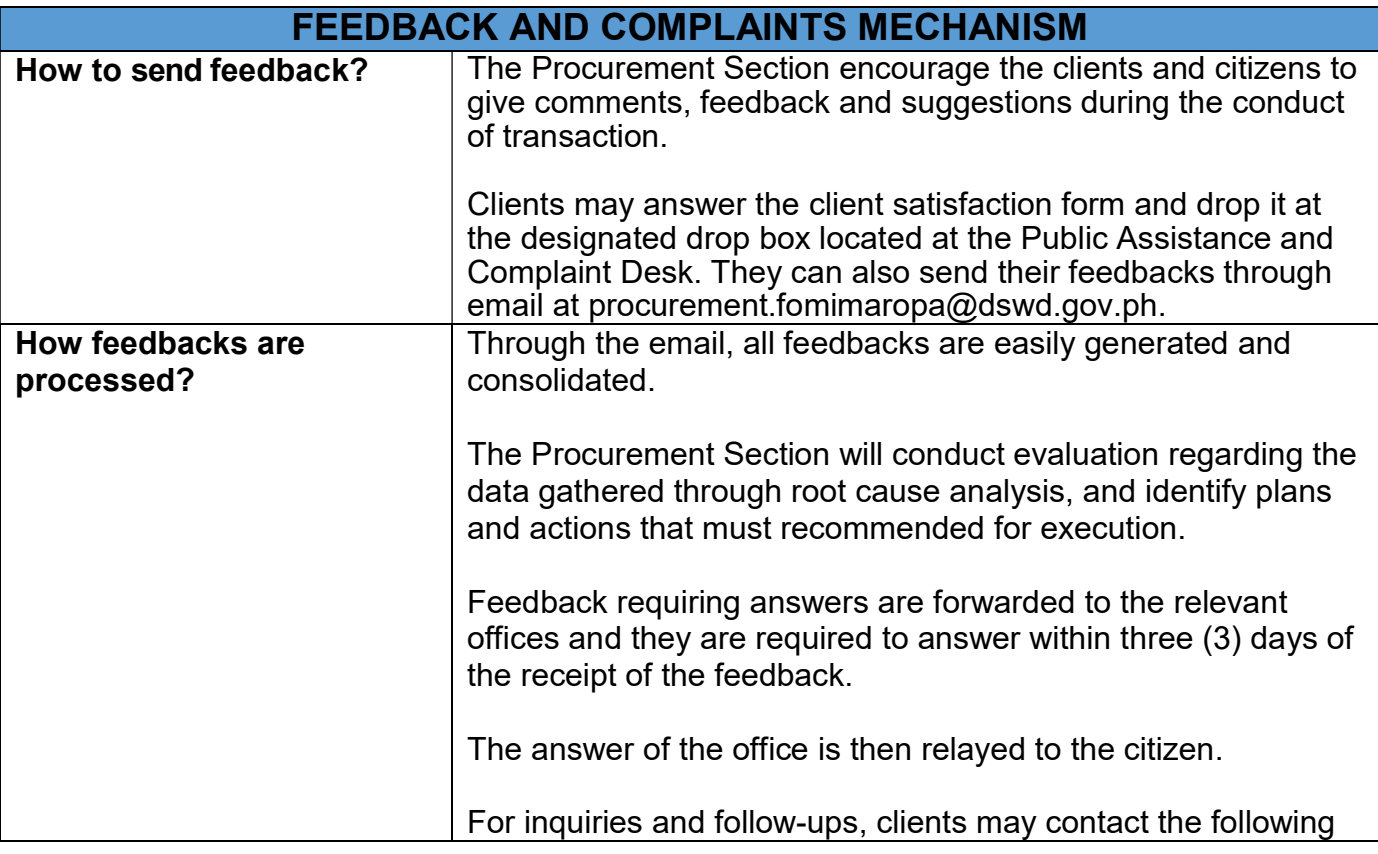

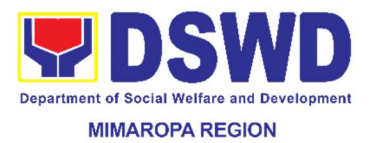

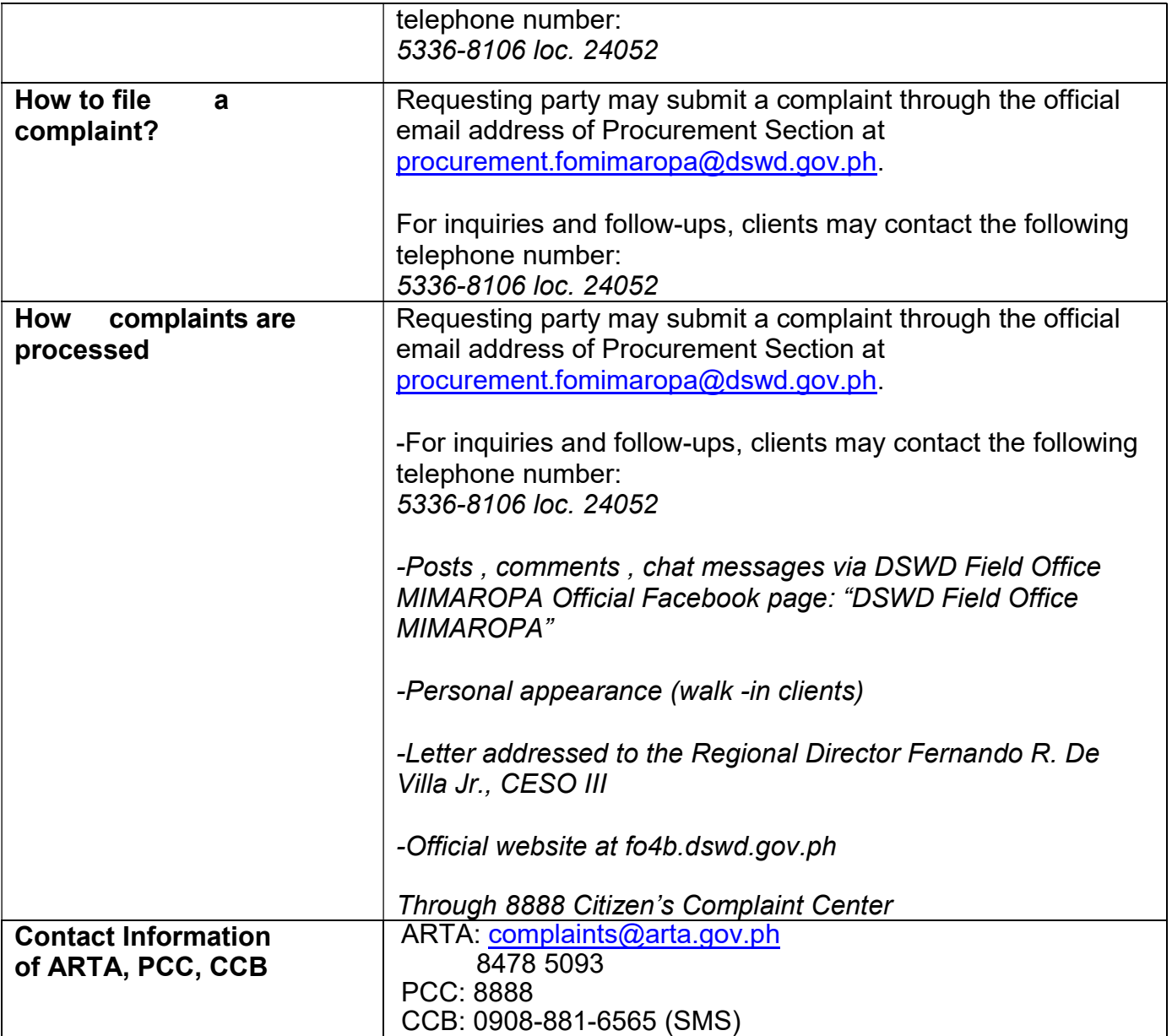

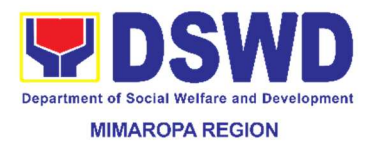

### 57. Procurement under Negotiated Procurement – Scientific, Scholarly, or Artistic Work, Exclusive Technology and Media Services

This process covers the procurement of goods or consulting services based on the requirement needed by the agency to be procured using Negotiated Procurement- Scientific, Scholarly or Artistic Work, Exclusive Technology and Media Services under Section 53.6 of the Revised IRR of RA 9184 as mode of procurement.

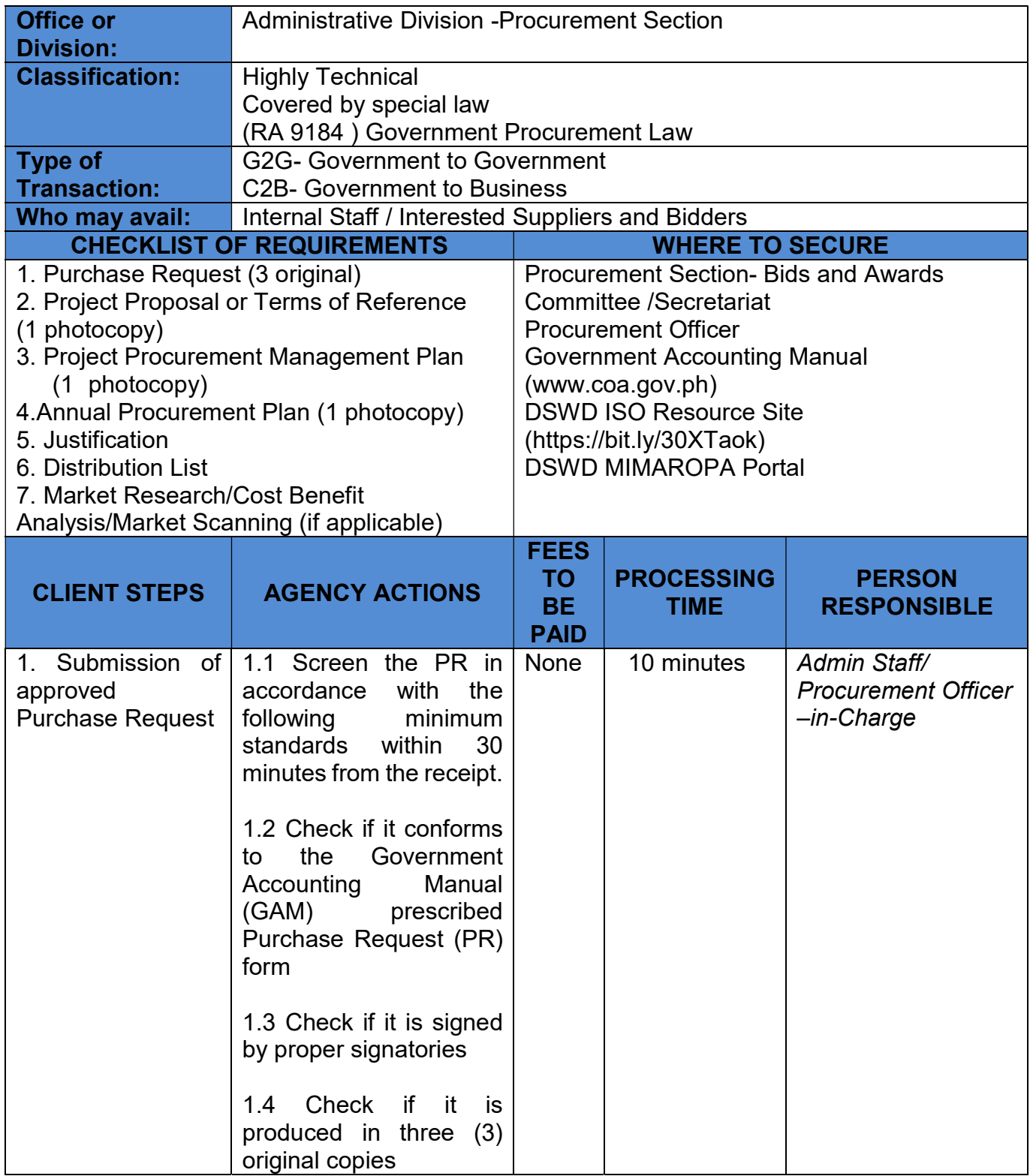

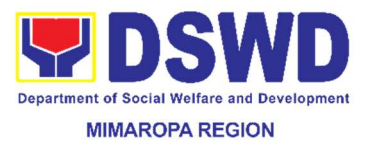

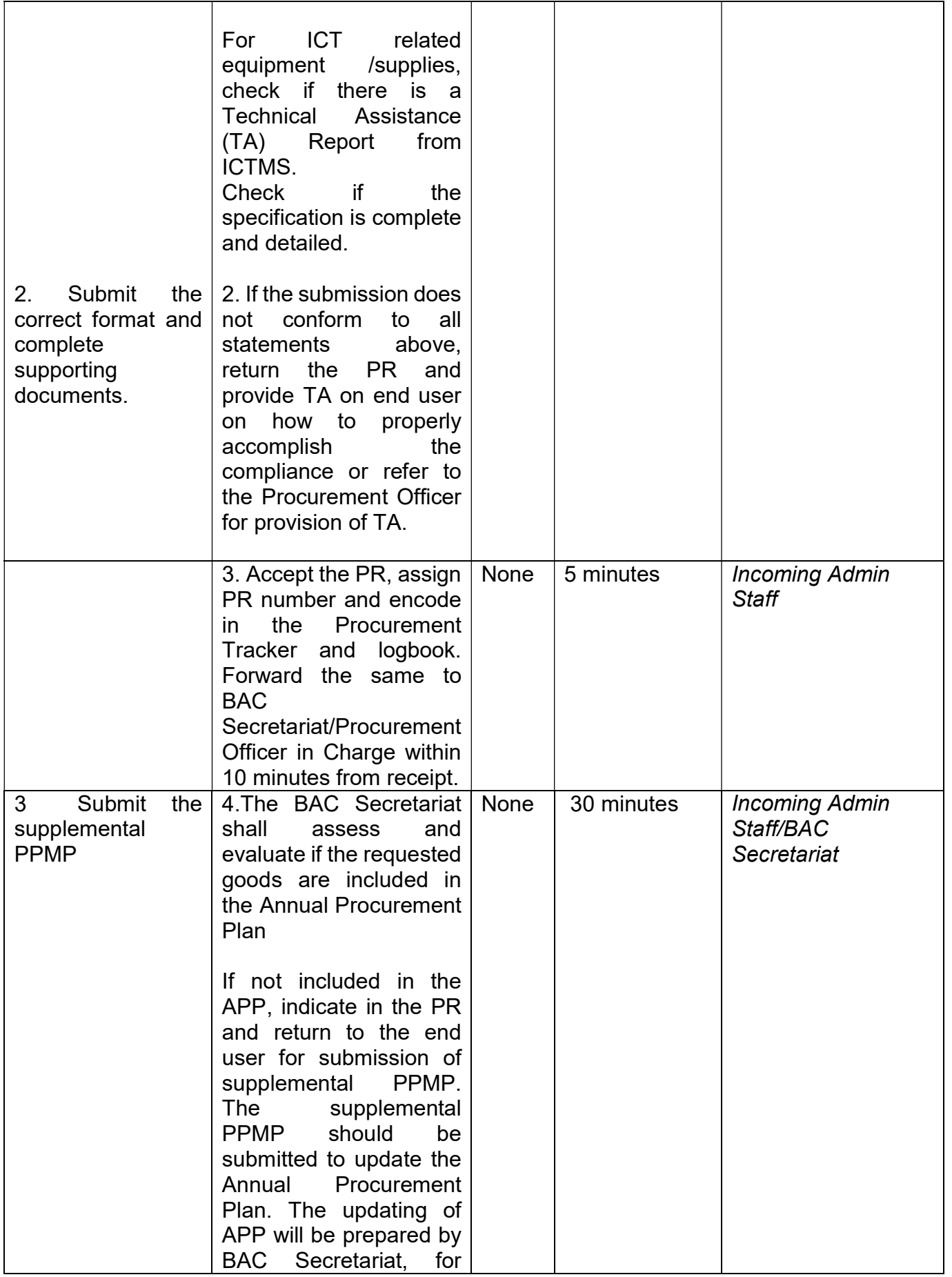

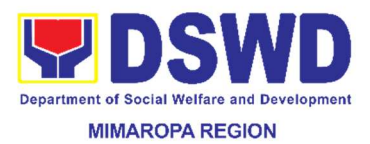

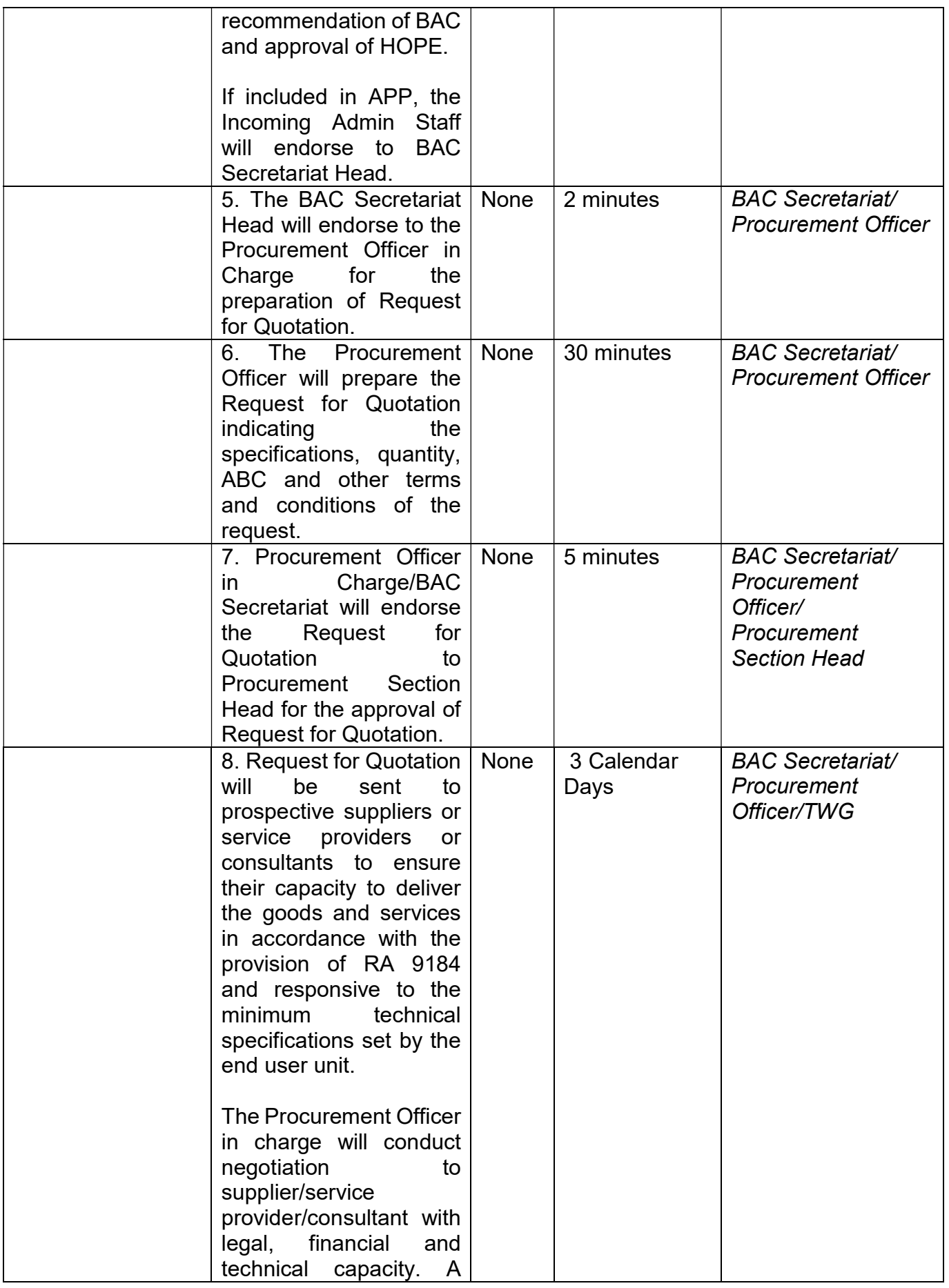

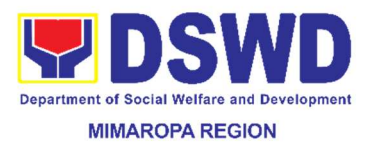

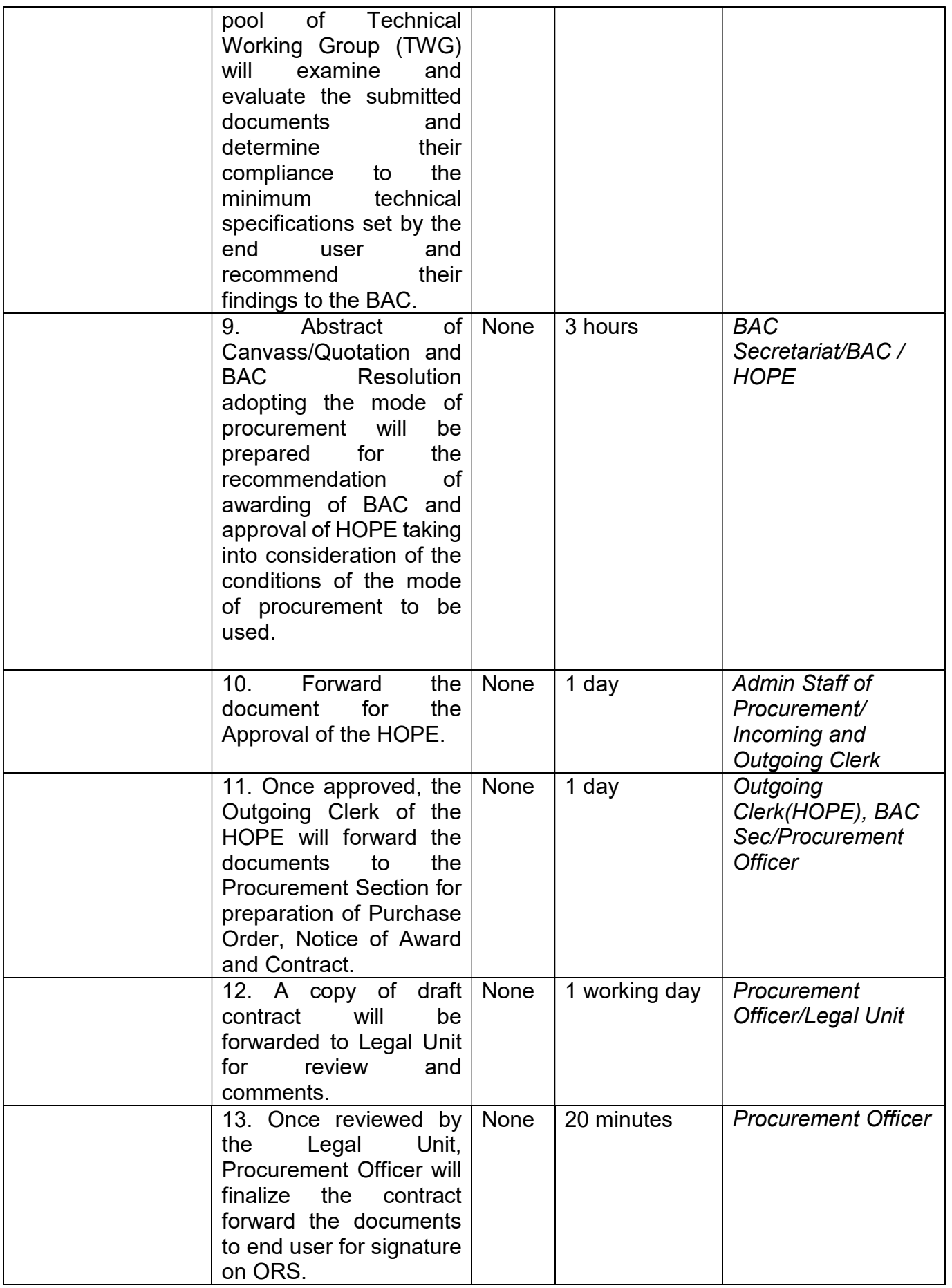

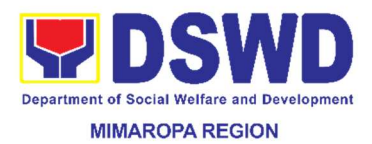

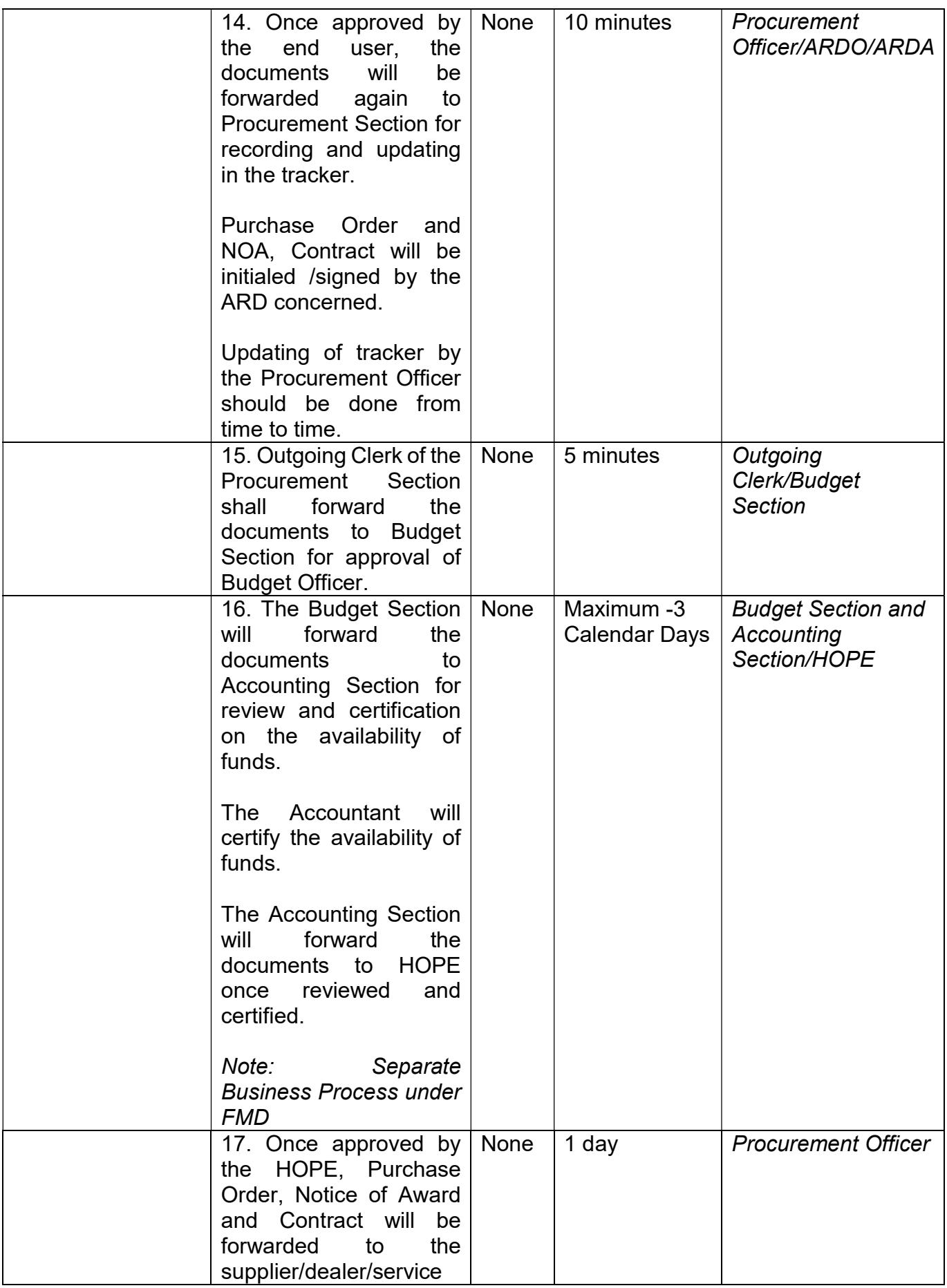

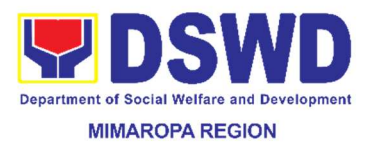

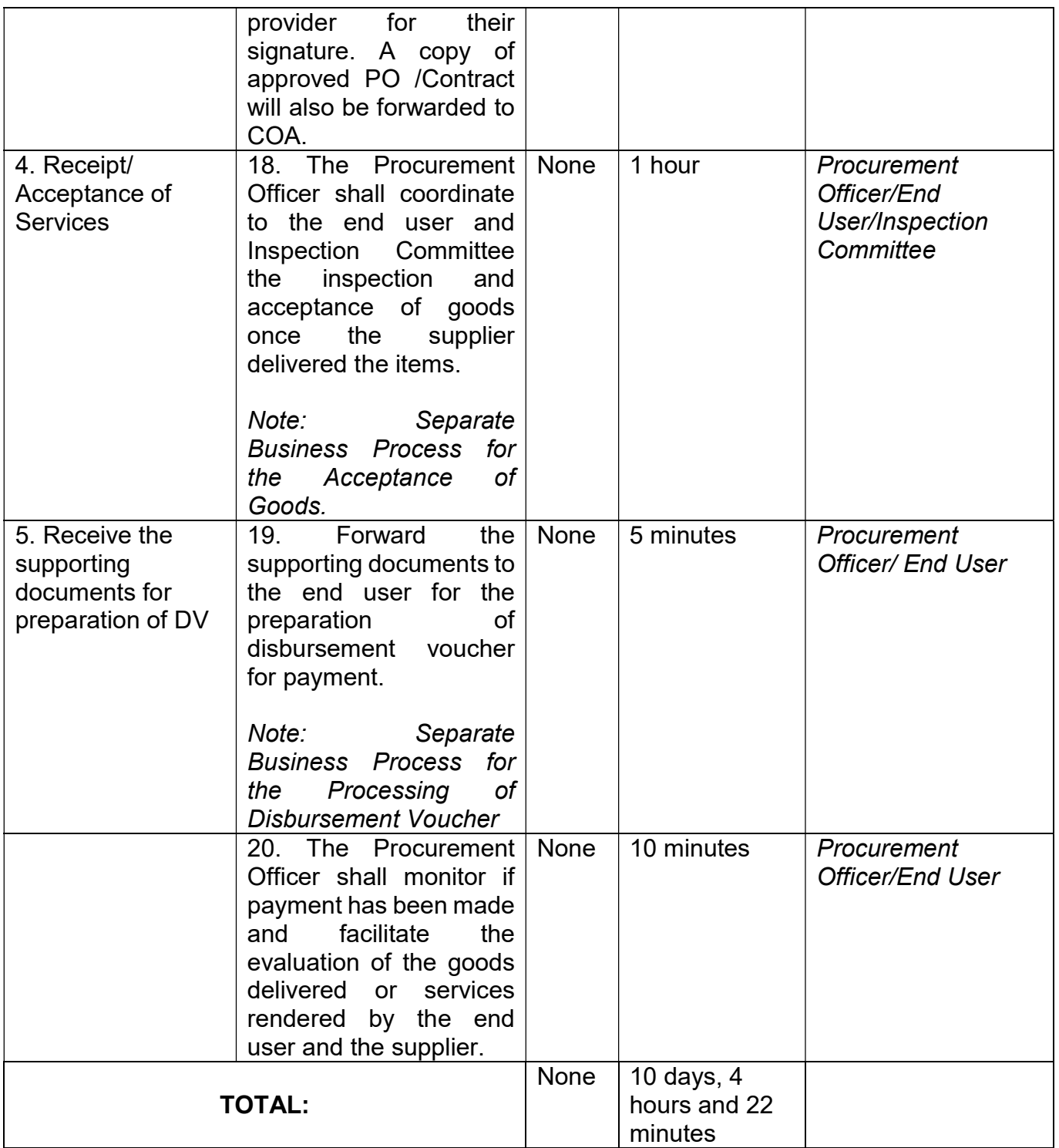

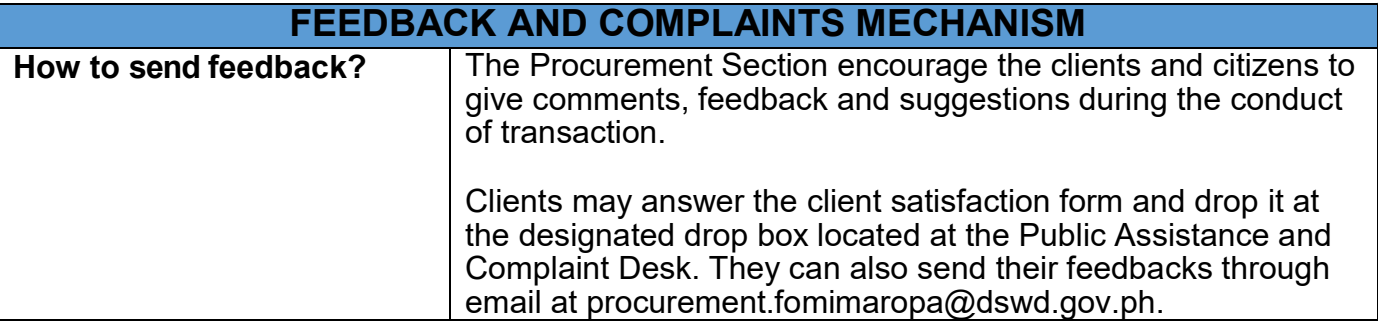

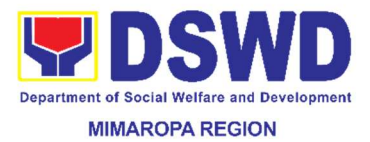

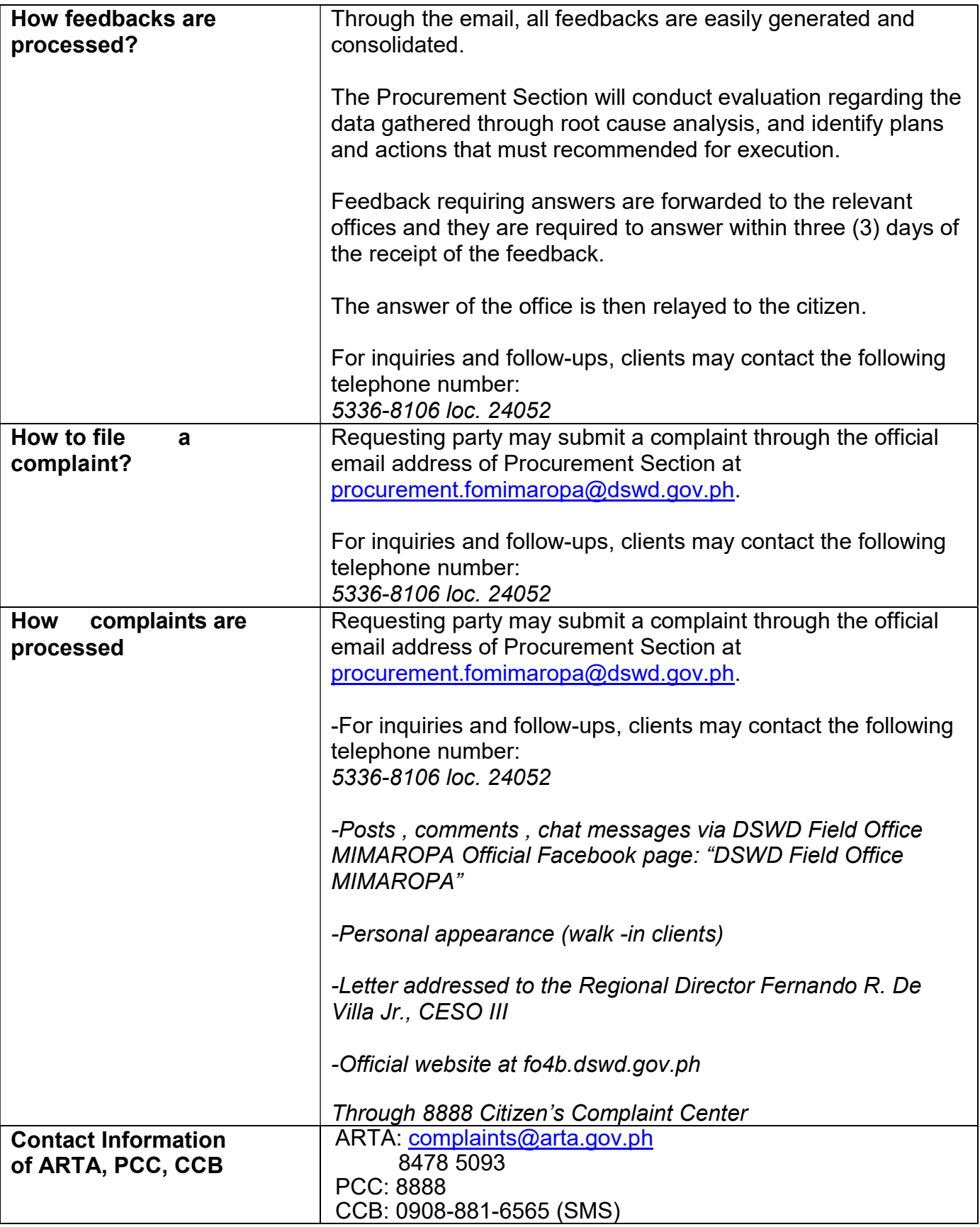

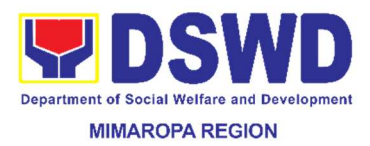

#### 58. Procurement under Repeat Order

This process covers the procurement of goods based on the requirement needed by the agency to be procured using Repeat Order under Section 51 of the Revised IRR of RA 9184 as mode of procurement.

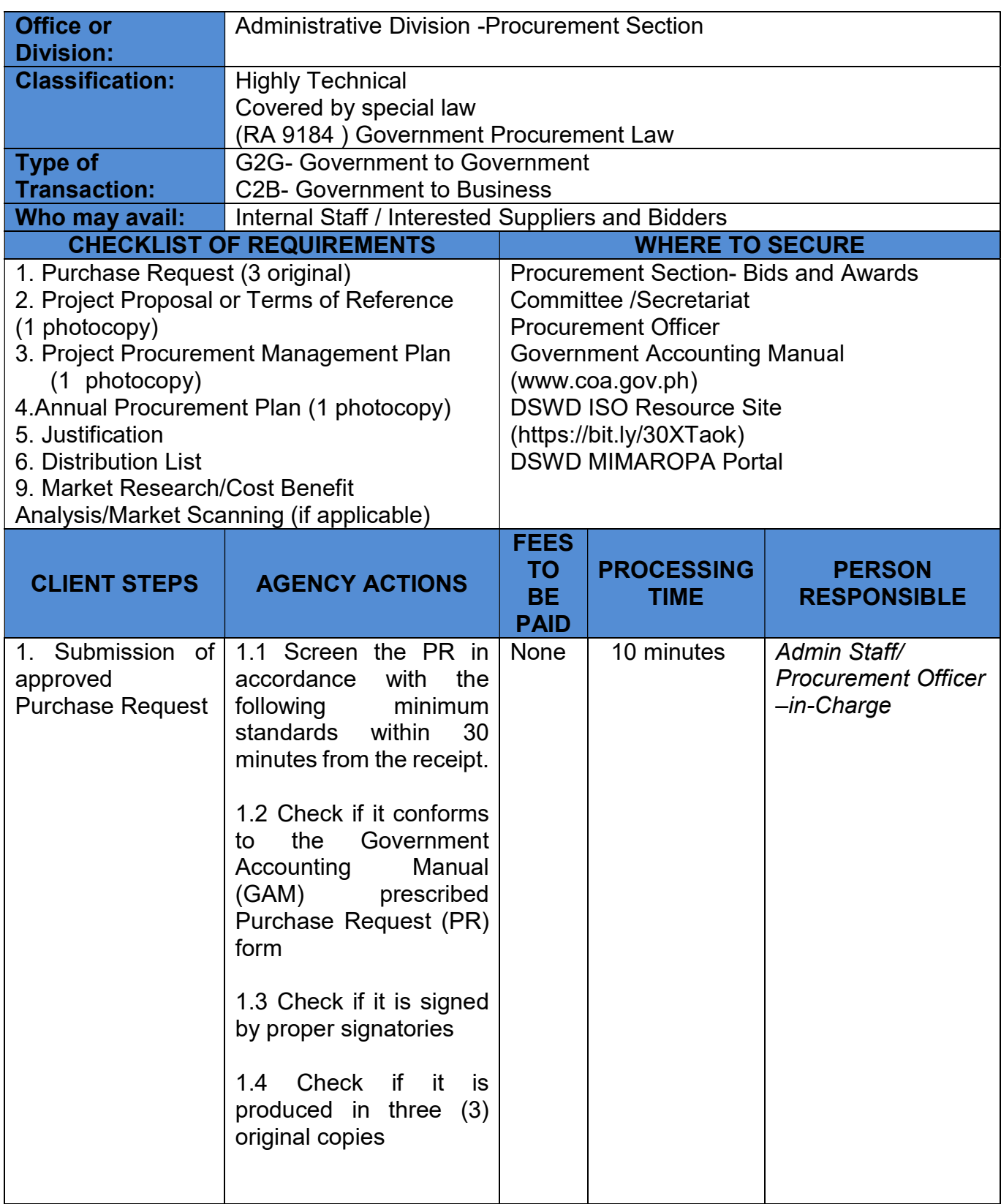

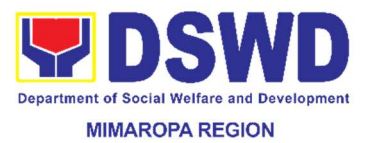

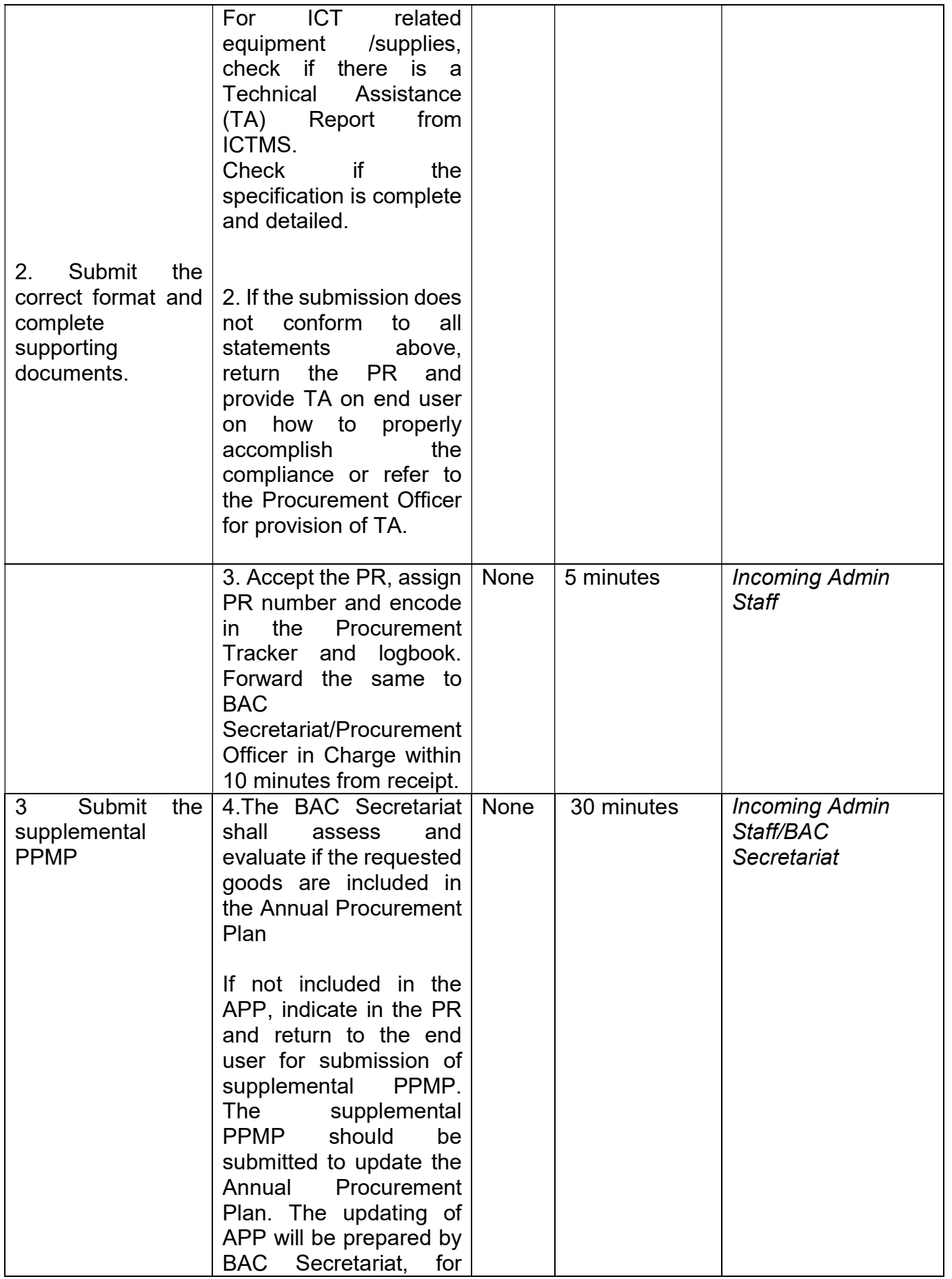

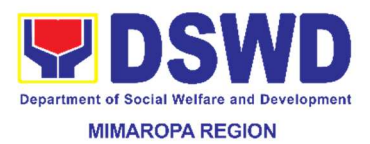

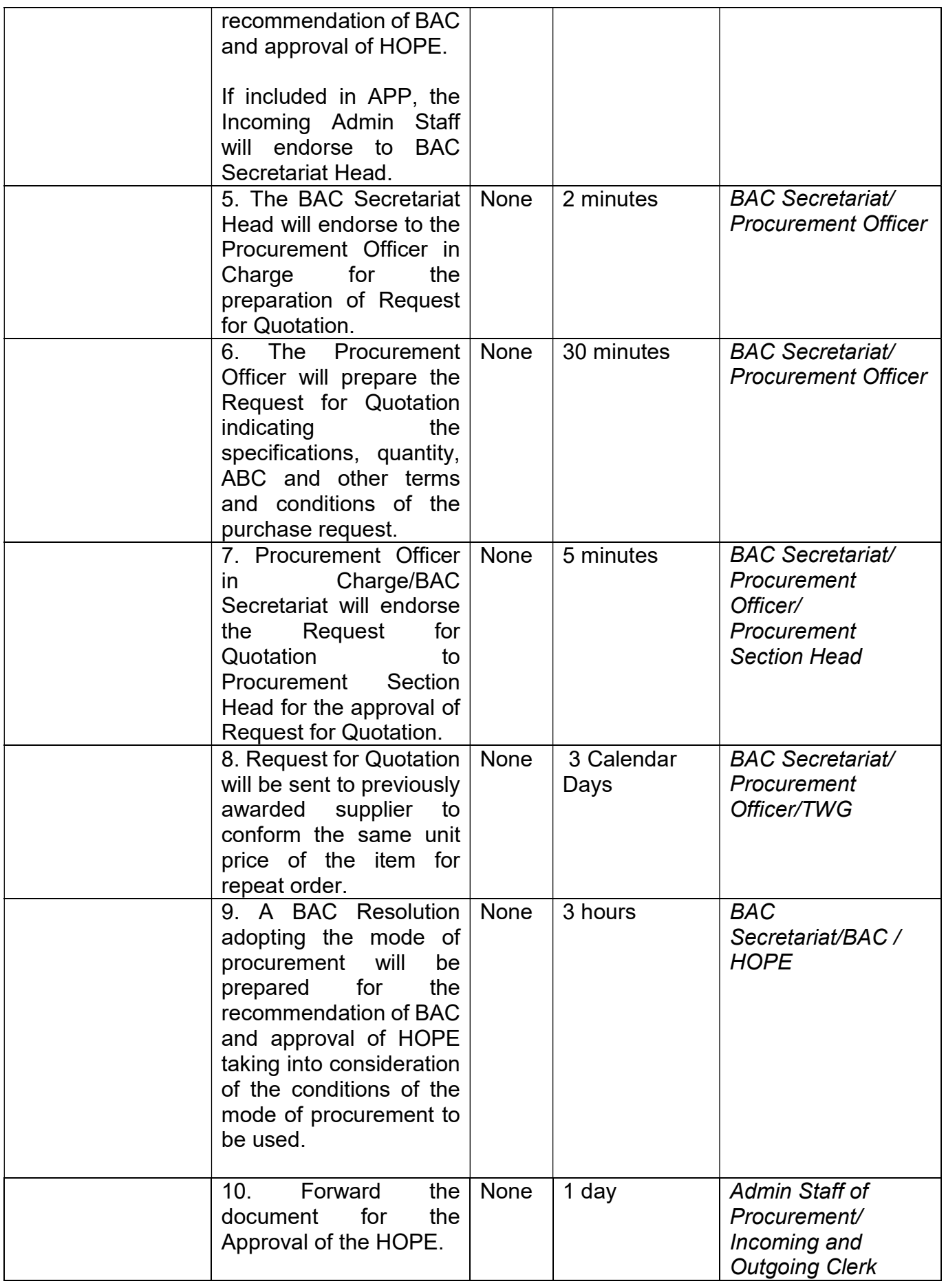

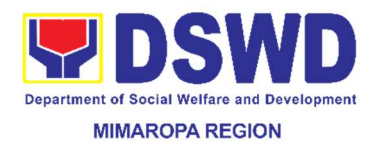

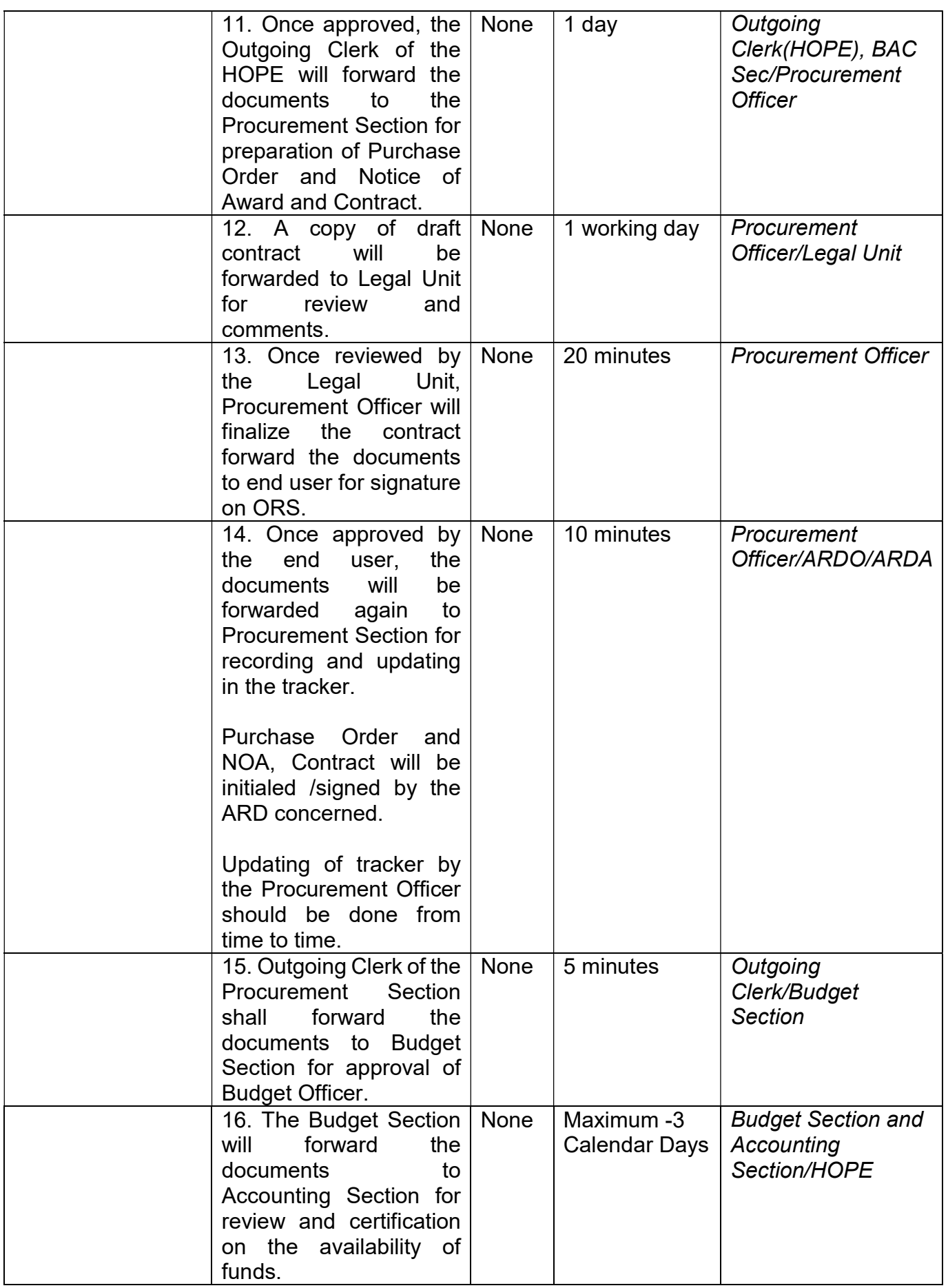

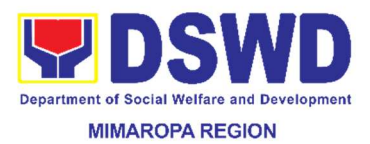

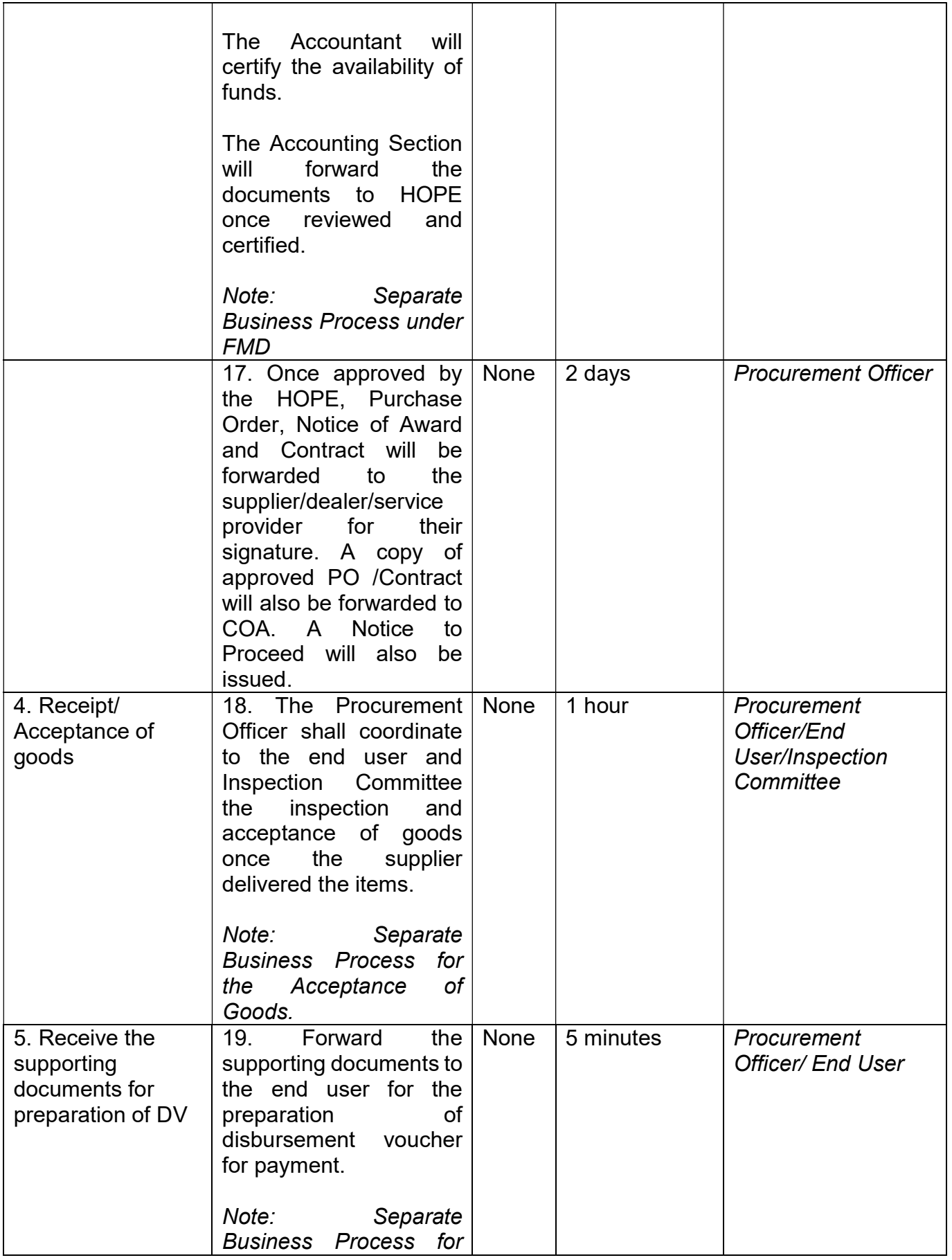

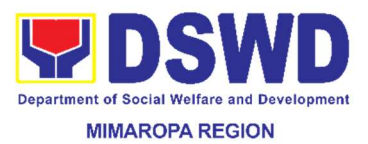

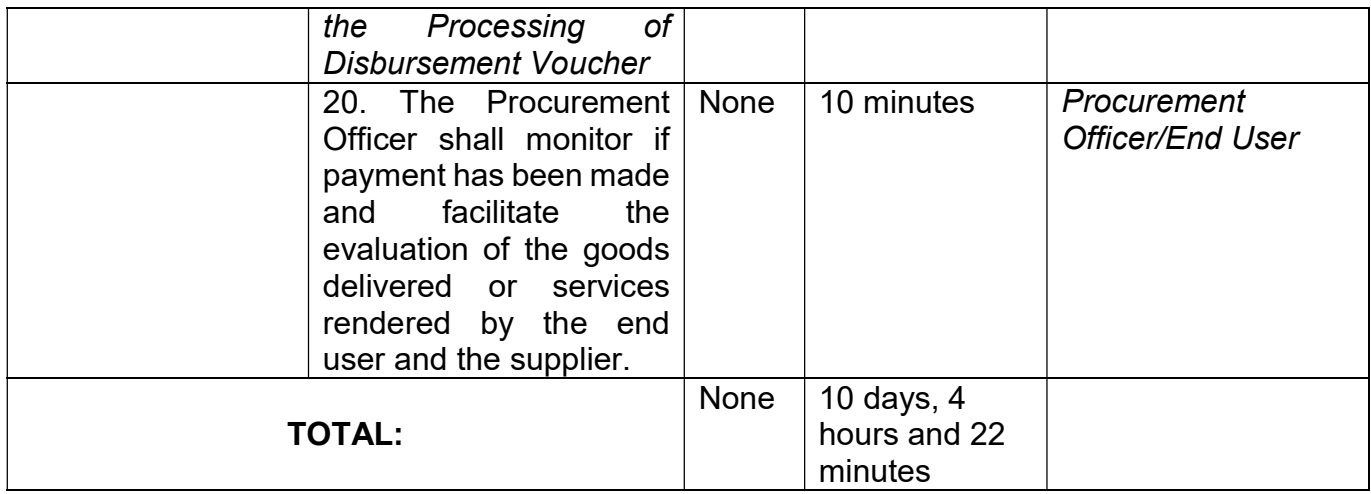

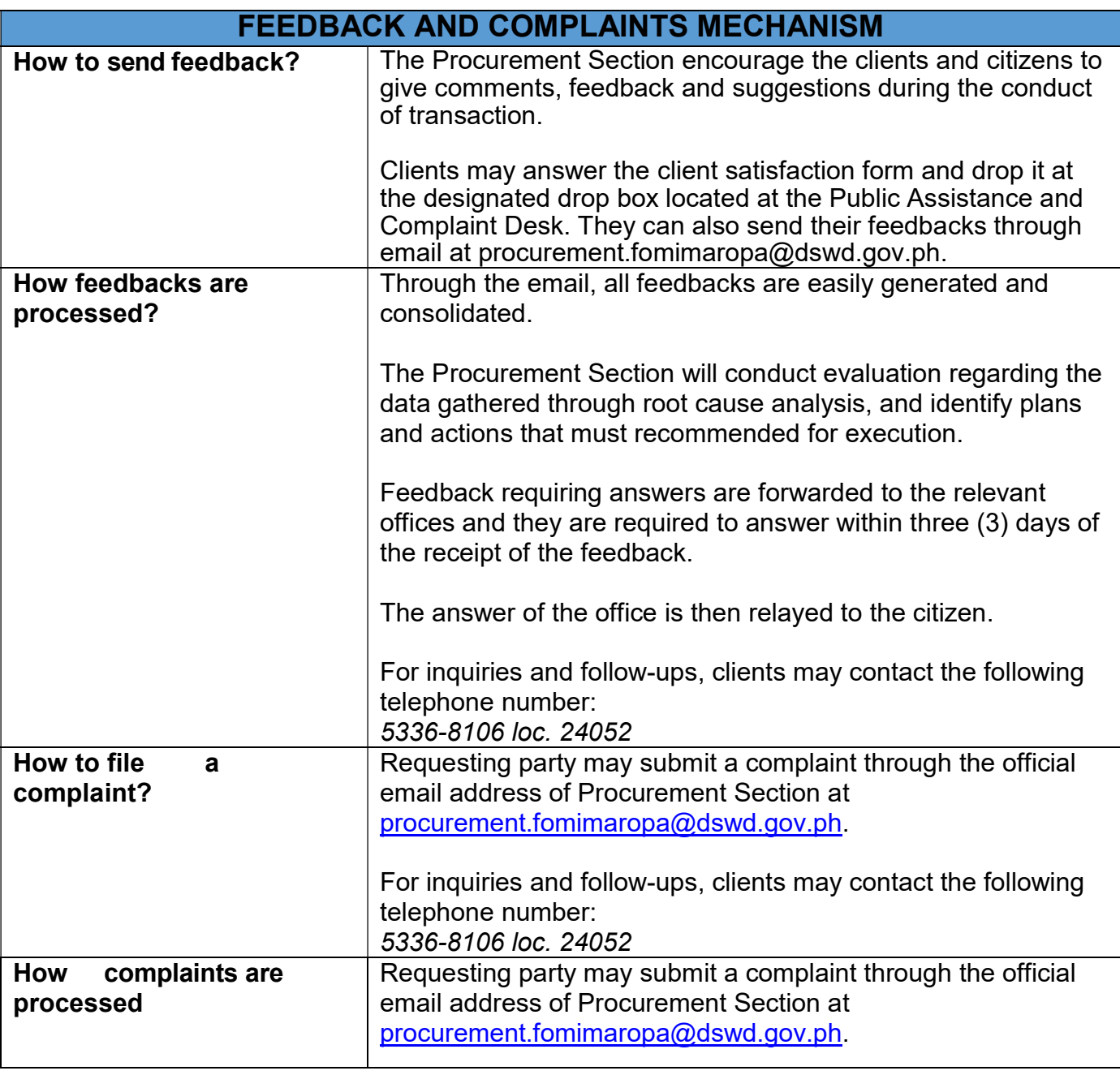

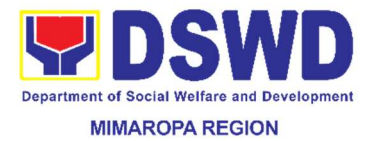

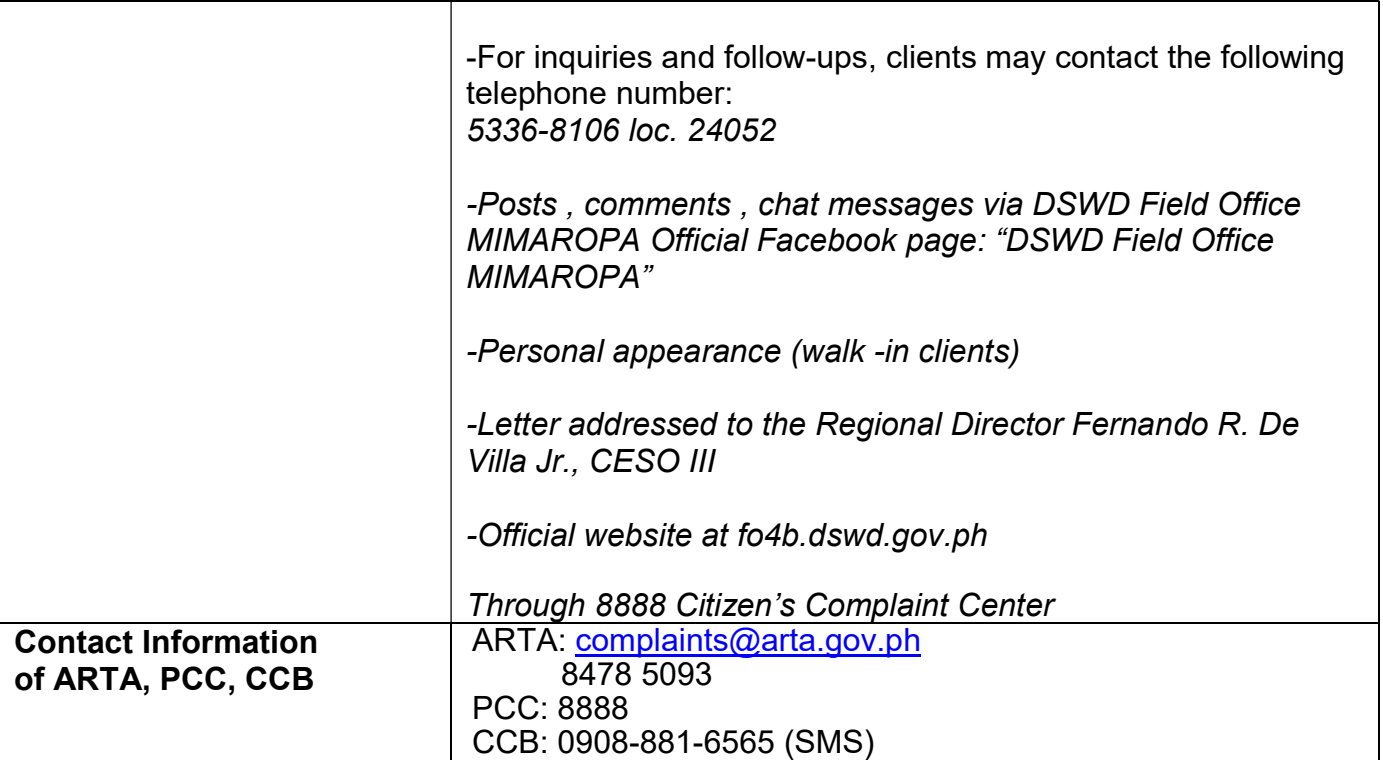

# 59. Procurement under Shopping under Section 52.1 (B)

This process covers the procurement of goods based on the requirement needed by the agency to be procured using Shopping under Section 52 of the 2016 Revised IRR of RA 9184 as mode of procurement.

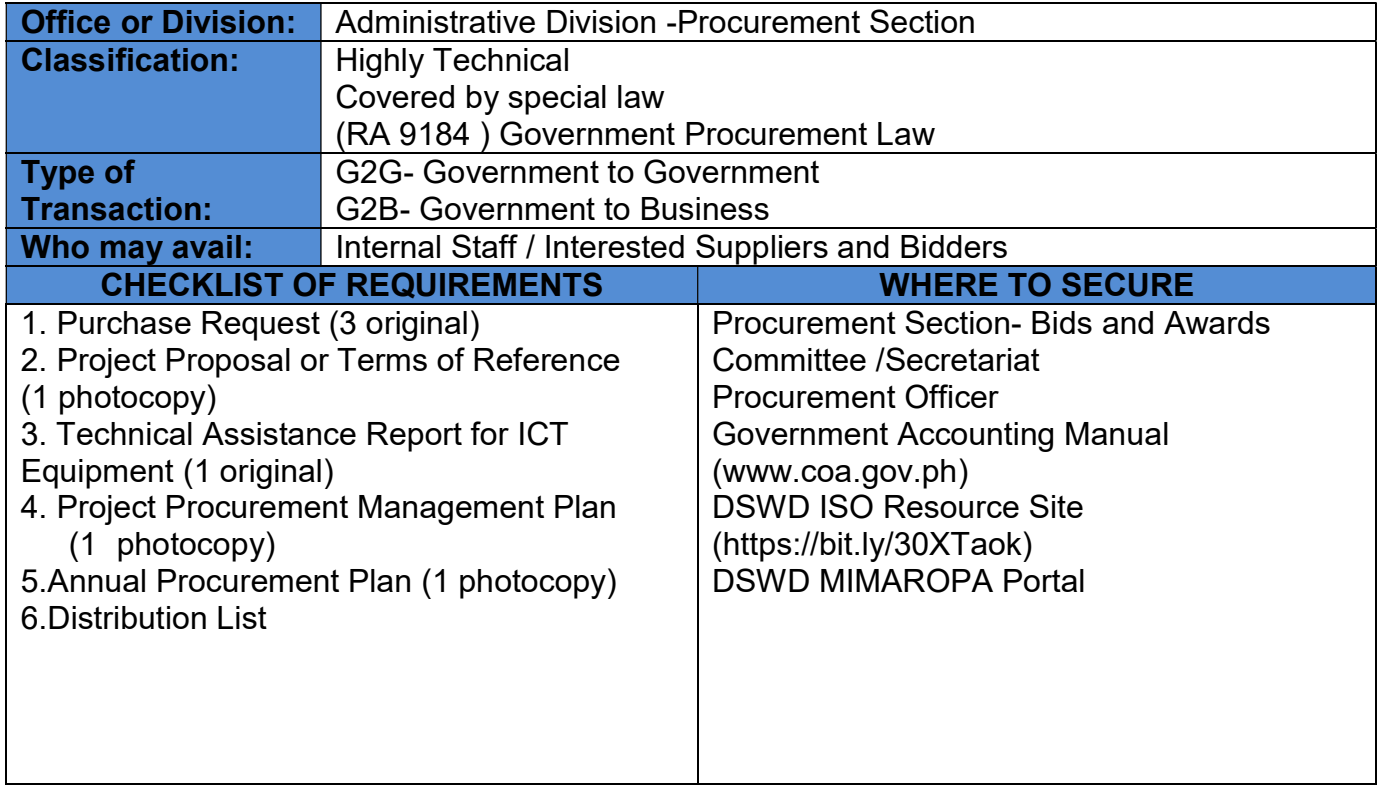

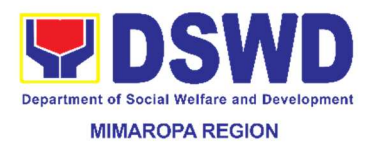

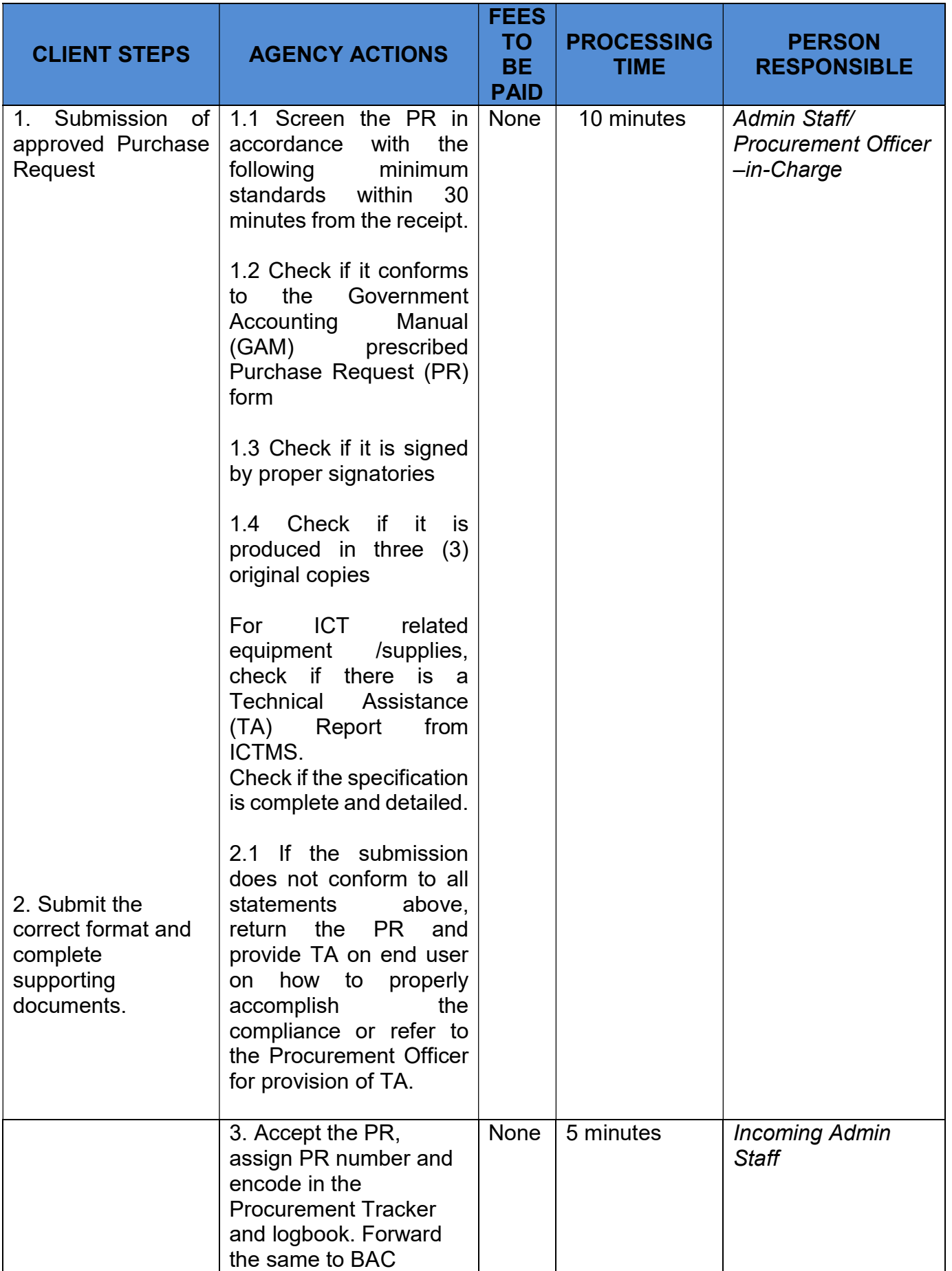

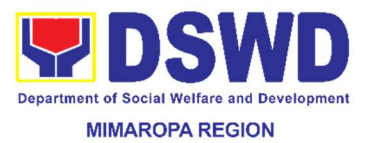

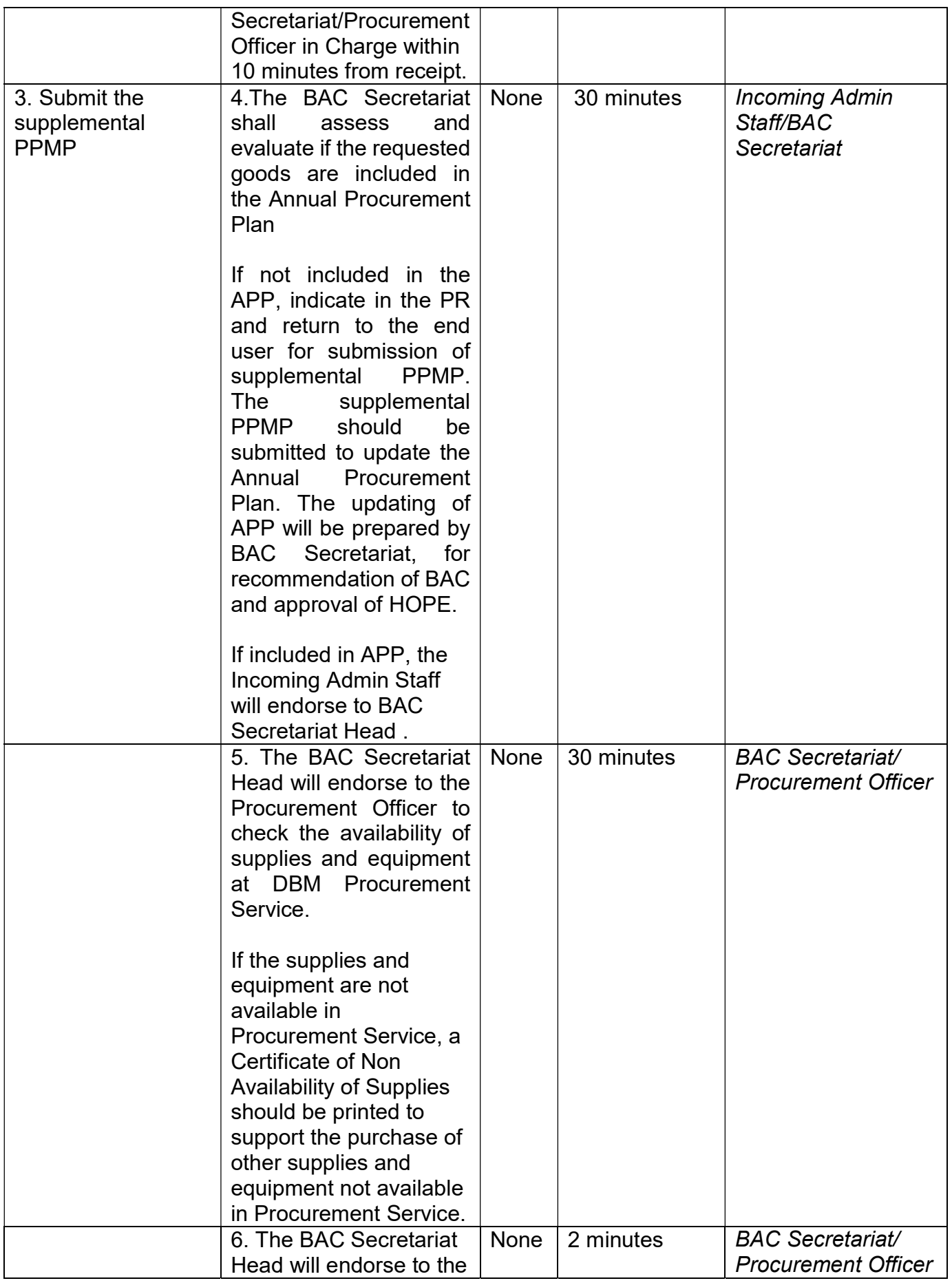

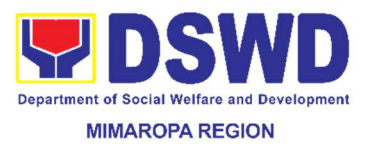

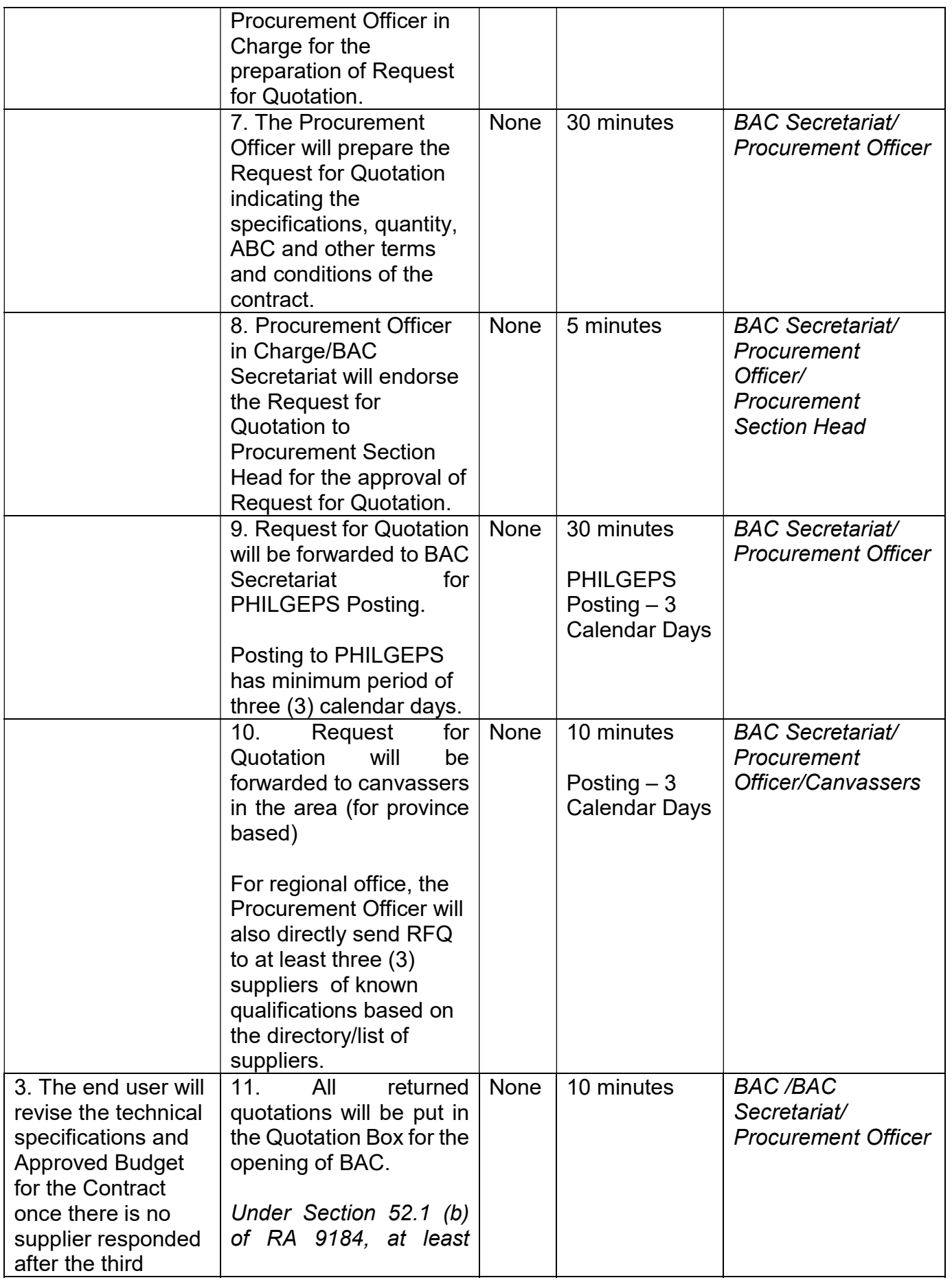

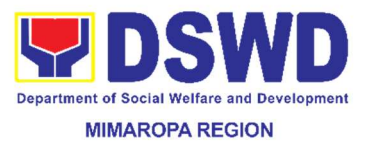

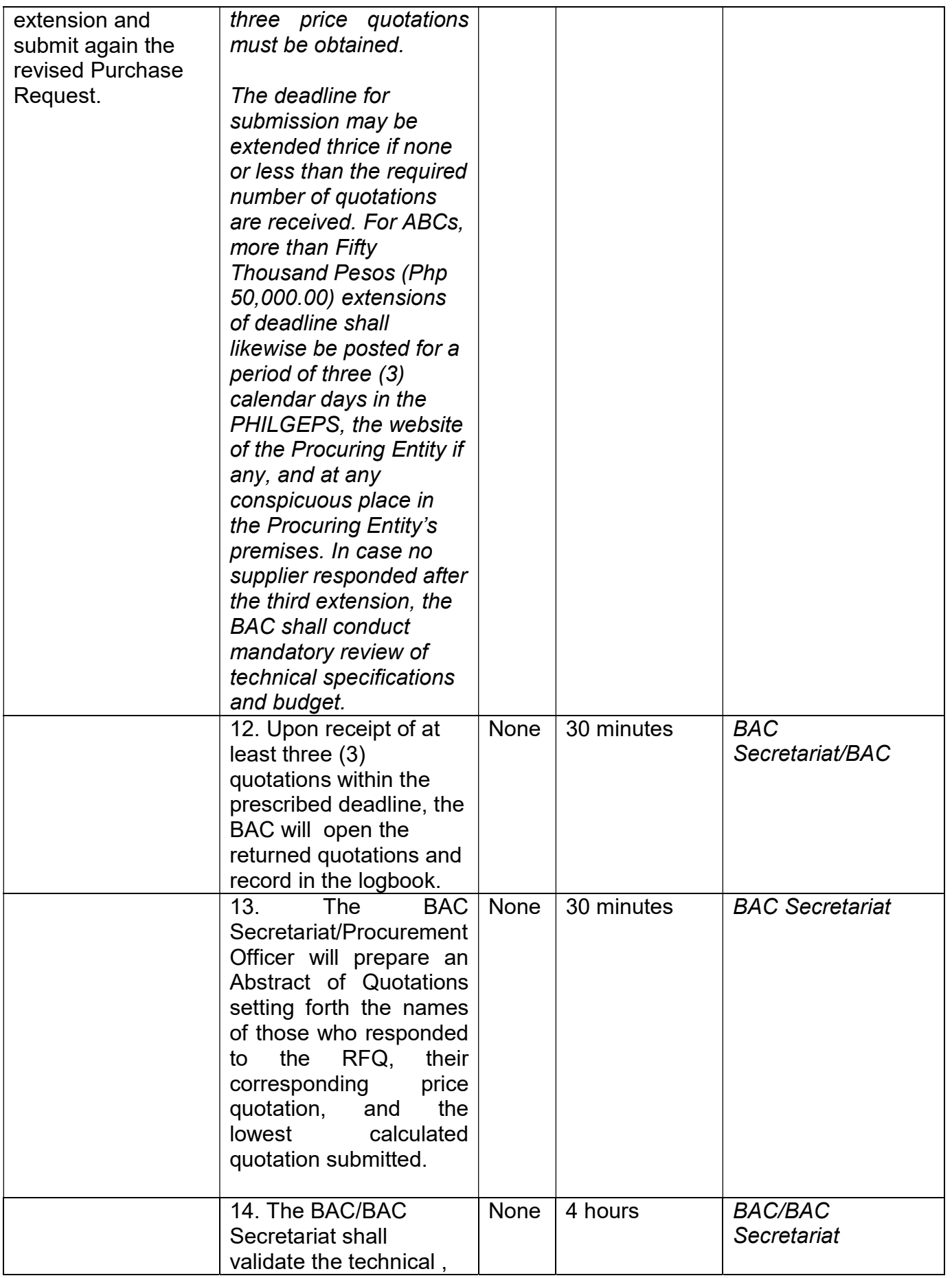
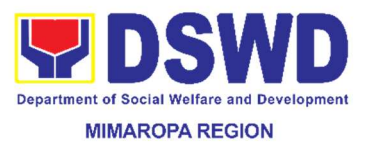

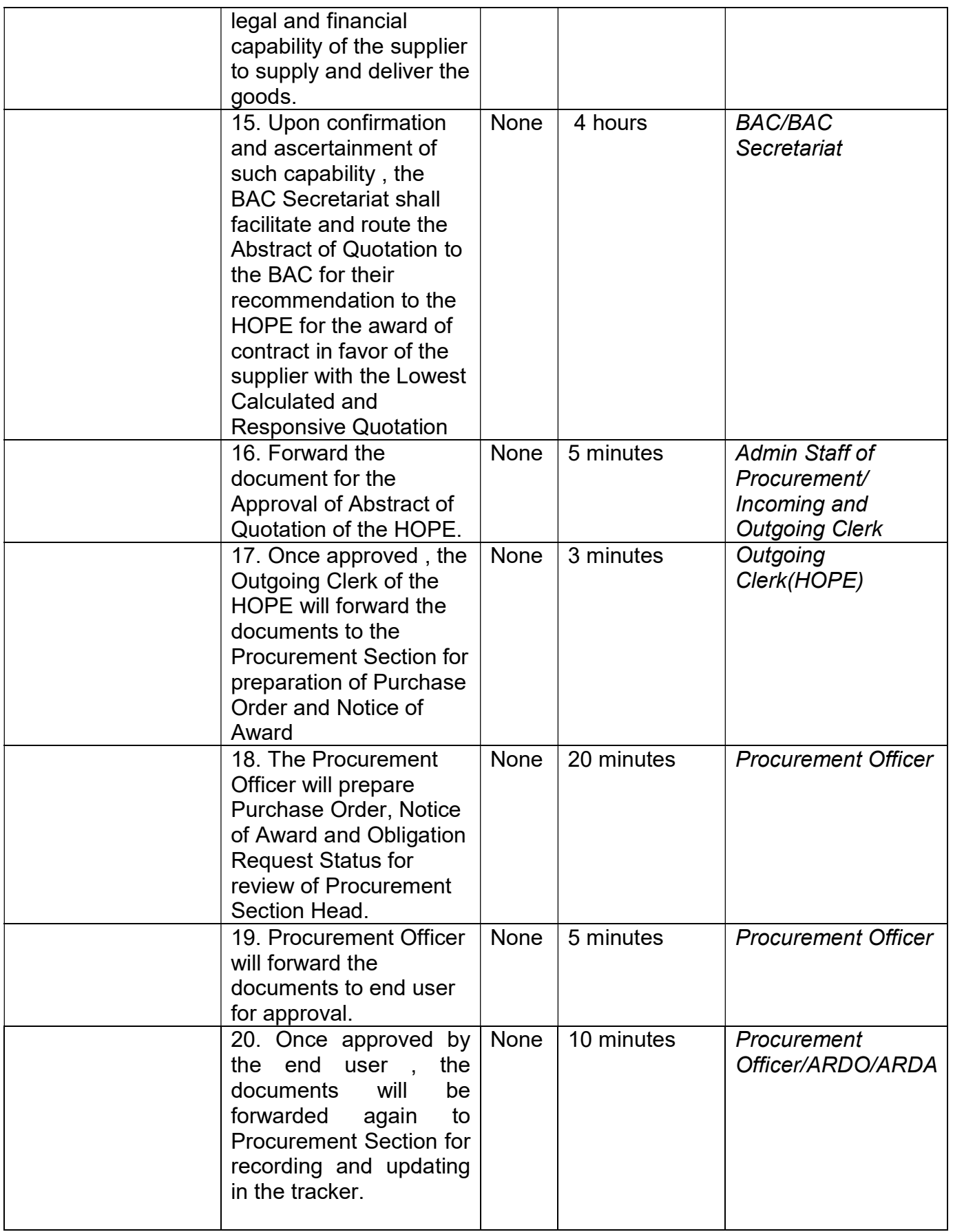

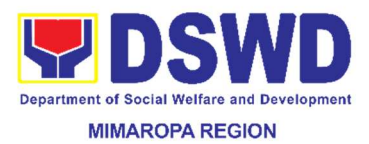

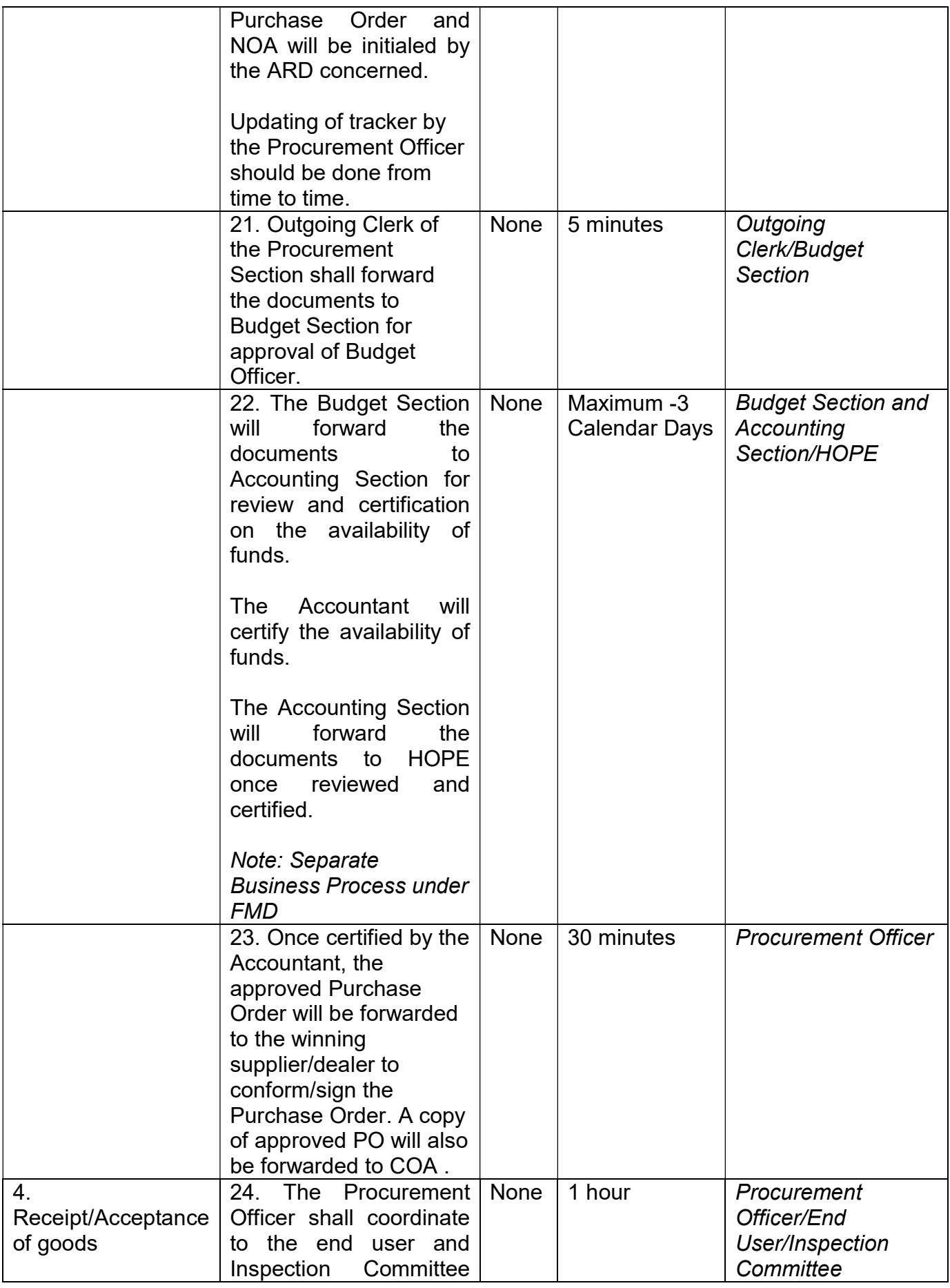

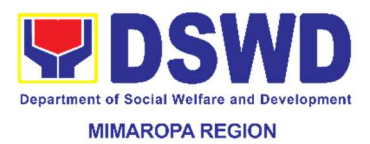

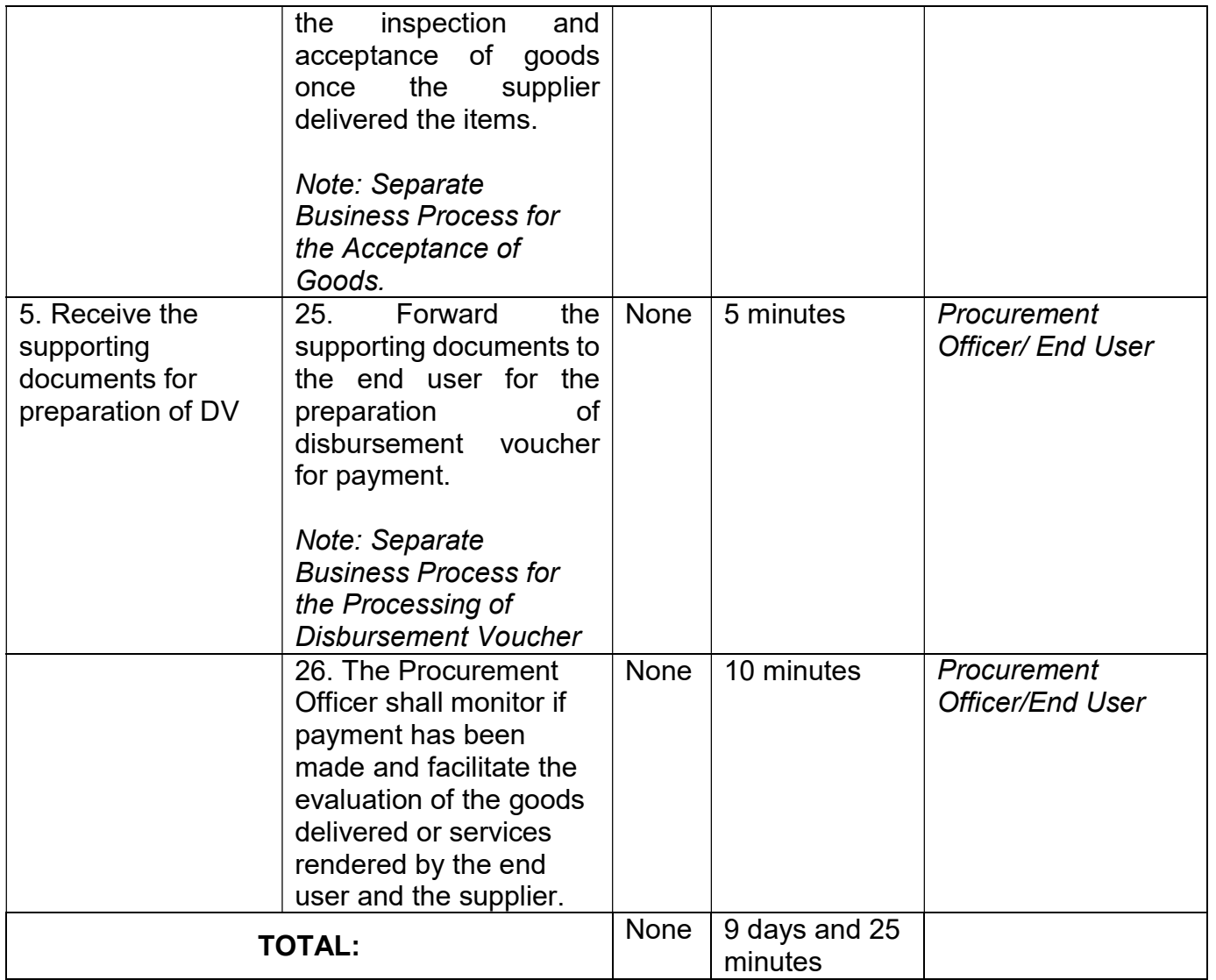

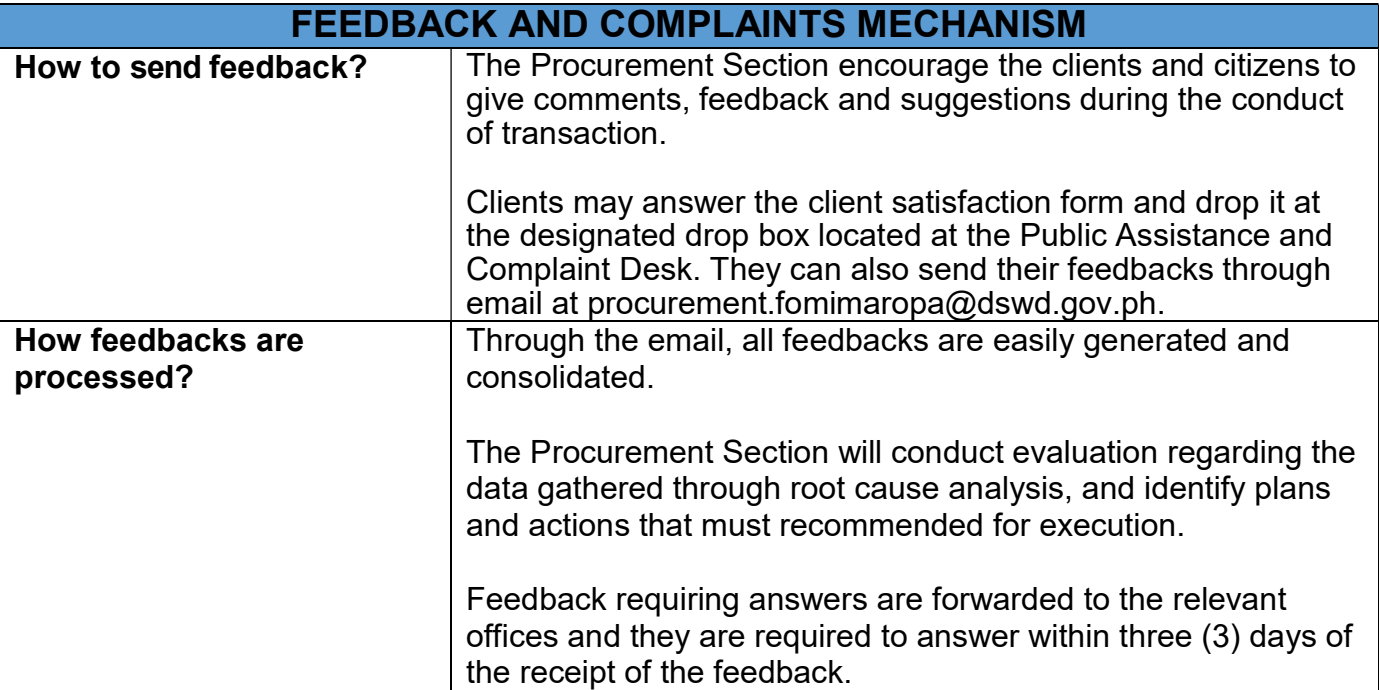

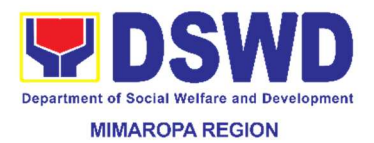

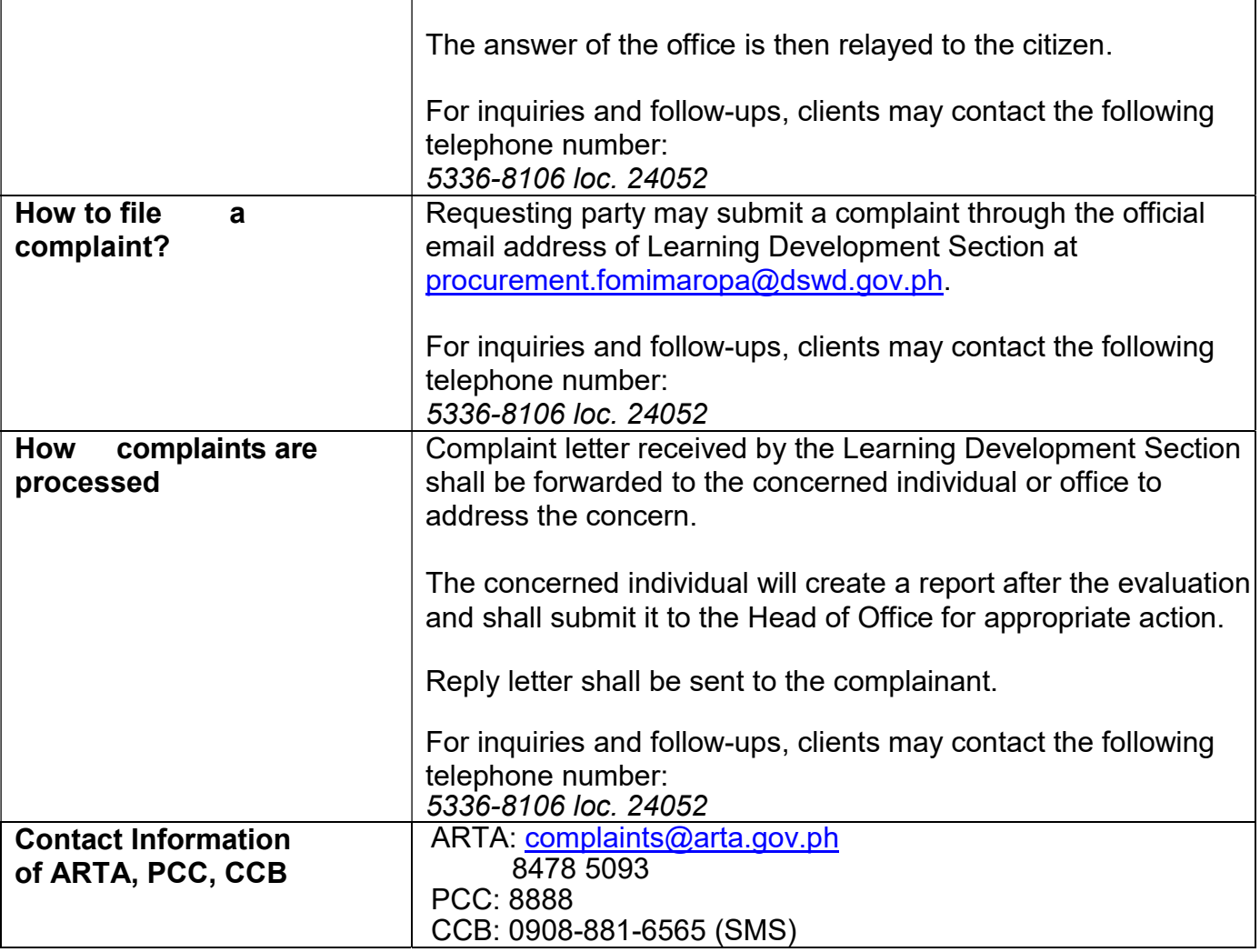

### 60. Procurement under Small Value Procurement

This process covers the procurement of goods, infrastructure and consulting services based on the requirement needed by the agency to be procured using Negotiated Procurement- Small Value Procurement under Section 53.9 of the 2016 Revised IRR of RA 9184 as mode of procurement.

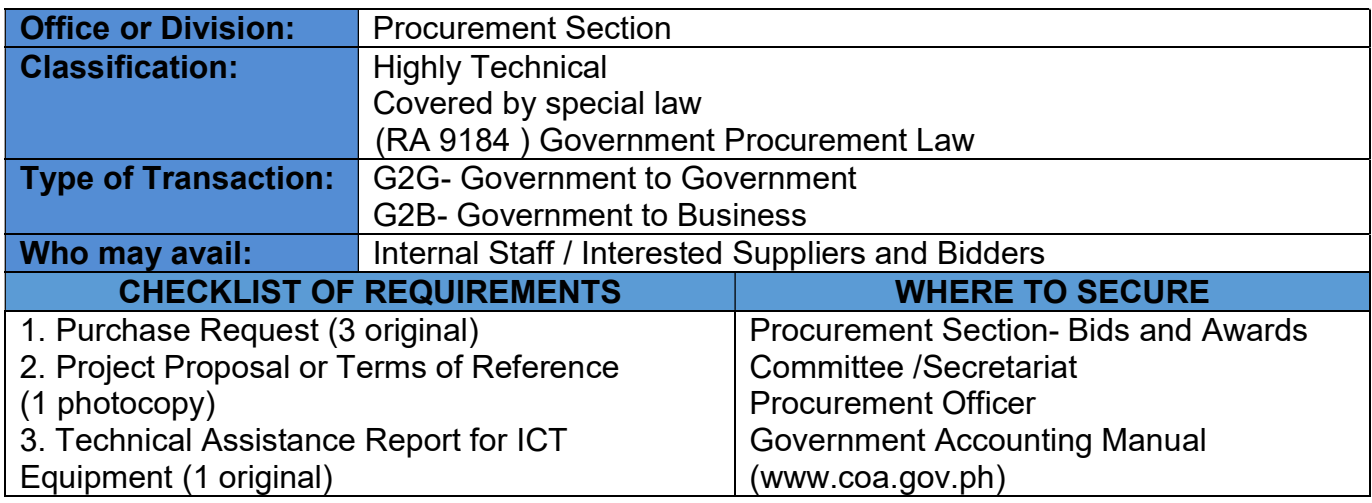

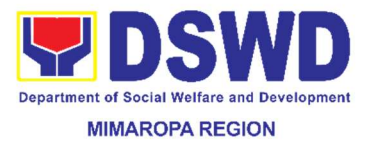

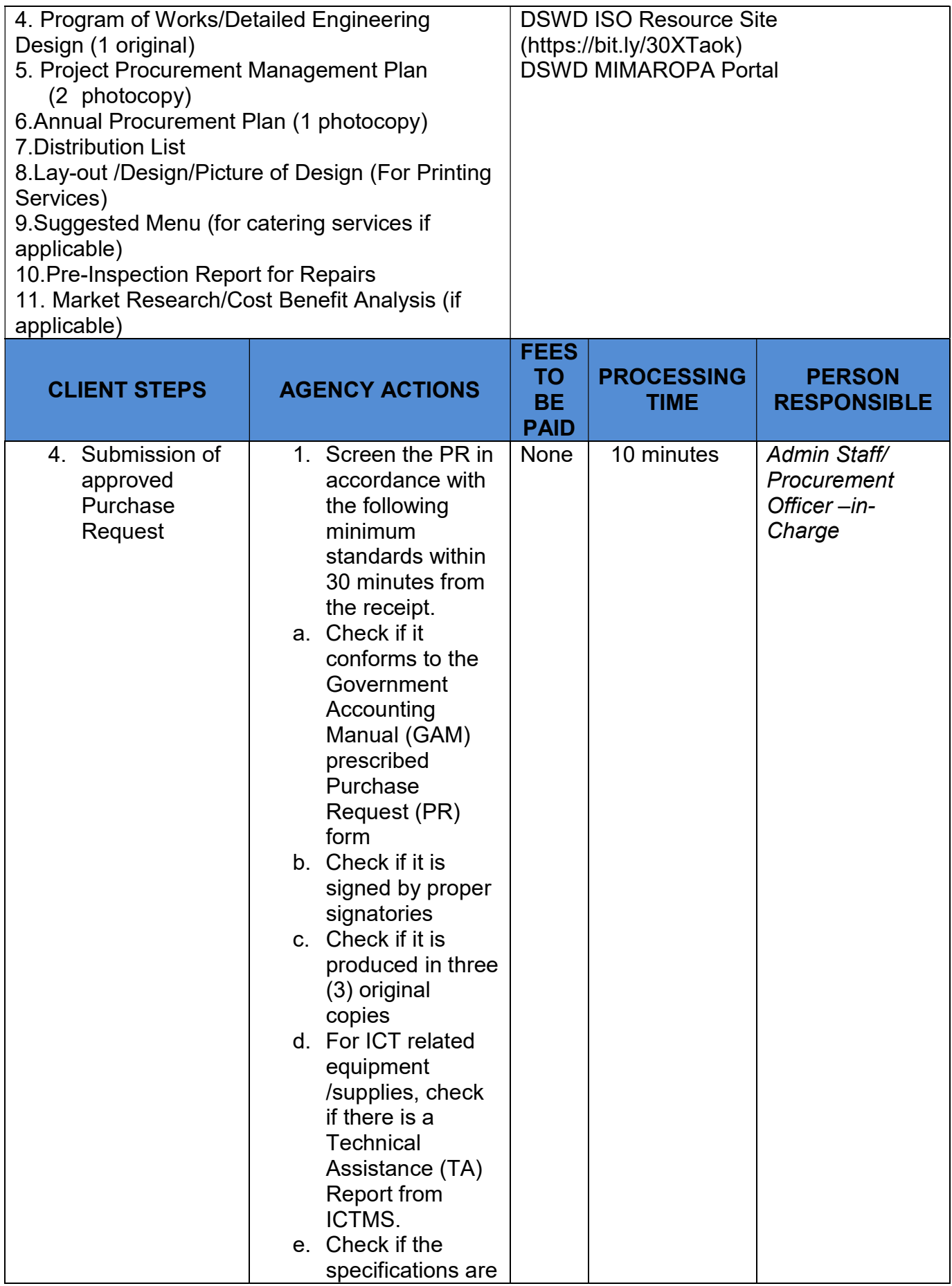

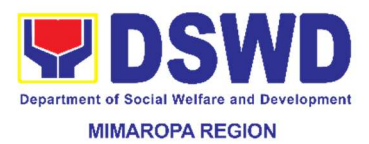

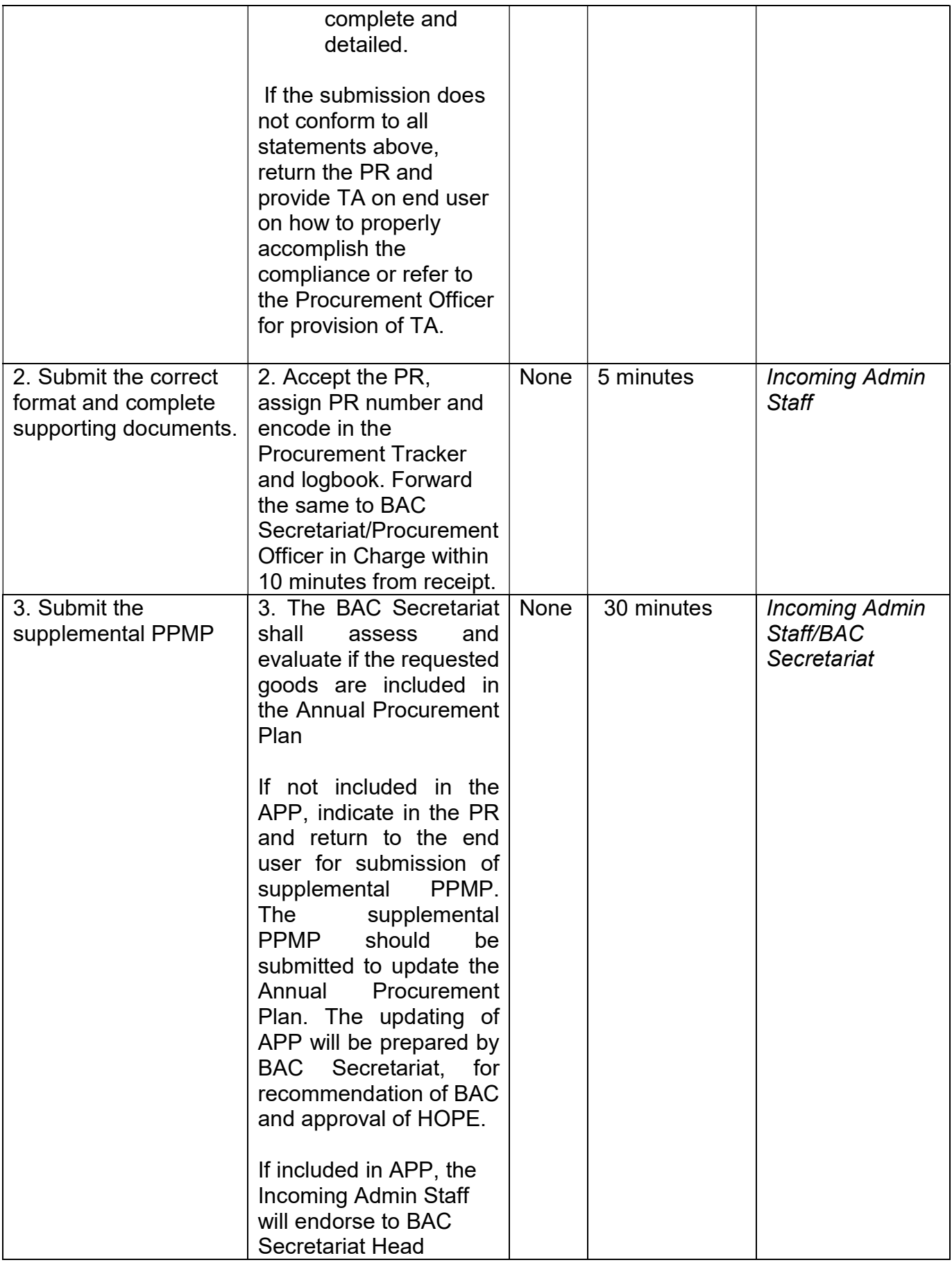

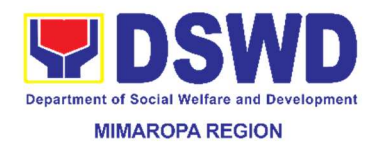

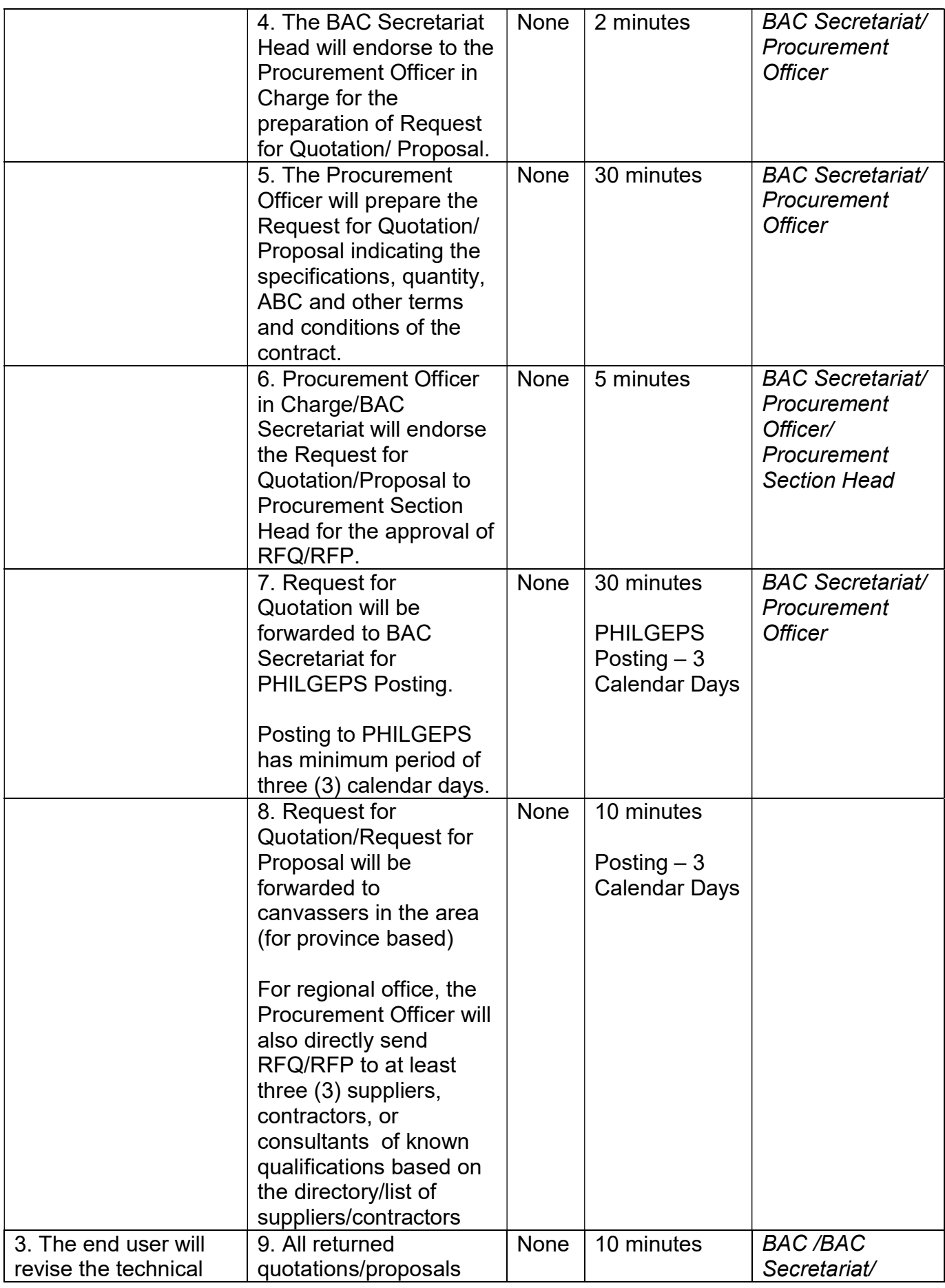

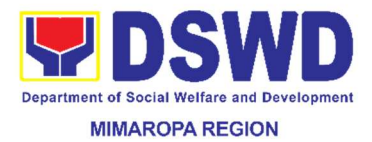

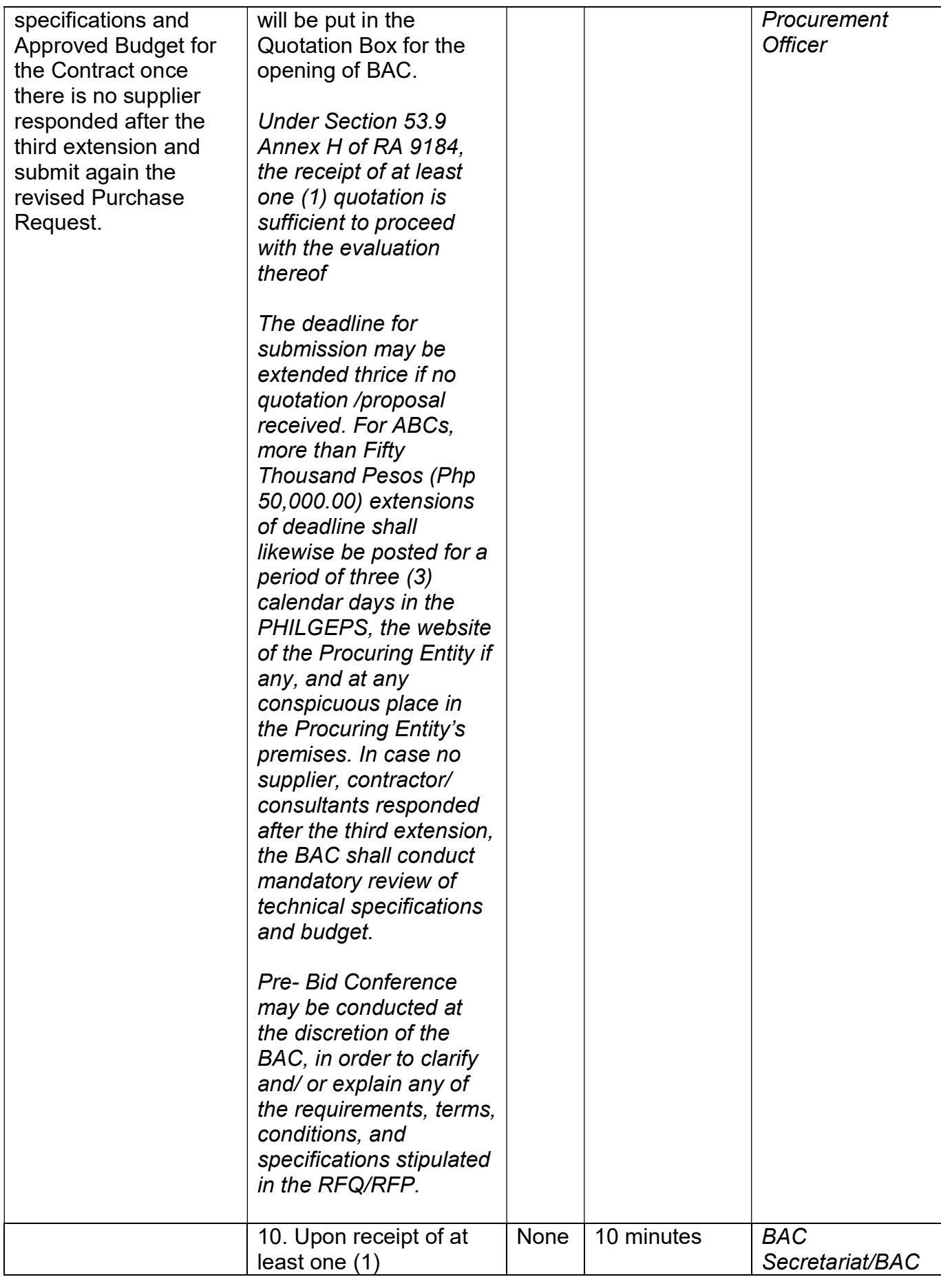

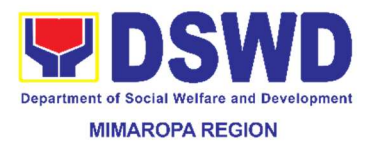

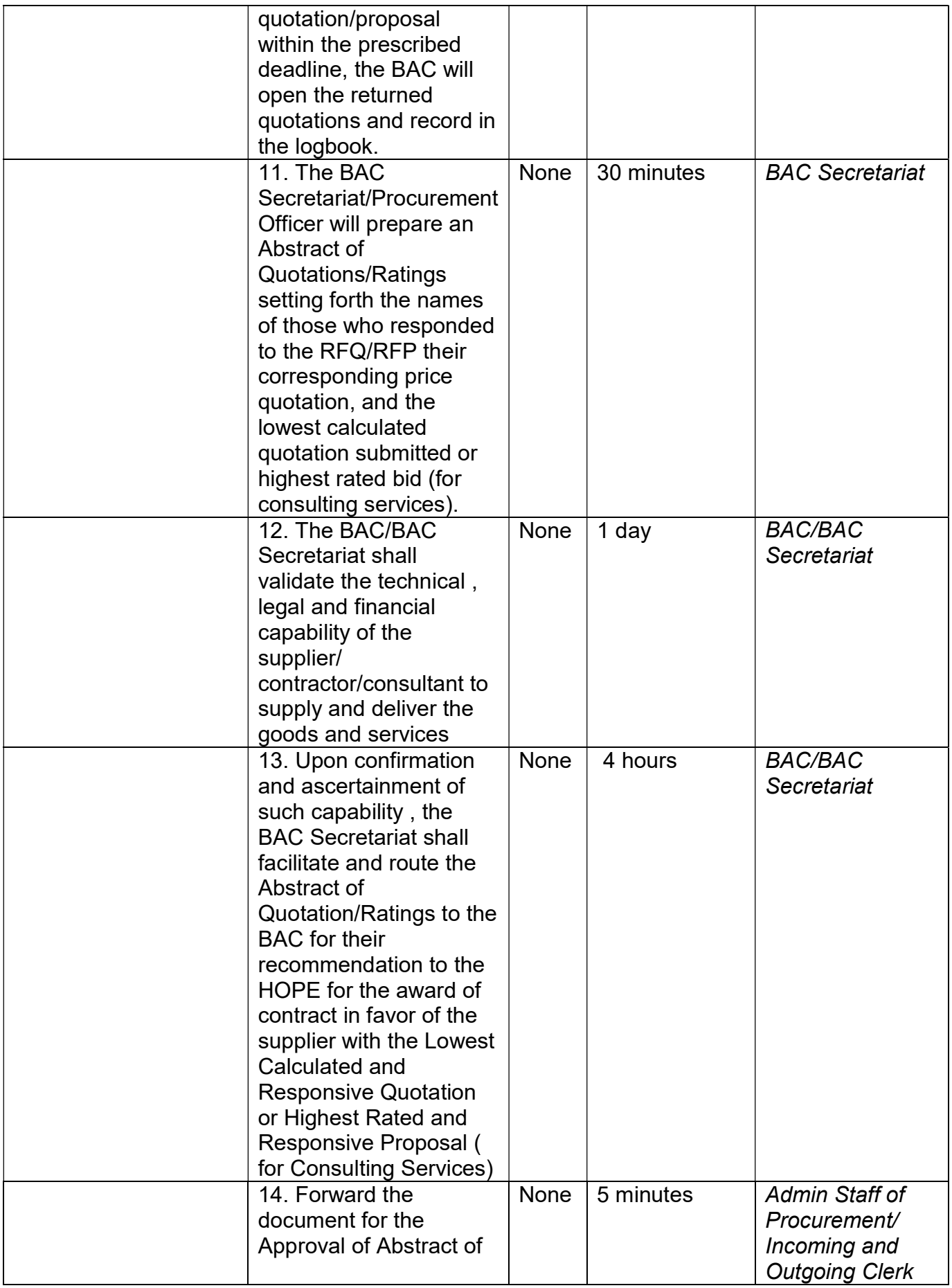

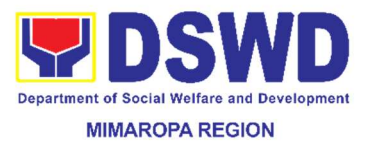

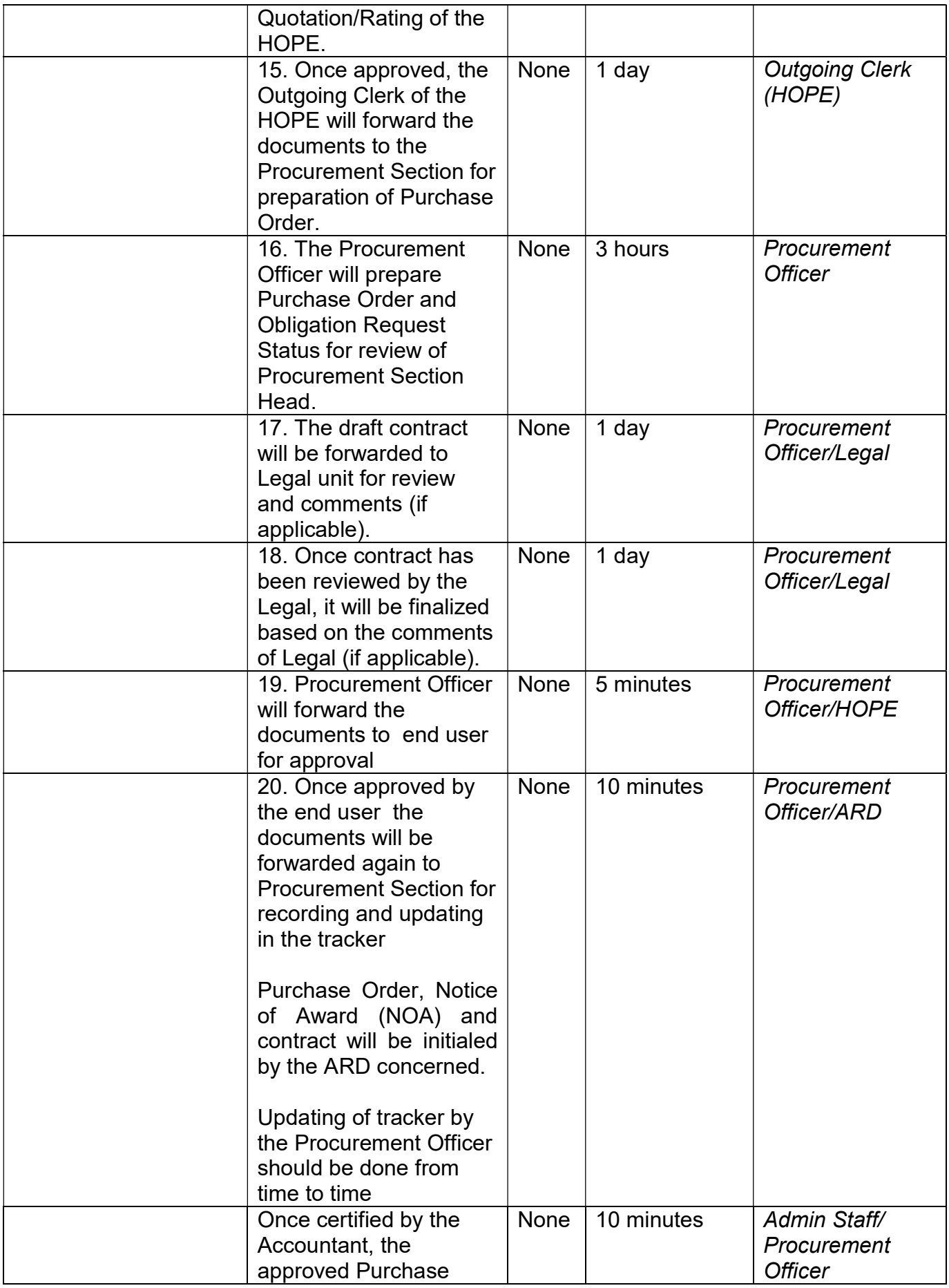

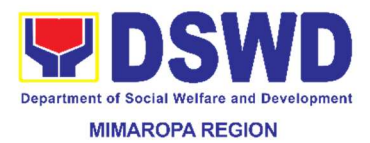

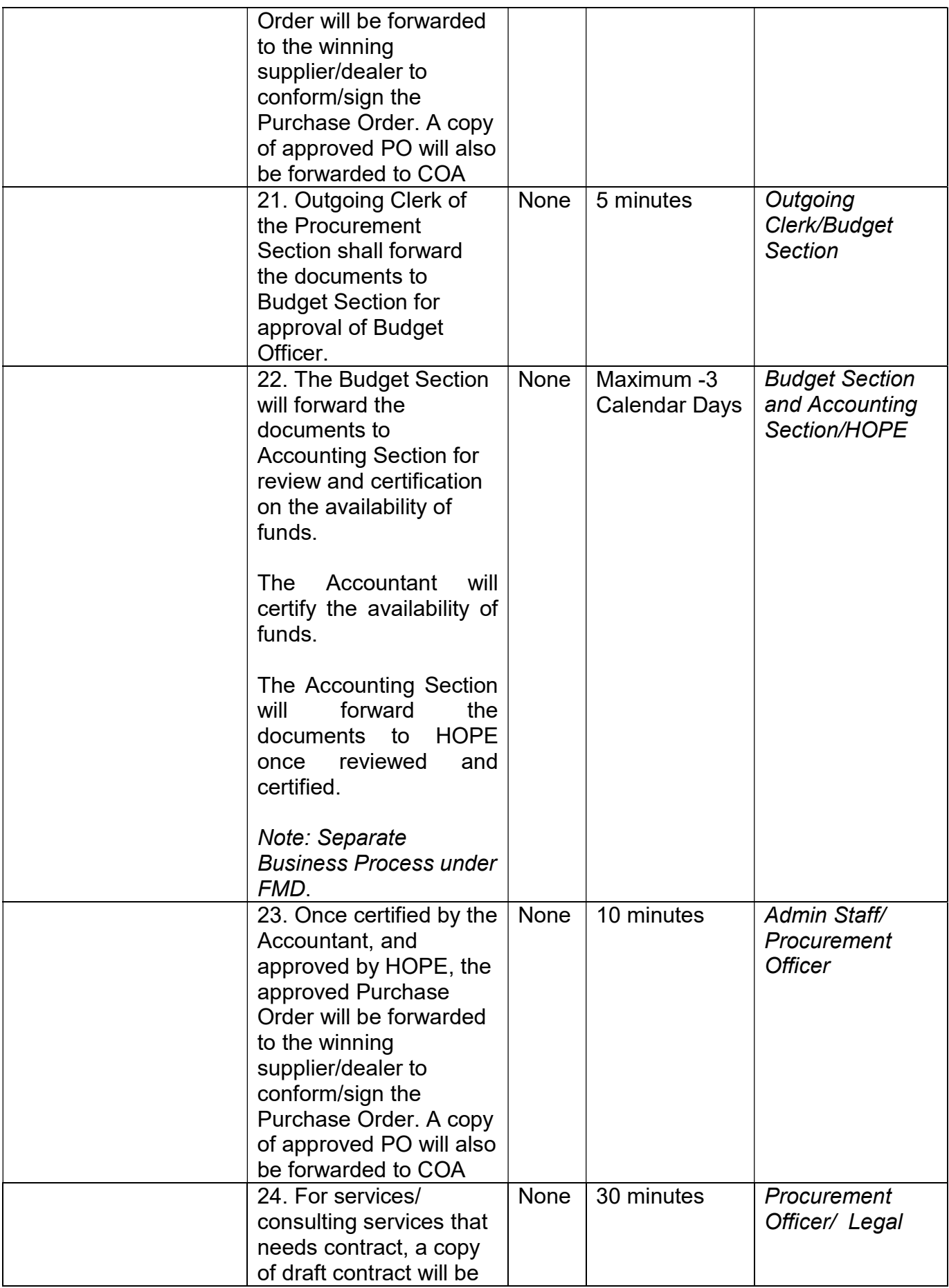

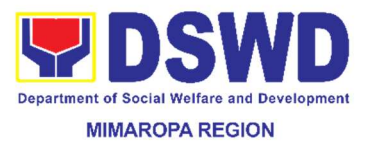

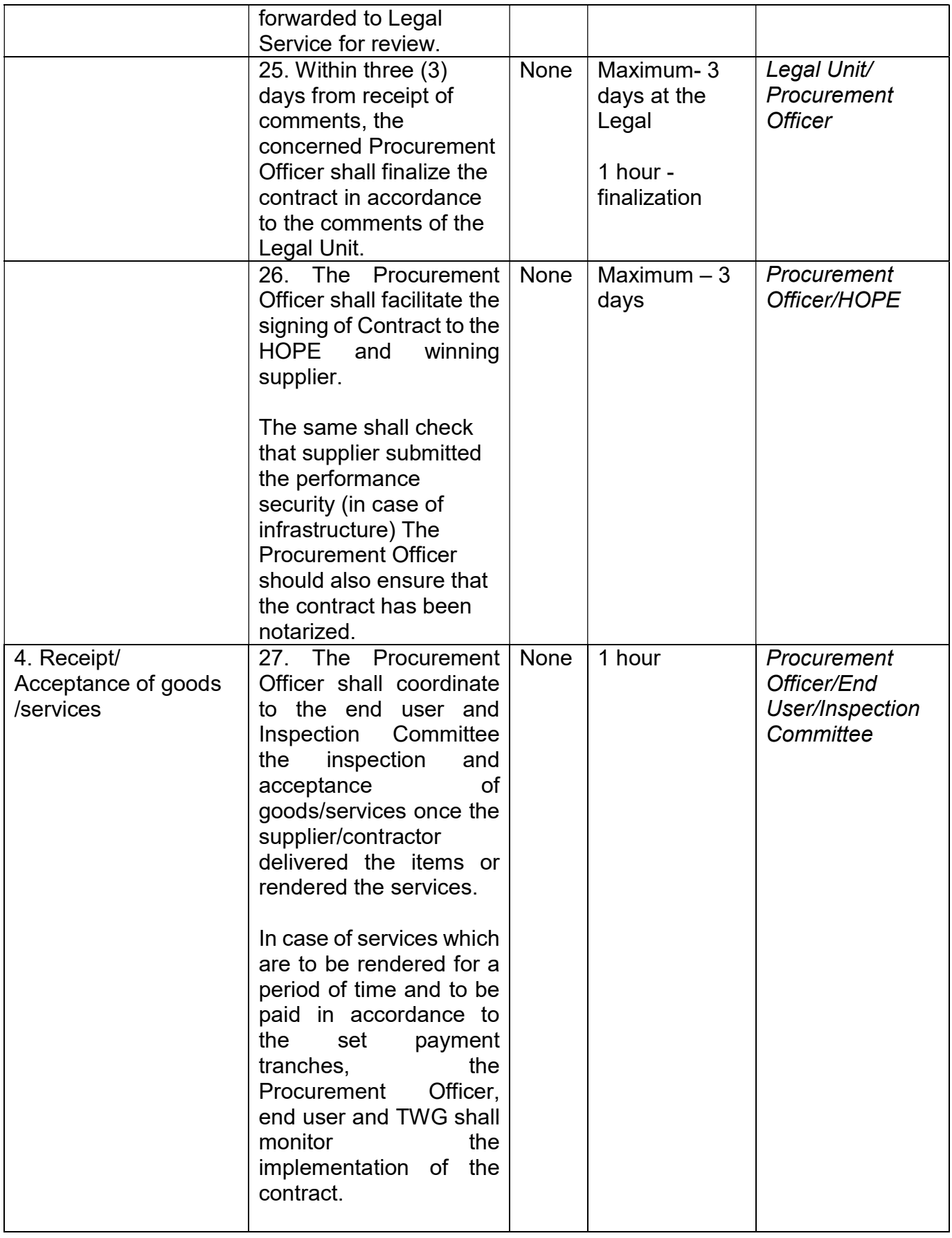

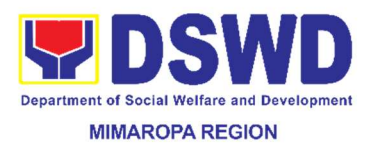

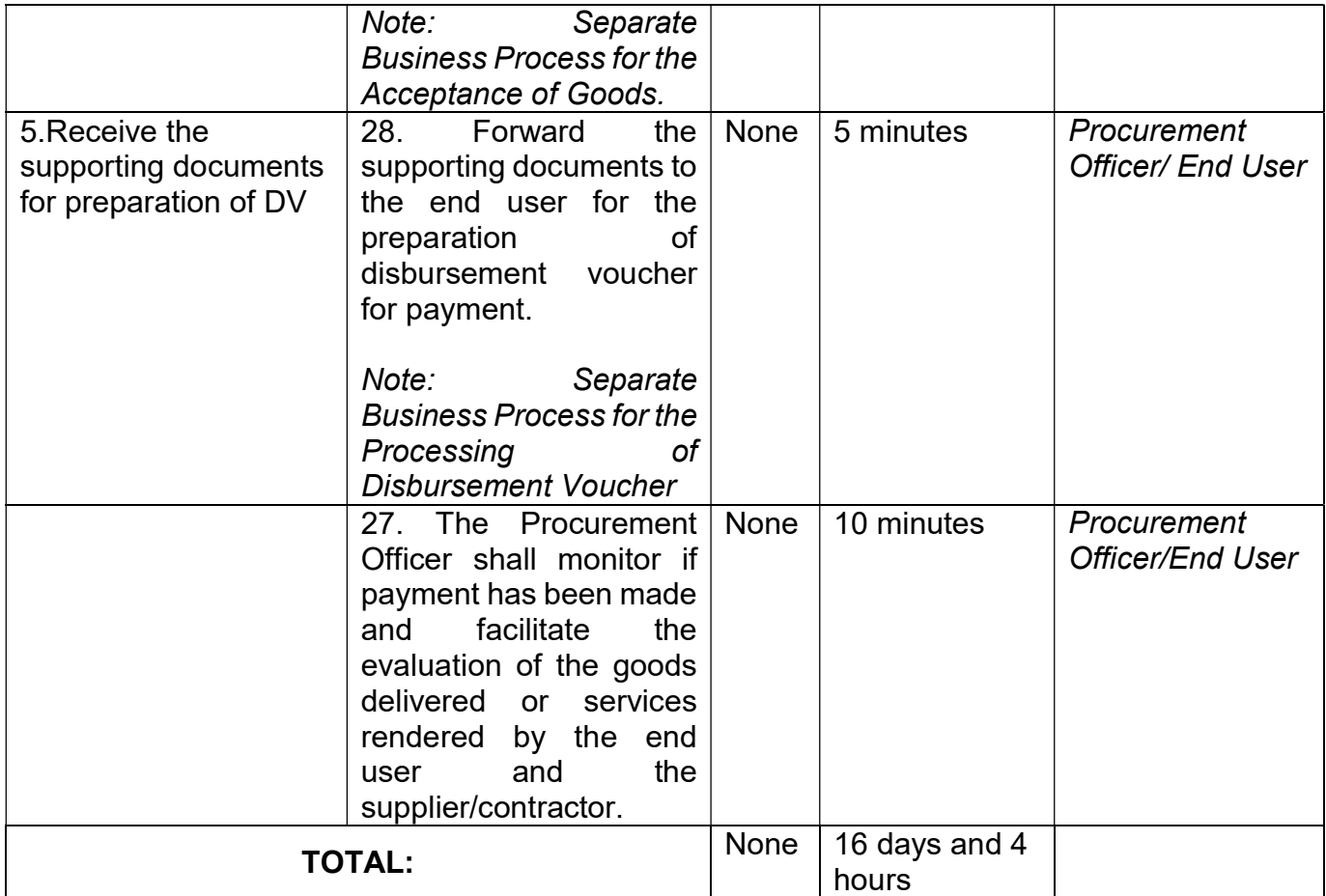

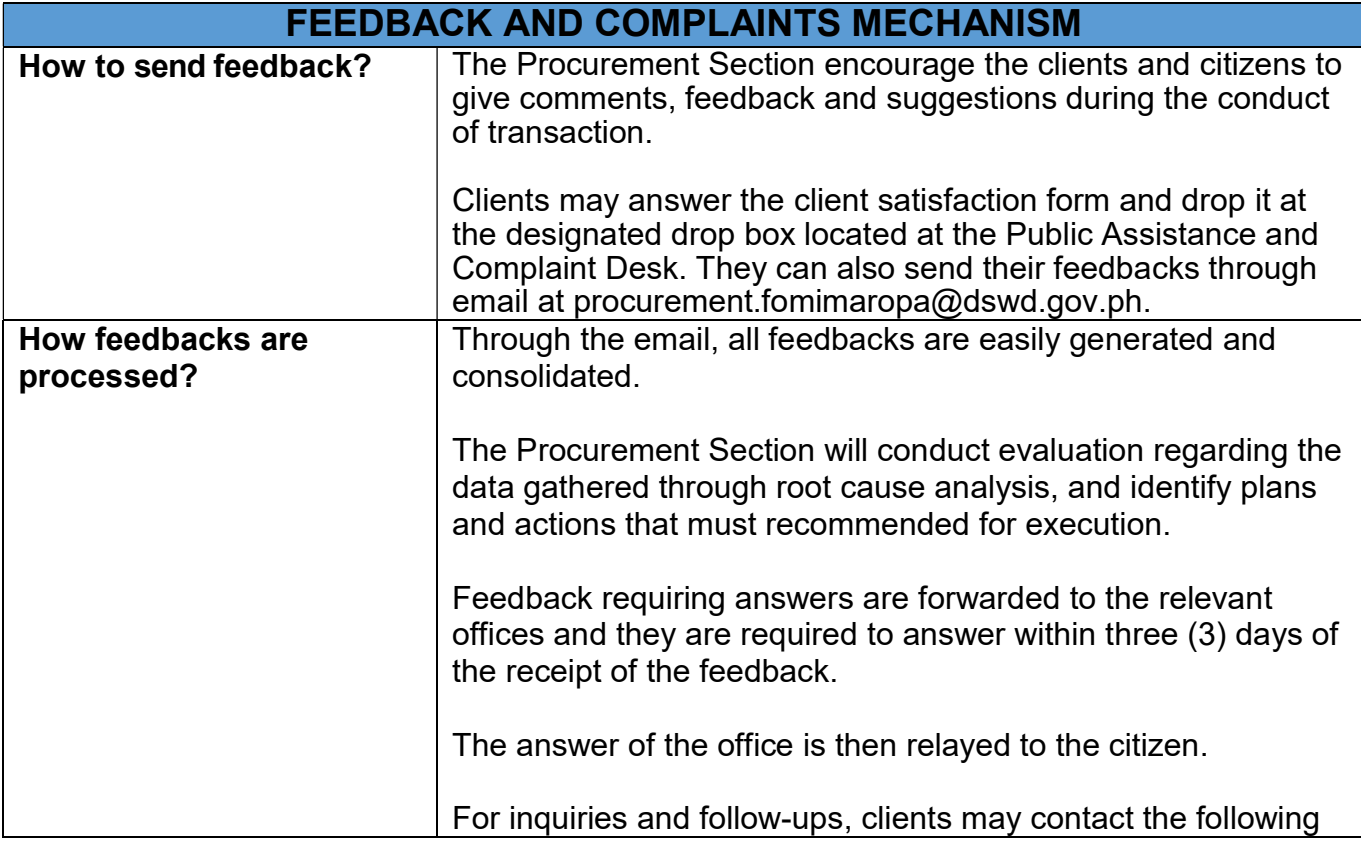

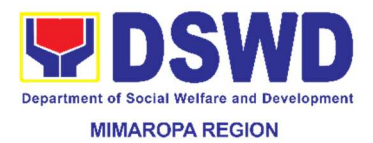

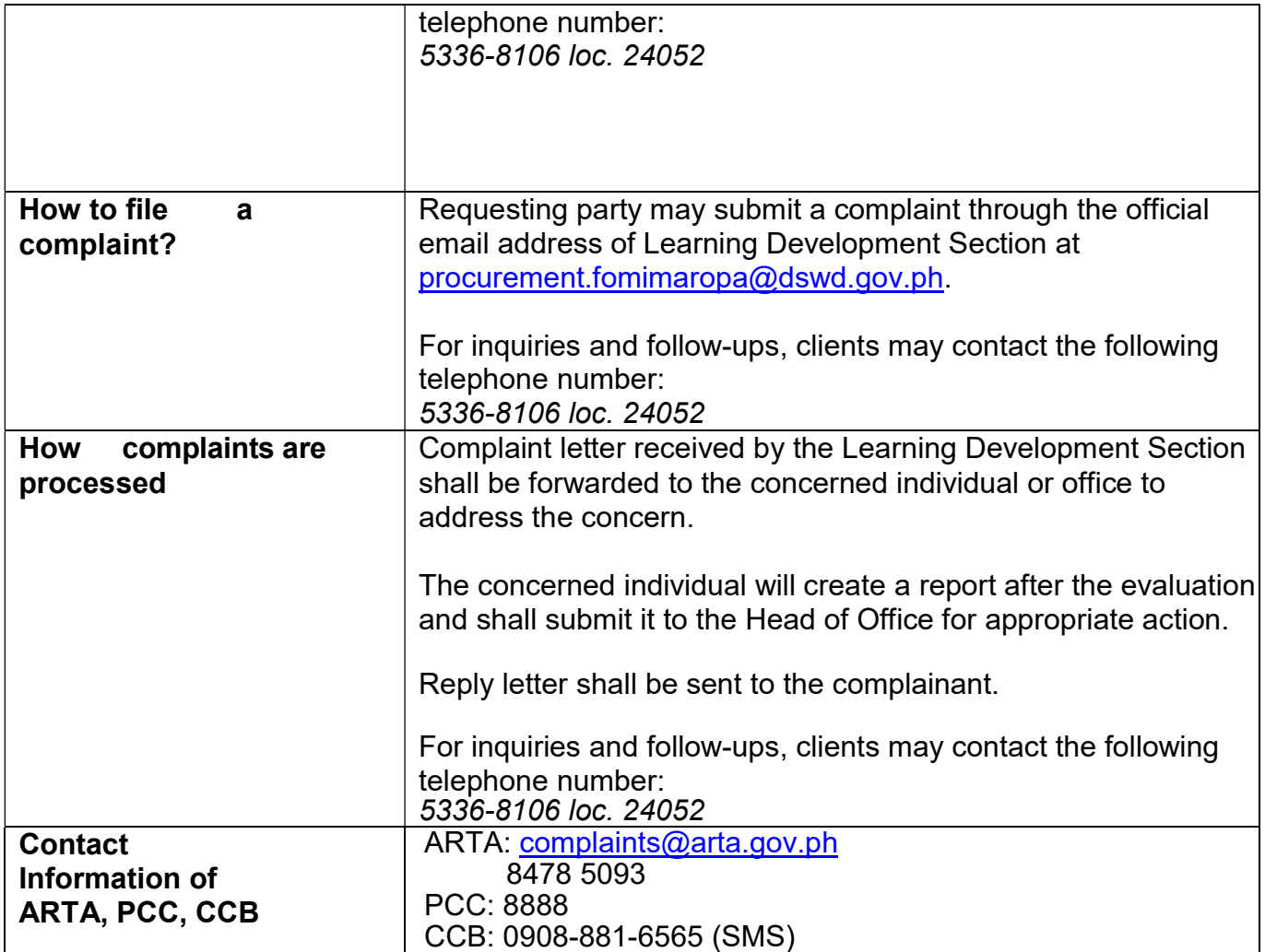

## 61. Procurement under Two (2) Failed Biddings

This process covers the procurement of goods, infrastructure or consulting services based on the requirement needed by the agency to be procured using Negotiated Procurement- Two Failed Biddings under Section 53.1 of the Revised IRR of RA 9184 as mode of procurement.

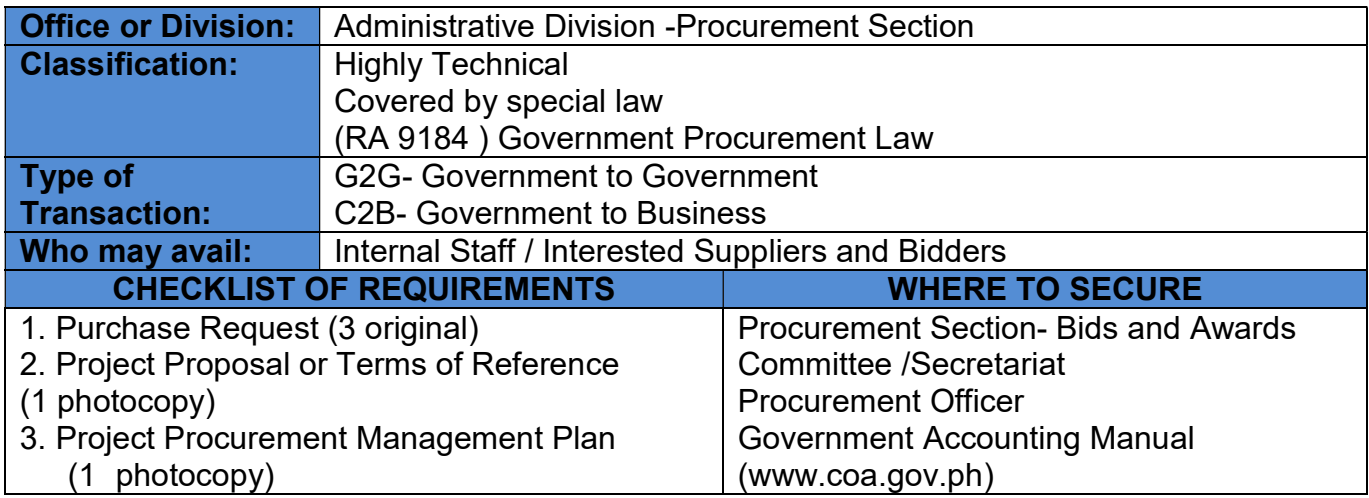

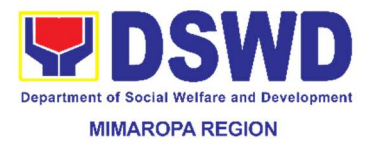

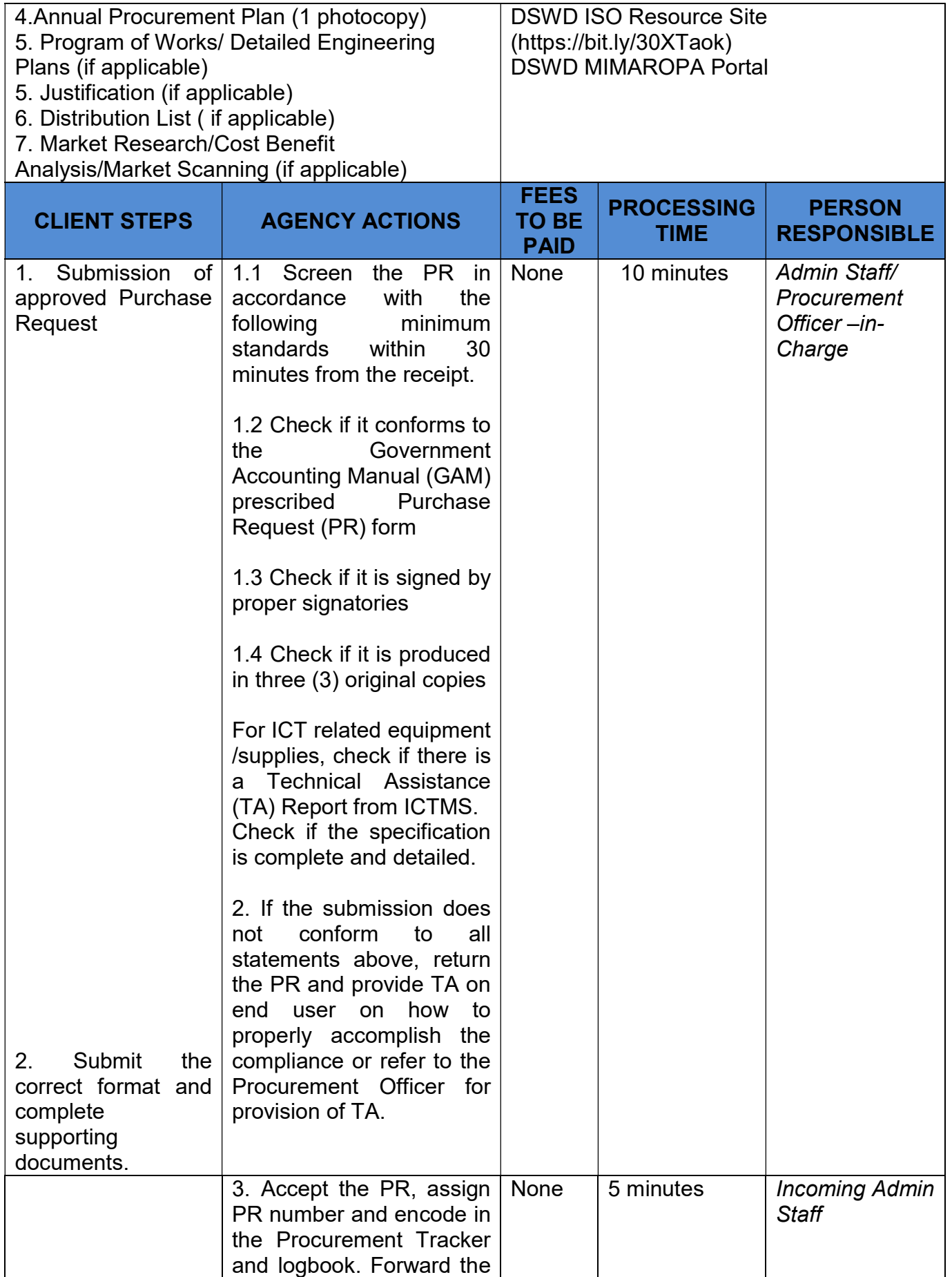

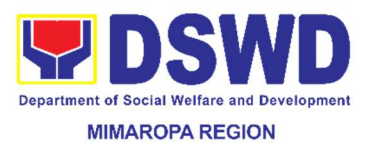

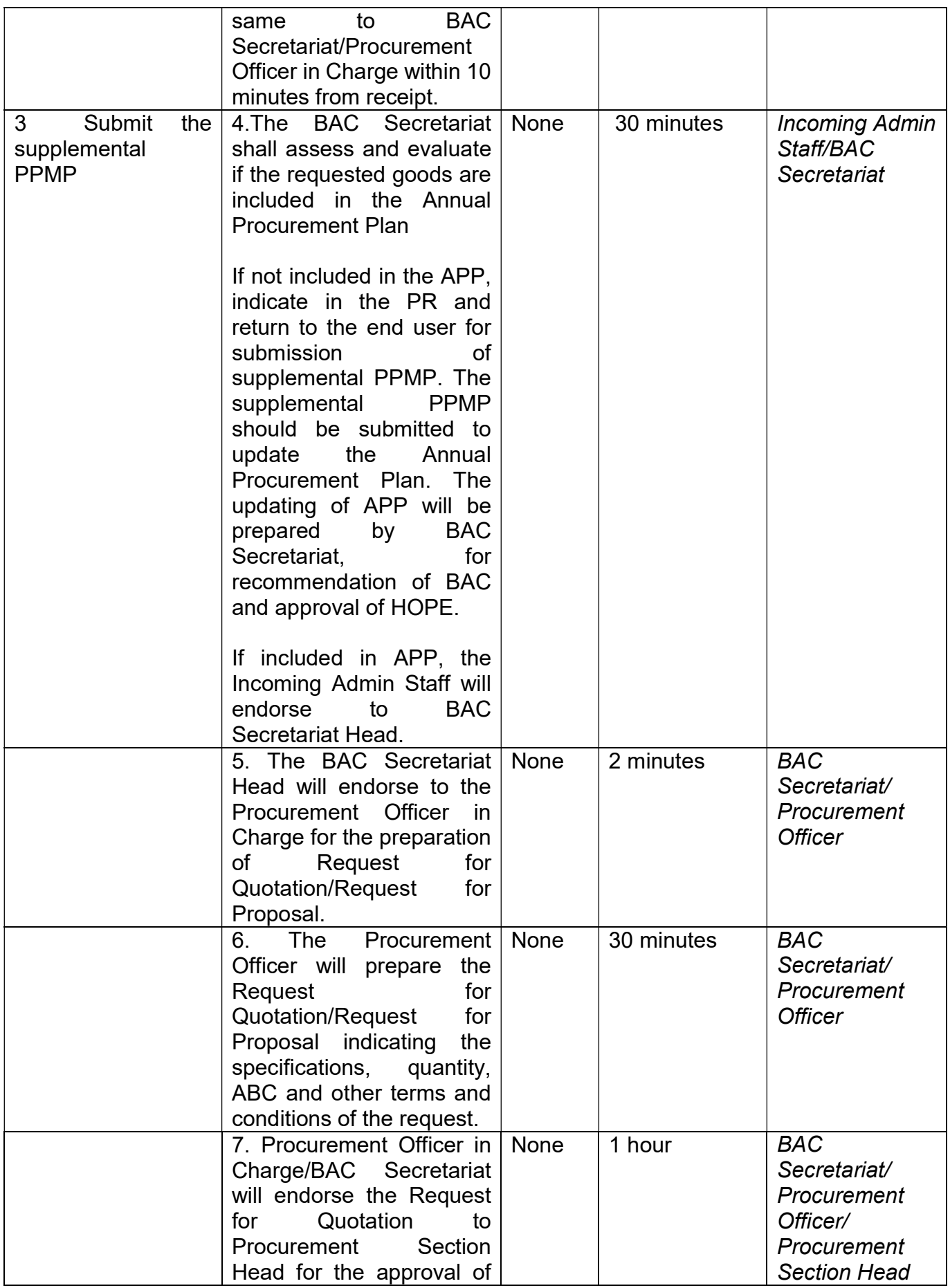

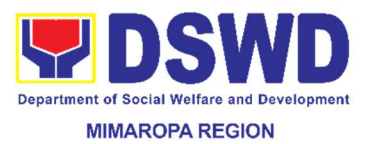

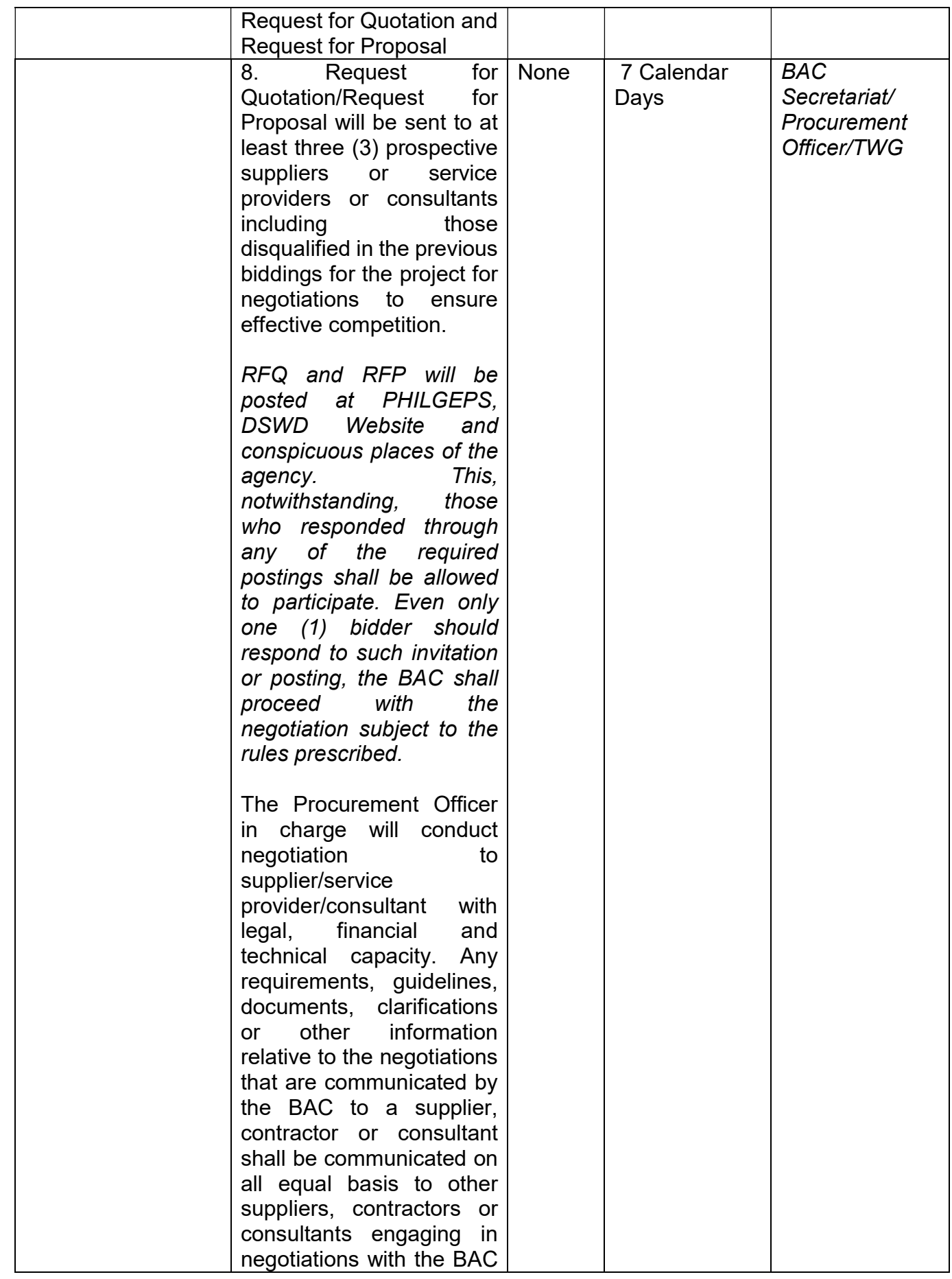

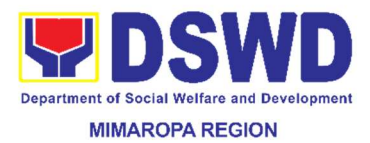

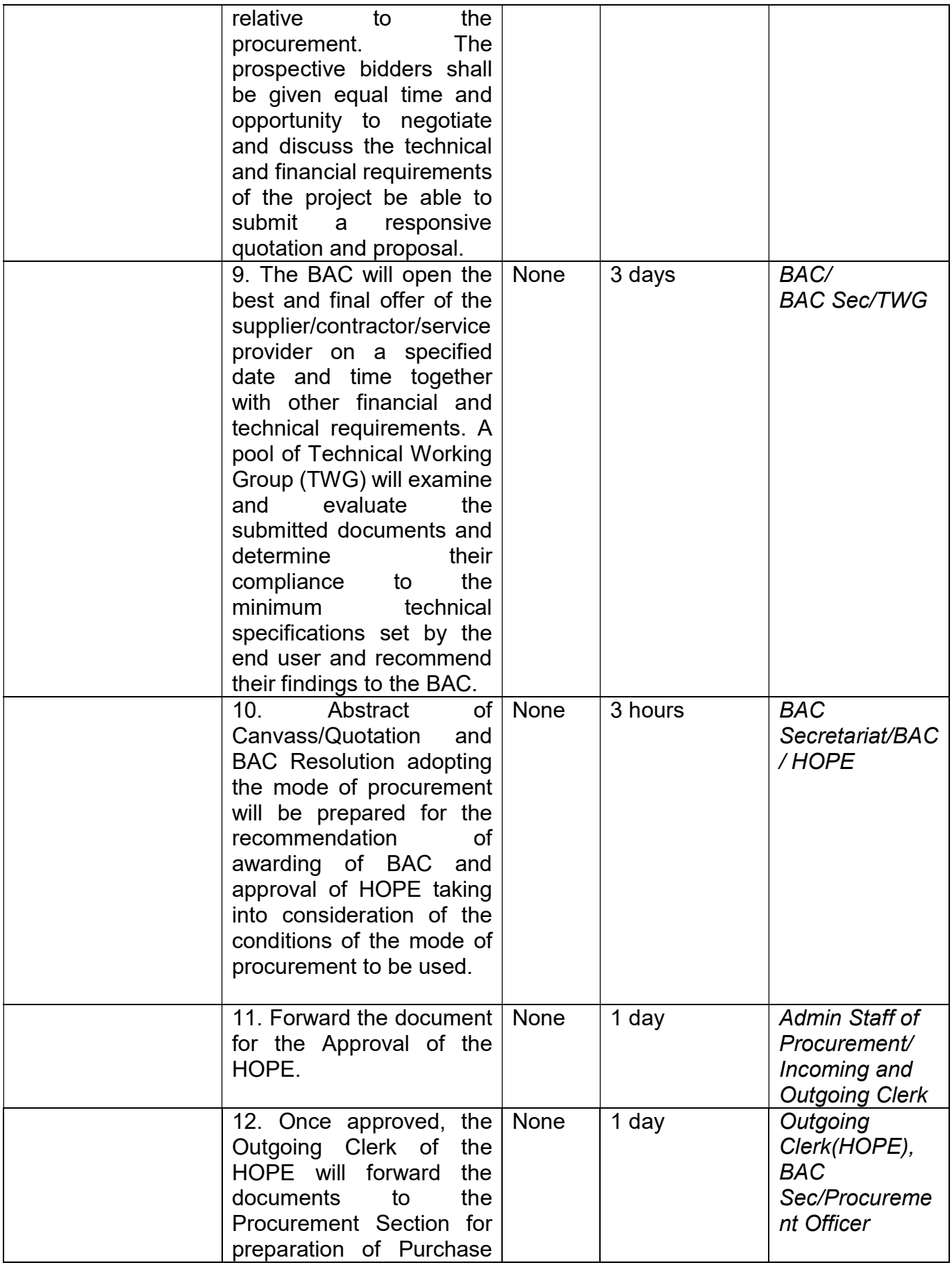

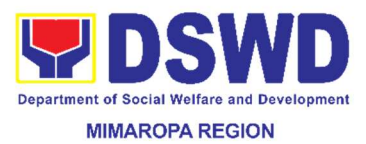

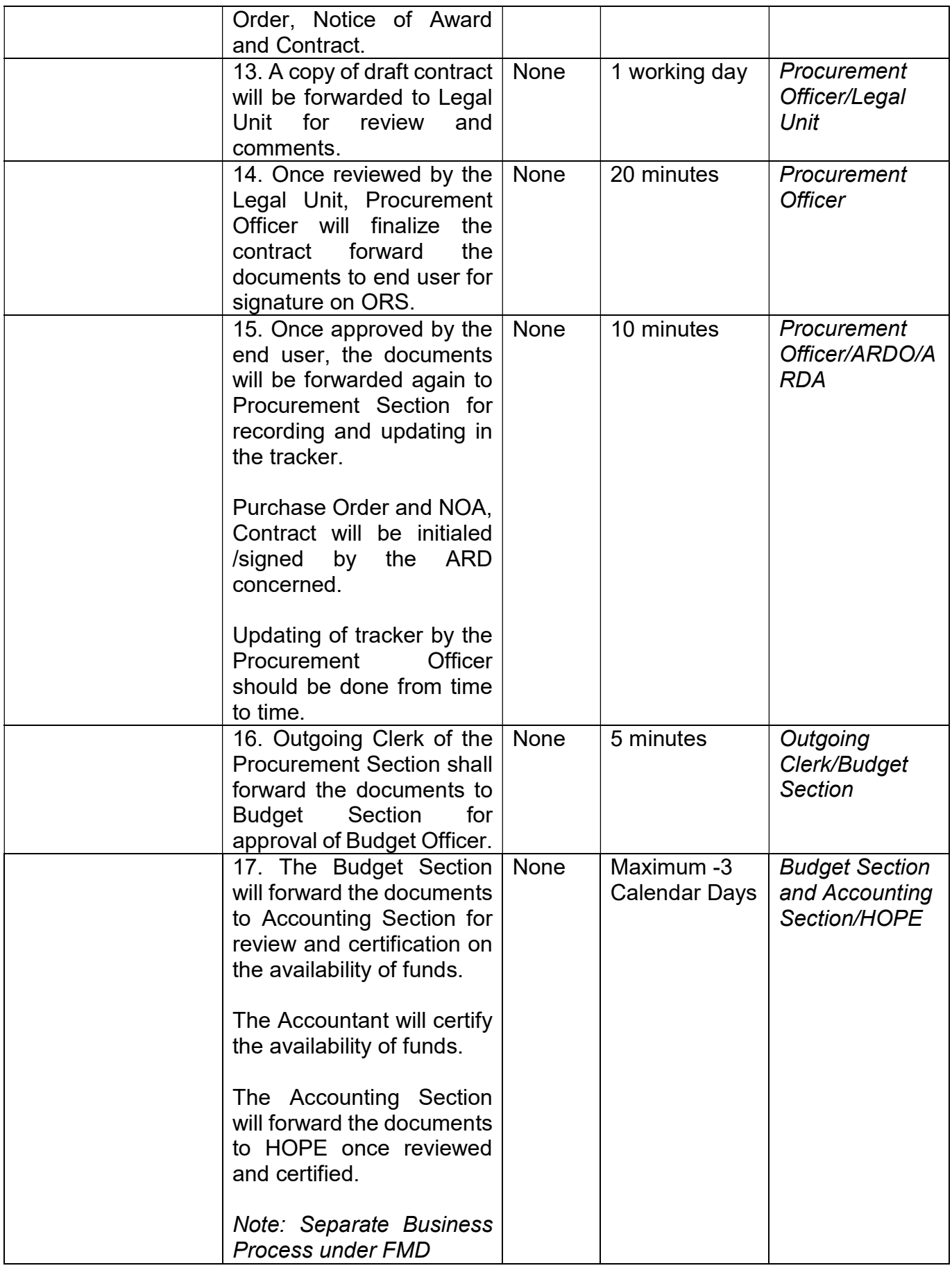

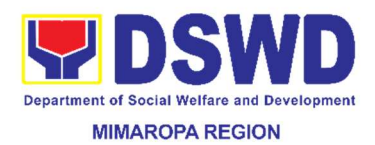

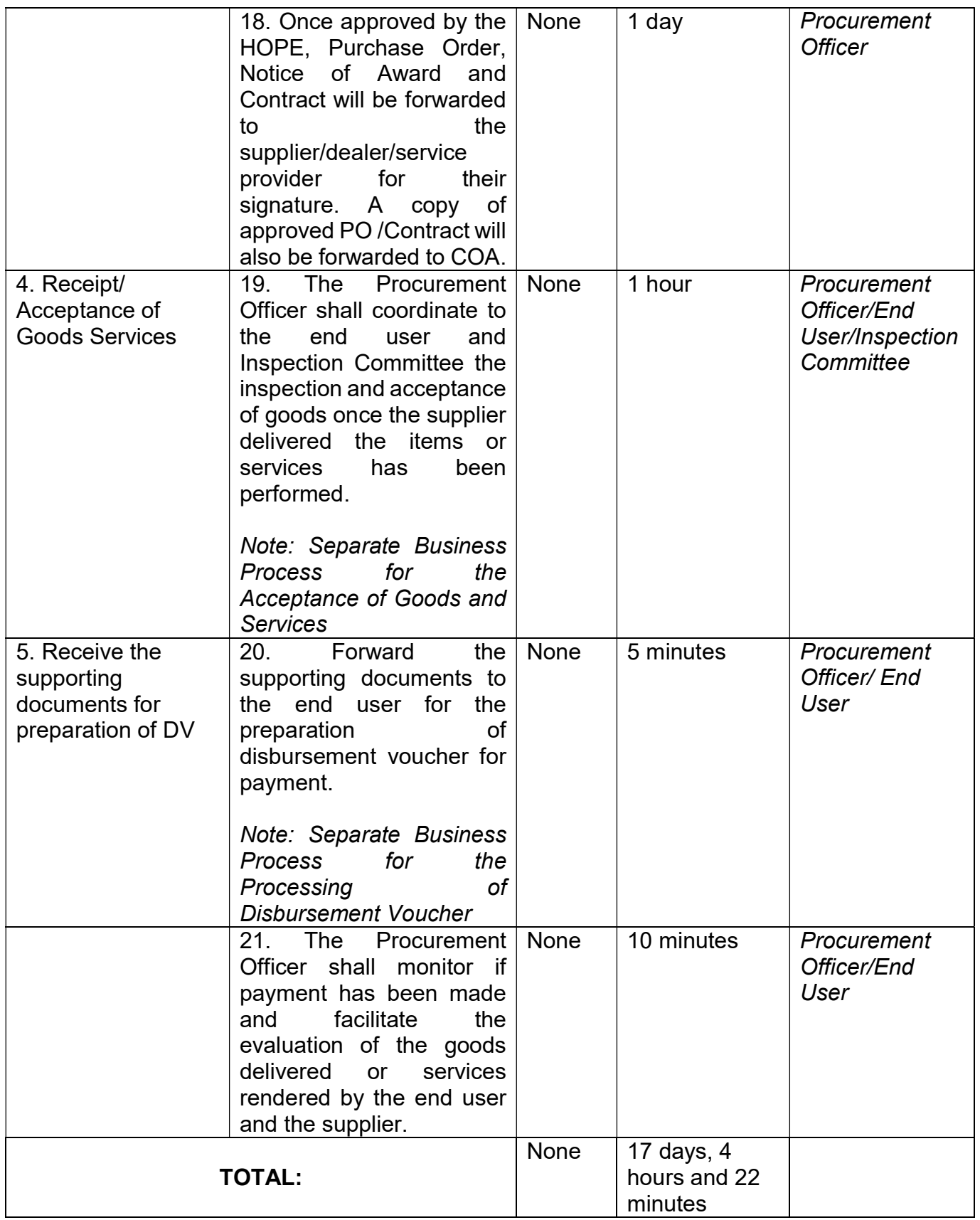

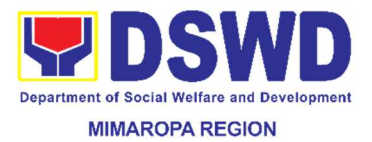

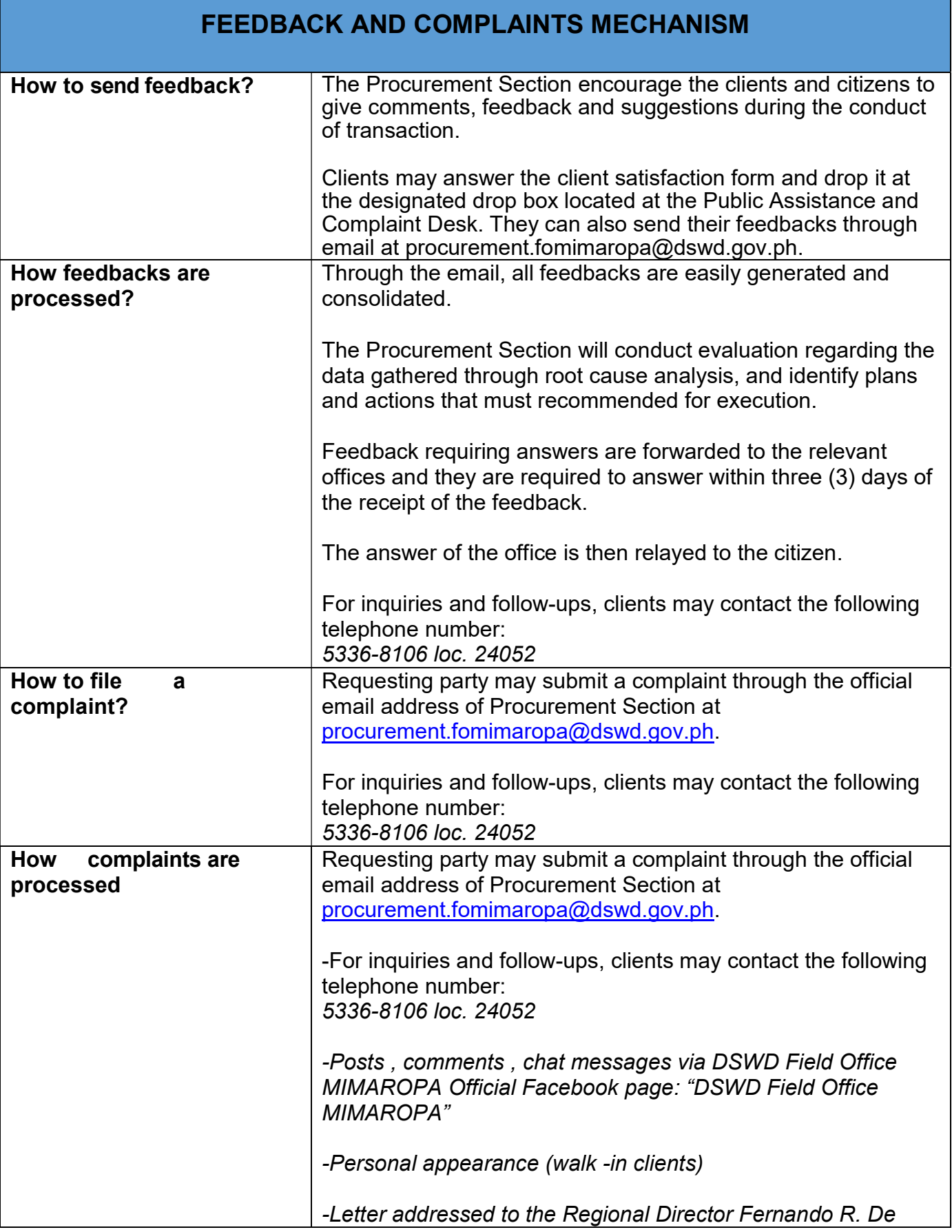

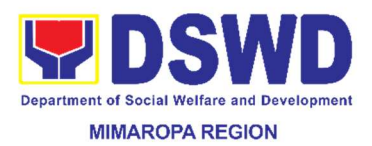

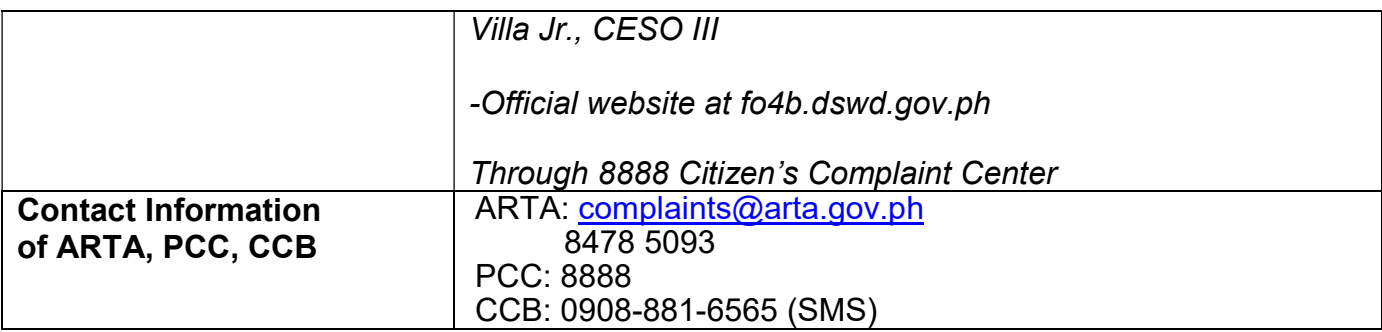

#### 62. Provision of Technical Assistance on Property and Supply Management

Technical Assistance is provided to Office, Divisions, Service Unit and SWAD Offices in the area of Property, Asset and Warehouse Management to capacitate their designated Property Officer on the knowledge of DSWD Guidelines, Oversight Agencies Rules and Regulations on Property and Supply Management and Land Titling facilitation.

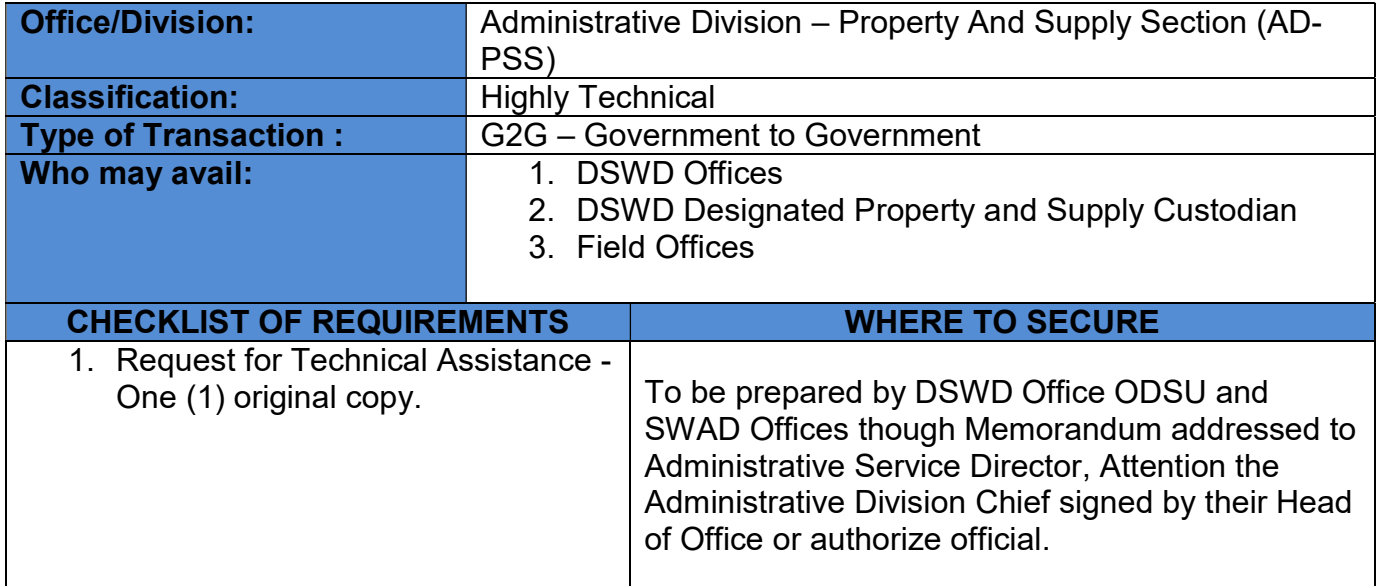

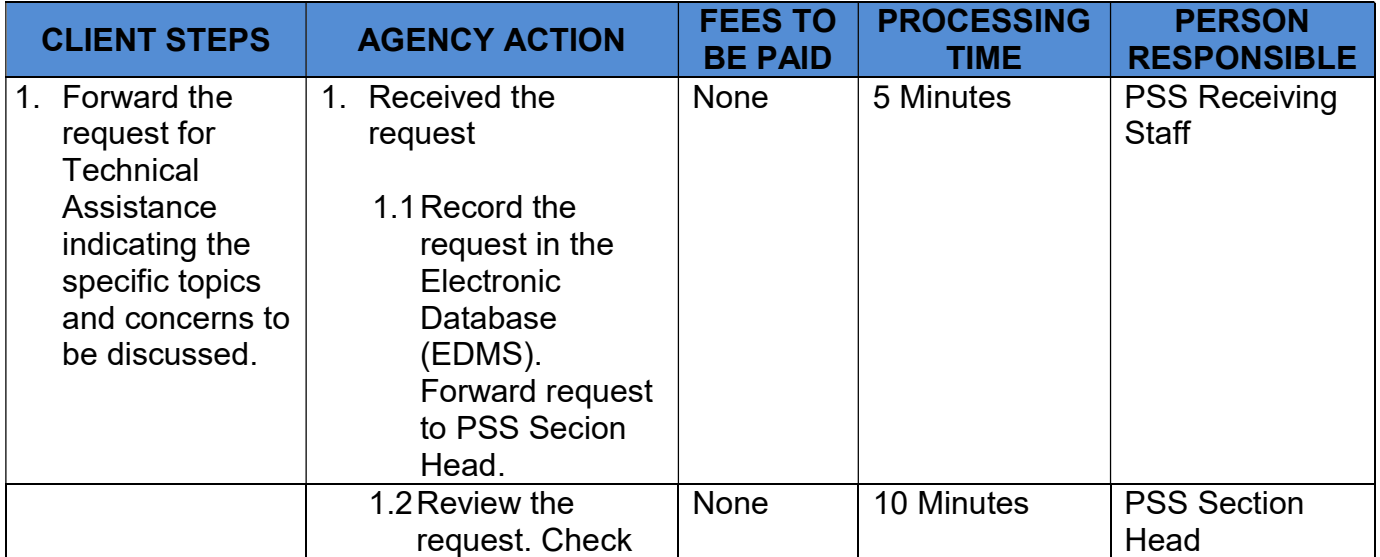

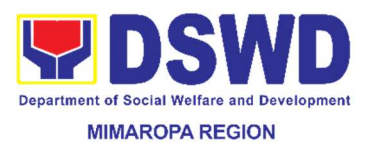

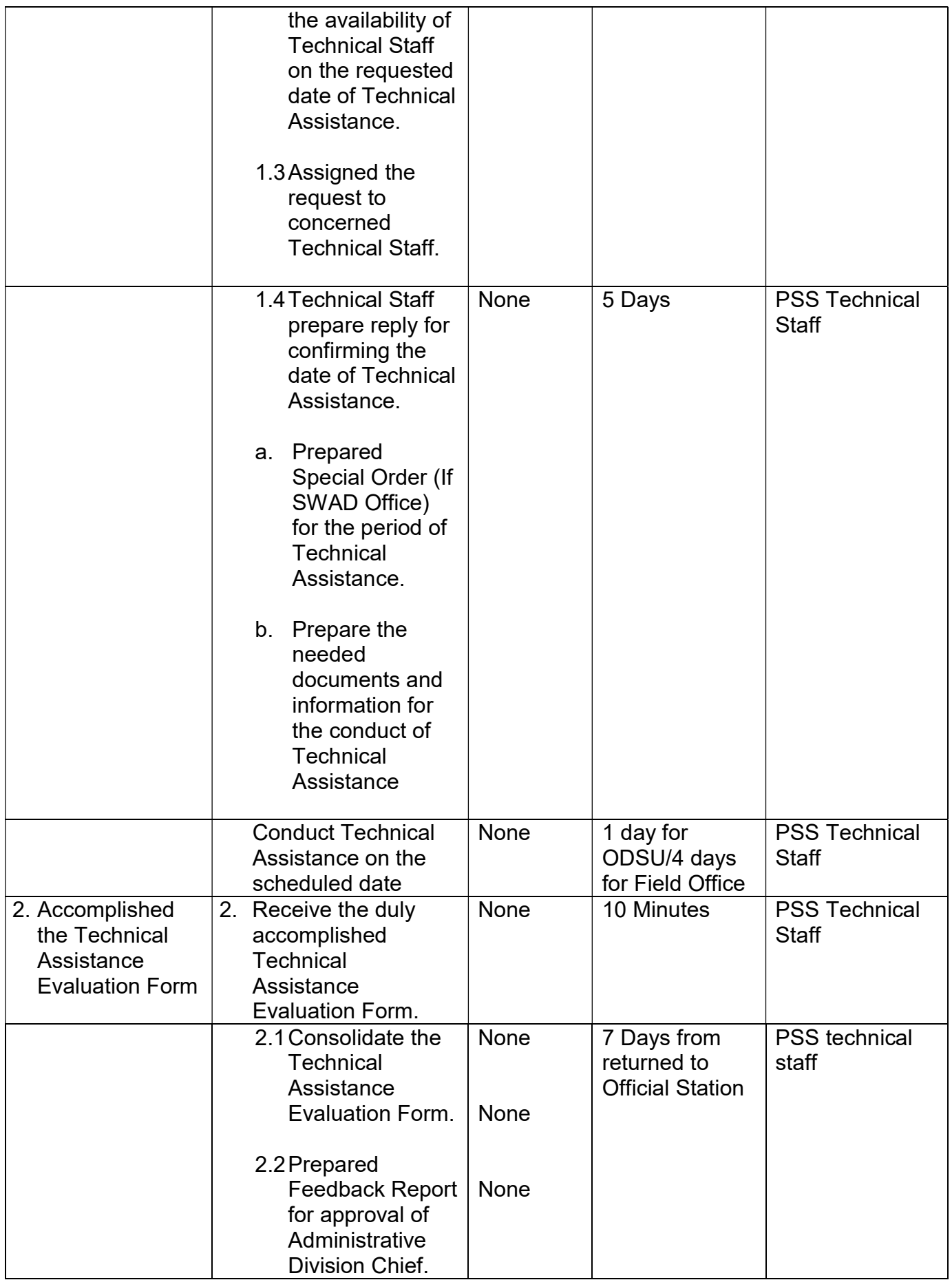

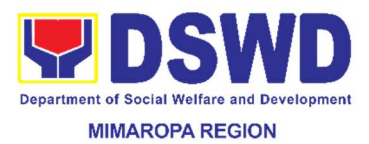

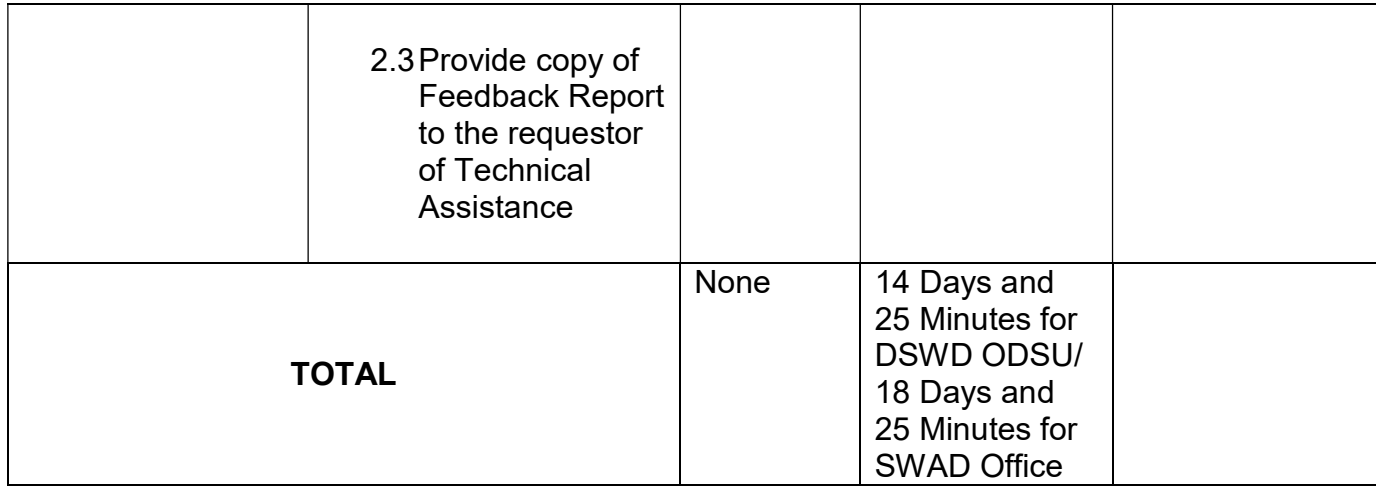

Г

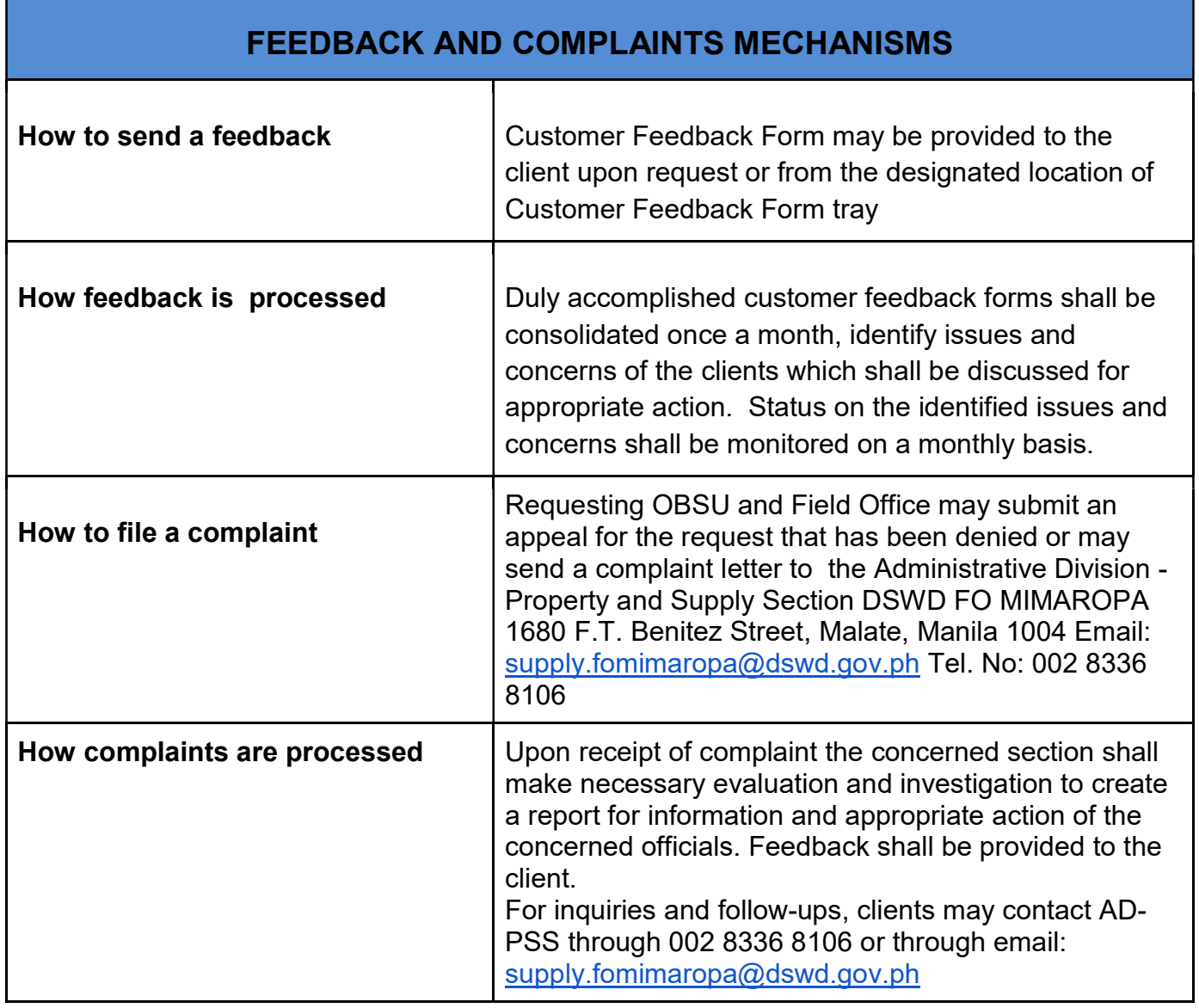

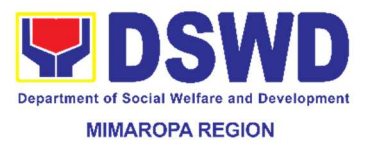

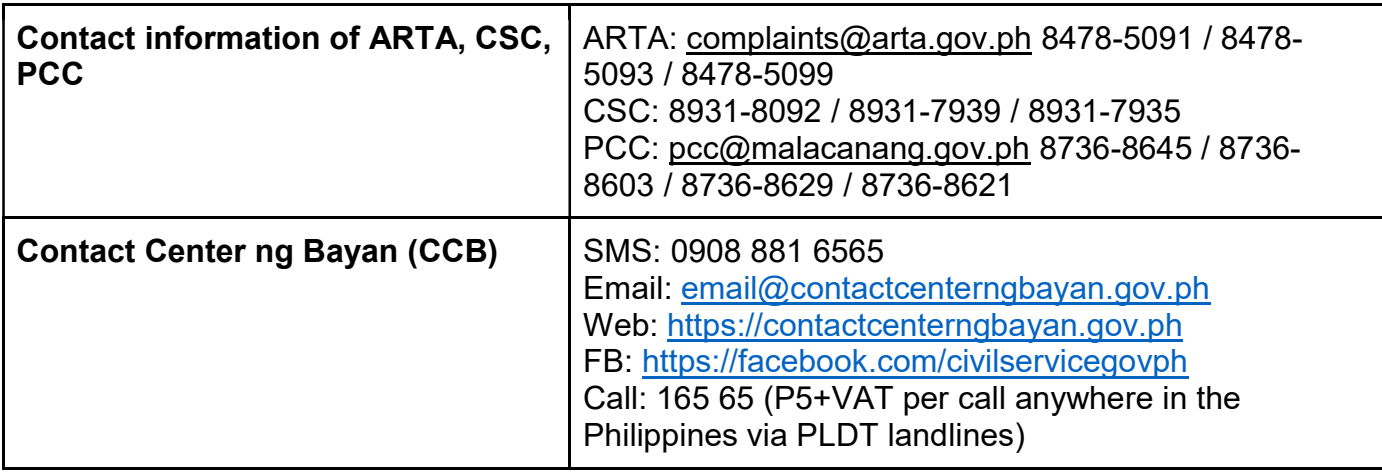

### 63. Recording, Documentation and Issuance of Expendable or Consumable Supplies

Request of issuance of commonly use office supplies is being done through filling-out of Requisition and Issue Slip (RIS) prepared by designated OBSU staff. The RIS and actual issuance of supplies shall be processed by the Property and Supply Section subject to approval of the Chief of Administrative Division.

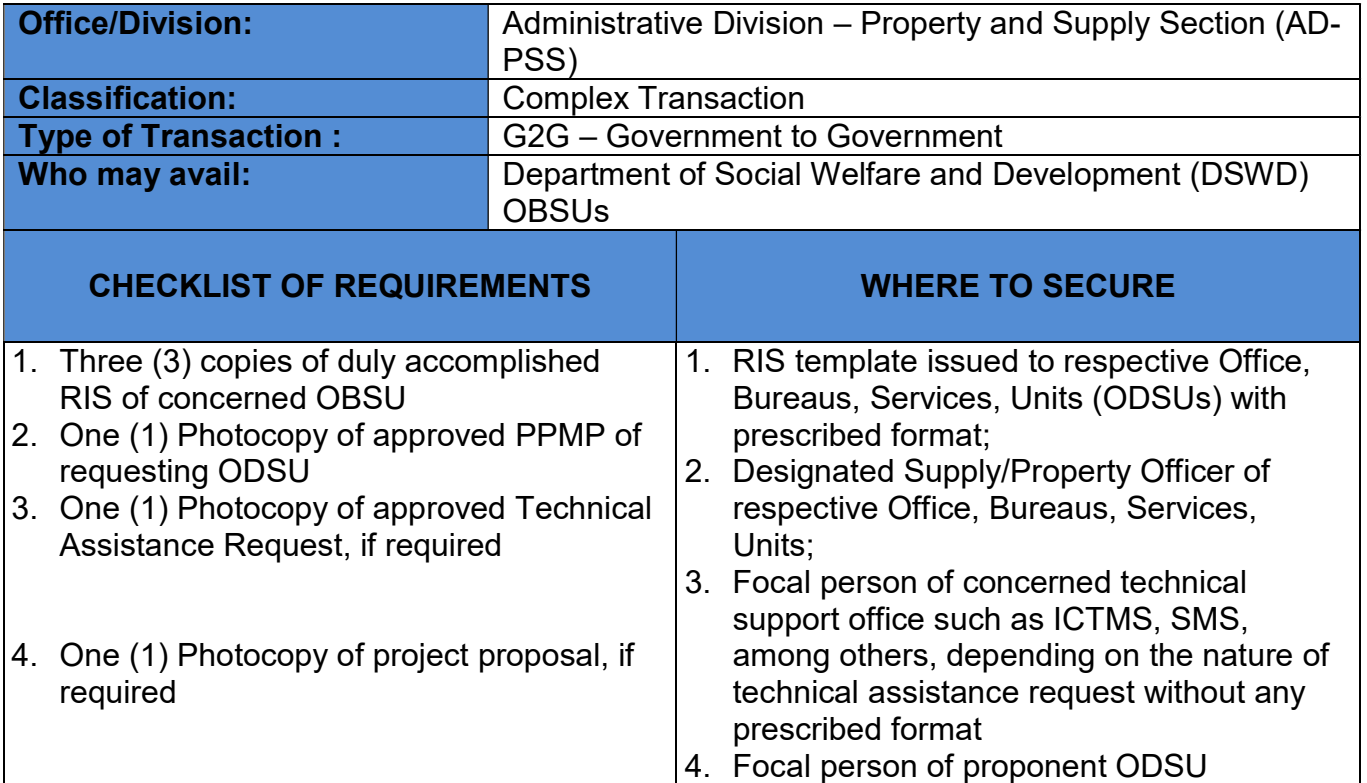

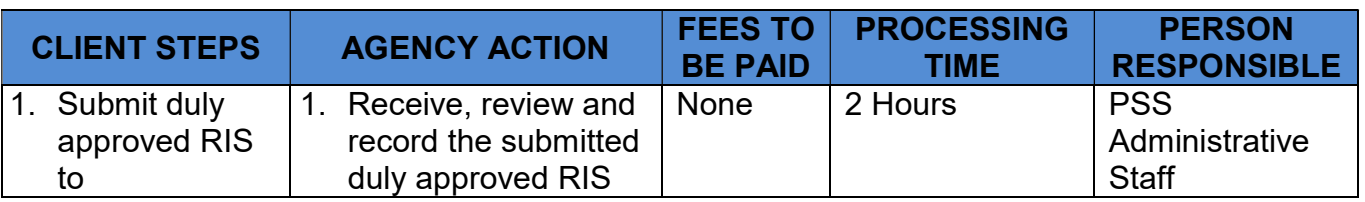

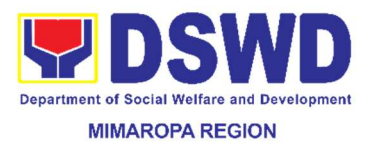

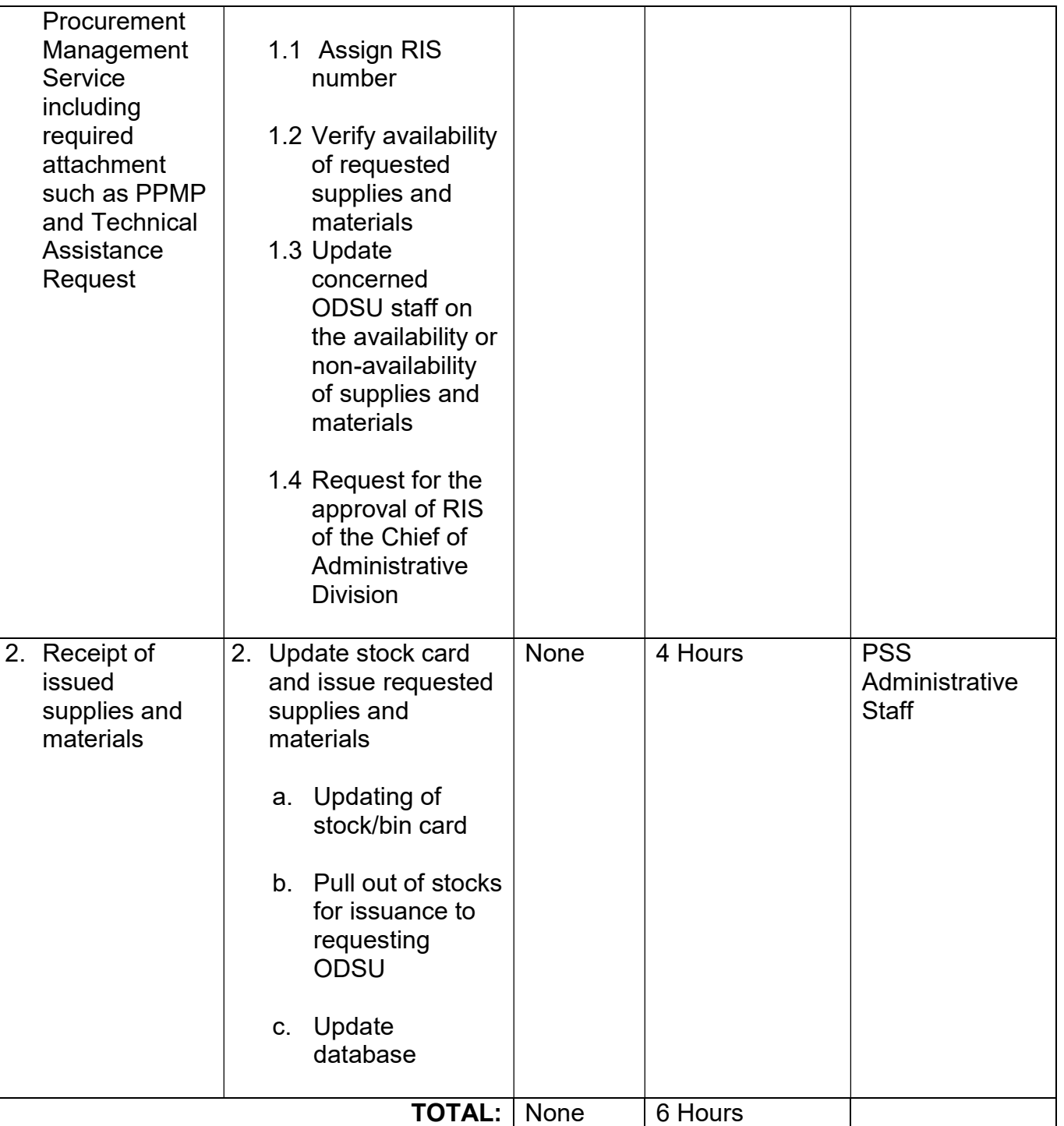

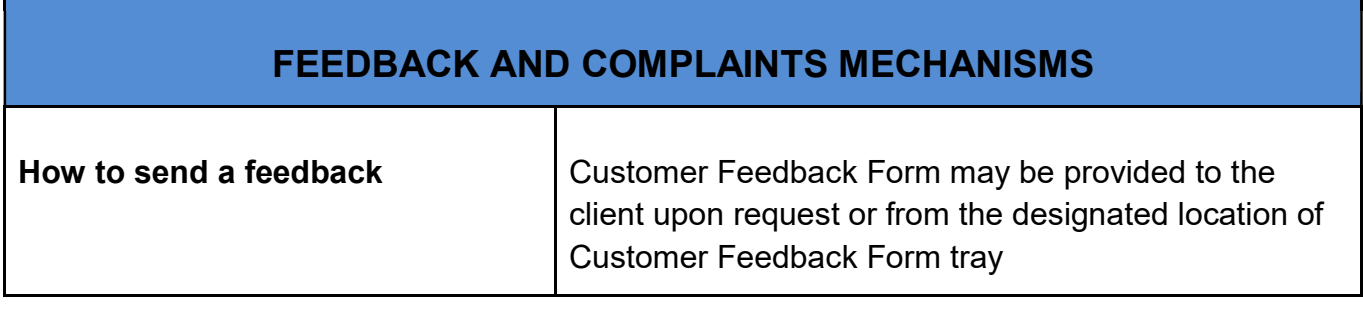

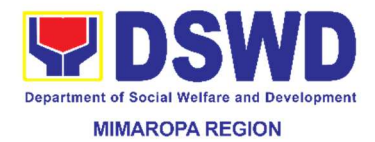

٦

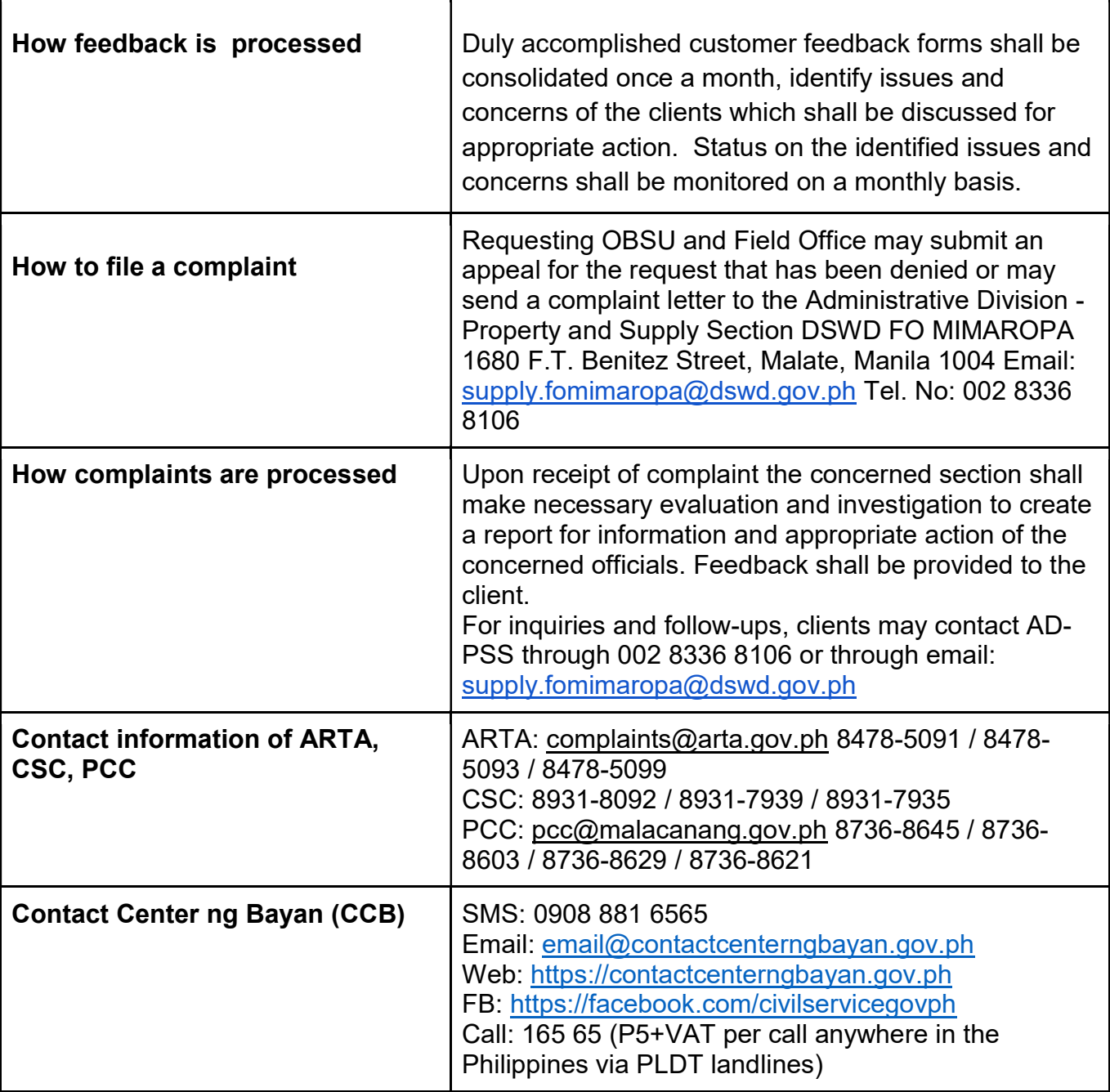

**r** 

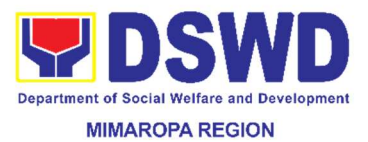

### 64. Recording, Documentation and Issuance of PPE and Semi-Expendable Properties

Prior to issuance to end-user, all newly acquired properties, classified either as PPE or Semi-expendable properties shall be first be coordinated with Property and Supply Section (PSS) for recording and property tagging.

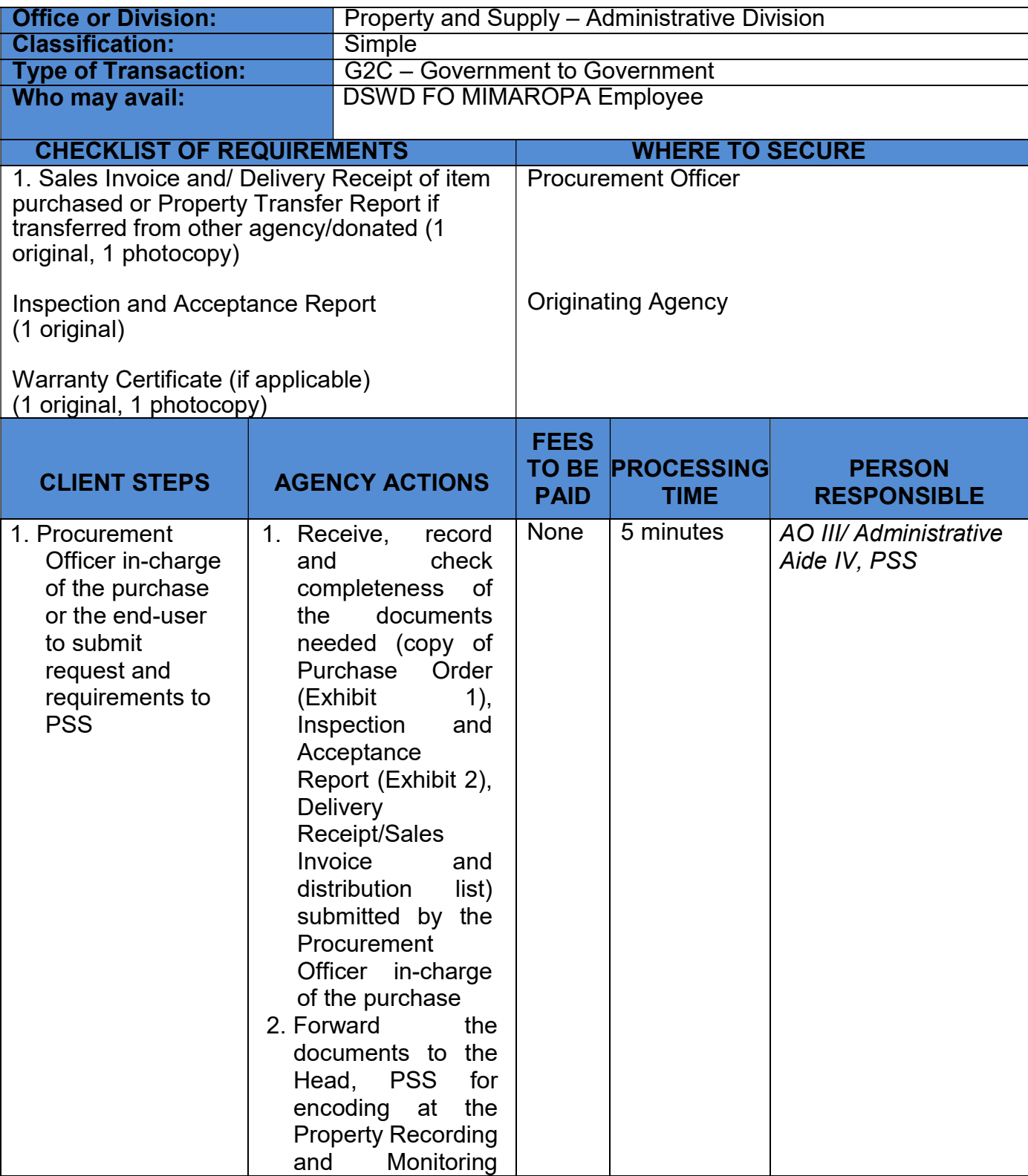

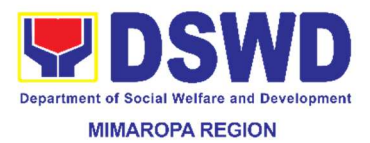

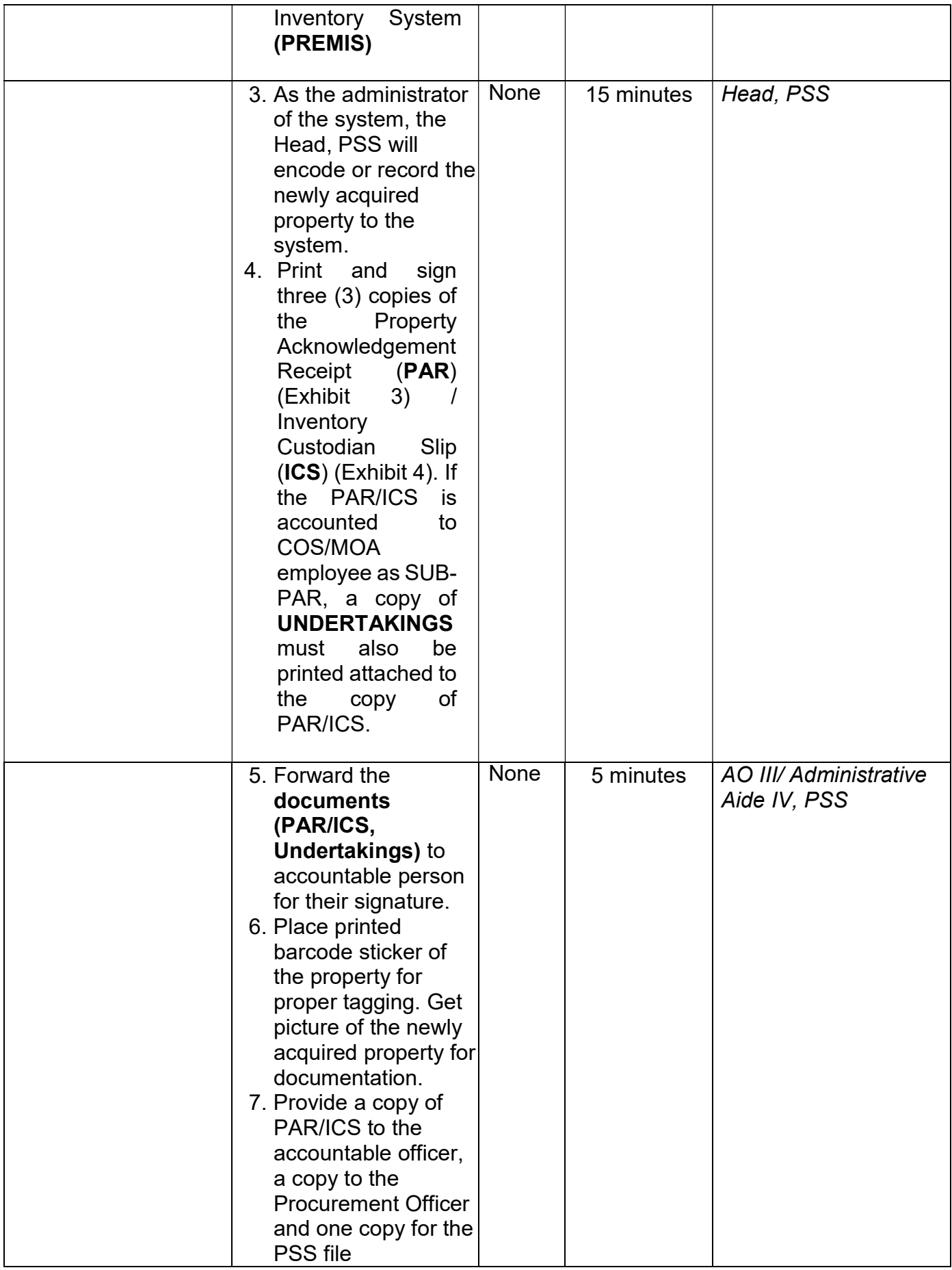

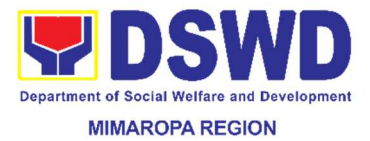

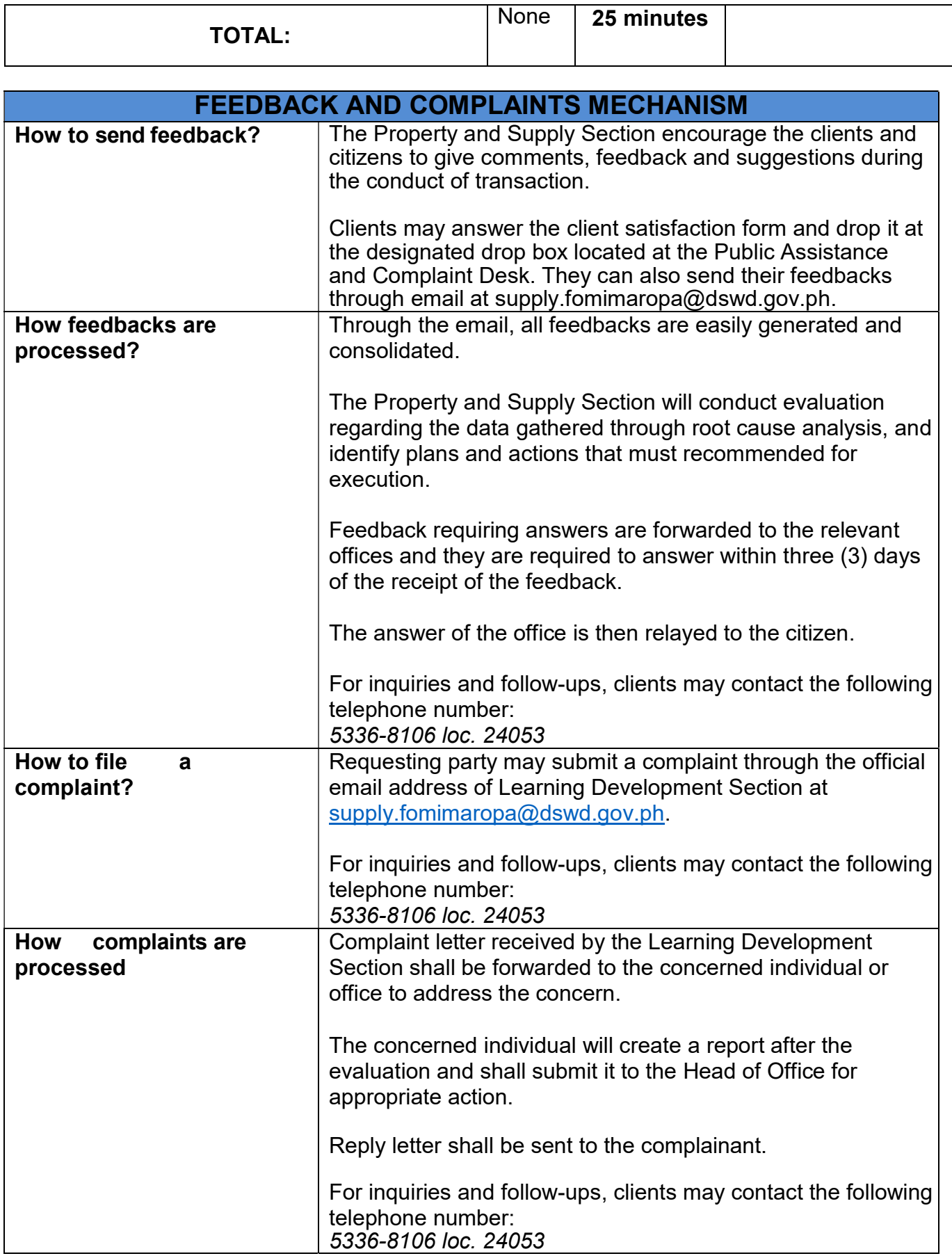

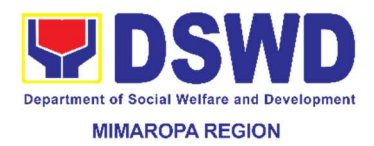

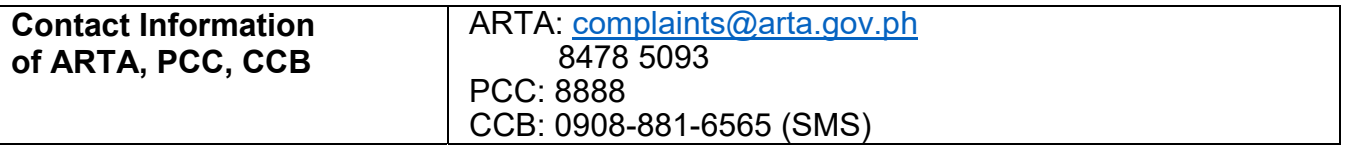

### 65. Re-issuance of Equipment and Semi-Expendable Supplies

Surrendered serviceable equipment may be requested for re-issuance to optimize the use of equipment or semi-expendable equipment or supply due to lack of equipment, lack of capital outlay and other exigencies.

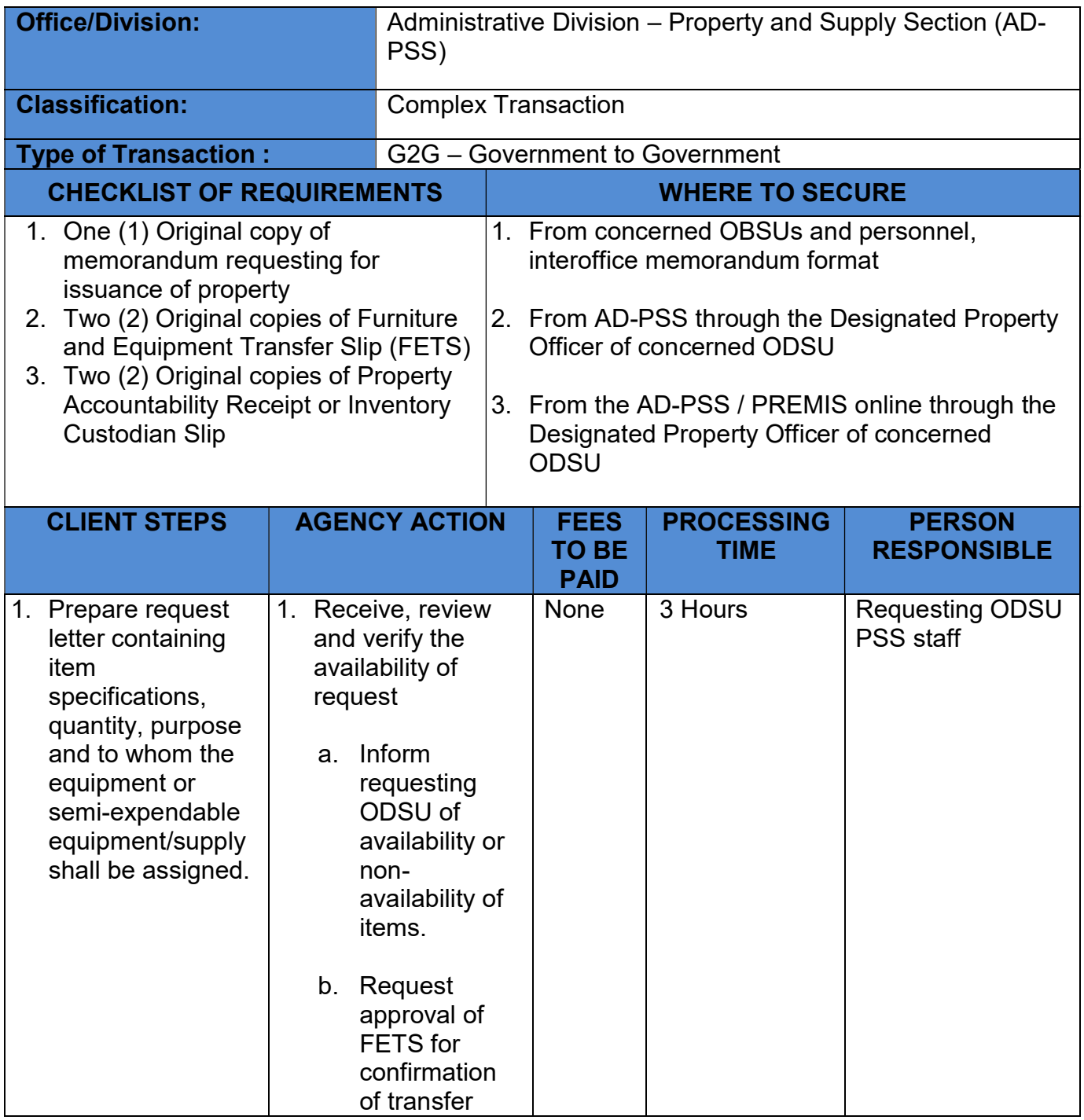

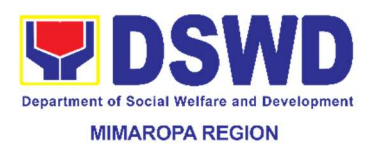

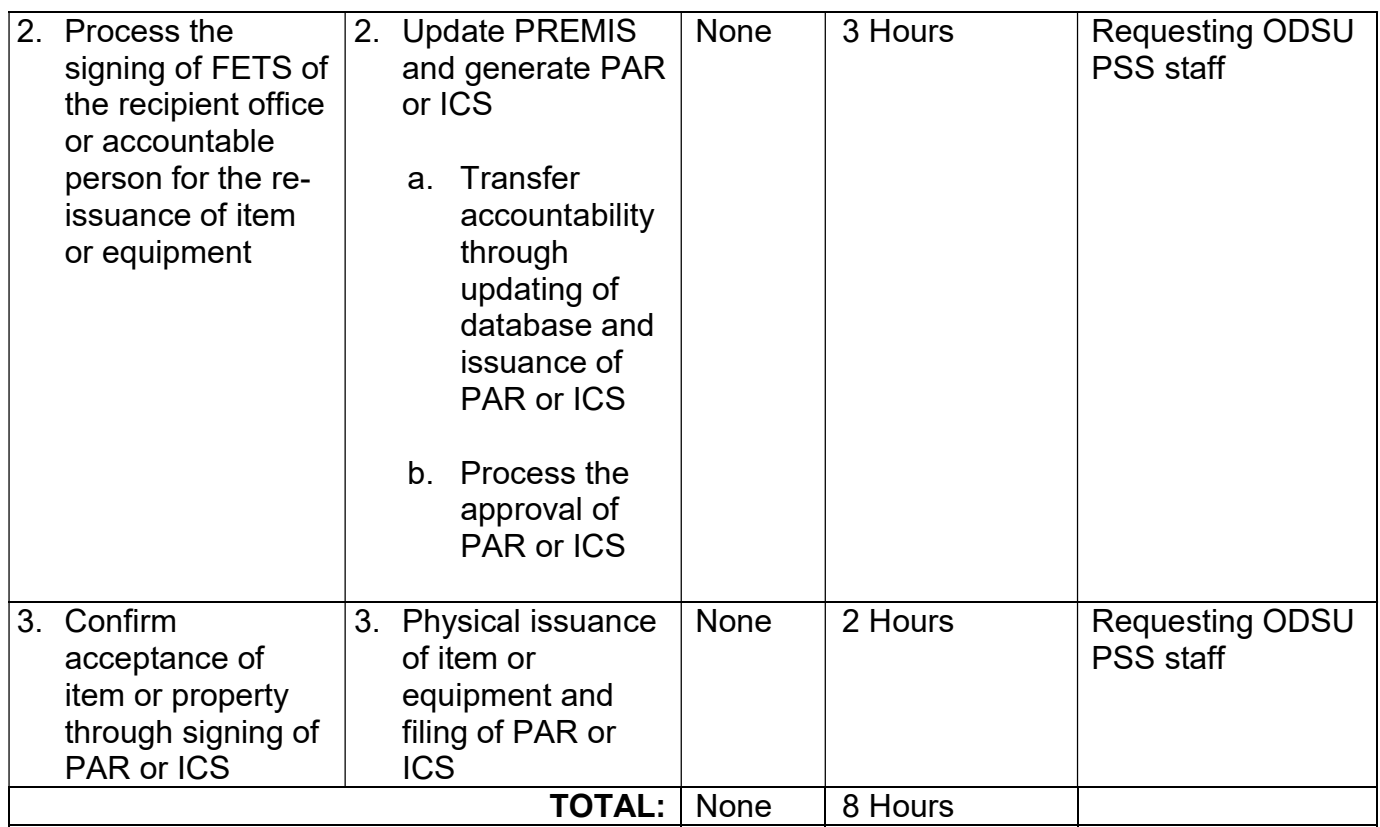

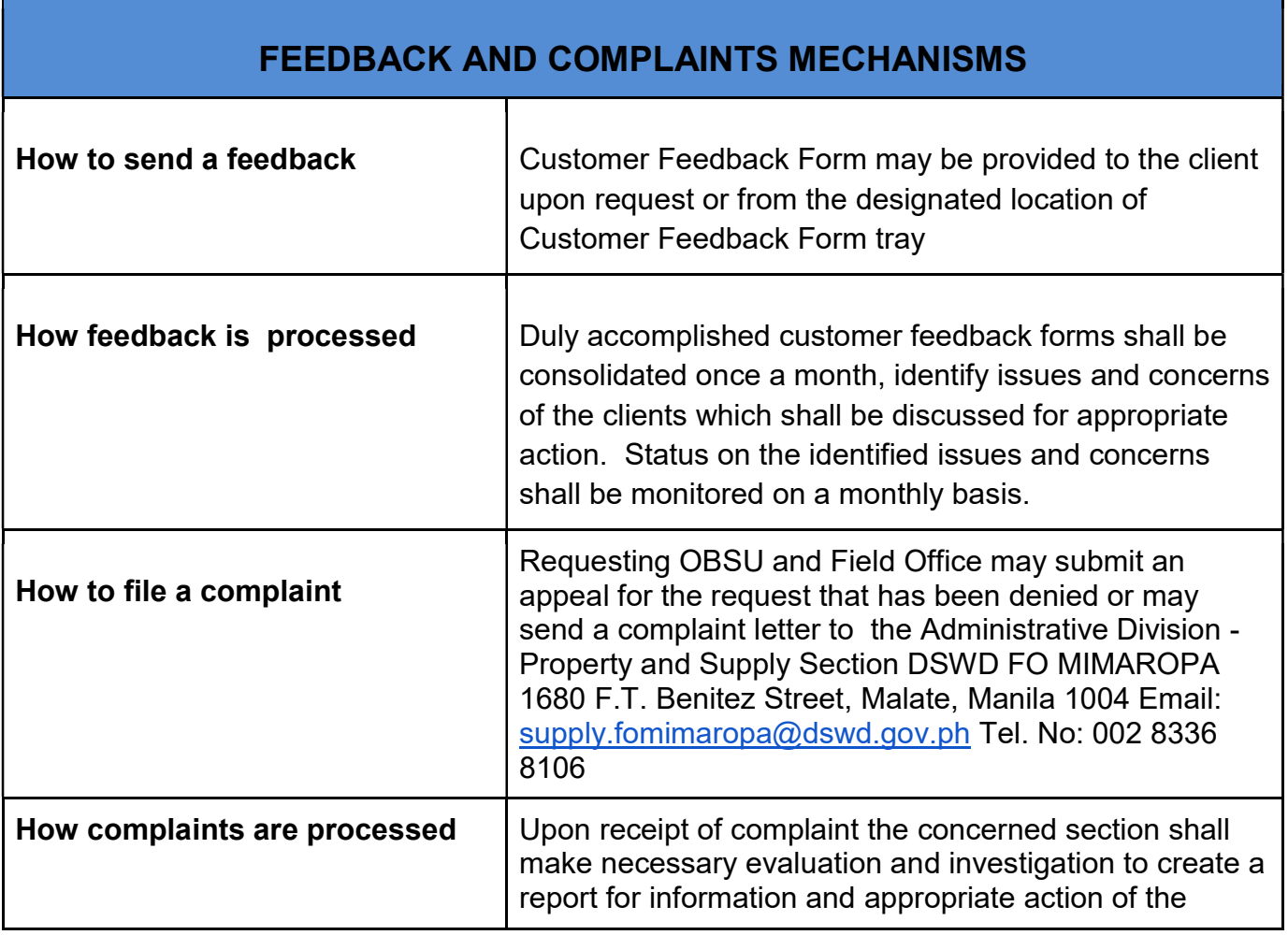

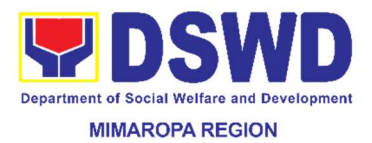

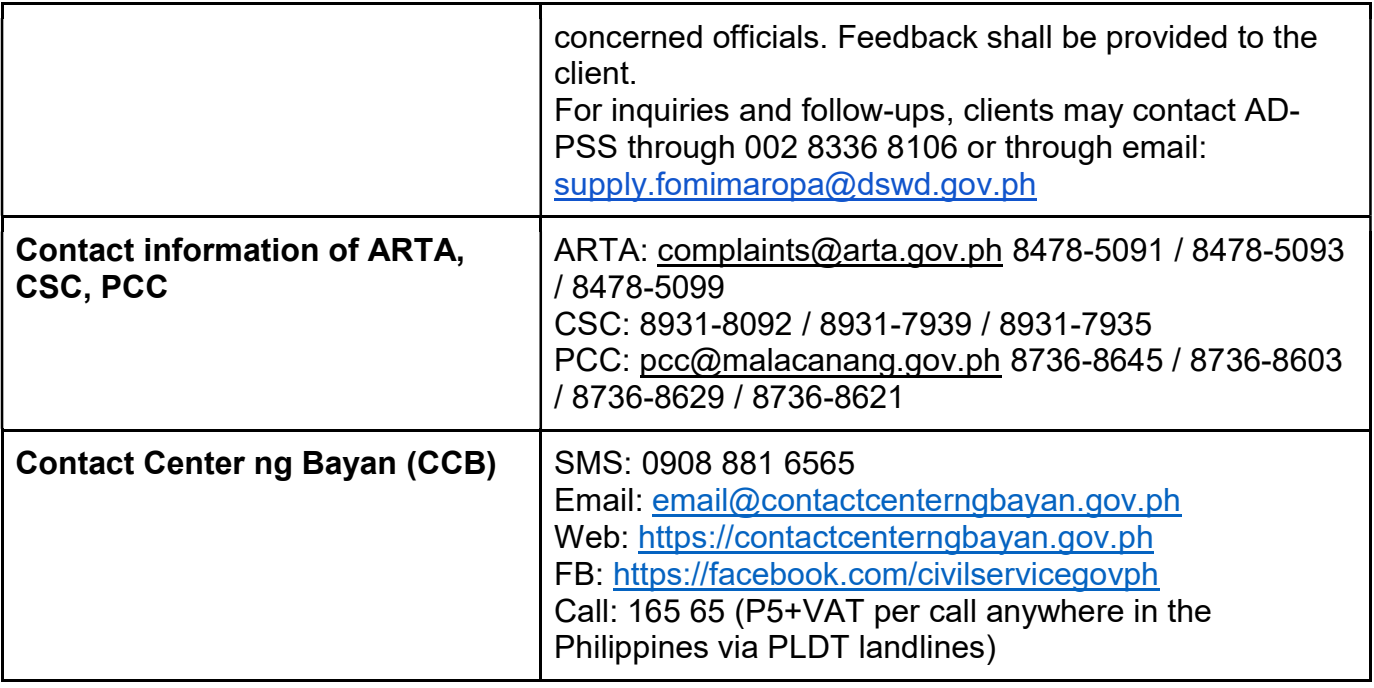

# 66. Request for Air Transport Service

This process covers the request for airline booking for the official travel of officials and employees of DSWD as well clients if necessary.

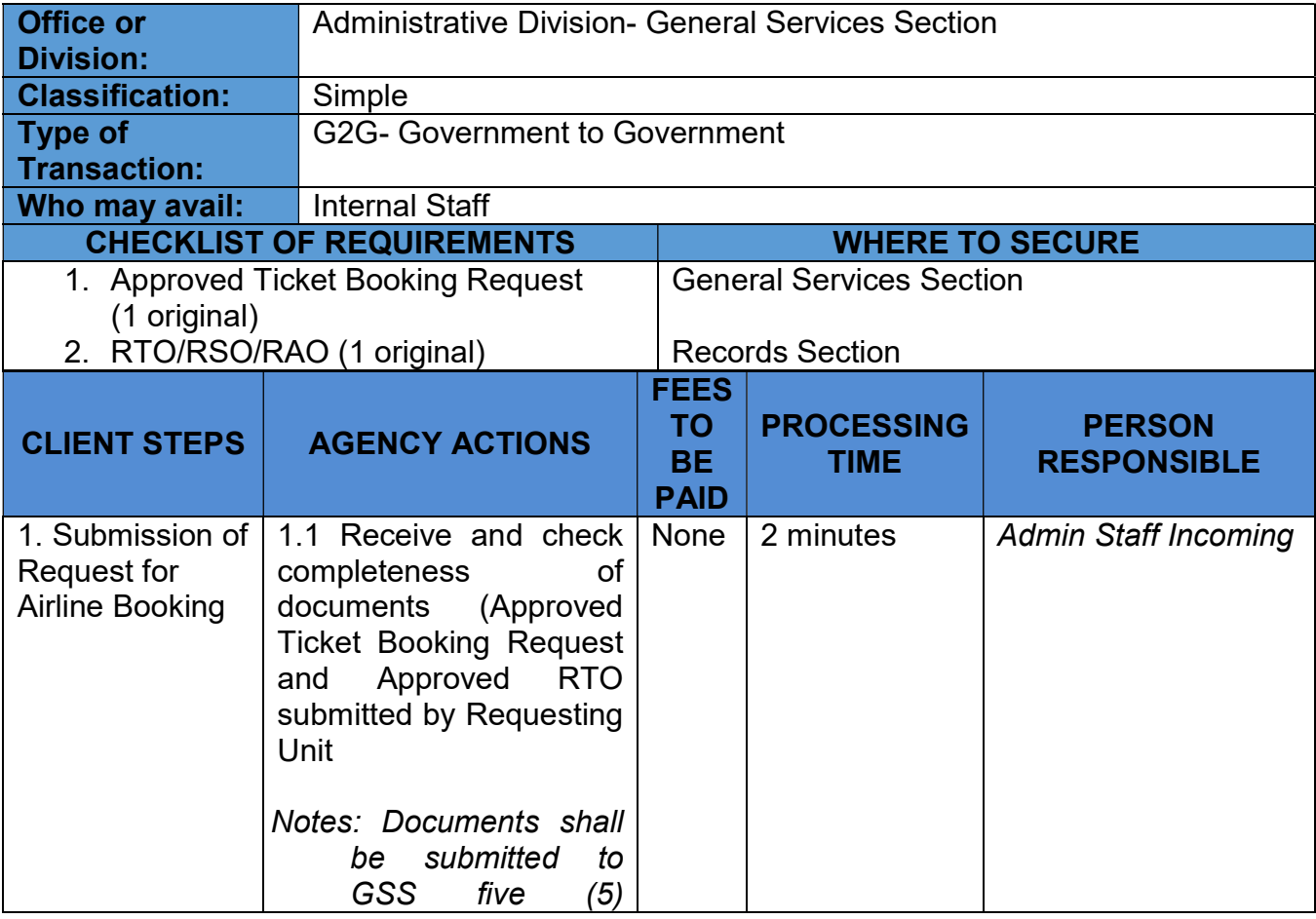

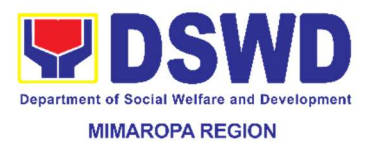

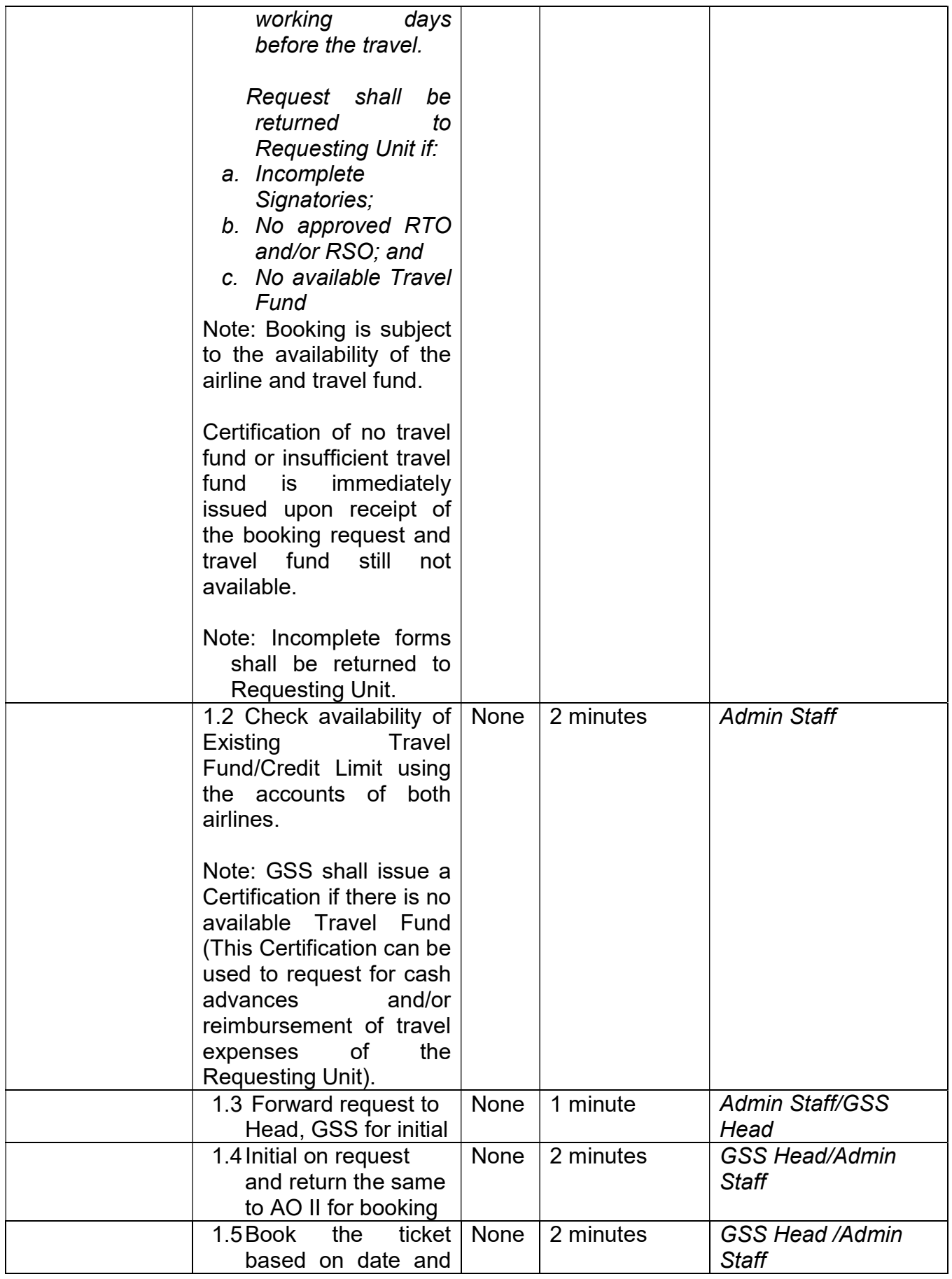

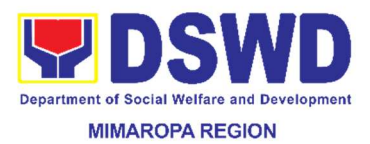

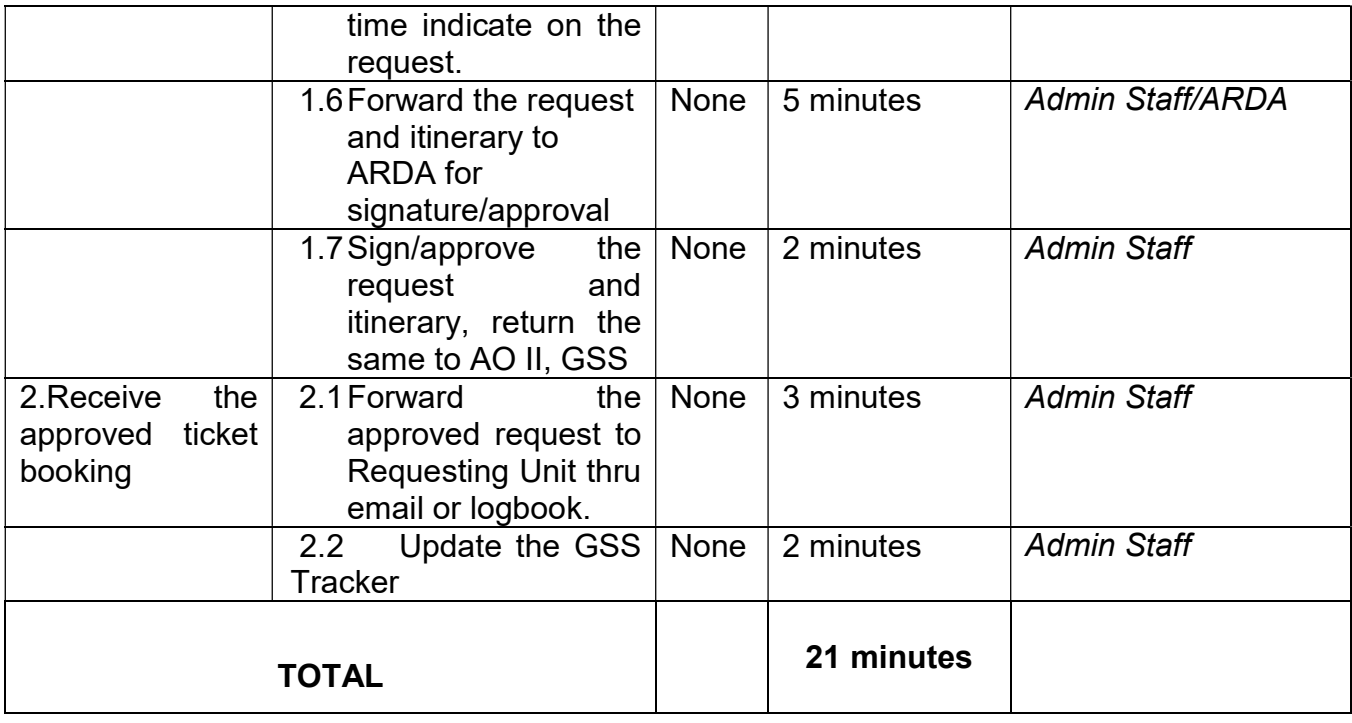

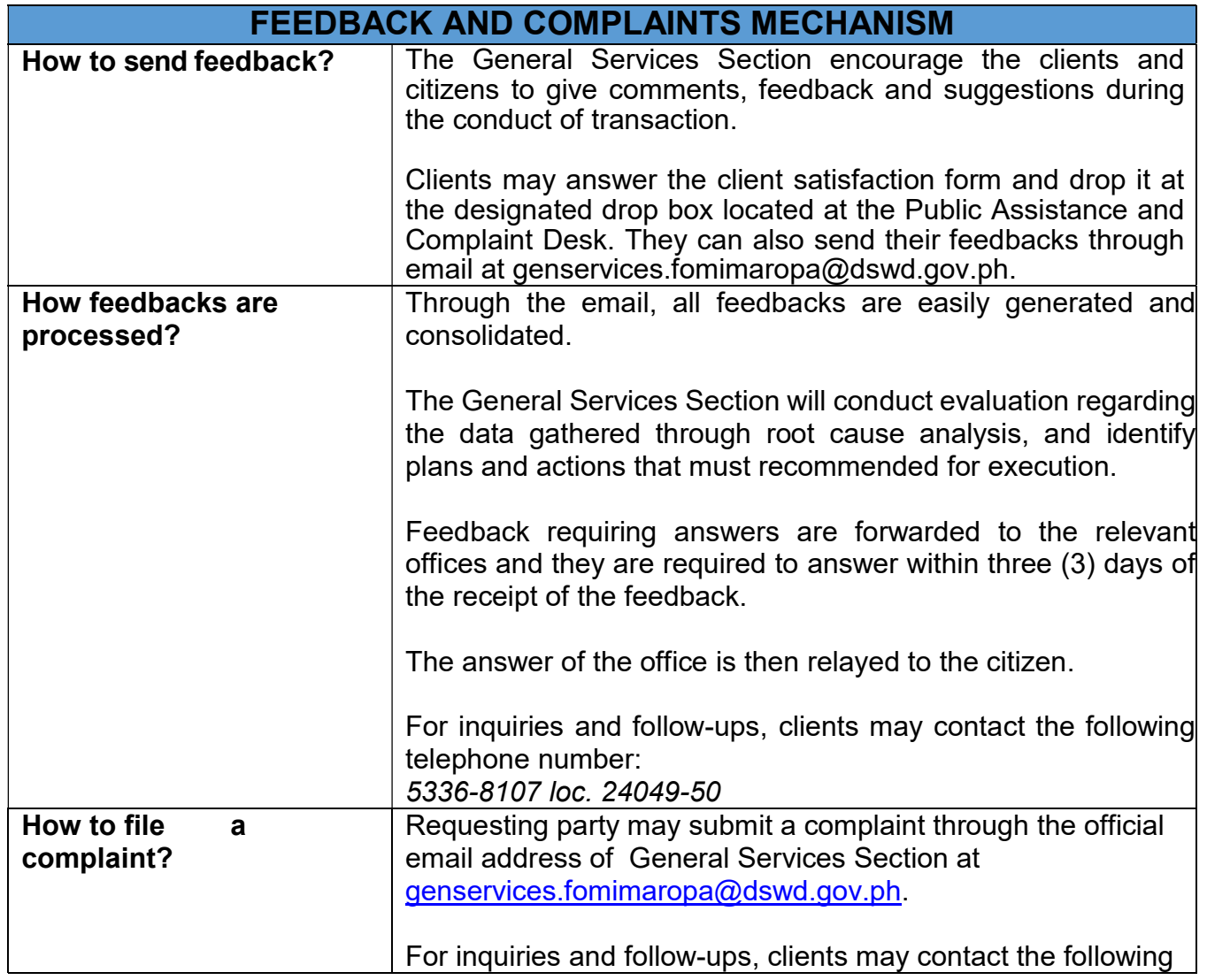

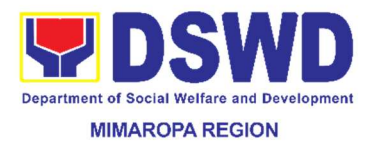

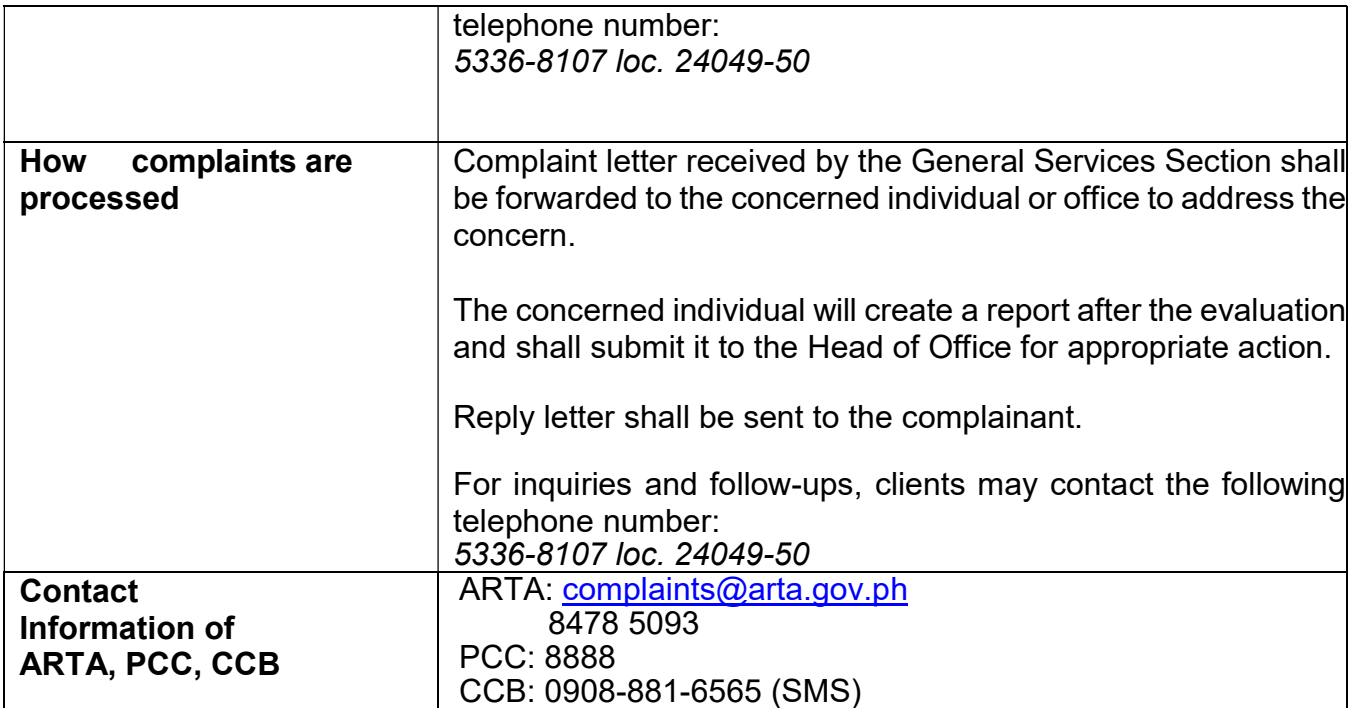

#### 67. Request for Technical Assistance for Repair and Maintenance

This process covers the provision of technical assistance for preventive/corrective maintenance, renovation, fabrication, office layout, and engineering/architectural solution. The required work/action, preparation, technical document varies depending on the subject/type of requests submitted by the Department offices using the electronic system or manual request form.

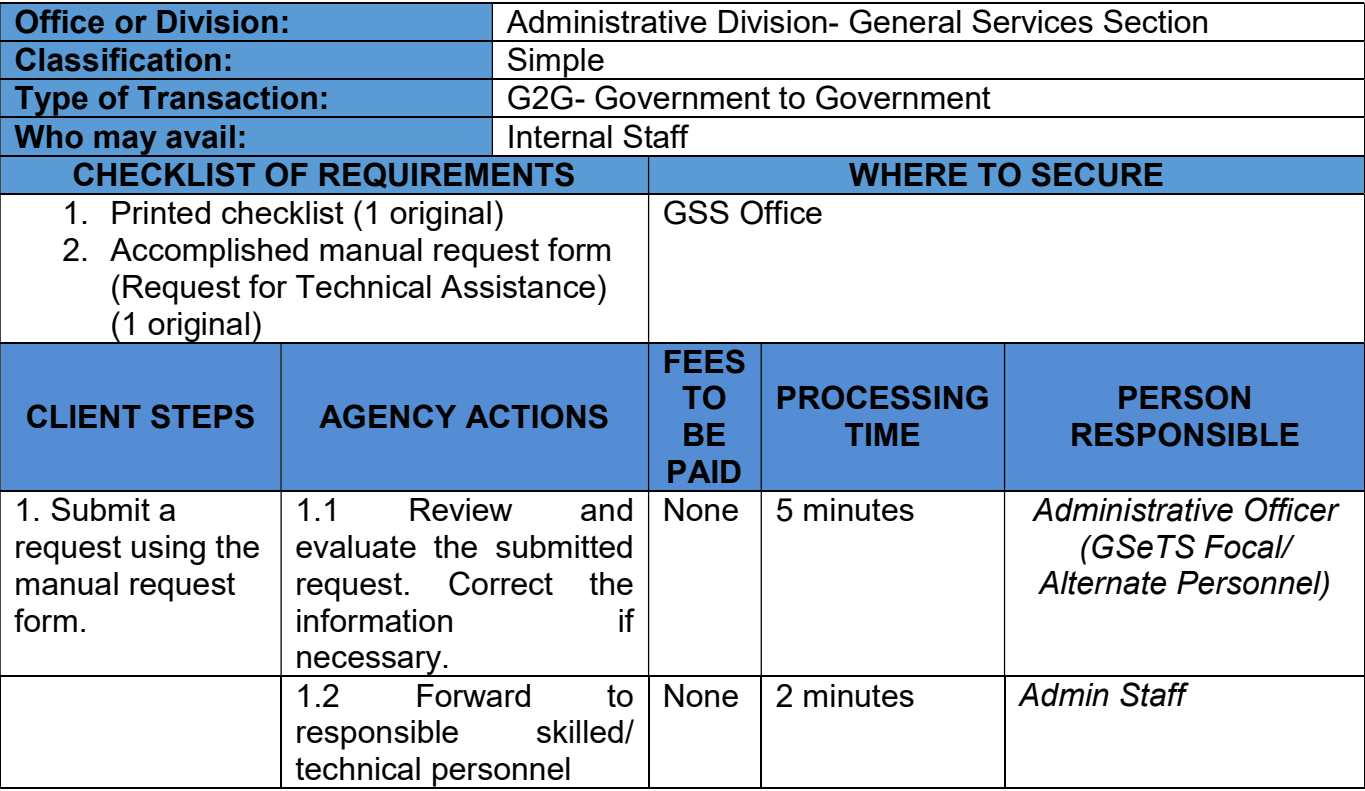
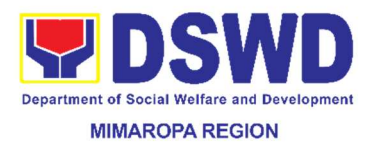

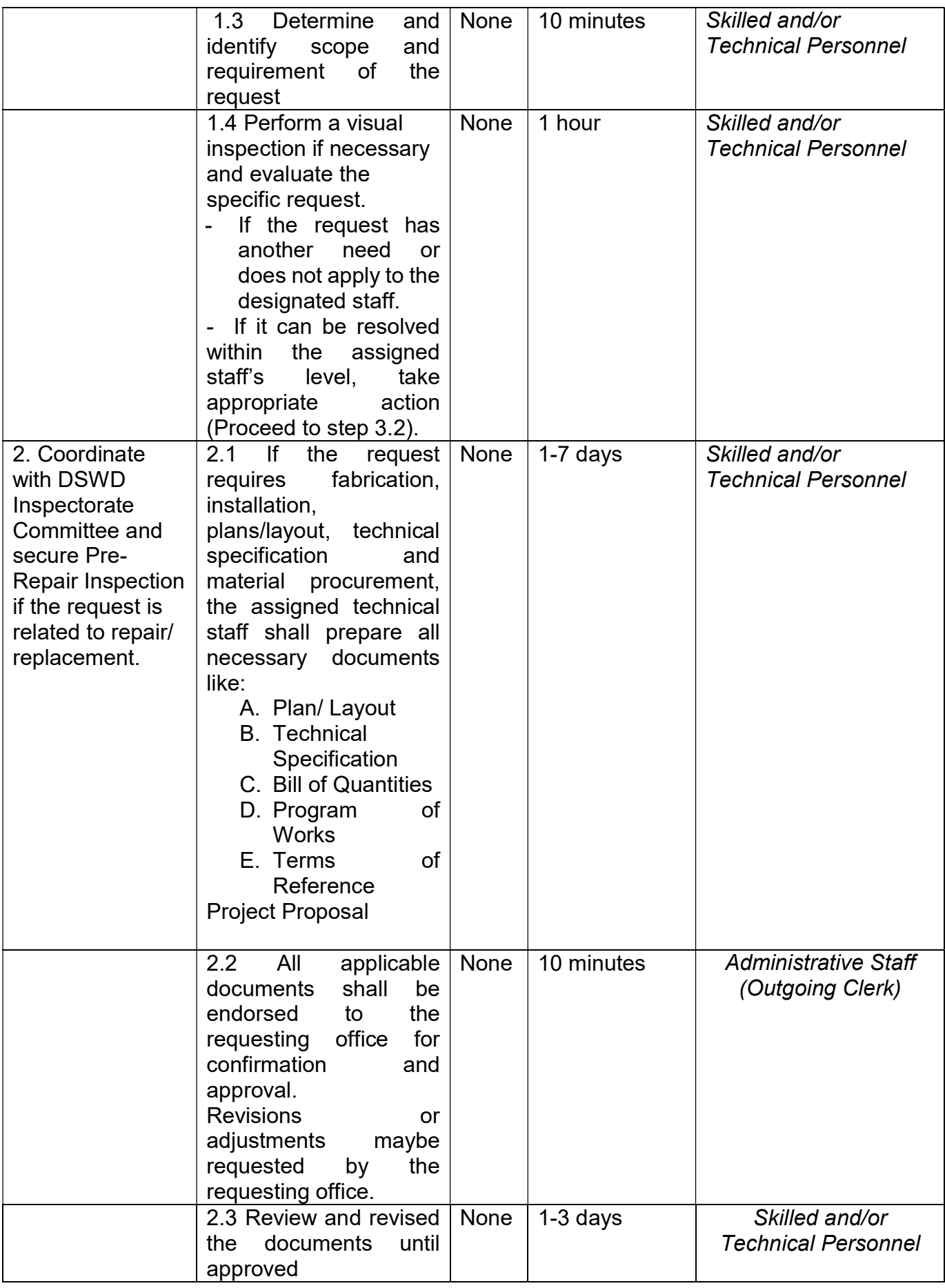

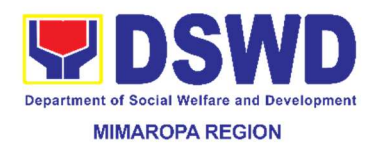

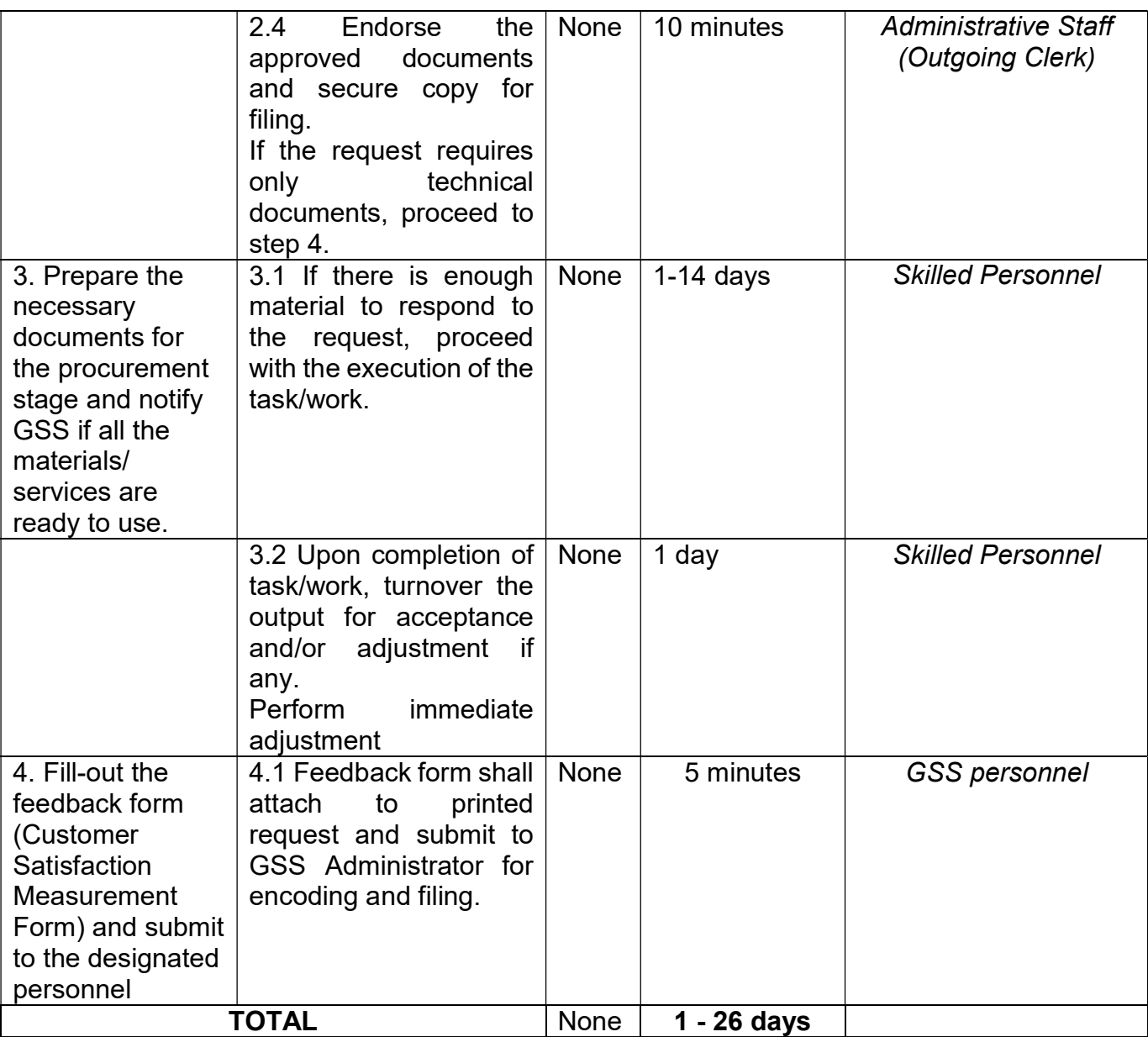

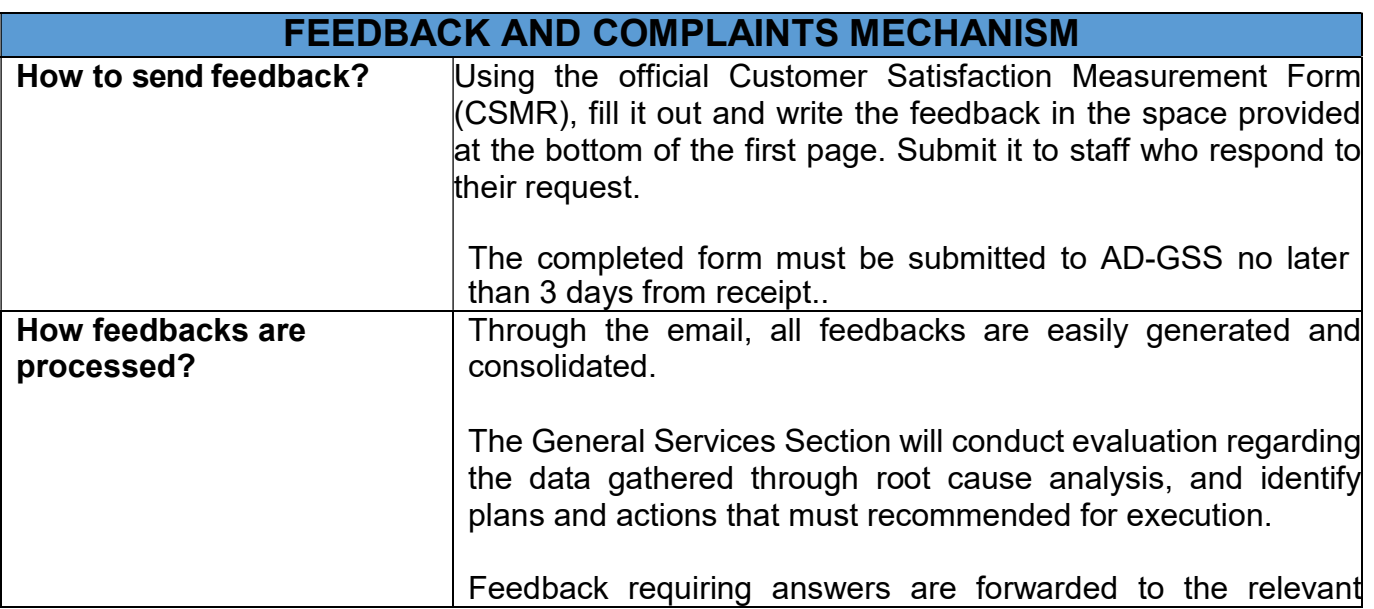

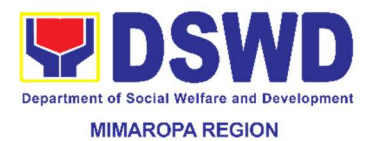

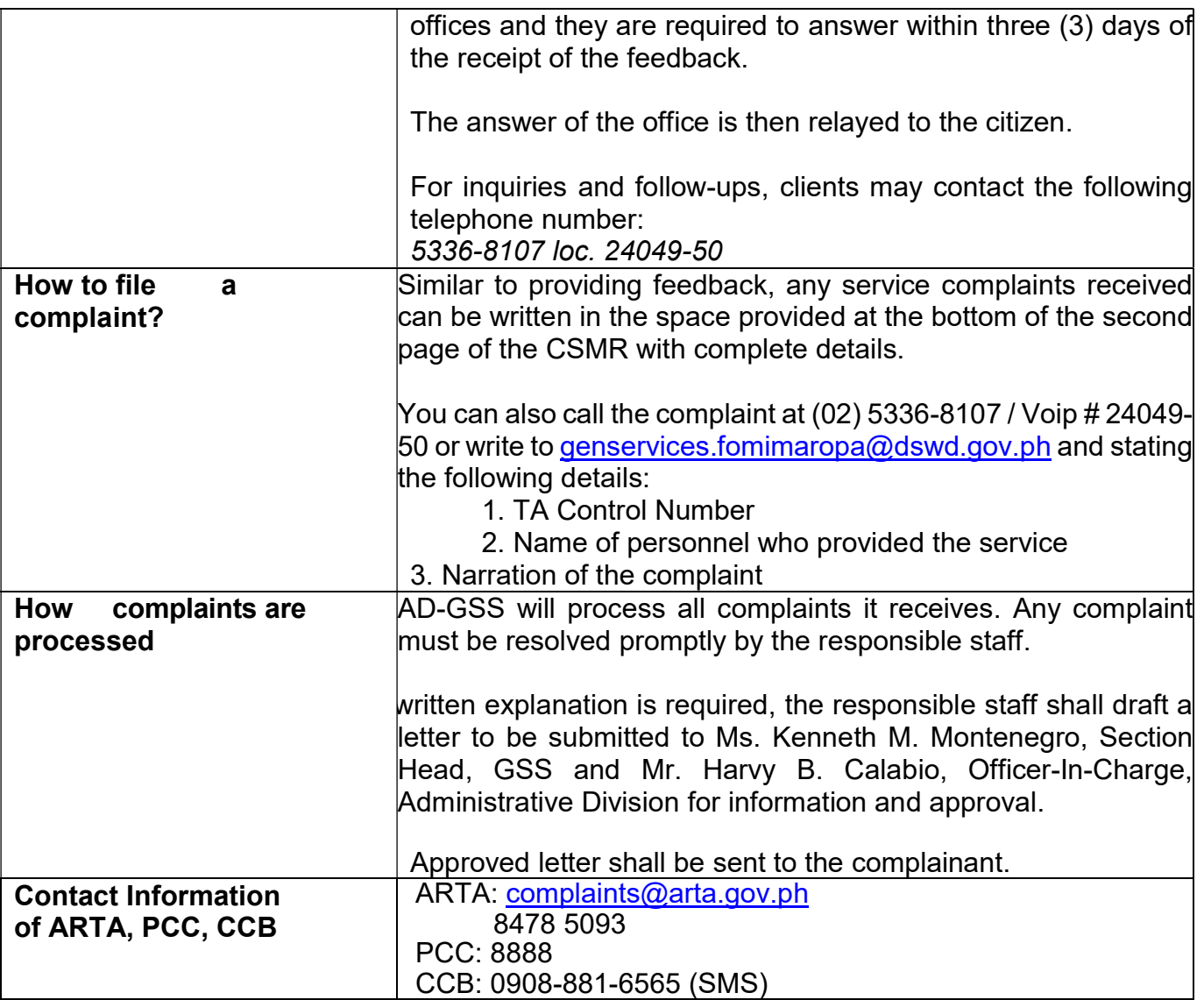

### 68. Request for Technical Assistance for Special Sanitation and Disinfection of the Offices

This technical assistance is particular to the provision of clean and COVID-19 free offices and facilities. Regular sanitation and disinfection of the offices is being conducted every weekend even without a request from offices. This process is applicable only to those offices with COVID-19 positive employees and close contact. This can be scheduled during working days provided that the request must be properly coordinated with the Human Resource Management and Development Division (HRMDD) and Administrative Division for recommendation and approval.

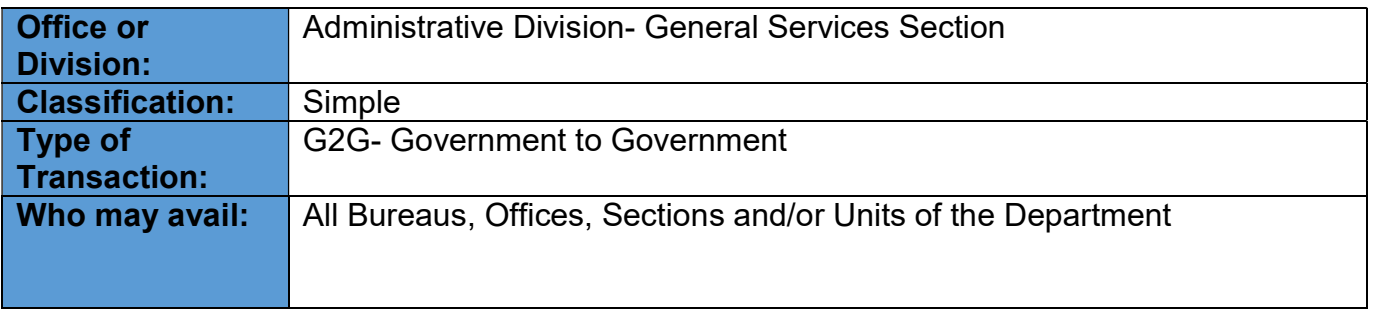

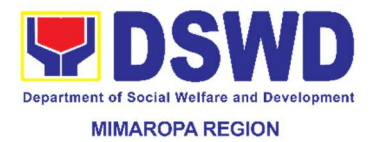

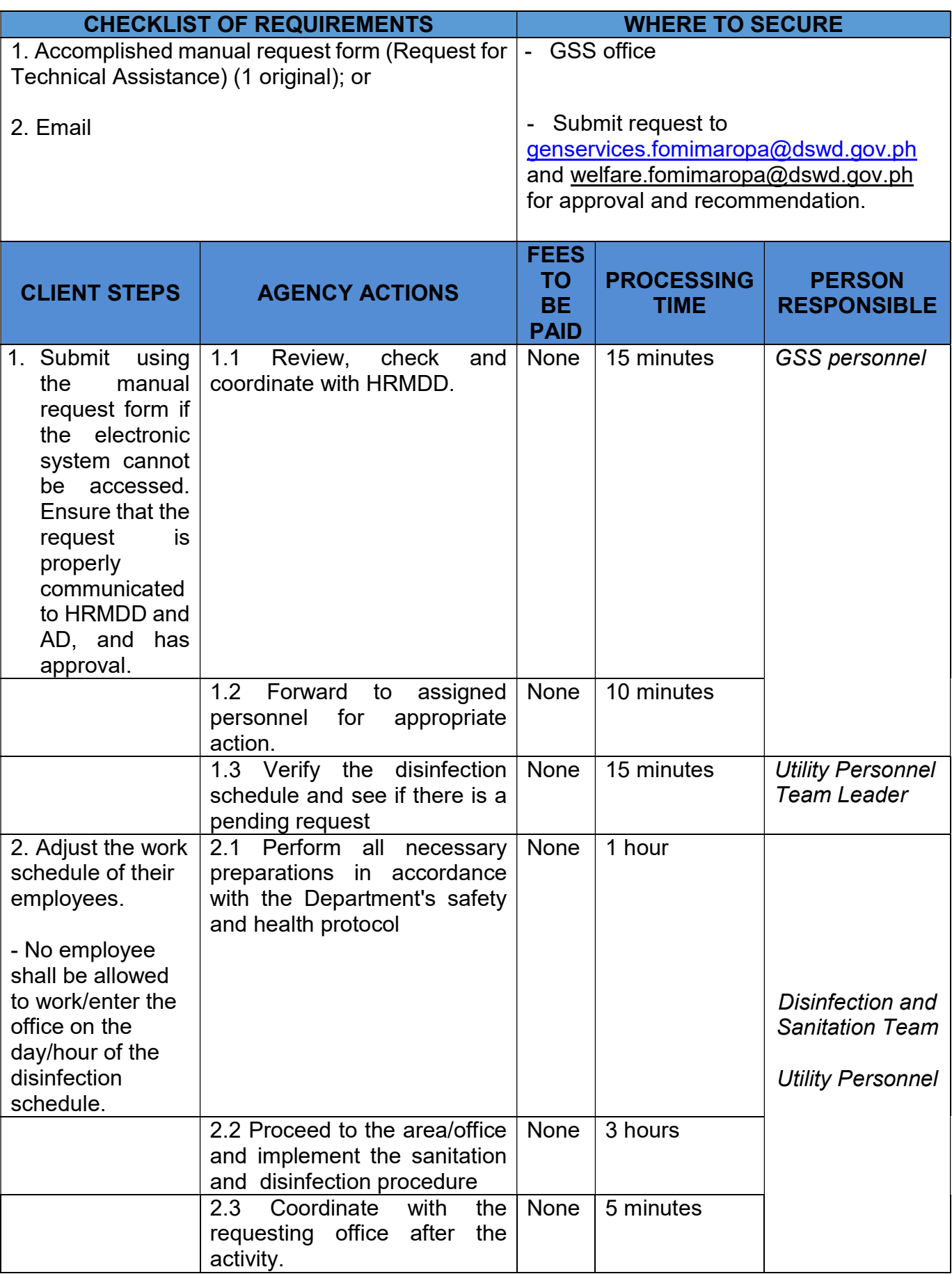

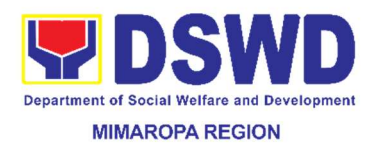

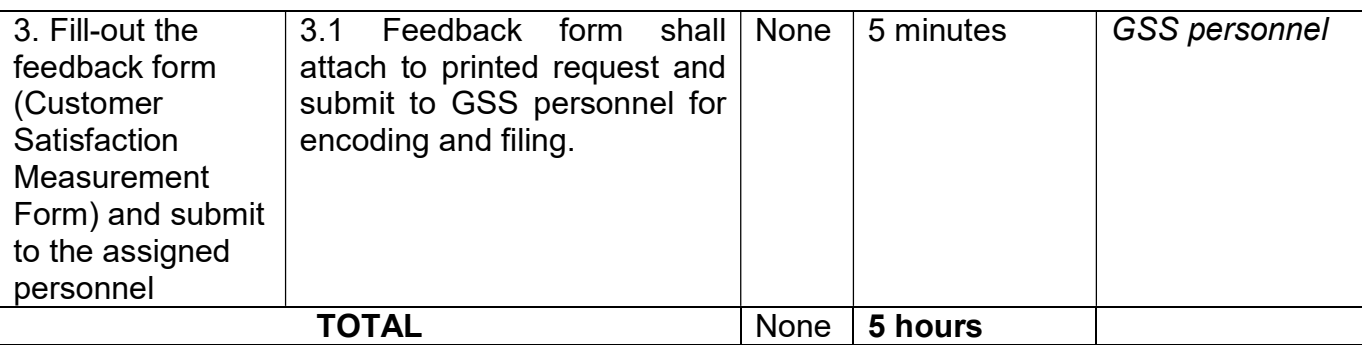

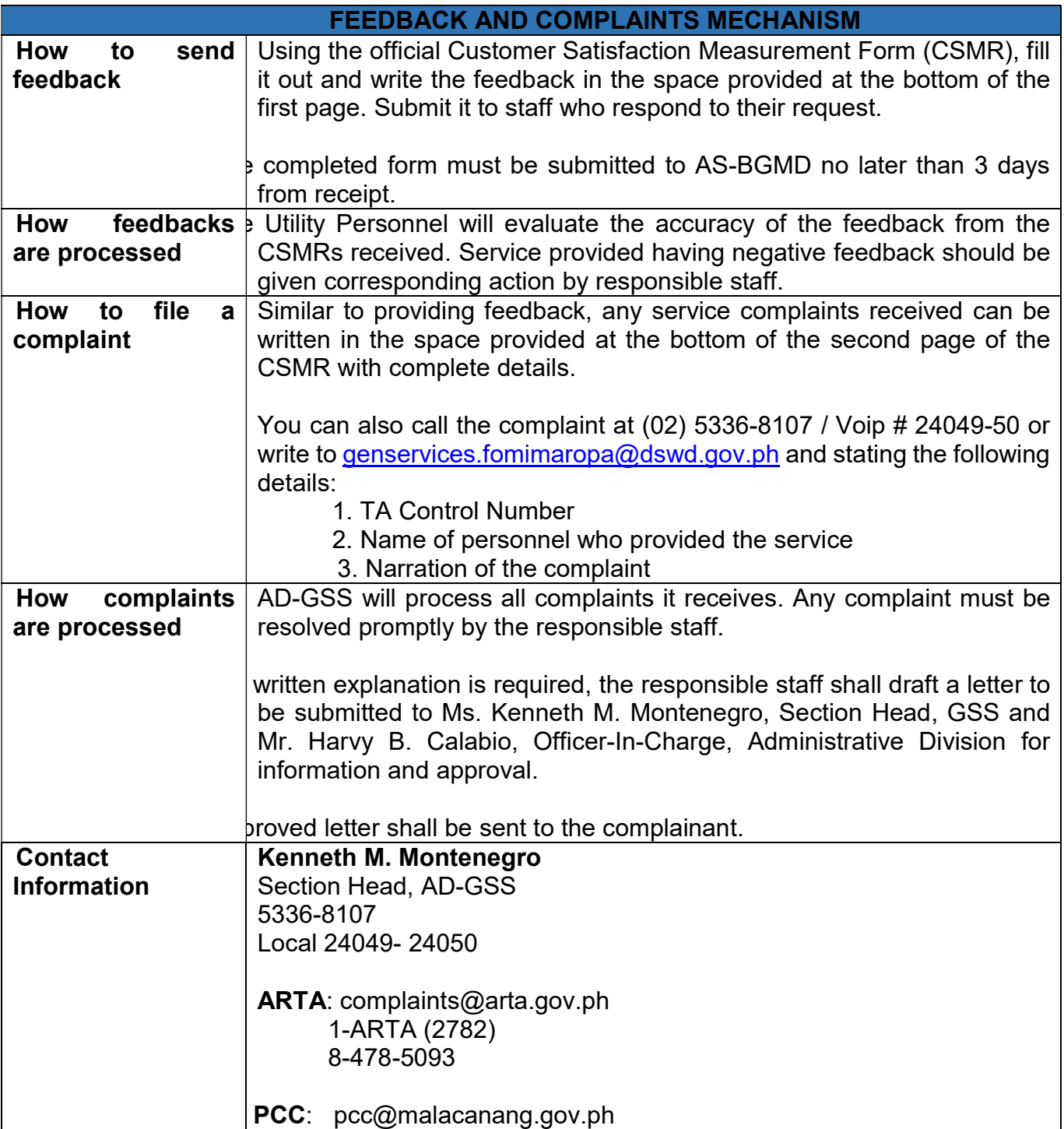

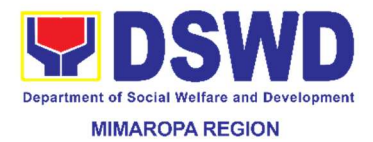

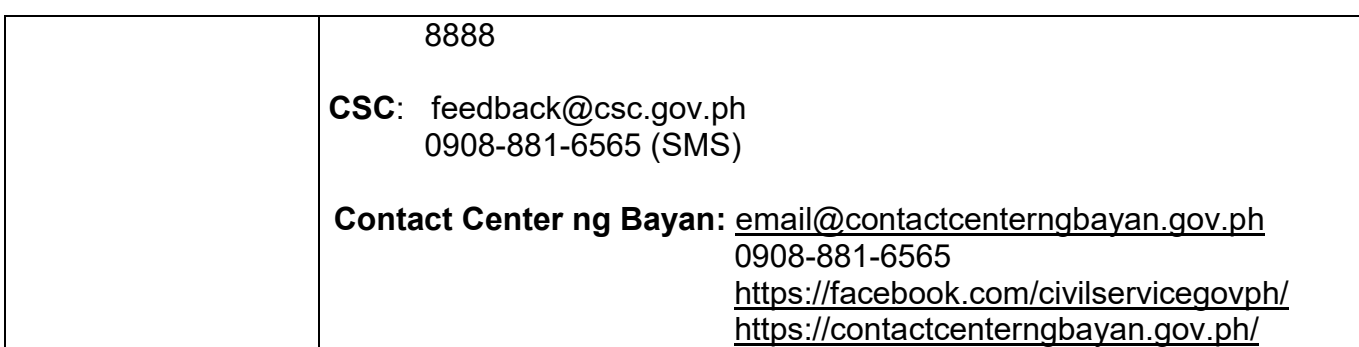

#### 69. Request for the Replacement/Reimbursement /Repair of Lost or Damaged Equipment or Properties

This process is intended for the request for the replacement/reimbursement/repair of properties where the lost/damage occur in circumstances other than those mentioned in Letter D (REQUEST FOR THE FACILITATION ON THE RELIEF FROM PROPERTY ACCOUNTABILITY) where loss or damage may be credited.

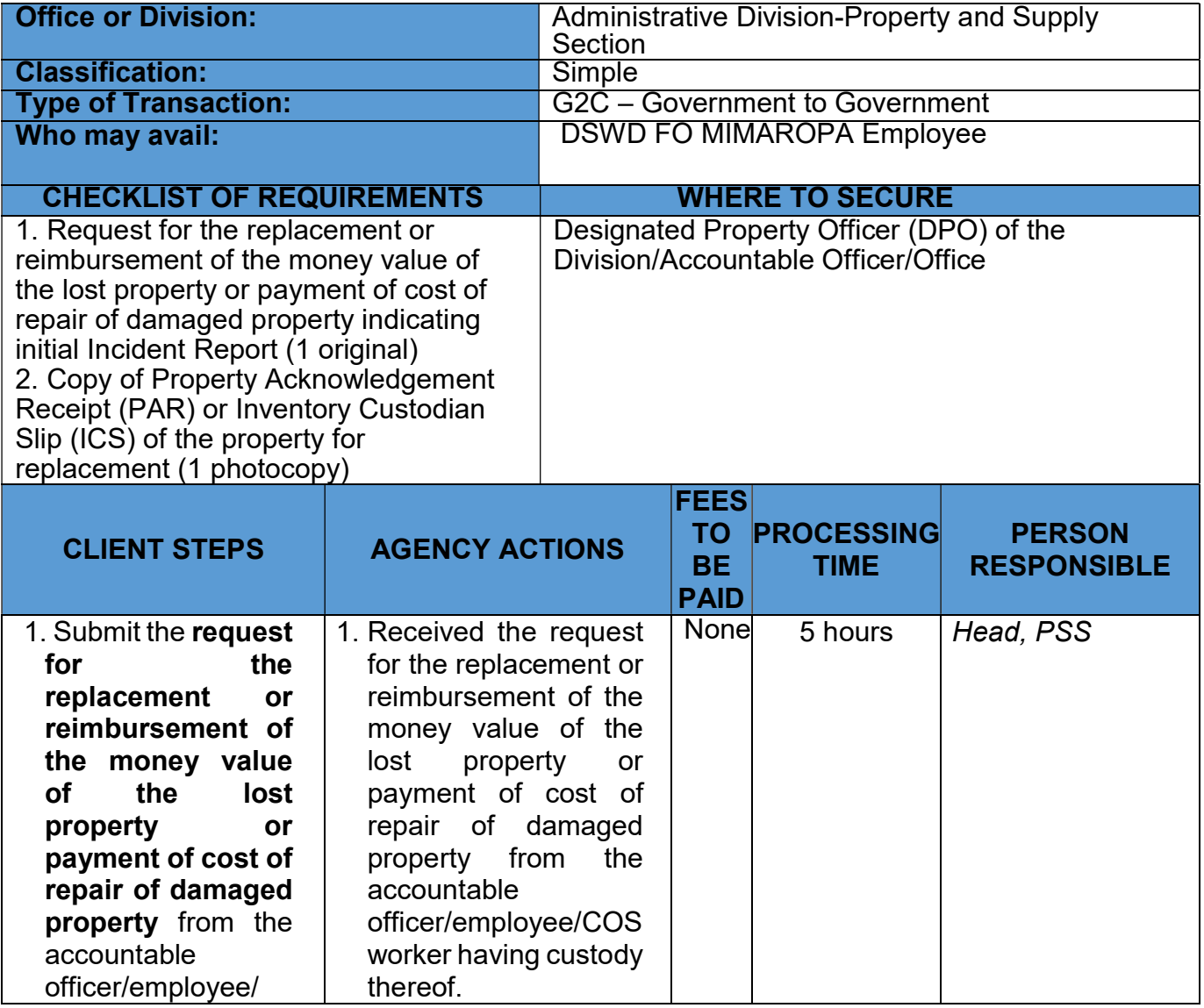

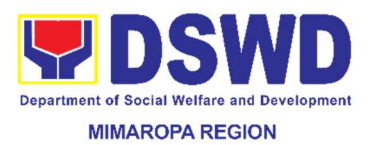

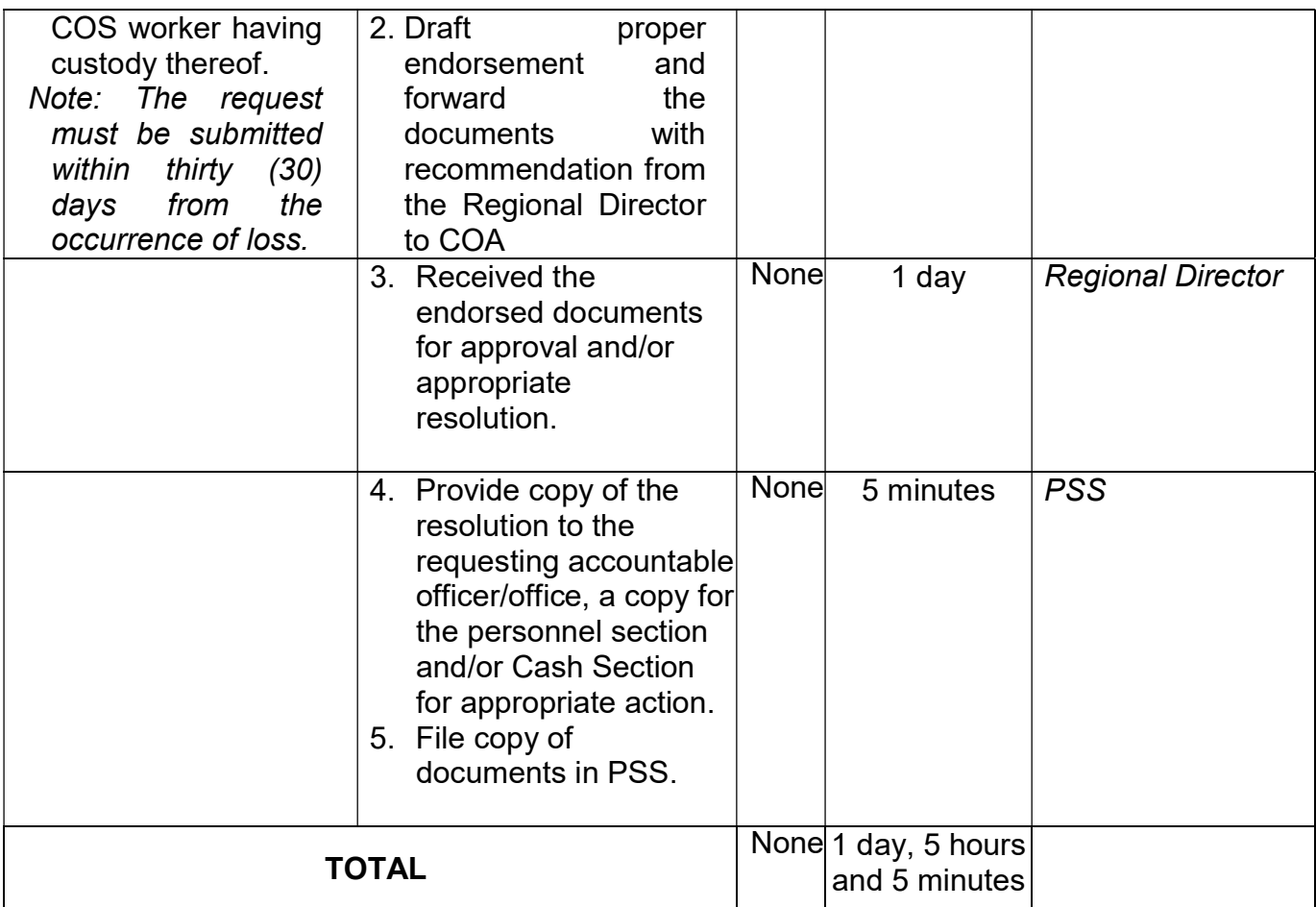

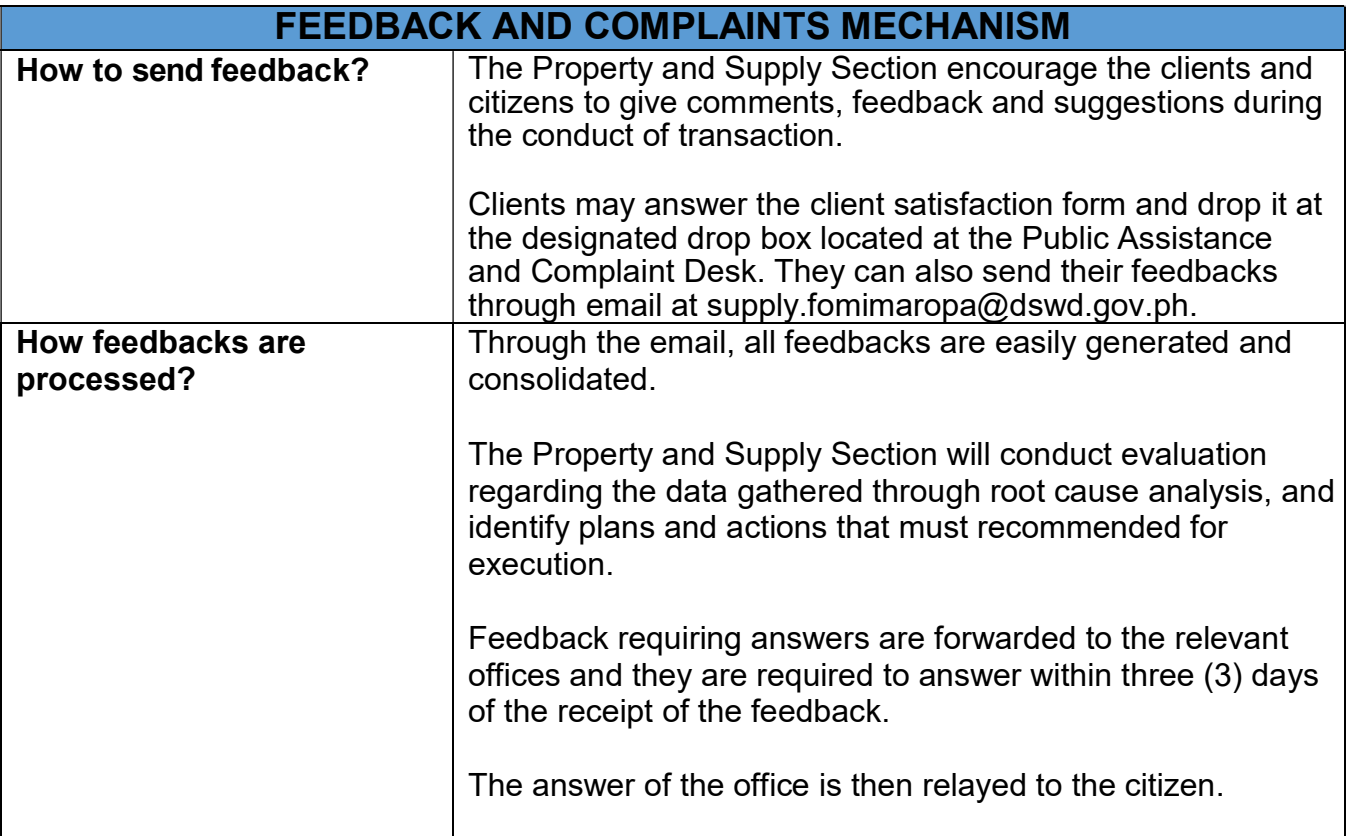

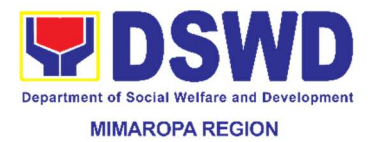

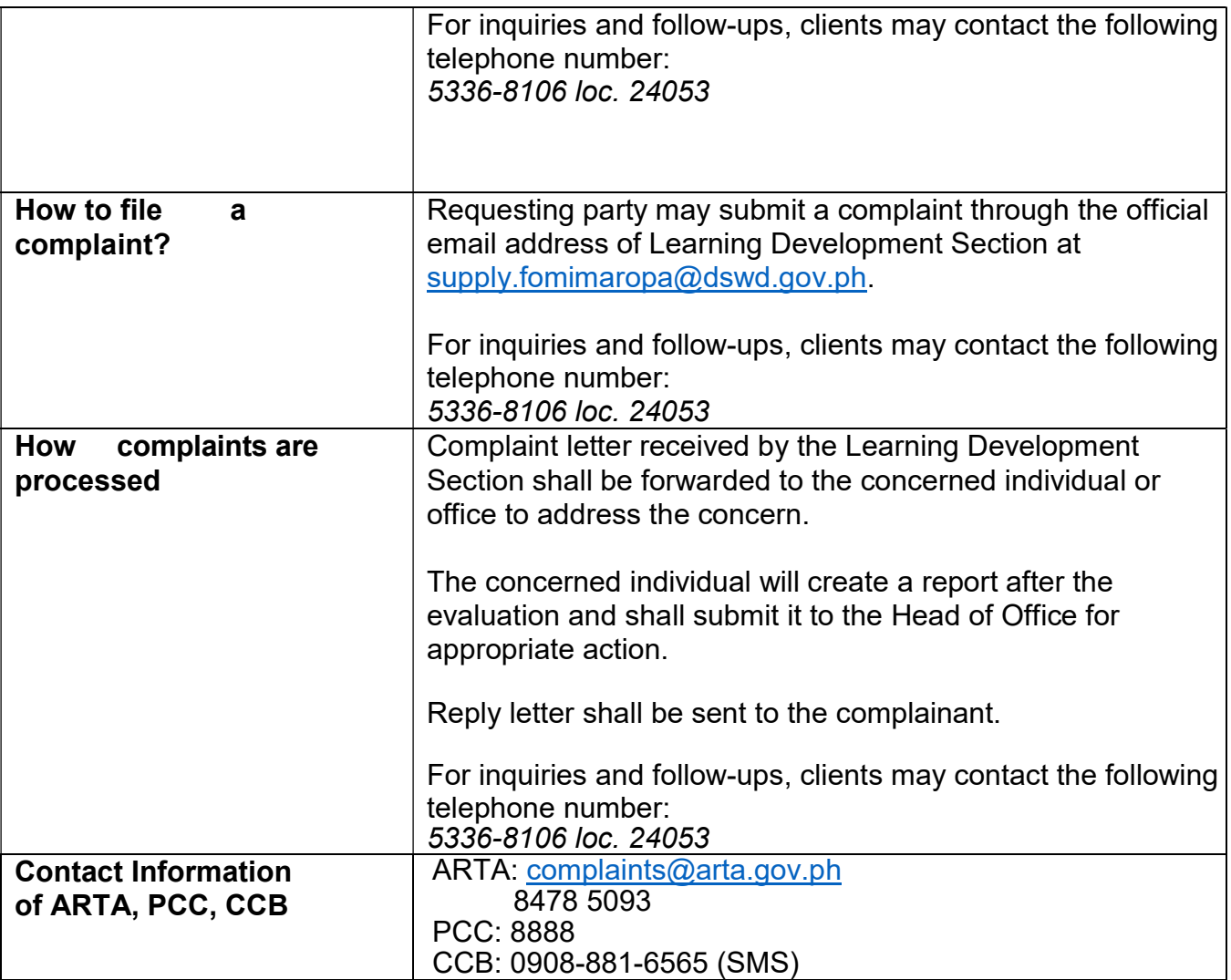

## 70. Request for the Use of DSWD Conference Room

This process covers the request for the use of conference room in the office.

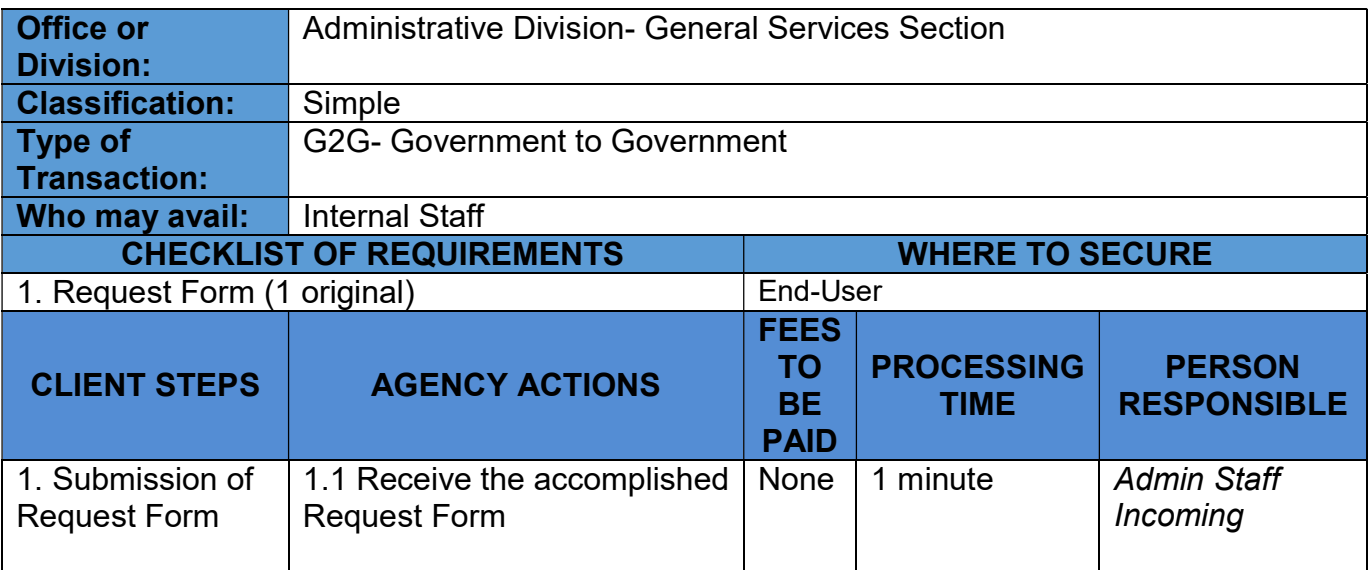

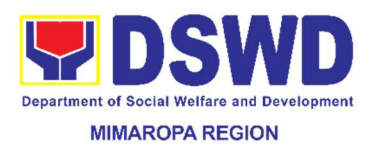

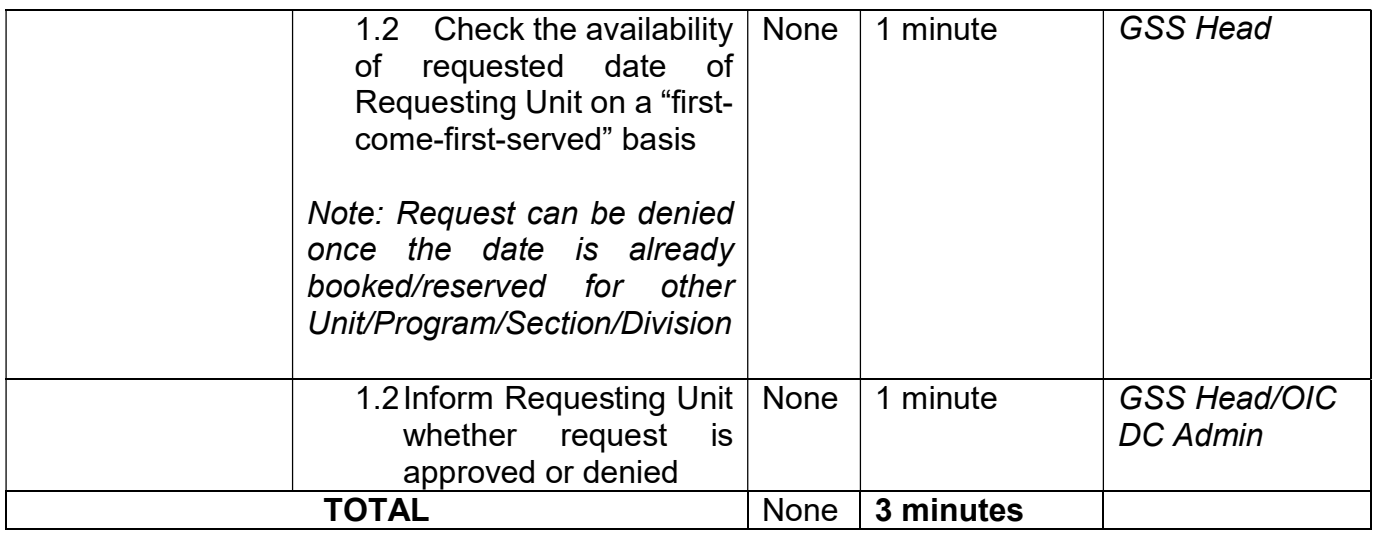

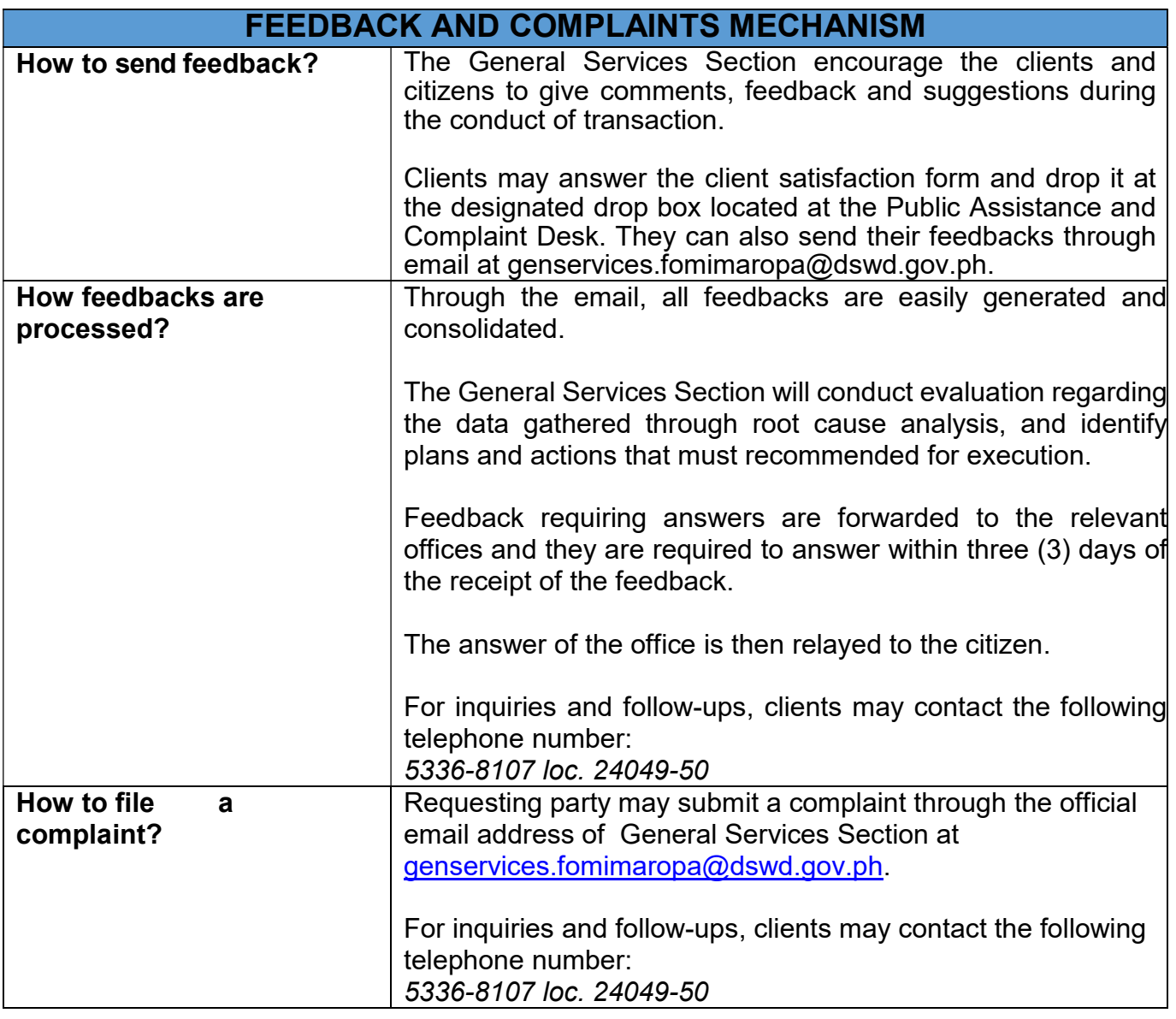

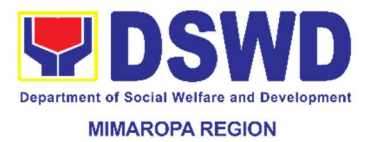

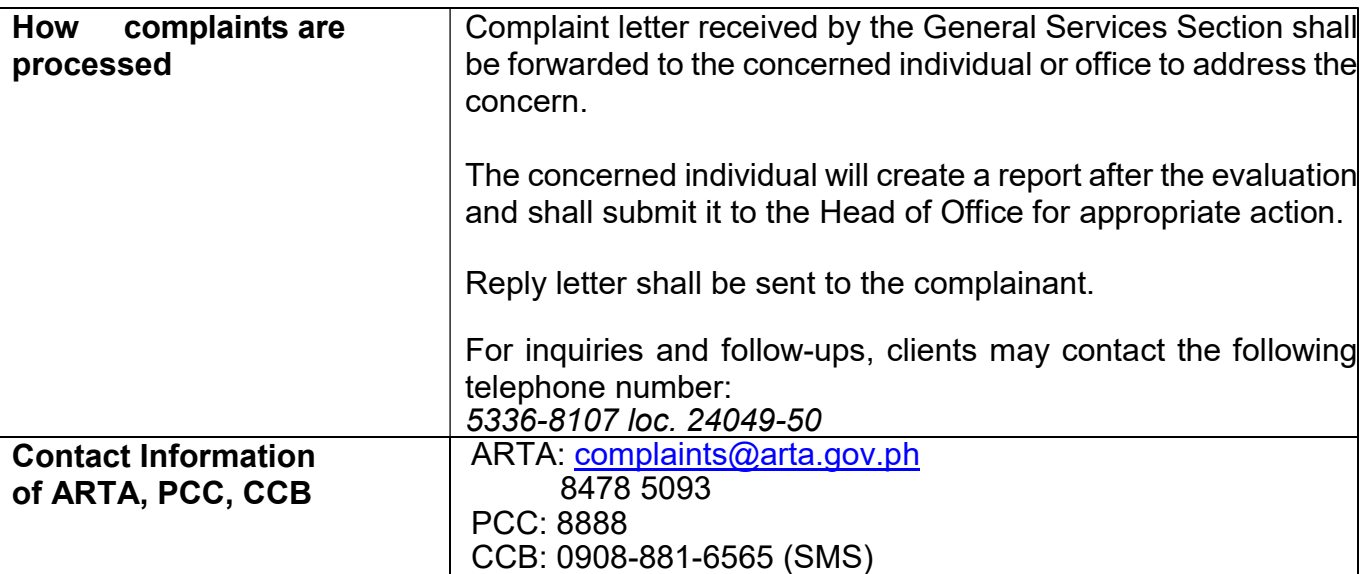

## 71. Request for Use and Monitoring of Vehicle

This process covers the request for Vehicle of staff for official use.

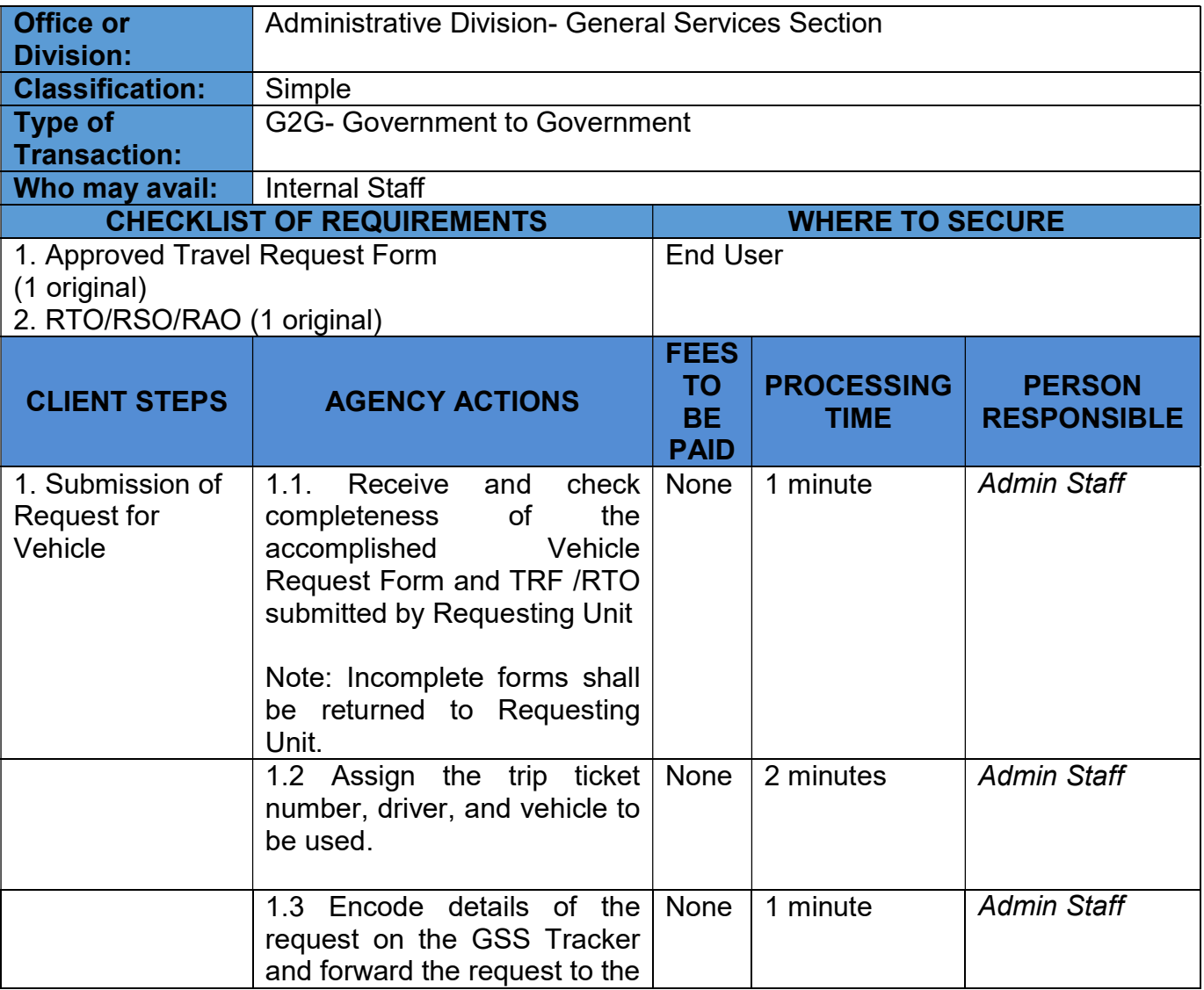

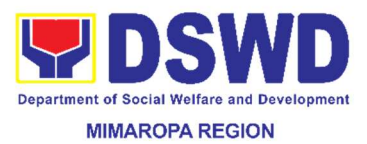

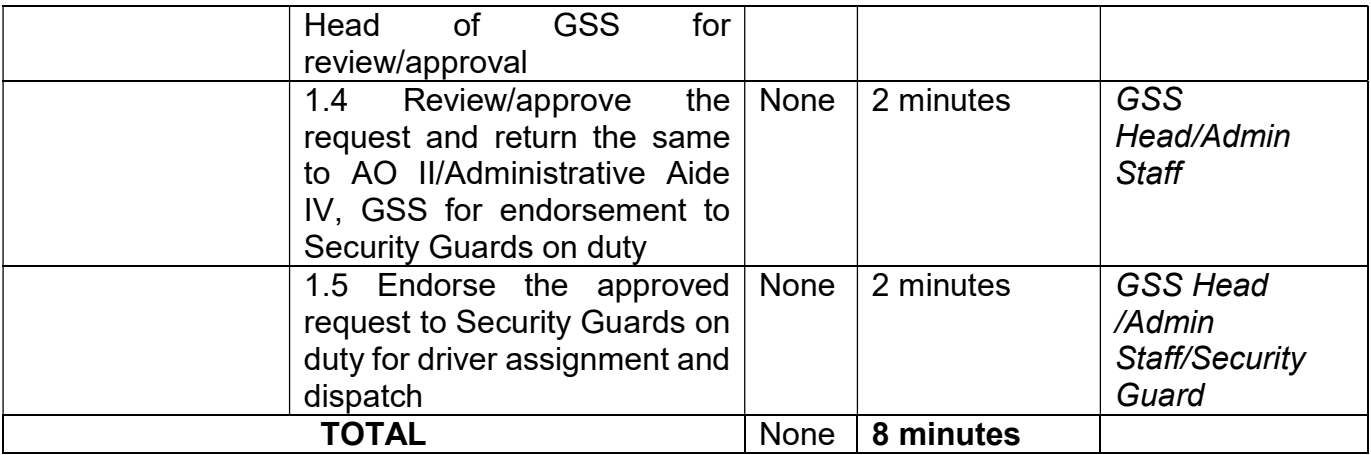

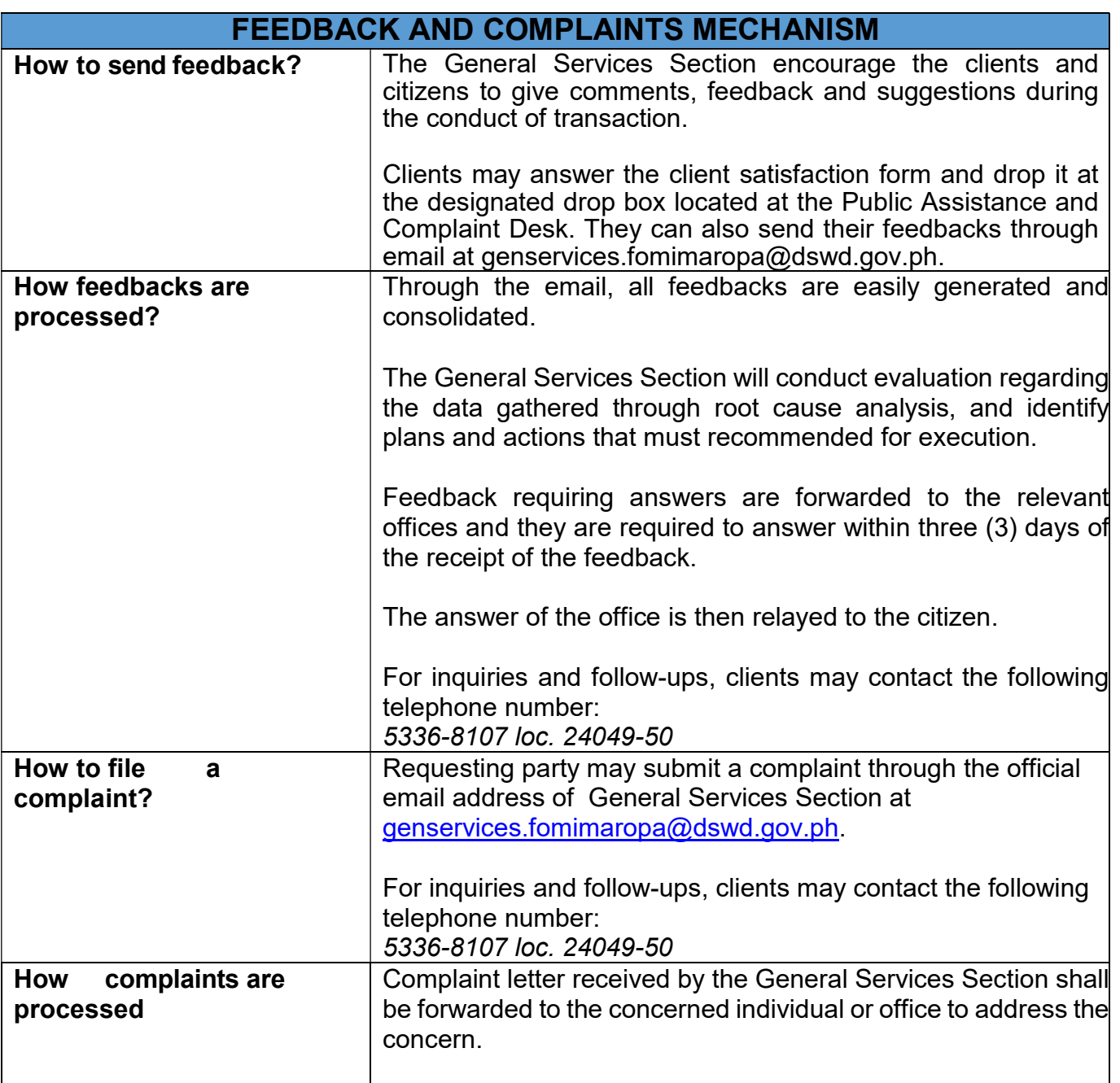

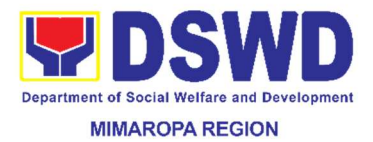

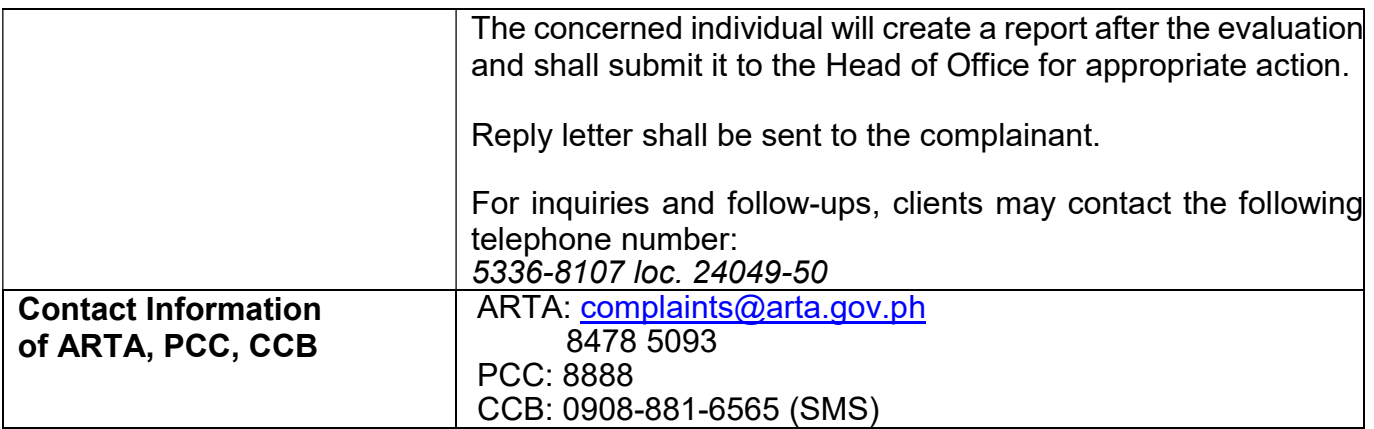

### 72. Surrender/Turnover of Property and Cancellation of Property Accountability

Turned over property due to its unserviceability or when the same is no longer needed by the accountable person shall be recorded in order to effect cancellation of property accountability of the client.

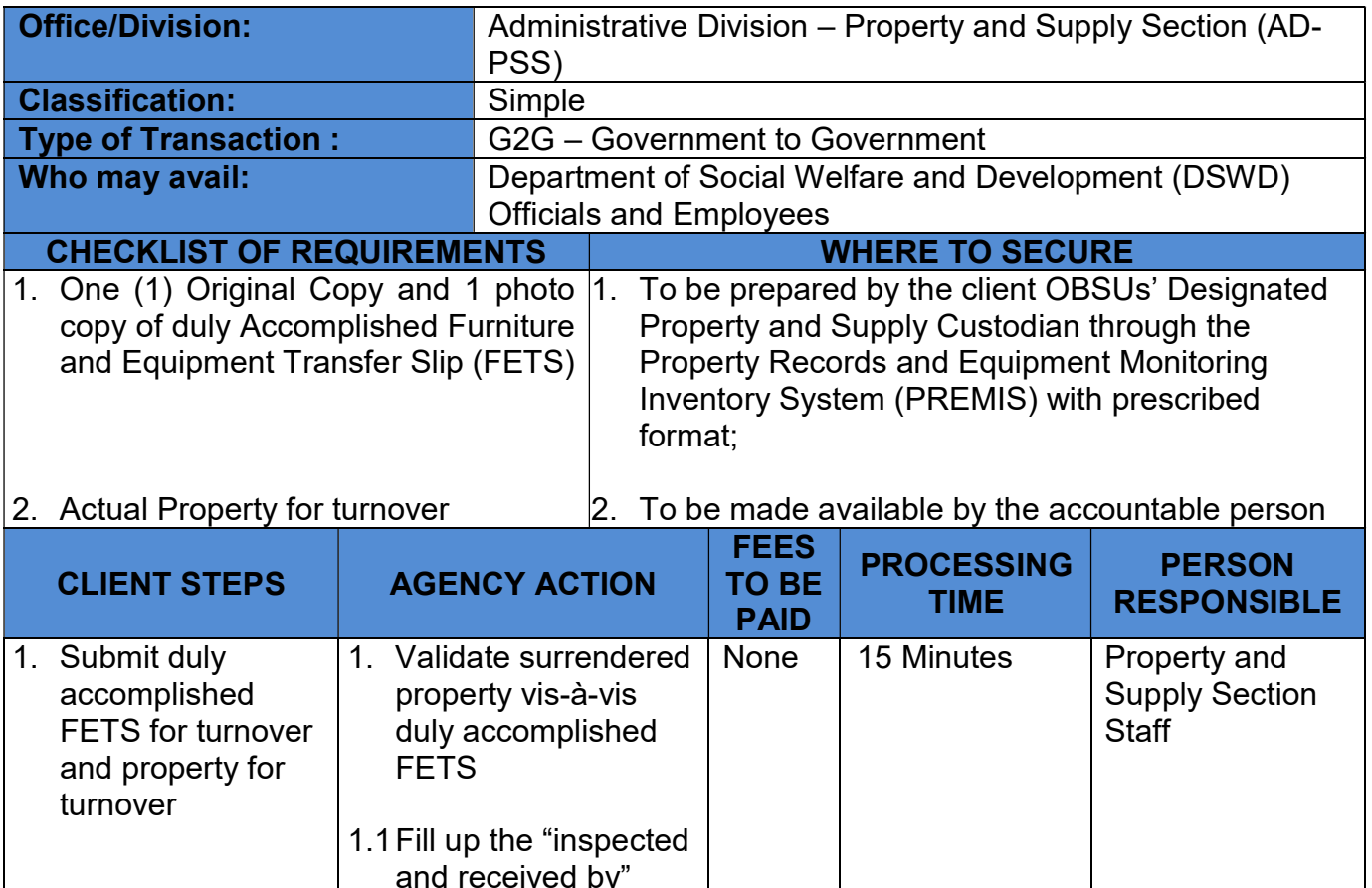

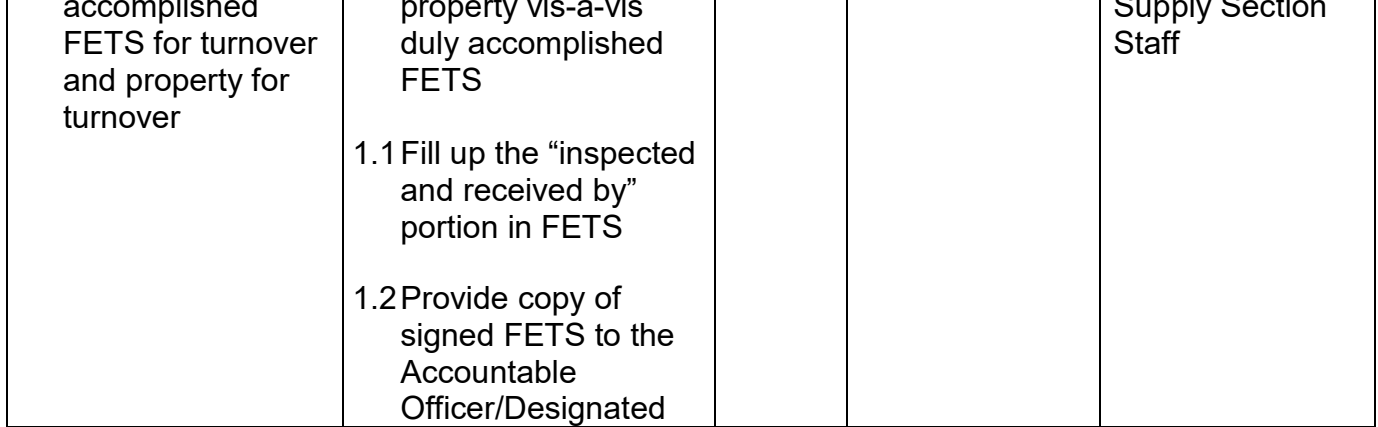

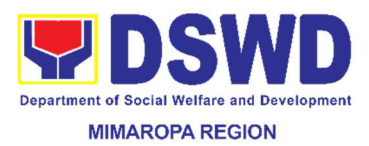

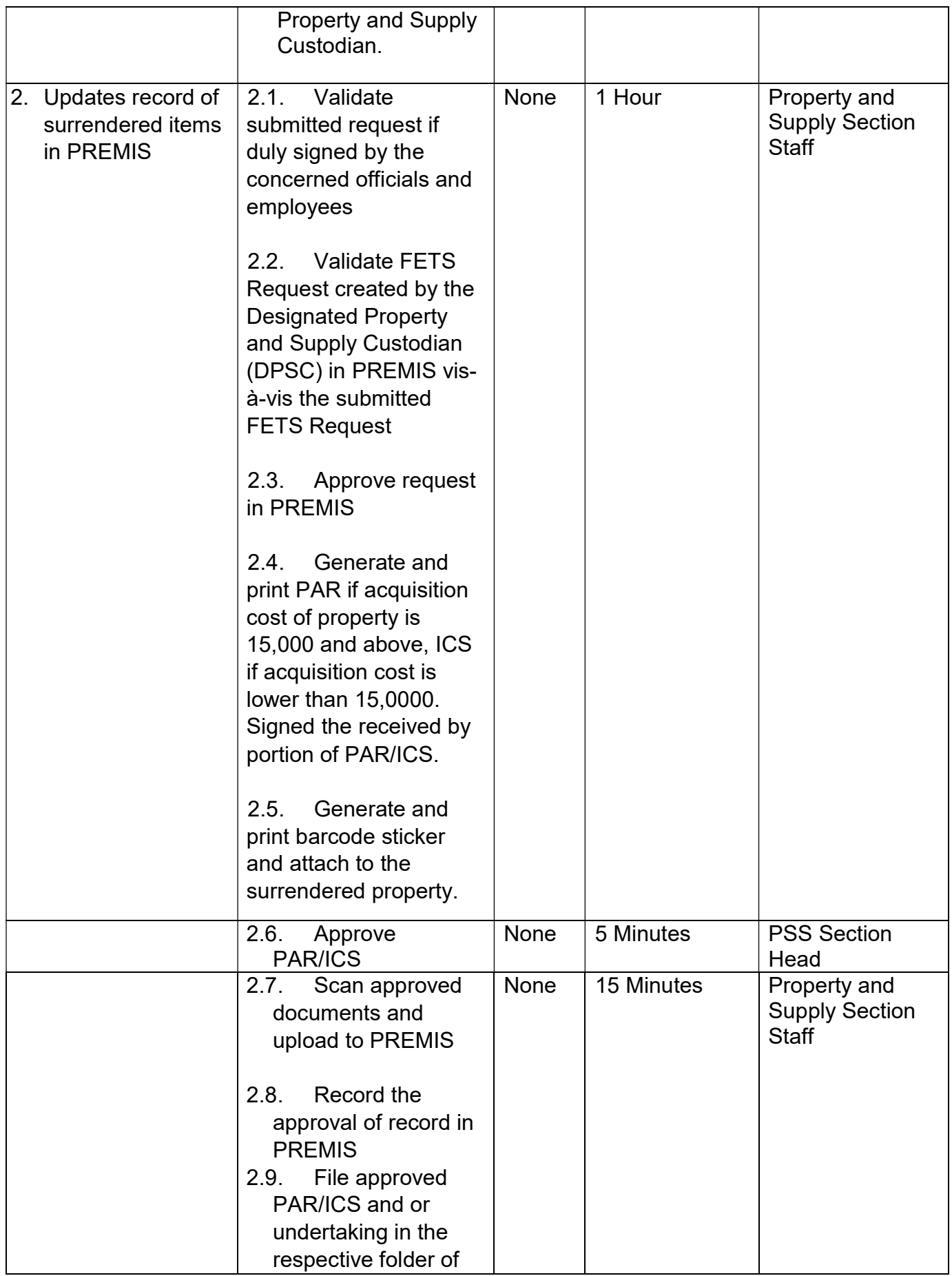

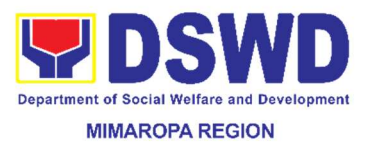

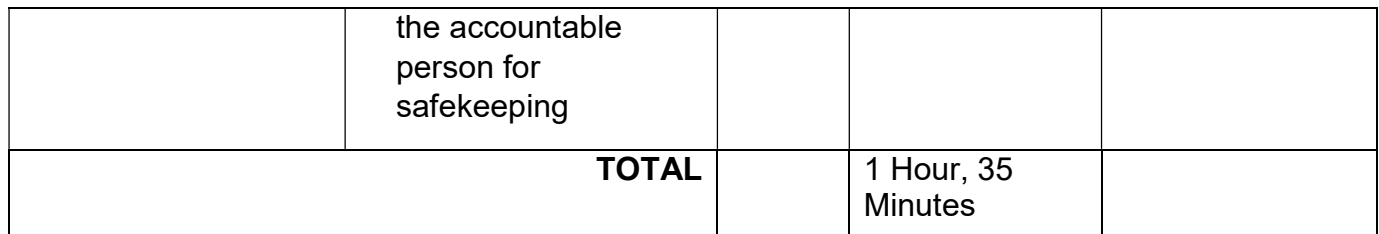

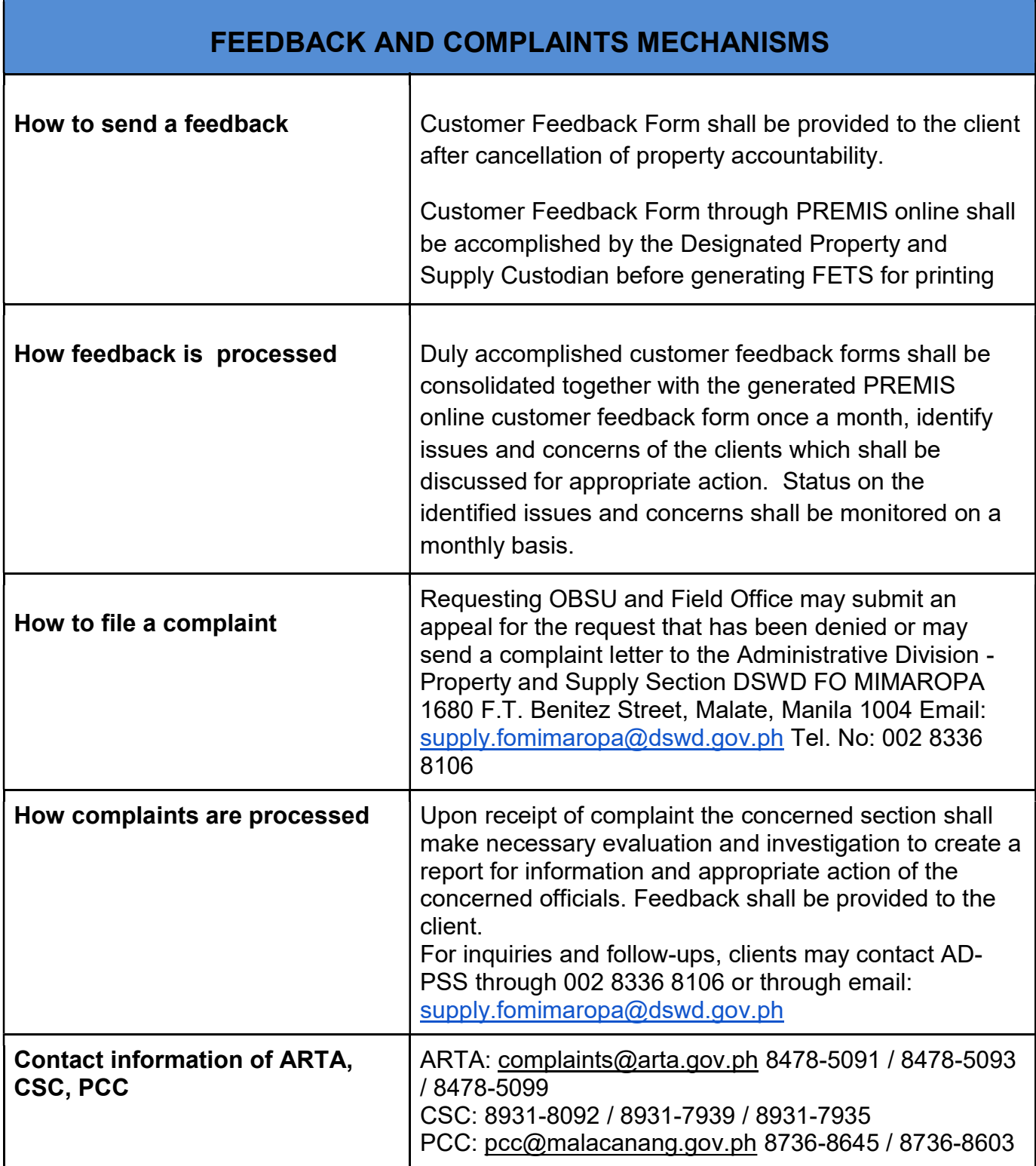

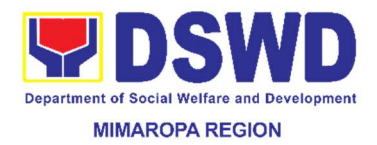

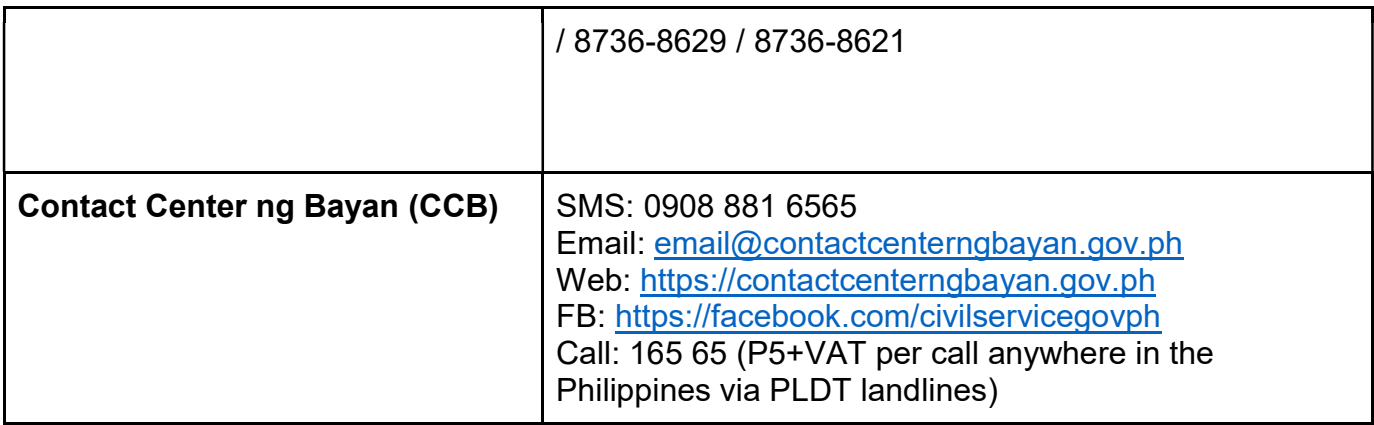

## 73. Transfer of Property Accountability

Transfer of property accountability to another accountable person shall be processed for documentation of the actual transfer of property and issuance of new Property Acknowledgement Receipt for signature of the new accountable person to warrant cancellation of property accountability of the previous accountable person.

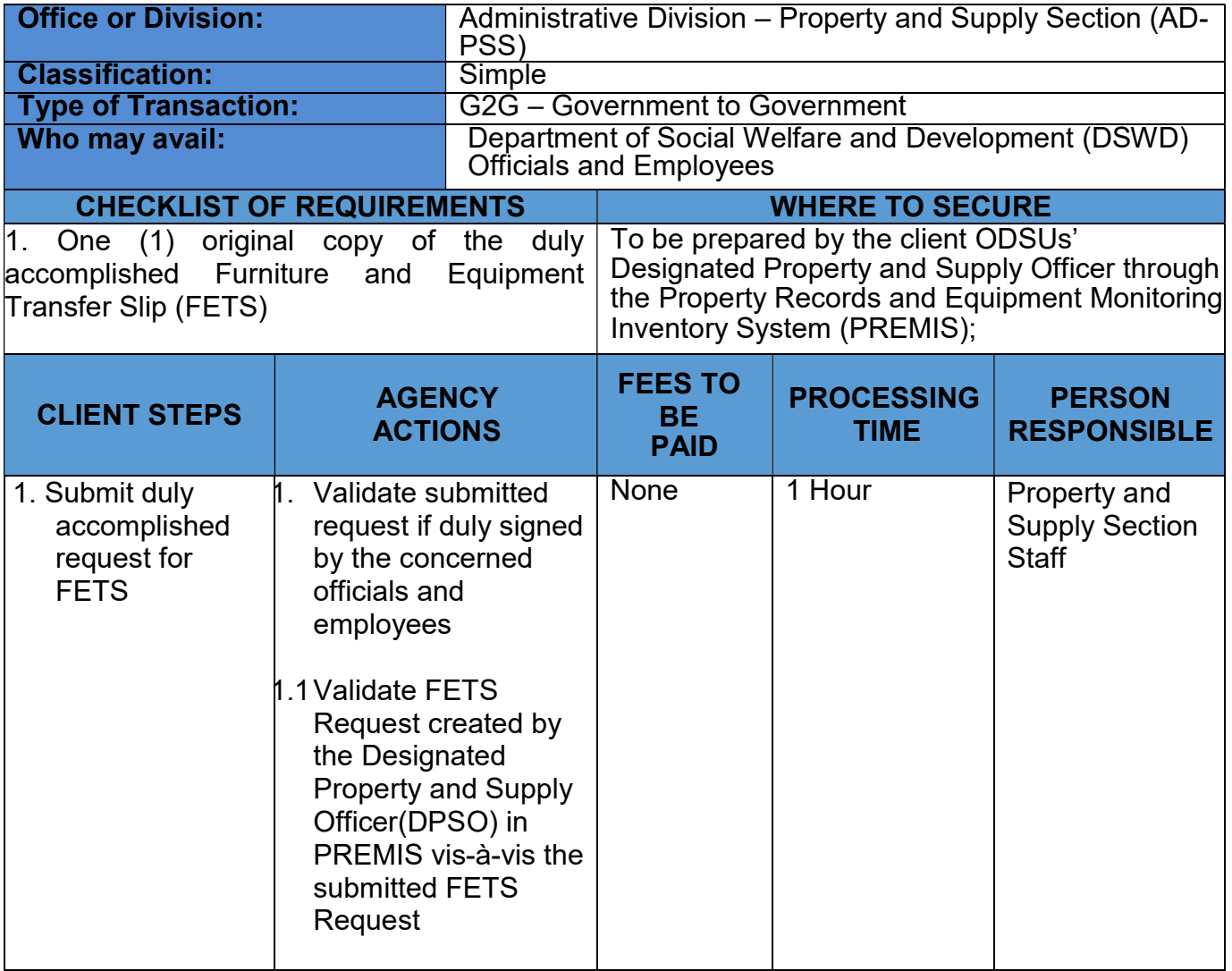

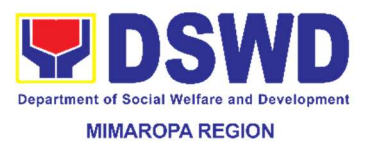

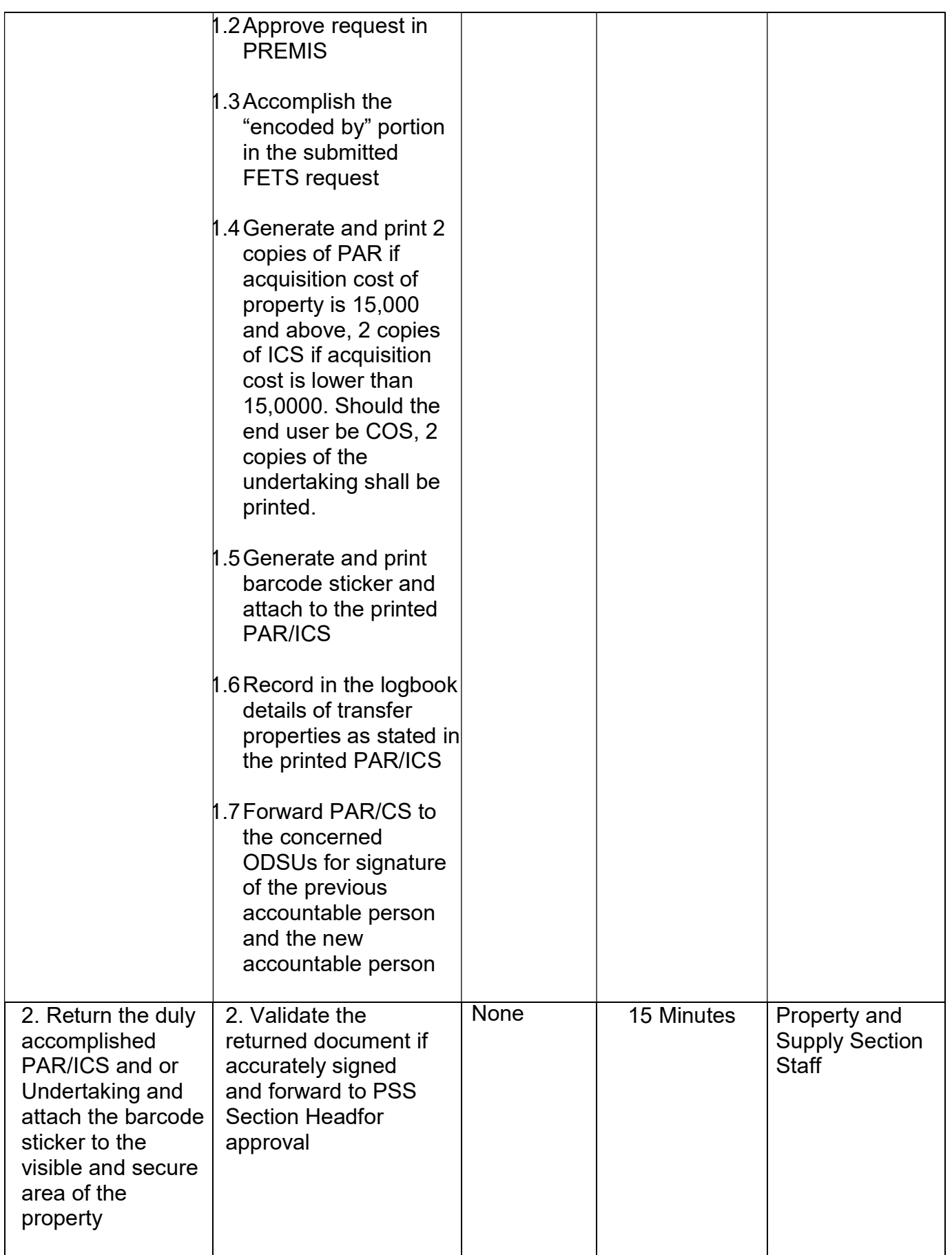

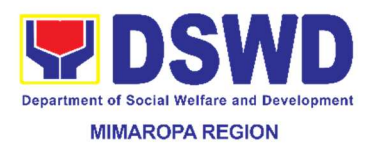

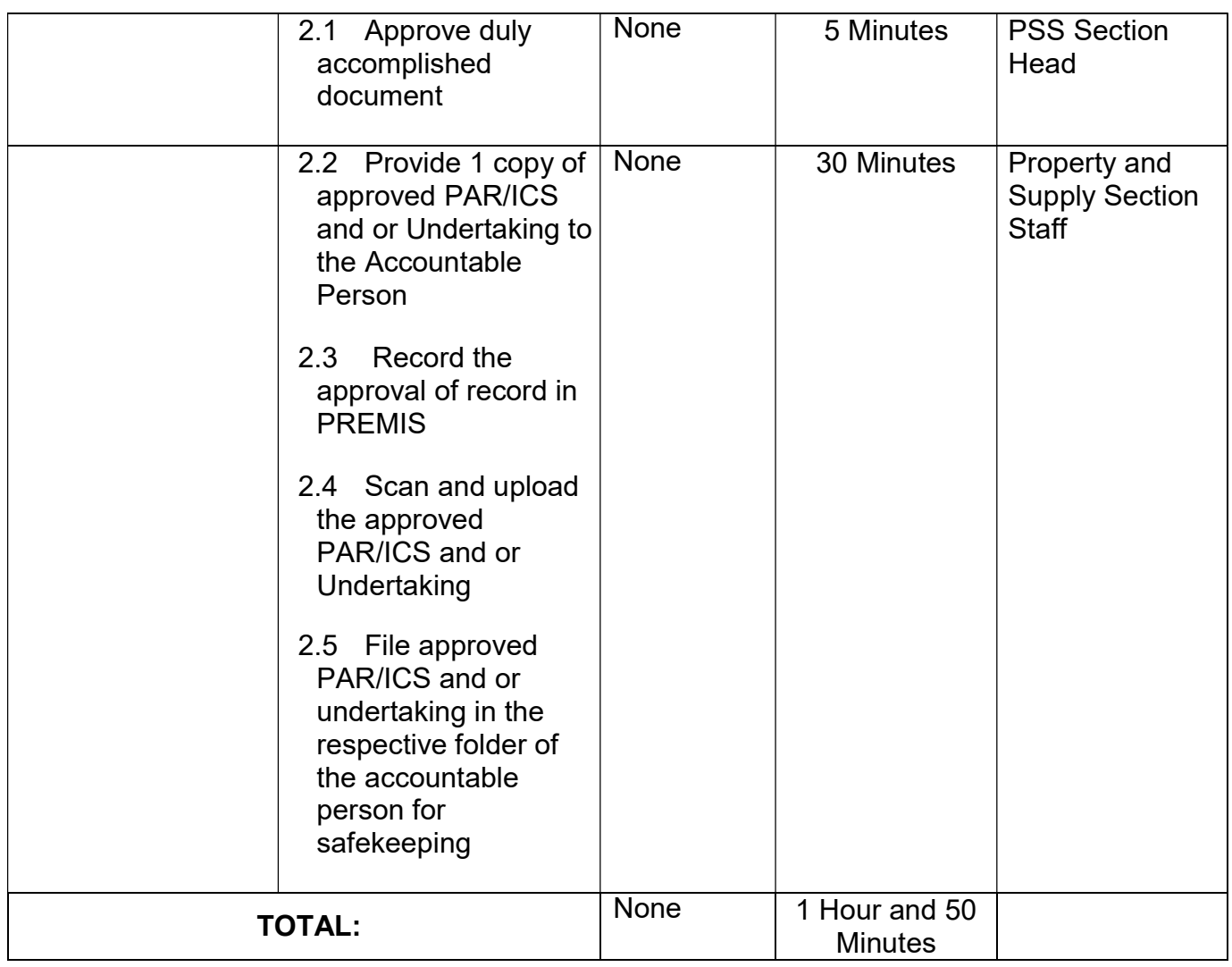

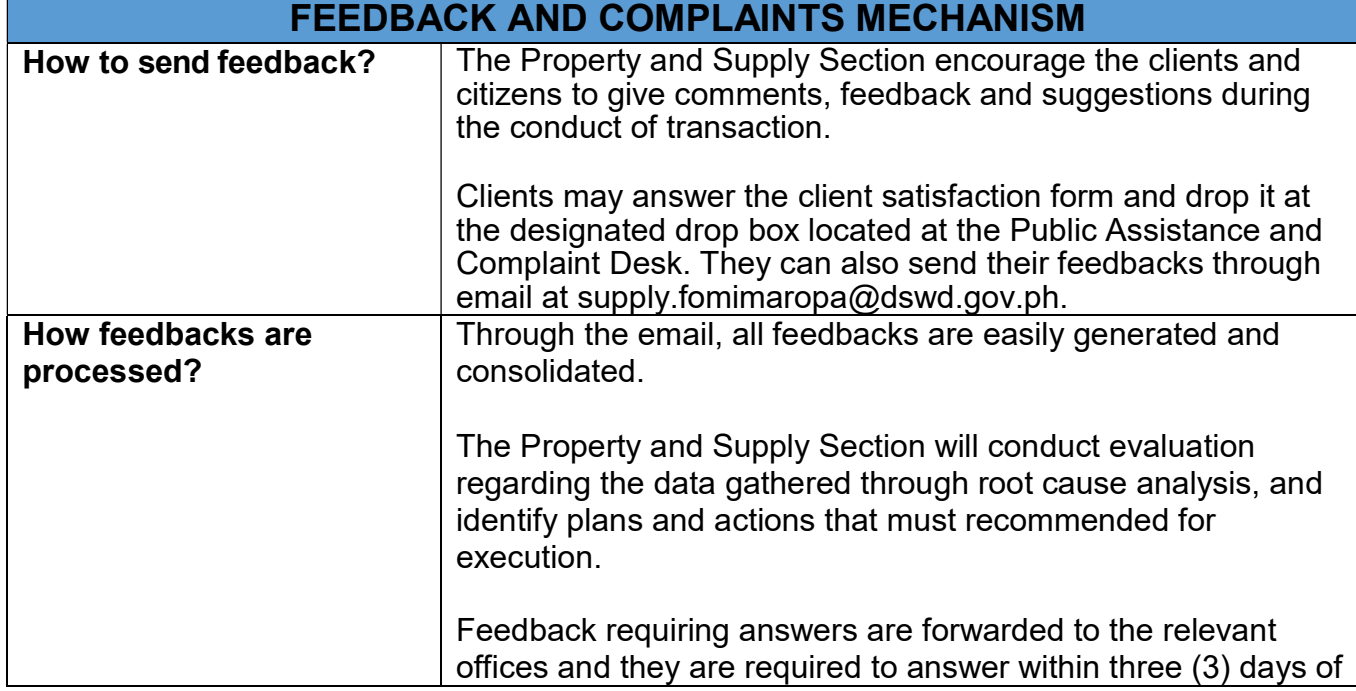

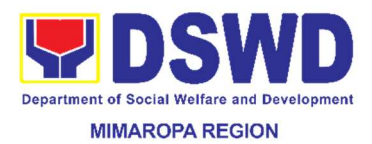

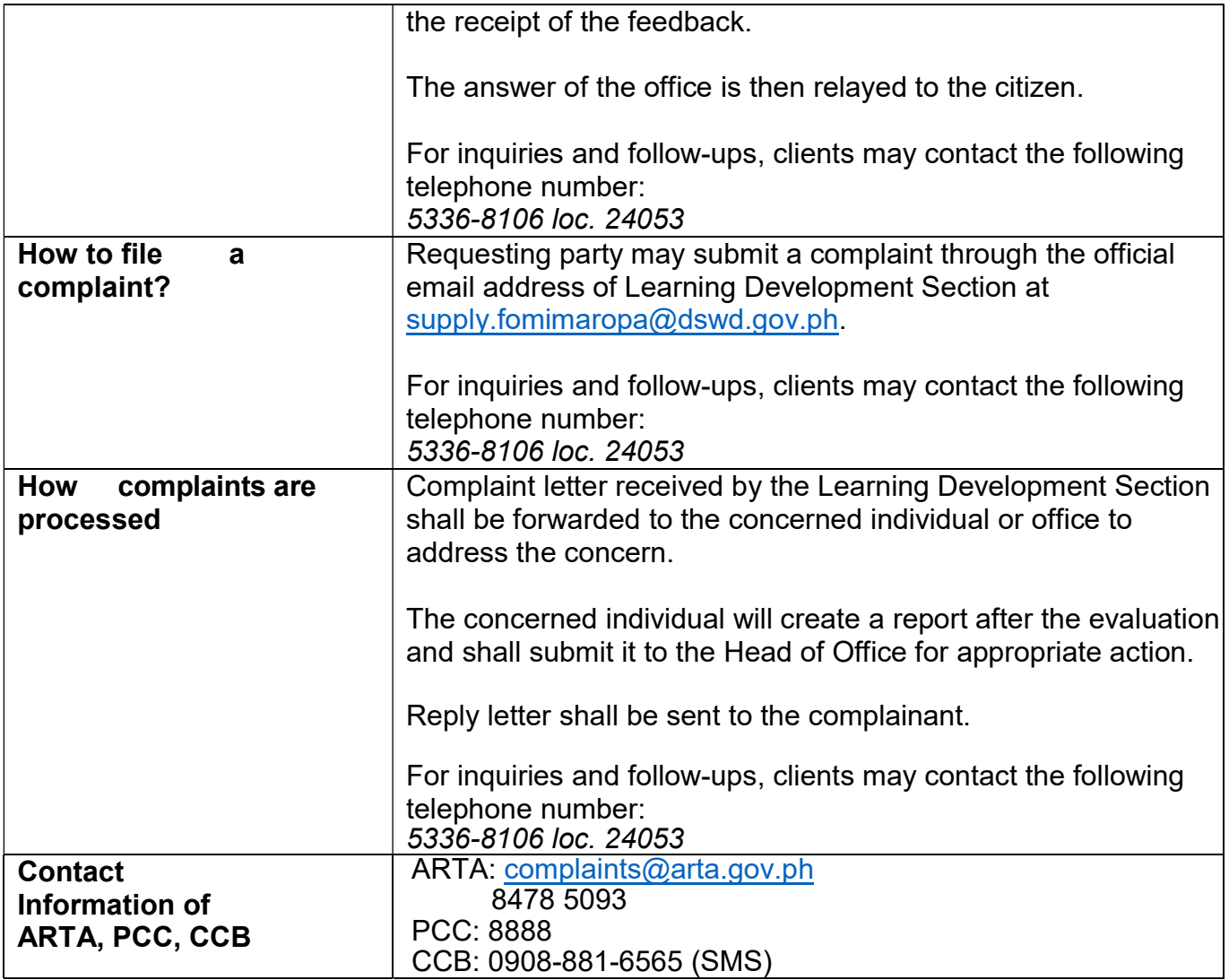

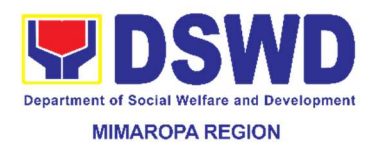

# VI. List of Offices

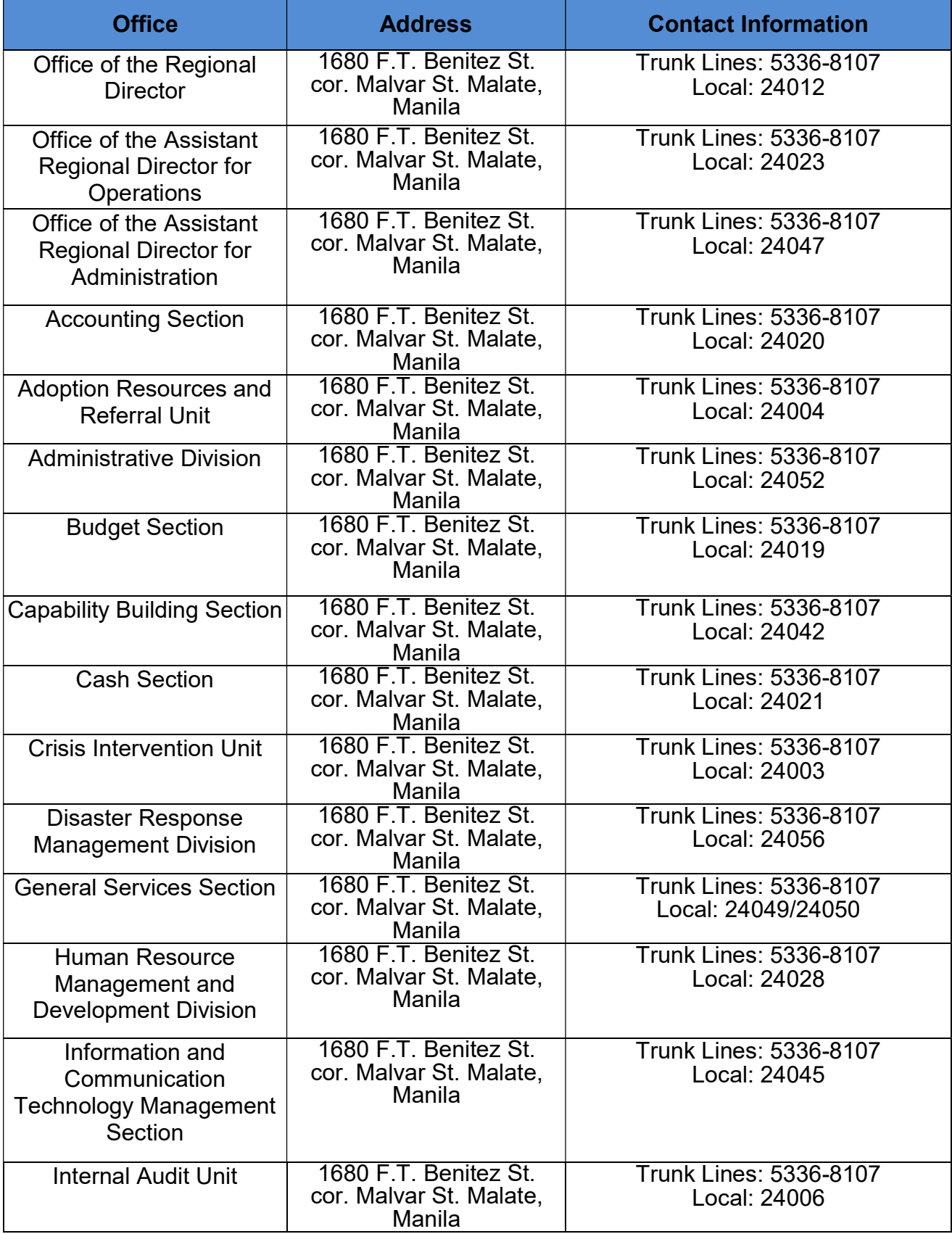

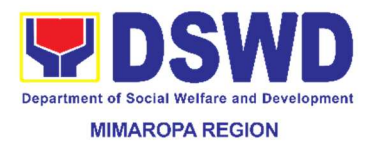

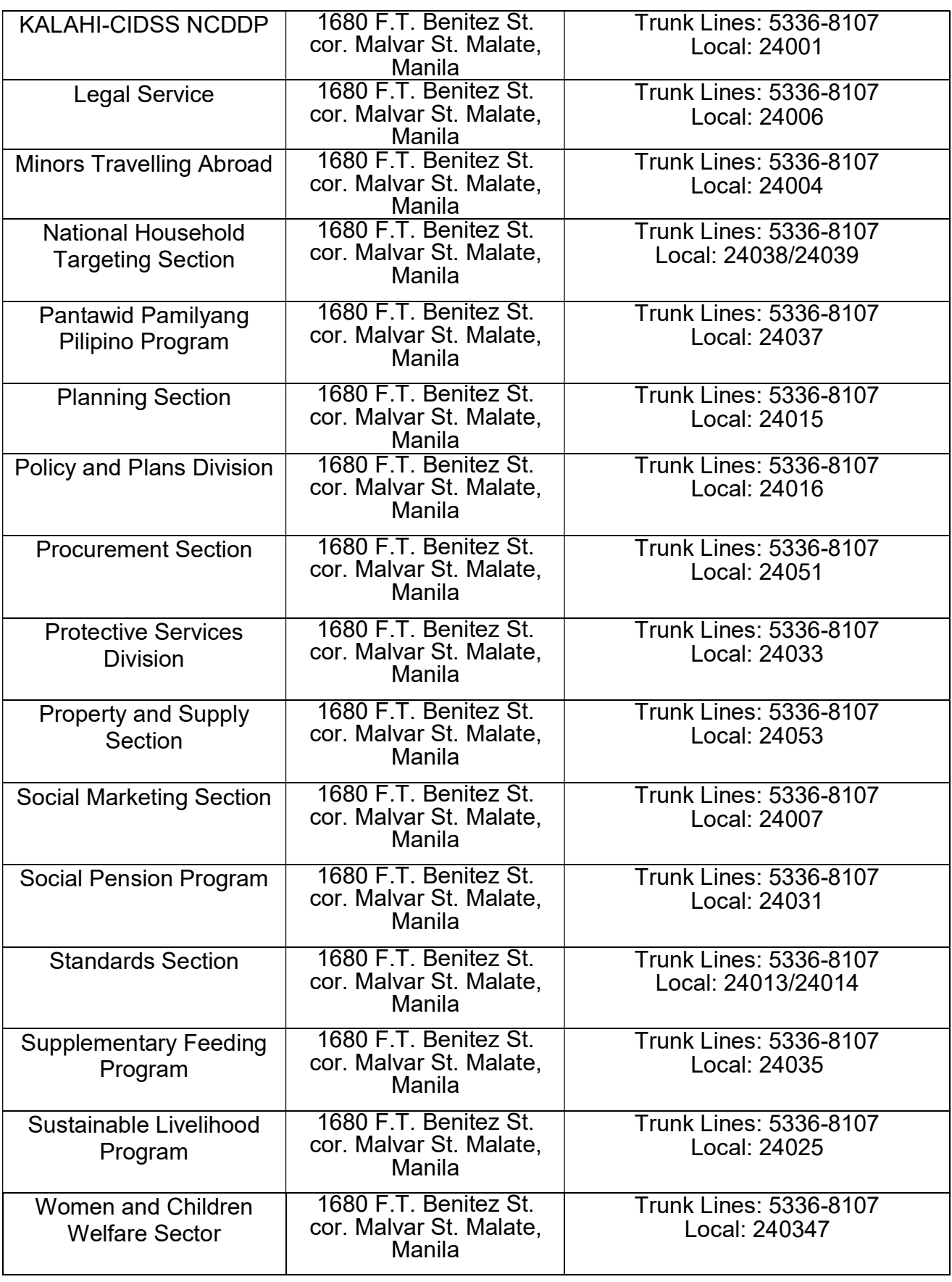